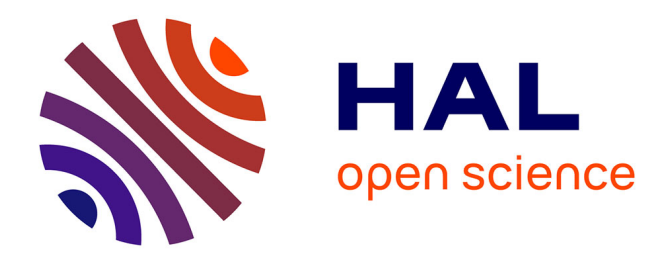

# **Interactions didactiques et pratiques d'enseignement, le cas de la proportionnalité au collège**

Magali Hersant

## **To cite this version:**

Magali Hersant. Interactions didactiques et pratiques d'enseignement, le cas de la proportionnalité au collège. Mathématiques [math]. Université Paris-Diderot - Paris VII, 2001. Français. NNT :. tel-00122340

# **HAL Id: tel-00122340 <https://theses.hal.science/tel-00122340>**

Submitted on 29 Dec 2006

**HAL** is a multi-disciplinary open access archive for the deposit and dissemination of scientific research documents, whether they are published or not. The documents may come from teaching and research institutions in France or abroad, or from public or private research centers.

L'archive ouverte pluridisciplinaire **HAL**, est destinée au dépôt et à la diffusion de documents scientifiques de niveau recherche, publiés ou non, émanant des établissements d'enseignement et de recherche français ou étrangers, des laboratoires publics ou privés.

# **UNIVERSITE PARIS 7- DENIS DIDEROT**

## **Ecole doctorale « Savoirs scientifiques : épistémologie, histoire des sciences, didactique des disciplines »**

## *Année 2000-2001*

## *THESE*

pour l'obtention du Diplôme de DOCTEUR DE L'UNIVERSITE PARIS 7

### SPECIALITE : DIDACTIQUE DES MATHEMATIQUES

présentée et soutenue publiquement par

> Magali HERSANT Le 4 Octobre 2001

# **Titre :**

# Interactions didactiques et pratiques d'enseignement, le cas de

# la proportionnalité au collège

## Directeur de thèse : Marie - Jeanne PERRIN

**Jury** M. ARTIGUE Michèle Professeur Université Paris 7 Présidente M. BALACHEFF Nicolas Directeur de Recherche, CNRS Grenoble Rapporteur M. BROUSSEAU Guy Professeur Emérite Université Bordeaux 1 Rapporteur M. HOUDEBINE Jean Professeur Université Rennes 1 M. PERRIN Marie-Jeanne Professeur IUFM Nord-Pas-de-Calais Directeur de thèse M. SENSEVY Gérard Professeur IUFM de Bretagne

# **Sommaire**

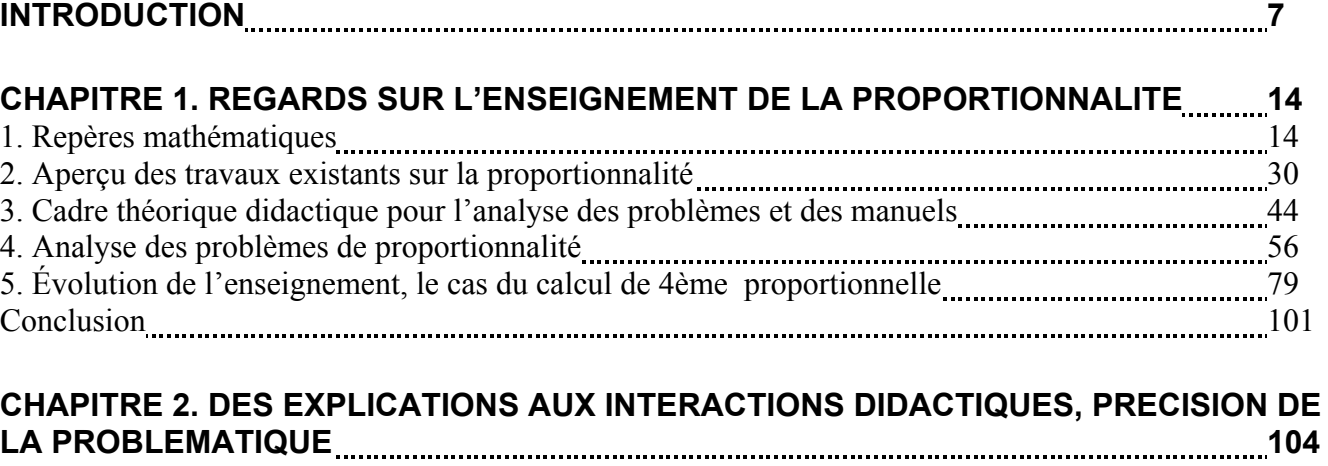

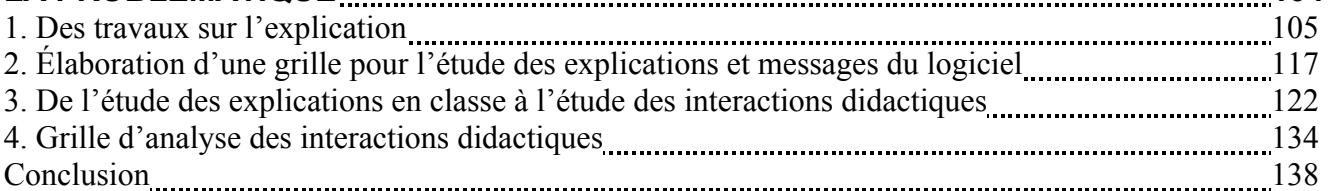

# **CHAPITRE 3. ANALYSE DU LOGICIEL LA PROPORTIONNALITE A TRAVERS DES**

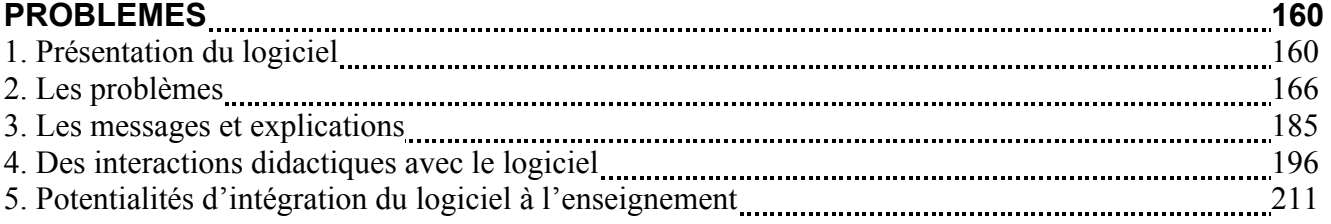

## **CHAPITRE 4. ANALYSE DE LA GLOBALITE DES ENSEIGNEMENTS OBSERVES,** CHOIX DES SEQUENCES A ANALYSER **[10] Marioran According to Analysis** 215

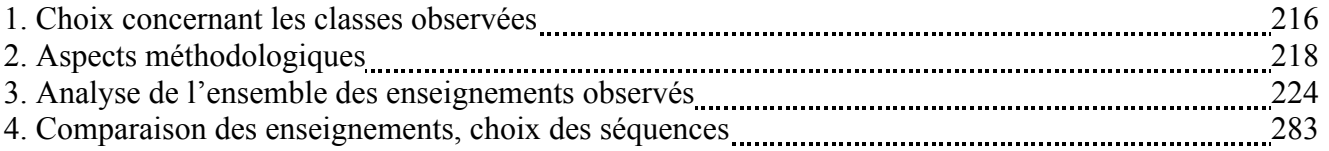

## **CHAPITRE 5. LES SEQUENCES SUR LA LINEARITE ET LES POURCENTAGES DANS** LA CLASSE A4 292

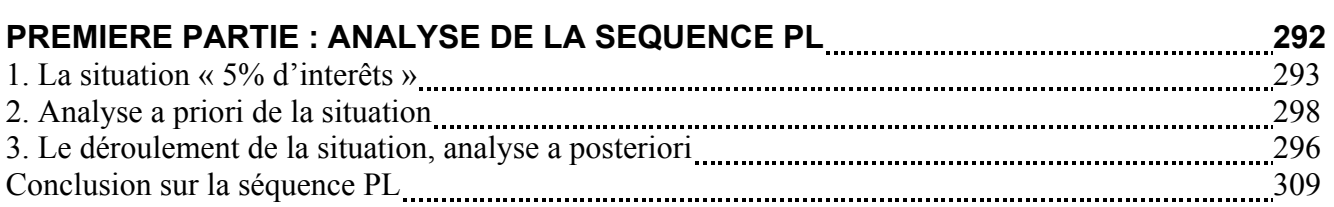

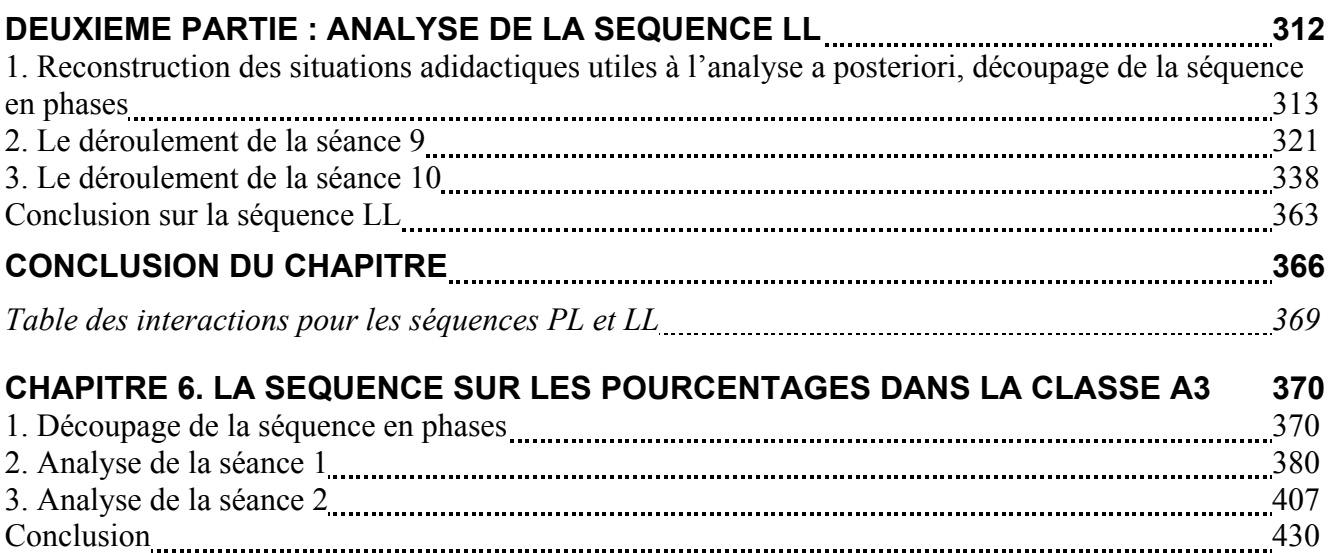

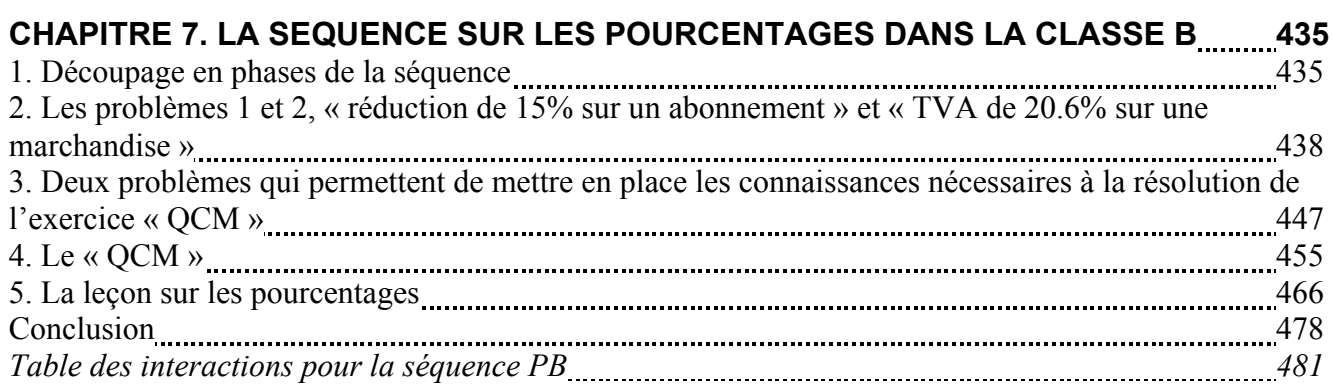

*Table des interactions pour la séquence PA et LL 433*

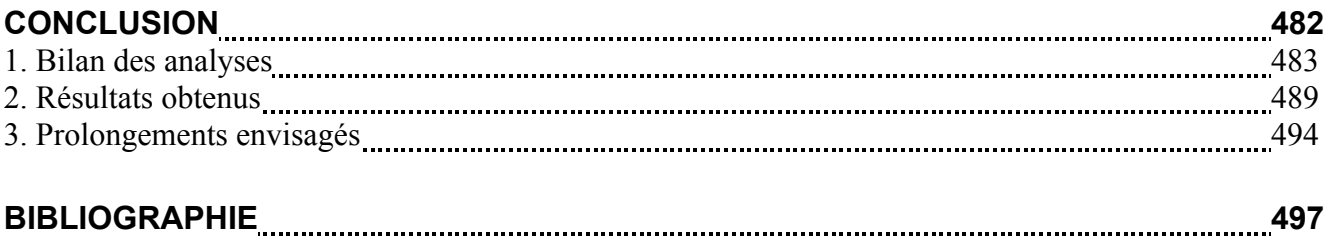

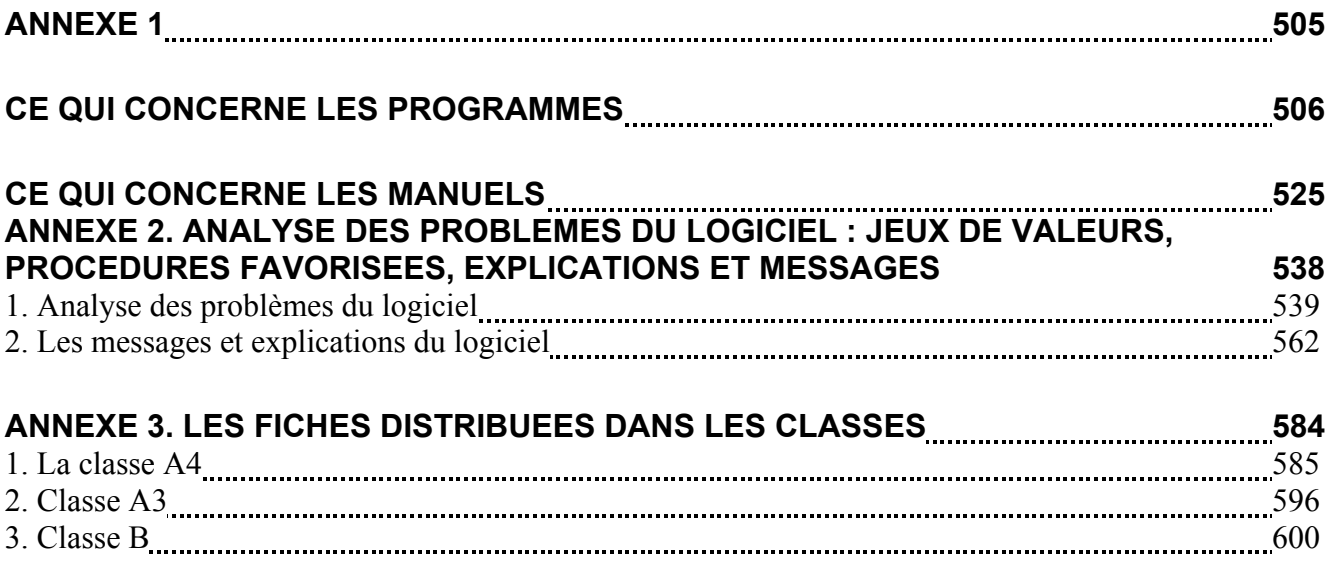

# **INTRODUCTION**

Depuis quelques années, les recherches en didactique des mathématiques concernant les pratiques d'enseignement dans les classes ordinaires se sont développées. Les difficultés de transmission et de reproduction des ingénieries didactiques dans les classes ordinaires, l'affinement des outils de la didactique et l'implication des didacticiens dans la formation des enseignants ont joué un rôle important dans cette orientation des recherches (Perrin, 1998, pp. 12 - 14). Par ailleurs, l'intégration des TICE dans l'enseignement est aussi à l'origine d'autres recherches en didactique des mathématiques qui s'intéressent, d'une part, aux difficultés que pose à l'enseignant l'intégration de ces TICE dans sa classe et, d'autre part, à l'effet de l'utilisation des logiciels ou calculatrices (graphiques ou de calculs formels) sur les connaissances des élèves.

Notre travail se situe à la charnière de ces deux axes de recherche puisque nous proposons d'étudier un logiciel et des pratiques de professeurs de collège – enseignants dans différents contextes (utilisation ou non du logiciel, localisation des collèges) – qui sont relatifs à un même thème, la proportionnalité.

En didactique des mathématiques, les études sur les pratiques enseignantes s'effectuent essentiellement à partir de la façon dont le professeur organise son enseignement (objectifs, modalités de travail en classe…) et à partir de son discours en classe et/ou lors d'entretiens (avant ou après l'observation). La façon dont le professeur fait intervenir les élèves dans la réalisation de son projet d'enseignement et la façon dont il sollicite les élèves ou gère leurs interventions, c'est-à-dire le jeu d'interactions entre le professeur et les élèves pour la construction des connaissances et savoirs dans la classe est encore peu pris en compte dans les études de pratiques de professeur en classe. Or, nous pensons que ce jeu d'interactions est un des éléments caractéristiques de la pratique d'un professeur car il rend compte de la façon dont les connaissances et les savoirs sont construits en classe et des rôles respectifs du professeur et des élèves dans cette construction, c'est-à-dire de la façon dont le professeur procède pour faire avancer à la fois son cours et les connaissances des élèves. Ce jeu d'interactions entre le professeur et les élèves est lié aux représentations que le professeur a de l'enseignement et de l'apprentissage. Par ailleurs, il constitue aussi une des variables qui influencent l'apprentissage des élèves (ce qu'ils apprennent et comment ils l'apprennent).

Pour prendre en compte les rôles respectifs du professeur et des élèves dans l'avancée des connaissances et savoirs dans la classe, nous aborderons donc l'étude du point de vue des interactions didactiques observées, soit entre le logiciel et des élèves, soit en classe entre le professeur et les élèves ou entre élèves. A partir de l'analyse fine de ces interactions, nous chercherons à obtenir des résultats qui concernent l'effet du logiciel sur les connaissances des élèves, la façon dont les professeurs observés procèdent pour réaliser leurs objectifs et l'effet de l'intégration d'un logiciel dans une classe sur la pratique d'un enseignant.

Notre problématique a évolué selon différentes directions à partir de notre travail de DEA qui concernait l'étude de l'impact de messages et explications du logiciel La proportionnalité à travers des problèmes sur l'apprentissage des élèves. Nous allons donc d'abord rappeler l'objet de notre DEA et les résultats obtenus avant de présenter l'évolution de notre réflexion qui a abouti au sujet actuel de la thèse.

#### *Notre travail de DEA*

Le logiciel La proportionnalité à travers des problèmes est un didacticiel banque de problèmes et d'explications sur la proportionnalité. Il propose des problèmes de proportionnalité à résoudre et délivre des explications et des messages au cours de la résolution de chacun des problèmes du logiciel. Les messages sont constitués de deux phrases au plus qui informent le plus souvent l'élève sur la validité de sa réponse. Les explications peuvent être considérées en première approximation comme des corrections des problèmes.

Ce mode d'interaction logiciel – élève nous a d'abord interpellée du point de vue de l'impact possible des explications et messages sur l'apprentissage des élèves. En effet, partant de l'hypothèse que les explications du logiciel ne sont pas forcément prises en compte de la même façon que celles d'un professeur en classe, nous nous sommes posé la question suivante : dans quelle mesure les messages et explications faits à l'avance peuvent-ils répondre aux difficultés « particulières » de certains élèves ? Par ailleurs, la diversité des explications du logiciel nous a questionnée : comment caractériser cette diversité ? a-t-elle une influence sur l'apprentissage des élèves ? Nous avons donc étudié le « contenu » des messages et explications de quelques problèmes du logiciel du point de vue mathématique et du point de vue de leur formulation. Ensuite, à partir de l'observation d'élèves travaillant sur le logiciel, nous avons cherché à mettre en relation les caractéristiques mathématiques et langagières des explications et messages avec leur effet sur les connaissances des élèves et le problème de l'institutionnalisation des savoirs dans le logiciel.

Les observations étaient trop peu nombreuses pour conclure à des corrélations certaines. Néanmoins, nous avons obtenu les résultats suivants à partir de l'observation de huit élèves travaillant en binôme. L'impact des messages et explications du logiciel sur les connaissances des élèves dépend des connaissances initiales des élèves. Si l'élève sait mettre en œuvre une procédure correcte mais peu efficace (longue ou à domaine d'utilisation restreint, par exemple) ou très intuitive, une procédure proposée dans les explications n'est adoptée que si la procédure initiale devient trop lourde à gérer. Si l'élève n'a pas de procédure de résolution pour un problème, il faut au moins deux explications pour que la procédure proposée soit prise en compte et qu'on observe un progrès.

#### *De nouvelles questions sur le logiciel*

A l'issue de ce travail de DEA, des questions restaient en suspens. La diversité des explicitations nous a semblé plus prégnante encore après cette première étude. La question de l'institutionnalisation des savoirs dans le logiciel avait seulement été ébauchée. Cependant, cette première étude des explications et messages a aussi permis de faire mûrir notre questionnement et de formuler plus précisément les différences entre les explications : les explications du logiciel sont différentes car les degrés d'explicitation des procédures et les intentions didactiques qu'elles véhiculent varient.

Dans le logiciel, les explications peuvent être envisagées en première approximation comme des solutions rédigées du problème. Or, pour une même procédure de résolution, les opérations effectuées sont plus ou moins justifiées, les pas de la procédure sont plus ou moins explicitement reliés. Ainsi, certaines explications s'apparentent à une description des opérations à effectuer, tandis que d'autres ajoutent à cette description des justifications des opérations ou des liens explicites entre les pas de la procédure de résolution. Ces différences concernent le degré d'explicitation de la procédure ; elles posent la question de la « valeur explicative » comparée des explications, ainsi que celle du sens à donner au mot explication.

Par ailleurs, certaines explications consistent en une description d'une technique de résolution du problème, tandis que d'autres y ajoutent des propriétés mathématiques concernant la notion de proportionnalité. De plus, certaines explications sont plutôt d'ordre métamathématique, tandis que d'autres ne donnent pas la solution du problème en cours et préfèrent attirer l'attention de l'élève sur les limites de procédures ; c'est le cas par exemple pour les procédures graphiques qui ne permettent pas toujours une lecture précise du résultat. Enfin, on trouve dans quelques explications des moyens de contrôle du résultat ou des développements heuristiques de la solution du problème.

Dans un premier temps, pour notre travail de thèse, nous avons souhaité nous intéresser au rôle des explications du logiciel dans l'institutionnalisation des connaissances, du point de vue de l'enseignement et de l'apprentissage (intentions didactiques véhiculées par les explications, participation des explications à l'institutionnalisation dans le logiciel, participation des explications à l'avancée des connaissances des élèves). Comme l'impact des explications sur les connaissances des élèves peut être modifié par des messages reçus au cours de la résolution du problème, nous avons associé à cette étude celle des messages. En effet, les messages du logiciel sont, eux aussi, assez variés, ils peuvent donc modifier de différentes façons l'impact des explications sur les connaissances des élèves. Ainsi notre premier sujet de recherche concernait l'étude des messages et explications du logiciel, et, en particulier leur rôle dans l'institutionnalisation des connaissances et la construction des connaissances des élèves. Notre question était à ce moment la suivante : si un message ou une explication possède telle et telle caractéristique permet-il une meilleure avancée des connaissances des élèves ? Ensuite, pour ce qui concerne l'étude des explications et messages, cette manière d'aborder le sujet s'est élargie selon deux directions, sans exclure toutefois l'étude des explications et messages du logiciel.

#### *Du logiciel à la classe*

Nous avons d'abord étendu le travail à l'étude des explications en classe car les explications et les messages du logiciel nous ont semblé ni spécifiques du logiciel étudié, ni même de l'utilisation d'un logiciel. En effet, ils sont proches du langage oral et ont été rédigés par des enseignants. Les explications pourraient donc tout à fait être celles d'un professeur en classe au moment de la correction d'exercices, et, ce, même si le contexte d'apprentissage et le contrat didactique qui se créent lors de l'interaction logiciel – élève diffèrent de celui de la classe. Cette étude nous semblait intéressante en particulier à cause de l'importance que les élèves accordent aux explications du professeur. A ce sujet, on peut rappeler par exemple un résultat de recherche sur les représentations qu'ont les élèves d'un « bon » enseignant (Robert et al., 1987, p. 11) :

Un bon enseignant doit d'abord (…) (bien) expliquer le cours et les exercices, il doit expliquer clairement, simplement, être compréhensible en un mot : il doit aussi (…) expliquer les mécanismes, les enchaînements entre les diverses parties pour ne citer que les phrases les plus souvent utilisées.

#### *Des explications aux interactions didactiques*

Cependant, le sujet a rapidement montré ses limites. En effet, si les messages du logiciel peuvent être facilement assimilés aux interventions du professeur liées à l'évaluation des réponses des élèves, l'étude des explications en classe nécessite, en revanche, de pouvoir discerner, dans les échanges qui ont lieu en classe, ce qui relève d'une explication de ce qui n'en relève pas et donc de caractériser l'explication comme une forme particulière d'interaction didactique. Or une telle caractérisation est difficile car les explications en classe sont différentes et plus complexes que les explications dans le logiciel. En classe, les explications sont liées à la négociation perpétuelle d'un contrat didactique et différents interlocuteurs peuvent participer à leur élaboration. De surcroît, une telle caractérisation est réductrice car, en caractérisant l'explication, on risque d'écarter de l'étude certaines interactions didactiques qui ne relèvent ni de l'explication ni du message mais sont importantes soit parce qu'elles permettent l'avancée du cours, soit parce qu'elles permettent une évolution des connaissances des élèves. Pour analyser de façon fine le logiciel et les pratiques des enseignants, nous avons donc décidé d'élargir le sujet aux interactions didactiques (verbales) dans l'enseignement.

Les interactions didactiques sont le support de tout enseignement, et ce, quels que soient les interlocuteurs (professeur – élève(s), logiciel – élève(s)). Elles permettent d'abord au professeur de faire dévolution du problème aux élèves. Ensuite au cours d'interactions avec les élèves, le professeur peut, par exemple, tenter d'aider les élèves à comprendre, en créant des liens entre des connaissances et des représentations des élèves, tenter de préserver une relation didactique évanescente, ou décontextualiser les connaissances, en les érigeant en savoirs. Mais, les interactions verbales entre élèves ou entre un élève et le professeur sont aussi des moyens pour les élèves d'apprendre ou de montrer qu'ils savent. En effet, l'élève qui, par exemple, ne comprend pas ce que dit le professeur peut l'interpeller ou demander de l'aide à un camarade. De plus, les échanges entre élèves permettent la réfutation de propositions et l'avancée des connaissances des élèves. De même, les élèves peuvent être « émetteur » de connaissances et savoirs pour leurs camarades ou pour le professeur lorsqu'ils ont par exemple à expliquer à un camarade ou à justifier leur procédure devant le professeur. Ces différentes interactions obligent l'élève à avancer des raisons mathématiques plus ou moins centrées sur la procédure ou la justification de cette procédure. Ainsi, les élèves font fonctionner différents types de connaissances et les échanges qui ont lieu en classe participent à leur apprentissage.

#### *Le choix du niveau d'enseignement, du thème mathématique et des périodes de cours analysées*

Le thème de la proportionnalité au collège nous a semblé probant pour cette étude : du fait de la variété des situations où elle intervient, son enseignement fait une grande place aux problèmes, ce qui conduit à observer des interactions verbales nombreuses et variées. Les professeurs conscients de la complexité de cet apprentissage peuvent avoir tendance à favoriser les échanges dans leur classe car la verbalisation participe à l'apprentissage et les interactions professeur – élèves permettent au professeur d'évaluer l'état des connaissances de ses élèves. De plus, de façon générale dans l'enseignement au collège, le cours tend à être très interactif pour différentes raisons :

- des raisons de nature institutionnelle : les productions des I.R.E.M., la percée de certains concepts didactiques et les instructions accompagnant les programmes ont permis de modifier la façon d'enseigner au collège. Le schéma traditionnel « cours puis exercices d'application » s'est modifié. Il est souvent remplacé par le schéma « exercices préparatoires, cours, exercices d'application » dans lequel le cours est en principe fortement relié aux activités préparatoires ;
- des raisons de nature plutôt « pédagogique » : il n'est plus possible de faire des cours magistraux au collège car les élèves ont changé, il faut donc changer les méthodes.
- des raisons de nature plutôt didactique ou psychologique : les mathématiques doivent se comprendre et non s'apprendre (sans comprendre). L'enseignement doit donc favoriser la compréhension et non le rabâchage. Or la verbalisation et les interactions verbales peuvent aider à la compréhension.

Dans ces conditions, la « leçon » se trouve parfois réduite à des notes prises au cours de la correction des exercices. Or, dans l'enseignement, la « leçon » remplit normalement des fonctions didactiques particulières comme la décontextualisation et l'institutionnalisation de connaissances et de savoirs. Ces fonctions sont indispensables à l'enseignement et elles seront d'une manière ou d'une autre assumées en dehors de la « leçon » par des interactions. Pour l'élève, ces nouvelles fonctions viennent s'ajouter aux fonctions habituelles des interactions à propos de la résolution de problèmes, qui

concernent surtout les procédures de résolution et leur justification. Elles s'effectuent sur un même mode et il n'est pas évident que l'élève distingue parmi ces interactions « qui se ressemblent » les intentions didactiques de l'enseignant.

La façon dont l'enseignant organise la première rencontre avec le savoir (sous forme de connaissance ou de savoir) et l'institutionnalisation sont étroitement liés. L'étude de pratiques d'enseignement à partir de l'analyse d'interactions didactiques pour identifier la façon dont les professeurs procèdent pour faire avancer leur cours et les connaissances des élèves n'a de sens que si l'on prend en compte ce qui se passe sur une période qui correspond, au moins, à la réalisation d'un objectif d'apprentissage. C'est pourquoi, nous avons décidé d'étudier *les interactions didactiques qui portent sur des connaissances ou des savoirs et concernent l'enseignement de la proportionnalité à la fin du collège, sur une période de temps qui correspond à la réalisation d'un objectif d'apprentissage et d'enseignement du professeur.*

#### *Les objectifs et le plan de la thèse*

A travers cette étude nous voulons, d'une part, identifier différentes modalités d'interactions didactiques employées dans l'enseignement et, d'autre part, préciser la façon dont les enseignants utilisent ces interactions didactiques pour gérer l'avancée des connaissances des élèves dans la classe et l'avancée de leur cours. Le logiciel garde toute sa place dans ce questionnement. C'est en effet un moyen d'enseignement à l'origine d'interactions didactiques, qui, de plus, peut être intégré à un enseignement classique et provoquer des modifications des pratiques d'enseignement.

Pour cette étude, nous nous appuierons sur des observations d'élèves travaillant sur le logiciel ainsi que sur l'observation de séquences de classes ordinaires. Pour permettre la comparaison de pratiques de professeurs dans différents contextes, mais sur des sujets proches à l'intérieur du thème « proportionnalité », nous avons choisi d'observer l'ensemble des enseignements sur la proportionnalité dans trois classes de fin de collège : une classe de 4ème avec un professeur A où le logiciel est utilisé, une classe de troisième avec le même professeur A sans le logiciel, un an plus tard, et une classe de 4ème avec un professeur B sans le logiciel. Parmi ces observations, nous avons retenu quatre séquences que nous analysons finement en termes d'interactions. Ce choix méthodologique nous conduit à « zoomer » sur certaines parties du corpus après avoir effectué une analyse de l'ensemble de ce corpus. De la même façon, pour l'analyse des interactions didactiques entre le logiciel et les élèves nous avons été conduite à effectuer d'abord une analyse préalable du logiciel. Le plan de la thèse est donc le suivant.

Les chapitres 1 et 2 correspondent à deux études qui nous permettent de préciser notre problématique et de développer des moyens d'analyse des interactions. Dans le chapitre 1, nous nous intéressons à l'enseignement de la proportionnalité (transposition didactique et apprentissage) et développons des outils d'analyse didactique des problèmes de proportionnalité. Dans le chapitre 2, nous définissons ce que nous entendons par interaction didactique à partir de différents travaux sur l'explication en mathématiques et dans l'enseignement. Nous établissons aussi nos grilles d'analyse des interactions didactiques (explications et messages pour le logiciel et interactions didactiques pour la classe).

Le chapitre 3 est consacré à l'analyse du logiciel La proportionnalité à travers des problèmes (problèmes proposés, messages et explications) et à l'étude d'interactions entre le logiciel et des élèves. Ce chapitre nous permet d'envisager les effets du logiciel sur les connaissances des élèves et les potentialités d'intégration du logiciel à l'enseignement. Il nous fournit aussi des critères pour le choix des séquences.

Dans le chapitre 4, nous précisons d'abord notre méthodologie pour le découpage du corpus et les critères que nous retenons pour le choix des séquences à analyser. Ensuite, nous effectuons une analyse de la globalité des enseignements observés qui permet de donner un aperçu de ces enseignements et des styles pédagogiques des professeurs observés. Cette analyse débouche sur le choix de séquences à analyser finement car elles présentent a priori de nombreuses interactions didactiques et permettent une comparaison des enseignements observés.

Les chapitres 5, 6 et 7 sont consacrés à l'analyse fine des séquences retenues qui se sont déroulées respectivement dans les classes de  $4^{eme}$  du professeur A (avec logiciel),  $3^{eme}$  du professeur A (sans logiciel) et 4<sup>ème</sup> du professeur B. L'analyse de ces séquences de classe nous permet de caractériser la pratique du professeur A, avec et sans logiciel, ainsi que celle du professeur B.

# **CHAPITRE 1. REGARDS SUR L'ENSEIGNEMENT DE LA PROPORTIONNALITÉ**

Dans ce premier chapitre, nous faisons une étude de la proportionnalité d'un point de vue mathématique et didactique. Cela nous permettra déjà d'identifier des raisons expliquant que l'on devrait observer beaucoup d'interactions didactiques dans les classes lors de son enseignement.

Dans un premier temps, nous ferons une analyse de l'enseignement de la proportionnalité d'un point de vue mathématique et nous donnerons un aperçu des travaux existants sur la proportionnalité avant de présenter notre cadre didactique d'analyse. Ensuite, nous élaborerons une grille d'analyse des problèmes de proportionnalité et étudierons l'évolution de l'enseignement des problèmes de calcul de quatrième proportionnelle.

## **1. REPERES MATHEMATIQUES1**

 $\overline{a}$ 

Le terme « proportionnalité » employé dans l'enseignement fait référence à un champ de problèmes issus de la vie sociale ou de situations physiques dans lesquels des grandeurs proportionnelles interviennent. La proportionnalité entre grandeurs résulte soit d'une convention sociale (problèmes issus de la vie sociale), soit d'une loi physique déduite d'observations. Dans les deux cas des grandeurs interviennent et la résolution numérique du problème nécessite le passage des grandeurs aux nombres et le recours à un modèle (Douady, 1980, p. 78 - 79) :

Le physicien se trouve confronté à un univers matériel dont il ne remet en doute ni l'existence, ni la non-contradiction. L'objet de la physique est de décrire ce monde, d'en proposer un modèle mathématique et de l'utiliser pour faire des prévisions. Dans ce cadre, par modèle mathématique on entend un petit nombre de lois formulables portant sur des êtres munis d'une signification physique grâce auxquels on pourra décrire le monde réel ou au moins certaines de ses propriétés. Parmi les êtres mathématiques les nombres vont jouer un rôle fondamental. Dans sa modélisation, le physicien aura besoin de correspondances entre les êtres physiques et les êtres mathématiques. La mesure répond à ce besoin.

L'étude de la proportionnalité entre grandeurs d'un point de vue mathématique renvoie donc aux notions de grandeurs, mesures et nombres et au problème de la comparaison de couples de valeurs.

<sup>&</sup>lt;sup>1</sup> L'analyse que nous développons dans ce paragraphe a pour fonction de nous aider, d'une part, à préciser l'objet dont nous allons observer l'enseignement dans les classes et, d'autre part, à identifier un certain nombre de connaissances enseignées à différentes époques.

Par ailleurs, deux modèles mathématiques, au moins, permettent d'exprimer la proportionnalité directe simple : l'un s'appuie sur l'idée de conservation des rapports et les propriétés des proportions ; l'autre utilise l'idée de linéarité et les propriétés de l'application linéaire. Ces modèles ont été utilisés à des époques différentes, la notion de proportionnalité autrefois associée aux proportions et à la conservation de rapports, a été « absorbée » par celle d'application linéaire.

Le modèle de la proportionnalité qui utilise l'idée d'égalité de rapports et les proportions se rattache naturellement à ce qu'on appelle la théorie des proportions en référence à Euclide et à son utilisation dans l'enseignement jusqu'à une période récente. La théorie des proportions telle qu'elle était présentée dans l'enseignement dans la première moitié du 20ème siècle s'est construite progressivement. En effet, Euclide théorise la notion de Grandeurs proportionnelles et explicite les propriétés des rapports de grandeurs de même nature<sup>2</sup> dans le livre V (Dahan-Dalmédico, Peiffer (1995) et Dhombres (1978)). Par la suite, avec la construction du concept de nombre, la notion de mesure de grandeurs, et en réaction à l'apparition de l'algèbre, la théorie des proportions est étendue et permet de traiter l'égalité de rapports de grandeurs de nature différente, l'égalité de rapports numériques et de l'égalité de plusieurs rapports de nombres (Comin, 1994, 2000 ; Mopondi, 1986). Il conviendrait donc de distinguer trois modèles pour la proportionnalité : la théorie des proportions d'Euclide, la théorie des proportions d'Euclide étendue aux nombres et l'application linéaire. Nous ne le faisons pas car la restriction à des rapports de grandeurs de même nature ne se justifie plus aujourd'hui.

La théorie des proportions a servi de référence à l'enseignement de la proportionnalité jusqu'à la réforme des mathématiques modernes, mais elle s'est modifiée au cours du temps en intégrant les apports de l'algèbre (Bosch, 1994). Nous nous intéressons ici à la théorie scolaire des proportions telle que l'on peut la dégager des manuels de la première moitié du 20ème siècle et dans lesquels elle est le plus souvent présentée dans le cadre numérique<sup>3</sup>. Nous avons donc élaboré une reconstruction de cette théorie scolaire à partir de la lecture de manuels édités entre les années 1920-1960. Nous adoptons le point de vue du  $20^{\text{eme}}$  siècle, en particulier ses usages sémiotiques. L'organisation mathématique que nous décrivons ne correspond donc pas toujours à l'organisation

 $\overline{a}$ 

<sup>&</sup>lt;sup>2</sup> Dhombres, 1978, p. 50 : « Au terme de l'analyse du Livre V, il me semble qu'on peut reprendre globalement le point de vue d'Euclide. Celui-ci part de la notion de grandeurs qu'il voudrait mesurer, c'est-à-dire entre lesquelles il souhaite introduire des rapports. Les propriétés intuitives (les hypothèses au sens de Platon) de ces grandeurs sont de se comparer, de s'additionner, de se diviser et de satisfaire l'axiome d'Archimède. (…) Il semble vouloir comparer  $\frac{A}{B}$  et  $\frac{A'}{B'}$ , A et B étant des grandeurs homogènes entre elles, ainsi que A' et B', mais il n'y a aucune raison de supposer une quelconque homogénéité entre les grandeurs A, B, A', B'. »

mathématique classique de la théorie des rapports et proportions. En particulier, nous définissons les proportions entre nombres en nous appuyant sur les propriétés des nombres réels alors que la théorie des proportions permet de traiter des rapports de mesures de grandeurs continues sans les nombres réels.

Avant de préciser ce que nous entendons par théorie des proportions, faisons un détour par la notion de grandeur.

### **1.1. Grandeurs, mesures et nombres**

 $\overline{a}$ 

#### a) Grandeurs, grandeurs mesurables, grandeurs de même nature

La notion de grandeur est difficile à définir simplement, on trouve dans la littérature des « définitions » du type : « tout *caractère* d'un *objet*, aux sens très larges de ces deux mots, susceptible de variation chez cet objet ou d'un objet à l'autre. » (APMEP, 1982, p. 24). Cette « définition » n'est pas satisfaisante car certains caractères qui varient ne correspondent pas à une grandeur ; elle peut cependant être utilisée pour donner une première idée que nous allons préciser.

La Longueur, la Température, la Durée, la Distance... sont des Grandeurs<sup>4</sup>. Cependant, en règle générale, on ne parle pas de Longueur ou de Température mais de longueur de segment, de température de l'eau... et, l'intérêt de la notion réside dans la comparaison des différentes valeurs d'une Grandeur. Cette comparaison nécessite un instrument, au sens large, et une technique, c'està-dire un algorithme de comparaison des objets qui possèdent cette Grandeur. Elle repose sur des manipulations physiques des objets qui ont leurs limites. Les techniques de comparaison ont donc un domaine de validité.

Pour certaines Grandeurs comme la Longueur, la comparaison physique des valeurs est relativement aisée, elle peut se faire directement ou par l'intermédiaire d'un autre objet possédant cette Grandeur (Douady, 1980 ; Rouche, 1992). Mais pour d'autres, la comparaison des valeurs est plus délicate : comment comparer via des manipulations physiques l'Aire d'un disque quelconque et l'Aire d'un carré quelconque, le Volume d'un cube et celui d'une sphère, la Vitesse de deux mobiles ?

<sup>&</sup>lt;sup>3</sup> Il peut paraître étrange qu'une théorie actuelle des proportions algébrisée se soit maintenue longtemps après la vulgarisation de l'algèbre. Ce serait un autre travail de chercher à l'expliquer.

<sup>4</sup> Dans ce paragraphe l'écriture « Grandeur » désigne le caractère susceptible de variation et l'écriture « grandeur » désigne la valeur de ce caractère.

Ces exemples permettent de pointer le problème physique de l'évaluation de certaines Grandeurs. Nous n'allons pas détailler le problème théorique de la définition de ces Grandeurs.

Nous nous contenterons, pour fixer les idées, de reprendre le point de vue développé dans la brochure de l'APMEP dans le cas de la Longueur. Sur un ensemble de segments, on peut définir<sup>5</sup> la relation R suivante : « le segment A a même longueur que le segment B si les deux segments sont superposables ». R est une relation d'équivalence (tout segment est superposable à lui-même), les classes d'équivalence de R sont des sous-ensembles de segments équivalents du point de vue de la Longueur. Chacun de ces sous-ensembles est une longueur. De façon générale, une grandeur (petit g) est une classe d'équivalence et une Grandeur (grand g) est l'ensemble des classes d'équivalence.

Ainsi, dans le cas général, on devrait parler de la grandeur d'une Grandeur. Pour alléger le discours nous emploierons l'expression « valeur d'une Grandeur » ou « grandeur » tout simplement. Dans le même but, nous parlerons de « suites de valeurs » pour signifier les suites de valeurs de Grandeurs.

L'ensemble des valeurs de certaines Grandeurs peut être muni d'une relation d'ordre, d'une addition interne ≈ et d'une multiplication externe ƒ par un entier positif ou un réel, selon les cas. La multiplication externe doit être compatible avec la relation d'équivalence qui a permis de définir les valeurs. On dit alors que ces Grandeurs sont *mesurables*. Désormais, nous ne parlerons, sauf mention contraire, que de Grandeurs mesurables.

Les opérations sur les grandeurs sont définies à partir de manipulations effectuées sur des représentants physiques des grandeurs, sans référence à la notion de nombre. De plus, l'addition et l'ordre ne s'entendent que pour des grandeurs de *même nature* ou *de même espèce* c'est-à-dire des grandeurs telles que « lorsqu'un procédé physique de comparaison est adapté à l'une, il est adapté à l'autre » (APMEP, 1982, p. 26). C'est peut-être pour cette raison que dans l'enseignement, la notion de grandeur se détache difficilement de celle d'objet, les opérations sur les objets sont souvent confondues avec celles sur les grandeurs, particulièrement dans le cas des grandeurs discrètes.

#### b) Mesures, unités et rapport de deux grandeurs

 $\overline{a}$ 

Considérons deux longueurs *a* et *b*, *a* non nulle. Nous admettrons que la longueur *b* peut toujours s'exprimer en fonction de la longueur *a* choisie comme référence. Cela signifie qu'il existe un réel positif λ tel que *b* = λƒ*a*. Cette égalité exprime que le nombre λ est la *mesure* de la longueur *b* quand on prend la longueur *a* comme *unité.* Pour les quantités ou les grandeurs discrètes, le cardinal

<sup>&</sup>lt;sup>5</sup> Désormais, sauf mention contraire, nous ferons comme si nous disposions d'un instrument toujours valable pour la comparaison de deux objets possédant la même Grandeur.

de l'ensemble représente la mesure de la grandeur quand on prend comme unité l'ensemble à un élément.

La notion de mesure permet de ramener, une fois une grandeur choisie comme unité, le travail sur les grandeurs à un travail sur leurs mesures, c'est-à-dire sur les nombres. Elle est utilisée pour la modélisation de phénomènes physiques faisant intervenir des Grandeurs. Ainsi, une fois que dans le domaine de la physique un instrument et une technique ont été trouvés pour comparer et mesurer des grandeurs, le travail (mathématique) sur la Grandeur peut se ramener à un travail sur les mesures ; on a alors affaire à un nombre suivi d'une unité, c'est-à-dire une grandeur mesurée (Comin, 2000). Nous nous intéresserons particulièrement aux Grandeurs non orientées pour lesquelles la mesure prend ses valeurs dans R<sup>+</sup>.

Par ailleurs, le nombre  $\lambda$  est aussi le *rapport* de *b* à *a*, désigné par  $\frac{b}{a}$ . On peut définir le rapport de grandeurs sans disposer des nombres, en donnant une axiomatique comme le fait Euclide. Nous utiliserons les nombres et dirons que le rapport de deux grandeurs de même nature est le quotient de leurs mesures avec la même unité. Quelle que soit l'unité choisie pour mesurer *a* et *b*, les mesures des grandeurs restent toujours dans le même rapport<sup>6</sup>. La notion de rapport permet donc de comparer des couples de valeurs de Grandeurs de même nature et de définir la proportionnalité pour ces Grandeurs : *deux Grandeurs A et B de même nature dépendantes l'une de l'autre sont proportionnelles si les rapports des valeurs correspondantes de A et B sont égaux.*

Les grandeurs proportionnelles A et B possèdent les propriétés suivantes, dites propriétés de linéarité ·

- à la somme de deux valeurs de A est associée la somme des valeurs correspondantes de B ;

- si une valeur de A est multipliée par 2, 3, 4… *k* (*k* un réel), la valeur correspondante de B est multipliée par 2, 3, 4, … *k*.

Pour les grandeurs de nature différente, le problème de la comparaison de couples de Grandeurs et de la définition du rapport de A à B se pose. Pour étudier ce problème, nous nous appuierons sur la Brochure APMEP (APMEP, 1982) et nous utiliserons les notions de Grandeur-produit et Grandeurquotient. Cette présentation a l'avantage d'être relativement simple et permet de définir la proportionnalité entre Grandeurs de nature différente sans utiliser la mesure. Cependant, pour définir la mesure de la nouvelle grandeur, elle fait appel, prématurément dans notre exposé, à la notion de suites numériques proportionnelles. Cette difficulté de présentation illustre la

 $\overline{a}$ 

<sup>6</sup> Si *a=*α⊗*u* et *b=*β⊗*u* (avec <sup>α</sup> et β des réels et *u* une grandeur), alors *b =* λ⊗*(*α⊗*u)* = λα⊗*u* (associativité de ⊗) donc β*=*λα.

complexité mathématique de la théorie qui justifie les notions de Grandeur-quotient et produit. Par ailleurs, elle montre aussi l'intérêt dans l'enseignement de ramener, plus ou moins explicitement, l'étude de suites proportionnelles de grandeurs à celles de suites numériques proportionnelles (Boléa, Bosch, Gascon, 1998).

#### c) Grandeur quotient

 $\overline{a}$ 

On souhaite comparer des couples de Grandeurs de nature différente. Considérons par exemple une substance homogène<sup>7</sup>. Les rapports des masses et des volumes correspondants de deux parties de la même substance sont égaux :  $\frac{m_0}{m_1}$  $\frac{m_0}{m_1} = \frac{v_0}{v_1}$  (1). La relation (1) ne fournit pas les mêmes renseignements que, par exemple, la relation entre les longueurs de périmètres et les longueurs de côtés de carrés. En effet, dans ce dernier cas, on peut comparer différents carrés et déduire une propriété commune à tous les carrés, ce qui n'est pas possible ici. Pour comparer plusieurs échantillons d'une substance homogène, il faudrait utiliser le « rapport de grandeurs de nature différente ».

Cependant, un tableau de correspondance entre les masses  $m_0$ ,  $m_1$ ,  $m_2$ ... et les volumes correspondants  $v_0$ ,  $v_1$ ,  $v_2$ ... possède une propriété analogue à un tableau de suites numériques proportionnelles : le rapport des deux termes d'une même suite est égal au rapport des termes correspondants de la seconde suite (cf (1)). C'est pourquoi on dit que : *la suite des masses est proportionnelle à la suite des volumes ou que les deux suites sont proportionnelles*. Cela permet de définir une Grandeur nouvelle qui caractérise la substance et dont la mesure dépend des unités choisies pour la masse et le volume, la Masse volumique. La Masse volumique est une Grandeurquotient. La mesure de cette Grandeur quand on mesure la Masse avec m<sub>0</sub> et le Volume avec v<sub>0</sub> vaut le quotient des mesures de la masse et du volume à condition de prendre pour unité  $m_0/v_0$ .

Plus généralement, lorsque les trois Grandeurs A, B et C sont dépendantes de la façon suivante :

la suite des valeurs de C est proportionnelle<sup>8</sup> à la suite des valeurs de A lorsque la suite des valeurs de B est une suite constante,

la suite des valeurs de C est inversement proportionnelle<sup>9</sup> à la suite des valeurs non nulles de B lorsque la suite des valeurs de A est constante,

on dit que C est la Grandeur-quotient des Grandeurs A et B et on note  $C = A/B$ .

Si on mesure les valeurs de A avec l'unité *a* et celles de B avec l'unité *b*, la mesure des valeurs de C est le quotient des mesures des valeurs correspondantes de A et B exprimé dans l'unité *a/b.* La

<sup>7</sup> C'est-à-dire telle que si on prélève une partie de volume *v0*, la masse de cette partie ne dépend pas de la partie prélevée.

<sup>8</sup> Au sens précédent : le rapport de deux termes quelconques de la première suite est égal au rapport des termes correspondants de la deuxième suite.

<sup>&</sup>lt;sup>9</sup> Le rapport de deux termes de la première suite est égal au rapport inverse des termes correspondants de la deuxième suite.

mesure de C dépend des unités de mesure choisies pour A et B. C'est le coefficient de proportionnalité entre la suite des mesures des valeurs de A exprimées dans l'unité *a* et la suite des mesures des valeurs de B exprimées dans l'unité *b*.

De la même façon, on peut définir une Grandeur-produit. Si les Grandeurs A, B, C sont dépendantes de la façon suivante :

- la suite des valeurs de C est proportionnelle à la suite des valeurs de A lorsque la suite des valeurs de B est une suite constante,

- la suite des valeurs de C est proportionnelle à la suite des valeurs de B lorsque la suite des valeurs de A est constante,

alors la Grandeur C est la Grandeur-produit des Grandeurs A et B.

Lorsque C est la Grandeur-produit des Grandeurs A et B, A est la Grandeur-quotient des Grandeurs C et B.

Ainsi, lorsque le problème physique de l'évaluation des Grandeurs est résolu et lorsque les unités sont choisies, la proportionnalité entre deux Grandeurs revient, modulo la mesure des grandeurs, à une proportionnalité entre deux ensembles de mesures ou deux suites numériques proportionnelles.

#### **1.2. « Théorie » des proportions sur les nombres**

#### a) Rapport de nombres et proportions

La définition actuelle du rapport *b* à *a* de deux nombres réels (*a non nul*) est confondue avec celle du quotient exact de *b* par *a* : c'est le nombre *x* dont le produit par *a* est égal à *b*, c'est le quotient exact des nombres *b* et *a*. Comme pour le rapport de grandeurs, *x* exprime combien de fois *a* est compris dans *b* et est représenté par  $\frac{b}{a}$ .

La notion de rapport de nombres est une généralisation de celle de fraction ; les opérations sur les rapports sont donc soumises aux mêmes règles. Les rapports possèdent une propriété fondamentale qui permet la simplification des rapports et leur réduction au même dénominateur : *On ne change pas la valeur d'un rapport en multipliant ou en divisant ses deux termes par un même nombre non nul10 .*

Une *proportion* est l'égalité de deux rapports (de nombres). Les quatre nombres non nuls *a*, *b*, *c, d* sont en proportion lorsque  $\frac{a}{b} = \frac{c}{d}$  $\frac{a}{b} = \frac{c}{d}$ .

*a*, *b*, *c, d* sont les quatre *termes* de la proportion ; *a* et *d* correspondent aux *extrêmes*, *b* et *c* aux *moyens*. La *quatrième proportionnelle* désigne le quatrième terme inconnu d'une proportion dont trois termes sont donnés. Cette terminologie est justifiée par une ancienne notation sémiotique des proportions : *a:b :: c:d* qui se lit « *a* est à *b* comme *c* est à *d* » .

*Dans une proportion entre deux nombres le produit des extrêmes est égal au produit des moyens.* Cette propriété dite propriété fondamentale des proportions dans les manuels de la fin du 19ème siècle et du début du 20<sup>ème</sup> découle des propriétés des rapports et est obtenue en multipliant les deux rapports par *bd.* Cette propriété caractérise une proportion car la propriété réciproque existe :

*Pour quatre nombres a, b, c et d non nuls, si ad = bc, alors les quatre nombres a, b, c, d forment une proportion.*

D'autre part, la propriété fondamentale des proportions justifie les transformations des proportions qui consistent à intervertir les extrêmes (1), les moyens (2) et remplacer chaque rapport par son inverse (3) :

*d c*  $\frac{a}{b} = \frac{c}{d}$  entraîne (1)  $\frac{d}{b} = \frac{c}{a}$  $\frac{d}{b} = \frac{c}{a}$  *(2)*  $\frac{a}{c} = \frac{b}{d}$  $\frac{a}{c} = \frac{b}{d}$ (3)  $\frac{b}{a} = \frac{d}{c}$  $rac{b}{a} = \frac{d}{c}$ .

#### b) Suites de rapports égaux, suites numériques proportionnelles

 $\overline{a}$ 

La propriété fondamentale des rapports permet d'écrire des suites d'égalités de rapports et de définir, du point de vue de la théorie des proportions, les suites numériques proportionnelles :

*Les suites de nombres a, b, c, d... non nuls et a', b', c', d'... non nuls sont directement proportionnelles si*  $\frac{a}{a'} = \frac{b}{b'} = \frac{c}{c'} = \frac{d}{d'} = ...$ *c c b b*  $\frac{a}{a'} = \frac{b}{b'} = \frac{c}{c'} = \frac{d}{d'} = \dots$ 

<sup>&</sup>lt;sup>10</sup> R étant un corps, tout élément non nul de R n'est pas un diviseur de 0. Si λ, réel non nul, est le rapport des réels *a* et *b* non nuls, alors, par définition du rapport de deux nombres  $a = \lambda b$  (1). Soit maintenant *c* un réel non nul (*c* n'est pas un diviseur de 0), (1) équivaut à *ac* = λ *bc*, ce qui signifie que λ est aussi le rapport de *ac* à *bc*.

On dira ainsi que deux Grandeurs dépendantes l'une de l'autre sont proportionnelles si les suites de leurs mesures sont proportionnelles.

A partir de cette définition une propriété essentielle permet d'exprimer la linéarité :

*Soit a, b, c, d, e, f des réels, b, d et f non nuls et*  $\lambda$ *,*  $\mu$  *et \_ des réels non tous nuls. Si*  $\frac{a}{b} = \frac{c}{d} = \frac{e}{f}$ *d c*  $rac{a}{b} = \frac{c}{d} = \frac{e}{f}$  alors

 $b + \mu d + v f$  $a + \mu c + \nu e$ *f e d c b a*  $\lambda b$ + $\mu$ d + $\rm v$ λα+μc+v  $=\frac{c}{d}=\frac{e}{f}=\frac{\lambda a+\mu c+\nu e}{\lambda b+\mu d+\nu f}$ .

La définition de la proportionnalité en termes de rapports entre les nombres nous amène à faire deux remarques. Tout d'abord, l'emploi d'égalités de rapports exclut naturellement le cas où l'un des termes est nul. Ensuite, l'écriture d'une suite d'égalités de rapports conduit, entre autres pour des raisons d'économie, à utiliser dès les programmes de 1938, et bien avant dans certains manuels (voir ci-après), un objet qui n'appartient normalement pas à la théorie classique des proportions : le coefficient de proportionnalité. Dans ce cas, la définition précédente est alors complétée de la façon suivante :

*Les suites de nombres a, b, c, d... non nuls et a', b', c', d'... non nuls sont directement proportionnelles si*  $\frac{a}{a'} = \frac{b}{b'} = \frac{c}{c'} = \frac{d}{d'} = ...$ *c c b b a a La valeur commune des rapports est le coefficient de proportionnalité.*

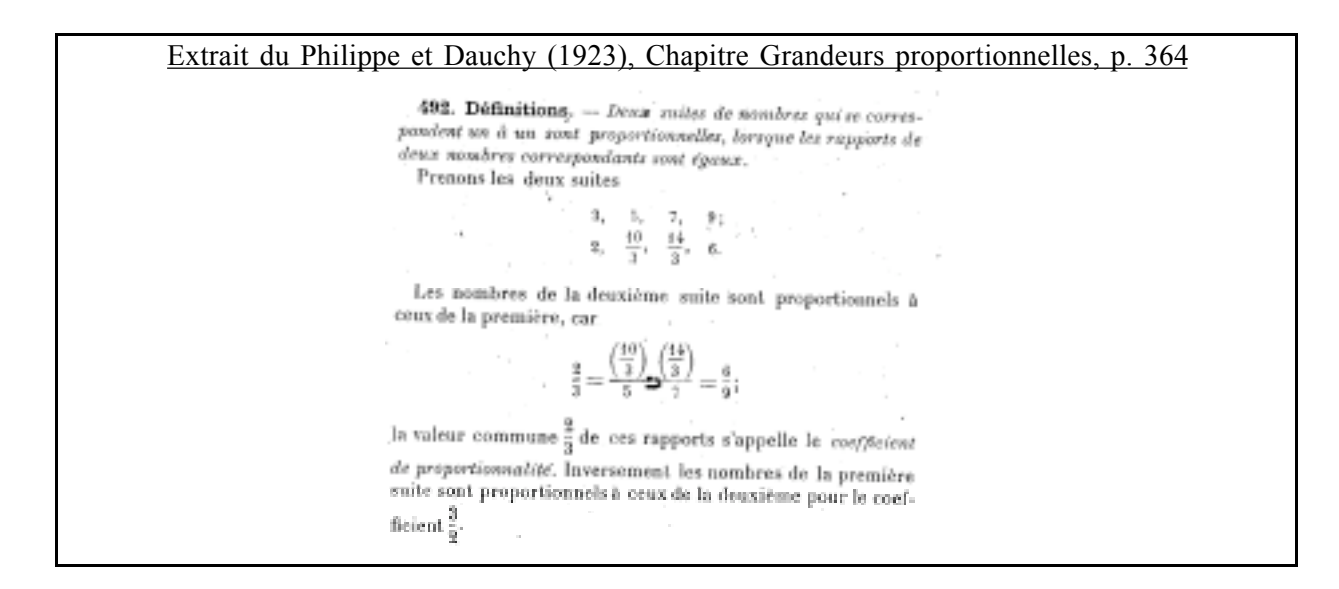

Du point de vue de vocabulaire, donnons encore deux précisions.

Nous parlons souvent *du* coefficient de proportionnalité entre deux suites proportionnelles, mais toute rigueur nous devrions parler *d'un* coefficient de proportionnalité et dire « du » seulement lorsqu'on sait duquel on parle. En effet, à deux suites numériques proportionnelles correspondent deux suites d'égalités de rapports, inverses l'un de l'autre.

Par ailleurs, entre 1945 et 1970, l'expression « nombres proportionnels » était quelquefois utilisée pour parler de variables numériques proportionnelles ou de suites proportionnelles. Dans la pratique, la notion était correctement employée comme le montre l'extrait suivant. Cependant, cette terminologie masque la nécessité de considérer quatre nombres, au moins, pour parler de proportionnalité. Dans l'enseignement actuel où la référence à la théorie des proportions s'est plus ou moins perdue, une telle expression risque d'engendrer des dérives comme l'a montré Comin (Comin, 2000).

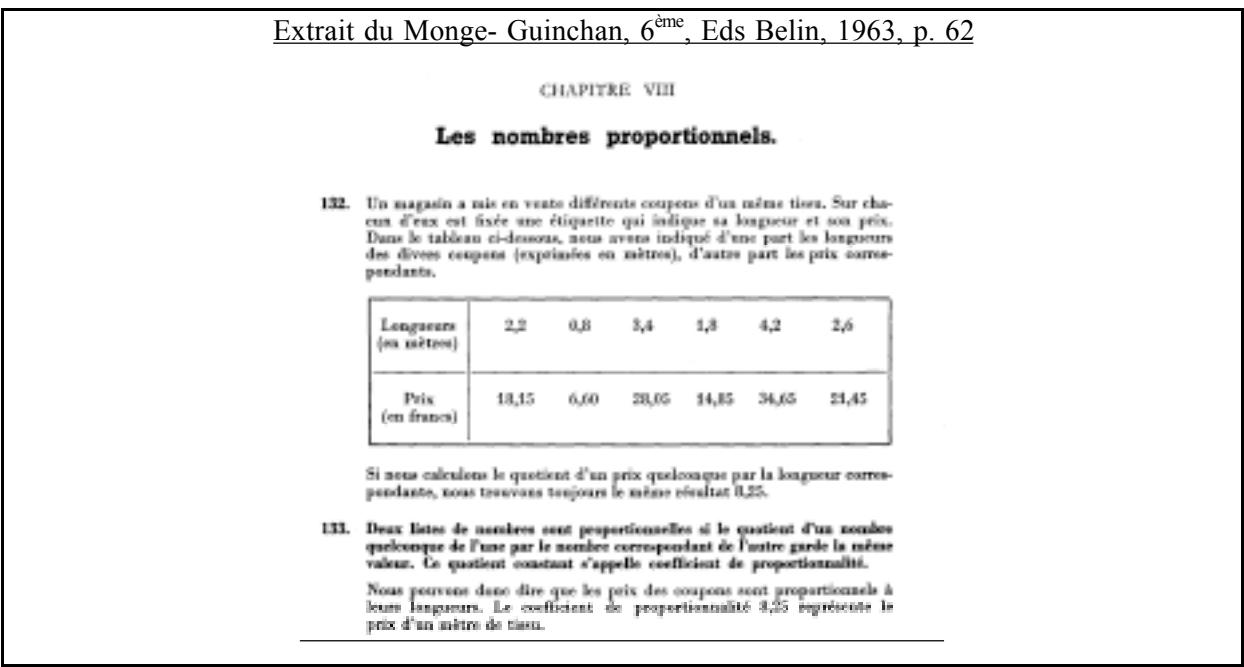

#### c) Suites de nombres et de grandeurs proportionnelles pour la théorie des proportions

Les définitions et propriétés des rapports et proportions permettent de donner différentes propriétés équivalentes des suites proportionnelles de nombres et grandeurs.

Comme les suites de valeurs de grandeurs peuvent se ramener à des suites numériques dès qu'une unité de mesure est choisie pour chacune des Grandeurs, nous ne donnons ici que les propriétés des suites numériques proportionnelles. Pour plus de simplicité, nous prendrons des suites numériques finies.

Considérons deux suites numériques finies U et V de termes non nuls *ui* et *vi* (l'ensemble des *i* étant un sous-ensemble I fini de N). Du point de vue des proportions, les suites U et V proportionnelles possèdent les propriétés suivantes :

1. pour tout *i* et *j* de I,  $\frac{u_i}{u_j} = \frac{v_i}{v_j}$ *i j*  $\frac{i}{j} = \frac{v}{v}$ *v*  $\frac{u_i}{u_j} = \frac{v_i}{v_j}$ , i.e. les suites varient dans le même rapport

2. a) pour tout *i* de I, si *ui* est multiplié par 2, 3, 4... λ (λ réel), *vi* est multiplié par 2, 3, 4… λ.

2. b) pour tous *i*, *j*, *k* de I, si  $u_i = u_j + u_k$  alors  $v_i = v_j + v_k$ .

3. Pour tout *i* et *j* de I,  $u_i v_j = v_i u_j$ , autrement dit le produit des extrêmes est égal au produit des moyens.

4. Pour tout *i* et *j* de I,  $\frac{u_i}{v_i} = \frac{u_j}{v_j}$ *v*  $u_i$  *j i*  $\frac{i}{i} = \frac{u_j}{u_i}$ . 5. Pour tout *i, j, k* de I, si  $\lambda$  et µ sont des réels ( $\lambda$  et µ non tous les deux nuls) tels que  $u_i = \lambda u_i + \mu u_k$ alors  $\frac{u_i}{v_i} = \frac{\lambda u_j + \mu u_k}{\lambda v_j + \mu v_k}$ *j k i*  $\frac{i}{i} = \frac{\lambda u_j + \mu u_j}{\lambda v_j + \mu v_j}$  $u_j + \mu u$ *v u*  $\lambda$ v $_j$ + $\mu$ λ $u_j$ + μ  $=\frac{\lambda u_j + \mu u_k}{\lambda v_j + \mu v_k}$ <sup>11</sup> 6.  $\frac{u_i}{v_i}$  $\frac{u_i}{v_i}$  est le coefficient de proportionnalité, c'est le nombre par lequel il faut multiplier *u<sub>i</sub>* pour obtenir *vi .*

Les propriétés 1, 2a et 2b correspondent au point de vue d'Euclide et les propriétés suivantes à l'extension moderne de la théorie des proportions.

La propriété 6 permet de résumer les différentes propriétés des suites de nombres et grandeurs proportionnelles de la façon suivante, en fonction de ce que représentent les variables *x* et *y*.

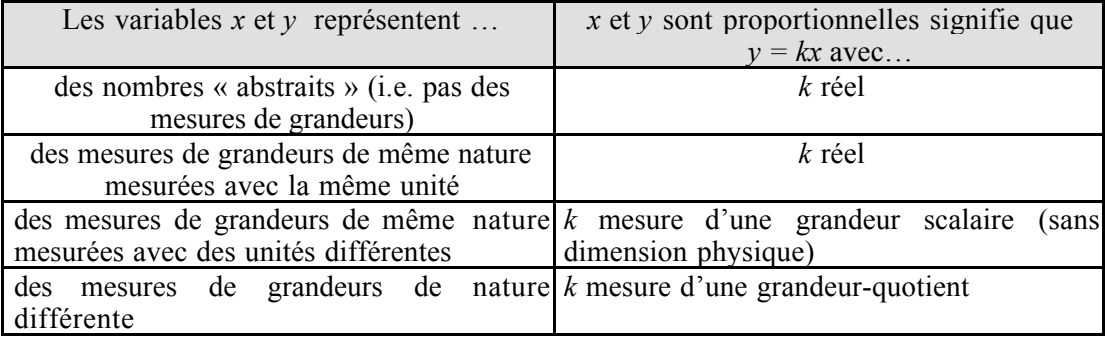

Ce tableau exprime le point de vue application linéaire que nous allons expliciter.

## **1.3. L'application linéaire et la théorie des espaces vectoriels**

L'autre modèle que l'on peut utiliser pour parler de proportionnalité simple est fondé sur les propriétés de l'application linéaire. Du point de vue numérique ces propriétés sont celles de la fonction linéaire définie de R dans R, c'est-à-dire de la multiplication par un réel.

#### a) Point de vue des Grandeurs proportionnelles

 $\overline{a}$ 

L'ensemble Γ des valeurs d'une Grandeur G muni de l'addition et de la multiplication par un réel possède toutes les propriétés d'un R-espace vectoriel sauf une : les grandeurs n'ont pas d'opposé (sauf dans le cas de Grandeurs orientées). C'est pourquoi on pourrait qualifier Γ de demi-espace vectoriel.

<sup>&</sup>lt;sup>11</sup> Pour la propriété 5 nous ne donnons qu'une combinaison linéaire de deux termes, mais cette propriété peut s'exprimer plus généralement pour une combinaison linéaire finie de termes.

Par ailleurs, étant donné un élément *e* non nul de Γ, quel que soit *x* appartenant à Γ, il existe un réel positif <sup>λ</sup> tel que *x =* λ⊗*e*. Cela revient à dire que Γ est de dimension 1. En fait, Γ est un semigroupe sur lequel opère simplement transitivement le groupe multiplicatif  $R_{+}^{*}$ .

Considérons deux Grandeurs G<sub>1</sub> et G<sub>2</sub> directement proportionnelles et  $\Gamma_1$  et  $\Gamma_2$  les ensembles de leurs valeurs. D'après la propriété de linéarité des grandeurs proportionnelles, il existe une application F de  $\Gamma_1$  dans  $\Gamma_2$  telle que :

$$
1/\forall x_1, x'_1 \in \Gamma_1
$$
, si  $F(x_1) = x_2$  et  $F(x'_1) = x'_2$  alors  $F(x_1 \oplus x'_1) = x_2 \oplus x'_2$ 

2/  $\forall x_1 \in \Gamma_1$ ,  $\forall k \in \mathbb{R}^+$ , si  $F(x_1) = x_2$  alors  $F(k \otimes x_1) = k \otimes x_2 = k \otimes F(x_1)$ 

L'application F est donc une application linéaire. Elle est caractérisée par la donnée du couple (*e*, F(*e*)), car

 $\forall e \in \Gamma_1$ ,  $\forall x_i \in \Gamma_1$ ,  $\exists \lambda \in \mathbb{R}^+$  tel que  $x_i = \lambda \otimes e$  donc  $F(x_i) = F(\lambda \otimes e) = \lambda \otimes F(e)$ .

#### b) Point de vue numérique

Choisissons maintenant des unités de mesure pour  $G_1$  et  $G_2$ . Les ensembles de mesure correspondant  $M_1$  et  $M_2$  sont des sous-ensembles de  $R^+$ . A l'application F correspond une fonction définie sur R telle que :

$$
\forall x \in M_1, f(x) = f(x \times 1) = x \times f(1)
$$

*f* est la fonction linéaire de R dans R qui à *x* associe <sup>α</sup> *x* où <sup>α</sup> = *f*(1). Elle est caractérisée par la donnée de *f*(1) qui est le coefficient de proportionnalité de la fonction linéaire. Ainsi chercher l'image  $m_2$  de la mesure  $m_1$  de G<sub>1</sub> revient à effectuer une multiplication :  $m_2 = \alpha \times m_1$ .

Lorsqu'on parle de mesures,  $f(1)$  est positif et la fonction linéaire correspondante est donc une bijection strictement croissante sur  $R_{+}$  (pour les grandeurs continues non bornées).

Si les nombres ne sont pas des mesures de grandeurs, il n'y a plus de raison de se restreindre aux nombres positifs, ni pour les valeurs, ni pour le coefficient ; on a une fonction strictement monotone et pas forcément croissante. Sa représentation graphique est une droite de coefficient directeur α passant par l'origine des coordonnées du repère ou une demi-droite dans le cas des grandeurs positives.

De plus, toute fonction monotone *f* définie de R dans R telle que pour tous les réels  $x_1$  et  $x_2$ ,  $f(x_1+x_2) = f(x_1) + f(x_2)$  est une fonction linéaire.

Dans les programmes et manuels, les expressions « application linéaire » et « fonction linéaire » ont souvent été employées de façon assez indifférenciée suivant les époques, elles sont même utilisées ensemble dans les programmes de 1985 (cf. annexe 1). Pour notre part, nous ne différencierons pas les deux expressions et respecterons, dans le cas de citations par exemple, le vocabulaire utilisé dans les programmes et manuels.

#### **c)** Suites de nombres et de grandeurs proportionnelles pour l'application linéaire

Le fait de travailler dans R permet aussi de parler en termes de suites numériques et de faire facilement le lien entre application linéaire et proportions. Comme nous l'avons vu précédemment, si deux suites de nombres U et V de termes  $u_1$ ,  $u_2$ ...  $u_n$  et  $v_1$ ,  $v_2$ , ....  $v_n$  sont proportionnelles il existe un réel  $\alpha$ , non nul, tel que :  $\frac{v_1}{u_1} = \frac{v_2}{u_2} = ... = \frac{v_n}{u_n}$ *u v u v*  $\frac{v_1}{u_1} = \frac{v_2}{u_2} = \dots =$  $\frac{1}{1} = \frac{v_2}{u_2} = \dots = \frac{v_n}{u_n} = \alpha$ . Cette suite d'égalités de rapports signifie aussi qu'il existe une application linéaire *f* de coefficient  $\alpha$  telle que  $f(u_1) = v_1$ ,  $f(u_2) = v_2, ... f(u_n) = v_n$ .  $\alpha$  est donc à la fois un coefficient de proportionnalité entre les suites numériques et le coefficient de l'application linéaire *f*.

Ainsi, deux suites numériques sont proportionnelles si et seulement si les termes d'une suite sont les images des termes de l'autre par une application linéaire de coefficient non nul. Lorsque deux suites numériques U et V sont proportionnelles, il existe donc deux applications linéaires (une de coefficient <sup>α</sup> et l'autre de coefficient l*/*α) associées à ces suites et deux coefficients de proportionnalité.

De même que nous l'avons fait avec la théorie des proportions, nous pouvons établir une liste des propriétés des suites numériques proportionnelles à partir des propriétés de l'application linéaire définie sur R.

Considérons deux suites numériques finies proportionnelles U et V, de termes *ui* et *vi*, (l'ensemble I des indices étant un sous-ensemble fini de N). Du point de vue de l'application linéaire, les suites U et V proportionnelles possèdent les principales propriétés équivalentes suivantes :

- 7. Il existe une application linéaire *f* telle que, pour tout *i* de I, *vi* est l'image de *ui* par *f* c'est-à-dire il existe un réel non nul  $\alpha = f(1)$  tel que pour tout entier *i*,  $v_i = \alpha u_i$
- 8. a) pour tout entier *i et j* de I si le réel \_ est tel que  $u_i = u_j$  alors  $v_i = f(u_i) = f(u_j) = v_j$
- 8. b) pour tout entier *i, j, k* de I si  $u_i = u_j + u_k$  alors  $v_i = f(u_i) = f(u_i) + f(u_k) = v_j + v_k$

9. Dans un repère les points  $(u_i, v_i)_{i \in I}$ sont alignés avec l'origine du repère

# **1.4. Comparaison des deux modèles dans une perspective de transposition didactique**

La proportionnalité est d'abord une relation particulière entre des Grandeurs que l'on peut traduire par une relation entre les valeurs de ces Grandeurs, puis par une relation entre deux suites numériques via les mesures de ces grandeurs. La proportionnalité entre deux Grandeurs peut s'appréhender en utilisant le modèle des proportions ou celui de l'application linéaire.

Le coefficient de proportionnalité est commun aux deux modèles et sert de pont entre les deux théories, en particulier avec la propriété suivante : *si les variables x et y sont proportionnelles, il existe une constante k et une relation de type y = kx*. De même, la propriété de linéarité, bien qu'exprimée avec des objets différents (rapport, proportion / combinaison linéaire), apparaît comme un point commun aux deux théories, comme le montre le tableau suivant. Toutefois, les objets de base de ces modèles sont différents (rapport, proportion, extrêmes et moyens pour la théorie des proportions et application linéaire, fonction linéaire, image et antécédent pour le modèle de l'application linéaire). De plus, ce n'est pas le même point de vue sur la proportionnalité qui est exploité dans les deux modèles. Dans la théorie des proportions, l'accent est mis sur le rapport scalaire entre grandeurs de même nature, tandis que dans la théorie de l'application linéaire l'accent est mis sur le coefficient.

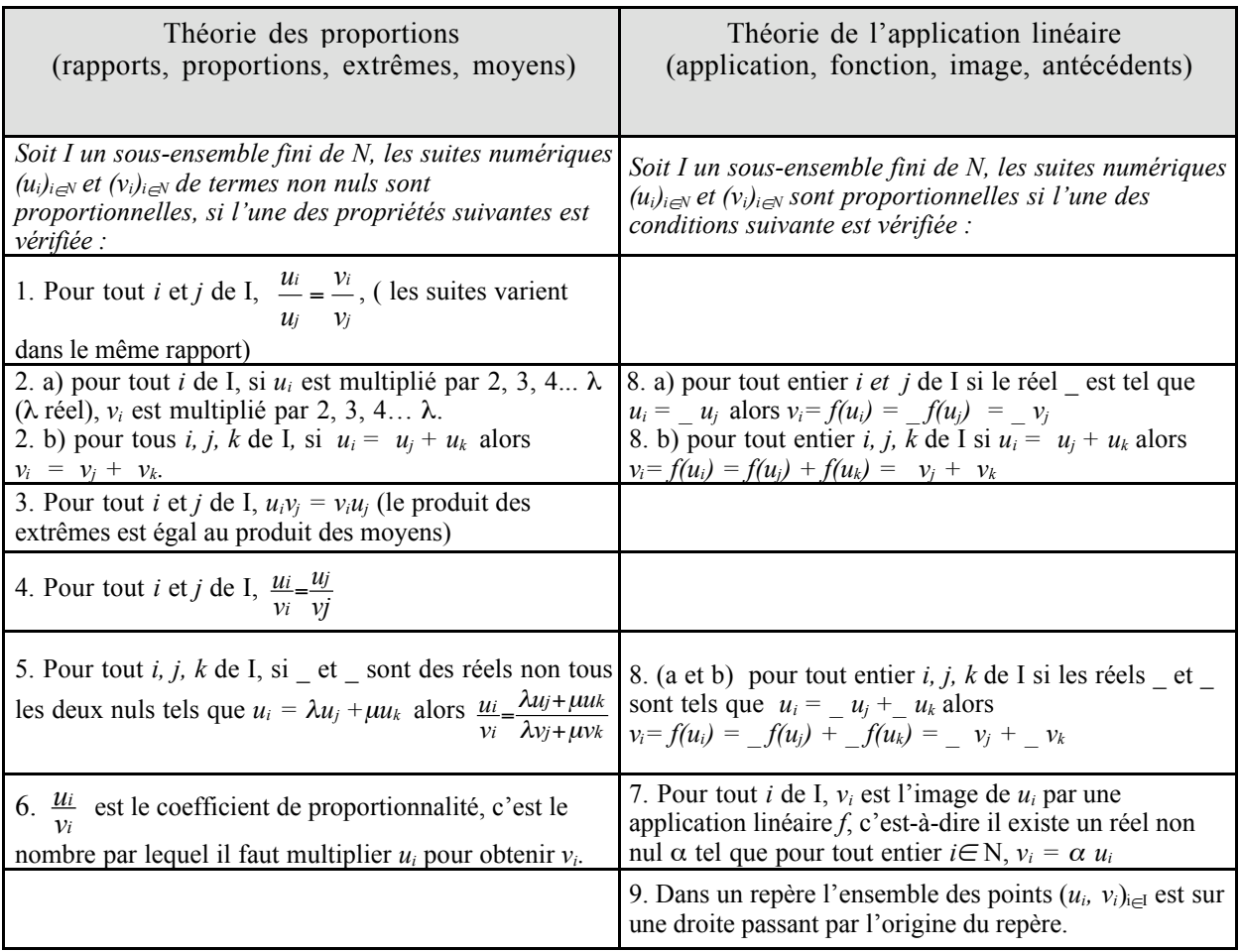

La transposition didactique de la proportionnalité suppose le choix d'un modèle parmi les deux possibles. Or, pour la résolution d'un problème de proportionnalité, un des deux modèles est souvent plus performant que l'autre. Par exemple, pour les problèmes de pourcentage d'augmentation / réduction l'utilisation de la fonction linéaire permet de calculer un prix final après une succession d'augmentation ou de réduction sans avoir à calculer les prix résultants de chaque variation. En revanche, pour résoudre des problèmes de partages proportionnels, le modèle des proportions est plus adéquat.

Dans la pratique, l'adaptation au modèle le plus performant se fait de façon naturelle. Mais dans l'enseignement, le choix d'une théorie de référence limite le recours à certaines propriétés justifiées par l'autre théorie. Nous mettrons en évidence cet aspect lors de l'étude de la transposition didactique, mais auparavant, nous nous proposons de faire un rapide examen des travaux existants sur la proportionnalité.

#### **2. APERÇU DES TRAVAUX EXISTANTS SUR LA PROPORTIONNALITE**

De nombreux travaux de psychologie cognitive et de didactique concernent la proportionnalité, son enseignement et son apprentissage. Nous reprenons ci-dessous, de façon non exhaustive, des travaux qui éclairent un point de vue didactique sur l'apprentissage et l'enseignement de la proportionnalité.

# **2.1. Perspective développementale et différentielle dans les travaux de psychologie relatifs à la proportionnalité**

Les premiers travaux de psychologie relatifs à la proportionnalité sont ceux de Piaget (Inhelder, Piaget, 1955), ils se situent dans une perspective développementale. Piaget et ses collaborateurs considèrent la proportionnalité comme une compétence globale dont l'acquisition se fait à un stade donné du développement et envisagent la proportionnalité comme une notion logicomathématique. Leurs travaux montrent que l'acquisition du raisonnement proportionnel relève de l'accès au stade formel. Ainsi la proportionnalité ne serait donc jamais acquise avant l'âge de 12  $-13$  ans.

Mais, à la fin des années 60, Piaget et ses collaborateurs reprennent une expérience de Sinclair<sup>12</sup> dans laquelle interviennent des quantités discrètes ou continues et qui met en jeu, contrairement à d'autres expériences, la proportionnalité directe et une série initiale croissante à intervalles constants. Des enfants réussissent ce problème dès l'âge de 9 ans. Cette réussite précoce contrarie la perspective développementale et globale de l'acquisition de la proportionnalité ; elle encourage à analyser plus finement les différents problèmes proposés au sujet.

Pourtant, dans les années 70, cette voie est encore peu explorée, sauf d'un point de vue didactique comme nous le verrons dans le paragraphe suivant. En effet, les recherches en psychologie s'attachent surtout à remettre en cause la pertinence du modèle de la théorie de stades de Piaget en mettant en évidence soit la réussite précoce des enfants (8 - 10 ans), soit l'échec tardif (15 ans) à différents problèmes de proportionnalité. D'autre part, des travaux s'orientent vers la recherche de corrélation entre caractéristiques du sujet et mise en place d'un raisonnement proportionnel. Les caractéristiques du sujet principalement étudiées sont l'origine sociale (Karplus, 1972) et certaines capacités cognitives (Karplus, Tourniaire, Pulos, 1985). Ces recherches introduisent donc une perspective différentielle dans l'apprentissage de la proportionnalité. Les résultats

 $\overline{a}$ 

<sup>&</sup>lt;sup>12</sup> On nourrit des anguilles proportionnellement à leur taille avec des boulettes de viandes représentées par des perles (quantités discrètes) ou des biscuits représentés par des réglettes de longueurs variables (quantités continues). [expérience des anguilles citée dans Levain, 1997]

apportés par cette perspective sont souvent jugés globalement décevants (Pulos & Tourniaire, 1985 ; Levain, 1997).

Parallèlement, des recherches portant sur la description fine des étapes de l'acquisition du raisonnement proportionnel relatif à un problème particulier ou sur la possibilité de gagner des stades par un enseignement spécifique se développent.

Noetling (Noetling, 1980,1982) qui se situe dans la veine piagétienne propose le problème suivant : comparer la concentration en jus d'orange de deux boissons obtenues en mélangeant un nombre de verres de jus d'orange à un nombre de verres d'eau pour déterminer laquelle des deux boissons est la plus concentrée. A partir d'une analyse fine des réussites en fonction du rapport entre le nombre de verres de jus d'orange et le nombre de verres d'eau, il décrit onze sous-stades en termes d'items réussis ou d'items échoués et réussis au niveau immédiatement supérieur. Ses travaux concluent à une corrélation intéressante entre les valeurs des variables numériques du problème et la difficulté de sa résolution. Karplus (Karplus, 1972)<sup>13</sup> analyse des procédures des sujets pour la résolution d'un problème particulier (problème d'agrandissement/réduction de Mr Tall et Mr Short, problème de concentration). Il distingue une « hiérarchie dans les éléments cognitifs qui rendent compte de la mise en place du raisonnement proportionnel » (Levain, 1997, p. 39).

Les expériences de Langoet, Bellendy et Channéac (1971) et de Nelson, Zelnicker et Jeffrey (1969) citées respectivement dans (Julo, 1982) et (Levain, 1997) montrent l'influence d'un enseignement sur l'apprentissage de la proportionnalité et la possibilité de gain de stades. Langoet, Bellendy et Channéac reprennent la situation de quantification des probabilités de Piaget, mais en dispensant aux sujets du groupe expérimental un enseignement de méthodes pour le partage de collections permettant de déterminer dans quel sac le tirage d'un jeton marqué d'une croix est le plus probable. Ils mettent ainsi en évidence des gains de stade stables pour les épreuves de hasard, sans transfert à un autre domaine. Cette idée de gain de stade est critiquable puisque le domaine de validité du gain est restreint (Levain, 1997, p. 27), mais d'un point de vue didactique cette expérience est importante puisqu'elle ne considère pas simplement le sujet épistémique mais aussi le sujet enseigné. De la même façon, Nelson, Zelnicker et Jeffrey (1969) reprennent une épreuve de Bruner et Kenney (1966) (cités dans Levain, 1997) où il s'agit de déterminer lequel de deux récipients de hauteur ou de circonférence identiques ou différentes est le « plus plein » et lequel est le « plus vide » en dispensant un enseignement spécifique sur les notions de base nécessaires à la compréhension du problème (plus vide, plus plein, à moitié vide, …). Les résultats montrent que

 $\overline{a}$ 

<sup>&</sup>lt;sup>13</sup> Karplus est l'auteur de nombreux travaux relatifs à la proportionnalité qui empruntent différentes voies : perspective développementale, perspective différentielle ou étude fine de procédures d'élèves pour rendre compte de la mise en place du modèle proportionnel.

des enfants de sept ans peuvent atteindre le niveau de compréhension de la situation décrit par Bruner et Kenney comme caractéristique de ceux de 11 ans. Cette expérience met en évidence l'importance de l'aspect sémantique dans la résolution de problèmes de proportionnalité et la possibilité d'augmenter la réussite à certaines épreuves par un enseignement spécifique.

Ces travaux ouvrent la voie à la description de procédures utilisables à différents niveaux de l'acquisition du raisonnement proportionnel pour un problème de proportionnalité et à la prise en compte de l'apprentissage scolaire des sujets. Dans les années 80, ces deux éléments seront davantage exploités dans les recherches psychologiques, en partie aussi à cause du climat qui s'est développé autour de l'enseignement des mathématiques après la réforme.

# **2.2. La prise en compte des apprentissages scolaires et la catégorisation des problèmes de proportionnalité**

Au cours des années 70, se met en place un nouveau champ disciplinaire, celui de la didactique des mathématiques qu'on voit émerger avec la parution en 1980 du premier numéro de la revue Recherches en Didactique des Mathématiques. Brousseau (Brousseau, 1980, 1981) y présente en deux articles les principes d'une ingénierie didactique sur les nombres rationnels et décimaux à l'école élémentaire. Cette ingénierie (Brousseau, G et N, 1987) élaborée au cours des années 70 comme en témoignent un grand nombre de publications de l'I.R.E.M. de Bordeaux s'appuie de façon essentielle sur les propriétés de la proportionnalité pour construire des rationnels et donner sens à la multiplication et à la division de nouveaux nombres. Il met en évidence le rôle de variables, notamment les variables numériques, pour déterminer les connaissances nécessaires pour résoudre des problèmes de proportionnalité. Il agit sur ces variables pour construire des situations d'apprentissage. Dans cette ingénierie qui constitue une reprise de l'organisation des mathématiques à l'école obligatoire, à partir d'un travail épistémologique, Brousseau choisit d'introduire les rationnels avant les décimaux pour des raisons algébriques et topologiques. La proportionnalité n'est pas étudiée pour elle-même et les techniques de la proportionnalité sont explicitées à partir de différentes situations dans lesquelles les nombres (entiers ou rationnels) correspondent soit à des mesures de grandeurs, soit à des rapports scalaires, soit à des applications (coefficients de proportionnalité).

Tout d'abord, la situation d'épaisseur d'une feuille de papier met en jeu des mesures entières. Les rapports scalaires naturels permettent de produire des couples (nombre de feuilles, épaisseur) qui sont envisagés comme des instruments de mesure de l'épaisseur d'une feuille. Dans cette situation, les propriétés de linéarité de la proportionnalité permettent d'introduire les rationnels comme classe d'équivalence.

Ensuite, les mesures sont des fractions. En utilisant les propriétés de la proportionnalité de façon implicite, les élèves peuvent introduire différentes écritures des rationnels et effectuer des opérations sur les rationnels (somme de mesures, multiplication d'une mesure exprimée sous forme de fraction par un nombre entier). De plus, la comparaison et l'encadrement de mesures permettent une utilisation implicite des propriétés des proportions.

Puis, dans des situations d'agrandissement / réduction qui mettent en jeu des grandeurs de même nature (situation du puzzle et des optimistes), les élèves travaillent avec des rapports externes « constants » et utilisent des rapports scalaires entiers pour produire les mesures de la figure agrandie ou réduite. La multiplication d'un entier (mesure) par un rationnel (rapport externe) complète le sens de la multiplication en montrant que la multiplication ne correspond pas toujours à un agrandissement de la figure.

Enfin, le travail porte sur le sens de la division. La division d'un nombre rationnel « mesure » par un nombre rationnel « application » permet de montrer que la division par un nombre correspond à la multiplication par son inverse.

A la même époque, l'intérêt pour l'apprentissage scolaire s'est traduit en psychologie par la recherche de différents facteurs liés à la difficulté d'un problème de proportionnalité et en particulier par la catégorisation des problèmes de proportionnalité (Vergnaud, 1981).

• L'ordre des données, les variables numériques et le domaine de référence du problème sont des sources de difficulté qui interviennent dans la majeure partie des problèmes de l'enseignement. Cependant, pour la proportionnalité, ces variables sont reconnues comme des facteurs de complexité cognitive. En particulier, la complexité du coefficient de proportionnalité a un effet sur la réussite dans un problème de proportionnalité comme le montre Julo (Julo, 1982, p. 242) :

Il existe un effet massif du facteur que nous avons appelé *complexité du coefficient* qui se traduit au niveau global par un taux de réussite de .80 pour le coefficient entier 3 et un taux de réussite de .36 pour le coefficient décimal 2.5 (…)

De plus, la complexité du rapport et la taille des différentes valeurs numériques interviennent au niveau de la reconnaissance du problème comme un problème de proportionnalité (Levain, 1997, p. 227) et du nombre de procédures mises en œuvre par les élèves (Mopondi, 1986)<sup>14</sup>. Pour Mopondi le rapport entre les nombres est une variable didactique qui détermine l'influence des variables précédentes :

 $\overline{a}$ 

<sup>&</sup>lt;sup>14</sup> Pour la « grandeur des nombres », nous constatons  $(...)$  dans les situations dans N que pour le rapport [ndl : rapport scalaire] entier entre *a* et *b* et pour les petits nombres, les élèves n'utilisent qu'une procédure de résolution (recherche de rapport scalaire : RS) ; tandis que pour les grands nombres ils utilisent plusieurs procédures de résolution (selon la fréquence d'utilisation : recherche des rapports scalaires RS, recherche du correspondant à l'unité par le rapport scalaire RUCS, recherche de l'application par le correspondant à l'unité) (Mopondi, 1986, p. 280-281).

le maître peut jouer de façon décisive sur le comportement de l'élève en travaillant seulement avec des petits nombres (en général impairs) et des rapports non entiers (Mopondi. 1986, p. 282).

Enfin, le domaine du problème et l'indice de proportionnalité du thème d'un problème, c'est-àdire le caractère proportionnel qu'évoque la relation de dépendance entre deux grandeurs, semblent jouer un rôle, encore mal défini, dans la difficulté du problème (René de Cotret, 1991, p. 141).

• Le rôle de la modélisation dans la résolution du problème (Julo, 1982 ; René de Cotret, 1991 ) et l'existence de plusieurs structures de problèmes de proportionnalité (Vergnaud, 1981, 1990 ; Boisnard, Houdebine, Julo, Kerboeuf et Merri, 1994) sont deux facteurs de complexité psychocognitive plus spécifiques aux problèmes de proportionnalité.

Dans sa thèse, Julo (Julo, 1982) pose le problème du rapport entre l'acquisition du modèle enseigné en mathématiques et son utilisation pour la résolution de problèmes. Il pense en effet que le modèle mathématique de la proportionnalité enseigné est assimilé par les élèves, mais qu'ils ne l'utilisent pas pour la résolution des problèmes. A la fin de sa recherche, il conclut à ce sujet (Julo, 1982, p. 253) :

Une interprétation qui est compatible avec les résultats de cette recherche est, en effet, que c'est au niveau de l'analyse que l'élève fait de la *structure du problème* que se situe principalement (sinon exclusivement) le rôle du modèle acquis en mathématiques.

Par ailleurs, René de Cotret (René de Cotret, 1991) montre que l'introduction d'un troisième couple de valeurs dans l'énoncé des problèmes de recherche de quatrième proportionnelle aide à la modélisation et à la résolution du problème. En effet, ce couple suscite une phase de validation des procédures et permet d'invalider les procédures additives. Il contribue à l'élaboration de procédures proportionnelles (ibidem, p. 210).

Vergnaud a donné une classification des problèmes de proportionnalité en fonction de leur structure mathématique (Vergnaud, 1981, 1990 et Vergnaud, Ricco, Rouchier et al, 1978) qui a été beaucoup utilisée dans les recherches et dans l'enseignement. Il associe les problèmes de proportionnalité aux structures multiplicatives et les classe en tenant compte à la fois des aspects mathématiques de la proportionnalité et des aspects plus psychologiques. Il justifie ce choix de la façon suivante (Vergnaud, 1990, p. 156) :

[...] une classification qui n'aurait pas de sens mathématique serait irrecevable. L'une des gageures que doit tenir le psychologue qui s'intéresse à l'apprentissage des mathématiques est d'établir des classifications, décrire des procédures, formuler des connaissances en acte, analyser la structure et la fonction des énonciations et des représentations symboliques, dans des termes qui aient un sens mathématique. La spécificité des apprentissages mathématiques est dans les mathématiques elles-même. Cela ne signifie pas que la théorie de l'apprentissage des mathématiques soit entièrement contenue dans les mathématiques.

En prenant en compte d'abord le nombre d'espaces de mesures qui interviennent dans le problème puis la position de l'inconnue, il distingue six classes de problèmes. Pour les problèmes dans lesquels interviennent quatre quantités qui appartiennent à deux espaces de mesures différents, il y a quatre classes de problèmes élémentaires qui renvoient à des schèmes différents (Vergnaud, 1990, p. 153-154) :

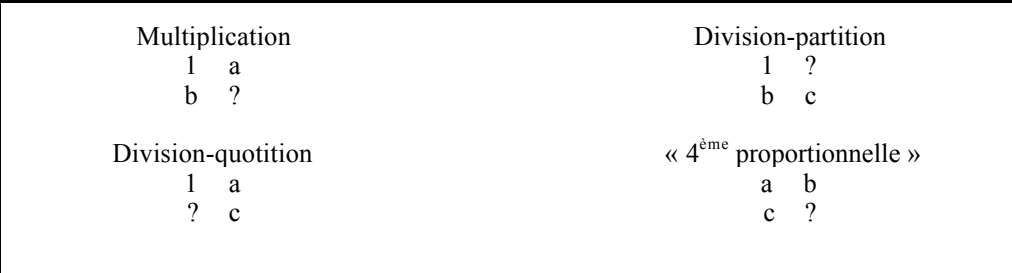

Parmi les problèmes qui font intervenir plus de deux espaces de mesures, il distingue les problèmes de proportion simple composée et ceux de produit de mesures pour la raison suivante (Vergnaud, 1990, p. 154) :

la combinaison des deux proportions ne pose pas les mêmes problèmes cognitifs si la combinaison se fait par un enchaînement de fonctions qui lient les variables deux à deux : *x* est proportionnelle à *y*, *y* est proportionnelle à *z* ou si elle se fait par produit : *z* proportionnelle à *x*, et à *y* ; *x* et *y* indépendantes entre elles.

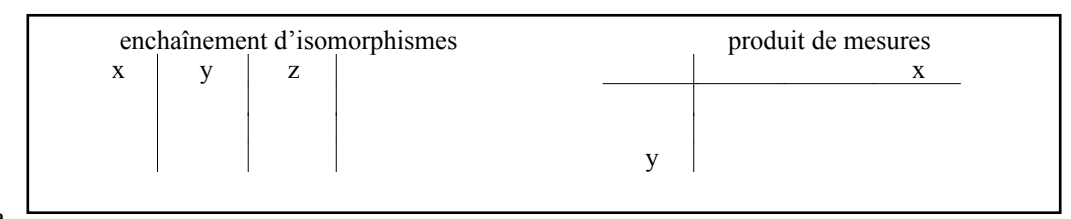

Dans sa

thèse sous la direction de Vergnaud, Levain (Levain, 1997) propose à des élèves de CM2 des problèmes faisant intervenir une ou plusieurs multiplications ou divisions pour évaluer leurs compétences sur la proportionnalité. L'analyse des résultats ne fait pas apparaître de différence de réussite entre les problèmes qui nécessitent une multiplication ou une division. En revanche, elle met en évidence trois difficultés majeures : le passage des problèmes qui nécessitent une seule multiplication ou division à ceux de quatrième proportionnelle, le passage des problèmes de proportion simple aux problèmes d'enchaînement d'isomorphismes, le passage des problèmes d'enchaînement d'isomorphismes aux problèmes de proportion double (ibidem, p. 78). Ces résultats montrent, selon lui, la nécessité de prendre en compte trois aspects pour une étude de l'apprentissage de la proportionnalité : la perspective génétique sur une période de temps large, l'utilisation complémentaire des approches clinique et expérimentale, l'utilisation de nouvelles tâches plus adaptées à l'étude de la construction progressive des concepts de rapport et de proportionnalité. Dans la seconde partie de son travail, il recherche donc les « profils cognitifs » de groupes d'individus élaborés à partir d'analyses statistiques qu'il complète par des analyses cliniques. Il propose donc dix-neuf problèmes d'agrandissement de figures et d'échelle à deux-centvingt-cinq élèves âgés de 11 à 15 ans (du CM2 à la 3ème). A partir des réponses des élèves il établit cinq groupes dont il précise le profil cognitif. Les principales conclusions de ses analyses sont les suivantes :

- il y a un écart de réussite important entre les problèmes d'agrandissement et les problèmes d'échelle ;
- l'utilisation du rapport externe ou interne dépend plus de la tâche que des particularités cognitives du sujet ;
- la maîtrise des problèmes d'agrandissement dépend principalement du développement psychologique du sujet alors que l'acquisition du concept de rapport est plus indépendante de cette maturation ;
- une conceptualisation spécifique de l'échelle semble différencier les « bons élèves » de ceux qui sont en difficulté, les « bons » élèves conceptualisent l'échelle principalement comme une opération de division, les élèves en difficulté conceptualisent l'échelle en termes de relation entre un signifiant et un signifié ce qui renforce les difficultés liées à l'harmonisation des unités.

Par ailleurs, l'idée de structure de problèmes initiée par Vergnaud a été reprise et un peu remaniée par Boisnard, Houdebine, Julo, Kerboeuf, Merri (Boisnard, Houdebine, Julo, Kerboeuf, Merri, 1994). Ils définissent la structure d'un problème à partir du nombre de grandeurs qui interviennent dans le problème et des relations entre les grandeurs. Les problèmes sont classés en deux catégories : ceux qui font intervenir deux grandeurs et ceux qui font intervenir plus de deux grandeurs. De plus, le fait que les grandeurs soient ou ne soient pas de même nature et la nature des relations entre les grandeurs sont pris en compte. Voici des exemples de problèmes pour chacune des neuf structures obtenues (à partir de Houdebine, 1999, p. 57-58).

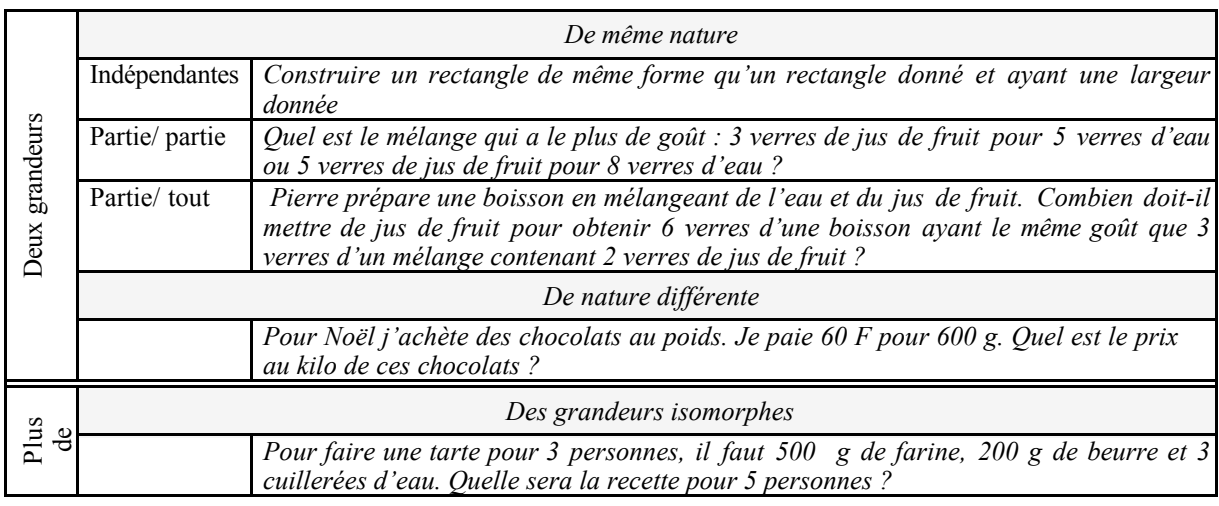
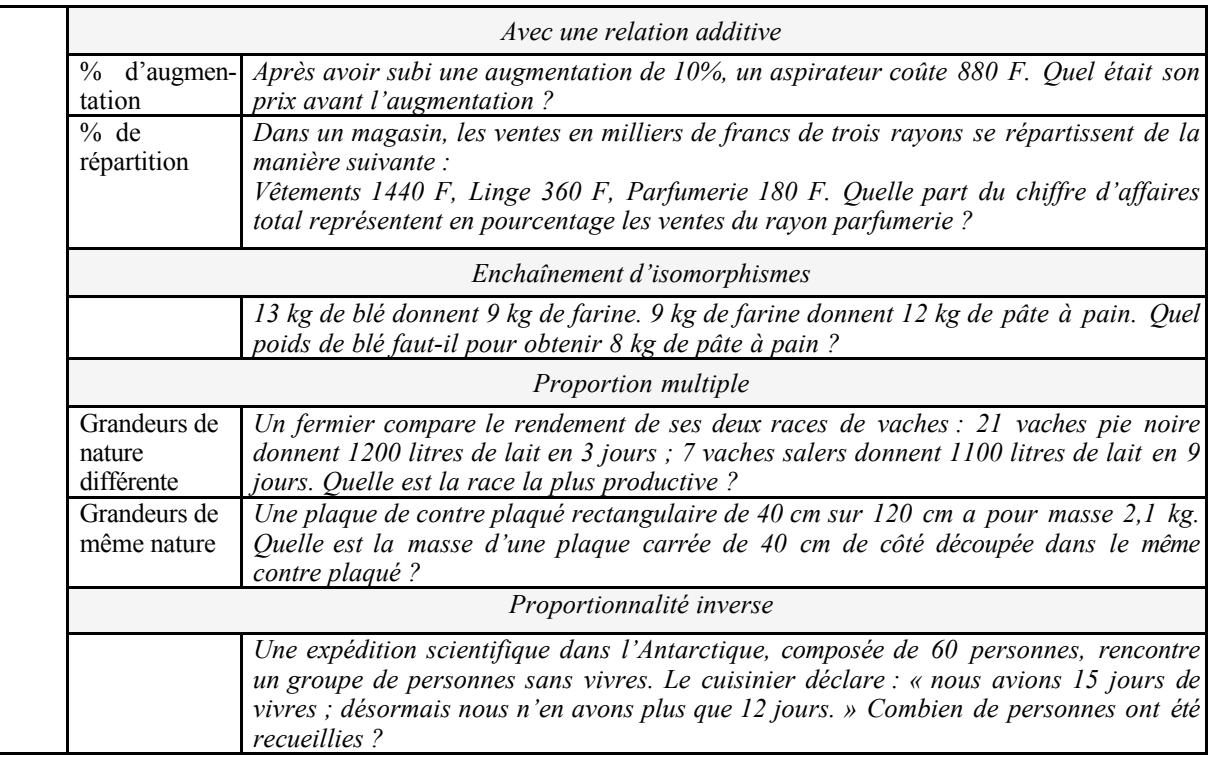

Dans leur ouvrage, Boisnard, Houdebine, Julo, Kerboeuf, Merri s'adressent particulièrement aux enseignants<sup>15</sup>. Ils leur apportent des conseils qui prennent en compte trois aspects de l'enseignement de la proportionnalité : la maîtrise des différentes classes de problèmes, l'aide à l'élaboration d'une représentation du problème et la modélisation de la proportionnalité.

Pour faire accéder l'élève à la maîtrise des différentes classes de problèmes, ils proposent de varier les « types de tâches » relatives à une même situation. Par exemple, dans une situation d'agrandissement / réduction de verres, on peut demander de construire un verre dans une série continue ou dans une série interrompue, de détecter et corriger des erreurs (ibidem p. 136-140). Ensuite, pour aider les élèves à la construction d'une représentation du problème ils proposent d'utiliser des aides minimales proches du problème (multi-représentation du problème, tâches surajoutées…) (ibidem ; Julo, 1995). De façon plus générale, leurs propositions vont dans le sens d'un enseignement de modèles locaux, de compréhension locale et d'institutionnalisations partielles des modèles :

La tentation est grande de faire un cours sur la proportionnalité consistant à décrire les aspects les plus simples du modèle, puis à dégager quelques-unes de ces propriétés. (…) Ce n'est pas la compréhension du modèle lui-même qui est la véritable difficulté, et ceci explique le succès apparent d'un tel cours. Ce qui est difficile, c'est la découverte simultanée de la richesse de ce modèle et de son adéquation pour décrire certaines situations. C'est pourquoi nous pensons

 $\overline{a}$ 

<sup>&</sup>lt;sup>15</sup> On trouve par exemple p. 5 : « Cet ouvrage s'adresse aux enseignants de mathématiques, mais aussi à tous les enseignants et les formateurs qui, d'une manière ou d'une autre, sont confrontés à cet objet un peu énigmatique qu'est la proportionnalité. »

que le meilleur moyen de faire comprendre à un élève la nécessité et l'efficacité d'un modèle mathématique est de l'amener à expliciter ses procédures avec des langages et des outils adaptés, puis de le conduire à une réflexion pour les organiser et les rationaliser. (p. 168)

Nous pensons qu'il faut procéder à des *institutionnalisations partielles* avec un langage plus simple, correspondant à des situations particulières. Les élèves en effet, n'acquièrent pas une maîtrise de la proportionnalité dans tous les environnements à la fois, et on ne peut attendre la Quatrième pour l'aborder cette fois sous sa forme d'application linéaire. ( p. 169)

Ces propositions rejoignent celles de René de Cotret (René de Cotret, 1991) qui propose de faire apparaître dans l'activité de l'élève le processus de modélisation qu'il met en œuvre lors de la résolution de problème en introduisant un troisième couple dans l'énoncé, puis d'institutionnaliser ce modèle. Dans le même sens, un rapport de recherche de l'I.R.E.M. de Rennes (Bertheleu, Julo, Lucas, Revault, Thomann, Thomas, 1997) propose :

- de ne pas imposer une représentation des situations de proportionnalité (par exemple le tableau), au contraire de multiplier les représentations quitte à en privilégier une qui permettra la reconnaissance d'une structure de problème ;

- de ne pas imposer de procédures de résolution, mais au contraire de faire évoluer les procédures efficaces des élèves vers des procédures plus générales ;

- de ne pas faire de leçon titrée la « proportionnalité » car la notion intervient dans des situations très variées, mais plutôt de mener des études approfondies de quelques situations-types associées à une synthèse à la fin du cours. La synthèse est indispensable pour que les situations étudiées servent de référence pour les futurs problèmes de proportionnalité.

- de suivre une progression dans les thèmes étudiés tout au long du collège (prix en  $6^{em}$ , vitesse en 5ème, formats en 3ème).

• Auparavant, la classification des problèmes établie par Vergnaud a été utilisée par Rouchier (Rouchier, 1980), en collaboration avec Vergnaud, Ricco, Mestregistre, Viala, Pila-Grossi et Giacobbe, pour élaborer des situations didactiques au collège qui font intervenir la proportionnalité, en relation avec l'étude des rationnels. En effet, ils utilisent les relations entre certaines mesures de grandeurs pour dégager des classes de couples d'entiers et la notion d'opérateur.

Rouchier remarque que la proportionnalité intervient dans trois classes de situations-problèmes : soit la proportionnalité entre grandeurs est une construction sociale, soit la proportionnalité permet de construire un modèle local d'un phénomène physique, soit la proportionnalité intervient dans la construction d'un concept comme la vitesse ou le débit. Il note, par ailleurs, la « pluridimentionnalité conceptuelle » de la proportionnalité : aspect numérique, dimension des grandeurs, aspects fonctionnels.

Rouchier présente dans son article trois situations-problèmes proposées à des élèves de 13 à 15 ans : « La ferme », « Les Trains », « Les engrenages ». La situation de « La ferme » fait intervenir un problème d'enchaînement d'isomorphismes où cinq grandeurs sont en jeu. Dans un premier temps, à partir d'une situation ouverte (description d'une situation sans question), les élèves sont amenés à représenter de façon « canonique » les données dans un tableau où une colonne correspond à une grandeur, puis à exprimer les propriétés dimensionnelles des opérateurs et les propriétés de l'application linéaire. Ensuite, des questions classiques de calcul de quatrième proportionnelle portant sur les colonnes voisines du tableau permettent aux élèves de mettre en oeuvre des procédures de calcul puis de remarquer que tous les couples d'entiers des deux colonnes sont de la même forme (par exemple (6n, 5n)) ; une phase de jeu permet l'identification du couple qui engendre tous les autres. Enfin, les élèves déterminent par le biais d'opérateurs les modes de passage directs entre des colonnes non voisines. Ils étudient l'image de 1 pour chacune de ces correspondances, vérifient que son écriture rationnelle coïncide avec celle de l'opérateur, puis constatent, à partir de problèmes de quatrième proportionnelle que l'opérateur qui représente une correspondance n'est pas unique. Rouchier décrit les procédures des élèves pour chacune des étapes. La situation « Les Trains » met principalement en jeu les fonctions linéaires (déplacement à vitesse constante et sans arrêt) et linéaires par morceaux (déplacement avec arrêts) dans le registre graphique. Les élèves doivent d'abord effectuer des calculs de quatrième proportionnelle, puis tirer des informations concernant le déplacement de trains à partir du registre graphique, représenter graphiquement des mouvements de trains et déterminer graphiquement des points de dépassement ou de croisement de deux trains. Rouchier remarque d'une part que les élèves confondent la trajectoire et la représentation du mouvement, d'autre part que le modèle linéaire que les élèves ont utilisé pour le calcul de quatrième proportionnelle n'a pas « d'imagerie graphique correspondante ». Enfin, à partir des caractéristiques d'un train effectuant des arrêts dans différentes gares, les élèves sont amenés à déterminer la vitesse moyenne la plus élevée entre deux gares, puis à interpréter le non-parallélisme des segments représentant les différents tronçons du parcours du train. Les élèves n'interprètent pas cette différence en termes de vitesse moyenne ; Rouchier conclut que « la notion de vitesse moyenne qui permet de construire un modèle linéaire de certains déplacements de mobile est bien manipulée sous forme implicite, elle l'est beaucoup moins lorsque sa détermination explicite est nécessaire. » (ibidem, p. 263). La situation des « Engrenages » fait intervenir des suites proportionnelles, l'inversion et la composition d'opérateurs entiers et fractionnaires de types fonction et la comparaison de rapports. Elle s'appuie sur l'étude du système de changement de vitesses d'un vélo. Dans un premier temps, les élèves manipulent deux systèmes de deux roues (roues de huit et vingt-quatre dents, roues de vingtquatre et quarante dents). Ils dressent des tableaux de données dont ils exploitent les régularités pour effectuer des calculs d'images. Rouchier remarque que les enfants ne perçoivent pas d'emblée la nécessité de prendre en compte le plateau et le pignon et ne s'attachent qu'à l'un d'entre eux. Mais la manipulation et la comparaison successive des couples de roues les amène à considérer les deux éléments. De plus, il remarque que si les élèves associent le rapport 5/3 au rapport du nombre de dents, ils ne le conçoivent pas encore à ce moment comme l'image de 1. Ensuite, les deux tableaux de données sont associés pour obtenir le tableau correspondant à la paire de roues de 8 et 40 dents. Les élèves composent bien le tableau soit en utilisant les images de 1, soit en utilisant un terme médian. Mais beaucoup d'élèves n'admettent pas encore que l'image de 1 peut se représenter par 5/3. Enfin, des exercices semblables sont repris en référence à ce qui se passe pour un vélo et les élèves sont amenés à comparer les différents cas possibles.

Ces trois situations permettent à Rouchier d'étudier d'une part les procédures des élèves et d'autre part leurs conceptions dans des situations « d'application » des mathématiques, même s'il remarque dans sa conclusion qu'il conviendrait d'effectuer une étude comparative de l'évolution des conceptions des élèves.

• Dans sa thèse, Pézard (Pézard, 1985) a aussi utilisé la notion de structure de problèmes pour établir un enseignement portant sur les aspects mathématiques et didactiques de la proportionnalité à destination des futurs instituteurs. L'objectif était d'améliorer leurs connaissances mathématiques et didactiques sur la proportionnalité de façon à influencer leur pratique future. Pézard conclut que les progrès réalisés dans le domaine des mathématiques semblent durables. En revanche, les projets d'enseignement élaborés par les futurs enseignants révèlent que les acquis dans le domaine de la didactique de la proportionnalité restent minces. L'analyse de la structure des problèmes et des procédures possibles ne se retrouvent pas dans leur projet. C'est ce qui explique que certaines structures de problèmes, pourtant étudiées en formation, sont absentes des projets. De plus, la diversité des situations-problèmes étudiées en formation ne se retrouve pas non plus dans leur projet. En particulier Pézard observe que les cadres géométriques et physiques sont peu utilisés.

Ces travaux mettent en évidence différents aspects de la proportionnalité, les relations qu'entretient la proportionnalité avec la construction des nombres et celle du sens des opérations. Ils pointent aussi des variables didactiques des problèmes de proportionnalité, notamment la structure du problème. Aujourd'hui, des outils récents devraient permettre d'identifier de nouvelles variables didactiques ; par exemple, les registres utilisés pour poser le problème. Nous proposerons une grille d'analyse qui les prend en compte.

# **2.3. Les études sur l'évolution de l'enseignement de la proportionnalité**

Dupuis et Pluvinage (Dupuis et Pluvinage, 1981) se sont intéressés à l'évolution de l'enseignement de la proportionnalité. Ils analysent d'abord les choix didactiques relatifs à la résolution de problèmes de « règle de trois » effectués à différentes époques et distinguent trois périodes.

La première est celle de la « règle de trois » des « mathématiques traditionnelles », elle s'entend jusqu'en 1970. Au cours de cette période, les problèmes de calcul de quatrième proportionnelle sont résolus dans le respect de certains « rites » : présentation de la solution en trois lignes dont la dernière conduit au résultat, emploi de mots-clé comme « fois moins » ou « fois plus ». La seconde période est celle des fonctions linéaires des « mathématiques modernes », entre 1970 et 1977. Au cours de cette période, l'apprentissage consiste en l'acquisition de structures. Les problèmes de types « règles de trois » sont alors présentés en nombre moins important et sont présentés comme des applications de la notion de fonction linéaire. Les problèmes numériques sont plus nombreux. La troisième période commence avec les programmes de 1977-1978 ; c'est celle des tableaux de proportionnalité des « mathématiques concrètes ». Au cours de cette période, « la proportionnalité est un concept fondamental qui demande à être systématiquement présenté et utilisé. » (ibidem, p. 169). Les problèmes de règles de trois sont alors présentés sous la forme de tableau à quatre cases et différentes procédures de résolution sont utilisées. Ces procédures reposent sur l'utilisation d'opérateurs entre les lignes ou entre les colonnes et sur une présentation en équation. Au cours de cette période, des exercices de « règles de trois » semblables à ceux de la première période sont présentés aux élèves au même âge moyen, mais des problèmes purement numériques s'y ajoutent.

Ensuite, Dupuis et Pluvinage effectuent une enquête auprès d'élève de 5<sup>ème</sup> qui ont « appris » la proportionnalité au cours de la troisième période de façon à faire le point sur leurs apprentissages. D'après l'analyse des données retenues ils concluent principalement deux choses. Premièrement, le tableau de proportionnalité 2 × 2 présente un intérêt didactique car c'est une aide efficace à la résolution des problèmes courants. Cependant, la présentation sous forme de tableau ne doit pas être uniquement associée à la procédure du « produit en croix », des procédures de résolution « générales » comme, par exemple, le passage par la valeur unitaire doivent aussi être présentées aux élèves. Deuxièmement, les auteurs remarquent que la présentation des problèmes dans le registre du langage naturel (ce ne sont pas les termes qu'ils utilisent évidemment) engendre de difficultés particulières pour les élèves au niveau de la résolution, notamment pour ce qui concerne l'ordre des opérations à effectuer.

Sokona étudie l'évolution de l'enseignement de la proportionnalité en 6<sup>ème</sup> en France dans la première partie de sa thèse (Sokona, 1992). Pour cela, il analyse deux manuels anciens (fin du 19ème siècle, début du 20ème) et des manuels plus récents pour l'époque (depuis 1969). Il remarque que dans les manuels anciens la proportionnalité est « identifiée » à la notion de proportions et présentée sous deux aspects : la proportionnalité directe et inverse. De plus, il note que la règle de trois, présentée comme une notion mathématique, joue un rôle unificateur des différentes classes de problèmes de proportionnalité. Pour les manuels plus récents, il remarque d'une part que la proportionnalité est associée à la notion de suite proportionnelle et au tableau de proportionnalité. La notion de suite proportionnelle a été, selon lui, créée pour les besoins de la transposition didactique dans le but de permettre l'enseignement de la notion d'application linéaire en 6ème en évitant l'usage des proportions. D'autre part, le traitement de la proportionnalité dans ces manuels « vide », selon lui, « les problèmes du sens qu'ils auraient pu avoir si une partie du traitement était réservée à l'organisation des données sous la forme d'un tableau » (Sokona, 1992, p. 102).

Bosch, dans sa thèse (Bosch, 1994), s'intéresse aux mathématiques comme activité humaine et au rôle des instruments dans cette activité, en particulier pour ce qui concerne le cas de la proportionnalité. Son travail se situe dans le cadre de la théorie anthropologique du didactique (Chevallard, 1995, 1998, 1999) ; l'étude de la genèse des savoirs relatifs à la proportionnalité lui permet de faire fonctionner cette théorie.

Après avoir développé sa problématique et rappelé les éléments du cadre de la théorie anthropologique du didactique, Bosch effectue dans la seconde partie de sa thèse une analyse en termes d'ostensifs des objets mathématiques. Elle remarque que dans les mathématiques classiques le discours est considéré comme la manifestation la plus pure de la « raison » ; il existe une opposition culturelle entre raisonnement et calcul, et entre ostensifs oraux et ostensifs écrits. Dans l'enseignement élémentaire, cette tradition d'oralité, appuyée sur des discours plus ou moins stéréotypés, va entrer en conflit avec les ostensifs écrits de l'algèbre. A partir de l'analyse d'un manuel qu'elle juge représentatif, le « Chenevier » (Chenevier, 1926, Précis d'arithmétique), Bosch montre sur l'exemple des fractions que cela conduit à une syntaxe hybride.

La troisième partie de sa thèse est consacrée à l'univers classique de la proportionnalité qu'elle considère comme une composante stable et centrale des mathématiques moyennes depuis la seconde moitié du 17<sup>ème</sup> siècle jusqu'à la moitié du 20<sup>ème</sup> siècle environ. Dans cette partie, Bosch montre que l'organisation classique de la proportionnalité s'appuie sur une base peu élaborée au niveau des ostensifs, mais permet la création de techniques efficaces et fiables, à bas coût technologique. Les limites de ces techniques apparaissent seulement lors du traitement de la proportionnalité complexe. Pour cela elle s'appuie sur un autre ouvrage jugé représentatif, le «Dalmau » (Dalmau, 1938, Aritmética Razonada y notiones de Algebra). A partir de l'étude détaillée des pages consacrées à la mise en place de l'organisation classique de la proportionnalité dans ce manuel elle montre que dans les transformations effectuées sur les proportions (avec les ostensifs des proportions « : :: : »), le discours n'a pas une place essentielle. Ces transformations appartiennent à une forme intermédiaire entre l'arithmétique discursive et l'algèbre. De plus, elle remarque que, lors de l'écriture des transformations des proportions, le contrôle est difficile car il n'y a pas de cadre théorique appuyé sur les ostensifs écrits. Cependant, la méthode utilisée est puissante et permet de rivaliser avec l'algèbre élémentaire. Bosch étudie ensuite les techniques qui permettent la résolution de problème de proportionnalité. La « méthode classique des proportions » s'appuie sur les transformations de proportions et conduit à l'écriture d'une règle de trois sous la forme  $x = \frac{axc}{b}$ . Cette méthode, en évoluant, a donné lieu à des techniques concurrentes dont la « méthode de réduction à l'unité ». Cette dernière technique s'appuie, selon

elle, sur un discours peu technique et beaucoup plus proche du culturel qui tient le rôle de justification. C'est, selon Bosch, ce qui explique qu'elle a une pérennité différente de la méthode classique des proportions. Par ailleurs, Bosch explique aussi que, sous la pression des mathématiques savantes, l'écriture *a : b :: c : x* sera remplacée par  $\frac{a}{b} = \frac{c}{x}$  $\frac{a}{b} = \frac{c}{x}$  dans la méthode des proportions

classique. Bosch note alors que le passage à une modélisation algébrique entraîne que l'existence d'un système de travail spécifique des situations de proportionnalité n'est plus justifié. Ensuite, Bosch présente une modélisation moderne fonctionnelle possible.

La quatrième partie de sa thèse est consacrée à l'étude de micro-genèse chez des sujets. Bosch soumet cinq problèmes de proportionnalité multiple à trois enseignants de mathématiques d'université, puis à quarante sujets (professeurs, étudiants ou universitaires). L'analyse des solutions proposées montre que d'une part, les techniques de l'arithmétique souffrent de l'absence d'une algèbre des grandeurs et d'autre part, les techniques fondées sur la modélisation algébrique ne permettent pas de justifier l'adéquation du modèle au système étudié. Cela la conduit à dire, en conclusion, que l'algèbre que l'on enseigne aujourd'hui ne permet pas de traiter de façon simple et claire les problèmes de l'arithmétique élémentaire ; elle identifie ainsi le problème du traitement des grandeurs et de leurs mesures.

Ces études sur l'évolution de l'enseignement de la proportionnalité mettent en évidence des éléments sensibles de la transposition didactique de la proportionnalité (tableaux pour Dupuis et Pluvinage, suites proportionnelles pour Sokona et rôle des ostensifs et problème du traitement des grandeurs dans l'enseignement pour Bosch). Nous reprendrons une étude de l'évolution de la transposition didactique de la proportionnalité au cours du  $20<sup>eme</sup>$  siècle pour apprécier le rôle de ces éléments dans la transposition didactique actuelle.

# **3. CADRE THEORIQUE DIDACTIQUE POUR L'ANALYSE DES PROBLEMES ET DES MANUELS**

Pour l'analyse de la transposition didactique de la proportionnalité, nous utiliserons le cadre de la théorie anthropologique du didactique. Pour l'élaboration de la grille d'analyse des problèmes, nous ferons aussi appel aux notions de cadres, de caractère outil/objet d'un concept et de registre de représentation sémiotique. Dans ce paragraphe, nous reprenons ces éléments théoriques en les articulant, lorsque c'est nécessaire, en fonction de la façon dont nous envisageons de les utiliser.

## **3.1. Le caractère outil/objet d'un concept et la notion de jeu de cadres**

Les notions de caractère outil/objet d'un concept et de jeu de cadres (Douady, 1986) ont été élaborées au cours de recherches sur l'acquisition de connaissances mathématiques en situation de classe par des élèves du primaire. Ces notions ont pour fondement les travaux de Piaget prolongés par ceux de Vergnaud <sup>16</sup> et l'analyse du travail du mathématicien.

#### a) Les caractères outil et objet d'un concept

 $\overline{a}$ 

Le mathématicien manipule un concept de différentes façons au fil de l'avancée de son travail. Douady remarque cette pratique et l'utilise pour différencier le caractère outil et le caractère objet d'un concept (Douady, 1986, p. 9) :

(…) nous disons qu'un concept est outil lorsque nous focalisons notre intérêt sur l'usage qui en est fait pour résoudre un problème. (…). Par objet, nous entendons l'objet culturel ayant sa place dans un édifice plus large qui est le savoir savant à un moment donné, reconnu socialement.

De plus, Douady remarque que pour un élève, le caractère outil d'un concept peut fonctionner implicitement ou explicitement. En effet, lorsqu'un élève a à un problème à résoudre, il utilise les notions dont il dispose pour s'engager dans une procédure de résolution du problème. La justification de cette procédure peut faire référence à des notions que l'élève ne sait pas formuler ou qu'il peut seulement formuler en termes d'actions dans un contexte particulier. Cependant, lorsque la justification de l'élève est satisfaisante, un observateur extérieur peut reconnaître dans ces notions des concepts mathématiques. Dans ce cas, l'élève met en œuvre des outils implicites. Au contraire, lorsque l'élève peut formuler et justifier l'emploi de certaines notions dans sa procédure, on dit qu'il met en œuvre des outils explicites.

Les caractères outil et objet de l'application linéaire et des proportions interviennent dans l'étude de la transposition didactique de la proportionnalité.

Dans l'enseignement actuel, l'application linéaire est longtemps utilisée comme outil implicite pour la résolution de problèmes de proportionnalité ; elle ne prend le statut d'objet qu'en classe de 4ème ou 3ème, selon les programmes. De plus, dans les programmes actuels l'introduction de l'application linéaire comme objet dans l'enseignement s'appuie sur la notion de proportionnalité, il y a donc une continuité institutionnelle entre proportionnalité et application linéaire. En effet, les programmes actuels de 3ème stipulent : « la définition d'une fonction linéaire, de coefficient *a*, s'appuie sur l'étude des situations de proportionnalité rencontrées dans les classes précédentes ». Dans les manuels de 3<sup>ème</sup>, les notions d'application linéaire et de proportionnalité sont souvent traitées dans un même chapitre. Cette continuité existait aussi autrefois entre grandeurs proportionnelles et proportions. D'autre part, les notions d'application linéaire et de proportion peuvent intervenir comme outil ou objet dans des problèmes assez différents, par exemple :

<sup>&</sup>lt;sup>16</sup>R. Douady retient l'importance de l'action, le rôle des déséquilibres/rééquilibrations et des conflits cognitifs, les notions de champ conceptuel et de théorème en actes (Douady, 1986, pp. 8-9).

Un piéton parcourt 3 km en 20 min, combien de kilomètres fera t-il en 55 minutes? [proportions ou application linéaire outil] Soit *f* l'application *x*→*2x*, calculer *f(0), f(2),* … [application linéaire objet] On donne la proportion  $\frac{a}{b} = \frac{c}{d}$  $\frac{a}{b} = \frac{c}{d}$ . Démontrer l'implication suivante  $\left\{\frac{a}{b} = \frac{c}{d}\right\}$   $\left\{\frac{4a+3c}{4b+3d} = \frac{7a+11c}{7b+11d}\right\}$ *b d a c d c b a*  $7b + 11$  $7a + 11$  $4b + 3$  $4a + 3$  $-\frac{c}{d} \nbrace{\frac{4a+3c}{4b+3d}} - \frac{7a+7b}{7b+7b}$ [proportion objet].

#### b) Cadres et jeux de cadres

La notion de cadre est aussi issue de l'observation du travail du mathématicien, Douady le définit comme suit (Douady, 1986, p. 10-11) :

Disons qu'un *cadre* est constitué des objets d'une branche des mathématiques, des relations entre les objets, de leurs formulations éventuellement diverses et images mentales associées à ces relations et ces objets. Ces images jouent un rôle essentiel dans le fonctionnement des outils comme objet du cadre.

Cette notion telle qu'elle est conçue par Douady est une notion dynamique, elle trouve tout son intérêt lors de changements de cadres. En effet, au cours de changements de cadres le mathématicien est confronté à des nouvelles difficultés et il obtient de nouveaux résultats ou de nouvelles techniques.

Douady a appelé jeux de cadres les changements de cadres organisés par le maître à des fins d'apprentissage. Les jeux de cadres permettent d' « élaborer une filiation de questions pertinentes par rapport au problème posé » (Douady, 1986, p. 21).

La notion de cadre intervient sous une forme plus statique dans l'analyse des problèmes de proportionnalité. En effet, le cadre dans lequel est posé le problème délimite les connaissances utilisables pour la résolution. Les principaux cadres pour la proportionnalité sont le cadre des grandeurs, le cadre arithmétique, le cadre algébrique, le cadre des fonctions numériques et le cadre géométrique.

Les cadres arithmétique et algébrique sont actuellement privilégiés dans l'enseignement de la proportionnalité au collège où les relations entre les grandeurs sont peu exploitées par rapport aux relations entre les mesures des grandeurs. Par ailleurs, même si l'expression « en fonction de » est employée au collège, le formalisme *f(x)* n'est pas au programme et l'application linéaire est exprimée sous la forme *y = ax*, ce qui correspond à un travail dans le cadre algébrique.

## **3.2. Registres de représentation sémiotique**

La notion de registre de représentation sémiotique a été développée par Duval dans une perspective cognitive (Duval, 1993, 1995, 1996). Au départ, Duval remarque qu'il existe un paradoxe cognitif de la pensée mathématique (Duval, 1993, p. 38) :

Nous sommes donc en présence de ce que l'on pourrait appeler le paradoxe cognitif de la pensée mathématique : d'une part, l'appréhension des objets mathématiques ne peut être qu'une appréhension conceptuelle, et d'autre part c'est seulement par le moyen de représentations sémiotiques qu'une activité sur des objets mathématiques est possible.

Puis, il note que, dans l'enseignement, les représentations sémiotiques<sup>17</sup> sont souvent considérées comme un simple moyen d'extérioriser des représentations mentales (images, conceptions...) à des fins de communication. A ce titre, on leur accorde une importance moindre. Or, précise Duval, les représentations sémiotiques jouent un rôle fondamental dans le développement des représentations mentales, l'accomplissement de fonctions cognitives (objectivation, traitement,…) et la production de connaissances. Il nomme alors sémiosis « l'appréhension ou la production d'une représentation sémiotique » et néosis « les actes cognitifs comme l'appréhension conceptuelle d'un objet, la discrimination d'une différence ou la compréhension d'une inférence » (Duval, 1995, p. 2-3), puis remarque que la sémiosis est indissociable de la néosis.

Duval relève ensuite que la capacité à mobiliser différents registres de représentation sémiotique, c'est-à-dire différents systèmes de signes, et à changer de registres de représentation sémiotique est essentielle dans l'activité mathématique. En effet, cette capacité est « la condition nécessaire d'une différenciation entre représentant et représenté. » (Duval, 1993, p. 48). Il caractérise alors un registre de représentation sémiotique comme un ensemble de signes qui doit permettre trois activités cognitives liées à la sémiosis (ibidem, p. 42) :

- la formation d'une représentation identifiable comme une représentation d'un registre donné, formation selon des règles de conformité au registre choisi ;
- la transformation d'une représentation dans le même registre que celui où elle a été formée, ce qu'il appelle le traitement, cette transformation obéit à des règles propres au registre ;
- la conversion de cette représentation en une représentation d'un autre registre, en conservant une partie ou l'intégralité du contenu de la représentation initiale.

De plus, Duval distingue la fonction de conversion des fonctions de codage et d'interprétation qui ne sont pas caractéristiques d'un registre de représentation sémiotique (Duval, 1993, p. 43) :

Bien que l'activité cognitive de conversion d'une représentation puisse souvent paraître étroitement liée à une interprétation ou à un codage, elle leur est irréductible, parce que d'une

 $\overline{a}$ 

<sup>&</sup>lt;sup>17</sup> « productions constituées par l'emploi de signes appartenant à un système de représentation qui a ses contraintes propres de signifiance et de fonctionnement » (Duval, 1993, p. 35)

part elle ne se fonde sur aucune analogie comme dans le cas d'une interprétation et que, d'autre part, la conversion ne peut être obtenue par l'application de règles de codage.

L'activité de conversion de registre suppose la mise en correspondance de deux représentations d'un même objet. Pour analyser cette activité, Duval propose d'utiliser une correspondance locale entre les unités signifiantes élémentaires des représentations dans chacun des registres. En prenant l'exemple du passage du registre du langage naturel au registre symbolique (cadre algébrique) pour différentes expressions, il montre que, quelquefois, les unités signifiantes des deux registres ne correspondent pas. Dans ce cas, il dit que les représentations ne sont pas congruentes (Duval, 1995, p. 46). Il donne trois critères de congruences entre les registres (ibidem, p. 47) :

- la possibilité d'une correspondance sémantique des éléments signifiants, c'est-à-dire la possibilité de faire correspondre à chaque unité signifiante élémentaire d'un registre une unité signifiante élémentaire de l'autre registre ;

- l'univocité sémantique terminale qui signifie qu'à chaque unité signifiante élémentaire de la représentation de départ correspond une seule unité sémantique élémentaire dans le registre de la représentation d'arrivée ;

la correspondance dans l'ordre d'arrangement des unités significatives des deux représentations.

Différents registres de représentation sémiotique peuvent être utilisés pour représenter la linéarité, le coefficient de proportionnalité ou encore un rapport scalaire. Nous verrons que le registre utilisé est une variable importante qui agit sur les connaissances mises en jeu dans les problèmes de proportionnalité. Par ailleurs, comme un cadre (Douady, 1986) est en particulier constitué des représentations (mentales et « matérielles ») des objets, nous allons considérer les registres en référence à un cadre.

Ainsi, dans le cadre algébrique les principaux registres de représentation sémiotique pour la proportionnalité sont le registre du langage naturel dans lequel des nombres peuvent apparaître ; le registre symbolique qui comprend les différentes écritures numériques des nombres et l'écriture algébrique ; le registre du tableau et le registre graphique qui comprend le registre du repère cartésien et le registre « camembert » (disque divisé en plusieurs secteurs d'aires proportionnelles à la valeur de la grandeur représentée). Nous avons choisi de regrouper les nombres et les écritures algébriques dans un même registre symbolique car les écritures numériques et algébriques sont souvent liées. Cependant, lorsque cela sera nécessaire, en particulier lors de l'analyse des séquences de classes, le registre symbolique pourra être décomposé en sous-registres numérique décimal, numérique rationnel, littéral… Dans le cadre de la théorie classique des rapports et proportions, les registres étaient les suivants : registre du langage naturel, registre symbolique, registre de l'écriture « classique » de la proportionnalité « *a : b ::c : d* » qui se lit *a* est à *b* comme *c* est à *d* (Bosch, 1994).

Par ailleurs, les registres de représentation sémiotique interviennent à deux niveaux dans la résolution de problèmes de proportionnalité : la reconnaissance de la linéarité et la conversion de registres. La reconnaissance de la linéarité est quelquefois une condition nécessaire à une résolution correcte du problème, par exemple dans les problèmes de calcul de quatrième proportionnelle. La conversion de registres constitue explicitement la base de certains problèmes de proportionnalité (par exemple association d'expressions algébriques à des tableaux de proportionnalité). De plus, dans certains problèmes un changement de registres permet d'obtenir la solution plus simplement. Ces phases de l'activité mathématique sont distinguées ici pour les besoins de l'analyse mais en réalité elles interviennent souvent de façon entremêlée.

Le registre, en référence à un cadre mathématique, sera une variable des problèmes de proportionnalité.

# **3.3. La théorie anthropologique du didactique**

La théorie anthropologique du didactique (Chevallard, 1992, 1995, 1998, 1999) constitue l'état actuel d'une modélisation de l'activité humaine et en particulier de l'activité mathématique. Cette théorie est un prolongement des notions de transposition didactique, d'approche écologique (Chevallard, 1985, 1991) et d'anthropologie cognitive (Chevallard, 1992). Nous ne reviendrons pas sur la transposition didactique. En revanche nous faisons quelques rappels sur les notions de base de la théorie anthropologique (objets, connaissances, savoirs) et développons particulièrement la notion de praxéologie (Chevallard, 1998, 1999) pour préciser comment nous l'emploierons.

## a) Objet, connaissances et savoirs dans la théorie anthropologique du didactique

Dans l'approche anthropologique tout est objet mais des types particuliers d'objets sont distingués : les institutions, les individus, les positions qu'occupent les individus dans les institutions. Un objet O existe dès qu'une personne X ou une institution I le reconnaît, c'est-à-dire dès qu'il existe un rapport entre la personne X ou l'institution I et l'objet O.

C'est au niveau de cette relation objet-personne (ou institution) qu'apparaissent les connaissances et les savoirs dans la théorie. En effet, « un objet n'existe que parce qu'il est *objet de connaissance* » (Chevallard, 1992, p. 87). Les objets qui peuvent être appris et enseignés, mais qui ne peuvent être connus sans avoir été appris sont des savoirs. Les savoirs mathématiques sont donc des formes particulières de connaissances. Ils sont produits dans une institution et doivent subir une adaptation, c'est-à-dire une transposition, pour être utilisés dans une institution différente : « le savoir mathématique est donc le fruit de l'action humaine institutionnelle » (Bosch, Chevallard, 1999, p. 83).

#### b) Praxéologie

 $\overline{a}$ 

La notion d'organisation praxéologique ou praxéologie repose sur le postulat suivant : « toute activité humaine régulièrement accomplie peut être subsumée sous un modèle *unique* » (Chevallard, 1999, p. 223). Ainsi, l'activité mathématique, comme toute activité humaine, sera considérée comme l'activité d'une personne X dans une institution I et pourra être analysée comme un système de tâches<sup>18</sup>.

La notion de praxéologie s'articule autour de celles de type de tâches, genre de tâches, technique, technologie et théorie. Une praxéologie est un quadruplet  $(T, \tau, \theta, \Theta)$  où T désigne un type de tâches, τ les techniques qui permettent d'accomplir T, θ les technologies qui justifient τ et Θ la théorie qui justifie θ.

Un type de tâches suppose un objet relativement précis (Chevallard, 1999, p. 224). Par exemple calculer une quatrième proportionnelle, calculer une image sont des types de tâches. Les types de tâches se regroupent en genres. Ainsi, les deux tâches précédentes relèvent du genre calculer.

Les notions de type de tâches et de genre de tâches sont des construits institutionnels (Bosch, Chevallard, 1999, p. 84). La délimitation des tâches et types de tâches reste un problème ouvert et fait partie de la recherche. Des questions se posent en effet, nous y reviendrons dans notre dernier paragraphe.

Un autre postulat de la théorie anthropologique du didactique permet de d'introduire la notion de technique (Bosch, Chevallard, 1999, p. 84) :

*(…) l'accomplissement de toute tâche résulte de la mise en œuvre d'une technique*. Là aussi, il faut entendre le terme technique en un sens très large, comme une " manière de faire " particulière, et non selon l'acception courante de procédé structuré et méthodique, voire algorithmique – ce qui n'est qu'un cas très particulier de technique.

Il semble que dans la théorie anthropologique du didactique deux tâches sont du même type s'il existe une même technique qui permet de les réaliser ; un type de tâches est une sorte de classe d'équivalence de tâches. Cependant, Chevallard remarque que toute technique n'est valable que sur une partie des tâches d'un type donné (« portée de la technique ») et que, pour une institution et un type de tâches donnés, il existe généralement une technique ou un petit nombre de techniques seulement. Les notions de type de tâches et de technique constituent le bloc pratico-technique d'une praxéologie ou le savoir-faire.

<sup>&</sup>lt;sup>18</sup> Dans la théorie anthropologique du didactique, la position de X dans I détermine (à elle seule) l'ensemble des gestes que X est censé y accomplir.

Pour finir, un dernier postulat permet d'introduire les notions de technologie et théorie (ibidem, p.  $86$ ) :

pour pouvoir exister dans une institution, une technique doit apparaître comme un tant soit peu *compréhensible*, lisible et *justifiée.*

La technologie est un discours qui a pour fonction première de justifier rationnellement la technique « en nous assurant qu'elle permet bien d'accomplir les tâches de type T, c'est-à-dire de réaliser ce qui est prétendu » (Chevallard, 1999, p. 226). Les autres fonctions d'une technologie peuvent être d'exposer pourquoi la technique peut être utilisée ou encore de produire la technique. Au niveau suivant, la théorie est la justification de la technologie, elle joue envers la technologie le même rôle que la technologie envers la technique. La technologie et la théorie forment le second bloc d'une praxéologie, le bloc technologico-théorique qui correspond au savoir.

Ainsi, à un type de tâches T sont associées au moins une technique notée τ, une technologie de τ notée θ et une théorie de θ notée Θ. Une praxéologie relative à un type de tâches T est une praxéologie ponctuelle notée [T/τ/θ/Θ].

#### c) Ostensifs, non ostensifs, registres

Les notions de type de tâches, technique, technologie et théorie correspondent à un découpage des savoirs en jeu dans l'activité mathématique. Cependant, elles ne permettent pas de préciser la nature des objets que le mathématicien ou l'élève sont amenés à manipuler au cours de leur activité. Pour ce faire, Chevallard introduit les notions d'ostensifs, non-ostensifs et registres.

Un ostensif est « un objet ayant une nature sensible, une certaine matérialité, et qui de ce fait acquiert pour le sujet humain une certaine réalité perceptible. » (Bosch, Chevallard, 1999, p. 90). Dans la théorie anthropologique du didactique, les ostensifs sont organisés en registres. Aucune définition de registre n'est donnée, mais Chevallard, n'emploie pas le terme registre dans le même sens que Duval. Il semble caractériser un registre par le mode de production de l'ostensif. En effet, l'oral, l'écrit, le graphisme, le gestuel et la « matérialité quelconque » sont des registres au sens de Chevallard. En revanche, les non-ostensifs sont des objets qui « existent institutionnellement - au sens où on leur attribue une existence - sans pourtant pouvoir être vus, dits, entendus, perçus ou montrés pour eux-mêmes » (ibidem). Ils ne peuvent donc être évoqués ou convoqués qu'à l'aide d'ostensifs. De plus, les non-ostensifs, comme les ostensifs, ne sont pas des objets personnels mais des objets institutionnels utilisés par une ou plusieurs personnes dans l'institution considérée et auxquels on attribue un ostensif particulier, leur nom. Les non-ostensifs sont-ils des savoirs ou des concepts ? Chevallard ne précise pas les liens entre non-ostensifs, concepts et savoirs.

Par ailleurs, Chevallard remarque qu'« *en toute activité humaine, il y a co-activation d'objets ostensifs et d'objets non ostensifs* » (Bosch, Chevallard, 1999, p. 92) et que cette co-activation se retrouve à tous les niveaux de l'activité mathématique, c'est-à-dire quels que soient les savoirs engagés dans l'activité. On ne peut donc pas dire par exemple que les ostensifs servent plus à expliquer ou justifier que les non-ostensifs.

Enfin, dans la théorie anthropologique du didactique les ostensifs sont envisagés comme de véritables outils du travail mathématique et leur fonction n'est pas réduite à une fonction de construction ou de représentation du concept, mais englobe aussi celle d'instrument de l'activité. Ces deux fonctions indissociables correspondent à deux valences : la valence sémiotique et la valence instrumentale. La valence sémiotique d'un ostensif (« sémioticité ») est sa « capacité à produire du sens » (Bosch, Chevallard, 1999, p. 95), sa valence instrumentale (« instrumentalité ») est sa « capacité à s'intégrer dans des manipulations techniques, technologiques ou théoriques » (ibidem). Ainsi, un ostensif a toujours une valence instrumentale potentielle, mais n'est un instrument qu'à partir du moment où il est utilisé dans une technique. De même, la sémioticité d'un ostensif est potentiellement ouverte, mais cette ouverture cesse lorsqu'une valeur sémiotique est attribuée à l'ostensif dans le cadre d'une pratique institutionnelle déterminée.

#### d) Ce que nous retenons de la théorie anthropologique du didactique

Différents ostensifs sont utilisés pour poser et résoudre les problèmes de proportionnalité. Les ostensifs sont des variables du problème et de sa résolution. Pour nous, les ostensifs seront la partie « matérielle » de certains composants des registres de représentation sémiotique (Duval, 1993, 1995).

Les problèmes de proportionnalité sont nombreux et peuvent être assez différents. Pour les différencier en prenant en compte les savoirs et savoir-faire qui interviennent dans leur résolution nous utiliserons la notion de praxéologie. Pour cela, nous devons d'abord préciser ce que nous entendrons par genre de tâches, types de tâches, techniques, technologie et théorie dans le cas particulier de la proportionnalité car la relativité des notions nous suggère quelques questions : qu'est-ce qui distingue genre de tâche et type de tâches ? Quels critères utiliser pour différencier les types de tâches ? D'autre part, les notions d'ostensif et de registre de représentation, importantes dans certains exercices de proportionnalité, ne sont pas évoquées lorsqu'il est question de type de tâches. Alors, va t-on dire que « calculer la quatrième valeur manquante dans un tableau à quatre cases » et « calculer la quatrième valeur manquante lorsque la situation est décrite dans un énoncé en langage naturel » relèvent du même type de tâches ? Enfin va-t-on caractériser les types de tâches par les non-ostensifs, et plus généralement les savoirs, qu'ils mettent en jeu ?

Les notions de genre de tâches et de type de tâches étant des construits institutionnels, nous avons recensé les exercices proposés dans les chapitres proportionnalité et application linéaire de manuels. Cette brève étude nous a conduite à faire des regroupements de problèmes selon des critères souvent implicites que nous essayons d'expliciter maintenant.

Nous considérons qu'un genre de tâches est déterminé par la nature de la production attendue de l'élève. En effet, lorsque dans un exercice on demande de produire une valeur numérique (« calculer »), les savoir-faire et les savoirs engagés ne seront pas les mêmes que lorsqu'on demande de produire une représentation graphique (« représenter »). Dans le cas de la proportionnalité, la production attendue peut être : une valeur numérique, un avis justifié concernant « l'égalité » ou pas de certains objets, un avis justifié portant sur la reconnaissance de certains invariants d'un objet, la représentation d'un objet dans un registre sémiotique donné, l'association de différentes représentations d'un objet exprimé dans des registres différents… Cependant, distinguer les genres de tâches « calculer », « comparer », « identifier », « représenter », « associer » ne nous semble pas indispensable ici car parfois un genre de tâches comprend un seul type de tâches (par exemple « identifier »). La distinction plus globale entre les tâches qui reposent sur un calcul et celles qui portent sur un changement de registres nous semble plus adéquate. De plus, il nous semble aussi intéressant de distinguer les tâches comme « représenter une fonction » et « associer des représentations d'une fonction » que l'on retrouve plus généralement dans l'étude des fonctions et les tâches propres à la proportionnalité, comme calculer une quatrième proportionnelle.

Par ailleurs, nous dirons qu'un type de tâches est une classe d'exercices définie par les savoirs (ou les notions) en jeu dans l'énoncé et dans la question de l'exercice. Cette caractérisation donne une importance particulière aux savoirs et néglige, dans la plupart des cas, le rôle des ostensifs. Ainsi nous dirons que les quatre problèmes suivants relèvent du type de tâches « calculer un coefficient de proportionnalité ». Ce regroupement se justifie puisque le registre est pris en compte par ailleurs. Cependant, lorsque la question porte explicitement sur des ostensifs (représenter une application linéaire ou associer deux représentations d'une application linéaire par exemple), nous considérerons que les types de tâches se distinguent par le registre dans lequel on demande la représentation.

1/ J'achète des pommes au marché. Je paie 11F pour 950 g de pommes. Quel est le prix au kilo ?

2/ Voici un tableau représentant les distances parcourues pendant un temps donné par un mobile ayant un mouvement uniforme. Quelle est la vitesse moyenne du mobile ?

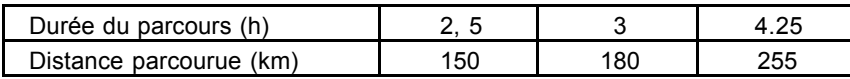

3/Le graphique ci-dessous représente la distance parcourue par un mobile en fonction de la durée du trajet. Quelle est la vitesse de ce mobile ?

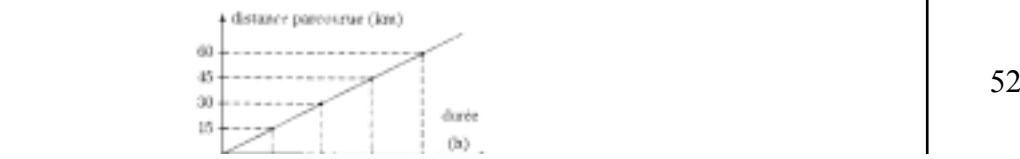

De même que pour les types de tâches, des questions se posent au sujet des technologies et des techniques, en particulier : les techniques relatives à un type de tâches sont-elles dépendantes des ostensifs qu'elles utilisent ? Dans la théorie anthropologique, les ostensifs apparaissent comme des caractéristiques possibles des techniques. Cependant, une technique est-elle caractérisée par l'agencement final des ostensifs ou par la succession des ostensifs et gestes accomplis et donc les technologies qui sous-tendent cet agencement ? Dans le cas de la proportionnalité technique et technologie sont souvent très imbriquées. Précisons cette difficulté avec un exemple.

Considérons le problème suivant :

100 g de confiserie coûtent 15F, combien coûtent 325g de ces mêmes confiseries ?

Pour répondre à la question, deux procédures, entre autres, sont couramment employées dans l'enseignement :

1/ Il y a proportionnalité entre le poids et le prix, il existe donc un coefficient de proportionnalité qui vaut  $\frac{15}{100}$  F/g. Le prix cherché est donc  $\frac{15}{100} \times 325$  F.

2/ Pour 100g de confiserie je paie 15F, donc pour 1 g je paie 100 fois moins, soit  $\frac{15}{100}$ F et pour 325g 325 fois plus, soit  $\frac{15}{100} \times 325$  F.

Dans les deux cas l'opération finale est la même ( $\frac{15}{100} \times 325$ ). Cependant, les raisonnements qui permettent d'obtenir cette opération diffèrent par les savoirs mis en jeu. La première procédure emploie le coefficient de proportionnalité qui représente la valeur de l'unité, mais sans le désigner comme telle ; la mesure d'une grandeur est multipliée par le quotient des mesures des grandeurs de nature différente. Certains élèves utilisent cette procédure sans savoir ce que représente la valeur du coefficient, particulièrement dans le cas d'une disposition en tableau. La seconde procédure s'appuie sur la propriété de linéarité de la fonction linéaire, le prix est divisé puis multiplié par un scalaire. Dans le cas de l'utilisation d'un tableau, cela permet d'obtenir de façon explicite la valeur unitaire.

Nous distinguerons ces deux façons de faire car la succession des gestes accomplis au cours de la résolution révèle les savoirs employés et caractérise l'activité mathématique. De plus, ces deux façons de faire sont institutionnellement reconnues comme des procédures différentes, notamment dans les ouvrages de formation des professeurs des écoles ; l'aspect technologique de la résolution d'une tâche semble donc être un critère institutionnel de différenciation des techniques. Pour ces deux raisons, nous considérerons qu'une technique est caractérisée par les ostensifs et savoirs utilisés successivement dans cette technique. Ce point de vue intègre une dimension technologique dans la différenciation des techniques ; technique et technologie seront donc très proches dans notre analyse de la transposition didactique.

Abordons maintenant la question des savoirs. Dans l'enseignement obligatoire actuel les techniques sont justifiées par les propriétés de l'application numérique linéaire. Autrefois, elles étaient justifiées par les propriétés des proportions. Dans le cas de la proportionnalité, les technologies qui justifient les techniques sont donc, selon le modèle mathématique institutionnel, des propriétés de l'application linéaire ou des propriétés des proportions.

A partir du cadre théorique que nous venons de préciser, nous allons effectuer une analyse des problèmes de proportionnalité, puis une analyse de l'évolution de la transposition didactique de la proportionnalité au cours du 20ème siècle.

## **4. ANALYSE DES PROBLEMES DE PROPORTIONNALITE**

Les problèmes de proportionnalité sont nombreux et engendrent des activités assez différentes chez les élèves. Nous avons choisi d'aborder leur étude du point de vue de l'application linéaire et de l'activité de l'élève. Cela nous semble légitime puisque l'application linéaire est la théorie institutionnelle actuelle.

Vergnaud (1981) et Boisnard, Houdebine, Julo, Kerboeuf, Merri (1994) proposent des classifications des problèmes de proportionnalité expliquant les difficultés de leur résolution. Vergnaud classe les problèmes de proportionnalité en prenant en compte la question, Boisnard, Houdebine, Julo, Kerboeuf et Merri classent les structures des problèmes et prennent en compte la question de façon indépendante. Nous analyserons, pour notre part, les relations en jeu dans les problèmes, puis les autres variables caractérisant la question posée.

Nous ne considérons pas que les questions de changements d'unités de mesures d'une grandeur relèvent des problèmes de proportionnalité, même s'ils apparaissent sous cette rubrique dans les programmes actuels. En effet, la plupart du temps les changements d'unités se font à l'aide de tableau de conversion et il s'agit d'effectuer une multiplication ou une division par un coefficient connu.

## **4.1. Les relations de proportionnalité en jeu**

Nous avons caractérisé les relations de proportionnalité en jeu dans les problèmes en fonction de trois facteurs : le cadre dans lequel est posé le problème, le type de relations, la nature des grandeurs et des nombres en jeu.

#### a) Le cadre dans lequel est présentée l'application linéaire

Selon le cadre dans lequel est posé le problème, les relations de proportionnalité portent sur des grandeurs, des mesures de grandeurs, des nombres ou des variables numériques.

Au collège les cadres arithmétique et algébrique sont les plus employés et le cadre algébrique est souvent envisagé comme un cadre arithmétique généralisé. Le cadre des grandeurs et le cadre géométrique sont moins utilisés, pourtant ils présentent des particularités intéressantes.

Lorsqu'on travaille dans le cadre des grandeurs, on parle de grandeurs proportionnelles. Les relations de proportionnalité entre les grandeurs sont explicitées. Si les grandeurs sont de nature différente, la distinction entre coefficient de proportionnalité et rapport scalaire est claire. En revanche, lorsque les grandeurs sont de même nature cette différence n'apparaîtra que si les grandeurs sont mesurées dans des unités différentes.

Par ailleurs, lors de la résolution du problème, un passage de la notion de Grandeurs proportionnelles à celle de suites de mesures proportionnelles, puis à celle de suites numériques proportionnelles est le plus souvent nécessaire. Ce passage se fait comme un glissement naturel dans l'enseignement bien qu'il corresponde à une étape importante de la modélisation mathématique de la proportionnalité (§ 1).

Le travail dans le cadre géométrique permet d'utiliser d'autres propriétés de la proportionnalité que celles données par la fonction linéaire (numérique), en particulier l'idée de conservation des formes et celle de conservation des angles. En effet, dans le cadre géométrique on peut utiliser des techniques et des moyens de contrôle spécifiques justifiés par le théorème de Thalès ou les propriétés des transformations géométriques. De plus, lorsqu'il s'agit d'effectuer un agrandissement ou une réduction, le cadre géométrique fournit un milieu (Brousseau, 1986) riche qui permet l'invalidation rapide de certaines constructions (situation du puzzle de Brousseau). Enfin, une résolution numérique est parfois rendue plus difficile par l'existence de coefficients irrationnels. Cela permet ainsi de mettre en place des jeux de cadres pour progresser dans l'un ou l'autre domaine.

Par ailleurs, dans le cas d'agrandissement / réduction de figures, la connaissance des valeurs numériques des mesures des grandeurs ne suffit pas toujours à la construction de la figure. Ces particularités du cadre géométrique se traduisent par une moindre réussite des élèves (Comin, 1992).

#### b) Le type de relations

Trois types de relations de proportionnalité peuvent intervenir dans les problèmes : la proportionnalité simple, la proportionnalité multiple et la proportionnalité inverse. De plus, lorsqu'il s'agit de proportionnalité simple, plusieurs relations peuvent intervenir de façon parallèle ou enchaînée dans les problèmes et des relations additives peuvent s'y ajouter. Nous allons considérer ces différentes relations et le nombre de grandeurs en jeu pour classer les types de relations qui interviennent dans les problèmes de proportionnalité.

#### *Une relation de proportionnalité simple*

• Si aucune grandeur n'intervient dans le problème, deux suites numériques sont proportionnelles et la relation est une relation d'isomorphisme numérique.

• Si une seule grandeur intervient dans le problème, la suite des mesures d'une grandeur et une suite numérique sont proportionnelles, la relation est une relation de partage proportionnel comme dans le problème *Partage*.

Partage: Partager 100 F proportionnellement aux nombres 1, 4, 5.

Nommons G la grandeur du problème, les coefficients de proportionnalité sont la mesure d'une grandeur de même dimension que G ou de dimension inverse à la dimension de G. De plus, la proportionnalité entre la suite des mesures de la grandeur et la suite numérique n'apparaît pas toujours dans l'énoncé. Il faut donc d'abord identifier les deux espaces proportionnels. Par ailleurs, une relation additive rarement précisée s'ajoute aux relations multiplicatives. Cette relation est utile à la résolution du problème et permet un contrôle du résultat. Dans le problème de partage proportionnel, par exemple, il est intéressant d'utiliser le fait que la somme initiale totale 100F est associée à la somme des nombres 1, 4 et 5. De plus, la somme des sommes obtenues doit valoir 100 F.

• Lorsque deux grandeurs proportionnelles interviennent dans le problème, la relation est un isomorphisme de grandeurs (Vergnaud, 1981). Ces grandeurs proportionnelles peuvent être de même nature ou pas.

 $\checkmark$  Si les grandeurs sont de nature différente, on peut utiliser cette différence pour repérer les grandeurs. Le coefficient de proportionnalité est la mesure d'une grandeur-quotient, il se repère facilement (problème de vitesse, de prix : prix/kilo, prix /unité…). Pour un élève le degré de familiarité avec la grandeur-quotient peut faciliter ou rendre plus difficile le traitement du problème.

 $\checkmark$  Si les grandeurs sont de même nature, comme dans les problèmes d'échelle, le repérage des grandeurs proportionnelles peut engendrer des difficultés. Cela est particulièrement prégnant lorsque les grandeurs sont dans le même ordre de grandeur (problème d'agrandissement / réduction de figures par exemple, problème d'engrenage, proportionnalité entre le côté d'un carré et son périmètre). En effet, dans ce cas les grandeurs peuvent être mesurées dans une même unité (problèmes d'agrandissement/réduction de figure) et leur distinction ne peut pas s'appuyer sur les unités de mesures des grandeurs. Cela entraîne des erreurs comme par exemple l'addition de l'augmentation (problème du puzzle, Brousseau). De plus, dans ce cas, le coefficient de proportionnalité est un nombre abstrait, comme le rapport. La différence entre les coefficients de proportionnalité et les rapports n'apparaît pas facilement.

#### *Plusieurs relations de proportionnalité en parallèle*

#### *Les grandeurs sont toujours de même nature*

Si les grandeurs sont toujours de même nature, une relation additive entre les grandeurs peut s'ajouter aux relations de proportionnalité (une grandeur est la somme des autres). Quatre types de relations peuvent alors se rencontrer : les relations partie/partie ou partie/tout, les relations de répartition et les relations d'augmentation/réduction.

Lorsque plusieurs grandeurs liées par une relation d'inclusion sont proportionnelles sans qu'intervienne de suite numérique, les relations de proportionnalité peuvent être des relations de partie/partie ou de partie/tout. Ces relations se rencontrent dans les problèmes de mélange, comme *Orangeade* et *Grenadine*, ou de performance, comme *Fléchettes.*

Orangeade\* : Pierre veut préparer de l'orangeade en versant *a* verre(s) de jus d'orange pour *b* verre(s) d'eau. Quelle quantité d'eau doit-il verser pour faire une boisson de même goût avec *a'* verre(s) de jus d'orange ?

Grenadine\* : Pierre prépare une boisson en mélangeant de l'eau et du jus de fruit : il met *a* verres de jus de fruit pour *m* verres de mélange. Combien de verres de jus de fruit doit-il mettre pour obtenir *m'* verres d'un mélange ayant le même goût ?

Fléchettes\* : En jouant aux fléchettes, trois amis ont eu les résultats suivants : Sur *e*<sup>a</sup> essais, ALAIN a atteint *ra* fois la cible. Sur *e*<sup>b</sup> essais, BORIS a atteint *r*<sup>b</sup> fois la cible. Sur *e*<sup>c</sup> essais, CLAUDE a atteint  $r_c$  fois la cible. A ton avis, qui est le plus habile ?

Les mélanges peuvent être constitués de deux ingrédients ou plus. Lorsque le mélange est composé de deux ingrédients trois grandeurs interviennent : la quantité A du premier ingrédient, la quantité B du second ingrédient et la quantité M de mélange. Ces grandeurs sont liées par une relation additive :  $A + B = M$  et trois relations de proportionnalité :

(1) 
$$
A = \frac{a}{a+b}M
$$
, (2)  $B = \frac{b}{a+b}M$ , (3)  $A = \frac{b}{a}B$ .

Les relations (1) et (2) sont des relations entre les parties et le tout, c'est-à-dire des relations partie/tout (Boisnard, Houdebine, Julo, Kerboeuf, Merri, 1994) ; (3) est une relation entre les parties qui composent le tout, c'est une relation partie/partie. Dans un problème, les relations utiles à la résolution sont soit les relations partie/partie, comme dans *Orangeade*, soit les relations partie/tout, comme dans *Grenadine*. Si le problème porte sur la relation partie/partie, les grandeurs en jeu ne sont pas incluses l'une dans l'autre, il n'est pas nécessaire d'utiliser la relation additive pour la résolution du problème. Toutefois cette relation peut être utile pour contrôler le résultat. En revanche, s'il porte sur la relation partie/tout, l'une des grandeurs est incluse dans l'autre et la relation additive intervient dans le calcul du coefficient. L'identification de cette relation additive peut constituer une difficulté pour un élève de collège car habituellement il n'y a que des relations multiplicatives dans un problème de proportionnalité.

Dans les problèmes de performance comme *Fléchettes*, trois grandeurs de même nature interviennent généralement. Dans *Fléchettes* ces grandeurs sont, pour chacun des joueurs, le nombre d'essais E, le nombre de réussites R et le nombre d'échecs F. Mais seules deux grandeurs sont en jeu dans l'énoncé du problème, R et E. Pour chaque joueur, le quotient nombre d'essais nombre de réussites modélise la performance du joueur. On considère soit que cette performance est une moyenne, soit qu'elle est constante. Ainsi on fait comme si les grandeurs étaient liées par deux relations de proportionnalité de type partie/tout (*nombre de réussites* et *nombre d'échecs*) et une relation additive  $(T = R + E)$ . Le caractère proportionnel des situations de ce type n'est

pas toujours admis par les élèves qui considèrent que le nombre de réussites d'un joueur dépend de

façon non linéaire du nombre d'essais dont il dispose (certains élèves évoquent l'effet de la mise en train ou de la fatigue).

Lorsque la suite des mesures des grandeurs est proportionnelle à une suite numérique nous parlerons de relation de répartition. Voici un problème qui fait intervenir ce type de relation.

Chiffres: Dans un magasin, les ventes en milliers de francs de quatre rayons se répartissent de la manière suivante : Vêtements *v*, Linge *l*, Vaisselle *a*, Toilette *p,* Total *t*. Quelle part du chiffre d'affaires total représentent en pourcentage les ventes du rayon Vêtements ?

Ce problème peut se représenter dans le tableau suivant.

 $\overline{a}$ 

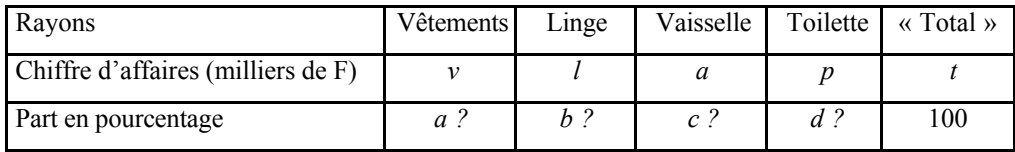

Les grandeurs  $G_1, G_2, G_3, G_4$  et T sont respectivement les chiffres d'affaires des rayons Vêtements, Linge, Vaisselle, Toilette et le chiffre d'affaires total. Ces grandeurs sont liées par une relation additive  $G_1 + G_2 + G_3 + G_4 = T(1)$ ; il en est de même des pourcentages des ventes de chaque rayon :  $a + b + c + d = 100$  (2). Cette dernière relation permet de contrôler le résultat lorsqu'on demande de calculer les pourcentages de chacun des rayons.

La relation de proportionnalité entre les mesures des grandeurs et les termes de la suite numérique est déterminée par le coefficient de proportionnalité  $\frac{100}{t}$  (ou son inverse). Cette relation est souvent implicite et si l'on veut l'utiliser pour résoudre le problème, il faut d'abord calculer le coefficient. Mais ces problèmes peuvent aussi être envisagés comme des problèmes de fractions dans lesquels il s'agit de trouver une fraction de dénominateur 100 équivalente à la fraction chiffre d'affaires total chiffre d'affaires d'un rayon .

<sup>\*</sup> Dans ce chapitre, les problèmes cités en exemple extraits du logiciel *La proportionnalité à travers des problèmes* seront indiqués par une \*.

• Lorsque les différentes grandeurs sont liées par des relations de proportionnalité, et de surcroît, par une addition ou une soustraction, sans être liées par une relation d'inclusion, comme dans *Facture d'eau,* nous parlerons de relation d'augmentation / réduction. Dans ce cas, trois grandeurs de même nature interviennent généralement. De plus, le plus souvent, l'augmentation ou la réduction sont exprimées le plus souvent sous la forme de pourcentage.

Facture d'eau\*: L'an dernier, j'ai réglé une facture d'eau de *x* francs. On annonce pour l'année en cours une augmentation de *t* %.Quelle somme, dois-je prévoir dans mon prochain budget ?

Dans le problème *Facture d'eau*, les grandeurs prix initial  $P_0$ , l'augmentation A et prix final  $P_1$ sont liées par une relation additive  $P_1 = P_0 + A$  et trois relations de proportionnalité :

(1) 
$$
A = \frac{t}{100} P_0
$$
, (2)  $P_1 = \frac{100+t}{100} P_0$ , (3)  $P_1 = \frac{100+t}{t} A$ .

Le coefficient de proportionnalité donné est le coefficient entre  $P_0$  et A. Pour calculer la valeur de  $P_1$  on peut utiliser la relation (1) puis la relation additive. Il n'est pas nécessaire de calculer le coefficient de proportionnalité entre les valeurs de  $P_0$  et  $P_1$ . En revanche, pour calculer la valeur de P<sub>0</sub> à partir de la valeur de P<sub>1</sub> il faut utiliser la relation (2). La distinction des coefficients des relations (1) et (2) n'est pas aisée car dans les deux cas  $P_0$  intervient comme antécédent. Cette difficulté explique sans doute les erreurs qui consistent à diviser  $P_1$  par  $\frac{t}{100}$  pour calculer  $P_0$  et à

retrancher  $P_1 \times \frac{t}{100}$  à  $P_1$ .

#### *Les grandeurs peuvent être de nature différente*

Dans les problèmes de recette, comme *Crêpes*, les grandeurs sont de nature différente. Dans ce cas nous dirons que la relation de proportionnalité est de type recette.

Crêpes : Pour faire des crêpes pour 4 personnes, il faut 150 g de sucre, 250 grammes de farine, 3 œufs, 1 litre de lait ? Quelles sont les quantités pour 6 personnes ? pour 16 ?

Dans le problème *Crêpes*, cinq grandeurs de nature différente interviennent. Pour chacune d'elles trois valeurs sont en jeu. Le problème peut se représenter de la façon suivante dans un tableau et être envisagé de deux façons différentes.

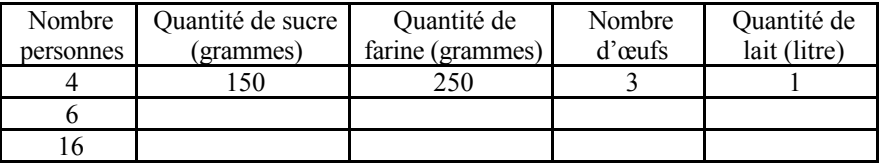

D'une part, on peut considérer que les grandeurs sont liées deux à deux par des relations de proportionnalité simple indépendantes. Ces relations peuvent par exemple se repérer en prenant

en compte le nombre de personnes (nombre de personnes et quantité de sucre, nombre de personnes et quantité de farine… ). Si l'on utilise ces relations pour résoudre le problème, on utilisera trois coefficients de proportionnalité entre les colonnes du tableau. Si l'on utilise le rapport entre les valeurs de ces grandeurs pour résoudre le problème on utilisera deux rapports : le rapport entre les valeurs des 1<sup>ère</sup> et 2<sup>ème</sup> lignes, le rapport entre les valeurs des 1<sup>ère</sup> et 3<sup>ème</sup> lignes. En fonction du nombre *n* d'ingrédients de la recette et du nombre *p* de questions posées, il est intéressant d'utiliser les coefficients de proportionnalité ou les rapports entre les valeurs des grandeurs. Si *p* < *n*, par exemple, il est plus intéressant d'utiliser les rapports entre les valeurs des grandeurs.

D'autre part, le problème peut être envisagé comme le calcul des valeurs de la grandeur-produit *nombre de personnes*×*quantité de sucre*<sup>×</sup> *quantité de farine*<sup>×</sup> *nombre d'œufs*<sup>×</sup> *quantité de lait.* Dans ce cas, la relation de proportionnalité porte sur les valeurs d'une grandeur. Le coefficient de proportionnalité est alors un nombre sans dimension.

#### *Enchaînement d'isomorphismes*

Dans le problème *Blé-Pain*, les relations de proportionnalité simple s'enchaînent selon le schéma indiqué ci-dessous.

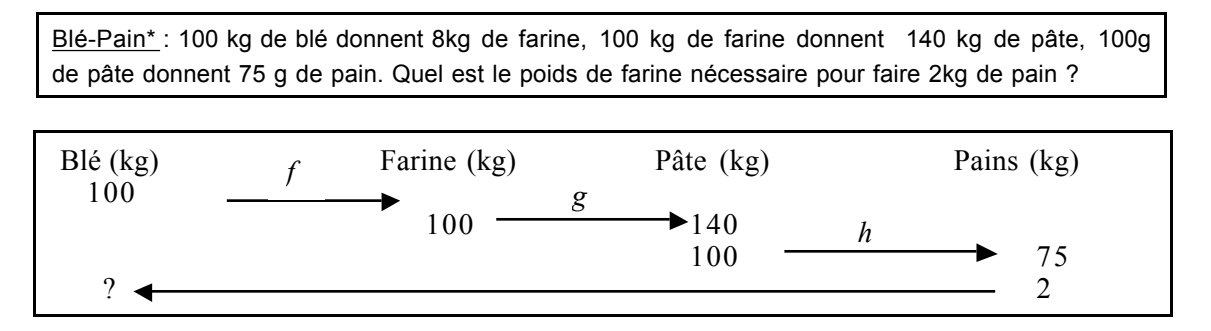

L'enchaînement des relations de proportionnalité rend difficile leur repérage, surtout si elles ne sont pas présentées dans l'ordre où elles s'enchaînent (Boisnard, Houdebine, Julo, Kerboeuf, Merri, 1994, p. 68). De plus, certains coefficients de proportionnalité sont les produits d'autres coefficients de proportionnalité.

#### *Proportionnalité multiple*

Dans les problèmes de proportionnalité multiple, une des grandeurs est le produit des autres, comme dans *Fermier*.

Fermier\* : Un fermier a deux races de vaches, la "pie noire" et la "salers". Il compare le rendement de lait de ces deux races :  $a_p$  vaches "pie noire" ont donné  $l_p$  litres de lait en  $d_p$  jours,  $a_s$  vaches "salers" ont donné *l*<sup>s</sup> litres de lait en *d*<sup>s</sup> jours. Quelle est la race la plus productive?

Dans ces problèmes, si les grandeurs A, B et C interviennent avec A = B×C, les grandeurs de base B et C ainsi que la grandeur-produit A varient. Si les grandeurs B et C sont de même nature et viennent à se confondre, il n'y a plus de proportionnalité multiple. C'est le cas par exemple lorsque la grandeur produit est l'aire. Si la surface est un rectangle l'aire est proportionnelle à la largueur et à la longueur de la surface ; en revanche, si la surface est un carré la proportionnalité disparaît. En effet, la surface est fonction du carré de la mesure du côté.

## *Proportionnalité inverse*

Quand on a plus de trois grandeurs et une grandeur-produit fixée, comme dans *Expédition*, la relation qui lie les grandeurs est une relation de proportionnalité inverse.

Expédition\* : Une expédition scientifique en Antarctique, composée de *n* personnes, rencontre un groupe de personnes épuisées et sans vivres. Le cuisinier déclare alors : "Nous avions exactement *a* jours de vivres, désormais nous n'en avons plus que pour *a'* jour(s)." Combien de personnes ont été recueillies?

## *Tableau récapitulatif des relations de proportionnalité*

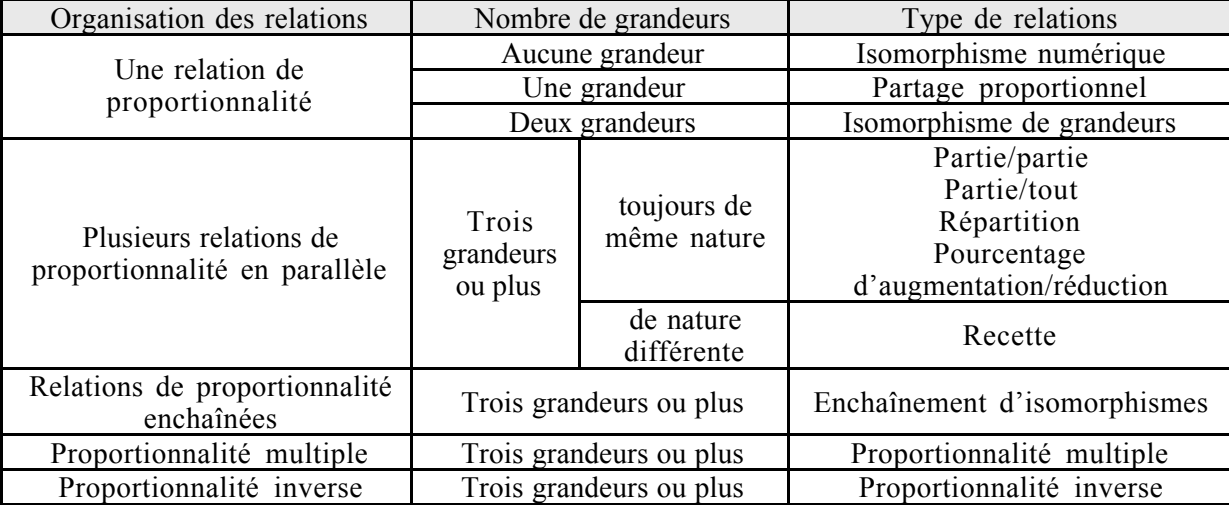

## c) Nature des grandeurs et des nombres en jeu

#### *Grandeurs discrètes ou continues*

Dans un problème de proportionnalité les grandeurs en jeu sont continues ou discrètes. Leurs mesures peuvent être des réels ou des entiers.

Lorsque les grandeurs sont continues leurs mesures sont des réels. En revanche lorsque des grandeurs discrètes interviennent, leurs mesures sont des nombres entiers ou rationnels, suivant l'unité choisie. Par exemple, le nombre de tour d'une roue d'un engrenage est une grandeur à valeurs discrètes non entières. Si les mesures sont des entiers, le problème n'est pas réellement un problème de proportionnalité, comme dans le problème *Colliers* proposé comme problème de proportionnalité type dans les programmes de CM, 1970 (cf. Annexe 2, programmes de 1970), on passe d'une grandeur à l'autre en effectuant soit une multiplication d'un entier par un entier, soit une division euclidienne. On ne peut parler de proportionnalité que si l'on se restreint à un nombre de perles multiples du nombre de perles par collier.

Colliers : Pour faire une fête, des enfants font des colliers tous du même nombre de perles. Un enfant a utilisé 45 perles pour faire trois colliers. Combien faut-il de perles pour faire 7 colliers ? Combien de colliers peut-on fabriquer avec 135 perles ?

Un problème identique se pose dès que les valeurs d'une seule grandeur sont entières car une application linéaire définie de N vers R n'est pas bijective.

Par ailleurs, des grandeurs discrètes peuvent être mesurées avec des nombres non entiers, comme par exemple dans le problème *Engrenage*.

Engrenage : Une grande roue *R* et une petite roue *r* forment un engrenage, la petite roue comporte 4 dents et la grande 32, combien de tours fait la petite roue lorsque la grande fait 49/16<sup>ème</sup> de tour ?

Dans ce problème le changement d'unités qui consiste à passer du nombre de dents qui défilent au nombre de tours de roue entraîne un changement de nature des nombres qui mesurent la grandeur (passage des entiers aux rationnels). La situation physique n'a de sens que si un entier de dents

défilent, c'est à dire pour des fractions du type  $\frac{n}{\text{ppcm}( \text{number} \text{ de } \text{dents} \text{ de } R, \text{number} \text{ de } \text{dents} \text{ de } r)}$ 

avec *n* entier. D'ailleurs, si on raisonne sur le nombre de dents, ce problème peut se résoudre dans le cadre de l'arithmétique avec les notions de diviseurs et multiples.

La représentation mentale des problèmes d'engrenages est difficile. De plus, le coefficient de proportionnalité est un nombre de tours de roue par dents ou un nombre de dents par tour de roue, il n'est pas familier et peut être difficile à utiliser.

## *Nature de la grandeur-quotient*

Il est possible que la valeur de l'unité soit donnée dans l'énoncé du problème. Cette valeur qui correspond à celle du coefficient de proportionnalité peut alors être utilisée pour résoudre le problème.

Par ailleurs, le coefficient de proportionnalité qui est une grandeur-quotient est plus facilement reconnu comme une grandeur quand il correspond à un concept identifié dans la culture par un nom (la vitesse ou le débit par exemple). En revanche, dans ce cas, les valeurs numériques du coefficient et de la valeur unitaire sont plus difficilement identifiées (dans le sens de reconnues comme identiques).

#### *Les valeurs numériques en jeu*

Le choix de certaines valeurs numériques peut faciliter la résolution du problème. Par exemple dans le problème *Aspirateur\** ci-dessous les valeurs numériques choisies correspondent à la définition d'une augmentation de 5%.

Aspirateur\* : Après avoir subi une augmentation de 5%, un aspirateur coûte 105 F.Quel était son prix avant l'augmentation ?

Par ailleurs, les valeurs numériques des coefficients de proportionnalité et rapports scalaires vont influencer la procédure utilisée. Considérons par exemple les problèmes suivants.

1/ J'achète 150 g de chocolats pour 14 F, combien vais-je payer pour 300 g, 450 g des mêmes chocolats?

2/ J'achète 150 g de chocolats pour 15 F, combien vais-je payer pour 200 g, 500 g des mêmes chocolats?

3/ J'achète 150 g de chocolats pour 13.75 F, combien vais-je payer pour 200 g, 500 g des mêmes chocolats?

Dans le problème 1, le rapport  $\frac{300}{150}$  est entier et 450 = 150 + 300. En revanche, le coefficient

n'est pas entier. On aura donc tendance à utiliser les rapports pour résoudre le problème. Dans le problème 2, c'est l'inverse : un coefficient vaut 10 et les rapports ne sont pas entiers. On utilisera plutôt le coefficient de proportionnalité pour résoudre le problème. Enfin, dans le problème 3, les valeurs numériques choisies ne facilitent aucun des deux traitements.

Enfin, lorsque les nombres utilisés dans les problèmes sont représentés dans le registre pourcentage, leur conversion dans le registre numérique décimal ou fractionnaire est nécessaire à la résolution du problème.

## **4.2. Les types de problèmes**

Dans la mesure où nous n'avons pas pris en compte les ostensifs dans la définition du type de tâches, nous considérerons quatre dimensions qui interviennent dans l'activité de l'élève au niveau de la résolution d'un problème de proportionnalité : le caractère outil ou objet de l'application linéaire, les ostensifs utilisés pour poser et résoudre le problème, le domaine concerné par le problème et le type de tâches, c'est à dire la question posée.

#### a) Caractère outil ou objet de l'application linéaire

Lorsque l'application linéaire est outil, il n'est pas nécessaire de connaître explicitement l'objet « application linéaire » pour résoudre le problème. En revanche, il est nécessaire de reconnaître que le problème est un problème de proportionnalité. Pour cela certaines connaissances sur les situations-type ou les caractéristiques d'un tableau de proportionnalité, par exemple, sont utiles. Le travail mathématique de résolution comprend donc deux temps :

1°/ reconnaissance de la situation comme situation de proportionnalité,

2°/ mise en œuvre de techniques justifiées par des propriétés de l'application linéaire utilisée comme outil, implicite ou explicite, dans cette résolution.

La première étape du travail peut passer inaperçue pour un adulte qui maîtrise assez bien la proportionnalité, mais c'est une étape importante pour un élève.

Inversement, lorsque l'application linéaire est objet, comme dans le problème *Images*, aucun travail de modélisation n'est nécessaire pour résoudre ce problème, mais il faut maîtriser l'application linéaire.

Images : Calculer les images des nombres 3, 1, 4, 5 par l'application linéaire de coefficient .

#### b) Les ostensifs et registres

Les valences sémiotiques et instrumentales des ostensifs utilisés pour poser ou résoudre un problème de proportionnalité interviennent à trois niveaux de l'activité mathématique : la reconnaissance de la proportionnalité, le traitement des données et la conversion de registres.

#### *Les ostensifs utilisés pour poser le problème*

La valence sémiotique de l'ostensif est principalement exploitée au niveau de la reconnaissance de la proportionnalité et de la conversion de registres. En effet, pour la reconnaissance de la proportionnalité par exemple, la représentation de deux suites numériques dans un tableau est souvent associée, quelquefois à tort, à un tableau de proportionnalité (effet de contrat chez certains élèves). D'autre part, l'utilisation des ostensifs « fois plus » et « fois moins » contribue à la reconnaissance de la proportionnalité.

Lors du traitement des données les valences sémiotique et instrumentale des ostensifs interviennent toutes les deux. La valence sémiotique de l'ostensif est particulièrement utile pour organiser les données. En particulier, l'emploi du tableau ou de certains mots (« fois plus »…) peut faciliter l'organisation des données et le repérage des relations de proportionnalité. D'autre part,

l'utilisation d'un ostensif dans l'énoncé favorise son emploi pour résoudre l'exercice. En effet, la valence sémiotique de l'ostensif provoque la mobilisation de certaines connaissances qui pourront être utilisées pour résoudre l'exercice. Par exemple, dans un problème où il s'agit de reconnaître si la situation proposée est une situation de proportionnalité, lorsque la question est posée dans le registre tableau (de deux lignes par exemple), on pensera plutôt à étudier l'égalité des rapports des termes les uns en dessous des autres dans le tableau. En revanche, si le problème est présenté avec un graphique, les connaissances relatives à la représentation graphique de l'application linéaire mobilisées seront utilisées pour la résolution du problème.

#### *Les ostensifs utilisés pour résoudre le problème*

Tous les ostensifs n'ont pas les mêmes valences sémiotique et instrumentale. Le choix d'un ostensif pour résoudre un problème de proportionnalité détermine donc l'activité mathématique. Par ailleurs, la valence instrumentale d'un ostensif dépend de la tâche.

Les principaux ostensifs du langage naturel pour la proportionnalité sont les expressions de type « fois plus », « fois moins ». Ces ostensifs ont une valeur instrumentale car ils peuvent servir de repère pour le traitement oral d'un problème de proportionnalité. D'autres expressions moins précises sont parfois utilisées pour évoquer la proportionnalité, par exemple « varier de la même façon que » ou « plus le paquet est encombrant, plus il est lourd ». Elles évoquent l'idée de variation, et de croissance pour la seconde, et représentent une source potentielle d'erreur car elles peuvent être traduites par une relation additive.

Le tableau de proportionnalité est à la fois un registre de représentation des données et un ostensif. Lorsque les données sont représentées dans un tableau, les grandeurs proportionnelles sont matériellement distinguées ; il y a une meilleure organisation du travail mathématique, notamment lorsqu'il s'agira de savoir si la valeur à calculer est une image ou un antécédent. De plus, le registre tableau permet une matérialisation des coefficients de proportionnalité et des opérateurs internes (addition et multiplication) qui interviennent dans la situation (on met des opérateurs multiplicatifs en bout de tableau). Enfin, le tableau de proportionnalité a une valence instrumentale puisque la technique du produit en croix y est utilisée pour le calcul de quatrième proportionnelle. Mais ce produit en croix n'a pas de justification avec le tableau, contrairement au produit des extrêmes et des moyens utilisé avec les rapports.

Le registre graphique permet l'utilisation de deux ostensifs principaux pour la résolution de problèmes de proportionnalité : la représentation cartésienne de l'application linéaire et la représentation sous forme de camembert des proportions pour certains problèmes de proportionnalité. La représentation cartésienne peut être utilisée dans tous les problèmes d'isomorphisme. Elle a une valence sémiotique et instrumentale importante pour la reconnaissance de la proportionnalité. En effet la « droite passant par l'origine » a un fort pouvoir évocateur de la proportionnalité car elle peut être appréhendée en un seul coup d'œil. De plus cette représentation permet de « trouver » une multitude de couples de points sans avoir de calculs à effectuer, elle a donc aussi une valence instrumentale potentielle forte. Cependant, cette valence instrumentale est limitée par la précision de la représentation.

En revanche, la représentation « camembert » ne peut être utilisée que dans les problèmes où interviennent une partie et un tout ou plusieurs parties d'un tout<sup>19</sup>. Les camemberts sont beaucoup utilisés dans les journaux pour représenter les proportions. Cette représentation a une valence sémiotique importante mais elle reste peu utilisée dans l'enseignement, peut-être parce que sa valence instrumentale est limitée pour les tâches relatives à un calcul (difficulté de représentation et manque de précision lors de la lecture d'un résultat).

L'écriture algébrique permet une certaine automatisation de la résolution, comme dans tous les problèmes où l'algèbre est employée. Dans le cadre algébrique et le registre de l'écriture algébrique, la linéarité s'exprime de la même façon que la distributivité de la multiplication, ce qui est normal car la fonction linéaire correspond à la multiplication par une constante. Mais dans le cadre fonctionnel, pour écrire  $f(u_i+u_j) = f(u_i) + f(u_j)$  il faut préciser que la fonction *f* est linéaire.

#### c) Les domaines

 $\overline{a}$ 

Dans les problèmes de proportionnalité qui font intervenir des grandeurs, les situations décrites font référence à différents domaines. Selon la familiarité que l'élève a avec le domaine concerné le problème peut lui sembler plus ou moins facile à résoudre. Les domaines tels que le prix (prix proportionnel à la masse du produit acheté ou réduction proportionnelle au prix d'achat d'un objet par exemple), les recettes, la vitesse, l'échelle, le scrutin sont plutôt familiers des élèves actuellement. En revanche, les domaines comme le débit, les alliages ou les intérêts leur sont moins familiers.

Lorsque le domaine est celui des mathématiques (géométrie, algèbre, arithmétique), il correspond au cadre.

## d) Les types de tâche relatifs à la proportionnalité

Selon la tâche du problème, l'activité relative à la résolution ne sera pas la même. On ne rencontre pas les mêmes types de tâches dans les problèmes de proportionnalité simple et dans les problèmes de proportionnalité multiple.

<sup>19</sup> Comme dans les problèmes suivants : « pour faire de l'orangeade, j'utilise 2 verres d'eau pour 1 verre de sirop » (problème de partie/ partie) et «je fais de l'orangeade en mélangeant de l'eau et du sirop, pour obtenir 3 verres d'orangeade, j'utilise 1 verre de sirop » (problème partie/ tout)

#### *Tâches relatives à la proportionnalité simple*

Nous avons choisi de ne pas différencier, dans la plupart des cas, les types de tâches en fonction des ostensifs utilisés et de prendre en compte les ostensifs uniquement lorsqu'ils seront explicitement l'objet de la question. Nous distinguerons donc, pour la proportionnalité simple, les tâches liées à un calcul de celles relatives à un changement de registres ou à l'interprétation d'une représentation.

#### *Tâches relatives à un calcul*

De nombreux problèmes de proportionnalité portent sur le calcul de valeurs. Plusieurs types de tâches se distinguent en fonction du statut des valeurs données dans l'énoncé du problème (mesures de grandeur ou coefficient) et des valeurs à calculer. I étant un sous-ensemble de N,  $(u_i)_{i \in I}$  et  $(v_i)_{i \in I}$ des suites numériques proportionnelles telles que, pour tout *i* de *I*,  $v_i = k u_i$  (*k* réel non nul), nous avons répertorié les tâches suivantes.

• Dans certaines tâches de calcul, le coefficient de proportionnalité n'intervient pas nécessairement.

C1 – Calcul de quatrième proportionnelle. Un couple de valeurs  $(u_0, v_0)$  et  $u_1$  sont données dans l'énoncé, on demande de calculer la quatrième proportionnelle  $v_l$ , par exemple :

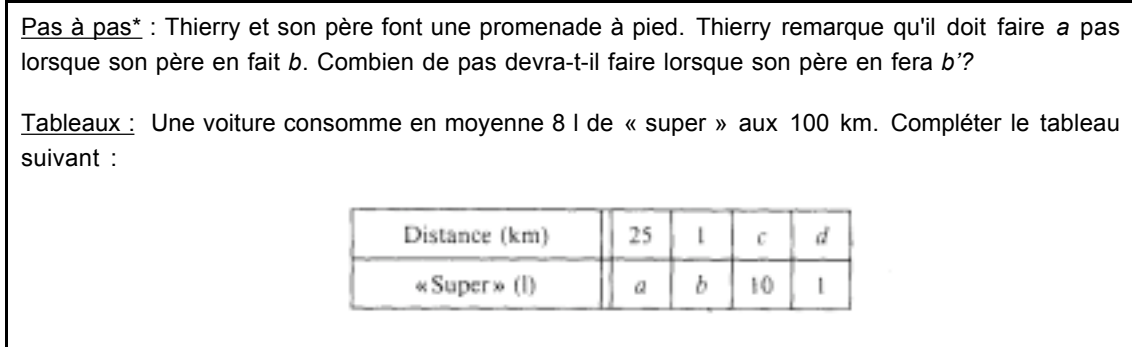

Il n'y a pas une suite des images et une suite des antécédents car aucun coefficient de proportionnalité n'est donné. Les relations qui existent entre  $\frac{u}{v}$  $\frac{u_0}{v_0}$  et  $\frac{u_1}{v_1}$  $\frac{u_1}{v_1}$  (coefficient de proportionnalité) ou entre  $\frac{u_0}{u_1}$  $\frac{u_0}{u_1}$  et  $\frac{v_0}{v_1}$  $\frac{v_0}{v_1}$  (rapport scalaire) peuvent être utilisées indifféremment pour résoudre le problème. De plus, le produit en croix, technique caractéristique du calcul de quatrième proportionnelle, peut s'utiliser pour résoudre ces problèmes.

Ce type de tâches se rencontre aussi souvent dans les problèmes de mélange et de recette. Il se retrouve dans les registres langage naturel et tableau, mais ne peut pas se rencontrer dans les registres graphique et symbolique. En effet, le fait de fournir la représentation graphique ou symbolique de la relation de proportionnalité entre les suites modifie les technologies disponibles pour résoudre la tâche.

Les tâches C2 et C3 sont proches du calcul de quatrième proportionnelle mais sont liées à une relation de répartition. Elles font intervenir une suite numérique finie dont la somme des termes, qui est quelquefois une constante conventionnelle (relation de pourcentage de répartition), joue un rôle dans la résolution.

C2 – Calculer une répartition. Appelons  $(u_i)_{i \in I}$  une suite de mesures de grandeurs,  $(v_i)_{i \in I}$  une suite de mesures de grandeurs ou une suite numérique et  $u_0$  la somme des mesures des grandeurs  $u_i$  sur les *i* de I. Supposons, comme dans *Ouvrage*, que  $u_0$  et les valeurs des  $v_i$  pour un sous-ensemble fini J de I ne contenant pas 0 soient données ; il s'agit de calculer une ou plusieurs valeurs *uj* .

Ouvrage : Deux ouvriers se sont associés pour faire un ouvrage : l'un y a travaillé 8h et l'autre 12h. Que revient-il à chacun si l'ouvrage est payé 40F ?

Dans ce problème, la somme des  $v_i$  vaut 20 h, mais cette relation n'est pas explicitée dans l'énoncé, seul le contexte permet de la déterminer. Pour résoudre ce problème, on peut calculer  $v_0$ puis le coefficient de proportionnalité ou utiliser l'existence d'un réel *a* non nul tel que la somme des *avj*sur l'ensemble des *j* de J vaut *u0*, on calcule alors la valeur de *a* puis les valeurs *uj* demandées.

C3 - Calculer un pourcentage. Quelques valeurs  $u_j$  et  $u_0$ , somme des  $u_i$ , ou les valeurs  $u_j$  pour tout *j* de J étant données, on demande de calculer une ou plusieurs valeurs numériques  $v_i$ , comme dans *Carrière* (Dimathème, 4<sup>ème</sup>, 1998, p. 125).

Carrière *:* John Wayne a joué dans 153 films de 1927 à 1976. Il a eu 142 premiers rôles. Calculer le pourcentage de films où il a tenu le premier rôle.

Ce genre de tâches revient à chercher des fractions de dénominateur 100 égale à  $\frac{u_i}{u_0}$ . Les résultats obtenus sont contrôlables à deux niveaux. D'une part, chacune des valeurs *vj* obtenues doit être inférieure à 100. D'autre part, à la fin de la résolution on peut vérifier que la somme des *vi* vaut 100.

Dans certains problèmes, la somme des  $v_i$  ne vaut pas 100, mais la tâche est semblable. Par exemple, dans les problèmes de partages proportionnels la somme est un nombre quelconque et dans les problèmes de densité de population cette somme vaut conventionnellement 1000.

Les tâches C2 et C3 se rencontrent le plus souvent dans le cadre arithmétique et les registres langage naturel, tableau et graphique (représentation cartésienne et camembert). Dans le registre tableau, la relation additive entre les valeurs est mise en évidence.

• D'autres tâches liées à un calcul portent sur le coefficient de proportionnalité.

C4- Calculer un coefficient de proportionnalité. Un couple de valeurs  $(u_0, v_0)$ , au moins, étant donné, on demande de calculer un coefficient de proportionnalité *k*.

Ce type de tâches se rencontre dans les problèmes de prix, d'échelle ou de pourcentage d'augmentation/réduction et dans les cadres arithmétique, algébrique et fonctionnel. Il renvoie à une définition du coefficient de proportionnalité (le coefficient de proportionnalité est le nombre par lequel il faut multiplier  $u_0$  pour obtenir  $v_0$ , par exemple). Dans les cadres algébrique et fonctionnel, les exercices n'ont un intérêt que si l'application linéaire n'est pas donnée sous la forme  $y = ax$  *ou f(x)* = *ax*. C'est le cas dans l'exercice suivant (Hachette, 1992, 4<sup>ème</sup>, p. 108) où il faut utiliser une définition du coefficient de proportionnalité et la propriété de linéarité de l'application linéaire.

*f, g et h* sont trois applications linéaires. Déterminer leur coefficient sachant que *:*  $f(3) + f(-2) = 2$ ;  $g(-1) + g(5) = 1$ ;  $h(2.3) - h(0.3) = -1$ .

Le calcul de coefficient de proportionnalité se fait dans différents registres. En particulier à la fin du collège, des exercices portent sur le calcul de vitesse à partir de représentations graphiques. Dans ce cas, il est judicieux de choisir  $v_i = 1$ .

Par ailleurs, dans les problèmes de pourcentages d'augmentation/réduction, un changement de registres s'ajoute au calcul du coefficient puisque le coefficient doit être exprimé sous forme de pourcentage, comme dans le problème *Disque* (Transmath 4ème, Ed. Bordas 1998, p. 125).

Disque : Marina achète un CD dont le prix est affiché à 160 F. Le disquaire lui consent une remise de 20 F. Exprime cette remise en pourcentage.

C5 - Comparer des coefficients de proportionnalité. Dans certains problèmes, on demande de comparer des coefficients de proportionnalité, comme dans le problème *Trains*\*.

Trains\* : Le train GOELAND parcourt *k*<sup>g</sup> kilomètres en *ag* heure(s) et *bg* minutes. Le train MISTRAL parcourt *k*<sup>m</sup> kilomètres en *a*m heure(s) et et *bm* minutes. Le train EVASION parcourt *k*<sup>e</sup> kilomètres en  $a_e$  heure(s) et  $b_e$  minutes Le train LIBERTE parcourt  $k_i$  kilomètres en  $a_i$  heure(s) et  $b_i$  minutes. Classez ces quatre trains G, M, E, L du plus rapide au plus lent.

Dans ce cas, plusieurs relations de proportionnalité représentées par un couple de valeurs correspondantes interviennent. Ce type de tâches n'est intéressant que lorsque les coefficients à comparer ne sont pas donnés explicitement dans l'exercice et lorsqu'ils correspondent à une grandeur-quotient qui a une existence sociale (la vitesse, le débit, le prix au kilo…). Il se rencontre dans le cadre arithmétique et le registre du langage naturel, mais aussi dans le registre graphique (comparaison de vitesse par exemple).

Pour répondre à la question, il faut utiliser plusieurs fois la relation : « le coefficient est le rapport constant des termes correspondant des suites proportionnelles » puis utiliser des connaissances sur les réels pour comparer les coefficients obtenus.

• Dans certains problèmes, le coefficient de proportionnalité *k* qui permet de passer de la suite  $(u_i)_{i \in I}$  à la suite  $(v_i)_{i \in I}$  est donné et il s'agit de calculer une ou plusieurs valeurs qui correspondent, selon les cas, à des images ou à des antécédents.

C7 - Calculer une image. *k* et  $v_0$  sont données et il s'agit de calculer l'image de  $u_0$ . La résolution du problème nécessite l'utilisation d'une propriété de type : « pour tout *i*∈*I,* l'image de *ui* est *kui* . » Ce type de tâches se rencontre, par exemple, dans les problèmes d'intérêts, de pourcentage d'augmentation/réduction de prix ou de population, comme par exemple *Facture d'eau*\*. Le problème est le plus souvent posé dans le cadre arithmétique et le registre langage naturel ou le registre tableau (on indique le coefficient de proportionnalité en bout de tableau), mais un travail dans le cadre algébrique et le registre symbolique est possible. Dans ce cas, la tâche relève plus du domaine des fonctions que de celui de la proportionnalité puisqu'il s'agit, le plus souvent, de familiariser les élèves avec la notion de fonction (vocabulaire, notations…). Voici un exemple dans le cadre algébrique et le registre symbolique (Hachette, 1992, 4<sup>ème</sup>, p. 107) :

Donner les images des nombres : -12 ; -1/2 ; 0 ; 1 ; 4/3 ; 2 par chacune des applications linéaires suivantes :  $y = 3x$ ;  $y = x$ ;  $y = -2/3 x$ 

Dans les problèmes de pourcentage d'augmentation/réduction, par exemple *Facture d'eau\**, l'image de *u*<sub>0</sub> par le coefficient donné dans l'énoncé correspond à la valeur de l'augmentation. Le prix final qui fait l'objet de la question est l'image de  $u_0$  par l'application linéaire de coefficient (1+*k*). Il peut s'obtenir soit en utilisant l'application linéaire de coefficient (1+*k*), soit en utilisant la relation additive.

<u>C8 – Calculer un antécédent</u>. *k* et  $v_0$  sont données et il s'agit de calculer l'antécédent de  $v_0$ . Pour répondre à la question une propriété comme « pour tout *i*∈*I*,  $ui = \frac{vi}{k}$  » peut être utilisée.

Ce type de tâches se rencontre par exemple dans les problèmes de prix. Dans les problèmes de pourcentage d'augmentation/réduction comme *Aspirateur\**, cette tâche est légèrement modifiée. En effet, le coefficient de proportionnalité donné dans l'énoncé n'est pas celui qu'il faut utiliser pour calculer l'antécédent. Il faut d'abord calculer le coefficient de proportionnalité utile en ajoutant (resp. soustrayant) *k* à 1 pour une augmentation (resp. diminution).

• Dans certains cas, il n'est pas nécessaire d'utiliser la proportionnalité pour répondre à la question posée. En effet, il arrive que la relation qui lient les grandeurs corresponde à une formule connue et couramment utilisée. C'est le cas, notamment, pour les problèmes de vitesses et de débit, du moins si les unités sont cohérentes. Dans ce cas nous dirons que la tâche consiste à appliquer une formule même si, d'une part, l'application d'une formule est rarement explicitement demandée dans l'énoncé d'exercice et, d'autre part, l'application d'une formule renvoie plutôt à une procédure de résolution de problème.

C6 – Appliquer une formule. On peut appliquer une formule connue pour calculer la valeur de l'une des grandeurs de base ou de la grandeur-quotient connaissant les deux autres, en faisant une multiplication ou une division, comme dans *Marche*. Dans ce cas, les propriétés de l'application linéaire interviennent peu.

Marche : Un piéton a parcouru 15 km à la vitesse moyenne de 6km/h. Combien de temps a-t-il mis ?

Cependant, si les unités ne sont pas adaptées, le problème se ramène à une quatrième proportionnelle, comme dans *Sprint.*

Sprint : Un escargot parcourt 20 cm en 17 secondes. Combien parcourt-il de cm en une minute ? en une heure ?

De plus, le système de numération des heures pose un problème spécifique de changement d'unités et certains problèmes ne peuvent se traiter simplement par une multiplication ou une division que si on traduit les durées dans le système décimal. C'est le cas du problème *Camion*.

Camion : Un camion roule à la vitesse moyenne de 90 km/h. Quelle distance a-t-il parcouru a) en 5 h45 min? b) en 2 h 10 min ?

#### *Tâches relatives à un changement de registre ou à l'interprétation d'une représentation*

Parmi les tâches relatives à un changement de registres, certaines sont spécifiques à la proportionnalité (R1 et R2), d'autres concernent la fonction linéaire comme cas particulier de fonction numérique.

R1- Reconnaissance de l'éventuel caractère linéaire d'une relation. Cette tâche peut nécessiter des calculs mais porte plus explicitement sur un changement de registres.

Lorsque l'application linéaire est outil, il s'agit de déterminer si une situation modélisée par une fonction non explicitée est une situation de proportionnalité ou pas. Si la situation est décrite en langage naturel, la résolution de la tâche nécessite de connaître des situations de proportionnalité type. Sinon, on se réfère à une propriété caractéristique de l'application linéaire. En particulier dans le cadre géométrique, on peut utiliser la propriété de Thalès pour repérer qu'une figure n'est pas l'agrandissement d'un autre.

Lorsque l'application linéaire est objet, il faut reconnaître à partir de la donnée d'une fonction avec des ostensifs quelconques le caractère linéaire ou pas de la fonction. Cela renvoie à une propriété caractéristique de l'application linéaire, par exemple : « une fonction *f* définie entre les suites  $(u_i)_{i\in I}$  et  $(v_i)_{i\in I}$  est une application linéaire s'il existe un réel non nul *k* tel que pour tout *i*∈*I*,  $f(u_i) = k u_i$
En primaire et au début du collège, la reconnaissance de la linéarité se fait dans le cadre arithmétique et les registres langage naturel, tableau et graphique et à la fin du collège dans le cadre algébrique et le registre symbolique.

R2 – Interpréter un coefficient de proportionnalité. On trouve cette tâche dans les problèmes de pourcentage d'augmentation/réduction, comme dans l'exemple suivant. Il faut aussi envisager le coefficient *k* donné comme le résultat d'une multiplication par  $1 \pm x$  où *x* représente le pourcentage d'augmentation ou de réduction (Hachette, 1993, 3<sup>ème</sup>, p. 20).

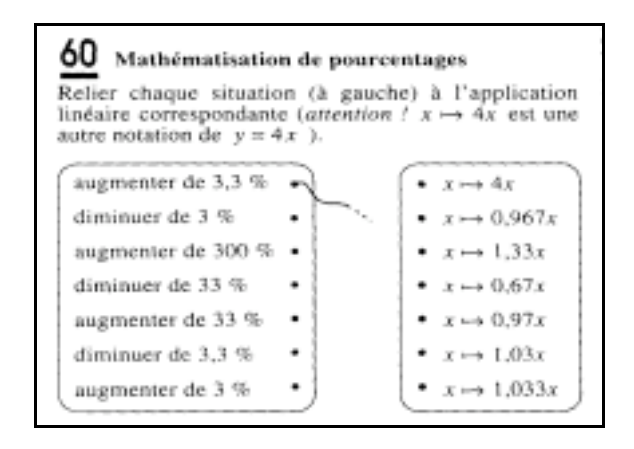

R3 – Illustrer une fonction linéaire par une situation « réelle » Cette tâche peut être proposée dans les registres graphique, symbolique ou tableau, comme dans les exemples suivants.

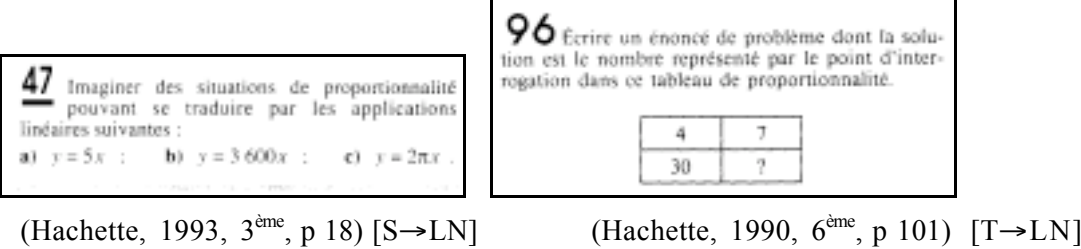

Ces questions demandent d'exploiter le répertoire des situations de proportionnalité connues.

R4 – Associer des représentations d'une application linéaire exprimée dans différents registres. Pour résoudre cette tâche, on utilise, le plus souvent implicitement, la propriété d'isomorphisme de l'application linéaire. En effet, on choisit en général une application linéaire *f* et un registre puis on cherche une caractéristique de *f*, par exemple un couple (*ui*, *vi*) différent de (0,0). On regarde ensuite pour chacune des applications linéaires de l'autre registre celle qui possède cette caractéristique.

Ces types de tâches concernent tous les registres de représentation dans l'enseignement obligatoire. En primaire et au début du collège des associations de représentations d'application linéaire dans les registres langage naturel et tableau peuvent être demandées. A la fin du collège, les tâches de ce type mettent plutôt en jeu les registres symbolique, tableau et graphique (Hachette, 1993, 3ème, p. 18) :

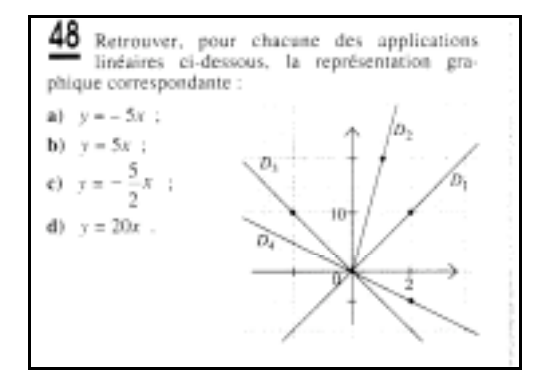

R5 – Représenter une application linéaire. Il s'agit de représenter dans les registres symbolique littéral ou graphique une fonction particulière à partir de la donnée d'un ou plusieurs couples de valeurs. Cette tâche est proposée dans le chapitre proportionnalité des manuels de 4<sup>ème</sup> ou 3<sup>ème</sup>, selon les programmes, car l'application linéaire sert à introduire l'objet fonction numérique. Dans le registre symbolique on utilise la définition de l'application linéaire « une application linéaire de coefficient *k* (réel non nul) définie entre les suites  $(u_i)_{i \in I}$  et  $(v_i)_{i \in I}$  est une fonction telle que pour tout *i*∈*I*, *f(ui )=vi =kui* » ; la tâche est assez semblable à la représentation dans le registre symbolique d'une fonction numérique quelconque. En revanche, dans le registre graphique la tâche est différente puisque la connaissance d'un couple de valeurs suffit à représenter la fonction.

Dans l'enseignement les différents registres sont rencontrés à différents niveaux : passage des registres langage naturel, tableau ou symbolique au registre graphique au début du collège, passage du registre langage naturel ou tableau au registre symbolique à la fin du collège. Voici des exemples (Hachette, 3<sup>ème</sup>, 1993, p. 18).

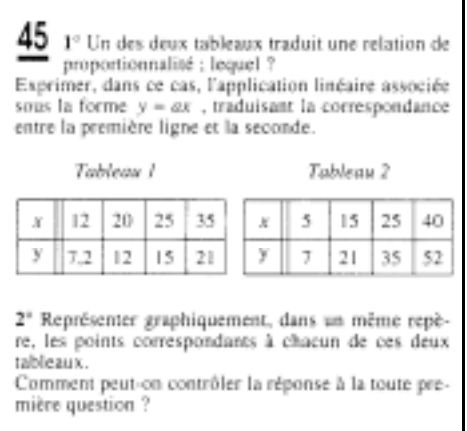

Dans la seconde partie de la première question, il s'agit d'effectuer un passage du registre tableau au registre symbolique. Dans la deuxième question, il s'agit d'effectuer un passage du registre tableau ou symbolique au registre graphique.

R6 – Lire un graphique. Ce type de tâches n'est pas particulier aux problèmes de proportionnalité.

#### *Tableau récapitulatif des types de tâches pour la proportionnalité simple.*

Nous reprenons dans un tableau récapitulatif les types de tâches que nous avons distingués.

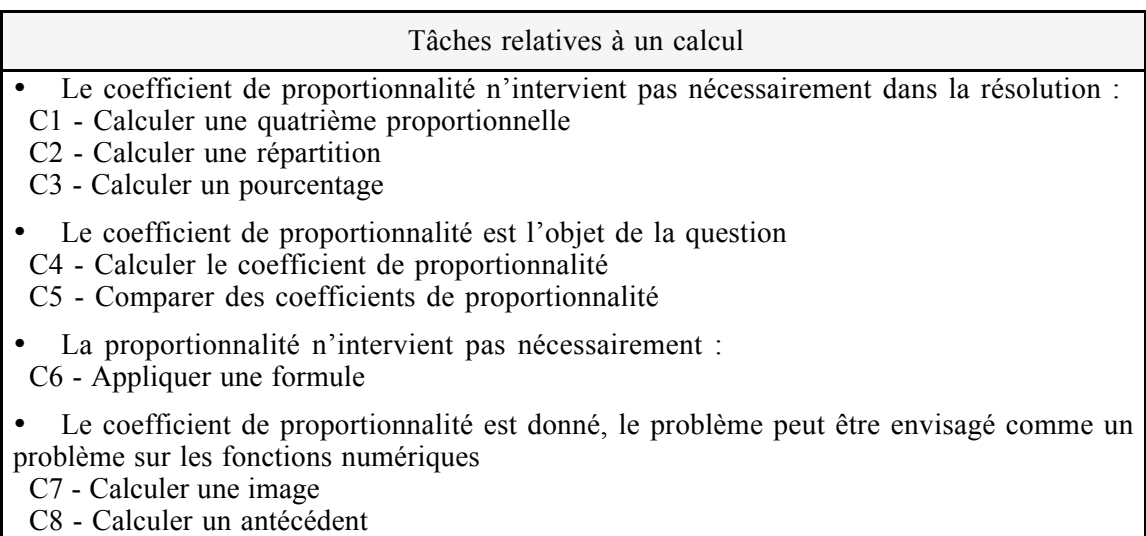

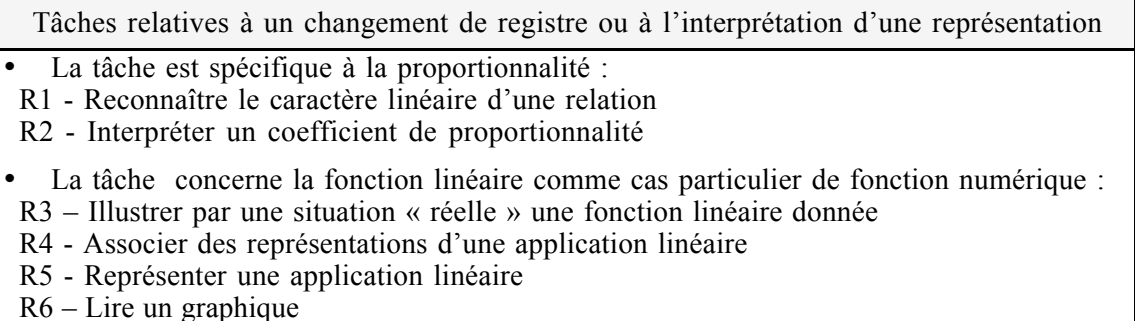

#### *Tâches relatives à la proportionnalité multiple ou inverse*

Raisonnons avec trois grandeurs. Soient A la grandeur-produit des grandeurs B et C et  $(a_i)_{i \in I}$ ,  $(b_i)_{i \in I}$  $(c_i)_{i∈I}$  les suites des valeurs des grandeurs.

• Certains problèmes portent sur le calcul d'une des valeurs connaissant les deux autres, plusieurs cas sont possibles.

 $M1$  – Calculer une image ou un antécédent. Si on fixe par exemple la valeur de B à  $b_0$  (on pourrait fixer de même C), on revient à un cas de proportionnalité simple car  $a_i = b_0 c_i$  pour tout *i* ∈*I*. Dans ce cas, on peut demander de calculer soit  $a_l$  connaissant  $c_l$ , soit  $c_l$  connaissant  $a_l$ , ce qui revient à calculer une image ou un antécédent selon qu'on effectue une multiplication ou une division.

 $M2$  – Etablir une compensation. Si la grandeur A est fixée à  $a_0$ , le problème est un problème de proportionnalité inverse car *bi ci = a0* pour tout *i* de *I*. Le calcul d'une valeur de B ou C revient à établir une compensation, comme dans *Expédition\*.*

Expédition\* : Une expédition scientifique en Antarctique, composée de *n* personnes, rencontre un groupe de personnes épuisées et sans vivres. Le cuisinier déclare alors : « Nous avions exactement *a* jours de vivres, désormais nous n'en avons plus que pour *a'* jour(s). » Combien de personnes ont été recueillies?

Dans ces problèmes, la grandeur-produit n'apparaît pas toujours explicitement (c'est le cas dans *Expédition*\*), mais l'utilisation de l'invariant  $a_0$  est nécessaire à la résolution du problème.

M3 – Calculer une valeur de la grandeur-produit. Aucune des grandeurs n'étant fixée, on peut donner  $a_0$ ,  $b_0$ ,  $c_0$  et demander de calculer la valeur de A lorsque B vaut  $b_1$  et C  $c_1$ , comme dans l'exemple suivant ou la valeur de B (resp. C) lorsque A vaut  $a<sub>l</sub>$  et C  $c<sub>l</sub>$ . Nous dirons dans ce cas qu'il s'agit de calculer une valeur. Pour effectuer ce calcul, on fixe provisoirement une variable pour revenir à la proportionnalité simple ou inverse.

Consommation de pain : 6 personnes ont consommé, en 73 jours, 320 kg de pain. Combien 15 personnes, dans les mêmes conditions, consommeraient-elles de pain en une année (C.E.P.) (Royer et Court, Arithmétique de CM – CE, Ed. A. Colin, 1930)

M4 – Appliquer une formule. De même que pour la proportionnalité simple, on peut appliquer une formule pour calculer, par exemple, un volume ou une masse volumique.

• D'autres tâches portent sur la valeur de la grandeur-quotient.

M5- Calculer un coefficient de proportionnalité multiple. Voici un exemple.

Voyage : Une famille de 5 personnes part en vacances en camping pendant 8 jours. A la fin du séjour, la note est de 2884 F. Quel est le prix du camping par personne et par jour ?

M6 – Comparer un coefficient de proportionnalité multiple. Voici un exemple.

Fermier\* : Un fermier a deux races de vaches, la "pie noire" et la "salers". Il compare le rendement de lait de ces deux races : *a*<sup>p</sup> vaches "pie noire" ont donné *l*<sup>p</sup> litres de lait en *d*<sup>p</sup> jours, *a*<sup>s</sup> vaches "salers" ont donné *l*<sup>s</sup> litres de lait en *d*<sup>s</sup> jours. Quelle est la race la plus productive?

## **4.3. Problèmes de proportionnalité, transposition didactique et enseignement**

L'analyse des problèmes de proportionnalité selon ces deux groupes de variables permet de mettre en évidence la variété des problèmes de proportionnalité et la complexité de l'activité mathématique relative à leur résolution. Cette activité est gouvernée par les savoirs mathématiques relatifs à l'application linéaire, à la modélisation et au traitement des problèmes de proportionnalité. Ainsi, le choix d'une technique peut faire appel à des raisons qui émergent d'un rapport personnel mais non institutionnel à la proportionnalité. Par exemple, on utilisera dans certains cas un rapport scalaire car il est plus simple qu'un coefficient ou on choisira un coefficient plutôt qu'un autre car il est plus familier. Or, ce rapport personnel qu'un expert (en particulier un professeur) a à la proportionnalité n'est pas toujours facile à exprimer à côté du rapport institutionnel qu'il faut développer dans la classe. Pourtant, si un professeur veut que ses élèves acquièrent une certaine efficacité dans la résolution de problème de proportionnalité et une compréhension globale de la proportionnalité, il faut qu'il développe chez eux des rapports personnels « souples » qui permettent par exemple le choix d'une technique adéquate. Ce paradoxe contribue, selon nous, à la particularité de l'enseignement actuel de la proportionnalité au collège. En effet, la transposition didactique actuelle de la proportionnalité s'est construite en partie autour de ce paradoxe, comme nous allons le voir.

# **5. EVOLUTION DE L'ENSEIGNEMENT, LE CAS DU CALCUL DE 4EME PROPORTIONNELLE**

Le calcul de quatrième proportionnelle est une tâche classique et omniprésente dans l'enseignement de la proportionnalité au 20<sup>ème</sup> siècle, elle y occupe une place centrale. A ce titre, cette tâche que nous nommerons T nous a semblé représentative de l'enseignement de la proportionnalité dans l'enseignement obligatoire. Nous avons donc choisi d'étudier finement l'évolution de sa transposition didactique.

Pour cela, nous précisons, puis comparons, d'abord les savoirs et savoir-faire relatifs à la tâche T en fonction de la théorie de référence (institutionnelle) choisie. Ensuite, à partir de l'étude de textes officiels et de manuels, nous montrons, à travers la tâche T, en quoi la transposition didactique actuelle de la proportionnalité est héritière des transpositions didactiques passées.

## **5.1. Savoirs et savoir-faire relatifs au calcul de quatrième proportionnelle**

Les propriétés des suites numériques proportionnelles en référence à la théorie des proportions ou de l'application linéaire peuvent justifier les manipulations effectuées lors de la résolution de problèmes de quatrième proportionnelle, ce sont des technologies potentielles pour T.

La théorie des proportions renvoie plutôt au registre du langage naturel et au registre symbolique, celle de l'application linéaire aux registres symbolique, tableau et graphique. Dans le registre tableau, les propriétés de l'application linéaire ont une formulation particulière. L'expression de ces propriétés par un élève ne garantit pas la connaissance de cette propriété pour un autre registre. Nous noterons avec une \* la traduction dans le registre tableau des propriétés de l'application linéaire précédemment numérotées 7 et 8 (cf. § 1.3.c).

7\*) il existe un opérateur multiplicatif qui permet de passer d'une ligne à l'autre du tableau 8\*) toute combinaison linéaire des deux colonnes du tableau est une nouvelle colonne du tableau

Dans l'enseignement ces technologies sont quelquefois exprimées de cette façon car le tableau permet une utilisation implicite de l'application linéaire. En outre, l'emploi du tableau élimine le symbolisme « *f(x)* ».

A partir de ces propriétés nous pouvons préciser les techniques et technologies relatives à T pour chacune des deux théories qui sont ou ont été institutionnellement reconnues dans l'enseignement.

Dans le calcul de quatrième proportionnelle, la technique est souvent accompagnée d'un discours qui joue le rôle de technologie. C'est pourquoi nous différencierons parfois des techniques qui donnent lieu à un même calcul numérique et qui se distinguent réellement par le discours technologique.

Notation :  $u_0$ ,  $v_0$  et  $u_1$  sont donnés, on cherche  $v_1$ .

#### a) Techniques et technologies relatives à T issues de la théorie des proportions

D'après la propriété 1, les suites U et V varient dans le même rapport. Le rapport de  $u_1$  à  $u_0$ 

est  $\frac{u_1}{u_0}$  $\frac{u_1}{u_0}$ , donc le rapport de  $v_1$  à  $v_0$  vaut aussi  $\frac{u_1}{u_0}$  $\frac{u_1}{u_0}$ , c'est-à-dire :  $v_1 = v_0 \times \frac{u_1}{u_0}$  $\frac{u_1}{u_0}$ .

Cette technique qui utilise la multiplication par un rapport scalaire sera nommée *technique de multiplication par un rapport,* <sup>τ</sup>*r*.

• En utilisant la propriété 2a, on peut raisonner de la façon suivante : à une valeur de U  $u_0$  fois moins grande que  $u_0$  c'est-à-dire 1, correspond une valeur de V  $u_0$  fois moins grande que  $v_0$  soit  $v_0/u_0$ ; et à une valeur de U  $u_1$  fois plus que grande que  $u_0/u_0$  soit  $\frac{u_0}{u_0} \times u_1 = u_1$  correspond une valeur

de V  $u_1$  fois plus grande soit  $\frac{v_0}{u_0}$  ×  $u_1 = v_1$ .

Cette technique utilise la valeur unitaire (valeur du terme de la suite V associé au terme 1 de la suite U). Nous l'appelons, *technique de réduction à l'unité* <sup>τ</sup>*u*.

• Les quatre nombres  $u_{0}$ ,  $u_{1}$ ,  $v_{0}$ , et  $v_{1}$  forment une proportion  $\frac{u_{0}}{v_{0}} = \frac{u_{1}}{v_{1}}$  $\frac{v_o}{v_0} = \frac{u_1}{v_1}$ *u*  $\frac{u_0}{v_0} = \frac{u_1}{v_1}$  (propriété 4) donc  $u_0 v_1 = u_1$ 

 $v_0$  (propriété 3) et  $v_1 = \frac{v_0 u_1}{u_0}$ .

L'écriture puis l'exploitation d'une proportion correspond à une technique que nous appellerons *technique des proportions*  $\tau_p$ .

• En utilisant directement la propriété  $3 : u_0 v_1 = u_1 v_0$  on obtiendrait la même expression finale que précédemment. Cette façon de faire constitue pour nous une technique différente de la précédente car la propriété 4 n'est pas employée. Nous parlerons de *technique des produits en croix,*  $\tau$ <sub>x</sub> dans ce cas.

On ne retrouve pas cette technique dans les manuels lorsque la théorie de référence est celle des proportions. En revanche, on la rencontre souvent avec le modèle de l'application linéaire et le tableau à quatre cases. Dans ce cas, elle est notée  $\tau_{x}^{*}$  (\* indique que c'est une technique utilisée dans un tableau).  $\tau_x$  est en quelque sorte la version moderne de  $\tau_p$ .

• Notons  $\alpha$  le coefficient de proportionnalité  $\frac{v_0}{u_0}$  $\overline{0}$  $\frac{v_0}{u_0}$ . Comme les suites sont proportionnelles on a

aussi (propriété 6)  $\frac{v_1}{u_1}$  $^{\prime}$  $\frac{v_1}{u_1} = \alpha \, d' \cdot \text{o} \cdot \hat{v} : v_1 = \frac{v_0}{u_0} \times u_1$ .

Cette technique utilise le coefficient de proportionnalité, nous la nommons *multiplication par le coefficient, τ<sub>c</sub>.* 

• Pour calculer  $v_1$  on peut décomposer  $u_0$ ,  $u_1$  ou  $v_0$  en utilisant la propriété 5. Dans ce cas, on utilise ce que nous appellerons la *technique de décomposition*, τ<sub>d</sub>. Cette technique est souvent employée par les élèves, elle est rare dans les manuels.

Pour les techniques  $\tau_r$ ,  $\tau_u$  et  $\tau_p$ , l'expression finale peut être réécrite, pour des raisons de précision de calculs, de la façon suivante  $v_1 = \frac{v_0 u_1}{u_0}$ . Dans ce cas l'expression finale est identique dans les trois cas. Ces techniques constituent ce que l'on appelait autrefois la règle de trois. Mais l'activité mathématique qui mène à cette expression est différente dans chacun de ces cas, en particulier au niveau des technologies en jeu.

De la même façon, l'expression finale obtenue dans  $\tau_u$  est identique à celle obtenue dans  $\tau_c$ . Cependant les deux techniques n'utilisent pas les mêmes propriétés des proportions : dans  $\tau_u$  on effectue une division d'une grandeur par un nombre scalaire, tandis que dans  $\tau_c$  on divise deux mesures de grandeurs entre-elles.

## b) Techniques et technologies relatives à T issues de la théorie de l'application linéaire

Pour utiliser le coefficient de proportionnalité de l'application linéaire (propriété 7) il faut le calculer avec les données du problème. Il faut donc utiliser le rapport  $v_0/u_0$  qui est aussi l'image de 1. Cette technique revient donc à la technique précédente  $\tau_c$  exprimée du point de vue des fonctions. Lorsqu'elle est utilisée dans un tableau, nous la noterons  $\tau_c^*$ . En effet, d'un point de vue mathématique extérieur à l'institution enseignement obligatoire  $\tau_c^*$  est semblable à  $\tau_c$  car elle se justifie avec la même propriété de l'application linéaire. Cependant d'un point de vue interne à l'institution, et en particulier pour un élève,  $\tau_c^*$  se justifie avec la technologie 7<sup>\*</sup> qui peut être connue sans que la propriété 7 le soit.

• U et V étant proportionnelles, il existe une fonction linéaire f telle que  $v_0 = f(u_0)$  et  $v_1 = f(u_1)$ . En particulier (propriété 8a)

$$
v_1 = f(u_1) = f(u_0 \times \frac{u_1}{u_0})
$$
 soit  $v_1 = \frac{u_1}{u_0} f(u_0), v_1 = \frac{u_1}{u_0} \times v_0.$ 

Cette technique qui utilise comme outil l'application linéaire sera nommée *technique de linéarité* τ*l* .

Dans le registre tableau, la propriété de linéarité justifie une technique semblable que nous notons  $\tau_l^*$ .

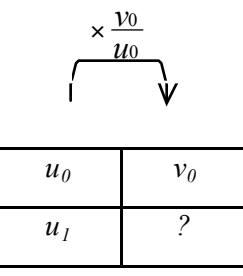

De la même façon que précédemment, on peut utiliser la technique de décomposition  $\tau_d$ s'appuyant sur la propriété 8b.

On peut aussi trouver la valeur du terme de la suite V associé au terme de valeur 1 dans la suite U, c'est le coefficient de proportionnalité, puis utiliser la linéarité pour calculer  $v<sub>l</sub>$ :

$$
f(1) = f(\frac{u_0}{u_0}) = \frac{1}{u_0} f(u_0) = \frac{v_0}{u_0} \text{ et } u_1 = u_1 \times 1 \text{ donc } v_1 = f(u_1) = u_1 \times f(1) = u_1 \times \frac{v_0}{u_0}.
$$

Dans ce cas, la technique revient à  $\tau_u$  car il y a un retour explicite à la valeur unitaire. Dans le registre tableau il faut ajouter une colonne au tableau, nous notons la technique  $\tau_{u}$ \*.

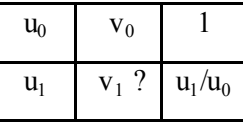

Ces différentes techniques justifiées par les propriétés de l'application linéaire sont liées au calcul algébrique.

• Enfin, la propriété 9 permet de construire la droite D passant par l'origine du repère et (*u0,*  $v_0$ ). La parallèle à l'axe des ordonnées passant par le point d'abscisse  $u_1$  coupe D en M.  $v_1$  est l'ordonnée du point M. Nous nommerons cette technique la *technique graphique*, τ<sub>g</sub>.

#### c) Savoir-faire et savoirs relatifs à T dans une perspective de transposition didactique

Selon la théorie de référence, les techniques sont traitées de façon plutôt arithmétique ou de façon plutôt algébrique. De plus, les deux théories de référence pour la proportionnalité engendrent des techniques qui peuvent avoir ou pas certaines similitudes.

 $\tau_p$  et  $\tau_g$  utilisent des objets et des technologies propres à une théorie, elles sont donc spécifiques à ce cadre théorique. En revanche,  $\tau_u$  et  $\tau_d$  sont gouvernées par des idées qui ne sont pas spécifiques à la théorie des proportions ou à l'application linéaire, elles sont exploitables dans les deux théories. Il en est de même pour  $\tau_c$  qui utilise un objet commun aux deux théories. Enfin, des techniques comme  $\tau_r$  et  $\tau_1$  sont justifiées par la même propriété exprimée avec des objets différents dans les deux théories, elles se correspondent en quelque sorte.

Par ailleurs,  $\tau_x$  est une technique de résolution immédiatement justifiable par la théorie des proportions. C'est une version moderne de la technique des proportions  $\tau_p$ , liée à la présentation en tableau. Le registre intervient donc ici au niveau de la construction de la technique. Aujourd'hui  $\tau_{x}$  est utilisée par les élèves alors que l'application linéaire qui est la théorie institutionnelle ne permet pas facilement de la justifier.

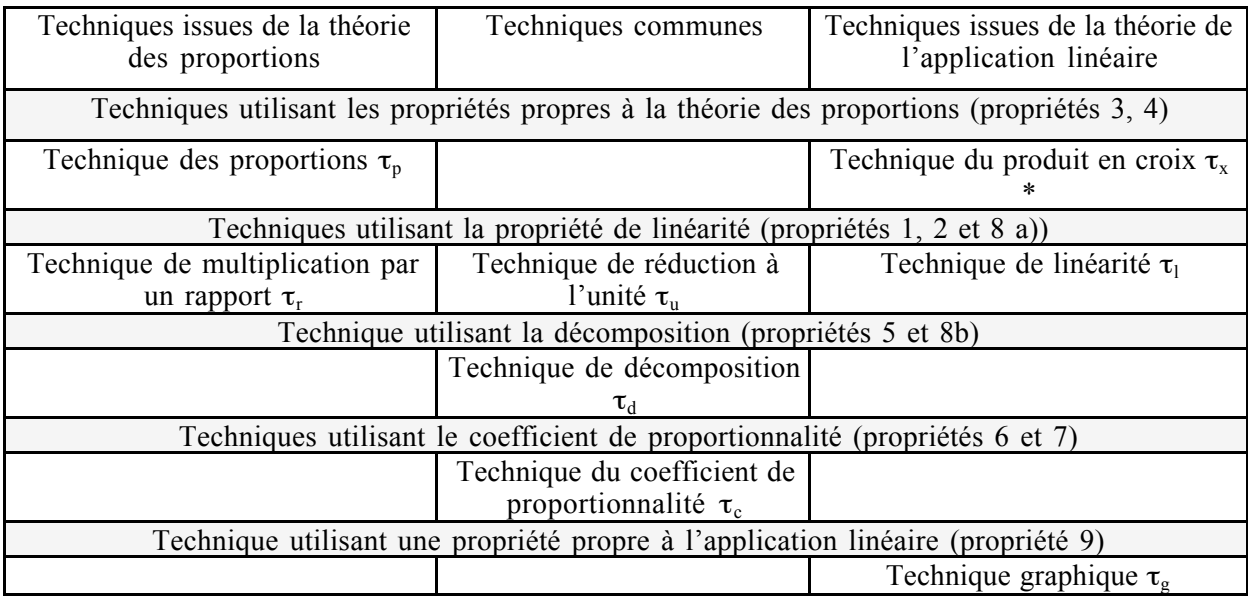

En nous appuyant sur un découpage en techniques, technologies et théories, nous allons étudier l'évolution de la transposition didactique du calcul de quatrième proportionnelle dans l'enseignement du 20ème siècle qui concerne l'ensemble de la population.

# **5.2. Évolution de la transposition didactique du calcul de quatrième proportionnelle**

Dans ce paragraphe nous dégageons cinq périodes caractéristiques de la transposition didactique du calcul de quatrième proportionnelle dans l'enseignement obligatoire à partir de l'étude de l'activité de la noosphère pour rendre ou maintenir cohérentes les organisations mathématiques locales. Nous souhaitons ainsi montrer en quoi la transposition didactique actuelle de la proportionnalité est héritière des transpositions didactiques passées et faire émerger des particularités de l'enseignement de la proportionnalité aujourd'hui.

Pour ce travail, nous nous sommes appuyée sur des textes officiels et des manuels. Les textes officiels donnent les axes principaux d'enseignement, notamment la théorie de référence et quelquefois des indications technologiques. Les manuels fournissent les exposés des technologies, techniques, quelquefois théories relatives à la tâche T et souvent des commentaires concernant l'enseignement de la proportionnalité.

#### a) Remarques méthodologiques

Suivant les époques, le terme « proportionnalité » renvoie aux Grandeurs proportionnelles ou aux suites numériques proportionnelles. L'objet d'étude ayant une incidence sur les organisations mathématiques choisies dans l'enseignement, nous le prendrons en compte, en plus des théories, technologies et techniques.

Jusqu'en 1959<sup>20</sup> l'enseignement obligatoire était morcelé, et le « collège unique » n'existe que depuis la réforme Haby  $(1975)^{21}$ . Dans cette étude, nous considérons les niveaux suivants :

- les classes du primaire [de 6 à 11 ans, jusqu'au  $CM^{22}$ ] et du  $CS^3$  (11-13 ans) de 1887 (Loi Goblet) à 1938 et les CS ou Classe de Fin d'études Primaires (11-14 ans) de 1938 à 1941<sup>23</sup> ;
- les classes du premier cycle du primaire (6-11 ans, jusqu'au CM) et du primaire supérieur ou second cycle  $(11-14 \text{ ans})^{24}$  entre 1941 et 1960 ;
- les classes de primaire (6-11 ans) et les classes des collèges d'enseignement général (CEG) entre 1960 et 1977 (application de la réforme Haby) ;
- les classes de primaire et collège depuis 1977.

Par ailleurs, le recours aux répartitions officielles des programmes s'est avéré nécessaire car les programmes de la fin du 19ème siècle et du début du 20ème sont peu détaillés. De plus, actuellement les changements de programmes sont répercutés rapidement dans les manuels, mais ces

<sup>&</sup>lt;sup>20</sup> Plan Berthouin, réforme des collèges et des lycées, obligation scolaire prolongée jusqu'à 16 ans.

<sup>&</sup>lt;sup>21</sup> Cette réforme institue un tronc commun de formation de l'école primaire à la sortie du collège.

<sup>&</sup>lt;sup>22</sup> CM : Cours moven : CS : Cours Supérieur

<sup>&</sup>lt;sup>23</sup> La réforme de 1931 étend la scolarité obligatoire jusqu'à 14 ans, elle est mise en place à partir de 1938. Jusqu'en 1938, les élèves préparent le Certificat d'études primaires en CM. A partir de 1938, la scolarité est obligatoire jusqu'à 14 ans, le Certificat d'études primaires est alors préparé en classe de fin d'études ou au CS. Les CS n'existent que dans les écoles de plus de cinq classes.

<sup>&</sup>lt;sup>24</sup> Les élèves préparent le diplôme d'études préparatoires au CM. A l'issue du CM, il est possible d'accéder, sur concours, au collège dont les programmes sont unifiés avec ceux de l'enseignement primaire supérieur (E.P.S.)

modifications étaient plus difficiles autrefois, surtout en période de guerre. Il existe donc des différences entre les programmes et les organisations mathématiques des manuels.

Pour cette étude nous avons utilisé de nombreux ouvrages pour essayer de rendre au mieux compte de l'évolution de l'enseignement. Cependant les résultats obtenus restent dépendants des ouvrages utilisés.

Des extraits des textes officiels, la liste des ouvrages consultés, des extraits de manuels et la grille d'analyse des manuels sont donnés en annexe 1.

## b) 1887 - 1923 : grandeurs qui varient dans le même rapport, problèmes de règle de trois et technique de réduction à l'unité

• L'arrêté du 18 janvier 1887 définit l'organisation pédagogique et le plan d'études dans les écoles primaires. L'enseignement doit permettre aux élèves d'acquérir des connaissances utiles à leur vie professionnelle future. A cette époque, l'enseignement de la proportionnalité se fait dès le CM2 à partir de l'étude des grandeurs proportionnelles et des problèmes de règle de trois (cf. extraits de l'annexe F de l'arrêté en annexe 1).

La théorie des proportions sert de référence, mais les programmes ne prévoient pas de l'enseigner explicitement (« rapports de grandeurs », « Grandeurs proportionnelles » et « proportions » ne figurent pas dans l'annexe F). De plus, les programmes officiels orientent prioritairement l'enseignement primaire vers l'étude de techniques, les théories apparaissent comme des éléments secondaires (cf. Instructions de 1887, annexe 1).

Dans les interprétations officielles du programme et répartitions de l'enseignement par semaine (cf. annexe 1), une volonté d'apporter des éléments technologiques apparaît. En effet, l'étude des technologies justifiant les techniques relatives à T, non mentionnée dans l'annexe F, est proposées au CS avec, selon les ouvrages, soit l'étude de « ce qu'on appelle rapports de deux nombres ; proportions et les notions générales sur les grandeurs qui varient dans le même rapport ou dans un rapport inverse », soit celle des « grandeurs proportionnelles et des rapports ».

Les problèmes de calcul de quatrième proportionnelle (« règle de trois ») sont au programme du CM. Pour les résoudre, les élèves disposent de connaissances sur la multiplication et la division de nombres entiers et décimaux, ainsi que de notions sur grandeurs, nombres et fractions (cf. annexe 1). La technique  $\tau_u$  de réduction à l'unité apparaît comme la technique institutionnelle dans les répartitions de programmes, mais  $\tau_r$  et  $\tau_p$  ne sont pas écartées.  $\tau_u$  est particulièrement conseillée pour résoudre les problèmes d'intérêt, d'escompte, de partage, de moyenne au CS.

• Dans les manuels de  $CM - CEP<sup>25</sup>$  consultés, les Grandeurs proportionnelles sont en général définies à partir de la propriété de linéarité suivante (propriété 2a) : « deux grandeurs sont proportionnelles si quand l'une est multipliée ou divisée par 2, 3, 4… l'autre est aussi multipliée ou divisée par 2, 3, 4… ». Cette définition permet de justifier les techniques  $\tau_u$  et  $\tau_r$  car seuls des rapports scalaires entiers sont employés. L'étude des rapports et proportions est rarement effectuée.

τ<sub>u</sub> est toujours proposée, elle peut être accompagnée de τ<sub>r</sub>. τ<sub>u</sub> est présentée sous la forme algorithmique d'un petit discours en trois lignes comme le suivant (F.F., CM, 1904, p. 196-197) :

Problème : 18 mètres d'étoffes ont coûté 189 fr. Combien 13 mètres coûteront-ils ? Si 18 mètres coûtent 189 fr. 1 mètre coûtera 18 fois moins, ou  $\frac{18}{18}$ 189 et 13 mètres coûteront 13 fois plus qu'un mètre ou  $\frac{1898}{18}$ 189×13 d'où x =  $\frac{189 \times 13}{18}$ =136 fr 50.

Dans les manuels du CS, on retrouve globalement les mêmes définitions de grandeurs proportionnelles et les mêmes techniques qu'au CM. Cependant les choix semblent fortement marqués par les problématiques de la théorie des proportions. Cela se traduit de deux façons. Premièrement, la technique des proportions  $\tau_p$  est employée et la technique des rapports  $\tau_r$  est plus répandue. Deuxièmement, les remarques des auteurs au sujet de la technique de réduction à l'unité  $\tau_{\nu}$  révèlent parfois une activité mathématique contrariée par le caractère artificiel et éloigné de l'esprit de la théorie des proportions que revêt pour eux  $\tau_u$  (technique qui ne requiert pas l'écriture de proportions).

Par exemple, dans le Leyssenne (CS, 1903), les auteurs remarquent que la technique de réduction à l'unité est la seule dont il faudrait parler pour se conformer aux programmes. Cependant, ils explicitent<sup>26</sup> le lien initial entre les « problèmes de règle de trois » et la théorie des proportions et proposent la technique  $\tau_r$ .

<sup>&</sup>lt;sup>25</sup> Certificat d'études primaires

 $26 \times$  On appelle règle de trois des questions qui peuvent se résoudre au moyen de proportions dans chacune desquelles trois termes sont connus. De là ce nom de règles de trois qui est resté à ces questions, quoiqu'on puisse les résoudre aussi et plus facilement par la méthode de *réduction à l'unité*, la seule dont il soit parlée dans les programmes. » (Leysenne CS, 1903, p 241).

Dans le Behr-Vareil (1909) (CS et des Ecoles Normales), l'ancrage dans la théorie classique des proportions se traduit par un refus d'utiliser des rapports de grandeurs de nature différente (seuls des rapports de grandeurs de même nature sont considérés). Les transformations sur les proportions de grandeurs ne sont pas possibles dans ce cas, il faut passer par la mesure (cf. annexe 1).

L'insatisfaction de certains auteurs à proposer  $\tau_{\mu}$ , technique facilement assimilable pour les élèves mais trop peu ancrée dans la théorie des proportions, va entraîner un changement d'orientation dans l'enseignement de la proportionnalité.

## c) 1923 - 1945 : la méthode de réduction à l'unité contestée, vers le coefficient de proportionnalité ?

Cette période voit de nombreux changements de programme à tous les niveaux d'enseignement, certains à cause de la guerre. Pour la proportionnalité, c'est une période de transition qui marque le début de changements importants.

• Dans les textes officiels de 1923 pour le CM et le  $CS^{27}$ , la proportionnalité est toujours enseignée à partir des Grandeurs proportionnelles, mais un déclin progressif de la méthode de réduction à l'unité est perceptible. En effet, ce n'est plus la seule préconisée, l'étude de « solutions raisonnées des problèmes » apparaît au CS. D'autre part, la proportionnalité n'est plus seulement envisagée comme une convention sociale (problème de commerce) mais aussi comme une modélisation de phénomènes physiques dans lesquels des grandeurs-quotient interviennent. Des problèmes de mouvement uniforme, de densité, d'échelle… sont introduits dans le champ des problèmes de proportionnalité et un nombre plus important de Grandeurs particulières sont étudiées parallèlement (Durée, Longueur, Surface, Volume). Les calculs de mesures de grandeurs avec des formules sont au programme du CS, ils sont associés à l'introduction de l'algèbre. Enfin, dans les programmes de 1931 pour le CS (mis en place en 1938), la valeur unitaire apparaît subrepticement à travers les notions de poids spécifique, volume spécifique, prix d'une marchandise, quantités de marchandise correspondant à une unité de monnaie. Parallèlement, l'accent est mis sur la correspondance entre les mesures de grandeurs, notamment dans les expressions de Grandeurs-quotient (vites*s*e, poids spécifique...) et le double sens de cette correspondance. On trouve par exemple : « passage des grades aux degrés et inversement ».

<sup>&</sup>lt;sup>27</sup> Programmes de 1923 pour le CM et 1931 pour le CS et répartitions des programmes de GAY et MORTREUX.

La relation externe entre les Grandeurs proportionnelles est donc mise en avant et la proportionnalité n'est plus envisagée uniquement du point de vue scalaire (grandeurs qui varient dans le même rapport), mais aussi du point de vue fonction (relation entre les mesures des grandeurs). Ce changement coïncide avec la perte de monopole de la technique de réduction à l'unité pour le calcul de quatrième proportionnelle dans les programmes de 1923 pour le CM, il laisse supposer l'utilisation de nouvelles techniques comme  $\tau_c$ .

Par ailleurs, dans les instructions qui accompagnent les programmes de 1938 pour les classes de l'enseignement primaire supérieur (EPS), les notions de valeurs unitaires et valeurs spécifiques sont explicitement assimilées au coefficient de proportionnalité. Les instructions et programmes précisent aussi que l'étude, en 6ème ou année préparatoire, de la relation *y=ax,* où *x* et *y* sont des mesures de Grandeurs proportionnelles et *a* le coefficient de proportionnalité, prépare à l'étude des fonctions linéaires en 2ème et 3ème année des EPS. Le changement de point de vue se retrouve donc aussi à ce niveau : la proportionnalité trouve sa place dans le cadre algébrique.

Enfin, en 1941 lorsque les études dans l'enseignement primaire élémentaire sont réorganisées<sup>28</sup>, l'orientation des programmes du CS de 1931 concernant la proportionnalité se répercute au CM. Les notions de Grandeurs-quotient et de valeur unitaire sont étudiées au CM (exemples du mouvement uniforme et de l'échelle).

L'évolution en cours est caractérisée par un double mouvement : moindre intérêt pour l'approche scalaire des relations entre les grandeurs et intérêt plus important pour l'approche fonction. Elle peut être liée à une volonté louable d'éradiquer une technique trop souvent appliquée machinalement en stipulant la signification de chacun des « quotients » (prix par mètre, densité, poids spécifique...), mais reste à voir comment la transition est gérée dans les manuels.

• Dans les manuels consultés, les Grandeurs proportionnelles sont toujours définies d'un point de vue scalaire, il y a globalement peu d'évolution. Cependant, au CS les savoirs relatifs aux rapports et proportions semblent moins explicités que dans la période précédente. En effet, sur quatre ouvrages un seul aborde ces notions contre 3 sur 3 pour la période précédente.

La technique de réduction à l'unité  $\tau_{\text{u}}$  continue d'être employée au CM.  $\tau_{\text{c}}$  est une nouvelle technique utilisée à partir du CS. Mais dans les manuels du CS,  $\tau_c$  n'est pas toujours accompagnée d'une modification conséquente des propriétés des Grandeurs proportionnelles exposées. En effet,

 $^{28}$  Les programmes de 1931 n'ont pratiquement pas été appliqués à cause de la guerre.

les manuels qui emploient la technique  $\tau_c$  énoncent rarement une propriété qui concerne le rapport externe de grandeurs (propriétés 4 ou 6).

D'autre part, en général, les auteurs de manuels pointent l'absurdité potentielle de la méthode de réduction à l'unité. Certains sont assez radicaux (Gay-Mortreux, CS, 1933, p. 233) :

> 140. - La méthode de réduction à l'unité est d'un emploi facile; mais, si on l'applique machinalement, elle peut conduire à des raisonnements trop longs ou même absurdes. EXEMPLE II. - 13 ouvriers ont fait 273 m. d'ouvrage; combien faudra-t-il d'ouvriers pour faire 420 m. du même ouvrage dans le mature temps? Méthode préférable. Reduction à l'unité. Le nombre des oppriess nées-<br>saires est égal à le longueur de-<br>tale (420 m.), divisée par la lon-<br>gueur que fait i envrier. 273 m. sont faits par 43 ouvriers.  $\frac{13}{273}$  d'ouveter.  $1<sub>m</sub>$ gueur que jait 1 anvier.<br>Longueur faite par 1 aux :  $\frac{273}{13}$  $13 - 490$  $= 20.$ 490 m.  $278$ Nombre d'ouvriers : Nous trouvens la réponse demandée, mais nous faisons un rationnement génerde.  $\frac{273}{18}$  =  $420 \times 13$  $420: \frac{273}{15}$  $= 200$  $973$

Le rapport 13/273, obtenu avec la méthode de réduction à l'unité, correspond à une quantité d'ouvriers, il n'a de sens que s'il est entier. En revanche, le coefficient 273/13 obtenu avec la technique  $\tau_c$  correspond à une réalité : la longueur d'ouvrage faite par un ouvrier. La technique  $\tau_c$ permet de choisir le sens de la division effectuée, et donc de préserver un sens aux résultats obtenus ce qui n'est pas possible avec les conventions de présentation imposées dans la règle de trois (l'inconnue est toujours à droite).

Cependant, même si  $\tau_c$  présente certains avantages par rapport à  $\tau_u$  nous notons deux éléments qui peuvent constituer un frein à son emploi massif dans la scolarité obligatoire. Premièrement, τ<sub>c</sub> ne possède pas le caractère algorithmique du  $\tau_{\rm u}$ . En effet selon le coefficient choisi il faudra faire une division ou une multiplication. Deuxièmement le domaine de validité de  $\tau_c$ , contrairement à  $\tau_u$ , n'englobe pas les Grandeurs inversement proportionnelles qui sont jusque là étudiées en même temps que les Grandeurs proportionnelles. L'emploi de  $\tau_c$  est donc susceptible d'entraîner un travail supplémentaire lors du traitement de la proportionnalité inverse. Ces avantages et contraintes sont gérés dans la période suivante.

#### d) 1945 - 1969 : l'utilisation de la valeur unitaire, l'algébrisation des techniques

Entre 1945 et 1969, deux principaux remaniements de l'enseignement obligatoire sont à l'origine de nouveaux programmes. L'un concerne l'enseignement primaire, l'autre l'enseignement secondaire (dans sa partie obligatoire).

#### *L'enseignement primaire*

• Dans les programmes de 1947 pour le CM, comme en 1938 pour le CS, le « coefficient de proportionnalité » apparaît à travers le calcul de la valeur de l'unité. La valeur de l'unité est institutionnalisée et les rapports du coefficient de proportionnalité avec la règle de trois, les pourcentages et les fractions sont précisés (nous ne citons que ce qui concerne la règle de trois, le reste figure en annexe 1) :

Le programme comprend explicitement l'étude du prix et du poids à l'unité et des exemples analogues de quotients qui peuvent être compris dans la dénomination générale de " valeur de l'unité ". [...] Leur calcul et leur emploi sont résumés dans la formule : Valeur totale = valeur de l'unité  $\times$  nombre d'unités. Cette formule donne la règle de calcul, soit du premier nombre par une multiplication, soit de l'un des termes du deuxième membre par une division. (...) Les problèmes usuels de règle de trois conduisent à la recherche d'un quotient intermédiaire qui peut être, soit la valeur d'une unité, soit un nombre d'unités. Les formules suivantes en donnent deux exemples typiques : valeur de la première parcelle<br>surface de la 1ere parcelle × surface de la 2ème parcelle poids de l'hectolitre prix de l'héctolitre x poids d'une récolte Des exemples simples de quotient permettent, de même, de justifier sommairement les diverses modes de calcul des problèmes de règles de trois :  $; a \times \frac{b}{c}; \frac{a}{c} \times b$ *a*  $\frac{axb}{c}$ ;  $ax\frac{b}{c}$ ;  $\frac{a}{c}$ ainsi que des procédés de vérification (division par un même nombre d'un des facteurs et du diviseur).

Ainsi la notion de Grandeurs proportionnelles n'est plus seulement envisagée comme une relation scalaire entre les grandeurs, mais comme une relation entre les mesures des grandeurs. De plus, la « valeur unitaire » et le « nombre d'unités » pourront être utilisés pour résoudre la tâche T. Ces modifications permettent une algébrisation des techniques de calcul de quatrième proportionnelle (utilisation d'une formule) tout en préservant la référence aux grandeurs proportionnelles.

De plus, dans ces mêmes programmes, au CS, l'accent est mis sur la correspondance entre les mesures des grandeurs proportionnelles et la réciprocité de cette correspondance (calcul des deux valeurs inverses de l'unité, par exemple : poids à l'unité de longueur et longueur correspondant à une unité de poids). Les problèmes portent plus sur le calcul de la valeur unitaire que sur le calcul de quatrième proportionnelle. Pour le Cours Complémentaires (anciennes EPS), ces modifications ne nous semblent pas altérer l'esprit dans lequel la proportionnalité est enseignée.

• Dans les manuels, les instructions ont peu de répercussion sur les technologies et les techniques proposées, surtout au début de la période. La définition issue de la propriété de linéarité exprimée dans le langage naturel (propriété 2a) est toujours la plus fréquemment employée (4 manuels sur 7). Les trois autres manuels proposent l'étude des quotients unitaires, puis celle de la règle de trois ou des Grandeurs proportionnelles. La technique de réduction à l'unité continue à être utilisée, mais

sa présentation évolue. Au début de la période, le petit discours technologique (fois plus, fois moins) est moins utilisé. De cette façon, la nature de la division effectuée (division par un scalaire ou une mesure de grandeur) est masquée et la présentation est intermédiaire entre les techniques τ et  $\tau_c$ . Cette présentation permettait sans doute à l'époque d'éviter les problèmes de sens évoqués pour la période précédente. Vers la fin de la période le petit discours technologique est quelquefois remplacé par des ostensifs qui illustrent la correspondance entre les mesures des grandeurs proportionnelles (flèches verticales pour signifier la proportionnalité directe ou indirecte ou flèches horizontales pour signifier la correspondance entre les mesures des grandeurs).

Par ailleurs, dans un des manuels étudiés, le Piète-Sciulara-Berthoul (1962), les auteurs écartent l'enseignement des grandeurs inversement proportionnelles et proposent d'utiliser le produit en croix dans un tableau à quatre cases pour calculer une quatrième proportionnelle (cf. extraits en annexe 1). L'initiative des auteurs est saluée dans la préface du manuel par un inspecteur d'académie. La disposition des mesures des grandeurs dans un tableau à quatre cases rappelle celle des proportions. Nous pensons que cette nouvelle façon d'écrire la règle de trois permettait aux auteurs de retrouver une méthode familière, celle des proportions.

#### *L'enseignement secondaire*

• En 1959-1960, les problèmes de règle de trois et l'étude des grandeurs proportionnelles disparaissent des programmes de CEG (Collège d'enseignement général). De plus, il y a une nette diminution des calculs de valeurs unitaires en  $6<sup>eme</sup>$  et les notions concernant la proportionnalité étudiées jusque là en 4<sup>ème</sup> (Fonction  $y = ax + b$  et mouvement uniforme) sont repoussées en 3<sup>ème</sup>. Par ailleurs, la notion d'échelle est introduite dans les programmes de  $6^{em}$  et en  $5^{em}$ . Il y a une accentuation du changement d'approche de la proportionnalité initié dans la période précédente. Les relations externes entre les Grandeurs proportionnelles et l'approche fonction de la proportionnalité sont favorisées. Le changement de théorie institutionnelle associé aux remaniements de 1969 semble se profiler.

• Dans les manuels, le changement de théorie institutionnelle en cours est perceptible à travers la diversité des présentations de la proportionnalité, notamment à la fin de la période. En effet, après la réforme de 1960, même si le coefficient de proportionnalité est toujours employé, il est plus ou moins relié à une réalité physique et des points de vue rétrogrades ou avant-gardistes sont quelquefois adoptés. Précisons en comparant des manuels de la classe de 3ème où la proportionnalité est bien visible.

Les manuels Chilloux-Mallet, (1963,  $3^{<sup>ème</sup>) et Cluzel-Court (1963,  $5^{ème}$  –  $3^{ème}$ ), par exemple,$ traitent de Grandeurs proportionnelles. Après l'étude des rapports, proportions et nombres proportionnels, les auteurs proposent la technique des proportions  $\tau_p$  pour résoudre la tâche T. Dans ces ouvrages, le retour aux proportions apparaît comme une régression par rapport à l'évolution des techniques constatées jusque là. Les organisations mathématiques locales choisies nous donnent à penser que pour les auteurs, les rapports et proportions sont nécessairement associés aux Grandeurs proportionnelles alors que les programmes proposent l'étude des « rapports et proportions » et non celle des Grandeurs proportionnelles. Cette conception révèle peut-être une difficulté à s'affranchir de la notion de Grandeur, pour ne conserver que celle de nombre dans la résolution de problème traitant de Grandeurs.

A l'opposé, les manuels Queysanne-Revuz (1968, classe de 3ème) et Monge-Guinchan (1968, classe de 3ème) n'abordent pas les Grandeurs proportionnelles. Les rapports et proportions sont respectivement associés à la fonction linéaire et aux suites numériques proportionnelles. De plus, dans ces ouvrages la tâche T n'est pas mentionnée et seuls les partages proportionnels font l'objet d'exercices. Ces manuels sont précurseurs, comme nous allons le voir.

#### e) 1969-1977 : la proportionnalité, relation multiplicative entre des suites numériques

• Dans les instructions de 1970 pour le CM, le terme « proportionnalité », employé pour la première fois dans les programmes du primaire, est défini comme suit :

Lorsque l'opérateur est « multiplier par... » ou « diviser par... » la correspondance qui permet de passer d'une liste à l'autre est la *proportionnalité.*

Les auteurs précisent que tous les problèmes traités au moyen d'une « règle de trois » relèvent du modèle mathématique de la proportionnalité et insistent sur la nécessité de les résoudre de la même façon, en utilisant un tableau de nombres en correspondance et un opérateur. Cette approche écarte d'emblée l'étude de la proportionnalité inverse.

D'autre part, le tableau prend de l'importance, certaines définitions et propriétés données dans les programmes sont restreintes au tableau (c'est nous qui soulignons).

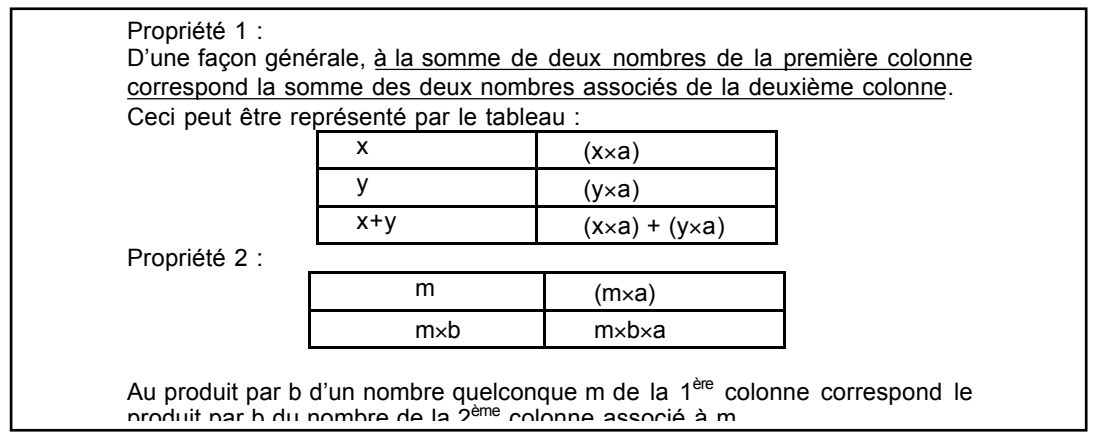

Dans les programmes, les tableaux utilisés sont des tableaux de nombres ou de mesures de grandeurs, mais l'opérateur est toujours un nombre « abstrait » et jamais une valeur unitaire. Ainsi, tableau et opérateur multiplicatif permettent un fonctionnement implicite des propriétés de l'application linéaire et facilitent beaucoup l'introduction de la technique de multiplication par le coefficient. En effet, le tableau permet l'étude de suites proportionnelles de nombres et élimine l'obstacle de la grandeur-quotient.

Par ailleurs, la présentation choisie dans ces programmes entretient le risque de confusion entre situation de proportionnalité et situation multiplicative. En effet, si tous les problèmes de règle de trois peuvent se traiter avec l'aide d'un tableau muni d'un opérateur « multiplier », la réciproque n'est pas forcément vraie. Certaines situations multiplicatives correspondent à une situation de division euclidienne et non à une situation de proportionnalité. Il faut donc veiller au domaine de définition choisi pour la fonction (voir par exemple le problème « Colliers » cité précédemment).

Enfin, dans le secondaire, la proportionnalité n'est pas un objet d'enseignement à part entière entre 1969 et 1977. Cette disparition provisoire s'explique selon Sokona (Sokona, 1992) par un manque de créativité didactique qui « aurait permis l'émergence d'un nouveau domaine répondant aux principes qui régissent l'enseignement des maths ». (ibidem, p. 106).

• Dans les manuels du primaire, l'étude de la proportionnalité se fait à partir de nombres ou de suites numériques. Peu de définitions sont données car les leçons sont présentées comme des suites d'exercices qui servent à mettre en évidence les propriétés de la proportionnalité. Le modèle de l'application linéaire est implicite.

De plus, la notion de proportionnalité est presque systématiquement associée au tableau de proportionnalité. En particulier, comme dans les programmes, les technologies associées à la tâche T sont assez souvent restreintes au registre tableau. Dans certaines collections, *La Mathématique Contemporaine* (Thirioux et al), par exemple, l'étude du tableau de proportionnalité supplante celle de la proportionnalité ; le fort lien entre proportionnalité et tableau de proportionnalité conduit a un glissement méta-mathématique, comme l'ont montré Dupuis et Pluvinage. Les titres des chapitres de ce livre révèlent à eux seuls ce glissement (Mathématiques contemporaines, CM, 1976) :

81. Proportionnalité : 1. Tableaux de proportionnalité; 2. Propriétés des tableaux de proportionnalité, 3. Usage des tableaux de proportionnalité, 4. Proportions, Exercices et problèmes. 82. Tableaux de proportionnalité à quatre nombres : 1. Propriétés, 2. Applications, Exercices et problèmes.

83. Proportionnalité : sujets d'étude

Enfin à cette époque la technique du coefficient et la technique du produit en croix sont abondamment utilisées dans les manuels. Elles sont quelquefois accompagnées de techniques basées sur la linéarité. Cependant, leur domaine d'application est souvent restreint au tableau.

Dans certains manuels de 6<sup>ème</sup> comme le Queysanne-Revuz (Queysanne-Revuz, 1969, 1975), certains thèmes d'étude sont liés à la proportionnalité (vitesse moyenne et débit, par exemple) mais la proportionnalité n'est pas abordée. Des extraits sont donnés en annexe 1.

## f) 1977-2000 : un retour aux situations, les suites numériques finies pour le traitement de relations entre grandeurs

Pour le début de cette période (1977-1985), nous insisterons surtout sur les ruptures avec la période précédente. Nous développerons plus la fin de la période (depuis 1985) sur laquelle portent nos observations.

#### *Le début de la période (1977-1985)*

• Les programmes de 1977 pour l'enseignement secondaire marquent le retour de la proportionnalité dans l'enseignement secondaire. Ces nouveaux programmes qui se situent dans la mouvance de la contre-réforme des maths modernes constituent un retour à l'étude de situations concrètes, en particulier pour la proportionnalité.

La proportionnalité est introduite à partir des suites finies de mesures de grandeurs proportionnelles. Le recours au registre tableau n'est pas systématique.

Dans les instructions de 1980 pour le CM la relation de proportionnalité est une relation entre deux ensembles de mesures de grandeurs issues de situations concrètes, contrairement à 1970. D'autre part, les propriétés de linéarité sont mises en évidence (elles remplacent les technologies restreintes au tableau utilisées dans les programmes précédents) et la proportionnalité apparaît sous la rubrique « Représenter et utiliser des fonctions numériques » dans les instructions. Par ailleurs, au-delà de la connaissance du modèle de la fonction linéaire, les auteurs insistent sur la différenciation des situations de proportionnalité et de non-proportionnalité dans différents registres (cf. annexe1). Un nouveau type de tâches sera donc à traiter dans le cadre de la proportionnalité : la reconnaissance de situations de proportionnalité.

Ces modifications participent aussi à un retour à la réflexion sur la situation concrète, mais sont encore susceptibles de générer un nouvel abus de langage. En effet, les auteurs précisent que la proportionnalité peut être reconnue par le contexte avec la donnée d'un seul couple de nombres (cf. §5.3.3 des programmes). Il n'est pas dit clairement que ce couple de nombres est un couple de mesures de grandeurs.

• Dans les manuels, les programmes de 1977 (primaire et collège) se traduisent par une importance moindre donnée au registre tableau. En particulier, il y a moins de tableaux de nombres à quatre cases et les propriétés des suites numériques finies proportionnelles ne sont pas toujours restreintes au tableau.

#### *La période actuelle 1985-2000*

#### *1985 - 1991*

Les programmes de l'école élémentaire et du collège sont modifiés en 1985. Au niveau de l'élémentaire, ils sont moins détaillés et de légères nuances sont apportées : la proportionnalité est associée aux fonctions et l'exemple de la règle de trois est suggéré.

Au collège, la proportionnalité est un objet d'enseignement à tous les niveaux. Elle figure sous la rubrique « Organisation et gestion de données – Fonctions ». Cependant, la notion de fonction est employée comme outil implicite pour résoudre la tâche T en 6<sup>ème</sup> et 5<sup>ème</sup>. Aucune technique de calcul n'est prescrite dans ces programmes, mais  $\tau_1$ ,  $\tau_c$  et  $\tau_g$  semblent privilégiées. En 4<sup>ème</sup>, la fonction linéaire devient un outil explicite pour la proportionnalité, le coefficient de l'application est présenté comme une « machine à multiplier ». Les techniques relatives à T qui nous semblent alors privilégiées sont  $\tau_g$ ,  $\tau_c$  et  $\tau_l$ . Le programme de 3<sup>ème</sup> s'inscrit dans la continuité de celui de 4<sup>ème</sup> puisque les élèves ont à travailler sur les grandeurs-quotient et produit.

Avec ces programmes, les élèves fréquentent la notion de proportionnalité du CM à la 3<sup>ème</sup>. Ils sont progressivement familiarisés avec les ostensifs tableau et graphique. Puis, petit à petit, le graphique devient un outil de résolution de T. Ces programmes organisent donc une approche progressive de la proportionnalité. Cependant, peu de nouveaux éléments technologiques ou techniques sont introduits entre le CM et la 3ème, seule leur formulation évolue.

Dans les manuels, la présentation de la proportionnalité, l'étude de T et de ses techniques de résolution s'appuient fortement sur les propriétés de la fonction linéaire déduites de la comparaison de différentes situations. De plus, les propriétés énoncées concernent l'existence d'un coefficient de proportionnalité, la linéarité de la fonction et les propriétés de la représentation graphique. Elles sont utilisées pour le calcul de quatrième proportionnelle. Ainsi, des éléments technologiques sont explicités par les élèves à partir de l'étude de situations, puis exploités. Nous remarquons que depuis le début du siècle et pour l'enseignement primaire, c'est la première fois que les éléments mathématiques sont présentés dans cet ordre.

Au collège, l'emploi de l'expression « règle de trois » dans les programmes du primaire justifie peut-être pour certains auteurs la présentation de la proportionnalité avec des propriétés proches de la théorie de proportions (égalités de rapports dans le Julien et al., 1987) et l'emploi de techniques plutôt issues de la théorie des proportions. Enfin, le recours au tableau pour la résolution de T est moins systématique et certains auteurs suggèrent de l'utiliser avec parcimonie (Bareil-Zehren, 1987, p. 124) :

Tu dois savoir particulièrement : (…)

Recourir le cas échéant à une mise de la situation sous forme de tableau. Mais n'en use pas dans les cas simples !

#### *Depuis 1991*

En 1991, l'enseignement primaire est organisé en cycles. Il y a peu de modifications pour ce qui concerne la proportionnalité. Mais la division par un décimal est supprimée des programmes. Cela peut réduire le champ des problèmes de proportionnalité.

Dans les programmes de collège qui correspondent à cette nouvelle organisation de l'école élémentaire (1996 pour la 6ème) la proportionnalité est un élément central des mathématiques au collège. Cette notion constitue une des finalités de l'enseignement. La proportionnalité est reconnue comme un « concept capital » dont l'apprentissage est fondamental et doit s'effectuer progressivement. Ce dernier point constitue une différence avec les programmes de 1985 qui n'explicitaient pas cette nécessité d'apprentissage progressif. Parallèlement, la proportionnalité est perçue comme un concept qui intervient dans les différents domaines, mathématiques ou non, abordés au collège.

En 6ème, la proportionnalité n'est pas explicitement un objet d'enseignement, mais relève plutôt d'une approche informelle. Cela peut provenir du fait que l'étude de la proportionnalité est rendue difficile car les élèves n'ont pas étudié la multiplication de décimaux en primaire. Pour cette classe, les techniques de recherche de quatrième proportionnelle préconisées sont les techniques  $\tau_1$ et  $\tau_c$ . Les technologies associées ne sont pas objet d'enseignement. Au cycle central du collège  $(5<sup>ème</sup>, 4<sup>ème</sup>)$ , la proportionnalité se retrouve dans les différentes rubriques des programmes, c'est le « fil conducteur commun à la plupart des rubriques du programme, en géométrie, en organisation de données, en calcul numérique ». Il s'agit surtout d'apprendre aux élèves à reconnaître à partir d'un tableau de nombres si une situation relève ou non du modèle proportionnel et à utiliser ce tableau pour construire le graphe associé. L'élève devra aussi apprendre progressivement à utiliser le coefficient pour résoudre T. Le tableau constitue un des moyens de mettre en évidence ce coefficient. En 3ème, les situations de proportionnalité sont explicitement considérées comme relevant de la fonction linéaire ; elles servent à son introduction. La détermination d'une expression algébrique d'une fonction linéaire, sa représentation graphique et la lecture sur cette représentation de l'image d'un nombre ou d'un antécédent sont des compétences exigibles. Une nouvelle technique de résolution de T est donc envisageable : la technique graphique.

Ces choix contribuent à la progressivité de l'apprentissage de la notion puisque les fonctions linéaires seront introduites en 3ème pour modéliser les situations de proportionnalité.

Dans les programmes de 1995 pour l'école primaire la référence théorique implicite est toujours la fonction linéaire ; la proportionnalité est envisagée sous l'angle de la fonction numérique. En particulier, la proportionnalité sert de support à une familiarisation avec les fonctions (l'élève « approche la fonction numérique, en particulier dans le cadre de situations de proportionnalité »). La proportionnalité est abordée au cycle des approfondissements à partir de l'étude de situations. Le champ des problèmes est fortement réduit car la multiplication des décimaux ne fait plus partie des programmes. Comme pour le début de la période, aucune méthode de résolution de T n'est institutionnalisée dans les programmes et les techniques  $\tau_1$ ,  $\tau_c$  et  $\tau_g$  peuvent être utilisées pour résoudre T.

Dans les manuels du primaire et de collège correspondant à cette période, il n'y a pas de changement significatif concernant les propriétés et techniques proposées par rapport aux programmes précédents. Cependant, les tableaux de nombres sont utilisés assez souvent dans les manuels de collège et l'étude de suites numériques proportionnelles a une place plus importante que celle des suites de mesures de grandeurs proportionnelles. Cette modification est sans doute consécutive à une étude moins importante des grandeurs au primaire.

Ainsi, durant cette période (1978-1999), on constate un retour partiel à la notion de grandeurs proportionnelles. De plus, la proportionnalité est envisagée différemment puisque la tâche de reconnaissance de situations de proportionnalité à partir de différentes représentations sémiotiques s'est développée durant la période. Elle précède d'ailleurs, dans l'apprentissage, la tâche T. Cette organisation permet de donner un rôle moindre au tableau de proportionnalité, d'accorder plus de place à la représentation graphique de la notion et aussi de ne pas institutionnaliser dans les programmes une technique particulière. Avec cette organisation, les élèves utilisent entre le CM et la 4ème/3ème (selon les programmes) des techniques relatives à T justifiées par des propriétés de l'application linéaire, outil implicite jusqu'en  $4^{\text{ème}}/3^{\text{ème}}$ , selon les programmes. Dans les manuels, le retour aux situations et l'utilisation implicite de la théorie de l'application linéaire entraînent quelquefois l'utilisation implicite des deux théories de référence pour générer des techniques.

#### **5.3. Evolution de la transposition didactique de la proportionnalité**

La théorie anthropologique du didactique nous a permis de dégager quatre périodes caractéristiques de la proportionnalité là où habituellement trois périodes sont prises en compte : la période avant la réforme des mathématiques modernes (avant 1969), la période des maths modernes (1969 - 1977) et la contre-réforme (depuis 1978) (Pluvinage, Dupuis, 1981). Les trois premières périodes que nous avons distinguées pourraient en effet être regroupées en une période plus étendue (1887- 1969). Mais il nous semble qu'alors l'approche anthropologique ne serait que partielle. En effet, les modifications successives des théories et technologies enseignées qui ont conduit à l'abandon progressif de la méthode de réduction à l'unité  $\tau_u$  et à la mise en place de  $\tau_c$  avant la réforme des maths modernes n'apparaîtraient pas. Or, ces modifications « par petites touches » ont contribué à la modification de l'habitat (Chevallard, 1985) de la « proportionnalité ».

Les cinq périodes pour l'enseignement de la proportionnalité dans la scolarité obligatoire du  $20^{\text{eme}}$ siècle peuvent se caractériser de la façon suivante :

1887-1923 : l'enseignement de la proportionnalité se fait à partir de l'étude des grandeurs proportionnelles et de problèmes de règles de trois. Il est fortement marqué par les problématiques de la théorie des proportions. Cette influence se traduit par l'emploi des techniques  $\tau_p$  et  $\tau_r$  alors que la technique institutionnelle est  $\tau_u$ .

1923-1945 : prise de distance par rapport à la théorie des proportions. L'étude de la proportionnalité n'est plus principalement liée aux questions commerciales, des problèmes relevant de situations issues de phénomènes physiques sont introduits (grandeurs-quotients issues de la physique au niveau du primaire élémentaire). La technique  $\tau_u$  est parfois remise en cause car elle peut conduire à des raisonnements absurdes.  $\tau_c$  commence à être utilisée pour la résolution de T.

1945-1969 : la « valeur unitaire » et le « nombre d'unités » sont institutionnalisés dans les programmes de l'enseignement élémentaire comme outil de résolution de T. Une algébrisation des techniques de résolution de T avec l'utilisation de formules et de la technique  $\tau_c$  s'ensuit. La référence aux Grandeurs est préservée (il n'est pas question de coefficient de proportionnalité, mais de « valeur unitaire »), mais cela semble poser problème. Vers la fin de cette période  $\tau_u$  se perd, le discours technologique qui l'accompagne tend à être remplacé par différentes ostensifs.

1970-1977 : La période des maths modernes se caractérise par l'abandon de l'étude des grandeurs proportionnelles remplacée par celle de la proportionnalité. Il y a un changement de théorie institutionnelle (abandon de la théorie de proportions et adoption de l'application linéaire) et le tableau de proportionnalité est employé systématiquement. La technique privilégiée est  $\tau_c$ , mais les techniques utilisant la linéarité sont aussi employées. Les technologies qui justifient ces techniques sont souvent énoncées pour le tableau seulement.

depuis 1977 : il y a un retour à l'étude des situations. Pour la proportionnalité, cela se traduit par un changement d'objet d'étude (on s'intéresse aux suites finies de mesures de Grandeurs proportionnelles) et l'émergence d'un nouveau type de tâches : la reconnaissance de situation de proportionnalité. Diverses représentations sémiotiques, graphique et tableau notamment, sont employées pour faire émerger les propriétés des situations de proportionnalité et résoudre T . L'application linéaire est longtemps utilisée implicitement dans la scolarité, ce qui conduit parfois à l'emploi implicite dans les manuels des deux théories de référence. De plus, cette dernière époque se caractérise aussi par la liberté laissée quant aux techniques à utiliser pour résoudre T. En effet, aucune technique n'est institutionnalisée dans les programmes. Enfin, dans cette dernière période la difficulté de l'apprentissage de la proportionnalité est explicitement prise en compte dans les programmes.

Ainsi, les programmes actuels semblent prendre en compte les différents écueils rencontrés dans les transpositions didactiques précédentes. La transposition didactique actuelle est caractérisée par : 1/ un changement fondamental dans l'organisation mathématique de l'enseignement puisque la différenciation des situations de proportionnalité et de non-proportionnalité, donc la caractérisation de situations de proportionnalité précède maintenant le calcul de quatrième proportionnelle ;

2/ une volonté de ne pas algorithmiser les techniques de résolution de T puisque dans les programmes aucune technique institutionnelle ne domine, au contraire l'apprentissage de différentes techniques est visé ;

3/ une prise de distance par rapport au tableau de proportionnalité qui était la panacée au moment de la réforme des maths modernes et une ouverture vers les autres représentations sémiotiques de la proportionnalité.

Par ailleurs, il y a aussi, nous semble t-il, une prise en compte des résultats de recherches didactiques ou psychologiques sur l'apprentissage de la proportionnalité qui se traduit principalement par la reconnaissance de la nécessité d'un apprentissage sur le long terme.

#### **CONCLUSION**

Deux théories mathématiques permettent de justifier les techniques employées pour résoudre des problèmes de proportionnalité : la théorie de proportionnalité et la théorie de l'application linéaire. Ces théories ont été utilisées successivement dans la transposition didactique de la proportionnalité. Le passage de la théorie des proportions à celle de l'application linéaire s'est effectué en 1970, mais une modification était en cours depuis 1923. En effet, à cette époque, la théorie de référence est celle des proportions. Les problèmes sont traités de façon arithmétique et en termes de grandeurs ; certaines opérations intermédiaires n'ont pas de sens par rapport aux problèmes, d'où un malaise croissant. En 1970, la référence à l'application linéaire permet de raisonner sur des nombres et de résorber cette difficulté. Mais les techniques sont alors liées au calcul algébrique qui n'est pas disponible pour les élèves, au moins jusqu'au collège. La présentation des données sous forme de tableau permet de suppléer aux carences des élèves en algèbre et ne nécessite pas de discours arithmétique.

Ce changement de théorie de référence suppose une adaptation des technologies et des techniques. En 1970, avec la réforme des mathématiques modernes, il y a eu une adaptation brutale des technologies et des techniques qui ont alors été exprimées en référence au tableau, dont l'importance a diminué. Par ailleurs, certaines techniques efficaces et « simples » à utiliser ont été maintenues par la suite, même lorsqu'elles n'avaient plus de justification simple. C'est le cas du produit en croix.

Par ailleurs, la proportionnalité intervient dans des problèmes nombreux et variés, issus de la vie sociale ou de phénomènes physiques. Autrefois ces problèmes étaient classés par thèmes (problèmes de règle de trois, d'intérêts, de partage proportionnel, de mélange...). Pour chacun des thèmes, les différentes questions possibles étaient envisagées et pour chaque question une technique de résolution était enseignée. Par exemple pour les problèmes de règle de trois, on étudiait les règles de trois simple directe, simple inverse et composée. De plus, l'enseignement du modèle des proportions, lorsqu'il avait lieu, précédait le plus souvent l'étude des différents problèmes et la règle de trois jouait le rôle d'unificateur des problèmes de proportionnalité<sup>29</sup>.

Aujourd'hui les élèves doivent reconnaître que certains problèmes relèvent de la proportionnalité et d'autres pas. Le modèle de l'application linéaire sert d'unificateur et est utilisé de façon implicite jusqu'à la fin du collège pour résoudre les problèmes. De plus, les différentes techniques de résolution des problèmes sont mises sur un pied d'égalité dans les programmes et peu d'éléments technologiques nouveaux sont introduits entre le CM et la fin du collège. Cette organisation favorise l'utilisation de techniques variées et adaptées aux différentes variables des problèmes, notamment les valeurs numériques des données. Elle est liée, à notre avis, aux recherches en psychologie et en didactique qui ont mis en évidence les difficultés d'apprentissage de la proportionnalité.

Dans l'enseignement actuel où les activités ont une place importante depuis les programmes de 1985, la variété des problèmes fait de la proportionnalité un candidat privilégié pour les activités. Au cours de ces activités de nombreux échanges entre le professeur et les élèves ont lieu, c'est pourquoi nous pouvons nous attendre à observer des interactions au cours de l'enseignement de la proportionnalité. De plus, l'organisation actuelle de la transposition didactique de la proportionnalité contribue à rendre les moments d'institutionnalisation des techniques interactifs. En effet, puisque aucune technique n'est à privilégier le professeur pourra considérer que toutes les méthodes correctes d'élèves sont à prendre en compte, d'où une écoute particulière des élèves. D'autre part, faire des institutionnalisations locales de techniques au moment de la résolution de problèmes et à partir de propositions d'élèves peut rendre moins visible l'absence de justification

<sup>&</sup>lt;sup>29</sup> On trouve ainsi par exemple dans le Leysenne, CS, 1903 : « Les règles d'intérêts d'escompte, de rente, de partages proportionnels, de mélange, d'alliage, etc., sont de véritables règles de trois. Nous leur appliquons aussi, et exclusivement, la méthode de réduction à l'unité. » (p. 245)

de certaines techniques que dans un cours formel. Par ailleurs, l'étude assez redondante de la proportionnalité tout au long de l'enseignement obligatoire risque d'entraîner une obsolescence de la notion, en particulier à la fin du collège. Ce risque est accentué par une longue utilisation implicite du modèle de l'application linéaire. L'intérêt de l'étude théorique de cette notion peut donc ne pas apparaître aux élèves. Dans ces conditions, pour se procurer un certain « confort » face à l'obsolescence de la notion à la fin du collège et maintenir la relation didactique, le professeur peut solliciter beaucoup les élèves et faire des remarques de nature technologique sur un mode explicatif qui lui évite de s'engager dans un cours formel qui pourrait démobiliser les élèves.

Enfin, actuellement les instructions favorisent l'utilisation des TICE dans l'enseignement. La prise en compte de la difficulté d'apprentissage de la proportionnalité et des variations interindividuelles dans l'acquisition du raisonnement proportionnel font de la proportionnalité une notion qui se prête bien à l'utilisation de moyens individualisés d'apprentissage comme les TICE. Des interactions logiciel- élèves peuvent donc aussi intervenir dans l'enseignement de la proportionnalité.

Nous allons préciser dans le chapitre suivant notre cadre d'étude de ces différentes interactions didactiques observées dans des classes.

# **CHAPITRE 2. DES EXPLICATIONS AUX INTERACTIONS DIDACTIQUES, PRÉCISION DE LA PROBLÉMATIQUE**

Nous nous intéressons aux interactions didactiques relatives à la dévolution et à l'institutionnalisation dans l'enseignement de la proportionnalité. Pour notre étude nous avons besoin d'abord de préciser ce que nous entendons par interaction didactique, nous avons aussi besoin d'établir des grilles d'analyse des interactions didactiques que nous voulons appréhender dans différents contextes : logiciel, classe ordinaire.

Pour cela nous allons nous appuyer sur des travaux relatifs à l'explication. En effet, comme nous l'avons expliqué dans l'introduction, notre problématique a pour origine un questionnement relatif à l'explication dans une situation didactique (logiciel, classe). L'explication est une forme de discours caractérisée dans la littérature de différents points de vue (pragmatique, épistémologie, psychologie cognitive, didactique…). Mais de ces points de vue, certains échanges en classe qui permettent une avancée des connaissances ou des savoirs des élèves ne sont pas classés dans les explications, pourtant ils nous intéressent puisqu'ils ont un effet sur les connaissances des élèves ou le projet du professeur. Par rapport à notre projet, ces approches sont donc trop restrictives, d'où l'élargissement aux interactions didactiques. Cependant, ces travaux sur l'explication ont nourri notre problématique et sont à la base de notre caractérisation des interactions didactiques en classe. Nous les reprenons donc dans ce chapitre parmi les études qui ont particulièrement marqué l'évolution de notre problématique. Nous débutons par celles concernant l'explication dans l'activité mathématique et dans le contexte de la résolution de problèmes en EIAO. Nous nous appuyons principalement sur ces études pour construire notre grille d'étude des messages et explications du logiciel, les messages et explications étant les deux formes d'interactions didactiques du logiciel. Ensuite, nous reprenons des travaux sur l'explication qui tiennent compte d'un aspect fondamental de la relation didactique en classe, la négociation des enjeux de savoir. Ces travaux se situent dans le cadre de la théorie des situations. Nous pointons leur intérêt et leurs limites par rapport à notre projet d'étude de situations de classe. En partant d'eux et en utilisant d'autres éléments de la théorie des situations, nous établissons notre grille d'étude des interactions didactiques en classe.

### **1. DES TRAVAUX SUR L'EXPLICATION**

# **1.1. Nature de l'explication, comment la situer par rapport au raisonnement ?**

La preuve, la démonstration ou l'argumentation sont, comme l'explication, des discours caractérisés en épistémologie. De plus, d'un point de vue cognitif ces discours renvoient à des formes de réflexion différentes susceptibles d'avoir des impacts différents sur l'apprentissage.

Le logiciel<sup>1</sup> utilise le terme « explication » pour désigner des discours assez différents. Il nous semble donc intéressant de savoir dans quelles limites les « explications » données dans le logiciel sont des explications et d'avoir des éléments de caractérisation de l'explication. Pour cela nous avons consulté des travaux relatifs aux aspects cognitifs et épistémologiques de l'explication en mathématiques.

#### a) L'explication et le raisonnement, le point de vue de Duval

Duval (Duval, 1992, 1995) s'intéresse au rôle de l'argumentation et de la démonstration dans l'apprentissage des mathématiques. Il situe ces deux discours par rapport au raisonnement dont il donne une définition fonctionnelle (Duval, 1995, p. 233-234) :

Le raisonnement peut (...) être défini comme la forme d'expansion discursive qui est orientée vers un énoncé-cible dans le but :

- de modifier la valeur épistémique<sup>2</sup>, sémantique ou théorique que cet énoncé-cible a dans un état de connaissances donné, ou dans un milieu social donné,

- *et par voie de conséquence, d'en modifier la valeur de vérité lorsque certaines conditions particulières d'organisation discursives sont remplies.*

et par rapport à un autre discours que l'on rencontre dans l'enseignement, l'explication. Nous allons reprendre les principales différences que relève Duval entre explication, argumentation et démonstration.

Tout d'abord, pour Duval, l'explication, contrairement à l'argumentation et à la démonstration, n'est pas un raisonnement. En effet, l'argumentation vise la « modification de la valeur épistémique d'un

-

<sup>&</sup>lt;sup>1</sup> Le logiciel est présenté dans chapitre 3.

<sup>&</sup>lt;sup>2</sup> valeur logique, valeur épistémique, valeur sociale : p. 112 « Cette valeur peut être une valeur logique de vérité ou de fausseté (ndl : ou indéterminée), une valeur épistémique de certitude, de nécessité, de vraisemblance, de possibilité ou d'absurdité, une valeur sociale de question obligeant à une réponse, d'ordre à exécuter, de souhait, de promesse engagée, etc. (Ducrot, 1972, p. 4) »

énoncé-cible, pour soi-même ou pour son interlocuteur ». La démonstration vise la « modification de la valeur épistémique de l'énoncé-cible (dans le sens de sa nécessité) et l'établissement de sa nécessité » (Duval, 1992, p. 58). En revanche, dans l'explication les valeurs épistémiques des propositions et de l'énoncé-cible ne sont pas prises en compte, d'où une différence essentielle entre argumentation, démonstration et explication.

De plus, le raisonnement et l'explication ne correspondent pas aux mêmes objectifs. Dans un raisonnement, les raisons sont données dans le but de « *" communiquer " aux affirmations qui sont justifiées leur force d'argument* » (1992, p. 40). L'objet du raisonnement est de créer des liens de nécessité, de possibilité ou de certitude entre des propositions de façon à modifier la valeur épistémique de la proposition finale. Au contraire dans l'explication, aucune modification de la valeur épistémique d'un énoncé-cible n'est recherchée. L'explication focalise plutôt le discours sur une donnée, elle vise un enrichissement de cette donnée en décrivant des relations de causalité entre des phénomènes (Duval, 1992, p. 40) :

Une explication donne une ou plusieurs raisons pour rendre compréhensible une donnée (un phénomène, un résultat, un comportement,...). Or ces raisons avancées ont en réalité une fonction quasi-descriptive : elles contribuent à présenter le système de relations (mécaniques, théoriques, théologiques,...) au sein duquel la donnée à expliquer se produit ou trouve sa place.

Cette différence d'objectif entre raisonnement et explication en entraîne deux autres qui se situent au niveau de l'organisation des propositions et de l'expression des arguments.

Pour comprendre une explication il suffit de comprendre les relations de causalité entre les phénomènes, peu importent les valeurs épistémiques des propositions. Au contraire, les valeurs épistémiques des propositions sont des éléments déterminants dans la compréhension du raisonnement car « un raisonnement développe des relations de dépendance discursive entre les propositions. » (Duval, 1995, p. 234). Cela entraîne des différences d'organisation des propositions entre le raisonnement et l'explication.

De plus, comme la valeur épistémique des propositions n'est pas prise en compte dans la compréhension d'une explication, on peut expliquer avec des éléments neutres sur le plan épistémique. Ainsi une explication peut être présentée à l'aide de schémas, diagrammes, figures ou texte. Cela n'est pas possible pour le raisonnement : *« L'explication, à la différence du raisonnement, n'est pas liée à un langage.* » (Duval, 1995, p. 234).

Par ailleurs, l'argumentation et l'explication répondent toutes deux à une exigence de justification exprimée par des questions de type « pourquoi ? », mais l'objet des questions peut être un dit (affirmation, opinion, réponse, choix) ou un fait (phénomène, donnée...). Duval nomme les questions qui portent sur le dit les questions *de dicto*, et celles qui portent sur les choses les questions *de re* et remarque (Duval, 1992, p. 38-39) :

Les questions de pourquoi *de re* appellent une explication. Les questions de pourquoi *de dicto* demandent que l'on avance au moins un argument.

Ainsi l'explication au sens de Duval renvoie à la compréhension de faits. Néanmoins, pour Duval une distinction entre l'argumentation et l'explication basée sur ce seul critère ne sera pas toujours aisée car « une argumentation peut se contenter de donner des raisons sans aller jusqu'à en exprimer l'acceptabilité. Et sous cet aspect, une argumentation peut être extrêmement proche d'une explication » (Duval, 1992, p. 55).

Par certains aspects, il nous semble que Duval ne prend pas suffisamment en compte la spécificité des mathématiques et l'importance de la résolution de problèmes en mathématiques. En effet, en mathématiques, les valeurs épistémiques des propositions interviennent tout de même : on accepte une explication ou on cherche à expliquer lorsque l'objet de l'explication nous semble probable. Par ailleurs, Duval envisage le raisonnement uniquement du point de vue du langage. Cependant un schéma peut être un élément important dans un raisonnement mathématique. Par exemple, en géométrie, un raisonnement peut s'appuyer sur une figure qui sert de contre-exemple. Sierpinska prend plus en compte cette spécificité comme nous allons le voir.

## b) L'explication dans le processus de compréhension en mathématiques, le point de vue de Sierpinska

Sierpinska (Sierpinska, 1995) envisage le rôle de l'explication dans le processus de compréhension comparativement au rôle de l'inférence, de la déduction et de la preuve en mathématiques. Elle adopte un point de vue épistémologique et cognitif moins relatif à l'institution scolaire que celui de Duval.

Comme Duval, Sierpinska situe d'abord l'explication par rapport au raisonnement dont elle donne une définition moins fonctionnelle. En effet, pour elle, un raisonnement est « un processus de résolution d'un problème mental ou d'une question faisant appel à l'inférence et (ou) à la déduction. » (ibidem, p. 76). Cette association entre raisonnement et résolution de problème n'est pas faite par Duval, elle nous semble tout à fait importante pour l'étude de l'explication du point de vue des mathématiques. Ensuite, Sierpinska aborde l'explication didactique dans l'enseignement des mathématiques.

#### *L'explication comme forme de raisonnement, rapports avec la preuve*

En s'appuyant fréquemment sur les travaux de Adjekiewicz (Adjekiewicz, 1985), Sierpinska s'attache à caractériser l'explication en tant que forme de raisonnement, sans préoccupation didactique et parfois en dehors de la spécificité mathématique.

Pour Sierpinska, l'explication, la preuve et la vérification sont des formes de raisonnement simple, c'est-à-dire où n'intervient qu'un seul processus d'inférence ou de déduction, axé sur la résolution de problèmes. Ces raisonnements se distinguent par les types de problèmes auxquels ils sont associés : la preuve est associée à des problèmes qui consistent à prouver (« prouver A »), la vérification à des problèmes qui consistent à « déterminer si oui ou non A », l'explication est associée à un « problème consistant à "compléter " une phrase donnée dont la formulation ne contient aucun élément de réponse, le premier mot étant généralement "pourquoi". » (Sierpinska, 1995, p. 76). Cependant, Sierpinska relève d'autres différences entre la preuve et l'explication.

Tout d'abord, l'explication est un raisonnement déductif, tandis que la preuve est un raisonnement par inférence. En effet, pour Sierpinska, l'inférence et la déduction sont des processus similaires qui diffèrent sur quelques points essentiels : « (…) (l'inférence) a comme but d'accroître la certitude ou de réduire le doute. La recherche de la certitude n'est pas aussi importante dans la déduction. Celle-ci est plus formelle, elle est explicite et s'appuie sur des règles explicitement admises. L'inférence conduit des prémisses admises à des conclusions qui, de ce fait, paraissent plus vraisemblables. La déduction conduit de « raisons » (hypothétiquement) admises à des conséquences, celles-ci étant impliquées par les raisons en vertu de règles bien définies, sur la base d'un ensemble d'énoncés tenus pour vrais. » (Sierpinska, 1995 p. 76). Par exemple, le syllogisme suivant :

- (a) Tout corps moins dense que l'eau flotte sur l'eau.
- (b) La glace est moins dense que l'eau.
- Donc (c) La glace flotte sur l'eau.

sera une preuve pour une personne n'ayant jamais observé le phénomène de glace qui flotte car la personne infère la proposition (c) des propositions (a) et (b). En revanche, si la personne sait déjà que (c) est vraie, alors les propositions (a) et (b) servent d'explication au phénomène. Ainsi, l'explication d'un énoncé [x] par un énoncé [y] ne se réduit pas à une inférence car la relation entre [x] et [y] ne sert pas à appuyer la conviction qu'on a de [x] (Sierpinska, 1995, p. 77). Autrement dit, dans une explication la conclusion est déjà connue et admise. C'est pourquoi, pour Sierpinska l'objet de la preuve est un énoncé, tandis que l'objet de l'explication est un état de choses, c'est-à-dire pour les mathématiques « une théorie existante ou encore n'importe quel élément d'une telle théorie qui soit déjà prouvé ou admis sans preuve » (ibidem, p. 78).

Par ailleurs, pour Sierpinska, les rapports de la preuve et de l'explication aux mathématiques sont différents pour deux raisons. D'abord, la preuve est un discours de nature mathématique, tandis que l'explication est de nature plutôt métamathématique : lorsqu'on fait une preuve, on fait des mathématiques, alors que lorsqu'on donne une explication, on parle des mathématiques. En effet, une explication peut faire appel à des arguments historiques, philosophiques ou pragmatiques (Sierpinska, 1995, p. 78). Ensuite, l'explication peut compléter une preuve « [en soulignant par exemple] l'idée de preuve ou ce je ne sais quoi qui fait l'unité de la démonstration. » (ibidem, 1995, p. 79).

#### *Aspect fonctionnel de l'explication, explications scientifiques et didactiques*

Après avoir défini d'un point de vue plutôt épistémologique l'explication, Sierpinska aborde l'explication comme moyen de comprendre et de faire comprendre les mathématiques. Elle distingue alors l'explication scientifique de l'explication didactique, puis s'attarde sur l'explication didactique hors de la classe et *in situ*.

Sierpinska attribue à l'explication le but « d'appuyer la compréhension sur une nouvelle base » et distingue deux types d'explications en fonction du « type d'exigences » relatives à cette nouvelle base de compréhension. Elle qualifie d'explications scientifiques les explications « visant à établir une base de compréhension plus conceptuelle » et désigne par explications didactiques celles « visant à établir une base de compréhension plus familière (soit une image ou simplement des connaissances ou l'expérience acquise) » (Sierpinska, 1995, p. 80). Ainsi les moyens des explications scientifiques et didactiques sont différents.

Les moyens à la disposition de l'enseignant pour fournir une explication sont divers : exemple, modèle, représentation graphique ou autres (Sierpinska, 1995, p. 83). Par contre, les objets sur lesquels portent les explications sont moins nombreux, Sierpinska en distingue deux : les définitions et les théorèmes, c'est à dire des éléments d'une théorie, et une théorie (entière). Par exemple une définition ou un théorème peut être expliqué à l'aide d'un exemple. Ainsi en algèbre linéaire, des théorèmes formulés pour des espaces vectoriels quelconques sur des corps quelconques sont « expliqués » en prenant un espace  $R^n$ , avec n = 2 ou 3, ou alors en se ramenant à un modèle géométrique de  $R^n$  (le plan ou l'espace cartésien). Ces explications n'ont aucune valeur de preuve mais permettent de savoir de quoi il est question dans le théorème. De même, un modèle peut permettre de donner une explication d'une théorie mathématique. Il fournit une « interprétation des variables, règles et axiomes, et leur donne une signification. Le modèle devient lui-même une "réalité" quelconque régie par ses propres "lois". » (Sierpinska, 1995, p. 79). Ainsi, dans l'enseignement élémentaire, les enseignants qui ont constaté que les difficultés des élèves avec les nombres relatifs étaient dues au « caractère abstrait et formel de la structure  $(Z, +, \times)$  » ont proposé plusieurs modèles « dans lesquels les nombres négatifs et les opérations sur ceux-ci sont interprétés comme des manipulations concrètes des objets » (Sierpinska, 1995, p. 83).

Sierpinska est ici plus précise que Duval sur l'idée de lien dans l'explication puisqu'elle distingue deux types de liens qui caractérisent deux types d'explications, les explications scientifiques et les explications didactiques. Cette distinction permet ensuite à Sierpinska de considérer que les explications didactiques ne sont pas le seul apanage des enseignants et peuvent émaner des étudiants eux-mêmes. Les unes comme les autres participent à la compréhension.

D'autre part, cette distinction ouvre des possibilités de caractérisation des explications didactiques *in situ* en fonction des liens utilisés. Ce point est intéressant pour nous qui souhaitons préciser les différences entre les explications du logiciel. Ainsi, Sierpinska prend l'exemple d'une séquence de classe sur les notions de limite et de suite. Elle analyse les explications données par le professeur aux élèves, du point de vue de l'interaction et du raisonnement effectué et distingue trois types d'explications en fonction du « modèle » choisi pour formuler les raisons (langage naturel, représentations géométriques, action). Ensuite pour chaque explication elle relève la nature de la dérivation effectuée (formalisation, interprétation), les raisons évoquées et l'effet possible des explications sur la compréhension des élèves (ibidem, 1995, p. 89-90).

Malgré une divergence apparente, Sierpinska et Duval caractérisent l'explication de façons assez proches. Pour les deux l'explication est une réponse à une question « pourquoi ? » qui porte sur un fait (état de chose/re) déjà établi pour la personne à qui est destinée l'explication ; pour Sierpinska, ce fait est relatif à un problème. De plus, le but de l'explication est relatif à la compréhension. Il est réalisé par la création de liens entre des faits ou des énoncés qui peuvent être exprimés par des moyens autres que le langage naturel (schéma, diagramme, figure…). Sierpinska étudie assez finement ces liens, cela lui permet de distinguer différents types d'explication. Nous exploiterons cette idée pour différencier les explications.

Cependant les travaux présentés prennent peu en compte les aspects interactifs et didactiques des explications. En particulier le but de l'explication est envisagé de façon globale et uniquement du point de vue de la compréhension pour le sujet à qui est destiné l'explication. Nous allons maintenant examiner des travaux qui se placent dans une perspective didactique et dans le contexte de la résolution de problème.

# **1.2. L'explication dans le contexte de la résolution de problème, y compris en EIAO**

En EIAO, l'explication est envisagée le plus souvent dans le contexte de la résolution de problèmes qui est essentiel dans notre travail. Nous avons retenu trois types de travaux relatifs à l'explication dans ce contexte et la perspective de l'EIAO, ils adoptent des points de vue complémentaires.

Balacheff (Balacheff, 1991) s'intéresse à l'explication du point de vue de l'enseignement et de la didactique. Cauzinille (Cauzinille & Mathieu, 1991 ; Cauzinille & Melot, 1998) aborde l'explication sous l'angle de la psychologie cognitive et dans le cadre de la relation tuteur-élève. Soury-Lavergne (Soury-Lavergne, 1998) s'intéresse à l'explication dans le contexte du préceptorat télé-distant. Elle utilise la théorie des situations didactiques et situe l'explication par rapport au milieu de la situation.

#### a) Explication et raisonnement explicatif, le point de vue de Balacheff

Balacheff (Balacheff, 1991) cherche à construire un modèle de l'explication pour ensuite l'exploiter dans un contexte d'EIAO, pour cela il est amené à distinguer l'explication du raisonnement explicatif. Il limite son étude à un contexte didactique, c'est à dire « un contexte de communication dont la finalité est l'acquisition par l'un des interlocuteurs (l'apprenant) d'une connaissance déterminée que « posséderait » l'autre interlocuteur (l'enseignant) » (ibidem, p. 90). Son approche n'est pas spécifique aux mathématiques.

#### *L'explication est issue d'un processus dynamique et interactif particulier, le raisonnement explicatif*

Pour Balacheff l'explication est le produit d'une communication entre deux systèmes de connaissances qui peuvent être humains ou non. Le support de cette communication peut être, selon lui, la langue naturelle, les langages symboliques ou des représentations graphiques (Balacheff, 1991, p. 98). Balacheff rejoint R.Duval et Sierpinska sur ce dernier point.

Par ailleurs, Balacheff considère que le but de l'explication est « de rendre intelligible pour le récepteur, la signification, voire le caractère de vérité, d'une proposition ou d'un fait déjà acquis par l'émetteur. » (ibidem, p. 98) qu'il nomme l'objet de l'explication. Dans cette communication, les deux systèmes de connaissances n'occupent pas les mêmes places : il y a un émetteur et un récepteur. Balacheff prend donc explicitement en compte l'interaction qui reste implicite chez Duval et Sierpinska.

Selon Balacheff, l'explication résulte d'un raisonnement particulier, le raisonnement explicatif qui est différent du raisonnement à l'œuvre dans la résolution de problème (Balacheff, 1991, p. 103). En effet, le raisonnement à l'œuvre dans la résolution d'un problème se fait en référence à un état de connaissances (celui de la personne qui résout le problème). En revanche, le raisonnement explicatif met en relation deux systèmes de connaissances. Pour expliciter cette idée, Balacheff introduit une modélisation de l'état de connaissances.

Un état de connaissances C est décrit par un quadruplet (*S, L, P*, τ) formé « d'un système conceptuel *S* auquel est associé un système *L* de représentations (ou système de signifiants) et un ensemble *P* de problèmes pour lesquels *S* et *L* fournissent ensemble des outils de résolution fiables et efficaces. La
composante τ est un nombre qui permet l'indexation de l'état de connaissance dans l'histoire du sujet. » (ibidem, p. 98). Ainsi, une explication d'un objet par un émetteur qui est dans un état de connaissances C1 = (*S1, L1, P1*, τ) à un récepteur dans un état de connaissances C2 = (*S2, L2, P2*, τ') <sup>3</sup> est « l'explication de *P*, au sens des connaissances de l'émetteur, exprimée dans son langage. » (ibidem, p. 99). Mais pour un même objet de connaissance, il se peut que C1 diffère de C2. Les explications des deux interlocuteurs à propos de cet objet seront peut-être différentes. De même, à deux moments différents les états de connaissances d'une même personne à propos d'une connaissance peuvent être différents, d'où la pertinence de la variable τ. Les explications de P relatives à ces états de connaissance seront donc différentes. L'explication vise alors, selon Balacheff, à faire coïncider les deux systèmes de connaissances C1 et C2 (ibidem, p. 99) :

(…) l'élaboration d'une explication est un processus dynamique et interactif qui peut nécessiter une évolution des systèmes de connaissances pour permettre un accord entre l'émetteur et le récepteur sur la valeur explicative du discours produit.

 Cette modélisation, associée à l'idée de processus interactif et dynamique, lui permet de caractériser l'explication didactique par rapport aux autres explications. La distinction qu'effectue Balacheff est différente de celle qu'adopte Sierpinska, elle est plus liée à l'intention de l'interaction qu'à la nature de la dérivation.

## *L'explication didactique est spécifique*

<u>.</u>

En classe, l'état de connaissances du professeur relatif à un problème *P* ne correspond pas à l'état de connaissances relatif à *P* dans lequel il veut amener l'élève. L'explication didactique ne cherche donc pas à faire coïncider les états de connaissances du professeur et de l'élève, elle vise plutôt à amener l'élève vers un état de connaissances déterminé.

Balacheff propose donc d'analyser le processus explicatif didactique de la façon suivante. Pour produire une explication le professeur part de sa propre connaissance C1 et d'un modèle qu'il élabore de C2, connaissance d'un élève générique de la classe. *f* (C2/C1) est le modèle de l'état de connaissances de l'élève visé par le professeur relativement à son propre état de connaissances. L'interaction du professeur et de l'élève vise alors la convergence de C2 vers *f* (C2/C1) (Balacheff, 1991, p. 102) :

<sup>&</sup>lt;sup>3</sup> En fait, dans son texte Balacheff note C1 = (*S1, L1, P1*, τ) et C2 = (S2, L2, P2, τ), mais τ et τ'dépendent de l'histoire de chaque sujet, ils ne correspondent donc pas forcément.

L'interaction entre le prof et l'élève ne provoque pas la convergence de C1 et C2 vers un état qui permette d'accepter une explication commune de P, mais une convergence de *f* (C2/C1) et C2 qui permet que l'explication de P au sens des connaissances *f* (C2/C1) devienne une explication de P relativement à C2.

De plus, en classe le raisonnement explicatif est construit pour susciter le raisonnement à l'œuvre dans la résolution de problème chez l'élève. Cela constitue une seconde caractéristique de l'explication didactique : elle nécessite, selon Balacheff, que le professeur soit l'émetteur. Ici le point de vue de Balacheff diffère encore de celui de Sierpinska.

Balacheff remarque en effet que dans les situations de communication (Brousseau, 1986), par exemple, seules des interactions entre élèves interviennent. Un des interlocuteurs est émetteur, l'autre récepteur. Les élèves n'ont ni les mêmes informations, ni les mêmes rôles, il y a donc une dissymétrie entre les états de connaissances C1 et C2 des émetteur et récepteur. Cependant, « les interactions entre les deux interlocuteurs peuvent conduire aussi bien à l'évolution de S1 et L1, que de S2 et L2 » (ibidem, p. 101) car les deux interlocuteurs sont en droits identiques par rapport aux critères de décision sur la conformité du code, l'ambiguïté, la redondance, le manque de pertinence ou l'efficacité d'un message échangé. Dans ce cas l'interaction ne peut pas être une explication didactique au sens de Balacheff.

En revanche, si un des interlocuteurs est un professeur (état de connaissances C1) et l'autre un élève (état de connaissances C2), les droits des interlocuteurs sont clairement différents. Cette dissymétrie entraîne que C2 devra évoluer pour que le message émis par le professeur permette de placer *P* (ensemble de problèmes) dans le système conceptuel S2 issu de cette évolution (ibidem, p. 102). Et même si une modification de C1 s'effectue, elle est marginale par rapport à la modification de C2.

# b) Un regard depuis la psychologie cognitive sur l'explication, le point de vue de Cauzinille

Cauzinille & Mathieu (Cauzinille & Mathieu, 1991) situent leur travail dans le paradigme expert/novice, ils limitent le cadre de leur réflexion « aux domaines de connaissances structurés dans lesquels la résolution de problèmes occupe une place centrale dans le processus d'acquisition (les mathématiques ou la physique par exemple) » (ibidem, p. 69). D'habitude, Cauzinille s'intéresse à l'apprentissage du calcul algébrique, mais l'article dont il s'agit n'est pas spécifique de cette branche des mathématiques, ni même des mathématiques.

Pour Cauzinille & Mathieu l'explication est un échange, une partie d'un dialogue entre un système tuteur (enseignant, étudiant ou encore logiciel) et un étudiant. L'objectif de l'explication est que « l'étudiant progresse sur un point particulier du domaine de connaissances concerné » (ibidem, p. 69).

L'objet de leur recherche est « d'analyser les démarches explicatives "individualisées" qui peuvent être mises en oeuvre pour répondre à un étudiant "singulier ". » (ibidem, p. 69). Pour cela, ils distinguent l'explication du processus explicatif : l'explication est le lien entre les connaissances, c'est un discours ; le processus explicatif est l'interaction tutorielle qui vise une modification des connaissances de l'étudiant. Cette distinction est une façon de prendre en compte la contribution des deux (au moins) interlocuteurs à l'explication, elle se situe sur un autre plan que celle que fait Balacheff entre explication et raisonnement explicatif. Elle permet à Cauzinille & Mathieu de rendre compte des aspects didactiques et interactifs de l'explication.

#### *L'explication dans le paradigme expert/novice*

Le paradigme expert/novice s'appuie sur une catégorisation des problèmes. Dans cette approche les connaissances du novice sont considérées comme des îlots isolés et « l'acquisition d'une expertise réside dans la construction d'une base de connaissances de plus en plus cohérente, où les liens entre les différentes catégories relatives à un domaine conceptuel sont explicités » (ibidem, p. 72). Pour que l'étudiant progresse de la position de novice vers celle d'expert il est donc nécessaire, selon Cauzinille & Mathieu, que l'explication porte non seulement sur les connaissances, mais aussi sur les liens entre les connaissances et leur contrôle. Les liens peuvent être de nature différente : « liens entre connaissances déclaratives et procédurales (l'étudiant peut connaître des propriétés, des théorèmes sans être capable de les faire fonctionner en situation), lien entre connaissances procédurales et déclaratives (il s'agit du mouvement inverse consistant à abstraire la généralité d'une procédure en identifiant les propriétés et concepts sous-jacents), liens entre " micro-mondes " a priori cloisonnés... (ibidem, p. 72). De même les contrôles peuvent concerner des domaines différents : « contrôle du domaine de validité des connaissances, sélection appropriée des connaissances pour la résolution de problèmes... » (ibidem, p. 72) .

Pour Cauzinille & Mathieu l'explication est donc une forme d'explicitation des particularités d'une catégorie de problèmes ou des liens entre différentes catégories de problèmes (ibidem, p. 72). C'est aussi une façon d'amener l'élève à développer des connaissances relatives au contrôle.

#### *Le processus explicatif*

Le processus explicatif doit à la fois permettre l'apport de connaissances par le tuteur et l'acquisition de ces connaissances par l'étudiant selon Cauzinille & Mathieu. Ils distinguent donc dans le processus explicatif la stratégie de présentation, où le tuteur apporte des connaissances avec des explications, et la stratégie d'appropriation, où l'étudiant doit relier les connaissances données à ses propres connaissances initiales. Cette distinction nous semble tout à fait importante pour une approche

didactique car il ne peut y avoir de construction de connaissances sans participation effective de l'étudiant.

Pour que le processus explicatif permette l'acquisition de connaissances, il est nécessaire selon Cauzinille & Mathieu d'envisager dans la stratégie de présentation des « guidages (…) susceptibles d'enclencher la mise en oeuvre de processus d'acquisitions efficaces » (ibidem, p. 71). Ils distinguent deux types de guidages. Les guidages cognitifs sont « les sollicitations qui ont pour but de focaliser l'attention de l'élève sur certains points clé de la démarche de résolution ». Les guidages métacognitifs sont « les sollicitations qui visent à faire réfléchir l'étudiant sur son fonctionnement cognitif. » (ibidem, p. 71).

Ici, Cauzinille & Mathieu pointent une idée tout à fait importante pour l'étude des explications didactiques : l'intention didactique de l'explication. En effet, ces deux types de guidages correspondent à deux volontés différentes de provoquer chez l'étudiant une réaction particulière qui lui permet de faire avancer ses connaissances. Dans un autre article (Cauzinille & Melot, 1998), Cauzinille développe cet aspect. Elle analyse un dialogue tutoriel entre un enseignant et un élève du point de vue dialogique (acte illocutoire) et du point de vue thématique et en infère des fonctions de l'intervention de l'enseignant. Elle remarque ainsi qu'au début de l'interaction tutorielle, l'enseignant cherche plutôt à affiner le diagnostic de fonctionnement cognitif de l'élève et à provoquer chez l'élève une réorganisation de ses connaissances. A la fin du dialogue, les questions posées par le professeur ont pour fonction de permettre à l'élève de consolider les savoirs nouvellement acquis.

### *Les modes explicatifs*

Pour expliquer un problème particulier, Cauzinille & Mathieu suggèrent d'utiliser d'autres modes explicatifs, c'est-à-dire d'autres façons d'expliquer, que la présentation des étapes de la solution. En effet, ces autres modes explicatifs participent, selon eux, à la construction active de ses propres connaissances par l'étudiant (ibidem, p. 70) :

(...) il est clair que d'autres modes explicatifs peuvent être envisagés : l'explication à partir d'un cas, qui vise à en dégager la généralité, l'explication à partir d'un ensemble d'exemples, l'explication par analogie. Ces différents modes explicatifs pourraient être pertinents, parce que directement articulés aux processus d'acquisition qui doivent être mis en œuvre par l'étudiant pour construire ses connaissances.

L'explication à partir d'un cas consiste « à abstraire dans un exemple spécifique ce qui est général ». Ce mode explicatif n'est pas suffisamment utilisé dans l'enseignement, selon eux. Au contraire, il leur semble plus fréquent que l'on parle du général pour ensuite faire des applications au lieu de dégager des généralités à partir d'un exemple.

L'explication à partir d'un ensemble d'exemples vise à dégager « un invariant (ou un schéma de problème) propre à tous les problèmes relevant de la même catégorie » (ibidem, p. 75). Dans l'enseignement et en EIAO, l'hypothèse implicite est souvent que la répétition de problèmes semblables permet à l'étudiant de dégager les invariants. Or, cette hypothèse est invalide selon Cauzinille & Mathieu « même lorsque [les exercices] sont accompagnés d'explications délivrées au coup par coup » (ibidem, p. 76). En revanche, « la stratégie [employée notamment par A.Robert et al (A.Robert et al, 1987)] qui consiste à guider le processus d'abstraction et de discrimination nécessaire à la construction des différentes catégories de problèmes, et à leur différenciation pourrait être introduit plus systématiquement dans le processus explicatif » (ibidem, p. 76).

L'explication à caractère analogique consiste « à expliquer ce qui est inconnu, ou mal connu, en référence à un domaine mieux maîtrisé. » (ibidem, p. 76). Pour Cauzinille & Mathieu ce mode explicatif présente un intérêt particulier puisqu'il préserve une continuité entre le nouveau et l'ancien et apporte donc de la cohérence dans les connaissances. L'explication par analogie peut donc « amener l'élève à une meilleure articulation des connaissances » (ibidem, p. 77).

La prise en compte du mode de l'explication, comme le font Cauzinille & Mathieu, peut nous permettre d'interpréter les différences de degré d'explicitation des procédures qui nous ont interpellée dans le logiciel. Cependant avec le point de vue de Cauzinille & Mathieu de nombreuses explications du logiciel correspondent au mode « présentation des étapes de la solution du problème ». Or, nous pensons que ce mode mériterait d'être divisé en plusieurs autres modes explicatifs qui rendraient compte du degré d'explicitation de la procédure. En effet, les trois explications suivantes extraites du logiciel (problème *Aspirateur*) présentent la solution du problème, mais les modes ne nous semblent pas les mêmes. Dans la première, la procédure est plus explicite que dans la seconde, et dans la seconde elle est plus explicite encore que dans la troisième. Nous proposerons des moyens de les distinguer.

Si le prix initial était 100 F, l'augmentation serait de 2.5 F et le prix final de 102.5 F. 2.5 % c'est 2.5 F pour 100 F ou encore 2.5/100 ou encore 0.025. Ce coefficient s'applique au prix initial et le résultat s'ajoute à ce prix. 0.025 fois le prix plus 1 fois le prix revient à 1.025 fois ce prix. La formule de calcul est donc : Prix initial ×1.025 = Prix final. Le prix initial cherché est donc de 492 : 1.025 soit 480.

Si le prix initial était 100 F, l'augmentation serait de 5 F et le prix final de 105 F. Pour un prix initial double 200 F, l'augmentation est double 10 F. Le prix final est donc de 200 F + 10 F soit 210 F. Pour un prix initial décuple 2000 F, l'augmentation est décuple 100 F. Le prix final est donc de 2000 F + 100 F soit 2100 F. Le prix initial cherché est donc 2000 F.

Si le prix initial était 100 F, l'augmentation serait de 15 F et le prix final de 115 F. En multipliant par 10 c'est un peu trop grand. En multipliant par 9. Le prix initial cherché est donc 900 F.

# c) Explication et négociation dans le préceptorat télé-distant, les travaux de Soury-Lavergne

Soury-Lavergne (Soury-Lavergne, 1998) s'intéresse au rôle de l'enseignant dans le cadre d'interventions didactiques individualisées à distance, le préceptorat télé-distant. Partant du fait que la négociation est une dimension inévitable de la relation didactique, elle envisage le rôle de l'enseignant dans le préceptorat du point de vue de la théorie des situations qui selon elle « ouvre une voie pour la prise en compte de l'intervention de l'enseignant dans la situation de l'élève » (ibidem, p. 31).

### *Etayage et explication, deux interventions de l'enseignant dans la relation élève-milieu*

Selon Soury-Lavergne le rôle de l'enseignant dans le préceptorat est de prendre en charge les requêtes et difficultés de l'élève. Elle fait implicitement l'hypothèse que ces difficultés proviennent du milieu et distingue deux interventions de l'enseignant dans la relation élève-milieu qui correspondent à deux moyens pour le professeur d'assurer son rôle : l'étayage qu'elle reprend à Bruner et l'explication. De notre point de vue ces interventions constituent des moyens de régulation de la relation élève-milieu.

Soury-Lavergne associe l'étayage à la simplification et à la structuration de la tâche, sans modification de la situation (Soury-Lavergne, 1998, p. 36). L'explication est, pour elle, une intervention de l'enseignant dans la relation élève-milieu qui permet de prendre en charge les requêtes et les difficultés de l'élève dans le préceptorat. Cette intervention est une réponse à un besoin de compréhension que l'enseignant diagnostique chez l'élève. Ce besoin de compréhension émerge d'une anomalie de la relation élève-milieu perçue directement par l'élève ou d'un besoin de compréhension créé par l'enseignant lorsqu'il constate une anomalie dans la relation élève-milieu.

A partir de différents travaux, Soury-Lavergne dégage des propriétés de l'explication : l'explication possède un objet, un but et émerge dans un certain contexte. Elle retient trois buts de l'explication : comprendre le monde, se justifier et faire comprendre. Pour le préceptorat, elle n'envisage de prendre en compte que les explications professeur-élève(s) et réduit finalement le but de l'explication didactique à « faire comprendre » (ibidem, p. 61).

Soury-Lavergne attache une importance particulière à la négociation, elle est donc amenée à distinguer l'explication du processus explicatif, comme Cauzinille & Mathieu.

## *Explication et processus explicatif*

Soury-Lavergne définit l'explication non pas comme un type de discours, mais comme une propriété de ce discours, faire comprendre, attestée par celui qui en est le destinataire. Pour elle il n'y a donc pas d'explication sans interaction, c'est pourquoi elle parle de processus explicatif. Le processus explicatif est basé sur un processus de co-construction de significations (Soury-Lavergne, p. 83) :

(…) l'explication ne correspond pas à un type de discours particulier mais en est une propriété. Cette propriété apparaît dans le cadre d'une interaction et en est indissociable. Enfin, les deux interlocuteurs sont parties prenantes tous les deux de l'interaction, celui qui explique et celui qui doit comprendre, participent tous les deux au processus explicatif. L'explication est en fait définie par le processus explicatif qui la produit.

Soury-Lavergne précise l'idée de processus explicatif dans un contexte d'enseignement puis dans un contexte de tutorat.

La situation d'enseignement implique, pour elle, un rôle pour chacun des interlocuteurs, rôle déterminé par leur position relativement au savoir et à la société. Ainsi la position du professeur est différente de celle de l'élève car il sait avant et autrement (Chevallard, 1985). D'autre part, l'enseignant est responsable de l'acquisition d'un savoir par l'élève. Cette dissymétrie permet à Soury-Lavergne de distinguer quatre particularités du processus explicatif pour le préceptorat. Tout d'abord, l'explication peut être sollicitée ou provoquée par le professeur. Ensuite, l'explication repose sur la confiance de l'élève dans les connaissances de l'enseignant, sans cette confiance il ne peut pas y avoir d'explication. En effet, toute explication nécessite que l'élève accepte dans un premier temps de « suivre » l'enseignant sur un terrain où il n'a pas les moyens de comprendre. Par ailleurs, l'enseignant a le devoir de contrôler l'issue du processus explicatif. En cas d'échec du processus il doit renégocier le fait qu'il y a quelque chose à expliquer. Enfin, le contenu mathématique du processus explicatif diffère du contenu mathématique de la solution du problème à résoudre. Soury-Lavergne rejoint ici Balacheff et Cauzinille & Mathieu.

La restriction qu'opère Soury-Lavergne sur les interlocuteurs de l'explication, de même que celle effectuée sur les buts de l'explication, est justifiée par le contexte de l'étude et le point de vue adopté pour la recherche. Cependant, pour nous, même dans le préceptorat une explication de l'élève au professeur pourrait être envisagée. Une telle explication permet, par exemple, à l'élève de se justifier auprès du professeur, mais apporte aussi au professeur des informations sur les connaissances de l'élève et permet ainsi une adaptation de son discours à l'élève. Ce type d'explication est, de notre point de vue, important dans l'enseignement, nous voulons le prendre en compte.

## d) Bilan

Balacheff, Cauzinille et Soury-Lavergne ne cherchent pas à définir l'explication des points de vue cognitif et épistémologique comme le font Duval et Sierpinska. Ils étudient l'explication dans le cas de la résolution de problème. Pour eux, une explication est relative à un problème et à sa résolution, elle peut se faire à l'aide de différents supports. Ils considèrent, comme Duval et Sierpinska, que l'explication est un lien entre des connaissances ou à l'intérieur d'un système de connaissances. Ainsi pour Balacheff ce qui est dit pour expliquer la résolution d'un problème est en général différent de ce qui est « utilisé » dans la résolution du problème. Cependant, ils se placent nettement dans une approche didactique. Cela leur permet de développer trois points importants pour l'étude des explications et non abordés par Duval et Sierpinska.

Tout d'abord, pour eux, l'explication a un aspect interactif et non-instantané (processus). Pour Balacheff, l'explication est le produit d'une communication entre deux systèmes de connaissances et est orientée de l'émetteur vers le récepteur. Dans l'approche de Cauzinille & Mathieu, l'aspect interactif de l'explication réside dans la nécessaire activité de l'étudiant et la stimulation de cette activité par le biais de guidages ; ils parlent de processus explicatif. Notons que dans le cas d'un logiciel, il n'y a de processus interactif que si l'élève engage effectivement avec le logiciel une interaction dont il restera maître.

Par ailleurs, les différentes approches étendent le champ des buts de l'explication au-delà de la compréhension. Pour eux, le but de l'explication est aussi de faire progresser l'étudiant sur un domaine particulier de connaissances relatif à la résolution de problèmes. Cet élargissement apporte un début de réponse à notre question portant sur les intentions didactiques des explications du logiciel, en particulier le travail de Cauzinille et Melot. De plus, Cauzinille & Mathieu précisent la nécessité d'intégrer la dimension « contrôle » du résultat dans les intentions didactiques et l'importance de faire varier les stratégies de présentation des solutions et les modes explicatifs.

Enfin, l'étude des explications dans le préceptorat effectuée par Soury-Lavergne permet de considérer l'explication au regard de la négociation didactique. Elle précise aussi un point de vue sur le rôle de l'explication par rapport à la situation à laquelle est confronté l'élève : prendre en charge les difficultés et les requêtes de l'élève.

Cependant, ces éléments ne suffisent pas lorsqu'il s'agit d'étudier les explications en classe. En effet, en classe plus de deux interlocuteurs participent souvent à l'explication, il peut y avoir plusieurs récepteurs et émetteurs. De plus, en classe l'explication s'insère dans un projet d'enseignement long. Ce projet concerne une notion mathématique particulière et est organisé autour de différents exercices. Les explications ne jouent pas, à notre avis, tout à fait le même rôle selon le degré d'avancement dans le projet. Une étude des explications en classe comme celle de Mopondi permet de prendre plus en compte ces spécificités.

# **1.3. Explication et négociation en classe**

#### a) Les travaux de Mopondi

Le travail de Mopondi prend en compte la négociation dans la relation didactique en classe et se situe dans le cadre de la théorie des situations (Brousseau, 1986). De plus ils portent sur l'enseignement de la proportionnalité, nous leur accorderons donc une plus grande place.

Le but de Mopondi (Mopondi, 1995) est la comparaison de méthodes d'enseignement et de leur effet sur le comportement des élèves en mathématiques dans des contextes différents (« maïeutiquedogmatique » au Zaïre et « méthode plus constructiviste » à l'école Michelet). Pour cela il considère l'explication comme un moyen que le professeur utilise pour aboutir à son objectif, faire comprendre. L'explication est donc pour lui, comme pour Soury-Lavergne, un moyen de gérer la relation didactique. Cependant, Mopondi élargit le rôle de l'explication dans l'enseignement. D'autre part, comme Soury-Lavergne, Mopondi associe la notion de milieu à celle d'explication, mais à un niveau différent : il exploite le sens que prend l'explication en fonction du niveau de structuration du milieu pour comparer des méthodes d'enseignement.

#### *L'explication, moyen de faire comprendre et processus de conversion*

Mopondi associe l'explication à une volonté de faire comprendre et plus généralement à la compréhension. Il remarque en effet qu'étymologiquement « comprendre » signifie « établir des liens, prendre ensemble, organiser en réseau des connaissances antérieures. » (Mopondi, 1995, p. 9-10). Pour lui, comme pour Cauzinille, l'explication doit donc être porteuse de liens.

Par ailleurs Mopondi note que dans le cadre de la théorie des situations, la compréhension relève fondamentalement d'une activité personnelle : l'élève « établit sous sa responsabilité des liens plus ou moins pertinents entre ses connaissances, ses savoirs et les connaissances qu'il rencontre » (ibidem, p. 10). On retrouve ici encore une idée développée par Cauzinille & Mathieu.

L'enseignant dispose donc selon Mopondi de trois moyens pour faire comprendre l'élève. Tout d'abord il peut faire en sorte que l'élève comprenne par lui-même en lui proposant des situations adidactiques bien choisies qui provoquent la création de liens par l'élève sans intervention de l'enseignant. L'enseignant peut aussi choisir de faire comprendre à l'élève son intention didactique. Il propose alors par exemple des suites d'exercices semblables pour faire comprendre l'objet de l'enseignement. Enfin, le professeur peut déclarer les liens explicitement pour faire comprendre, c'està-dire expliquer (ibidem, p. 12) :

L'interlocuteur peut aussi prendre *explicitement* la responsabilité de faire comprendre et tenter de créer directement les associations recherchées en les déclarant. Ces liens déclarés constituent des explications et peuvent avoir divers statuts didactiques (…). Dans tous les cas le professeur essaie de produire un effet de compréhension par un appel explicite aux moyens explicites dont l'élève dispose pour relier des idées entre elles ; c'est l'explication.

Ensuite, à partir de l'analyse des différentes façons de faire comprendre, Mopondi donne une définition fonctionnelle de l'explication : c'est « un des moyens qu'utilise un locuteur pour faire comprendre ou « donner du sens » à ce qui fait l'objet d'une communication, d'un débat ou d'une discussion » (ibidem, p. 12). Dans le contexte didactique, l'explication peut donc apparaître aussi bien lors de moments a-didactiques (au cours d'une action a-didactique) que lors de moments didactiques, « comme une communication d'informations utiles à la décision, comme un moyen de faciliter rapidement une communication ou une argumentation. » (ibidem, p. 12). Ainsi, du point de vue de la forme, l'explication sera, pour Mopondi, un moyen manifeste pour le maître ou pour les élèves de « rechercher la compréhension ou (de) montrer la compréhension. » (ibidem, p. 13).

La position adoptée ici par Mopondi est différente de celle de Soury-Lavergne. En effet, Soury-Lavergne parle d'intervention de l'enseignant dans la relation élève-milieu, elle suppose donc d'une part plutôt une situation a-didactique et d'autre part rejette la possibilité d'explication de l'élève au professeur.

Ainsi donner une explication nécessite, pour Mopondi, de produire, sous forme de liens, des connaissances ou des savoirs à partir de connaissances ou de savoirs. Cela l'amène à envisager l'explication comme un processus de conversion entre les savoirs et les connaissances ou entre des connaissances (ibidem, p. 14 - 15) :

[L'explication] rend explicite un lien entre des connaissances ou entre des connaissances et des actes. Par ce fait, elle transforme ce lien en connaissance ou même en savoir. (…) Le processus de conversion fonctionne dans les deux sens : une explication peut convertir des savoirs en connaissances ou en liens entre des connaissances. Elle peut donc convertir des connaissances ou des savoirs en moyens de résolution.

De ce fait, l'explication a pour Mopondi une place primordiale dans l'enseignement : elle permet au professeur de faire ou d'établir des liens entre connaissances et savoirs.

Le fait de considérer l'explication comme processus de conversion est nouveau par rapport aux travaux évoqués précédemment. Ce point de vue donne un moyen de définir le rôle de l'explication dans le déroulement global d'un projet d'enseignement long en association, notamment, avec les processus de dévolution et d'institutionnalisation. En effet, au cours de ces deux processus ce ne sont pas les mêmes types de conversions qui sont en jeu. Mopondi exploite un peu cette idée lorsqu'il compare les enseignements de type constructiviste (école Michelet, classe A) et maïeutiquedogmatique (Zaïre, classe B) en référence à la notion de milieu. Cependant on peut regretter qu'il ne la développe pas aussi en référence à la notion de contrat didactique, puisque c'est bien une différence de contrat didactique qui est à l'origine des différences de statut des explications qu'il observe. Il remarque d'abord (ibidem, p. 36-37):

Dans la classe B [les explications] sont produites par l'enseignant, et exigées lors de la correction comme des savoirs faisant partie de la procédure ; elles sont enseignées comme des savoirs, intégrées au discours et à la pratique, et apprises par les mêmes méthodes de répétition. Leur fonction effective est très peu visible pour la plupart des élèves. Dans la classe A au contraire elles interviennent « en situation » proposées par des élèves sous des formes labiles et jugées plus à leurs effets qu'à leur forme.

Puis il établit une liste des fonctions didactiques de l'explication selon la structuration du milieu de Brousseau (Brousseau, 1989). Dans le modèle de la structuration du milieu, au niveau de la situation de référence, dans la classe B expliquer consiste en partie à dire ce qu'il faut (conversion savoirsavoir) alors que pour la classe A expliquer correspond entre autres à commenter la consigne (conversion connaissance – connaissance). Pour la situation d'apprentissage, l'explication dit ce qui conditionne la décision dans les deux classes. Cependant dans A, l'explication correspond à une connaissance, elle doit être comprise et utilisée. Dans B, elle correspond à un savoir, elle doit être apprise et appliquée. Dans B, elle est proposée et explicitée avant son utilisation, dans A elle est utilisée seulement après et en réponse à une demande explicite des élèves (ibidem, p. 39). Enfin, pour la situation didactique, expliquer c'est, pour la classe A, « justifier par l'accord général », tandis que dans la classe B, c'est « justifier par la conformité au savoir déclaré. » (ibidem, p. 39).

Enfin, compte-tenu des différentes positions prises par Mopondi au sujet de l'explication, les conditions dans lesquelles émerge l'explication sont très variées. Pour lui, elles font en particulier apparaître le rôle de l'explication dans l'enseignement. En effet, pour Mopondi, l'explication peut être donnée par le professeur ou par un élève, au professeur ou à un ou des élèves ; elle peut avoir pour objet une consigne, une erreur, une faute, un théorème... ; elle peut être proposée, imposée ou sollicitée ; elle peut être prise comme un moyen de savoir, un objet de savoir ou un objet d'enseignement (ibidem, p. 13) ; elle peut contribuer à l'avancement de l'action didactique ou « apparaître comme une exigence arbitraire et formelle du professeur qui contrarie le déroulement naturel d'un processus » (ibidem, p. 13). Pour Mopondi tous ces types d'explication sont nécessaires aux élèves et peuvent se retrouver dans un même enseignement.

### *La grille de Mopondi pour l'étude des explications*

Pour permettre l'analyse d'explications *in situ*, Mopondi établit une grille d'analyse en repérant les variables d'une explication. Il organise ces variables autour de trois composantes : une situation, une réponse à cette situation et un argument de légitimité. Il considère comme explication toute interaction qui répond positivement aux critères de sa grille.

La situation est définie par deux interlocuteurs (au moins) qui ont des rôles dissymétriques, l'émetteur (A) et le récepteur (R), et le but (B) de l'explication. Les interlocuteurs sont réels ou supposés car, remarque Mopondi, on peut se donner une explication à soi-même. Le but de l'explication concerne à la fois le récepteur et l'émetteur, c'est sa « fonction, aussi bien du point de vue de l'émetteur que du récepteur. » (ibidem, p. 19). Ce but peut être « de convaincre, d'enseigner, d'adoucir un ordre, d'obtenir un avantage, etc. » (ibidem, p. 19).

La réponse apportée à la situation est composée d'éléments du discours : l'objet expliqué, « l'énoncé expliquant », la relation entre l'objet expliqué et « l'énoncé expliquant ».

L'objet expliqué (C0) est « ce qu'un sujet ne « comprend » pas (ne sait pas faire, n'interprète pas, ou qu'il n'admet pas) et qu'il s'agit de relier à son répertoire de façon à ce qu'il l'y accepte » (ibidem, p. 19). Ce peut être une méthode, un terme, un énoncé, il peut être implicite ou explicite. « L'énoncé expliquant » (CE) est ce qui permet l'explication, il doit être explicite. Ce peut être un dessin, un graphique ou même « la décomposition ostensible d'un algorithme » (ibidem, p. 19). De plus, pour qu'il y ait explication, il faut que les interlocuteurs puissent « se comprendre ». Le récepteur de l'explication doit donc posséder l'énoncé expliquant dans son répertoire. Mopondi suppose cette contrainte assumée automatiquement par l'émetteur (ibidem, p. 20), ce qui n'est pas toujours évident à notre avis.

La relation entre l'objet expliqué et l'énoncé expliquant est un lien explicite (L) qui permet d'expliquer un énoncé par un autre. L'argument de légitimité (J) est la « justification sociale » qui est une cause d'acceptation, le plus souvent implicite, du lien explicite.

A ces sept variables (A, R, C0, CE, L, J) Mopondi ajoute « de façon arbitraire » : l'effet de l'explication (acceptation ou rejet) et la façon dont l'explication est désignée en classe. Nous considérons que cette grille prend en compte les aspects les plus importants de l'explication en classe et nous nous en inspirerons largement.

#### *D'autres aspects « intéressants » de l'explication en classe*

Mopondi remarque que la mise en œuvre de son modèle de l'explication permet une catégorisation des explications. Cependant, pour lui, les catégories distinguées à partir de ce modèle ne sont pas forcément les plus intéressantes pour la didactique. Il s'intéresse alors aux « formes d'explications qui peuvent avoir des conséquences didactiques. » (ibidem, p. 23). Pour cela, il distingue deux systèmes d'expression de l'objet expliqué et de l'énoncé expliquant : le langage et la réalisation (une situation réelle, un exemple concret, un matériel, un algorithme...). Les liens possibles entre l'objet expliqué et l'énoncé expliquant sont : énoncé expliqué par un autre énoncé dans un même langage ou énoncé expliqué dans un langage différent ou terme expliqué par une situation. Mopondi ne retient pas dans cette partie les explications de termes.

La distinction des différents cas à l'intérieur d'une catégorie d'explication permet une analyse a priori des « types » d'explication. Par exemple, dans la catégorie « langage → même langage », il y aura la définition, la reformulation et la démonstration.

Par ailleurs, pour Mopondi, les explications « se présentent dans les situations didactiques sous les mêmes formes que les connaissances » (ibidem, p. 25). Cependant, elles ont une fonction et un statut didactique particuliers qui les distinguent : « le maître et l'élève attendent d'une explication un effet sur l'action en cours » (ibidem, p. 25). En marge des variables précédemment introduites, il relève donc que l'explication a une signification didactique : c'est « une façon « permise » de parler de ce que l'élève doit faire. » (ibidem, p. 26). Par exemple, au lieu de dire de façon autoritaire à un élève de se mettre au travail ou de rectifier son erreur, le maître emploie une explication. De même, au lieu de demander directement au professeur si sa méthode est correcte, un élève lui expliquera comment il a fait.

De plus, Mopondi relève aussi la signification psychologique et sociale de l'explication qui permet de déterminer des statuts sociaux aux élèves (ibidem, p. 26) :

Certains enfants s'installent vis-à-vis des autres dans un rôle « didactique » (...) d'autres élèves s'installent au contraire des premiers dans l'autre position de force, la position de celui à qui on explique : ils se laissent solliciter longuement avant d'accorder, ou non, une rétroaction à celui qui cherche à obtenir d'eux quelque chose à l'aide des explications.

Enfin, Mopondi note que d'autres caractères pourraient être relevés avec intérêt pour la didactique. Par exemple l'aboutissement de l'explication ou non, l'acceptation ou le rejet de l'explication pour différentes raisons, l'institutionnalisation d'explications, la valeur de vérité des explications aux yeux de l'observateur.

### b) Mise en perspective des travaux de Mopondi et de Soury-Lavergne

Mopondi, comme Soury-Lavergne, étudient l'explication dans un contexte didactique en prenant en compte la négociation qui sous-tend la relation didactique. De ce fait ils n'envisagent pas seulement l'explication comme un moyen d'expliquer ou de faire comprendre, mais aussi comme un moyen de régulation ou de maintien de la relation didactique pour le professeur, en lien avec la notion de milieu.

Pour Soury-Lavergne, la régulation se situe au niveau de la relation élève-milieu. L'explication est pour elle un moyen pour le professeur de prendre en charge les requêtes et difficultés de l'élève. Mopondi considère explicitement l'explication comme un moyen dont le professeur dispose pour parvenir à réaliser son projet d'enseignement, c'est-à-dire faire comprendre. Ce point de vue permet, à notre avis et bien que Mopondi ne le dise pas explicitement, d'envisager l'explication comme un moyen de régulation de l'avancée des connaissances et savoirs dans la classe. En effet, Mopondi considère l'explication comme un processus de conversion des connaissances et savoirs en connaissances ou savoirs puis situe le rôle de l'explication par rapport au déroulement global du cours lorsqu'il effectue sa classification des explications en référence à la structuration du milieu. Ce point nous semble particulièrement important pour la prise en compte du rôle d'une explication au niveau de la dévolution et de l'institutionnalisation. Il renvoie, à notre avis, aussi à la notion de contrat didactique que Mopondi n'exploite pas.

Par ailleurs, Soury-Lavergne et Mopondi, notamment, abordent la question du rôle de l'explication dans le déroulement global du cours en effectuant une distinction entre le but de l'explication c'est-àdire le rôle de l'explication pour les interlocuteurs et la contribution de l'explication à l'enseignement que nous appellerons la fonction didactique de l'explication. Cependant, à l'inverse de Soury-Lavergne, Mopondi ne se restreint pas à une seule fonction didactique de l'explication, cela lui permet de comparer ses fonctions didactiques dans différentes classes.

Du point de vue du rôle de l'explication dans l'enseignement, les travaux de Mopondi nous intéressent. Cependant, il y aurait, à notre avis, intérêt à développer le lien entre contrat didactique et explication. D'autre part, nous voyons deux limites majeures dans les travaux de Mopondi par rapport à notre projet qui concerne l'étude des interactions didactiques relatives aux processus de dévolution et d'institutionnalisation. La première concerne le point de vue de l'interaction, la seconde se situe au niveau de la mise en œuvre de l'étude.

Tout d'abord, en classe une explication peut être le résultat d'une collaboration entre le professeur et plusieurs élèves, par exemple. Il est alors difficile de distinguer parmi les interlocuteurs les émetteurs et les récepteurs de l'explication. D'autre part, la grille établie par Mopondi est à notre avis difficilement exploitable pour l'étude des explications en classe. En effet, pour cela il faut d'abord caractériser l'explication et comprendre comment repérer les explications en classe. Mopondi se heurte ici à une difficulté : définir l'explication en classe en respectant, d'une part, certaines de ses caractéristiques épistémologiques et cognitives et en gardant, d'autre part, la possibilité de prendre en compte un large spectre d'explications intéressantes pour la didactique. Pour éviter cet écueil, nous avons décidé d'élargir notre problématique à l'étude des interactions didactiques.

# **2. ELABORATION D'UNE GRILLE POUR L'ETUDE DES EXPLICATIONS ET MESSAGES DU LOGICIEL**

## **2.1. Ce que nous retenons des études précédentes**

Dans le logiciel, les explications ont bien pour objectif de faire comprendre. Cependant, certaines « explications » ne correspondent pas à des explications au sens des travaux précédents pour deux raisons. D'une part, il n'est pas certain que l'objet de l'explication soit toujours établi par l'élève (au sens de Sierpinska). Il est en effet possible que le contrat didactique qui lie l'élève au logiciel ou au professeur soit la seule raison de l'établissement du fait pour l'élève. D'autre part, dans les explications du logiciel les liens entre les énoncés du discours ne sont pas toujours explicités, comme le montre l'exemple suivant relatif au calcul d'une image dans un problème de pourcentage d'augmentation (problème *Aspirateur*) :

Si le prix initial était 100 F, l'augmentation serait de 15 F et le prix final de 115 F. En multipliant par 10 c'est un peu trop grand. En multipliant par 9. Le prix initial cherché est donc 900 F.

Les explications données dans le logiciel se situent dans le contexte de la résolution de problèmes. Dans les travaux qui relèvent de ce contexte, l'explication est une communication entre deux personnes, un émetteur (E) et un récepteur (R), relative à la résolution d'un problème et dont le but est de faire progresser le récepteur sur un domaine particulier de connaissances. Elle peut s'exprimer dans plusieurs registres et pas seulement dans le langage naturel. De plus, l'explication ne porte pas seulement sur les connaissances mais aussi sur des liens entres des connaissances. Ainsi, l'explication ne se résume pas à la présentation des différentes étapes de la solution d'un problème. Avec ces éléments il nous semble que toutes les «explications » du logiciel correspondent à une explication.

Par ailleurs, pour établir notre grille d'analyse des explications du logiciel nous reprendrons aussi deux idées à Cauzinille et Mathieu : celle de mode explicatif et celle de stratégie de présentation, avec en particulier la notion de guidage. Cependant, comme nous l'avons remarqué déjà, pour prendre en compte différentes façons de présenter le solution du problème, nous différencierons des modes explicatifs relatifs à la présentation de la solution du problème.

Les guidages cognitifs et métacognitifs correspondent pour nous à des intentions didactiques de l'explication puisqu'en donnant l'explication E espère provoquer chez R une réaction particulière qui lui permettra de faire avancer ses connaissances. Les explications du logiciel recouvrent des intentions didactiques assez variées que nous voudrions caractériser plus précisément. En effet, certaines explications s'attachent à montrer les limites de validité d'une procédure et véhiculent, au-delà du champ de la compréhension, une volonté de faire progresser les connaissances des élèves en matière de résolution de problème. Voici par exemple le texte d'une « explication » accompagnant une procédure graphique dans le logiciel (problème *Aspirateur*). Nous ne reproduisons pas les graphiques car le texte suffit à illustrer notre idée.

On porte en abscisse le prix initial en F et en ordonnée le prix final en F, c'est-à-dire le prix après augmentation. Pour un prix initial de 100 F, le prix final est de 120.6 F. Sur le graphique, on ne peut trouver qu'approximativement l'abscisse d'un point qui aurait pour ordonnée 1085.4 et qui serait sur la demi-droite déjà tracée. On peut situer cette abscisse à environ 900.

Pour caractériser ces intentions didactiques, nous reprendrons l'idée de guidage en distinguant ce qui concerne le contenu mathématique de ce qui concerne l'action des élèves.

Un aspect n'est pas développé dans ces travaux, leur contenu mathématique. Cet aspect est essentiel pour nous puisque nous posons la question de l'apprentissage en arrière-plan de notre étude. Il sera à considérer pour une analyse didactique des explications.

# **2.2. Explications et messages**

Les « explications » et les messages du logiciel sont les deux moyens d'interaction dans le logiciel. Jusque là nous nous sommes centrée sur l'explication pour situer notre étude des explications du logiciel par rapport aux travaux déjà existants. Les messages ont été un peu mis à l'écart de l'étude.

Les « explications » sont, dans une première approche, des solutions du problème. Les messages du logiciel ont d'abord vocation à évaluer la réponse de l'élève ou à permettre son évaluation par l'élève, et lorsque la réponse de l'élève est erronée, à relancer la recherche du problème. Les explications portent plutôt sur les connaissances et les liens entre les connaissances tandis que les messages servent plutôt à intervenir sur l'action de l'élève pour l'orienter ou la relancer. Les messages participent donc, d'une autre façon que les « explications », à faire progresser les connaissances de l'étudiant sur un domaine particulier dans un contexte de résolution de problème. Ils peuvent être compris comme des explications au sens de Cauzinille & Mathieu. Par exemple, dans un problème d'échelle du logiciel, le message « N'est-ce pas trop petit pour un chemin ? » retourné à l'élève à la suite d'une erreur l'incite à contrôler son résultat.

La diversité des explications et messages du logiciel réside selon nous dans leur contenu, leur intention didactique et leur mode. L'intention didactique d'une explication ou d'un message est ce que l'émetteur E de l'explication ou du message cherche à produire chez le récepteur R relativement à la résolution du problème en cours. Le mode de l'explication est la façon dont E choisit de présenter son

explication, c'est comment il explique. Le mode d'un message est la façon dont E évalue la réponse de l'élève ou relance la recherche du problème.

Le contenu, l'intention didactique et le mode d'une explication ou d'un message sont trois variables plus ou moins liées. En particulier, le mode d'explication est souvent très dépendant de l'intention didactique. Nous allons développer notre grille pour l'étude des explications et messages du logiciel selon ces trois directions, en tenant compte des travaux sur l'explication que nous avons présentés précédemment et de notre analyse mathématique et didactique de la proportionnalité (chapitre 1).

Dans le cas du logiciel, E est toujours le logiciel et R est toujours l'utilisateur du logiciel, un élève.

## **2.3. Grille pour l'étude des explications du logiciel**

L'explication est une communication qui vise à faire progresser les connaissances du récepteur sur un domaine particulier des mathématiques dans un contexte de résolution de problème.

## a) Contenu d'une explication

Dans le logiciel, les explications portent sur la résolution d'un problème et sont données dans un seul cadre (cadre arithmétique), mais un ou plusieurs registres. Le *cadre* et le(s) *registre(s)* de l'explication sont deux variables du contenu de l'explication qui prennent les valeurs décrites dans le chapitre 1.

Une autre variable concerne la *résolution du problème* : est-ce que l'explication donne ou pas une façon de résoudre le problème ? Cette variable peut prendre les valeurs oui ou non. Lorsque le problème est résolu, la *procédure utilisée* est une autre variable du contenu de l'explication. Ses valeurs dépendent du type de tâches du problème, nous n'en ferons pas la liste a priori.

De plus, dans le logiciel les problèmes de proportionnalité font intervenir l'application linéaire comme outil et les élèves peuvent avoir deux types de difficultés (chapitre 1) : reconnaître que le problème est un problème de proportionnalité et repérer les relations de proportionnalité qui interviennent dans le problème. Il est donc important de relever si la ou les relations de proportionnalité qui interviennent dans le problème sont explicitées dans l'explication. La variable *explicitation de la relation de proportionnalité* pourra prendre les valeurs oui ou non.

Par ailleurs, l'explication d'un problème peut contenir des connaissances mathématiques relatives à la relation de proportionnalité du problème, c'est-à-dire des *connaissances relatives au type de problème*. Par exemple pour un problème de comparaison de vitesses dans le registre graphique l'explication peut préciser « le mobile le plus rapide correspond à la droite la plus pentue ». De plus, une explication peut contenir des *connaissances sur le registre utilisé* pour la résolution du problème (limite de son emploi par exemple). Enfin l'explication peut contenir des connaissances relatives à la fonction linéaire objet que nous désignerons par *connaissances relatives à la proportionnalité*. L'explication peut aussi contenir des connaissances de nature différente de celles citées précédemment, nous les appellerons *autres connaissances mathématiques*. On peut aussi envisager le cas limite où l'explication ne contient aucune connaissance mathématique. Dans ce cas, nous dirons que les connaissances mathématiques sont *nulles*.

Enfin lorsque plusieurs registres de représentation interviennent, la *congruence entre les registres* est une caractéristique du contenu de l'explication. Dans certaines explications, la représentation dans le registre du langage naturel peut ne pas correspondre à celle dans le registre tableau, graphique cartésien ou graphique camembert. Nous indiquerons alors où résident les écarts entre les registres.

#### b) Intention didactique d'une explication

Les notions de guidage cognitif et méta-cognitif définies par Cauzinille & Mathieu nous permettent déjà de distinguer des intentions didactiques possibles des explications : *attirer l'attention de l'élève sur un point-clé de la résolution du problème*, *faire réfléchir l'élève sur sa façon de résoudre le problème, provoquer une auto-explication* ou *développer des moyens de contrôle du résultat* chez l'élève. De plus, l'explication peut viser à *montrer les limites d'une procédure* ou au contraire à *favoriser l'utilisation d'une procédure particulière*. Enfin, une explication peut *illustrer une propriété mathématique de la proportionnalité*.

L'intention « favoriser l'utilisation d'une procédure » correspond à un moyen de montrer que la procédure utilisée est importante. C'est une façon de faire en sorte que l'étudiant retienne la procédure, cela contribue à l'institutionnalisation de la procédure.

#### c) Mode d'une explication

Le mode d'une explication est lié à l'intention didactique de l'émetteur de l'explication. En effet, la façon dont il choisit de présenter une explication dépend de l'effet qu'il veut provoquer chez l'élève.

Cauzinille & Mathieu proposent différents modes d'explication : explication à partir d'un cas, à partir d'un ensemble d'exemples, explication par analogie. Pour l'étude des explications du logiciel où une explication concerne un seul problème, nous ne garderons que les modes *explication à partir d'un cas* et *explication par analogie*.

De plus, nous préférons subdiviser en différents modes la « présentation des étapes de la solution » proposée par Cauzinille & Mathieu. En effet, l'explication peut d'abord consister en la *présentation du raisonnement* utilisé pour résoudre le problème et montrer ainsi, en même temps que la solution, une façon de raisonner pour résoudre le problème. Elle peut aussi prendre la forme *d'une description* *de la solution* et des différentes étapes de la résolution du problème cherché, sans que les opérations effectuées, par exemple, soient explicitement justifiées. Inversement, la description de la solution du problème peut s'accompagner de l'explicitation et de la justification des différentes étapes de la procédure. Des mots de liaison comme « car » et « donc » sont alors utilisés, nous parlerons de *solution justifiée*. L'explication peut encore consister en la présentation de la procédure à utiliser pour résoudre le problème, sans que cette procédure soit contextualisée au problème. Il s'agit alors de présenter une *procédure générale*. Enfin, l'explication peut prendre la forme d'une description de la solution dans laquelle certaines étapes importantes ne sont pas explicitées. Dans la mesure où nous accordons aux auteurs des explications une intention didactique, nous dirons que ces étapes importantes sont volontairement masquées de façon à provoquer une auto-explication par l'élève. Dans ce cas nous dirons que le mode de l'explication est *une solution incomplète*.

Par ailleurs, lorsqu'il s'agit de développer un moyen de contrôle du résultat, l'explication peut faire *appel à l'énoncé* ou au *bon sens de l'élève* ou encore *suggérer d'utiliser une autre procédure* pour vérifier le résultat.

## **2.4. Grille pour l'étude des messages du logiciel**

Les messages ont d'abord dans le logiciel un rôle d'évaluation des réponses des élèves. Nous allons donc principalement envisager les caractéristiques « contenu», « intention didactique » et « mode » des messages du point de vue de l'évaluation et de la validation, ce que nous n'avons pas fait pour les explications.

#### a) Contenu des messages

Comme pour les explications, le *cadre* et le *registre* sont des variables du contenu des messages. De plus, les messages du logiciel peuvent contenir des connaissances mathématiques de la même façon que les explications.

Par ailleurs, l'évaluation de la réponse peut être explicite dans le message ou laissée en partie à la charge de l'élève. C'est pourquoi une des variables du contenu du message est *l'évaluation explicite* de la réponse. Les valeurs de cette variable sont oui ou non.

#### b) Intentions didactiques des messages

Du fait que les messages et les explications ne répondent pas aux mêmes objectifs dans le logiciel, les intentions didactiques des messages sont différentes de celles des explications.

Lorsque la réponse donnée est juste, les messages peuvent chercher à *clore la recherche*. Lorsque la réponse est erronée, ils peuvent *orienter ou relancer la recherche du problème*. Dans les deux cas, les

messages peuvent aussi viser à *provoquer l'évaluation par l'élève* ou à *provoquer une autoexplication*.

Enfin le message peut viser à *développer des moyens de contrôle du résultat* ou à renforcer la procédure utilisée par l'élève, c'est-à-*dire institutionnaliser la procédure utilisée* par l'élève.

## c) Mode des messages

L'évaluation de la réponse peut être une *évaluation explicite seule*, par exemple : «Vous avez donné une mauvaise réponse ». Mais, sans que l'évaluation soit nécessairement explicite, un message peut aussi comporter un *appel à l'énoncé* (« En effet l'aspirateur valait bien 100F. »), *à des connaissances mathématiques* (« 3% s'écrit aussi 0.03. ») ou *au bon sens de l'élève* (« Est-il possible que le prix après augmentation soit inférieur au prix de départ ? »).

D'autre part, dans le cas d'une mauvaise réponse, le message peut *indiquer l'origine de l'erreur* ou *corriger l'erreur*.

# **2.5. Les variables des « explications » et messages du logiciel et**

# **leurs valeurs**

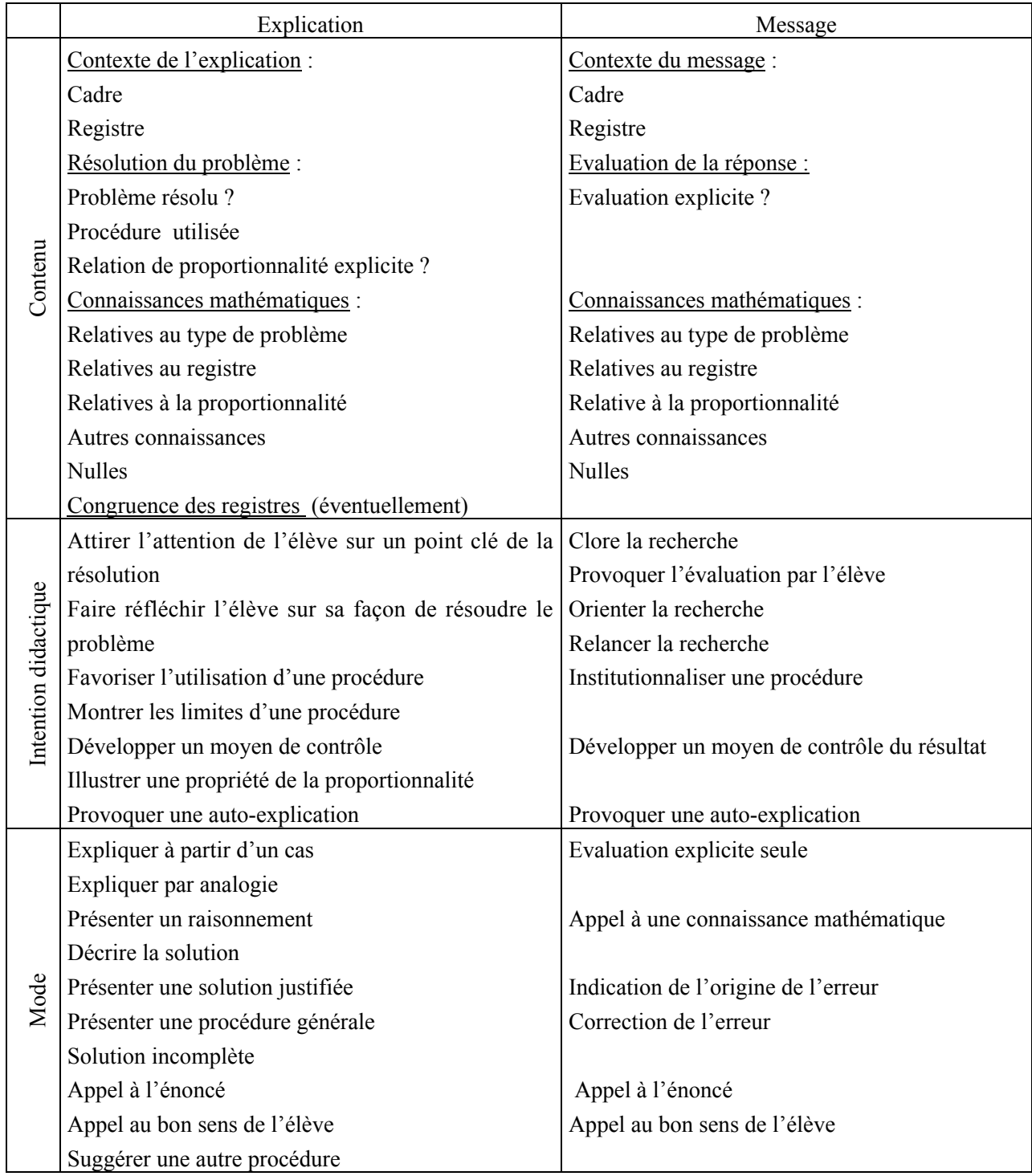

Cette grille permet l'étude des messages et explications du logiciel. Mais elle n'est pas adaptée à l'étude des explications en classe. En effet, le contrat didactique qui se noue entre l'élève et le logiciel n'est pas négocié, c'est à l'élève de s'adapter au logiciel. Ainsi le récepteur ne peut pas demander au logiciel d'éclairer tel ou tel point de l'explication par exemple. L'explication doit suffire à expliquer le problème. En ce sens, dans un logiciel, l'explication a un caractère clos qu'elle n'a pas en classe. De plus, même si, dans le cas de logiciels interactifs, il y a une adaptation des explications au parcours des élèves, les explications d'un logiciel sont plus rigides que celles que l'on peut attendre d'un professeur en classe.

La clôture et la « rigidité » sont des particularités des explications en EIAO. En classe, le principe de négociation qui sous-tend la relation didactique permet une adaptation des explications à l'élève ou aux élèves.

# **3. DE L'ETUDE DES EXPLICATIONS EN CLASSE A L'ETUDE DES INTERACTIONS DIDACTIQUES**

Nous voulons prendre en compte certains échanges qui ont lieu en classe entre le professeur et les élèves car ils participent soit à l'avancée du cours, soit à l'avancée des connaissances des élèves. De prime abord ils peuvent être considérés comme des explications. Pourtant du point de vue de la recherche et d'après les différentes caractéristiques des explications que nous avons retenues des travaux précédents, ces échanges ne sont pas tous des explications. Pour illustrer cette idée prenons un exemple d'échange entre élèves observés dans une classe de 3ème qui nous semble intéressant didactiquement mais difficile à qualifier d'explication.

## **3.1. Un exemple d'explication ?**

Les élèves ont à résoudre un exercice de calcul d'images dans le registre tableau et le cadre numérique. Dans un pays où l'inflation a été de 18% au cours de l'année, il s'agit de calculer les augmentations et prix finaux relatifs à certains prix initiaux.

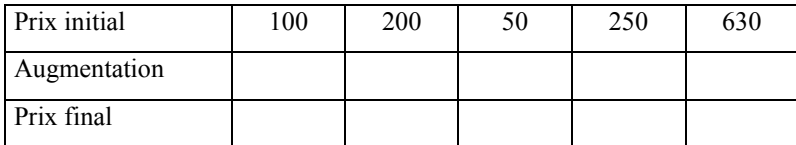

Les élèves Jean-Christophe, Cindy et Stéphane sont dans le même groupe de travail. Ils recherchent d'abord individuellement l'exercice et obtiennent les tableaux suivants.

#### Travail de Cindy

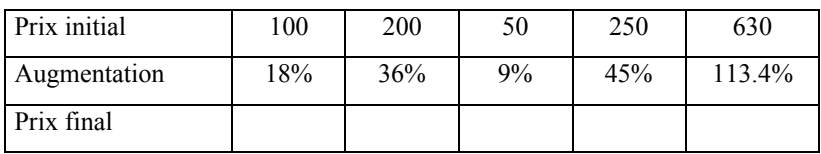

### Travail de Stéphane et Jean-Christophe

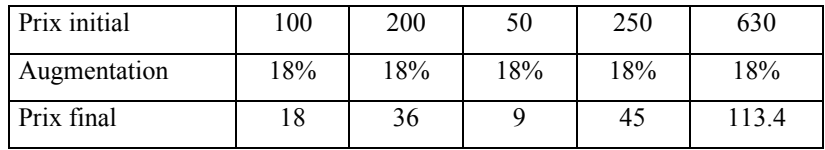

Ils échangent ensuite leurs résultats et après une première discussion entre-eux se mettent d'accord sur la signification de 18%, mais la confusion entre la valeur de l'augmentation et la valeur du pourcentage d'augmentation demeure. Comme cela risque d'empêcher les élèves d'entrer dans la situation prévue, l'enseignant, désigné par A dans les dialogues, intervient pour désigner le malentendu et provoquer une discussion au sein du groupe.

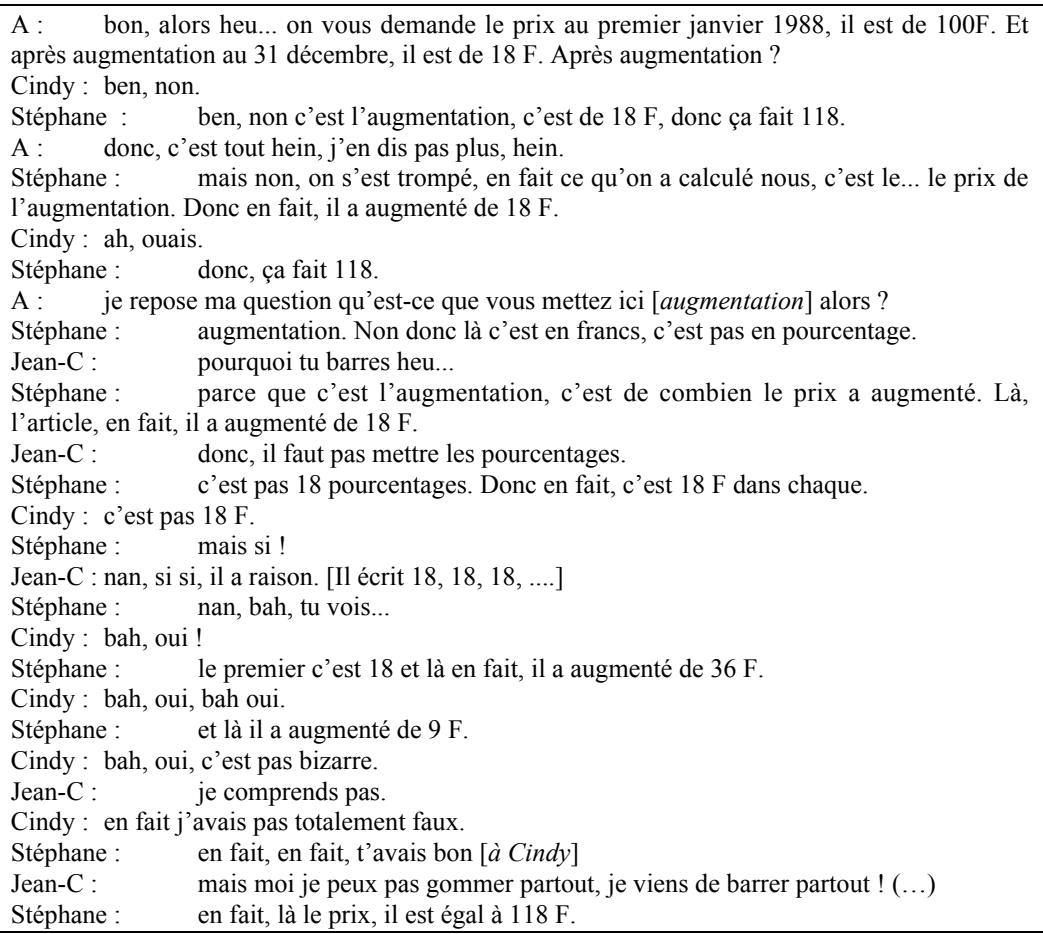

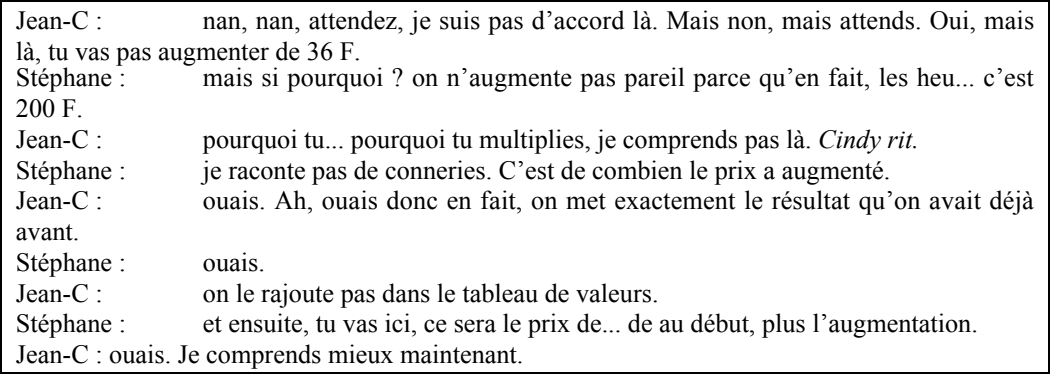

Dans la première partie de l'échange les élèves sont récepteurs du discours du professeur, puis Stéphane et Cindy prennent tour à tour le rôle d'émetteur, le professeur est alors observateur.

Cet échange n'est pas qualifiable d'explication mais néanmoins il est intéressant pour nous puisqu'il permet une avancée des connaissances élèves. Pour ne pas écarter de notre étude ces échanges *nous nous intéresserons désormais aux interactions didactiques dans l'enseignement de la proportionnalité qui permettent soit une avancée du cours, soit une avancée des connaissances des élèves*.

# **3.2. Caractérisation de l'interaction didactique à partir de l'explication**

Nous définissons l'interaction didactique comme *une communication verbale relative à une connaissance ou à un savoir dans une situation didactique.*

Un peu comme le fait Mopondi pour l'explication, nous envisagerons les interactions didactiques comme un moyen que le professeur utilise, directement ou indirectement, pour mener à bien son projet d'enseignement, c'est-à-dire maintenir et réguler la relation didactique, et en particulier gérer les processus d'institutionnalisation et de dévolution.

Pour cela, nous nous placerons dans le cadre de la théorie des situations, notamment ses derniers développements qui concernent les régulations du contrat didactique, les stratégies didactiques de l'enseignant (Brousseau, 1996) et le contrat local (Comiti & Grenier, 1996, 1997). Par ailleurs, nous distinguerons deux aspects de l'explication qui apparaissent subrepticement dans les travaux présentés ci-dessus (Soury-Lavergne et Mopondi, en particulier) : l'explication comme communication entre deux ou plusieurs interlocuteurs, l'explication comme un moyen de régulation utilisé par le professeur. En référence à ces deux aspects de l'explication, nous caractériserons l'interaction didactique de deux points de vue :

• un point de vue local, l'interaction didactique comme une communication entre deux ou plusieurs interlocuteurs dans un contexte précis où la négociation a sa place ;

• un point de vue plus global, l'interaction didactique comme une contribution à la réalisation d'un projet d'enseignement d'un objet précis.

# a) Point de vue local : l'interaction didactique comme une communication dans un contexte précis

L'interaction didactique, de ce point de vue, est un échange qui a une dimension de processus, comme l'explication.

La connaissance ou le savoir dont il est question dans l'interaction est l'objet O de l'interaction. Cet objet détermine l'interaction et permet en particulier de la circonscrire dans un échange. Si O change, il y a changement d'interaction didactique. L'objet de l'interaction didactique peut être une procédure, un énoncé, un terme, un symbole… Nous le caractériserons aussi par le(s) cadre(s) et registre(s) utilisé(s) dans l'interaction.

Les interlocuteurs I de l'interaction sont aussi des éléments caractéristiques d'une interaction. Ils peuvent être des élèves, le professeur ou un logiciel. Ainsi, dans l'exemple précédent, il y a deux interactions : la première correspond à l'intervention du professeur dans le groupe (ligne 1 à 8) et la seconde est l'échange entre élèves qui suit cette interaction. Comme nous nous intéressons aux interactions didactiques, un des interlocuteurs sera forcément un élève. Pour nous, une co-construction de procédure pour résoudre un problème entre deux élèves est une interaction didactique. Il est donc difficile dans notre cas de « fixer » des rôles (émetteur, récepteur) aux interlocuteurs puisqu'ils peuvent évoluer au cours de l'interaction (cas de l'explication entre élèves).

L'interaction didactique est naturellement associée à un but B car pour qu'il y ait interaction il faut qu'un enjeu se noue entre les différents interlocuteurs. Nous définissons le but de l'interaction didactique comme le fait Mopondi, c'est à dire comme le rôle que l'interaction joue pour les interlocuteurs.

A travers une interaction didactique, un interlocuteur peut poursuivre plusieurs buts. De plus, les buts d'une interaction peuvent être différents pour les différents interlocuteurs de l'interaction. Pour nous, un but d'une interaction didactique peut être d'expliquer, de mettre en évidence une erreur, de corriger une procédure… Le but est un autre moyen de circonscrire une interaction didactique dans un discours. S'il y a changement de but(s), il y a changement d'interaction didactique.

Enfin, à l'issue de l'interaction le ou les buts des interlocuteurs sont réalisés ou pas. Cette réalisation éventuelle est le résultat de l'interaction (R). Il est décidable à la fin de l'interaction.

Ainsi d'un point de vue local, l'interaction didactique sera modélisée par le quadruplet (O, I, B, R). L'objet et le but étant eux-mêmes caractérisés par plusieurs variables.

# b) Point de vue global : l'interaction didactique comme une contribution à la réalisation d'un projet d'enseignement

Dans le déroulement de l'enseignement, nous considérerons l'interaction didactique comme un moyen pour le professeur de mener à bien son projet d'enseignement. C'est un moyen de maintien de la relation didactique, de régulation du contrat didactique, et de négociation des connaissances que le professeur utilise, directement ou indirectement, dans sa classe. Nous caractériserons donc l'interaction didactique d'un point de vue global par sa fonction didactique F et son mode M.

La fonction didactique de l'interaction est son rôle dans le déroulement de l'enseignement, en quoi elle est censée contribuer à cet enseignement. Localement cette fonction se traduit en buts pour l'enseignant. Par exemple, un but pour l'enseignant peut être de faire corriger une erreur à un élève. Ce but peut correspondre à la fonction didactique « replacer l'élève dans la situation voulue ». Nous nous intéresserons particulièrement aux interactions dont la fonction didactique est liée à la dévolution d'un problème et à l'institutionnalisation d'un savoir. Le mode de l'interaction correspond au « geste » effectué par le professeur pour gérer l'interaction didactique.

Nous allons préciser maintenant ce point de vue global en nous plaçant dans le cadre de la théorie des situations.

# **3.3. Les interactions didactiques dans la théorie des situations, une nécessité théorique**

La théorie des situations (Brousseau, 1986, 1989, 1996) modélise non pas les différents acteurs d'une situation didactique, mais les interactions de ces acteurs à propos d'un savoir (Brousseau, 1996). Dans la théorie des situations, les interactions didactiques apparaissent donc d'abord comme une nécessité théorique de la relation didactique associée notamment aux processus de dévolution et d'institutionnalisation.

## a) Le processus de dévolution et la négociation du contrat didactique

Dans la théorie des situations le rôle de l'enseignant en classe se modélise dans la négociation du contrat didactique, notamment lors des deux processus-clé de la relation didactique : la dévolution et l'institutionnalisation.

Brousseau définit l'enseignement de la façon suivante (Brousseau 1989, p. 323) :

L'enseignement consiste à provoquer chez l'élève les apprentissages projetés en le plaçant dans des situations appropriées auxquelles il va répondre « spontanément » par des adaptations.

Pour la théorie des situations tout projet d'enseignement repose donc d'abord sur le choix judicieux de situations (Brousseau, 1986, p. 49) et l'apprentissage résulte de la construction de connaissances par adaptation de l'élève à la situation. La finalité de la relation didactique est de permettre à l'élève d'utiliser ses connaissances hors de tout contexte d'enseignement (Brousseau, 1986). L'enseignant doit donc permettre à l'élève d'assumer pleinement ses responsabilités par rapport à cette situation. Pour cela il lui propose une situation apparemment dénuée d'intentions didactiques, une situation adidactique. Le transfert de responsabilité effectué est la dévolution.

La dévolution de la situation a-didactique est un processus (Brousseau, 1989). Le professeur doit négocier cette dévolution et maintenir l'élève dans la situation a-didactique. Pour cela, le professeur peut être amené par exemple à soutenir les efforts des élèves ou à rappeler certaines règles du jeu. A ce moment, les interventions du professeur peuvent par exemple porter sur des connaissances anciennes ou la définition de certains termes qui font obstacle à l'entrée de l'élève dans le problème. Pour nous, ces interventions correspondent à des interactions didactiques.

Dans la situation a-didactique, un système antagoniste de l'élève est nécessaire, le milieu (Brousseau, 1986, 1989). Le milieu doit être « suffisant » pour permettre d'une part des rétroactions en direction de l'élève et un fonctionnement a-didactique et d'autre part la reconnaissance dans la réponse de l'élève de la connaissance visée. La relation élève-milieu varie en fonction du type de la situation. Dans une situation d'action, elle concerne la prise de décision. Dans une situation de formulation elle concerne la production d'assertions alors que dans une situation de validation cette relation concerne des assertions portant sur le milieu et les savoirs formulés.

Mais l'enseignement répond à un projet social et le professeur a le devoir de faire réussir l'élève. La dévolution est ainsi à l'origine d'un premier paradoxe (Brousseau, 1989, p. 325) :

Le maître veut que l'élève ne tienne la réponse que de lui-même, mais en même temps il veut, il a le devoir social de vouloir, que l'élève donne la bonne réponse. Il doit donc communiquer ce savoir sans avoir à le dévoiler, ce qui est incompatible avec une relation contractuelle.

Pour maîtriser ce paradoxe le professeur et les élèves conviennent, implicitement pour la plus grande part, de ce dont chacun d'eux sera responsable devant l'autre. Ce système d'obligations est le contrat didactique, il dépend fortement des connaissances mathématiques visées, on parle par exemple de contrats géométrique (lié à la règle et au compas) et algébrique (lié à l'utilisation de lettres). De ce fait, le contrat didactique dépend aussi fortement des connaissances de chacun des élèves, de leur degré d'adaptation à la situation, et évolue au fur et à mesure de cette adaptation. Ce contrat est donc naturellement et nécessairement l'objet de fréquentes ruptures et négociations.

La négociation d'un contrat didactique est constitutive du processus de dévolution et repose sur des interactions didactiques. L'étude des ruptures de contrat permet l'étude de situations didactiques (Brousseau, 1989, p. 322) :

Le contrat est spécifique des connaissances en jeu et donc nécessairement périssable : les connaissances et même les savoirs évoluent et se transforment (…). Les moments de rupture permettent la mise en évidence expérimentale du contrat didactique. L'étude des différentes réformes et l'observation de phénomènes de didactique tels que les effets « Topaze », « Jourdain », le glissement méta-didactique… rendent nécessaires l'emploi de ce concept de contrat, et la recherche, dans la théorie, de sa justification.

 Dans le cadre de la théorie des situations, la connaissance nouvelle est produite à partir de connaissances anciennes. L'articulation de l'ancien et du nouveau se fait en plusieurs étapes, comme le montre en particulier Douady dans la dialectique outil-objet (Douady, 1986).

## b) Le processus d'institutionnalisation

Le principe de dévolution est à l'origine d'un autre paradoxe de la situation didactique : lorsqu'un problème est résolu avec succès, les connaissances utilisées pour le résoudre ne peuvent pas apparaître à l'élève comme des connaissances nouvelles. Il est donc nécessaire de leur donner un statut, il faut les institutionnaliser (Brousseau, 1986). L'institutionnalisation modifie le contrat didactique (Perrin-Glorian, 1994, p. 127) :

L'institutionnalisation va permettre de reconnaître qu'on sait, « elle va clarifier le savoir auquel on peut légitimement faire référence ». Avant, « on connaît, on ne sait pas. » En même temps, l'institutionnalisation change le contrat didactique : le maître peut exiger le savoir institutionnalisé, l'élève doit le savoir.

L'institutionnalisation est une étape primordiale dans l'enseignement car elle donne un statut culturel aux connaissances utilisées pour résoudre le problème, elle permet la conversion de connaissances en savoirs (Rouchier, 1991). En effet, la théorie des situations didactiques distingue connaissance et savoir de la façon suivante (Brousseau, 1986, 1996). La connaissance est liée à la situation où elle se manifeste, c'est un moyen, pas forcément explicitable, de résoudre un problème. Le savoir est lié à une institution, c'est une organisation de connaissances produite dans cette institution pour faciliter la communication, l'utilisation et la production de nouveaux savoirs dans l'institution. L'institutionnalisation ne consiste donc pas en la fabrication d'un nouveau produit, mais en un changement de statut des connaissances.

Par ailleurs, l'institutionnalisation n'est pas simplement un moment de l'enseignement. Tout comme la dévolution, c'est un processus qui se déroule au cours de l'enseignement. Le savoir à institutionnaliser gouverne les choix faits par l'enseignant dans les négociations et régulations du contrat didactique (Perrin-Glorian, 1996, p. 69) :

Le processus d'institutionnalisation des connaissances est essentiellement sous la responsabilité de l'enseignant et il est sous-jacent à la plupart de ses interventions : le cours bien sûr, mais aussi le choix des exercices, des contrôles, de tout ce qui va contribuer à déterminer le contrat didactique concernant l'objet d'enseignement.

Les fréquentes négociations du contrat didactique nécessitent une adaptation du système d'enseignement. Le professeur doit donc connaître le texte du savoir et gérer les connaissances transitoires qui ont émergé dans la classe : il doit se souvenir des différentes étapes de l'adaptation des élèves à la situation, des différents contrats didactiques passés avec les élèves, c'est-à-dire tenir la mémoire didactique de la classe (Brousseau & Centeno 1991). Cette mémoire didactique est nécessaire à la gestion du contrat didactique et du processus d'institutionnalisation. En effet, elle permet au professeur de « gérer les oublis nécessaires à certains changements de statuts » (Brousseau & Centeno, 1991, p. 179) et de « trouver un équilibre entre ce qu'il faut conserver, voire rappeler, et ce qu'il faut oublier dans le savoir officiel de la classe (…) pour avancer et pouvoir en fin de compte exiger de tous les élèves qu'ils utilisent les outils standardisés qui étaient les objets d'enseignement visés » (Perrin-Glorian, 1994, p. 139).

Ainsi, du point de vue de la théorie des situations, le contrat didactique et les processus de dévolution et d'institutionnalisation s'actualisent par des interactions didactiques. En classe, lors du déroulement de situations particulières, le professeur utilise effectivement les interactions didactiques comme moyen de gestion de son projet face à la contingence. Pour cela il opère des changements de contrat local et des régulations du contenu mathématique, comme nous allons le voir.

# **3.4. Les interactions didactiques, moyen de régulation face à la contingence**

Le contrat didactique tel qu'il a été évoqué précédemment est essentiellement relatif au domaine des mathématiques en jeu dans l'enseignement. Ce contrat n'est pas suffisant pour appréhender les interactions didactiques qui ont lieu lors du déroulement d'une situation particulière, il est trop global pour permettre une étude fine. La précision du concept en « stratégies didactiques de l'enseignant » (Brousseau, 1996, p. 17) ou « contrat local » (Comiti & Grenier, 1997, p. 85) permet d'appréhender ces régulations en prenant en compte un second aspect du contrat didactique : la répartition des responsabilités envers le savoir entre le professeur et les élèves. Nous rappellerons donc cette notion de stratégie didactique de l'enseignant.

Par ailleurs, puisque nous allons nous intéresser à l'enseignement « ordinaire », il nous semble important de rappeler des résultats d'études réalisées dans le cadre de la théorie des situations et portant sur les régulations didactiques dans l'enseignement « ordinaire ».

#### a) Assujettissements de l'enseignant, stratégie didactique et contrat local.

Pour étudier le rôle de l'enseignant dans l'approche systémique de la théorie des situations, Brousseau (Brousseau, 1996) propose d'identifier les réalités qui le concernent par les perturbations et les régulations qu'il opère sur la relation didactique. Il considère alors les différents assujettissements (« au sens de rendre participant, de faire dépendre », p. 6) qui s'actualisent successivement et simultanément dans la relation didactique et il caractérise l'enseignant par les assujettissements qu'il accepte et impose (ibidem, p. 17) :

Nous allons considérer que l'enseignant se caractérise par les assujettissements qu'il accepte et ceux qu'il impose. Chaque assujettissement consiste en un partage de responsabilités entre « l'enseignant » et un milieu antagoniste (comprenant l'enseigné) et par les moyens de régulations qui conditionnent l'évolution du système.

Cette présentation lui permet de classer les régulations didactiques suivant la répartition des responsabilités entre les systèmes diffuseur et récepteur de connaissances. La répartition des responsabilités entre les deux systèmes est la « stratégie didactique » de l'enseignant (Brousseau, 1996, p. 17).

Brousseau (ibidem) développe une typologie des stratégies didactiques en fonction de différents types de contrats : le « contrat non didactique » dans lequel l'émetteur n'a aucune responsabilité didactique à l'égard du récepteur, le contrat « faiblement didactique » dans lequel l'émetteur est conscient de modifier le système de décision de son interlocuteur mais n'assume pas de responsabilité quant à l'effet de son message sur le récepteur et le « contrat fortement didactique » dans lequel l'émetteur prend la responsabilité du résultat effectif de son action sur l'élève.

A l'intérieur de chacun de ces types de contrat, Brousseau distingue des stratégies didactiques qu'il nomme aussi « contrat » bien qu'ils se situent à un niveau différent du découpage de la réalité. Pour préciser cette différence, Comiti & Grenier ont rebaptisé « contrat local » la stratégie didactique de l'enseignant (Comiti & Grenier, 1997, p. 85). Cependant, cette reprise est pour nous un peu problématique car il ne nous apparaît pas clairement que la stratégie didactique de Brousseau se situe à un niveau aussi local que le contrat local de Comiti & Grenier. En effet, la stratégie didactique de l'enseignant peut se comprendre comme une stratégie à l'échelle de l'enseignement d'une notion (voir par exemple ci-dessous la façon dont les contrats de conditionnement et d'ostension assumée sont définis). En revanche, le contrat local de Comiti & Grenier nous semble correspondre à un découpage plus fin de l'enseignement, à l'échelle d'une activité au plus.

Nous allons nous intéresser aux stratégies didactiques liées au contrat fortement didactique.

Lorsqu'une situation a-didactique existe, le contrat fortement didactique met en présence quatre systèmes : l'enseignant, l'enseigné, le « système M à laquelle l'enseigné devra s'assujettir à la fin de l'enseignement, alors qu'il ne le pourrait pas avant » (Brousseau, 1996, p. 22) c'est-à-dire le milieu, et l'institution qui mandate l'enseignant (Brousseau, 1996, p. 23-24) :

La modification intentionnelle du « récepteur » n'est pas une communication ni même une argumentation, mais une action. L'enseignant tente de fixer directement les états du système enseigné, au besoin sans passer par son jugement ou son agrément. La légitimité de cette action tient à diverses conditions (…). Les stratégies [liées à ce contrat] ont pour objet de contourner les paradoxes fondamentaux de la théorie des situations et nous allons montrer qu'aucune ne peut y parvenir. Le contrat didactique reste un faux contrat frontalement intenable.

A l'intérieur du contrat fortement didactique Brousseau différencie les stratégies didactiques qui portent sur un savoir nouveau de celles qui portent sur un savoir ancien.

Pour enseigner des savoirs nouveaux, l'enseignant peut s'engager à faire produire à l'élève la marque de l'acquisition d'une connaissance par un moyen quelconque (contrat de production formelle) ou prendre à sa charge l'organisation d'une « répétition raisonnée d'exercices raisonnablement répétitifs » qui va fonctionner comme une cause d'apprentissage (contrat de conditionnement). L'enseignant peut aussi utiliser la maïeutique-socratique (il choisit les questions de façon à obtenir des élèves les réponses souhaitées) ou l'ostension (il montre un objet ou une propriété et l'élève accepte de le voir comme le représentant d'une classe dont il devra reconnaître les éléments dans d'autres circonstances).

Berthelot & Salin, dans leur thèse (Berthelot & Salin, 1992), distinguent deux types d'ostension, l'ostension assumée et l'ostension déguisée que nous considérerons comme deux stratégies didactiques distinctes car les responsabilités que le professeur laisse aux élèves apparaissent différentes dans les deux cas (Salin, 1999, p. 343-344) :

Nous avons été conduits à opposer « ostension assumée » et « ostension déguisée » pour rendre compte des procédés d'enseignement des mathématiques qui se sont développés depuis une dizaine d'années dans la scolarité obligatoire. Nous proposons donc de dire qu'un enseignement relève d'une présentation ostensive « assumée » :

<sup>-</sup> s'il n'existe pas au sein de la situation d'enseignement de situation a-didactique d'apprentissage ;

<sup>-</sup> si le savoir dont l'enseignement est visé, est présenté par le professeur dès l'entrée dans la situation didactique, puis « appliqué »

Nous avons proposé d'utiliser le terme « d'ostension déguisée » quand l'enseignant, désireux de s'appuyer sur les connaissances antérieures des élèves, propose les exercices avant la présentation du savoir, et qu'il traite les réponses d'une certaine façon : il effectue un tri, parmi elles, pour valoriser celles qui conduisent assez rapidement au savoir visé sans prendre réellement en compte les autres.

 Pour enclencher un apprentissage, l'enseignant peut aussi déléguer sa responsabilité à une situation « naturelle » (contrat d'apprentissage empiriste) ou organisée par le professeur (contrat constructiviste).

Dans le cas de la transformation de savoirs anciens, la nécessité des connaissances provisoires est acceptée et la mémoire didactique est une nécessité. Le savoir ancien peut être évoqué implicitement pour servir de décor didactique et finalement être péjoré (révélation), il peut aussi faire l'objet d'un rappel (Perrin-Glorian, 1992) ou d'une reprise (la forme ancienne est ouvertement mise en cause ou reformulée).

Comiti & Grenier (Comiti & Grenier, 1997) distinguent deux autres stratégies didactiques de l'enseignant (au sens de contrat local) de type fortement didactique : le contrat de production collective qu'elles précisent seulement pour une situation de formulation (ibidem, p. 89) :

L'enseignant conduit les élèves à une formulation acceptable, tout en contrôlant, au travers de l'évolution des formulations proposées, le sens attribué par les élèves à la racine carrée. La situation peut comporter des situations a-didactiques, mais l'essentiel reste sous le contrôle de l'enseignant.

et le contrat d'adhésion (ibidem, p. 92) :

Les règles implicites de ce contrat peuvent être décrites comme suit :

- si aucun élève n'exprime publiquement son désaccord, l'enseignant fait avancer le temps didactique (…)

- une justification donnée par un élève est considérée comme validant une proposition si aucun autre élève ne la conteste.

Les notions de stratégie didactique et contrat local s'appuient explicitement sur la répartition des responsabilités entre le professeur et les élèves par rapport au savoir. Mais Brousseau utilise aussi le degré de nouveauté du savoir en jeu. De plus, Brousseau, d'une part, et Comiti & Grenier, de l'autre, ne précisent pas le lien entre contrat didactique « global » et stratégie didactique de l'enseignant ou contrat local. Cependant, Salin (Salin, 2001) distingue le contrat global d'ostension du contrat local d'ostension. Enfin, si certaines stratégies didactiques, comme la production formelle, nous semblent correspondre à un contrat local, d'autres, comme la maïeutique, relèvent plus à notre avis d'un geste professionnel permettant de négocier le partage des responsabilités entre l'enseignant et les élèves.

Les différentes variables du contrat didactique restent en partie implicites dans la théorie des situations. Nous tenterons de les expliciter pour montrer sur quel(s) levier(s) du contrat didactique s'opèrent les régulations médiatisées par les interactions didactiques. Nous caractériserons ainsi différentes composantes du contrat didactique dans le paragraphe 3.5. Auparavant, nous revenons sur l'utilisation faite de ces notions dans l'enseignement « ordinaire ».

# b) Quelques aspects de l'enseignement « ordinaire » à considérer pour l'étude des interactions didactiques

Comiti, Grenier et Margolinas (Comiti, Grenier et Margolinas, 1995 ; Comiti & Grenier, 1996) se sont intéressées à l'étude du déroulement de situations particulières dans le cadre de la théorie des situations.

Leurs études partent du constat suivant : des écarts existent entre le projet initial du professeur et sa réalisation. Pour elles, ces écarts sont dus à la situation de classe même (les élèves ne répondent pas comme le professeur l'avait pensé, ils engagent un débat là où le professeur pensait rencontrer un consensus….), ils sont constitutifs de la construction de connaissances et nécessitent des interventions du professeur pour réguler la situation. Elles postulent qu'ils proviennent des insuffisances du milieu (Comiti & Grenier, 1996, p. 58 ) :

(…) le milieu peut être « insuffisant » pour le fonctionnement de la situation telle qu'elle est voulue par l'enseignant. Ces insuffisances peuvent être de différents ordres (informations, rétroactions, ou validation). On peut alors interpréter certaines des interventions de l'enseignant comme des palliatifs aux insuffisances du milieu. Ces palliatifs peuvent être regardés comme des changements de règles du jeu, apportant soit des informations dont la situation ne permet pas l'émergence, soit des évaluations ou des jugements sur des actions des sujets, soit des validations.

Cette hypothèse rejoint selon nous les travaux de Soury-Lavergne et Mopondi présentés précédemment, mais chez eux elle restait implicite.

En utilisant la notion de milieu pour confronter l'analyse a priori d'une situation didactique et l'interprétation des faits observés lors de la réalisation du projet d'enseignement, Comiti, Grenier et Margolinas (Comiti, Grenier, Margolinas, 1995) mettent en évidence deux indices du « dérèglement » du système didactique : la résonance et le dédoublement de situation. La résonance (ibidem, p. 59) caractérise une perturbation du projet du professeur créée par l'intervention d'un élève. Certaines interventions d'élèves ont une résonance forte avec le projet du professeur. Elles sont immédiatement relevées par le professeur et conduisent à des écarts par rapport au déroulement prévu, d'autres sont ignorées. Le dédoublement de situation (ibidem, p. 61) caractérise un écart entre la situation dans laquelle le professeur pense et voudrait que les élèves évoluent et la situation dans laquelle un nombre non négligeable d'élèves évoluent réellement. Pour gérer ces dérèglements, le professeur exerce des régulations sur le contenu mathématique en jeu. Ces régulations prennent la forme d'interactions qui permettent le maintien de la relation didactique (Comiti & Grenier, 1997).

Dans leurs travaux, Comiti, Grenier et Margolinas s'intéressent aux régulations liées à un dérèglement du système didactique. Ces dérèglements sont une entrée pour l'étude des interactions didactiques liées à la gestion des processus de dévolution et d'institutionnalisation. Ils constituent, en particulier, un moyen de repérer dans un enseignement des moments intéressants à analyser car porteurs d'« incidents ». De plus, ils nous incitent à prendre en compte la notion de milieu pour l'analyse des interactions didactiques, comme le font Soury-Lavergne et Mopondi. Cependant, nous considérons aussi d'autres entrées. Par ailleurs, ces travaux supposent l'existence d'un milieu, ce qui n'est pas toujours le cas, notamment lorsque l'ostension (au sens de contrat global) est employée.

A partir des travaux de Brousseau, Comiti, Grenier et Margolinas, et en considérant les limites que nous y voyons pour notre étude, nous nous proposons de montrer comment, de notre point de vue, les interactions didactiques permettent, d'une part, de réguler et d'actualiser le contrat didactique et, d'autre part, de faire avancer le savoir dans la classe. Pour cela nous allons d'abord essayer de dégager les différentes composantes du contrat didactique. Ensuite, nous effectuerons une analyse a priori des fonctions didactiques et modes des interactions didactiques pour les processus de dévolution et d'institutionnalisation. Ces éléments nous permettront de rendre compte de la finesse avec laquelle l'enseignant gère les processus de dévolution et d'institutionnalisation.

# **3.5. Contrat didactique, stratégie didactique, contrat local et interaction didactique, quelle articulation ?**

Pour prendre en compte de façon indépendante les différents éléments, parfois implicites, du contrat didactique, nous allons considérer que le contrat didactique a une double structuration, d'une part en quatre composantes et, d'autre part, en trois niveaux que nous allons expliciter.

### a) Les composantes du contrat didactique

Nous avons distingué les quatre composantes suivantes du contrat didactique : *le domaine mathématique auquel renvoie le savoir en jeu (géométrie, algèbre, arithmétique pour notre étude) ; le statut didactique du savoir en jeu ; le style pédagogique de l'enseignant ; la répartition des responsabilités entre le professeur et l'élève par rapport à la production des connaissances et à l'évaluation ou la validation des réponses des élèves.*

Le domaine mathématique et la répartition des responsabilités entre le professeur et les élèves vis-à-vis du savoir sont des variables explicites du contrat didactique dans la théorie des situations. Le domaine mathématique auquel renvoie le savoir en jeu (géométrie, algèbre, arithmétique…) détermine la composante « domaine » du contrat que nous désignerons par contrat de domaine et auquel on fait référence lorsqu'on parle de « contrat géométrique ». Cette composante est relativement indépendante des trois autres. C'est le contrat auquel le professeur peut faire appel de façon plus explicite dans l'enseignement (« Et qu'est-ce qu'on fait en algèbre quand on a une expression comme *2x + 3x* ? »). C'est aussi, à notre avis, celui qui peut influencer le plus facilement, sans intervention particulière du professeur, le travail des élèves. Le domaine est une caractéristique du contrat global. Cependant, il peut intervenir au niveau local dans les jeux de cadres : le professeur peut convoquer un changement de cadre par un appel à un domaine différent de celui dans lequel se situe le problème.

Au niveau des stratégies didactiques, Brousseau distingue les contrats qui portent sur un savoir nouveau de ceux qui portent sur un savoir ancien. Le degré de nouveauté du savoir en jeu semble donc être une composante implicite de la stratégie didactique de l'enseignant. Même si le degré de nouveauté du savoir peut intervenir dans la part de responsabilité que le professeur peut laisser aux élèves et dans la gestion de cette part de responsabilité, il nous semble préférable pour la clarté de l'analyse de considérer séparément les variables « degré de nouveauté » et « répartition des responsabilités ». En effet, on peut, par exemple, utiliser un contrat d'ostension déguisée aussi bien pour introduire une notion nouvelle que pour mener un rappel. Pour cela, nous considérerons donc le statut didactique du savoir qui renvoie à la façon dont le savoir intervient dans l'enseignement et dans l'apprentissage.

Au cours de l'enseignement, le savoir visé intervient dans des conditions différentes qui dépendent en grande partie du rôle que joue un exercice donné dans le déroulement de l'ensemble de l'enseignement relatif à un savoir. Ces conditions correspondent à une avancée du temps didactique que l'on peut décrire, nous semble-t-il, de façon plus fine qu'en utilisant l'opposition ancien / nouveau. Nous proposons donc de distinguer cinq statuts didactiques du savoir au cours de l'enseignement : le savoir entièrement nouveau ; le savoir après une première rencontre ; le savoir en cours d'institutionnalisation ; le savoir institutionnalisé utilisé dans des exercices d'entraînement et le savoir déjà institué que l'on va « rappeler » ou évaluer. Ces statuts sont apparentés à ceux que distinguent Brousseau et Centeno (Brousseau, Centeno, 1991) dans leur étude de la mémoire didactique de l'enseignant. Mais nous prenons plutôt le point de vue de l'avancée du temps didactique et des degrés d'institutionnalisation du savoir que celui de la formulation du savoir. Ces statuts font aussi référence à la dialectique outil-objet (Douady, 1986), notamment à l'idée d'institutionnalisation locale, ainsi qu'au découpage du temps de l'étude dans la théorie anthropologique du didactique (Chevallard, 1998).

Enfin, des styles d'enseignement différents sont aussi sous-jacents à la distinction des stratégies didactiques. En effet, le contrat de conditionnement renvoie plutôt à une pratique de transmission directe du savoir, tandis que le contrat constructiviste renvoie à une pratique de transmission du savoir par des situations. En revanche, le contrat d'ostension peut renvoyer aux deux. Nous distinguerons donc la composante style pédagogique de l'enseignant de la composante répartition des responsabilités par rapport au savoir entre le professeur et les élèves.

Le style pédagogique est la façon dont l'enseignant gère, globalement, son cours en fonction de ses représentations de l'enseignement et de l'apprentissage. C'est un élément global du contrat didactique, tandis que la répartition des responsabilités par rapport au savoir est un élément local du contrat. Nous considérerons deux styles pédagogiques principaux : la transmission du savoir par des situations et la transmission directe du savoir. Dans le cas de la transmission par des situations, le professeur propose aux élèves des exercices qui mettent en jeu le savoir nouveau et leur laisse une part de responsabilité par rapport à la production et à l'utilisation de ce savoir nouveau. Dans le cas de la transmission directe du savoir, le professeur ne laisse jamais sous la responsabilité des élèves des exercices où le savoir en jeu est réellement nouveau.

## b) Les différents types de contrats didactiques

A partir de ces composantes du contrat didactique que nous avons croisées, nous avons distingué trois niveaux de contrats didactiques : le macro-contrat, le méso-contrat et le micro-contrat qui correspondent à trois niveaux du contrat didactique et qui engendrent chacun différents types de contrats didactiques.

#### *Les niveaux du contrat didactique*

Le macro-contrat didactique est le contrat à l'échelle de l'enseignement d'une notion. Il est fortement déterminé par le style pédagogique de l'enseignant et par le domaine.

Le méso-contrat est le contrat didactique à l'échelle d'une séance au plus ou d'une activité au moins. Il est dépendant du statut didactique du savoir et du style pédagogique de l'enseignant. En effet, les statuts didactiques du savoir renvoient à des conversions de savoirs différentes selon le style pédagogique qui sous-tend l'enseignement.

Le micro-contrat est à l'échelle de l'épisode d'enseignement. Ce contrat permet de gérer les interactions des élèves avec le savoir. Il évolue au fil des interactions didactiques. C'est en quelque sorte une modalité d'interaction élève – savoir déterminée, le plus souvent, par le professeur.

Nous allons maintenant caractériser en fonction du style didactique de l'enseignant et de l'avancée du savoir dans la classe les différents méso-contrats. Nous procéderons ensuite de même en caractérisant les micro-contrats en fonction de la répartition des responsabilités par rapport au savoir entre le professeur et les élèves.
#### *Les méso-contrats*

Pour une première rencontre, dans le cas d'une transmission par des situations, la production de la connaissance se caractérise par la dévolution d'une situation a-didactique qui « porte » le savoir nouveau sous la forme de connaissances. La première rencontre avec la connaissance provient d'une situation, c'est pourquoi nous parlerons, dans cas, de méso-contrat de *dévolution d'une première situation*. Dans le cas d'une pratique de transmission directe, la production de la connaissance va se faire de façon plus ostensive. Le savoir montré par le professeur doit devenir une connaissance de l'élève. Il y a une conversion du savoir en connaissance sans passer par une situation a-didactique. Dans ce cas, nous parlerons de méso-contrat d'*initiation*.

Après une première rencontre, lorsqu'il est utilisé dans des exercices avant d'être institutionnalisé, le savoir n'est pas nécessairement reconnu comme tel par les élèves : il intervient comme connaissance. Dans le cas de la transmission directe, l'exercice est alors pour l'élève l'occasion de produire une connaissance à partir du savoir précédemment dévoilé par le professeur ; c'est pourquoi nous parlerons de *pseudo-dévolution*. En effet, il nous semble qu'à ce moment là, dans la plupart des cas, le professeur enclenche un processus qui vise à donner à l'élève une part de responsabilité, après coup, dans la production du savoir. Il enclenche donc en quelque sorte un processus de dévolution. Lorsque le professeur a utilisé une situation a-didactique pour introduire la connaissance visée, les exercices permettent aux élèves de réinvestir leurs connaissances dans un nouvel exercice ; nous parlerons de *réinvestissement de connaissances*. Le réinvestissement concerne ici une connaissance qui n'est pas encore identifiée comme un savoir par l'élève. Le réinvestissement de savoirs institutionnalisés sera désigné autrement en termes de contrat. Pour les élèves qui n'ont pas produit de connaissances nouvelles lors de la première rencontre, cela peut être une occasion de s'approprier les connaissances mises en jeu par d'autres élèves. Avec eux pourra se nouer un contrat de dévolution ou de pseudodévolution.

Dans le cas de la transmission directe, quand le savoir a déjà été utilisé dans des exercices sous la responsabilité des élèves, et que le professeur demande la formulation du savoir utilisé, nous dirons qu'il s'agit de *reconnaissance du savoir*. En effet, à ce moment, les élèves savent déjà que le savoir en jeu est celui qu'il fallait retenir, puisque le professeur le leur a présenté dès le début de l'enseignement ; il s'agit donc pour eux de le reconnaître dans les connaissances qu'ils ont utilisées pour les exercices. Dans le cas de la transmission par des situations, nous aurons un contrat d'*institutionnalisation* au moment où le professeur érige les connaissances en savoirs, en référence à la théorie des situations. Mais cela ne signifie pas que le processus d'institutionnalisation n'a lieu que sous un méso-contrat d'institutionnalisation. En général, des actions d'institutionnalisation se retrouvent aussi avant et après.

Quelquefois, le savoir nouveau en cours d'apprentissage peut être convoqué sous forme de connaissance par le biais d'une situation déjà rencontrée. C'est principalement le cas en début de séance où il s'agit de replacer les élèves dans la dynamique de la séquence et de permettre une nouvelle dévolution du problème pour certains élèves. Dans ce cas, les différentes procédures des élèves sont évoquées mais il ne s'agit pas du bilan, nous parlerons de méso-contrat de *rappel.* Le méso-contrat de rappel correspond un peu à la situation de rappel de type 1 de Perrin (Perrin-Glorian, 1992). En revanche, lorsqu'il s'agit de mettre en œuvre le savoir nouvellement institutionnalisé dans une situation déjà rencontrée par les élèves, sans reprendre les différentes procédures utilisées par les élèves, nous parlerons de méso-contrat de *reprise*.

A la suite de l'institutionnalisation ou de la reconnaissance du savoir, le savoir institué peut être utilisé dans des exercices destinés à entraîner l'élève (acquisition de rapidité, par exemple) ; ces exercices permettent aussi au professeur d'évaluer l'état d'apprentissage des élèves. Quel que soit le macrocontrat didactique, le savoir a, à ce moment, le même statut didactique. Nous parlerons de mésocontrat d'*entraînement*.

Enfin, une fois que le savoir a été institutionnalisé, il peut être convoqué directement sous la forme de savoir pour répondre à une question du professeur ou pour traiter une nouvelle situation. Dans le premier cas, nous parlerons de méso-contrat de *restitution du savoir*, dans le second cas de *mobilisation du savoir*. Ces deux statuts du savoir se rencontrent entre autres au moment de l'évaluation. Par ailleurs, le professeur peut aussi avoir une institutionnalisation à un autre niveau : création de liens entre plusieurs situations ou plusieurs savoirs. Nous retrouvons ici le rappel de type 2 de Perrin (Perrin-Glorian, 1993). Dans ce cas, nous parlerons de méso-contrat de *revue de savoirs*.

Ces différents changements de statuts didactiques du savoir au cours de l'enseignement et les mésocontrats associés sont résumés dans le tableau suivant. Dans ce tableau « Si » signifie situation, « Sv » signifie savoir et « K » connaissance (au sens de la théorie des situations). Nous avons séparé certains éléments par des vagues pour indiquer que ces méso-contrats n'interviennent pas nécessairement à la suite des autres, ni forcément en référence à des macro-contrats de transmission directe ou de transmission par des situations.

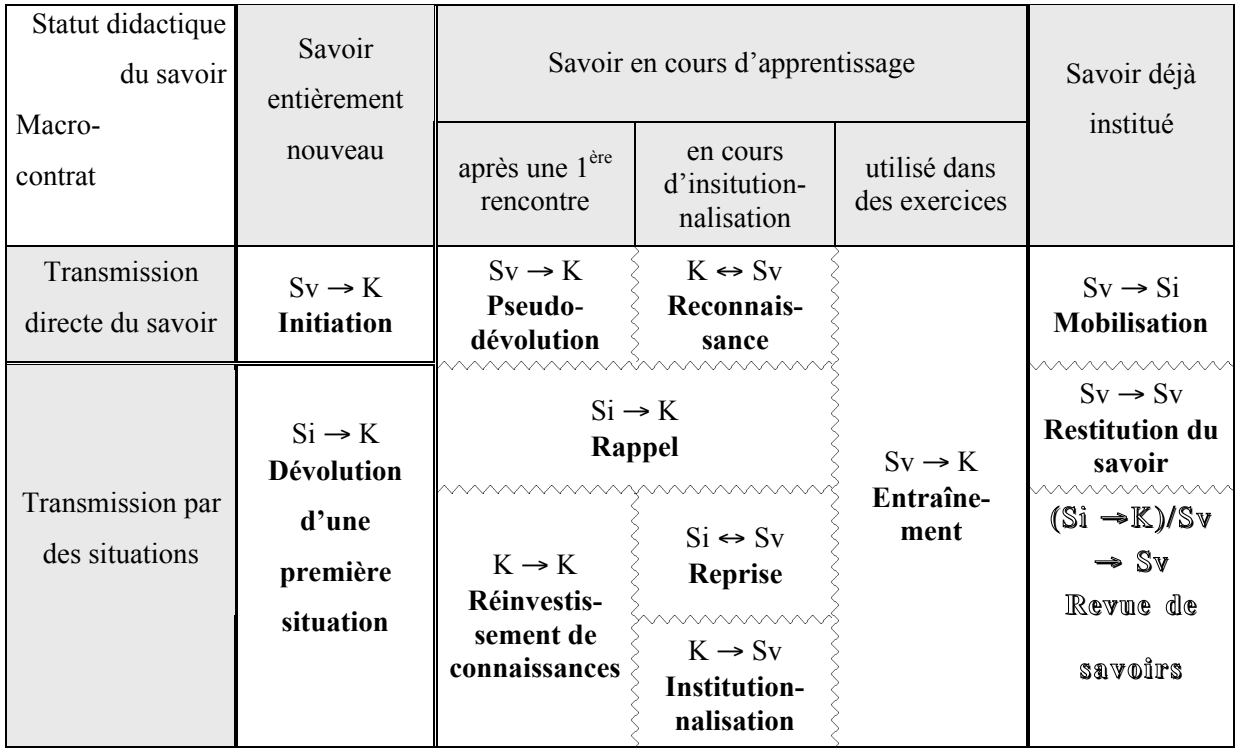

A l'intérieur de chacun de ces méso-contrats didactiques, le professeur laisse (ou non) aux élèves une part de responsabilité par rapport au savoir qu'il désire enseigner. Nous caractériserons cette responsabilité, d'une part, par rapport à la responsabilité dans la production de la connaissance et, d'autre part, par rapport à l'évaluation et la validation des réponses des élèves. Cette répartition des responsabilités entre le professeur et les élèves détermine la part d'adidacticité de la situation pour chacun des élèves et caractérise le micro-contrat didactique. En référence aux différents contrats didactiques évoqués dans le paragraphe précédent et aussi en tenant compte des limites que nous y voyons, nous distinguons pour l'instant sept micro-contrats.

## *Les micro-contrats*

## *Micro-contrats dans lesquels le professeur a toute la responsabilité*

Lorsque le professeur apporte la connaissance sous une forme générale, sans se référer à des exemples et à l'utilisation du savoir, nous parlerons de *micro-contrat d'information*. Sous ce micro-contrat, nous regroupons en quelque sorte le deux contrats faiblement didactiques d'information dialectique et dogmatique de Brousseau (Brousseau, 1996). En revanche, lorsque le professeur apporte le savoir et montre comment l'utiliser, nous parlerons *de micro-contrat d'ostension assumée*. De plus, dans l'ostension assumée le professeur évalue les réponses des élèves. Nous parlerons de *micro-contrat d'ostension déguisée*, au sens du contrat local d'ostension de Salin, lorsque le professeur assume entièrement la responsabilité dans la production des connaissances et l'évaluation des réponses des élèves, mais qu'il dissimule cette responsabilité en utilisant une situation. Par exemple, le professeur peut à ce moment utiliser la maïeutique ou des effets Topaze.

#### *Micro-contrats dans lesquels la responsabilité est partagée entre le professeur et la classe*

Quand le professeur délègue une responsabilité à l'ensemble de la classe, certains élèves peuvent prendre plus de responsabilités que d'autres. Lorsque le professeur s'appuie sur quelques élèves de la classe pour produire les connaissances et ainsi faire avancer son cours, sans réellement évaluer les réponses des élèves, et en laissant aux élèves la possibilité d'intervenir lorsqu'ils ne sont pas d'accord avec ce qui est dit, nous parlerons de *micro-contrat d'adhésion*, en référence au contrat local d'adhésion de Comiti et Grenier. Dans ce micro-contrat, le professeur donne aux élèves la responsabilité de manifester leur désaccord.

Lorsque le professeur laisse aux élèves la responsabilité de la production de la connaissance et une part de responsabilité dans la validation des réponses, nous parlerons de *micro-contrat de production collective*. Dans le micro-contrat de production collective au sens strict, le rôle du professeur est souvent réduit à la gestion de la prise de parole dans la classe et à la retransmission à l'ensemble de la classe, sans déformation, des informations données par un élève. Dans ce cas, la part d'adidacticité de la situation est importante. Mais, comme la responsabilité est déléguée à l'ensemble de la classe, tous les élèves ne s'investissent pas de la même façon dans la production de la connaissance et la validation des réponses.

# *Micro-contrats dans lesquels la responsabilité est partagée entre le professeur et chaque élève de classe*

Lorsque les élèves travaillent individuellement ou en groupes, sans que le professeur intervienne, nous dirons que le micro-contrat est un *micro-contrat de production individuelle*. Chaque élève assume une part de responsabilité effective dans la production de la connaissance et dans la validation des réponses, c'est ce qui distingue ce micro-contrat du micro-contrat de production collective. La part d'adidacticité de la situation est grande.

Lorsque le professeur intervient pour aider un élève ou un groupe d'élèves, sans entrer dans un microcontrat d'information ou d'ostension, nous dirons que le micro-contrat est un *micro-contrat de tutorat*.

#### c) Niveaux de contrat et interactions didactiques

Pour résumer, les niveaux du contrat didactique s'articulent de la façon suivante. Le contrat de domaine sert de toile de fond. Les macro, méso et micro contrats renvoient à des découpages de la réalité de granularités différentes (échelle de l'enseignement d'une notion, d'une activité et d'une ou plusieurs interactions). Ils correspondent à des niveaux différents de structuration du contrat didactique. Les contrats de niveau supérieur marquent les contrats de niveaux inférieurs. Ainsi, par exemple, le micro-contrat est marqué par les macro et méso-contrats.

Par ailleurs, le méso-contrat sert de toile de fond aux interactions didactiques. Il détermine principalement les fonctions didactiques des interactions. Ainsi, par exemple, sous un contrat de dévolution, les interactions didactiques seront principalement liées à la dévolution. Cependant, il est possible que certaines interactions soient relatives à l'institutionnalisation. De même, dans le contrat de réinvestissement d'une connaissance, on retrouvera des interactions qui permettront de poursuivre, le cas échéant, le processus de dévolution et d'amorcer celui d'institutionnalisation. Le micro-contrat s'actualise et se repère par les interactions didactiques. Le micro-contrat détermine en partie, à notre avis, les modes d'interaction utilisés. Nous représentons cette articulation dans le schéma suivant.

Le macro-contrat peut éventuellement se repérer au cours d'entretiens préalables avec le professeur portant sur la façon dont il pense réaliser son enseignement. Le méso-contrat est le plus souvent prévisible a priori si l'on analyse d'une part comment se situent les activités et exercices proposés dans le déroulement du cours et d'autre part les potentialités a-didactiques de ces exercices, compte tenu de leur place dans l'enseignement. Les changements de méso-contrat ou de contrat de domaine coïncident le plus souvent avec un changement d'activité, sauf lorsque, par exemple, le professeur décide un jeu de cadres. En revanche, les actions relatives à la répartition des responsabilités entre les élèves et le professeur (changement, maintien ou négociation d'un contrat local) se produisent plutôt au cours d'une même activité (même problème), lorsque le projet du professeur est confronté à la contingence. Elles sont plus diffuses et sont médiatisées par des interactions didactiques. L'analyse a priori permet d'envisager, le plus souvent, différents micro-contrats et les difficultés éventuelles que peut rencontrer le professeur sous ces contrats. Mais il est difficile de prévoir les changements de micro-contrats car ils sont le plus souvent liés à la contingence. En effet, le professeur, par la façon dont il organise l'enseignement à un moment donné, détermine une latitude de responsabilités des élèves par rapport au savoir, mais il peut décider de la modifier en fonction des connaissances des élèves. D'autre part, en fonction des connaissances des élèves, cette latitude de responsabilité des savoirs peut renvoyer à des micro-contrats différents.

L'étude des interactions didactiques en relation avec les notions de contrat didactique et de milieu devrait nous permettre de rendre compte du travail de l'enseignant relatif aux processus de dévolution et d'institutionnalisation. Nous allons donc maintenant faire une analyse a priori des différentes fonctions didactiques et modes des interactions pour établir notre grille d'analyse.

# **4. GRILLE D'ANALYSE DES INTERACTIONS DIDACTIQUES**

# **4.1. Les fonctions didactiques et modes des interactions didactiques**

Nous considérons les interactions didactiques comme des moyens, directs ou indirects, que le professeur utilise pour mener à bien son projet d'enseignement, pour réguler la situation didactique. Nous dirons que ce moyen est direct lorsque le professeur intervient et indirect lorsque le professeur organise des interactions didactiques entre élèves à cette fin (micro-contrat de production collective ou de production individuelle).

Initialement, nous avions envisagé de nous intéresser seulement aux interactions didactiques relatives au processus d'institutionnalisation. Ces interactions correspondent à des régulations de l'enseignant qui permettent une avancée des connaissances ou savoirs des élèves. Ainsi en négociant certaines clauses du contrat, lors du changement de méso-contrat par exemple, le professeur va éliminer petit à petit les connaissances transitoires de la situation. De même, en permettant des interactions entre élèves lors de la recherche d'exercices le professeur prépare indirectement son institutionnalisation : en favorisant la validation entre pairs, d'une part il permet une première dépersonnalisation et généralisation des procédures des élèves et d'autre part, il réduit le nombre de procédures qu'il aura à prendre en compte pour l'institutionnalisation.

Cependant, cette étude ne peut se faire qu'en référence à un projet d'enseignement. Or, la nécessité de maintenir la relation didactique et les insuffisances du milieu entraînent des régulations du contenu mathématique et donc des modifications de ce projet. Ainsi il n'est pas possible d'étudier les interactions didactiques relatives à l'institutionnalisation sans prendre en compte celles relatives à la dévolution.

Nous avons choisi de caractériser les interactions didactiques de deux points de vue. Le point de vue local concerne l'interaction comme communication, nous en avons décrit les variables et les valeurs précédemment (§ 3.2). Le point de vue global caractérise l'interaction par son rôle dans le déroulement de l'enseignement. Nous élaborons maintenant cette partie de la grille d'analyse.

Les contrats didactiques que nous avons distingués vont nous permettre d'apprécier la responsabilité par rapport à la situation que le professeur laisse, ou essaie de laisser, aux élèves, ainsi que la façon dont il gère l'avancée du temps didactique. L'étude des fonctions didactiques des interactions doit nous permettre d'appréhender les actions effectives de l'enseignant dans les processus de dévolution et d'institutionnalisation. Dans le processus de dévolution, ces interactions didactiques visent donc principalement à replacer l'élève dans la bonne situation ou à permettre l'appropriation du problème par les élèves. Elles ne peuvent être appréhendées qu'en confrontant un projet et sa réalisation.

Les interactions didactiques que nous allons étudier participent soit au processus de dévolution, soit à l'initiation, soit au processus d'institutionnalisation. Leur fonction didactique est leur rôle dans le déroulement de ces processus.

#### a) Fonctions et modes des interactions didactiques relatives au processus de dévolution

Dans le cas de la transmission par le biais de situations, les insuffisances du milieu peuvent avoir des répercussions sur le déroulement de la situation telle qu'elle était prévue par le professeur à plusieurs niveaux. Les dérèglements produits entraînent des interactions didactiques entre le professeur et les élèves qui concernent la dévolution de la situation et qui ont des fonctions didactiques différentes.

Lorsqu'il y a un dédoublement de la situation, le professeur peut intervenir pour *replacer les élèves ou un élève dans la situation voulue*. De plus, lorsque le milieu est insuffisant, sans avoir besoin de replacer les élèves dans la situation voulue, le professeur doit *mettre en place le milieu souhaité* pour permettre la résolution du problème telle qu'il l'a prévue. Pour cela, il peut utiliser différents modes. Par exemple, il peut faire appel à l'énoncé, au contrat de domaine ou au bon sens de l'élève, c'est-àdire à des connaissances extra-mathématiques.

Par ailleurs, sans avoir nécessairement constaté les difficultés des élèves lors de la recherche du problème posé, le professeur peut intervenir pour *activer des connaissances anciennes* des élèves nécessaires à l'action sur le milieu et qu'il supposait chez les élèves. Pour cela, il peut, par exemple « rappeler », dans un sens large, une connaissance, utiliser la maïeutique, en appeler au contrat didactique de domaine, à la mémoire de la classe ou à l'énoncé de l'exercice. Au besoin, si ces connaissances ne sont pas disponibles pour la majorité des élèves, il pourra *consolider ces connaissances,* c'est-à-dire revenir sur ces connaissances anciennes, les retravailler. La consolidation des connaissances n'a pas forcément lieu au début de l'enseignement, elle peut se poursuivre si la connaissance en jeu sert d'assise à la connaissance nouvelle et n'est pas suffisamment stable.

Mais la situation telle qu'elle est présentée aux élèves peut aussi être trop « difficile » pour eux. Le professeur peut alors intervenir pour modifier une des clauses du micro-contrat et permettre la dévolution d'une situation différente ; il *négocie à la baisse la situation*. Au besoin il modifiera de nouveau le micro-contrat pour faire, plus tard, dévolution de la situation initialement proposée. Il supplée ainsi à une insuffisance du milieu de la situation et procède indirectement à la dévolution d'une situation plus restreinte. En même temps, il réduit la portée de l'apprentissage.

Les rétroactions du milieu peuvent aussi être insuffisantes pour la validation. Lorsqu'un élève fait une erreur le professeur peut être obligé d'intervenir pour *évaluer ou provoquer l'évaluation par l'élève ou d'autres élèves de la réponse*. Mais dans ces circonstances, le professeur peut aussi *activer des connaissances nécessaires à la rétroaction* et provoquer la validation. Pour cela, le professeur peut par exemple s'attacher à mettre en évidence une absurdité dans la réponse de l'élève qui n'apparaît pas par seule confrontation avec le milieu objectif.

De plus, même lorsque le milieu est suffisant, il est toujours utile pour le professeur d'entretenir la motivation des élèves. Pour cela il peut *relancer la recherche* lorsqu'une réponse erronée est donnée. De même à certains moments le professeur peut *orienter la recherche* soit lorsque les élèves n'avancent plus, soit pour accélérer le déroulement du temps didactique. Dans ce cas il donne des indications sur ce qu'il attend, c'est une façon de poursuivre la dévolution.

Par ailleurs, dans tous ces cas, le professeur peut choisir de *changer de cadre ou de registre* pour permettre la dévolution.

Dans le cas d'une pratique de transmission directe, l'enseignant ne procède pas réellement à la dévolution d'une situation. Pourtant, à notre avis, dans la plupart des cas, un processus de dévolution s'enclenche à un moment. C'est pour cette raison que nous avons parlé de pseudo-dévolution.

Pour introduire la connaissance nouvelle le professeur *exhibe le savoir*. Ensuite, au cours de l'initiation, il pourra aussi utiliser des interactions didactiques dont l'intention est d'activer des connaissances anciennes, replacer un élève dans la situation voulue, relancer ou orienter la recherche… car exhiber le savoir ne met pas à l'abri d'une certaine contingence. Dans ce cas ces interactions ne seront pas à comprendre par rapport à la notion de milieu mais par rapport au projet du professeur. Par exemple, replacer l'élève dans la situation voulue pourra correspondre à replacer l'élève dans une situation conforme au projet du professeur. Cependant, dans ce cas, le professeur n'aura pas à mettre en place le milieu, il joue lui-même le rôle de milieu.

# b) Fonctions et modes des interactions didactiques relatives au processus d'institutionnalisation

Les interactions didactiques relatives au processus d'institutionnalisation sont liées à la volonté du professeur de faire avancer le temps didactique. Elles dépendent moins de son style pédagogique que celles relatives à la dévolution.

Pour faire avancer le temps didactique, le professeur peut d'abord s'organiser pour *permettre la validation des réponses par des élèves*, en faisant travailler les élèves en groupes par exemple. Dans ce cas les interactions didactiques entre élèves à l'intérieur d'un groupe sont des moyens indirects que le professeur utilise pour réguler la situation, elles participent au processus d'institutionnalisation par le début de dépersonnalisation et de généralisation qu'elles permettent.

Par ailleurs, le processus d'institutionnalisation nécessite la mise en valeur de certaines connaissances et le rejet de connaissances provisoires, d'où de nouvelles fonctions des interactions didactiques : *mettre en valeur les connaissances intéressantes* et *rejeter les étais,* c'est-à-dire les connaissances qui ont été utiles pour la production de la connaissance nouvelle mais qu'il ne faut plus utiliser. Pour cela il peut indiquer explicitement si ces connaissances sont importantes ou pas. D'autre part, il peut marquer une connaissance en demandant aux élèves de l'utiliser et rejeter une connaissance en ne la convoquant pas ou en refusant d' « entendre » les élèves qui utilisent cette connaissance. De plus, souvent le professeur attribue un nom au savoir nouveau pour pouvoir le convoquer rapidement dans la suite de l'enseignement. Ce nom est provisoire ou pas, c'est un terme mathématique ou pas. Nous dirons qu'alors le professeur *étiquette le savoir nouveau*.

Enfin, à un moment, le professeur désigne explicitement les connaissances que les élèves doivent retenir et les leur fait éventuellement noter sur le cahier de leçon. Les interactions didactiques qui ont lieu alors servent à *fixer le savoir nouveau*. Ce savoir nouveau pourra par la suite faire partie du milieu au sens de Chevallard et intervenir dans le milieu d'une nouvelle situation. Pour que ce savoir nouveau trouve une place parmi les connaissances de l'élève, le professeur peut *situer le savoir nouveau par rapport au savoir ancien*.

Le fait de fixer le savoir nouveau ne clôt pas nécessairement le processus d'institutionnalisation. En effet, ce n'est pas parce que le professeur et les élèves ont convenu officiellement de ce que les élèves devaient savoir que les élèves ont d'ores et déjà acquis ce savoir. Par la suite, certaines interactions pour *consolider le savoir nouveau* peuvent donc être nécessaires, en particulier lors d'une revue des savoirs ou d'une reprise. Par ailleurs, des interactions visant à *s'assurer que ce savoir est en cours d'apprentissage* peuvent être employées. Ces interactions sont des évaluations informelles, elles permettent au professeur de réguler l'avancée du temps didactique et de décider, une fois que le savoir semble en cours d'acquisition pour la majorité des élèves, de mettre fin au processus d'institutionnalisation. Le professeur peut s'assurer que le savoir est en cours d'apprentissage en observant par exemple comment les élèves l'utilisent.

# **4.2. Les variables des interactions didactiques et leurs valeurs**

Comme nous l'avons fait pour l'étude des messages et explications du logiciel, nous résumons ici les variables et valeurs des interactions didactiques. Nous donnons des modes possibles pour les fonctions didactiques des interactions. La liste de ces modes n'est pas exhaustive ; elle pourra être actualisée, au besoin lors de l'analyse des séquences, tout comme celle des fonctions didactiques.

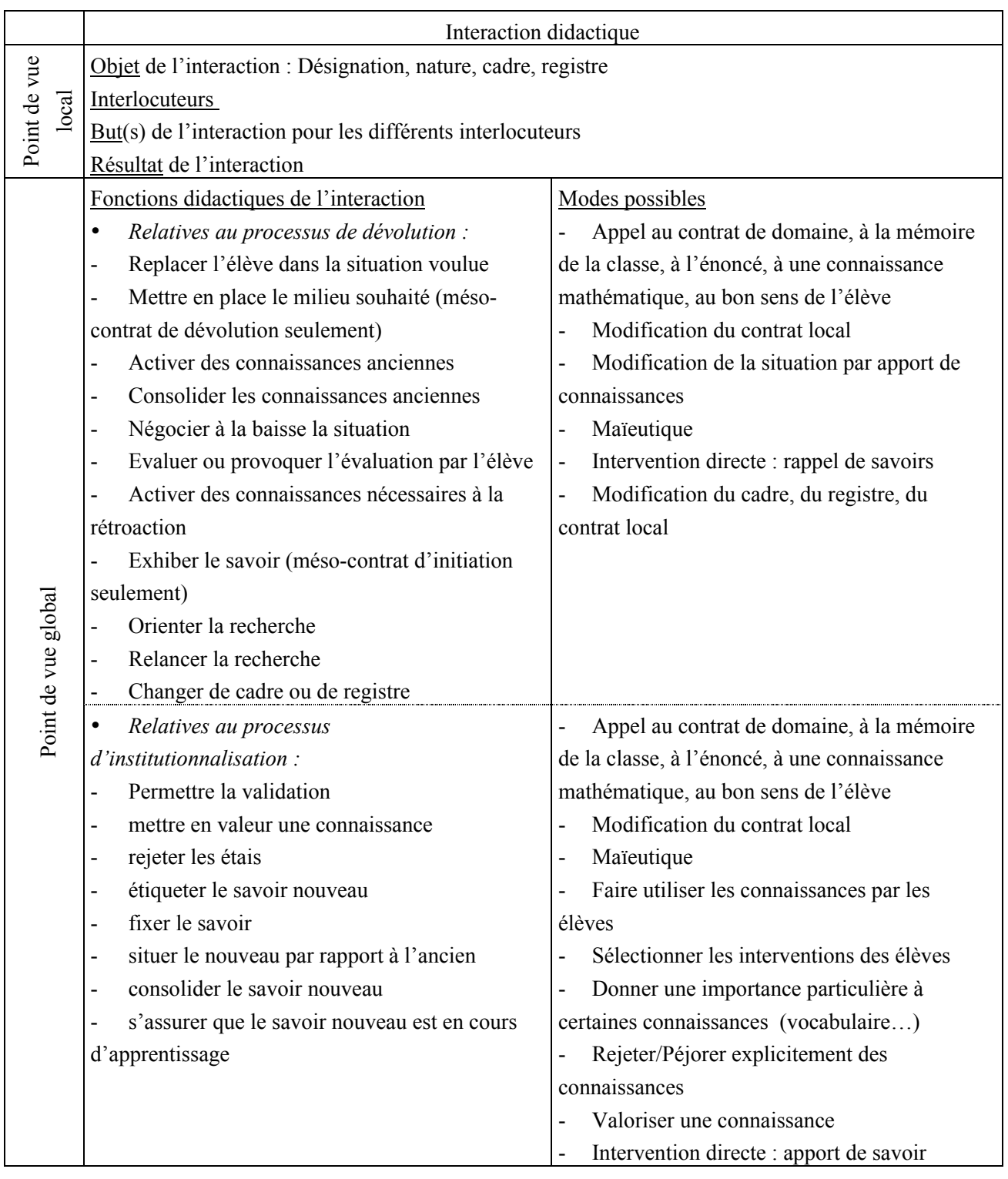

L'utilisation conjointe des notions de contrat didactique, milieu (lorsque c'est possible) et interaction didactique, en particulier micro-contrat et fonction didactique des interactions, devrait nous permettre d'étudier les pratiques d'enseignement de la proportionnalité à travers la façon dont l'enseignant gère les processus de dévolution et d'institutionnalisation. En effet, la succession des méso-contrats utilisés

dans l'enseignement devrait fournir d'abord une idée de l'organisation de l'enseignement, en particulier, de la façon dont le professeur organise l'institutionnalisation (présence ou pas de moments d'institutionnalisation marqués). Ensuite, l'étude de la succession des micro-contrats, des fonctions didactiques et des modes des interactions nous fournira des informations sur les régulations opérées par le professeur et la responsabilité que le professeur laisse aux élèves aux différents moments de l'enseignement.

# **CONCLUSION**

Nous proposons d'analyser différents types d'interactions didactiques (interactions logiciel - élève, interaction professeur - élèves dans une classe avec ou sans logiciel) en utilisant les outils développés dans ce chapitre. Cette étude nécessite d'abord deux analyses préliminaires. L'analyse du logiciel effectuée dans le chapitre 3 (analyses du contenu, de certaines interactions logiciel-élèves) va nous permettre d'envisager ses potentialités d'intégration à l'enseignement. L'analyse globale des enseignements observés (chapitre 4) nous permettra d'effectuer une première comparaison des enseignements et de choisir des séquences à analyser finement. Les séquences retenues sont analysées dans les chapitres 5 à 7.

# **CHAPITRE 3. ANALYSE DU LOGICIEL** *LA PROPORTIONNALITE A TRAVERS DES PROBLEMES*

Dans notre travail, le logiciel *La proportionnalité à travers des problèmes* intervient à deux niveaux. D'une part, il est conçu comme un support d'enseignement et nous regarderons l'usage qu'en font les élèves. D'autre part, pour le professeur c'est un moyen d'enseignement qu'il peut intégrer à l'ensemble de sa progression sur la proportionnalité.

Dans ce chapitre nous considérons d'abord le logiciel comme support d'enseignement. Nous le présentons, puis nous l'analysons en fonction de deux axes : les problèmes ; les messages et explications. L'analyse des problèmes renvoie à l'analyse de la proportionnalité et aux connaissances que les élèves mettent en œuvre dans le logiciel ; celle des messages et explications concerne l'apport des connaissances dans le logiciel. A travers cette double analyse, nous cherchons à repérer les objectifs d'apprentissage des auteurs du logiciel. Ensuite, nous étudierons l'impact des messages et explications sur les connaissances des élèves à partir de l'étude de cas d'interactions didactiques élèves-logiciel. Enfin, au regard de ces analyses et de travaux existants, nous envisageons le logiciel comme élément « perturbateur » potentiel de la pratique d'un professeur, dans la mesure où il ne peut pas avoir connaissance de toutes les interactions des élèves avec le logiciel, et nous étudions ses potentialités d'intégration à l'enseignement.

# **1. PRESENTATION DU LOGICIEL**

Pour la présentation du logiciel, nous avons choisi de rappeler d'abord les principaux choix didactiques effectués par les auteurs lors de la conception du logiciel.

# **1.1. La conception du logiciel**

Pour ce paragraphe, nous nous appuyons essentiellement sur l'article de Houdebine (Houdebine, 1999) et le rapport d'évaluation du logiciel effectué par Julo (Julo, 2000).

Le logiciel est une banque de problèmes de proportionnalité conçue par le CNED et l'I.R.E.M. de Rennes<sup>1</sup>. Les auteurs du logiciel ont choisi et élaboré des problèmes de base en prenant en compte trois aspects :

- − la structure du problème (Boisnard, Houdebine, Julo, Kerboeuf, Merri, 1994 ; cf. chapitre 1) ;
- − la tâche (calculer un résultat, calculer un coefficient, classer des données, détecter une erreur) ;
- − le domaine évoqué par la situation (prix, vitesse, débit, longueur, échelle, concentration, performance).

Ils ont ensuite attribué différents jeux de valeurs numériques à chacun des problèmes de base de façon à modifier les procédures des élèves. Ainsi pour O*rangeade,* il y a vingt-et-un jeux de valeurs.

Orangeade : Pierre veut préparer de l'orangeade en versant *a* verre(s) de jus d'orange pour *b* verre(s) d'eau. Quelle quantité d'eau doit-il verser pour faire une boisson de même goût avec *a'* verre(s) de jus d'orange ?

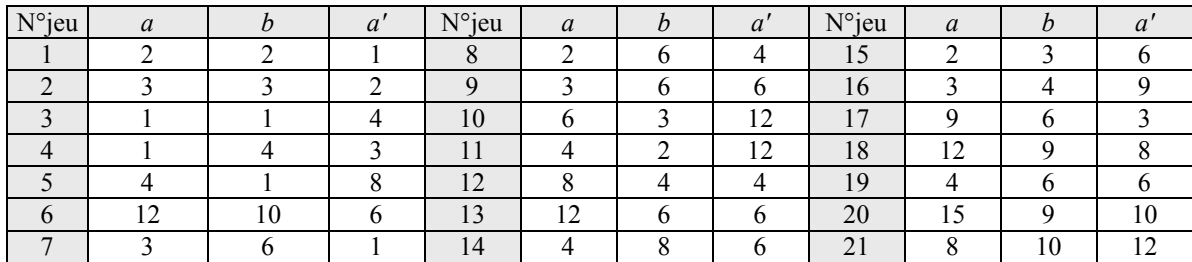

En fonction de ces différentes variables, ils ont attribué un niveau (de difficulté) à chacun des problèmes. Ce niveau n'est pas donné à l'utilisateur.

De plus, considérant le rôle « essentiel » des registres de représentation dans l'apprentissage, les auteurs ont introduit, en plus du langage naturel, trois registres de représentation des problèmes : les tableaux, les graphiques, les camemberts.

Enfin, les auteurs ont choisi d'utiliser deux « modes » d'intervention du logiciel : les messages et les explications. Les messages sont retournés à l'élève lorsqu'il donne une réponse, les explications sont fournies à la demande de l'élève. Elles peuvent être considérées comme des solutions du problème et sont de quatre types, en fonction du registre choisi (explications sous forme de texte ou explications utilisant un des trois autres registres).

Par ailleurs, les auteurs ont doté le logiciel d'un modèle de l'élève qui retient : les trois derniers domaines fréquentés ; la dernière tâche effectuée ; pour chaque problème les items déjà réussis, le niveau de réussite et « l'état de la dernière sortie » ; pour chaque structure le niveau courant de réussite et les trois dernières valeurs « réussite » ou « échec ».

<u>.</u>

 ${}^{1}$  L'I.R.E.M. a assuré la conception didactique et le C.N.E.D. la conception informatique.

Le modèle de l'élève permet de stocker des informations utilisées pour le choix des problèmes proposés à l'utilisateur. Ce choix se fait avec des règles tutorielles volontairement simples : les tâches sont changées systématiquement, les domaines rencontrés deux fois dans les trois derniers problèmes ne sont pas présentés, une fois sur cinq le logiciel présente un problème sur lequel le niveau de l'élève est faible.

Le logiciel a été conçu pour des personnes qui connaissent déjà un peu la proportionnalité (élèves de collège, adultes en formation) et pour un travail autonome après une familiarisation.

Le logiciel est vendu accompagné d'un fascicule papier dans lequel sont proposés des activités, aides, synthèses et exercices relatifs à cinq thèmes d'étude (Mosaïque, Agrandissement de figures, Cocktails, Négociations salariales, Engrenages). Il contient actuellement dix-huit problèmes de base. Au total, avec les différents jeux de valeurs, deux cent vingt six problèmes sont disponibles. Le nombre de problèmes de base n'est pas satisfaisant pour les auteurs qui aimeraient en avoir une quarantaine (Julo, 2000, p. 34).

# **1.2. Utilisation et fonctionnement du logiciel**

La navigation dans le logiciel s'organise de la façon suivante autour de quatre écrans principaux : choix d'un problème, résolution de problème, explication et bilan.

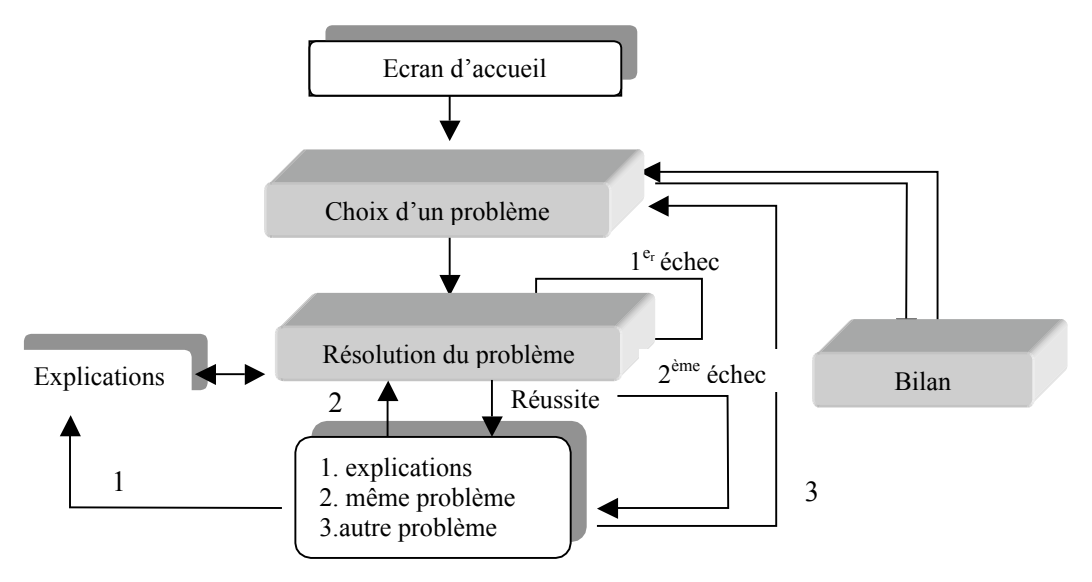

Au niveau de l'écran d'accueil, l'utilisateur entre son nom. Ensuite, il est directement orienté vers l'écran « choix d'un problème » où des titres de problèmes lui sont proposés. Une icone indique pour chaque problème s'il a été réussi ou échoué précédemment. Un problème est conseillé mais

l'utilisateur peut choisir le titre qu'il veut. Lorsque l'utilisateur clique sur un titre, l'énoncé du problème correspondant (avec un jeu de valeurs) apparaît en bas de l'écran. Il peut alors choisir de faire le problème ou d'en sélectionner un autre. Lorsqu'il a fait son choix une icone en bas de l'écran à droite lui permet d'accéder à l'écran résolution de problème.

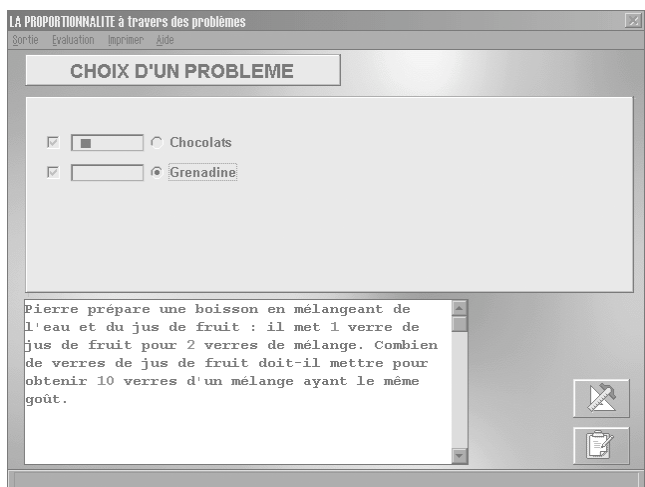

L'énoncé du problème choisi apparaît alors dans un cadre en haut de l'écran « Résolution du problème ».

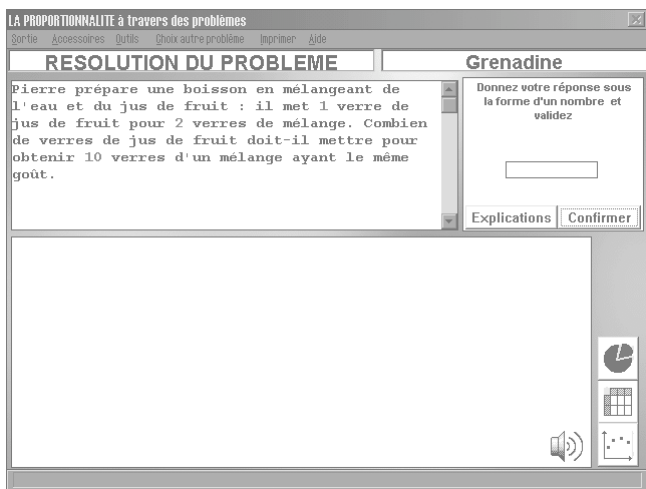

Pour résoudre le problème, l'utilisateur peut utiliser ou non un « outil » (camembert, tableau, graphique), il clique alors sur l'une des icones disponibles représentant cet outil (en bas à droite de l'écran).

Pour faire un tableau, il faut indiquer le nombre de lignes et de colonnes du tableau, leur intitulé et les valeurs numériques de chaque case. On peut utiliser, lorsque c'est correct, des opérateurs linéaires ou des coefficients de proportionnalité. Pour cela, il suffit d'indiquer par exemple la ligne source, la ligne destination et la valeur du scalaire ou du coefficient.

Pour construire un graphique, il faut d'abord nommer les axes, les graduer, puis indiquer les points à placer sur le graphique. A chaque point construit est associée une droite passant par l'origine du repère et ce point.

Pour faire une représentation camembert il faut indiquer le nombre de parts du camembert, puis les intitulés de chacune des parts. Chaque camembert construit doit être nommé (par exemple :  $1<sup>er</sup>$ mélange). Il faut ensuite indiquer les valeurs des parts.

Voici des exemples d'écrans lors de l'utilisation des outils.

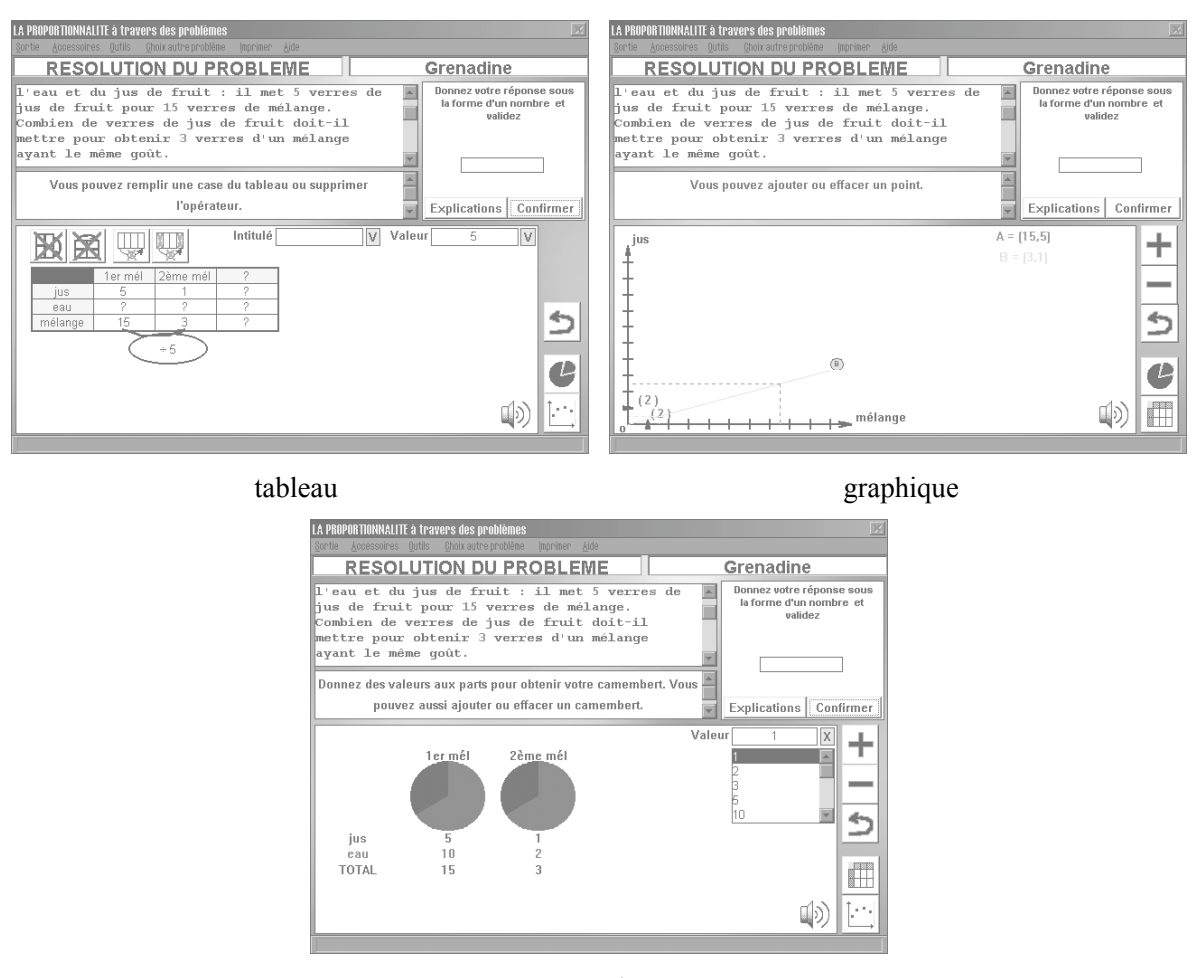

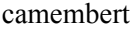

Si l'utilisateur ne voit pas comment résoudre le problème il peut consulter des explications avant d'indiquer une réponse. Les explications par défaut sont des explications en langage naturel. En revanche si un outil de résolution a déjà été choisi, les explications données sont les explications associées à cet outil (explications tableau, graphe, camembert).

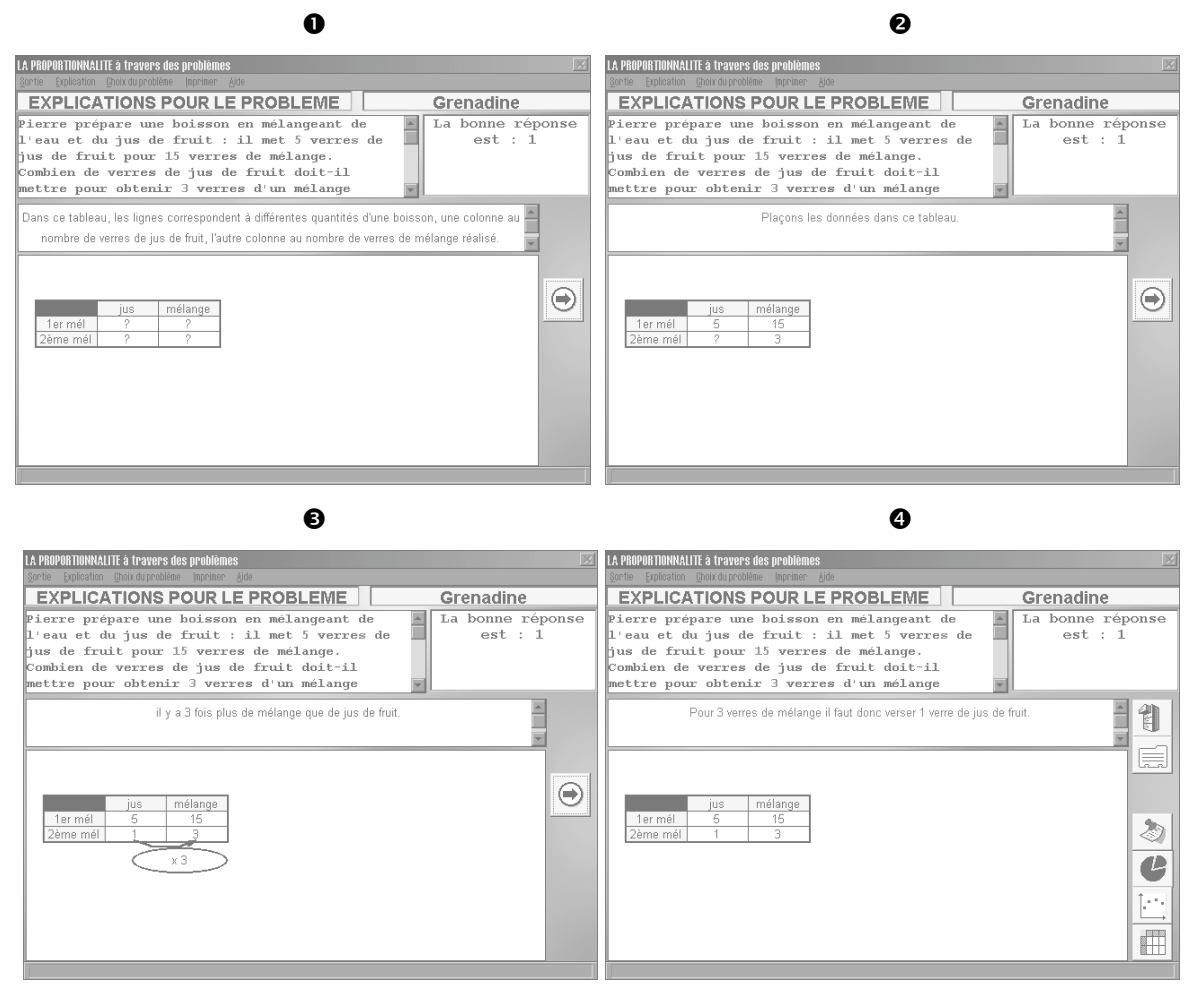

Les quatre écrans pour l'explication tableau d'un problème *Grenadine*.

Lorsqu'il pense avoir trouvé la réponse, l'utilisateur l'indique dans un cadre en haut à droite de l'écran. En fonction de cette réponse un message lui est délivré. Si la réponse est erronée l'utilisateur peut donner une seconde réponse. Si la réponse est correcte, l'utilisateur peut soit consulter les explications puis revenir à l'écran choix d'un problème, soit choisir le même problème avec un jeu de valeurs différent, soit choisir un autre problème et retourner alors à l'écran « choix d'un problème ».

A tout moment, l'utilisateur peut, s'il le désire, consulter son bilan. Dans le bilan, les problèmes sont classés par « structure » (mais ce classement n'est pas transparent pour l'utilisateur). Pour chaque structure de problème, un bandeau de taille variable représente le taux de réussite par structure (taux de réussite = nombre de problèmes réussis / nombre de problèmes de même structure abordés).

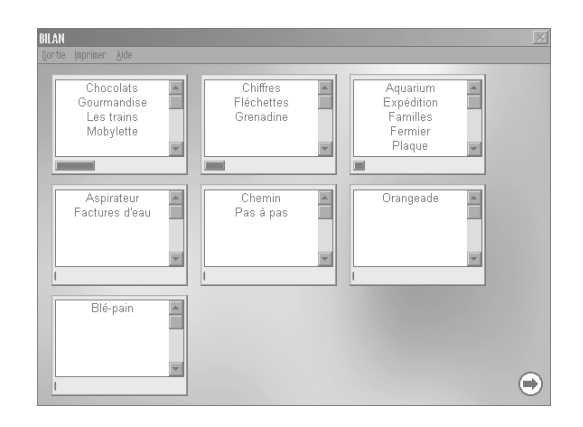

# **2. LES PROBLEMES**

**.** 

Dans le logiciel, la résolution de problèmes est le lieu de mise en fonctionnement des connaissances des élèves. Les connaissances mises en jeu lors de l'utilisation du logiciel dépendent des différentes variables des problèmes : type de relation de proportionnalité, nature des grandeurs et des nombres en jeu, caractère outil ou objet de l'application linéaire, ostensifs, domaine, type de tâche. Pour repérer les objectifs d'apprentissage des auteurs du logiciel, nous analyserons donc les problèmes de proportionnalité du logiciel en fonction de ces variables. En particulier, comme les auteurs ont choisi de faire varier les valeurs numériques des problèmes de base, nous étudierons pour chacun des problèmes les procédures favorisées par le choix des valeurs numériques.

L'analyse des procédures pour chaque jeu de valeurs figure en annexe  $2^2$ .

Dans les énoncés, les variables qui peuvent prendre des valeurs numériques différentes sont indiquées par des lettres en italique. Les lettres *a, b, c, d, e, f, h, k* et *n* correspondent à des variables à valeurs entières et *r, x, y, z* et *t* à des variables à valeurs non toujours entières.

Le logiciel comporte treize problèmes de proportionnalité simples et cinq problèmes de proportionnalité multiple. Aucune situation de non-proportionnalité (au sens stricte) n'est proposée. Dans tous les problèmes, l'application linéaire est outil. De plus, les problèmes sont proposés dans le cadre arithmétique et le registre langage naturel. Il n'y a pas de variation des cadres et registres. Il n'y a aucun problème dans le cadre géométrique.

<sup>&</sup>lt;sup>2</sup> Pour cette analyse, nous nous sommes appuyée sur des documents « privés » mis à notre disposition par le CNED et l'I.R.E.M. de Rennes<sup>2</sup> et des documents publics. Ces documents nous ont permis de faire une analyse assez rapide, mais les informations suivantes auraient pu être obtenues de façon exhaustive en faisant fonctionner le logiciel.

# **2.1. Les problèmes de proportionnalité simple**

# a) Une relation de proportionnalité

Le logiciel ne contient pas de problèmes dans lesquels la relation de proportionnalité est un isomorphisme numérique ou une relation de type partage proportionnel. En revanche, dans six problèmes la ou les relations de proportionnalité sont des isomorphismes de grandeurs. Ces problèmes se répartissent de la façon suivante.

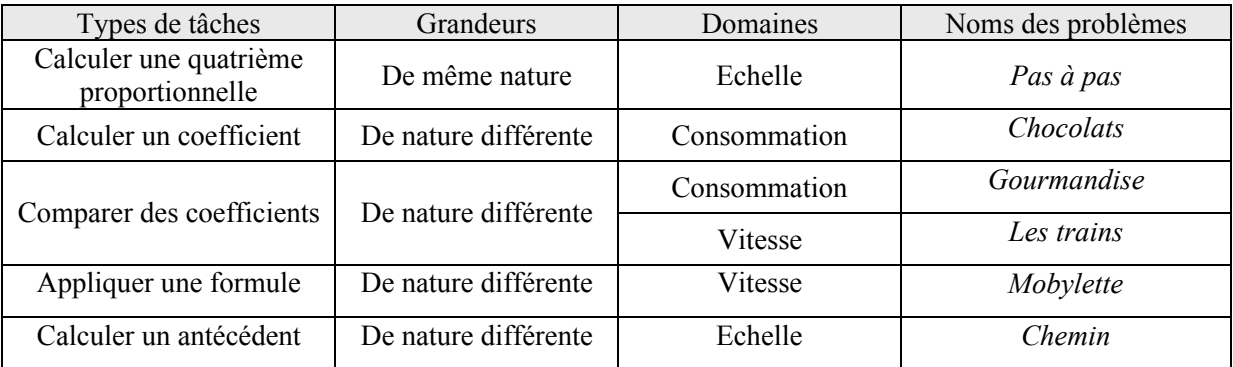

Ces problèmes font intervenir les deux cas d'isomorphismes de grandeurs que nous avons distingués précédemment : isomorphisme entre grandeurs de même nature et entre grandeurs de nature différente. Par contre, la tâche « calculer une image » qui est une tâche possible dans le cas d'isomorphisme de grandeurs n'est pas représentée.

## *Calculer une quatrième proportionnelle*

Pour résoudre les problèmes de calcul de quatrième proportionnelle plusieurs procédures sont possibles. Ici, nous regarderons simplement si les valeurs numériques choisies favorisent les procédures qui utilisent les propriétés de linéarité (rapport entre deux mesures d'une même grandeur ou décomposition linéaire) ou les procédures qui utilisent un coefficient (quotient de mesures de grandeurs différentes).

Pour déterminer l'ordre de facilité d'utilisation des procédures, nous utilisons les critères suivants :

- il est plus facile de repérer une multiplication ou une division par un entier que par un décimal ;
- il est plus facile de repérer une multiplication ou une division par un décimal supérieur à un que par un rationnel non décimal ou un décimal inférieur à 1.

## *Pas à pas*

Thierry et son père font une promenade à pied. Thierry remarque qu'il doit faire *a* pas lorsque son père en fait *b*. Combien de pas devra-t-il faire lorsque son père en fera *b'?*

Ce problème fait intervenir deux grandeurs de même nature dont les valeurs sont entières : le nombre de pas du père et le nombre de pas de Thierry. Pour cette raison, il s'apparente à un problème d'échelle.

Dans le logiciel, les différentes valeurs numériques choisies favorisent majoritairement la procédure linéaire. En effet, dans cinq problèmes sur sept la procédure linéaire met en jeu une multiplication ou une division par un entier quand la procédure coefficient met en jeu une opération avec un décimal. Dans les deux problèmes restants, la procédure coefficient est favorisée car, soit elle met en jeu une division par un entier lorsque la procédure linéaire met en jeu une multiplication par un décimal, soit elle met en jeu des relations multiplicatives plus faciles à repérer. Sur l'ensemble des problèmes, les deux procédures sont donc favorisées au moins une fois.

## *Calculer un coefficient*

Pour le calcul de coefficient, nous distinguerons deux procédures. La procédure 1 consiste à effectuer le quotient des mesures des deux grandeurs proportionnelles, exprimées dans les unités qui conviennent. La procédure 2 consiste à utiliser les propriétés de linéarité pour calculer la valeur unitaire. Les valeurs numériques choisies peuvent favoriser l'une ou l'autre de ces procédures.

#### *Chocolats*

Pour Noël j'achète des chocolats fins au poids. Je paie *x* F pour *y* kg [ou grammes]. Quel est le prix de ces chocolats au kg [ou aux 100 grammes] ?

Les grandeurs proportionnelles ici sont la masse et le prix. Nous avons classé ce problème dans la catégorie « calculer un coefficient » car nous considérons une centaine de grammes comme une unité. En fonction de la question posée, un changement d'unités peut être nécessaire.

Les valeurs numériques choisies pour les douze problèmes déterminent quatre cas :

- − les deux procédures sont faciles à utiliser soit parce qu'elles requièrent toutes les deux une division par entier (un problème), soit parce que dans un cas on effectue une division par un entier et dans l'autre cas on peut utiliser une décomposition linéaire simple (un problème) ;
- − les deux procédures sont du même ordre de difficulté car elles font intervenir une multiplication par un rationnel non décimal ou un décimal inférieur à 1 (un problème) ;
- − la procédure 2 est favorisée car il s'agit d'effectuer une multiplication ou une division par un nombre plus simple que pour la procédure 1 (multiplication par un entier *versus* multiplication par un décimal inférieur à 1, un problème ; division par un entier *vs* multiplication par un décimal inférieur à 1, trois problèmes ; multiplication par un entier « visible » *vs* multiplication par le même entier, mais moins « moins visible » car facteur d'un nombre plus grand, un problème ; division par un décimal supérieur à 1 *vs* multiplication/division par un décimal inférieur à 1, deux problèmes) ;

− la procédure 1 est favorisée car elle fait appel à une multiplication ou une division par un entier quand la procédure 2 nécessite l'utilisation d'un décimal (deux problèmes).

La procédure 2 qui repose sur l'utilisation d'un raisonnement de proportionnalité est donc globalement favorisée. Mais sur l'ensemble des problèmes, les valeurs choisies permettent aussi de développer les la procédure 1.

## *Comparer des coefficients*

Pour les problèmes de comparaison de coefficients, nous distinguerons deux types de procédures. La première repose sur le calcul des différents coefficients et leur comparaison. L'autre consiste à comparer des couples de mesures de grandeurs sans calculer les coefficients. Par exemple, s'il s'agit de comparer les prix de deux lots de chocolats de masse respectives  $m_1$  et  $m_2$  et de poids respectifs  $p_1$ et p2 , comme dans *Gourmandise,* on peut comparer les masses de chocolats que l'on aura pour un prix p0. Dans ce cas, on utilise les propriétés de linéarité de l'application linéaire. De la même façon, on peut utiliser des raisonnements du type : *dans le lot 1 j'ai plus de chocolat que dans le lot 2 et le lot 1 est moins cher que le lot 2, donc le lot 1 est plus économique*.

## *Gourmandise*

Pascale adore le chocolat mais elle est économe. Elle hésite entre : un lot de a<sub>1</sub> grammes à  $x_1$  francs et un lot de *a*2 grammes à *x*2 francs. Quel choix doit-elle faire pour avoir la formule la plus économique ?

Deux relations de proportionnalité de type isomorphisme de grandeurs interviennent dans ce problème. Ces relations lient les masses et les prix pour un même chocolat. La question porte sur le choix que doit faire Pascale pour avoir la formule la plus économique, ce que nous assimilons à la tâche « comparer des coefficients ».

Il y a dix problèmes *Gourmandise* dans le logiciel. Pour neuf d'entre eux, les valeurs numériques permettent d'obtenir le résultat en faisant un raisonnement simple de comparaison, sans passer par le calcul des coefficients. Le passage par la valeur d'une grandeur-quotient n'est nécessaire que dans un problème. Les valeurs numériques choisies ne visent donc pas à développer une procédure utilisant le calcul du coefficient, elles vont plutôt dans le sens de l'acquisition de raisonnements utilisant l'idée de proportionnalité.

## *Les trains*

Le train GOELAND parcourt *k*<sup>g</sup> kilomètres en *ag* heure(s) et *bg* minutes. Le train MISTRAL parcourt *k*<sup>m</sup> kilomètres en *a*m heure(s) et et *bm* minutes. Le train EVASION parcourt *k*<sup>e</sup> kilomètres en *a*<sup>e</sup> heure(s) et *be* minutes Le train LIBERTE parcourt *k*<sub>l</sub> kilomètres en *a*<sub>l</sub> heure(s) et *b<sub>i</sub>* minutes. Classez ces quatre trains G, M, E, L du plus rapide au plus lent.

Dans ce problème, il y a quatre relations de type isomorphisme de grandeurs. Pour chacun des trains, ces relations lient les durées des trajets et les distances parcourues. On demande dans le logiciel de choisir un classement des trains parmi cinq propositions. Nous assimilons cette tâche à une comparaison de coefficients.

Parmi les huit problèmes du logiciel, le calcul de valeurs des vitesses s'avère plus simple que la comparaison de couples de mesures de grandeurs dans deux problèmes. Pour les autres problèmes on se ramène facilement, en effectuant un raisonnement de proportionnalité, à la comparaison des distances parcourues pendant une même durée ou des durées nécessaires pour parcourir une même distance. Comme pour *Gourmandises,* il nous semble que les valeurs numériques choisies ne visent pas à développer une procédure basée sur le calcul des coefficients de proportionnalité, mais vont plutôt dans le sens de l'acquisition d'une certaine souplesse en développant des raisonnements de proportionnalité.

#### *Appliquer une formule*

Lorsqu'une formule courante permet de résoudre le problème, nous désignons la tâche par « appliquer une formule ». Dans ce cas, il semble difficile de parler de procédure favorisée. Toutefois, le problème proposé reste un problème de proportionnalité dont la tâche peut quelquefois être appréhendée comme un calcul de quatrième proportionnelle (puisque nous sommes dans le cas d'une relation de proportionnalité simple). C'est le cas du problème *Mobylette*. En dehors de l'application d'une formule, des raisonnements utilisant les propriétés de linéarité peuvent donc être quelquefois utilisés pour résoudre le problème. En particulier, lorsque le rapport entre les deux mesures d'une grandeur est un entier petit, un raisonnement utilisant la linéarité peut être plus rapide que l'utilisation d'une formule. Pour les problèmes de ce type, les procédures basées sur les propriétés de linéarité, dont le passage par la valeur unitaire, sont donc des alternatives à l'utilisation d'une formule.

#### *Mobylette*

En terrain plat, en une heure vous parcourez *a* km avec votre mobylette. Combien de temps en minutes vous faudra-t-il pour parcourir *a'* km ?

Ce problème fait intervenir une relation de proportionnalité entre la distance parcourue et la durée du trajet. Une des valeurs données correspond à la valeur unitaire. La vitesse et les durées ne sont pas exprimées dans la même unité, un changement d'unités est donc nécessaire avant d'appliquer la formule, le cas échéant. Suivant les valeurs numériques, ce problème correspond à un problème de calcul de quatrième proportionnelle ou d'application d'une formule.

Il y a dix-sept problèmes dans le logiciel. Dans trois problèmes, le passage par la valeur unitaire permet d'obtenir rapidement le résultat. Par exemple, pour le jeu de valeurs 1, la vitesse est de 60 km/h, on peut donc raisonner de la façon suivante : *La mobylette parcourt 1 km par minute, il faut donc 17 minutes pour faire 17 km*. De plus, dans six autres problèmes, une procédure basée sur la linéarité est rapide (il s'agit de faire une multiplication ou une division par un entier ou un décimal simple). Pour les huit autres problèmes, le recours à la formule semble la procédure la plus adéquate. Les valeurs numériques choisies permettent donc de travailler une large palette de procédures, tout en favorisant les procédures basées sur des raisonnements de proportionnalité utilisant la linéarité.

## *Calculer un antécédent*

Lorsqu'il s'agit de calculer un antécédent, il faut effectuer une division par le coefficient de proportionnalité donné dans l'énoncé. Le choix des valeurs numériques ne nous semble pas particulièrement influencer les procédures possibles.

#### *Chemin*

Sur un plan à l'échelle 1/*e* un chemin mesure *x* cm de long. Quelle est en mètres sa mesure réelle ?

La longueur réelle et la longueur sur le plan sont les deux grandeurs proportionnelles. Elles sont de même nature mais ne sont pas exprimées avec la même unité, un changement d'unités est nécessaire. Comme dans la plupart des problèmes d'échelle, le coefficient de proportionnalité est donné sous la forme d'un rationnel dont le numérateur vaut 1. Résoudre ce problème revient donc à effectuer une multiplication.

## b) Plusieurs relations de proportionnalité en parallèle

Dans le logiciel les quatre types de relations de proportionnalité que l'on peut rencontrer dans ce cas sont représentés. Ils se répartissent de la façon suivante.

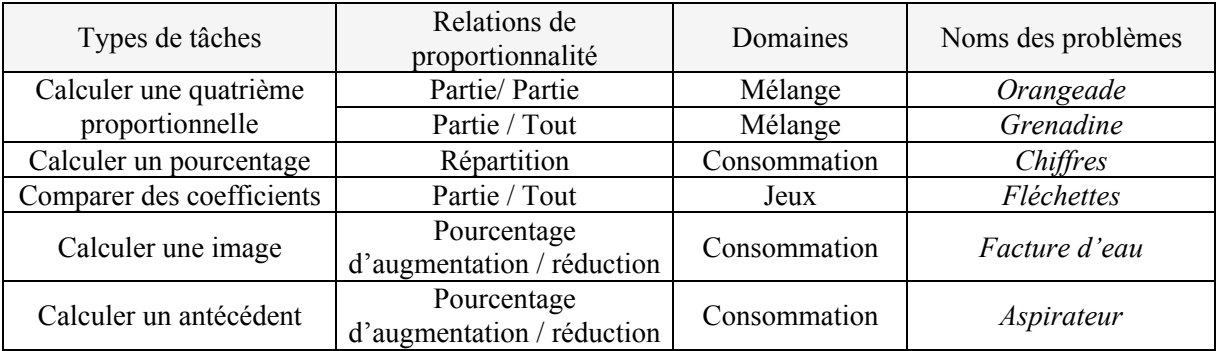

Pratiquement tous les types de tâches sont représentés, il manque cependant les tâches « calculer une répartition » et « calculer un coefficient de proportionnalité ».

## *Calculer une quatrième proportionnelle*

Les procédures utilisables sont les mêmes que lorsqu'il n'y a qu'une relation de proportionnalité.

## *Partie/ Tout : Grenadine*

Pierre prépare une boisson en mélangeant de l'eau et du jus de fruit : il met *a* verres de jus de fruit pour *b* verres de mélange. Combien de verres de jus de fruit doit-il mettre pour obtenir *b'* verres d'un mélange ayant le même goût ?

Les deux grandeurs citées dans l'énoncé et sur lesquelles porte la relation de proportionnalité en jeu dans la question sont la quantité de mélange et la quantité de jus de fruit. Ces grandeurs sont exprimées comme des quantités discrètes.

Il y a vingt problèmes *Grenadine* dans le logiciel. Dans neuf d'entre eux, ni la procédure linéaire, ni la procédure coefficient ne sont favorisées car les deux procédures font intervenir des multiplications ou des divisions par de nombres de même nature. La procédure qui utilise un coefficient est favorisée dans cinq problèmes, car elle fait intervenir une multiplication ou un division par un nombre plus « simple » que la procédure linéaire (entier contre décimal, trois problèmes ; décimal supérieur à 1 contre décimal inférieur à 1, un problème ; décimal contre rationnel non décimal, un problème). La procédure linéaire est favorisée dans les six problèmes restants soit parce qu'elle fait intervenir une multiplication ou une division par un nombre plus simple que la procédure coefficient (entier contre décimal ou rationnel non décimal, trois problèmes ; décimal plus visible que dans la procédure coefficient pour deux problèmes), soit parce qu'une décomposition linéaire est aussi possible (un problème).

Les valeurs numériques choisies permettent donc de développer de façon équivalente les deux principales procédures de résolution pour ce problème.

## *Partie/partie : Orangeade*

Pierre veut préparer de l'orangeade en versant *a* verre(s) de jus d'orange pour *b* verre(s) d'eau. Quelle quantité d'eau doit-il verser pour faire une boisson de même goût avec *a'* verre(s) de jus d'orange ?

Les grandeurs proportionnelles dans ce problème sont la quantité d'eau et la quantité de jus d'orange. La quantité de mélange n'intervient pas explicitement, c'est un problème de partie/partie. Dans ce problème, *a* et *b* peuvent prendre la même valeur (mélange où il y a moitié orange, moitié eau). Dans ce cas, la réponse est immédiate.

Sur les vingt-et-un problèmes *Orangeade*, il est possible de répondre immédiatement dans trois cas. Des procédures linéaires sont favorisées dans six problèmes : pour quatre problèmes, la procédure linéaire fait intervenir une multiplication ou une division par un nombre de nature plus simple que la procédure coefficient (entier contre décimal), pour deux problèmes la procédure coefficient fait intervenir une multiplication par un décimal et il existe une décomposition linéaire simple. Dans les douze problèmes restants, les deux procédures rapport et coefficient peuvent être utilisées aussi facilement car, soit elles mettent en jeu une multiplication ou une division par des nombres de même nature (entier contre entier, neuf problèmes ; décimal contre décimal, deux problèmes), soit la procédure coefficient est simple (multiplication par un entier) et il existe aussi une décomposition linéaire simple (un problème).

Les valeurs numériques choisies permettent donc de faire travailler différentes procédures. Sur l'ensemble des problèmes la procédure linéaire est favorisée.

#### *Calculer un pourcentage*

#### *Répartition : Chiffres*

Dans un magasin, les ventes en milliers de francs de quatre rayons se répartissent de la manière suivante : Vêtements *x*, Linge *y*, Vaisselle *z,* Toilette *t*, Total *r.* Quelle part du chiffre d'affaires total représentent en pourcentage les ventes du rayon Vêtements / Linge / Vaisselle / Toilette ? Ce pourcentage sera exprimé sous forme d'un nombre (entier/décimal).

*Chiffres* est un problème de répartition dans lequel cinq grandeurs de même nature interviennent. La question porte sur le calcul du pourcentage d'un seul rayon.

Pour ce problème, nous distinguerons deux façons de calculer le pourcentage. La procédure 1 consiste à calculer le rapport entre le montant du rayon concerné par la question et *r*, puis à le multiplier par 100. La procédure 2 consiste à calculer le rapport entre *r* et 100, puis à diviser la valeur du rayon par ce nombre.

Il y a dix-neuf problèmes *Chiffres* dans le logiciel. Dans tous les problèmes, *r* est un multiple ou un sous-multiple de 100 (10, 50) et donc  $\frac{r}{100}$  est un entier ou un rationnel simple. Cette particularité qui

ne correspond pas au cas général dans la situation réelle favorise globalement l'emploi du rapport entre *r* et 100 et donc la procédure 2.

Dans sept problèmes sur dix-neuf, les deux procédures sont aussi « faciles » à utiliser car elles font intervenir des multiplications ou des divisions par des entiers (trois problèmes) ou des multiplications ou divisions par des rationnels ou des décimaux (quatre problèmes). Dans les douze autres problèmes, la procédure 2 est favorisée, parce qu'elle met en jeu une division par un entier obtenu facilement car *r* est un multiple de 100 alors que la procédure 2 nécessite une division par un décimal ou un entier plus

difficile à trouver que pour la procédure 1. Les valeurs numériques choisies favorisent donc plutôt la procédure 2 tout en permettant de développer les deux procédures.

#### *Comparer des coefficients*

#### *Partie / tout : Fléchettes*

En jouant aux fléchettes, trois amis ont eu les résultats suivants : Sur *e*<sup>a</sup> essais, ALAIN a atteint *ra* fois la cible. Sur  $e_b$  essais, BORIS a atteint  $r_b$  fois la cible. Sur  $e_c$  essais, CLAUDE a atteint  $r_c$  fois la cible. A ton avis, qui est le plus habile ?

Trois quantités discrètes interviennent dans ce problème : le nombre de réussites, le nombre d'échecs et le nombre d'essais. Seuls le nombre d'essais et le nombre de réussites interviennent explicitement dans l'énoncé, il s'agit donc d'un problème de partie/tout.

Les rapports  $\frac{ri}{ei}$  (*i*  $\in \{a, b, c\}$ ) modélisent l'habileté des joueurs et déterminent trois relations de

proportionnalité. On utilise ces relations pour comparer les coefficients de proportionnalité.

La comparaison des réussites peut s'effectuer à partir de couples de nombres (*ei, ri*) et d'un raisonnement simple du type : « le joueur le plus habile est celui qui réussit le plus de coups avec le moins d'essais ». Ces raisonnements simples peuvent être utilisés lorsqu'une relation numérique simple existe entre les mesures des grandeurs de même nature, par exemple  $e_a=e_b=e_c$ . La comparaison des valeurs des taux de réussite peut aussi se faire en comparant les fractions sans les calculer (on ramène les fractions *nombre de réussites* à un même dénominateur ou a un même numérateur) ou en comparant les fractions à une fraction simple (par exemple \_). Ces procédures s'appuient sur des raisonnements utilisant les propriétés de linéarité. Par ailleurs, on peut aussi résoudre le problème en calculant les valeurs des taux de réussite de chacun des joueurs.

Les valeurs numériques choisies pour les huit problèmes du logiciel favorisent globalement les raisonnements utilisant les propriétés de linéarité de la proportionnalité. En effet, trois problèmes peuvent se résoudre en utilisant un raisonnement simple et quatre par comparaison des fractions de même dénominateur ou de même numérateur. Dans un problème les valeurs numériques ne permettent pas ces deux dernières procédures, mais les taux de réussite sont comparables à une fraction simple.

#### *Calculer une image*

Pour calculer une image il faut, la plupart du temps, effectuer une multiplication par le coefficient donné dans l'énoncé. Cette procédure est valable dans tous les problèmes de ce type, nous la désignerons par procédure 1. Toutefois, pour les problèmes de pourcentage d'augmentation / réduction, comme *Facture d'eau*, lorsque l'antécédent *x* est un multiple de 100, une seconde

procédure basée sur la linéarité peut aussi être utilisée : si *x* = 100 × *k, f*(*x*) = *k*× *f*(100). Nous la nommerons procédure 2.

## *Facture d'eau*

L'an dernier, j'ai réglé une facture d'eau de *x* francs. On annonce pour l'année en cours une augmentation de *t* %. Quelle somme, dois-je prévoir dans mon prochain budget ? Cette somme est un nombre (entier/décimal).

Trois grandeurs de même nature interviennent dans ce problème : le prix initial, l'augmentation et le prix final. Le prix initial est proportionnel à l'augmentation et au prix final, de même le prix final est proportionnel à l'augmentation.

Il y a seize problèmes *Facture d'eau* dans le logiciel. Pour trois d'entre eux le montant de la facture *x* est un multiple de 100, ce qui favorise une procédure 2. Pour tous les autres problèmes, sauf un peutêtre, la procédure 1 semble la plus adaptée. Les valeurs numériques choisies devraient donc permettre à l'élève de développer la procédure la plus générale pour ce type de problème.

#### *Calculer un antécédent*

La procédure la plus rapide pour calculer un antécédent est le plus souvent d'effectuer une division. Cependant, pour les problèmes de pourcentages d'augmentation / réduction, d'autres procédures sont possibles comme nous allons le voir.

#### *Aspirateur*

Après avoir subi une augmentation de *t*%, un aspirateur coûte *x* F.Quel était son prix avant l'augmentation ?

Les trois grandeurs en jeu sont le prix initial, le prix de l'augmentation et le prix final. On demande de calculer le prix initial à partir de la donnée du prix final. Le coefficient de proportionnalité entre ces deux grandeurs n'est pas le coefficient donné dans l'énoncé mais  $\frac{100+t}{100}$ .

Si le prix initial est un multiple ou un sous-multiple simple de 100 (c'est-à-dire si  $\frac{x}{(100+t)}$  $\overline{a+t)}$  ou son

inverse est entier simple) et si *t* est un entier simple (par exemple 5, 10, 20), une procédure linéaire peut être rapide. En particulier, dans ce cas, il arrive que la décomposition en base 10 de *x* permette de deviner le prix initial. Par exemple quand *x*=110 et *t*=10, ou même *x*=550 et *t* =10, un élève qui essaie d'abord avec les multiples de 100 pour trouver un ordre de grandeur du résultat trouvera le résultat sans utiliser une procédure linéaire générale. Dans les autres cas, la procédure qui consiste à diviser *x* par  $\frac{x}{(100+t)}$  est la plus adaptée.

Dans les quatorze problèmes *Aspirateur* du logiciel, le pourcentage d'augmentation est un entier. Dans onze problèmes on peut utiliser simplement une décomposition en base 10. Pour neuf de ces problèmes, une procédure linéaire est aussi rapide que la décomposition en base 10. De plus, dans deux des trois problèmes restants, il existe un rapport entier mais il n'est pas évident (ce n'est pas le nombre composé par le premier ou les deux premiers chiffes de *x*) ; la procédure linéaire peut donc être utilisée, mais la procédure coefficient semble tout de même la plus adéquate.

Les valeurs numériques choisies ne permettent donc pas, selon nous, de développer des procédures générales. Toutefois, la décomposition en base 10 permet de faire apparaître le facteur commun et peut être utilisée dans les explications pour mettre en évidence le coefficient de proportionnalité.

#### c) Des relations de proportionnalité enchaînées

Le logiciel contient un problème d'enchaînement d'isomorphismes, *Blé-Pain*.

#### *Blé-Pain*

*a* kg de blé donnent à la mouture *b* kg de farine. *b*' kg de farine donnent *c* kg de pâte. *c*' kg de pâte donnent *d* kg de pain fantaisie. Quel est, en kg, le poids de blé nécessaire à la fabrication de *e* pains fantaisie pesant chacun *n* g ?

Ce problème peut se représenter avec le schéma suivant :

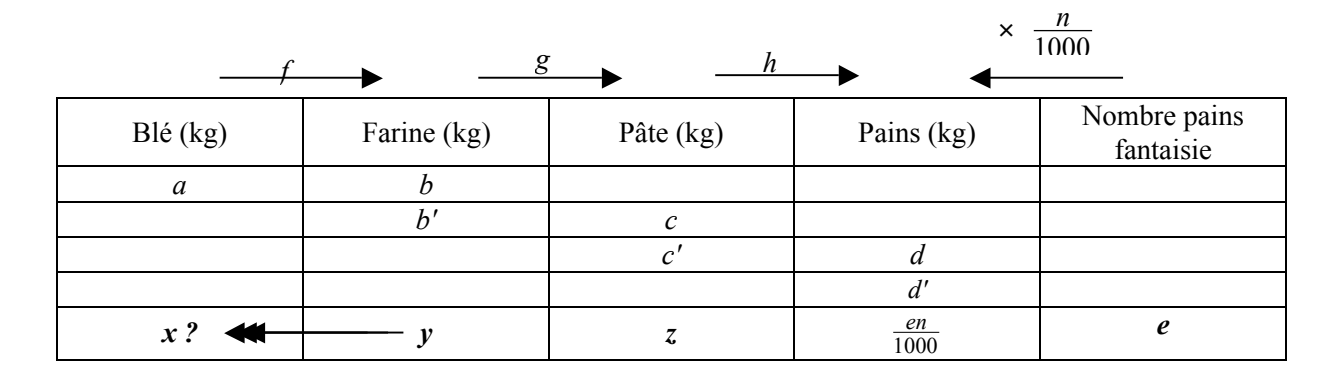

Quatre grandeurs continues de même nature (la masse de blé, la masse de farine, la masse de pâte, la masse de pains), une valeur unitaire (le poids d'un petit pain) et une quantité discrète (le nombre de petits pains) interviennent dans ce problème. Les quatre grandeurs sont exprimées dans la même unité de mesure ce qui ne facilite pas leur différentiation.

Il s'agit dans ce problème de calculer un antécédent. Quatre relations de proportionnalité s'enchaînent. Les trois premières (*f, g, h*) concernent des grandeurs de même nature, elles sont déterminées par la donnée d'un couple de valeurs. La dernière relation qui intervient dans l'enchaînement n'a pas le même statut : ce n'est pas une relation entre des grandeurs de même nature et elle est déterminée par son coefficient. Pour cette raison, elle peut être plus difficile à repérer et certains élèves peuvent par

exemple chercher l'antécédent de *e* au lieu de l'antécédent de  $\frac{en}{1000}$  par l'application *h*. Par ailleurs, un changement d'unité est nécessaire pour résoudre le problème : il faut convertir en kilogrammes le poids des petits pains obtenu en grammes.

Le logiciel comporte treize problèmes *Blé-pain*. Les procédures de résolution les plus « simples » varient en fonction des valeurs numériques choisies. Lorsque les rapports des mesures d'une grandeur (opérateurs entre lignes) sont des entiers « simples », on utilisera plutôt une procédure linéaire ; lorsque les coefficients (opérateur entre colonnes) sont entiers, une procédure coefficient est plus facile. Parallèlement, toujours en fonction des valeurs numériques, il peut être plus facile de compléter la 1<sup>ère</sup> ligne du tableau et ainsi de se ramener à un calcul de quatrième proportionnelle, ou de compléter la dernière ligne du tableau. Dans d'autres cas, le problème peut se ramener à un problème de recherche de quatrième proportionnelle. Nous avons distingué quatre cas.

• Lorsque *b=b'*, *c=c'* et *d=d'*, l'enchaînement d'isomorphismes disparaît et le problème revient au calcul d'une 4ème proportionnelle. C'est le cas des problèmes 1 et 2. Par exemple pour le problème 1 :

Blé-Pain 1: 13 kg de blé donnent à la mouture 9 kg de farine. 9 kg de farine donnent 13 kg de pâte. 13 kg de pâte donnent 10kg de pain fantaisie. Quel est, en kg, le poids de blé nécessaire à la fabrication de 40 pains fantaisie pesant chacun 500 g ?

on peut raisonner de la façon suivante : *Avec 13 kg de blé, on fait 10 kg de pains. Je vais donc chercher combien de kilos de blé sont nécessaires pour fabriquer 2 kg de pains sachant que pour fabriquer 10 kg de pains il faut 13 kg de blé.*

• Dans quatre problèmes, les rapports entre les mesures d'une grandeur sont simples et permettent de remplir facilement la 1ère ligne du tableau (trois problèmes) ou indifféremment la première ou la dernière ligne (un problème) et ensuite de calculer le poids de blé cherché. Par exemple, dans le problème 8, représenté par le tableau suivant<sup>3</sup>, on voit dans la colonne « pâte » que l'on passe de la 3ème ligne à la 4ème en multipliant par 2, d'où 10 kg de pains, ensuite on voit dans la colonne « farine » qu'on passe de la ligne 2 à la ligne 1 en multipliant par 2, d'où 24 kg de pâte et 20 kg de pains, ensuite on cherche le poids de blé nécessaire pour produire 15 kg de pain sachant que 22 kg donnent de blé donnent 20 kg de pain :

Blé-Pain 8 : 22 kg de blé donnent à la mouture 16 kg de farine. 8 kg de farine donnent 12 kg de pâte. 6 kg de pâte donnent 5 kg de pain fantaisie. Quel est, en kg, le poids de blé nécessaire à la fabrication de 40 pains fantaisie pesant chacun 300 g ?

<u>.</u>

<sup>&</sup>lt;sup>3</sup> Les données sont notées en caractères ordinaires, les résultats de calcul en caractères gras.

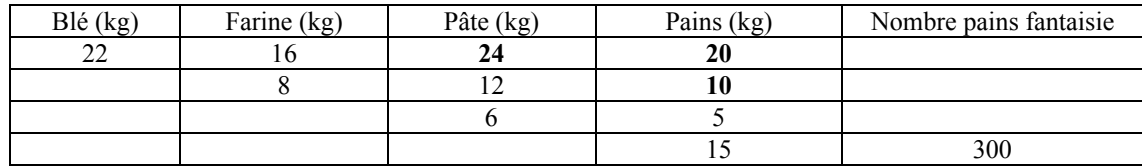

• Dans cinq problèmes, les rapports et coefficients prennent des valeurs de même ordre et il faut, dans deux cas effectuer des multiplications par des rationnels de numérateur ou dénominateur 10 ou 100 pour calculer les différentes valeurs. Par exemple le problème 4 se représente de la façon suivante :

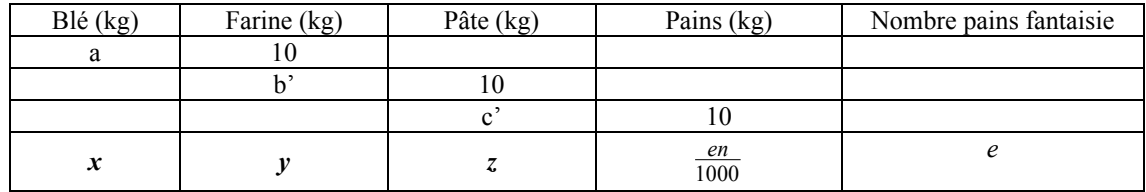

• Dans deux problèmes, les rapports de mesures d'une même grandeur et les coefficients ne sont pas particulièrement simples. Pour résoudre le problème, les élèves peuvent effectuer des calculs de quatrième proportionnelle successifs pour remplir la dernière ligne.

Globalement, les valeurs choisies permettent de faire travailler des procédures variées mettant en œuvre à la fois les propriétés de linéarité et le coefficient. Cependant ces procédures n'ont pas le domaine de validité le plus large.

## d) Conclusion sur les problèmes de proportionnalité simple

Le logiciel contient uniquement des problèmes de proportionnalité présentés dans le cadre arithmétique et le registre du langage naturel. Par rapport à la grille que nous avons établie au chapitre 1, nous remarquons que les domaines d'étude en jeu dans les problèmes du logiciel sont assez variés, mais que le domaine géométrique n'apparaît pas. En particulier, il n'y a pas de problème d'agrandissement/réduction. De même, les types de relations de proportionnalité en jeu dans les problèmes sont assez variés, notamment pour les problèmes de mélange où l'on retrouve les relations de types partie/partie et partie/tout. Toutefois, il n'y a pas de relation de type « recette ». Les tâches sont moyennement variées. On retrouve majoritairement des problèmes de calcul de quatrième proportionnelle (trois sur treize) et des problèmes de comparaison de coefficients (trois sur treize) ou de calcul d'antécédent (trois sur treize). Certaines tâches comme « calculer un coefficient » et « reconnaître le caractère linéaire d'une relation » ne sont pas représentées. Cependant pour les problèmes de pourcentage d'évolution, les deux types de tâches « calculer une image » et « calculer un antécédent » sont représentés, cela contribue à un équilibre pour ces problèmes. L'absence de la tâche « reconnaître le caractère linéaire d'une relation » nous semble liée à l'absence de problèmes présentés dans le registre graphique.

Par ailleurs, les valeurs choisies dans les problèmes sont assez souvent des valeurs entières, même lorsque les grandeurs en jeu sont des grandeurs continues.

Enfin, sur l'ensemble des problèmes du logiciel les valeurs numériques choisies favorisent globalement d'une part l'utilisation de procédures se justifiant par des propriétés de linéarité de l'application linéaire et d'autre part des raisonnements mettant en œuvre la proportionnalité. Cependant, pour certains problèmes, notamment *Aspirateur,* les valeurs numériques choisies ne permettent pas vraiment l'apprentissage de la procédure la plus générale, la division par le coefficient.

# **2.2. Les problèmes de proportionnalité multiple et inverse**

Les cinq problèmes de proportionnalité multiple et inverse du logiciel se répartissent de la façon suivante :

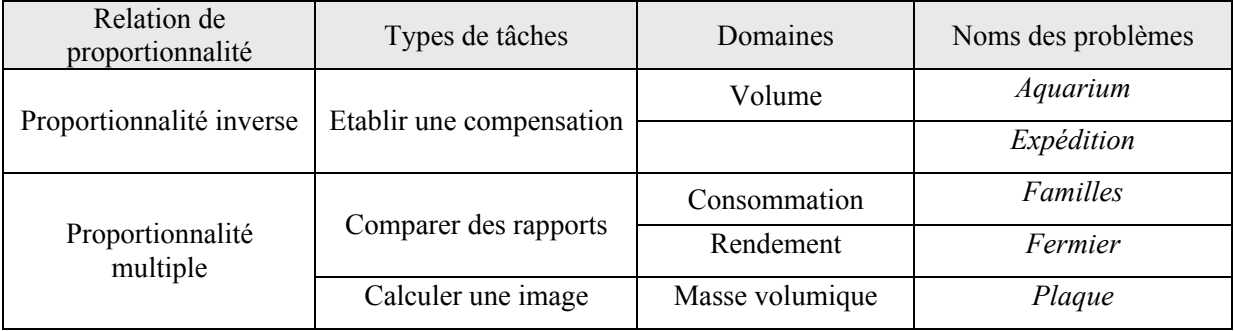

Pour ces problèmes, les tâches et les domaines sont assez variés. Cependant, par rapport à la grille d'analyse des problèmes que nous avons établie dans le chapitre 1, nous constatons que les tâches « calculer un coefficient de proportionnalité multiple » et « calculer une valeur de la grandeurproduit » ne sont pas représentées.

# a) Etablir une compensation

## *Aquarium*

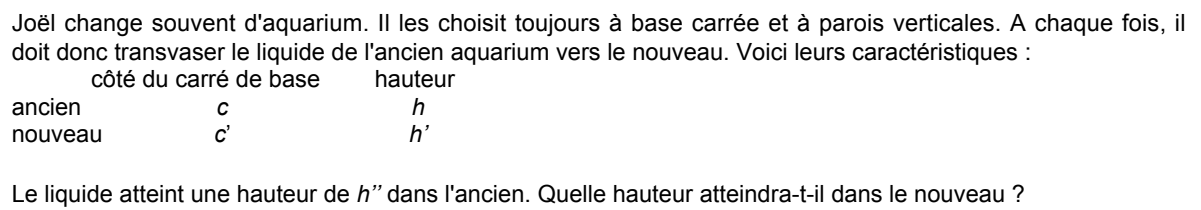

Cinq grandeurs continues interviennent explicitement dans l'énoncé du problème : la longueur du côté du carré de base de l'ancien aquarium, la longueur du côté du carré de base du nouvel aquarium, la hauteur de l'ancien aquarium, la hauteur du nouvel aquarium et la hauteur d'eau dans l'ancien aquarium. Mais pour résoudre le problème, il faut considérer trois grandeurs qui n'apparaissent pas explicitement dans l'énoncé (les deux aires des bases et le volume d'eau) et la hauteur d'eau. Le volume d'eau à transvaser (*c\_*<sup>×</sup> *h*) est l'invariant du problème, ce problème est donc un problème de proportionnalité inverse : la hauteur d'eau est inversement proportionnelle à l'aire de la base. Les grandeurs *h* et *h'* n'interviennent pas. On demande de calculer la hauteur pour un volume d'eau donné, il s'agit d'établir une compensation.

Pour résoudre ce problème, on peut calculer le volume invariant puis le diviser par l'aire de la base du nouvel aquarium (*c'\_*). Mais lorsque des rapports entiers existent entre les valeurs des longueurs des côtés, le problème peut se résoudre facilement avec un raisonnement de proportionnalité multiple. Par exemple, si *c=20* et *c'=40*, on peut utiliser le fait que si la longueur du côté de la base est doublée, l'aire est multipliée par 4 et donc la hauteur est divisée par 4.

Il y a huit problèmes *Aquarium* dans le logiciel. Dans l'un d'entre eux, *c=c'* et les valeurs de *h* et *h'* sont différentes. Ce problème permet de mettre en évidence que c'est la hauteur d'eau dans l'aquarium et non la hauteur de l'aquarium qui importe. Par ailleurs trois problèmes peuvent se résoudre facilement en utilisant des raisonnements de proportionnalité. Pour les quatre autres, la procédure favorisée semble être le passage par le calcul du volume.

Les valeurs numériques choisies permettent donc de développer à la fois des procédures « générales » et des procédures basées sur des raisonnements de proportionnalité multiple.

## *Expédition*

Une expédition scientifique en Antarctique, composée de *n* personnes, rencontre un groupe de personnes épuisées et sans vivres. Le cuisinier déclare alors : "Nous avions exactement *a* jours de vivres, désormais nous n'en avons plus que pour *a'* jour(s)." Combien de personnes ont été recueillies?

Quatre grandeurs discrètes interviennent explicitement dans ce problème : le nombre initial de personnes ; le nombre de personnes recueillies, le nombre initial de jours de vivres, le nombre final de jour de vivres. Le nombre de rations qui correspond à la grandeur-produit « nombre initial de personnes×nombre de jours de vivres » est une grandeur utile à la résolution du problème, mais n'est pas explicitée dans l'énoncé. De même, le nombre final de personnes dans l'expédition intervient dans la résolution. Le nombre de rations est l'invariant du problème, le problème est donc un problème de proportionnalité inverse. Comme dans *Aquarium*, il s'agit d'établir une compensation.

Pour trouver le nombre final de personnes dans l'expédition, on peut calculer le nombre de rations puis le diviser par le nombre final de jours de vivres. Ensuite, on en déduit le nombre de personnes recueillies en retranchant au nombre final de personnes dans l'expédition le nombre de personnes du

groupe initial. Cependant, lorsque le rapport  $\frac{a}{a'}$  ou son inverse est entier, un raisonnement simple utilisant la linéarité permet aussi de résoudre rapidement le problème. Par exemple, lorsque le nombre de jours de vivres est divisé par deux, cela signifie que le nombre total de personnes a doublé.

Dans quatre problèmes *Expédition* sur six, un rapport est entier et on peut utiliser facilement la linéarité pour calculer le nombre de personnes dans le groupe final. Dans les deux problèmes restant, on peut plutôt attendre un passage par le calcul du nombre de rations. Les valeurs numériques choisies permettent donc de développer à la fois des procédures générales et des procédures plus intuitives.

# b) Comparer des rapports

#### *Familles*

Deux familles ont passé des vacances en pension dans le même hôtel avec les mêmes prestations. Les DUPONT, *a*<sub>1</sub> personnes, ont payé *b*<sub>1</sub> F pour *d*<sub>1</sub> jours. Les DURAND, *a*<sub>2</sub> personnes, ont payé *b*<sub>2</sub> F pour *d*<sub>2</sub> jours. Les deux familles ont-elles payé le même tarif ? Répondez par Oui ou non

Le problème fait intervenir explicitement pour six grandeurs discrètes (le prix total, le nombre de personnes et le nombre de jours passés à l'hôtel pour chacune des familles) et deux grandeur-quotient (le prix par jour et par personne pour les deux familles). Les prix par jour et par personne correspondent aux tarifs, nous les noterons respectivement  $k_1$  et  $k_2$  pour les familles Dupont et Durand. D'autre part, au cours de la résolution, on peut être amené à utiliser les grandeur-produit « nombres de nuitées » qui correspondent à  $a_1 \times d_1$  et  $a_2 \times d_2$ . Les grandeurs sont liées par deux relations de proportionnalité multiple : (1)  $b_1 = k_1 \times a_1 d_1$  et (2)  $b_2 = k_2 \times a_2 d_2$ . Lorsque  $a_1 = a_2$  ou  $d_1 = d_2$ , cette relation se ramène à une relation de proportionnalité simple : le prix payé est proportionnel au nombre de jours ou au nombre de personnes.

Dans le problème il s'agit de comparer les tarifs pour les deux familles, et plus précisément de dire s'ils ont égaux. Nous notons que les grandeurs apparaissent dans l'énoncé dans un ordre qui n'est pas celui de la relation de proportionnalité. Cela peut constituer une difficulté pour les élèves.

Pour résoudre le problème, on peut calculer directement les tarifs  $k_1$  et  $k_2$  en effectuant une division. Mais lorsqu'il existe des relations arithmétiques simples entre les valeurs des grandeurs, le problème peut se résoudre facilement en utilisant des raisonnements basés sur la linéarité et des équivalences :

si les deux familles paient le même prix  $(b_1=b_2)$  ou s'il est facile de raisonner sur un prix total commun en utilisant la linéarité (par exemple si  $b<sub>1</sub>$  est un multiple de  $b<sub>2</sub>$ ), la relation se ramène alors à une relation de proportionnalité inverse et les tarifs sont les mêmes si et seulement si le nombre de nuitées est le même pour un prix total identique ;

si le nombre de jours (resp. le nombre de personnes) est commun  $(a_1=a_2, \text{resp. } d_1=d_2)$ , les tarifs sont les mêmes si et seulement si les prix par personne (resp. par jour) sont les mêmes ;

si le nombre de nuitées est commun  $(a_1d_1 = a_2d_2)$  ou si l'on peut se ramener facilement à un nombre de nuitées commun ( $a_1d_1$  est un multiple ou un diviseur de  $a_2d_2$ ), on peut utiliser un raisonnement de proportionnalité simple : les tarifs sont les mêmes si et seulement si les familles paient un même prix pour un même nombre de nuitées, cela revient à comparer deux nombres. En particulier, cette dernière procédure est valable lorsque le nombre de personnes ou le nombre de jours passés à l'hôtel est le même pour les deux familles.

Quatorze problèmes *Familles* sont proposés dans le logiciel. Dans un problème, le prix payé par les deux familles et le nombre de nuitées est le même. On peut donc attendre l'utilisation de raisonnements basés soit sur un prix commun, soit sur un nombre commun de nuitées. Dans huit autres problèmes, il est possible d'utiliser des raisonnements de proportionnalité simple après avoir identifié au besoin la grandeur « nombre de nuitées » (cinq problèmes dans lesquels le nombre de personnes ou le nombre de jours sont identiques, trois problèmes dans lesquels le rapport entre les nombre de nuitées est simple). Dans les cinq problèmes restant, les valeurs numériques ne favorisent pas les raisonnements précédents ; la proportionnalité multiple est réellement en jeu. Les valeurs numériques choisies pour ce problème permettent donc de développer à la fois des raisonnements de proportionnalité et des procédures générales.

#### *Fermier*

Un fermier a deux races de vaches, la "pie noire" et la "salers". Il compare le rendement de lait de ces deux races : *a*<sup>p</sup> vaches "pie noire" ont donné *l*<sup>p</sup> litres de lait en *d*<sup>p</sup> jours, *a*<sup>s</sup> vaches "salers" ont donné *l*<sup>s</sup> litres de lait en *d*s jours. Quelle est la race la plus productive?

Des grandeurs de type différent interviennent explicitement dans le problème : grandeurs discrètes (nombre de vaches de chaque race, nombre de jours de production pour chaque race) ; grandeurs continues (quantité de lait totale produite par chaque race et nombre de litres de lait/vache/jour ou rendement de chaque race). Pour chaque race, les grandeurs sont liées par une relation de proportionnalité multiple : quantité de lait = *r* × nombre de vaches × nombre de jours (1) où *r* désigne le rendement. A partir de cette relation, on peut envisager d'autres grandeurs qui peuvent intervenir
dans la résolution du problème : le « nombre de traites » (nombre de vaches × nombre de jours<sup>4</sup>) et la « production d'une vache ».

Ce problème est un problème de proportionnalité multiple dans lequel il s'agit de comparer le rendement des races. Mais si les nombres de vaches ou les nombres de jours de production sont les mêmes pour les deux races, le problème revient à un problème de proportionnalité simple : la quantité de lait produite est directement proportionnelle au nombre de jours (resp. de vaches). D'autre part, si les nombres de vaches et les nombres de jours de production sont égaux pour les deux races, le problème revient à la comparaison de deux nombres.

De façon générale, pour résoudre le problème, on peut calculer le rendement de chacune des races, puis comparer les deux valeurs. Cependant, lorsque la relation de proportionnalité revient à une relation de proportionnalité simple directe, il est possible d'utiliser des raisonnements basés sur la linéarité. Par ailleurs, lorsque les relations numériques entre les valeurs des grandeurs le permettent, on peut aussi raisonner sur une quantité de lait commune (on se ramène ainsi à une relation de proportionnalité simple inverse) ou sur un nombre de traites commun (on se ramène à une relation de proportionnalité simple directe).

Le raisonnement sur une quantité commune de lait est possible dans trois cas. Les quantités de lait sont les mêmes ( $l_p = l_s = l_0$ ) et les nombres de vaches (ou de jours) sont identiques, par exemple 15 vaches "pie noire" donnent 3000 litres de lait en 10 jours et 15 vaches "salers" donnent 3000 litres de lait en 11 jours. Dans ce cas, la race la plus productive est celle qui produit 3000 litres de lait en le moins de jours, c'est la race « pie noire ». Le problème revient à comparer le nombre de jours (ou de vaches). Les quantités de lait sont les mêmes ( $l_p = l_s = l_0$ ), par exemple 11 vaches "pie noire" donnent 2100 litres de lait en 13 jours et 9 vaches "salers" donnent 2100 litres de lait en 10 jours. La race la plus productive est celle qui produit  $l_0$  litres de lait en le moins de traites, c'est à dire ici la race saler. Ce cas est le cas général du précédent, on compare le nombre de traites. Enfin, si *lp* est un multiple ou un diviseur de *ls*, on peut se ramener au cas précédent en utilisant la linéarité.

De la même façon, si le nombre de traites est le même ou si l'on peut se ramener simplement à un nombre de traites identique, c'est à dire s'il existe un entier *p* ou un entier *q* tel que  $p \times a_p j_p = a_j j_s$  ou  $a_p j_p$  $= q \times a_{s}$ , on peut conclure en utilisant le fait que la race la plus productive est celle qui, pour un même nombre de traites, donne la plus grande quantité de lait. Par exemple, si 21 vaches "pie noire" donnent 1200 litres de lait en 3 jours et 7 vaches "salers" donnent 1100 litres de lait en 9 jours, la quantité de

<u>.</u>

<sup>&</sup>lt;sup>4</sup> En réalité, les vaches sont traites deux fois par jours, mais pour la rappeler facilement, nous désignerons par « nombre de traites » la grandeur-produit « nombre de vaches × nombres de jours ». Ce vocabulaire n'est pas employé dans le logiciel.

lait est directement proportionnelle au nombre de traites et la race qui produit le plus est la race « pie noire » (1200 litres en 63 traites contre 1100 en 63 traites pour les salers).

Il y a dix-huit problèmes *Fermier* dans le logiciel. Dans deux problèmes les quantités de lait et les nombres de vaches ou de jours sont identiques. Le plus simple est donc de comparer les nombres de jours de traites ou les nombres de vaches. Dans sept problèmes, il est possible de travailler sur une quantité de lait commune et de se ramener à une relation de proportionnalité simple inverse  $(l_p=l_s \text{ dans }$ trois problèmes et on peut facilement se ramener à une quantité commune dans quatre problèmes). Dans six problèmes, on peut se ramener à une relation de proportionnalité simple directe car soit les nombres de jours ou de vaches sont identiques (cinq problèmes), soit le nombre de traites est identique (un problème). Dans les trois problèmes restant, le plus simple est de comparer les rendements. Les valeurs numériques choisies favorisent donc plutôt l'utilisation de raisonnements proportionnels basés sur la linéarité.

#### c) Calculer une image

### *Plaque*

Une plaque de contre-plaqué rectangulaire de *a* cm sur *b* cm a pour masse *x* kg. Quelle est la masse, en kg, d'une plaque, découpée dans le même contre-plaqué, ayant la forme d'un carré de *c* cm de côté ?

Cinq grandeurs interviennent explicitement dans l'énoncé du problème : la longueur, la largeur et la masse de la plaque rectangulaire, la longueur du côté et la masse de la plaque carrée. D'autres grandeurs sont implicites : la masse volumique, l'épaisseur des plaques et l'aire de ces plaques. Comme les deux plaques sont découpées dans le même contre-plaqué, la masse volumique et l'épaisseur prennent les mêmes valeurs pour les deux plaques, nous les noterons respectivement *k* et *e*. Les grandeurs sont liées par deux relations de proportionnalité : (1) masse de la plaque rectangulaire = *ke*× largeur × longueur, et (2) masse de la plaque carrée = *ke* × côté × côté. Finalement, la relation utilisée pour résoudre le problème revient à une relation de proportionnalité simple qui fait intervenir deux grandeurs continues et une grandeur-quotient constante : masse de la plaque =  $k \times$  aire de la plaque. Il s'agit donc dans ce problème de calculer une image.

Une façon de résoudre le problème est de calculer la valeur de *k* puis de l'utiliser pour calculer la masse de la plaque carrée. Cependant, s'il existe un rapport entier entre les aires des plaques (l'aire du carré est un multiple ou un diviseur de l'aire du rectangle), l'utilisation de ce rapport et de la linéarité permet aussi de calculer facilement, la masse de la plaque carrée.

Il y a sept problèmes *Plaque* dans le logiciel. Dans quatre d'entre eux, l'aire du carré est un multiple ou un diviseur de l'aire du rectangle et on peut s'attendre à ce que les relations de linéarité soient utilisées pour répondre à la question. Dans les trois autres problèmes, le calcul de la valeur de *k* nous semble le plus simple. Les valeurs numériques choisies pour ce problème permettent donc à la fois de développer des procédures basées sur des raisonnements simples et des procédures plus générales.

#### d) Conclusion sur les problèmes de proportionnalité multiple et inverse

Les domaines choisis sont assez variés, les tâches aussi. Les valeurs numériques choisies permettent le plus souvent de revenir à un problème de proportionnalité simple (directe ou indirecte). Cela permet peut-être de fournir implicitement une procédure de résolution des problèmes de proportionnalité multiple : on fixe provisoirement les valeurs des grandeurs. De ce fait, l'utilisation de raisonnements de proportionnalité basés sur la linéarité est globalement favorisée dans ces problèmes.

Le principal élément qui se dégage de l'étude des problèmes du logiciel est l'intention des auteurs de favoriser, globalement, l'utilisation de raisonnements de proportionnalité basés sur la linéarité. Nous allons maintenant regarder si cette intention perceptible à travers le choix des valeurs numériques des problèmes se retrouve au niveau des messages et explications proposés.

### **3. LES MESSAGES ET EXPLICATIONS**

Dans le logiciel, les messages et explications sont les lieux d'apport de connaissances à l'élève. Leur étude est donc un autre moyen de repérer les objectifs d'apprentissage du logiciel. Dans ce paragraphe nous allons donner un aperçu de ce que sont les messages et explications du logiciel pour l'ensemble des problèmes. Puis, nous étudierons de façon fine ces messages et explications pour deux problèmes : *Aspirateur* et *Pas à Pas*.

*Aspirateur* a été retenu pour deux raisons. D'une part les valeurs numériques choisies méritent de s'intéresser à ce qui est dit dans les explications, d'autre part, les séquences de classes analysées dans les chapitres suivants portent sur ce type de problème. Le problème *Pas à Pas* est un problème de calcul de quatrième proportionnelle qui est la tâche la plus représentée dans le logiciel.

Nous analysons les messages et explications de ces deux problèmes en utilisant la grille établie au chapitre 2. Nous regardons en particulier les différentes procédures proposées aux élèves, leur adéquation avec les valeurs numériques du problème et leur champ d'application. Cette question nous semble particulièrement prégnante pour le problème *Aspirateur* dans lequel la procédure la plus favorisée, d'après les valeurs numériques, n'a pas un champ d'application large.

Une analyse des messages et explications de chacun des problèmes est effectuée en annexe 2. Nous ne reprenons ici que les conclusions.

# **3.1. Les messages et explications sur l'ensemble du logiciel**

### a) Les messages

#### *Le contenu des messages*

Les messages sont délivrés lorsqu'une réponse est donnée. Tous les messages du logiciel n'apportent pas des connaissances ou des savoirs mathématiques, certains portent seulement sur l'évaluation de la réponse, par exemple : « C'est juste ».

Les messages vecteurs de connaissances mathématiques sont tous donnés dans le registre langage naturel et le cadre arithmétique. Il y a donc une absence de variété à ce niveau. D'autre part, ces messages sont tous contextualisés au problème en cours de résolution.

### *Les messages et l'analyse des erreurs des élèves*

Pour chacun des problèmes du logiciel, sauf *Familles* et *Fermier*, des erreurs typiques sont prévues. Pour chaque jeu de valeurs, des messages particuliers sont délivrés en fonction de ces erreurs. Le texte des messages dépend de la réponse donnée par l'élève mais pas de son numéro d'ordre. Ainsi, par exemple, un élève qui donne deux fois la même réponse à un problème obtiendra deux fois le même message.

Dans les problèmes *Familles* et *Fermier* nous pensons qu'il n'y a pas d'analyse de la réponse de l'élève car l'élève répond par oui ou non et il est difficile d'inférer à partir de ces éléments l'origine de l'erreur. L'analyse des erreurs prévues pour chacun des problèmes (cf. annexe 2) fournit les éléments suivants.

Pour chaque problème, une erreur type, au moins, est prévue. Un message particulier lui est associé. Pour la majorité des problèmes (dix problèmes) trois erreurs-type au moins sont prévues. *Trains* et *Mobylette* sont les deux problèmes où une seule erreur est prévue. Cette erreur est liée à un changement d'unités. Pour le problème *Mobylette* qui est un problème de calcul de quatrième proportionnelle une autre erreur était facilement prévisible, celle qui consistait à multiplier par le rapport inverse. On peut s'interroger sur l'absence de message associé à cette erreur : est-ce un oubli ou les auteurs redoutaient-ils de renforcer une procédure erronée ? Pour les autres problèmes, nous n'avons pas relevé d'erreurs prévisibles et non envisagées dans le logiciel.

### b) Les explications

Les explications d'un problème sont consultables à tout moment lors de la résolution du problème (avant le début de la résolution, pendant la résolution du problème et après).

#### *Registres et cadres utilisés dans les explications*

Les explications sont toujours données dans le cadre arithmétique, mais elles peuvent faire intervenir différents registres de représentation sémiotique : le registre du langage naturel, le registre tableau, le registre repère orthonormé et le registre camembert. Pour chacun des problèmes des explications associées aux registres langage naturel et tableau sont disponibles. De plus, en fonction de la structure du problème des explications dans d'autres registres sont proposés. Le registre repère orthonormé est utilisé chaque fois que le type de relation de proportionnalité du problème le permet (isomorphisme de grandeurs, pourcentage d'augmentation/réduction, partie/partie, partie/tout). De même, le registre camembert est utilisé dans les explications des problèmes dont la relation est du type partie/partie ou partie/tout. Par ailleurs, le registre graphique est aussi utilisé dans le problème *Plaque* (proportionnalité multiple) car ce problème se ramène à un problème de proportionnalité simple, comme nous l'avons vu précédemment.

Il y a une recherche de variété dans les registres utilisés pour les explications.

Par ailleurs, les explications associées au registre tableau ne font intervenir qu'un seul tableau. Ainsi lorsque plusieurs relations de proportionnalité interviennent (problèmes de comparaison de coefficients en particulier), ce tableau n'est pas un tableau de proportionnalité. Cela n'est pas mentionné dans les explications. De plus, des opérateurs linéaires ou des coefficients de proportionnalité peuvent être utilisés pour remplir certaines cases de ces tableaux, comme dans l'explication suivante (*Trains*). Il nous semble donc que ces explications peuvent entretenir la confusion entre « tableau » et « tableau de proportionnalité » souvent présente chez les élèves.

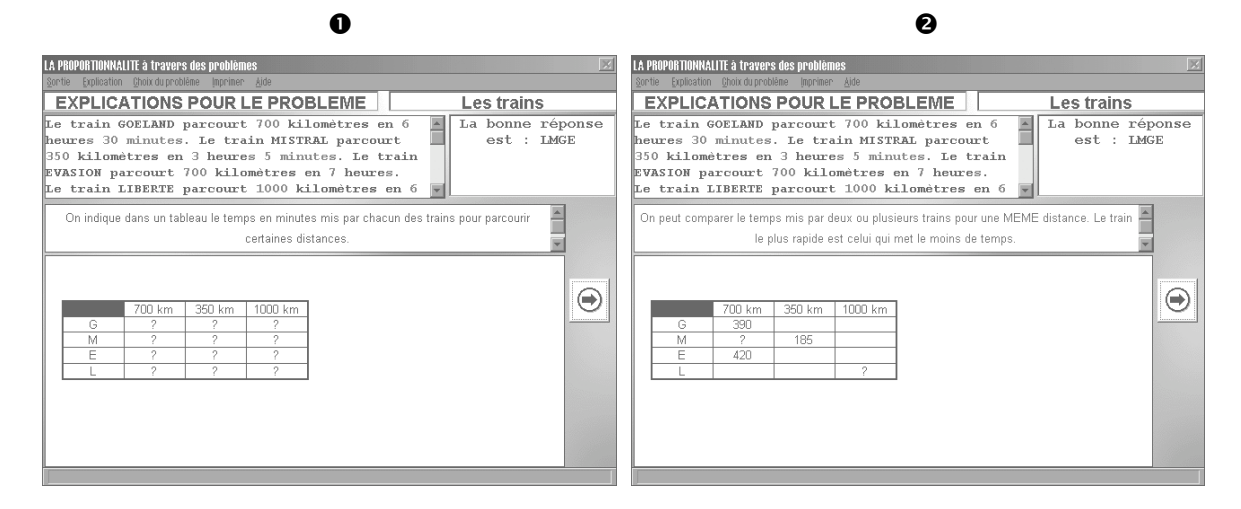

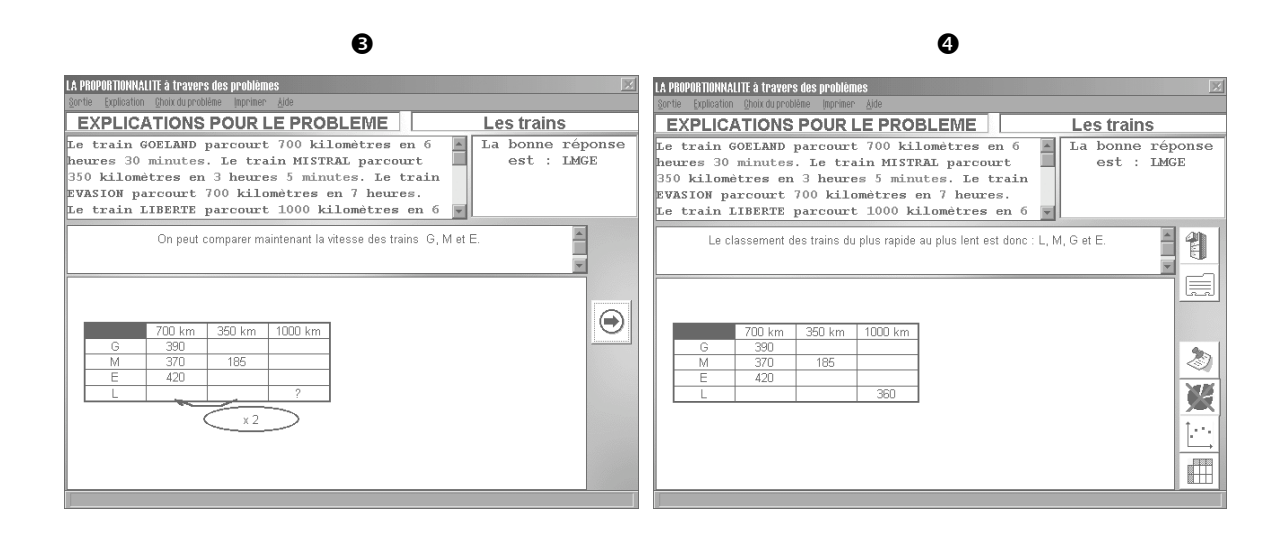

### *Forme des connaissances apportées dans les explications*

Les explications données à la suite de la résolution d'un problème sont toujours relatives au problème, il n'y a pas d'explication à caractère décontextualisé qui pourrait s'apparenter à un cours sur la proportionnalité comme c'est le cas dans d'autres logiciels, Lilimath par exemple. De plus, ces explications ne sont pas fonction de la réussite ou de l'échec au problème.

Nous n'avons pas analysé finement l'ensemble des explications du logiciel, mais pour ce qui concerne le contenu des explications, nous avons remarqué que la relation de proportionnalité n'est pas souvent explicitée. L'analyse détaillée des messages et explications des problèmes *Aspirateur* et *Pas à Pas* fournit les éléments suivants.

# **3.2. Le problème Aspirateur**

Après avoir subi une augmentation de *t*%, un aspirateur coûte *x* F.Quel était son prix avant l'augmentation ?

### a) Les messages

Lorsque la réponse est correcte, le message est toujours le même : « *En effet, l'aspirateur valait bien …F* ». Lorsque la réponse correspond à une erreur prévue, deux messages différents sont possibles. Si l'erreur est due au fait que l'élève additionne ou soustrait le pourcentage d'augmentation au prix final, le message est du type : « *L'augmentation n'est pas de 5 F mais de 5% du prix initial.* ». Si l'élève a appliqué le pourcentage au prix final, le message est du type : « *L'augmentation s'applique au prix initial et non au prix final.* ». Dans ces deux cas, il n'y a pas d'évaluation explicite de la réponse de l'élève mais le message contient une connaissance mathématique. De plus, dans les deux cas, le message oriente la recherche en indiquant l'erreur commise. On peut donc dire que l'intention est de renvoyer l'élève à la recherche du problème en lui apportant un peu d'aide ou de l'inciter à consulter les explications.

## b) Les explications

### *Les explications en langage naturel*

Les explications en langage naturel sont peu variées (quatre types d'explications différents pour quatorze problèmes). Les procédures choisies dans les explications en langage naturel correspondent presque toutes à la procédure favorisée par les valeurs numériques. Pour un problème, en effet, (problème 13) l'explication donne une procédure linéaire lorsqu'un rapport entier existe mais qu'il n'est pas simple à trouver. La procédure linéaire est donc la procédure la plus utilisée dans les explications en langage naturel.

Par ailleurs, les explications données dans le langage naturel apportent toutes une solution au problème. De plus, la relation de proportionnalité n'est jamais explicitée dans ces explications. En revanche, la connaissance mathématique « *Si le prix initial est de 100 F alors l'augmentation est de … et le prix final de …*. » est toujours précisée. De plus, lorsque les valeurs numériques favorisent plutôt la procédure qui utilise une division (deux problèmes sur quatorze), les explications sont des solutions justifiées qui visent à attirer l'attention de l'élève sur un point clé de la procédure, par exemple :

Si le prix initial était 100 F, l'augmentation serait de 2.5 F et le prix final de 102.5 F. 2.5 % c'est 2.5 F pour 100 F ou encore 2.5/100 ou encore 0.025. Ce coefficient s'applique au prix initial et le résultat s'ajoute à ce prix. 0.025 fois le prix plus 1 fois le prix revient à 1.025 fois ce prix. La formule de calcul est donc : Prix initial \* 1.025 = Prix final. Le prix initial cherché est donc de 492 : 1.025 soit 480.

D'autre part, pour le problème 13 dans lequel il n'y a pas de correspondance entre la procédure favorisée selon nous et la procédure proposée dans les explications, l'explication est un raisonnement brut.

Si le prix initial était 100 F, l'augmentation serait de 15 F et le prix final de 115 F. En multipliant par 10 c'est un peu trop grand. En multipliant par 9. Le prix initial cherché est donc 900 F.

Cela permet de montrer que le rapport n'est pas si évident.

A travers les explications en langage naturel, il nous semble donc que c'est principalement le travail sur les particularités mathématiques du type de problème qui est visé en association avec un travail de la procédure linéaire.

#### *Les explications associées au registre tableau*

Les explications associées au registre tableau sont beaucoup plus nombreuses que les explications dans le langage naturel, il y a en huit pour quatorze problèmes (cf. annexe 2).

De même que pour les explications dans le registre « langage naturel », la relation de proportionnalité en jeu n'est jamais explicitée. Toutefois, dans ce registre la présentation des valeurs des grandeurs dans le tableau permet la différenciation des grandeurs.

De plus, des connaissances mathématiques relatives au type de problème sont données dans la majorité des explications (douze sur quatorze). Deux connaissances différentes peuvent se trouver :

K1 : « Pour un prix initial de 100 F, l'augmentation est de 10 F et le prix final est de 110 F. »

K2 : « 12 % c'est 12 F pour 100 F ou encore 12/100 ou encore 0.12. Ce coefficient s'applique au prix initial et le résultat s'ajoute à ce prix. ».

K1 est associée à la présentation d'une procédure linaire ou de décomposition, K2 aux procédures division.

Par ailleurs, les explications de problèmes dans lesquels les procédures linéaire ou décomposition en base 10 sont favorisées présentent majoritairement la procédure division (6/9). Les explications associées à ces problèmes sont soit des explications à partir d'un cas (3/6) de type :

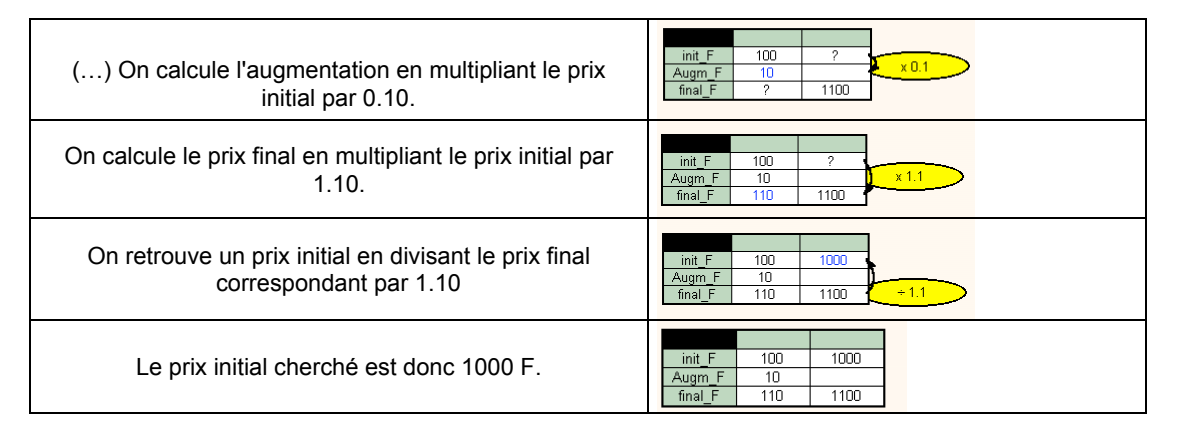

soit des solutions justifiées comme :

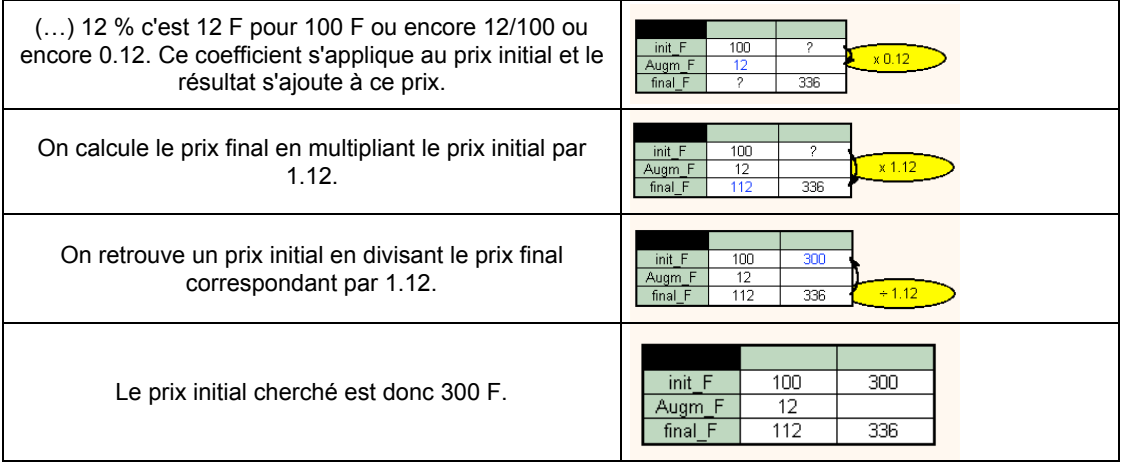

De même, si la procédure division est favorisée par les valeurs numériques, elle est présentée par le biais d'une solution justifiée. Nous pensons donc que le registre tableau est utilisé pour introduire la procédure division. Dans cette introduction, une part de travail peut être laissée à l'élève (justification ou pas de la procédure).

### *Les explications associées au registre graphique*

Il y a six explications différentes pour les quatorze problèmes, on peut donc dire que les explications associées au registre graphique sont assez variées.

De nombreuses procédures linéaires sont présentées dans les explications graphiques. Cela va dans le sens d'une cohérence avec les procédures favorisées, mais en contre-partie, on peut se poser la question du rôle respectif de chacun des registres (langage naturel et graphique cartésien) dans l'explication : n'y aurait-il pas lieu de favoriser ici des procédures de résolution graphique ?

L'étude des explications graphiques permet de comprendre pourquoi les procédures linéaires sont utilisées. D'abord, on constate de nombreuses non-congruences entre les registres langage naturel et graphique et un part importante du langage naturel par rapport au graphique, comme dans l'exemple suivant :

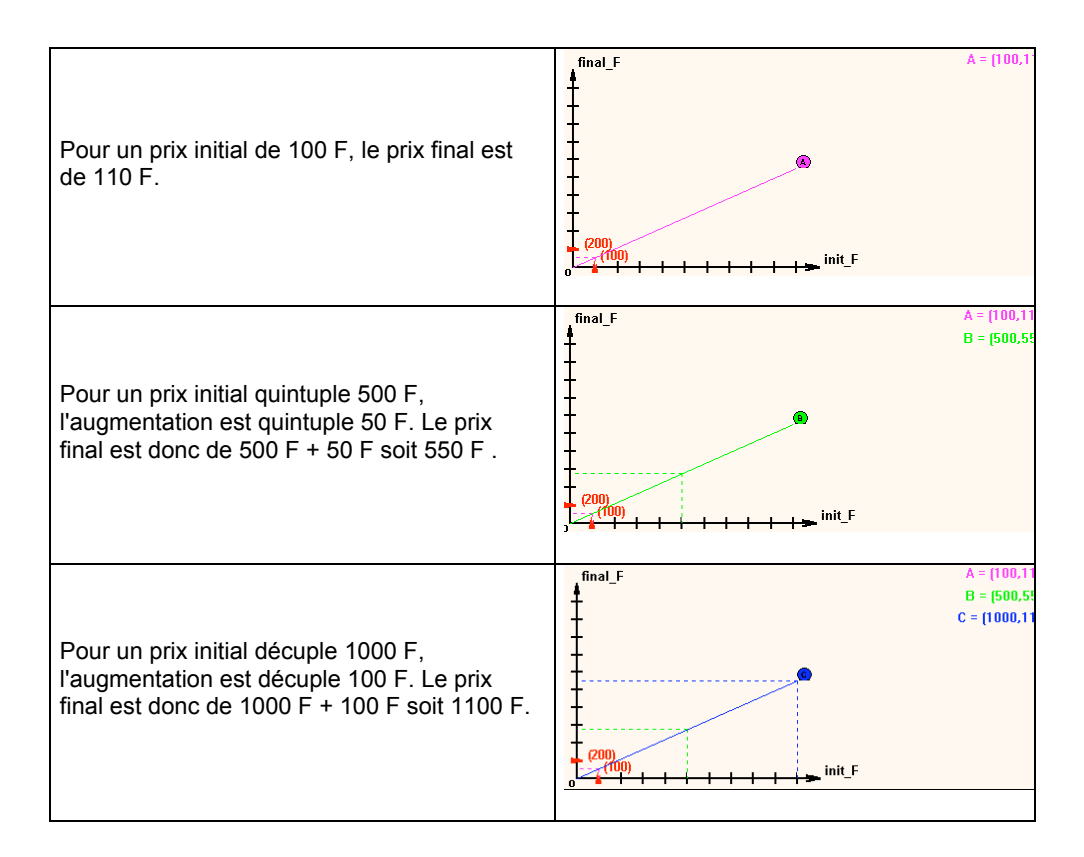

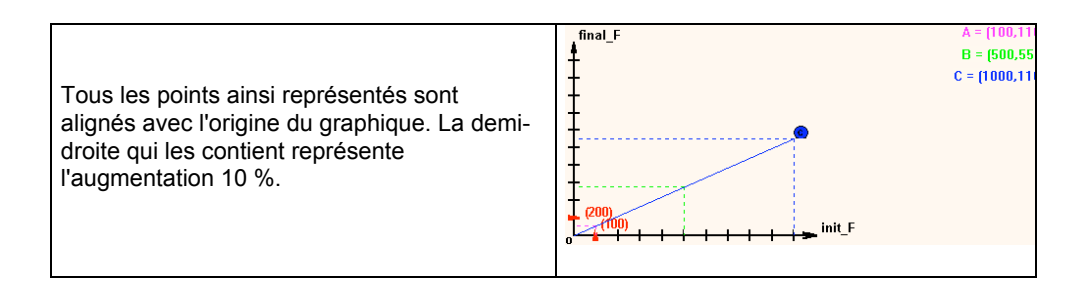

Par ailleurs, les limites de la résolution du problème avec une procédure graphique sont mises en évidence pour deux problèmes, par exemple de la façon suivante :

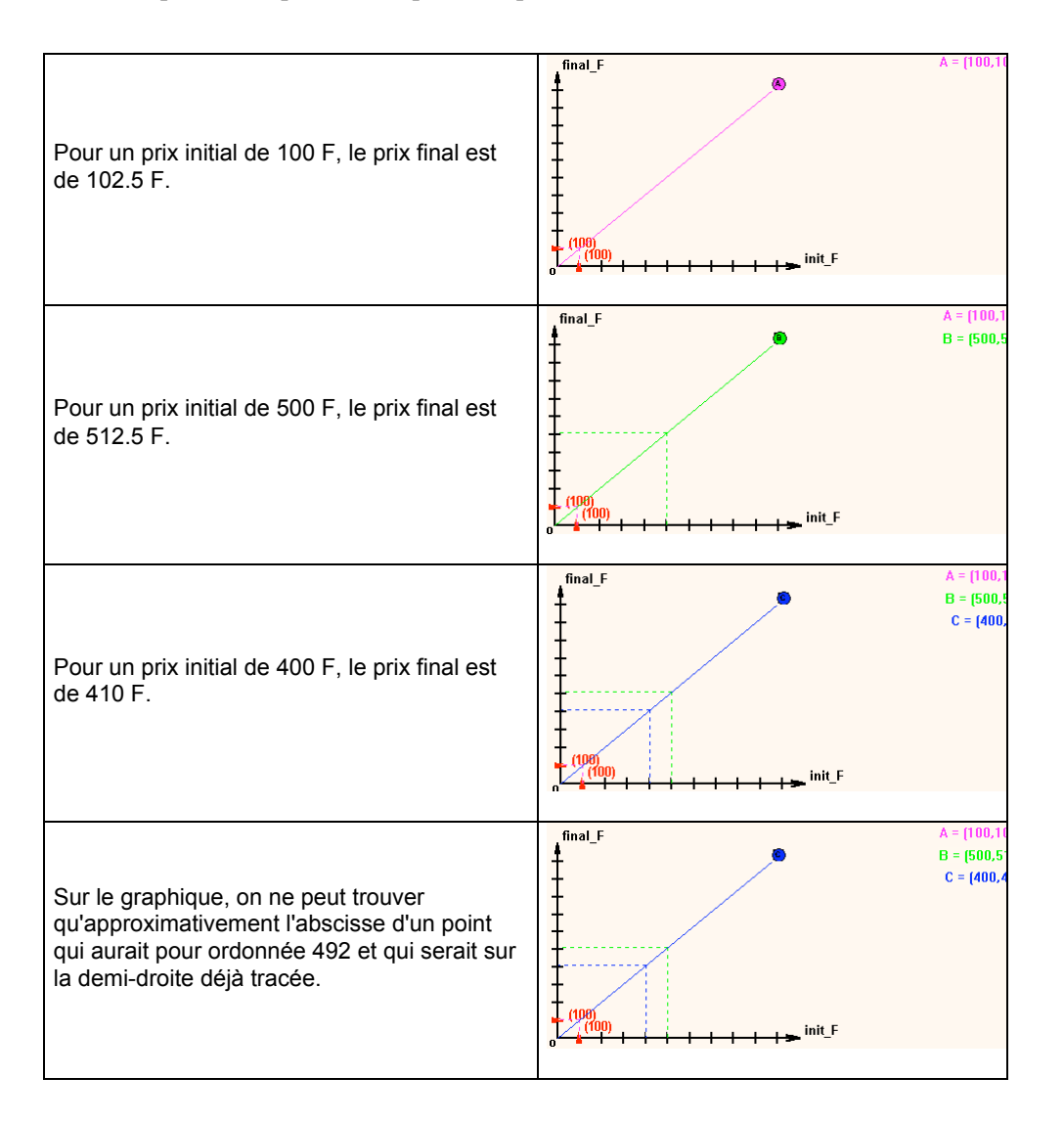

La présentation de la résolution du problème dans le registre langage naturel sert donc, à notre avis, à illustrer l'idée de linéarité dans le registre graphique et notamment la propriété graphique de l'application linéaire sur laquelle concluent toutes les explications : « *Tous les points ainsi représentés sont alignés avec l'origine du graphique. La demi-droite qui les contient représente l'augmentation t%*. »

# **3.3. Le problème** *Pas à Pas*

Thierry et son père font une promenade à pied. Thierry remarque qu'il doit faire *a* pas lorsque son père en fait *b*. Combien de pas devra-t-il faire lorsque son père en fera *b'?*

### a) Les messages

Lorsque la réponse donnée par l'élève est bonne, deux messages sont possibles. L'un évalue la réponse (« *C'est exact*. »). Ce message n'est utilisé qu'une fois. L'autre message - « *Thierry fait 1.2 fois plus de pas que son père.* » - n'évalue pas explicitement la réponse et suggère la procédure coefficient. Il est employé dans six problèmes sur sept et pour quatre de ces problèmes la procédure favorisée par les valeurs numériques est la procédure coefficient. Nous interprétons cela comme une volonté d'activer chez les élèves, si nécessaire, les connaissances mathématiques relatives à la procédure coefficient.

Les messages relatifs à une erreur prévue ne contiennent pas d'évaluation explicite de la réponse et n'orientent pas la recherche du problème. Le plus souvent, ces messages font appel à l'énoncé du problème, au bon sens de l'élève ou à certaines connaissances mathématiques pour relancer la recherche, comme dans les exemples suivants : « *Le nombre de pas de Thierry est un nombre entier* ». « *Thierry ferait seulement (a-b) pas de plus que son père… il en fait beaucoup plus !* ». Il semble donc que l'une des intentions des auteurs pour ce problème est de renvoyer l'élève soit à la recherche du problème, soit à la consultation des explications.

### b) Les explications

Sur l'ensemble des problèmes, les procédures utilisées dans les explications données dans le langage naturel et celles associées au registre tableau sont les mêmes, elles correspondent aux procédures favorisées par les valeurs numériques. De cette façon, l'élève « voit » une même procédure (même jeu de valeurs) dans deux registres différents. Cependant, les explications graphiques proposent toutes une procédure graphique.

#### *Les explications en langage naturel*

Ces explications sont variées (quatre explications différentes pour sept jeux de valeurs).

L'explication la plus utilisée est la suivante (quatre problèmes sur sept) :

Le nombre de pas de Thierry est un nombre entier. En faisant 900 pas, le père de Thierry en fait 60 fois plus que précédemment.… et Thierry aussi. On multiplie le nombre de pas du Père par 60 ainsi que le nombre de pas de Thierry. Thierry fait 1080 pas, lorsque son père en fait 900.

Dans cette explication la procédure employée est une procédure linéaire, elle est présentée sous la forme d'une solution justifiée du problème. Par ailleurs, dans l'explication il y a un appel à l'énoncé (*Le nombre de pas de Thierry est un nombre entier*) qui permet un contrôle du résultat. Cet appel à l'énoncé est présenté dans les explications de cinq problèmes sur sept. Nous pensons donc qu'une intention de l'auteur, à travers les explications de ce problème, est de développer un moyen de contrôle du résultat.

### *Les explications associées au registre tableau*

Elles sont assez variées (cinq explications de types différents pour sept problèmes).

La relation de proportionnalité est toujours explicite (« *C'est un tableau de proportionnalité* »). Plusieurs procédures de résolution apparaissent dans certaines explications (cinq problèmes sur sept), comme dans l'exemple suivant :

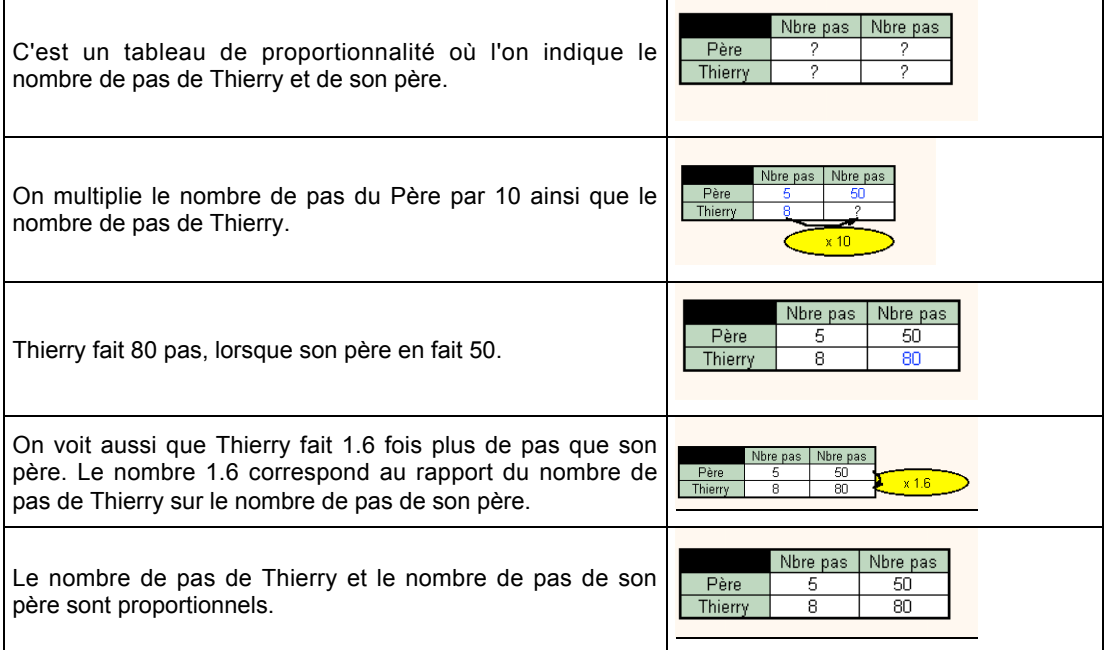

Le plus souvent (quatre problèmes sur cinq), une alternative à la procédure linéaire est proposée. Dans quatre cas, cette procédure est la procédure coefficient, elle est introduite à partir du constat que « *Thierry fait 1.2. fois plus de pas que son père* ». A notre avis, ces explications visent à favoriser l'utilisation de la procédure coefficient en l'expliquant à partir d'un cas. Dans une autre explication, la procédure produit en croix est proposée après la procédure linéaire, une fois que la valeur est trouvée, sans qu'il soit dit comment la trouver. Dans ce cas, il nous semble que la procédure produit en croix est surtout donnée pour développer un moyen de contrôle du résultat.

Par ailleurs, dans un autre problème, la procédure coefficient est introduite de la façon suivante par l'intermédiaire de la valeur unitaire.

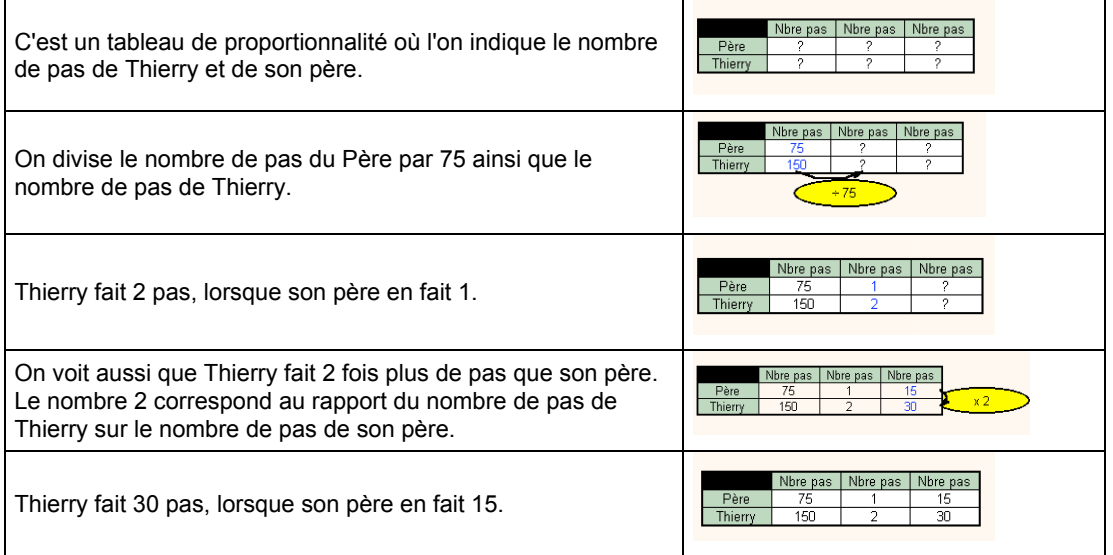

Les termes utilisés sont différents de ceux utilisés dans les explications qui introduisent la procédure coefficient. Les explications tableau sont donc utilisées, à notre avis, pour mettre en avant la procédure coefficient.

### *Les explications associées au registre graphique*

Les explications graphiques sont toutes semblables, la procédure de résolution est toujours la procédure graphique. L'explication se fait en plusieurs étapes au cours desquelles plusieurs points sont placés sur le graphique avant le point d'abscisse *b'*. Contrairement au problème *Aspirateur*, le problème n'est pas résolu dans le langage naturel. Ces explications concluent toutes de la façon suivante « *Tous les points sont alignés avec l'origine* ». Nous pensons que les explications graphiques ont une double fonction : favoriser l'utilisation de la procédure graphique et illustrer la propriété graphique de l'application linéaire. L'utilisation de la procédure graphique est raisonnable dans ce problème où seules des valeurs entières sont possibles.

# **3.4. Conclusion**

Pour ce qui concerne les messages, on observe deux « stratégies » assez différentes pour les deux problèmes. Pour le problème *Aspirateur* les messages sont peu variés et en cas d'erreur ils orientent la recherche en indiquant l'erreur. En revanche, dans *Pas à Pas*, les messages sont plus variés et n'orientent pas la recherche, ils renvoient plutôt l'élève à une analyse de ce qu'il a fait.

Par ailleurs, les valeurs numériques du problème *Aspirateur* sont probablement choisies pour ne pas mettre trop en échec l'élève et permettre d'introduire la procédure coefficient dans le registre tableau à partir de la procédure linéaire.

Enfin, dans les deux problèmes, les explications graphiques permettent d'illustrer la propriété graphique de l'application linéaire.

Nous allons maintenant nous intéresser à l'impact des messages et explications sur les connaissances des élèves, c'est-à-dire à leur capacité à modifier ces connaissances.

## **4. DES INTERACTIONS DIDACTIQUES AVEC LE LOGICIEL**

Dans ce paragraphe, nous étudions l'impact des messages et explications sur les connaissances des élèves à partir d'une étude de cas. Nous avons observé quatre élèves de 4ème en difficulté qui travaillaient sur le logiciel au CDI. Les observations ont été réalisées au cours de notre DEA<sup>5</sup>. Les élèves ont été choisis par le professeur, mais ils étaient volontaires. Avant l'observation, les élèves ne connaissaient pas le logiciel, une séance de familiarisation leur a permis de repérer les différentes fonctions du logiciel. Le travail sur le logiciel n'a pas fait l'objet d'un contrat de travail particulier entre eux et le professeur.

Au cours de l'observation, les élèves ont travaillé en binômes. Le fonctionnement du logiciel n'a pas été modifié, nous avons juste demandé aux élèves de ne pas choisir certains problèmes de façon à obtenir suffisamment de données pour chacun des problèmes. Le lendemain de ces observations, nous avons soumis quelques exercices aux élèves. Certains de ces résultats sont utilisés ici.

Nous reprendrons deux suites d'interactions didactiques au sujet de problèmes de pourcentage d'augmentation / réduction, *Aspirateur et Facture d'eau* (cf. § 2.2). Dans ces suites d'interactions, les réactions des élèves aux messages et explications nous font penser qu'il se passe quelque chose soit au niveau de l'apprentissage, soit au niveau du contrat qui se noue avec le logiciel.

Pour mieux comprendre le contexte de travail des élèves sur le logiciel, nous faisons d'abord quelques remarques d'ordre général sur le comportement des élèves face au logiciel.

# **4.1. Comportement des élèves face au logiciel**

<u>.</u>

Contrairement à ce qui se passe en classe habituellement, les élèves choisissent eux-mêmes le problème qu'ils veulent résoudre. Ce choix s'effectue à partir du titre du problème. Ainsi les problèmes *Trains* et *Facture d'eau,* par exemple, sont souvent rejetés car leur titre évoque un

Chapitre 3 - Analyse du logiciel *La proportionnalité à travers des problèmes* 196

<sup>5</sup> Etude des messages et explications du logiciel *La proportionnalité à travers des problèmes : quel contenu ? quelle institutionnalisation ? Quels effets sur les élèves ?,* Université Paris 7.

problème difficile pour les élèves. Au contraire, *Chocolats, Gourmandise, Mobylette* sont des problèmes plus prisés.

De plus, contrairement à ce qui se passe en classe, l'élève est libre de consulter les explications ou pas, de les lire ou pas, de les regarder avant d'avoir cherché le problème… Nous avons fait trois constats concernant l'utilisation des explications.

Les élèves consultent majoritairement les explications en langage naturel et très peu les autres types d'explications. Cela peut s'expliquer de deux façons. Premièrement, les élèves n'étaient pas très familiers du logiciel, même si une séance leur avait permis de prendre connaissance des différentes possibilités. Deuxièmement, les élèves ont rarement utilisé les outils de résolution, les explications qu'ils obtiennent par défaut sont donc des explications en langage naturel.

Par ailleurs, les explications sont consultées systématiquement après deux mauvaises réponses successives. Elles sont aussi parfois consultées après une réponse juste donnée sur la base d'une simple intuition ou lorsque les élèves n'ont aucune idée de la façon de résoudre le problème.

Enfin, l'intérêt accordé aux explications est assez variable : consultation du résultat seulement, lecture à la va-vite, lecture souris (les élèves suivent les explications avec la souris comme ils suivraient avec leur doigt sur un manuel), lecture à voix basse, discussion sur les explications dans le binôme.

# **4.2. Une suite d'interactions entre le logiciel et les élèves C et JM**

Au cours de l'observation, les élèves C et JM ont cherché plusieurs problèmes, nous ne relatons ici que les interactions relatives aux problèmes *Aspirateur* et *Facture d'eau*. Nous les étudions en suivant la grille d'analyse des messages et explications établie au chapitre 2.

### a) La suite des interactions élèves-logiciel

Les messages et explications consultés par les élèves sont tous dans le registre langage naturel, nous ne rappellerons donc pas ces variables dans l'analyse.

Le premier problème cherché par les élèves est *Facture d'eau* (400, 3)

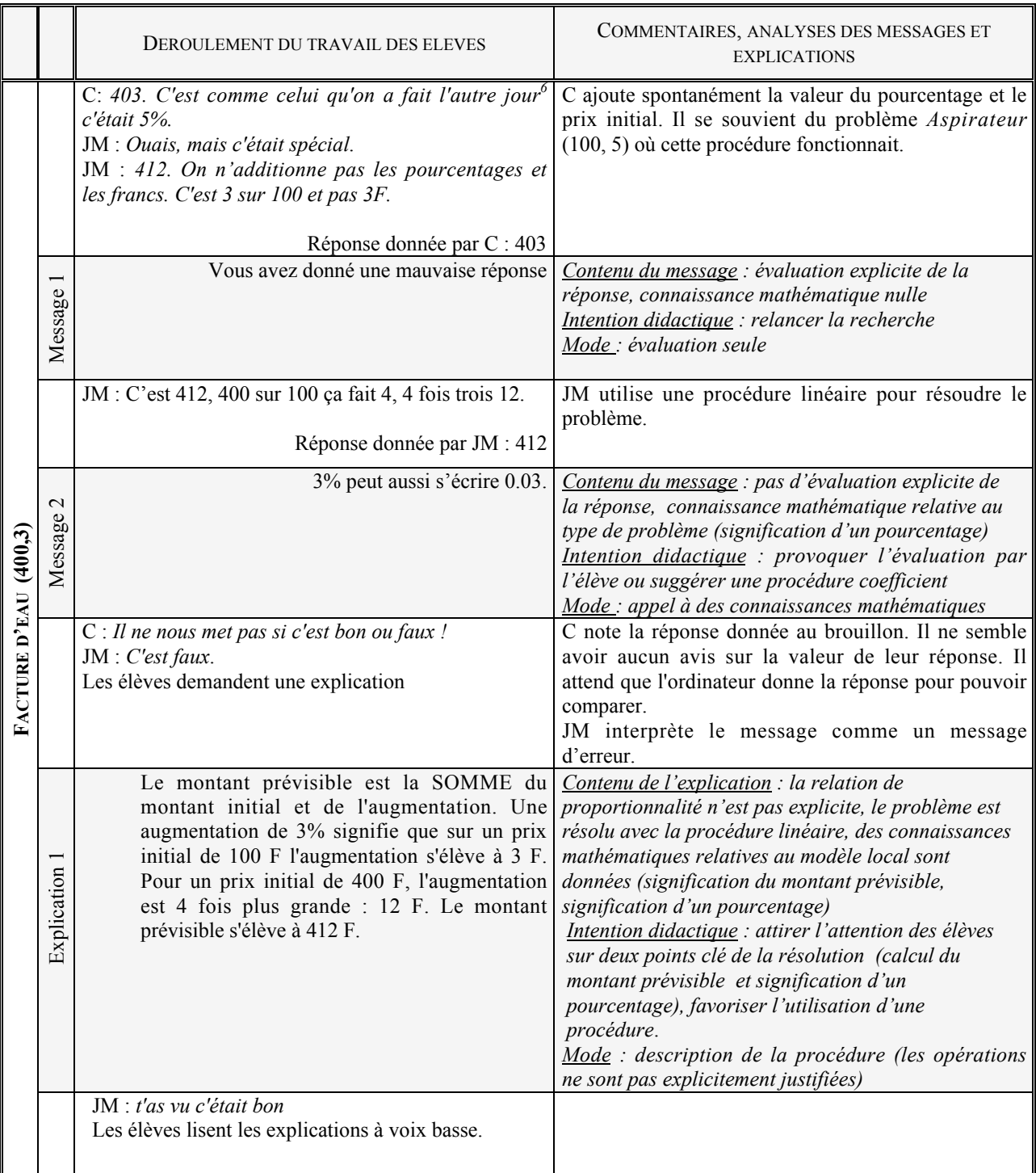

<u>.</u>

<sup>6</sup> Ici C fait référence à la séance de familiarisation.

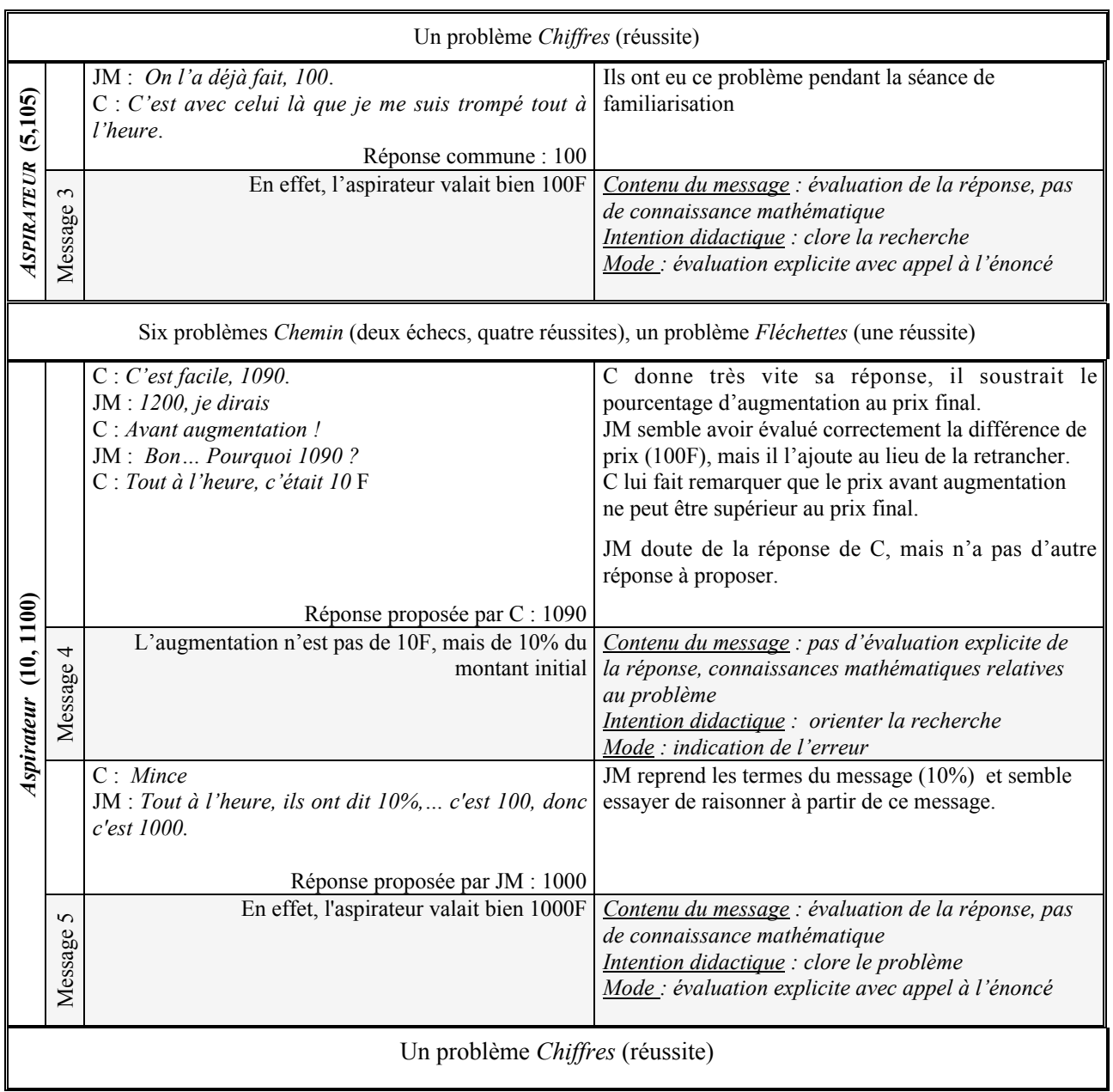

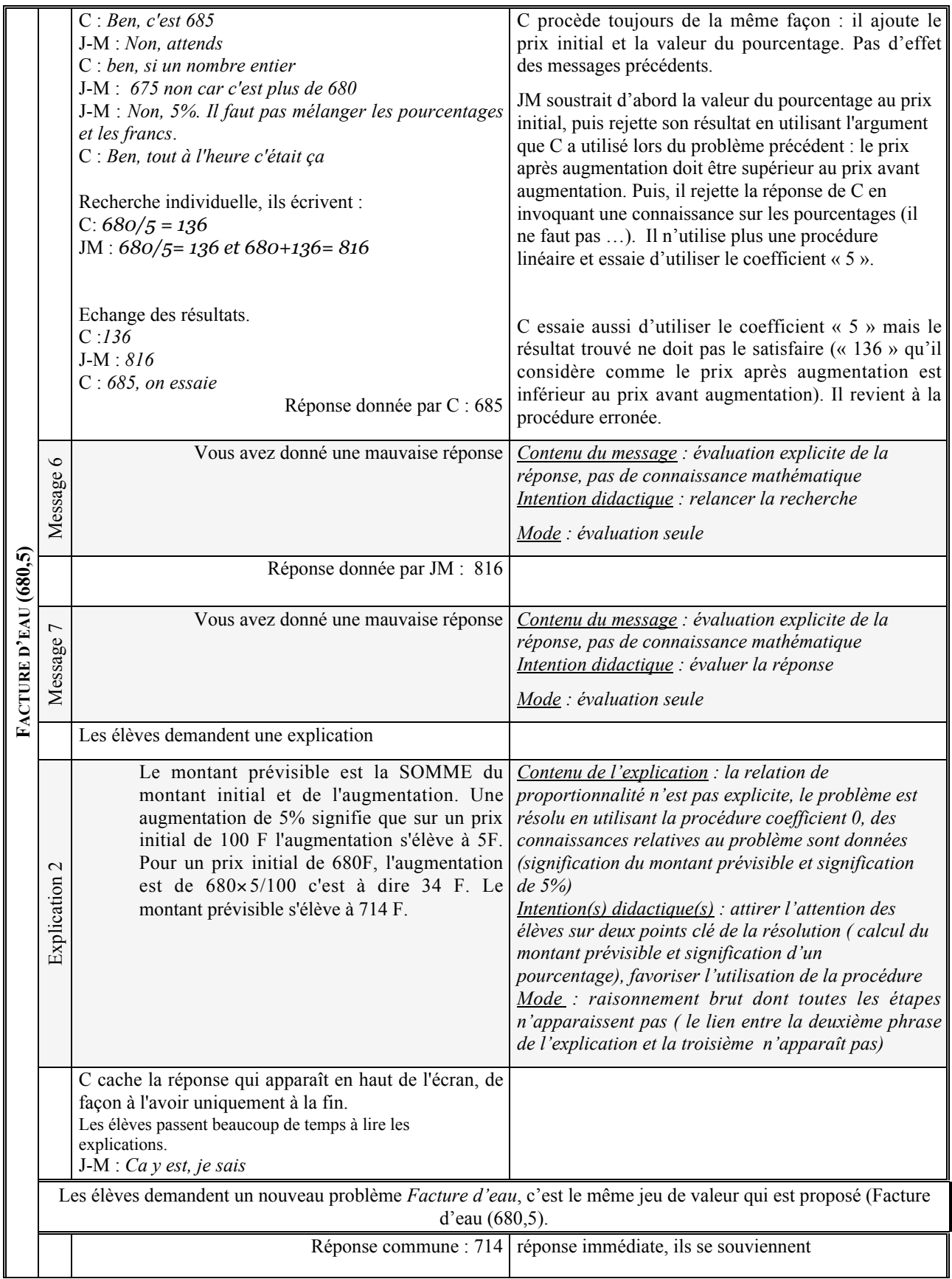

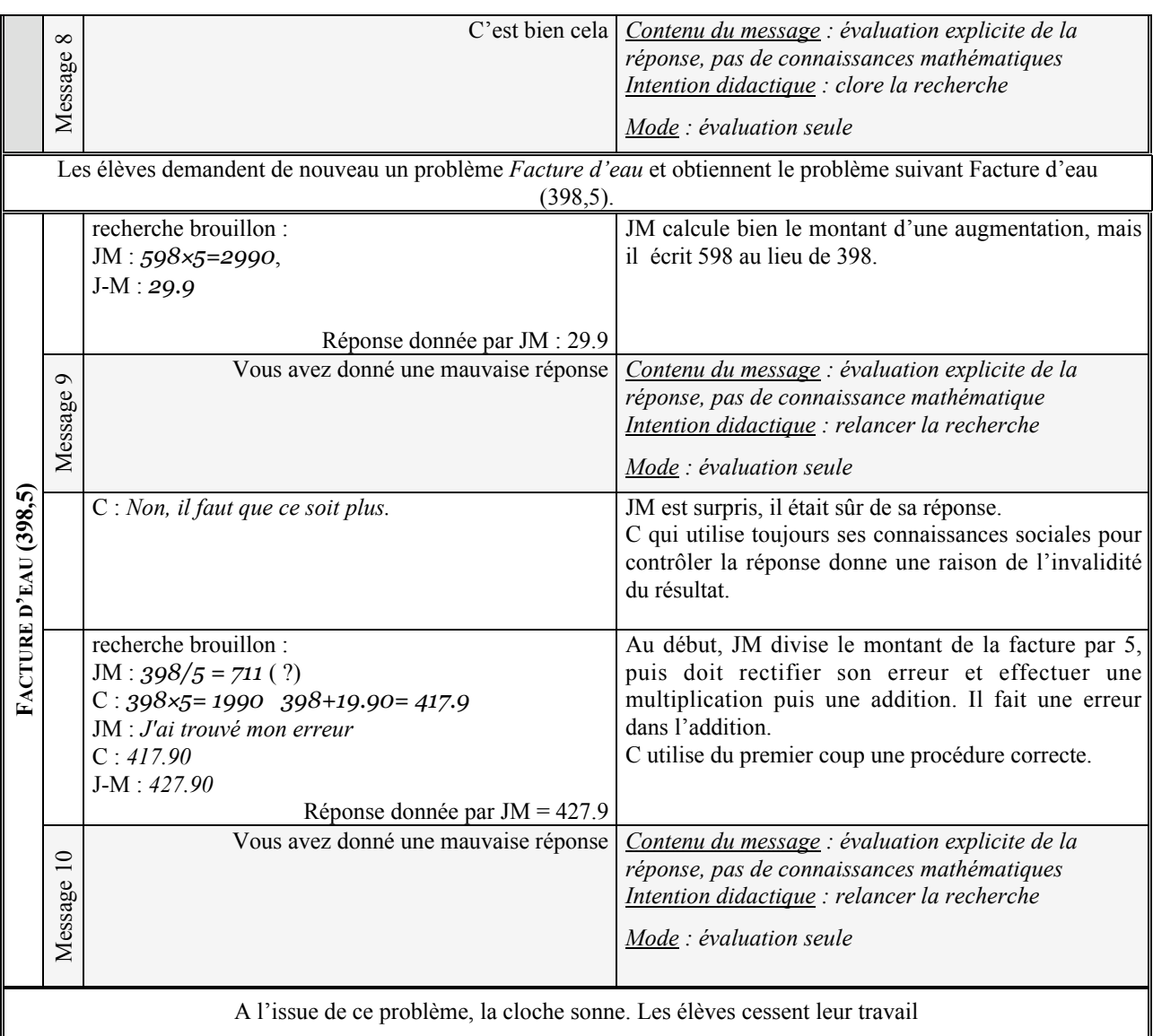

# b) Analyse des interactions

# *Le problème du contrat didactique*

Les élèves font d'abord *Facture d'eau* (400, 3). Dans ce problème, les valeurs numériques choisies favorisent plutôt l'utilisation d'une procédure linéaire.

Dans un premier temps, ils utilisent une procédure erronée prévue (addition du pourcentage et du prix initial). Le message 1 relance la recherche du problème en évaluant la réponse. Il permet aux élèves de rejeter la réponse de C et de proposer une réponse correcte obtenue avec une procédure linéaire. Le message 2 obtenu alors vise à provoquer l'évaluation de la réponse exacte par les élèves. Pour cela, il contient un appel à la signification d'un pourcentage dans le registre numérique décimal. Or, pour répondre correctement JM a utilisé une procédure linéaire qui s'appuie sur la signification d'un pourcentage dans le registre langage naturel. Il n'est donc pas sûr que la connaissance mathématique en jeu dans le message soit intelligible pour lui.

De plus, dans le contrat habituel de la classe, l'appel à des connaissances mathématiques se rencontre plutôt lorsque la réponse donnée par les élèves n'est pas satisfaisante. Ici, le logiciel ne respecte pas cette clause. Cela provoque des réactions immédiates différentes chez les élèves. C se démobilise, il ne cherche ni à valider la réponse donnée, ni à utiliser les connaissances mathématiques évoquées dans le message pour résoudre le problème. Il note la réponse et demande les explications pour comparer les résultats. Pour lui, la non-évaluation explicite de la réponse provoque une recherche d'informations pour la validation de la réponse. JM interprète, en référence au contrat habituel, le message comme un message d'erreur. A ce moment, il nous semble qu'il y a un risque qu'il mette en doute ses connaissances utilisées pour la résolution du problème (signification d'un pourcentage et procédure linéaire). Cette ambiguïté sur la validité de la réponse est levée par l'explication car les connaissances mathématiques sur la signification d'un pourcentage et la procédure linéaire utilisées par JM y sont rappelées. Cette explication conforte donc finalement les connaissances de JM qui déclare : « *Tu as vu c'était bon.* ».

A partir de cette interaction, nous nous demandons si les élèves auraient réagi de la même façon si le message avait fait appel à la signification d'un pourcentage dans le registre du langage naturel. En effet, cette connaissance renvoie plutôt à la procédure la plus favorisée par les valeurs numériques, la procédure linéaire.

A l'issue de cet exercice, les élèves choisissent de faire un autre problème, le problème *Chiffres*. Le changement de problème peut être lié à la difficulté du problème pour les élèves (ils n'ont pas réussi et préfèrent faire un problème où ils réussiront peut-être mieux) ou au problème de contrat posé par le message sans évaluation explicite.

### *Risque de renforcement d'une procédure erronée ?*

Après le problème *Chiffre*, C et JM reviennent à un problème *Aspirateur* (5, 105).

Ce problème ne pose pas de difficulté particulière aux élèves car le prix initial peut être obtenu par décomposition en base 10. En particulier la procédure erronée de C (prix initial = prix final – valeur du pourcentage) permet d'obtenir un résultat « juste ». Le message 3 confirme la réponse donnée par les élèves et fait appel à l'énoncé.

Les échanges entre élèves qui ont lieu ensuite (*Aspirateur* (10, 1100)) montrent, nous semble-t-il, que l'évaluation de la réponse avec un appel à l'énoncé dans le message 3 a conforté la procédure additive erronée de C pourtant déjà réfutée au cours de la résolution du premier problème *Facture d'eau* (400, 3) (message 1). En effet, C utilise de nouveau cette procédure pour résoudre le problème *Aspirateur*

(10, 1100) et justifie son résultat auprès de JM en rappelant que cette procédure a été validée précédemment (« *ben, tout à l'heure c'était 10F* »).

Par ailleurs, les messages ont peu d'impact sur les connaissances de C, ils ne parviennent pas à lui faire abandonner sa procédure additive erronée. Le message 4 qui signale pourtant l'erreur faite par C ne semble pas avoir plus d'impact que le message 1. En effet, dans le problème suivant, *Facture d'eau (680,5),* C propose d'emblée d'utiliser une procédure additive et justifie la légitimité de sa procédure par le fait qu'elle a permis d'obtenir un résultat correct dans le problème *Aspirateur (5, 105)*.

Finalement la procédure additive erronée est abandonnée après le message 6 et l'explication 2. Il nous semble que l'explication 2 joue un rôle important dans l'abandon de cette procédure car elle propose une autre façon de faire à C. En revanche, les messages 1 et 4 et l'intervention de JM (« *Non 5%. Il ne faut pas mélanger les pourcentages et les francs.* ») lui indiquent que sa procédure est erronée sans lui proposer de piste de travail qui lui permette d'obtenir un résultat valable. On le voit en particulier après l'intervention de JM dans le problème *Facture d'eau* (680,5) : C abandonne sa procédure erronée et effectue la division 680/5, il obtient 136 qui n'est pas un résultat valable pour lui compte tenu de ses connaissances sociales (le prix après augmentation est supérieur au prix avant augmentation), il revient donc à sa procédure additive erronée.

### *Passage d'une procédure linéaire à une procédure coefficient pour JM*

Au début de la suite d'interactions, JM utilise une procédure linéaire pour calculer le montant de l'augmentation ou de la réduction, puis il calcule le prix initial ou le prix final. De plus, la connaissance « *x% signifie x/100* » ne semble pas complètement assurée chez lui. En effet, le message 2 qui fait appel à cette connaissance semble le troubler.

Après le message 4 qui contient une connaissance mathématique relative au type de problème (10% du montant initial) JM amorce un changement de procédure : au problème suivant, il va passer d'une procédure linéaire à une procédure coefficient (utilisation du coefficient de proportionnalité). Après le message 4, il reprend d'abord les termes du message et semble essayer de raisonner à partir de ce message. Mais, il est difficile de savoir s'il utilise une procédure linéaire ou une procédure coefficient. Ensuite pour *Facture d'eau* (680, 5) où la procédure linéaire n'est pas favorisée, JM essaie d'appliquer les 5% d'augmentation au prix initial (680/5), mais il n'effectue pas la bonne opération. Finalement, l'explication 2 dans laquelle la procédure coefficient est présentée sous la forme d'un raisonnement brut va permettre, à notre avis, aux élèves de créer les liens non explicites, en particulier le lien non évident entre la connaissance « 5% signifie que sur un prix initial de 100 F l'augmentation est de 5F »

et la multiplication « ×5/100 ». En effet, à la fin de la lecture, JM déclare qu'il sait puis réutilise cette procédure pour *Facture d'eau (398,5).*

Il y a une évolution des connaissances de JM concernant la résolution de problème de pourcentage d'augmentation/réduction. La connaissance mathématique que véhicule le message 4 semble être un des éléments déclenchant cette évolution (avec le jeu sur les variables didactiques). L'explication 2 permet de faire aboutir cette évolution. JM savait dès le début que l'augmentation et le prix initial étaient proportionnelle. Le message 4 a permis de réactiver une procédure institutionnalisée en  $6^{eme}$ .

# **4.3. Une suite d'interactions entre le logiciel et les élèves, P et S**

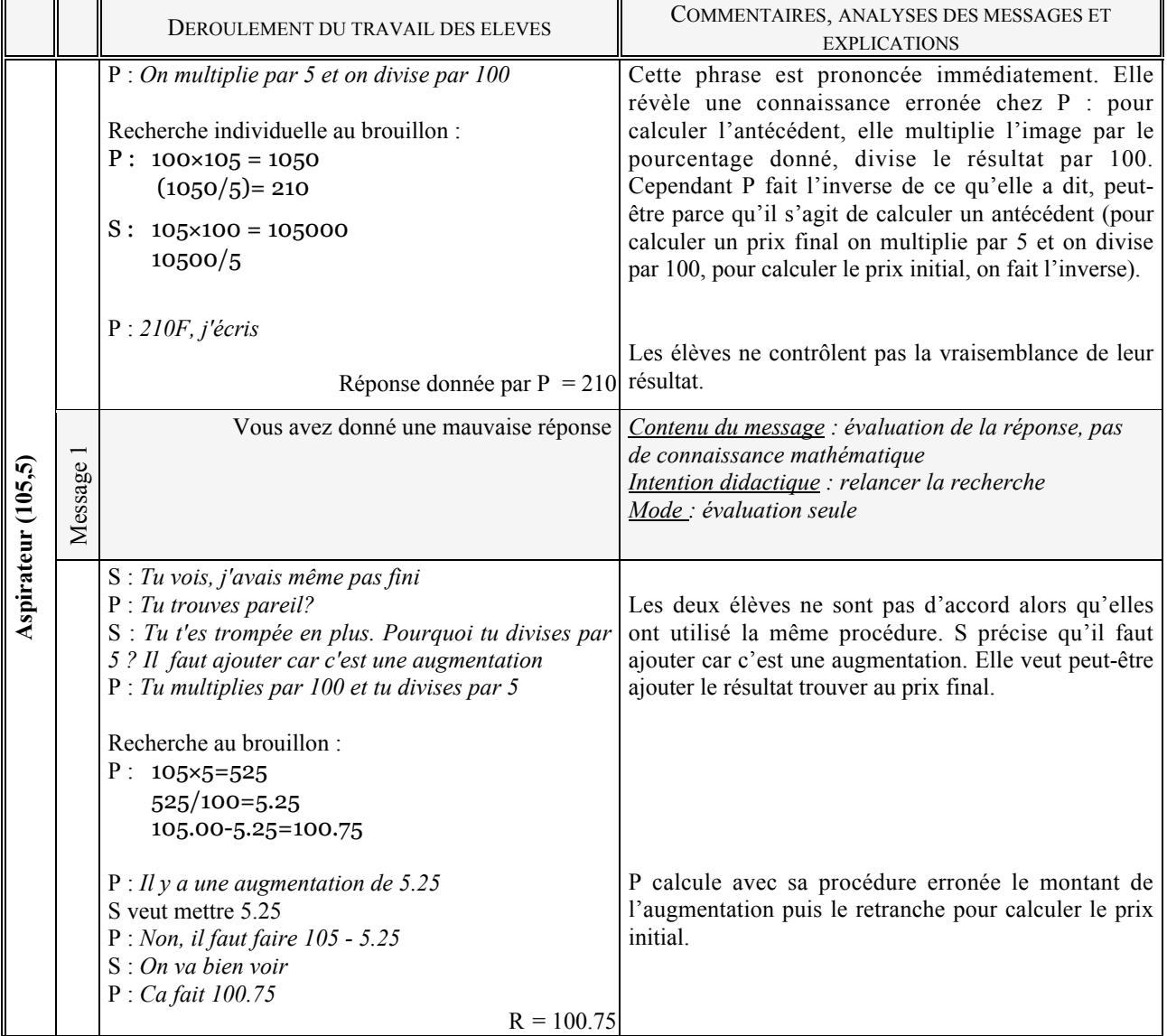

# a) La suite des interactions

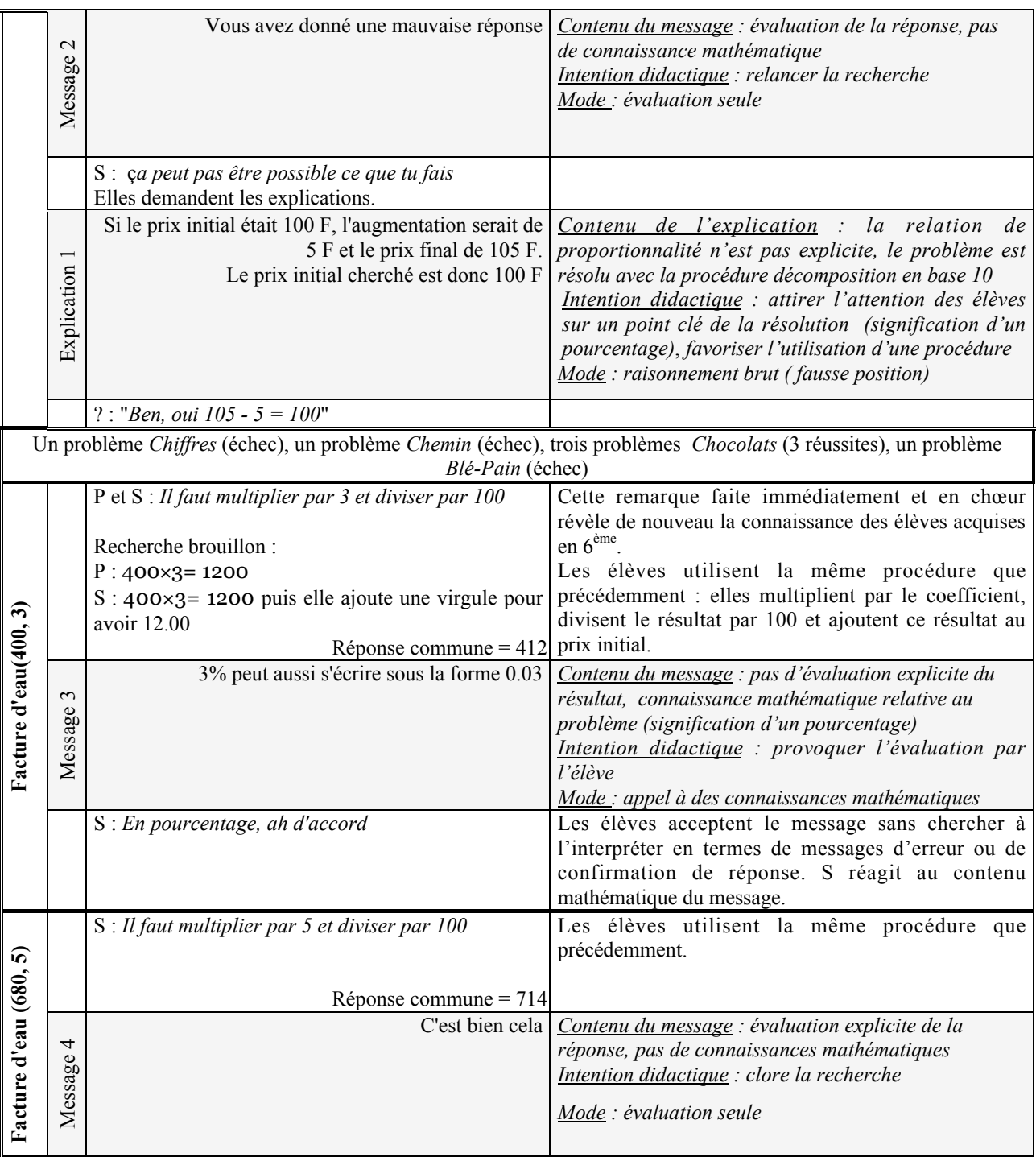

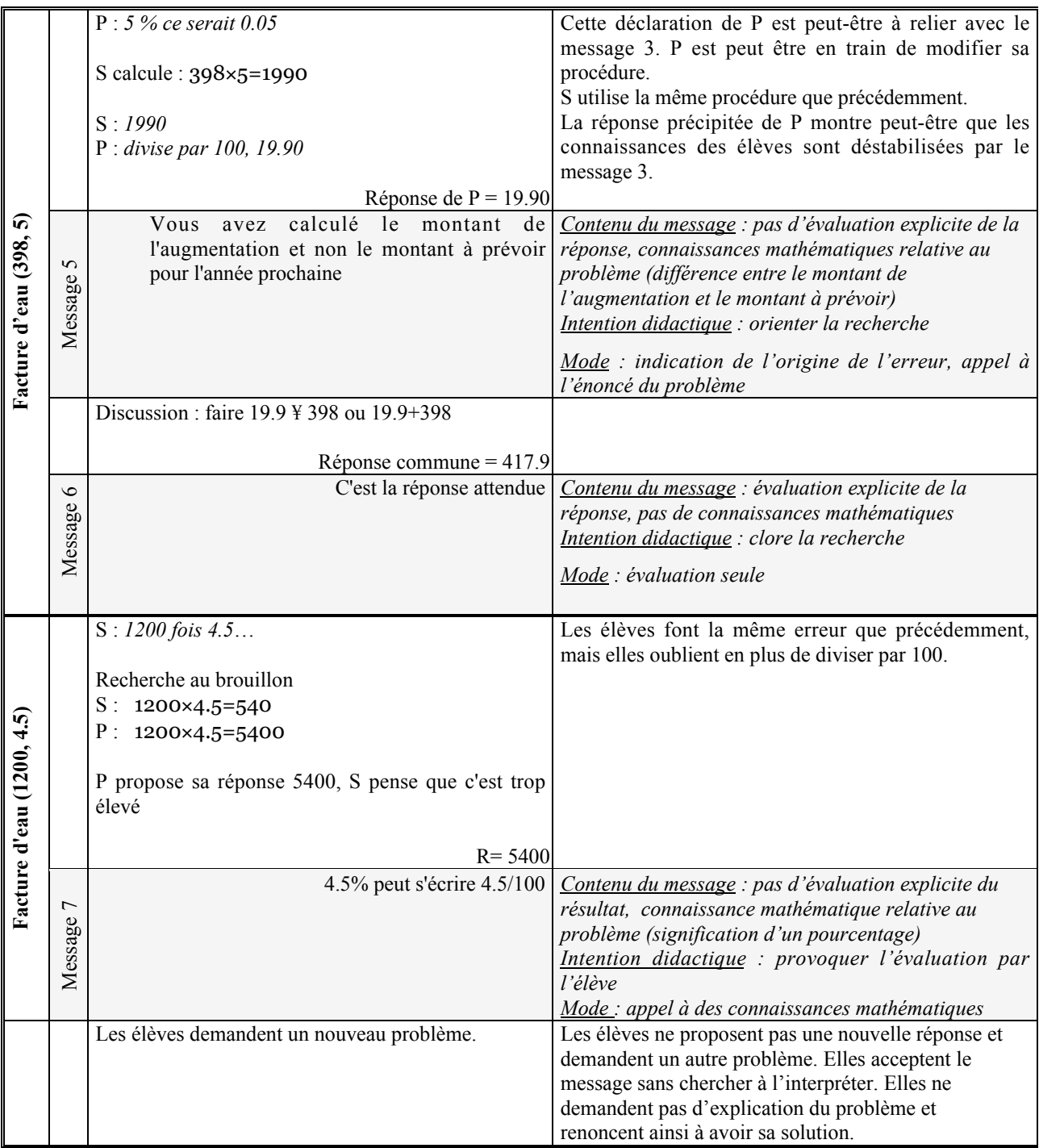

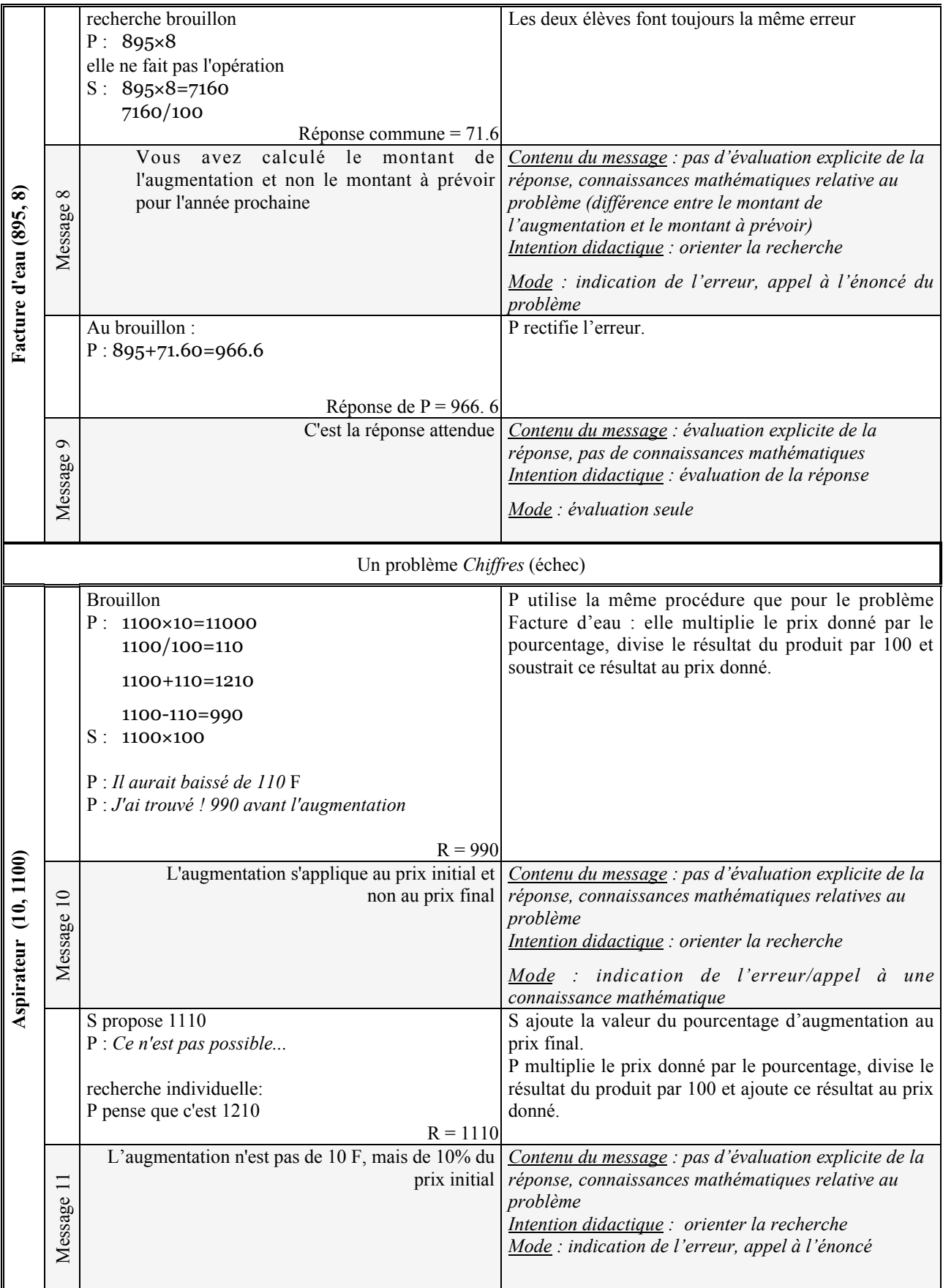

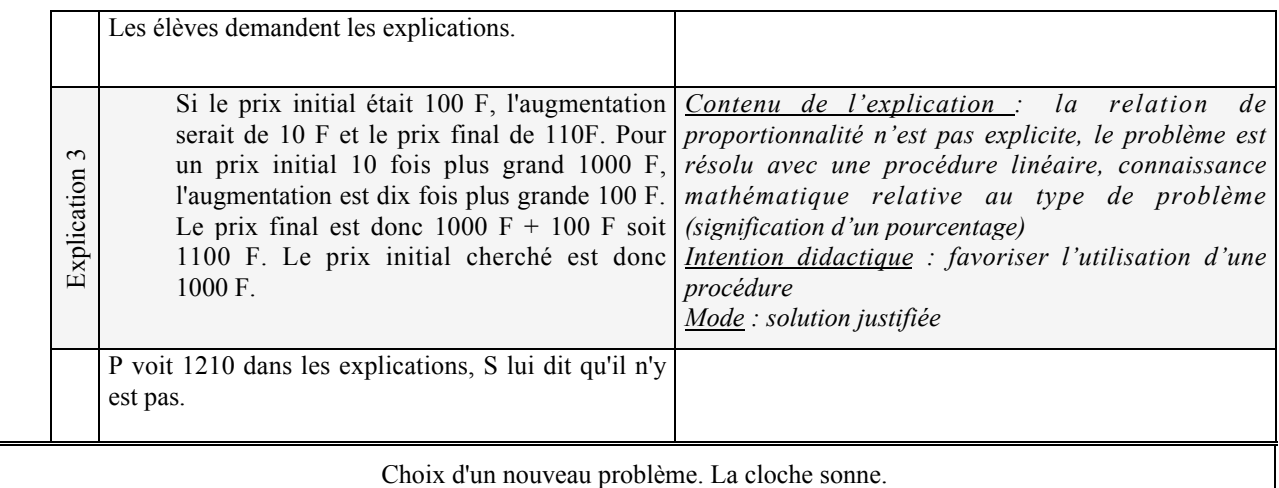

## b) Analyse des interactions didactiques

#### *Difficulté d'interprétation de certains messages*

 Au cours de la résolution des problèmes *Facture d'eau* , P et S reçoivent par deux fois, dans des circonstances différentes, des messages vecteurs d'une connaissance mathématique dans lesquels il n'y a pas d'évaluation de la réponse proposée. Il s'agit des messages 3 et 7.

Le message 3 est donné à la suite d'une bonne réponse. Les élèves ne semblent pas vraiment chercher à interpréter ce message en termes de message d'erreur ou de confirmation de réponse. Elles l'acceptent. Leur réaction face au message concerne plutôt le contenu de message que son mode. En effet, S déclare : « *En pourcentage, ah d'accord*. ».

Le message 7 est identique au message 3. Il est délivré dans un contexte différent : les élèves ont donné une réponse erronée. De même, P et S l'acceptent sans chercher à l'interpréter. Elles ne le comprennent pas comme un message d'erreur car elles demandent un nouveau problème sans proposer une réponse différente.

Dans les deux cas, l'intention didactique du message qui est de provoquer l'évaluation par l'élève n'est pas réalisée : P et S acceptent le message sans chercher à évaluer leur réponse. Pourtant, S semble attacher de l'importance au contenu du message. Ces deux élèves ne réagissent pas du tout de la même façon que C et JM, elles semblent plutôt considérer la réponse comme juste tant qu'il n'est pas dit explicitement qu'elle est fausse.

### *Impact du mode « appel à des connaissances mathématiques » sur les connaissances de P et S*

Lorsque le logiciel renvoie le message 3 « *3% peut aussi s'écrire sous la forme 0.03* » à la suite d'une réponse correcte, S déclare : « *En pourcentage, ah d'accord*. ».

Pour résoudre les problèmes *Facture d'eau*, S a utilisé, jusque là, la procédure coefficient rationnel (multiplication du prix initial par la valeur du pourcentage, division du résultat par 100, ajout du dernier résultat au prix initial). Elle utilise encore cette procédure pour les problèmes *Facture d'eau* suivants. L'appel aux connaissances mathématiques du message 3 ne fonctionne pas pour S, même si elle réagit au mode du message.

En revanche, P semble plus prendre en compte l'appel aux connaissances mathématiques du message 3. Elle utilise initialement la même procédure que S, mais après le message 3, elle n'écrit plus rien sur son brouillon et déclare : « *5% ce serait 0.05* ». Il nous semble qu'à ce moment, P essaie d'utiliser les connaissances du message 3 pour résoudre le problème. Sa recherche n'est pas très longue et n'aboutit pas, peut-être car S trouve rapidement un résultat et la sollicite pour répondre au problème.

## *Impact de l'intention didactique « Orientation de la recherche »*

Lors de la résolution du problème *Facture d'eau*, P et S font deux fois la même erreur : elles donnent comme réponse le montant de l'augmentation, au lieu du montant à prévoir. A chaque fois elles reçoivent un message qui indique l'origine de l'erreur (messages 5 et 8) pour orienter la recherche. Ce message provoque bien l'effet escompté : il engendre une rectification de l'erreur avec quelquefois un échange entre les élèves. Cependant, ce type de message ne semble pas permettre d'éviter à l'élève de faire la même erreur, du moins après deux fois seulement.

A un autre moment, après les problèmes *Facture d'eau* les élèves font un problème *Aspirateur*. Pour calculer le prix initial de l'aspirateur (antécédent), elles utilisent la même procédure que pour calculer un prix final après augmentation (image). A la suite de cette erreur, elles obtiennent le message 10 dont l'intention didactique est d'orienter la recherche en faisant appel à une connaissance mathématique. Ce message relance la recherche du problème, mais ne permet pas de trouver le bon résultat, la connaissance mathématique à laquelle fait référence le message ne semble pas disponible pour les élèves. En effet, S ajoute la valeur du pourcentage d'augmentation au prix final et P multiplie le prix donné par le pourcentage, divise le résultat du produit par 100 et ajoute ce résultat au prix donné. La procédure utilisée par P et S qui est efficace pour le calcul d'image mais par pour le calcul d'antécédent est encouragée par le message. Pour utiliser cette procédure, les élèves devraient faire une hypothèse sur la valeur du prix initial. C'est ce qui semble encourager dans le logiciel vu les valeurs numériques choisies et les explications données dans le problème *Aspirateur*.

D'après ces observations, il semble que les messages dont l'intention didactique est d'orienter la recherche en indiquant l'origine de l'erreur ont un effet différent selon les connaissances des élèves. Par ailleurs, il semble aussi qu'un message qui fait appel à une connaissance mathématique ne pourra être pris en compte par l'élève que lorsque la connaissance en jeu dans le message est disponible pour lui.

#### *Evolution des connaissances de P ?*

P utilise une règle pour appliquer un pourcentage, elle l'exprime comme du par cœur : « *On multiplie par 5 et on divise par 100 » (Aspirateur )* et « *Il faut multiplier par 3 (5) et diviser par 100 »* (*Facture d'eau)*. Elle utilise la même procédure pour calculer une image et un antécédent dans les problèmes de pourcentage : elle multiplie par le pourcentage d'augmentation le prix donné dans l'énoncé, divise le résultat par 100 et l'ajoute ou le retranche au prix donné dans l'énoncé.

Pendant la séance, P et S font cinq problèmes *Facture d'eau* (la règle erronée fonctionne bien pour ce problème et les explications sont peu consultées) et deux problèmes *Aspirateur* (la règle ne fonctionne pas, les explications sont consultées). Le lendemain le problème à résoudre est *Aspirateur*, l'objectif est de constater l'effet des explications. P résout correctement le premier problème (*Aspirateur (105, 5))* qui est un problème qu'elle a déjà fait. Sur sa feuille, elle écrit au début de la résolution de chacun des problèmes *Aspirateur* :

«  $5\%$  →  $5/100$  » et «  $10\%$  →  $10/100$  ».

Deux interprétations sont possibles :

- − la flèche symbolise le passage des pourcentages aux francs et la fraction signifie 5 francs pour 100 francs. Dans ce cas, les explications 1 et 2 ont eu un impact.
- − la flèche symbolise une égalité. Dans ce cas, l'écriture est peut-être une influence du message 3 « *3% peut s'écrire sous la forme décimale 0.03* » qui fait appel à cette connaissance mathématique.

Dans les deux cas, P semble attribuer un sens à l'écriture « % », mais elle n'est pas encore capable de l'utiliser dans un problème puisqu'elle ne résout pas le second problème *Aspirateur*.

# **4.4. Quelques résultats plus généraux en guise de conclusion**

L'analyse des interactions didactiques entre les binômes et le logiciel est une étude de cas. Elle permet de constater l'impact de certains messages et explications sur les connaissances des élèves en fonction des variables que nous avons définies précédemment. Ainsi il apparaît qu'un message sans évaluation explicite associé à une bonne réponse transgresse le contrat habituel et peut éventuellement déstabiliser les connaissances d'un élève (cas de JM). D'autre part, les messages, porteurs d'une connaissance mathématique ou pas, ne semblent pas suffire à faire abandonner une procédure erronée. Ils peuvent même dans certains cas conforter cette erreur lorsque les valeurs numériques ne permettent pas de savoir si la procédure utilisée est correcte ou pas (cas de C). Dans ce cas, seule une explication a permis cet abandon, probablement parce que l'explication fournit un autre moyen de résoudre le problème. En revanche, un message porteur d'une connaissance mathématique proposé dans un problème où les connaissances de l'élève sont difficiles à utiliser permet peut être d'amorcer un processus de changement de procédure (cas de JM, P et S). Ce processus aboutit après une explication.

La comparaison des résultats de l'analyse de cette suite d'interactions didactiques entre C, JM, S, P et le logiciel avec les analyses issues des observations des deux autres binômes de 4ème nous permet de dégager certaines caractéristiques de l'impact des messages et explications sur les connaissances des élèves. Des impacts différentiels des messages et explications sur les connaissances des élèves en fonction des variables que nous avons définies semblent se profiler, mais ces impacts varient apparemment beaucoup en fonction des connaissances des élèves. En particulier, des différences apparaissent selon que les élèves savent déjà résoudre un peu le problème ou n'en ont aucune idée. Nous l'avons vu dans le cas du binôme C et JM (impact différent du message 4). Les résultats cidessous prennent donc surtout en compte cet aspect.

Le réinvestissement des procédures proposées dans les explications n'est pas immédiat en général. De plus, même s'il a lieu pendant l'observation, l'impact n'est pas toujours pérenne puisqu'il peut avoir disparu le lendemain. Des influences différentes semblent apparaître selon les connaissances des élèves :

• *Les élèves savent déjà mettre en oeuvre une procédure correcte mais peu efficace ou qui laisse une grande part à l'intuition.* L'emploi de la procédure proposée dans les explications ne se fait que lorsque la première ne permet pas de trouver le résultat rapidement ou conduit à des échecs successifs. Autrement dit, la difficulté de l'exercice régit le changement de procédure.

• *Les élèves n'ont pas vraiment de procédure de résolution pour un problème*. Les explications ont une influence positive trois ou quatre problèmes après et il faut souvent au moins deux explications pour qu'un progrès ait lieu. Néanmoins, des traces de ces explications peuvent être présentes dans la résolution des problèmes le lendemain.

# **5. POTENTIALITES D'INTEGRATION DU LOGICIEL A L'ENSEIGNEMENT**

Nous avons jusqu'ici analysé le logiciel *La proportionnalité à travers des problèmes* et donné des exemples d'interactions didactiques entre le logiciel et les élèves. A la lumière de cette analyse, et en prenant en compte des travaux existants, nous allons maintenant nous intéresser aux potentialités d'intégration du logiciel dans le projet d'enseignement de la proportionnalité d'un professeur dans une classe : quelles sont les différentes façons d'intégrer le logiciel en classe ? quels sont les problèmes que l'on peut prévoir ?

# **5.1. Deux façons d'intégrer le logiciel à l'enseignement**

Initialement, le logiciel était prévu pour une utilisation en libre service au CDI de collège et non pour une utilisation en classe au service d'un projet d'enseignement, comme le remarque Houdebine :

Plus précisément l'idée est de mettre à la disposition des élèves un ordinateur en libre service sur lequel est placé le logiciel. Le rôle de l'enseignant est alors très différent : d'une part il conseille à certains de ses élèves l'utilisation de tel ou tel logiciel quand il estime qu'il peut lui rendre service ; d'autre part, il est la personne ressource, les élèves viendront lui poser des questions sur les problèmes qu'ils ont rencontrés ou sur les faits qu'ils ont observés. L'enseignant pourra y répondre individuellement, mais il pourra aussi s'appuyer sur quelquesunes de ces questions pour apporter à l'ensemble de la classe des connaissances nouvelles. (Houdebine 1999, p 55)

Cependant, la pression institutionnelle pour l'intégration des TICE dans l'enseignement a conduit à l'utilisation du logiciel en classe comme « exerciseur ». L'analyse précédente du logiciel montre que le nombre et la variété des problèmes proposés, l'analyse du travail de l'élève et le contenu mathématique apporté par les messages et explications du logiciel permettent cette intégration.

Deux principaux types d'utilisation sont, à notre avis, possibles. Tout d'abord, l'enseignant peut laisser ses élèves travailler librement sur le logiciel (sans restriction de problème ou de registre) pendant une durée plus ou moins longue. De cette façon, chaque élève travaille à son rythme sur des problèmes qu'il choisit lui-même, il y a un travail global sur la proportionnalité. D'autre part, l'enseignant peut aussi diriger le travail en demandant, par exemple, aux élèves de ne faire que certains problèmes ou de ne travailler que dans un registre donné. De cette façon, le logiciel est utilisé pour répondre à un objectif plus limité.

Pour ces deux types d'utilisation, le système didactique traditionnel (enseignant, savoir, élève) est modifié, l'enseignant n'est plus l'interlocuteur privilégié de l'élève à propos des mathématiques, il intervient le plus souvent seulement en cas de blocage. Cette modification du système didactique est susceptible d'entraîner certaines difficultés pour l'enseignant.

# **5.2. Les difficultés prévisibles**

A partir de l'analyse d'un processus d'enseignement en environnement informatique ouvert<sup>7</sup>, Artigue (Artigue, 1990) pointe deux difficultés principales concernant le « pilotage de la classe ». Elles concernent la reprise en main de la classe et les prévisions sur l'avancée des élèves.

Les difficultés de reprise en main de la classe sont liées au fait que l'enseignant n'est plus l'interlocuteur privilégié des élèves dans ses relations avec les mathématiques. Au contraire, son intervention auprès des élèves, lorsqu'elle n'est pas sollicitée, est considérée comme une intrusion. De ce fait, le professeur est moins informé de travail des élèves et il lui est plus difficile de revenir à un travail collectif et de reprendre sa classe en main comme il le fait dans un environnement sans logiciel.

Les difficultés de reprise en main se situent au niveau des processus de dévolution et d'institutionnalisation.

Pour ce qui concerne la dévolution, les difficultés n'interviennent ni au niveau de la dévolution initiale du problème, ni au niveau de l'entretien de cette dévolution, mais dans « la négociation avec les élèves de l'évolution de cette dévolution au cours de l'activité » (Artigue, 1990, p. 23), c'est-à-dire dans le changement de niveau d'activité sous-jacent au changement d'exercice sur un même thème au cours d'une séance (Artigue, ibidem, p. 23) :

Par exemple, dans les situations expérimentées, le point de départ est souvent l'écriture par les élèves d'un programme de construction. Ce programme doit être ensuite exploité soit pour chercher les invariants d'une configuration particulière, soit identifier un lieu géométrique. En fin dans un troisième temps, on attend des élèves qu'ils se donnent les moyens par le biais du langage Euclide ou de méthodes plus classiques, de prouver, pragmatiquement au moins, les conjonctures faites (…). L'expérience a montré clairement qu'il ne suffit pas de proposer aux élèves une fiche de travail incluant ces diverses phases pour qu'ils s'engagent spontanément dans l'évolution de point de vue sur le problème qu'implique le changement de phase.

Ce changement de niveau d'activité n'est pas non plus toujours facile pour les élèves dans un environnement sans logiciel, mais le professeur peut reprendre la main plus facilement pour négocier le changement de niveau d'activité.

Par ailleurs, l'intégration d'un logiciel dans l'enseignement pose des problèmes au niveau de l'institutionnalisation car il risque de « sur- contextualiser » les activités pour deux raisons. D'une part, l'environnement informatique peut rendre plus difficile encore qu'à l'habitude la distinction de ce qui est essentiel et de ce qui est accessoire. D'autre part, la décontextualisation va nécessiter le transfert dans un autre environnement, celui du fonctionnement scolaire usuel des mathématiques (ibidem, p. 22).

<u>.</u>

 $^7$  « l'élaboration de situations didactiques exploitant cet environnement est entièrement à la charge de l'enseignant, l'environnement fournit seulement un cadre pour cette élaboration » (Artigue, 1990, p. 11)

Enfin, l'enseignant a l'habitude de gérer sa classe en temps réel. L'environnement informatique en réduisant cette possibilité l'oblige à anticiper davantage. Mais cela est difficile car son système de prévisions habituel est mis en défaut dans ce nouvel environnement (ibidem, p. 24). De ce fait (ibidem, p. 24) :

Pour l'enseignant donc, une situation d'enseignement en environnement informatique est une situation moins souple, moins contrôlable que les situations usuelles, une situation qui lui échappe plus facilement. C'est aussi une situation où, vues ces contraintes, les difficultés rencontrées se font plus visibles, l'hétérogénéité des élèves plus flagrante, la lenteur du travail mathématique plus évidente.

Le logiciel *La proportionnalité à travers des problèmes* correspond à un environnement fermé, dans lequel le professeur intervient peu. Au niveau du pilotage de la classe, il nous semble que les difficultés liées à la dévolution devraient être moins prégnantes que lorsque l'environnement est ouvert. Toutefois, des difficultés sont à prévoir au moment de transition entre ce qui est fait dans l'environnement informatique et ce qui est fait dans l'environnement « papier-crayon », en particulier si l'enseignant veut faire dévolution d'un problème en s'appuyant sur ce qui a été fait en environnement logiciel. En effet, les problèmes du logiciel sont courts et nombreux, les messages et explications sont aussi nombreux et une multitude de « parcours » est possible, l'enseignant a donc peu de moyens de savoir réellement ce qu'a fait chaque élève. Cette difficulté est toutefois réduite dans le cas de l'utilisation dirigée du logiciel.

Par ailleurs, la question de l'institutionnalisation des connaissances risque de se poser particulièrement. En effet, les connaissances véhiculées par les messages et explications du logiciel sont très contextualisées, des moments forts d'institutionnalisation sont nécessaires. Ces moments d'institutionnalisation ne devraient pas poser trop de difficulté dans le cas d'une utilisation dirigée du logiciel car l'objectif est restreint. En revanche, dans le cas de l'utilisation libre du logiciel cela semble plus problématique. En effet, chaque élève travaille à son rythme, choisit les problèmes qu'il va résoudre et les explications qu'il va consulter. Les possibilités sont nombreuses. A la fin du travail, il n'est pas sûr que tous les élèves de la classe aient fait un problème donné ou aient consulté une explication donnée, et ce, même si le temps de travail sur le logiciel est long. Il est alors difficile de constituer une mémoire de classe des situations rencontrées par tous les élèves. L'institutionnalisation des connaissances ne va donc pas pouvoir se faire uniquement à partir du travail des élèves sur le logiciel, il faudra prévoir d'autres situations communes à la classe pour la réaliser.

Nous nous intéresserons aux problèmes de dévolution et d'institutionnalisation des connaissances sur la proportionnalité à partir d'un travail en environnement informatique dans le chapitre 5. Auparavant, nous allons effectuer dans le chapitre 4 une analyse globale des enseignements observés – avec et sans logiciel – et choisir les séquences que nous analyserons en détail dans les chapitres 5 à 7.

# **CHAPITRE 4. ANALYSE DE LA GLOBALITE DES ENSEIGNEMENTS OBSERVES, CHOIX DES SEQUENCES AANALYSER**

Pour étudier les interactions didactiques dans l'enseignement de la proportionnalité au collège, nous avons observé l'ensemble des enseignements concernant la proportionnalité dans trois classes. Ces enseignements représentent au total vingt-cinq séances de quarante-cinq minutes environ que nous avons enregistrées (audio) et transcrites dans leur quasi-totalité<sup>1</sup>. L'analyse fine des interactions didactiques observées dans ces classes ne peut pas s'effectuer sur ce corpus, nous allons donc effectuer une analyse de la globalité des enseignements observés pour donner un aperçu de la façon dont l'enseignement est organisé (objectifs d'apprentissage fixés, exercices choisis, modalités d'enseignement, déroulement) et régulé dans les trois classes. A partir de cette analyse nous choisirons des « séquences » significatives au regard de notre problématique. Ces séquences seront analysées dans les chapitres suivants (chapitre 5 à  $7)^2$ .

Cette démarche nécessite de faire des choix à différents niveaux : classes observées, méthodologie de découpage et de réduction du corpus, méthodologie d'analyse de la globalité des enseignements. Nous explicitons ces choix dans ce chapitre, avant d'effectuer l'analyse puis la comparaison des enseignements observés.

 $\overline{a}$ 

<sup>&</sup>lt;sup>1</sup> Deux séances concernant la présentation du logiciel n'ont pas été transcrites car elles ne présentaient pas d'intérêt mathématique. De plus, une séance n'a pu être observée par suite d'un contre-temps, une autre n'a pas été enregistrée pour des raisons matérielles. Par ailleurs, les séances où les élèves travaillaient sur le logiciel n'ont pas été enregistrées car le travail était individuel et les élèves ne parlaient que rarement. Nous avons pris des notes et retranscrit ces notes.

<sup>&</sup>lt;sup>2</sup> Les transcriptions des séances observées ne figurent pas dans cette thèse mais nous les tenons à disposition des lecteurs.

### **1. CHOIX CONCERNANT LES CLASSES OBSERVEES**

Le contexte dans lequel l'enseignement est effectué joue un rôle dans la façon dont le professeur gère l'avancée de son projet d'enseignement. En effet, ce contexte est source de contraintes différentes pour l'enseignant (Brousseau, 1996). Nous avons donc choisi d'observer des enseignements réalisés dans des contextes différents. Par ailleurs, il nous semblait important d'observer des classes « ordinaires » en un sens que nous expliciterons.

### **1.1. Choix des classes**

Nous avons retenu deux contraintes : les contraintes liées à l'intégration dans l'enseignement du logiciel *La proportionnalité à travers des problèmes*, les contraintes institutionnelles liées à la « renommée » de l'établissement et au milieu socio-culturel auquel appartiennent les élèves de la classe. En effet, nous pensons que l'intégration d'un logiciel dans l'enseignement peut modifier la pratique d'un enseignant au niveau de la gestion des processus de dévolution et d'institutionnalisation. Par ailleurs, il nous semble que les pratiques peuvent varier en fonction de la renommée de l'établissement et de l'origine socio-culturelle des élèves qui est liée à la situation géographique du collège. Nous avons donc décidé d'observer un même professeur, le professeur A, dans un contexte d'enseignement avec le logiciel et un contexte d'enseignement sans logiciel et un professeur B enseignant sans logiciel dans un milieu socio-culturel très différent de celui où exerce A. Les deux professeurs sont des femmes.

Le professeur A enseigne depuis vingt-cinq ans (en 1997) en collège dans la région de Rennes. Le professeur B enseigne depuis environ trente ans au collège. Elle enseigne actuellement dans un grand lycée de la banlieue parisienne, mais a enseigné auparavant dans la même région, dans des zones difficiles.

La classe où le logiciel est utilisé est une 4<sup>ème</sup> d'un collège de milieu rural (quarante kilomètres de Rennes) que nous appellerons la classe A4. C'est une classe « très hétérogène » constituée de dixsept élèves. La classe A4 a été observée de décembre 1997 à février 1998 durant onze séances, dont quatre où la moitié de la classe travaillait sur le logiciel, l'autre moitié individuellement sur papier. La classe du professeur A où le logiciel n'est pas utilisé sera appelée classe A3. C'est une classe de 3ème d'un milieu un peu moins rural que A4 (quinze kilomètres de Rennes). Cette classe est, selon le professeur, « assez hétérogène » avec de très bons élèves et des élèves en difficulté. Il y a vingt-trois élèves dans la classe. Les observations se sont déroulées de novembre 1998 à janvier 1999. Il y a eu trois séances de deux « heures » (2 fois 45 minutes) sur la proportionnalité. Nous n'avons pas choisi particulièrement d'observer une classe de 3ème, mais il s'est trouvé que cette année là, le professeur A n'avait pas de 4ème. De même, nous n'avons pas pu observer le professeur A exactement dans le même contexte socio-culturel car elle avait changé d'établissement entre les deux observations. Par ailleurs, dans le nouvel établissement du professeur A l'observation d'un enseignement avec logiciel n'était pas possible car il n'y avait pas de salle informatique.

La classe B est une classe de 4<sup>ème</sup> d'un grand lycée de la région parisienne. Elle comporte vingtneuf élèves. C'est plutôt une bonne classe avec quelques élèves en difficulté. Cependant, les élèves sont assez dissipés et se mettent assez difficilement au travail. Cette classe a été observée de mars 1999 à avril 1999 durant huit séances.

Nous remarquons ici que les contraintes liées à la renommée de l'établissement et à la situation géographique du collège se traduisent, entre autres, par le fait que la classe B est plus nombreuse que les classes A4 et A3.

Par ailleurs, indépendamment de nos choix pour la recherche, les programmes de collège ont changé au cours de notre travail. Ainsi les classes A4 et A3 relèvent des anciens programmes alors que la classe B est une classe de 4ème « nouveaux programmes ». Ces changements de programmes induisent une différence institutionnelle entre les classes A4 et B indépendante de notre volonté, nous la prendrons en compte dans nos analyses.

# **1.2. Des classes « ordinaires »…**

Pour permettre l'observation de classes aussi ordinaires que possible, nous avons négocié un contrat d'observation avec les enseignants au cours d'entretiens préalables à l'observation.

A chacun des professeurs nous avons déclaré nous intéresser aux interactions dans l'enseignement et principalement aux explications des élèves sur la proportionnalité. Nous n'avons pas dévoilé entièrement notre objet d'étude pour ne pas trop modifier leur comportement. Bien entendu ce comportement est d'emblée modifié par l'observation.

Le contrat à négocier avec les professeurs était le suivant : observation de la classe, aucune intervention du chercheur dans le choix des exercices ou contrôles proposés aux élèves, enseignement dispensé en classe sous l'entière la responsabilité du professeur.

Le professeur A a facilement accepté le contrat. Précisons que cette enseignante connaissait déjà notre intérêt pour les explications et leur impact sur les élèves puisque, l'année précédente, des élèves de sa classe avaient été observés pour notre DEA. Par ailleurs, cette enseignante est l'un des cinq auteurs du logiciel. Elle connaissait donc particulièrement bien le logiciel et désirait l'utiliser dans son enseignement. Elle était intéressée par des observations qui lui apporteraient finalement des remarques sur ce logiciel.

En revanche, le contrat a été plus difficile à négocier avec le professeur B pour plusieurs raisons. Premièrement, au moment de l'expérimentation l'enseignante était confrontée à des problèmes personnels qui la fragilisaient. La perspective d'une observation de longue durée, même centrée sur ses élèves, l'angoissait certainement. Deuxièmement, ce professeur avait déjà participé (et c'est pour cela que nous l'avions choisie d'ailleurs) à des recherches en didactique, mais ces recherches étaient des ingénieries, d'où les difficultés à lui faire admettre qu'une classe ordinaire nous intéressait. En particulier, le choix de « bons » exercices la préoccupait fortement puisqu'elle voulait absolument que nous retirions des éléments intéressants de nos observations. Nous lui avons donc finalement montré puis laissé à disposition les exercices proposés par le professeur A dans les deux autres classes pour emporter son adhésion et la rassurer. Elle a utilisé ces exercices pour établir son projet d'enseignement, mais n'en a repris aucun. Nous avons aussi accepté d'établir un des contrôles qu'elle a accepté et soumis à ses élèves.

Dans ces trois classes, nous pensons qu'il existe des variations au niveau de l'organisation de l'enseignement, des régulations effectuées et des interactions didactiques utilisées, en particulier entre les classes A4 et A3 où les contraintes « matérielles » sont différentes pour un même professeur et les classes A3 et B où les professeurs travaillent sous les mêmes contraintes matérielles mais sous des contraintes institutionnelles et sociales différentes. Pour mettre en évidence ces différences, nous utiliserons la méthodologie suivante.

# **2. ASPECTS METHODOLOGIQUES**

Nous considérons les interactions didactiques comme des moyens de régulation du contrat didactique et du contenu mathématique. Nous avons choisi de repérer ces régulations à partir des écarts observés entre le projet initial du professeur et sa réalisation, comme le font Comiti et Grenier (Comiti & Grenier, 1997). Les données recueillies, l'analyse de la globalité des enseignements observés et le découpage du corpus dépendent principalement de ce choix.

# **2.1. Recueil des données**

Des entretiens préliminaires au début de l'enseignement nous ont permis d'obtenir le projet global initial du professeur, le *scénario* : notions abordées, objectifs d'enseignement déclarés par le professeur, organisations matérielle et pédagogique prévues, types de notes prises par les élèves, répartition du travail pour chacune des séances. Ces entretiens ont été conduits en laissant le professeur s'exprimer librement.

De plus, comme le scénario est souvent peu précis et réactualisé, nous avons demandé au professeur avant chaque début de séance « ce qu'il avait prévu de faire » (exercices choisis, contenu abordé, modalités de travail…).

Au moment de la réalisation du scénario nous avons enregistré ce qui se disait dans la classe, noté ce qui était écrit au tableau et quelques autres éléments (nom des élèves intervenants, réactions non
verbales d'élèves …). Nous avons ensuite transcrit les bandes audio. La plupart du temps le magnétophone était sur le bureau du professeur. Pour le travail en groupe nous avons enregistré ce qui se disait dans un ou deux groupes, choisis avec le professeur au cours d'entretiens préliminaires à l'enseignement. Ce dispositif nous a permis de recueillir des interactions entre le professeur et la classe, le professeur et un groupe ou certains élèves d'un groupe et entre élèves à l'intérieur d'un groupe. Par ailleurs, à partir de ces enregistrements, nous avons aussi repéré des objectifs d'enseignements non déclarés par le professeur.

Pour l'observation des élèves travaillant sur le logiciel, nous n'avons pas utilisé d'enregistrement. Nous avons observé principalement deux élèves choisis là encore avec le professeur. Ces élèves travaillaient individuellement<sup>3</sup>. Nous avons relevé « à la main » les problèmes qu'ils faisaient, les réponses qu'ils donnaient, les explications et les messages qu'ils demandaient ou obtenaient. Nous avons aussi relevé la durée de recherche des problèmes, de lecture des explications. Les relevés de la variable « durée » sont assez aléatoires car les élèves peuvent changer de problème ou d'explication très rapidement.

Par ailleurs, nous avons relevé les fiches d'exercices distribuées par le professeur et les cahiers de certains élèves (cours et exercices). Ces éléments sont utilisés pour l'analyse de l'ensemble des enseignements. Nous nous y référons particulièrement pour les séances auxquelles nous n'avons pas assisté. Ces productions permettent aussi de préciser ce qui se passe dans les groupes.

Enfin, nous avons aussi relevé les contrôles des élèves. Ils nous informent sur ce que les élèves ont appris, ils sont exploités partiellement dans ce chapitre.

L'analyse de l'ensemble des enseignements, en particulier la comparaison de ce qui est prévu et de ce qui est réalisé, et l'analyse fine des interactions se fera à partir de ces éléments. Nous n'avons pas procédé à des entretiens « à chaud » ou « à froid » avec les professeurs pour recueillir leurs remarques sur le déroulement de la séance ou les analyser après coup.

A partir de ces données, l'analyse s'effectue en deux temps. Tout d'abord, nous effectuons, d'une part, un découpage du corpus en unités significatives du point de vue des objectifs d'enseignement et d'apprentissage du professeur, les *séquences*, qui ne coïncident pas nécessairement avec des séances de classe et d'autre part, une analyse de la globalité des enseignements observés. Ce premier niveau d'analyse est l'objet de ce chapitre, il nous permet de choisir des séquences que nous analyserons plus finement dans les chapitres suivants. Pour l'analyse fine des séquences

 $\overline{a}$ 

<sup>&</sup>lt;sup>3</sup> Sauf lors de la première séance.

retenues nous aurons besoin d'effectuer d'autres découpages qui permettront d'avoir accès à des unités d'enseignement de granularités différentes, les phases et épisodes.

# **2.2. Analyse de la globalité des enseignements, choix des séquences**

### a) Premier niveau de découpage, la séquence

Pour chacune des classes, le scénario est structuré autour d'objectifs d'enseignement, comme par exemple « apprendre aux élèves à calculer un prix final résultant d'une augmentation de *x*% en utilisant un seul coefficient de proportionnalité ». Nous appellerons *séquence* la période qui correspond à la négociation d'un objectif d'enseignement et découperons les enseignements observés dans chacune des trois classes en séquences.

Une séquence est bâtie autour d'exercices choisis en fonction de l'objectif d'apprentissage, elle est finalisée par l'institutionnalisation de savoirs.

Une séquence peut être assez longue et dépasser une heure. De plus, le déroulement d'une séquence n'est pas forcément continue. On peut, par exemple, trouver le déroulement suivant : début de la séquence 1, début de la séquence 2, fin de la séquence 1. Cette succession est soit prévue par le professeur, soit liée à des décisions prises au cours de l'enseignement.

# b) Analyse de la globalité des enseignements

Pour donner un aperçu des enseignements observés dans les trois classes et dégager les éléments nécessaires au choix des séquences, nous avons organisé l'analyse de la globalité des enseignements autour de quatre points : les objectifs d'enseignement dans chacune des classes ; les exercices proposés aux élèves ; la comparaison du déroulement prévu et du déroulement réalisé ; l'organisation du travail dans la classe.

Pour chaque classe, nous précisons les objectifs que se fixe le professeur en respectant l'ordre d'apparition prévu dans l'enseignement. Nous les situons aussi par rapport aux programmes en vigueur pour la classe (les objectifs fixés entrent-ils dans le cadre des programmes ?) et aux objectifs définis dans les autres classes éventuellement (quelles différences ? quels points communs ?).

A travers l'analyse des exercices, nous cherchons à répondre aux questions suivantes : les exercices permettent-ils a priori la réalisation de l'objectif ? sont-ils variés ? y'a t-il une progression dans les exercices relatifs à un même objectif ? quelles différences entre les exercices dans les classes ? Pour cela, nous utiliserons les variables suivantes : type de relation de proportionnalité ; tâches ; type de grandeurs (continues/discrètes) ; cadre(s) et registre(s) de travail proposés dans l'énoncé du problème. La variable caractère outil/objet de l'application linéaire n'apparaît pas car elle peut se retrouver à partir du « type de problème ». Ces variables contraignent l'activité mathématique de résolution du problème au niveau de la modélisation du problème et des connaissances à mettre en œuvre pour sa résolution.

Dans le chapitre 1, nous avons souligné le grand nombre de variables des problèmes de proportionnalité et établi une grille qui nous aidera à évaluer la variété des problèmes proposés dans chacune des classes.

L'analyse des problèmes est effectuée à partir de leur énoncé. Pour permettre de dégager une éventuelle progression dans l'enseignement, les exercices sont présentés dans l'ordre de leur apparition. Pour chacun des objectifs visés, les problèmes choisis par le professeur peuvent faire intervenir différentes tâches. Certaines d'entre elles sont plus représentatives que d'autres. Par exemple, si l'objectif concerne la caractérisation de la linéarité dans le registre graphique, reconnaître l'éventuel caractère linéaire d'une situation (registre graphique) est une tâche plus importante que calculer une image dans un tableau. Nous nous y intéresserons en particulier.

Par ailleurs, pour certains objectifs (par exemple pour ce qui concerne la vitesse), il n'est pas toujours facile de varier le domaine, le registre et le cadre. L'analyse de la variété de ces variables a un sens fort sur l'ensemble des problèmes, nous l'effectuerons donc à ce niveau.

Ensuite, nous comparons le déroulement prévu et le déroulement réalisé dans chacune des classes. Cette comparaison se fait d'abord au niveau de la séquence (il peut arriver qu'il y ait un changement non prévu de séquence), puis au niveau des activités prévues. Elle nous permet de caractériser les écarts observés et d'en donner, éventuellement, une interprétation.

Pour compléter l'analyse des enseignements nous effectuons une analyse des modalités de travail pour la recherche d'exercices et des modalités d'institutionnalisation. Ces éléments nous permettront de faire des hypothèses sur les macro-contrats (cf. chapitre 2) que les professeurs peuvent utiliser dans leur classe.

A ces analyses, nous ajoutons enfin celle des exercices du contrôle. C'est une façon de repérer les objectifs d'apprentissage fins du professeur. Par ailleurs, pour chacun des contrôles proposés dans les classes, nous indiquons rapidement les résultats des élèves. Cela donne une idée des apprentissages réalisés dans les trois classes.

### c) Choix des séquences

Le choix des séquences à analyser repose sur trois types de critères liés à notre problématique.

Tout d'abord, et de façon générale, l'existence de nombreux écarts entre le scénario prévu et sa réalisation est un révélateur, pour nous, des régulations effectuées par le professeur. Les écarts liés à la non-réalisation d'une activité prévue, faute de temps, ne sont pas ceux qui nous intéressent le plus. En revanche, ceux liés à la réalisation d'une activité prévue, mais de façon différente de celle envisagée initialement, ou à la réalisation d'une activité non prévue initialement correspondent, à notre avis, à des régulations du contenu mathématique effectuées par le professeur. Nous choisirons donc plutôt les séquences où ce type d'écart existe.

Par ailleurs, nous pensons que les professeurs mènent différemment leur enseignement de la proportionnalité pour des raisons variées (représentation de l'enseignement et de l'apprentissage de la proportionnalité, entre autres). Ces différences se retrouvent en particulier au niveau de la dévolution et de l'institutionnalisation. Il sera donc intéressant pour nous de comparer, si c'est possible, des séquences relatives à des objectifs proches et effectuées par les professeurs A et B.

Enfin, l'intégration du logiciel dans l'enseignement est susceptible d'introduire des contraintes supplémentaires pour le professeur A et donc des régulations supplémentaires (cf. chapitre 3). Il sera donc intéressant d'analyser une séquence où a priori ces contraintes risquent d'être fortes. En particulier, la comparaison d'une telle séquence menée dans la classe A4 (avec logiciel) et d'une séquence menée de la classe A3 (sans logiciel) nous permettra d'apprécier les éventuelles modifications de la pratique du professeur A au niveau de la gestion des processus de dévolution et d'institutionnalisation.

Pour permettre une analyse fine des séquences choisies, nous découperons chaque séquence retenue en phases puis épisodes de la façon suivante.

# **2.3. Analyse des séquences, choix des interactions**

Dans la classe, une séquence repose généralement sur la recherche et la correction de plusieurs exercices prévus par le professeur. En nous appuyant sur les déclarations du professeur et l'analyse des exercices qu'il propose, nous pouvons prévoir le type de méso-contrat didactique (chapitre 2) qu'il emploiera.

Lorsque l'enseignement ne relève pas uniquement de pratiques ostensives, il est possible de reconstruire pour chaque exercice une situation adidactique en utilisant la structuration du milieu (Margolinas, 1995). Cette situation va modéliser les connaissances à acquérir par les élèves. Autour de cette situation le professeur a prévu différents moments dont au moins une recherche et une correction. Nous caractériserons ces moments par une unité d'activité du professeur et des élèves. Ils sont pour l'essentiel prévisibles a priori, voire prévus. En référence à Margolinas nous les nommerons *phase* (Margolinas 1989, p. 61) :

Conformément à l'usage courant le mot phase signifie pour nous « chacun des états successifs d'une chose en évolution » (dictionnaire petit Robert 1978). Une phase est un moment du déroulement effectif des actions du maître ou de l'élève.

Lorsque l'enseignant procède par ostension, différentes unités d'activité du professeur et des élèves existent aussi. En particulier, il y a en général un moment de recherche de l'exercice et un moment de correction. La notion de phase est donc aussi utilisable dans ce cas.

La succession des phases dans un enseignement coïncide avec l'avancée du temps didactique. Ainsi, à une phase on va pouvoir associer, le plus souvent, un méso-contrat (chapitre 2). Les interactions didactiques que nous pourrons observer dans des phases différentes auront des fonctions didactiques plus ou moins liées à la dévolution ou à l'institutionnalisation.

Il peut arriver que certaines phases non prévues aient lieu ou que l'ordre prévu des phases soit modifié chronologiquement. En particulier des phases non prévues peuvent être nécessaires à la poursuite du « bon » déroulement de la séquence. L'étude a posteriori du déroulement des phases d'une séquence, en référence avec les écarts au déroulement initialement prévu, devrait permettre d'expliquer en partie les causes de cet écart et d'analyser les gestes qu'utilise alors l'enseignant pour redresser la situation.

Au cours d'une phase collective, différentes interactions se produisent. Les changements d'interaction peuvent être dus à des changements d'objet ou de but de l'interaction, il n'est pas possible de les envisager dans une analyse a priori. Toujours en référence à Margolinas, nous appellerons *épisode* un moment d'une phase qui correspond à une unité d'interaction (Margolinas, 1989, p. 61) car le plus souvent les changements d'épisodes correspondent aux changements d'interaction. Dans les phases de travail individuel ou en groupes, les épisodes correspondent à des unités d'activités des élèves, au sens d'objet de travail et de mode de travail.

L'épisode va être notre unité de base d'analyse d'une séquence. C'est à ce niveau qu'apparaissent en effet les subtiles modifications de contrat didactique qui appartiennent aux processus de dévolution et d'institutionnalisation et que le professeur emploie pour mener à bien son projet d'enseignement. A chaque épisode on pourra donc associer, le plus souvent, un micro-contrat didactique. Dans certains cas, on pourra en effet considérer plusieurs micro-contrats selon le lieu de l'observation (point de vue d'un élève par rapport à la classe, point de vue d'un groupe par rapport à un autre).

Pour chacune des séquences retenues, nous allons donc repérer les enjeux de savoir et, chaque fois que c'est possible, reconstruire les différentes situations adidactiques correspondantes. Ensuite, nous découperons la séquence en phases, puis chaque phase en épisodes. L'analyse des phases et épisodes se fera en référence à la situation adidactique associée. S'il n'est pas possible de reconstruire une situation adidactique (macro-contrat de transmission directe), nous analyserons la séquence en termes d'interactions didactiques et de contrats didactiques seulement.

Par ailleurs, pour chaque séquence nous choisirons des interactions d'une part en fonction de leur importance pour l'avancée (ou tentative d'avancée) du cours ou des connaissances des élèves et d'autre part en fonction de leur intérêt du point de vue du mode ou de la fonction didactique. Nous essaierons ainsi de rendre compte de la façon dont chacun des professeurs observés régule le contrat didactique au niveau du micro-contrat et gère les processus de dévolution et d'institutionnalisation.

# **3. ANALYSE DE L'ENSEMBLE DES ENSEIGNEMENTS OBSERVES**

Dans les trois classes le projet d'enseignement de la proportionnalité est organisé autour de trois objectifs communs qui portent sur la linéarité (L), la vitesse (V) et les pourcentages (P). Dans chacune des classes le professeur interprète différemment ces objectifs en fonction des programmes et de ses représentations de l'enseignement et de la proportionnalité. Nous désignerons respectivement par LL, VL, PL ; LA, VA, PA et LB, VB, PB ces interprétations pour les classes A4 (classe avec le logiciel), A3 (classe sans logiciel) et B. Ces objectifs comportent plusieurs enjeux déclarés par le professeur ou poursuivis au cours des séances, nous les préciserons.

Dans l'analyse des exercices, nous codons le prix comme une variable discrète. En effet, dans les exercices proposés, le prix prend des valeurs qui sont au minimum de l'ordre du centime. Cela suppose des arrondis qui sont toujours effectués dans l'enseignement au collège.

Pour l'analyse des déroulements prévus et observés, la présentation respecte l'ordre chronologique proposé par le professeur (déroulement prévu) et l'ordre chronologique observé. Les activités prévues, mais dont la réalisation dans le temps n'est pas arrêtée par le professeur, sont indiquées en italique. Les différences entre ce qui était prévu et ce qui est réalisé sont indiquées en gras.

## **3.1. Classe A4**

Dans cette classe, le professeur A envisage d'utiliser le logiciel, mais il n'y a pas dans l'établissement un ordinateur par élève de la classe. Pour que le maximum d'élèves travaillent individuellement, A sépare sa classe en deux moitiés et fait travailler à chaque séance, et en tournant, une moitié de la classe sur le logiciel et l'autre moitié « sur papier ».

Le travail sur papier sera effectué à partir des exercices donnés sur fiches. Nous analysons ces exercices après avoir précisé les objectifs du professeur A dans cette classe.

### a) Précisions sur les objectifs et les programmes

La classe A4, observée au cours de l'année scolaire 1997-1998, dépend des anciens programmes de 4ème (dernière année d'application). Dans ces programmes, la proportionnalité apparaît sous la rubrique « Organisation - Gestion de données – Fonctions ». La fonction linéaire est la théorie de référence pour le traitement de la proportionnalité. Une partie de l'enseignement de la proportionnalité au collège porte sur l'étude de la linéarité, l'autre partie concerne la mise en œuvre de la proportionnalité sur les grandeurs et la construction de grandeurs-quotient.

En 6ème et 5ème, les élèves ont appris à reconnaître la proportionnalité dans les registres tableau et graphique, l'expression « en fonction de » est utilisée. La classe de 4ème marque le passage de l'application linéaire outil implicite à l'application linéaire objet. Il s'agit en particulier de travailler sur le coefficient de proportionnalité comme « machine à multiplier » et comme coefficient directeur de la droite qui représente l'application linéaire. Les notions de coefficient directeur et de pente sont au programme mais ne font pas l'objet de capacités exigibles en 4<sup>ème</sup>. A l'issue de la 4<sup>ème</sup>, les élèves doivent savoir traduire une relation de proportionnalité par une relation algébrique, déterminer une application linéaire par la donnée d'un nombre non nul et de son image, représenter graphiquement une application linéaire et exploiter cette représentation graphique. En 3ème le coefficient directeur d'une droite fait l'objet de capacités exigibles (« tracer une droite donnée par son équation ou par son coefficient directeur et un point, déterminer l'équation d'une droite définie par son coefficient directeur et un point, savoir reconnaître ou exprimer à l'aide de coefficients directeurs le parallélisme de deux droites, ou en repère orthonormé, leur orthogonalité »).

Par ailleurs, la vitesse est une des grandeurs-quotient travaillée explicitement, la notion de débit est aussi évoquée dans les programmes comme une mise en œuvre de la proportionnalité sur les grandeurs. Au début de la 4ème les élèves doivent savoir calculer une vitesse moyenne (compétence exigible en  $5^{\text{eme}}$ ). En  $4^{\text{eme}}$ , il s'agit « d'utiliser l'égalité d = vt pour les calculs de distance parcourue, de vitesse ou de temps » (compétence exigible).

Enfin, les pourcentages sont présentés dans les programmes comme une application de la proportionnalité. En 6ème et 5ème, les élèves ont appris à appliquer un pourcentage de *x*% en multipliant par *x* et en divisant par 100 ou en multipliant par le coefficient décimal et à calculer un pourcentage. En 4<sup>ème</sup>, aucune compétence nouvelle concernant les pourcentages n'est exigible. Dans les programmes, les pourcentages sont simplement cités comme une application possible de la proportionnalité. En revanche, en 3<sup>ème</sup>, le travail sur les pourcentages doit amener à traduire par une fonction linéaire une augmentation ou une diminution exprimée en pourcentage (« savoir qu'une augmentation de 5% fait passer de la valeur *x* à la valeur 1.05*x*. »).

Les objectifs que A se fixe sont les suivants :

VL) notion de vitesse :

• *VL1, objectif déclaré* : utiliser la formule « *d = vt* » pour calculer des durées, des distances et des vitesses moyennes.

• *VL2, objectif poursuivi non déclaré* : changement d'unité pour les durées

LL) proportionnalité, application linéaire :

• *LL1, objectif déclaré* : reconnaître le caractère linéaire d'une relation dans les registres tableau, graphique, symbolique littéral ; propriété de linéarité additive et multiplicative de l'application linéaire dans le registre tableau. Cet objectif concerne des savoirs anciens pour les élèves.

• *LL2, objectif déclaré* : exprimer une application linéaire dans le registre symbolique littéral à partir du registre tableau ; traduire une relation de proportionnalité par une application linéaire ; représenter graphiquement une application linéaire à partir d'un tableau de valeurs et d'une expression algébrique. Cet objectif concerne des savoirs nouveaux pour les élèves.

• *LL3, objectif déclaré* : lien entre la pente de l'application linéaire (registre graphique ; géométrie analytique) et la valeur du coefficient de proportionnalité (registre symbolique littéral), comparaison dans le registre graphique des coefficients d'applications linéaires pour résoudre graphiquement des problèmes de comparaison de vitesses. Cet objectif correspond à des savoirs nouveaux pour les élèves.

#### PL) notion de pourcentage :

• *PL1, objectif poursuivi non déclaré* : appliquer un pourcentage c'est multiplier par un coefficient décimal, expression algébrique de l'application linéaire correspondante. L'application d'un pourcentage est un savoir ancien pour les élèves, mais il n'est pas sûr que l'expression décimale du coefficient soit connue car dans les manuels, le plus souvent, la règle qui est donnée est par exemple « Multiplier par 5 et diviser par 100. », l'expression algébrique de l'application linéaire est un savoir nouveau.

• *PL2, objectif déclaré* : calcul direct de prix final en fonction du prix initial, dans le registre tableau puis dans le registre symbolique littéral, pour les problèmes de pourcentage d'augmentation et de réduction. Le professeur envisage d'obtenir le coefficient de proportionnalité à partir d'une factorisation dans le cadre algébrique (par exemple : prix final = prix initial + augmentation = prix initial +  $k \times$  prix initial = (1+ $k \times$ ) × prix initial). Cet objectif correspond à un savoir nouveau pour les élèves qui est, de plus, à la limite du programme. Le professeur sait que cet objectif sera retravaillé en 3ème. Cet objectif permet à A de montrer l'utilité du calcul algébrique.

#### b) Présentation des exercices

Dans la classe A4, les élèves travaillent à partir d'exercices du logiciel (cf. chapitre 3) et d'exercices proposés par le professeur. Les exercices donnés par le professeur sont extraits de fiches du groupe de recherche de l'I.R.E.M. de Quimper. Ces fiches distribuées aux élèves figurent en annexe 3. Nous présentons ci-dessous les exercices dans leur ordre d'apparition.

# *Fiche 1 : Distance – Vitesse*

# Exercice 1

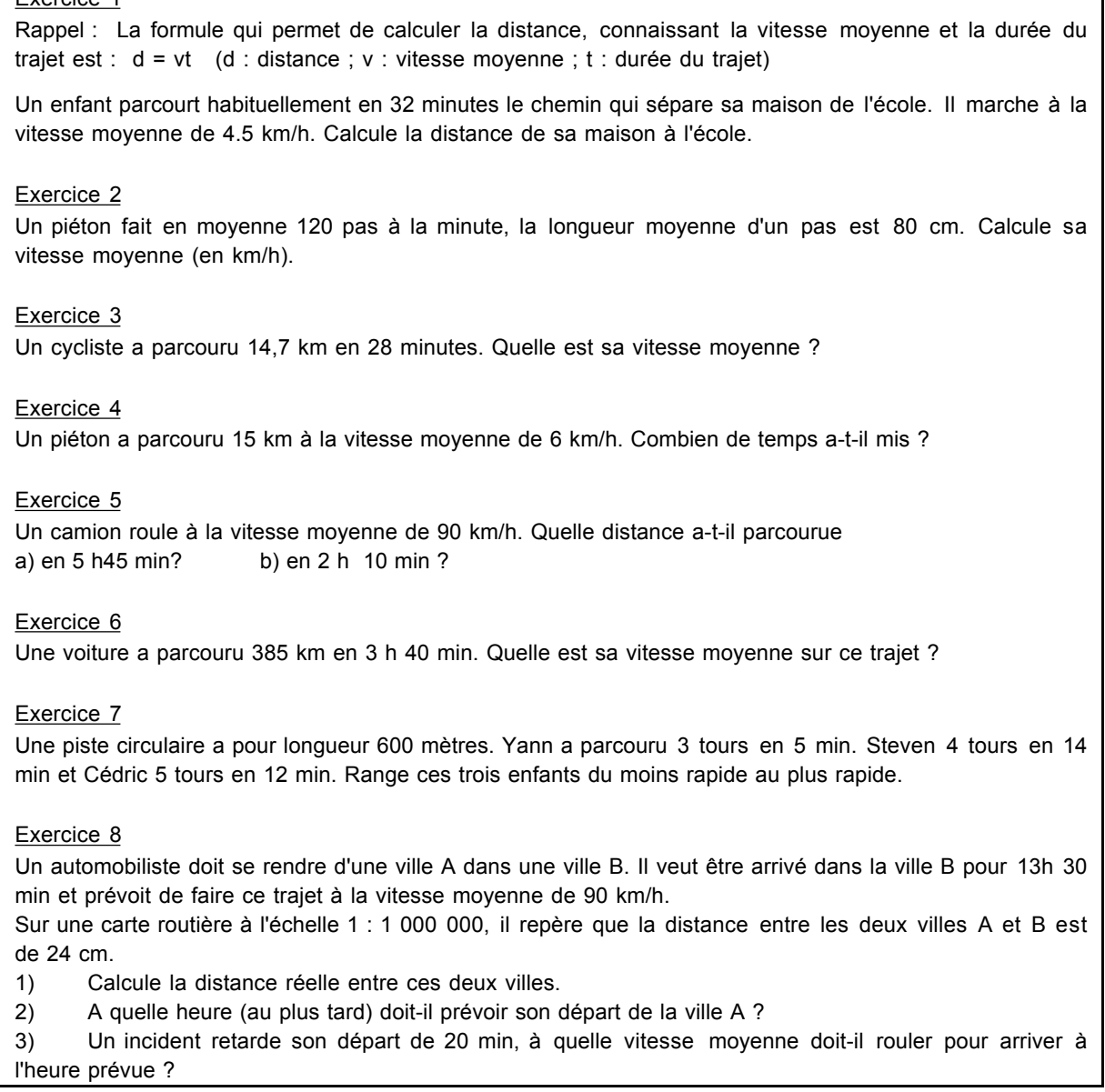

Les exercices de cette fiche sont des exercices courts qui portent sur la notion de vitesse moyenne. Dans les problèmes de vitesse, du fait de l'existence de la formule, la recherche de distances correspond à une multiplication, la recherche de durées et de vitesse correspondent à des divisions. Cependant, lorsque les grandeurs ne sont pas exprimées dans des unités « cohérentes », un changement d'unités est nécessaire et les exercices sont des exercices de quatrième proportionnelle.

Les exercices de cette fiche sont posés dans le cadre arithmétique. Ils sont formulés dans le registre du langage naturel et il s'agit de donner une réponse dans le registre symbolique numérique.

Les exercices font tous intervenir des isomorphismes de grandeurs entre la durée du trajet et la distance parcourue. L'exercice 8 fait en plus intervenir un isomorphisme de entre deux distances qui sont des grandeurs de même nature (échelle).

L'exercice 1 peut être considérer comme un problème de calcul de quatrième proportionnelle (l'enfant parcourt 4,5 km en 60 minutes, combien de kilomètre parcourt-il en 32 minutes ?) ou un problème d'utilisation de la formule avec un changement d'unité préalable.

L'exercice 2 se traduit par deux multiplications qui correspondent à des changements d'unités (passage de la distance exprimée en nombre de pas à la distance exprimée en kilomètres, passage de la durée exprimée en minutes à la durée exprimée en heures). Il peut s'interpréter soit comme un problème d'enchaînement d'isomorphismes, soit comme un problème d'application de la formule avec des changements d'unité.

Dans l'exercice 3, il s'agit de calculer une vitesse. Si on veut exprimer cette vitesse en km/h, un changement d'unité est nécessaire, la tâche est alors un calcul de quatrième proportionnelle.

Dans l'exercice 4, il s'agit simplement d'appliquer une formule (division).

Dans l'exercice 5, on peut effectuer soit un passage des durées exprimées dans le système sexagésimal aux durées exprimées dans le système décimal et appliquer la formule (multiplication), soit convertir les durées en minutes et calculer la quatrième proportionnelle.

Dans l'exercice 6, les deux cas précédents sont aussi possibles, mais si on applique la formule il faut faire une division.

Dans l'exercice 7, la longueur du tour de piste est une donnée non nécessaire à la résolution du problème qui peut amener les élèves à exprimer les distances en mètres et non en tours de pistes. Dans ce cas, le problème peut se résoudre en utilisant la formule (division) pour calculer la vitesse de chaque enfant en mètres/minute. Cependant, cet exercice est plutôt un problème de comparaison de fractions, comme le problème *Fléchettes* du logiciel (cf. chapitre 3).

Dans l'exercice 8, un enchaînement d'isomorphismes intervient (la distance sur la carte est proportionnelle à la distance réelle qui est aussi proportionnelle à la durée du trajet), mais il est décomposé : la question 1 porte sur la relation d'échelle, la question 2 porte sur la relation de vitesse. Les questions 2 et 3 qui portent respectivement sur le calcul de durée et de vitesse peuvent se résoudre toutes les deux en utilisant la formule si l'on a exprimé la distance en kilomètres à la question 1 (division dans les deux cas).

Dans ces exercices, de nombreux changements d'unités qui ne sont pas demandés explicitement interviennent (objectif VL2). Cela introduit une complexité dans ces problèmes de vitesse qui ne sont pas de simples applications de la formule.

# *Fiche 2 : Proportionnalité – Application linéaire 1*

| Exercice 1:<br>Une voiture roule à la vitesse moyenne de 100 km/h.<br>Complète le tableau suivant :<br>1)                                                          |     |     |                |   |     |                    |     |  |   |  |
|----------------------------------------------------------------------------------------------------|-----|-----|----------------|---|-----|--------------------|-----|--|---|--|
| Durée du trajet (en h)                                                                                                    | 1   | 1,5 | $\overline{2}$ | 4 | 6   | 8                  | t   |  |   |  |
| Distance parcourue (en km)                                                                                                    |     |     |                |   |     |                    |     |  |   |  |
|                                                                                                    |     |     |                |   |     |                    |     |  |   |  |
| On désigne la distance parcourue par la lettre d et la durée du trajet par la lettre t.<br>2)<br>Exprime la distance parcourue en fonction de la durée du trajet.  |     |     |                |   |     |                    |     |  |   |  |
| La distance parcourue est-elle proportionnelle à la durée du trajet ? Justifie ta réponse.<br>3)                                                                   |     |     |                |   |     |                    |     |  |   |  |
| Ci-dessous, représente graphiquement la distance parcourue en fonction de la durée du trajet <sup>4</sup> .<br>4)                                                  |     |     |                |   |     |                    |     |  |   |  |
| distance<br>en kes                                                                                                    |     |     |                |   |     |                    |     |  |   |  |
|                                                                                                    |     |     |                |   |     |                    |     |  |   |  |
|                                                                                                    |     |     |                |   |     |                    |     |  |   |  |
|                                                                                                    |     |     |                |   |     |                    |     |  |   |  |
|                                                                                                    |     |     |                |   |     |                    |     |  |   |  |
| 390                                                                                                    |     |     |                |   |     |                    |     |  |   |  |
| DOG<br>o<br>1                                                                                                    |     |     |                |   |     | Gusta<br>cs. heard |     |  |   |  |
|                                                                                                    |     |     |                |   |     |                    |     |  |   |  |
| 5)<br>Utilise ton graphique pour donner :                                                                                                    |     |     |                |   |     |                    |     |  |   |  |
| - la distance parcourue en 3 heures.<br>- la distance parcourue en 6 h 30 min.<br>- la durée mise pour parcourir 500 km.<br>- la durée mise pour parcourir 350 km. |     |     |                |   |     |                    |     |  |   |  |
|                                                                                                    |     |     |                |   |     |                    |     |  |   |  |
| Exercice 2<br>Une banque verse 5% d'intérêt annuel sur toute somme d'argent placée. L'intérêt annuel versé est                                                     |     |     |                |   |     |                    |     |  |   |  |
| proportionnel à la somme d'argent placée.                                                                                                    |     |     |                |   |     |                    |     |  |   |  |
| 1) Complète le tableau suivant :                                                                                                    |     |     |                |   |     |                    |     |  |   |  |
|                                                                                                    |     |     |                |   |     |                    |     |  |   |  |
| Somme placée (en F)<br>100                                                                                                    | 200 | 350 | 550            |   | 660 | 780                | 896 |  | s |  |
| Montant de l'intérêt (en F)                                                                                                    |     |     |                |   |     |                    |     |  |   |  |
|                                                                                                    |     |     |                |   |     |                    |     |  |   |  |
| 2) On désigne la somme placée par la lettre s et le montant des intérêts par la lettre i.                                                                          |     |     |                |   |     |                    |     |  |   |  |
| Exprime le montant des intérêts en fonction de la somme placée.                                                                                                    |     |     |                |   |     |                    |     |  |   |  |

 $4$  Les dimensions des graphiques figurant sur la feuille d'exercice ne sont pas respectées. Les dimensions réelles permettent de tracer facilement les graphiques et d'effectuer les lectures graphiques demandées.

3) Représente graphiquement le montant des intérêts en fonction de la somme placée (sur papier millimétré).<br>Tu prendras comme unités : 1 cm pour représenter 100 F en abscisse (somme placée), 1 cm pour représenter 5 F en ordonnée (intérêt versé). 4) En lisant sur ton graphique donne : - le montant des intérêts versés en un an pour une somme placée de 800 F. - la somme que l'on doit placer pour percevoir 25 F d'intérêt en un an. Exercice 3 1) On désigne par la lettre *x* le côté d'un carré et par la lettre *y* son périmètre. Exprime le périmètre du carré en fonction de son côté. Le périmètre d'un carré est-il proportionnel à la longueur de son côté ? 2) Complète le tableau suivant : côté (en cm) 1 2 4,1 5,3 8 10,25 0 *x*

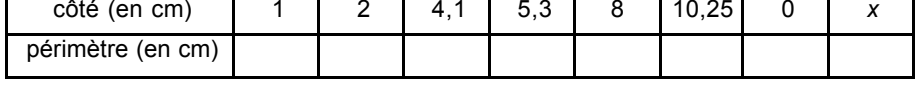

Les exercices font référence aux domaines de la vitesse moyenne, des intérêts et à la géométrie. Les exercices font intervenir des relations de type : isomorphisme de grandeurs. Dans l'exercice 2, les questions portent seulement sur la relation entre la somme initialement placée et le montant de l'intérêt et non la relation entre la somme initialement placée et la somme après placement. Les grandeurs qui interviennent sont principalement des grandeurs continues, sauf dans l'exercice 2.

Ces exercices sont des exercices plus longs que ceux de la fiche 1, il y a plusieurs questions par exercice.

L'exercice 1 est moins « complexe » que les exercices sur la notion de vitesse donnée dans la fiche 1 (pas de changement d'unité nécessaire). Il sert de transition entre les fiches 1 et 2.

Les exercices 1 et 2 sont bâtis de la même façon. Ils débutent par des questions portant sur un calcul d'images dans le registre tableau. Ce travail se fait à la fois dans le cadre arithmétique et dans le cadre algébrique, puisque la dernière valeur indiquée dans le tableau est une valeur générique désignée par une lettre (*t* ou *s*). Ensuite, en s'appuyant soit sur le travail dans le registre tableau qui permet de mettre en avant le coefficient de proportionnalité, soit sur la relation de proportionnalité exprimée dans le registre du langage naturel, il s'agit de donner une représentation de l'application linéaire dans le registre symbolique littéral et le cadre algébrique. Puis, les questions portent sur la reconnaissance du caractère linéaire des relations proposées et la représentation graphique de ces relations. Pour reconnaître que la relation est linéaire, on peut utiliser le fait que le tableau est un tableau de proportionnalité<sup>5</sup>. Enfin, les dernières questions de ces exercices concernent la lecture de graphiques.

 $\overline{a}$ 

<sup>&</sup>lt;sup>5</sup> La reconnaissance du caractère linéaire de la relation à partir de l'expression algébrique est peu probable étant donné que l'expression algébrique de l'application linéaire constitue un des objectifs de l'enseignement.

L'exercice 3 est posé directement dans le cadre algébrique et le registre symbolique littéral. La représentation dans le registre symbolique littéral de l'application linéaire doit se faire à partir du registre langage naturel uniquement. Ensuite, la reconnaissance du caractère linéaire de la relation entre les grandeurs se fait à partir de l'expression algébrique. La question 2 concerne le calcul d'images dans le registre tableau. Pour ce calcul on peut utiliser l'expression algébrique de la fonction. Le tableau rempli sert de tableau de valeurs pour la représentation graphique de la fonction.

### *Fiche 3 : Proportionnalité – Application linéaire 2*

#### Exercice 4

Un salarié est payé 40 F de l'heure.

- 1) Quel sera son salaire s'il a travaillé pendant 100 h ? 150 h ? 170 h ? 200 h ?
- 2) Exprime le salaire y (en F) en fonction du nombre x d'heures de travail.
- 3) A-t-on une application linéaire ? Pourquoi ?
- 4) Représente graphiquement le salaire en fonction du nombre d'heures de travail effectuées.

Tu prendras en abscisse 1 cm pour représenter 20 h et en ordonnée 1 cm pour 1 000 F.

#### Exercice 5

Un loueur de VTT affiche les tarifs suivants Tarif 1 60 F l'heure Tarif 2 abonnement forfaitaire de 250 F par semaine auquel il faut ajouter 30 F par heure.

Antoine envisage de louer un VTT 26 h dans la semaine. Quelle somme devrait payer Antoine pour chacun des deux tarifs ?

Même question pour Luc qui désire utiliser un VTT 3 h par jour du lundi au vendredi inclus.

On désigne par *x* le nombre d'heures d'utilisation du VTT en une semaine. Exprime, en fonction de *x*, les prix (en F) à payer pour une semaine pour le tarif 1 puis pour le tarif 2. Tu les appelleras respectivement *y1* et *y2*. Obtiens-tu des applications linéaires ? Explique chacune des réponses.

Complète le tableau :

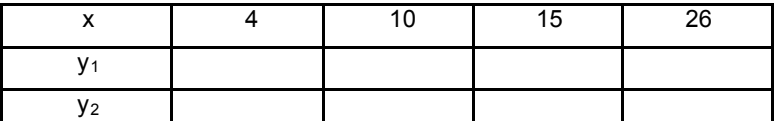

5) Dans un même repère, représente graphiquement les prix à payer, *y,* et *y2*, en fonction du nombre d'heures d'utilisation.

Tu prendras en abscisse 1 cm pour représenter 2 h et en ordonnée 1cm pour 100 F.

#### Exercice 6

prix en F 1-a) Le graphique ci-contre représente-t-il une application linéaire ? 40-Pourquoi ? 1-b) Utilise le graphique pour trouver 30 \* le prix de 3 kg de pommes 20-\* la masse de pommes que tu auras pour 40 F 1-c) On désigne par y le prix à payer (en F) 10 et par x la masse (en kg) de pommes achetée. masse Exprime y en fonction de x.  $\ddot{\Omega}$ en kg

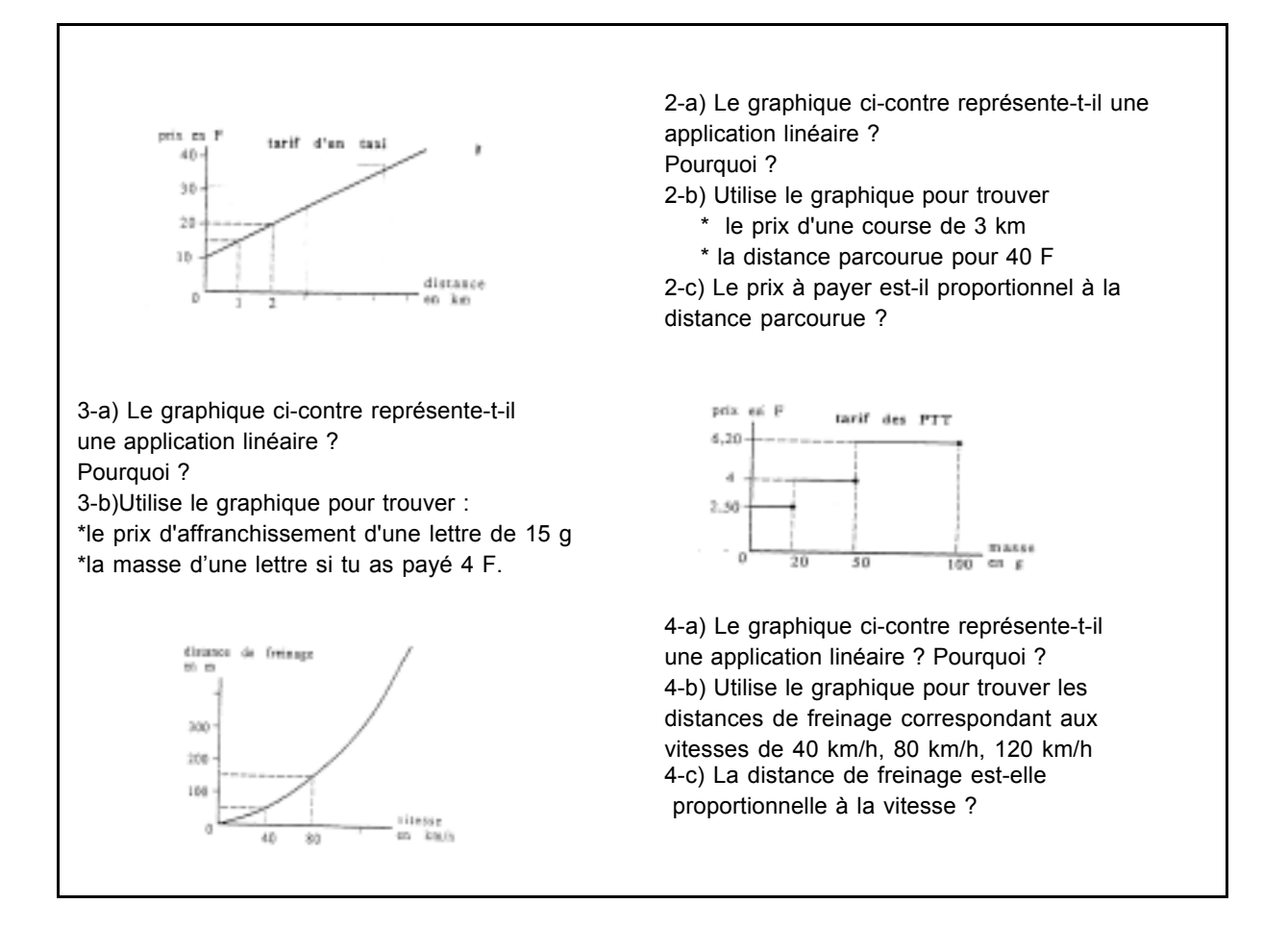

Dans les trois exercices les relations de proportionnalité sont des isomorphismes de grandeurs. L'exercice 5 met en jeu une relation linéaire et une relation affine.

Les domaines de référence concernent les durées, les masses, les longueurs et les prix. Les grandeurs qui interviennent sont continues ou discrètes.

Les exercices 4 et 5 de la fiche 3 sont construits de la façon semblable. Il s'agit d'abord de calculer des images en utilisant la relation exprimée dans le registre du langage naturel, puis de donner les expressions de fonctions dans le registre symbolique littéral. Il y a alors un passage du cadre arithmétique au cadre algébrique. Ensuite à partir de cette expression, il s'agit de reconnaître le caractère linéaire de la relation. La dernière question porte sur la représentation graphique des relations (retour au cadre numérique). Dans l'exercice 5 où une des relations est une relation affine, cette représentation graphique est précédée de la construction d'un tableau de valeurs.

L'exercice 6 est assez différent de ces exercices, il fait intervenir une relation de proportionnalité et trois relations de non-proportionnalité (application affine, fonction en escalier, fonction de type parabole). A partir de la donnée de la représentation graphique de fonctions, il s'agit de reconnaître l'éventuel caractère linéaire des relations soit en référence au cadre algébrique (question *a* sur l'application linéaire), soit en référence au cadre numérique (question *c* sur les

grandeurs). On demande aussi d'effectuer des lectures graphiques (images et antécédents) et de donner l'expression de l'application linéaire lorsque la fonction représentée est une application linéaire. Les graphiques choisis sont assez variés.

## *Fiche 4 : Proportionnalité – Application linéaire 3*

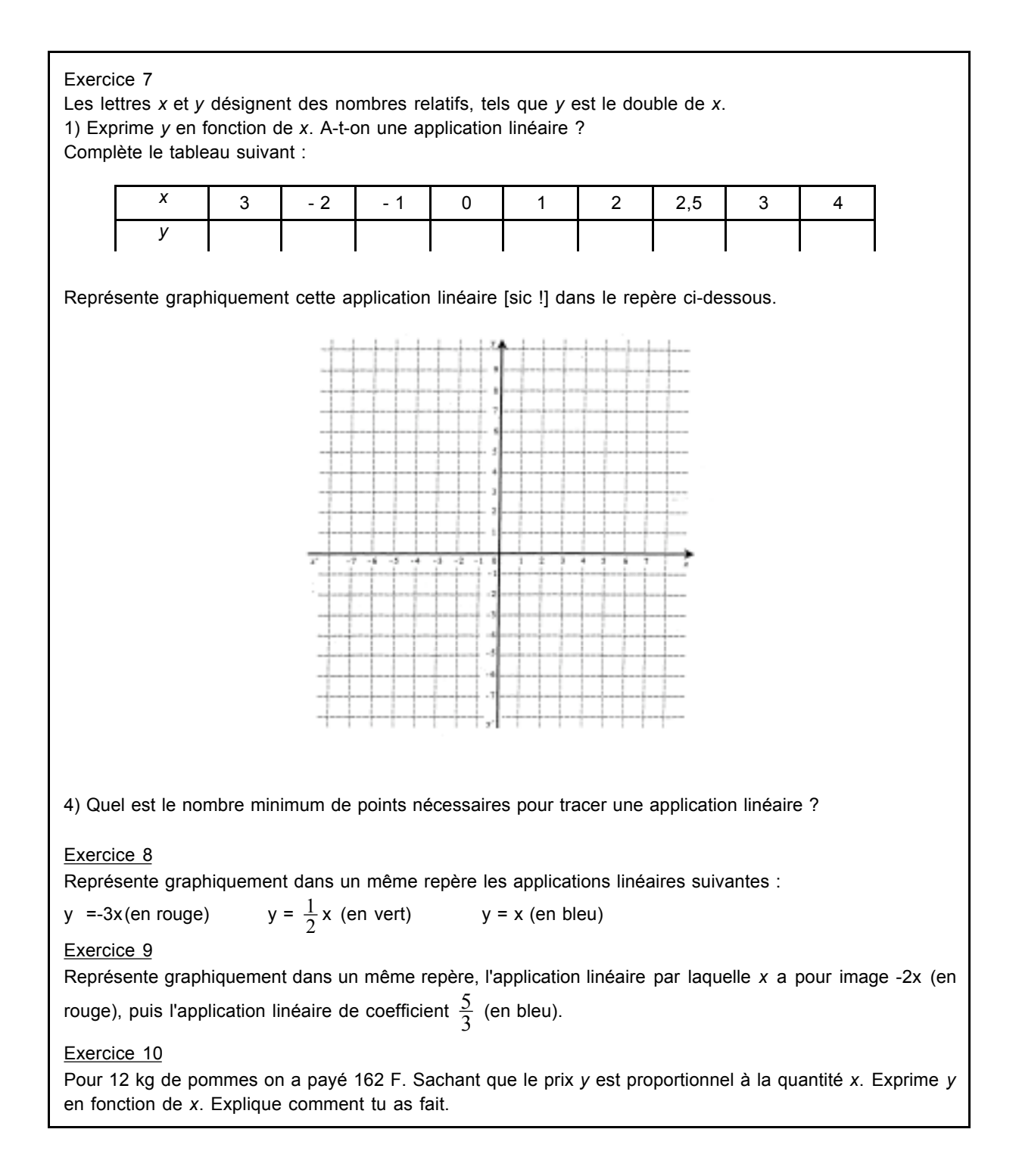

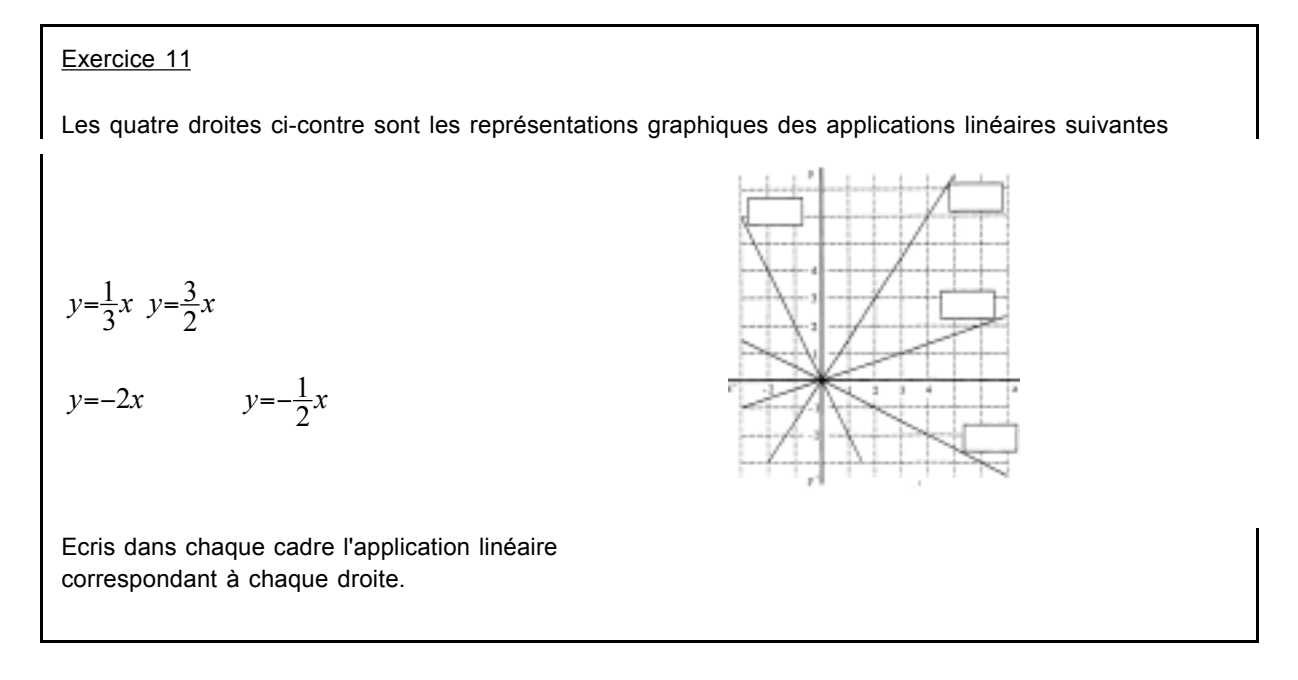

Les relations de proportionnalité qui interviennent dans ces exercices sont principalement des isomorphismes numériques, contrairement aux exercices des autres fiches.

L'exercice 7 est posé d'emblée dans le cadre algébrique. Il s'agit d'abord de donner l'expression de la fonction linéaire dans le registre symbolique littéral à partir de sa donnée dans le registre du langage naturel et de reconnaître, à partir de l'expression algébrique, le caractère linéaire de la relation. La deuxième question porte sur le calcul d'images dans le registre tableau et permet de construire un tableau de valeurs utile à la représentation graphique de la fonction (question 3). La question 4 porte sur la caractérisation d'une application linéaire.

Les exercices 8 à 10 portent sur la représentation graphique d'applications linéaires. Ces représentations sont à établir, soit à partir de la donnée d'une expression algébrique (registre symbolique littéral ; exercices 8 – première partie – et 9), soit à partir de la donnée du coefficient dans le registre symbolique numérique et le cadre algébrique (seconde partie de la question de l'exercice 8) ou dans le registre du langage naturel et le cadre numérique (exercice 10).

Dans l'exercice 11, il s'agit d'associer des représentations symboliques littérales et graphiques d'une même fonction linéaire.

# c) Analyse des exercices en fonction des objectifs fixés

# *Richesse et variété des exercices*

Les exercices des fiches font intervenir des relations de proportionnalité assez variées. Toutefois, on ne retrouve pas de relation de type recette, partie/partie, partie/tout. Cela peut s'expliquer de deux façons. D'une part, ces exercices ne correspondent ni à un objectif du professeur, ni à un objectif des programmes de 4ème, contrairement par exemple aux problèmes faisant intervenir la vitesse ou les pourcentages. D'autre part, le logiciel propose des exercices faisant intervenir certains de ces types de relations (partie/partie ou partie/tout, par exemple). Le professeur peut donc laisser les élèves rencontrer ces types de relations dans le logiciel.

Les domaines de référence des problèmes choisis sont assez variés (vitesse moyenne, prix / vente, intérêts et relations numériques), mais toutefois celui de la vitesse occupe une place importante. Ceci est normal, compte-tenu des objectifs du professeur.

Les problèmes proposés font intervenir de nombreux changements de registre. Cela favorise une bonne représentation (mentale) de la proportionnalité.

Enfin, les exercices font intervenir les cadres numérique, algébrique et géométrique. Cependant le cadre géométrique intervient peu (un seul exercice). Les cadres numérique et algébrique sont souvent couplés. De plus, au début de l'enseignement le travail s'effectue le plus souvent du cadre arithmétique vers le cadre algébrique et le cadre arithmétique est peu présent à la fin de l'enseignement. Ce cadre sert de support à la mise en place de la relation algébrique de l'application linéaire.

### *Objectif " Vitesse "*

Les exercices portant plus particulièrement sur la notion de vitesse sont les exercices 1 à 8 de la fiche 1 et l'exercice 1 de la fiche 2.

Dans les exercices de la fiche 1, les tâches sont relatives à l'utilisation de la formule « *d = vt* » donnée au début de la fiche 1 (objectif déclaré VL1) et au changement d'unité (objectif poursuivi non déclaré VL2). Ces exercices sont complexes du fait que de nombreux changements d'unité nécessaires ne sont pas demandés. Les images, coefficients et antécédents sont calculés à partir du registre langage naturel seulement, ce qui nécessite de la part des élèves de repérer les grandeurs proportionnelles. Ce choix d'exercices est une façon de contraindre les élèves à réfléchir à l'utilisation de la formule (repérage des grandeurs en jeu, travail sur les unités).

L'exercice 1 de la fiche 2 concerne la notion de vitesse. Il est plus simple que les exercices de la fiche 1 (multiplication, application de la formule). Il concerne l'objectif VL1 mais aussi l'objectif LL2, il sert de transition entre la notion de vitesse et celle d'application linéaire.

L'exercice 7 de la fiche 1 porte sur la comparaison des coefficients. Sa résolution se fait à partir des registres langage naturel et symbolique littéral. Cet exercice ne pourra donc pas servir d'appui pour la négociation de la notion de pente (objectif LL3).

#### *Objectif " Application linéaire "*

L'application linéaire est un outil pour la résolution des problèmes de proportionnalité. L'objectif LL est donc sous-jacent à l'ensemble des problèmes proposés. Cependant certaines tâches sont plus représentatives de l'objectif visé car elles permettent de donner à l'application linéaire le statut d'objet. Ces tâches concernent la reconnaissance du caractère linéaire d'une application, l'expression algébrique d'une fonction et sa représentation graphique, l'association de représentations de fonctions dans des registres différents et la comparaison de coefficients de proportionnalité, elles se retrouvent dans les fiches 2, 3 et 4.

La reconnaissance de la linéarité se fait à partir des registres tableau, graphique, langage naturel et symbolique littéral, conformément au projet (objectif LL1). Le travail dans le registre tableau sert de point d'appui pour cette tâche, il y a une progression dans les registres utilisés : les registres tableau et symbolique littéral sont initialement couplés, puis le registre tableau disparaît. Cette progression est naturelle compte tenu de l'organisation des programmes de 6ème et 5ème.

La reconnaissance de la linéarité se fait dans différents domaines (vitesse, prix, géométrie, numérique), registres et cadres. Des cas de linéarité et de non-linéarité sont présentés.

De même, conformément à l'objectif LL2, la représentation de la fonction linéaire dans le registre symbolique littéral se fait à partir de différents registres (tableau, langage naturel). Le registre tableau laisse progressivement la place au registre langage naturel. Le calcul d'images dans le registre tableau et le cadre algébrique qui permet de matérialiser le coefficient de proportionnalité (opérateur ligne-ligne, par exemple) sert donc de point d'appui pour la représentation d'une fonction dans le registre symbolique littéral (cadre algébrique).

La représentation d'une fonction dans le registre graphique (objectif LL2) se fait initialement à partir des registres tableau, langage naturel et symbolique littéral puis uniquement à partir du registre symbolique littéral. De plus, une question (question 4 de l'exercice 7, fiche 4) porte sur la méthode de représentation d'une application linéaire.

Il y a une progression qui devrait permettre de travailler le lien entre coefficient de l'application linéaire (registre symbolique littéral) et coefficient directeur/pente de la droite qui représente l'application linéaire (registre graphique) (objectif LL3). En particulier, l'association de représentations d'une fonction linéaire proposée à la fin de l'enseignement (fiche 4, exercice 11) devrait permettre de travailler le lien entre coefficient de l'application linéaire (registre symbolique littéral) et coefficient directeur/pente (registre graphique) car les représentations sont données dans les registres symbolique littéral et graphique.

Cependant, aucune tâche ne porte explicitement sur le lien entre pente de la droite et valeur du coefficient de proportionnalité. De plus, nous avons vu précédemment que pour l'objectif vitesse, la comparaison de coefficients n'est pas explicitement demandée dans le registre graphique. Le

professeur devra donc prolonger oralement l'exercice 7 de la fiche 1 en demandant une représentation graphique des mouvements des enfants ou s'appuyer sur le problème *Les Trains* du logiciel (cf. chapitre 3) pour introduire la notion de pente dans le domaine de la vitesse.

Enfin, une décontextualisation de l'application linéaire est perceptible à travers l'évolution des domaines de référence, les types de relations de proportionnalité en jeu (peu d'isomorphismes de grandeurs dans la fiche 4) et des cadres (du cadre arithmétique au cadre algébrique). Dans la fiche 2, les lettres utilisées correspondent aux initiales des grandeurs en jeu, on est encore dans le cadre de l'arithmétique généralisée, puis dans les fiches 3 et 4, on décontextualise en utilisant les notations standard *x* et *y*.

En conclusion, les tâches proposées et la progression choisie devraient permettre la réalisation des objectifs LL1 (reconnaître la linéarité, la non-linéarité (registres tableau, graphique, symbolique littéral)) et LL2 (exprimer une application linéaire dans le registre symbolique littéral à partir du registre tableau, représenter graphiquement une application linéaire). En revanche, les exercices proposés par le professeur ne nous semblent pas suffisants pour négocier l'objectif LL3 (notion de pente, comparaison de coefficients dans le registre graphique). En effet, aucun exercice ne propose explicitement de comparer des coefficients de proportionnalité à partir de la comparaison de représentations de fonctions dans le registre graphique.

### *Objectif " Pourcentage "*

Le professeur consacre un seul exercice à cet objectif, l'exercice 2 de la fiche 2.

La relation de proportionnalité en jeu dans l'exercice porte sur la proportionnalité entre la somme déposée à la banque et le montant de l'intérêt. On demande d'exprimer l'application linéaire correspondant à cette relation. Cet exercice s'inscrit dans l'objectif PL1. Aucune question ne porte sur l'objectif PL2. Pour parvenir à son objectif, le professeur devra donc soit prolonger l'exercice 2 de la fiche 2, soit s'appuyer sur un problème du logiciel, comme *Aspirateur* ou *Facture d'eau.*

### d) Analyse de l'enseignement, déroulement prévu et déroulement réalisé

Rappelons que les contraintes matérielles de l'établissement ne permettent pas un travail individuel des élèves de la classe, en même temps sur le logiciel. A envisage donc de séparer sa classe en deux moitiés et de faire travailler à chaque séance, et en tournant, une moitié de la classe sur le logiciel et l'autre moitié « sur papier ».

Le travail sur papier est effectué à partir des fiches analysées précédemment. Les élèves de chaque moitié de classe ne travailleront pas sur papier au même moment mais feront les mêmes exercices. Ils travailleront individuellement, le professeur fera des interventions auprès de chacun des élèves soit pour les aider, soit pour corriger les exercices qu'ils ont faits. En séance de classe dédoublée, il n'y aura pas de correction collective, pour ne pas déranger ceux qui travaillent dans la même pièce sur le logiciel. C'est donc une situation de préceptorat.

Pour ce qui concerne les élèves qui travaillent sur le logiciel, A ne prévoit pas d'intervenir au niveau mathématique, elle pourra toutefois régler des problèmes matériels.

Par ailleurs, avant le début de l'enseignement (pour la séance 1), le prof a effectué les tirages de toutes les fiches d'exercices qu'elle a prévu d'utiliser.

Le professeur estime qu'il serait raisonnable de passer neuf séances <sup>6</sup> sur la proportionnalité. Cependant, c'est la première fois qu'elle utilise un logiciel en classe. Elle pense donc qu'il est possible qu'elle dépasse cet horaire. De plus, A estime nécessaire de bien présenter le logiciel aux élèves pour que le travail soit autonome ensuite. Pour cela elle prévoit deux séances. Ensuite, cinq séances de classe dédoublée puis une synthèse en classe avant le contrôle sont prévues. Le professeur fera une correction du contrôle en classe, comme d'habitude (dernière séance). Ainsi chaque élève travaillera environ 2.5 séances sur le logiciel (non compris les deux séances de présentation). C'est peu par rapport au seuil d'apprentissage estimé par le professeur, mais les séances de TD et une synthèse peuvent compenser.

En réalité, A consacre onze séances à la proportionnalité. Elles se répartissent comme suit.

# *Les déroulements prévus et réalisés*

Dans le tableau ci-dessous, les registres sont indiqués en abrégés : LN signifie langage naturel, S correspond au registre symbolique, G au registre graphique et T au registre tableau. La flèche «  $\rightarrow$  » indique un changement de registre.

Par ailleurs, nous indiquons en gras les écarts entre le projet initial et le projet réalisé.

 $\overline{a}$ 

<sup>6</sup> Une séance correspond à environ 45 min

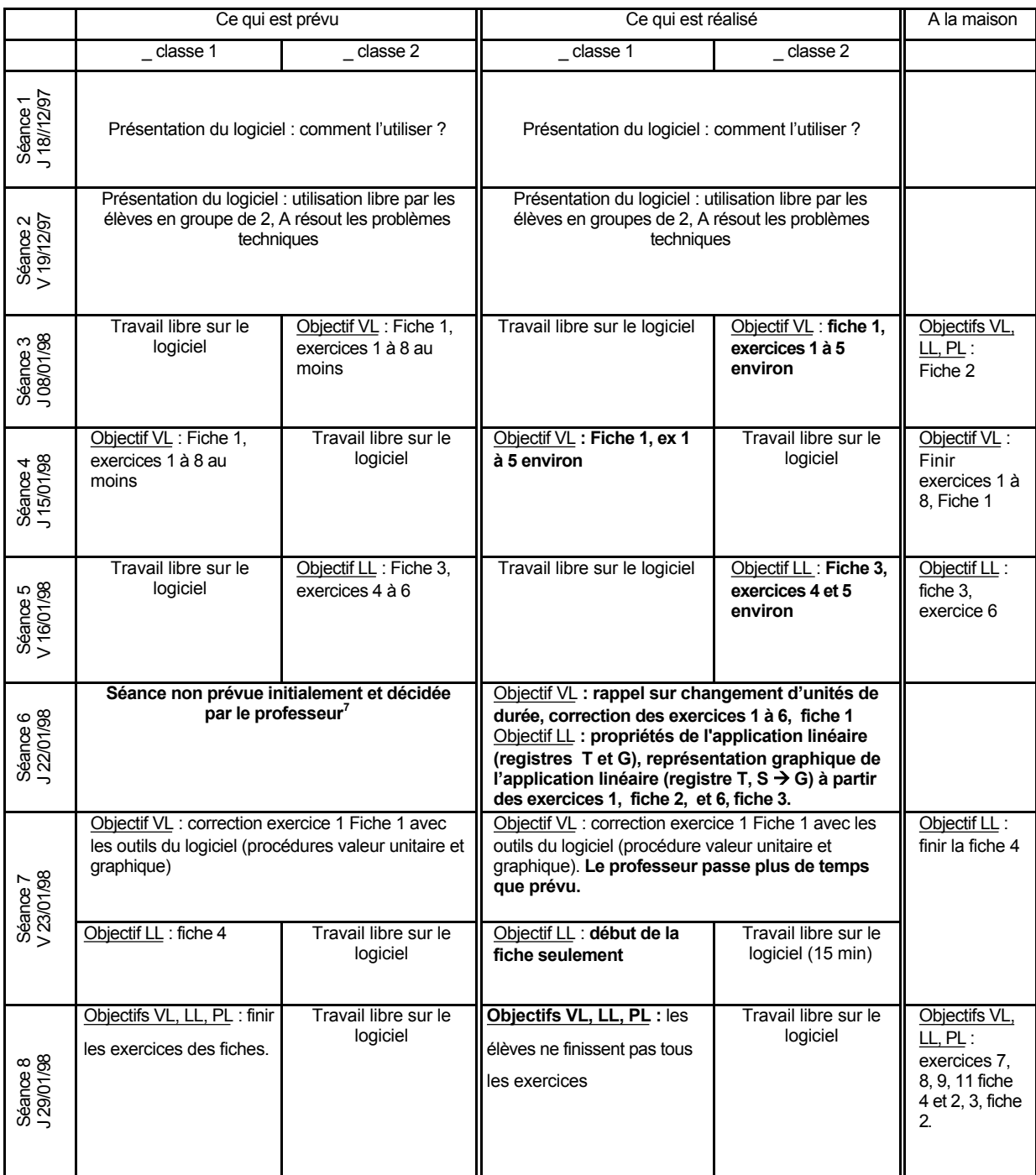

 $\overline{a}$ 

<sup>7</sup> Séance non observée suite à un contre-temps.

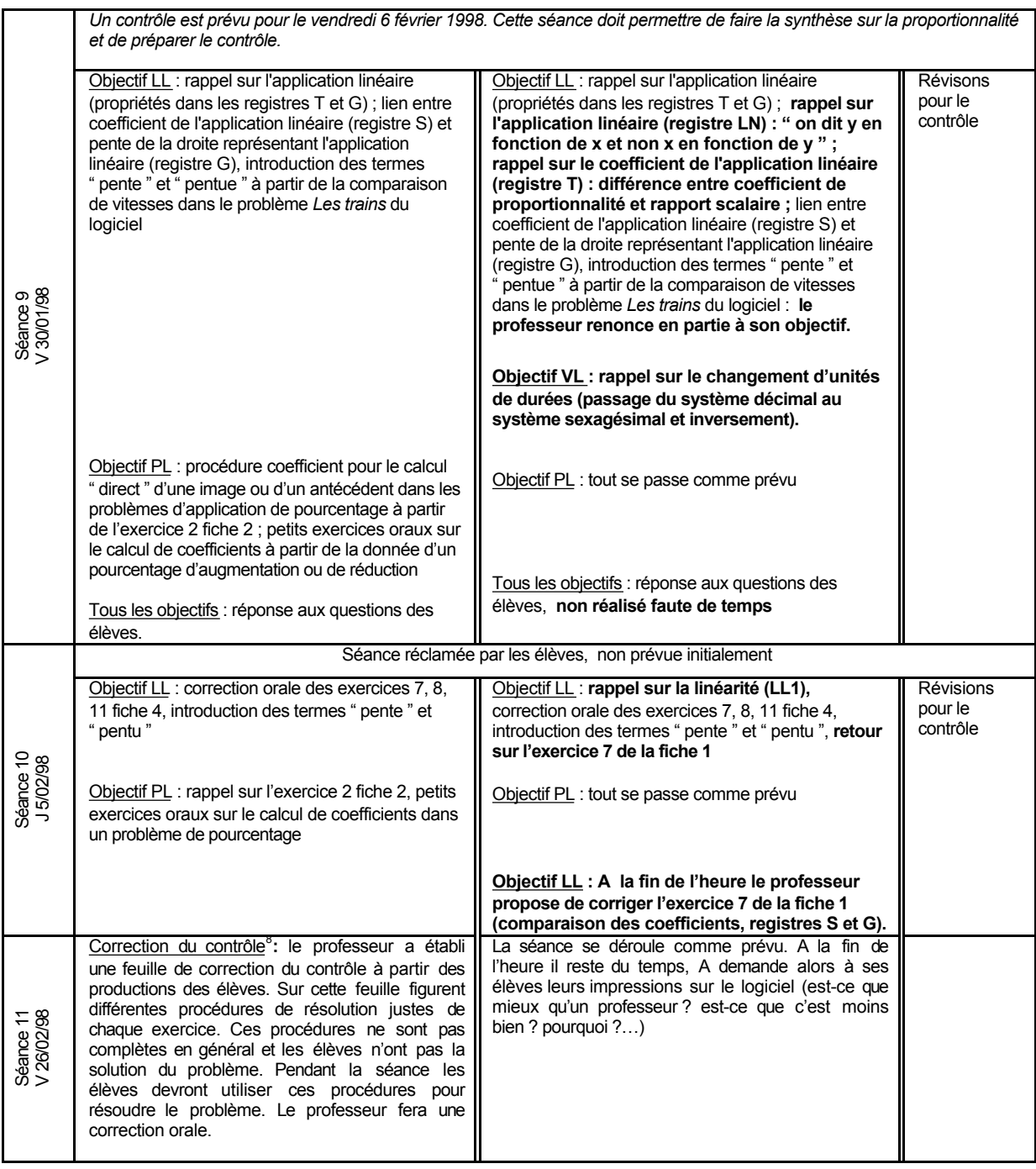

### *Les écarts observés*

 $\overline{a}$ 

Nous constatons des différences dans les activités des deux groupes. Tout d'abord, contrairement, à ce qui était prévu, les élèves ne font pas toujours la même chose lors des séances dédoublées (séance 7 : les élèves de la demi-classe 1 commencent la fiche 4, les élèves de l'autre demi-classe

<u> 1990 - Johann Barbara, martin a</u>

<sup>&</sup>lt;sup>8</sup> Cette séance n'a pas été enregistrée suite à un problème technique.

cherchent cette fiche à la maison). De plus, comme le prof donne aux élèves des deux demigroupes les mêmes exercices à chercher à la maison, les élèves n'effectuent pas les fiches dans le même ordre. La demi-classe 2 fait les exercices dans l'ordre donné dans le paragraphe b, mais la demi-classe 1 les fait dans un ordre différent. Par exemple, la demi-classe 1 recherche la fiche 1 sur l'application linéaire avantla fiche 1 sur la vitesse, les élèves ont donc moins d'appui sur le cadre arithmétique pour passer au cadre algébrique. De même, les élèves du groupe 1 ne font que l'exercice 6 de la fiche 3. Ils font donc moins d'exercices dans le cadre algébrique que les élèves de la demi-classe 2. Par ailleurs, ces élèves travaillent un peu moins sur le logiciel que ceux de la demiclasse 2. La demi-classe 1 travaille pendant deux séances sur le logiciel et la demi-classe 2 environ deux séances un tiers. Cependant, nous estimons que cette dernière différence est peu importante car, de toute façon, l'intégration du logiciel dans l'enseignement induit nécessairement un éclatement du travail des élèves.

Par ailleurs, nous avons repéré quatre types d'écarts entre ce qui était prévu et ce qui est réalisé.

### *Ecarts liés à la non-réalisation d'activités prévues, faute de temps.*

Ces écarts sont le plus souvent dus à un projet « trop » ambitieux du professeur (séances 3, 4, 5). Toutefois, au cours de la séance 7, la fiche 4 ne peut être terminée car le professeur passe beaucoup de temps à corriger l'exercice 1 fiche 1 avec les outils du logiciel pour des raisons liées à l'utilisation du logiciel. En effet, la résolution de l'écran ne permet pas toujours de trouver une valeur satisfaisante de la vitesse. Cela montre peut-être les limites de l'utilisation des outils libres du logiciel tel qu'il est conçu actuellement.

#### *Ecarts entre le projet initial global et la réalisation*

Ces écarts caractérisent des régulations au niveau global qui répondent à des besoins du professeur ou des élèves (séances 6, 7 et 10).

La séance 6 et le début de la séance 7 correspondent à un besoin de régulation du professeur. En effet, aucune synthèse en classe n'était prévue avant la fin du travail sur le logiciel. Ce jour là, A ne devait pas faire cours, elle était en stage. Finalement, le stage s'est terminé plus tôt que prévu et le professeur a regagné son établissement. Elle a choisi de faire une séance en classe car elle avait besoin de « reprendre sa classe en main » (dixit). Nous n'avons pas été prévenue, la séance n'a pas été observée. C'est au cours de cette séance qu'une première institutionnalisation a eu lieu. Le début de la séance 7 est en quelque sorte la suite de la séance 6.

La séance 10 est réclamée par les élèves qui ne se sentent pas prêts pour le contrôle. Le fait que le professeur accepte de faire une séance supplémentaire au cours de laquelle elle revient essentiellement sur l'objectif LL qui a donné lieu à des flottements importants au cours de la séance 9 (voir ci-dessous) est significatif.

### *Interventions non prévues du professeur.*

Au cours des séances 9 et 10 des écarts apparaissent, ils sont liés à des régulations concernant l'objectif LL. Lors de la séance 9, nous pensons que le professeur effectue des rappels sur l'application linéaire (objectif LL) car les connaissances supposées chez les élèves et nécessaires pour la suite de l'enseignement ne sont pas présentes.

### *Modification du projet global.*

Au cours de la séance 9 le professeur veut faire le lien entre le coefficient de l'application linéaire (registre symbolique littéral) et la pente de la droite représentant l'application linéaire (registre graphique). Elle compte, en particulier, introduire les termes « pente » et « pentu » à partir d'un problème du logiciel, *Les Trains* (cf. chapitre 3). Le professeur est l'auteur, entre autres, de ce problème. Elle sait que les explications de *Les Trains* dans le registre graphique utilisent une procédure graphique et le terme « pentu » et compte s'appuyer sur les souvenirs que les élèves ont de ces explications pour introduire la procédure graphique pour les problèmes de comparaison de vitesses. Mais elle doit renoncer en partie à son projet car les élèves ne se souviennent pas du problème du logiciel. Le problème de la gestion de l'institutionnalisation et de la mémoire de classe, évoqué dans le chapitre 3, se pose donc ici. Enfin, à la fin de la séance 10, le professeur choisit de corriger l'exercice 7 de la fiche 1 pour revenir sur l'objectif abandonné la veille et retravailler la comparaison de vitesse dans le registre graphique. Ce travail est nécessaire compte tenu des tâches du contrôle.

Pour cette classe, la séquence LL donne lieu à de nombreuses régulations locales liées à l'utilisation du logiciel. Elle nous a donc paru la plus intéressante à analyser.

### e) Organisation de l'enseignement

#### *Modalité de travail pour la recherche d'exercices*

La recherche d'exercices se fait dans des situations de préceptorat : lorsque les élèves travaillent sur le logiciel c'est le logiciel qui joue le rôle de précepteur, lorsqu'ils travaillent en situation papier-crayon, le professeur joue ce rôle. Cette organisation permet de ménager des « moments adidactiques » et d'aide individualisée. Cependant, chaque élève cherche individuellement les exercices et au cours des séances dédoublées aucune mise en commun et correction d'exercice n'est effectuée, le professeur passe pour valider les réponses des élèves. Cela peut priver la classe d'une certaine dynamique liée à une émulation entre les élèves. De plus, les échanges relatifs aux connaissances et savoirs lors de la recherche d'exercices sont des échanges privés entre le professeur ou le logiciel et un élève.

### *Modalité d'institutionnalisation dans la classe*

L'institutionnalisation des savoirs se fait lors de la « synthèse » sur les exercices. Les élèves notent les corrections des exercices et travaillent sur des remarques un peu décontextualisées données dans les fiches d'exercices qui correspondent aux objectifs portants sur un savoir nouveau et au programme de 4ème (VL1, LL2, LL3, PL1). Ces remarques sont les suivantes.

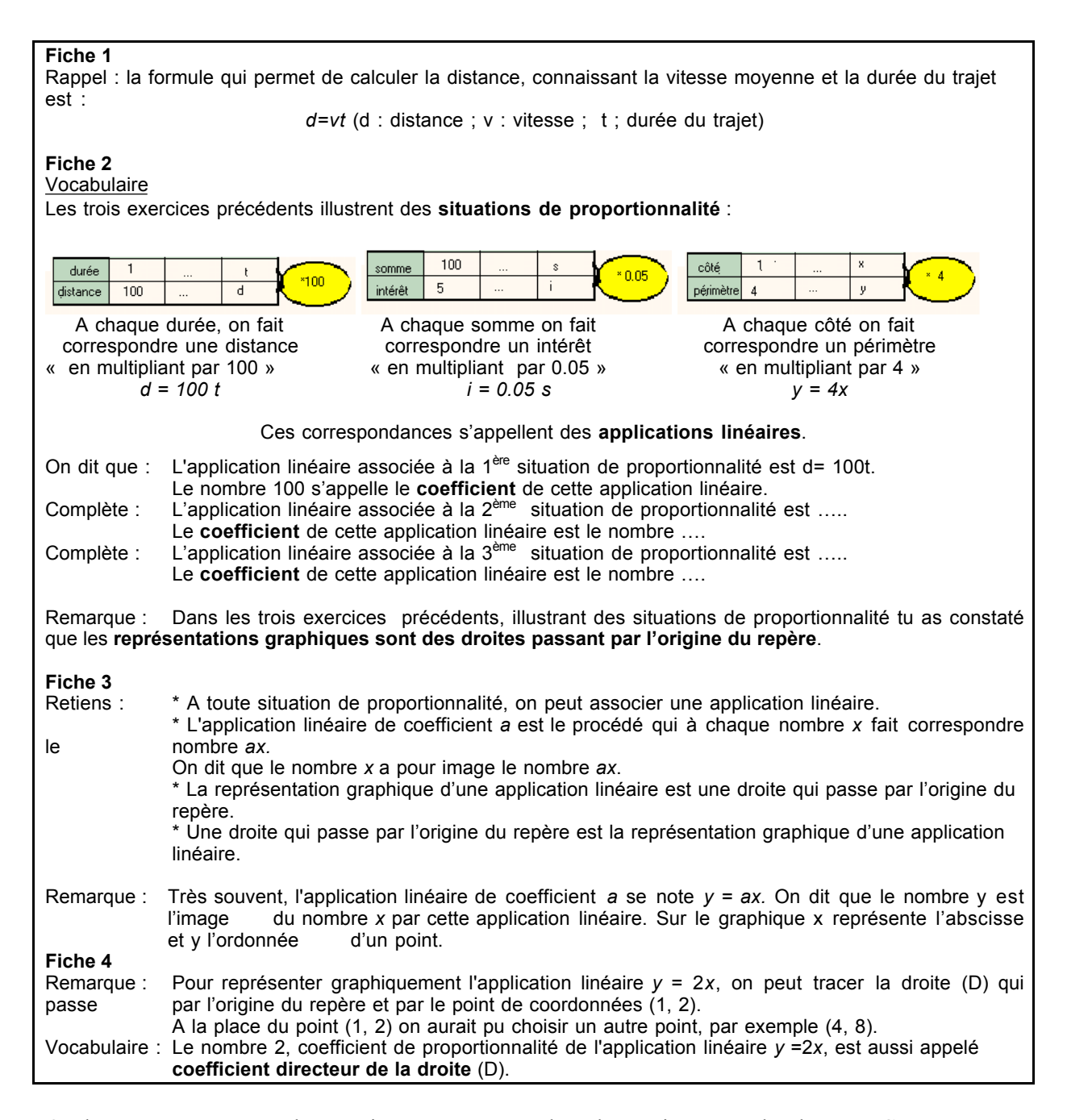

Quelques remarques supplémentaires sont notées dans la partie cours du classeur. Ces remarques sont très contextualisées et peu organisées. Elles correspondent aux objectifs VL2 et LL1 qui renvoient à des savoirs anciens et à l'objectif VL1. Le savoir n'est pas décontextualisé, mais les élèves savent comment l'utiliser dans des situations de même type.

Proportionnalité – Application linéaire<sup>9</sup> Remarques : \* nombres sexagésimaux 60 1,5 h s'écrit 90 min 1 h 30 min  $1h$   $-$ 3/2 h 1 h 20 min s'écrit 80 min 1h 1/3 4/3 h \* Dans un tableau, on peut passer de la 1ère ligne à la 2ème en multipliant ou en divisant par un même nombre.  $d = vt$ \* Sur un graphique, tous les points sont alignés avec l'origine du repère *ou* la demi-droite passe par l'origine du repère.

De plus, dans cette classe, le professeur n'utilise pas du tout le manuel. Les élèves n'ont donc pas forcément les moyens d'identifier certaines connaissances comme des savoirs à retenir.

Le mode d'institutionnalisation choisi dans la classe A4 correspond à ce que nous appelons le cours dialogué : les élèves interviennent beaucoup dans les moments d'institutionnalisation, le lien entre les exercices et le cours est réalisé, mais les savoirs restent assez contextualisés et peu organisés.

Par ailleurs, le professeur effectue une correction du contrôle en classe en proposant aux élèves de refaire les exercices en utilisant certaines procédures. Cette correction est une nouvelle occasion d'institutionnaliser des savoirs, mais ces savoirs seront encore contextualisés.

 $\overline{a}$ 

<sup>&</sup>lt;sup>9</sup> Ce qui figure dans ce cadre est exactement ce que les élèves ont écrit.

# f) Analyse et résultat du contrôle

Le texte des exercices du contrôle est le suivant.

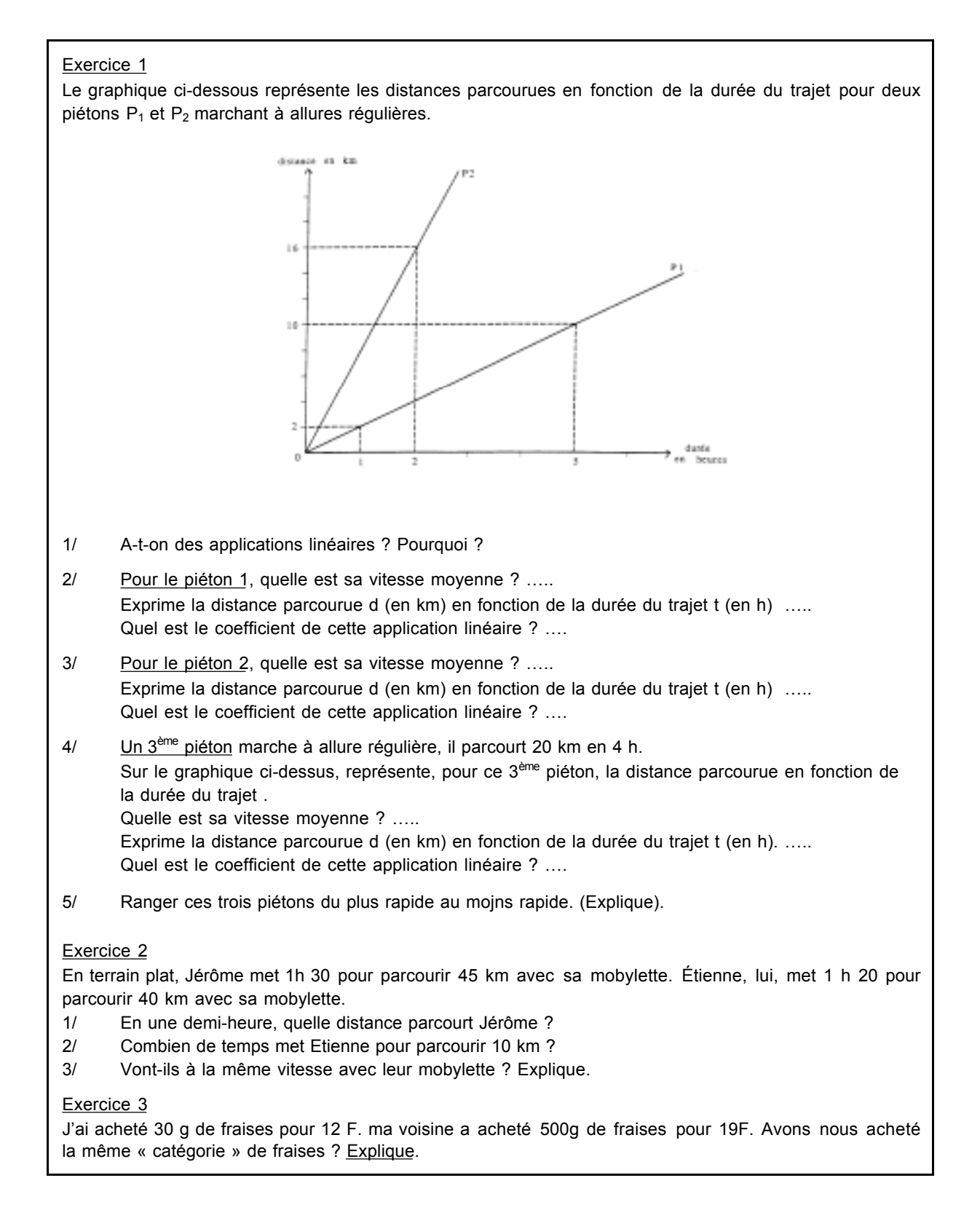

Exercice 4<br>Sur un plan à l'échelle 1/10 000, un terrain rectangulaire mesure 5 cm de long et 3.5 cm de large. Quelles sont, en mètres, ses dimensions réelles ? Exercice 5 Pour faire un sorbet au cassis, à 8 verres de jus, il faut ajouter 400 g de sucre. J'ai cueilli des fruits que j'ai pressés pour obtenir 5 verres de jus. Combien devrai-je mettre de sucre si je veux respecter le dosage ? Explique. Exercice 6 Gilles veut reproduire un dessin figurant sur la couverture de Luky Luke ; pour cela, il prend quelques mesures : Taille de Lucky Luke 17 cm Taille de Rantanplan 7, 2 cm Ombre de Luky Luke 12 cm Revolver de Joe 3 cm Sur le dessin que Gilles commence, Luky Luke mesures 25,5 cm. Que deviennent, sur son dessin, les longueurs mesurées s'il veut faire un dessin à l'échelle ? Explique. Exercice 7 L'an dernier, j'ai réglé une facture d'eau d'un montant de 1280 F. on annonce pour cette année une augmentation de 2, 5%. Quelle somme vais-je payer ? Explique. Les explications peuvent être des calculs, des phrases, des tableaux, des graphiques clairs et précis.

Il y a sept exercices dans le contrôle, ils recouvrent l'ensemble des objectifs prévus par le professeur. Ils correspondent en général à des problèmes que les élèves ont déjà rencontrés en classe, que ce soit sur le logiciel ou sur les fiches.

Les exercices 1, 2 et 3 portent sur des comparaisons de coefficients dans le registre graphique et/ou le registre du langage naturel (domaines de la vitesse et des prix). Les élèves ont rencontré ce type de questions dans l'exercice 7 de la fiche 1 et dans les problèmes *Les trains* du logiciel. Dans l'exercice 4, la question posée est identique à celle posée dans le problème *Chemin* du logiciel et la question 1 de l'exercice 8 fiche 1. Dans l'exercice 5, il s'agit de calculer une quatrième proportionnelle pour un problème de recette ; les élèves ont rencontré ce type de question dans les exercices d la fiche 1, dans le domaine des vitesse et dans le logiciel avec par exemple *Grenadine* ou *Orangeade.* L'exercice 7 est un problème Facture d'eau, il est aussi proche du problème 2 de la fiche 2. En revanche, l'exercice 6 porte sur le calcul d'images pour des agrandissements /réduction de figures. Ce problème est assez différent de ce que les élèves ont fait en classe.

Les élèves réussissent de façon assez différente les exercices.

L'exercice 1 est relatif aux objectifs VL et LL. Il s'agit d'abord de reconnaître l'éventuel caractère linéaire d'une relation représentée dans le registre graphique (LL1). Cette question est bien réussie : les dix-sept élèves répondent correctement et justifient leurs réponses. Ensuite, des questions portent sur la lecture graphique des vitesses et l'utilisation de la formule « *d= vt* » pour calculer une vitesse (VL1). Les élèves réussissent moins bien la lecture graphique de vitesse que le calcul de vitesse (treize élèves répondent correctement pour ce qui concerne la lecture graphique contre seize pour l'utilisation de la formule). Puis, on demande de représenter dans les registres graphique et symbolique littéral des applications linéaires (LL2). La représentation d'une application linéaire dans le registre graphique à partir de la donnée d'un couple de valeurs ne pose pas de difficulté particulière, quinze élèves réussissent. En revanche, six élèves seulement expriment correctement la distance parcourue en fonction de la durée du trajet dans le registre symbolique littéral à partir de la donnée du coefficient et le nombre de non-réponse est important (cinq). Les élèves qui donnent une réponse erronée font des erreurs dans le coefficient ou réécrivent simplement la formule « *d=vt* », sans remplacer *v* par sa valeur ; ils restent dans le cadre de l'arithmétique généralisée. Une autre question porte sur la valeur du coefficient des applications linéaires cherchées précédemment. Les réponses des élèves montrent deux choses. D'une part, parmi les élèves qui savent donner l'expression de l'application linéaire, peu savent en donner le coefficient (deux bonnes réponses sur six). D'autre part, certains élèves ne savent pas exprimer l'application linéaire qui représente la relation de proportionnalité entre la durée du parcours et sa distance, mais savent que le coefficient de cette application linéaire correspond à la vitesse (quatre élèves ne donnent pas l'expression de l'application linéaire mais donnent la valeur de son coefficient). Enfin, une question porte sur la comparaison de vitesses. Pour y répondre, les élèves peuvent utiliser soit les valeurs numériques des vitesses, soit les pentes des représentations graphiques. Quinze élèves répondent correctement. Parmi eux, six seulement utilisent l'idée de pente. Ces derniers résultats ne nous semblent pas significatifs puisque dans ce problème, le plus simple était effectivement de comparer les vitesses puisqu'on les connaissait.

L'exercice 2 concerne aussi la notion de vitesse. Il s'agit d'utiliser la formule *d=vt* pour calculer une distance et une durée ou de calculer une quatrième proportionnelle, puis de comparer deux vitesses (registre symbolique numérique). Les questions portant sur les calculs de distances et de durées sont bien réussies dans l'ensemble (quinze bonnes réponses pour le calcul de la distance et treize pour le calcul de la durée) ; les élèves utilisent principalement des procédures linéaires (une seule procédure coefficient), mais les données numériques favorisaient plutôt cette procédure. La question portant sur la comparaison de vitesses est moins bien réussie : dix élèves répondent correctement, ils utilisent des procédures variées (comparaison des distances parcourues en une minute, dix minutes, une heure, comparaison des durées de parcours d'un kilomètre, …).

L'exercice 3 porte sur la comparaison de coefficients de proportionnalité dans le domaine des prix (isomorphisme de grandeurs). Seize élèves réussissent l'exercice, ils utilisent des procédures variées et le plus souvent la linéarité.

L'exercice 4 qui est proche du problème *Chemin* du logiciel n'est pas très bien réussi. Seuls huit élèves donnent une bonne réponse et il y a trois non-réponses, pour le reste les erreurs proviennent surtout d'un problème de changement d'unité. Les bilans des élèves montrent que seulement cinq élèves de la classe ont travaillé sur les problèmes *Chemin* et *Pas à pas* du logiciel qui mettent en jeu une relation de type isomorphisme de grandeurs dans ce domaine. Parmi eux, deux n'ont pas répondu à l'exercice 4 et deux ont donné une bonne réponse. Il n'y a donc pas d'effet particulier du travail sur le logiciel.

L'exercice 5 qui porte sur le calcul d'une quatrième proportionnelle est réussi par quinze élèves. Ils utilisent principalement la linéarité, soit pour calculer directement la valeur demandée, soit pour calculer la valeur unitaire puis la valeur demandée.

L'exercice 6 qui est assez différent des exercices effectués en classe du point de vue du type de relation de proportionnalité est traité par treize élèves et réussi par onze. Le nombre élevé de non-réponse peut être liée à deux facteurs. D'une part, les élèves ont peut-être manqué de temps. D'autre part, le choix des valeurs numériques (nombres décimaux sans rapport simples entre-eux) rendait difficile une procédure linéaire, cela a peut-être gêné certains élèves.

L'exercice 7 est un problème *Facture d'eau* du logiciel. Ce problème est assez mal réussi. Les quatorze élèves qui répondent travaillent dans le cadre arithmétique et huit donnent une bonne réponse. Ils utilisent souvent la procédure qui consiste à calculer la valeur de l'augmentation puis celle du prix final (sept élèves sur huit). Les erreurs proviennent le plus souvent d'une multiplication du prix initial par 2.5 qui correspond au taux d'augmentation, sans division par 100 et sans ajout du prix initial (trois erreurs sur quatre). Quatre élèves de la classe ont travaillé les problèmes de pourcentage d'augmentation / réduction du logiciel. Parmi eux, deux réussissent (ils calculent l'augmentation puis l'ajoutent) et deux échouent (l'un multiplie par 2.5, l'autre fait une erreur 2.5% = 0.25). Le travail sur logiciel n'a donc pas d'effet particulier.

Les résultats des élèves au contrôle montrent qu'ils savent utilisent la formule « d=vt » pour effectuer différents calculs et qu'ils connaissent les propriétés de la représentation graphique de l'application linéaire (objectif LL1). En revanche, il semble qu'exprimer dans le registre symbolique littéral une application linéaire (objectif LL2), appliquer un pourcentage (PL1) et utiliser un coefficient de proportionnalité pour calculer un prix final après augmentation ou réduction (PL2) leur pose encore problème.

# **3.2. Classe A3**

La classe A3 est la classe dans laquelle enseigne le professeur A sans le logiciel. Cette classe a été observée au cours de l'année 1998-1999, un an après la classe A4.

### a) Précisions sur les objectifs et programmes

Les programmes en vigueur pour la classe A3 sont les anciens programmes de  $3<sup>eme</sup>$  (dernière année d'application). La proportionnalité apparaît sous la rubrique « Organisation et gestion de données – Fonctions ». Dans ce domaine, l'objectif principal de la classe de 3ème est d'introduire la fonction affine comme outil implicite à partir de la proportionnalité des accroissements.

Pour la proportionnalité, les programmes stipulent qu'il s'agit essentiellement de « consolider les savoir-faire ». La notion de vitesse n'apparaît pas explicitement. Il y est plutôt question de situations nouvelles faisant intervenir des grandeurs-quotient ou produit (par exemple « consommation au compteur d'un appareil électrique de puissance donnée ») et aucune compétence nouvelle concernant la vitesse n'est exigible. En revanche, « savoir traduire par une fonction une augmentation ou une diminution exprimée en pourcentage » est une compétence exigible relative à l'objectif pourcentage.

Le professeur s'est fixé les objectifs suivants (dans cet ordre) :

PA) notion de pourcentage :

• *PA1, objectif déclaré :* calcul direct du prix final en fonction du prix initial, dans le registre tableau puis dans le registre symbolique littéral, pour les problèmes de pourcentage d'augmentation et de réduction. De même que dans la classe A4, le professeur compte obtenir le coefficient de proportionnalité à partir d'une factorisation dans le cadre algébrique. Cet objectif concerne un savoir nouveau pour les élèves.

• *PA2, objectif poursuivi non déclaré* : pourcentage de répartition, application d'un pourcentage, calcul de pourcentages. Cet objectif concerne un savoir ancien pour les élèves.

## VA) notion de vitesse :

• *VA1, objectif déclaré* : calcul de vitesses moyennes, de distances et de durées dans les registres langage naturel, tableau et graphique. Cet objectif concerne des savoirs anciens pour les élèves.

• *VA2, objectif déclaré* : construction et exploitation du graphe d'une application linéaire dans le domaine des vitesses. Pour cet objectif, A ne parle pas explicitement de la notion de pente.

### LA) proportionnalité – application linéaire :

*LA1, objectif déclaré* : propriété graphique de l'application linéaire (les points sont alignés sur une droite passant par l'origine). Cet objectif concerne un savoir ancien pour les élèves.

*LA2, objectif poursuivi non déclaré* : comparaison de l'application linéaire avec l'application affine dans le registre graphique. Cet objectif concerne un savoir nouveau pour les élèves.

Le professeur interprète de façon assez semblable les objectifs « Pourcentage » dans les classes A3 et A4. Cependant comme, d'une part, cet objectif correspond à une compétence exigible en classe de 3ème et, d'autre part, les élèves sont censés savoir traduire un pourcentage d'augmentation / réduction par une expression algébrique, elle le place cette fois en première position et non à la fin. Nous attendons une négociation différente de l'objectif (plus d'exercices, des exercices différents…).

La notion de vitesse ne constitue pas un point des programmes. La façon dont le professeur envisage de la traiter fait penser qu'il s'agit surtout de consolider les connaissances de 4<sup>ème</sup>.

Enfin, LA sert de charnière entre l'application linéaire et l'application affine. Pour ce qui concerne l'application linéaire il s'agit donc essentiellement de faire un rappel. La question qui se pose est de savoir pourquoi ce rappel ne concerne explicitement que le registre graphique. En effet, la proportionnalité des accroissements peut aussi être mise en évidence à partir des registres tableau et symbolique. De plus, le professeur n'évoque pas la comparaison de coefficients dans le registre graphique en utilisant la notion de pente. Soit elle pense que c'est un acquis pour les élèves, soit elle attend d'aborder la géométrie analytique pour revenir sur cette notion de pente.

# b) Présentation des exercices

Les exercices que le professeur propose aux élèves sont extraits de fiches de l'IREM de Quimper, niveaux 4ème et 3ème. Ce sont les suivants.

### *Fiche 1 : Proportionnalité, Application linéaire 1*

Exercice 1

Dans un pays, on annonce que le taux d'inflation pour l'année 1988 a été de 18 %. Cela veut dire qu'entre le 01/01/88 et le 31/12/88 les prix ont augmenté de 18 *%.*

Complète le tableau (les prix sont exprimés dans l'unité monétaire de ce pays).

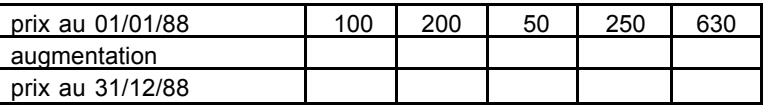

2) On désigne par *x* le prix d'un article au 01/01/88.

Exprime en fonction de *x* l'augmentation *a* du prix de cet article pendant l'année 1988, puis le prix *y* de cet article au 31/12/88.

3) Quelle est la nature des applications que tu as obtenues ?

4) Au 31/12/88, un article coûtait 1 416 F. Quel était son prix au 01/01/88 ?

5) Au 01/01/88, un article coûtait 613,60 F. Quel était son prix au 31/12/88 ?

Exercice 2 *Les prix s'emballent chez Mastodonte*

Le supermarché Mastodonte augmente les prix des articles du rayon « chaussures » de 6 % Notons *x* le prix d'un article avant augmentation et *y* le prix du même article après augmentation 1. Compléter le tableau suivant.

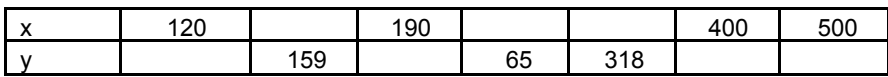

2. Exprimer *y* en fonction de *x*.

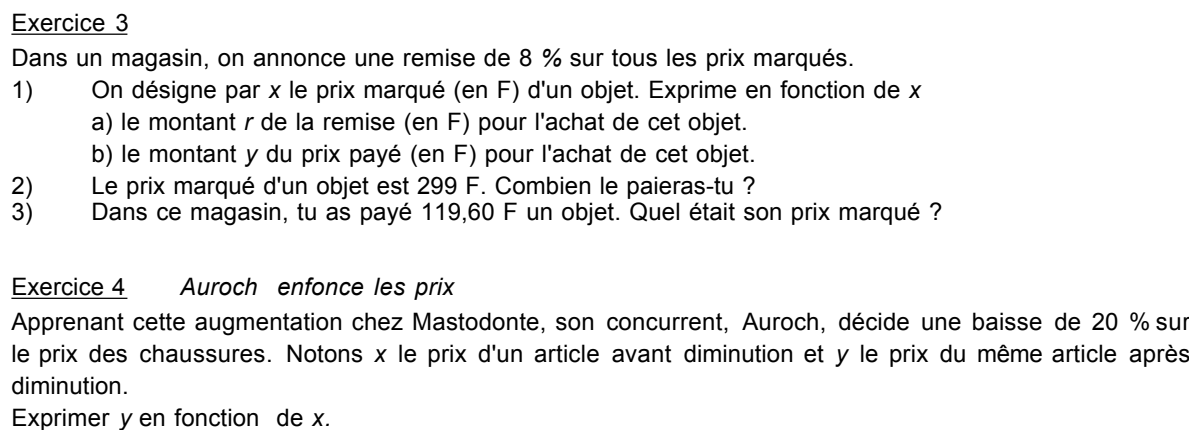

Les exercices font intervenir des relations de proportionnalité du type « pourcentage d'augmentation / réduction » dans les domaines des prix. Les grandeurs en jeu sont des grandeurs discrètes.

Dans les trois exercices, l'expression d'un prix final en fonction d'un prix initial dans le registre symbolique littéral et le cadre algébrique est demandée.

Dans l'exercice 1, la première question porte sur le calcul d'images (valeur de l'augmentation, valeur du prix final) dans le cadre arithmétique et le registre tableau. Etant donné que les augmentations relatives à chacun des prix proposés sont demandées, les prix finaux peuvent être calculés en effectuant une addition seulement. Ensuite, dans la question 2, on demande de représenter la valeur de l'augmentation et du prix final en fonction du prix initial dans le registre symbolique littéral. Le travail effectué dans la question 1 sert d'appui pour cette question ; il y a un changement de registre et de cadre (registre tableau → registre symbolique littéral, cadre arithmétique → cadre algébrique). Dans les questions 4 et 5, on demande de calculer des images et antécédents, il y a un nouveau changement de registre et de cadre.

La première question de l'exercice 2 porte sur le calcul d'images (prix après augmentation) et d'antécédents (prix initiaux) dans le registre tableau et le cadre numérique, sans passer par le calcul de l'augmentation. Ensuite, il s'agit de représenter, en s'appuyant sur le travail précédent, la relation entre le prix avant augmentation et celui après augmentation (registre symbolique littéral, cadre algébrique).

L'exercice 3 qui est le premier exercice portant sur un pourcentage de réduction est bâti sur un schéma semblable à celui de l'exercice 1. Cependant, on demande de travailler directement dans le registre symbolique littéral et le cadre algébrique.

Dans l'exercice 4, il s'agit de représenter dans le registre symbolique littéral et le cadre algébrique la relation entre le prix avant augmentation et le prix après augmentation.

### *Fiche 2 : Relevés de données statistiques, pourcentages*

#### Exercice 1

Un sweat coûte 349 F. A l'occasion de soldes, le magasin fait une remise de 10 % sur ce prix. 1) Combien le paiera-t-on en soldes ? 2) Quel pourcentage du prix marqué représente le prix en soldes ? En utilisant ta réponse, vérifie le résultat de la question 1. Exercice 3 Un radio-réveil coûte 249 F. En promotion, il coûte 186,75 F. Quel est le pourcentage de réduction sur le prix normal ? Exercice 4 A l'occasion de la rentrée scolaire, une papeterie fait une promotion sur les fournitures scolaires : une remise de 10 % sur les prix marqués. 1) Quel pourcentage du prix marqué représente le prix « rentrée scolaire » ? 2) Combien paieras-tu (en promotion) un cahier dont le prix marqué est 14 F ? 3) Tu as payé 20,25 F un compas « en promotion ». Quel était son prix marqué ? Exercice 7 En 1988, une enquête de l'INSEE a révélé que 49.8 % des Français possédaient un animal familier. Au total 26 millions d'animaux familiers ont été recensés, et parmi ceux-ci 840 000 bergers allemands qui représentent 12 % du nombre total de chiens. 1) Combien de chiens cette enquête a-t-elle recensé en 1988 ? 2) Quel pourcentage du nombre total d'animaux familiers représente le nombre de chiens ?

Les tâches de ces exercices sont relatives à des calculs. Elles sont proposées dans le registre du langage naturel et le cadre arithmétique, aucun changement de cadre ou de registre n'est demandé explicitement. Cependant, compte tenu des objectifs du professeur, le traitement de ces problèmes dans le cadre algébrique nous paraît attendu.

Les exercices 1, 3 et 4 mettent en jeu des relations de proportionnalité de type « pourcentage d'augmentation / réduction » dans le domaine des prix (objectif PA1). Dans ces exercices, les tâches sont de trois types : calcul d'images (questions 1 de l'exercice 1 et 2 de l'exercice 4), calcul d'antécédents (question 3 de l'exercice 4), calcul de coefficients (questions 2 de l'exercice 1 et 1 des exercices 3 et 4).

L'exercice 7 renvoie à un contexte de répartition et à l'objectif PA2. Il met en jeu des relations de répartition successives. Il s'agit de calculer un antécédent (première question) puis un pourcentage (seconde question).

### *Exercices du livre (Terracher, Delord, Vinrich, 1989, 3ème , p. 17)*

Exercice : Vrai ou faux ?

Répondre par vrai ou faux à chacune des affirmations suivantes. Augmenter un prix de 200% revient à le multiplier par 3.

Diminuer un prix de 100% revient à le diviser par 2.<br>Multiplier un prix par \_ revient à le diminuer de 25%.

Exercice  $7^{10}$ 

Relier chaque expression à l'application linéaire correspondante.

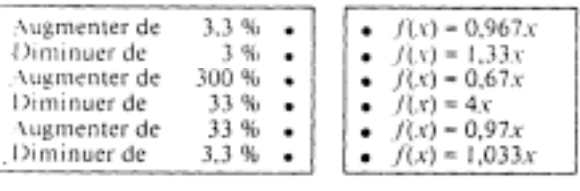

Les relations de proportionnalité en jeu dans ces exercices sont de type « pourcentages d'augmentation / réduction ». Dans l'exercice « Vrai ou Faux », le domaine est celui des prix. Dans l'exercice 7, le domaine n'est pas précisé.

Dans l'exercice « Vrai ou Faux », il s'agit de vérifier la valeur de vérité des propositions. Cela revient à interpréter, à partir de l'expression donnée en langage naturel, le coefficient de l'application linéaire qui modélise l'augmentation ou la réduction, puis à comparer la valeur de ce coefficient avec la valeur donnée dans l'énoncé. Lorsque cette valeur est exprimée à l'aide d'une division, une transformation peut être utile. Par exemple, pour la question 2, il est préférable d'exprimer le « diviser par deux » par « multiplier par un demi ». La résolution de cet exercice fait intervenir des changements de registre (registre du langage naturel → registre symbolique (numérique ou littéral) → registre du langage naturel). Elle peut se faire dans le cadre arithmétique ou dans le cadre algébrique, mais compte tenu de son projet, nous pensons que le professeur attend plutôt un traitement dans le cadre algébrique.

Dans l'exercice 7, il s'agit aussi d'interpréter un coefficient de proportionnalité (registre symbolique littéral ↔ registre du langage naturel). Là encore, un traitement dans le cadre algébrique est sans doute attendu puisque l'énoncé le fait intervenir.

# *Fiche 3 : Proportionnalité, Applications linéaires 2*

Cette fiche correspond à l'exercice 1 de la fiche 2 donnée dans la classe A4.

# *Fiche 4 : Proportionnalité, distances, vitesses, débits*

Cette fiche correspond à la fiche 1 de la classe A4.

 $\overline{a}$ 

<sup>&</sup>lt;sup>10</sup> La notation utilisée dans le manuel est une notation fonctionnelle, mais le professeur précise que «  $f(x) = ...$ c'est comme *y* =… ». Le problème est donc traité comme un problème dans le cadre algébrique.

## *Fiche 5 : Application linéaire, application affine*

Cette fiche correspond à la fiche 3 donnée dans la classe A4.

### c) Analyse des exercices en fonction des objectifs fixés

### *Richesse et variétés des exercices*

Les exercices proposés renvoient principalement au domaine des prix ou à celui de la vitesse. Les domaines plus liés aux mathématiques, comme la géométrie par exemple, sont absents. Ils seront peut- être introduits dans la suite du travail concernant l'application affine.

Les relations de proportionnalité en jeu dans les exercices sont de trois types : isomorphisme de grandeurs, pourcentage d'augmentation / réduction et pourcentage de répartition. Contrairement à ce qui est fait dans la classe A4, il n'y a pas de travail sur des isomorphismes numériques. De ce point de vue, les relations de proportionnalité en jeu ne sont pas très riches.

Beaucoup de grandeurs discrètes sont utilisées, ce qui est une conséquence du choix de problèmes relavant du domaine des prix (le prix est une grandeur discrète).

Les changements de registres utilisés sont nombreux et variés. De plus, il y a des changements de registres « à doubles flèches » (tâche associer). Cela peut contribuer à une bonne représentation de la linéarité.

Les cadres algébrique et arithmétique sont les seuls utilisés (absence du cadre géométrique). Peu de changements de cadre sont demandés explicitement, mais de nombreux changements de cadres (passage du cadre arithmétique au cadre algébrique) sont attendus (fiche 2 et exercices du livre). Ces changements de cadres ne sont pas explicités car ils font en quelque sorte partie du contrat.

#### *Objectif « Pourcentage »*

Les exercices concernant l'objectif PA sont les exercices des fiches 1 et 2. Le professeur propose aux élèves de la classe A3 plus d'exercices que dans la classe A4, ce qui est normal puisque c'est un objectif explicite en classe de 3ème.

L'objectif PA1 déclaré est d'envisager, à partir d'une factorisation, l'application d'un pourcentage d'augmentation / réduction comme une multiplication par un coefficient. Les exercices proposés doivent donc permettre la factorisation d'une expression algébrique de type : prix final = prix initial + *k*×prix initial. Pour cela des tâches « calculer l'augmentation» (cadre algébrique), puis « calculer le prix final » et « représenter une application linéaire dans le registre symbolique littéral » semblent nécessaires. De plus, le calcul d'antécédent est utile pour montrer la nécessité de
la procédure coefficient. Une autre façon de trouver ce coefficient serait de demander aux élèves de montrer que le prix initial et le prix final (après augmentation ou réduction) sont proportionnels.

Dans les exercices proposés on retrouve les types de tâches évoqués précédemment. Dans les exercices 1 et 3 de la fiche 1 qui sont les premiers problèmes relatifs à une augmentation et une réduction, les expressions des variations (augmentation ou réduction) en fonction du prix initial et celles du prix final en fonction du prix initial sont demandées. La factorisation recherchée pourra donc s'effectuer à partir d'une expression du type : prix final = prix initial + *k*×prix initial. Contrairement à ce qui est fait dans la classe A4, les expressions algébriques des variations et des prix finaux ne sont pas demandées dans le registre tableau. De ce fait, la factorisation ne pourra pas se faire à partir du registre tableau (à moins d'ajouter une colonne au tableau). Le professeur considère peut-être qu'en troisième, le passage du cadre arithmétique au cadre algébrique est plus facile pour les élèves et qu'il n'est pas nécessaire d'introduire le cadre algébrique dans le registre tableau.

La tâche « calculer un antécédent » est bien représentée. La plupart du temps (deux fois sur trois) le calcul se fait du registre du langage naturel vers les registres tableau et symbolique numérique (cadre arithmétique). Ainsi, les élèves sont obligés de calculer le coefficient de proportionnalité entre le prix initial et le prix final ; le calcul d'antécédent n'est pas réduit à la résolution d'une équation algébrique.

Dans tous les exercices de la fiche 1, on demande une représentation des applications linéaires dans le registre symbolique littéral. En revanche, dans la fiche 2, cette tâche n'apparaît pas, elle semble remplacée par la tâche « calculer un coefficient ». A attend sans doute des élèves qu'ils expriment aussi l'application linéaire pour les exercices de la fiche 2. Dans ce cas, l'expression de l'application linéaire dans le registre symbolique littéral et pour le calcul d'antécédent passerait du statut d'objet à celui d'outil. Mais A peut aussi souhaiter introduire une autre façon de calculer le coefficient de proportionnalité entre le prix initial et le prix final (prix initial/prix final = coefficient).

Enfin, le choix de la tâche « associer deux représentations d'une fonction » permet de travailler le calcul du coefficient de proportionnalité en diversifiant les tâches.

Globalement, les exercices proposés devraient permettre de réaliser l'objectif PA1. Cependant, les domaines choisis sont très peu variés (problèmes de prix essentiellement).

# *Objectif « Vitesse »*

Les exercices relatifs à cet objectif sont les mêmes que pour la classe A4, mais l'ordre de présentation diffère : l'exercice avec plusieurs questions (exercice 1 Fiche 2 pour la classe A4) est proposé avant les exercices à une seule question. Le professeur veut peut-être que les élèves

mobilisent d'eux-mêmes leurs connaissances anciennes sur l'application linéaire avec le problème 1 avant de passer à des exercices plus courts mais plus complexes. Ici, l'exercice 1 de la fiche 2 pour la classe A4 joue le rôle de transition inverse de celui qu'il joue dans la classe A4, il sert à passer du cadre algébrique au cadre arithmétique généralisé.

# *Objectif « Application linéaire »*

Dans les exercices relatifs aux objectifs « Vitesse » et « Pourcentage », on demande des représentations d'applications linéaires dans les registres symbolique littéral et graphique. Cela permet aux élèves de revoir des connaissances enseignées en classe de 4ème et prépare le travail spécifique à l'objectif LA (fiche 5).

Les exercices de la fiche 5 correspondent aux exercices 4, 5, 6 de la fiche 3 dans la classe A4.

L'exercice 2 fait intervenir une fonction linéaire et une fonction affine dans les registres symbolique, tableau et graphique. De plus, dans l'exercice 3 des représentations graphiques de fonctions linéaires, affines, en escalier et une branche de parabole sont présentées. Ces exercices devraient permettre de revoir la caractérisation graphique de l'application linéaire et de la distinguer de celle de la représentation affine.

Cependant, le domaine et la structure des problèmes sont peu variés. De nombreux changements de registres sont utilisés. Le cadre algébrique est bien représenté, mais le cadre géométrique est absent.

# d) Analyse de l'enseignement, déroulement prévu et déroulement réalisé

Avant le début de l'enseignement, A envisage de consacrer trois séances de deux « heures » à la proportionnalité. En réalité, à l'issue de ces trois séances il lui manque un petit peu plus d'une séance pour réaliser son projet. Elle décide d'interrompre son enseignement sur la proportionnalité et de le reprendre plus tard. En effet, elle ne peut pas continuer car sa classe n'a pas vu une partie du programme de l'épreuve commune qui a lieu fin décembre.

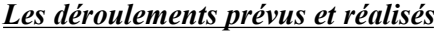

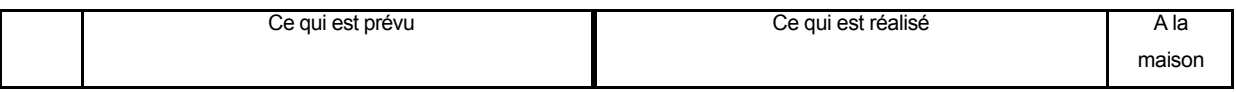

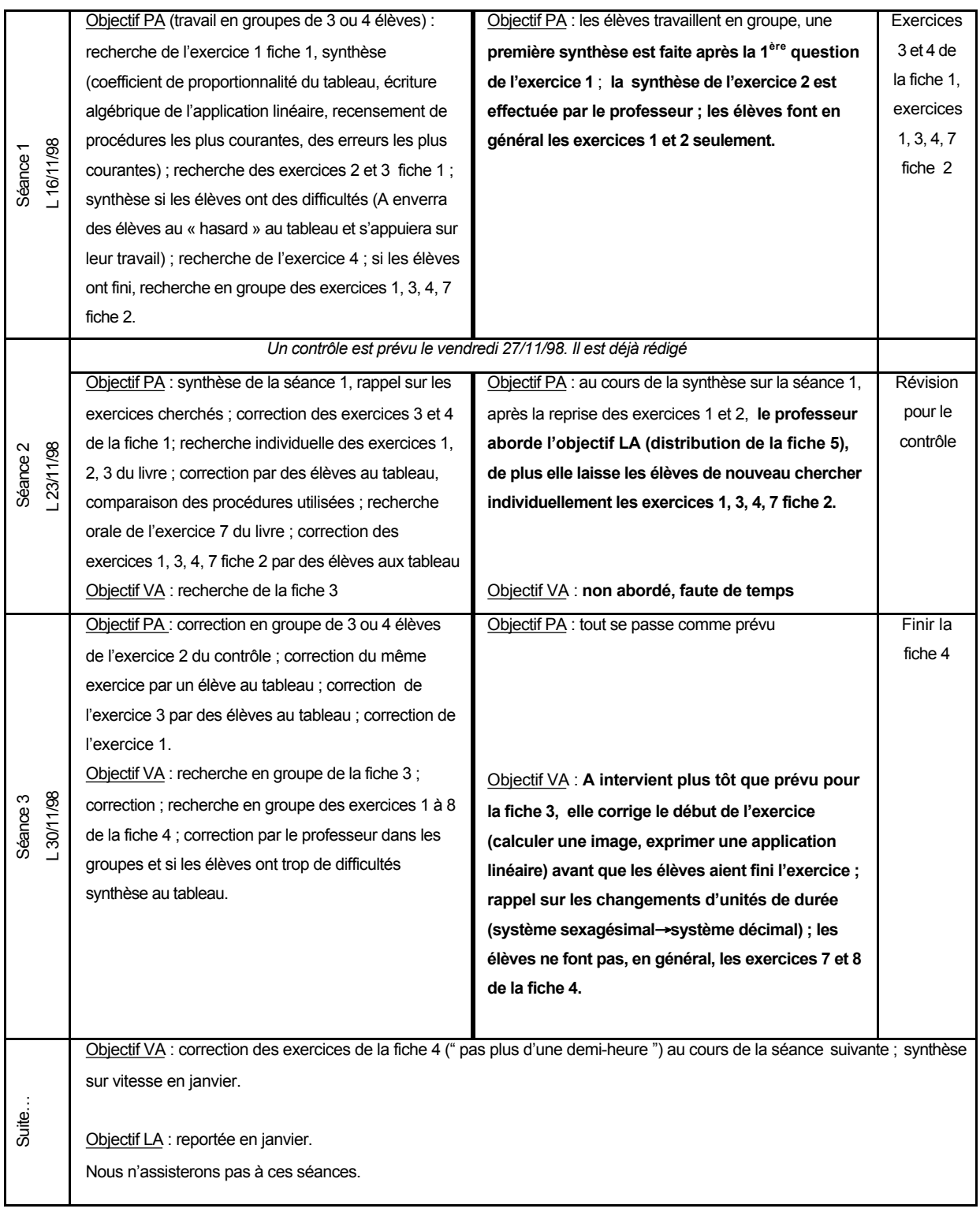

# *Les écarts observés*

En dehors des écarts liés à la non-réalisation d'activités faute de temps, nous relevons trois types d'écarts entre le déroulement prévu et le déroulement réalisé.

### *Interventions non prévues du professeur*

Le professeur intervient à plusieurs reprises de façon non prévue. Tout d'abord, au cours de la séance 1 (objectif PA), puis au cours de la séance 3 (objectif VL), elle intervient plus tôt que prévu. Ensuite, au cours de la séance 3 (objectif VA), elle effectue un rappel non prévu. Ces interventions sont liées à un besoin de régulation locale du contenu mathématique.

### *Modification du projet global*

Au cours de la séance 2, il y a une incise de la séquence LA dans la séquence PA. Elle se produit à la suite d'erreurs d'élèves et correspond à une régulation forte du contenu mathématique puisqu'elle constitue une modification du projet global (la séquence LA ne devait être abordée qu'à la fin) $^{11}$ .

#### *Modification des activités prévues*

Après l'incise de la séquence LA, le professeur modifie les activités prévues au niveau des modalités de travail : elle laisse les élèves chercher de nouveau individuellement les exercices qui étaient à faire à la maison. Cet écart vise probablement à remettre les élèves dans la situation initialement envisagée.

Les exercices proposés par le professeur pour la séquence PA semblaient permettre la négociation de l'objectif visé. Pourtant de nombreuses régulations locales s'avèrent nécessaires. Nous essaierons d'en comprendre les raisons en analysant cette séquence.

# e) Organisation de l'enseignement

 $\overline{a}$ 

# *Modalité de travail pour la recherche d'exercices*

A fait travailler les élèves en groupes (travail individuel puis mise en commun dans le groupe) et il arrive qu'elle envoie plusieurs élèves corriger le même exercice au tableau. De cette façon, tous les élèves de la classe, y compris les plus en difficulté, peuvent trouver une occasion de confronter leurs connaissances avec celles d'autres élèves. De plus, chaque nouvel objectif est introduit à partir d'un exercice cherché en groupe et, initialement, le professeur ne prévoit d'intervenir que lorsque les élèves ont trouvé l'exercice. Il nous semble que le professeur cherche à aménager des moments adidactiques dans la classe et à favoriser la confrontation des connaissances des élèves. Cela correspond plutôt à un macro-contrat de transmission du savoir par des situations.

<sup>&</sup>lt;sup>11</sup> Le professeur A a l'habitude de tirer l'ensemble des fiches d'exercices prévus avant le début de l'enseignement, c'est pour cette raison que la fiche 5 est disponible.

# *Modalité d'institutionnalisation*

L'institutionnalisation de savoirs ne se fait qu'au cours de la correction d'exercices. Par exemple, les élèves ont pris les notes suivantes sur leur cahier de cours au début de la séance 2. Les savoirs institutionnalisés sont très contextualisés et concernent surtout la procédure à suivre pour calculer une image ou un antécédent dans un problème de pourcentage d'augmentation.

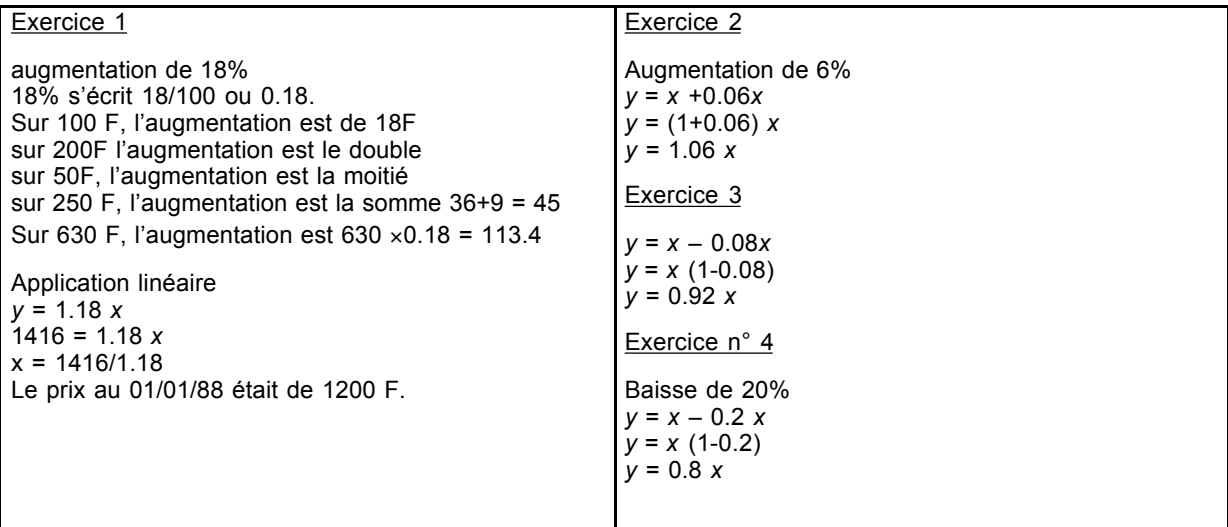

Par ailleurs, les élèves disposent des remarques décontextualisées faites après l'exercice 3 dans la fiche 1 et au début de la fiche 3. Les remarques de la fiche 1 sont travaillées en classe à la suite de la correction des exercices 1, 2 et 3. Les remarques de la fiche 3 concernent le passage de l'application linéaire outil à l'application linéaire objet, ce sont normalement des rappels pour les élèves de 3ème. Elles ne sont pas discutées en classe.

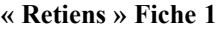

- Si le prix d'un objet augmente de 5% et si l'on désigne par *x* l'ancien prix, le nouveau prix sera 1,05*x*.  $y = 1.05 x$
- Si le prix d'un objet diminue de 5 % et si l'on désigne par *x* l'ancien prix, le nouveau prix sera 0,95*x*.  $y = 0.95 x$ .

#### « Retiens » Fiche 3

• A toute situation de proportionnalité, on peut associer une application linéaire.

• L'application linéaire de coefficient *a* est le procédé qui a chaque nombre *x* fait correspondre le nombre *ax.* On dit que le nombre *x* a pour image *ax*.

- La représentation graphique d'une application linéaire est une droite qui passe par l'origine du repère.
- Une droite qui passe par l'origine du repère est la représentation graphique d'une application linéaire.

Remarque : très souvent, l'application linéaire de coefficient *a* se note *y = ax.*

On dit que le nombre *y* est l'image du nombre *x* par cette application linéaire. Sur le graphique, *x* représente l'abscisse et *y* représente l'ordonnée d'un point.

Le professeur ne fait pas le lien avec le manuel pour la partie cours, mais comme certains exercices du manuel ont été faits en classe, les élèves savent de quel chapitre il est question et peuvent éventuellement se référer au manuel.

Enfin, le professeur fait, comme dans la classe A4, une correction du contrôle en classe.

# f) Analyse et résultats du contrôle

Le texte des trois exercices du contrôle qui concernent la proportionnalité est le suivant.

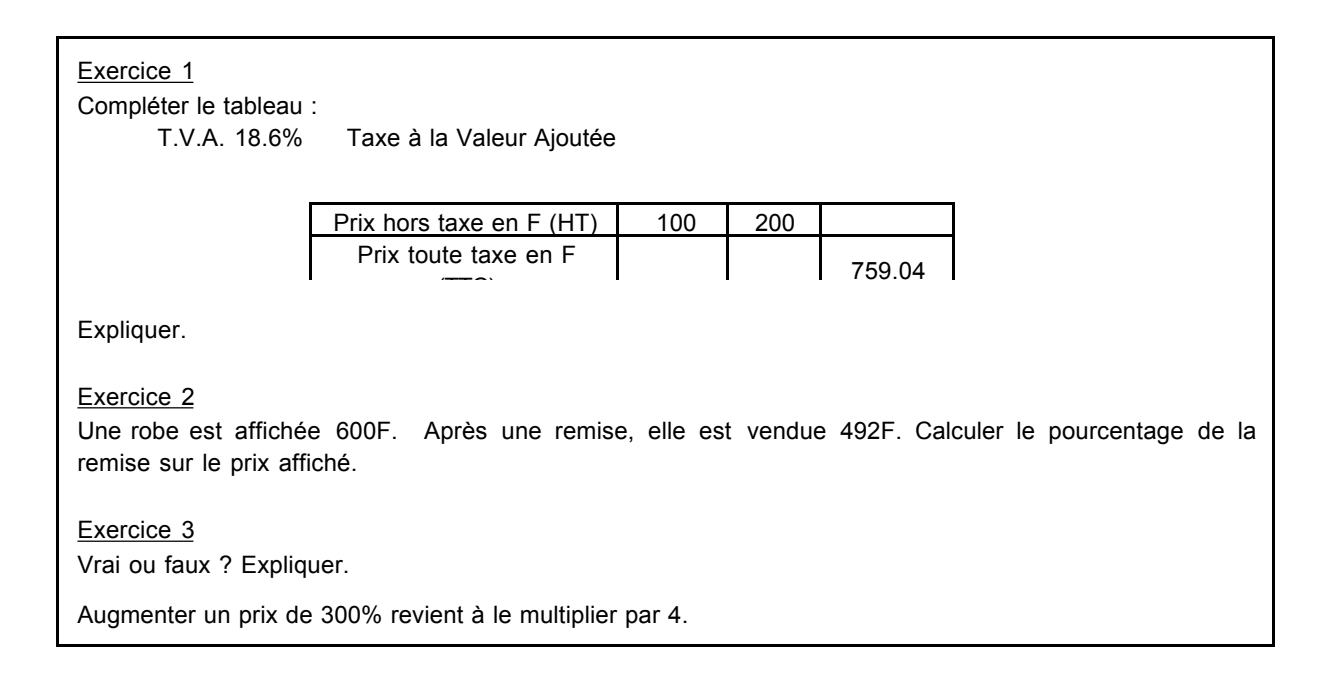

Diminuer un prix de 20% revient à le multiplier par 0.2. Multiplier un prix par 2 revient à une augmentation de 50%.

Multiplier un prix par \_ revient à une diminution de 25%.

Les exercices portent sur l'objectif «Pourcentage » qui est le seul abordé au moment du contrôle. Les relations en jeu dans les exercices sont de type « pourcentage d'augmentation / réduction », les exercices correspondent donc à l'objectif PA2.

Dans chacun des exercices, le professeur demande aux élèves d'expliquer leur réponse, elle attend des élèves un travail dans le cadre algébrique. Le passage par le cadre algébrique et le travail dans ce cadre ne sont pas demandés explicitement, mais sont attendus. Les tâches demandées ne sont pas nouvelles pour les élèves.

L'exercice 1 ressemble aux exercices de la fiche 1. Il s'agit de calculer des images (prix TTC) et un antécédent (prix HT) dans le registre tableau et le domaine des taxes. Cet exercice est bien réussi. Dix-sept élèves sur dix-huit<sup>12</sup> répondent correctement pour le calcul d'images. Quatorze d'entre eux travaillent dans le cadre algébrique (ils écrivent l'application linéaire en jeu), les autres restent dans le cadre arithmétique (deux élèves utilisent une procédure linéaire, un effectue une multiplication pour calculer la valeur de la taxe, puis une addition). Seize élèves donnent la bonne réponse pour le calcul d'antécédent. Un des élèves qui avait utilisé une procédure linéaire pour le calcul du prix image ne répond pas, l'autre utilise un produit en croix. L'élève qui avait calculé l'image en passant par la valeur de la taxe est mis en échec.

L'exercice 2 est le moins bien réussi. Il s'agit de calculer un pourcentage d'augmentation / réduction, dans le domaine des prix, comme dans les exercices de la fiche 2. Sept élèves seulement donnent une réponse correcte dont un qui travaille dans le cadre algébrique. Quatre élèves ne répondent pas et sept donnent une réponse erronée.

L'exercice 3 est un exercice de type « Vrai – Faux », comme l'un des exercices du livre (domaine des prix). Il y comporte quatre questions qui sont bien réussies (quatorze élèves sur dix-huit donnent une bonne réponse aux quatre questions). En général, les élèves qui réussissent travaillent dans le cadre algébrique. Cependant, pour la dernière question trois élèves qui avaient su trouver l'application linéaire pour les questions précédentes ne la donnent pas. Est-ce parce qu'ils manquent de temps ou bien parce que cette question est plus difficile ?

 $\overline{a}$ 

 $12$  Le jour du contrôle dix-huit élèves sont présents.

Le contrôle est proche de ce qui a été fait en classe avec le professeur. Dans l'ensemble, les élèves réussissent bien le contrôle. En particulier, l'utilisation du coefficient qui permet de calculer directement le prix final en fonction du prix initial et l'expression algébrique d'une application linéaire semblent acquises dans l'ensemble, resterait à voir les résultats des élèves pour des problèmes dans des domaines moins proches de ceux étudiés en classe.

# **3.3. Classe B**

La classe B est la classe dans laquelle enseigne le professeur B. Nous avons observé cette classe au cours de l'année 1998-1999.

#### a) Précisions sur les objectifs et programmes

La classe B est une classe de 4<sup>ème</sup> « nouveaux programmes » (première année d'application). Dans ces programmes, l'application linéaire n'est plus un objectif en 4ème (ça l'est en 3ème). En 5ème le coefficient de proportionnalité est mis en évidence dans le registre tableau, la proportionnalité est caractérisée dans le même registre. De plus, à ce niveau, les élèves effectuent un travail sur le repérage sur une droite graduée et dans le plan muni d'un repère (lire les coordonnées d'un point, placer un point de coordonnées données, vocabulaire). Des tableaux des abscisses et ordonnées de points d'une droite passant par l'origine dans le plan muni d'un repère sont utilisés. En 4ème il s'agit d'utiliser le coefficient de proportionnalité dans différents problèmes et de travailler la caractérisation de la proportionnalité dans le registre graphique. Les notions de vitesse moyenne et de pourcentage sont au programme.

Concernant la notion de vitesse movenne, deux types de compétences sont exigibles en  $4^{\text{eme}}$ : celles relatives à l'utilisation de la formule *d=vt* pour le calcul de durées, de distances et de vitesse, celles relatives aux changements d'unités de vitesses. Ce dernier point est explicite dans les programmes, c'est une nouveauté par rapport aux anciens programmes.

La notion de pourcentage a été travaillée en classes de  $6^{em}$  et  $5^{em}$  où les élèves ont appris respectivement à appliquer et calculer un pourcentage. En  $4^{\text{eme}}$ , les compétences exigibles concernent la mise en œuvre de la proportionnalité dans des « situations simples utilisant à la fois des pourcentages et des quantités ou des effectifs » (pourcentage de répartition plutôt). L'utilisation du coefficient de proportionnalité entre la valeur initiale et la valeur finale dans le cas de problèmes d'augmentation / réduction est au programme de troisième, comme dans les anciens programmes.

Le professeur B interprète les objectifs relatifs aux notions de vitesse, pourcentage et linéarité de la façon suivante :

LB) notion de proportionnalité (rappels) :

*LB1, poursuivi non déclaré* : représentation graphique d'application linéaire à partir de la donnée d'un tableau de coordonnées, lecture de graphique. Ces savoirs sont anciens pour les élèves.

*LB2, objectif déclaré* : reconnaître la linéarité/ la non-linéarité (registres tableau et graphique), connaître des exemples de situations de proportionnalité et des contre-exemples de situation de proportionnalité, dans le cadre géométrique en particulier (périmètre du cercle proportionnel au rayon du cercle / aire du disque non proportionnelle au rayon, aire d'un triangle de hauteur fixe proportionnelle à la longueur de sa base/ dans le même cas de figure le périmètre n'est pas proportionnel à la base...). Certains de ces exemples ont dû être travaillés en 5<sup>ème</sup> d'après les programmes.

#### VB) notion de vitesse :

*VB1, objectif déclaré* : calcul de distance et de durée (registres du langage naturel et registres tableau et graphique), de vitesse.

*VB2, objectif déclaré* : changement d'unités de vitesse (passage des km/h aux m/s), changement d'unités de durée (système sexagésimal ν système décimal).

*VB3, objectif déclaré* : différence entre vitesse moyenne et vitesse constante

*VB4, objectif poursuivi non déclaré* : signification du coefficient de proportionnalité dans le cas de la vitesse.

### PB) notion de pourcentage :

*PB1, objectif déclaré* : dans les problèmes d'augmentation / réduction (domaine des prix), calcul du coefficient entre la valeur initiale et la valeur finale, utilisation de ce coefficient pour calculer une valeur après augmentation (image) ou une valeur initiale (antécédent) ; calcul de coefficient de proportionnalité et interprétation de coefficients en termes de pourcentage d'augmentation / réduction. Le professeur compte introduire le coefficient de proportionnalité pour le calcul du prix final en fonction du prix initial à partir de la valeur unitaire. Ce savoir est nouveau pour les élèves, il n'est pas au programme de 4ème.

*PB2, objectif déclaré* : application d'un pourcentage, calcul d'images, d'antécédents, de coefficients de proportionnalité, procédures linéaires. Ce savoir est un savoir ancien pour les élèves.

*PB3, objectif poursuivi non déclaré* : pourcentage de répartition.

Les objectifs que se fixe B coïncident globalement avec les programmes. Un écart concerne la notion de vitesse pour laquelle B compte mettre en évidence la différence entre vitesse moyenne et vitesse constante. Mais comme les élèves ont travaillé sur le mouvement uniforme en 5ème, on peut supposer qu'il s'agit pour le professeur de faire un lien entre la vitesse moyenne et la vitesse constante. Un autre écart concerne les pourcentages. Le calcul du prix final à partir du prix initial

n'est pas au programme de 4<sup>ème</sup>. Cet écart peut être lié au fait que B a été influencée dans son choix par les fiches de A que nous lui avons laissées.

# b) Présentation des exercices

Pour réaliser ses objectifs, le professeur B a choisi les exercices suivants.

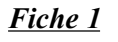

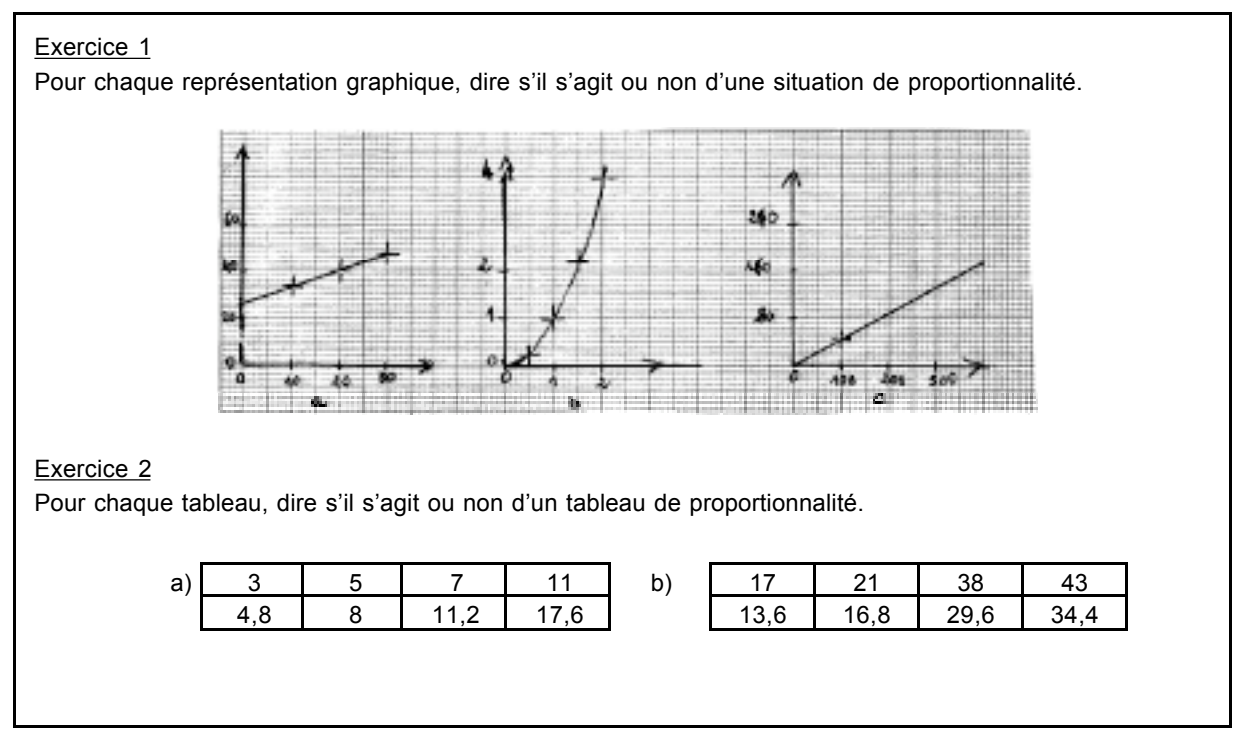

Les relations de proportionnalité en jeu dans ces exercices sont des isomorphismes numériques. Il s'agit de reconnaître l'éventuel caractère linéaire d'une relation dans les registres graphique et tableau (cadre arithmétique). Ces exercices correspondent à l'objectif LB2.

# *Fiche 2 : Proportionnalité (mouvement uniforme 1)*

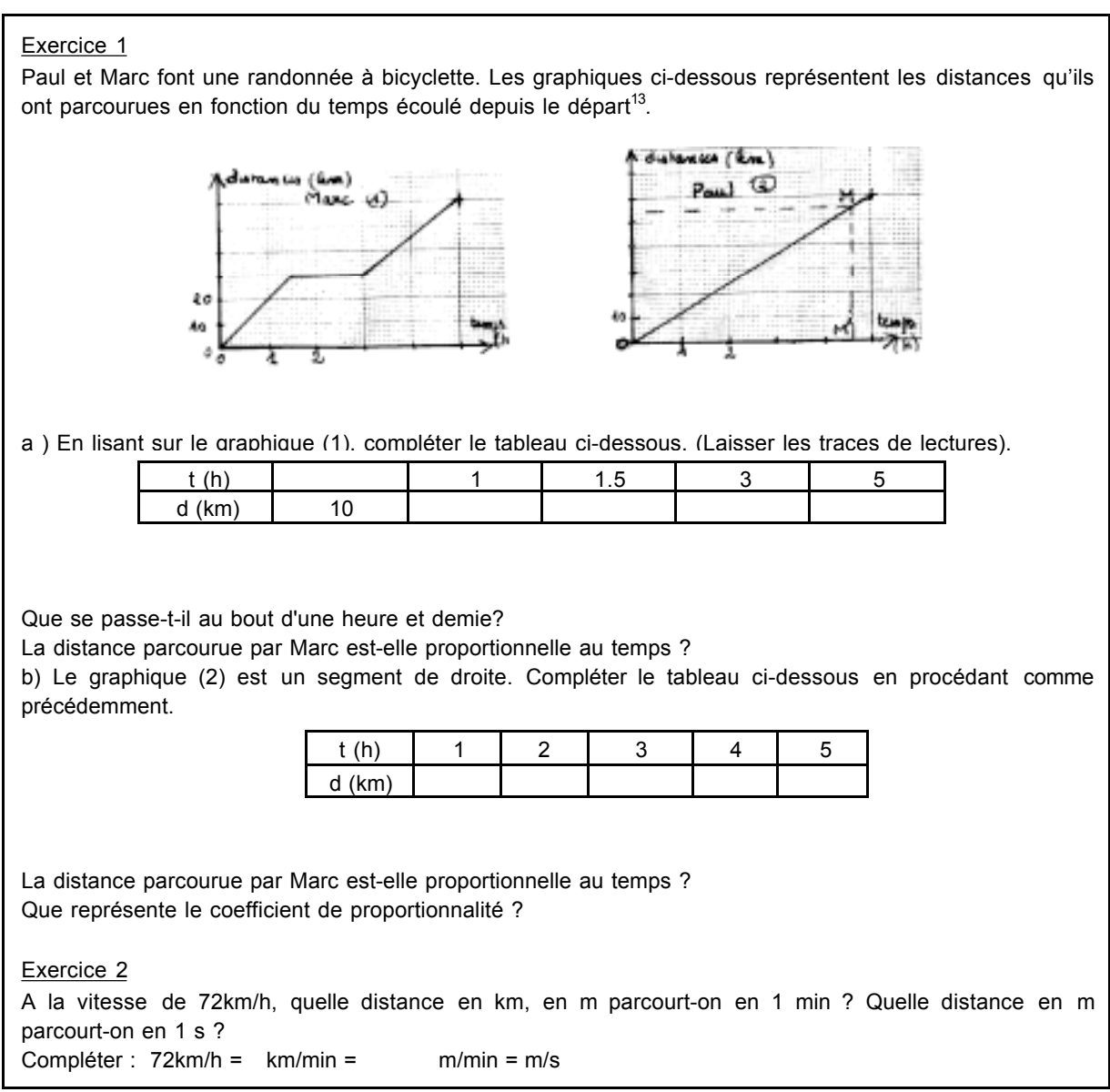

 $\overline{a}$ 

<sup>&</sup>lt;sup>13</sup> Les dimensions des graphiques figurant sur la feuille d'exercice ne sont pas respectées. Les dimensions réelles permettent de tracer facilement les graphiques et d'effectuer les lectures graphiques demandées.

Exercice 3<br>Compléter le tableau.

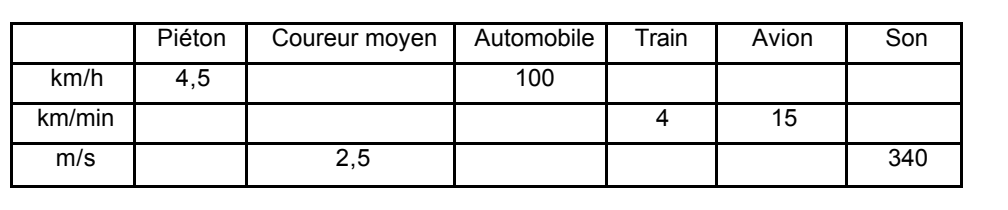

Les exercices font intervenir des isomorphisme de grandeurs dans le domaine des vitesses et des relations non-linéaires (exercice 1, second graphique). Ils mettent en jeu ces relations dans les registres langage naturel, tableau et graphique.

Les exercices sont posés dans le cadre arithmétique, le cadre algébrique n'intervient pas. Dans l'exercice 1, les questions portent principalement sur la lecture de graphique (objectif LB1). Deux autres questions concernent la reconnaissance du caractère linéaire d'une relation à partir des registres graphiques et tableau (LB2) et une question porte sur la signification du coefficient de proportionnalité (VB4). Il s'agit de faire le lien entre le coefficient de proportionnalité du tableau et la vitesse de déplacement de Paul. Dans les exercices 2 et 3, la tâche concerne des changements d'unité de vitesses dans les registres du langage naturel et dans le registre tableau. Cela revient à utiliser la formule «  $d = vt$  » pour calculer des distances parcourues pendant des unités de temps (minutes, secondes) (VB1).

# *Exercice du livre (Décimale, 4ème, 1998, Ed. Belin)*

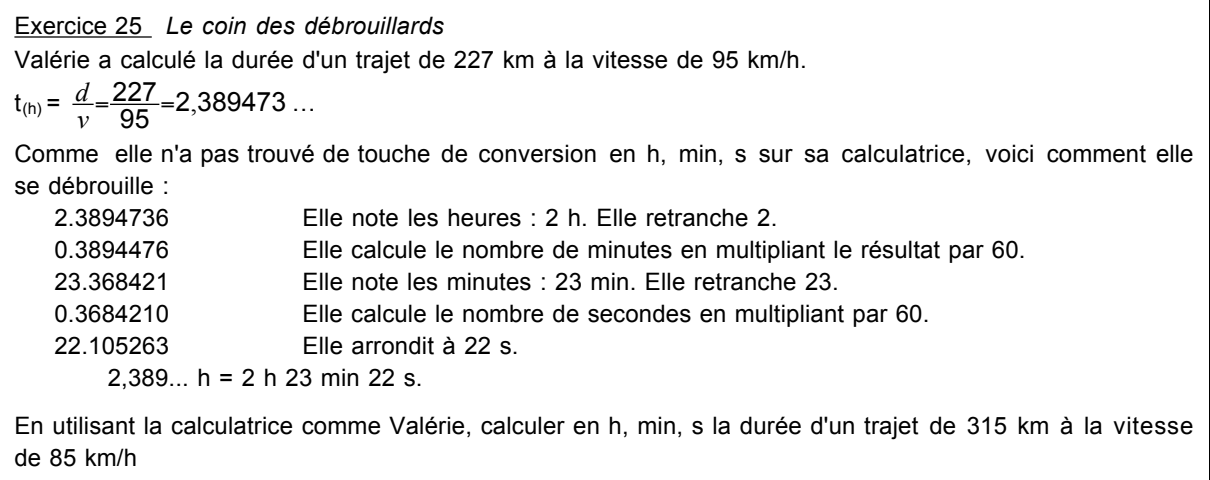

Dans l'exercice 25, on utilise la formule « *d = vt* » pour calculer une durée (registre du langage naturel, cadre arithmétique). On demande d'exprimer cette durée dans le système sexagésimal en utilisant la méthode proposée.

#### *Fiche 3 : Proportionnalité (mouvement uniforme 2)*

#### Exercice 1

a) Un escargot se déplace à la vitesse moyenne de 0,8 m/min. Combien de temps met-il pour atteindre une salade à 13.2 m ?

b) En une heure et demie, un train parcourt 315 km. Quelle est sa vitesse moyenne ?

c) Après le décollage, un avion vole à la vitesse constante de 900 km/h. Quelle distance parcourt-il en 3h 15 min ?

#### Exercice 3

a) Le graphique ci-dessous représente les mouvements d'un cycliste. En lisant le graphique donner des renseignements (lieux, heure de départ et d'arrivée, vitesse moyenne par étape…).

b) Représenter sur ce même graphique le mouvement d'un automobiliste qui est parti de la ville B à 12h 10 min et qui a roulé sans s'arrêter jusqu'à la ville A à la vitesse moyenne de 80km/h.

c) Par lecture sur le graphique, donner l'heure d'arrivée de l'automobiliste dans la ville A puis l'heure et le lieu où le cycliste et l'automobiliste se sont croisés.

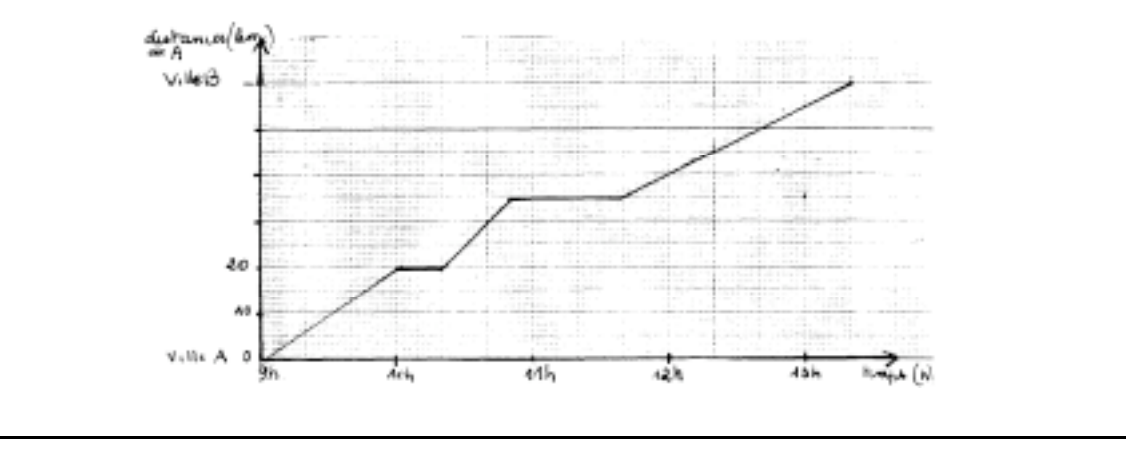

Les exercices concernent la notion de vitesse. Ils mettent en jeu des relations de proportionnalité de type isomorphisme de grandeurs et des relations linéaires par morceaux (exercice 3).

Dans l'exercice 1, il s'agit d'appliquer la formule de la vitesse pour calculer une durée, une vitesse, une distance (registre du langage naturel, cadre arithmétique ; objectif VB1). Pour le b et le c, les changements d'unité sont très simples. L'exercice 3 met en jeu le registre graphique et des passages du registre du langage naturel au registre graphique, et inversement. On demande de lire un graphique représentant une relation non-linéaire (passage du registre graphique au registre du langage naturel), puis de représenter graphiquement une application (passage du registre du langage naturel au registre graphique) et de lire certaines informations sur ce graphique (nouveau changement de registre ; objectif LB1).

# *Exercice du livre*

Exercice 42 *Calculer un prix majoré, minoré* a. Un abonnement annuel à une revue coûte 940 F. On propose une réduction de 15 %. Calculer le prix réduit. b. La T.V.A. est une taxe ajoutée au prix d'une marchandise. Le taux de T.V.A. étant égal à 20,6 %, quel est le prix T.TC. (taxe comprise) d'une marchandise qui coûte 1250 F hors taxe ?

Cet exercice met en jeu des relations de proportionnalité de type « pourcentage d'augmentation réduction » dans le domaine des prix. Il s'agit de calculer des images (prix après réduction, prix TTC). Les exercices sont présentés dans le registre du langage naturel et le cadre arithmétique. Les questions posées ne nécessitent pas l'utilisation du coefficient de proportionnalité entre le prix initial et le prix final. Ces exercices correspondent donc à l'objectif PB2 (application d'un pourcentage).

### *Fiche 4 : Pourcentages*

```
1) Le prix d un stylo était de 45F, il a subi une hausse de 12% Le prix est maintenant de :
      5,40F 50,40F 57F 45,12F
2) Pour diminuer un nombre de 6%, on le multiplie par :
      0,06 0,94 0,4 1,06
3) Pour obtenir les 2,5% d'un nombre, on le multiplie par :
      0,25 1,025 2,5 0,025
4) En multipliant un nombre par 0,92, on le diminue de :
      8% 9,2% 92% 0,92%
5) En multipliant un nombre par 1,03 5, on l'augmente de :
      35% 3,5% 6,5% 65%
6) Pour augmenter un nombre de 20%, on le multiplie par :
      0,02 1,02 1,2 0,8
7) En multipliant un nombre par 1,09, on l'augmente de :
      109% 9% 0,9% 90%
8) Chacune des dimensions d'un rectangle a doublé
a) Chacune de ses dimensions a augmenté de :
      50% 100% 200% 300%
b) Son périmètre a augmenté de :
      50% 100% 200% 300%
c) Son aire a augmenté de :
50% 100% 200% 300%
```
La consigne de cet exercice est donnée oralement par le professeur, il s'agit d'entourer la réponse exacte parmi les réponses proposées.

Les exercices font intervenir des relations de type « pourcentage d'augmentation / réduction » et l'application d'un pourcentage (question 3) dans le domaine des prix, des taxes, des agrandissement/réduction et du calcul numérique. Les questions portent sur le calcul d'images (question 1) et l'interprétation de coefficients de proportionnalité (passage du registre du langage naturel au registre symbolique numérique-décimal et inversement). Elles sont posées dans le cadre arithmétique et, compte tenu des objectifs du professeur, nous pensons qu'une résolution dans ce cadre est attendue.

# *Fiche 5 : Proportionnalité ou non*

Dessiner un segment [BC] de 15cm et un point A à 4cm de la droite (BC) ; M est un point du segment [BC].

1) Compléter le tableau suivant, aire(ABM) désigne l'aire du triangle ABM.

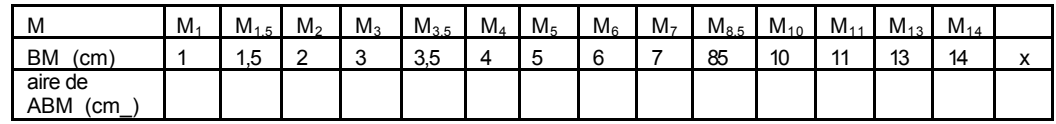

Dans un repère orthogonal, placer en abscisse la distance BM et en ordonnée l'aire correspondante du triangle ABM (en abscisse 1 cm correspond à 1 cm et en ordonnée, 1 cm correspond à 4 cm\_ ). Pour chaque point M du tableau précédent, on obtient un point représenté par une croix au crayon noir. Relier ces points sans lever le crayon et sans faire de « cassures ».

On appelle *x* la distance BM, exprimer l'aire de ABM en fonction de *x*

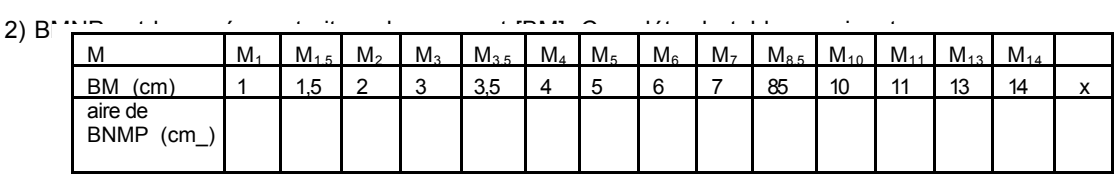

Sur le graphique précédent, placer les points d'abscisse BM et d'ordonnée l'aire du carré BMNP en bleu. Procéder comme précédemment.

Exprimer l'aire du carré BMNP en fonction de *x*.

 $3)$  Con

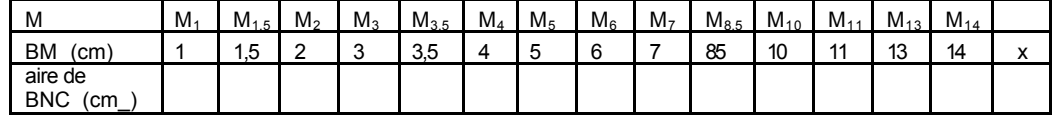

Sur le graphique précédent, représenter cette situation en vert comme précédemment. Exprimer l'aire du triangle BNC en fonction de *x*.

4) Con

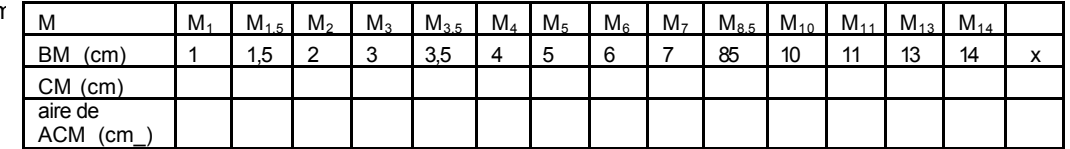

Sur le graphique précédent, représenter cette situation en rouge. Exprimer l'aire du triangle ACM en fonction de *x*.

Cet exercice fait intervenir des isomorphismes de grandeurs dans le domaine de la géométrie. Les questions débutent par des calculs d'images dans le registre tableau et les cadres arithmétique et géométrique. Ensuite, il s'agit de représenter graphiquement la relation en jeu dans la question, en s'appuyant sur le tableau de valeurs construit précédemment (LB1). Puis, on demande de représenter la relation dans le registre symbolique littéral. Cette tâche fait intervenir les cadres arithmétique, géométrique et algébrique. Le titre de la fiche est « proportionnalité ou non » (LB2) mais aucune question ne porte sur la reconnaissance de l'éventuel caractère linéaire de la relation, cette question sera posée oralement.

# *Exercices du livre*

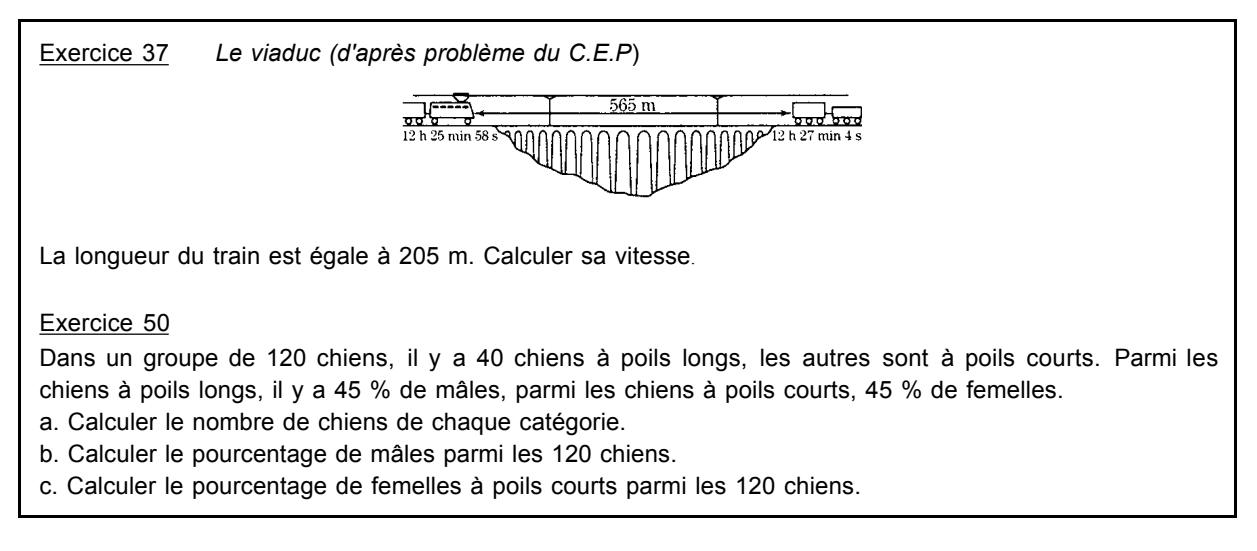

Dans l'exercice 37, il s'agit de calculer une vitesse. Les données du problème sont représentées dans le registre graphique du dessin. Il faut exploiter le graphique pour retirer les informations nécessaires comme la durée de traversée du pont et la distance parcourue par le train pendant ce temps. Dans ce problème, la difficulté réside surtout dans le fait qu'un changement d'unité de distance et de durée est nécessaire, mais n'est pas demandé. Ce problème est donc un problème de calcul de quatrième proportionnelle.

L'exercice 50 met en jeu une relation de type « répartition » (objectif PB3). Il s'agit de calculer des images et des coefficients.

# c) Analyse des exercices en fonction des objectifs fixés

# *Richesse et variété des domaines, registres et cadres*

Les exercices choisis mettent en jeu des relations de proportionnalité de quatre types : isomorphisme numérique, isomorphisme de grandeurs, pourcentage d'augmentation / réduction et répartition. De nombreuses relations de non-proportionnalité sont utilisées. De plus, les exercices

font intervenir les domaines des prix, des taxes, de la vitesse (moyenne et constante), de l'agrandissement/réduction de figures, des mathématiques (géométrie, calcul numérique). Le travail dans le domaine des mathématiques occupe une place importante.

Les exercices font appel à des registres variés (langage naturel, tableau, graphique). Toutefois, certains exercices n'utilisent qu'un registre. Les cadre géométrique et arithmétique sont beaucoup utilisés, souvent de façon couplée. En particulier le cadre géométrique intervient plus que dans les classes A3 et A4. En revanche, le cadre algébrique est peu présent. Cela est normal compte tenu de la modification des programmes.

#### *Objectif « Application linéaire »*

L'objectif LB vise principalement la reconnaissance de la linéarité dans différents registres. Le travail de cet objectif s'effectue principalement à partir des fiches 1 et 5.

Dans ces fiches, la tâche « reconnaître l'éventuel caractère linéaire d'une relation » est peu présente pour la raison suivante. Dans la fiche 5, intitulée « Proportionnalité ou pas », aucune question ne concerne cette tâche. Le professeur pose oralement la question. Par ailleurs, dans cette fiche, les tâches préliminaires (calcul d'images et représentation graphique des relations) sont très nombreuses. La réalisation de ces tâches est nécessaire pour mettre en place le support de l'activité, mais elle peut prendre beaucoup de temps si les élèves ne sont pas rapides. De plus, dans cette fiche, le remplissage de tableaux de valeurs permet le passage à l'algébrique et le travail sur d'autres fonctions numériques monotones croissantes que l'application linéaire

Dans les exercices de la fiche 1 la reconnaissance du caractère linéaire de la relation s'effectue à partir des registres tableau, graphique, dans le cadre arithmétique. Dans la fiche 5, cette tâche (si on suppose qu'elle est demandée) intervient dans les cadres géométrique, arithmétique et algébrique.

Par ailleurs, les situations choisies correspondent à des fonctions linéaires, affines (graphique 2 de l'exercice 1) ou « carré » (question 2, exercice 5). Les élèves peuvent donc caractériser la linéarité, dans le registre graphique notamment, par rapport à ces autres fonctions.

Ces éléments contribuent à une bonne représentation (mentale) de la linéarité.

L'objectif du professeur n'est pas d'arriver à l'expression algébrique de l'application linéaire. Cependant, la représentation de l'application linéaire dans le registre symbolique littéral fait l'objet de questions dans la fiche 5. Par ailleurs, il y a moins de tableaux que dans les classes A3 et A4 et ces tableaux sont des tableaux de valeurs de fonctions.

Enfin, concernant cet objectif, les types de relations de proportionnalité proposés par le professeur sont peu variés. De plus, dans les mêmes tâches sont répétées dans les mêmes domaines. Le manque de variété à ce niveau est contrebalancé par la richesse des cadres de travail choisi dans la fiche 5.

# *Objectif « Vitesse »*

L'objectif VB est traité à partir des fiches 2 et 3 et des exercices 25 et 37 du livre.

Le travail de cet objectif débute avec des questions portant sur la lecture graphique et la reconnaissance du caractère linéaire d'une situation dans le registre graphique (LB2). Cela devrait permettre de faire le lien avec le travail précédent sur l'application linéaire. Ensuite, une question porte sur l' « interprétation du coefficient » pour faire le lien entre le coefficient du tableau de proportionnalité et la valeur de la vitesse.

Dans les exercices suivants, il s'agit essentiellement d'utiliser la formule « *d = vt* » pour calculer des images, antécédents et coefficients (y compris pour le changement d'unités de vitesses) et d'effectuer des lectures graphiques. Les types de problème sont peu variés et peu complexes ; les changements d'unité de vitesse (objectif VB2) ou de durée font, le plus souvent, l'objet de questions spécifiques, traitées séparément. Ces exercices doivent donc servir essentiellement d'exercices d'entraînement.

Enfin, concernant cet objectif, nous notons l'absence du registre algébrique et de la tâche « exprimer une fonction ». Cela est probablement dû au fait que l'application linéaire n'est pas au programme. Toutefois cette tâche et ce registre ont été choisis pour l'objectif « Application linéaire ».

#### *Objectif « Pourcentage »*

Les exercices de la fiche 4 et les exercices 42 et 50 du livre concernent l'objectif PB. L'exercice 50 porte sur les pourcentages de répartition (objectif PB3). Le travail concerne donc essentiellement les pourcentages d'augmentation / réduction (objectif PB1 et PB2).

Pour ce qui concerne les pourcentages d'augmentation/réduction, les tâches « calculer un coefficient » ou « interpréter un coefficient » sont les plus nombreuses. Aucun calcul d'antécédent n'est demandé. Pourtant cette tâche nécessiterait vraiment d'utiliser la procédure de multiplication par un unique coefficient. Le professeur B choisit une autre stratégie que le professeur A, elle demande directement des calculs de coefficients ou des interprétations de coefficients.

Par ailleurs, la structure des problèmes et les domaines d'étude choisis sont variés. En particulier certains domaines concernent le calcul numérique. De plus, même si le cadre algébrique est toujours absent (cf. objectif Vitesse), il y a une recherche de variété des cadres de travail (géométrique, arithmétique). En revanche, contrairement au professeur A, B propose seulement des exercices dans le registre du langage naturel et le registre symbolique numérique.

# d) Déroulement prévu et déroulement réalisé

Au début de l'enseignement le professeur B prévoit de travailler entre cinq et six séances sur la proportionnalité. En réalité elle va y consacrer huit séances.

Le professeur ne prévoit pas de faire travailler les élèves en groupes.

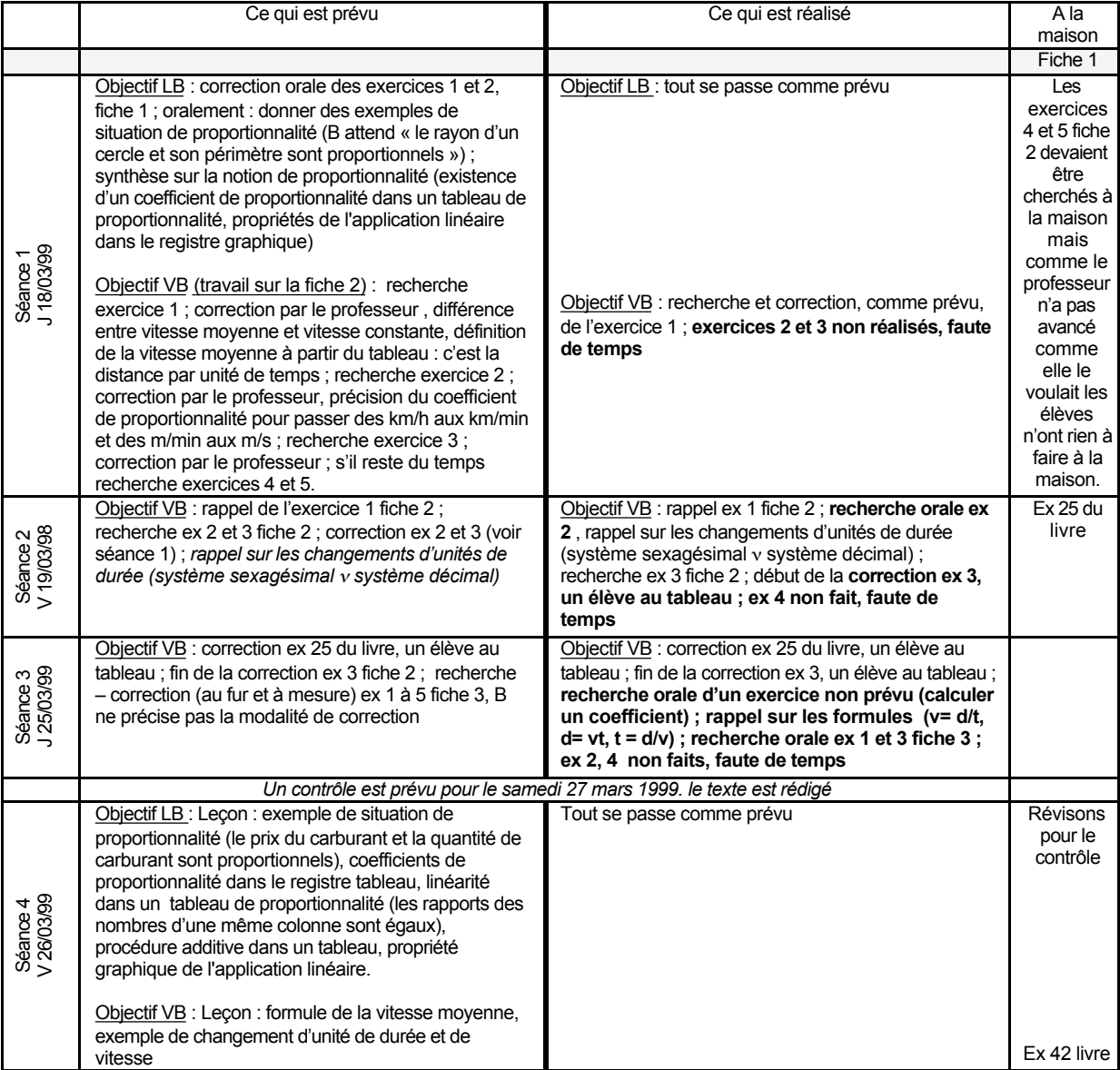

# *Les déroulements prévus et réalisés*

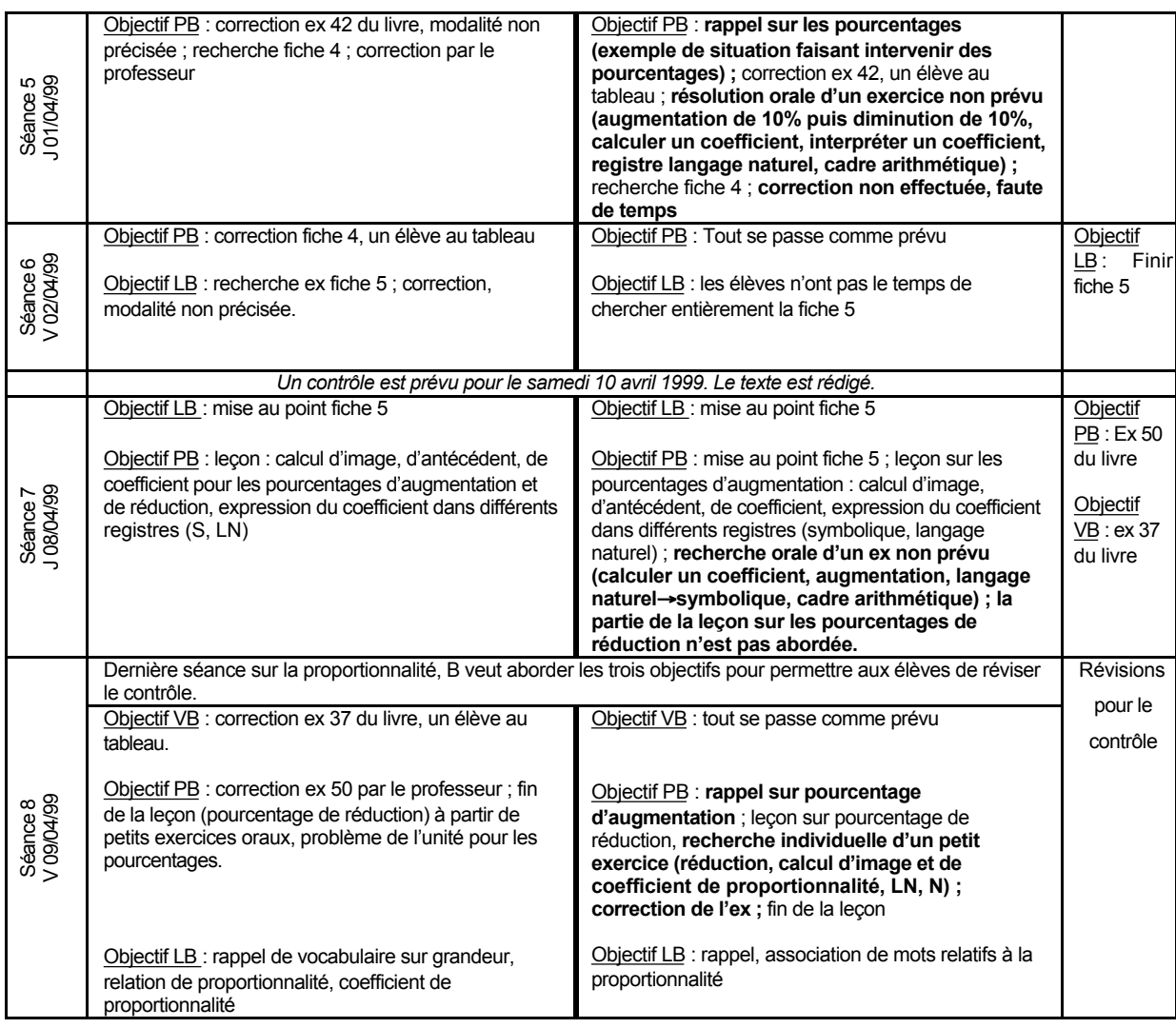

Le professeur B a choisi de poursuivre plusieurs objectifs à chaque séance, contrairement au professeur A.

# *Les écarts observés*

Nous observons trois types d'écart entre le déroulement prévu et le déroulement réalisé.

# *Modification du projet*

Au cours des séances 3, 5 et 7, le professeur insère dans l'enseignement des exercices oraux non prévus. L'exercice oral ajouté au cours de la séance 3 est un calcul de vitesse. Le professeur s'aperçoit peut-être que ce type d'exercice manquait dans les fiches. Lors de la séance 5, l'exercice oral ajouté permet à B de délivrer la connaissance nécessaire à la réalisation de l'exercice 4 qui est prévu pour la séance 5, cherché immédiatement après, et dont la tâche est identique. Ces écarts correspondent à une pratique ostensive. L'exercice ajouté au cours de la séance 7 permet au professeur d'entraîner les élèves et de contrôler l'acquisition du savoir par les élèves.

#### *Modification des activités prévues*

Au cours de la séance 2, le professeur modifie les modalités de réalisation de l'exercice 2 fiche 2 : il est cherché oralement au lieu d'être cherché individuellement. Nous pensons que cette modification est un moyen pour le professeur d'accélérer le déroulement de la séance en procédant de façon ostensive car l'exercice 3 qui est cherché immédiatement après relève du même type de tâche. Au cours de la séance 3, la recherche orale des exercices 1 et 3 permet au professeur d'accélérer l'avancée du travail des élèves, tout en contrôlant l'acquisition des savoirs par les élèves. Au cours de la séance 8, un exercice qui devait être cherché oralement est cherché individuellement. La modification a lieu juste après la leçon qui prépare les élèves au contrôle. Nous interprétons cette modification comme un moyen d'institutionnalisation des savoirs et de vérification des connaissances des élèves.

#### *In*t*erventions non « déclarées » du professeur*

En début de séance ou avant un nouvel exercice, il arrive (séances 5, 8 et 3) que le professeur fasse des rappels non prévus. Ces interventions ne sont pas « déclarées » par le professeur mais sont certainement évidentes pour elle.

D'après cette analyse les séquences les plus intéressantes à analyser pour la classe B du point de vue des écarts constatés sont les séquences VB et PB au cours desquelles les trois types d'écarts sont observés.

# e) Organisation de l'enseignement

# *Modalité de travail pour la recherche d'exercices*

Les exercices sont cherchés de façon individuelle (à la maison ou en classe) ou collectivement. A la maison, la plupart des élèves de la classe bénéficient d'une aide aux devoirs (parent, professeur particulier). Lors du travail en classe, le professeur peut passer aider les élèves. Dans le déroulement de l'enseignement des interventions de type « rappels » précèdent souvent la recherche d'un exercice, nous pensons donc que le professeur utilise assez souvent l'ostension dans cette classe.

Le mode de travail choisi dans cette classe favorise une certaine émulation entre les élèves, notamment lors de la recherche orale d'exercices. En contre-partie, la confrontation des connaissances entre élèves est moins facile.

# *Modalité d'institutionnalisation*

L'institutionnalisation s'effectue principalement lors de la leçon qui est réalisée un ou deux jours avant chaque contrôle. Voici ce que les élèves ont copié sur leur cahier de cours lors des leçons.

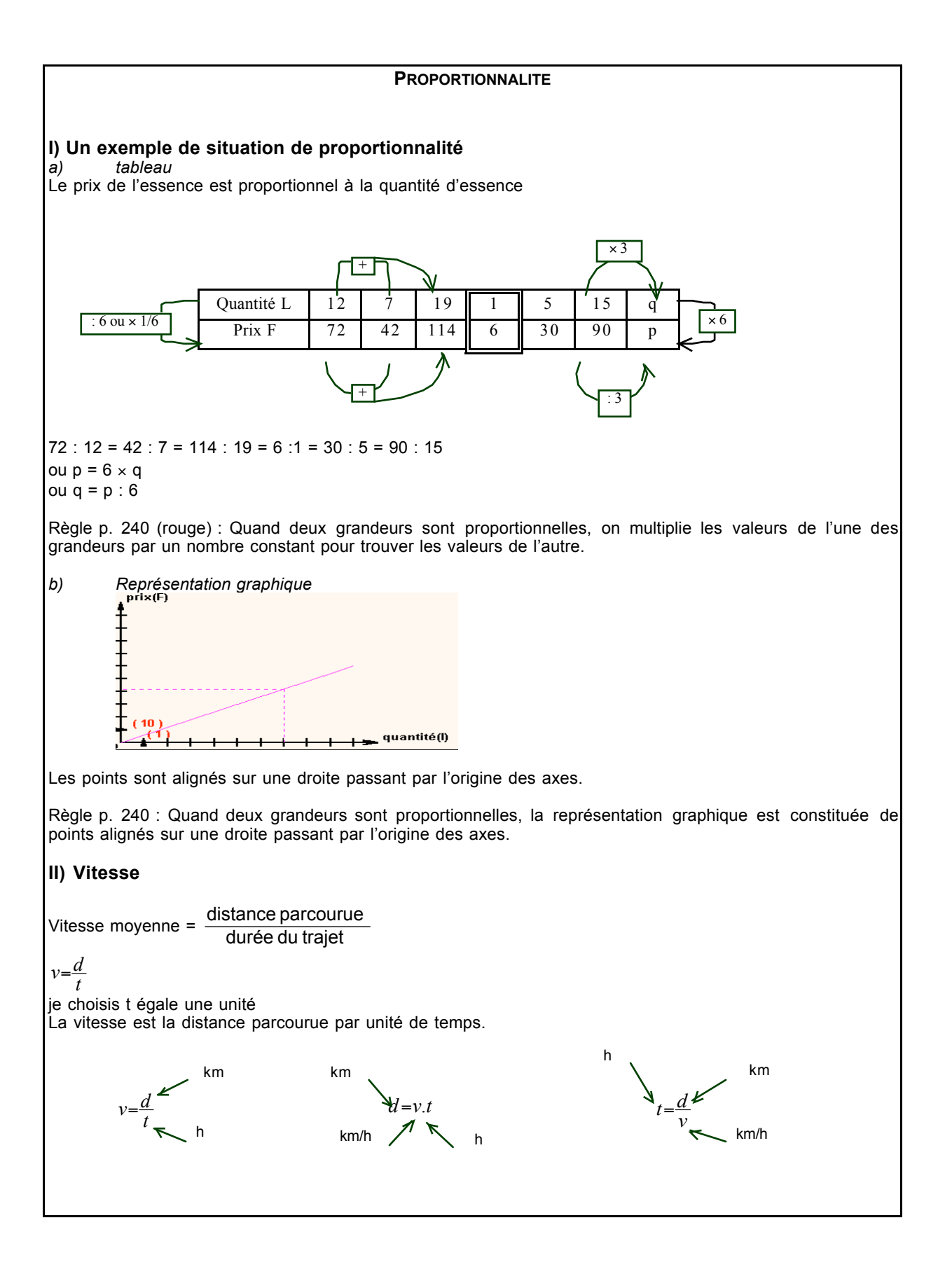

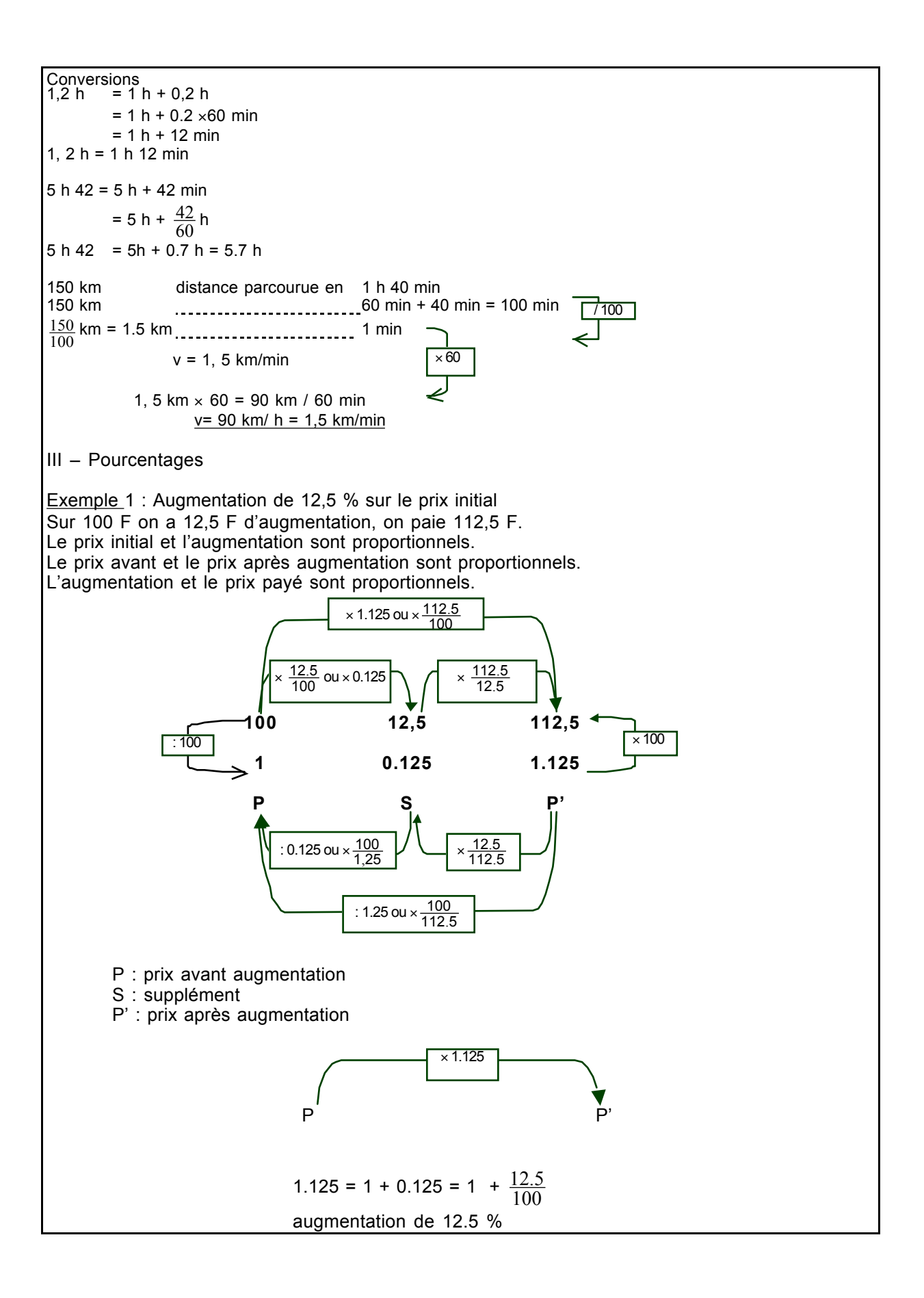

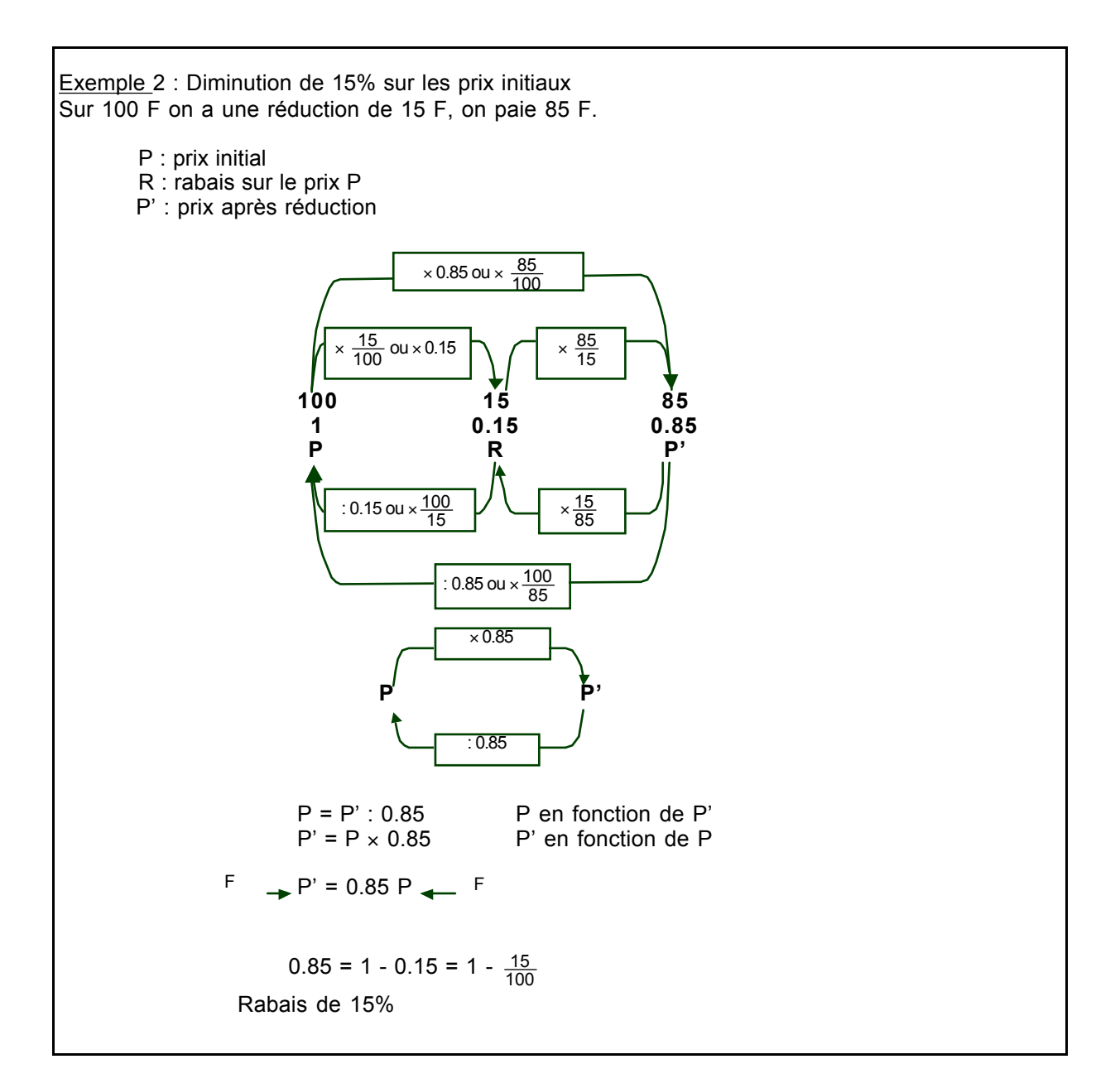

Le cours est structuré. Il contient des exemples (savoirs contextualisés) et des savoirs décontextualisés. Le lien entre le cours et les exercices n'est pas toujours fait, le lien entre le savoir décontextualisé et son utilisation est donc en partie à la charge des élèves.

Par ailleurs, le professeur fait référence au manuel dans son cours. Ainsi les élèves savent où retrouver, si besoin est, des exemples d'utilisation des savoirs.

# f) Analyses et résultats des contrôles

Le premier contrôle est donné le 27 Mars 1999. Deux exercices portent sur la proportionnalité, et particulièrement la notion de vitesse (vitesse moyenne, vitesse constante), voici leur énoncé.

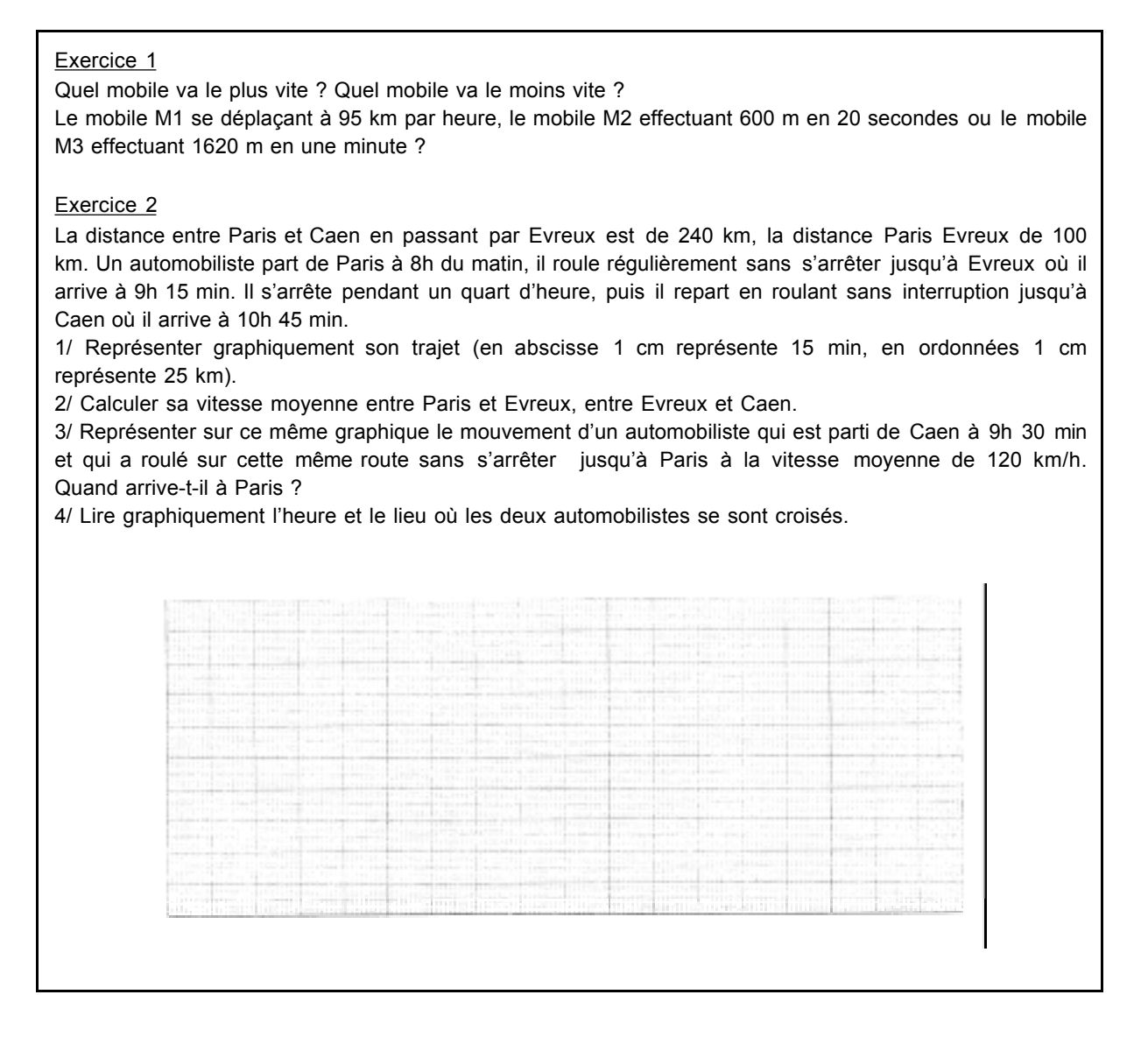

Le premier exercice concerne la comparaison de coefficients. En fait cette question masque un problème de calcul de coefficient avec changement d'unité de vitesse. Cette question est réussie par vingt-et-un élèves sur vingt-cinq. Dix-huit élèves utilisent la linéarité dans le registre du langage naturel (comme dans le cours), les autres utilisent une formule.

Le second problème ressemble au problème 3 de la fiche 3. Les questions portent sur la représentation graphique de deux applications correspondant à des déplacements (un déplacement avec une pause, un déplacement sans pause). La représentation graphique des déplacements est plutôt bien réussie. Deux autres questions portent sur le calcul de vitesses moyennes. Pour répondre à cette question il fallait d'abord calculer la durée du trajet et la distance parcourue en effectuant des soustractions. Dix-sept élèves donnent deux réponses justes : ils utilisent soit des raisonnements linéaires comme ceux faits dans le cours, soit ont utilisé une formule de calcul. Les autres élèves ont souvent fait des erreurs dans les calculs préliminaires (par exemple, erreur de conversion des durées : 1 h 15 = 1, 15 h), ou non pas répondu à la question. Enfin, une question porte sur la lecture graphique de lieu et d'heure de croisement des deux automobilistes, il y a eu quatorze bonnes réponses.

Le contrôle du 10 avril 1999 a été composé par nous et accepté par le professeur, voici son énoncé.

#### Exercice 1

Une banque verse 5% d'intérêt annuel sur toute somme d'argent placée. L'intérêt annuel versé est proportionnel à la somme d'argent placée.

1) Complète le tableau suivant :

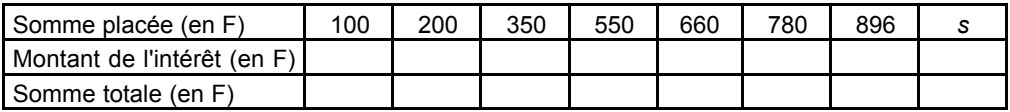

2) On désigne la somme placée par la lettre *s* et le montant des intérêts par la lettre *i*. Exprime le montant des intérêts en fonction de la somme placée.

#### Exercice 2

Le graphique ci-dessous représente les distances parcourues en fonction de la durée du trajet pour deux piétons  $P_1$  et  $P_2$  marchant à allures régulières.

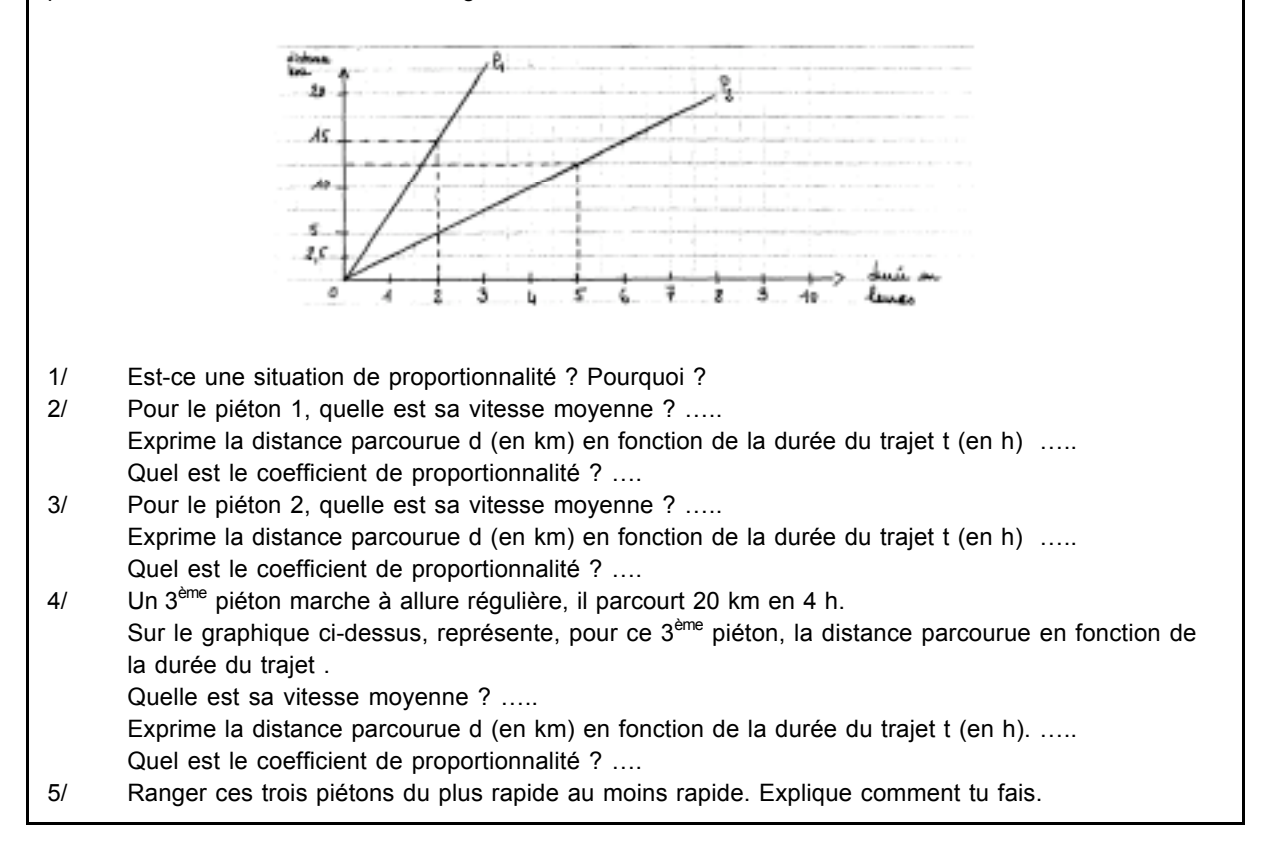

L'exercice 1 est proche de l'exercice 2 de la fiche 2 de la classe A4. Il s'agit d'abord de calculer le montant des intérêts puis celui de la somme totale. Cette question est bien réussie (un élève sur les vingt-huit fait une erreur). Pour calculer le montant des intérêts les élèves ont utilisé des procédures linéaires et des procédures coefficient. Pour le calcul du prix final, huit élèves ont additionné la somme déposée et le montant des intérêts et huit autres ont utilisé le coefficient de proportionnalité entre la somme déposée et le montant final. Les autres n'ont pas précisé leur procédure. Ensuite, une question porte sur l'expression algébrique de l'intérêt en fonction de la somme placée, comme cela a été fait dans le cours à propos de pourcentages d'augmentation / réduction de prix. Cette question n'a pas été bien réussie, quatorze élèves ne répondent pas ou répondent de façon erronée.

L'exercice 2 correspond à l'exercice 1 du contrôle dans la classe A4, avec des valeurs numériques différentes et quelquefois des formulations différentes. Il est du même genre que l'exercice 2 du contrôle du 27/03/99. Les élèves ne font pas d'erreurs pour les questions qui concernent la reconnaissance de l'éventuel caractère linéaire d'une relation (registre graphique), la représentation graphique d'une application linéaire (aucune erreur) et le calcul de vitesse soit à partir de la donnée de la représentation graphique de la fonction, soit à partir de la donnée d'un couple de points dans le langage naturel. En revanche, il y a seize erreurs ou non-réponses pour les questions qui concernent l'expression algébrique des durées des trajets en fonctions des distances (registre symbolique littéral). Comme dans la classe A4, certains élèves redonnent simplement la formule « d =vt » ou se trompent de coefficient. De plus, on constate aussi que certains élèves savent que le coefficient de proportionnalité des applications linéaires correspond à la vitesse du déplacement, mais ne réussissent pas à exprimer l'application linéaire dans le registre symbolique littéral. Enfin, la question portant sur la comparaison des vitesses des piétons est bien réussie (une seule erreur). Pour répondre les élèves utilisent le plus souvent la comparaison des vitesses, mais trois élèves utilisent aussi l'idée de pente.

Dans cette classe, les objectifs concernant la linéarité semblent atteints puisque les élèves savent reconnaître le caractère linéaire d'une relation dans le registre graphique (LB1) et effectuer des lectures graphiques. De même, les résultats des élèves aux contrôles montrent qu'ils savent utiliser correctement la formule « *d = vt* » (VB1). En revanche, les réponses à l'exercice 1 du second contrôle montrent que l'utilisation du coefficient qui permet de calculer directement la valeur du prix après augmentation dans les problèmes de pourcentage d'augmentation / réduction n'est pas acquise par l'ensemble des élèves, pourtant ce point a été travaillé explicitement dans le cours. De même, des difficultés semblent persister pour ce qui concerne l'expression algébrique de l'application linéaire.

# **4. COMPARAISON DES ENSEIGNEMENTS, CHOIX DES SEQUENCES**

Nous allons reprendre les analyses précédentes dans une perspective de comparaison des enseignements observés et choisir les séquences à analyser.

# **4.1. Comparaison globale des enseignements**

Les objectifs fixés dans les trois classes sont relatifs aux notions de linéarité, vitesse et pourcentage. Il y a peu de différence d'interprétation de ces objectifs dans les trois classes (modulo les programmes). Cependant des différences dans la façon d'envisager ces objectifs et l'organisation de l'enseignement apparaissent.

### a) Les exercices choisis

Globalement les exercices choisis par les professeurs A et B sont variés. Cependant, dans la classe B les domaines choisis sont plus souvent liés aux mathématiques (géométrie, calcul numérique…) que dans les classes A4 et A3 où les domaines sont plus souvent relatifs aux prix. Par ailleurs, les types de relations de proportionnalité en jeu dans les exercices sont moins riches dans la classe A3 que dans les classes A4 et B. Ceci est probablement dû au fait qu'en troisième l'enjeu de l'enseignement est l'application linéaire et non la proportionnalité.

Par ailleurs, dans les trois classes les registres choisis pour les exercices sont nombreux. Cependant, ils sont plus variés dans les classes A4 et A3 que dans la classe B, il y a plus de types de changements de registres.

Les cadres de travail sont les plus nombreux dans les classes A4 et B car le cadre géométrique est absent dans la classe A3. Dans la classe B, les changements de cadres sont moins nombreux que dans la classe A, cela est dû au fait que le cadre algébrique est moins utilisé dans la classe B (à cause des changements de programmes). En revanche, dans la classe B, le cadre géométrique est plus présent que dans la classe A4.

Enfin, une progression, au niveau du type de tâches, de la structure des problèmes ou des registres et cadres de travail apparaît souvent dans les classes A4 et A3 où la suite d'exercices choisis pour les objectifs « vitesse », la progression du cadre arithmétique au cadre algébrique (classe A4) et la décontextualisation progressive de l'application linéaire (classe A4) révèlent une volonté de s'appuyer sur les connaissances anciennes des élèves pour construire progressivement les connaissances nouvelles. Cette progression ne se retrouve pas dans la classe B où, en particulier, il y a peu d'évolution dans les tâches.

#### b) La réalisation des objectifs dans les trois classes

# *Ordre d'apparition des objectifs dans l'enseignement*

Dans ses deux classes le professeur A place l'objectif « Linéarité » en deuxième et troisième positions alors que le professeur B le place en premier. Nous interprétons ces choix de la façon suivante.

Le professeur A veut que les élèves « dégagent » l'idée de linéarité des exercices sur les notions de vitesse ou de pourcentage et mobilisent d'eux-mêmes leurs connaissances anciennes sur la proportionnalité pour résoudre les problèmes. Ce choix a un revers : lorsque les connaissances ne sont pas disponibles, le professeur est amené à intervenir pour effectuer des régulations du contenu mathématique (cf. classe A3 séance 2 par exemple). En revanche, l'organisation du professeur B permet dès le début de l'enseignement de rappeler certaines connaissances relatives à la linéarité qu'il s'agira d'utiliser ensuite. Les élèves n'ont pas à mobiliser d'eux-mêmes leurs connaissances. Le travail sur les notions de vitesse et de pourcentage peut être alors considéré comme une mise en œuvre de la proportionnalité.

Par ailleurs, le professeur A mène plutôt ses objectifs les uns après les autres, tandis que le professeur B choisit de mener plusieurs objectifs en parallèle.

#### *L'objectif « Pourcentage »*

Dans les trois classes, les professeurs A et B souhaitent arriver à l'utilisation de la procédure coefficient pour le calcul d'un résultat d'augmentation ou de réduction, mais elles envisagent de procéder différemment. Cette connaissance est exigible en 3ème et non en 4ème.

Le professeur A veut obtenir le coefficient à partir d'une factorisation d'une expression du type : prix final = prix initial + *k*×prix initial. Le professeur B envisage de calculer avec une procédure linéaire la valeur correspondant à un prix initial de 1F (valeur unitaire) puis d'utiliser cette valeur unitaire comme coefficient. Elle admet donc la proportionnalité et se préoccupe seulement de la façon d'obtenir le coefficient. Ce choix ne dépend pas des programmes car la factorisation d'expression de type  $x + ax$  est bien au programme de  $4<sup>eme</sup>$  pour la classe B. Notons aussi qu'aucun des deux professeurs n'envisage d'obtenir ce coefficient de proportionnalité en demandant de montrer que le prix initial et le prix final sont proportionnels.

#### *L'objectif « Vitesse »*

Dans les deux classes du professeur A, les exercices concernant la notion de vitesse sont les mêmes, mais A les présente dans des ordres différents. Le professeur A modifie peut-être l'ordre pour permettre des révisions sur la linéarité dans le registre graphique en même temps qu'un travail sur la notion de vitesse.

Dans les classes du professeur A, seule la notion de vitesse moyenne est abordée, tandis que dans la classe B, les notions de vitesse moyenne et vitesse constante sont utilisées. De plus, lors du travail sur la notion de vitesse, de nombreux cas de non-proportionnalité sont rencontrés. Le cas de déplacements avec des pauses est notamment étudié.

Par ailleurs, dans les classes A4 et A3, les exercices sont complexes car leur résolution nécessite des changements d'unités non demandés, alors que dans la classe B, le plus souvent, les changements d'unités sont demandés explicitement. De plus, compte tenu ces changements de programmes, le professeur B effectue un travail spécifique sur les changements d'unité de vitesse.

Enfin, dans la classe B, une partie du travail est consacrée à la lecture de graphiques, avec notamment la détermination de points de rencontre de deux « mobiles ». Cette tâche est beaucoup moins présente dans les classes A4 et A3. De plus, le professeur A se sert du tableau de proportionnalité pour obtenir l'expression algébrique de fonctions linéaires modélisant des situations de vitesse moyenne, ce que ne fait pas le professeur B car ce n'est pas au programme.

### c) Les modalités de travail pour la recherche d'exercices, les types d'interactions

Dans les trois classes observées les modalités de travail sont différentes. Dans la classe A4, le préceptorat (professeur – élève et logiciel – élève) est le mode de travail le plus employé. Nous pensons donc que le méso-contrat de travail dans cette classe sera un contrat de transmission par des situations avec des interventions nombreuses de l'enseignant. Dans la classe A3, comme le professeur organise un travail en groupes des élèves et intervient le plus souvent après une phase de recherche des exercices par les élèves, nous pensons que le méso-contrat est aussi du type transmission par des situations. Dans la classe B, compte tenu des régulations anticipées constatées, il nous semble que le professeur fonctionne sous un méso-contrat de transmission directe.

Chacune de ces modalités de travail appelle des interactions didactiques entre des interlocuteurs différents et dans des conditions différentes : échanges privés entre le professeur ou le logiciel et les élèves dans la classe A4, nombreux échanges entre élèves et échanges entre le professeur et des groupes d'élèves dans la classe A3, échanges publics et privés entre le professeur et les élèves dans la classe B.

#### d) Les modalités d'institutionnalisation

Dans les classes A4 et A3 les moments d'institutionnalisation sont assez informels, ils ont lieu le plus souvent lors de la correction d'exercices. Les savoirs institutionnalisés sont peu décontextualisés et peu organisés, c'est surtout l'utilisation de ces savoirs qui est institutionnalisée. Ces savoirs sont soit notés sur le cahier de cours des élèves « à la volée » au fil de la correction des exercices, soit présentés sous forme de remarques un peu décontextualisées dans les fiches d'exercices. De plus, le professeur ne renvoie pas au manuel, les élèves n'ont donc pas forcément les moyens de retrouver les savoirs à connaître. L'introduction d'un logiciel dans l'enseignement ne semble pas modifier le mode d'institutionnalisation du professeur A à ce niveau puisqu'on observe les mêmes orientations dans les classes A4 et A3. Toutefois, dans cette classe, le professeur utilise des exercices du manuel, peut-être parce qu'il lui convient mieux.

Dans la classe B, les savoirs sont institutionnalisés au cours de la « leçon » qui est un moment institutionnel. Le cours est structuré, les savoirs sont quelquefois décontextualisés, des exemples sont donnés mais le lien entre le savoir et son utilisation est laissé à la charge de l'élève. Comme dans cette classe plusieurs objectifs sont menés de front, la leçon permet de structurer les connaissances relatives à une notion, rencontrées de façon éparpillée dans l'enseignement. Il y a un peu un mouvement inverse dans les classes A4 et A3 où les moments de synthèse semblent participer à une création de liens entre les connaissances.

# e) Les contrôles

 $\overline{a}$ 

Dans les classes A3 et B les exercices demandés au contrôle par le professeur sont proches des exercices faits en classe. Toutefois pour la classe B un exercice du contrôle est plus éloigné (exercice 1 du contrôle du 27/03/99). Il y a peu de différence dans l'évaluation entre les deux classes sans logiciel. En revanche dans la classe A4, les questions posées sont assez différentes de ce qui a été fait sous la direction du professeur. Le professeur évalue ainsi le travail sur le logiciel. Mais comme elle ne sait pas ce que les élèves ont fait sur le logiciel, il est possible que les questions posées ne correspondent pas au travail effectué par les élèves. Dans ce cas, le contrôle sera « difficile » pour les élèves. La question de l'évaluation d'un travail fait sur un logiciel banque de problèmes en dehors du contrôle du professeur est donc problématique : d'un point de vue institutionnel, le professeur doit évaluer ce travail mais, d'un point de vue pratique, il est difficile pour lui de savoir quoi évaluer car il ne sait pas ce que les élèves ont fait<sup>14</sup>.

Par ailleurs, le professeur A fait toujours une correction en classe des contrôles (voir, par exemple, en annexe 3 la feuille établie à cet égard par le professeur A pour la classe A4). Au cours de cette correction les élèves ont un rôle actif (recherche d'exercices). En revanche, B choisit de faire faire la correction du devoir aux élèves à la maison. Elle distribue une feuille avec des éléments de correction et les élèves peuvent, s'ils le veulent, lui rendre une correction. Ainsi dans les trois classes, les élèves ont une nouvelle occasion de rechercher les problèmes. Cependant, dans les classes A3 et A4 cela procure une nouvelle occasion d'institutionnalisation des savoirs, si besoin est. Mais B n'a pas vraiment besoin de chercher une nouvelle occasion d'institutionnalisation car les élèves disposent d'un cours structuré dans lequel ils peuvent retrouver les savoirs décontextualisés et des éléments de correction qui donnent quelques liens entre le savoir et son utilisation. Lorsqu'elle le juge utile, elle peut le rappeler dans les corrections.

<sup>&</sup>lt;sup>14</sup> Précisons que le professeur A n'a pas regardé le bilan des élèves pour faire le contrôle.

# f) Les écarts entre le déroulement prévu et le déroulement réalisé, les régulations effectuées

Dans les trois classes, des séances supplémentaires sont effectués par les professeurs. Elles correspondent à des besoins de régulation et sont peut-être liées à l'observation. Cependant, dans la classe A4, ces besoins de régulations nous semblent en partie liés à l'introduction du logiciel : à certains moments le professeur exprime un besoin de « reprendre en main sa classe » ou admet implicitement l'existence d'un manque dans son enseignement en acceptant de faire une séance supplémentaire avant le contrôle.

Par ailleurs, dans la classe A3 les régulations se caractérisent par des interventions du professeur plus tôt que prévu. Nous pensons que le professeur A fait des hypothèses optimistes (légitimes la plupart du temps compte tenu des programmes) sur les connaissances de ses élèves ou sur la disponibilité de leurs connaissances. Elle demande aux élèves de résoudre le problème et intervient pour consolider certaines connaissances car elle constate que ces connaissances ne sont pas disponibles. Dans la classe A4, les régulations locales au cours de la séance 9 sont un peu liées aux mêmes raisons. Le professeur a pensé que les élèves se souviendraient tous du problème *Les Trains*, ce qui n'est pas le cas.

Enfin, dans la classe B, si l'on écarte les interventions non déclarées par le professeur mais certainement prévues par elle (rappel en début de séance ou avant un exercice), les écarts au déroulement prévu correspondent plutôt à l'insertion de recherches d'exercices non prévus dans le déroulement du cours. Le plus souvent la résolution de ces exercices est orale. Pour le professeur, c'est un moyen de contrôler l'acquisition des connaissances des élèves tout en indiquant, au besoin, comment faire.

# g) Conclusion

Dans ses deux classes, le professeur A se situe plutôt dans un macro-contrat de transmission des savoirs par des situations. Elle accorde une place importante à la construction des connaissances par les élèves et une place moins importante à la trace écrite d'un savoir décontextualisé. Elle organise les objectifs de façon à ce que les élèves dégagent l'idée de linéarité à partir de l'application de la proportionnalité dans le domaine des vitesses et des pourcentages. De plus, lorsqu'elle s'écarte de son projet d'enseignement, c'est le plus souvent pour pallier les difficultés constatées des élèves ; elle n'intervient pas avant le début du travail des élèves. Enfin, l'institutionnalisation des savoirs se fait principalement en lien avec la correction des exercices et avec les élèves.

L'intégration du logiciel dans l'enseignement modifie cependant quelque peu l'organisation de travail adoptée par A dans ses deux classes : dans la classe A3 dans laquelle le logiciel n'est pas utilisé, A privilégie le travail des élèves en groupes et le tutorat ; dans la classe A4 qui est dédoublée la plupart du temps, les élèves ne travaillent pas en groupes, mais le tutorat est toujours utilisé. Par ailleurs, le changement de niveau de classe induit essentiellement des différences dans l'ordre des exercices proposés dans les deux classes, de façon, d'une part, à respecter les éléments de priorité des programmes (pourcentages d'augmentation / réduction traités en premier dans la classe de  $3<sup>eme</sup>$ et traités plutôt à la fin en classe de 4ème) et, d'autre part, à permettre aux élèves de mobiliser euxmêmes leurs connaissances anciennes.

Le professeur B se situe dans un macro-contrat de transmission directe des savoirs dans lequel l'entraînement et la trace écrite de la structuration du savoir ont une place importante. La place importante qu'elle accorde à l'entraînement se traduit par la répétition de la même tâche dans certaines fiches (fiches 2, 4 et 5) et des modifications du projet initial. Elle n'organise pas de travail en groupes et ne privilégie pas particulièrement les échanges entre les élèves. Elle choisit de débuter par la linéarité. De cette façon, elle rappelle aux élèves certaines connaissances qu'ils auront à utiliser ensuite. De plus, elle effectue souvent, de façon prévue ou non, des interventions qui relèvent de pratiques ostensives et réduit souvent les difficultés que pourraient rencontrer les élèves. Enfin, dans la classe B, l'enseignant joue un rôle important dans l'institutionnalisation puisqu'elle dirige la « leçon » qui permet une structuration des connaissances des élèves.

Ces différences de profil entre les professeurs A et B devraient être perceptibles et affinées à travers la gestion fine des interactions dans la classe.

# **4.2. Choix des séquences à analyser**

Les écarts constatés entre le déroulement prévu d'une séance et le déroulement réalisé de cette séance correspondent à des régulations locales sur le contenu mathématique que l'enseignant effectue soit pour préserver la relation didactique, soit parce qu'elles correspondent à sa représentation de l'enseignement. A travers l'analyse de séquences où des écarts sont constatés nous voulons étudier les régulations effectuées par le professeur à partir des interactions didactiques qui ont lieu dans la classe.

Nous avons retenu les séquences relatives à la notion de pourcentage d'augmentation / réduction pour les trois classes, c'est un objectif commun aux trois classes qui a engendré des interactions et des régulations.

Dans les classes A3 et B les séquences PA et PB relatives à la notion de pourcentage nous semblent intéressantes à étudier pour deux raisons.

Tout d'abord, dans la classe A3, la séquence PA est l'objet de nombreuses modifications du projet tout au long de sa négociation. En particulier, l'incise concernant l'objectif LA dans la négociation de l'objectif PA nous semble un signe de régulation fort à relier avec l'ordre de présentation des objectifs choisis. Ces nombreuses modifications du projet sont d'ailleurs à notre avis à l'origine d'un retard qui entraîne la non-réalisation des objectifs LA et VA dans le temps prévu. De même, dans la classe B au cours de la séquence PB, le professeur introduit à deux reprises des activités non prévues initialement. Il semble qu'il y ait aussi pour cette séquence des régulations du contenu mathématique. D'autre part, les objectifs visés par les professeurs sont proches mais elles n'ont pas choisi de les négocier de la même façon.

Par ailleurs, dans la classe A4 le professeur négocie apparemment facilement l'objectif relatif à la notion de pourcentage alors que dans la classe A3 cet objectif est à l'origine de nombreuses régulations. Pourtant, les connaissances des élèves sont normalement moindres dans la classe A4 qui est une classe de 4ème que dans une classe de 3ème. De plus, l'exercice choisi dans la classe A4 doit être modifié pour permettre la négociation de l'objectif « pourcentage ». Il sera donc intéressant d'analyser la séquence PL pour comprendre l'origine du bon déroulement dans la classe A4.

Nous avons aussi retenu la séquence relative à la linéarité pour la classe A4. En effet, cette séquence est celle où l'intégration du logiciel dans la classe entraîne le plus de modification. Le professeur a prévu de s'appuyer sur le problème *Les Trains* pour introduire la notion de pente, mais il s'avère que les élèves ne se souviennent pas de ce problème et A renonce en partie à son objectif. Nous ne disposons pas de l'ensemble de la séquence, mais nous la retenons tout de même. Nous analyserons ce dont nous disposons (séances 9 et 10).

La comparaison des séquences LL et LA (même professeur avec et sans logiciel) n'est pas plus possible que celle de LA et LB car LA n'a pas été observée. De plus, cette comparaison n'aurait pas forcément permis de différencier les contraintes liées au logiciel de celles liées au contenu dans le déroulement de la séquence puisque le professeur A ne reprend pas la notion de pente (à l'origine des écarts constatés dans la classe A4) dans la classe A3 et que le professeur B ne l'aborde pas.

L'analyse des séquences LL, PA, PL et PB fait l'objet des chapitres 5, 6 et 7.
# **CHAPITRE 5. LES SEQUENCES SUR LA LINEARITE ET LES POURCENTAGES DANS LA CLASSE A4**

Dans le chapitre 4, nous avons choisi d'analyser finement les séquences PL et LL pour la classe A4 qui portent respectivement sur les objectifs « pourcentage d'augmentation / réduction » et « linéarité ». Pour la séquence LL, le professeur A veut s'appuyer sur le travail des élèves avec le logiciel et en particulier sur le problème *Les Trains*. Pour la séquence PL, A ne pense pas s'appuyer particulièrement sur des exercices du logiciel.

Dans ce chapitre, nous allons analyser ces deux séquences. Ensuite, nous les comparerons du point de vue de la façon dont procède le professeur A pour faire avancer les connaissances des élèves et son cours, pour mettre en évidence les éventuelles différences dans la pratique de A que peut induire dans cette classe l'intégration du logiciel. La première partie du chapitre concerne l'analyse de la séquence PL qui correspond à la pratique la plus « habituelle » de A.

## **PREMIERE PARTIE : ANALYSE DE LA SEQUENCE PL**

Rappelons que l'objectif déclaré du professeur A pour cette séquence est d'amener les élèves à envisager l'application d'un pourcentage d'augmentation / réduction comme une multiplication unique par un coefficient décimal (objectif PL2). Elle a prévu d'obtenir ce coefficient à partir d'une factorisation dans le registre symbolique littéral et le cadre algébrique (par exemple : prix après augmentation = prix initial +  $k \times$  prix initial =  $(1 + k) \times$  prix initial). L'utilisation du coefficient de proportionnalité  $(1 + k)$  n'est pas une capacité exigible des élèves à l'issue de la classe de 4<sup>ème</sup>, mais l'est en 3ème. Cet objectif PL2 est donc à la limite du programme pour la classe A4.

Par ailleurs, au cours de cette séquence, A poursuit l'objectif PL1 (objectif poursuivi non déclaré) qui concerne, d'une part, l'utilisation d'un coefficient décimal pour appliquer un pourcentage et, d'autre part, l'expression algébrique du prix de l'augmentation en fonction du prix initial.

Pour négocier son objectif PL2, le professeur a prévu un seul exercice, l'exercice 2 de la fiche 2. Elle n'a pas choisi de repartir d'un exercice du logiciel, par exemple *Facture d'eau* ou *Aspirateur*.

La séquence débute à la fin de la séance 9, après un travail sur l'objectif LL. Lors des séances précédentes, et de la séance 6 en particulier, les élèves ont revu les propriétés de l'application linéaire dans les registres tableau (linéarité additive, linéarité multiplicative et existence d'un coefficient) et sa propriété graphique (dans un repère cartésien, la représentation graphique d'une application linéaire est une droite passant par l'origine du repère). De plus, au cours de la séance 6, ils ont commencé la correction en classe de certains exercices des fiches.

La séquence PL se déroule de façon non continue au cours des séances 9 et 10, à chaque fois à la fin de ces séquences et à la suite de moments de la séquence LL au cours desquels la classe travaille sur la notion de pente, l'expression algébrique d'une application linéaire et le passage de l'expression algébrique d'une application linéaire à sa représentation graphique.

De façon générale, on peut envisager différentes manières pour le professeur d'obtenir le coefficient de proportionnalité (1 ± *k*).

• Dans le cadre arithmétique, l'appui sur les connaissances sociales (sens commun) et l'utilisation de la linéarité (propriétés 2a et 2b § 1.1 du chapitre 1) permettent de montrer la proportionnalité entre le prix initial et le prix final et de justifier la recherche d'un coefficient. Ensuite, un raisonnement sur 100 qui sert de base permet de trouver facilement le coefficient  $(1 \pm k)$ . On peut généraliser la façon de trouver ce coefficient (en ajoutant ou soustrayant à 1 la valeur du pourcentage) en utilisant la linéarité et en raisonnant sur 1.

• On peut aussi utiliser le passage par le cadre algébrique et une factorisation pour obtenir ce coefficient. Notons *x* le prix initial et *y* le prix final, alors  $y = x \pm (k \times x) = (1 \pm k) \times x$ . Cette expression algébrique est l'application linéaire qui lie le prix initial et le prix final. La factorisation permet donc à la fois de montrer la proportionnalité entre le prix initial et le prix final et de trouver le coefficient de proportionnalité.

• Par ailleurs, lorsque la proportionnalité entre le prix initial et le prix final est établie, la valeur du coefficient de proportionnalité peut être trouvée en résolvant une équation dont l'inconnue est le coefficient de proportionnalité *a* (par exemple :  $110 = 100 \times a$ ). Mais cette méthode nous semble assez difficile pour des élèves de quatrième.

• Enfin, le calcul d'antécédent (prix initial connaissant le prix final) nécessite l'utilisation du coefficient de proportionnalité  $(1 \pm k)$ , mais la question du calcul de l'antécédent peut difficilement être posée à des élèves de 4ème avant d'avoir remarqué la proportionnalité entre le prix initial et le prix final et avant d'avoir trouvé le coefficient de proportionnalité.

### **1. LA SITUATION « 5% D'INTERETS »**

Pour analyser le déroulement de la séquence PL, nous allons reconstruire une situation a-didactique d'action qui correspond au projet du professeur.

Cette situation est construite à partir de l'exercice 2 de la fiche 2 dont l'énoncé est le suivant :

Exercice 2

Une banque verse 5% d'intérêt annuel sur toute somme d'argent placée. L'intérêt annuel versé est proportionnel à la somme d'argent placée.

1) Complète le tableau suivant :

2) On désigne la somme placée par la lettre *s* et le montant des intérêts par la lettre *i*. Exprime le montant des intérêts en fonction de la somme placée.

3) Représente graphiquement le montant des intérêts en fonction de la somme placée (sur papier millimétré).

Tu prendras comme unités : 1 cm pour représenter 100 F en abscisse (somme placée), 1 cm pour représenter 5 F en ordonnée (intérêt versé).

4) En lisant sur ton graphique donne :

- le montant des intérêts versés en un an pour une somme placée de 800 F.

- la somme que l'on doit placer pour percevoir 25 F d'intérêt en un an.

Cet exercice a été traité par les élèves à la maison. Les questions de l'exercice correspondent à l'objectif PL1 et non à l'objectif PL2 qui est l'objectif déclaré de A pour les séances 9 et 10. En effet, l'exercice tel qu'il est posé ne permet pas d'obtenir le coefficient de proportionnalité souhaité puisqu'il ne met pas en jeu la relation de proportionnalité entre la somme placée et la somme totale (somme placée plus l'intérêt). Pour la correction, A le modifie de la façon suivante.

Au début de la séquence, elle ajoute tout d'abord une ligne « somme totale » au tableau et demande aux élèves de la compléter. Ensuite, elle demande aux élèves d'exprimer la somme totale en fonction de la somme placée. Par ailleurs, A ne s'intéresse pas aux questions 3 et 4 de l'exercice qui portent sur la représentation graphique de la relation entre l'intérêt et la somme placée. L'exercice qui correspond à l'objectif PL2 est donc l'exercice 2bis suivant.

Nous notons « *i* » et « *t* » les cases qui correspondent aux expressions algébriques du montant de l'intérêt et de la somme totale pour les rappeler plus facilement, mais elles ne sont pas notées ainsi dans l'exercice proposé aux élèves.

Exercice 2bis Une banque verse 5% d'intérêt annuel sur toute somme d'argent placée. L'intérêt annuel versé est proportionnel à la somme d'argent placée. 1) Complète le tableau suivant : 2) On désigne la somme placée par la lettre *s* et le montant des intérêts par la lettre *i*. Exprime le montant des intérêts en fonction de la somme placée.

3) Exprimer la somme totale en fonction de la somme placée.

La question 3 de l'exercice 2bis et le remplissage de la case « *t* » du tableau correspondent à la situation a-didactique d'action « 5% d'intérêts » qui doit permettre d'obtenir la connaissance : on calcule la somme totale en multipliant la somme placée par  $(1 + 0.05)$ .

L'exercice 2 résolu (deuxième ligne du tableau remplie, y compris la case « *i* », et la question 2) sert de milieu objectif pour cette situation.

#### **2. ANALYSE A PRIORI DE LA SITUATION**

#### a) Analyse a priori de l'exercice 2bis

Pour l'analyse a priori de l'exercice 2bis, nous distinguerons la partie numérique de l'exercice (remplissage des sept premières colonnes du tableau) et la partie algébrique de l'exercice (remplissage de la huitième colonne du tableau, questions 2 et 3).

Le remplissage de la ligne « montant de l'intérêt » faisait l'objet d'un travail à la maison. Pour remplir les sept premières colonnes de cette ligne, les élèves ont pu utiliser les propriétés de linéarité additive ou multiplicative ou le coefficient de proportionnalité ou encore le produit en croix, selon les valeurs de la somme initiale. Mais les dernières valeurs numériques du tableau devraient conduire les élèves à utiliser un coefficient de proportionnalité. Ces connaissances sont anciennes et naturalisées pour des élèves de 4ème. Cette partie de l'exercice n'a pas dû poser de problème aux élèves.

Le remplissage des sept premières colonnes de la ligne « somme totale » fait appel à une connaissance sociale que les élèves doivent connaître : la somme totale est égale au montant de l'intérêt ajouté à la somme placée. Les élèves ont donc dû remplir sans problème les premières colonnes de la troisième ligne en effectuant une addition.

Le remplissage de la case « *i* » du tableau et la deuxième question de l'exercice faisait aussi l'objet d'un travail à la maison. Ces questions font appel à des connaissances algébriques assez récentes chez les élèves (expression algébrique d'une application linéaire à partir de la donnée d'un tableau de proportionnalité correspondant à l'application linéaire), et donc moins stables. En effet, l'expression algébrique d'une application linéaire à partir de la donnée d'un tableau de proportionnalité a fait l'objet d'un travail lors de la séance 6 et a été institutionnalisée lors de cette même séance (cf. « Retiens de la fiche 2 »). On peut s'attendre à ce que ces questions n'aient pas été traitées par tous les élèves. Cependant, pour remplir la case « *i* », les élèves pourraient traduire dans le cadre algébrique la procédure coefficient s'ils l'avaient utilisée dans le cadre arithmétique et obtenir ainsi l'expression *i = 0.05s*.

Le remplissage de la case « *t* » du tableau et la troisième question de l'exercice n'ont pas été traités par les élèves à la maison. Ces questions correspondent à la situation. Leur traitement fait appel, en outre, à la factorisation d'une expression algébrique. Pour remplir la case « *t* », les élèves peuvent traduire la procédure qu'ils ont utilisée dans le cadre arithmétique pour remplir les premières colonnes de la ligne « somme totale » au cadre algébrique ; s'ils ont su remplir la case « *i* », ils obtiennent l'expression algébrique : *s* + 0.05*s.* Ensuite, ils peuvent, éventuellement, solliciter leurs connaissances algébriques sur la factorisation pour obtenir l'expression algébrique : *1.05s*.

La question 3 de l'exercice est peu différente du remplissage de la case « *t* ». Cependant, elle est posée clairement dans le cadre algébrique et le contrat de domaine (algèbre) peut inciter les élèves à factoriser l'expression *s* + 0.05*s*.

Si les élèves ont rempli les cases « *i* » et « *t* » du tableau, ils devraient obtenir facilement l'expression demandée. Sinon les questions 2 et 3 posées dans le cadre algébrique correspondent à une autre façon de poser la question.

L'analyse précédente correspond à ce qu'envisage le professeur. Les valeurs numériques choisies dans le tableau devraient permettre l'utilisation du coefficient entre la somme placée et le montant de l'intérêt, au moins pour la dernière valeur (896) et donc l'obtention d'une des expressions algébriques suivantes pour l'intérêt :

(1)  $0.05s$ ; (2)  $\frac{5}{100}$  s; (3)  $\frac{s}{20}$  si les élèves effectuent une simplification de la fraction,

puis l'une des expressions suivantes pour la somme totale :

(1') 
$$
s + 0.05s
$$
; (2')  $s + \frac{5}{100}s$ ; (3')  $s + \frac{s}{20}$ .

L'expression (3) ne devrait pas convenir au professeur car d'une part le pourcentage de l'intérêt n'apparaît pas dans cette écriture et d'autre part, le coefficient de proportionnalité alors utilisé (divisé par 20) ne correspond pas à celui de l'application linéaire exprimée sous la forme canonique *i = k*<sup>×</sup> *s* (avec *k* réel). Cependant, la présentation dans le registre tableau peut amener certains élèves à recourir au produit en croix pour calculer les valeurs de la deuxième ligne. Dans ce cas, l'expression algébrique de l'intérêt sera plutôt : 100 5*s* . Dans ce cas, le facteur commun *« s »* peut être moins visible pour les élèves.

En revanche, rien ne garantit l'obtention de l'expression algébrique *1,05s.* En effet, dans les questions 1 et 3, seul le contrat de domaine peut contraindre les élèves à factoriser pour obtenir l'expression souhaitée. De plus, comme le calcul algébrique est relativement nouveau pour les élèves de 4<sup>ème</sup>, il est possible qu'ils n'aient pas encore acquis ce réflexe de factorisation. Dans ces conditions, on peut s'attendre à ce que le professeur intervienne pour obtenir l'expression souhaitée.

En conclusion, la situation proposée peut permettre de produire la connaissance visée, avec un appui sur le contrat de domaine (algèbre). La connaissance visée serait nécessaire pour une question portant sur le calcul d'un antécédent (valeur de la somme placée connaissant la somme totale) ou pour montrer que la « somme placée » et la « somme totale » du tableau sont proportionnelles.

#### a) Déroulement prévu

Les élèves ont cherché l'exercice 2 de la fiche 2 (non modifié) à la maison. A prévoit de les laisser remplir individuellement la troisième ligne du tableau (exercice 2bis), puis d'effectuer une correction du tableau et de la question 2 avant de poser la question 3 (question ajoutée). Le macro-contrat didactique utilisé par A est donc un macro-contrat de transmission par des situations à l'intérieur duquel elle instaure un méso-contrat de dévolution, puis d'institutionnalisation. Au moment du remplissage de la ligne « somme totale » du tableau, il est fort probable que le professeur n'intervienne pas puisqu'il s'agit de faire fonctionner des connaissances déjà anciennes.

Pour ce qui concerne la question 3 qui porte sur le savoir nouveau, A peut laisser les élèves chercher seuls l'expression algébrique de la somme totale en fonction de la somme placée en faisant confiance à leurs connaissances algébriques (micro-contrat de production individuelle). Mais, comme A ne précise pas son organisation pour cette question, elle peut aussi faire résoudre le problème au niveau de la classe et mettre en place un micro-contrat de production collective ou d'adhésion.

#### **3. LE DEROULEMENT DE LA SITUATION, ANALYSE A POSTERIORI**

Rappelons que la séquence se déroule de façon non continue au cours des séances 9 et 10. Elle débute à la fin de la séquence 9, puis est reprise à la fin de la séance 10. Elle est entrecoupée par un morceau de séquence LL.

#### **1.2. Découpage de la séquence en phases**

Nous avons découpé la séquence en quatre phases. Les trois premières phases ont lieu au cours de la séance 9 et la quatrième au cours de la séance 10. Par ailleurs, pour l'analyse de cette séquence, nous avons retenu six interactions numérotées de 1 à 6 qui illustrent particulièrement la façon dont le professeur procède pour faire avancer (ou tenter de faire avancer) son cours ou pour faire avancer les connaissances des élèves. Nous les analysons en utilisant la grille établie dans le chapitre 2, elles se situent de la façon suivante dans le déroulement de la séquence :

Phase 1 : modification de l'exercice, remplissage de la ligne ajoutée (somme totale)

Phase 2 : traitement des questions 1 et 2 de l'exercice 2 *Interaction 1 : A se saisit de l'intervention de Romain pour étiqueter la procédure coefficient Interaction 2 : Effet Topaze pour obtenir la procédure coefficient décimal à partir de la proposition de Romain, mise en place du milieu de la situation « 5% d'intérêt » Interaction 3 : Valorisation de la procédure coefficient décimal pour le calcul de l'intérêt Interaction 4 : De la sûreté de la procédure coefficient décimal, valorisation de la procédure coefficient décimal pour le calcul de l'intérêt Interaction 5 : Valorisation d'une initiative d'un élève*

Phase 3 : dévolution du nouveau problème et institutionnalisation

Phase 4 : reprise de la situation « 5% d'intérêts »

*Interaction 6 : Nouvelle dévolution du problème, retour à la production collective*

Nous avons découpé chacune de ces phases en épisodes. Chaque épisode est repéré par une lettre entre parenthèses indiquée dans la marge (exemple (a)).

#### **1.3. Analyse de la séance 9**

Au début de la séquence PL, A déclare aux élèves qu'ils vont faire la correction de l'exercice 2 de la fiche 2, mais modifie l'énoncé de cet exercice : « Alors, je crois qu'on s'était arrêté dans la fiche

numéro 20 [cela correspond à la fiche 2 pour nous] à l'exercice 2. (…) Et bien, moi je vais vous rajouter une autre ligne que vous m'étudierez (…) Voilà, alors vous avez une somme placée, hein, donc en francs. Vous avez un intérêt, en francs. Bien. (*A fait le tableau*). Et bien, je vous rajoute une ligne, moi : la somme totale. ». Ici, A instaure un méso-contrat de dévolution.

### a) Phase 1 : modification de l'exercice, remplissage de la ligne « somme totale » ajoutée Nous avons découpé cette phase en quatre épisodes.

- (a) Le professeur a ajouté la ligne « somme totale » au tableau initial. Pour *placer les élèves dans la situation voulue*, elle sollicite une explication de l'expression « somme totale » (micro-contrat de production collective). Laëtitia explique que « c'est la somme placée plus l'intérêt ».
- (b) Ensuite, A demande aux élèves de remplir individuellement la ligne « somme totale » (micro-contrat de production individuelle). Alors que les élèves cherchent, A passe dans les rangs et *évalue* les réponses de quelques élèves.
- (c) Elle s'aperçoit alors que des élèves n'évoluent pas dans la situation souhaitée. En particulier, elle constate que Pascal soustrait l'intérêt de la somme placée. Elle demande alors à Laëtitia de répéter son explication de l'expression « somme totale » pour *replacer ces élèves dans la situation*. Mais cela ne suffit pas pour Pascal qui persiste à soustraire l'intérêt. A lui donne donc une explication plus longue en faisant référence au livret de caisse d'épargne que les élèves de la classe ont probablement.
- (d) A la suite de cette explication, A laisse les élèves finir de remplir la ligne « somme totale » du tableau (micro-contrat de production individuelle).

#### *Conclusion de la phase 1*

Au cours de la phase 1, le professeur laisse les élèves travailler individuellement pour qu'ils complètent la troisième ligne du tableau. Le micro-contrat de production individuelle ne porte pas sur une connaissance mathématique nouvelle, mais sur une connaissance de la vie quotidienne.

#### b) Phase 2 : traitement des questions 1 et 2 de l'exercice 2

Nous avons découpé cette phase en dix épisodes. Les interactions 1 à 5 retenues correspondent aux épisodes (c), (d), (e), (g) et (h).

(a) Après avoir laissé les élèves remplir la ligne « somme totale » du tableau, le professeur entame la correction des premières colonnes de la ligne « intérêt » (cadre arithmétique). Pour cela, elle instaure

un contrat de production collective (« Allez, vous me dites. Pour une somme de 100F, j'ai combien d'intérêts ? »). La valeur de l'intérêt pour 100 F est donnée.

(b) A sollicite aussitôt une justification de la réponse (« Comment avez-vous trouvé ça ? ») et demande la signification de 5% d'intérêts (« et ça veut dire quoi 5% d'intérêts ? »). Les élèves répondent dans le registre du langage naturel (Benjamin : « 5 F pour 100F » ; Aurore : « s'il place 100F, il a 5 F d'intérêts »).

 A *active de cette façon des connaissances anciennes* des élèves relatives à l'application d'un pourcentage et qui sont nécessaires dans le milieu.

(c) Ensuite, toujours sous un contrat de production collective, le professeur pose la question du calcul de l'intérêt correspondant à 200F. Un élève propose de multiplier par 2 (procédure linéaire) :

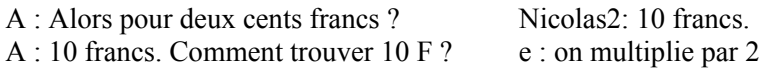

mais A ne l'entend probablement pas et repose sa question (1).

### Interaction 1 : A se saisit de l'intervention de Romain pour étiqueter la procédure coefficient

Dans les interactions qui suivent, A désigne le professeur et les prénoms désignent les élèves intervenants ; ee désignent plusieurs élèves, qe quelques élèves et e un élève non identifié.

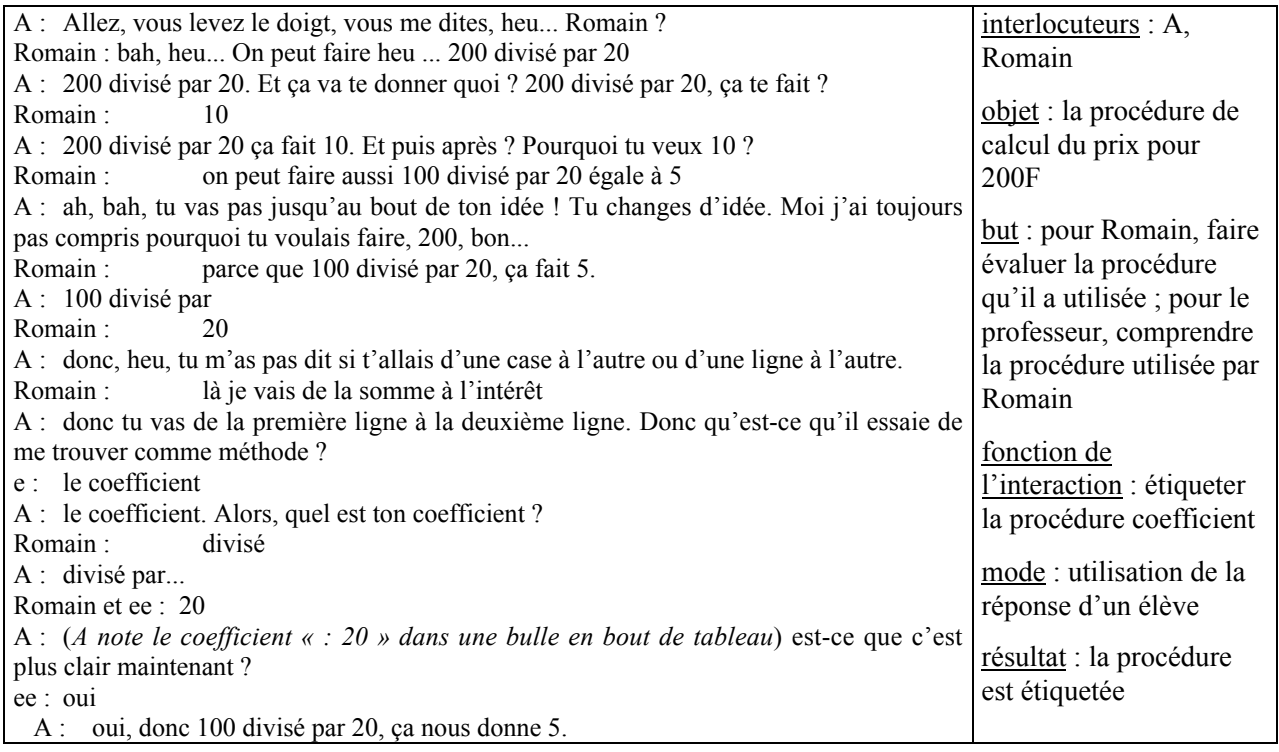

Au début, il y a un malentendu entre A et Romain. A qui attendait une procédure linéaire ne semble pas comprendre que Romain utilise une procédure coefficient avec un coefficient rationnel. Elle pense peut-être qu'il fait une erreur de calcul en voulant diviser par 20. Elle lui demande d'expliquer sa procédure. Lorsque le professeur réalise que Romain utilise un coefficient de proportionnalité pour calculer le montant de l'intérêt, elle utilise l'intervention de Romain pour étiqueter la procédure coefficient.

(d) Le professeur résonne sur l'intervention de Romain pour obtenir l'expression décimale du coefficient dont elle a besoin ensuite pour exprimer les applications linéaires en jeu dans l'exercice 2bis (question 2 et 3) et auxquelles elle veut arriver (2). L'interaction 2 est la suite immédiate de l'interaction 1.

## Interaction 2 : Effet Topaze pour obtenir la procédure coefficient décimal à partir de la proposition de Romain, mise en place du milieu de la situation « 5% d'intérêts »

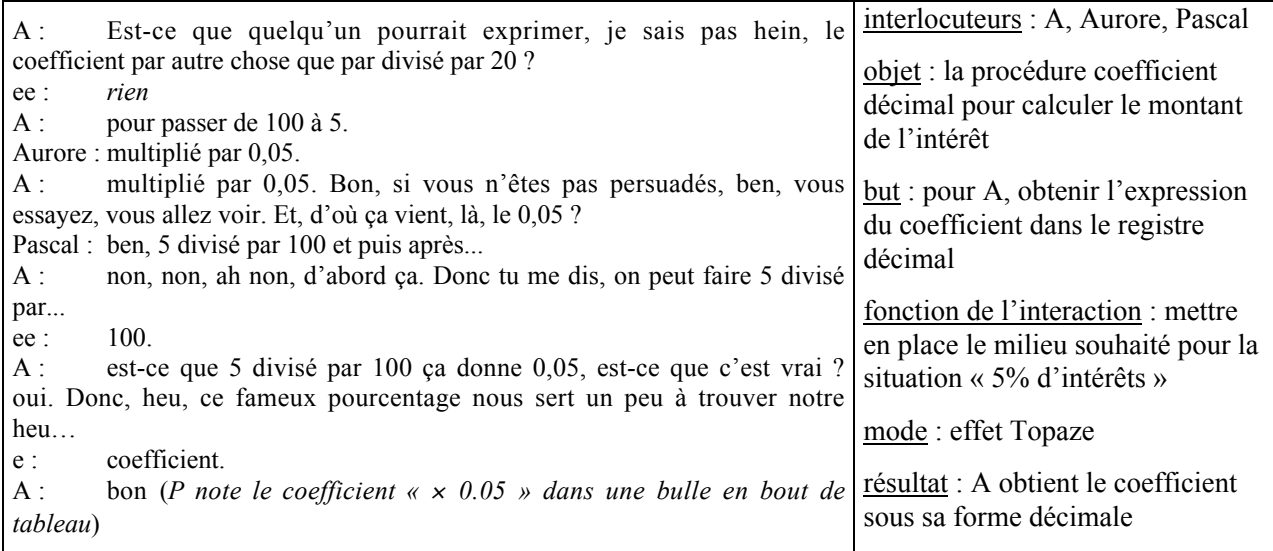

 $\checkmark$  Jusqu'ici, la signification de 5% n'a été donnée que dans le registre du langage naturel (phase 2, épisode b). A utilise un effet Topaze pour obtenir le coefficient sous sa forme décimale (0.05) et obtenir la procédure coefficient dans le registre numérique décimal. Le micro-contrat est un contrat d'adhésion. On observe ici un phénomène de résonance forte : A utilise l'intervention de Romain et celle d'Aurore pour m*ettre en place le milieu de la situation 1.* De plus, A met en relation le coefficient de proportionnalité et le taux de placement.

(e) Après cette intervention, A relance la correction de la ligne « intérêts » du tableau (cadre arithmétique). Elle demande aux élèves de donner les réponses et de les justifier (micro-contrat de production collective), elle accepte toutes les procédures proposées (linéaire multiplicative, linéaire

additive, coefficient rationnel, coefficient décimal ; elles sont toutes correctes), mais à la fin de l'épisode, elle *valorise la procédure coefficient décimal* (3).

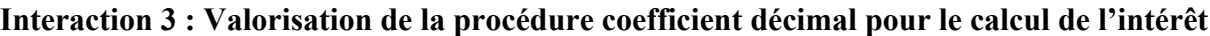

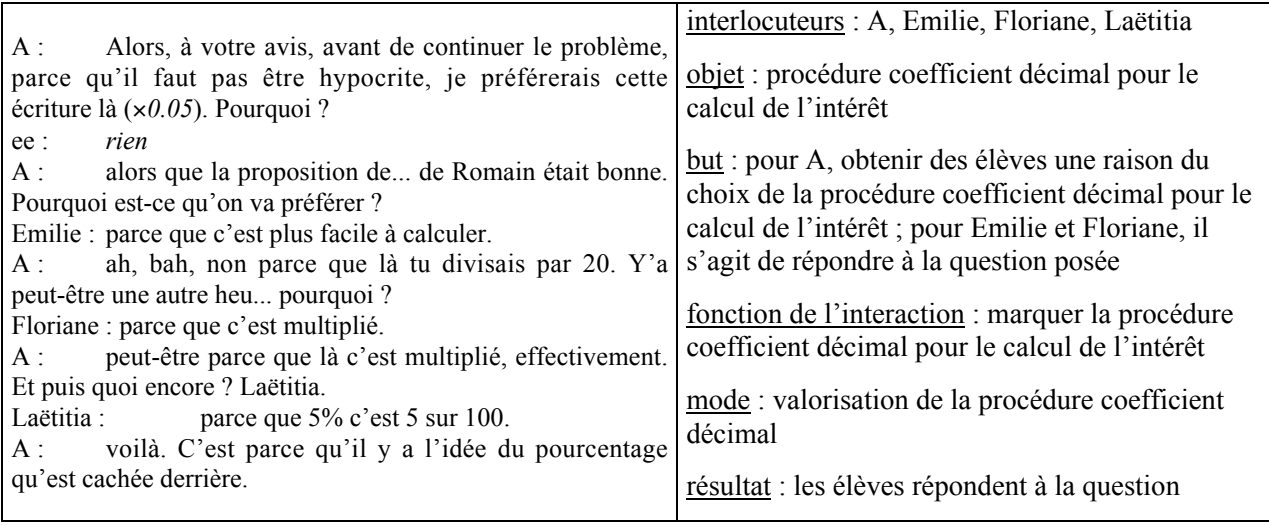

A veut arriver à l'expression algébrique de la somme totale en fonction de la somme placée. La valorisation de la procédure coefficient décimal, par rapport aux procédures linéaires et coefficient rationnel s'explique de la façon suivante. Premièrement, seule la traduction d'une procédure coefficient (rationnel ou décimal) du cadre arithmétique au cadre algébrique permet d'obtenir facilement l'expression de l'intérêt en fonction de la somme placée, puis celle de la somme totale en fonction de la somme placée. Deuxièmement, lorsque le coefficient de proportionnalité est exprimé sous sa forme décimale, le coefficient  $\times$  0.05 qui est indiqué en bout du tableau de proportionnalité (cadre arithmétique et registre tableau) correspond au coefficient de l'application linéaire que A veut obtenir, ce qui n'est pas le cas lorsqu'il est exprimé sous une forme rationnelle<sup>1</sup>. L'expression du coefficient dans le registre numérique décimal facilite donc le passage du cadre arithmétique au cadre algébrique, surtout que, rappelons-le, le professeur a amené les élèves à l'expression algébrique d'une application linéaire à partir du registre tableau (cf. chapitre 4). Troisièmement, dans le registre numérique décimal la valeur numérique du pourcentage reste visible, contrairement à ce qui peut se passer dans le registre numérique rationnel lorsque la fraction est réduite.

 Au cours de cette interaction, A *consolide les connaissances anciennes concernant l'application d'un pourcentage sous sa forme décimale* et poursuit *la mise en place du milieu nécessaire au bon déroulement de la suite de la situation* en marquant la procédure coefficient décimal.

-

<sup>&</sup>lt;sup>1</sup> Dans ce cas, en effet, le coefficient est, par exemple, « : 20 » et ne correspond pas à celui d'une application linéaire exprimée canoniquement sous la forme *y = ax,* comme l'ont appris les élèves (cf. « Retiens » de la fiche 3 institutionnalisé au cours de la séance 6).

(f) Le professeur demande ensuite aux élèves de calculer les coefficients correspondant à différents taux de placement (8%, 15%) (micro-contrat de production collective). Les élèves donnent les bons coefficients sans difficulté.

 En faisant utiliser cette procédure, A *institutionnalise la procédure coefficient décimal pour le calcul de l'intérê*t et participe, par ailleurs, à la *consolidation des connaissances (anciennes) nécessaires au bon déroulement de la situation.*

(g) Lors de la correction de la ligne « intérêts » du tableau (cadre arithmétique), A demande aux élèves interrogés de donner les réponses qu'ils ont trouvées mais ne sollicite plus de justification (« maintenant vous me donnez les résultats, hein, quelle que soit la méthode. »). Les élèves donnent des réponses correctes pour des sommes placées de 550F, 660F et 780F, mais Floriane se trompe pour 896F (4).

## Interaction 4 : De la sûreté de la procédure coefficient décimal, valorisation de la procédure coefficient décimal pour le calcul de l'intérêt

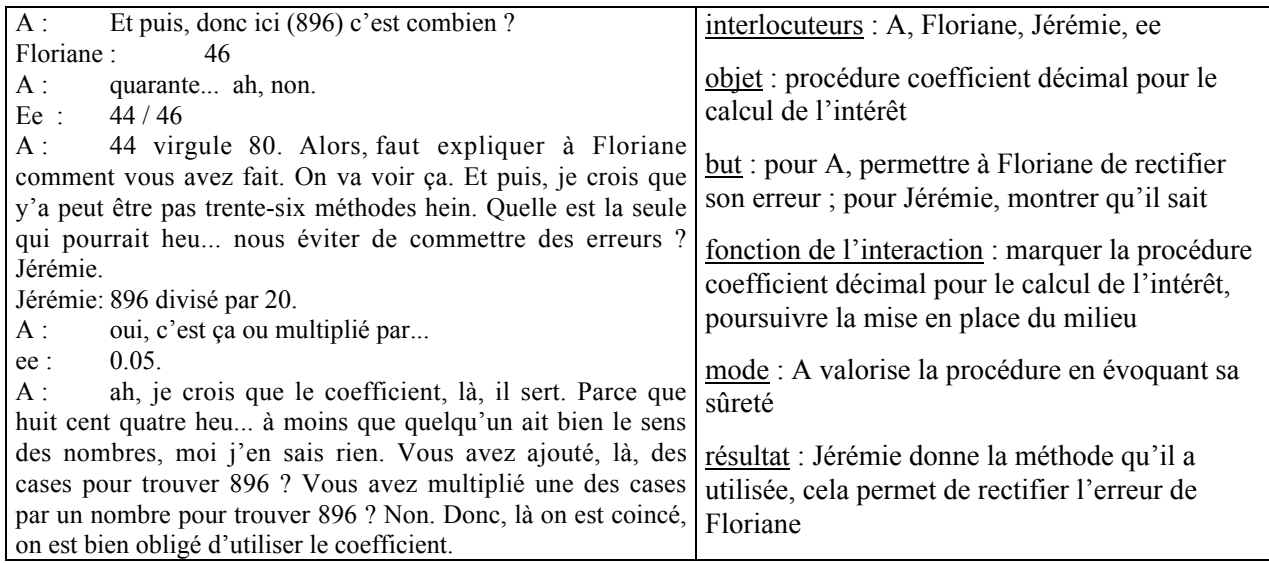

Au cours de l'interaction, A évalue la réponse de Floriane et ne cherche pas à rectifier ou à comprendre son erreur.

 A *ne traite pas l'erreur* de Floriane, mais en profite pour *valoriser de nouveau la procédure coefficient décimal* en lui donnant une importance particulière (caractère sûr de cette méthode).

(h) A la suite de cette interaction, Pascal intervient, sans être interrogé : il propose sa méthode, le passage par la valeur unitaire (5).

#### Interaction 5 : Valorisation d'une initiative d'un élève

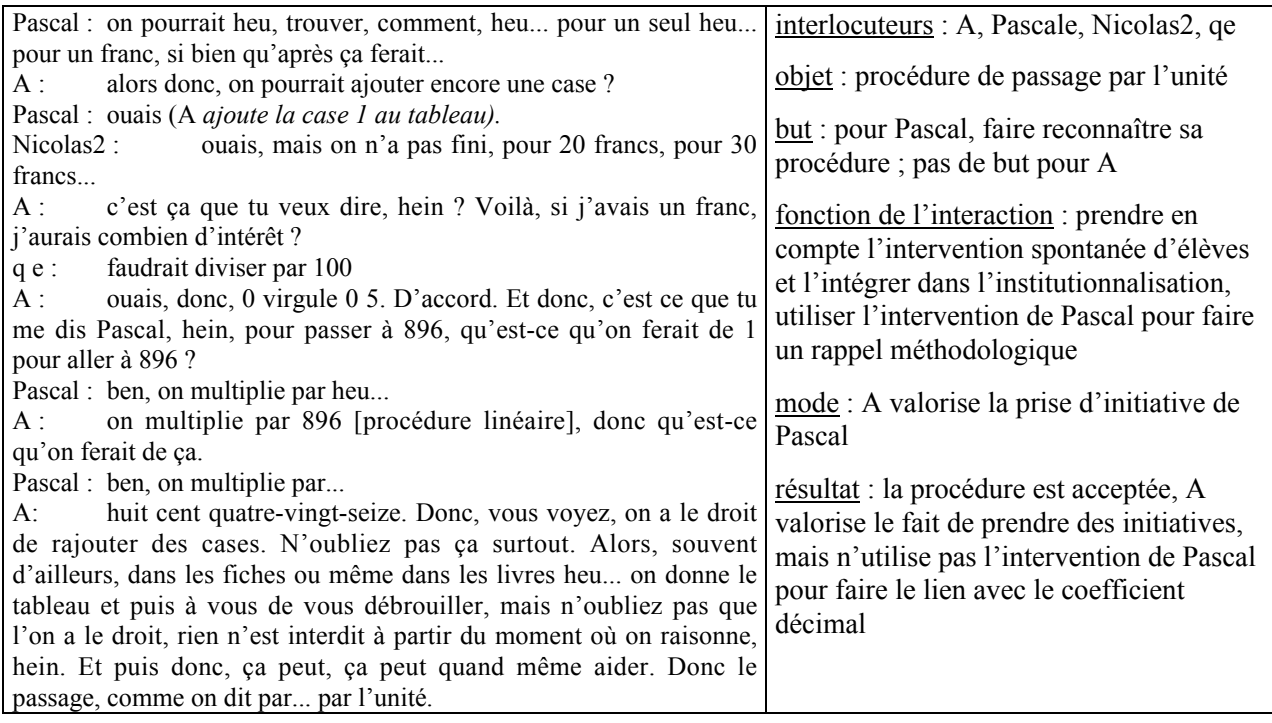

A retient la proposition juste de Pascal, mais elle ne fait pas le lien entre coefficient de proportionnalité et valeur unitaire. Pourtant, cela aurait pu renforcer l'institutionnalisation de la procédure coefficient décimal. A choisit de valoriser la prise d'initiative de Pascal qui a ajouté une colonne au tableau et utilise son intervention pour mettre en valeur la prise d'initiative dans la résolution de problème.

 Ici, A *gère l'intervention spontanée de Pascal* qu'elle n'avait visiblement pas envisagée en dégageant un élément positif dans sa procédure.

- (i) Les valeurs des intérêts ont été calculées pour toutes les valeurs numériques du tableau. Au lieu de terminer la correction de la ligne « intérêts » et de demander l'expression algébrique de l'intérêt (dernière colonne du tableau), A entame la correction de la ligne « somme totale ». Elle demande aux élèves les valeurs qu'ils ont trouvées (micro-contrat de production collective), sans solliciter de justification (« Alors, ça, ça, ça, combien trouvez-vous ?).
- (j) Ensuite, A passe à la correction de l'expression algébrique de l'intérêt en fonction de la somme placée (dernière colonne de la ligne « intérêt » et deuxième question). Elle introduit les notations (« Alors, à la place de tous ces nombres là, qu'est-ce qu'on suppose ? Une somme *s*, n'importe laquelle. Comment trouver l'intérêt *i* ? » ) et sollicite les expressions algébriques des élèves qu'elle liste au

tableau (micro-contrat de production collective) : *s/i* (Pascal) ; *s*<sup>×</sup> *0,05* (Aurore) ; *i = 0,05s* (Nicolas 1) ;  $i = s \times \frac{i}{100}$  (Romain) ; *i*×20 (élève non identifié), *s*/20 (Nicolas2).

Comme certaines de ces propositions sont erronées, A demande aux élèves de les trier, en donnant d'abord celles qu'ils comprennent le mieux, puis celles qui se ressemblent et enfin celles qui leur paraissent fausses. Le micro-contrat est ici un « vrai » micro-contrat de production collective.

 Au cours de ce travail de tri, A *active des connaissances des élèves concernant le calcul algébrique* en faisant appel à la mémoire de la classe (« on a appris en début de 4ème que quand on avait une lettre avec un nombre, on a toujours un produit, qu'est-ce qu'on écrivait d'abord ? », « et ca nous permettait de supprimer le signe multiplié. C'est une convention. »…). De cette façon, elle place clairement les élèves dans le cadre algébrique et rappelle certaines clauses du contrat algébrique (contrat de domaine). Cela devrait faciliter l'obtention de la factorisation.

A la fin de cet épisode, A fait noter dans le tableau d'une part, l'expression *i = 0.05s,* d'autre part, l'opérateur de passage entre la ligne « somme placée » et la ligne « intérêt ».

 Elle *fixe ainsi la procédure coefficient décimal pour le calcul de l'intérêt* et procède à l'institutionnalisation de ce savoir nouveau utilisé dans la fiche 2 (expression de la distance parcourue en fonction de la durée du trajet : *d = 100t*) et mentionné explicitement dans le « Retiens » de la fiche 2.

#### *Conclusion de la phase 2*

Au cours de cette phase, les fonctions didactiques des interactions concernent principalement *la mise en place du milieu* de la situation « 5% d'intérêts » et *l'institutionnalisation de la procédure coefficient décimal* pour calculer l'intérêt à partir de la somme placée. Le méso-contrat pour la phase 2 est un méso-contrat d'institutionnalisation du passage de la somme placée au montant de l'intérêt par la procédure coefficient décimal.

#### c) Phase 3 : dévolution du nouveau problème et institutionnalisation

Tous les éléments du milieu objectif de la situation sont en place (somme totale = somme initiale + intérêt ; expression algébrique *i = 0.05s* ; éléments du contrat de domaine), A peut faire dévolution du nouveau problème aux élèves.

- (a) A demande  $d'$ exprimer la somme totale en fonction de la somme placée<sup>2</sup> (méso-contrat de dévolution). Damien propose l'expression suivante : *s + 0,05s*. Le professeur note cette expression comme opérateur du tableau entre les lignes « somme placée » et « somme totale » et demande d'exprimer plus simplement l'opérateur. Julien suggère d'utiliser les puissances, ce que A rejette. Romain propose d'écrire « × 1.05 ». A note cette valeur dans la « bulle » du tableau, à la place de *s + 0.05s.*
- (b) A sollicite une justification du « × 1.05 ». On passe alors d'un méso-contrat de dévolution à un mésocontrat d'institutionnalisation.

Romain explique de la façon suivante (il utilise les registres numérique rationnel et numérique décimal) : « 100 fois 1 égale 100 et si on ajoute 5 sur 100, on a somme plus intérêt, ça fait 1.05 ». Aurore complète l'explication de Romain : « la somme qu'il a gardée est forcément multipliée par 1 et le reste, c'est l'intérêt. ».

 $\overline{A}$  A s'appuie sur deux élèves pour obtenir une justification de la procédure de multiplication par 1.05 (micro-contrat d'adhésion) et donner ainsi de l'importance à cette procédure.

(c) A propose aux élèves de calculer oralement le coefficient correspondant à un taux de placement de 8% (méso-contrat d'entraînement, micro-contrat de production collective). Plusieurs élèves répondent correctement. Mais, comme la fin de l'heure a sonné depuis déjà longtemps, A ne propose pas d'autres exercices oraux.

 Le professeur *consolide ainsi la connaissance nouvelle* pour l'ensemble de la classe et *s'assure que cette connaissance est en cours d'apprentissage.*

#### *Conclusion de la phase 3*

<u>.</u>

Au cours la phase 2, le professeur a accordé beaucoup de temps à la mise en place du milieu objectif de la situation, ce qui lui a permis d'obtenir assez facilement, sous un micro-contrat de production collective, la factorisation souhaitée qu'elle institutionnalise aussitôt en s'appuyant sur deux élèves.

La phase 3 est une phase très courte au cours de laquelle plusieurs méso-contrats sont utilisés (dévolution, institutionnalisation et entraînement).

Enfin, on remarque que la proportionnalité entre la somme placée et la somme totale est démontrée au cours de cette phase, mais que A ne l'énonce pas explicitement ; elle ne conclut pas sur cette proportionnalité.

 $2^2$  C'est la fin du cours. La bande audio est terminée. De plus, la cloche a sonné et la classe voisine est en train de sortir bruyamment.

#### d) Bilan de la séance 9

Au cours de la séance 9, le professeur a fait dévolution du nouveau problème à la fin de l'heure. A consacre plus de temps à la mise en place du milieu de la situation qu'à sa dévolution et à son institutionnalisation. De plus, elle n'a pas vraiment eu le temps de s'assurer que le calcul de la somme totale à partir de la somme placée en utilisant une seule multiplication était acquis pour la majorité des élèves. Elle prévoit donc de revenir sur la question 3 au cours de la séance 10.

#### **1.4. Analyse de la séance 10**

Nous avons découpé la partie de la séquence PL qui se déroule au cours de la séance 10 en une seule phase et en cinq épisodes. L'interaction 6 retenue correspond à l'épisode (b).

#### a) Phase 4 : reprise de la situation « 5% d'intérêt »

A la fin de la séance 10, A revient sur l'exercice 2 (« Bien, je voudrais qu'on reprenne, dans la fiche, l'exercice 2. ») pour s'assurer que le savoir est en cours d'apprentissage et permettre une nouvelle dévolution de la situation pour l'ensemble de la classe.

(a) Elle dessine au tableau une ébauche de tableau de proportionnalité à deux lignes : somme placée et somme totale et sollicite le coefficient de passage de la ligne « somme placée » à la ligne « somme totale » (micro-contrat de production collective). Dans la mesure où A attend directement l'utilisation d'un savoir institutionnalisé, elle instaure un méso-contrat de reprise*.* Quelques élèves proposent le coefficient 1.5. A refuse leur réponse. D'autres élèves cherchent visiblement la réponse, mais comme ils tardent (« un zéro…) et que la fin de l'heure est proche, A donne le coefficient 1, 05.

 $\checkmark$  Elle rompt le micro-contrat de production collective et utilise un micro-contrat d'ostension assumée pour obtenir le coefficient 1.05.

(b) Comme A sait que de cette façon, elle a privé les élèves d'un moyen d'apprentissage, elle revient à un micro-contrat de production collective et sollicite une justification du coefficient auprès de l'ensemble de la classe (6).

#### Interaction 6 : Nouvelle dévolution du problème, retour à la production collective

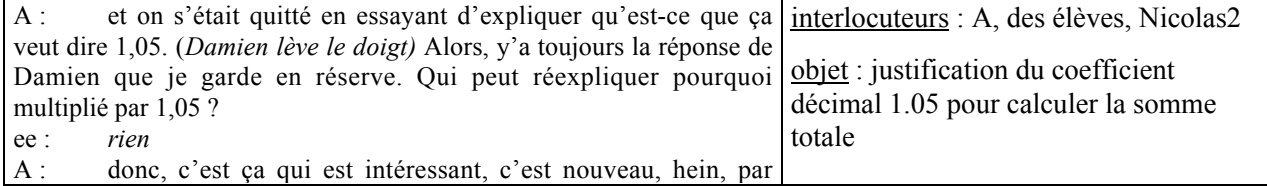

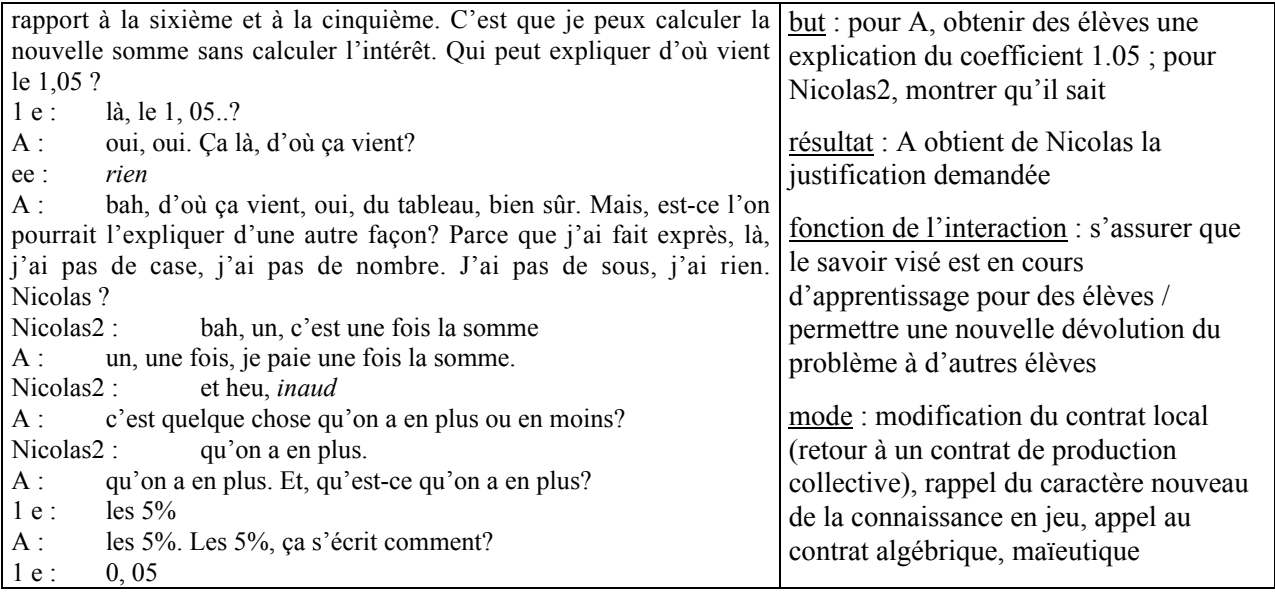

Lorsque A refuse d'interroger Damien qui avait donné l'expression « *s + 0,05s* » lors de la séance précédente, elle fait savoir aux autres élèves qu'elle attend maintenant une explication du reste de la classe.

 A *fait ainsi une nouvelle dévolution du problème à la classe* et relance le contrat de production collective en refusant de donner la parole au seul élève de la classe dont elle est sure qu'il connaît la réponse.

Comme les élèves ne répondent pas, A *relance deux fois la recherche* sans donner d'indication mais en insistant sur le caractère nouveau du problème et en faisant appel au contrat algébrique (« Parce que j'ai fait exprès, là, j'ai pas de case, j'ai pas de nombre »). Elle utilise finalement la maïeutique pour aider Nicolas 2 à formuler l'explication.

Au cours de cette interaction, on s'aperçoit que les élèves n'en savent pas beaucoup plus que lors de la séance 9.

Le professeur a obtenu l'explication qu'elle attendait. Mais l'explication donnée ne convainc pas tous les élèves, en particulier Julien qui ne comprend pas et sollicite une nouvelle explication du coefficient.

(c) A demande alors aux élèves d'exprimer l'application linéaire qui correspond au passage de la ligne « somme placée » à la ligne « somme totale » (micro-contrat de production collective). Elle note au tableau leurs propositions  $(1s + 0.05s ; s + 0.05)$ , puis effectue un tri en mettant en relation le coefficient de proportionnalité du tableau et le coefficient de l'application linéaire (elle complète son tableau : *x* somme initiale ; *y* somme finale ;  $y = 1.05x$ ). Elle utilise un système de notation standard

(*x, y*) qui ne correspond pas à celui employé jusque-là, c'est une façon d'institutionnaliser un peu plus le coefficient de proportionnalité en le décontextualisant.

 A *fixe le savoir nouveau* en demandant aux élèves d'indiquer sur leur feuille le coefficient de passage de la somme placée à la somme totale, et de noter sur leur cahier l'application linéaire :  $y = x + 0.05x = x (1+0.05) = 1.05x$ . La fin de l'épisode relève donc d'un méso-contrat d'institutionnalisation.

- (d) A la suite de la reprise de la situation, pour *s'assurer que le savoir est en cours d'apprentissage*, mais aussi pour *consolider ce savoir*, le professeur propose aux élèves de trouver les applications linéaires correspondant un intérêt de 8% (micro-contrat de production collective). Milène donne la réponse attendue, mais Pascal déclare qu'il n'a pas compris.
- (e) A donne une <u>nouvelle explication</u>  $(1s + 0.08s = 1.08s)$ . Elle utilise un micro-contrat d'ostension assumée pour *consolider le savoir nouveau.*
- (f) Ensuite A demande de donner le coefficient correspondant à un intérêt de 20% (micro-contrat de production collective). Romain donne l'application linéaire attendue et A explique comment trouver cette application  $(20\% = \frac{20}{100} = 0.2; 1 \text{ s } + 0.2 \text{ s } = 1.2 \text{ s})$ . Dans l'ensemble, les élèves semblent avoir compris comment obtenir le coefficient et l'application linéaire.

 De nouveau, A utilise un micro-contrat d'ostension assumée pour donner l'explication et *consolider le savoir nouveau*.

#### b) Bilan de la séance 10

Au cours de la séance 9, la dévolution et la résolution du problème ont été effectuée rapidement. A la fin de la séance 10, le professeur fait de nouveau dévolution du problème aux élèves pour *consolider le savoir nouveau*. Elle instaure un méso-contrat de reprise.

Les élèves donnent, probablement de mémoire, le coefficient de proportionnalité qui permet de passer de la somme placée à la somme totale. La justification de ce coefficient qui correspond au savoir nouveau est obtenue par maïeutique, puis reprise sous un micro-contrat d'ostension assumée. Par ailleurs, le savoir nouveau n'est pas décontextualisé.

#### **CONCLUSION SUR LA SEQUENCE PL**

Le professeur avait seulement déclaré l'objectif PL2 (calcul de la somme totale à partir de la somme placée en utilisant une seule multiplication, expression de la somme totale en fonction de la somme placée), mais en réalité elle a aussi poursuivi l'objectif PL1 (procédure coefficient décimal pour calculer le montant de l'intérêt, expression de l'intérêt en fonction de la somme placée).

De plus, le professeur a consacré beaucoup de temps à la procédure de multiplication par un coefficient décimal pour obtenir le montant de l'intérêt qui, pourtant, apparaissait comme secondaire (non déclaré). En revanche, elle a consacré moins de temps à l'obtention du coefficient 1.05 qui correspond à l'objectif déclaré.

Il est possible que A ait préjugé des connaissances anciennes des élèves et qu'elle ait pensé que l'utilisation du coefficient décimal était acquise. Quoiqu'il en soit, A accorde plus de temps à l'objectif PL1 qu'à l'objectif PL2, d'une part, car elle sait que l'objectif PL2 sera repris en 3ème et, d'autre part, car l'expression décimale du coefficient de proportionnalité est nécessaire pour obtenir l'expression de la somme totale en fonction de la somme placée, elle fait partie du milieu pour la situation « 5% d'intérêts ». Ici, A accorde donc un soin particulier à la mise en place du milieu de la situation « 5% d'intérêt ».

Le professeur a utilisé un seul exercice qui n'est pas extrait du logiciel pour négocier son objectif PL2. De plus, les différentes phases de cette séquence ont toujours lieu à la fin des séances, lorsque le travail concernant l'objectif LL est terminé. A s'organise probablement de cette façon car, d'une part, l'objectif PL2 est à la limite du programme de 4<sup>ème</sup> et, d'autre part, car le travail de cet objectif lui permet de montrer aux élèves un intérêt de l'utilisation des applications linéaires qui peuvent apparaître à certains élèves comme une façon compliquée de résoudre des problèmes de proportionnalité qu'ils savent résoudre dans le cadre arithmétique.

Enfin, A procède de façons assez différentes pour négocier les objectifs PL1 et PL2.

Les questions relatives à l'objectif PL1 concernent des savoirs naturalisés (application d'un pourcentage pour le calcul du montant de l'intérêt) ou des savoirs en cours d'apprentissage (expression algébrique d'une application linéaire à partir du registre tableau, vue lors de la séance 6). La recherche de ces questions fait l'objet d'un travail personnel des élèves à la maison ou en classe (micro-contrat de production individuelle). Ensuite, pour obtenir le coefficient  $\times$  0.05, A s'appuie sur l'intervention d'un élève et un effet topaze. Puis, elle utilise différents gestes d'institutionnalisation (elle valorise l'utilisation du coefficient, fait utiliser la procédure coefficient par les élèves et la fait noter sur le cahier). Au cours de l'institutionnalisation, A sollicite d'avantage l'ensemble de la classe (surtout dans certains épisodes de la phase 2) en demandant aux élèves de calculer les coefficients pour différents pourcentages et leur faisant trier les différentes procédures proposées par des élèves de la classe. Sur un plan différent, on peut aussi remarquer un autre geste du professeur A à ce moment : elle saisit l'occasion de valoriser le fait de prendre des initiatives dans la résolution d'exercices (ici ajouter une

colonne au tableau) alors qu'elle aurait pu utiliser l'intervention de l'élève pour renforcer l'institutionnalisation en cours.

En revanche, le problème relatif à l'expression de la somme totale en fonction de la somme placée ne fait pas l'objet d'un travail individuel des élèves. A pose oralement la question à l'ensemble de la classe dans le prolongement du travail sur l'objectif PL1. De plus, pour obtenir le savoir nouveau, A s'appuie sur quelques élèves (Damien, Romain) et sollicite, ensuite, les autres élèves pour qu'ils s'approprient le savoir (phase 4, épisode (b)). Enfin, pour l'objectif PL2, les élèves participent peu à l'institutionnalisation ; A recourt souvent à un micro-contrat d'ostension assumée lorsque le mésocontrat est un contrat d'institutionnalisation. Elle utilise en quelque sorte un méso-contrat de transmission par des situations, mais la situation est posée collectivement et résolue par quelques élèves. A s'appuie sur des interactions avec quelques élèves de la classe pour faire avancer son projet, c'est le cours dialogué.

## **DEUXIEME PARTIE : ANALYSE DE LA SEQUENCE LL**

Les objectifs du professeur pour la séquence LL sont les suivants :

- LL1, objectif déclaré : reconnaissance de l'éventuel caractère linéaire d'une relation (dans les registres tableau, graphique et symbolique littéral), propriétés de linéarité multiplicative et additive (registre tableau) ;

- LL2, objectif déclaré<sup>3</sup> : expression dans le registre symbolique littéral d'une application linéaire à partir du registre tableau, représentation graphique d'une application linéaire à partir d'un tableau de valeurs et d'une expression algébrique ;

- LL3, objectif déclaré : le lien entre l'aspect visuel de la pente (registre graphique) et la valeur du coefficient de l'application linéaire (registre symbolique littéral), notamment dans le contexte de la vitesse pour permettre la résolution graphique des problèmes de comparaison de vitesses. Cet objectif apparaît en filigrane dans les programmes de quatrième<sup>4</sup>, mais ne fait pas l'objet de compétences à acquérir.

La séquence LL se déroule de façon non continue au cours des séances 5, 6, 7, 8, 9 et 10. Pendant les séances 5, 7 et 8, la classe est dédoublée et les élèves cherchent individuellement les exercices des fiches 3 et 4. Ces exercices sont terminés à la maison. Les séances 6, 9 et 10 qui ont lieu en classe entière sont consacrées à la correction des exercices et à l'institutionnalisation des savoirs visés.

La séance 6 correspond à la séance que nous n'avons pas observée. D'après les notes relevées sur les cahiers des élèves et les notes « Retiens » des fiches auxquelles le professeur a renvoyé au cours de la séance 6 (cf. chapitre 4), elle a donné lieu à la correction des exercices 1 à 3 de la fiche 2 et de l'exercice 6 de la fiche 3 (cherchés individuellement lors de la séance 5 ou à la maison) et à l'institutionnalisation des savoirs suivants relatifs à la linéarité :

- Objectif LL 1 : propriété de linéarité de l'application linéaire dans le registre tableau ; existence d'un coefficient dans un tableau de proportionnalité ; propriété de l'application linéaire dans le registre graphique ;

- Objectif LL 2 : lien entre application linéaire et proportionnalité ; expression littérale d'une application linéaire à partir du registre tableau ; expression « *y* en fonction de *x* » ; construction

**.** 

 $3$  Cet objectif n'a pas été explicité par le professeur parce que nous n'avons pas assisté à la séance 6, mais il était certainement prévu par le professeur.

<sup>4</sup> §3. 1. Applications linéaires et proportionnalité ; Représentation graphique d'une application linéaire ; notion de coefficient directeur, de pente

graphique d'une application linéaire à partir d'un tableau de valeurs et de l'expression algébrique de la fonction.

Au cours des séances 9 et 10 que nous allons analyser, les objectifs déclarés du professeur qui concernent la linéarité portent sur les propriétés de l'application linéaire (LL1) et la notion de pente (LL3). A partir de ces objectifs et des observations effectuées, nous avons reconstruit, lorsque c'était utile, des situations adidactiques auxquelles nous nous référerons pour l'analyse a posteriori.

## **1. RECONSTRUCTION DES SITUATIONS ADIDACTIQUES UTILES A L'ANALYSE A POSTERIORI, DECOUPAGE DE LA SEQUENCE EN PHASES**

Initialement, une seule séance était prévue pour traiter l'objectif LL3 et effectuer des rappels concernant LL1. Mais à l'issue de la séance 9, les élèves ont demandé de faire une séance supplémentaire, ce que le professeur a accepté.

Les connaissances relatives à l'objectif LL1 ont été institutionnalisées au cours de la séance 6. Au cours des séances 9 et 10, le professeur veut les rappeler. Cela donne lieu aux phases 1 et 3 au cours desquelles les savoirs sont rappelés, avec quelquefois un retour aux situations qui ont permis leur émergence.

L'objectif déclaré LL3 du professeur est de mettre en relation la variable visuelle de la pente avec l'équation de la droite qui représente l'application linéaire, et en particulier avec le coefficient de proportionnalité (registre symbolique littéral). Cet objectif porte sur un savoir nouveau pour les élèves que le professeur veut institutionnaliser.

La notion mathématique de pente d'une droite correspond au coefficient directeur de la droite. Le professeur veut travailler sur la pente intuitive qui correspond à la valeur absolue du coefficient directeur. Comme la notion de valeur absolue est au programme de seconde, au collège, on peut comparer les pentes des deux droites D et D' de coefficients directeurs de même signe en disant, par exemple, que D « monte plus » ou « descend plus » que D'. Si les coefficients ne sont pas de même signe, on peut faire constater qu'une droite est inclinée dans un sens lorsque le coefficient est positif, et inclinée dans l'autre sens lorsqu'il est négatif. On peut aussi dire qu'une droite est plus « pentue » que l'autre, mais ce vocabulaire n'est plus utilisable lorsque les coefficients ont des signes différents.

Par ailleurs, pour comparer les pentes de droites, on peut aussi situer ces droites par rapport à la droite *y = x.* Enfin, on peut aussi comparer les abscisses de points de D et D' qui ont même ordonnée (la pente de la droite et l'abscisse du point varient en sens contraire) ou comparer les ordonnées de points appartenant à D et D' et de même abscisse (la pente de la droite et l'ordonnées du point varient dans le même sens). En particulier dans ce cas, on peut travailler avec des points d'abscisse 1 dont l'ordonnée correspond à la valeur de la pente de la droite.

Pour analyser le déroulement de la négociation de l'objectif LL3, nous avons reconstruit une situation en distinguant quatre situations adidactiques qui correspondent à des étapes dans le projet du professeur et nous avons découpé la partie de la séquence observée en sept phases. Les situations 1 et 2 nous permettent d'analyser ce qui se passe au cours de la séance 9 et correspondent respectivement aux phases 1 et 2. Les situations 3 et 4 sont relatives à la séance 10 et correspondent aux phases 4, 5 et 6. Au cours de la phase 3, il s'agit de faire un rappel sur la linéarité, et la phase 7 est une phase de correction d'exercice qui permet un entraînement.

### **1.1. La séance 9**

#### a) La situation 1, phase 1

Initialement, le professeur a prévu de négocier son objectif dans le cas de la vitesse : A veut que les élèves mettent en relation la pente visuelle de la droite et la vitesse.

Les élèves connaissent la vitesse comme rapport de la distance parcourue par la durée du parcours, ils savent lire les coordonnées de points dans le registre graphique et savent aussi calculer les coordonnées de points appartenant à une droite d'équation *y = ax*. En particulier, ils ont travaillé sur la comparaison de coefficients de proportionnalité qui interviennent dans des relations de proportionnalité simple dans l'exercice 7 de la fiche 2. Ils ont, de plus, rencontré des représentations graphiques de plusieurs applications linéaires, dans un même repère dans les exercices 8 et 11 de la fiche 4. Ils ont aussi pu rencontrer le même problème dans différents registres avec certains problèmes du logiciel, notamment *Les Trains*.

Le professeur choisit de s'appuyer sur le problème *Les trains* du logiciel dont l'énoncé est le suivant pour faire émerger la connaissance visée.

Le train GOELAND parcourt  $k_a$  kilomètres en  $a_g$  heure(s) et  $b_g$  minutes. Le train MISTRAL parcourt  $k_m$ kilomètres en *a*m heure(s) et *bm* minutes. Le train EVASION parcourt *k*<sup>e</sup> kilomètres en *a*<sup>e</sup> heure(s) et *be* minutes Le train LIBERTE parcourt *k*<sup>l</sup> kilomètres en *a*<sup>l</sup> heure(s) et *bl* minutes. Classez ces quatre trains G, M, E, L du plus rapide au plus lent.

Dans ce problème, il s'agit de comparer les vitesses de quatre trains. Le problème est posé dans le registre du langage naturel et le cadre arithmétique. Le logiciel propose des explications du problème dans les registres langage naturel, tableau et graphique. Toutes les explications du problème données

dans le registre graphique utilisent une procédure graphique. De plus, lorsque ces explications donnent une solution au problème, la notion de pente est employée pour comparer les vitesses, comme dans l'exemple suivant.

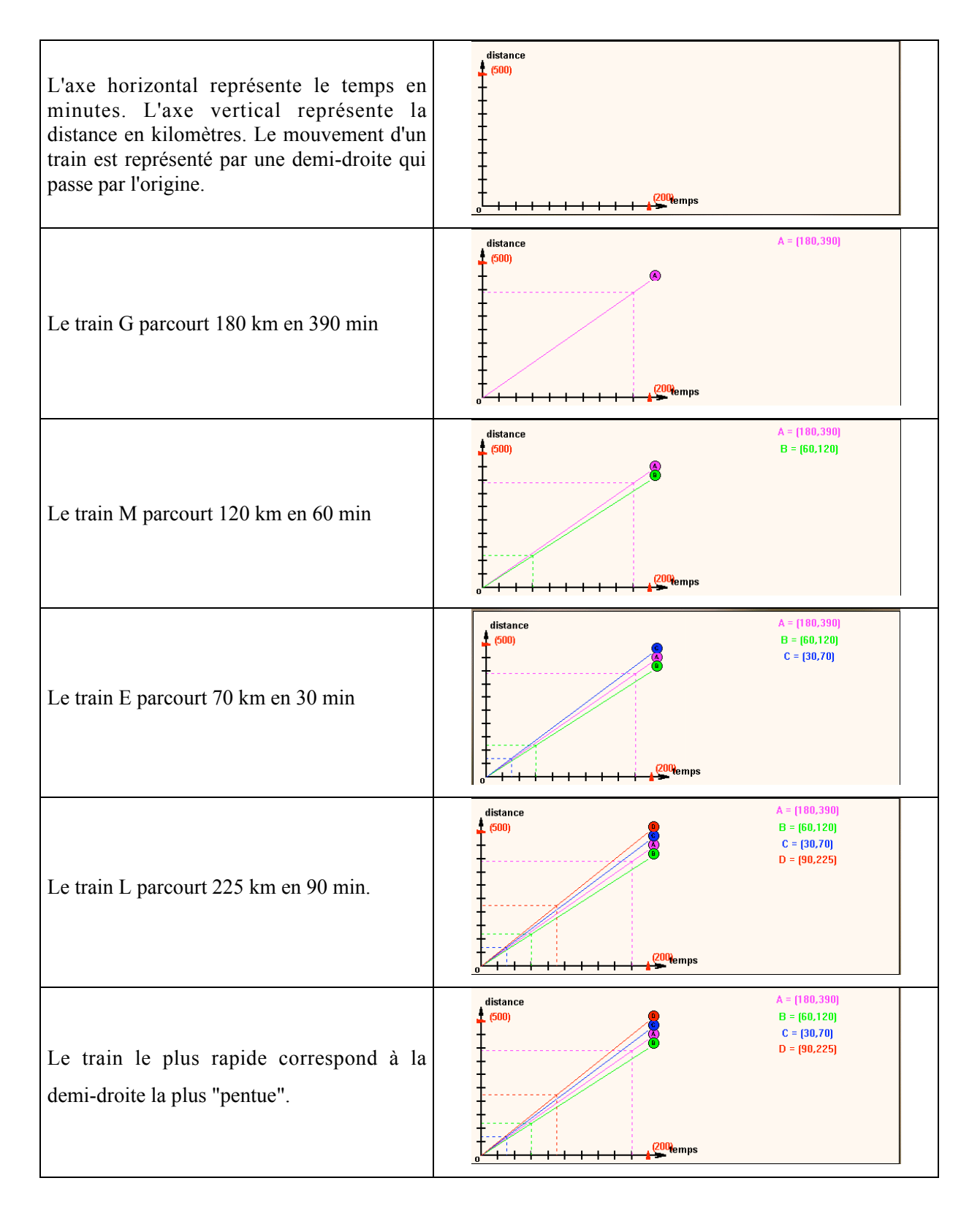

La situation 1 est une situation adidactique de formulation et de validation que nous reconstruisons à partir du projet du professeur déclaré pour la séance 9 : institutionnaliser la notion de pente à partir du problème *Les trains* du logiciel. Plus précisément, A veut faire formuler par les élèves et institutionnaliser le savoir « plus le droite est pentue, plus la vitesse est grande ».

Le milieu objectif de cette situation est constitué par les données du problème et les représentations graphiques des mouvements des quatre trains tracées dans le premier quadrant du repère. La question est la suivante : expliquer comment on peut voir sur le graphique quel est le train le plus rapide.

La validation des explications données pourra se faire en utilisant une section du graphique par une droite verticale (ou horizontale). L'utilisation de cet élément du milieu suffit pour la validation des propositions. Elle suppose les connaissances suivantes chez les élèves :

l'ordre des vitesses est le même que celui des distances parcourues en un temps donné ;

sur le graphique, les points correspondant à une même durée sont situés à l'intersection des demidroites et d'une verticale.

La situation 1 telle que nous venons de la décrire est impossible à réaliser. En effet, le milieu que le professeur suppose partagé par les élèves ne l'est pas en réalité car les élèves, pour la plupart, n'ont pas cherché le problème *Les trains*, n'ont pas utilisé le registre graphique ou n'ont pas consulté les explications. Ceci conduit le professeur à modifier son projet : A abandonne le problème *Les Trains* et en choisit un autre que nous modélisons par la situation 2.

Dans les interactions observées en classe, la partie du travail qui correspond à la situation 1 se déroule à la fin du rappel sur l'objectif LL1, c'est à dire à la fin de la phase 1. La fin de la phase 1 correspond aux essais de mise en place du milieu de la situation 1, entremêlés de rappels de connaissances anciennes.

#### b) La situation 2, phase 2

Pour la situation 2, nous ne disposons d'aucune déclaration du professeur, mais nous pensons que A vise à traduire les positions relatives de droites passant par l'origine en termes de relation entre les coefficients, en se limitant à des coefficients positifs.

La situation 2 est aussi une situation de formulation et de validation. Le milieu objectif de cette situation est constitué par les représentations graphiques  $d_1$  et  $d_2$  des applications linéaires  $y = x$  et *y = 2x* représentées dans le premier quadrant. Les droites ont été tracées par le professeur au tableau, avec la participation des élèves, au cours de la séance 9. La question est la suivante : Comment expliquer les positions relatives des différentes droites ?

Ici, la validation des propositions peut toujours se faire en utilisant une section du graphique par une droite verticale. Mais, la pente de la droite ne correspond plus, comme dans la situation 1, à la vitesse et la validation suppose les connaissances suivantes chez les élèves :

- tous les points de la droite verticale D ont même abscisse *x0*

les intersections respectives de D avec  $d_1$  et  $d_2$  sont les points d'abscisse  $x_0$  et d'ordonnées respectives  $x_0$  et  $2x_0$ .

En l'absence de contexte, ces connaissances peuvent être plus difficiles à mettre en œuvre par les élèves qui commencent seulement à travailler sur la représentation graphique de droites.

L'objectif de la situation 2 est le même que celui de la situation 1, mais sans référence à la notion de vitesse ; la situation 2 est décontextualisée. Par ailleurs, le milieu objectif de cette situation est construit au cours de la séance 9 avec l'ensemble des élèves de la classe, il est effectif, alors que celui de la situation 1 était seulement évoqué (les droites n'étaient pas tracées au tableau).

Les interactions observées au cours de la séance 9 relatives à cette situation 2 délimitent la phase 2. A la fin de cette phase, le professeur enrichit la situation 2 en introduisant deux nouvelles équations  $y = 3x$  et  $y = 5x$ .

#### **1.2. La séance 10**

La situation 2 permet de dégager l'idée intuitive de pente qui n'est pas énoncée explicitement au cours de la séance 9. La séance 10 est une séance supplémentaire faite à la demande des élèves et qui s'est déroulée près d'une semaine plus tard. Pour travailler de nouveau la notion de pente, le professeur va alors choisir d'exploiter des exercices cherchés individuellement par les élèves et non corrigés. Nous reconstruisons deux nouvelles situations adidactiques de formulation et de validation pour rendre compte des observations.

Rappelons que la phase 3 qui occupe la fin de la séance 9 correspond à des rappels concernant l'objectif LL1.

#### a) La situation 3, phases 4 et 5

Au cours de la séance 10, le professeur reprend un problème analogue à celui de la situation 2 avec des représentations graphiques d'applications linéaires d'abscisses et d'ordonnées positives et négatives

puis des coefficients positifs et négatifs<sup>5</sup>. Elle s'appuie sur les exercices 7 et 8 de la fiche 4 dont les énoncés sont donnés ci-dessous pour arriver à la connaissance suivante : si le coefficient de l'application linéaire est négatif, la droite est inclinée dans un sens, s'il est positif elle est inclinée dans l'autre sens.

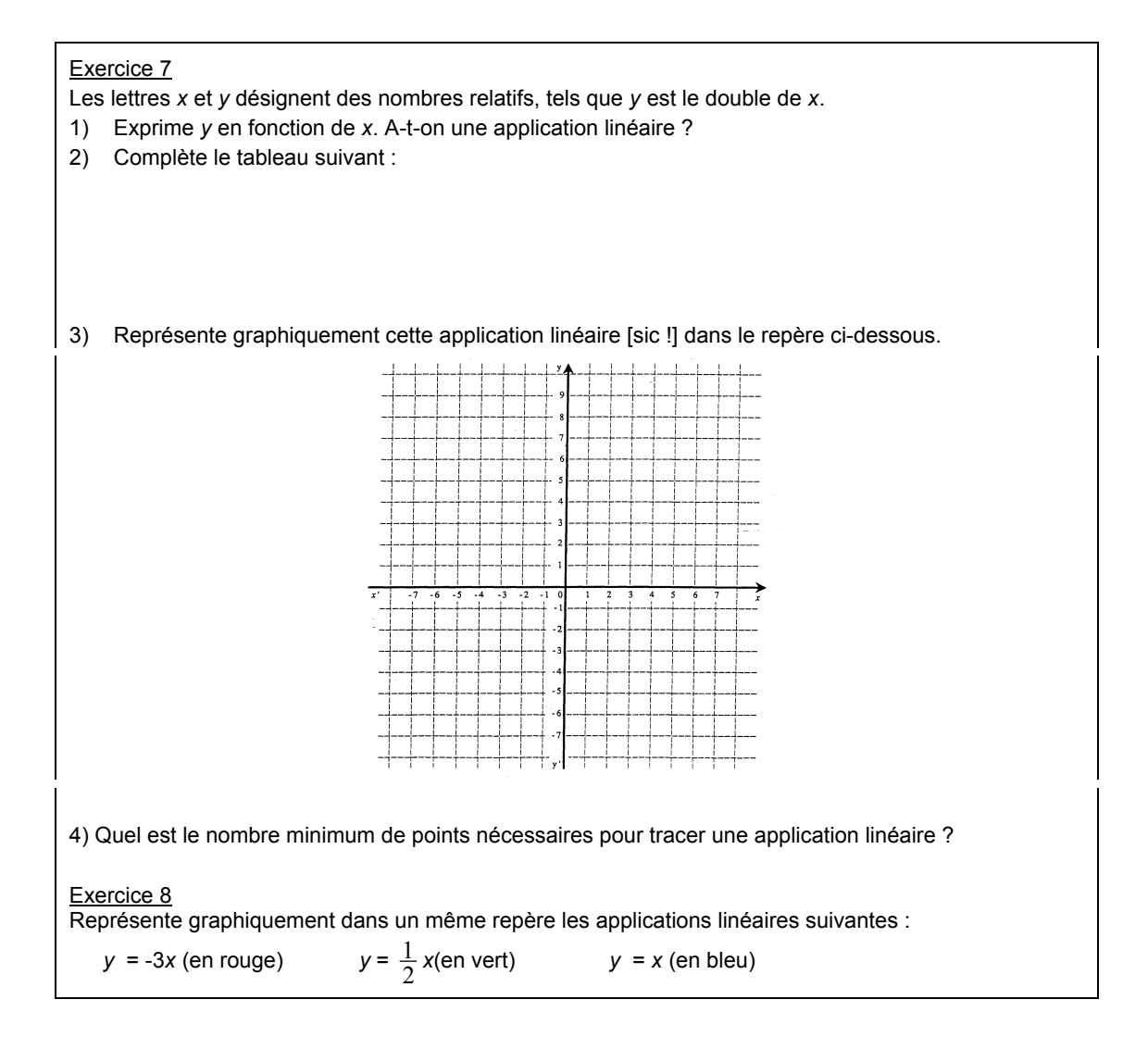

La situation 3 est une situation de formulation et de validation dont le milieu objectif est constitué par les représentations graphiques des droites  $y = 2x$ ,  $y = -2x$ ,  $y = -x$ ,  $y = x$  tracées précédemment par les élèves lors de la recherche individuelle des exercices 7 et 8 de la fiche 4 au cours des séances de classe dédoublée et que le professeur retrace au tableau. La question de la situation 3 est la même que pour la situation 2 : Comment justifier les positions relatives des droites ? Les connaissances nécessaires pour la validation sont les mêmes que précédemment, mais avec l'utilisation de nombres négatifs et des quatre quadrants.

<u>.</u>

<sup>&</sup>lt;sup>5</sup> Avec des droites au lieu de demi-droites (abscisses et ordonnées positives et négatives) et des coefficients positifs ou négatifs.

La correction de l'exercice 7 a lieu en début de séance. Elle sert surtout au professeur à travailler sur l'expression algébrique d'une application linéaire à partir de la donnée de son coefficient et sur la représentation graphique d'une application linéaire à partir de son expression algébrique et en prenant des abscisses et des ordonnées négatives, ce qui n'avait pas été fait jusque-là. Elle lui permet de consolider ces connaissances relativement nouvelles, mais ne donne pas lieu à un travail spécifique sur la notion de pente. C'est la phase 4 qui est plutôt destinée à un entraînement relatif à une extension du domaine de validité des savoirs anciens.

La correction de l'exercice 8 et les questions que le professeur pose ensuite correspondent à une phase 5 au cours de laquelle la situation 3 est traitée.

La situation 3 permet de faire émerger la connaissance suivante : si le coefficient de l'application linéaire est positif, la droite est inclinée dans un sens, s'il est négatif, la droite est inclinée dans l'autre sens.

#### b) La situation 4, phase 6

Dans une seconde étape du déroulement de la séance 10, le professeur vise l'utilisation la connaissance suivante : « traduire les positions relatives de droites d'équation *y = ax* en fonction de la valeur du coefficient » dans un problème d'association de droites et d'équations. Cette fois, il y a deux coefficients positifs et deux coefficients négatifs. Les élèves ont donc à comparer les positions relatives de droites ayant toutes les deux des coefficients négatifs.

Les connaissances des élèves sont à ce moment les mêmes que pour la situation 3, mais il faut ajouter la connaissance qui a émergé au cours de la situation 3.

Le professeur s'appuie sur l'exercice 11 dont l'énoncé suit.

Exercice 11

Les quatre droites ci-contre sont les représentations graphiques des applications linéaires suivantes  $y = \frac{1}{3}x$  $y=\frac{3}{2}x$   $y=\frac{3}{2}x$ 

$$
y = -2x \qquad y = -\frac{1}{2}x
$$

Ecris dans chaque cadre l'application linéaire correspondant à chaque droite.

La situation 4 est une situation de validation et de formulation. Le milieu objectif de cette situation est constitué, à partir de l'exercice 11 de la fiche 4, par les représentations symboliques littérales «  $y=\frac{1}{3}x$  », «  $y=\frac{3}{2}x$  », «  $y=-2x$  », «  $y=-\frac{1}{2}x$  » associées aux représentations graphiques des applications linéaires dessinées au tableau.

La question de la situation 4 est la suivante : expliquer comment associer chacune des droites du graphique à une application linéaire sans calculer les coordonnées de points.

La correction de l'exercice 11 correspond à la phase 6 au cours de laquelle la situation 4 est traitée.

La situation 4 permet, d'une part, de faire la relation entre le signe du coefficient et la position de la droite dans le repère et, d'autre part, pour des applications linéaires de même signe, de faire la relation entre la valeur absolue du coefficient et la position relative de droites.

#### c) Correction de l'exercice 7 de la fiche 1, phase 7

Immédiatement après la correction de l'exercice 11, A procède à la correction de l'exercice 7 de la fiche 1.

Exercice 7 Une piste circulaire a pour longueur 600 mètres. Yann a parcouru 3 tours en 5 min. Steven 4 tours en 14 min et Cédric 5 tours en 12 min. Range ces trois enfants du moins rapide au plus rapide.

Dans cet exercice, il s'agit de comparer la vitesse de trois cyclistes. On ne demande pas de résoudre le problème dans le registre graphique. A va demander d'utiliser la méthode graphique pour résoudre ce problème. La correction de l'exercice 7 de la fiche 2 correspond donc à un entraînement à utiliser la méthode de résolution graphique et fait l'objet de la phase 7.

Nous allons maintenant analyser la façon dont procède le professeur pour parvenir à ses objectifs au cours de la séquence. Pour cela, nous effectuons un découpage des phases en épisodes et nous nous appuyons sur seize interactions que nous analysons.

#### **2. LE DEROULEMENT DE LA SEANCE 9**

Pour la séance 9 et ce qui concerne l'objectif linéarité, le professeur prévoit de commencer par un « rappel » de ce qui a été institutionnalisé au sujet de l'application linéaire lors de la séance 6 (objectif LL1, propriétés de l'application linéaire dans les registres graphique et tableau), puis de traiter l'objectif LL3 relatif à la notion de pente.

## **2.1. Phase 1 : revue de savoirs sur la linéarité et tentative d'entrer dans la situation 1**

Au début de la séance 9, le professeur déclare : « ce qui nous intéresse aujourd'hui ce sont les fiches sur la proportionnalité qui nous amènent à parler des applications linéaires. ». Elle demande ensuite aux élèves de rappeler ce qui a été dit au cours de la séance 6, mais ne fait référence à aucune situation précise et ne pose pas de question précise (« Qui se rappelle ? Qu'est-ce qu'on appris, qu'est-ce qu'on vu, qu'est-ce que vous avez essayé de retenir de ce qu'on a fait la semaine dernière ? »). Elle instaure un méso-contrat de revue de savoirs sur la linéarité et un micro-contrat de production collective.

Au cours de la phase 1, l'intervention d'un élève de la classe va provoquer une résonance avec le projet du professeur qui concerne l'objectif LL3 (notion de pente), A va tenter de placer les élèves dans la situation 1. Comme elle ne va pas y parvenir, elle devra changer de situation (phase 2, situation 2).

Nous avons découpé la phase 1 en six épisodes et retenu deux interactions qui ont lieu au cours des interactions (d) et (f).

- (a) Dans un premier temps, Floriane propose de s'intéresser aux moyens de reconnaître la linéarité dans le registre graphique, elle rappelle la propriété graphique de l'application linéaire : si la droite passe par l'origine c'est une application linéaire.
- (b) Ensuite, Aurore rappelle qu'une application linéaire correspond à une situation de proportionnalité : l'application linéaire, c'est pour une situation de proportionnalité.
- (c) Elle indique aussi que lorsque la situation est une situation de proportionnalité, il y a un coefficient de proportionnalité dans le tableau (« dans le tableau, il y a un coefficient »).
- (d) Alors que A demande des précisions sur ce coefficient (registre tableau), Nicolas revient au registre graphique et se place explicitement dans le cadre algébrique (il introduit les notations *x* et *y*). Ce changement de registre et de cadre effectué par Nicolas a un effet de résonance sur le projet initial du professeur qui concerne la relation entre le coefficient de l'application linéaire (registre symbolique littéral) et la pente visuelle de la représentation graphique de l'application linéaire (situation 1) (1).

## Interaction 1 : Première tentative de lien entre coefficient dans le registre graphique et coefficient dans le registre algébrique

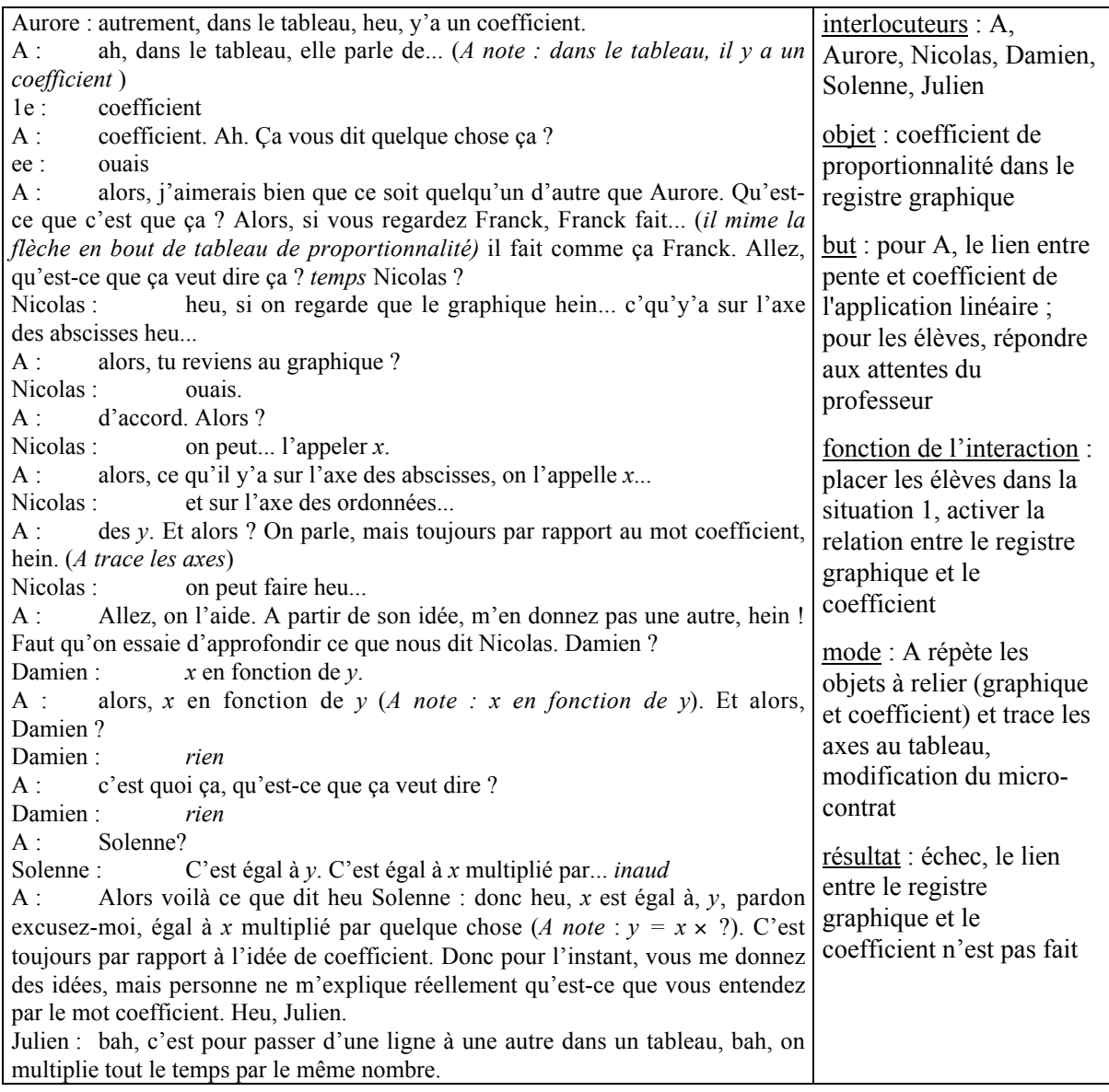

 A cherche à se placer dans un micro-contrat de production collective ou à défaut d'adhésion en s'appuyant sur des élèves dont elle pense qu'ils peuvent faire avancer son projet, par exemple Nicolas. Mais elle n'arrive pas à formuler de question sans donner de réponse à cette question. Les élèves essaient de montrer leurs connaissances, mais ne savent pas ce que veut le professeur.

 $\checkmark$  Au cours de la revue de savoirs sur la linéarité, le professeur ne pose pas de question précise aux élèves sur le lien entre le coefficient de proportionnalité dans le registre symbolique et le registre graphique, mais saisit une opportunité d'arriver à son objectif LL3 avec l'intervention de Nicolas. Elle marque le changement de registre (« Alors tu reviens au registre graphique ? ») et entame une discussion avec Nicolas au cours de laquelle elle espère obtenir le lien attendu entre le coefficient de proportionnalité et la pente de la droite. Lorsqu'elle s'aperçoit que ni Nicolas, ni les autres élèves de la classe ne peuvent lui donner la relation attendue entre le coefficient de l'application linéaire et la pente, elle renonce partiellement à son objectif LL3 et utilise les interventions de Damien, Solenne et Julien pour avancer sur l'objectif LL1 en gardant l'idée de coefficient (« C'est toujours par rapport à l'idée de coefficient. Donc pour l'instant vous me donnez des idées, mais personne ne m'explique réellement qu'est-ce que vous entendez par le mot coefficient. »).

Au cours de cette interaction, A *active* le coefficient et le registre graphique pour placer les élèves dans un contexte qui favoriserait le souvenir du problème *Les Trains* du logiciel. Cette interaction se situe donc à la limite de la revue de savoirs et de la situation 1 qui concerne la notion de pente. A partir de ce moment, le méso-contrat de dévolution de la situation 1 débute pour A. Mais, comme elle a choisi de ne pas référer explicitement au problème du logiciel, les élèves qui ne connaissent pas le projet du professeur restent dans un méso-contrat de revue de savoirs. C'est pourquoi Julien revient au registre tableau.

 Le professeur gère de façon souple la relation didactique en essayant de s'appuyer sur les interventions des élèves pour faire avancer son projet sans le dévoiler. On peut qualifier le microcontrat en vigueur de micro-contrat d'attente et d'observation mutuelle entre le professeur et les élèves.

Par la suite, comme le professeur ne fait toujours pas référence explicitement au problème *Les Trains* du logiciel, le dédoublement de situation va se poursuivre.

- (e) Immédiatement après l'intervention de Julien, A marque le nouveau changement de registre (« alors il revient au tableau. D'accord ? ») et accepte l'intervention de Julien qui explique à partir d'un exemple comment trouver un coefficient de proportionnalité dans un tableau.
- (f) Mais A n'a pas renoncé totalement à *placer les élèves dans la situation 1*, elle effectue une nouvelle tentative en revenant au registre graphique et en faisant appel à la « mémoire de la classe »

(logiciel). Mais cette tentative dévie car Nicolas hésite sur le sens de la relation de proportionnalité entre  $x$  et  $y$  (2).

### Interaction 2 : Nouvelle tentative pour placer les élèves dans la situation 1 et déviation

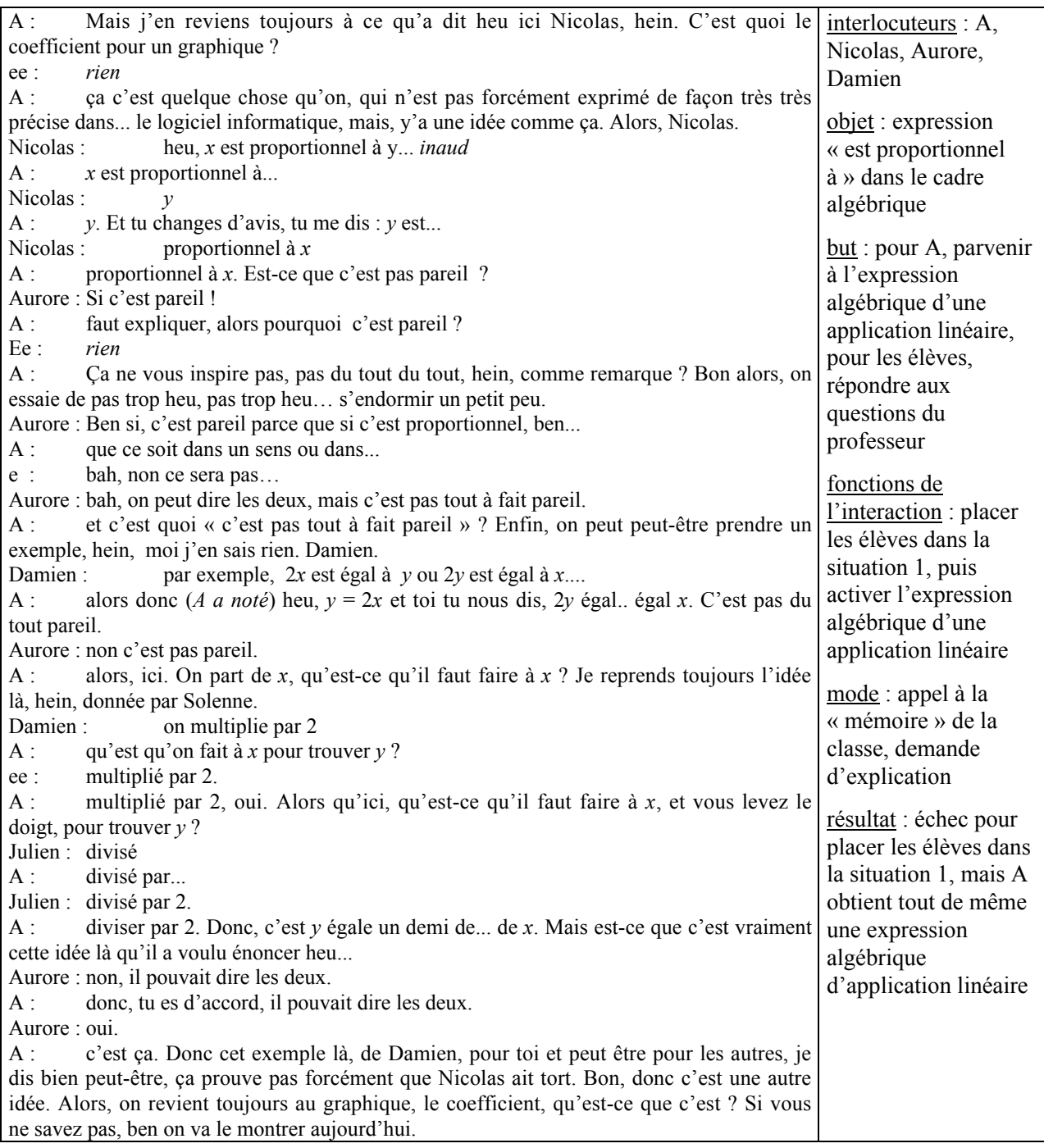

 Au début de l'interaction, A essaie de *placer les élèves dans la situation 1* en leur posant la question de la signification du coefficient dans le registre graphique, en faisant appel à la mémoire de la classe relative au travail sur le logiciel et en interrogeant Nicolas qui est l'élève à l'origine de sa première

tentative pour placer les élèves dans la situation 1. Elle attend peut-être que Nicolas rappelle le problème *Les Trains*. Dans ce cas, le micro-contrat serait un contrat d'adhésion. Mais, Nicolas revient sur la relation de proportionnalité entre *x* et *y* et hésite dans la formulation entre « *x* est proportionnel à *y* » et « *y* est proportionnel à *x* ». Les deux formulations sont correctes, son hésitation vient probablement du fait que l'expression « en fonction de » qui est proche de « est proportionnel à » est orientée.

La réponse de Nicolas qui n'est pas la réponse attendue par le professeur provoque un effet de résonance avec l'objectif LL3 du professeur. A *renonce alors provisoirement à placer les élèves dans la situation 1* et s'engage dans une discussion dont l'objet est l'expression « est proportionnel à ».

Comme nous n'avons pas effectué d'entretien postérieur à l'observation, deux analyses sont possibles :

- i) L'hésitation de Nicolas révèle que ses connaissances concernant un point de l'objectif LL2 sont imprécises. A considère peut-être à ce moment-là qu'elle doit agir pour rectifier immédiatement cette imprécision et décide de *consolider le savoir* relatif à la formulation « *y* est proportionnel à *x* » en s'appuyant sur l'ensemble de la classe (micro-contrat de production collective). Comme les élèves ne répondent pas, elle suggère de prendre un exemple. Damien propose les applications linéaires  $2x = y$  et  $y = 2x$ . Mais les connaissances que A supposait chez les élèves<sup>6</sup> ne sont pas présentes, elle met fin à l'épisode sans avoir vraiment montré que les deux expressions sont équivalentes.
- ii) A analyse l'hésitation de Nicolas par rapport à l'objectif LL3. Elle pense qu'en travaillant sur l'expression « est proportionnel à » dans le registre algébrique, elle va pouvoir activer l'expression algébrique d'une application linéaire dont elle pourra éventuellement demander d'extraire le coefficient, c'est pourquoi elle suggère de prendre un exemple. Ensuite, comme les expressions algébriques d'applications linéaires que donne Damien (*y = 2x* et *2y = x)* ne sont pas exprimées sous la forme canonique  $y = kx$ , elle demande « ce qu'il faut faire à x pour avoir  $y \rightarrow d$  façon à obtenir les expressions canoniques  $y = 2x$  et  $y = -x$ . Une fois que ces expressions sont obtenues, elle clôt la question de la formulation « *y* est proportionnel à *x* » sans avoir montré que « *x* est proportionnel à *y* » c'est la même chose que « *y* est proportionnel à *x* » 7 et revient à son objectif initial en admettant d'y renoncer éventuellement (« Si vous ne savez pas, ben on va le montrer aujourd'hui. »). Elle *tente ainsi une dernière fois de placer les élèves dans la situation 1*, peut-être que l'activation de l'expression algébrique d'applications linéaires va lui permettre d'obtenir la

**.** 

<sup>&</sup>lt;sup>6</sup> si *x* est proportionnel à *y* alors il existe un coefficient de proportionnalité *k* non nul qui permet de passer de *x* à *y* et donc le coefficient de proportionnalité *1/k* permet de passer de *y* à *x*, *y* est donc aussi proportionnel à *x*

 $\frac{7}{7}$  Pour cela, elle aurait pu dire par exemple que si  $\hat{x}$  est proportionnel à *y* alors il existe un coefficient de proportionnalité *k* qui permet de passer de *x* à *y* et donc le coefficient de proportionnalité *1/k* permet de passer de *y* à *x*, *y* est donc aussi proportionnel à *x*

réponse attendue. Mais, surtout, elle peut maintenant renoncer à son projet car en exploitant les expressions algébriques  $y = 2x$  et  $y = x$ , elle va pouvoir reconstruire un milieu objectif pour la situation 2. D'après la façon dont le professeur a procédé au cours de l'interaction 1, cette analyse nous semble la plus probable.

 $\checkmark$  Dans cet épisode, A exploite de nouveau les propositions des élèves pour faire avancer son projet, d'une part, sans le dévoiler et, d'autre part, en consolidant les connaissances sur la proportionnalité, ce qui peut aussi lui paraître utile pour faire avancer son projet.

#### *Conclusion sur la phase 1*

Dans la phase 1, les interactions répondent à deux fonctions didactiques : *mener le « rappel »* et *placer les élèves dans la situation 1*. Les interactions didactiques relatives à chacune de ces fonctions ne sont pas nettement séparées. A un moment, il y a même un dédoublement de méso-contrat : les élèves se situent dans un contrat de revue de savoirs relatif à la linéarité alors que A est déjà dans un contrat de dévolution de la situation 1. De plus, ces interactions sont menées de façon assez souple par le professeur.

Pour le rappel, A se situe dans un méso-contrat de revue de savoirs et un micro-contrat de production collective. Elle ne pose pas de question particulière aux élèves, la revue de savoirs s'effectue au gré des interventions des élèves.

Pour ce qui concerne la situation 1, A ne peut pas être certaine que les élèves ont fait le problème *Les trains* du logiciel puisque ce problème n'a pas été traité en classe entière. C'est peut-être pour cette raison qu'elle utilise la résonance sur des interventions de Nicolas pour activer le lien entre le coefficient dans le registre graphique et le coefficient dans le registre symbolique littéral. Au fil des interactions, A réalise que le milieu qu'elle supposait n'est pas présent et va renoncer à placer les élèves dans la situation 1.

## **2.2. Phase 2 : reconstruction d'un milieu pour l'institutionnalisation, traitement de la situation 2**

A l'issue de l'interaction 2, A diffère son projet initial d'institutionnalisation du savoir « plus la droite qui représente la relation entre la distance parcourue et la durée du trajet est pentue, plus la vitesse est grande » et s'engage dans la construction d'un milieu objectif pour la situation 2 qui vise le savoir suivant : traduire les positions relatives de droites de coefficient directeur positif en termes de relations entre coefficients des applications linéaires. Pour cela elle va construire les graphes des applications linéaires *y = 2x* et *y = x* données par Damien au cours de l'épisode (f) de la phase 1. Elle saisit l'occasion ainsi offerte. Elle aurait pu reconstruire le milieu objectif d'une situation d'institutionnalisation en proposant de résoudre collectivement le problème *Les Trains* dans le registre graphique ou construire le milieu objectif d'une situation d'institutionnalisation en traçant dans un même repère les représentations graphiques des applications linéaires utilisées dans les exercices 7 de la fiche 2 ou 8 et 11 de la fiche 4.

A fait son choix dans l'urgence, elle ne pense donc pas forcément à s'appuyer sur des exercices des fiches. De plus, elle choisit de ne pas reprendre le problème *Les trains.*

Par ailleurs, A est mise en difficulté car elle évolue dans un contexte d'enseignement qui intègre un logiciel ce qui la prive d'une partie de la mémoire didactique dont elle dispose habituellement, mais elle ne renonce pas à un macro-contrat de transmission du savoir par des situations. De ce point de vue, le choix qu'effectue A montre la prégnance du macro-contrat de transmission du savoir par des situations dans sa pratique.

Nous avons découpé la phase 2 en huit épisodes et nous avons retenu cinq interactions pour cette phase.

(a) A la fin de l'interaction 2, A tente de *placer les élèves dans la situation 1* (« Alors on revient toujours au graphique, le coefficient, qu'est-ce que c'est ? »). Romain répond à la question du professeur en évoquant les points sur la droite. A renonce alors à son projet initial et commence à *mettre en place le milieu objectif de la situation 2* avec la représentation graphique de l'application linéaire  $y = 2x(3)$ .

A ce moment, nous dirons que le méso-contrat passe d'un méso-contrat d'institutionnalisation à un méso-contrat de dévolution d'une première rencontre avec le savoir. Cependant, la dévolution se fait à l'ensemble de la classe puisque le problème va être résolu collectivement. Avant de poser le problème qui l'intéresse, le professeur a besoin de planter le décor et de faire quelques rappels, on entre dans une phase de cours dialogué basée sur un procédé de maïeutique.
#### Interaction 3 : A commence à mettre en place le milieu de la situation 2

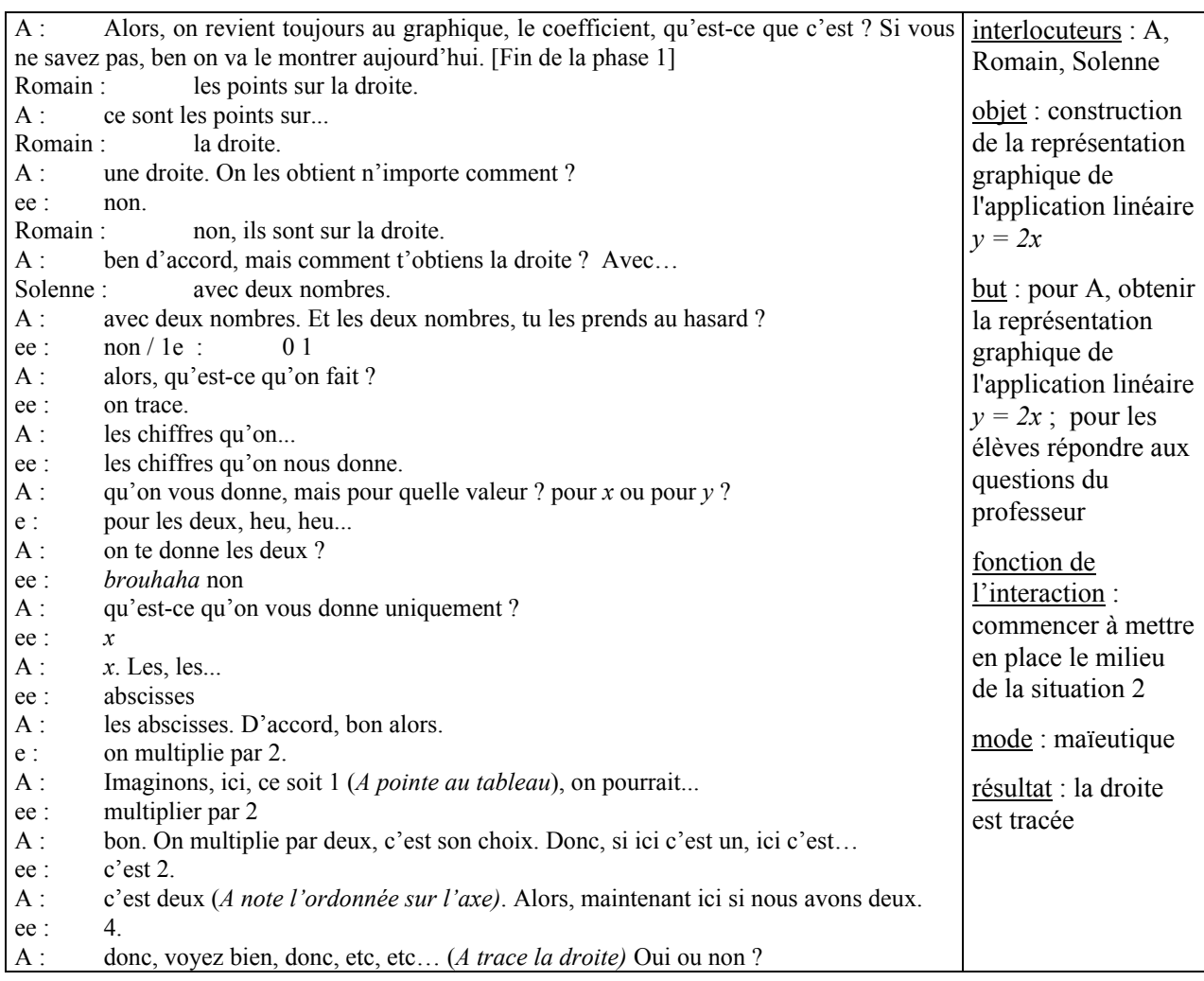

A la suite de la réponse que donne Romain au début de l'interaction (« les points sur la droite »), on observe une résonance forte : A se saisit de la réponse de Romain pour demander comment obtenir une droite et finalement obtient le tracé de la droite *y = 2x* qui est un élément du milieu de la situation 2. Par ailleurs, cette interaction permet au professeur de *consolider les connaissances des élèves relatives à la représentation graphique d'une application linéaire à partir de son expression algébrique* (objectif LL2). Pour cela, elle utilise un la maïeutique (micro-contrat d'ostension déguisée).

 $\checkmark$  Au cours de cette interaction A continue d'utiliser les interventions des élèves pour avancer dans son projet, au gré des réponses apportées par les élèves.

(b) Une fois qu'elle a obtenu ce tracé, A revient à son projet et pose de nouveau la question de la signification du coefficient dans le registre graphique. Elle essaie de mettre en place un milieu minimal pour la situation 2. Alors que plusieurs élèves lèvent la main, elle sélectionne l'intervention

de Nicolas, sans doute car elle pense qu'il peut encore lui fournir la réponse attendue. Mais le milieu qui est alors constitué d'une seule droite et de sa représentation algébrique ne permet pas d'obtenir la relation souhaitée entre le coefficient de l'application linéaire et la pente de la droite. A va de nouveau exploiter l'intervention de Nicolas.

L'intervention de Nicolas porte sur la relation opératoire qui lie *x* et *y*. Elle fait intervenir le coefficient de proportionnalité, mais associé à une multiplication. Cette intervention provoque un nouvel effet de résonance forte qui permet au professeur de travailler sur la relation qui lie *x* et *y* (4)

| Alors c'est quoi le coefficient par rapport à mon   interlocuteurs : A, Nicolas, Aurore,<br>$A$ : |                                                  |
|---------------------------------------------------------------------------------------------------|--------------------------------------------------|
| graphique?                                                                                        | Christophe, Solenne                              |
| $E$ e :<br>rien                                                                                   |                                                  |
| () Oui alors ça passe pas très bien par l'origine. Alors<br>$A$ :                                 | objet : le coefficient de proportionnalité       |
| autrement Nicolas?                                                                                | dans l'expression algébrique de                  |
| heu, faut tout le temps multiplier par $2$ , x pour<br>Nicolas:                                   | l'application linéaire                           |
| heu                                                                                               |                                                  |
| faut tout le temps multiplier par 2, x pour trouver<br>$A$ :                                      | but : pour A, obtenir des élèves que le          |
| $Ee$ :<br>$\mathcal{V}$                                                                           | coefficient de proportionnalité lie $x$ et $y$ ; |
| y. Donc, on prend pas n'importe quel nombre. Donc, les<br>A:                                      | pour les élèves, répondre aux questions du       |
| deux nombres sont liés entre eux. Ils sont liés entre eux par quoi ?                              | professeur                                       |
| ee :<br>rien<br>Madame                                                                            | fonctions de l'interaction : mettre en place     |
| Christophe :<br>oui, Christophe. On a dit que c'était toujours lié et lié<br>$A$ :                | le milieu /consolider les connaissances des      |
| grâce à quoi ?                                                                                    | élèves concernant l'expression algébrique        |
| Aurore: à un coefficient                                                                          | de l'application linéaire                        |
| au coefficient. Oui ou non ? Comment ?<br>$A$ :                                                   |                                                  |
| Nicolas: c'est un coefficient que j'ai donné moi.                                                 | mode : A utilise l'intervention de Nicolas /     |
| mais là, t'as pas donné le coefficient. Qu'est-ce t'as<br>$A$ :                                   | A marque la différence entre l'expression        |
| donné toi ? c'est quoi cette écriture là, comment ça s'appelle ?                                  | algébrique de l'application linéaire et le       |
| ee :<br>rien                                                                                      | coefficient                                      |
| c'est quoi y égal deux $x$ , comme écriture ?<br>$A$ :                                            |                                                  |
| tous à la fois, inaudible, mais il y a linéaire<br>ee :                                           | résultat : la distinction entre coefficient de   |
| oui, Solenne, une application linéaire. D'accord, c'est une<br>$A$ :                              | l'application linéaire et application linéaire   |
| application linéaire. Tu m'as pas donné le coefficient, tu m'as                                   | est faite                                        |
| donné l'application linéaire. Et dans ton application linéaire,                                   |                                                  |
| qu'est-ce qu'est apparu ? Le coefficient.                                                         |                                                  |

Interaction 4 : Nouvelle résonance sur une intervention de Nicolas

Si, en partant de ce qu'a dit Nicolas, le professeur pouvait extraire le coefficient de proportionnalité de l'expression algébrique *y = 2x*, il lui serait ensuite plus facile de faire le lien entre ce coefficient et la pente de la droite. Nous pensons que c'est pour cela que A réagit à l'intervention de Nicolas et demande : « on a dit que c'était toujours lié, et lié grâce à quoi ? ». Son action participe ici à la *mise en place du milieu objectif de la situation 2*. De plus, cela permet de *consolider les connaissances des élèves concernant l'expression algébrique de l'application linéaire et le coefficient* (objectif LL2).

Par ailleurs, lorsque Christophe, un élève faible de la classe intervient (« Madame… »), probablement parce qu'il n'a pas compris quelque chose, A lui montre qu'elle l'a entendu (« Oui, Christophe. ») mais ne s'arrête pas sur sa demande et relance une question à toute la classe, probablement pour permettre une avancée dans le projet.

A la fin de l'épisode, A *marque la différence entre coefficient et application linéaire*.

(c) Ensuite, contrairement à ce qu'elle a fait à la fin des épisodes précédents, A ne tente pas de revenir à l'institutionnalisation de la relation entre la pente de la droite et le coefficient de l'application linéaire, mais demande directement aux élèves de calculer les coordonnées de points qui vont servir à tracer la représentation graphique de l'application linéaire *y* = \_ *x*. De cette façon, A continue de *mettre en place le milieu de la situation 2*.

 $\checkmark$  Dans la phase 1 et dans les premiers épisodes de la phase 2, le professeur a tenté d'obtenir la connaissance visée par la situation 1 et la situation 2, mais n'y est pas parvenue. Au cours de l'épisode (c), A modifie sa façon de faire et formule une consigne précise aux élèves. En quelque sorte, il semble qu'ici A reprenne la main pour négocier son objectif. C'est peut-être simplement à ce moment-là qu'elle perçoit clairement ses possibilités d'action pour rattraper l'échec de la situation 1 et négocier ce que nous avons reconstruit comme la situation 2.

(d) Les représentations graphiques des applications linéaires  $y = 2x$  et  $y = -x$  sont tracées au tableau dans un même repère, on voit qu'elles ne sont pas inclinées de la même façon. A va faire faire ce « constat » par les élèves (5).

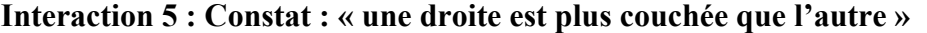

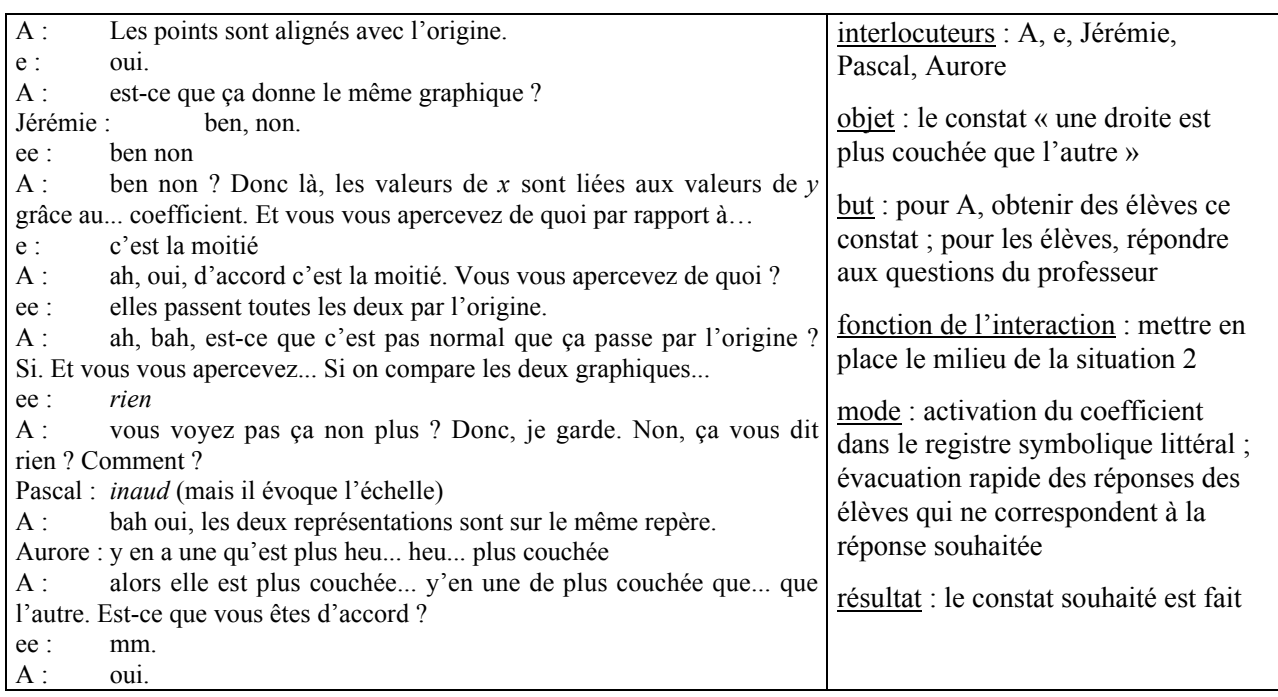

Une fois que les droites sont tracées au tableau, le milieu de la situation 2 est en quelque sorte établi. Mais l'explication de la différence d'inclinaison des deux droites ne peut être obtenue que si cette différence est explicitée à l'ensemble de la classe. Pour cela, A pourrait intervenir directement et déclarer : « Vous voyez, les droites ne sont pas inclinées de la même façon. ». Mais, elle choisit d'obtenir ce constat des élèves.

A est peut-être consciente qu'en posant sa question « vous vous apercevez de quoi ? », des élèves vont répondre que les droites passent par l'origine car cette propriété est un enjeu d'apprentissage clair. Elle anticipe cette réponse en rappelant la propriété au début de l'interaction, mais cela n'a pas d'effet. Par ailleurs, en rappelant que le coefficient de proportionnalité lie les valeurs de *x* et de *y*, elle anticipe aussi la question de l'explication du constat. Enfin, au cours de l'interaction, A évacue rapidement les réponses des élèves qui ne correspondent pas à la réponse attendue, même lorsque celles-ci appelleraient des rectifications (par exemple l'intervention de Pascal).

 $\checkmark$  Jusqu'ici, le professeur a géré les interactions didactiques souplement en utilisant beaucoup la résonance sur des interventions d'élèves et le micro-contrat de production collective, sans poser des questions très précises. Ici, A dirige plus les interactions en apportant des informations, en évacuant rapidement des réponses données par les élèves et ne reprenant pas certaines interactions, c'est pourquoi nous dirons que le micro-contrat est un contrat d'adhésion. Ces actions sont probablement destinées à permettre une avancée plus rapide du projet du professeur qui est maintenant précis pour A.

(e) L'interaction précédente a permis d'achever la mise en place du milieu. A va maintenant *poser le problème* en demandant la justification du constat (6).

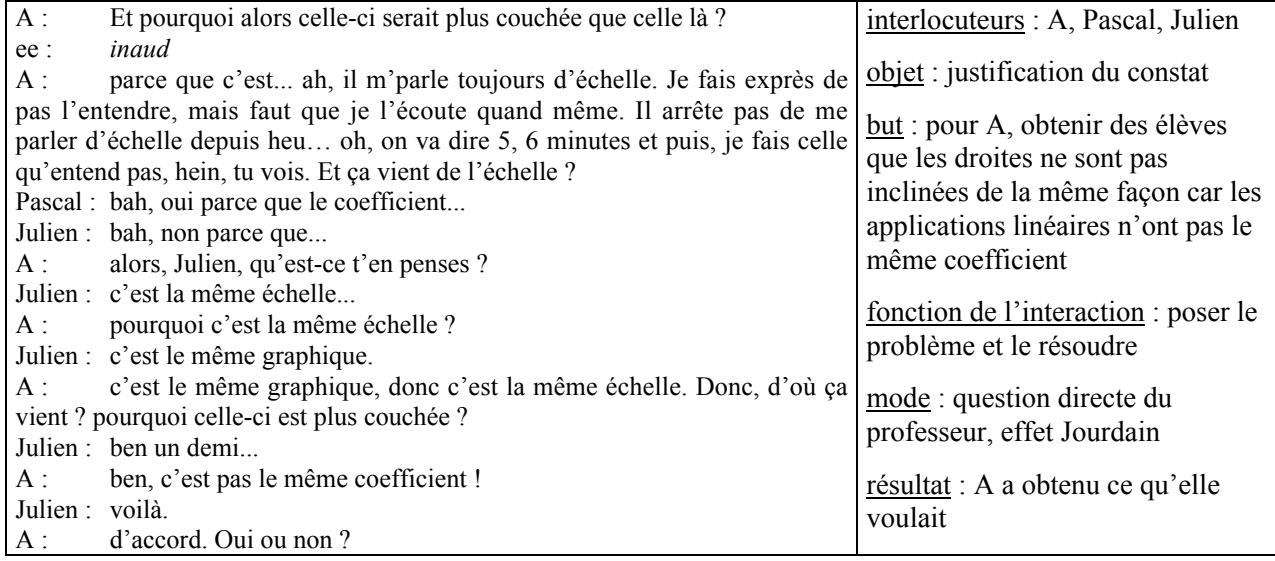

#### Interaction 6 : Traitement de l'erreur de Pascal, justification du constat

 $\checkmark$  Pour poser le problème, A emploie une question directe et claire (« pourquoi celle-ci est-elle plus couchée que celle-là ?) et le micro-contrat de production collective.

Pascal répond avec insistance que la différence vient de l'échelle. Au cours de l'épisode précédent, A avait évacué cette proposition, sans soute pour obtenir rapidement, sans détour, le constat. Mais devant l'insistance de Pascal, elle est contrainte de *relever cette erreur*

 $\checkmark$  A effectue un traitement rapide et superficiel de l'erreur de façon à avancer dans son projet, sans faire de détour.

Une fois l'erreur traitée, A *pose de nouveau le problème de la justification du constat* (micro-contrat de production collective, question directe). Julien esquisse une réponse (« ben, un demi.. ») que A reprend en l'interprétant en termes de coefficient. Ici, on a un effet Jourdain. A agit peut-être ainsi pour gagner du temps car elle connaît les difficultés d'expression des élèves de la classe et veut avancer dans son projet. Il semble d'ailleurs que ce que le professeur exprime correspond à l'idée de Julien car il déclare spontanément « Voilà ».

Cette interaction 6 a permis d'établir la connaissance K0 : les deux droites ne sont pas inclinées de la même façon car elles correspondent à des applications linéaires de coefficients différents. Mais cette connaissance n'a pas été énoncée très clairement par le professeur ou les élèves. De plus, la relation entre l'ordre des coefficients et les positions relatives des droites qui correspond à ce que nous appellerons la connaissance K1 reste implicite.

- (f) Pour *s'assurer que la connaissance K1* est disponible chez les élèves au moins pour ce qui concerne son utilisation (sans qu'elle soit formulée), A demande aux élèves de situer la droite  $y = 3x$ par rapport aux deux autres. Des élèves répondent sans difficulté qu'elle sera « plus haute encore ».
- (g) Comme les élèves semblent avoir compris, A sollicite la *formulation de cette connaissance* (7).

### Interaction 7 : Appel à la mémoire de la classe pour obtenir le mot « pentue »

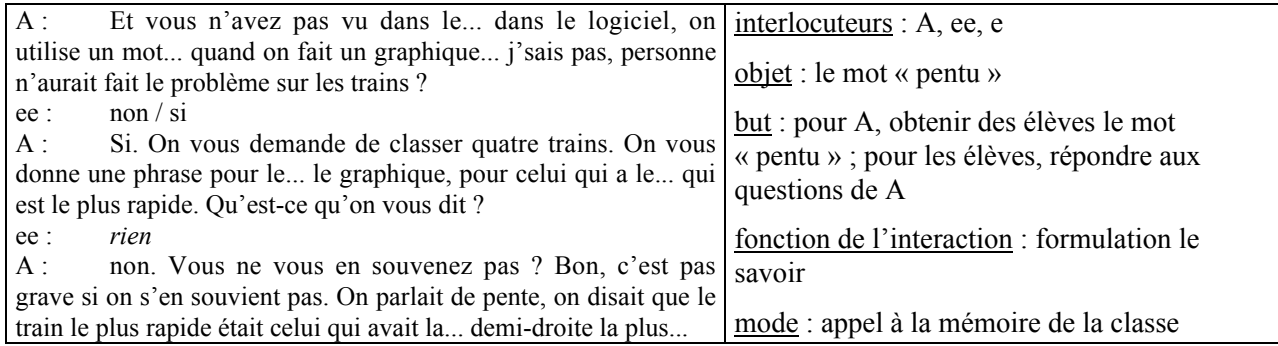

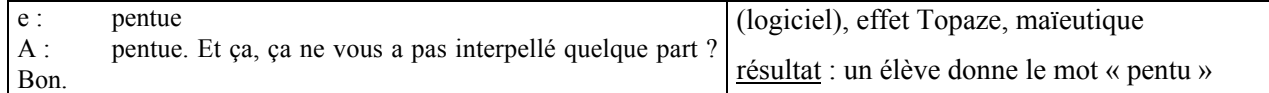

 Pour obtenir la *formulation de K1,* le professeur fait appel, dès le début de l'épisode, à la mémoire de la classe en rappelant le problème *Les Trains* du logiciel. Ensuite, comme les élèves ne semblent pas savoir, A utilise un effet Topaze (« on parlait de pente »), puis la maïeutique pour obtenir le mot « pentu » (« le train le plus rapide était celui qui avait la demi-droite la plus… »). Face à la difficulté pour obtenir le mot souhaité, le professeur oriente donc de différentes façons les élèves.

Au cours de cette interaction, il n'y a pas de formulation claire de la connaissance K1. A *négocie donc la situation 2 à la baisse*.

(h) A la suite de cette interaction, A demande de situer la droite d'équation  $y = 5x$  par rapport aux droites tracées au tableau. Les élèves répondent qu'elle serait « encore plus haute ».

 En faisant utiliser la connaissance K1, A *s'assure de nouveau qu'elle est disponible pour les élèves au niveau de l'action et marque la connaissance K1, bien qu'elle ne l'ait pas exprimée clairement.*

A la fin de l'épisode, A déclare : « Alors c'est important tout qu'on raconte parce que sans, vous vous en … vous voyez peut-être pas ça, mais on est en train d'avancer nos fiches là. ».

 Elle *met en valeur la connaissance K1* en indiquant son importance par rapport à l'avancée du temps didactique.

Ensuite, A revient à un méso-contrat de revue de savoirs. Au cours de la phase suivante, elle va en particulier prendre le temps de revenir sur le problème de la formulation concernant l'expression « *y* en fonction de *x* » énoncée au cours de la phase 1 (interaction 1 : « *x* en fonction de *y* »).

#### *Conclusion sur la phase 2*

Les actions du professeur au cours de la phase 2 sont de trois types. Certaines actions correspondent à des fonctions didactiques prévisibles, compte-tenu du projet de A : mettre en place un milieu permettant de valider la connaissance qu'elle vise, poser et résoudre le problème, institutionnaliser le savoir. Ce sont en quelque sorte les actions principales de la phase 2 dans la mesure où elles sont essentielles dans le projet du professeur. D'autres actions sont des actions que nous qualifierons de parallèles, leur fonction didactique est de consolider des savoirs relativement récents des élèves mais qui correspondent à des objectifs d'enseignement du professeur pour la séquence. Enfin, certaines actions sont liées au traitement d'erreurs d'élèves qui concernent des savoirs anciens et qui ne font pas partie des objectifs du professeur.

Au début de la phase 2 (épisodes a et b), alors qu'elle ne sait peut-être pas encore clairement ce qu'elle va faire pour rattraper l'échec de la situation 1, A utilise un contrat de production collective et rebondit sur les interventions des élèves pour *mettre en place une partie du milieu objectif de la situation 2.* Dans ces épisodes, les actions du professeur concernent aussi la *consolidation de connaissances assez récentes des élèves* qui ont été vues au cours de la séance 6 et qui correspondent à un objectif du professeur (représentation graphique d'une application linéaire à partir de son expression algébrique, différence entre expression algébrique d'une application linéaire et coefficient). Comme la mise en place du milieu objectif de la situation 2 est effectuée sous un micro-contrat de production collective, cette consolidation est liée à la mise en place du milieu. A partir de l'épisode (c), A agit autrement pour mettre en place le milieu, peut-être car elle perçoit plus clairement ses possibilités d'action. Elle emploie plutôt un micro-contrat d'adhésion et dirige plus les interactions en apportant des informations et en évacuant rapidement les réponses qui ne sont pas souhaitées et les erreurs liées à des connaissances qui ne sont pas enjeu d'enseignement à ce moment là, sans toutefois contraindre la relation didactique jusqu'à passer à un micro-contrat d'ostension assumée.

Pour *poser le problème*, A utilise le contrat de production collective. Elle pose une question claire. Le problème est résolu à l'aide de différents procédés (effet Jourdain, effet Topaze, maïeutique) et A ne laisse pas les élèves affiner la formulation de la connaissance K0 (les deux droites ne sont pas inclinées de la même façon car elles correspondent à des applications linéaires de coefficient différent).

Le savoir qui concerne la relation entre l'ordre des coefficients et les positions relatives des droites n'est pas formulé, mais A *valorise ce savoir* en le faisant utiliser par les élèves et en indiquant son importance dans l'avancée du temps didactique.

#### **2.3. Phase 3 : retour à la revue de savoirs sur la linéarité**

La phase 3 qui concerne la fin de la revue de savoirs sur la linéarité (propriété de linéarité de l'application linéaire dans le registre tableau, notamment) devrait permettre au professeur de *s'assurer que le savoir institutionnalisé durant la séance 6 est en cours d'apprentissage* et *de consolider ce savoir*.

Nous avons découpé cette phase en trois épisodes et retenu deux interactions didactiques.

(a) Lors de l'épisode (d) de la phase 1, le professeur a noté au tableau, sans faire de remarque sur sa validité, l'expression erronée donnée par Damien : « *x* en fonction de *y* ». L'erreur de Damien est peutêtre due au fait qu'il n'a pas repéré que l'expression algébrique de *y* en fonction de *x* permet de

calculer *y* lorsqu'on connaît *x* et non l'inverse. Même si c'est une convention, cette erreur relève d'une difficulté algébrique qu'il est important de la rectifier, d'une part, pour le travail qui concerne le calcul de coordonnées de points et, d'autre part, pour la suite du travail des élèves sur les fonctions (classe de 3<sup>ème</sup> et suivantes).

Au début de la phase 3, A revient sur cette expression pour *traiter l'erreur* de Damien et *consolider la formulation* « *y* en fonction de *x* » qui a par ailleurs été institutionnalisée lors de la séance 6 (objectif LL2, expression algébrique d'une application linéaire) (8).

Deux analyses sont possibles pour expliquer le traitement différé de l'erreur :

(i) Au moment où Damien fait cette erreur dans la formulation de l'expression, A s'en aperçoit mais décide de ne pas la traiter immédiatement car l'interaction correspond déjà à une résonance sur l'intervention de Nicolas. Elle la note et repousse son traitement.

(ii) Dans le feu de l'action de l'épisode (d), le professeur note l'expression au tableau car elle correspond à un de ses objectifs et ne s'aperçoit pas immédiatement de l'erreur de Damien mais s'en aperçoit plus tard puisqu'elle est écrite au tableau.

## Interaction 8: Traitement de l'erreur de Damien, A consolide l'expression « *y* en fonction de *x* »

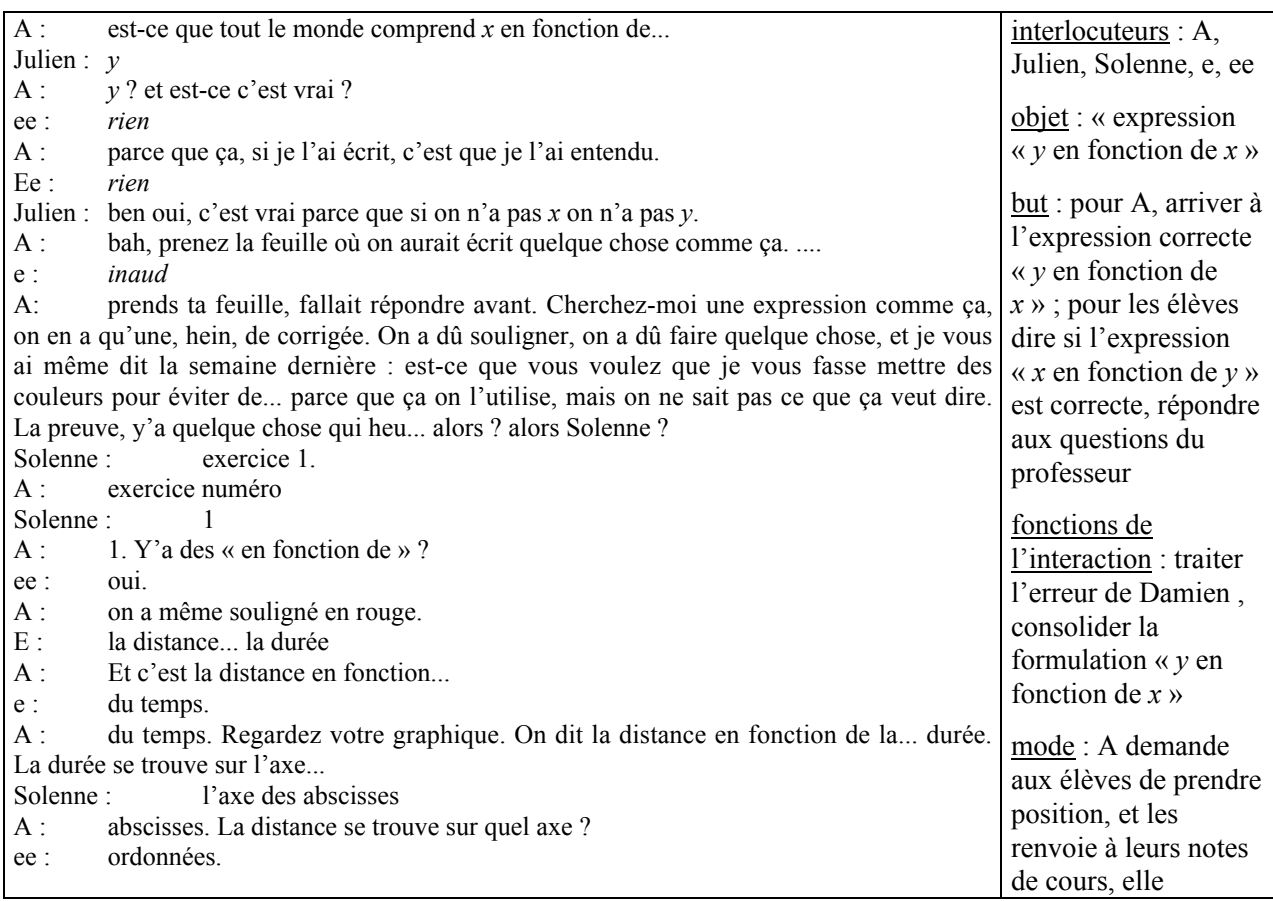

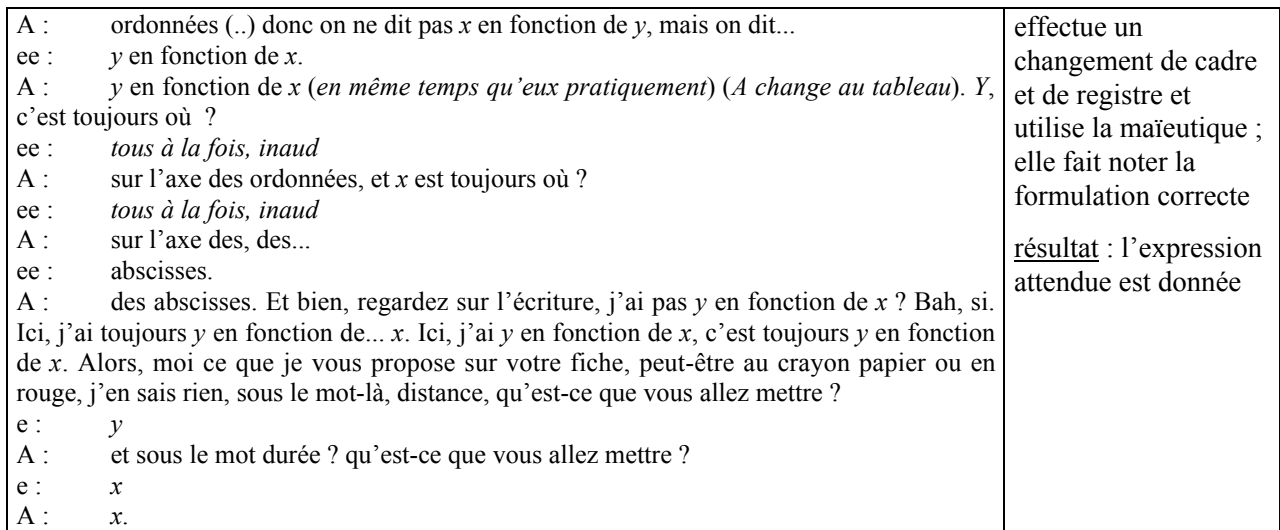

A renvoie les élèves à leurs notes de la séance 6 pour qu'ils retrouvent l'expression correcte. Elle relie abscisses et ordonnées au contexte du problème qui permet sans doute plus facilement de faire la différence entre la fonction et la variable. Elle utilise alors la maïeutique pour obtenir l'expression « *y* en fonction de *x* ». A la fin de l'interaction, A *institutionnalise* la formulation « *y* en fonction de *x* » et fait noter la correspondance entre les grandeurs et les variables.

 Pour *traiter l'erreur*, A oriente de différentes façons les élèves de façon à obtenir l'expression correcte, comme dans l'épisode (g) de la phase 2. De plus, A ne revient pas réellement sur la signification de l'expression « en fonction de » dans le cadre algébrique. Pour *consolider la formulation de l'expression « y en fonction de x »,* A propose en quelque sorte aux élèves de se souvenir d'un exemple.

(b) Ensuite, sous un micro-contrat de production collective, A sollicite la propriété de linéarité de l'application linéaire (registre tableau) qui a été institutionnalisée au cours de la séance 6, mais n'a pas encore été évoquée. Pour l'obtenir plus facilement, elle fait appel à la mémoire de la classe et renvoie les élèves à leurs notes de la séance 6 (« Vous n'avez pas retenu autre chose de ce qu'on a dit la semaine dernière. ( …) Regardez votre fiche, regardez ce qu'on a souligné, ce qu'on a entouré… »). Pascal rappelle qu'ils ont ajouté deux cases du tableau (propriété de linéarité additive), il se réfère à l'exercice 1 de la fiche 2. Des élèves parlent d' « opérateur », ce qui, dans la classe, correspond au coefficient de proportionnalité<sup>8</sup>.

<u>.</u>

<sup>8</sup> Les deux mots sont employés par les élèves.

(c) Ces interventions provoquent un effet de résonance, A demande la différence entre coefficient et opérateurs linéaires <sup>9</sup> (« est-ce que c'est la même chose que le coefficient là ? »). Le micro-contrat est ici un vrai micro-contrat de production collective, le professeur gère le débat entre les élèves en reprenant sans le modifier ce qu'ils disent et renvoie éventuellement des questions à la classe. Les élèves interviennent sans être interrogés. Au cours de l'interaction, les élèves donnent les éléments suivants comme éléments de différenciation : le coefficient opère d'une ligne à l'autre du tableau alors que l'opérateur linéaire opère sur les colonnes du tableau, en particulier on peut effectuer des additions sur les colonnes, ce qui n'est pas possible pour les lignes (Julien) ; le coefficient est toujours le même alors que l'opérateur linéaire change (Julien, Aurore) ; avec le coefficient on utilise toujours une multiplication (Pascal) ; lorsqu'on utilise le coefficient on passe de la durée à la distance alors qu'avec l'opérateur linéaire « on reste dans la durée » (Pascal) ; on peut toujours utiliser le coefficient alors qu'il n'est pas toujours simple de trouver une relation entre deux valeurs d'une même grandeur (Aurore).

Leur formulation est le plus souvent approximative et ils ne parviennent pas vraiment à dégager l'idée principale, A intervient pour *clore la recherche* et *consolider la différence entre coefficient de proportionnalité et opérateur linéaire.*

Les propriétés de l'application linéaire institutionnalisées au cours de la séance 6 ont été rappelées, A va passer à un autre objectif de la séance, le travail sur les pourcentages d'augmentation / réduction, après un rappel sur les changements d'unités de durées (passage du système sexagésimal au système décimal).

A la fin de la séance 9, les élèves réclament une séance supplémentaire car ils ne se sentent pas prêts pour le contrôle. Le professeur accepte de faire cette séance.

#### *Conclusion sur la phase 3*

<u>.</u>

Au cours de cette phase, les actions du professeur ont deux fonctions didactiques : *traiter une erreur et consolider des savoirs relativement nouveaux* institutionnalisés lors de la séance 6.

Pour *traiter l'erreur* de Damien, A instaure un micro-contrat de production collective mais les connaissances présentes chez les élèves ne permettent pas à ce contrat de fonctionner correctement et A oriente beaucoup la recherche, elle renvoie en particulier les élèves à leurs notes. C'est une façon de leur indiquer que ce savoir doit être connu.

<sup>&</sup>lt;sup>9</sup> Ici, il s'agit de notre vocabulaire et non de celui de la classe. L'opérateur linéaire peut être un opérateur additif qui correspond à la propriété  $f(x+y) = f(x) + f(y)$  de l'application linéaire ou à un rapport scalaire qui correspond à la propriété *f(*α*x)* = <sup>α</sup> *f(x)* de l'application linéaire. Dans la classe, l'opérateur linéaire est désigné par « la flèche ».

Pour *consolider les savoirs* (expression « *y* en fonction de *x* », différence entre coefficient de proportionnalité et opérateur linéaire), A emploie un contrat de production collective et renvoie aussi les élèves à leurs notes et aux exercices qui ont permis de faire émerger le savoir. La consolidation des savoirs se fait à partir d'exemples pris dans les fiches et les savoirs restent contextualisés. En contrepartie, A montre ainsi aux élèves à quel niveau intervient le savoir dont il est question, elle travaille l'utilisation de ce savoir. De plus, si l'objet de la consolidation n'est pas une formulation, A ne formule pas clairement le savoir en jeu.

### **3. LE DEROULEMENT DE LA SEANCE 10**

La séance 10 est une séance supplémentaire faite à la demande des élèves. Elle a lieu la veille du contrôle et sert de séance de révision pour ce contrôle. Au cours de cette séance le professeur veut corriger les exercices 7, 8 et 11 de la fiche 4 cherchés en classe ou à la maison et revenir sur la notion de pente en introduisant notamment les termes « pente » et « pentue ». A va d'abord corriger les exercices 7 et 8 puis travailler sur la relation entre le signe du coefficient de proportionnalité et l'orientation de la droite (situation 3). Ensuite, après la correction de l'exercice 8, elle abordera plus généralement la relation entre la valeur du coefficient et la pente de la droite (situation 4).

Les exercices 7 et 8 ont trait à l'expression algébrique d'une application linéaire à partir de sa représentation dans le registre du langage naturel et du registre tableau (exercice 7) et à la représentation graphique d'applications linéaires à partir de leur représentation algébrique (exercices 7 et 8). De ce fait, la correction de ces exercices participe aussi à un entraînement pour ce qui concerne les connaissances relatives à l'expression algébrique d'une application linéaire dans le registre symbolique littéral et la technique de calcul de coordonnées de points d'une application linéaire à partir de son expression algébrique, et ce, même si les élèves ont déjà tracé, au cours des séances de classes dédoublées, les représentations graphiques demandées. Dans l'exercice 11, il s'agit d'associer des expressions algébriques d'applications linéaires. Ces deux types de connaissances sont donc encore en jeu.

Dans l'analyse, nous désignerons par « technique CC » la technique de calcul de coordonnées d'un point appartenant au graphe d'une application linéaire à partir de l'expression algébrique de l'application linéaire.

### **3.1. Phase 4 : la correction de l'exercice 7, entraînement**

L'exercice 7 de la fiche 2 (pour l'énoncé voir § 1.2) est le premier problème posé dans le cadre algébrique que les élèves rencontrent. De plus, c'est aussi le premier problème dans lequel les abscisses et ordonnées prennent des valeurs négatives. Cet exercice n'apporte pas les éléments dont le professeur a besoin pour faire le lien entre le signe du coefficient et l'orientation de la droite puisqu'il ne fait intervenir qu'une application linéaire dont le coefficient est, en plus, positif.

Nous avons découpé la phase 4 en douze épisodes et retenu une interaction qui correspond à l'épisode (c).

- (a) Au début de la phase 4, A instaure brièvement un méso-contrat de mobilisation de savoirs concernant l'application linéaire (« On aborde les applications linéaires. Qu'est-ce qu'il faut retenir du cours, parce que le cours faut bien le savoir, concernant les applications linéaires, qu'est-ce que vous avez retenu ? ») et un micro-contrat de production collective. Julien rappelle la propriété graphique de l'application linéaire.
- (b) Au tout début de la séance, le professeur a dessiné un repère au tableau. Après l'épisode (a), A entame la correction de l'exercice 7. Les tâches de cet exercice font appel à des savoirs déjà institutionnalisés (expression algébrique d'une application linéaire à partir de la donnée de son coefficient, représentation graphique d'une application linéaire à partir de son expression algébrique), la correction de l'exercice 7 s'insère donc, a priori, dans un méso-contrat d'entraînement pour ces savoirs. Jérémie lit le début de l'énoncé « Les lettres *x* et *y* désignent des nombres relatifs tels que *y* est le double de *x*. » et A demande « Quel est le mot important dans cette phrase ? ». Elle instaure un microcontrat de production collective. Elle attend que les élèves lui répondent « double » qui désigne le coefficient de l'application linéaire. La question que pose le professeur est vague, mais la réponse attendue peut être obtenue par effet de contrat si, pour les élèves, le domaine concerne l'application linéaire. Or, ce n'est pas ce qui se produit.

L'exercice 7 est le premier exercice qui se situe dans le cadre algébrique (et non le cadre arithmétique) et qui fait intervenir des nombres relatifs. Pour les élèves ce qui est important est le mot « relatifs » (Julien).

Comme la réponse de Julien n'est pas la réponse attendue, A pourrait l'évaluer (par exemple dire : « non ce n'est pas cela que j'attends »), mais elle choisit d'essayer de comprendre l'idée de Julien (« alors, pourquoi, pour toi, ce mot là est important ? ») et provoque une discussion sur les types de problèmes de proportionnalité (« Qu'est-ce qu'on a traité comme genre de problème depuis le début ? ») qui devrait lui permettre de distinguer les problèmes de proportionnalité qui relèvent du cadre arithmétique (« des problèmes concrets, des problèmes de la vie de tous les jours ») de ceux qui relèvent du cadre algébrique (problèmes où « il n'y a pas de papier d'emballage »).

 A profite de l'intervention de Julien pour placer les élèves à un niveau métamathématique et mettre en évidence un élément du contrat didactique : le domaine de l'étude. Par ailleurs, elle ouvre la voie à un méso-contrat de reprise ou de revue de savoirs qui va lui permettre de consolider les connaissances des élèves concernant la propriété graphique de l'application linéaire (objectif LL1).

(c) Au cours de la discussion, les élèves donnent des exemples de problèmes de proportionnalité traités en classe (problème de vitesse…). Un élève évoque un problème de masses, il fait allusion à l'exercice 6 de la fiche 3 dans lequel un contre-exemple de proportionnalité est donné. Comme aucun des problèmes de proportionnalité traités en classe (hors logiciel) ne fait intervenir des masses, le professeur interprète la réponse de l'élève comme une erreur et demande de revenir sur cet exercice. Ici le savoir « le graphe d'une application linéaire est une droite passant par l'origine du repère » semble au professeur mal maîtrisé, A fait appel à un exercice pour le retravailler, le méso-contrat est donc un méso-contrat de reprise.

 On observe de nouveau un phénomène de résonance sur l'intervention de l'élève *pour consolider la propriété graphique de l'application linéaire et notamment sa formulation* (9).

## Interaction 9 : Incise dans la correction de l'exercice 7 pour consolider la connaissance relative à la représentation graphique de l'application linéaire

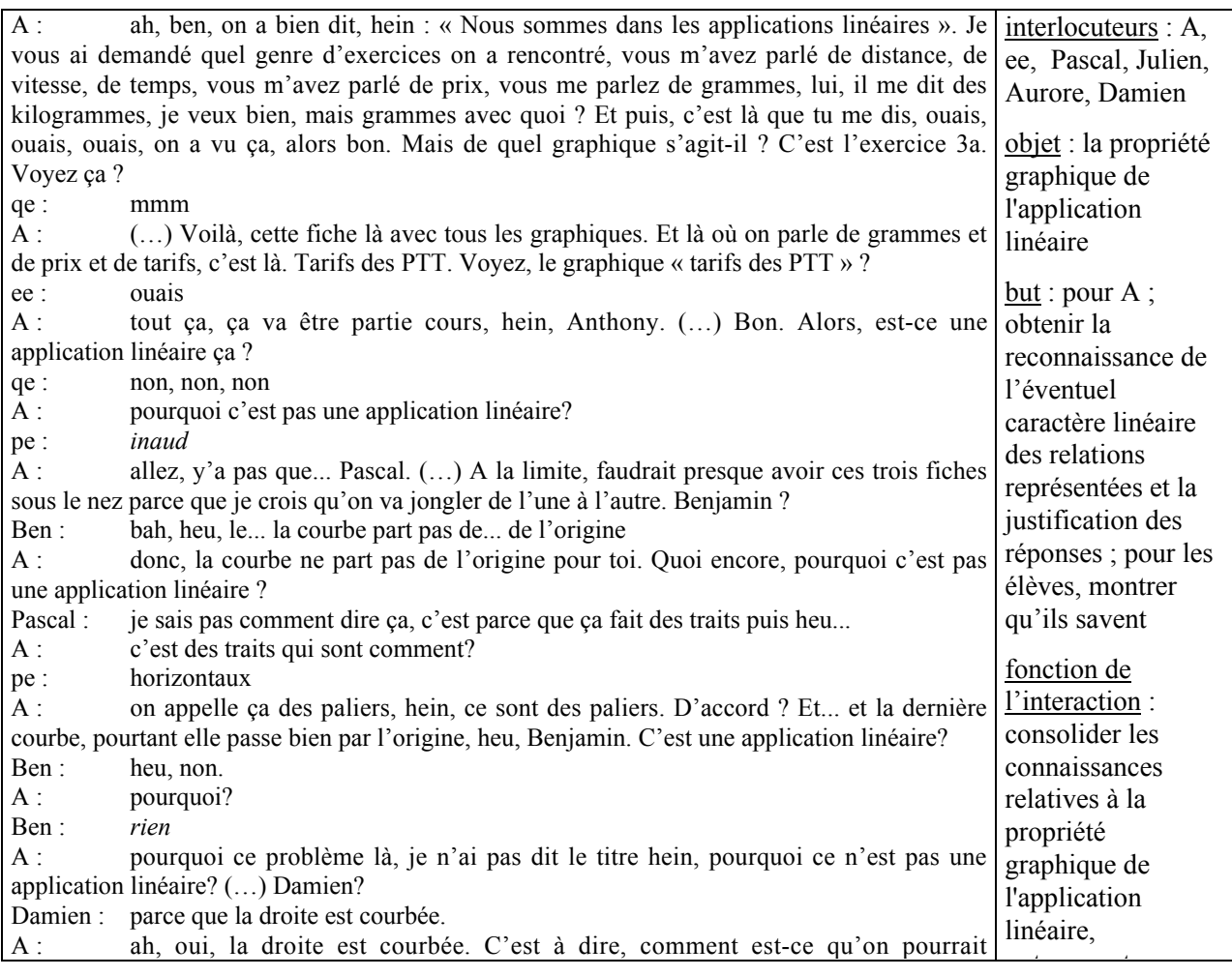

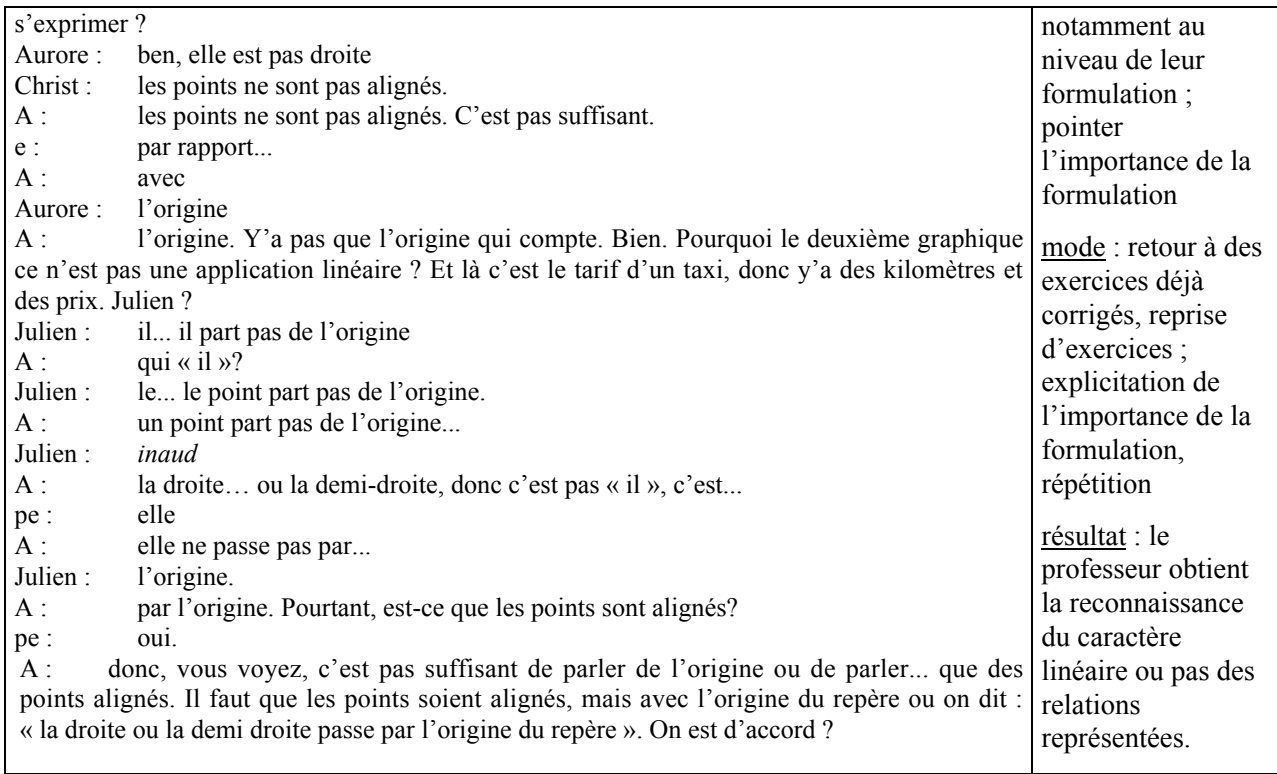

Au cours de l'interaction, A demande aux élèves de se référer à l'exercice 6 fiche 3 et sollicite la reconnaissance de l'éventuel caractère linéaire de deux représentations graphiques, avec la justification des réponses (micro-contrat de production collective). Cet épisode est une incise dans la correction de l'exercice 7 et dans l'épisode (b). Il permet au professeur de *consolider les connaissances des élèves relatives à la linéarité*, notamment au niveau de la formulation puisque les élèves reconnaissent facilement le caractère linéaire des graphes, mais ont des difficultés à exprimer leur justification.

 Pour *consolider les connaissances relatives à la propriété graphique de l'application linéaire*, A convoque le savoir à partir des situations qui ont permis son émergence (séance 6).

 Vers la fin de l'interaction, A *rappelle le savoir* (propriété graphique de l'application linéaire) et *pointe l'importance de sa formulation,* d'une part, par une remarque (« c'est pas suffisant de parler de l'origine ou de parler … que de points alignés ») et, d'autre part, en la répétant.

Par ailleurs, au cours de cette interaction, A affirme qu'il n'est pas suffisant de dire que les points ne sont pas alignés pour conclure que la représentation graphique en jeu n'est pas celle d'une application linéaire. Or, c'est tout à fait suffisant, tout comme dire que le graphe ne passe pas par l'origine, comme elle l'a dit précédemment. Il est possible que A veille obtenir les deux critères (les points sont alignés et l'origine du repère appartient au graphe de la fonction) pour permettre une consolidation de la propriété graphique de l'application linéaire. Elle déclare que ce n'est suffisant pour relancer la recherche et obtenir des élèves l'autre critère, comme elle a dit auparavant « quoi encore, pourquoi ce n'est pas une application linéaire ? », sans prêter attention à la signification mathématique de ce mot. Dans ce cas, on peut dire en quelque sorte que le mot « suffisant » qualifie la réponse donnée par rapport à la réponse attendue et non la justification de la réponse.

- (d) Immédiatement après cette interaction, A clôt la question relative aux différents types de problèmes (fin de l'épisode (b)) et situe le travail dans le cadre algébrique (« Alors, on revient à ici [exercice 7] Là, y'a un texte, y'a un petit problème ? On vous parle de taxi, on vous parle de quelque chose ? (…) Ce sont des... des nombres, hein comme ça. Donc y'a pas de problème... concret. Y'a pas de papier d'emballage, hein qui nous présente le problème.. »). Lorsqu'elle revient ensuite à la correction de l'exercice 7 et demande aux élèves de donner « l'autre mot important » de l'énoncé, elle obtient la réponse attendue (Jérémie : « *y* est le double de *x* »).
- (e) A laisse ensuite les élèves rechercher l'écriture de l'expression algébrique de l'application linéaire (méso-contrat d'entraînement). Les élèves travaillent individuellement et A leur laisse un temps de réflexion<sup>10</sup>. Pendant que les élèves travaillent, elle circule dans les rangs et *relance la recherche* en faisant appel à la mémoire des élèves et au contrat algébrique lorsque l'expression n'est pas donnée sous sa forme canonique (« Alors essaie de me l'écrire autrement. C'est pas faux, mais tu sais on a appris, y'a une…).

 A instaure donc un micro-contrat de production individuelle qui lui permet de *s'assurer que le savoir relatif à l'expression algébrique d'une application linéaire à partir de la donnée de son coefficient est en cours d'apprentissage au niveau individuel* (« faut bien que je voie si vous avez fait vos révisons »).

 (f) Pour la correction de la question, A interroge Aurore qui ne formule pas l 'expression algébrique sous sa forme canonique (« *y* égale *x* fois deux » au lieu de *y* égale deux *x*). Aussitôt A demande aux autres élèves de la classe : « est-ce que vous êtes d'accord ? ».

 Pour obtenir la forme canonique et *consolider la connaissance relative à l'expression algébrique d'une application linéaire<sup>11</sup>* (objectif LL2), A instaure alors un micro-contrat d'adhésion qui lui permet d'avancer dans son cours en prenant appui sur les élèves.

-

<sup>&</sup>lt;sup>10</sup> Normalement le travail devrait être fait, mais nous pensons que la majorité des élèves ne l'ont pas fait.

<sup>&</sup>lt;sup>11</sup> Cette connaissance renvoie à une connaissance algébrique plus large : en algèbre, on écrit les nombres en facteurs devant les lettres.

- (g) Une fois l'expression  $y = 2x$  obtenue, A sollicite l'identification du « 2 » de l'expression et revient à un micro-contrat de production collective (« Qu'est-ce que c'est que le deux ? (…) Comment on appelle ça pour notre application linéaire ? »). Aurore reconnaît le coefficient.
- (h) Ensuite, A effectue un changement de registre, elle demande où se trouve le coefficient dans un tableau (« Ce « multiplier par 2 », où est-ce que vous le trouvez dans le tableau ? »). Pascal donne la réponse attendue (« A la fin de la case, on fait la… la flèche comme ça et on marque « multiplier par  $2 \nu$ )

 A *consolide le savoir relatif à la relation entre le coefficient de proportionnalité dans le registre tableau et le registre symbolique littéral* et sur lequel elle s'est appuyée pour obtenir l'expression algébrique de l'application linéaire.

(i) Enfin, A demande de revenir à l'exercice 1 de la fiche 2 (cf. chapitre 4) pour identifier le coefficient de proportionnalité dans un problème de vitesse (méso-contrat de reprise). Les élèves répondent difficilement que dans ce cas le coefficient correspond à la vitesse. Au cours de ce dernier épisode, A fait travailler un point particulier du contrôle du lendemain (l'exercice 1, cf. chapitre 3).

Au cours des premiers épisodes de la phase 4 (excepté l'épisode (a)) qui correspondent à la correction de la question 1 de l'exercice 7, A réagit aux interventions des élèves et leur procure un temps de travail individuel. Elle *consolide ainsi les savoirs relatifs à la propriété graphique de l'application linéaire et à l'expression algébrique d'une application linéaire et s'assure que ces savoirs sont mobilisables par les élèves pour le contrôle*. A effectue des révisions pour le contrôle.

(j) Avant de poursuivre la correction, A demande aux élèves s'ils ont eu d'éventuelles difficultés à représenter graphiquement l'application linéaire *y =* 2*x*. Puis, elle pose la question du nombre de points nécessaires pour la construction du graphique (micro-contrat de production collective). Julien répond qu'il en faut deux et Romain dit qu'il n'en faut qu'un puisqu' « il y a déjà l'origine du repère. ».

La question posée correspond à la question 4 de l'exercice, A la pose au début de l'exercice, de ce fait le calcul de coordonnées de plusieurs points n'est plus nécessaire du point de vue de la représentation du graphique, cependant A veut vérifier que ses élèves calculent correctement les coordonnées de points. Elle est donc amenée à tenir ensuite un discours un peu contradictoire (« alors pourquoi est-ce qu'on en prendra quand même deux, j'irai même jusqu'à trois ? (..) Pour vérifier et puis surtout bien tracer cette droite. D'accord ? Et il faut prendre aussi bien des nombre négatifs que positifs. »).

Au cours de cet épisode, A n'a pas d'action relative à l'institutionnalisation du savoir : « pour représenter graphiquement une application linéaire dans un repère il suffit de connaître les coordonnées d'un seul point différent de l'origine du repère. » qui permet de construire rapidement la représentation graphique d'une application linéaire. Cela est peut-être dû à l'ambiguïté de l'objectif du professeur qui est partagé entre, d'une part, consolider la technique CC qui sera utile aux élèves pour la suite de leur scolarité et, d'autre part, institutionnaliser une propriété propre à l'application linéaire.

- (k) Ensuite, A procède à la correction du tableau et à la construction du graphique de l'application linéaire  $y = 2x$  (questions 2 et 3). Elle sollicite des élèves les valeurs de *y* correspondant aux valeurs de *x* du tableau et trace directement le graphique au tableau. Les élèves donnent les bonnes valeurs pour les ordonnées. On revient à un méso-contrat d'entraînement qui concerne la technique CC, toujours sous un micro-contrat de production collective.
- (l) A la fin de la correction des questions 2 et 3, A revient sur la question 4, elle reprend la réponse donnée précédemment par Romain (cf. épisode (j)) : pour construire le graphique d'une application linéaire, il suffit de prendre un point (l'autre étant l'origine du repère). Aurore intervient : elle ne comprend pas pourquoi le zéro n'est pas pris en compte (« Ah, donc heu, le zéro, il compte pas comme un point ! »). Cela amène A à formuler la phrase de réponse à la question 4 : « il faut au minimum deux points dont l'origine du repère. ». Elle *fixe cette formulation* en la faisant noter par les élèves.

#### *Conclusion sur la phase 4*

Les interactions qui ont eu lieu au cours la phase 4 correspondent à trois fonctions didactiques : consolider des savoirs des élèves plutôt anciens sur l'application linéaire (propriété graphique, coefficient dans le tableau…) et des savoirs plus récents (technique CC), marquer ces savoirs et s'assurer que ces savoirs sont en cours d'apprentissage.

La *consolidation des savoirs* s'est effectuée principalement à partir de phénomènes de résonance de A sur les interventions des élèves. De plus, pour consolider les savoirs, le professeur a utilisé les microcontrats d'adhésion et de production collective. Comme elle l'a fait dans les phases précédentes, A s'appuie sur les élèves pour faire avancer son projet qui concerne principalement les révisions pour le contrôle.

Par ailleurs, le professeur a utilisé un méso-contrat d'entraînement ou de reprise en convoquant les savoirs à partir de situations. Ces situations sont quelquefois celles qui ont permis l'émergence de savoirs en jeu. Comme dans les phases précédentes, la consolidation des savoirs reste donc contextualisée.

Enfin, on remarque qu'au cours de cette phase une partie de la consolidation de ces savoirs porte sur leur formulation (formulation de la propriété graphique de l'application linéaire et du savoir : « il faut au minimum deux points dont l'origine du repère. » ).

Pour *s'assurer que ces savoirs sont en cours d'apprentissage,* A les convoque à partir d'exercices que les élèves ont déjà faits. Elle s'assure ainsi que *les élèves savent mobiliser ces savoirs dans des situations déjà connues*. Pour cela, elle utilise des méso-contrat d'entraînement ou de reprise et des micro-contrats de production collective, de production individuelle ou d'adhésion.

Le professeur a exploité la correction de l'exercice 7 pour familiariser les élèves avec la représentation graphique d'une application linéaire utilisant des ordonnées et des abscisses négatives dont elle va avoir besoin dans les situations 3 et 4. Elle n'a pas travaillé la notion de pente, mais la représentation graphique obtenue lors de la correction de cet exercice va faire partie du milieu de la situation 3.

La correction de l'exercice 8 va d'abord permettre au professeur de constituer le milieu objectif de cette situation, puis, ensuite, de faire le lien entre le signe de l'application linéaire et l'orientation de la droite (situation 3).

### **3.2. Phase 5 : correction de l'exercice 8, situation 3**

Le professeur veut que les élèves apprennent que si « le coefficient de l'application linéaire est positif, alors la droite est inclinée dans un sens et s'il est négatif elle est inclinée dans l'autre sens ». Pour cela, A va s'appuyer sur l'exercice 8 de la fiche 2.

L'exercice 8 de la fiche 2 (pour l'énoncé voir § 1.2) est le premier exercice qui fait intervenir des applications linéaires à coefficient négatif. Aucune question de l'exercice 8 ne porte sur la connaissance visée. Pour faire émerger cette connaissance, le professeur va donc devoir compléter l'exercice 8 par des questions nouvelles. Pour cela, à l'issue de la correction de l'exercice 8 (phase 6), le professeur demande d'expliquer pourquoi les droites ne sont pas inclinées dans le même sens. Cette question qui sera résolue collectivement correspond à la situation 3.

Nous avons découpé la phase 5 en huit épisodes et avons retenu quatre interactions qui correspondent aux épisodes  $(c)$   $(e)$ ,  $(f)$ ,  $(h)$ .

Pour la correction de l'exercice 8, A instaure un micro-contrat de production collective.

(a) Au début de la correction, A sollicite l'identification du coefficient de l'application linéaire  $y = -3x$ puis l'opération à effectuer pour calculer la valeur de *y*, une valeur de *x* étant choisie.

 $\checkmark$  En posant ces questions successives, A fait le lien entre le coefficient (-3) et l'opération à effectuer pour calculer *y* à partir de *x*, elle *met ainsi en évidence un élément important du milieu objectif pour la situation 3.*

- (b) Ensuite, A procède à la correction de la représentation graphique de l'application linéaire *y* = -3*x*. Elle *consolide d'abord le savoir* relatif à la particularité de la représentation graphique d'une application linéaire en demandant aux élèves comment ils ont procédé (combien de points ils ont pris, combien il faut en prendre au minimum), puis sollicite des élèves des couples de valeurs (Damien : (1, -3), (-1,3), Solenne (-2, 6)).
- (c) Aurore intervient car elle est gênée par le fait que l'abscisse et l'ordonnée des points ne sont pas de même signe. Le professeur rebondit sur cette intervention qui ne correspond pas à une réponse à une question posée et pose la question portant sur la singularité de la position de la droite *y = -3x* par rapport aux droites construites précédemment (« Comment est-elle par rapport à celle que vous avez pu tracer jusqu'à maintenant ? ») (10).

#### Interaction 10 : Tentative de poser le problème

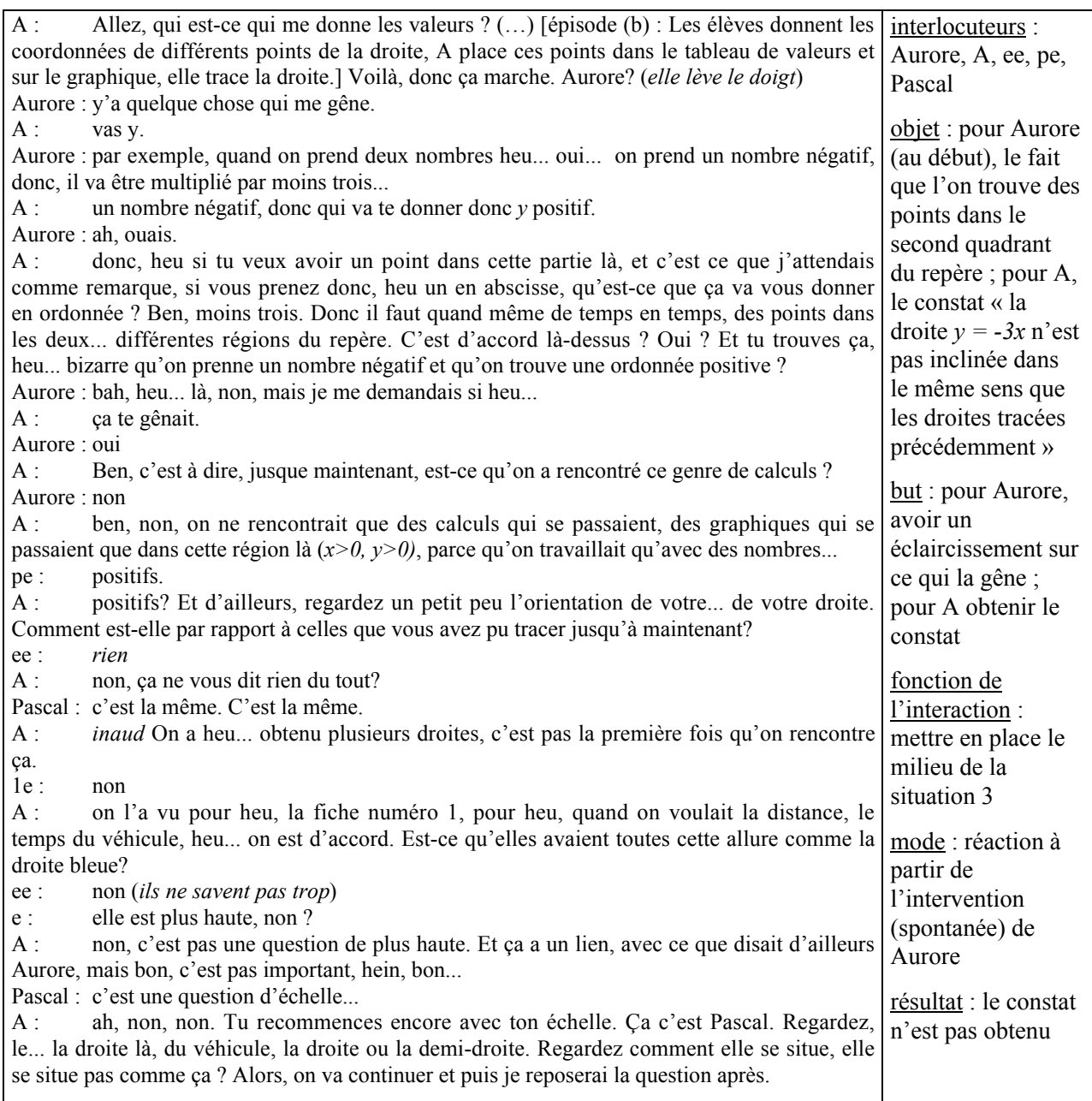

Jusqu'ici, les exercices n'ont fait intervenir que des droites à coefficient directeur positif. A décèle peut-être dans l'intervention spontanée d'Aurore qui est une bonne élève la possibilité d'obtenir le constat « la droite *y = -3x* n'est pas inclinée dans le même sens que les droites tracées précédemment », sans que les droites de coefficient positif soient effectivement tracées dans le même repère que la droite *y = -3x* (elles sont seulement évoquées par le professeur). Elle déclare en effet « et c'est que j'attendais comme remarque ».

 En rebondissant sur l'intervention d'Aurore, A tente en quelque sorte de s'appuyer sur un contrat d'adhésion pour obtenir le constat souhaité. Comme elle l'a fait pour la situation 1, on voit que A tente

d'obtenir une réponse à une question sans que les éléments nécessaires à cette réponse soient effectifs (ils sont seulement évoqués). Le professeur procède probablement de cette façon pour permettre d'obtenir à moindre coût le constat et d'avancer plus rapidement dans son projet.

 $\checkmark$  Par ailleurs, comme dans l'épisode (d) de la phase 2 et l'interaction 5, la question relative au constat que pose A dans cet épisode s'inscrit dans la *mise en place du milieu objectif de la situation 3.*

Cette tentative du professeur se solde par un échec. Si ce constat avait été obtenu, A aurait ensuite pu poser la question de la justification de ce constat (question qui correspond à la situation 3) mais elle y renonce provisoirement.

Enfin, à la fin de cette interaction, Pascal fournit la même explication erronée que celle donnée lors de la séance 9 (phase 2 épisode (e)), ce qui montre que l'explication que lui a donnée le professeur ne l'a pas convaincu. A évalue la réponse de Pascal et ne lui donne pas immédiatement une explication. Elle lui donnera une explication particulière à la fin du cours.

Ici, *A diffère le traitement de l'erreur pour permettre une avancée du temps didactique*.

(d) A la suite de cette interaction, A poursuit la correction de l'exercice 8 avec la représentation graphique de l'application linéaire  $y = x$ . Elle interroge Romain qui propose de choisir une valeur de *y* ( $y = 2$ ) pour calculer les coordonnées d'un point de la droite. A lui fait remarquer qu'il faut choisir une valeur pour *x* et non pour *y*, il propose le couple (2, 1) qui est un couple de coordonnées correctes.

La façon dont procède Romain ne correspond pas à la convention qui veut que l'on calcule les valeurs de *y* à partir de valeurs qu'on se donne pour *x*. Cette convention est justifiée par le fait qu'on écrit *y* en fonction de *x* lorsqu'on écrit une application linéaire et relève du contrat algébrique. D'une certaine façon, l'erreur de Romain est donc liée à la non-compréhension de l'expression « *y* en fonction de *x* » qui a pourtant été consolidée lors de l'interaction 8 et qui appartient au domaine de l'algèbre. D'un autre côté, en algèbre (contrat de domaine) les élèves sont habitués à désigner l'inconnue par *x*. L'erreur de Romain provient donc peut-être aussi de cette connaissance du contrat algébrique. Dans ce cas, comme *x* désigne l'inconnue, on va fixer *y*.

Enfin, l'erreur de Romain provient peut-être simplement du fait qu'il lit les points sur son graphique et ne se réfère pas à son tableau de valeurs.

(e) L'erreur de Romain concerne la technique CC qui est un des points du projet de A (objectif LL2). Elle provoque une résonance forte et entraîne un retour sur la technique CC. Pour cela, A va aussi construire un tableau de valeurs au tableau (11).

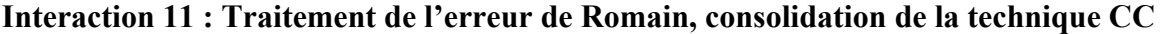

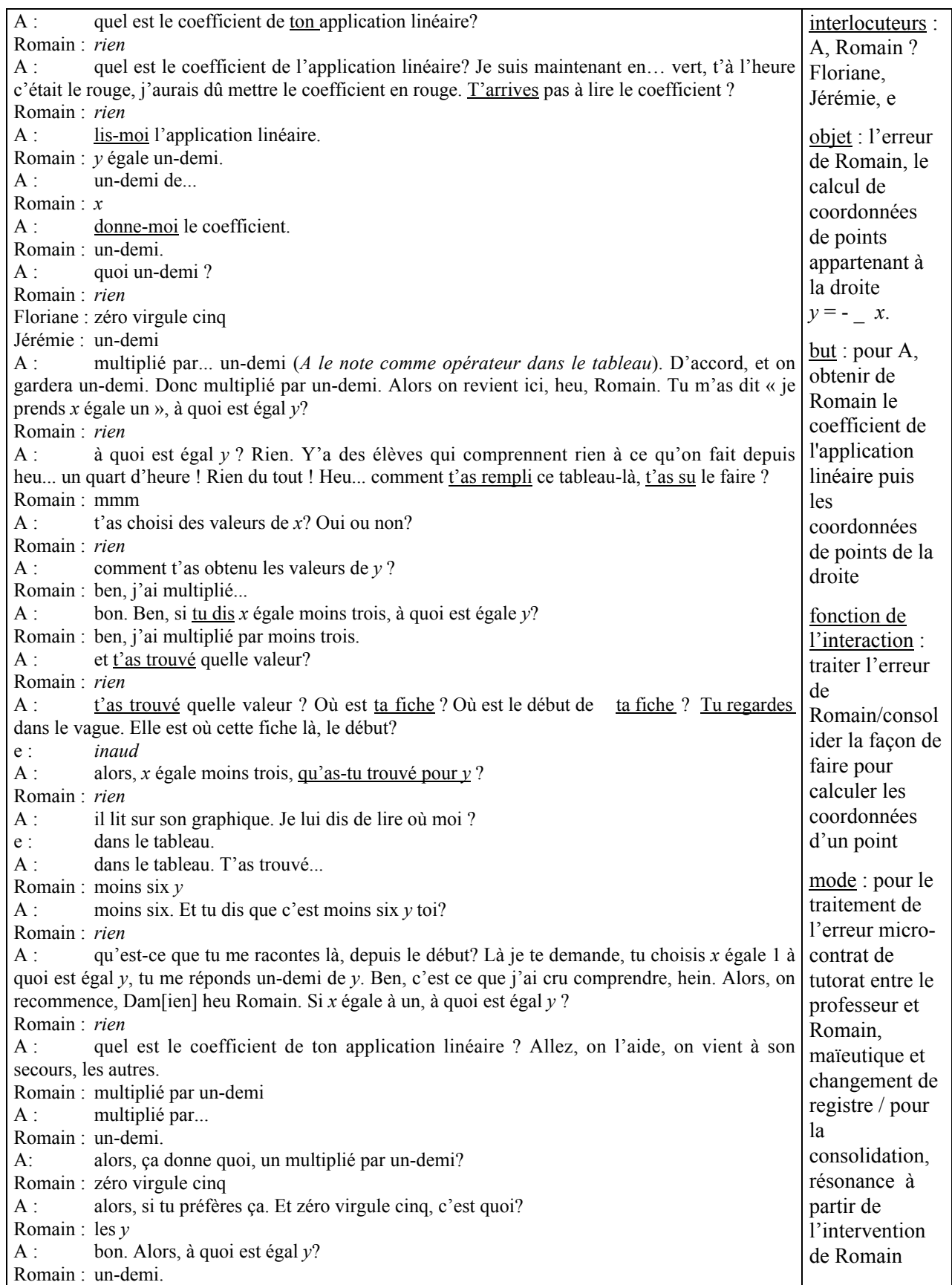

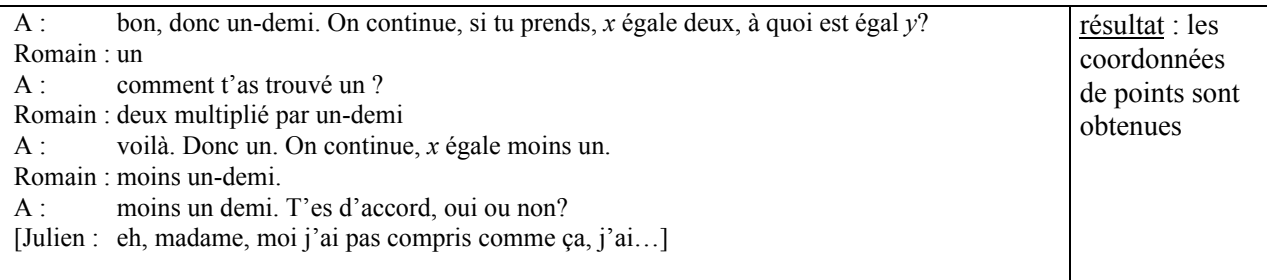

Au début de l'interaction, A sollicite le coefficient de l'application linéaire en rappelant que ce coefficient a été trouvé pour l'application linéaire précédente. Elle tente ainsi de mettre en évidence les éléments utiles au calcul des coordonnées. Elle s'adresse exclusivement à Romain (cf. les éléments soulignés dans la transcription) et utilise un micro-contrat de tutorat. Ensuite, comme il ne répond pas, A sollicite l'aide des autres élèves, mais cela n'est pas utile car Romain répond à la question du professeur.

Puis, A fait utiliser à Romain oralement la technique CC qui lui pose problème. Pour cela, elle utilise la maïeutique et revient au registre tableau en mettant en évidence le coefficient de proportionnalité du tableau. A ne revient pas sur la signification de l'expression « *y* en fonction de *x* » et effectue un passage du registre symbolique littéral qui semble poser problème à Romain au registre tableau dans lequel les élèves savent normalement travailler.

 A *traite l'erreur de Romain en surface*, c'est une façon de clore assez rapidement l'épisode et de ne pas trop s'éloigner de son objectif.

Par ailleurs, le traitement de l'erreur de Romain permet de *consolider le savoir relatif* à la représentation graphique d'une application linéaire pour l'ensemble de la classe en rappelant la technique CC.

Au cours de cette interaction, lorsqu'elle demande le coefficient de l'application linéaire, on remarque que A est gênée par la référence simultanée aux registres tableau et symbolique littéral. Dans le registre tableau, le coefficient utilisé est un coefficient auquel on associe une opération qui peut-être une multiplication ou une division (ici c'est une multiplication) et qu'il faut préciser. Mais dans le registre symbolique, la convention algébrique veut que le coefficient donné soit celui qui correspond à une multiplication qui n'apparaît pas explicitement dans l'expression  $y = kx$ . Quand A demande à Romain le coefficient de l'application linéaire, elle se situe, à notre avis, du côté du registre tableau et attend comme réponse « multiplié par \_ », mais Romain répond \_, ce qui est correct. Pour faire apparaître l'opération à effectuer pour calculer *y* à partir de *x*, A va dire que ce coefficient est « multiplié par ». A ce moment là, elle aurait pu faire comme elle le fait dans l'épisode (a) : distinguer le coefficient de l'application linéaire et l'opération à effectuer.

(f) Julien a utilisé une autre façon de faire, il intervient sans être interrogé pour savoir si elle est valable (12).

#### Interaction 12 : Traitement de l'erreur de Julien, consolidation de la technique de calcul

#### des coordonnées d'un point

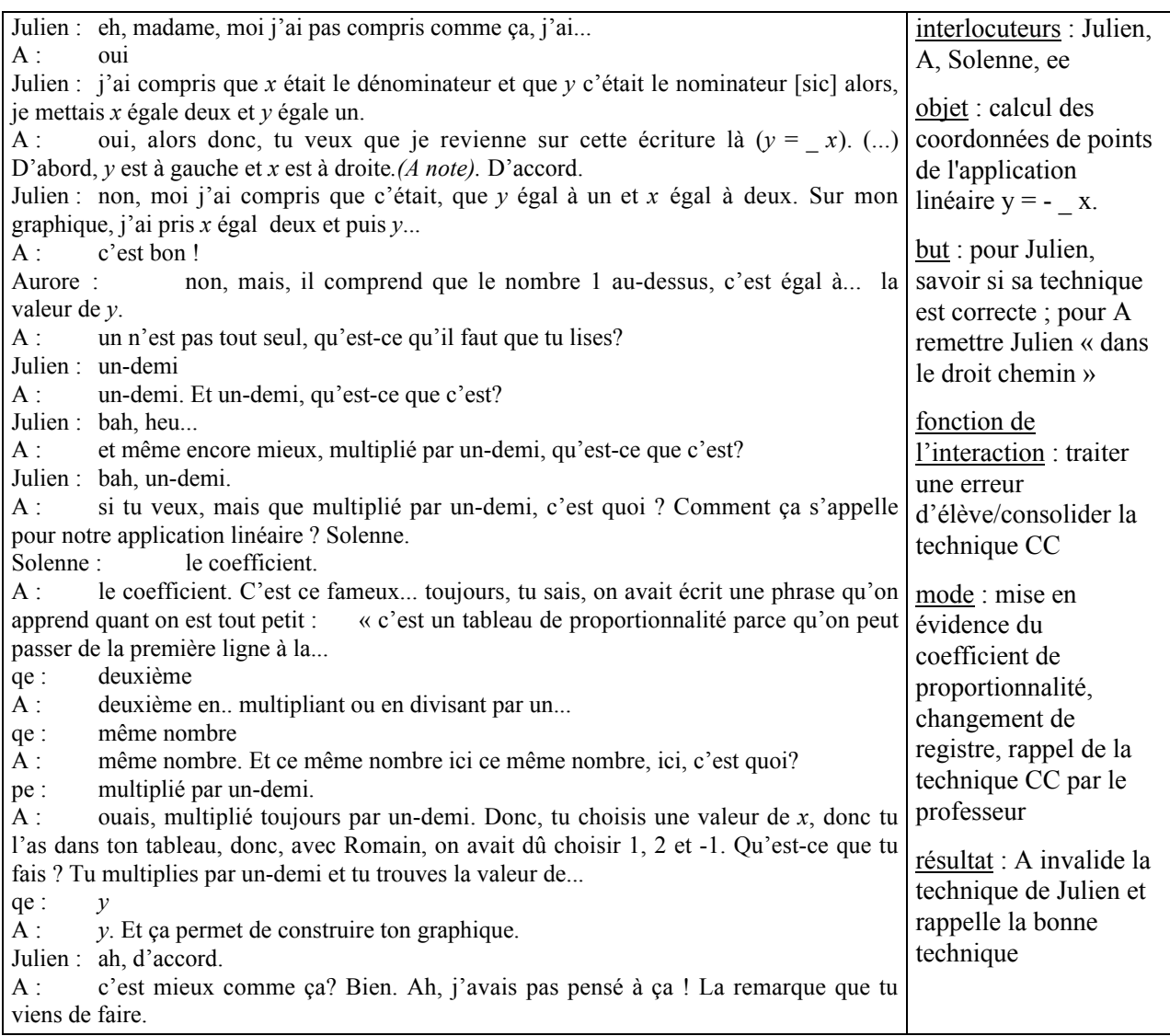

Julien a un problème avec l'expression algébrique  $y = \frac{1}{2}x$ , il ne voit pas la multiplication qui est sous-

entendue dans cette expression et ne comprend probablement pas non plus le statut de *x* et de *y*. Mais sa technique lui a certainement permis d'obtenir jusqu'ici les coordonnées correctes de points de la droite pour la raison suivante.

Supposons *x* non nul. L'expression algébrique  $y = \frac{1}{2}x$  est équivalente à l'expression  $\frac{y}{x} = \frac{1}{2}$ . Une façon de trouver les coordonnées d'un point de la droite  $y = \frac{1}{2}x$  est donc de trouver des fractions  $\frac{y}{x}$  équivalentes à la fraction  $\frac{1}{2}$ . Une fraction est obtenue simplement en identifiant les valeurs des numérateurs et dénominateurs de  $\frac{y}{x}$  aux valeurs correspondantes de  $\frac{1}{2}$  (on prend 1 comme valeur de *y* et 2 comme valeur de *x*), comme le fait Julien sans passer par cette écriture. Par ailleurs, en procédant de cette manière, on utilise de façon implicite la notion de pente. En effet, puisqu'il s'agit d'application linéaire, le point  $(0, 0)$  appartient à la droite et le quotient  $\frac{y}{x}$  correspond donc à la pente de la droite.

Au début de l'interaction, le professeur ne comprend pas la méthode utilisée par Julien. C'est Aurore qui va la lui expliquer. A n'avait visiblement pas prévu cette erreur (« Ah, j'avais pas pensé à ça ! La remarque que tu viens de faire. »). Nous ne savons pas si le professeur a réellement repéré l'origine de l'erreur de Julien, mais, en tous cas, A ne revient pas sur la signification de l'expression algébrique et ne traite pas l'erreur à la base. Elle insiste sur le coefficient et rappelle la technique de calcul des coordonnées d'un point en référence au registre tableau.

 $\checkmark$  Le professeur agit comme dans l'épisode précédent, elle clôt le problème en répétant la bonne technique CC et en revenant au registre tableau ; elle effectue un *traitement de l'erreur en surface*. Elle agit peut-être de cette façon pour ne pas s'éloigner de son objectif.

- (g) La correction de l'exercice reprend avec la représentation graphique de l'application linéaire *y = x*. A sollicite le coefficient de l'application linéaire puis l'opération à effectuer pour calculer la valeur de *y* (micro-contrat de production collective). Mais cette fois A ne revient pas au registre tableau (est-ce parce qu'il est inutile ici du fait que le coefficient de proportionnalité est 1 ?). Elle *consolide encore le savoir relatif à la technique CC.* Du fait que le coefficient n'apparaît pas explicitement dans l'expression algébrique, A l'obtient difficilement. Ensuite, les élèves donnent les coordonnées de plusieurs couples de points.
- (h) Les trois droites sont maintenant tracées au tableau. A indique à côté de chacune d'elles l'expression algébrique de l'application linéaire correspondante. Le milieu objectif de la situation 3 est en place, A peut poser la question qui correspond à la situation 3 (13).

#### Interaction 13 : A pose le problème

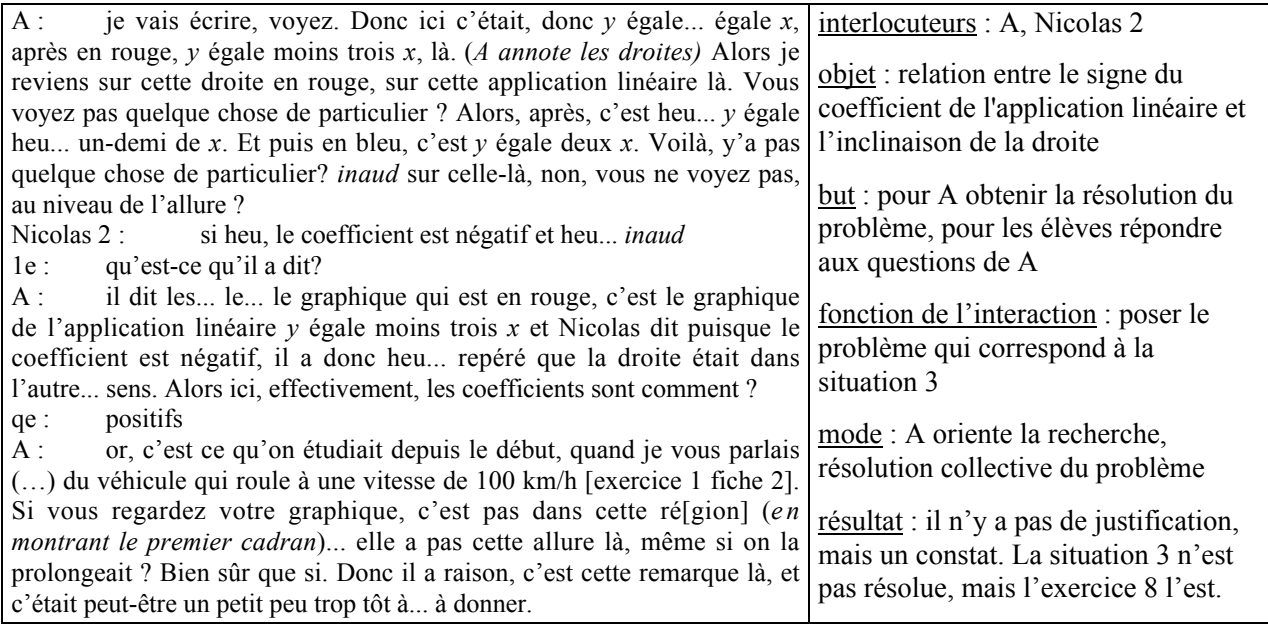

Au début de l'interaction, A fixe l'attention des élèves sur la droite de coefficient directeur négatif (« Alors je reviens sur cette droite en rouge, sur cette application linéaire là. ») puis pose la question qui va permettre de traiter collectivement la situation 3 : « Vous ne voyez pas quelque chose de particulier ? » et précise de nouveau : « Non, vous ne voyez pas au niveau de l'allure ? » Ici, A *oriente la recherche* et instaure un micro-contrat de production collective.

Nicolas2 remarque, avec l'aide de A, que quand le coefficient est négatif, la droite est orientée « dans l'autre sens ». A reprend cette idée en direction de la classe entière, mais elle ne formule pas nettement le savoir en jeu. Elle laisse peut-être volontairement un flou pour que les élèves formulent ce savoir au cours de la phase suivante.

Cette interaction marque la fin de la correction de l'exercice 8.

#### *Conclusion sur la phase 5*

Au cours de la phase 5, les actions du professeur ont quatre fonctions didactiques. Comme pour la phase 2, certains types d'action sont prévisibles compte-tenu du projet du professeur : mettre en place le milieu, poser et résoudre le problème. D'autres actions sont des actions parallèles, elles consistent à traiter des erreurs relatives à la technique CC, à consolider cette technique et la propriété graphique de l'application linéaire. Ces erreurs n'étaient pas apparues jusque-là, probablement, d'une part, car les calculs s'effectuaient dans le registre tableau et non dans le registre symbolique littéral, et, d'autre part, car les coefficients des applications linéaires étaient des coefficients entiers.

Globalement, ces actions parallèles occupent le plus de place dans cette phase. Peu de temps est imparti à la résolution du problème et la mise en place du milieu aurait été rapide si les élèves n'avaient pas fait d'erreurs dans le calcul des coordonnées des points. Pourtant, A *traite assez superficiellement* les erreurs pour avancer dans son projet. Elle rappelle la technique CC ou la fait utiliser en revenant au registre tableau alors que la plupart du temps l'erreur provient d'une difficulté des élèves avec la représentation de l'application linéaire dans le registre symbolique littéral (difficulté avec l'algèbre). Probablement parce qu'elle est pressée de faire avancer son projet et parce que consolider ces connaissances algébriques pourrait lui prendre du temps, A se contente de traiter l'erreur à un niveau technique, sans donner d'éléments technologiques. Il n'est donc pas sûr que le traitement qu'elle effectue ait des effets pérennes.

De plus, au cours de cette phase, le professeur a différé à la fin de l'heure le traitement d'une erreur qui ne présente pas d'intérêt pour l'ensemble des élèves.

Par ailleurs, lorsqu'elle traite les erreurs des élèves, A *consolide*, de façon concomitante, la technique CC pour l'ensemble de la classe.

Enfin, la correction de l'exercice 8 a permis au professeur de *poser son problème*. Au cours de l'épisode (c), A a effectué une première tentative pour poser le problème à partir d'éléments du milieu seulement évoqués et en s'appuyant sur l'intervention d'Aurore, comme elle l'a fait précédemment lors de la phase 2. Mais on remarque qu'ici, après un premier échec, A ne tente pas de nouveau de poser le problème avant d'avoir constitué le milieu nécessaire (plusieurs droites de coefficients directeurs positifs et négatifs). Cela est probablement dû au fait que A sait qu'elle devrait pouvoir poser son problème plus tard, compte-tenu de son projet, alors que dans la phase 2 son projet initial avait échoué et il s'agissait de palier cet échec dans l'urgence.

Le problème est résolu collectivement, comme pour la situation 2, mais le professeur a orienté la recherche pour obtenir le savoir nouveau « une application linéaire à coefficient directeur positif correspond à une droite qui "monte" et une application linéaire à coefficient négatif correspond à une droite qui "descend" ». Ce savoir nouveau n'est ni pointé, ni formulé par le professeur mais il va pouvoir être réinvesti et précisé lors de la correction de l'exercice 11. A ne pointe peut-être pas ce savoir qui a juste fait l'objet d'un constat, sans être expliqué, car elle sait que les conditions de son émergence ne permettent pas un apprentissage des élèves et préfère laisser les élèves redécouvrir et expliquer ce savoir dans l'exercice 11.

# **3.3. Phase 6 : correction de l'exercice 11, entraînement pour la technique CC, situation 4**

L'exercice 11 porte sur l'association de deux représentations d'une application linéaire, l'une étant donnée dans le registre graphique et l'autre dans le registre symbolique littéral.

Cet exercice a été cherché en classe au cours des séances 7 et 8 ou à la maison. Compte tenu de leurs connaissances à ce moment, les élèves ont dû associer les deux représentations d'une même application linéaire en partant de la représentation dans le registre symbolique littéral et en calculant les coordonnées d'un point — différent de (0,0) — qui appartient à la représentation graphique de l'application linéaire, ou en procédant de façon inverse<sup>12</sup>.

Dans l'exercice 11, plusieurs droites de coefficient directeur positif ou négatif interviennent, mais aucune question ne porte sur la position relative des droites en fonction des coefficients des applications linéaires. Pour faire émerger cette connaissance, le professeur va faire « deviner » aux élèves les associations des expressions algébriques et des droites, sans faire de calcul, puis poser une question qui porte sur la relation entre la valeur du coefficient de l'application linéaire et l'inclinaison de la droite. Ces deux consignes du professeur correspondent à la situation 4.

L'exercice 11, sans question nouvelle, aurait permis d'arriver à la connaissance visée si les droites étaient tracées dans un repère dont on aurait omis les graduations. C'est d'ailleurs ce que va faire le professeur puisqu'elle trace des allures de droites.

Nous avons découpé la phase 6 en treize épisodes et avons retenu trois interactions qui ont lieu au cours des épisodes (c), (e) et (h).

Au début de la correction le professeur situe le travail dans un méso-contrat de réinvestissement du savoir « une application linéaire à coefficient directeur positif correspond à une droite qui "monte" et une application linéaire à coefficient négatif correspond à une droite qui "descend"» (« Alors, ça [exercice 8], ça va nous aider pour faire l'exercice là, l'exercice n°11 »).

- (a) Elle demande aux élèves d'évaluer les réponses qu'ils ont données en utilisant leurs nouvelles connaissances (« Déjà donc, il y a un premier tri. Déjà, vous pouvez voir si vous avez bon ou faux. ») (micro-contrat de production individuelle).
- (b) Aurore intervient et rompt ce micro-contrat : elle ne comprend toujours pas pourquoi lorsque le coefficient est négatif, si l'abscisse est positive l'ordonnée est négative (cf. phase 5 épisode (c)).

-

<sup>&</sup>lt;sup>12</sup> Il s'agit de prendre les coordonnées d'un point (différent de l'origine) d'une droite donnée et de chercher quelle équation *y*= *ax* elles vérifient.

Comme Aurore a déjà fait cette remarque et qu'il est difficile d'expliquer cela autrement qu'en reprenant les calculs, A clôt rapidement la question.

(c) Ensuite, A instaure un micro-contrat de production collective pour la correction. Elle demande aux élèves de choisir une expression algébrique et d'indiquer à quelle droite elle correspond sur le graphique. Jérémie propose de s'intéresser à l'application linéaire  $y = -2x$ . En se référant alors aux droites de l'exercice 8 qui sont toujours tracées au tableau, A précise à Aurore, et pour toute la classe, que *y = -2x* correspond à une droite qui "descend" (« Donc c'est une des deux droites qui se trouve comme ça. Aurore, tu vois hop comme ça.»). Elle trace ensuite au tableau les allures des deux droites de l'exercice qui ont des coefficients négatifs :  $y = -2x$  et  $y = -x$  et demande aux élèves comment ils ont fait pour obtenir les associations. Comme les élèves tardent à répondre, elle interroge Julien (14).

# Interaction 14: Pour obtenir l'identification de la droite d'équation *y = -2x* A interroge Julien qui va confondre le coefficient de l'application linéaire et la valeur de *x*

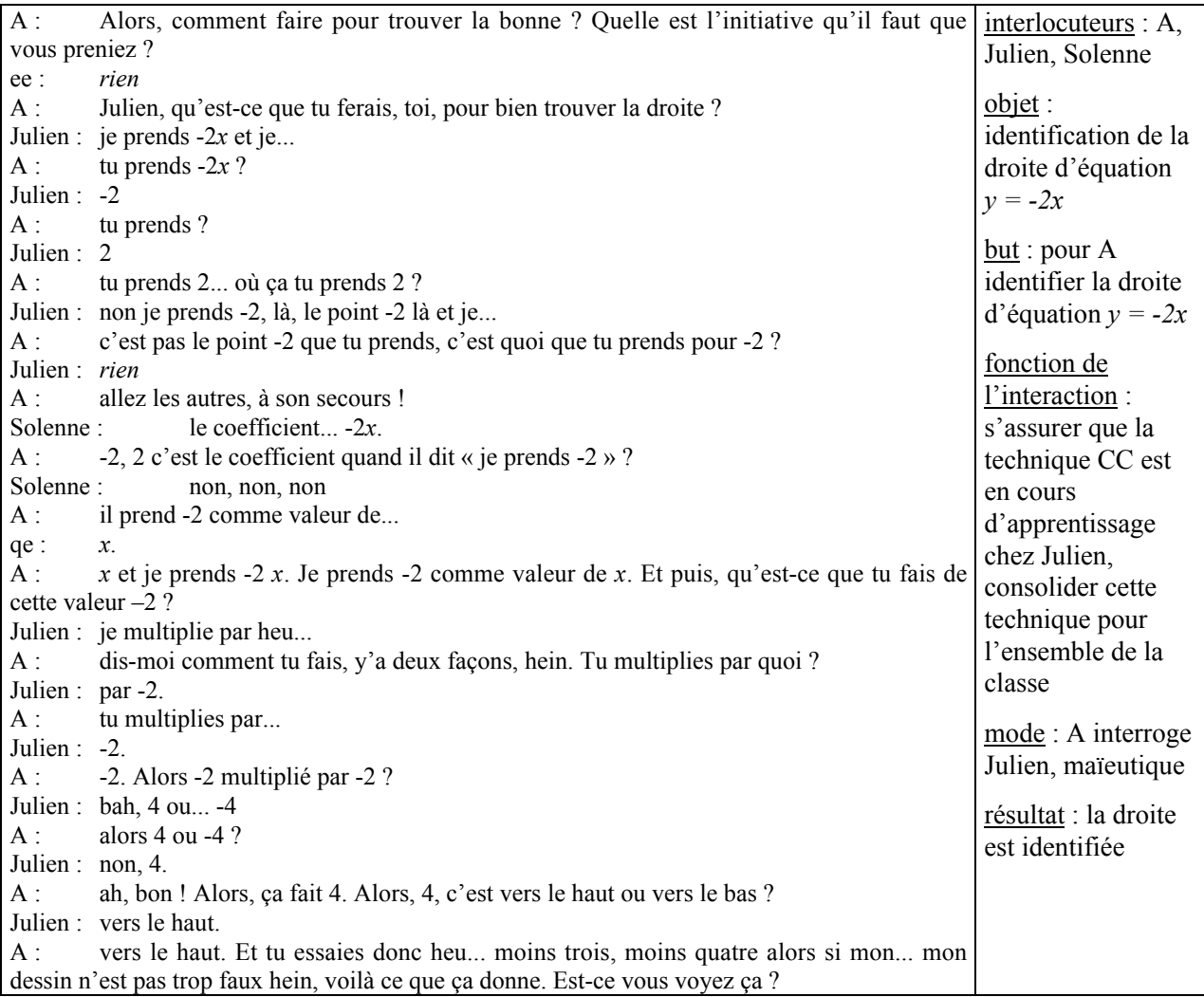

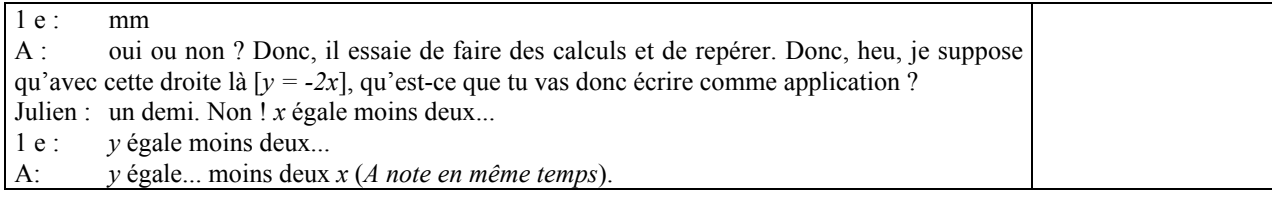

A ce moment de l'étude, pour déterminer laquelle des deux droites représente l'application linéaire  $y = -2x$ , les élèves peuvent précéder de deux façons : soit ils calculent les coordonnées d'un point appartenant à la droite  $y = -2x$  et identifient la droite qui passe par ce point comme  $y = -2x$ ; soit ils repèrent les coordonnées d'un point appartenant à une des deux droites et testent si elles vérifient l'équation  $y = -2x$ .

 $\checkmark$  A choisit d'interroger Julien à qui elle a expliqué précédemment la technique CC (cf. interaction 12). Cela devrait lui permettre d'une part de s'assurer que la technique CC est en cours d'apprentissage chez lui et d'autre part, de consolider cette technique pour l'ensemble de la classe (micro-contrat d'ostension déguisée). Ici Julien ne peut pas faire la même erreur que précédemment puisque le coefficient de l'application linéaire est un entier relatif et non un rationnel.

Julien confond le coefficient de l'application linéaire et la valeur de *x*. Cette confusion est liée à une difficulté algébrique. Au début de l'interaction, A essaie de lui faire expliciter sa procédure en lui demandant d'identifier à quoi correspondent les valeurs 2 et -2 dont il parle ( « où ça tu prends 2 ? », « c'est quoi que tu prends pour –2 ? »). Comme il n'y parvient pas, A sollicite l'aide d'autres élèves de la classe pour identifier le coefficient puis poursuit le calcul de l'ordonnée du point d'abscisse -2 avec Julien. Elle obtient finalement, en utilisant la maïeutique, les coordonnées du point (-2, 4) qui lui permettent d'identifier la droite *y = -2x*.

 A " *traite" l'erreur de Julien* en lui faisant utiliser la technique CC. Mais elle ne corrige pas la confusion entre coefficient de l'application linéaire et valeur *x* en demandant à Julien de choisir une autre valeur de *x*. Au contraire, en choisissant de poursuivre le calcul avec une valeur de *x* égale à celle du coefficient, elle entretient cette confusion chez Julien.

 $\checkmark$  Vers la fin de l'interaction, A structure un peu la méthode utilisée par Julien pour associer les droites et les équations algébriques (« donc, il essaie de faire des calculs et de repérer. »).

 $\checkmark$  Par ailleurs, comme pour la situation 3, l'association de l'expression algébrique  $y = -2x$  à la droite qui la représente permet à A de mettre en place le milieu objectif de la situation 4.

(d) A indique que Julien aurait pu choisir une autre valeur et refait les calculs pour *x =* -1 (micro-contrat d'ostension assumée).

 Elle *traite ainsi de façon différée l'erreur de Julien* et, en même temps, *consolide de nouveau la méthode CC* pour l'ensemble de la classe.

(e) Elle demande ensuite aux élèves si la technique CC leur pose encore difficulté. Tous les élèves sauf Christophe déclarent avoir compris. Christophe est un des élèves les plus en difficulté de la classe, comme il n'a pas compris mais ne sait pas dire ce qu'il n'a pas compris, A n'insiste pas pour obtenir des précisons et demande à l'ensemble de la classe : « Qu'est-ce que c'est comme genre de travail ça ? » (15). Plus loin (épisode (f)), Christophe précise que ce qui lui pose problème c'est pourquoi lorsqu'on part d'un nombre positif on obtient un nombre négatif. Sa difficulté provient soit d'une difficulté au niveau de la multiplication par un nombre négatif, soit, comme les autres élèves, d'une difficulté liée à la signification de *x* et *y* dans l'équation *y = kx*.

# Interaction 15: Consolidation du passage de l'expression algébrique d'une application linéaire à sa représentation graphique et de la technique CC

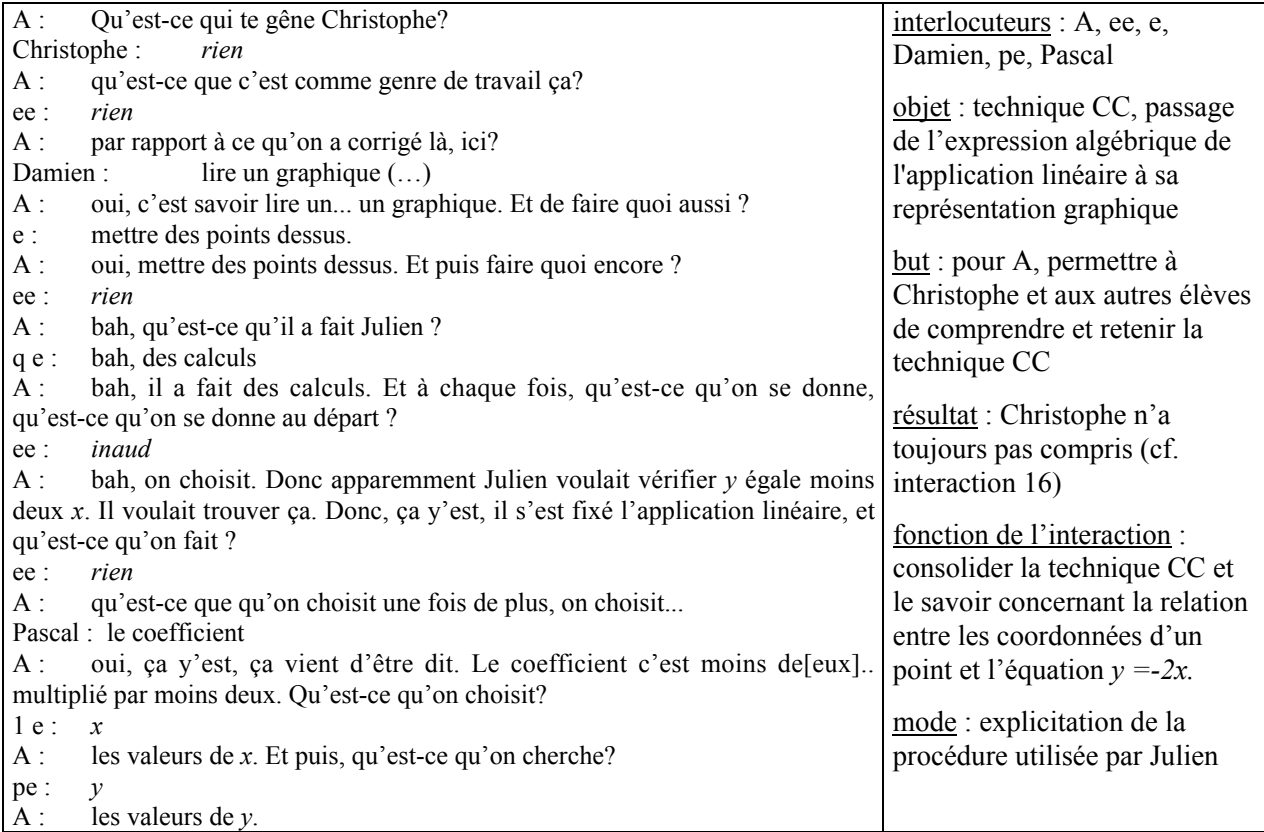

A résume la procédure utilisée par Julien pour associer une droite et son expression algébrique en calculant les coordonnées d'un point de la droite. Elle connaît les difficultés de Christophe et a peutêtre repéré qu'il pouvait être en mis en difficulté par la multiplication par un nombre négatif. Il est possible qu'elle aborde la question de l'association d'une droite et de son expression algébrique pour ne pas trop s'écarter de son projet.

 Elle *traite ainsi indirectement la difficulté de Christophe*, et *consolide aussi le passage de l'expression algébrique d'une droite à sa représentation graphique et la technique CC* pour l'ensemble de la classe.

Par ailleurs, on remarque qu'au cours de ces épisodes, A ne sollicite pas la procédure qui consiste à partir du graphique vers l'expression algébrique pour obtenir l'association d'une expression algébrique d'une application linéaire à une droite. Or, cette méthode est plus pratique lorsque le coefficient de l'application linéaire n'est pas entier car elle permet de choisir des points de coordonnées lisibles.

- (f) Au cours de l'interaction 15, A ne réagit pas à l'intervention de Pascal qui fait peut-être la même erreur que Julien. Elle clôt rapidement le problème (« oui, ça y'est, ça vient d'être dit. Le coefficient c'est moins de[eux].. multiplié par moins deux »). Mais, immédiatement après cette interaction, elle demande aux élèves de calculer l'ordonnée du point d'abscisse 2 (« Si *x* égale 2, à quoi est égal *y* ? »). Elle *consolide ainsi la technique CC.*
- (g) Ensuite, la correction de l'exercice concerne l'application linéaire  $y = -x$ . A demande aux élèves de trouver à quelle équation correspond l'autre droite tracée au tableau. Elle *oriente la recherche* en faisant remarquer que son coefficient directeur est négatif : « Donc, toujours avec la remarque de Nicolas, puisque c'est dans l'autre sens. Donc celle-ci, allez, on vérifie, ce serait laquelle normalement ? ». Plusieurs élèves de la classe répondent correctement.

Par la suite, A demande aux élèves de vérifier cette réponse. Elle sollicite alors le calcul de coordonnées de points de la part d'élèves qui n'ont pas encore pris la parole (Anthony) ou qui avaient des difficultés (Pascal). Milène et Pascal répondent correctement. A la fin de l'épisode, A demande à Christophe s'il est « toujours aussi gêné » (cf. interaction 15), il répond que oui.

 En interrogeant d'autres élèves, A *procède de façon indirecte à une explication pour Christophe.* Ici, on pourrait qualifier le micro-contrat de contrat de co-enseignement dans la mesure où le professeur attend interroge d'autres élèves que Christophe et attend que les explications des ces élèves le fassent progresser. Par ailleurs, lorsqu'elle interroge Pascal, elle cherche aussi probablement à *s'assurer que le savoir relatif à la méthode CC* est en cours d'apprentissage chez lui.

(h) A donne une explication rapide à Christophe qui a précisé sa difficulté. Mais comme il ne semble toujours pas convaincu, A va faire un « résumé » oral de ce qui a été fait et va expliciter la procédure utilisée pour associer la représentation graphique et la représentation symbolique littéral d'une application linéaire (16).

### Interaction 16: Consolidation de la méthode CC, structuration

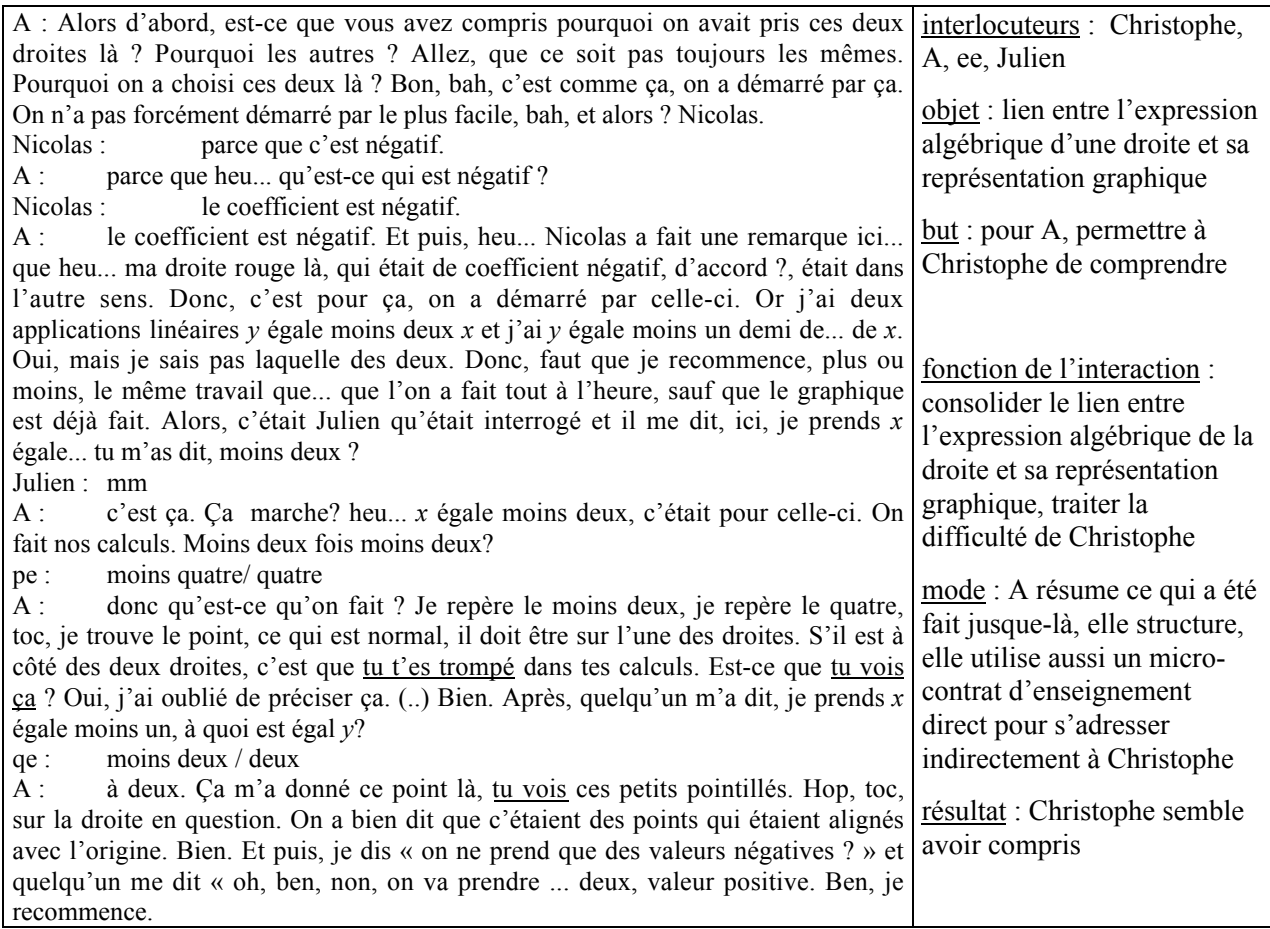

Au cours de cette interaction, A s'adresse de nouveau à l'ensemble de la classe (micro-contrat d'ostension assumée) et explicite le lien entre l'expression algébrique de la droite à sa représentation graphique. Elle résume et structure ce qui a été fait jusque-là.

 Cette explicitation et cette structuration permettent à A de *consolider de nouveau le lien entre l'expression algébrique de la droite et sa représentation graphique* et ainsi de préparer les élèves à la suite de son projet (situation 4). Par ailleurs, A apporte encore une explication indirecte à Christophe (on le voit quand elle s'adresse à lui, cf. éléments soulignés dans le texte).

(i) A la suite de cette interaction, A poursuit la *consolidation de la méthode CC* en direction de Christophe (micro-contrat de tutorat). Elle va lui proposer de calculer l'ordonnée d'un point d'abscisse 2 appartenant à la droite  $y = -2x$ , mais comme elle s'est adressée précédemment à l'ensemble de la classe pour s'adresser indirectement à Christophe, les autres élèves se croient autorisés à répondre. A intervient alors pour préciser le micro-contrat (« Non, laissez-le. J'aurais voulu qu'il trouve tout seul parce qu'il y a eu des erreurs et il a répondu quelque chose qui était

faux. »), elle demande à Christophe d'expliquer comment il ferait. Il donne la bonne réponse. Ensuite A reprend un calcul de coordonnées pour l'autre droite de coefficient négatif  $y = -x$ .

- (j) Il reste à trouver les applications linéaires qui correspondent aux deux droites de coefficients positifs. Pour la <u>correction de l'application linéaire  $y = 1/3x$ </u>, A interroge Franck puis Floriane qui ont utilisé les points de coordonnées (3, 1) et (6, 2). A remarque que ces élèves ont été astucieux car ils ont choisi des valeurs de *x* multiples de 3, de façon à avoir une valeur entière de *y*.
- (k) Elle sollicite alors le calcul d'autres coordonnées à partir de valeurs de *x* non multiples de 3 de façon à mettre en évidence l'importance du choix des valeurs de *x*. Par ailleurs, ce nouvel épisode lui donne une occasion de *consolider le savoir relatif à la technique CC en la faisant utiliser* et de *s'assurer que ce savoir est en cours d'apprentissage*. Dans l'ensemble, les élèves répondent correctement mais ils font beaucoup d'erreurs de calcul.
- (l) Ensuite, A demande aux élèves de vérifier, en utilisant des valeurs « astucieuses », que la droite restante correspond à l'application linéaire *y* = 3/2 *x*.

La correction de l'exercice 11 est terminée. Le professeur a choisi de procéder à cette correction en utilisant la méthode CC et non en demandant aux élèves de partir de la représentation graphique de l'application linéaire pour trouver l'équation algébrique vérifiée par un point quelconque de la droite, soit en utilisant la pente, soit en résolvant une équation algébrique pour trouver le coefficient.

(m) A va maintenant poser le problème qui correspond à la situation 4 (passage d'un méso-contrat d'entraînement à un méso-contrat de dévolution). Pour cela, elle considère les deux applications linéaires *y* = 3/2 *x* et *y* = 1/3 *x* tracées au tableau et demande aux élèves : « Que pensez-vous de leur coefficient ? (…) au niveau des valeurs ? ». C'est une façon de demander aux élèves de constater la relation entre les coefficients des applications linéaires et les pentes des droites (micro-contrat de production collective). Romain remarque que 1/3 est inférieur à un et 3/2 supérieur. Il s'intéresse donc bien aux valeurs des coefficients mais reste dans le registre numérique et ne fait pas de lien avec le registre graphique.

Pour aider les élèves à faire ce lien, A demande alors où se situeraient les droites  $y = x$  et  $y = 3x$  par rapport aux deux autres. Les élèves répondent correctement et rapidement aux sollicitations de A. A *évalue* les réponses des élèves et *marque l'importance du vocabulaire « pentue »* en le répétant.

#### *Conclusion sur la phase 6*

La majeure partie de cette phase a été consacrée à l'entraînement au calcul de coordonnées de points, avec notamment de nombreuses interactions relatives à la *consolidation de la technique CC et au traitement d'erreur ou de difficultés d'élèves relatives à la représentation graphique d'application linéaire.* Pourtant, comme dans la phase 4, A ne traite pas vraiment à la base ces erreurs. De plus, il faut noter que A traite de façon indirecte les difficultés de Christophe puisque les explications qu'elle lui donne prennent le plus souvent la forme d'un discours adressé à toute la classe. Elle peut agir de cette façon pour deux raisons :

- elle pense que l'ensemble de la classe a besoin de ces explications,

- elle pense que les difficultés de Christophe se situent en amont du travail actuel de la classe (problème avec la multiplication par un nombre négatif) et donne une explication sur un point de travail actuel qui peut être utile à l'ensemble des élèves pour ne pas trop s'éloigner de son projet et feindre l'explication pour Christophe. Dans ce cas, la façon dont procède A est une façon de gérer en douceur l'hétérogénéité de la classe et de permettre une avancée du temps didactique.

La « dévolution » du problème relatif à la notion de pente et l'institutionnalisation de ce savoir occupent peu de place dans cette phase, en particulier, l'institutionnalisation de la justification (lien entre le coefficient de l'application linéaire et la pente de la droite) est quasi-inexistante.

Par ailleurs, le professeur a de nouveau négocié à la baisse la situation initialement envisagée. Pour donner aux élèves des moyens de réussir la question du contrôle pour laquelle la notion de pente peut être utile, A va proposer à la fin du cours (après la correction de l'exercice 2 fiche 2) de corriger l'exercice 7 de la fiche  $1^{13}$ , cela permettra de faire fonctionner la connaissance nouvelle dans le

contexte des vitesses. Cette correction n'était pas prévue dans le projet déclaré initialement par le professeur.

### **3.4. Phase 7 : correction non prévue de l'exercice 7 fiche 4**

Dans cet exercice, il s'agit de comparer la vitesse de trois cyclistes. On ne demande pas de résoudre le problème dans le registre graphique. Si A veut que les élèves utilisent la notion de pente pour résoudre le problème, il va falloir qu'elle le demande explicitement, sauf si un élève fait la relation entre cet exercice et l'exercice *Les Trains* du logiciel (ces exercices ont même tâche).

Nous avons découpé cette phase en deux épisodes.

<u>.</u>

<sup>&</sup>lt;sup>13</sup> Pour cette partie qui a lieu tout à la fin de l'heure, nous ne disposons pas des enregistrements, mais seulement de notes.

- (a) Au début de la correction, A instaure un contrat de production collective, elle demande aux élèves quelle méthode ils ont utilisée pour résoudre le problème. Elle attend qu'un élève propose la méthode graphique, ce qui ne se produit pas. A rejette certaines propositions (« Ce n'est pas cela que j'attends »), puis donne des indications sur la réponse attendue (elle demande d'utiliser « quelque chose d'identique pour les trois ») et finit par demander si quelqu'un a utilisé un graphique. Ici, le micro-contrat de production collective et l'effet Topaze ne fonctionnent pas, soit parce que la connaissance n'est pas disponible au niveau de la classe, soit parce que les élèves ne la mobilisent pas pour ce type de problème.
- (b) Pour familiariser les élèves avec la connaissance, A propose de l'utiliser pour résoudre graphiquement l'exercice. Cette correction s'effectue sous un contrat de production collective. A la fin de l'épisode, A marque la formulation du savoir en reprenant : « le plus rapide correspond à la plus pentue », « le moins rapide correspond à la droite la moins pentue. ».

### **CONCLUSION SUR LA SEQUENCE LL**

Les objectifs déclarés du professeur A pour ce qui concerne la séquence LL et les séances 9 et 10 concernent le rappel des propriétés de l'application linéaire et la reconnaissance de la linéarité dans différents registres (LL1) ainsi que la notion de pente (LL3). Mais, en réalité, A poursuit aussi l'objectif LL2 qui concerne la conversion de l'expression algébrique de la linéarité entre les registres tableau, algébrique et graphique, ce qui comprend le calcul de coordonnées de points à partir de l'expression algébrique de l'application linéaire.

Le rappel des savoirs institutionnalisés au cours de la séance 6 et relatifs à l'objectif LL1 est effectué le plus souvent en début de séance. A y consacre peu de temps, probablement car ces savoirs sont naturalisés pour des élèves 4ème.

Le temps imparti pour poser des questions relatives au savoir nouveau déclaré qui concerne la relation entre la pente visuelle et le coefficient de l'application linéaire, ainsi qu'à la résolution de ces problèmes est aussi peu important.

En revanche, la majorité du travail porte sur l'expression algébrique de l'application linéaire à partir du registre tableau, la représentation graphique d'une application linéaire à partir de son expression algébrique et, notamment, le calcul de coordonnées de points de la droite (passage du registre symbolique littéral au registre graphique). Ces connaissances relèvent de l'objectif LL2 qui n'est pas un objectif déclaré du professeur pour les séances 9 et 10, mais qui, en revanche, a fait l'objet d'un travail lors de la séance 6. Les savoirs et connaissances concernant cet objectif sont nouveaux pour les élèves en classe 4ème et font appel à l'écriture algébrique que visiblement les élèves maîtrisent mal. A
est amenée à revenir sur ces connaissances, notamment le calcul de coordonnées de points, car elles interviennent lors de la mise en place des milieux objectifs des situations 2 et 3. Les élèves font des erreurs qui conduisent le professeur à consolider les connaissances relatives à l'expression algébrique de l'application linéaire à partir du registre tableau et au calcul de coordonnées de points, sans toutefois, la plupart du temps, traiter ces erreurs à la base.

Pour gérer l'hétérogénéité de la classe, A utilise aussi parfois les difficultés exprimées par Christophe pour consolider les connaissances relatives à la technique de calcul des coordonnées pour l'ensemble de la classe. Elle sait que les difficultés de Christophe se situent en amont de la classe de 4<sup>ème</sup> et veut permettre une avancée du temps didactique.

Par ailleurs, le savoir nouveau en jeu dans cette séquence est la relation entre la pente de la droite qui représente une application linéaire et le coefficient de l'application linéaire (registre symbolique littéral).

Pour poser le problème, le professeur a choisi, initialement, de s'appuyer sur le problème *Les trains* du logiciel. Le problème est supposé avoir été cherché au cours des séances précédentes par les élèves (travail individuel sur le logiciel). A n'effectue ni rappel, ni correction du problème en classe entière ; elle ne veut probablement pas revenir sur la correction d'un exercice qu'elle pense corrigé par le logiciel. Elle utilise des interactions d'élèves pour tenter de placer les élèves dans la situation 1 qu'elle a envisagée. Mais cela échoue car les élèves n'ont pas fait le problème et le milieu objectif pour la situation de formulation que le professeur voulait mettre en place n'est pas partagé par les élèves. Cependant, nous pensons que si le problème avait été donné en classe, A aurait pu permettre la production de cette connaissance en posant des questions supplémentaires, comme elle l'a fait pour la séquence PL. Mais elle n'avait pas prévu les difficultés liées à la gestion d'une situation basée sur le logiciel. Elle n'a pas pu contrôler le travail des élèves comme elle le fait habituellement, son hypothèse de départ sur la rencontre du problème *Les trains* par les élèves était invalide. Cela a entraîné deux difficultés :

1/ comme A ne savait pas si les élèves avaient effectivement travaillé ce problème, elle ne pouvait pas leur reprocher de ne pas s'en souvenir ;

2/ il y a eu un dédoublement de méso-contrat : les élèves étaient dans un contrat d'entraînement relatif aux propriétés de linéarité alors que le professeur était dans un contrat d'institutionnalisation de la notion de pente.

Face à ces difficultés, A renonce alors à son projet initial et envisage dans l'urgence une nouvelle situation qui va permettre d'aborder une partie du savoir initialement visé au cours de la séance 9 : à partir des éléments qu'elle a déjà obtenus précédemment, elle reconstruit un milieu pour la formulation puis l'institutionnalisation, sans utiliser des exercices des fiches faits par les élèves et noncorrigés. On remarque qu'ici elle ne rompt pas le macro-contrat de transmission par des situations, alors que les conditions sont difficiles pour elle. Cela montre un aspect stable de sa pratique. Pour la séance 10, elle repense son projet et prévoit deux situations qui s'appuient sur des exercices des fiches cherchés par les élèves et non corrigés encore ; ces situations permettront d'arriver progressivement au savoir envisagé initialement, mais sans utiliser le contexte de la vitesse. Nous considérons qu'elle revient ainsi probablement à une façon d'enseigner proche de sa pratique habituelle.

Les nouveaux problèmes que A pose aux élèves sont résolus collectivement ; leur résolution s'effectue, le plus souvent, sous un micro-contrat de production collective ou d'adhésion. A s'appuie donc sur les élèves et sur des situations pour obtenir le savoir nouveau. Le méso-contrat n'est pas un contrat de transmission par des situations au sens strict car la situation n'est pas entièrement à l'origine de la production du savoir nouveau ; A, par la façon dont elle gère les interactions dans la classe, a un rôle important dans cette production.

Au cours de la séance 10, les questions qui portent sur le savoir nouveau « relation entre le coefficient de l'application linéaire et la pente de la droite » sont posées oralement par le professeur à l'issue de la correction d'un ou plusieurs exercices résolus par les élèves lors de séances précédentes. Cette correction s'effectue le plus souvent sous un micro-contrat de production collective, elle permet de mettre en place le milieu objectif de la situation qui correspond au problème nouveau. Parfois, A pose le problème avant que ce milieu objectif ne soit entièrement en place ; elle essaie en quelque sorte d'arriver au problème nouveau avec un milieu minimum.

La formulation du savoir nouveau est essentiellement effectuée par le professeur à partir d'un début de formulation donné par un élève. En général, à partir du moment où le professeur a perçu dans les propos d'un élève un début de formulation du savoir, elle intervient pour terminer cette formulation. Plusieurs raisons peuvent amener le professeur à agir ainsi. Tout d'abord, il s'agit peut-être de gagner du temps : A devance peut-être les élèves car elle connaît leurs difficultés d'expression. Par ailleurs, la formulation du savoir ne constitue peut-être pas pour A un point important de l'apprentissage.

Enfin, A fait globalement peu de gestes relatifs à l'institutionnalisation de la relation entre le coefficient de l'application linéaire et la pente de la droite. De plus, ce savoir reste contextualisé. Pour les élèves, il nous semble donc que ce savoir a peu de chance d'être retenu. Par ailleurs, par rapport à l'analyse a priori que nous avons effectuée, nous constatons que le professeur ne va pas jusqu'à la justification du savoir en proposant par exemple de travailler à abscisse constante. Cependant, lorsque A reprend l'exercice 7 de la fiche 1 à la fin de la séance, elle illustre une utilisation de ce savoir. Le savoir n'est donc pas décontextualisé mais les élèves voient comment ils peuvent l'utiliser dans une situation particulière. En réalité, la majeure partie du travail concerne l'objectif LL2.

Nous pensons que A insiste peu sur la formulation et l'institutionnalisation de la notion de pente car, même si elle apparaît dans les programmes, elle a une place marginale en  $4^{em}$ . En particulier, elle ne fait pas l'objet de capacités exigibles des élèves. De cette façon, A pose en quelque sorte des jalons pour la classe de 3ème où le coefficient directeur d'une droite intervient à plusieurs niveaux dans les capacités exigibles des élèves dans le domaine de la géométrie analytique<sup>14</sup>.

# **CONCLUSION DU CHAPITRE**

Au cours des séquences PL et LL, A enseigne dans trois contextes différents :

1/ Pour l'objectif PL et la partie de l'objectif LL qui se déroule au cours de la séance 10, A ne s'appuie pas sur le travail que les élèves ont pu faire sur le logiciel. Ce contexte est relativement proche de son contexte d'enseignement habituel mais il est cependant modifié par l'organisation particulière de la classe à cause de l'utilisation du logiciel (classe dédoublée, alternance du travail sur le logiciel et sur papier, absence de phases collectives au cours des premières séances).

2/ Pour le début de la séquence LL (phase1), A s'appuie sur un exercice qu'elle suppose fait par les élèves sur le logiciel.

3/ Pour le reste de la séquence LL, à la suite de l'échec de la situation 1 et de l'abandon de son projet initial par le professeur (phase 2), A « improvise » un nouveau projet.

• L'analyse et la comparaison de la séquence PL et de la partie de la séquence LL qui correspond au contexte 1 permet de dégager les éléments suivants sur la façon dont le professeur gère la négociation de son objectif dans des conditions proches de sa pratique habituelle.

A utilise un macro-contrat de transmission par des situations qui se caractérise par trois éléments :

la question qui porte sur le savoir S visé et déclaré comme objectif est posée oralement par le professeur et résolue collectivement par la classe ;

- cette question est posée à la suite de la recherche individuelle et de la correction collective d'un exercice qui a été cherché avant par les élèves et qui porte sur un savoir S', naturalisé ou relativement récent pour les élèves, et qui sert à constituer le milieu de la situation relative à S ;

le travail relatif au savoir S' occupe plus de temps que le travail relatif au savoir S.

**.** 

Par ailleurs, pour ce qui concerne la gestion des interactions didactiques de différentes fonctions, le professeur s'appuie autant que possible sur les élèves pour faire avancer son projet. A utilise souvent un micro-contrat de production collective ou d'adhésion et rarement le micro-contrat d'ostension déguisée.

<sup>&</sup>lt;sup>14</sup> Capacités des élèves exigibles en fin de 3 <sup>ème</sup> et faisant intervenir la notion de coefficient directeur d'une droite : « tracer une droite donnée par son équation, ou par son coefficient directeur et un point ; déterminer l'équation d'une droite définie : par deux points, par son coefficient directeur et un point ». De plus, la notion de vecteur est aussi au programme de 3ème.

Enfin, A effectue beaucoup de gestes d'institutionnalisation relatifs au savoir S' et s'attache à ce qu'il soit acquis par l'ensemble de la classe, avec des exigences particulières selon les élèves. Elle consacre moins de gestes d'institutionnalisation au savoir S. En revanche, qu'il s'agisse du savoir S ou du savoir S', A n'insiste pas sur la formulation du savoir et ne structure que très peu ce savoir. De plus, elle procède à l'institutionnalisation en faisant des commentaires comme par exemple « c'est important », « c'est nouveau ». C'est ce que nous appelons le cours dialogué.

• Au début de la séquence LL (fin de la phase 2), A évolue dans le contexte 2. Pour amener les élèves dans la situation 1, elle procède comme elle le fait dans le contexte 1 en tentant de s'appuyer sur un exercice déjà cherché par les élèves et qui met en jeu un savoir S' naturalisé pour constituer le milieu d'une situation relative au savoir visé S. Mais, comme elle ne veut pas revenir sur la correction d'un exercice qu'elle suppose déjà corrigé par le logiciel, elle tente de placer les élèves dans la situation 1 en s'appuyant sur des interventions d'élèves (cours dialogué). Son projet échoue car les élèves n'ont pas cherché le problème *Les trains*.

• Dans le contexte 3, à la suite de l'échec de la situation 1, A emploie encore un macro-contrat de transmission par des situations et s'appuie sur la classe pour faire avancer son projet.

La façon dont A agit dans ces différents contextes nous permet de dégager des éléments caractéristiques de la manière dont elle procède généralement. L'utilisation d'un macro-contrat de transmission par des situations et l'emploi du cours dialogué sont pour nous deux caractéristiques fortes de sa pratique. Une autre caractéristique forte de cette pratique, et qui est liée probablement à l'utilisation du cours dialogué, est le peu de structuration du savoir contrebalancé par la participation des élèves à la production du savoir (S ou S'), comme nous l'avons vu dans le chapitre 4.

Le fait que A pose oralement et collectivement le problème relatif au savoir S n'est peut-être pas une caractéristique de la façon dont A procède généralement pour arriver à un savoir nouveau. Cela peut être lié à l'absence de phases collectives au cours des premières séances et au fait que les objectifs déclarés du professeur pour les séances analysées sont à la limite du programme de 4ème. En effet, si le professeur avait posé la question sous un micro-contrat de production individuelle, cela aurait pu laisser certains élèves momentanément « en échec ». Pour les mêmes raisons, nous pensons que A consacre plus de temps à travailler sur les savoirs S' qu'elle sait nécessaires à l'obtention du savoir S qui sera, de toute façon, repris en 3ème.

Par ailleurs, en général, A prend en considération les erreurs des élèves, elle les traite plus ou moins en fonction de leur proximité avec le savoir qu'elle veut travailler. Lorsqu'elle juge les causes de ces erreurs trop éloignées de son projet et qu'elle pense que le traitement de l'erreur n'apporterait rien à l'ensemble de la classe, elle formule à l'élève qui a fait l'erreur une réponse qui peut intéresser l'ensemble de la classe. C'est une façon de gérer en douceur l'hétérogénéité de la classe.

Enfin, si A laisse peu de responsabilité aux élèves dans la formulation du savoir c'est peut-être parce qu'elle connaît les difficultés d'expression des élèves du collège qui est situé en zone rurale et qu'elle sait que la formulation de ces savoirs devrait être reprise en 3<sup>ème</sup>.

La comparaison de la façon dont le professeur A procède dans la classe A4 et dans la classe A3 où le milieu socio-culturel et le niveau de classe sont différents et où il n'y a pas de contraintes liées à l'intégration du logiciel dans l'enseignement (chapitre 7) devrait nous permettre de conclure sur ces éléments.

# Table des interactions pour la séquence PL

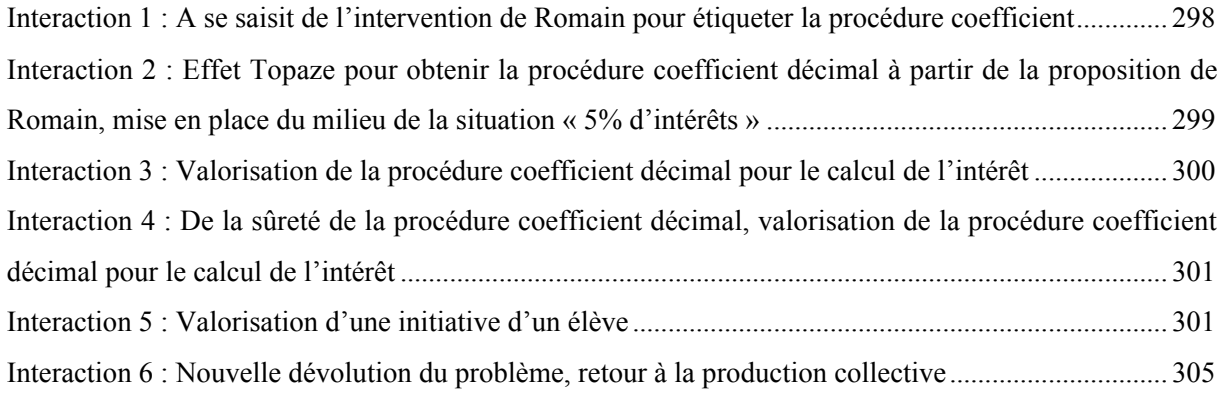

# Table des interactions pour la séquence LL

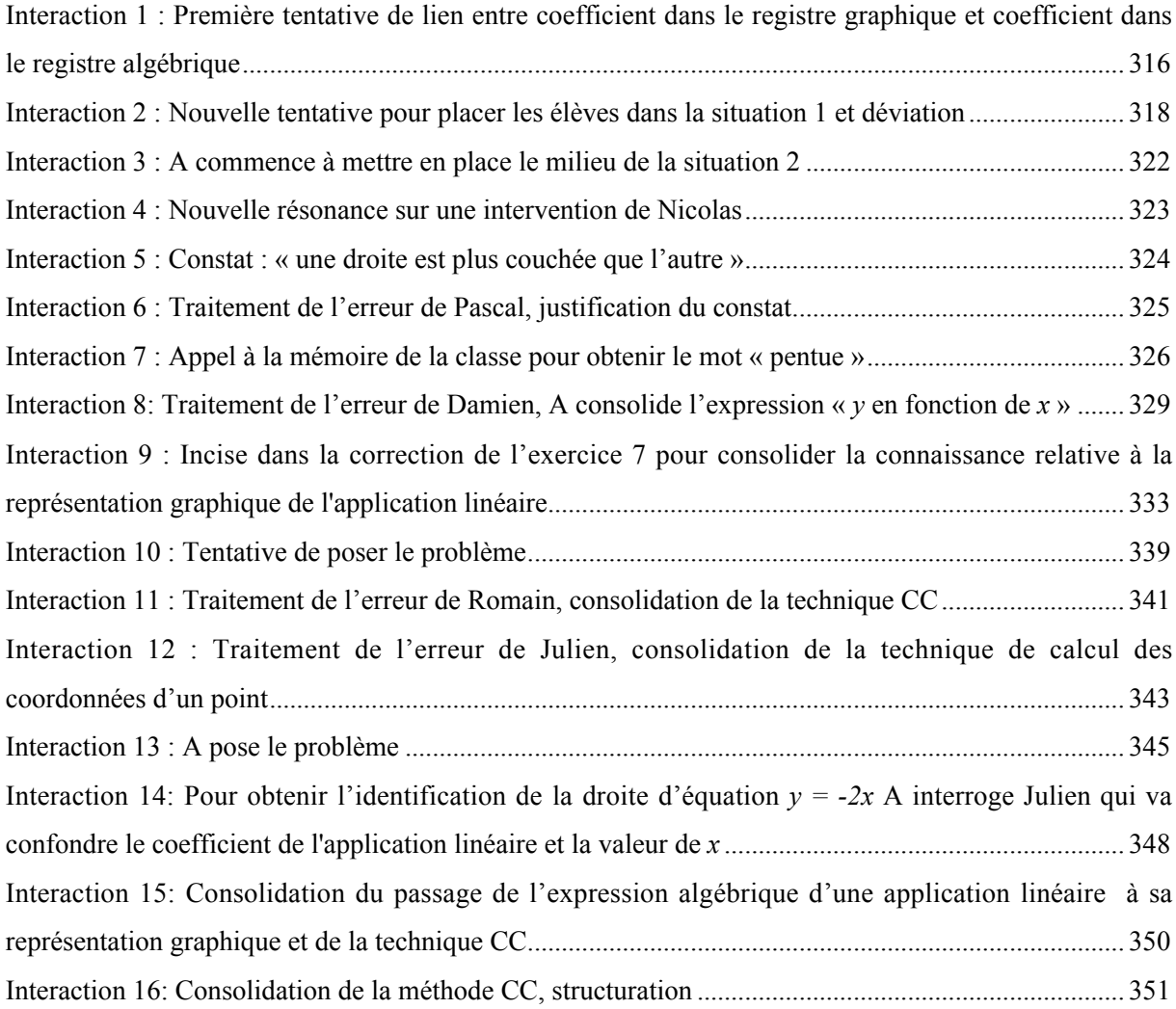

# **CHAPITRE 6. LA SÉQUENCE SUR LES POURCENTAGES DANS LA CLASSE A3**

Rappelons que la classe A3 est une classe de 3<sup>ème</sup> avec le même professeur que la classe A4, observée un an plus tard, dans un autre collège. Dans cette classe, le professeur n'a pas de possibilité d'utiliser le logiciel.

Nous avons choisi d'analyser la séquence PA relative aux problèmes de pourcentages d'augmentation / réduction dans la classe A3 car elle était à l'origine de nombreuses interactions didactiques et qu'elle permettait une analyse des gestes du professeur A dans un contexte d'enseignement qui n'intègre pas le logiciel et sur un même contenu que dans la classe A4. Comme nous l'avons fait dans le chapitre 5 pour la classe A4, nous allons analyser cette séquence en nous appuyant sur la reconstruction de situations, un découpage en phases et épisodes et des interactions didactiques, de façon à dégager les éléments caractéristiques de la pratique de A dans cette classe.

# **1. DECOUPAGE DE LA SEQUENCE EN PHASES**

Au cours de la séquence PA, le professeur poursuit, d'une part, l'objectif déclaré PA1 et, d'autre part, l'objectif PA2 non déclaré.

L'objectif PA1 déclaré du professeur pour cette séquence est le calcul du prix résultant d'une augmentation ou d'une réduction en fonction du prix initial et réciproquement, en utilisant un coefficient décimal dans le registre algébrique et avec une seule multiplication. Cet objectif est résumé dans la fiche 1 (« Retiens ») :

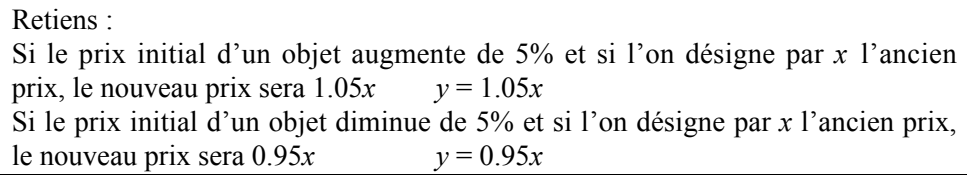

Cet objectif correspond à un savoir nouveau pour les élèves, il est au programme de 3<sup>ème</sup>. La situation que l'on peut associer à cet objectif d'apprentissage est la suivante : montrer que, lorsqu'on a une augmentation ou une réduction de *x*%, le passage du prix initial au prix final est une application linéaire de coefficient  $(1 + \frac{x}{100})$ .

Le professeur compte obtenir ce coefficient sous forme décimale à partir d'une factorisation dans le cadre algébrique (prix final = prix initial +  $k \times$  prix initial =  $(1+k)$  prix initial, par exemple). La factorisation d'une expression algébrique simple comme *x* + *kx* a normalement été vue en classe de 4ème.

L'objectif PA2 non déclaré par le professeur, mais poursuivi, porte sur les relations de répartition (calcul d'antécédents, calcul de pourcentage). Il correspond à un savoir ancien pour les élèves, il a une place marginale dans la séquence puisqu'il ne concerne qu'un exercice.

Dans la classe A3, le professeur a choisi de débuter l'enseignement de la proportionnalité par cet objectif PA. La séquence se déroule de façon continue pendant les séances 1, 2 et 3 de l'enseignement de la proportionnalité qui sont des séances de deux heures. Elle est organisée autour de six problèmes qui correspondent à des étapes dans le projet du professeur et qui sont résolus au cours des séances 1 et 2. La séance 2 précède le contrôle. La séance 3 porte sur la correction des exercices du contrôle. Nous ne l'analyserons pas car elle présente peu d'intérêt au niveau des interactions.

Nous avons découpé cette séquence en vingt-deux phases de la façon suivante et nous avons retenu trente interactions que nous analysons.

## **1.1 La séance 1**

Pour la séance 1, le professeur a prévu de laisser les élèves travailler en groupes ; elle attend d'eux d'abord un travail personnel puis un échange sur les réponses qu'ils ont trouvées. Ce travail en groupes devrait donc permettre de ménager des moments de validation entre pairs.

#### a) La situation 1 : « Inflation de 18% dans un pays », phases 1 à 6

Avant le début du cours, le professeur déclare qu'elle veut laisser les élèves chercher l'exercice 1, dont l'énoncé est donné ci-dessous, avant de faire une « synthèse » sur le coefficient de proportionnalité dans le tableau, l'écriture algébrique d'une application linéaire et de recenser les différentes procédures, correctes ou erronées, des élèves.

#### Exercice 1

Dans un pays on annonce que le taux d'inflation pour l'année 1988 a été de 18%. Cela veut dire qu'entre le 01/01/88 et le 31/12/88 les prix ont augmenté de 18%.

1- Complète le tableau suivant

2- On désigne par *x* le prix d'un article au 01/01/88. Exprime en fonction de *x* : l'augmentation *a* du prix de cet article pendant l'année 1988, puis le prix *y* de cet article au 31/12/88. 3- Quelle est la nature des applications que tu as obtenues ? 4-Au 31/12/88, un article coûtait 1416 F. Quel était son prix au 01/01/88 ? 5- Au 01/01/88, un article coûtait 613.60 F. Quel était son prix au 31/12/88 ?

Lorsqu'elle présente l'exercice 1 à la classe, le professeur demande de ne pas faire la question 3. Cette question qui nécessite de factoriser l'expression algébrique *y* = *x* + 0.18*x* met en oeuvre le savoir visé, tout comme la question 4. L'exercice que les élèves cherchent donc est l'exercice 1 bis suivant<sup>1</sup>.

#### Exercice 1bis

<u>.</u>

Dans un pays on annonce que le taux d'inflation pour l'année 1988 a été de 18%. Cela veut dire qu'entre le 01/01/88 et le 31/12/88 les prix ont augmenté de 18%.

1- Complète le tableau suivant

2- On désigne par *x* le prix d'un article au 01/01/88. Exprime en fonction de *x* : l'augmentation *a* du prix de cet article pendant l'année 1988, puis le prix *y* de cet article au 31/12/88. 4-Au 31/12/88, un article coûtait 1416 F. Quel était son prix au 01/01/88 ? 5- Au 01/01/88, un article coûtait 613.60 F. Quel était son prix au 31/12/88 ?

Dans l'exercice tel qu'il est posé, la question 1 met en jeu des connaissances normalement naturalisées. En effet, dans les classes précédentes (6<sup>ème</sup> et 5<sup>ème</sup> notamment), les élèves ont appris à appliquer un pourcentage d'augmentation ou de réduction. Ils peuvent donc utiliser cette connaissance pour remplir la deuxième ligne du tableau (question 1) puis obtenir la troisième ligne en effectuant l'addition du prix initial et de l'augmentation (utilisation d'une connaissance sociale). Ils peuvent éventuellement matérialiser le coefficient de proportionnalité entre la première et la deuxième ligne du tableau. Mais les valeurs numériques sont choisies de façon telle que l'utilisation d'une procédure linéaire suffit presque à remplir la deuxième ligne du tableau. En effet, quatre valeurs sur cinq sont des

<sup>&</sup>lt;sup>1</sup> Nous conservons la numérotation des questions car dans le déroulement de la séquence, le professeur utilise cette numérotation.

multiples ou des sous-multiples de 100 ; seul 630 est susceptible de poser problème. Par ailleurs, la présentation dans un tableau peut favoriser l'utilisation du produit en croix.

Si les élèves ont utilisé une procédure coefficient pour calculer l'augmentation (multiplication du prix initial par 0.18), ils peuvent obtenir les expressions algébriques  $a = 0.18x$  et  $y = a + x = 0.18x + x$  en traduisant leur procédure dans le registre symbolique littéral. S'ils ont utilisé une procédure linéaire, l'obtention de ces expressions algébriques sera difficile. Il en sera de même si les élèves ont utilisé le produit en croix.

Dans la question 2, le travail s'effectue dans le cadre algébrique et non dans le cadre arithmétique. On peut supposer que le professeur pose la question dans ce cadre car elle sait que la factorisation est plus difficile à obtenir dans le cadre arithmétique que dans le cadre algébrique. Mais, rien, excepté le contrat de domaine, n'oblige les élèves à factoriser l'expression 0.18*x + x.* Si l'expression n'est pas factorisée, l'élève sera confronté à une difficulté lorsqu'il s'agira de calculer un antécédent dans la question 4. La question 4 peut donc jouer un rôle pour la factorisation de l'expression. Lorsque l'expression réduite est obtenue, les questions 4 (éventuellement) et 5 sont des questions d'application. Par ailleurs, si les élèves calculent l'antécédent en faisant subir une diminution de 18 % au prix final (procédure erronée P1), on peut penser qu'ils ne s'apercevront pas de leur erreur.

Le professeur qui a probablement prévu ces difficultés éventuelles demande sans doute aux élèves de rayer la question 3 parce qu'elle veut poser oralement, à un moment ou à un autre, une question mettant jeu le savoir visé en gardant, d'une part, la maîtrise du moment où elle pose cette question et, d'autre part, celle de sa formulation.

Lorsqu'elle circule dans les rangs, A constate les difficultés des élèves. Elle interrompt alors la recherche pour corriger la question 1 avant que les élèves n'aient répondu à la question 2 et pose oralement la question suivante (cadre arithmétique, registre tableau) : « comment passer de la première ligne du tableau à la troisième ? ». La situation 1 correspond à cette question. Le milieu objectif de cette situation est le tableau rempli. Il permet de valider les réponses des élèves (par vérification à l'initiative de l'élève : est-ce que 100 multiplié par le coefficient donne bien 118 ?). Si les élèves supposent que le tableau est un tableau de proportionnalité, ils peuvent utiliser leurs connaissances sur le coefficient de proportionnalité dans un tableau (« c'est le rapport constant des termes d'un même ligne (ou colonne) ») pour répondre à la question du professeur. La question 1 permet au professeur de faire une dévolution du problème.

Nous avons découpé la partie de la séquence PA relative à la situation 1 en six phases :

- Phase 1 : travail en groupes, recherche de la question 1 de l'exercice 1
- Phase 2 : travail collectif, correction de la question 1 de l'exercice 1, dévolution et résolution du problème « trouver le coefficient qui permet de passer de la première ligne à la troisième ligne »

(travail dans le cadre arithmétique). Au cours de cette phase, les procédures linéaires, produit en croix et coefficient décimal sont rappelées pour le calcul de l'augmentation, le coefficient 1.18 est obtenu dans le cadre arithmétique (registre tableau) et justifié dans le cadre algébrique à partir de la factorisation de l'expression *x* + 0.18*x.*

- Phase 3 : travail en groupes, recherche de l'expression algébrique du prix final en fonction du prix initial (question 2)
- Phase 4 : travail collectif, correction de la question 2, utilisation de l'expression algébrique  $y = 1.18 x$  pour résoudre la question 5 (calcul d'image)
- Phase 5 : travail en groupe, recherche de l'antécédent (question 4)
- Phase 6 : travail collectif, correction de la question 4 dans le cadre algébrique.

## b) Les situations 2 et 3, phases 7 à 9

A la suite de l'exercice 1, le professeur propose aux élèves les exercices 2 et 3 dont les énoncés suivent.

#### Exercice 2

Le supermarché Mastodonte augmente les prix des articles du rayon chaussures de 6%. Notons *x* le prix d'un article avant augmentation et *y* le prix du même article après augmentation.

1/ Compléter le tableau suivant :

2/ Exprimer *y* en fonction de *x*.

Exercice 3

Dans un magasin on annonce une remise de 8% sur tous les prix marqués. 1/ On désigne par *x* le prix marqué (en F) d'un objet. Exprime en fonction de *x* : a) le montant *r* de la remise (en F) pour l'achat de cet objet. b) le montant *y* du prix payé (en F) pour l'achat de cet objet

2/ Le prix marqué d'un objet est 299F. Combien le paieras-tu ?

3/ Dans ce magasin, tu as payé 119.60 F un objet. Quel était son prix marqué ?

Le professeur a prévu de laisser les élèves chercher en groupes ces exercices, puis, si elle constate des difficultés, de faire une « synthèse » en envoyant des élèves au tableau. Le savoir en jeu dans ces exercices est le même que celui qui a été institutionnalisé dans la phase 2 à partir de la situation 1. Ces exercices devraient donc permettre son réinvestissement.

Mais A constate que beaucoup d'élèves utilisent une procédure erronée pour le calcul d'antécédents dans l'exercice 2 et interrompt la recherche pour effectuer la correction de cet exercice.

Dans l'exercice 2, il s'agit encore d'une situation d'augmentation, mais contrairement à l'exercice 1, il n'y a pas de ligne augmentation dans le tableau. Dans la question 1, on demande de calculer des images et des antécédents. En fonction de ce qu'ils ont retenu de la situation 1, les élèves peuvent procéder de différentes façons.

Pour calculer les images, les élèves peuvent utiliser le coefficient de proportionnalité  $\times$  1.06 entre la première et la seconde ligne du tableau, mais ce coefficient n'est pas aussi simple à trouver que dans l'exercice 1 car la valeur 100 n'apparaît pas dans le tableau. Ils peuvent aussi calculer d'abord l'augmentation en utilisant le coefficient  $\times$  0.06, puis lui ajouter le prix initial dans le registre numérique ou tableau (cadre arithmétique). Dans ce dernier cas, ils peuvent introduire une ligne supplémentaire dans le tableau. Les valeurs numériques choisies pour la recherche d'images limitent l'utilisation de procédures linéaires.

Pour calculer les antécédents, les élèves peuvent utiliser le coefficient de proportionnalité inverse de 1.06 (cadre arithmétique, registre tableau). Cependant, les valeurs des antécédents peuvent être trouvées assez facilement en tâtonnant puisqu'elles correspondent à 150, 250 et 300. Si les élèves ont introduit une ligne supplémentaire pour le calcul de l'augmentation, on risque de retrouver la procédure erronée P1 suivante : prix initial = prix final –  $0.06 \times$  prix final. Bien entendu, pour le calcul d'images et d'antécédents les élèves peuvent travailler directement dans le cadre algébrique et chercher l'expression du prix final en fonction du prix initial (question 2) avant de remplir le tableau.

Sans ajout de la ligne supplémentaire « augmentation », l'expression du prix final en fonction du prix initial pourra être obtenue en effectuant un changement de registre à partir du coefficient de proportionnalité × 1.06 trouvé dans le registre tableau. Si l'élève utilise une ligne supplémentaire dans le tableau, il peut obtenir l'expression demandée en reprenant une démarche identique à celle utilisée en classe pour la situation 1.

Les deux questions de cet exercice portent sur le passage du prix initial au prix final et réciproquement (dans le cadre arithmétique ou algébrique) qui est le savoir visé par la séquence. Ces deux questions correspondent à la situation 2. Le milieu objectif de cette situation comprend les résultats obtenus dans l'exercice 1 (le coefficient de proportionnalité entre la première et la troisième ligne du tableau est × 1.18, le coefficient de proportionnalité entre la troisième et la première ligne du tableau est : 1.18 ; ce coefficient de proportionnalité peut s'obtenir dans le cadre algébrique de la façon suivante  $y = x + 0.18x = 1.18x$ ). Si l'élève utilise la procédure erronée P1 pour le calcul d'antécédent et qu'il prend l'initiative de contrôler son résultat ( si je fais subir une augmentation 6% au prix *x* que je viens de trouver est-ce que je retrouve le prix *y* donné dans la question ? ou changement de cadre), il peut s'apercevoir de son erreur. Dans ce sens, le milieu permet une validation, mais cette prise d'initiative est difficile à attendre d'un élève. Par contre si, dans un même groupe, certains élèves utilisent une procédure correcte et d'autres une procédure erronée, cela peut se produire. Ainsi des moments de validation entre pairs peuvent avoir lieu. De plus, le calcul d'antécédent dans la question 1 nécessite d'utiliser le coefficient 1.06. La situation 2 devrait donc permettre la production du savoir visé.

Nous avons découpé le travail relatif à la situation 2 en deux phases :

- Phase 7 : travail en groupes, recherche de l'exercice 2
- Phase 8 : travail collectif, correction de l'exercice 2.

Au cours de la phase 8, le travail concerne d'abord l'invalidation de la procédure erronée P1 (« si dans un sens j'augmente le prix de 6%, dans l'autre sens, cela ne correspond pas à une diminution de 6% »), puis la procédure correcte est donnée dans le cadre algébrique  $(x + 0.16x = 1.16x = y)$  et le cadre arithmétique (registre tableau, les coefficients qui permettent de passer respectivement de la première ligne à la deuxième ligne du tableau sont « × 1.06 » et « : 1.06 »).

Après cette correction, les élèves cherchent en groupes l'exercice 3 dans lequel il s'agit de réinvestir les savoirs rencontrés à partir des situations 1 et 2.

Dans l'exercice 3, on demande de calculer l'expression algébrique du prix final en fonction du prix initial dans le cas d'une réduction. Ce problème fait donc appel, en plus des mêmes connaissances que les problèmes 1 et 2, à une autre connaissance sociale : le prix final vaut le prix initial moins la réduction. Le problème est posé directement dans le cadre algébrique, le cadre arithmétique n'apparaît que dans les questions 2 et 3. Le passage à l'arithmétique est plutôt une application de ce qui est fait dans le cadre algébrique.

La question 1b devrait permettre d'obtenir l'expression algébrique du prix final en fonction du prix initial. Cette question correspond à la situation 3. Le milieu de cette situation comprend les expressions algébriques  $r = 0.08x$  et  $y = x - r$  et les résultats des exercices 1 et 2.

Pour résoudre ce problème, les élèves peuvent utiliser leurs connaissances sur l'application d'un pourcentage et leurs connaissances sociales dans le cadre algébrique pour produire les expressions algébriques. Ces expressions permettent d'obtenir par remplacement puis factorisation (connaissances algébriques) l'expression  $y = (1 - 0.08) x = 0.92 x$ .

La recherche en groupes de l'exercice 3 correspond à la phase 9. La correction de cet exercice est effectuée au cours de la séance 2 (phase 12).

Pour la séance 2, le professeur demande aux élèves de chercher à la maison les exercices 3 et 4 de la fiche si cela n'a pas été fait, et de faire les exercices 1, 3, 4 et 7 de la fiche 2.

## **1.2 La séance 2**

Pour la séance 2, le professeur a prévu d'abord de faire une « synthèse » de ce qui a été fait au cours de la séance 1, à partir des exercices 1, 2 et 3 de la fiche, et de nommer l'expression «  $y = kx$  » « application linéaire », puis de corriger l'exercice 4 de la fiche 1. Ensuite, elle a prévu de faire des exercices du livre qui mettent en jeu des applications linéaires associées à des augmentations et réductions.

La séance 2 débute par un rappel de l'exercice 1, puis une reprise des exercices 2 et 3 qui permettent d'institutionnaliser les savoirs résumés dans la fiche (« Retiens ») :

> Si le prix initial d'un objet augmente de 5% et si l'on désigne par *x* l'ancien prix, le nouveau prix sera  $1.05x$   $y = 1.05x$ Si le prix initial d'un objet diminue de 5% et si l'on désigne par *x* l'ancien prix, le nouveau prix sera  $0.95x$   $y = 0.95x$

Ce retour sur les exercices cherchés au cours de la séance 1 fait l'objet des phases 10 à 12.

#### a) L'exercice 4, phase 13

Après cette « synthèse » le professeur propose aux élèves de résoudre oralement le problème 4 qui était à finir à la maison. Cet exercice ressemble beaucoup aux exercices 1, 2 et 3 de la fiche 1 (voir l'énoncé ci-dessous) et permet aux élèves de s'entraîner à utiliser le savoir nouveau.

Exercice 4 : Apprenant cette augmentation chez Mastodonte son concurrent Auroch décide une baisse de 20% sur le prix des chaussures. Notons *x* le prix d'un article avant diminution et *y* le prix du même article après diminution. Exprimer *y* en fonction de *x*.

Dans l'exercice 4, les élèves doivent exprimer directement l'application linéaire dans le cadre algébrique. Les connaissances en jeu dans ce problème ont été évoquées au cours des phases 1 et 2 lors de la séance précédente et au cours des phases 10 à 12 de la séance 2. La situation 4, associée à l'exercice 4, est semblable à celle associée à l'exercice 3. Ce qui varie, c'est seulement l'absence de questions intermédiaires qui servent de guide à la production du milieu objectif. Ici encore, excepté le contrat de domaine et le travail effectué précédemment, rien ne contraint l'élève à factoriser l'expression algébrique.

L'exercice 4 est résolu oralement. Cela fait l'objet de la phase 13.

#### b) L'exercice « Vrai ou faux » et l'exercice 7, phases 14 à 20

Ensuite le professeur propose deux autres exercices extraits du manuel de la classe : « Vrai ou faux » (extrait de Delord, Vinrich, Terracher 1989, 3ème , p. 17) et l'exercice 7 (Delord, Vinrich, Terracher, 1989, 3ème, p. 17) dont les énoncés suivent.

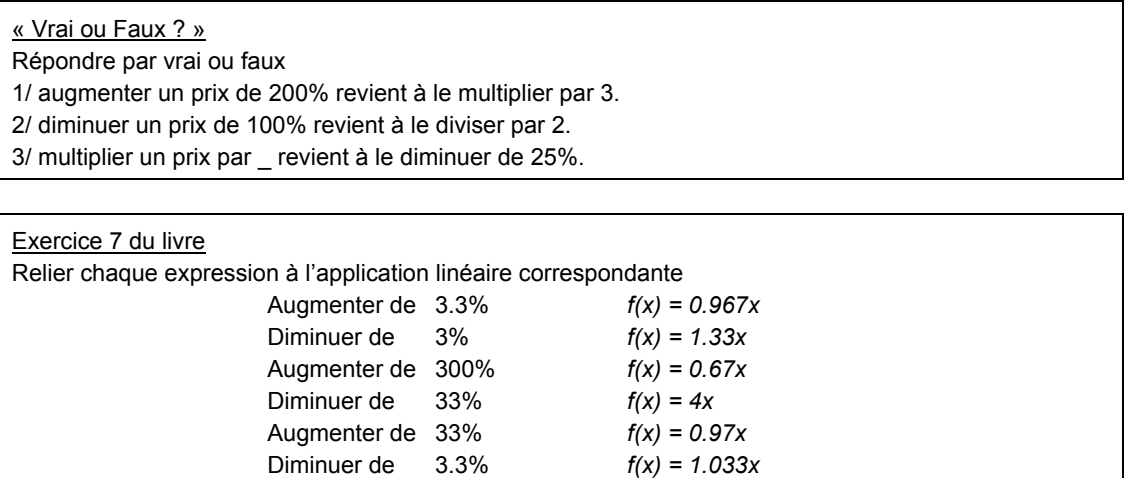

Dans l'exercice « Vrai ou Faux », la tâche est nouvelle pour les élèves, mais les savoirs en jeu sont proches de ceux utilisés dans les exercices précédents. En effet, dans cet exercice, la vérification de la valeur de vérité des propositions nécessite de raisonner sur le coefficient entre le prix initial et le prix final et non sur les variations de prix. Pour cela, on peut, par exemple, comparer les coefficients de proportionnalité donnés (multiplier par 3, par exemple) aux coefficients des applications linéaires correspondant aux augmentations ou réductions (cadre algébrique, registre des expressions algébriques), ou inversement. Mais, il n'y a pas congruence entre le registre langage naturel et le registre des expressions algébriques. En effet, l'unité « valeur du prix final » n'apparaît pas dans le langage naturel et doit être représentée dans le registre des expressions algébriques (*y*). Une des difficultés de cet exercice est donc de penser à introduire une variable *y*, prix final. Une autre façon de traiter l'exercice qui est posé dans le cadre arithmétique est de vérifier la validité de chacune des ces propositions en prenant un exemple numérique.

Dans l'exercice 7, il s'agit d'associer la représentation en langage naturel et la représentation fonctionnelle de chacune des applications linéaires. Pour chacun des six items proposés dans l'exercice, on peut se poser la question « Quelle est l'application linéaire associée à une augmentation ou à une réduction de *a*% ? » et convertir les expressions en langage naturel dans le registre

symbolique littéral, comme pour l'exercice « Vrai ou Faux ». Par exemple, pour l'item « Augmenter de 3.3% », si l'élève note *x* le prix initial et *y* le prix après augmentation, l'expression algébrique  $y = x + 0.33x$  lui permet de conclure à la question. Une autre façon de faire est de comparer le coefficient des applications linéaires à 1 pour voir s'il s'agit d'une augmentation ou d'une réduction, puis de choisir parmi les réponses possibles celle qui convient, ou bien encore de faire un essai avec un exemple numérique.

Ces deux exercices, comme l'exercice 4, permettent aux élèves de s'entraîner à utiliser le savoir nouveau.

Nous avons découpé la partie de la séquence qui concerne la recherche et la correction de l'exercice « Vrai ou Faux » en six phases. Les phases 14, 16 et 18 correspondent à la recherche individuelle de chacune des questions et les phases 15, 17 et 19 correspondent à leur correction. L'exercice 7 est cherché oralement, ce qui donne lieu à la phase 20.

## c) La correction des exercices de la fiche 2, phases 21 et 22

Les élèves avaient quatre exercices de la fiche 2 à chercher à la maison (ex 1, 3, 4, 7 de la fiche 2).

Ex 1 : Un sweat coûte 349 F. A l'occasion des soldes, le magasin fait une remise de 30% sur ce prix. 1/ Combien le paiera-t-on en soldes ?

2/ Quel pourcentage du prix marqué représente le prix en soldes ? En utilisant ta réponse vérifie le résultat de la question 1.

Ex 3 : Un radio-réveil coûte 249F. En promotion il coûte 186,75 F. Quel est le pourcentage de réduction sur le prix normal ?

Ex 4 : A l'occasion de la rentrée scolaire, une papeterie fait une promotion sur les fournitures scolaires : une remise de 10% sur les prix marqués.

1/ Quel pourcentage du prix marqué représente le prix « rentrée scolaire » ?

2/ Combien paieras-tu (en promotion) un cahier dont le prix est 14F ?

3/ Tu as payé 20.25 F un compas « en promotion ». Quel était son prix marqué ?

Ex 7 : En 1988, une enquête de l'INSEE a révélé que 49.8% des Français possédaient un animal familier. Au total 26 millions d'animaux familiers ont été recensés, et parmi ceux-ci 840 000 bergers allemands qui représentent 12% du nombre total de chiens.

1/ Combien cette enquête a-t-elle recensé de chiens ?

2/ Quel pourcentage du nombre total d'animaux familiers représente le nombre de chiens ?

Les exercices 1, 3 et 4 correspondent à l'objectif PA1. L'exercice 7 qui met en jeu des relations de répartition successives est relatif à l'objectif non déclaré PA2.

Avant d'entamer la correction de ces exercices, le professeur laisse un peu de temps aux élèves pour chercher de nouveau les exercices et corriger leurs erreurs éventuelles en utilisant les connaissances abordées précédemment dans la séance 2. La nouvelle recherche de ces exercices et leur correction correspondent respectivement aux phases 21 et 22 de la séquence PA.

Nous allons maintenant analyser la façon dont A procède pour négocier son objectif PA dans la classe A3 en nous appuyant sur un découpage des phases en épisodes et l'analyse de vingt-neuf interactions.

## **2. ANALYSE DE LA SEANCE 1**

Pour l'analyse de cette séance au cours de laquelle les élèves travaillent en groupes, nous avons choisi de nous placer de façon privilégiée du point de vue d'un des deux groupes observés dans lequel les interactions entre élèves ou entre les élèves d'un groupe et le professeur nous ont semblé plus riches. Le groupe est composé de trois élèves, Jean-Christophe, Stéphane et Cindy.

Dans l'analyse des interactions, comme dans le chapitre 4, A désigne le professeur, les prénoms désignent des élèves, *e* un élève non identifié, *pe* plusieurs élèves et *qe* quelques élèves.

A demande aux élèves de chercher l'exercice 1 bis en expliquant ce qu'elle attend : recherche personnelle, échange sur les méthodes, accord sur une méthode, demande de confirmation de la méthode par le professeur. Elle indique aussi que le travail porte sur la notion de pourcentage. Elle instaure donc un micro-contrat de production individuelle à l'intérieur du méso-contrat de dévolution.

Elle prévoit de laisser les élèves chercher l'exercice 1 bis en entier avant d'en faire la correction, mais les connaissances des élèves ne sont visiblement pas suffisantes pour permettre un bon déroulement du projet. A va devoir intervenir plus tôt que prévu. Le travail sur l'exercice 1bis donne lieu à six phases au lieu de deux prévues initialement par le professeur (phase de recherche en groupes de l'exercice 1, phase de correction collective).

### **2.1 Le déroulement de la situation 1**

#### a) Phase 1 : recherche de l'exercice 1 bis dans les groupes

Nous avons découpé cette phase en deux épisodes et retenu trois interactions qui se déroulent au cours de l'épisode (b).

Les élèves travaillent, des échanges entre élèves ou entre le professeur et des élèves ont lieu dans les groupes.

- (a) Les élèves du groupe observé remplissent d'abord individuellement le tableau. Jean-Christophe et Stéphane ont noté 18%, 18%… dans la ligne « augmentation » du tableau, puis 18, 36, 9... dans la ligne « prix au 31/12/88 ». Cindy a noté 18%, 36%, 9% pour la ligne « augmentation » et 18, 72, 45… dans la ligne « prix au 31/12/88 ». Elle n'a pas rempli la dernière colonne du tableau. Les connaissances nécessaires au remplissage du tableau ne sont donc pas disponibles au niveau individuel mais sont présentes dans le groupe comme nous allons le voir dans l'épisode (b).
- (b) La confrontation des résultats au sein du groupe donne lieu aux interactions 1, 2 et 3.

## Interaction 1 : Confrontation des points de vue sur 18% au sein du groupe

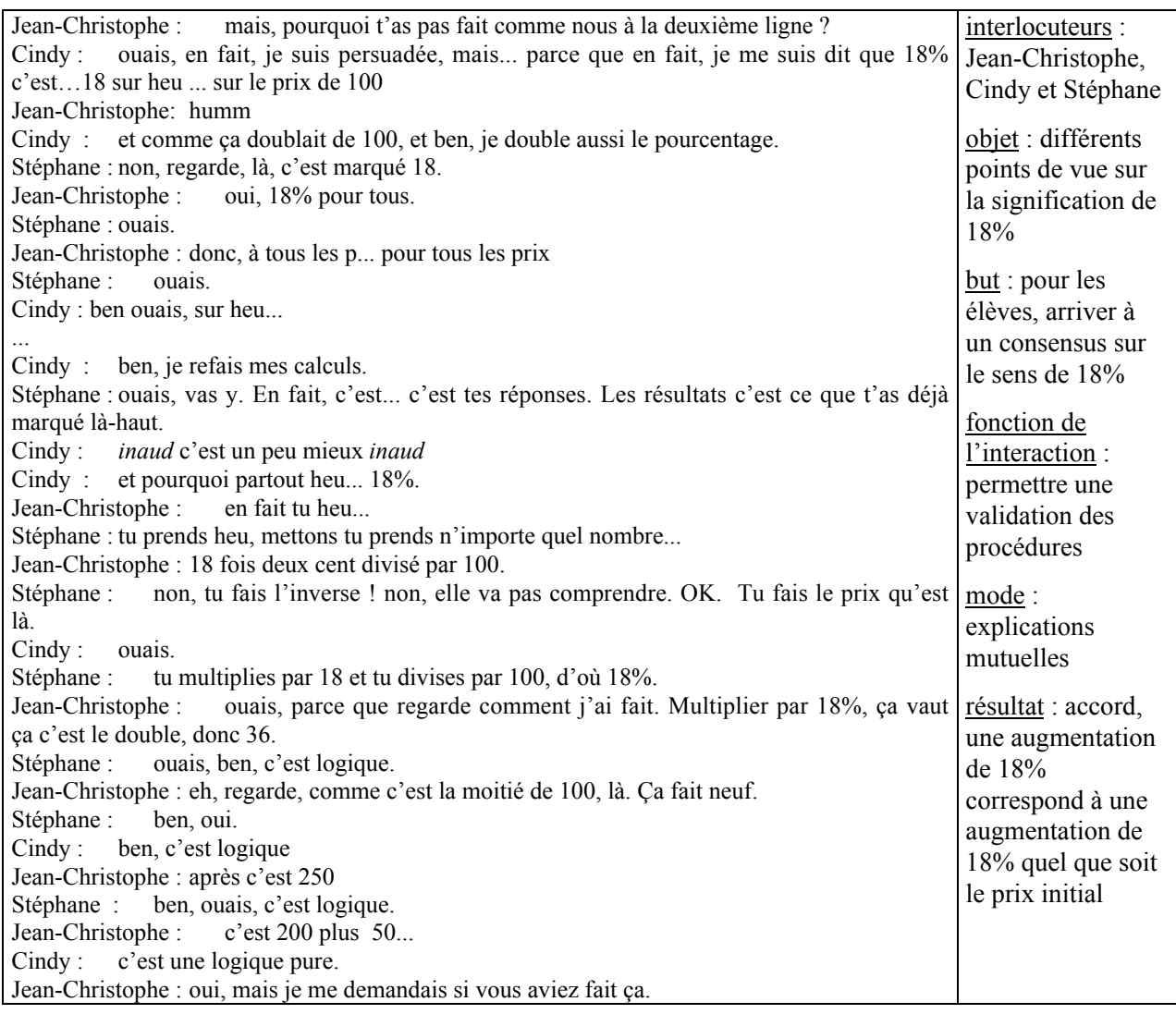

L'interaction 1 permet aux élèves de se mettre d'accord sur la signification de 18%. Cependant, la confusion entre la valeur de l'augmentation et la valeur du pourcentage d'augmentation (18%) demeure et les élèves ont écrit la valeur de l'augmentation dans la case prévue pour le prix final. Les élèves n'évoluent pas dans la situation prévue. A qui a constaté cette confusion décide donc d'intervenir directement auprès des élèves pour leur permettre de rectifier (2).

# Interaction 2 : Intervention du professeur dans le groupe, désignation d'un malentendu sur « augmentation »

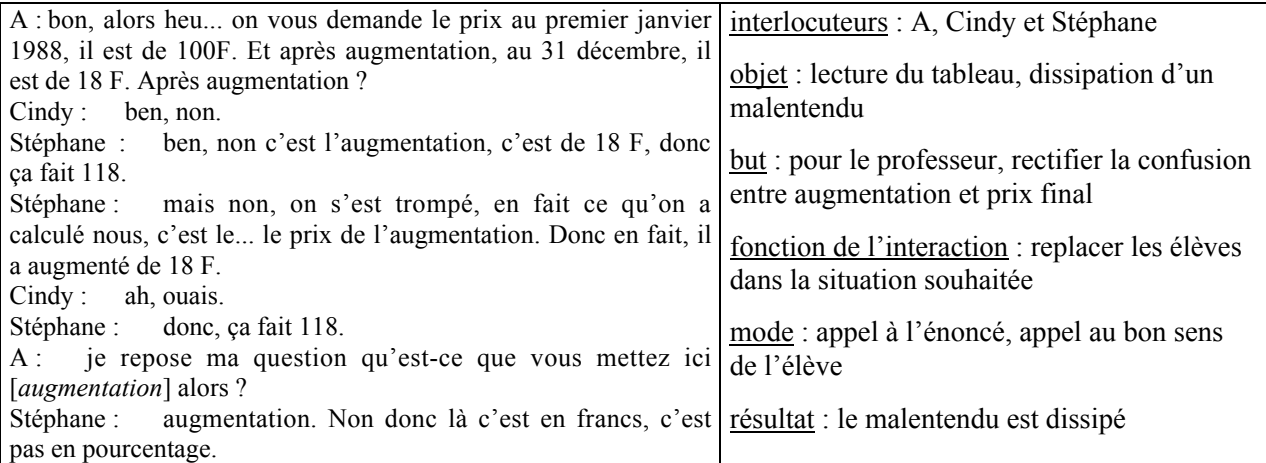

 Le micro-contrat est un contrat de tutorat. A ne désigne pas elle-même l'erreur et n'évalue pas non plus la réponse des élèves, mais pose une question qui devrait permettre aux élèves d'identifier leur erreur, elle renvoie ainsi les élèves au milieu de la situation 1. De cette façon, A préserve une dimension adidactique à la situation.

L'intervention du professeur provoque une interaction entre les élèves qui permet effectivement de rectifier l'erreur et de constituer le milieu de la situation 1 (3).

#### Interaction 3 : Rectification de l'erreur dans le groupe

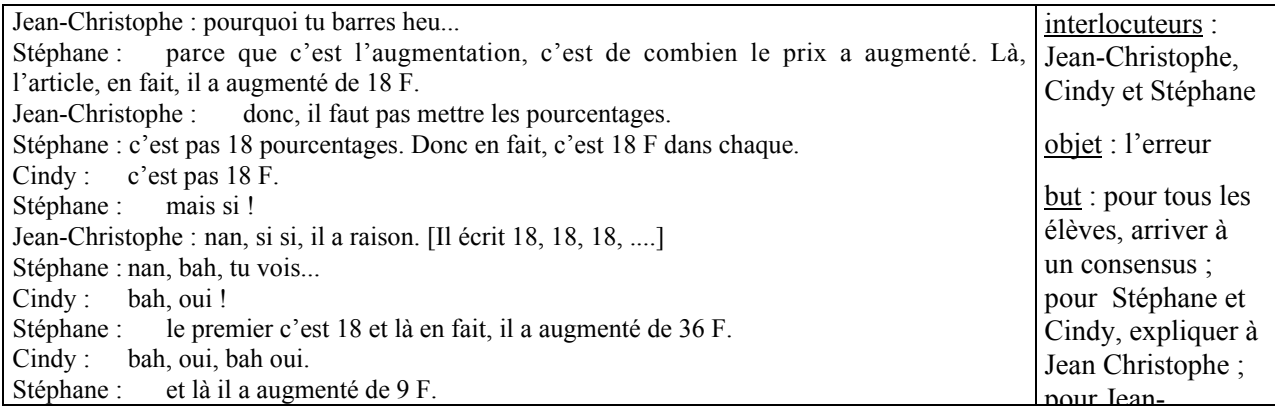

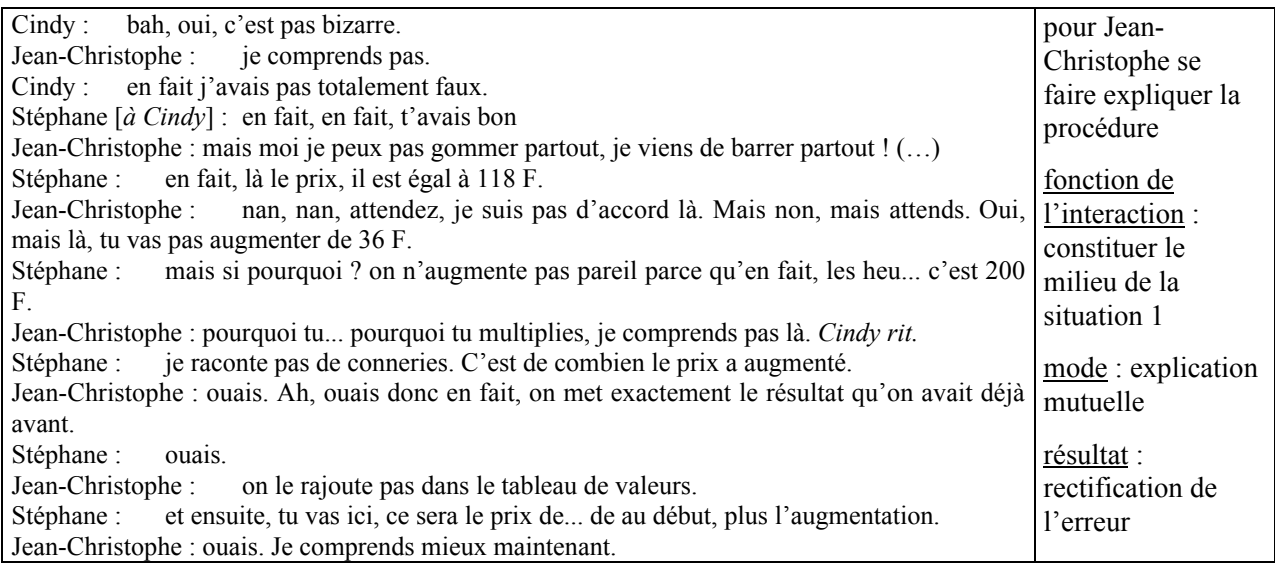

En observant les élèves de toute la classe, A constate que les connaissances relatives au calcul de l'augmentation (augmentation = prix initial  $\times$  0.18) et au calcul du prix final (prix final = prix initial + augmentation) nécessaires pour répondre à la question 2 et qu'elle supposait chez les élèves ne sont pas disponibles au niveau individuel. En effet, des élèves utilisent les propriétés de linéarité pour remplir les premières cases du tableau et ne réussissent pas à remplir la dernière colonne. D'autres élèves utilisent le produit en croix et remplissent correctement le tableau. Ces procédures ne permettent pas d'obtenir facilement les expressions algébriques de l'augmentation et du prix final. A modifie donc son projet. Au lieu de laisser les élèves chercher entièrement l'exercice, elle intervient pour corriger le remplissage du tableau et ainsi *activer les connaissances anciennes* nécessaires à la bonne poursuite de la situation.

#### b) Phase 2 : dévolution et résolution du problème par la classe

Nous avons découpé cette phase en huit épisodes et retenu six interactions qui correspondent à des actions de dévolution du problème ou d'institutionnalisation de la procédure coefficient décimal pour le calcul du prix de l'augmentation et du prix final (épisodes (c), (e), (g), (h)).

Par la suite, nous désignerons par procédure CD la procédure qui consiste à utiliser un coefficient décimal pour calculer une valeur, en précisant s'il s'agit d'utiliser ce coefficient pour calculer l'augmentation, la réduction, le prix final ou initial.

Le professeur va d'abord *activer les connaissances relatives à l'application d'un pourcentage et nécessaires au traitement de la situation 1* (question 1).

(a) Au début de la phase, les interactions portent d'abord sur la signification d'un pourcentage. En utilisant un contrat de production collective, A sollicite la signification de 18% dans les registres numérique rationnel (18% =  $\frac{18}{100}$ ), langage naturel (Gaëlle : si on considère qu'on a une augmentation de 18%, ça veut dire que (…) on ajoute 18F à chaque 100F) et numérique décimal (18% = 0.18), puis demande aux élèves d'évoquer différentes situations où interviennent les pourcentages.

Ensuite, A revient à l'exercice et effectue la correction du remplissage du tableau, toujours sous un micro-contrat de production collective.

- (b) A commence par la correction de la ligne « augmentation » du tableau. Elle évoque d'abord la réponse erronée observée dans le groupe de Jean-Christophe (1<sup>ère</sup> ligne : 18%, 36% ...) et demande aux élèves ce qu'ils en pensent.
- (c) Ensuite, elle sollicite les valeurs de l'augmentation pour les différents prix (cadre arithmétique). Au cours de cet épisode, trois procédures de calcul de l'augmentation sont évoquées : le produit en croix, la procédure linéaire et la procédure coefficient décimal. A ne leur accorde pas le même statut. Elle fait étiqueter la procédure produit en croix mais la rejette explicitement car elle sait qu'elle ne permet pas d'obtenir facilement l'expression algébrique cherchée (4). Elle ne rejette ni ne valorise la procédure linéaire, probablement parce qu'elle veut que les élèves continuent à l'utiliser lorsqu'elle est la plus adéquate. Elle *consolide* ainsi cette connaissance ancienne des élèves. En revanche, A institutionnalise fortement la procédure coefficient décimal pour le calcul de l'augmentation en utilisant différents moyens (5).

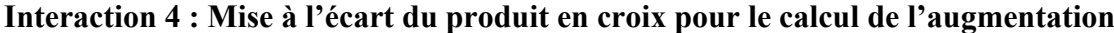

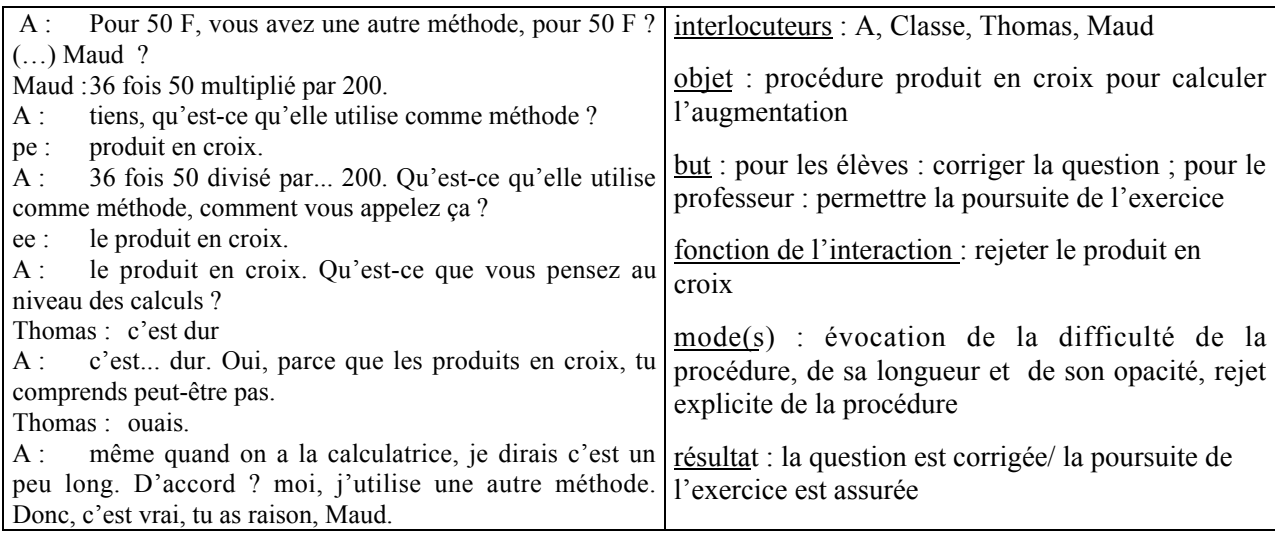

 $\checkmark$  Pour rejeter le produit en croix, A demande d'abord aux élèves d'identifier la procédure qu'a utilisée Maud. Ensuite, elle fait appel aux élèves pour obtenir différents arguments négatifs relatifs à cette procédure (difficulté et opacité des calculs) puis A rejette explicitement cette procédure.

#### Interaction 5 : Institutionnalisation de la procédure CD pour le calcul de l'augmentation

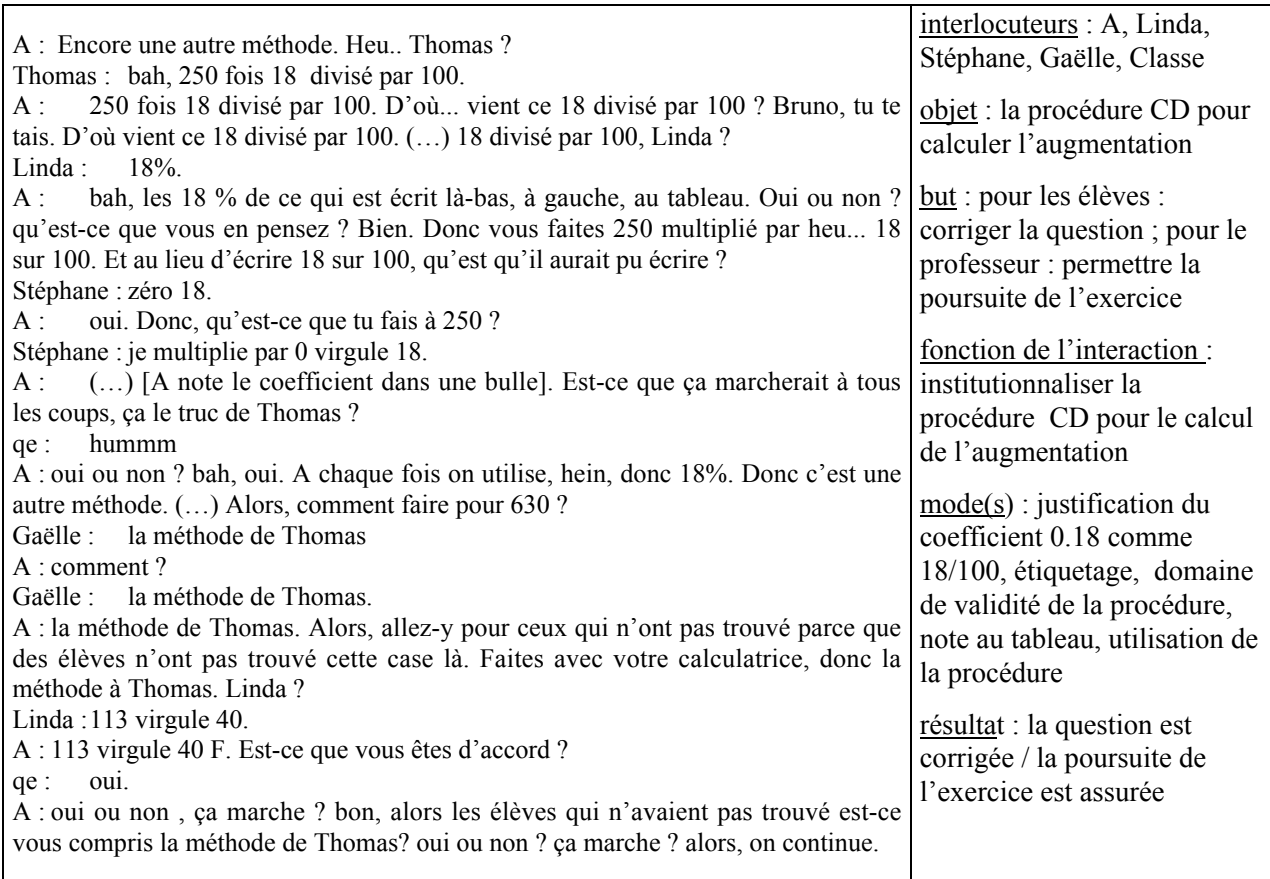

 $\checkmark$  Pour institutionnaliser la procédure coefficient décimal, A demande d'abord aux élèves de justifier cette procédure, puis l'étiquette (« le truc de Thomas ») de façon à la rappeler plus facilement ensuite ; elle fait aussi remarquer que cette méthode est valable tout le temps et est économique. De plus, A note le coefficient × 0.18 au tableau et fait utiliser la procédure CD par les élèves.

En institutionnalisant ainsi cette procédure, *A prépare l a nouvelle question* (le coefficient 0.18 est indispensable pour obtenir l'expression  $a = 0.18x$  et participe à la mise en place du milieu. En même temps, elle réduit la dimension adidactique de la situation 1.

(d) La procédure « additive » (prix final = prix initial + augmentation) est implicitement admise pour le calcul du prix au 31/01/88.

Le milieu souhaité étant mis en place (tableau rempli) et les connaissances nécessaires étant assurées, le professeur pourrait laisser les élèves finir de résoudre de façon relativement adidactique l'exercice (question 2) (retour possible à un micro-contrat de production individuelle). Cependant pour garantir la réussite des élèves, elle va *étayer les connaissances portant sur le calcul du coefficient dans un tableau* (dans un tableau de proportionnalité le rapport des termes de deux lignes (ou deux colonnes) du tableau est constant, il vaut le coefficient de proportionnalité).

(e) Pour cela, elle fait dévolution du problème dans le registre tableau (cadre arithmétique) : elle demande aux élèves de trouver un lien entre la 1ère et la 3ème ligne du tableau (micro-contrat de production collective) pour obtenir le coefficient 1.18 (6).

# Interaction 6 : Efforts du professeur pour obtenir le passage de la 1<sup>ère</sup> à la 3<sup>ème</sup> ligne du tableau

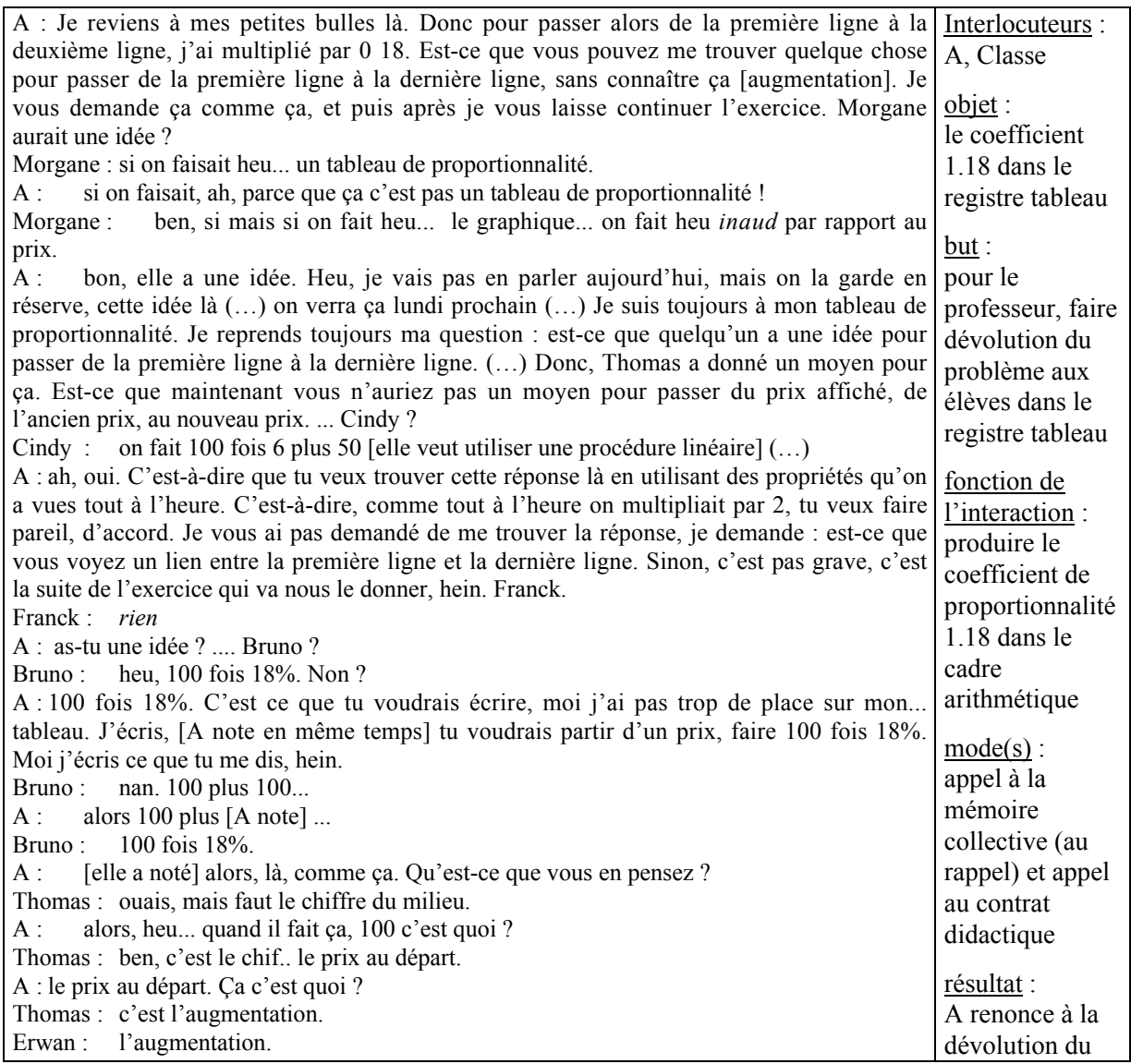

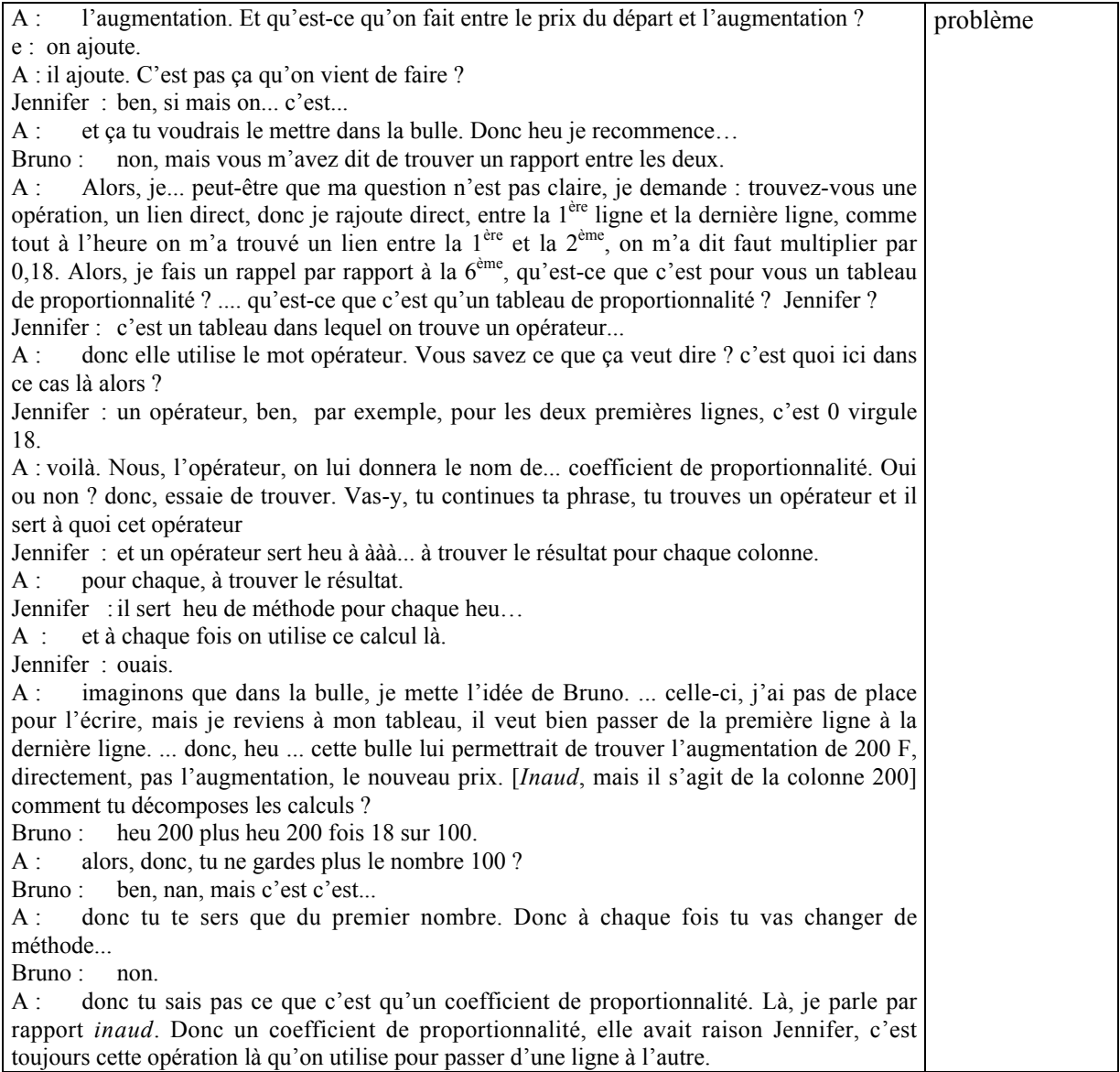

Jusqu'ici, la proportionnalité entre le prix initial et le prix final n'a pas été évoquée. L'existence d'un coefficient de proportionnalité n'est donc pas évidente pour les élèves.

Les tentatives successives du professeur pour faire émerger le coefficient de proportionnalité 1.18 en maintenant un micro-contrat de production collective (sans passer à un micro-contrat d'ostension assumée) se soldent par des échecs malgré les appels à la mémoire collective (analogie avec ce qui vient d'être fait) et au contrat didactique (le tableau de proportionnalité).

Au cours de cette interaction, la réponse de Bruno permettrait au professeur d'obtenir le coefficient 1.18 en proposant un passage au cadre algébrique mais A ne sollicite pas ce passage pour le moment. Par ailleurs, les élèves qui participent raisonnent sur un prix initial de 100F pour trouver le coefficient, le choix de cette valeur n'aide pas à la factorisation car on a plutôt envie de simplifier l'expression arithmétique (100 +  $\frac{18}{100} \times 100 = 100 + 18$  au lieu de 100 (1 + 18/100)). Ici A pourrait peut-être

débloquer la situation en proposant aux élèves de raisonner avec 630 F par exemple ou demander une généralisation (pour 100F, pour 200F et si on fait *x* F ?)

Par ailleurs, le professeur effectue aussi une « mise au frigo » en repoussant à plus tard la possibilité de faire un graphique proposée par Morgane.

- (f) Comme les différentes tentatives de A se soldent par des échecs, elle modifie son projet et pose alors une autre question pour temporiser et *étayer les connaissances relatives au coefficient de proportionnalité dans un tableau* : trouver le coefficient qui permet de passer de la deuxième ligne à la première ligne (micro-contrat de production collective). Comme les élèves n'ont pas répondu assez rapidement, elle rappelle ce qu'a dit Jennifer et fait utiliser le coefficient de proportionnalité par les élèves (« Donc je recommence, un coefficient de proportionnalité, c'est une opération, un nombre, qui permet en une seule opération de passer à chaque fois. Donc le 0 18, ben, allez-y sur vos calculatrices, faites-moi 250 fois 0 18).
- (g) A revient ensuite au problème du coefficient de proportionnalité qui permet de passer de la première ligne à la dernière ligne du tableau. Cette fois, pour garantir la réussite, A interroge un élève qui sait (Guillaume) (7).

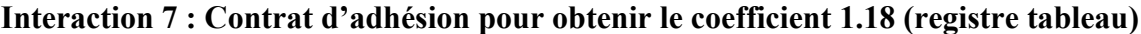

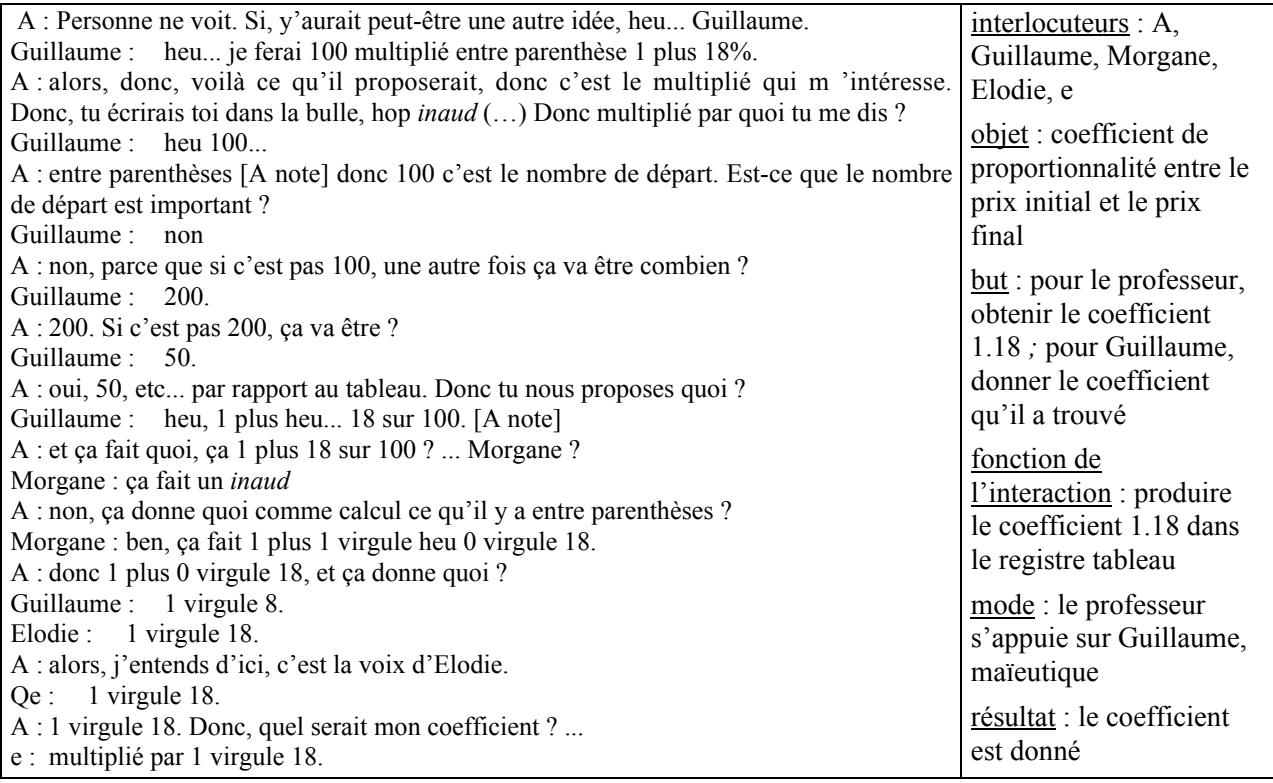

Lors de la recherche en groupes de l'exercice 1, Guillaume a utilisé le coefficient 1.18 pour calculer les prix finaux, il déclare en effet ceci à Maud, une autre élève de son groupe : « Guillaume : ben, j'ai appliqué *inaud*. C'est heu, tu multiplies heu... comme y'a une augmentation, tu... fais 100 en... multipliant entre parenthèses... 1 plus heu... 18% et heu... normalement tu heu... dois trouver le bon résultat. Normalement. ». A sait que Guillaume a utilisé ce coefficient 1.18 pour calculer les prix finaux car elle est intervenue dans son groupe.

 $\checkmark$  Lorsqu'elle interroge Guillaume pour obtenir le coefficient de proportionnalité 1.18, elle modifie le micro-contrat de production collective en un micro-contrat d'adhésion. De plus, au cours de l'interaction, A utilise aussi la maïeutique pour obtenir le coefficient × 1.18 dans le registre tableau.

Par ailleurs, dès le début de l'interaction, A pointe l'importance de la procédure de Guillaume en déclarant : « donc c'est le multiplié qui m'intéresse ».

A fait ensuite utiliser aux élèves plusieurs fois le coefficient × 1.18 pour « vérifier » que la procédure additive (augmentation + prix initial) et la procédure CD pour le calcul du prix final donnent bien les mêmes résultats pour les valeurs du tableau. Cela participe à l'institutionnalisation de la procédure CD pour le calcul du prix final.

(h) A sait qu'elle a obtenu le coefficient 1.18 par des moyens qui ne permettent pas l'apprentissage de l'ensemble des élèves et le transfert à d'autres situations, elle sollicite donc une explication du coefficient 1.18. Comme les élèves répondent difficilement dans le cadre arithmétique, A va effectuer un changement de cadre (passage du cadre arithmétique au cadre algébrique) pour obtenir l'expression  $x + 0.18x(8)$ .

#### Interaction 8 : Expression de la procédure dans le cadre algébrique

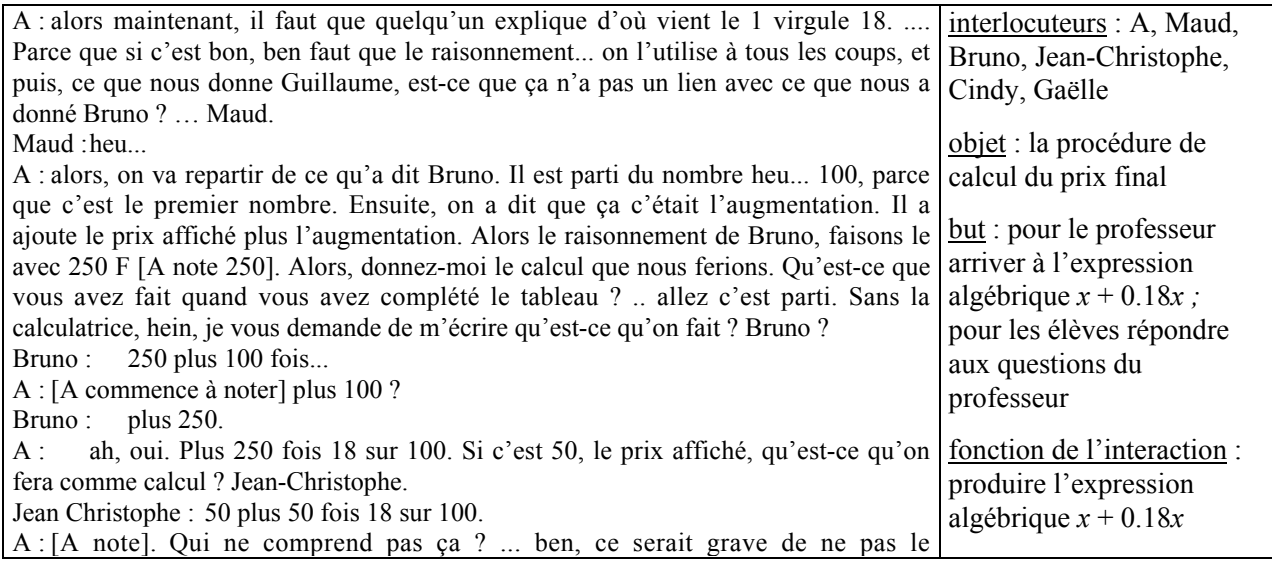

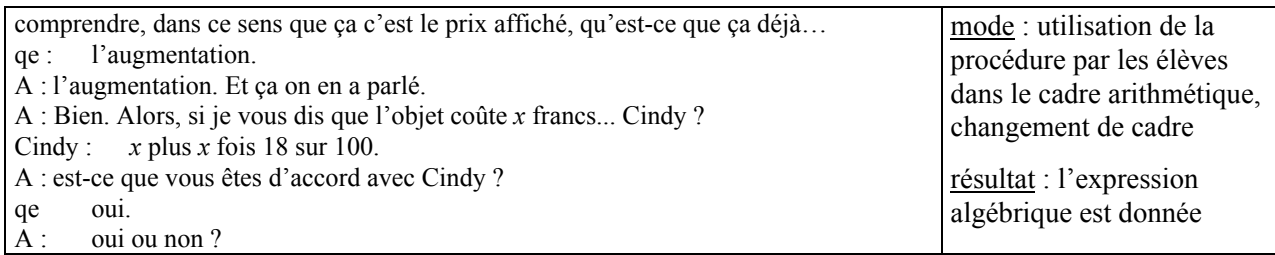

 $\checkmark$  A fait d'abord utiliser la procédure dans le cadre arithmétique et le registre numérique pour différentes valeurs du prix initial. Cela lui permet, d'une part, de s'assurer que les élèves ont compris comment calculer le prix final et, d'autre part, cela aide les élèves à dégager les invariants du calcul et facilite l'obtention de l'expression algébrique.

Ensuite, le professeur fait appel à la mémoire de la classe et au contrat algébrique pour obtenir la factorisation souhaitée et l'expression algébrique 1.18*x* (« Qu'est-ce qu'on peut faire ? qu'est-ce qu'on est en train de faire, là en ce moment en algèbre, qu'est-ce qu'on apprend ? »). Puis, elle institutionnalise la procédure CD pour le calcul du prix final (9).

## Interaction 9 : Institutionnalisation de la procédure CD pour le calcul du prix final

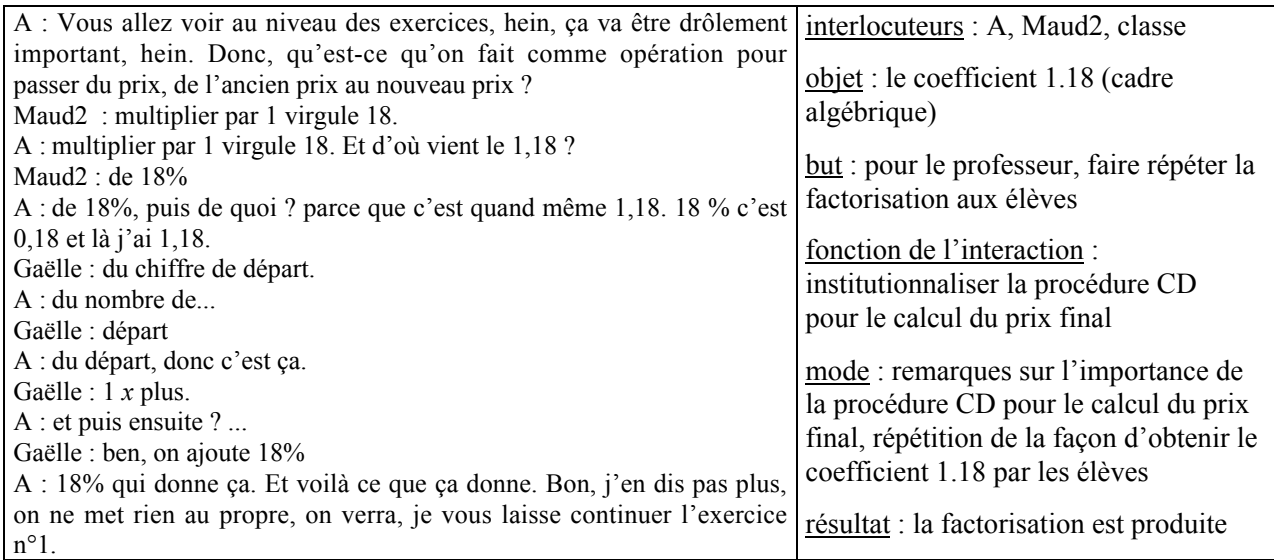

 A marque l'importance de la procédure CD pour le calcul du prix final de deux façons. Dès le début de l'interaction 8, elle précise que cette procédure, si elle est vraie, sera à utiliser « à tous les coups ». Ensuite, elle souligne l'importance du coefficient 1.18 pour le calcul du prix final (interaction 9). De plus, à la fin de l'interaction 9, A fait répéter différemment comment obtenir le 1.18. Elle institutionnalise ainsi la procédure CD pour le calcul du prix final.

## c) Phase 3 : recherche de l'expression algébrique *y = 1.18x*

Le problème a été résolu par la classe (cadre algébrique, registre tableau). Pour permettre à chacun des élèves de réinvestir le savoir nouvellement produit dans le cadre algébrique, A laisse les élèves chercher l'expression algébrique *y = 1.18x* (micro-contrat de production individuelle dans un mésocontrat de réinvestissement). La recherche de cette question devrait permettre une dévolution après coup du problème pour certains élèves.

Les connaissances énoncées dans le registre tableau ne sont pas toujours transférées avec succès au registre des expressions algébriques. Cependant le professeur n'intervient pas et maintient le microcontrat de production individuelle.

## d) Phase 4 : correction de l'expression algébrique du prix final

Nous avons découpé cette phase en cinq épisodes et retenu trois interactions qui ont lieu au cours des épisodes (a), (d) et (e).

Au cours de cette phase, le professeur va poursuivre l'institutionnalisation de la procédure CD dans le cadre algébrique, le méso-contrat est un méso-contrat d'institutionnalisation.

(a) A commence par corriger l'expression de l'augmentation en fonction du prix initial, *a* = 0.18*x* (10).

#### Interaction 10 : Expression algébrique de l'augmentation en fonction du prix initial

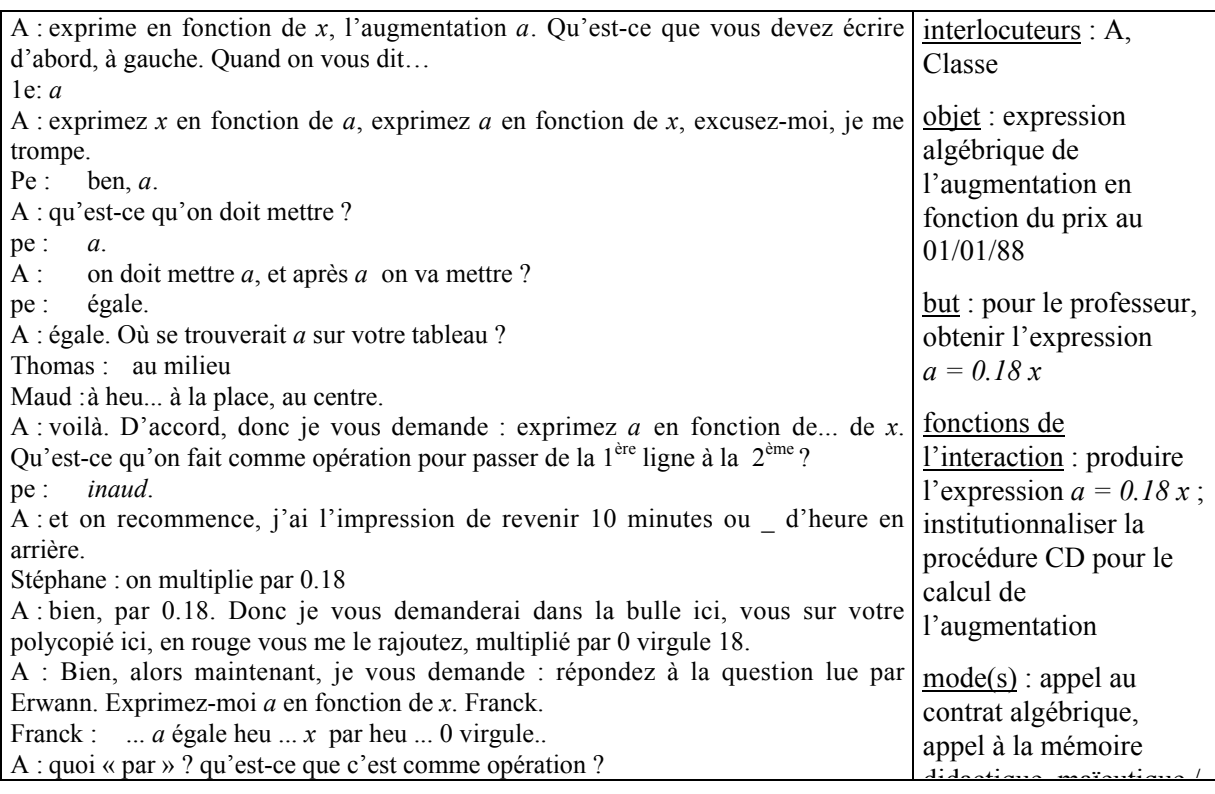

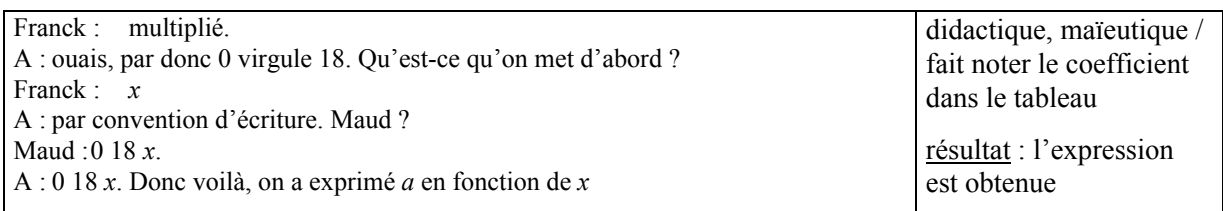

Au cours de cette interaction, le professeur fait appel au contrat algébrique et utilise la maïeutique pour obtenir plus rapidement l'expression algébrique de l'augmentation en fonction du prix initial (micro-contrat d'ostension déguisée), probablement pour « rattraper » le temps perdu. Cette interaction lui sert à produire l'expression algébrique *a = 0.18 x* et lui permet de poursuivre *l'institutionnalisation* de la procédure CD pour le calcul du prix de l'augmentation.

- (b) Ensuite, A procède à la correction de l'expression du prix final en fonction du prix initial, *y = 1.18x*. Elle indique « *y* » à coté de prix au 31/12/88 dans le tableau, puis instaure un micro-contrat de production collective pour obtenir l'expression de *y* en fonction de *x*. Les élèves tardent à répondre. A fait alors appel à la mémoire de la classe (« j'aimerais bien que quelqu'un reprenne le raisonnement de tout à l'heure ») et sollicite des élèves qui ne sont pas intervenus jusque là pour qu'ils assument une part de responsabilité dans la production collective (geste de dévolution). Maud qui est dans le même groupe que Damien donne la réponse.
- (d) A sollicite de la part de Maud une explication du coefficient 1,18, elle cherche ainsi à s'assurer que la connaissance en jeu est en cours d'apprentissage. Comme Maud ne répond pas, A interroge une élève qui lève la main, Gaëlle. Elle donne (difficilement) l'explication du 1,18 dans le cadre algébrique (registre tableau). La procédure coefficient (cadre algébrique) semble donc en cours d'appropriation chez certains élèves, mais son acquisition est encore incertaine.
- (d) Pour poursuivre cette appropriation, A modifie son projet et propose à la classe de faire une application (question 5) : calcul du prix final d'un article de prix initial 613.60 F, sans utiliser le tableau, en utilisant l'expression algébrique (11).

# Interaction 11 : Institutionnalisation de la procédure coefficient 1,18 dans le cadre algébrique

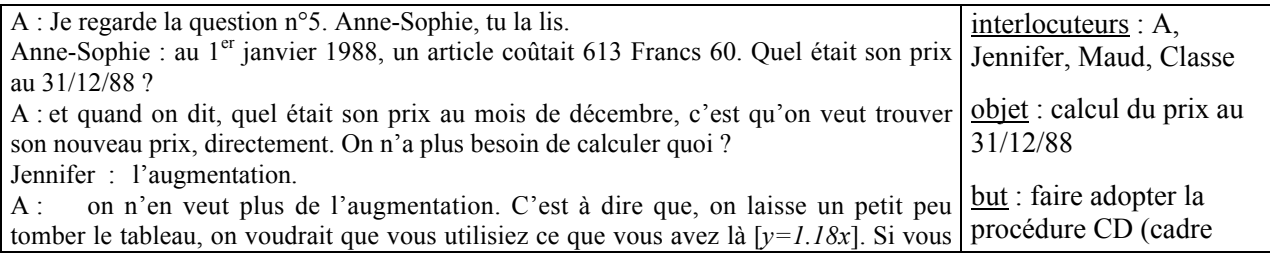

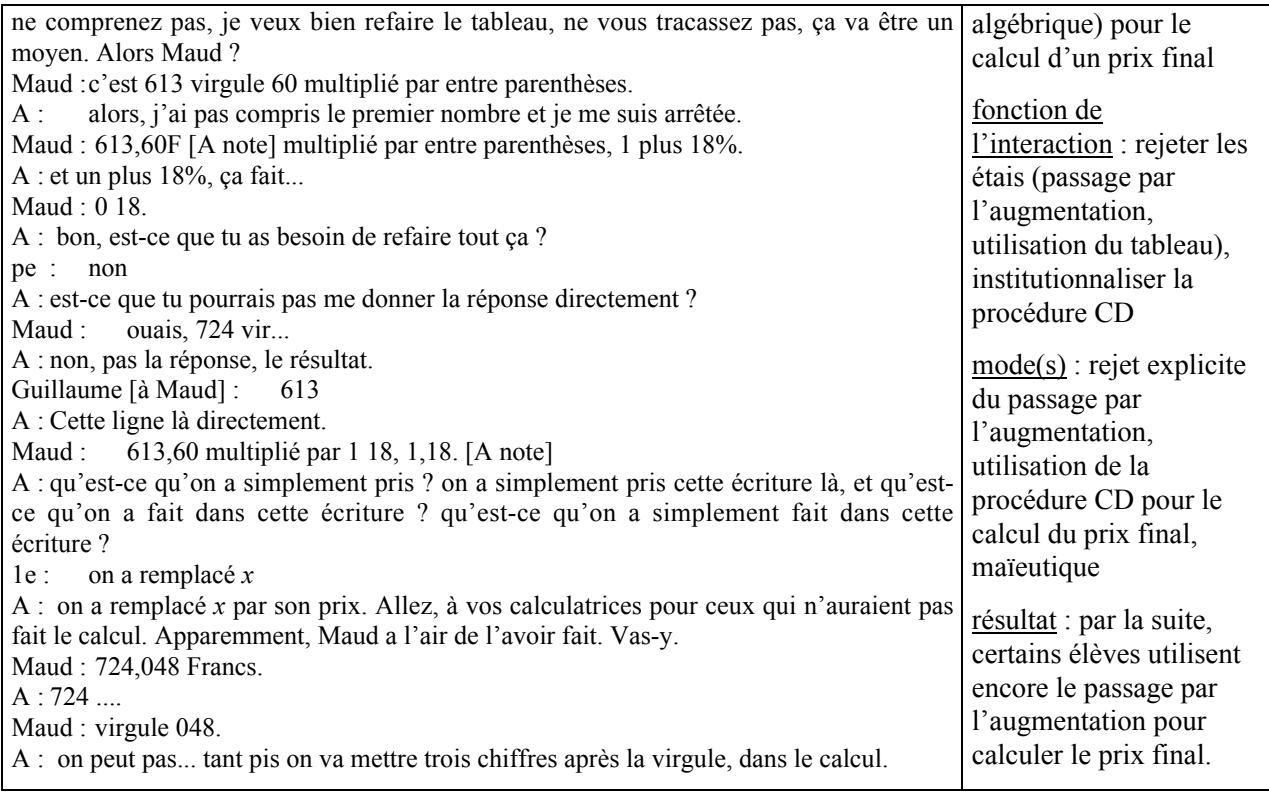

 $\checkmark$  A montre comment utiliser l'expression algébrique  $y = 1.18x$  pour calculer le prix initial et *rejette les étais* (passage par l'addition : 1 + 18/100 = 1 + 0.18 = 1.18), étapes jalons de la production de la connaissance nouvelle qu'il faut connaître pour obtenir l'application linéaire, mais qu'il n'est pas nécessaire d'utiliser si l'on veut calculer rapidement le prix final.

Par ailleurs, A *poursuit l'institutionnalisation de la procédure* CD pour le calcul du prix final en la faisant utiliser par les élèves dans le cadre algébrique (dans ce cadre, l'utilisation de la procédure correspond à celle de l'application linéaire).

(e) Avant de laisser les élèves calculer l'antécédent (phase 5), A poursuit l'institutionnalisation de la procédure CD pour le calcul du prix final (registre tableau, cadre algébrique) en évoquant l'utilisation et l'intérêt de cette procédure (12).

## Interaction 12 : Utilisation et intérêt de la procédure CD pour le calcul du prix final

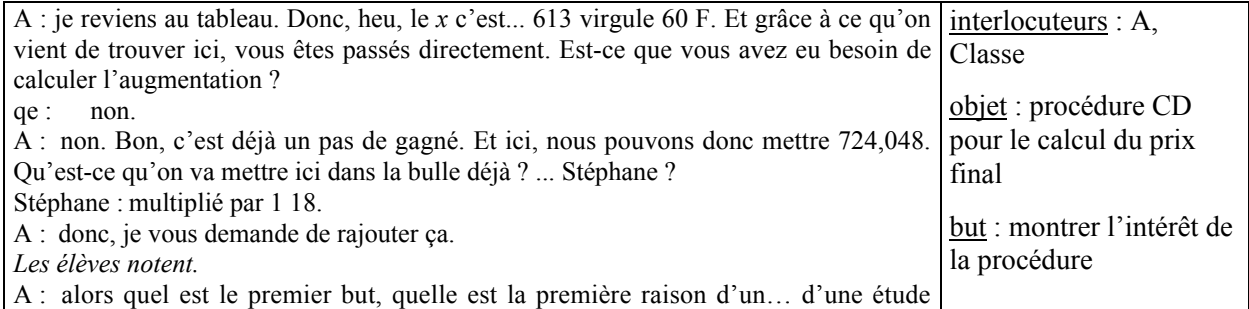

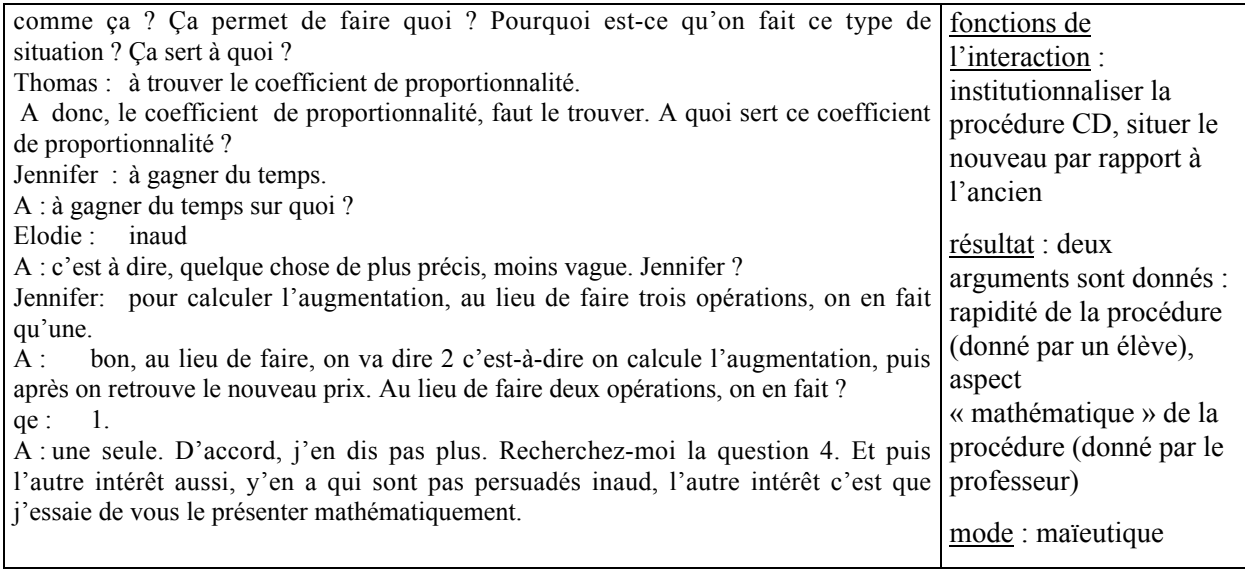

 $\checkmark$  Au début de l'interaction, A fait répéter à Stéphane le coefficient 1.18 qui permet d'obtenir le prix final et le fait noter. Elle *fixe* ainsi la procédure CD pour le calcul du prix final dans le registre tableau.

 $\checkmark$  Ensuite, toujours sous un micro-contrat de production collective, A sollicite des arguments concernant les raisons de l'étude. Une élève évoque des raisons d'économie et le professeur évoque l'intérêt du travail dans le cadre algébrique. En pointant l'utilité du travail effectué dans le cadre algébrique, A situe la procédure CD pour le calcul du prix final dans le registre algébrique par rapport aux connaissances anciennes des élèves, c'est une autre façon de poursuivre l'institutionnalisation.

L'intérêt principal de la procédure CD va en fait apparaître avec la question 4 (calcul du prix initial correspondant à un prix final de 1416 F) qui ne peut être résolue qu'en utilisant le coefficient 1.18.

#### e) Phase 5 : recherche de l'antécédent (question 4)

A renvoie brièvement les élèves à un travail de groupes pour la recherche de la question 4 (microcontrat de production individuelle). Le travail effectué au cours des phases précédentes a permis de produire la connaissance nouvelle  $y = 1.18x$ . Avec la question 4, il s'agit d'utiliser cette connaissance pour calculer un antécédent. Le méso-contrat est un méso-contrat de réinvestissement. La question 4 permet de montrer l'utilité de la connaissance nouvelle et participe ainsi à son institutionnalisation.

Comme une bonne partie du travail précédent a été effectuée sous un micro-contrat de production collective, il est possible que certains élèves ne se soient pas encore approprié le problème du coefficient de proportionnalité entre le prix initial et le prix final (dévolution partielle). Pour ces élèves, le micro-contrat de production individuelle va porter, nous semble-t-il, sur cette connaissance (coefficient de proportionnalité entre le prix initial et le prix final). Il peut donc y avoir une nouvelle dévolution du problème du passage du prix initial au prix final pour ces élèves. En revanche, pour les

élèves qui ont compris comment calculer ce coefficient, le micro-contrat portera sur l'utilisation du coefficient dans le registre algébrique.

Les productions des élèves montrent que les conditions d'émergence du savoir nouveau sont encore prégnantes. En effet, de nombreux élèves travaillent dans le cadre arithmétique et utilisent le passage par l'augmentation qu'ils calculent en divisant le prix final par 0.18 (procédure P1). Au cours d'échanges avec les élèves A doit effectuer des dévolutions individuelles du calcul du prix initial en fonction du prix final dans le cadre algébrique. Ainsi, dans le groupe observé, Stéphane a fait un tableau et utilisé le coefficient 1,18 pour calculer le prix final correspondant au prix initial 613.30F (question 5 résolue par la classe au cours de la phase 4) et a aussi calculé le prix de l'augmentation. Il interpelle le professeur pour savoir si sa réponse est correcte (13)

# Interaction 13 : Interpellation du professeur par un élève, dévolution privée de la situation dans le cadre algébrique

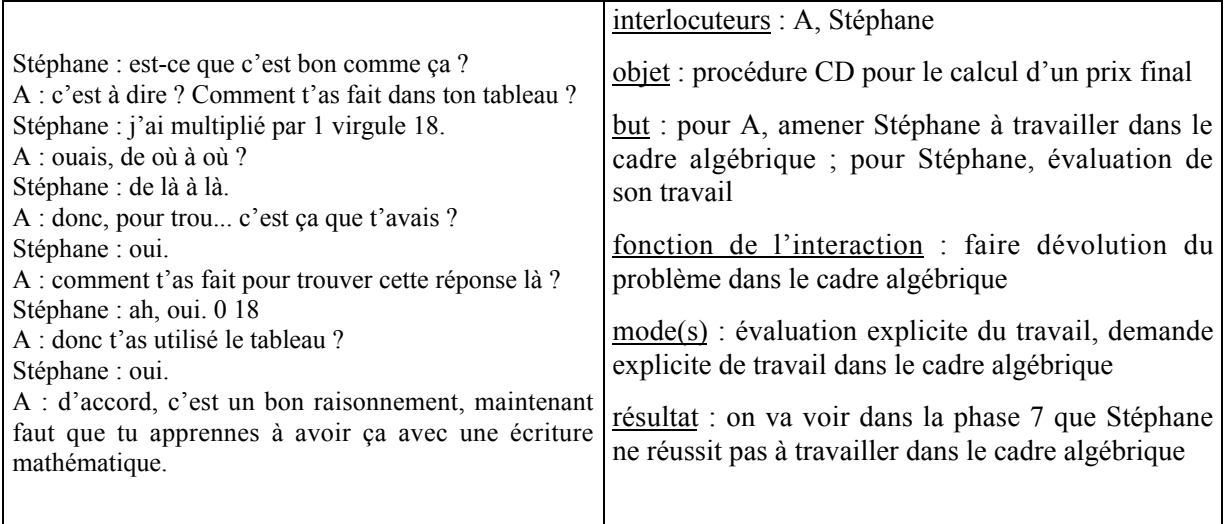

A valide la production de Stéphane, mais relance la recherche dans le cadre algébrique.

 $\checkmark$  Ici, le micro-contrat de tutorat permet au professeur de faire dévolution (individuelle) du problème dans le cadre algébrique.

Dans les groupes, les élèves n'ont pas toujours travaillé dans le cadre algébrique comme elle le voulait (ils sont restés dans le registre tableau et le cadre arithmétique) et ont quelquefois utilisé le passage par l'augmentation (procédure P1).

# f) Phase 6 : correction de la question 4, rejet du registre tableau et du cadre arithmétique

Nous avons découpé cette phase en deux épisodes et retenu une interaction qui a lieu au cours de l'épisode (b).

- (a) Le professeur instaure un contrat de production collective. Elle commence la correction de la question dans le registre tableau (passage de la ligne 3 à la ligne 1), puis sollicite une description de la méthode dans ce registre (cadre arithmétique).
- (b) Elle sollicite ensuite la résolution du problème dans le cadre algébrique (14).

#### Interaction 14 : Résolution du problème dans le cadre algébrique

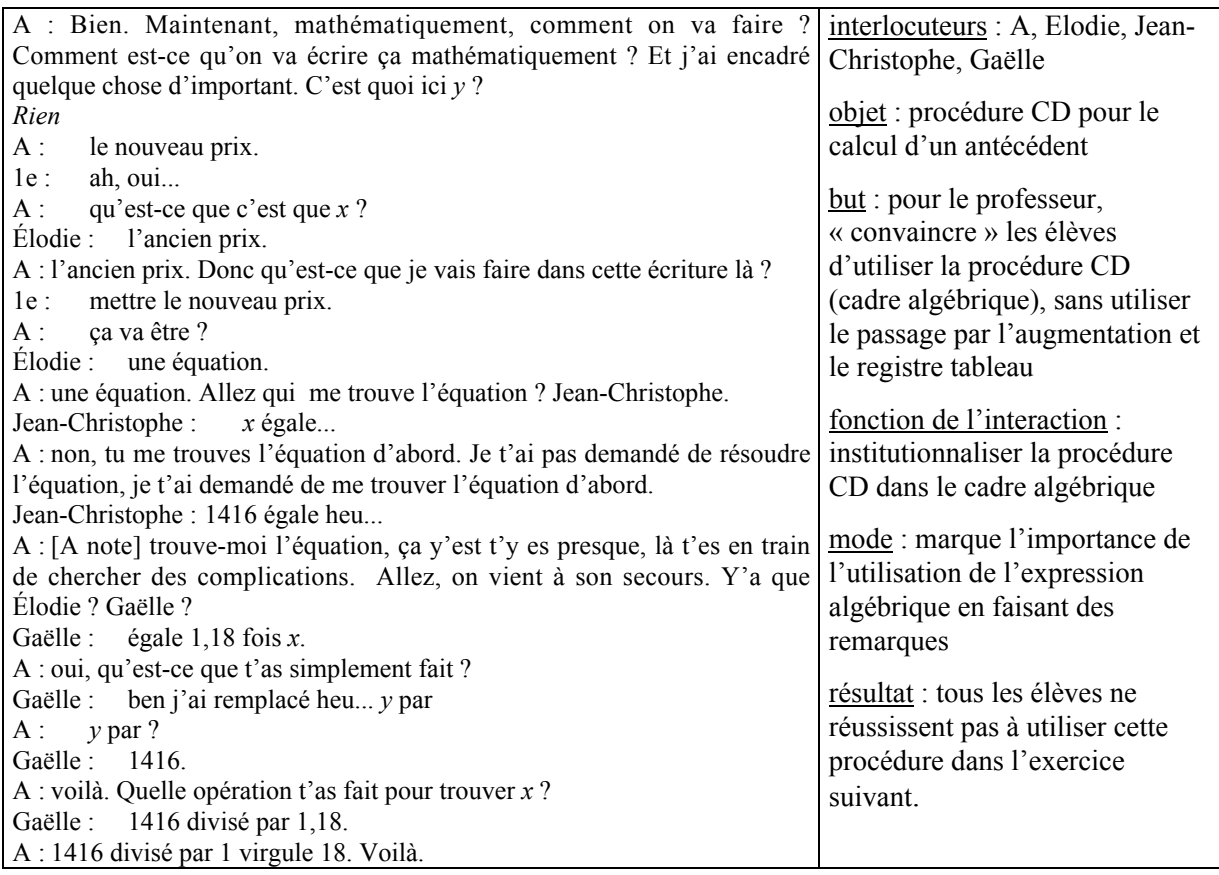

Ici, A opère une traduction de la procédure CD pour le calcul du prix initial du registre tableau (cadre arithmétique) au registre symbolique littéral (cadre algébrique). Les élèves donnent finalement la procédure utilisée dans le registre tableau, mais travaillent plus difficilement dans le cadre algébrique.

 $\checkmark$  Pour obtenir la procédure dans ce cadre, le professeur utilise un micro-contrat d'adhésion.

 $\checkmark$  Au cours de cette interaction, A *institutionnalise l'utilisation de l'expression algébrique y = 1.18x*, d'une part en la faisant utiliser par les élèves, d'autre part, en marquant son importance par des remarques (« mathématiquement (…) »).

Par ailleurs, comme le professeur s'appuie sur les élèves de la classe qui participent et qui ont juste, l'erreur P1 n'apparaît pas, elle n'est pas traitée à ce moment.

#### g) Bilan sur le déroulement de la situation 1

Les interactions didactiques ont lieu soit pendant les phases de travail en groupes, soit pendant les phases collectives.

Pendant les temps de recherche en groupes, A observe les élèves et intervient lorsqu'elle constate des erreurs ou lorsqu'elle est sollicitée. Elle renvoie alors autant que possible les élèves au milieu de la situation pour permettre une validation de leur réponse. A d'autres moments, le professeur effectue des dévolutions « individuelles » du problème. Les interactions didactiques entre élèves visent à valider les réponses produites.

Au cours des phases collectives, les fonctions didactiques des interactions concernent la consolidation des connaissances anciennes des élèves relatives aux pourcentages, de façon à obtenir plus facilement la procédure CD pour le calcul de l'augmentation, et l'institutionnalisation la procédure CD pour le calcul du prix final en fonction du prix initial et réciproquement. Pour la consolidation des connaissances anciennes des élèves, on observe, en particulier, que A écarte la procédure produit en croix et institutionnalise la procédure CD pour le calcul de l'augmentation. De cette façon, A ferme en quelque sorte la situation. Pour institutionnaliser la procédure CD, le professeur utilise différents moyens, elle fait notamment utiliser cette procédure par les élèves et fait répéter la factorisation qui la justifie.

A laisse peu de responsabilité à l'ensemble des élèves dans la production de l'expression algébrique  $y = 1.18 x$  (le coefficient 1.18 et la factorisation de l'expression algébrique  $x + 0.18x$  sont obtenus dans le registre tableau sous un micro-contrat d'adhésion). Mais pour permettre une appropriation de ce savoir, elle redonne ensuite une responsabilité, soit individuelle, soit collective, aux élèves pour l'explication du coefficient  $\times$  1.18 dans le cadre algébrique (micro-contrat de production collective), l'obtention de l'expression algébrique *y* = 1.18*x* et le calcul d'un antécédent (micro-contrat de production individuelle).

#### **2.2 Le déroulement des situations 2 et 3**

La connaissance nouvelle « le prix après une augmentation de  $a\%$  vaut  $(1+a/100)$  fois le prix initial » est en cours d'institutionnalisation (cadre algébrique), mais les conditions d'émergence de ce savoir sont encore prégnantes pour de nombreux élèves. Pour permettre l'apprentissage, A veut maintenant laisser plus de responsabilité aux élèves en les laissant résoudre seuls des problèmes semblables : elle prévoit de les laisser chercher en groupes les exercices 2 et 3 (micro-contrat de production individuelle) puis d'effectuer leur correction ensuite. La recherche de ces exercices devrait donc comporter une dimension adidactique plus importante que celle de l'exercice 1 bis, elle va s'inscrire dans un méso-contrat de réinvestissement de la connaissance récente.

Mais la situation 2 ne se déroule pas comme prévu car visiblement le savoir nouveau n'est pas encore assez stable chez les élèves. A intervient pour corriger l'exercice 2 avant que les élèves abordent l'exercice 3. La situation 2 se déroule donc en deux phases successives (phases 7 et 8).

#### a) Phase 7 : recherche de la situation 2

Le professeur demande aux élèves de chercher l'exercice 2. Elle circule dans les rangs et poursuit la dévolution de la situation pour toute la classe en pointant l'analogie avec la situation précédente (« à votre avis, l'exercice 2, c'est un autre exercice, c'est un autre raisonnement ? »).

Certains élèves reconstruisent les conditions de l'exercice précédent en ajoutant une ligne « augmentation » au tableau. D'autres indiquent dans le tableau l'augmentation au lieu du prix final. D'autres, enfin, calculent l'antécédent *x* en utilisant la procédure erronée P1 :  $x = y - y \times 0.06$ . Ces élèves devraient normalement se rendre compte de leur erreur s'ils ont utilisé le coefficient 1.06 dans le registre tableau pour calculer une image.

Pour le groupe observé, nous avons repéré trois épisodes et retenu trois interactions didactiques qui ont lieu lors de la confrontation des résultats entre élèves (épisodes (b), (c)).

(a) Les élèves remplissent le tableau. Stéphane a indiqué le coefficient × 0.06 entre les lignes *x* et *y* de son tableau. Il calcule ainsi l'augmentation à la place du prix final et *y*/0.06 à la place du prix initial. Il trouve donc 7.2F pour le prix final correspondant à 120F. Mais cela ne lui semble pas anormal. Cindy calcule le prix final correspondant à un prix initial de 120Fde la façon suivante :  $120 + 120 \times 0.06$ , mais elle a fait une erreur de calcul (120  $\times$  100/6 au lieu de 120  $\times$  6/100). Elle trouve une augmentation de 2000F, son résultat lui semble erroné. Jean-Christophe fait une erreur de priorité :  $120 + 120 \times 0.06 = 240 \times 0.06$ . Il trouve 14.4, il n'est pas étonné.
(b) Ensuite, ils confrontent leurs résultats. Les connaissances sociales de Cindy et Jean-Christophe permettent une rétroaction forte. Chaque élève remet son raisonnement en question et la confrontation des résultats dans le groupe permet une avancée significative des connaissances des élèves comme le montre l'interaction 15.

## Interaction 15 : Confrontation des résultats dans le groupe, avancée des connaissances des élèves

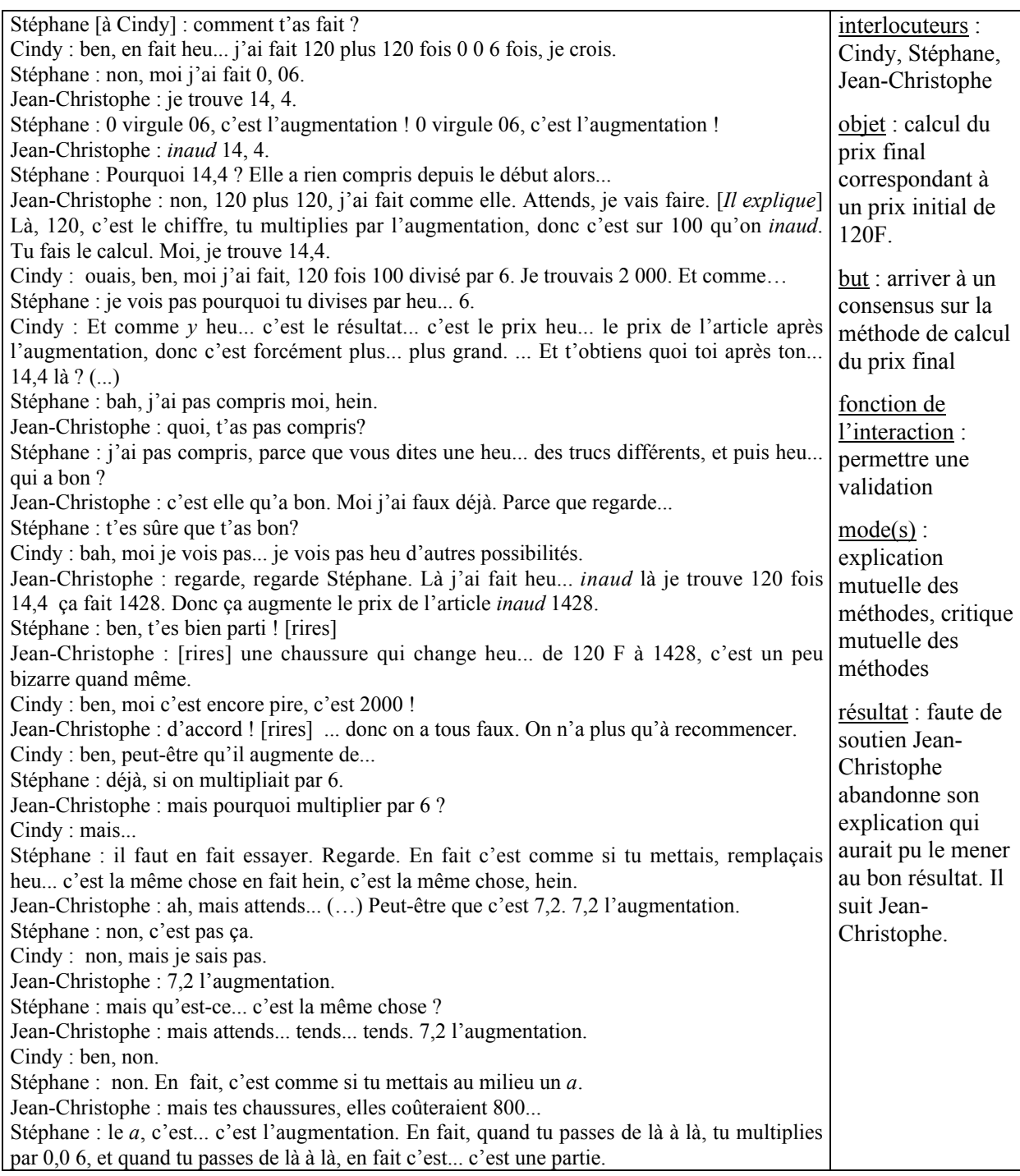

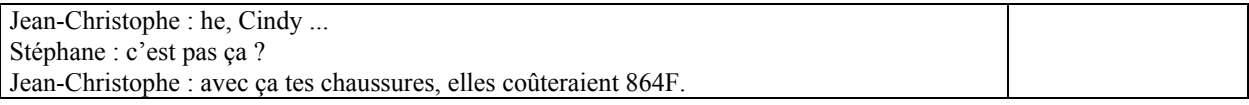

Au cours de cette interaction, le milieu objectif de la situation 2 et les connaissances des élèves fonctionnent assez bien pour rejeter les résultats erronés proposés par chacun des élèves, mais ils ne sont pas suffisants pour que les élèves résolvent le problème.

Comme l'interaction avec les autres élèves du groupe ne permet pas d'obtenir un consensus satisfaisant sur la validité de la méthode, Stéphane interpelle le professeur pour obtenir une évaluation de sa procédure (16).

# Interaction 16 : Tentative pour remettre Stéphane dans la situation voulue (micro-

### contrat de tutorat)

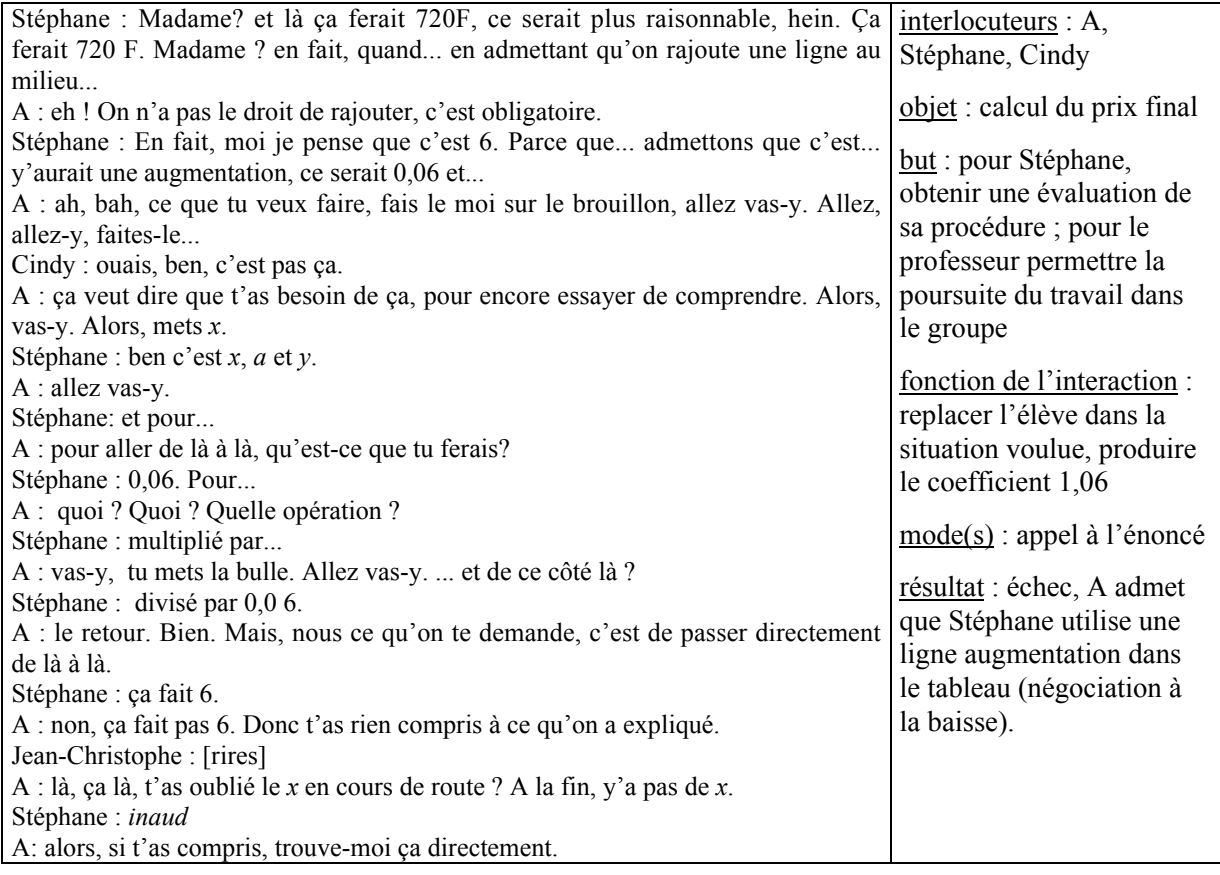

Stéphane utilise le passage par l'augmentation et attend de l'interaction une évaluation de sa procédure. A voudrait qu'il calcule directement le prix final à partir du prix initial, elle tente de le *placer dans la situation voulue* en lui indiquant qu'il ne faut pas utiliser la ligne du milieu. Mais certaines connaissances nécessaires pour résoudre le problème (calcul d'un coefficient de proportionnalité dans un tableau) ne sont pas présentes de façon stable dans le groupe (ni individuellement, ni collectivement) et A est contrainte d'accepter que Stéphane utilise la ligne augmentation dans le tableau. Elle *négocie ainsi à la baisse la recherche pour Stéphane*.

Ensuite, A tente de faire produire le coefficient 1.06 mais n'y parvient pas car certaines connaissances (application d'un pourcentage, signification d'un pourcentage, application d'un pourcentage) ne sont pas disponibles. A *évalue* finalement la réponse de Stéphane.

 $\checkmark$  Ici, contrairement à ce qui se passe dans l'interaction 2, A ne parvient pas à préserver une dimension adidactique à la situation sous un micro-contrat de tutorat car les connaissances de Stéphane sont insuffisantes.

(c) L'intervention de A *relance* la recherche du coefficient dans le groupe (17).

#### Interaction 17 : Résolution du problème dans le groupe

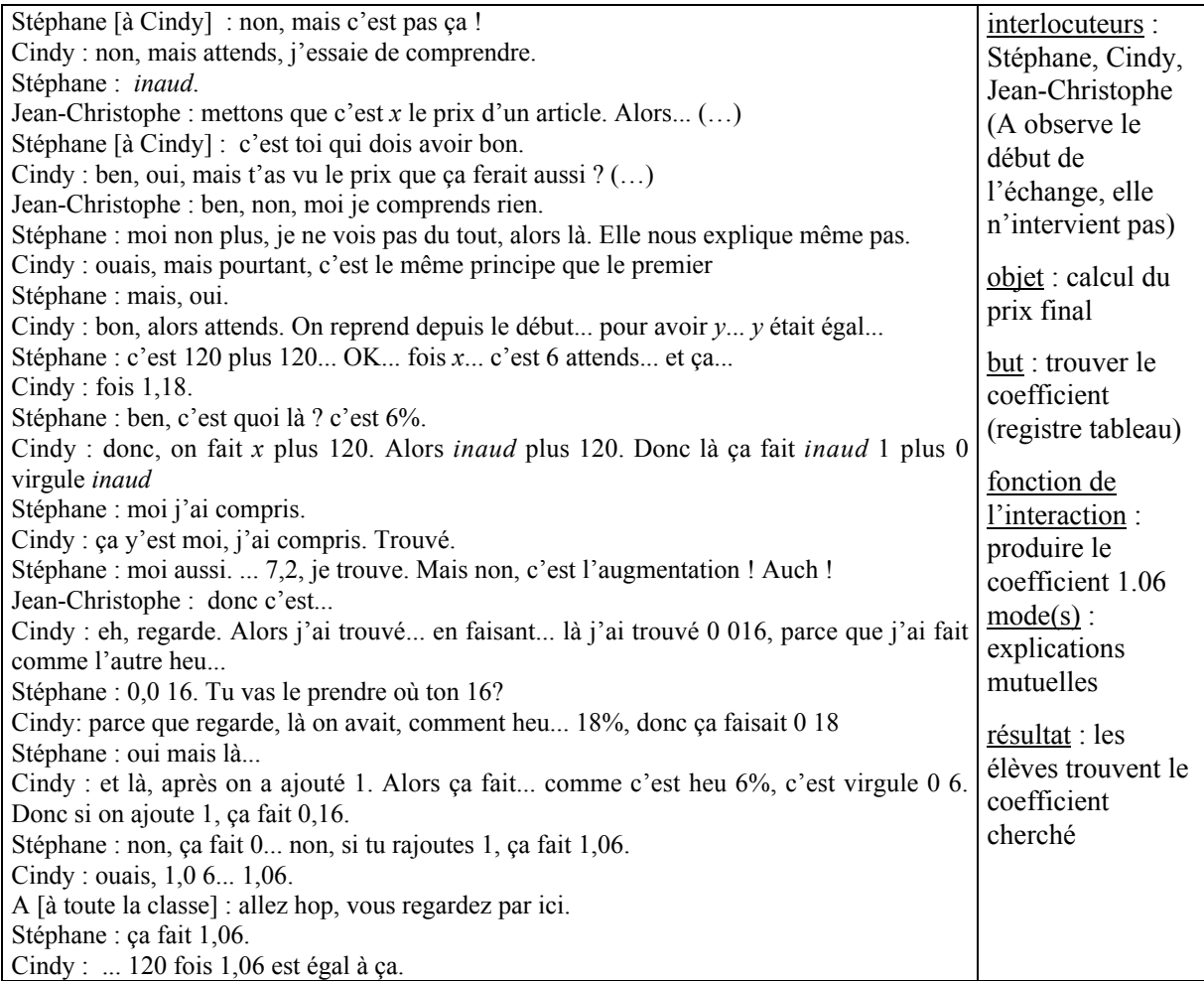

En acceptant précédemment que Stéphane ajoute une ligne « augmentation » au tableau, le professeur a permis de relancer la recherche dans le groupe (micro-contrat de production individuelle).

Parallèlement, comme le professeur accepte que les élèves reprennent la même démarche que précédemment, le micro-contrat est toujours un production individuelle mais les élèves procèdent par imitation, notamment Cindy. Ici, la méthode employée dans la situation 1 pour obtenir l'expression algébrique sert de milieu pour la situation 2. Même si la relation didactique est à un moment à la limite de la rupture, les élèves trouvent finalement le bon coefficient 1.06, en procédant par analogie avec ce qui a été fait précédemment.

Dans certains groupes le méso-contrat de réinvestissement fonctionne bien, les élèves ont fini l'exercice 2. Cependant, les différentes interventions de A dans les groupes lui permettent de constater que des connaissances sur la proportionnalité nécessaires pour résoudre le problème et des connaissances récemment produites ne sont pas encore suffisamment stables chez certains élèves. Dans certains groupes, en effet, les élèves restent dans le cadre arithmétique et calculent le prix initial en utilisant la procédure erronée P1 (prix initial = prix final –  $0.06 \times$  prix final). Le milieu ne permet pas aux élèves de se rendre compte de leur erreur, il faudrait leur demander de vérifier leur résultat. A qui n'a pas traité la procédure erroné P1 précédemment modifie alors son projet et corrige une partie de l'exercice 2.

# b) Phase 8 : le calcul de l'antécédent dans l'exercice 2, recherche d'invalidation de la « mauvaise » méthode (P1) pour le calcul d'un prix initial

Nous avons découpé cette phase en cinq épisodes et retenu une interaction qui correspond à l'épisode (d).

Le professeur rappelle qu'il s'agit de calculer les prix sans passer par l'augmentation. Elle n'aborde pas le problème du calcul du prix final et pose directement celui du calcul du prix initial. C'est une façon de forcer le passage par le coefficient 1,06. Lors de cette phase collective, le méso-contrat est un contrat d'institutionnalisation.

(a) A commence par *étayer les connaissances* en algèbre et sur la proportionnalité (calcul du coefficient de proportionnalité dans le registre tableau notamment) qui font défaut au niveau individuel malgré le travail précédent (cf. phase 2, épisode (f)). Pour cela, elle propose un nouveau problème : puisqu'on calcule le nouveau prix en faisant une augmentation de 6%, est-ce qu'on calcule l'ancien prix en diminuant de 6% ? Elle tente ainsi d'instaurer un débat entre les élèves pour permettre une invalidation collective de la procédure P1 pour le calcul d'un antécédent (micro-contrat de production collective). En effet, en plaçant le résultat 149.56 dans le tableau, elle pourra faire « constater » aux élèves que 149.46 × 1.06 ne donne pas 159. Mais le débat tarde à s'installer. Pour l'enclencher, A précise sa demande : « je reprends 159 F. On demande l'ancien prix, d'accord ? Donc quand je vais de là vers là,

c'est une augmentation... de 6%. Et ma question est : si je vais dans l'autre sens, est-ce que c'est pareil qu'une diminution de 6% ? ». Elle *oriente ainsi la recherche*. A ne peut pas mettre en place l'invalidation collective souhaitée car l'élève qu'elle a interrogée a calculé l'antécédent de 159 F pour une augmentation de 6%, comme il fallait le faire dans le problème, et non les 6% de 159F.

- (b) A propose alors un problème intermédiaire qui permettra d'assurer l'émergence de l'erreur attendue : calculer 6% de 159F
- (c) Une fois le résultat obtenu et le calcul 159 159 × 0.06 effectué, A revient à l'invalidation de la « mauvaise » méthode (micro-contrat de production collective). Mais les connaissances des élèves ne permettent pas encore l'invalidation. A évalue donc la procédure P1.
- (d) Pour permettre un apprentissage des élèves et l'adoption définitive de l'expression algébrique pour le calcul du prix initial, elle demande ensuite à Cindy de donner la « bonne » méthode et de l'expliquer (18).

# Interaction 18 : Participation des élèves à la consolidation du savoir nouveau, méthode de calcul d'un prix initial

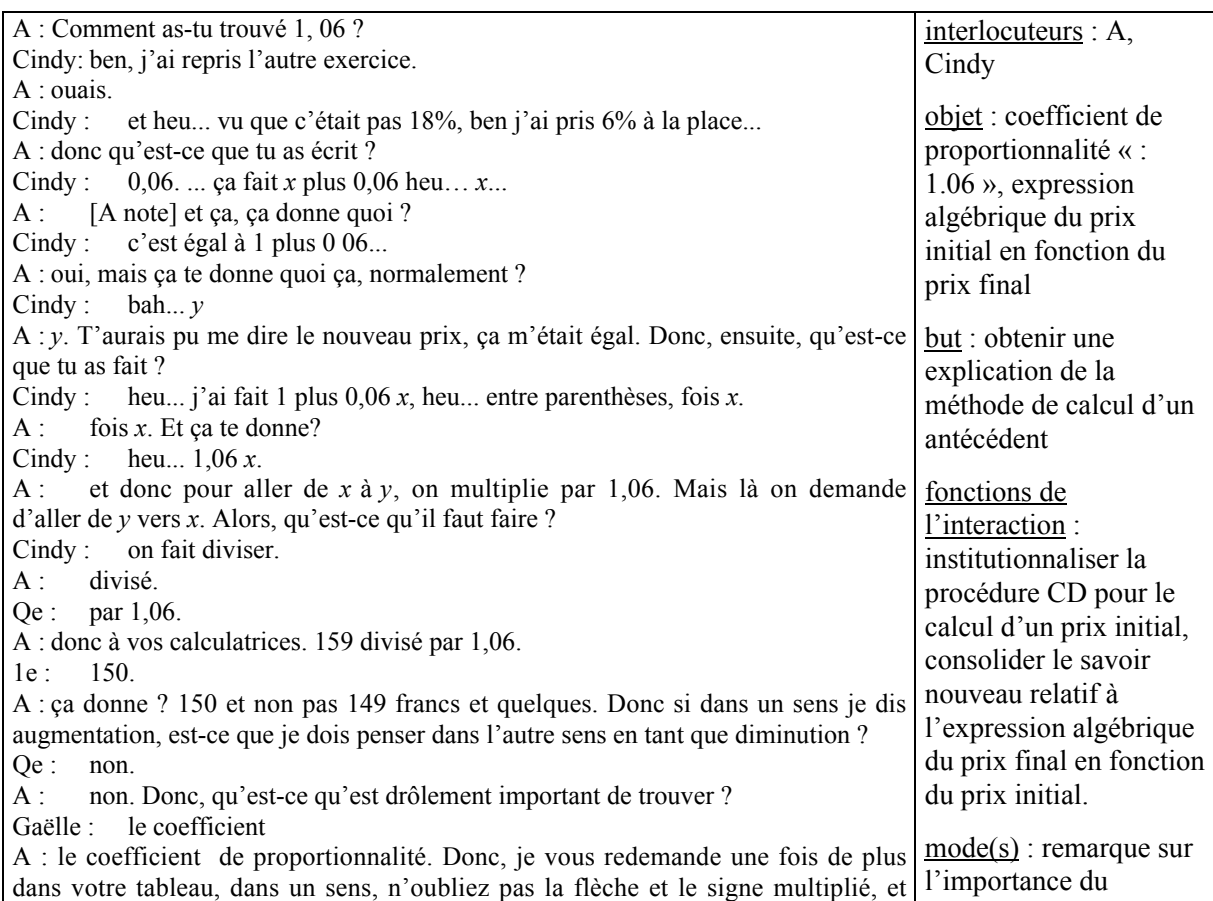

coefficient, prise de la prise de la prise de la prise de la prise de la prise de la prise de la prise de la p<br>La prise de la prise de la prise de la prise de la prise de la prise de la prise de la prise de la prise de la

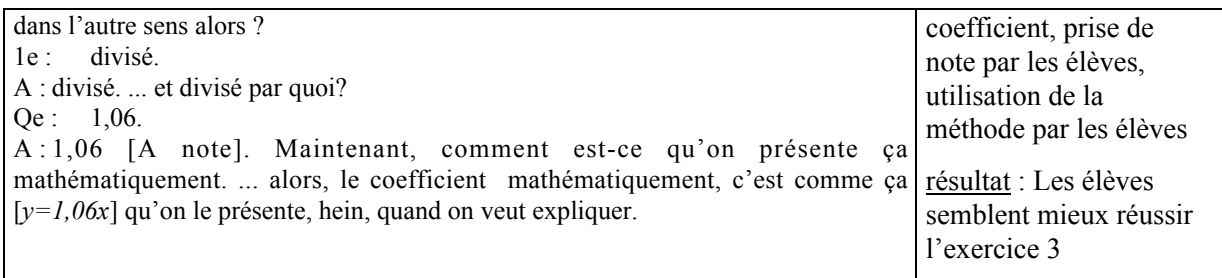

 $\checkmark$  A interroge Cindy alors qu'elle sait que les échanges dans le groupe 1 ont permis de produire le bon coefficient. Elle s'appuie donc sur Cindy pour obtenir l'expression algébrique *y* = 1.06*x*, elle instaure un micro-contrat d'adhésion.

Cindy a procédé par imitation pour trouver l'expression algébrique, cela est clair dans son explication. A accepte son explication : la répétition des différentes étapes du raisonnement va servir à son appropriation et à son institutionnalisation pour toute la classe.

 Au cours de l'interaction, A *institutionnalise l'utilisation du coefficient décimal 1.06 pour le calcul du prix initial ou du prix final* en déclarant que c'est important de le trouver, puis en demandant aux élèves de le noter dans le tableau. Elle consolide ainsi le savoir nouveau. Par ailleurs, lorsqu'elle précise comment se présente « mathématiquement » le coefficient de proportionnalité, elle poursuit son institutionnalisation en lui donnant une place dans les mathématiques.

(e) Finalement, A conclut par un rappel sur l'expression « en fonction de » (contrat de production collective). Elle a en effet constaté que certains élèves ne connaissent pas la signification de cette expression. Ce rappel *étaie* certaines connaissances nécessaires pour la situation suivante.

Le méso-contrat de réinvestissement des connaissances mis en place phase 7 a difficilement fonctionné. Le professeur a effectué la correction de l'exercice 2 plus tôt que prévu et les élèves ont procédé par imitation. Pour permettre l'apprentissage souhaité, le professeur va maintenir ce mésocontrat de réinvestissement des connaissances pour l'exercice 3.

#### c) Phase 9 : Recherche de l'exercice 3

Etant donné le temps consacré à la recherche et à la correction des exercices précédents, seule la phase de recherche de la situation 3 peut avoir lieu. Le professeur s'attend à ce que certains élèves utilisent l'expression algébrique *y* = 1.08*x*, mais elle pense que les connaissances sociales des élèves vont permettre la rétroaction, notamment lors de la confrontation des résultats.

Pour le groupe observé, nous avons repéré trois épisodes pour cette phase et retenu deux interactions.

(a) Dans les groupes, les élèves recherchent individuellement l'expression de *y* en fonction de *x*. Pour certains le savoir nouveau est encore fragile et le passage à un problème de remise les déstabilise beaucoup. Dans ce cas, le professeur *peut négocier à la baisse* la situation en proposant elle-même aux élèves de procéder par imitation. Ainsi, dans le groupe observé, Cindy et Stéphane qui procèdent par imitation sans se soucier du sens de l'expression ont trouvé l'expression correcte de la remise  $r = 0.08x$  puis l'expression  $y = 1.08x$ . Jean-Christophe a trouvé  $y = 0.08x$ . Il est bloqué et ne comprend pas ce que Cindy et Stéphane lui expliquent. A intervient alors pour l'aider (19).

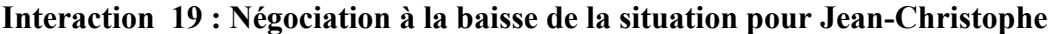

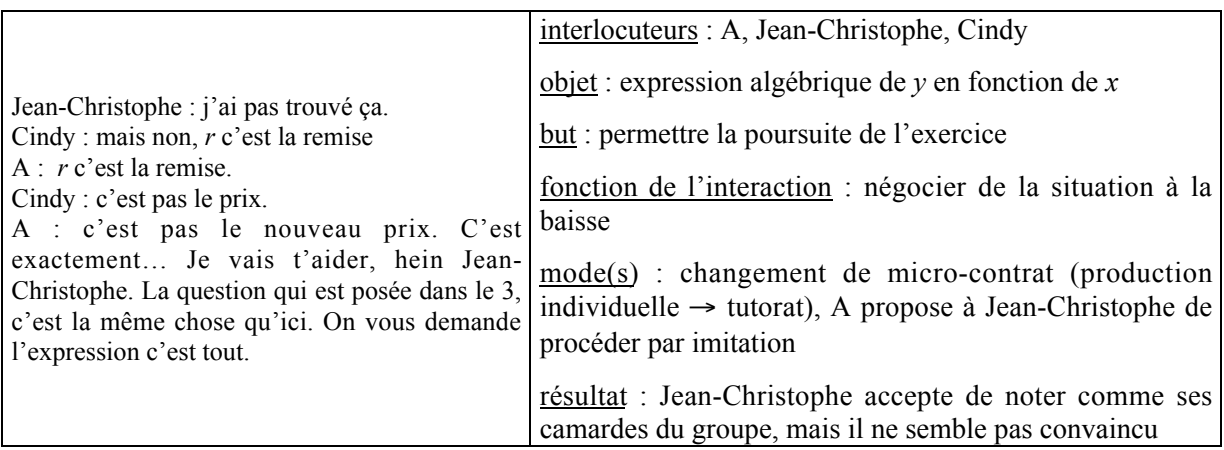

 $\checkmark$  Ici, le micro-contrat est un contrat de tutorat. Contrairement à ce qu'elle a toujours fait précédemment sous ce type de contrat, A ne cherche pas à relancer la recherche et à renvoyer Jean-Christophe au milieu, probablement car cela ne l'aiderait pas dans ce cas, mais l'oriente et incite Jean-Christophe à procéder par imitation. Elle ferme ainsi la situation et négocie la situation à la baisse.

- (b) Les rétroactions souhaitées au moment de la confrontation des résultats de la question 1 dans le cadre algébrique n'ont pas toujours lieu.
- (c) Lors du calcul des prix initiaux et finaux à partir de l'expression algébrique l'absurdité des résultats apparaît alors. Certains élèves cherchent l'origine de l'erreur. Ils remplacent l'addition par une soustraction dans l'expression algébrique et obtiennent  $y = 0.92x$ . Mais d'autres élèves inversent le coefficient de proportionnalité dans l'expression ( $y = x / 1.08$ ). Dans ce cas, A intervient pour permettre la validation.

Dans le groupe observé, les élèves travaillent à partir de l'expression erronée *y* = 1.08*x* pour répondre aux questions 2 et 3. Comme la fin de l'heure est proche, Stéphane appelle le professeur pour qu'elle corrige leur travail. Il n'y a pas eu de confrontation des résultats au sein du groupe (20).

#### Interaction 20 : Intervention de A, changement de cadres pour permettre la validation

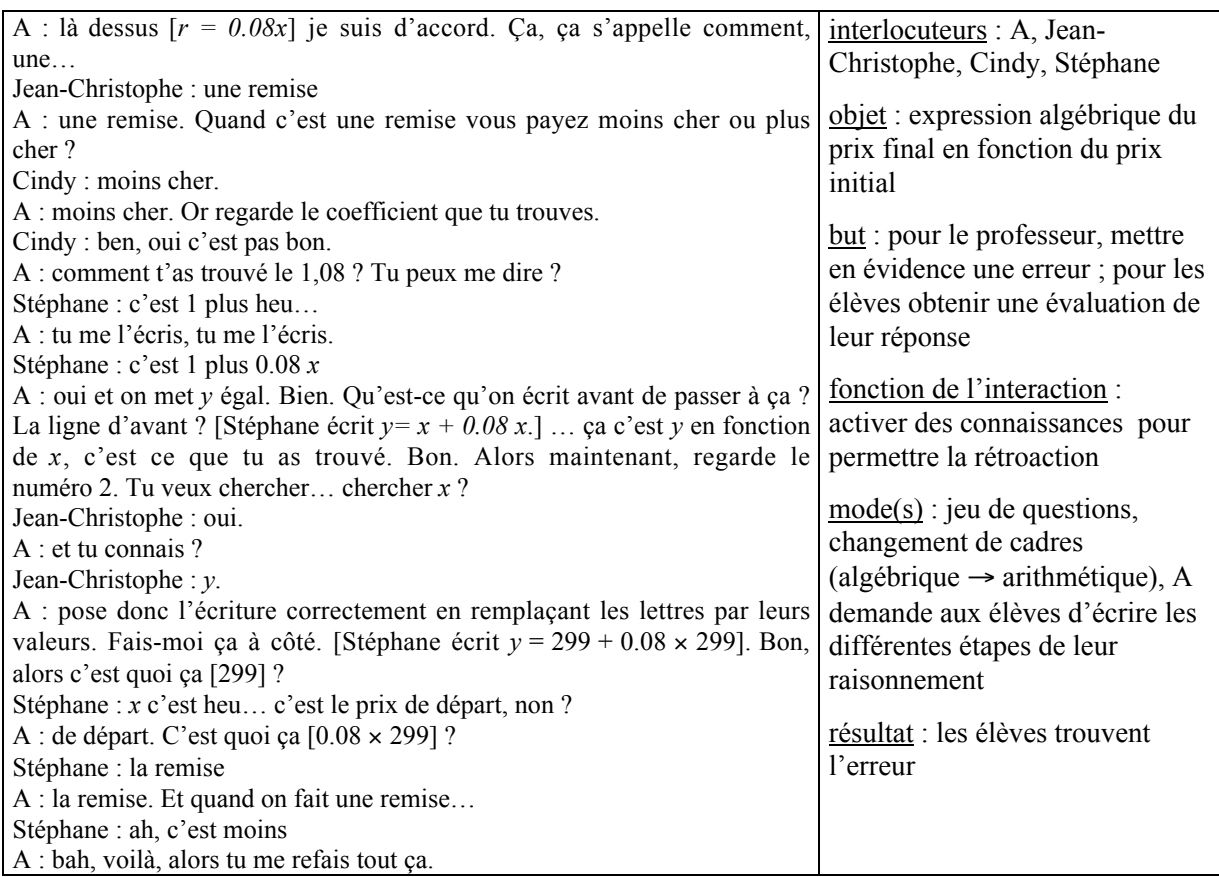

Pour permettre aux élèves d'invalider l'expression trouvée, A fait d'abord appel aux connaissances sociales des élèves. Mais comme cela n'a pas beaucoup d'effet (seule Cindy réagit), A effectue alors un changement de cadres (algèbre → arithmétique) et permet ainsi aux élèves de s'apercevoir de leur erreur.

 $\checkmark$  Ici, A parvient à préserver une dimension adidactique à la situation sous un micro-contrat de tutorat.

#### d) Bilan sur le déroulement des situations 2 et 3

Lorsque le professeur interrompt la recherche de l'exercice 2, beaucoup de groupes en sont encore au remplissage du tableau. Pour certains groupes, il n'y a donc pas de recherche individuelle de l'expression algébrique *y* = 1.06*x* ; le savoir est produit collectivement sous un micro-contrat de d'adhésion. Pour permettre une appropriation de ce savoir, A laisse ensuite les élèves réinvestir ce savoir dans l'exercice 3 (micro-contrat de production individuelle).

Au cours de ces phases, les interactions didactiques qui ont lieu dans les groupes entre élèves visent à permettre la production et la validation du coefficient 1.06. Les élèves procèdent par imitation de ce

qui a été fait au cours de la situation 1 : la méthode employée pour la situation 1 sert de donc de milieu. Dans ce cas, le milieu est un milieu allié.

Les interventions du professeur dans les groupes relèvent de la dévolution, elles ont deux fonctions didactiques : renvoyer, lorsque c'est possible, les élèves au milieu de la situation pour permettre la validation et préserver une dimension adidactique à la situation, et pour cela A demande souvent aux élèves d'écrire leur raisonnement ; dans le cas contraire, négocier à la baisse la situation en incitant les élèves à procéder par imitation.

Les interactions didactiques qui ont lieu pendant les phases collectives ont trois fonctions didactiques : invalider la procédure erronée P1, consolider et institutionnaliser la procédure CD pour le calcul du prix final. L'invalidation de la procédure erronée P1 est beaucoup guidée par le professeur et A s'appuie sur un élève (micro-contrat d'adhésion) pour consolider la procédure CD. Elle institutionnalise la procédure CD par des remarques qui indiquent l'importance de l'utilisation du coefficient décimal pour le calcul et qui la valorisent (« façon mathématique de résoudre la problème », par exemple).

Au cours de la séance 1, les différentes situations que le professeur avait prévues n'ont pas permis à tous les élèves de la classe de participer à la production du savoir car elles ont été traitées collectivement. La succession des exercices semblables a incité les élèves à procéder par imitation.

#### **3. ANALYSE DE LA SEANCE 2**

Pour la seconde séance, A prévoit de faire une synthèse de ce qui a été fait pendant la séance 1 (exercices 1, 2 et 3 de la fiche 1) et de nommer l'expression algébrique *y = kx* « application linéaire » (passage à l'application linéaire objet). Cette synthèse devrait permettre, d'une part, une dévolution après coup du problème « calculer le prix final directement à partir du prix initial et réciproquement » pour certains élèves, notamment Elodie absente lors de la première séance. D'autre part, elle devrait aussi permettre la poursuite du processus d'institutionnalisation de la procédure CD (cadre algébrique) en vue du contrôle prévu la même semaine (quatre jours plus tard). Après la synthèse, A envisage de faire l'exercice 4 et des exercices du livre puis la correction des exercices à faire à la maison (exercices 1, 3, 4, 7 de la fiche 2). Enfin, A pense commencer ensuite l'objectif VA concernant les vitesses. En réalité, l'objectif VA n'est pas abordé. En revanche, au cours de la synthèse A modifie son projet, elle évoque l'objectif LA relatif à l'application linéaire.

#### **3.1 Le rappel et la reprise des situations 1, 2 et 3**

a) Phase 10 : rappel de la situation 1 « augmentation de 18% dans un magasin », nouvelle dévolution du problème, poursuite de l'institutionnalisation de la procédure CD

Nous avons découpé cette phase en onze épisodes et retenu quatre interactions qui ont lieu au cours des épisodes (d), (f), (g) et (h).

La synthèse débute par un rappel de l'exercice 1 qui sert aussi à institutionnaliser les différentes procédures de calcul du prix final et l'expression algébrique du prix final en fonction du prix initial. Le méso-contrat est un méso-contrat de rappel.

- (a) A demande d'abord aux élèves de rappeler l'objet (la tâche) de l'exercice et une première difficulté rencontrée la veille (confusion entre pourcentage d'augmentation et valeur de l'augmentation, cf. phase 2, épisode (a)). Elle s'assure ainsi de la stabilité des connaissances nécessaires au bon déroulement du rappel sous un micro-contrat de production collective.
- (b) Puis, elle sollicite l'expression de l'augmentation (cadre arithmétique). Les élèves évoquent d'abord la signification de 18% dans le registre numérique rationnel (Bruno : c'est 18 sur 100) puis Maud donne la procédure CD pour le calcul du prix d'une augmentation (cadre arithmétique) : « pour trouver l'augmentation… bah, faut multiplier heu… par exemple 100 par … 0.18 ».
- (c) La réponse de Bruno montre que la signification d'un pourcentage est encore enjeu d'apprentissage pour certains élèves. Pour consolider définitivement cette connaissance et éviter une confusion sur l'enjeu de l'enseignement, A note les différentes écritures de 18% (registres numériques rationnel et décimal et registre langage naturel) au tableau et demande aux élèves de les noter « partie cours ». Elle *fixe* ainsi ce savoir.
- (d) Le professeur revient ensuite au calcul de l'augmentation pour chacune des valeurs de l'exercice 1. Elle joue sur les variables didactiques du problème et fait appel à la mémoire de la classe pour faire émerger les procédures les plus adaptées, selon la valeur numérique, pour le calcul de l'augmentation (« est-ce que réellement dans votre tableau, sur 200F, vous aviez fait cette opération là [× 0.18] ? », « Et puis on est arrivé à la case 630. Et 630F est-ce qu'on pouvait faire les mêmes méthodes ? bah, non. Et quelle était la méthode qu'il fallait utiliser ? »). Elle *fixe* ces procédures en les notant au tableau. A ne veut pas rejeter catégoriquement la procédure linéaire (savoir ancien) qu'elle sait utile quelquefois, mais d'un autre côté, elle veut aussi *valoriser la procédure coefficient décimal* pour le

calcul de l'augmentation car elle permet le calcul du prix initial à partir du prix final. Elle procède alors à une comparaison des procédures (21).

# Interaction 21 : Institutionnalisation faible de la procédure CD pour le calcul de l'augmentation

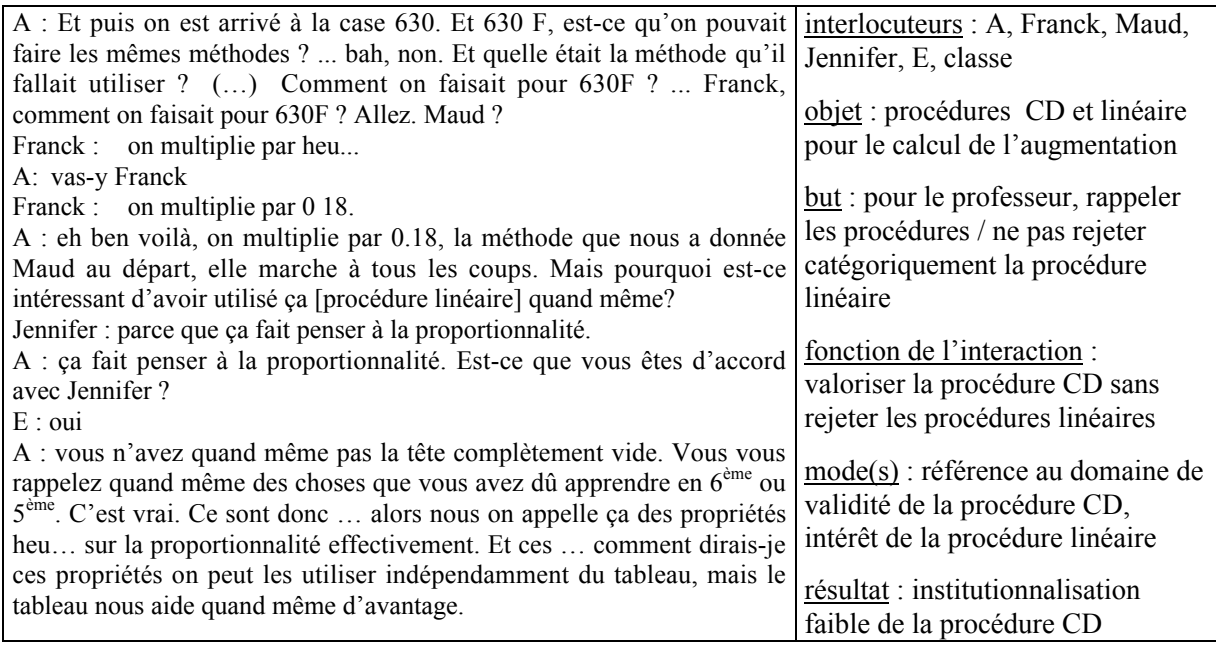

 $\checkmark$  Au cours de cette interaction, A procède à un remodelage de la mémoire de la classe pour marquer ce qui est nouveau. Elle institutionnalise la procédure CD pour le calcul de l'augmentation, sans toutefois rejeter la procédure linéaire aussi rapide dans certains cas. Elle valorise donc la procédure CD en précisant qu'elle « marche à tous les coups » (domaine de validité), mais évoque aussi l'intérêt de la procédure linéaire. Au cours de cette comparaison des procédures, A donne plus d'importance à la procédure linéaire qu'à la procédure CD (plus de temps, sollicitation des élèves), nous dirons qu'il y a une *institutionnalisation faible* de la procédure CD pour le calcul de l'augmentation.

(e) A la suite de cet épisode, le professeur procède au rappel des différentes procédures utilisées pour calculer les prix finaux (micro-contrat de production collective). Elle accepte les différentes procédures des élèves (addition du prix initial et de l'augmentation, procédures linéaires, multiplication par 1.18) et *distingue* la procédure CD des autres procédures (« tiens, elle parle d'autre chose, vous avez entendu ce qu'elle a dit ? 200 fois 1.18. et ça faut qu'on l'explique à Elodie. »). Par ailleurs, au début de l'épisode, lorsqu'elle sollicite le prix final pour 100F, elle introduit le cadre algébrique (« et puis qu'est-ce qu'on avait mis dans le tableau pour qu'on puisse bien se comprendre, pour éviter « prix de départ », « prix initial », « prix… ? » ; Maud « *y* » ; Jean-Christophe : « on a mis *x* ou *y* »).

#### (f) Ensuite, A sollicite une explication du coefficient 1.18 (22).

# Interaction 22 : Explication de la procédure CD pour le calcul du prix final (cadre arithmétique)

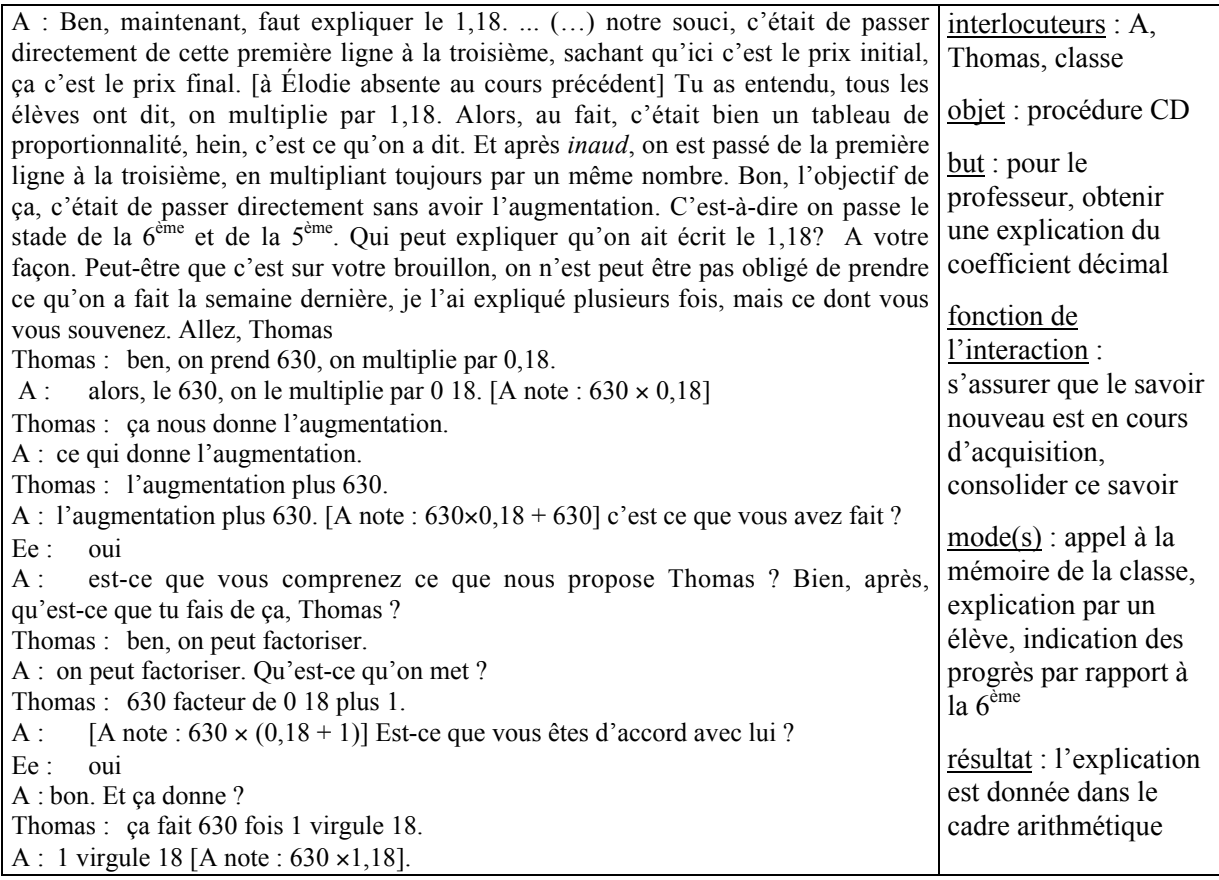

 $\checkmark$  A fait appel à la mémoire de la classe pour obtenir l'explication. Cette fois, elle n'utilise pas un micro-contrat de production collective, mais elle interroge (certainement) volontairement un « bon » élève Thomas et sollicite l'adhésion des autres élèves à l'explication de Thomas (micro-contrat d'adhésion). De cette façon, elle marque l'avancée du temps didactique. Thomas sert de témoin des connaissances optimales des élèves de la classe : s'il sait, il dit le savoir pour le professeur, s'il ne sait pas, il montre que la connaissance n'est pas acquise et que le professeur ne peut pas avancer.

Une nouvelle explication de la procédure dans le cadre arithmétique par un élève moyen (Arnaud) sur un exemple inédit (1015) permet au professeur de *s'assurer que le savoir est en cours d'apprentissage* chez des élèves plus faibles et de faire la transition avec le cadre algébrique en évoquant la généralité de la procédure (« et le raisonnement proposé par Thomas est-ce qu'il est vrai quel que soit le nombre ?).

(g) Comme la procédure semble comprise dans le cadre arithmétique, A revient à un contrat de production collective et sollicite l'expression du prix final en fonction du prix initial dans le cadre algébrique (23).

### Interaction 23 : Etiquetage du savoir nouveau, procédure CD pour le calcul de l'augmentation

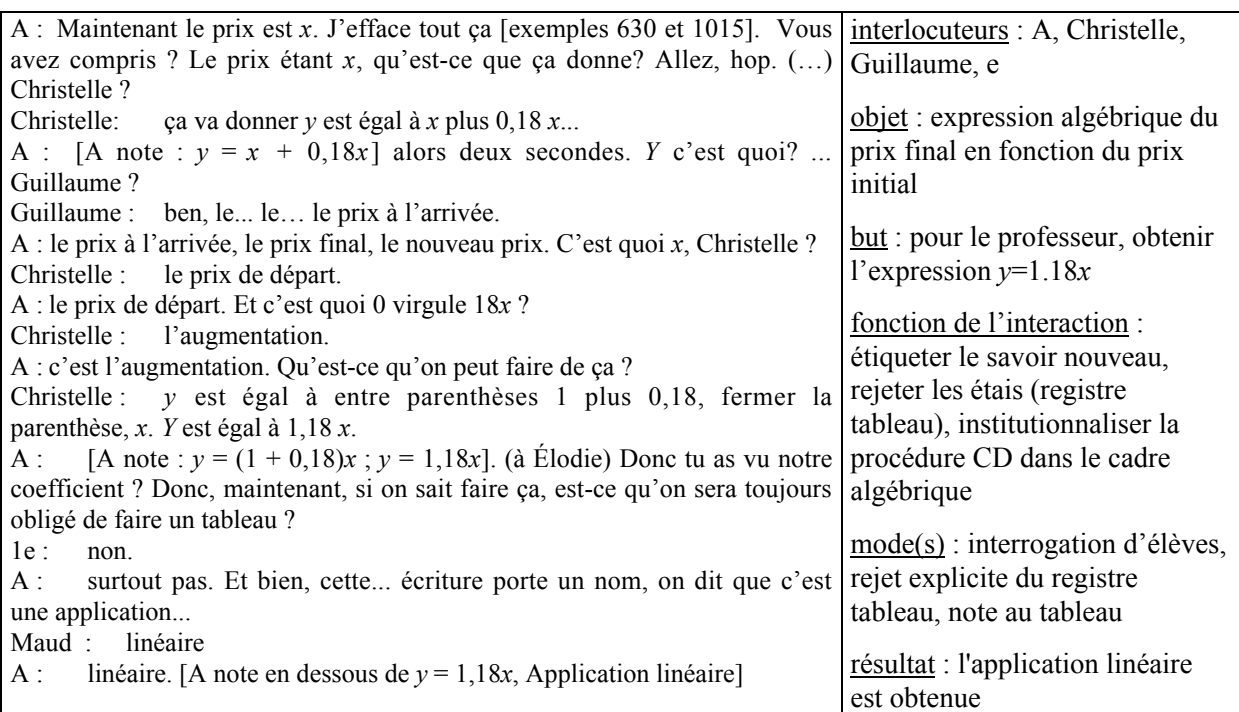

A obtient assez facilement l'expression algébrique  $y = x + 0.18x$  puis sa factorisation. Elle *étiquette* cette expression « application linéaire » et note ce nom au tableau. En même temps, A *rejette* le registre tableau (passage au registre des expressions algébriques) qui a servi pour obtenir le savoir nouveau mais ne doit plus être utilisé désormais.

 $\checkmark$  Au cours de cette interaction, A poursuit le processus d'institutionnalisation de la procédure CD dans le cadre algébrique. Mais la façon dont le professeur procède peut produire une conception restreinte de l'application linéaire dans l'esprit des élèves. En effet, elle ne nomme « application linéaire » que l'expression du prix final en fonction du prix initial alors qu'elle avait aussi l'occasion de dire que l'expression  $y = 0.18x$  est une application linéaire.

(h) Pour corroborer l'institutionnalisation, A veut *situer le savoir nouveau par rapport à l'ancien* et souhaite établir un lien entre application linéaire et proportionnalité. Elle demande aux élèves de lui dire à quelle notion ils associent l'application linéaire (24).

### Interaction 24 : Situation du nouveau par rapport à l'ancien, lien entre l'application

# linéaire et la proportionnalité

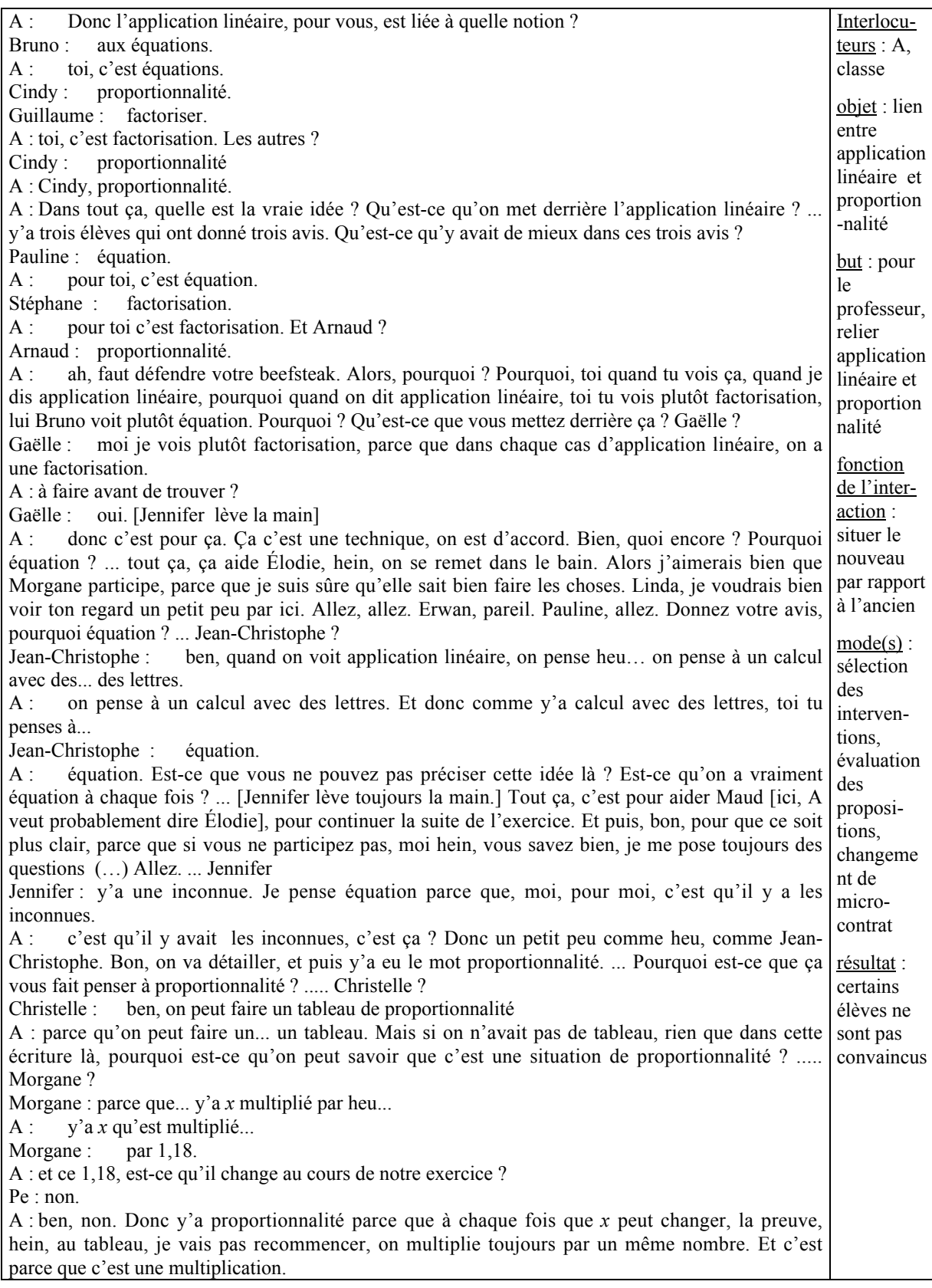

Pour obtenir l'expression  $y = 1.18x$ , le professeur a joué sur le contrat de domaine (appel au contrat algébrique au cours des phases 2, épisode (h) et 4, épisode (b)). Jusqu'ici le mot proportionnalité n'a été cité que quelques fois dans la séquence, le plus souvent dans des expressions comme « tableau de proportionnalité » ou « coefficient de proportionnalité ». De plus, lors du travail qui a permis d'établir l'application linéaire, l'expression « *y = …* » a souvent été associée aux notions de factorisation ou d'équation (cf. par exemple l'interaction 13). L'association « application linéaire-proportionnalité » n'est donc pas évidente pour tous les élèves et les réponses des élèves (équations, proportionnalité, factorisation) révèlent les effets du jeu du professeur.

 $\checkmark$  Le professeur utilise un contrat de production collective pour le choix de la « bonne » réponse en sollicitant des élèves qui n'ont pas encore beaucoup participé et en interrogeant Jennifer en dernier. En effet, précédemment, Jennifer a évoqué la proportionnalité (cf. interaction 21). Mais Jennifer ne parle pas de proportionnalité et les connaissances nécessaires à la validation sont insuffisantes au niveau collectif. A intervient alors de façon plus directe en revenant à la proportionnalité et en concluant ellemême l'interaction.

Cette interaction ne permet pas de convaincre tous les élèves du lien entre application linéaire et proportionnalité. Voici, par exemple, ce que se dit ensuite, en privé, entre Jean-Christophe et le professeur :

> Jean-Christophe : donc c'est... en fait, c'est la proportionnalité ? A : ben, c'est une situation de proportionnalité, tout à fait. C'est une situation de proportionnalité parce qu'on multiplie hein... toujours par un même nombre. Mais que vous ayez l'idée d'équation... je dirais pourquoi pas, mais c'est pas l'idée principale (…)

Pour diminuer la prégnance du contrat algébrique et permettre un rattachement des connaissances nouvelles à des connaissances anciennes*,* le professeur pourrait indiquer aux élèves que l'expression algébrique  $y = 0.18x$  qui est associée au calcul de l'augmentation est aussi une application linéaire. Mais elle oriente les élèves vers le registre graphique qui a déjà été évoqué au cours de la séance 1 par Morgane (phase 2, épisode (e), interaction 6) (« quand vous étiez plus jeunes, qu'est-ce que vous faisiez en plus du tableau de proportionnalité, qu'est-ce qu'on vous faisait faire ? »). La façon dont les élèves formulent la propriété graphique de l'application linéaire montre que pour eux ces savoirs ne sont pas suffisamment stables. En effet, lorsque A demande à Morgane « Et qu'est-ce que tu sais, toi, du graphique ? Tu t'en souviens ? », elle répond : « C'est la barre qui passe par heu… », puis, la ligne « qui passe par 0 doit être droite »). Ces difficultés de formulation de la propriété graphique de l'application linéaire conduisent le professeur à reprendre la propriété graphique de l'application linéaire et à modifier son projet pour aborder l'objectif LA qui concerne la linéarité. On observe ici un effet de résonance.

- (i) A partir d'un exercice de la fiche 3, A demande aux élèves de reconnaître si une fonction numérique (registre graphique) correspond ou pas à une situation de proportionnalité (contrat de production collective). Les réponses des élèves montrent que leurs connaissances sur la proportionnalité sont faibles. Le professeur évoque alors la propriété graphique d'une situation de proportionnalité mais ne s'attarde pas.
- (j) A revient à l'exercice 1, question 4, pour institutionnaliser la méthode de calcul d'un antécédent. Les élèves rappellent comment ils ont obtenu le prix initial correspondant à un prix final de 1416 F (cadre algébrique, registre des expressions algébriques) (cf. phase 6) et montrent ainsi que l'apprentissage visé est en cours. A *institutionnalise* la présentation du calcul en invoquant des raisons de compréhension pour le lecteur.
- (k) Pour consolider les connaissances nouvelles des élèves concernant le calcul d'antécédent, A évoque ensuite <u>la « mauvaise méthode »</u> (procédure P1, cf. phase 8).

Cette phase se termine par une prise de notes des élèves. Pendant ce temps, le professeur *marque l'importance* de la procédure CD pour la vie professionnelle future des élèves et pointe la nécessité de la comprendre :

A : Et je peux vous dire, ce genre d'exercice là, heu… certains adultes ne savent pas le faire. C'est pas du tout, du tout évident. Et quelquefois, quand on passe des concours, c'est ce genre de questions qui départage les candidats… si on oublie c'est qu'on n'a pas compris. Hein, c'est des choses qu'on n'oublie pas normalement, qu'on ne devrait pas oublier.

Voici ce que les élèves écrivent sur leur cahier de cours à l'issue de la phase 10. Dans la colonne « Cours » figure le texte copié par les élèves au tableau, dans la colonne « Episodes » les épisodes au cours desquels ce texte a été élaboré.

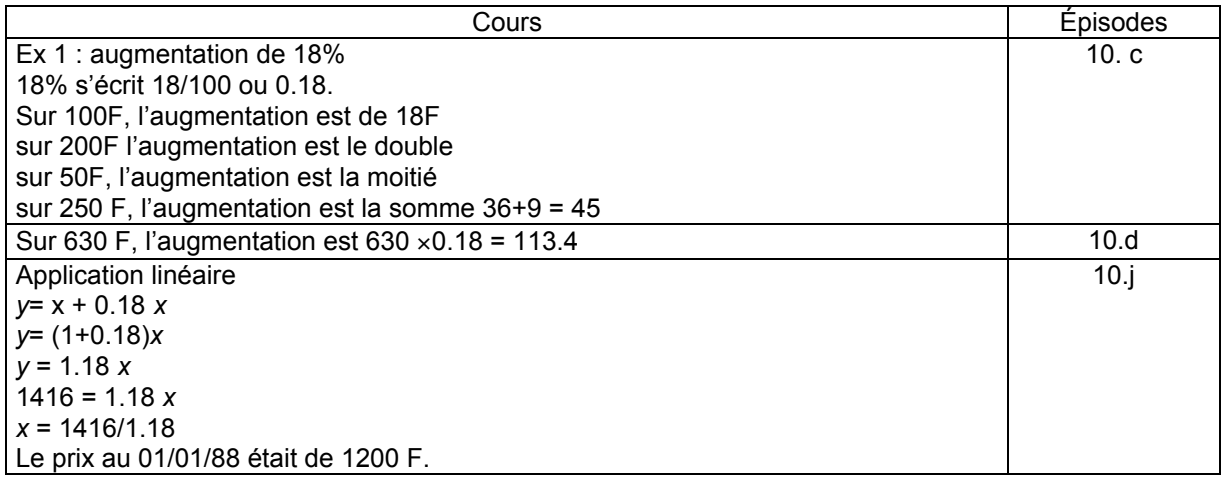

### b) Phase 11 : Reprise de la situation 2 « Augmentation de 6% dans un magasin », institutionnalisation

La phase 10 a permis de rappeler les étapes de la production du savoir nouveau et d'institutionnaliser ce savoir. Mais pour que l'objectif d'enseignement soit atteint, il faut que les élèves obtiennent l'application linéaire sans passer par le registre tableau et le cadre arithmétique. Nous pensons donc qu'en revenant sur la situation 2, A cherche à perfectionner la recherche de l'application linéaire (méso-contrat de reprise).

Par ailleurs, le retour sur la situation 2 permet aussi au professeur de contrôler l'acquisition du savoir nouveau chez les élèves et de poursuivre le travail d'institutionnalisation (méso-contrat de reprise doublé d'un contrat d'institutionnalisation).

Nous avons découpé la phase 11 en quatre épisodes et retenu deux interactions qui ont lieu au cours des épisodes (a) et (d).

(a) A veut s'assurer que le savoir nouveau est en cours d'apprentissage, pour cela, elle demande d'abord ce que signifie une augmentation de 6%, puis sollicite l'expression de l'application linéaire pour une augmentation de 6% (25)*.*

#### Interaction 25 : Tentative pour obtenir l'expression algébrique *y* = 1.06*x*

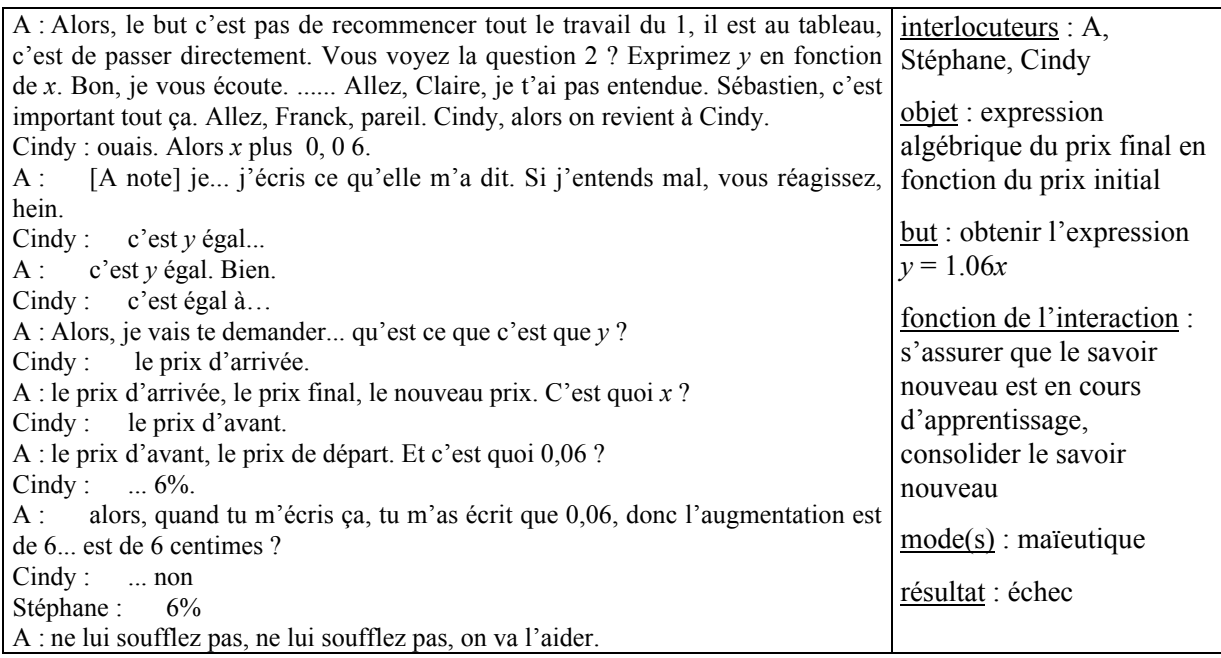

Au début de l'interaction, A sollicite des élèves qui n'ont pas encore participé pour qu'ils prennent une part de responsabilité dans la production de cette expression algébrique. Ce geste est un geste de dévolution après coup.

 $\checkmark$  Pour s'assurer que les élèves savent donner l'expression algébrique associée à une augmentation de 6% et pour consolider la procédure CD dans le cadre algébrique pour le calcul, A utilise un contrat d'adhésion. Mais les connaissances des élèves en algèbre ne sont pas suffisantes pour qu'ils corrigent l'erreur de Cindy. A utilise alors la maïeutique et renvoie Cindy au milieu (« alors l'augmentation est de 6 centimes ? ») pour permettre la validation et la correction de l'erreur. Mais cela échoue.

- (b) Pour obtenir l'expression algébrique souhaitée, A effectue un changement de cadre (passage au cadre arithmétique) et demande à Cindy de calculer des prix finaux pour 282F et 1428F en décomposant les différentes étapes du calcul (*y* = 282 + 282 × 0.06, *y* = 1428 + 1428 × 0.06).
- (c) La généralisation de ces expressions arithmétiques permet à ensuite de Cindy d'obtenir facilement l'application linéaire  $y = 1.06x$  en effectuant un nouveau changement de cadres (cadre arithmétique  $\rightarrow$ cadre algébrique).
- (d) Les expressions obtenues précédemment ont servi de référence pour le travail dans le cadre algébrique. Le professeur institutionnalise alors l'application linéaire *y = 1.06x* en pointant l'importance de son utilisation pour le calcul d'un prix initial (26).

#### Interaction 26 : De l'intérêt de l'application linéaire pour le calcul d'un antécédent

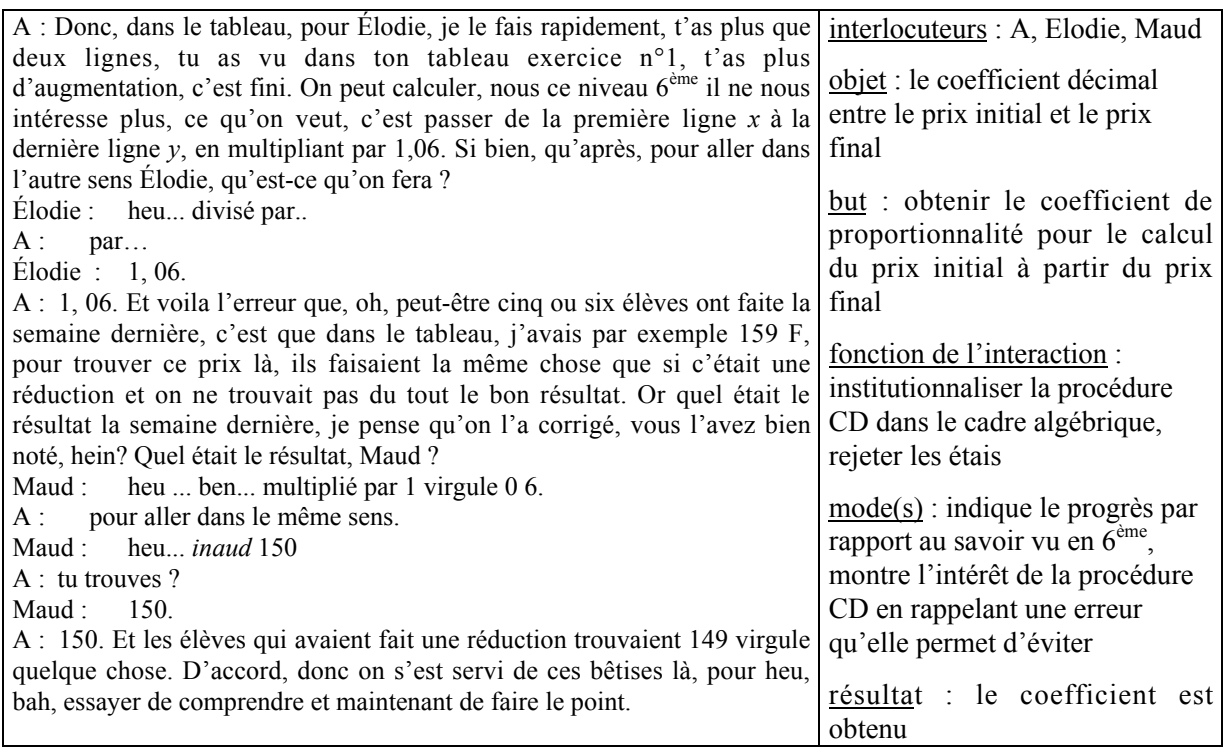

 $\checkmark$  A s'adresse particulièrement à Elodie, mais le but de cette interaction est aussi de poursuivre l'institutionnalisation pour toute la classe. Pour cela, A utilise différents moyens. Elle indique d'abord les progrès réalisés par rapport à la 6<sup>ème</sup> lorsqu'on utilise le coefficient décimal puis elle montre ensuite l'intérêt et la nécessité d'utiliser ce coefficient 1.06 pour le calcul d'un prix initial.

Voici ce que les élèves ont copié sur leur cahier de cours durant la phase 11.

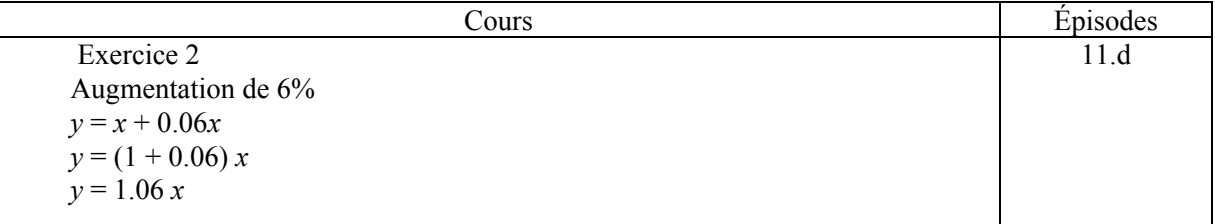

### c) Phase 12 : reprise de la situation 3 « Remise de 8% dans un magasin », utilisation du savoir nouveau

Nous avons découpé cette phase en deux épisodes.

(a) La situation 3 porte sur une remise et non sur une augmentation. Pour voir si les élèves ont compris le raisonnement, A leur laisse chercher seuls l'application linéaire correspondant à cette situation (microcontrat de production individuelle).

(b) Elle interroge ensuite Maud qui donne l'expression *y = x – 0.08x* et sollicite l'évaluation de sa réponse par les autres élèves, puis la factorisation (micro-contrat de production collective). Pour finir, A institutionnalise le savoir nouveau, en lisant la note « Retiens » (cf. introduction).

Au cours de la phase 12, les élèves ont copié ce qui suit sur leur cahier de cours.

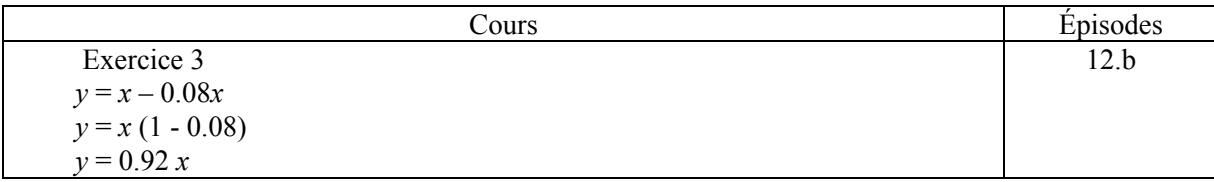

#### d) Bilan sur le déroulement de la synthèse

La synthèse est l'occasion, d'une part, de revenir sur des situations travaillées au cours de la séance 1 (rappel de la situation 1 et reprise des situations 2 et 3) et, d'autre part, d'institutionnaliser l'utilisation de l'application linéaire pour le calcul du prix final en fonction du prix initial et réciproquement. Pour permettre une appropriation de ce savoir par l'ensemble des élèves de la classe, A sollicite des élèves qui ont peu participé la veille (micro-contrat de production collective), il y a une recherche de dévolution après coup du problème à l'ensemble de la classe. De même, le professeur laisse ensuite une part de responsabilité aux élèves dans la situation du nouveau par rapport à l'ancien.

Les gestes du professeur concernent essentiellement l'institutionnalisation de la procédure CD dans cadre algébrique pour le calcul du prix final ou du prix initial (équation algébrique  $y = (1 \pm a)x$ , avec *a* le taux d'augmentation ou de réduction)*.* Pour cela, le professeur procède par accumulation d'exemples extraits d'exercices cherchés par les élèves pour institutionnaliser la procédure CD pour le calcul du prix final en fonction du prix initial (et réciproquement). Le savoir nouveau n'est pas décontextualisé mais les élèves savent comment l'utiliser. Il est difficile de faire autrement que d'utiliser des exemples car A ne peut pas institutionnaliser cette procédure avec un paramètre pour le taux d'augmentation ou de réduction.

Par ailleurs, A justifie l'importance de l'apprentissage de cette procédure, d'une part, en référence aux progrès réalisés par rapport aux niveaux précédents (6ème, 5ème) et, d'autre part, en référence à la vie professionnelle future des élèves.

Le retour sur les exercices 1 à 3 a permis l'institutionnalisation de la procédure CD dans le cadre algébrique. Il va maintenant s'agir pour les élèves de retenir et d'automatiser ce savoir nouveau. Pour cela, A va proposer différents exercices d'entraînement.

# **3.2 Le déroulement de l'exercice 4 et des exercices du livre (« Vrai ou Faux » et exercice 7)**

Le savoir nouveau (application linéaire qui lie prix initial et le prix final dans des situations d'augmentation ou de réduction) a été rappelé et consolidé au cours des phases précédentes. Le professeur propose aux élèves de résoudre oralement l'exercice 4 de la fiche, puis l'exercice « Vrai ou Faux » et l'exercice 7 du livre.

Dans le groupe observé l'exercice 4 n'a pas été cherché lors de la séance 1. Comme nous avons choisi de nous placer principalement du point de vue de ce groupe, nous considérons que la résolution orale de l'exercice 4 s'inscrit dans un méso-contrat d'entraînement : il va s'agir d'utiliser le savoir institutionnalisé dans un exercice nouveau. Pour les exercices du livre, le méso-contrat est le même.

#### a) Phase 13 : résolution orale de l'exercice 4

Cette phase se déroule en un seul épisode.

A instaure un contrat de production collective pour la résolution orale de l'exercice 4. Elle *oriente* dès le début la recherche de l'exercice en demandant d'abord s'il s'agit d'une augmentation ou d'une réduction (« c'est une baisse »).

 $\checkmark$  De cette façon, elle évite aux élèves de produire l'expression  $y = 1.2x$ . En même temps, elle indique aux élèves qu'il faut veiller à ce point lorsqu'on fait ce type d'exercices.

A interroge Franck (élève moyen) qui donne sans problème l'application linéaire. Elle écrit les calculs au tableau et les élèves prennent note :

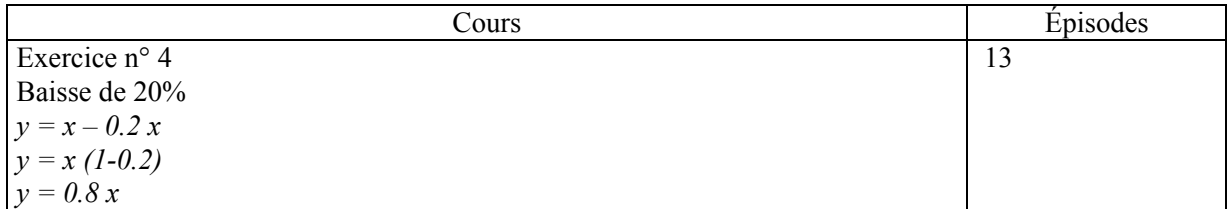

Cette phase permet au professeur de s'assurer que le savoir nouveau est en cours d'apprentissage et de consolider le savoir nouveau.

Le professeur clôt l'épisode de la façon suivante :

A : Bon, vous allez voir, petit à petit, heu, y'a des élèves qui n'auront peut être plus besoin de détailler comme ça. Y'a des élèves qui vont trouver directement l'application linéaire, là *inaud*. Alors, pourquoi est-ce qu'on insiste autant, c'est pour pouvoir rédiger correctement. Est-ce qu'il y avait des questions à poser ? Est-ce que vous avez l'impression d'avoir au moins avancé depuis la semaine dernière, est-ce que c'est plus clair ?

 $\checkmark$  A note l'intérêt de la rédaction et l'importance de la compréhension de la procédure CD. C'est une façon de consolider la procédure CD pour le calcul du prix final. Elle dévoile aussi aux élèves que le but de la séquence est de trouver l'application linéaire.

### b) Phases 14 et 15 : « multiplier un prix par \_ revient à le diminuer de 25% », évaluation/validation des productions des élèves

Après la résolution orale de l'exercice 4, le professeur propose aux élèves de faire l'exercice « Vrai ou faux » du livre qui comporte trois questions qui seront résolues individuellement par les élèves avant d'être corrigées. Nous avons associé une phase à la recherche et la correction de chacune de ces questions.

A laisse les élèves chercher individuellement la première question (phase 14), elle instaure un microcontrat de production individuelle.

Pendant que les élèves cherchent, le professeur observe leur travail sans effectuer d'intervention individuelle auprès des élèves et poursuit la dévolution pour l'ensemble de la classe ; elle ménage ainsi une dimension adidactique à la situation. Elle *oriente cependant la recherche* en précisant à toute la classe que cet exercice est proche des précédents. (« On vient d'écrire des choses. Bon heu… prenez un exemple, faites quelque chose, mais écrivez. N'attendez pas la réponse. Utilisez ce qu'on vient de raconter. »).

La correction de la question fait l'objet de la phase 15 que nous avons découpée en quatre épisodes.

A envoie quatre élèves au tableau qui notent ce qui suit :

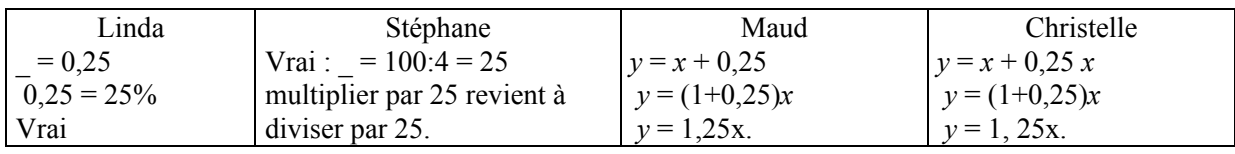

(a) A commence par la correction de la production de Christelle qui est certainement la plus proche des attentes du professeur pour ce qui concerne la rédaction de la solution. Christelle a ajouté et non retranché la variation (0.25*x*), A corrige sa production en utilisant la maïeutique (micro-contrat d'ostension déguisée). Ensuite, elle vérifie avec les élèves que l'expression algébrique 0.25*x* correspond à l'expression « multiplier un prix par \_ ». Sans doute à cause des difficultés de

changement de registre évoquées précédemment, A conclut que la phrase est vraie et les élèves ne réagissent pas<sup>2</sup>.

- (b) A évalue la production de Linda sans solliciter les élèves (micro-contrat d'ostension assumée). Elle remplace le «  $=$  » par « s'écrit » mais ne rejette pas la façon dont Linda a rédigé (« Donc, sa présentation, est-ce qu'elle est correcte ? Bien sûr que oui. »)
- (c) Pour la production de Stéphane, A sollicite les élèves (maïeutique, micro-contrat d'ostension déguisée). Comme ils ne réagissent pas à l'erreur «  $= 100 : 4$ », elle évalue la production. Elle cherche ensuite à comprendre l'erreur de Stéphane, mais Stéphane qui a probablement voulu écrire 25% ne parvient pas à expliquer son erreur. A corrige donc.
- (d) Pour la production de Maud, le micro-contrat est un contrat de production collective. Maud remarque spontanément que c'est la même chose que le premier et Gaëlle ajoute, sans être interrogée, qu'il manque un *x*. Les élèves donnent des signes d'apprentissage.

Au cours de cette phase, la part de responsabilité que le professeur laisse aux élèves pour la validation est globalement plus importante lorsque l'application linéaire est employée, c'est une façon de *signifier aux élèves que* le travail dans le cadre algébrique est préféré.

# c) Phases 16 et 17 : « augmenter un prix de 200% revient à le multiplier par 3 », recherche d'un contrat de validation collective

Le professeur laisse ensuite les élèves chercher la question 2 (micro-contrat de production individuelle) (phase 16). Pendant la recherche, elle poursuit le processus de dévolution au niveau individuel en évaluant quelquefois les réponses (« Là t'es sur la bonne voie, allez, … y'a juste une petite erreur que tu as commise. ») et au niveau collectif. Elle *oriente aussi la recherche* pour que les élèves utilisent l'application linéaire (A : « Alors… en passant dans les rangs, bien sûr, beaucoup d'élèves … vous cherchez quoi systématiquement ? Vous cherchez … qu'est-ce que vous cherchez beaucoup ? » ; Bruno : « l'application linéaire. » ; A : « l'application linéaire. Ben, je pense que c'est peut être la bonne voie. Hein, au moins on écrit quelque chose, vous ne vous trompez pas quand vous écrivez heu…l'application linéaire. »).

Pour la correction (phase 17) A envoie Gaëlle au tableau qui note ce qui suit :

-

 $2^2$  A ne s'aperçoit pas immédiatement de son erreur, elle s'en rendra compte dans la suite de l'heure. Pour ne pas perturber les élèves et pour pouvoir avancer le cours, elle nous indique qu'elle rectifiera lors de la séance suivante (séance de géométrie à laquelle nous n'assistons pas).

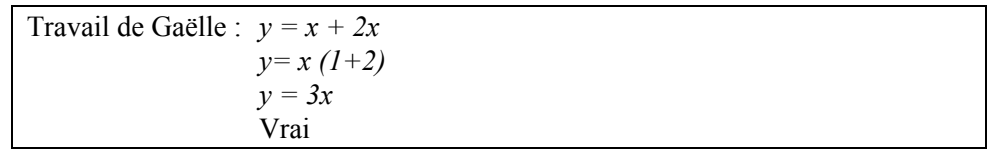

- (a) Pendant que Gaëlle note sa solution au tableau, A interroge les élèves sur leurs connaissances (sociales) des pourcentages : « Quand est-ce que vous avez entendu parlé comme ça d'augmentation de 200% ?». Les élèves évoquent les problèmes d'inflation vus en histoire.
- (b) Ensuite, le professeur instaure un micro-contrat de production collective pour la correction de la production de Gaëlle et aide les élèves à enter dans ce contrat en leur proposant de s'intéresser à certains aspects de la procédure de Gaëlle (27).

### Interaction 27 : Tentative de négociation d'un contrat de production collective pour la validation

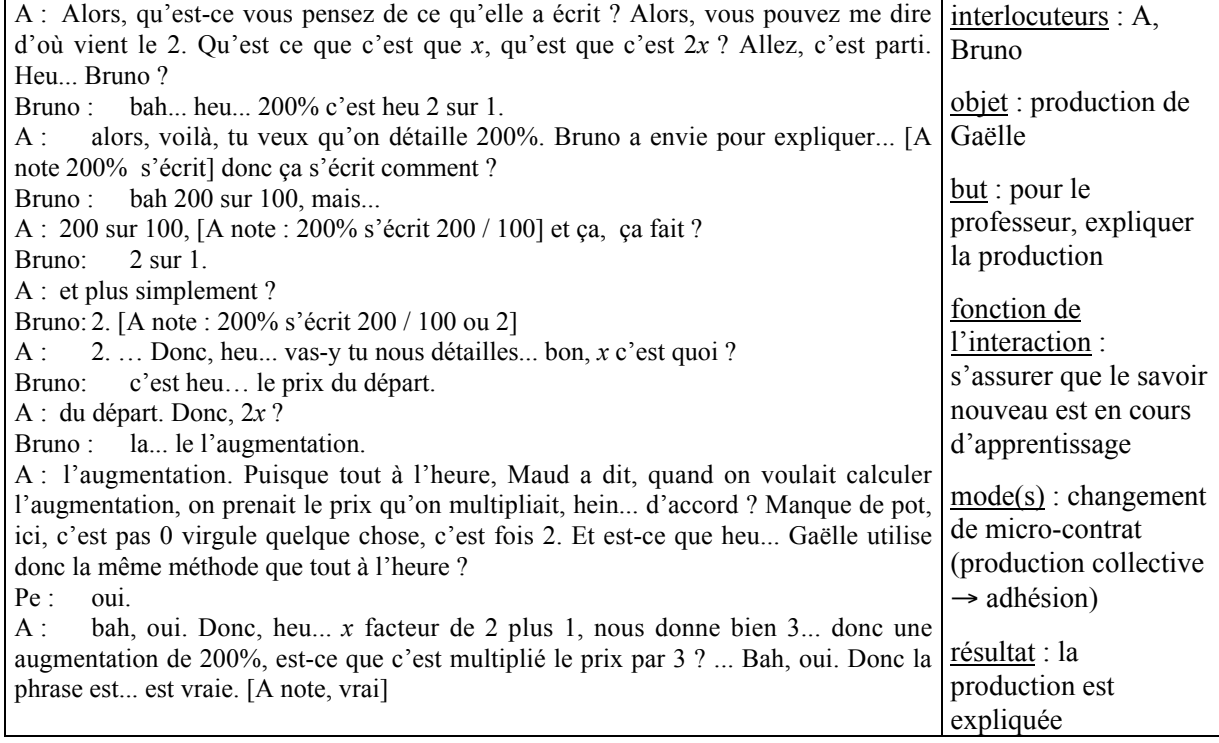

Pour la première question (phase 15), le professeur a guidé la validation ou a évalué les productions. Maintenant, elle voudrait que les élèves prennent cette responsabilité. Cela est, à notre avis, d'autant plus nécessaire que les élèves se contentent la plupart du temps de donner une application linéaire sans rédiger leur réponse. Par ailleurs, un contrat de production collective permet au professeur de *s'assurer que le savoir est en cours d'apprentissage*, de poursuivre la dévolution du problème et donc l'apprentissage en cours. Mais les explications de Bruno portent sur les pourcentages ; il y a un

décalage entre les connaissances qui sont en jeu pour le professeur (application linéaire) et pour certains élèves (pourcentages, application linéaire).

 $\checkmark$  Comme A ne peut plus se permettre de revenir sur des connaissances anciennes, elle régule en modifiant le micro-contrat en un micro-contrat d'adhésion à production de Gaëlle.

# d) Phases 18 et 19 : « diminuer un prix de 100% revient à le diviser par 2 », validation collective

A la fin de la phase 17, Jean-Christophe sollicite de l'aide. Le professeur demande alors aux autres élèves de faire la question 3 (micro-contrat de production individuelle, phase 18) et se déplace auprès de Jean-Christophe. Le problème de congruence entre les registres langage naturel et symbolique littéral dans l'exercice « Vrai ou Faux », évoqué dans l'analyse a priori, gêne visiblement Jean-Christophe qui a noté sur son cahier :  $x \times 3 = x \times 200/100$ . A lui indique qu'il devrait éviter de partir de l'expression réduite (*3x*), s'il veut le faire, il faut qu'il la décompose3 .

(a) Pour la correction de cet item (phase 19), A interroge Stéphane à sa place, note ce qu'il dit (voir cidessous) et demande aux élèves de réagir. Pour la validation du résultat, le micro-contrat est donc un micro-contrat de production collective.

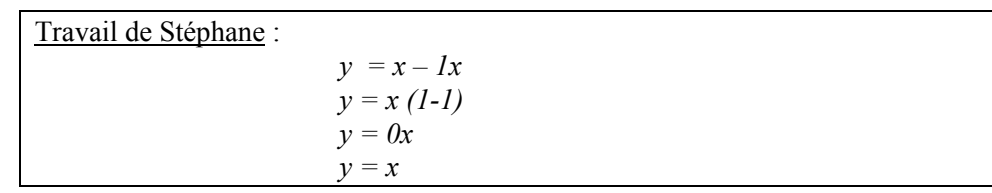

Des élèves réagissent : « non, y égale 0 ». Le contrat de production collective fonctionne correctement (28).

#### Interaction 28 : Fonctionnement du contrat de production collective pour la validation

| A : qu'est-ce que vous en pensez ?                                                           | interlocuteurs : A, |
|----------------------------------------------------------------------------------------------|---------------------|
| c'est pas bon parce que $x$ , c'est quand il y avait 1 devant.<br>Maud :                     | Stéphane, Maud,     |
| A : x c'est quand il y avait un devant. Ici, c'est 0. Donc, est-ce que ce passage de là à là | Jean-Christophe,    |
| est bon ?                                                                                    | <b>Bruno</b>        |
| Pe:<br>non.                                                                                  |                     |
| A : ben, non. Alors, ça fait quoi alors si ça fait pas $y$ égale $x$ ?                       | object: production  |
| Pe:<br>ca fait 0.                                                                            | de Stéphane         |
| A : alors, ça voudrait dire quoi ça ?                                                        |                     |
| Pe:<br>inaud                                                                                 | but : valider la    |
| A: j'sais pas. Qu'est-ce que vous en pensez ?  Diminuez un prix de 100% revient à le         | production          |
| diviser par 2. Vous avez divisé par 2, vous là ?                                             | fonction de         |
| Pe:<br>non.                                                                                  |                     |
| on n'arrive pas à trouver de d'application. Hein, on trouve rien du tout. Alors, où<br>$A$ : | l'interaction :     |
| est l'erreur ? Est-ce que c'est dans le détail ou est-ce que c'est ici, dans la phrase ?     | s'assurer que le    |
|                                                                                              |                     |
|                                                                                              |                     |

 $3^3$  C'est probablement à ce moment que A se rend compte de son erreur dans l'exercice « Vrai ou Faux »

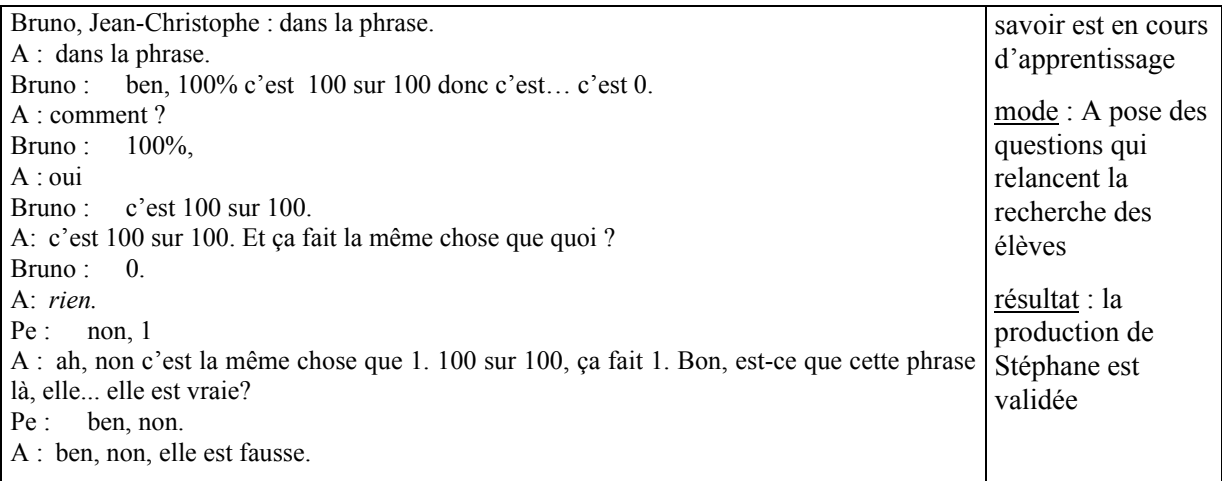

 $\checkmark$  Pour maintenir le micro-contrat de production collective, A pose des questions qui permettent de relancer la recherche des élèves, répète à la classe les réponses de certains élèves sans les modifier et laisse les élèves réagir aux erreurs. A la fin de l'interaction, le professeur intervient pour permettre de conclure. Les élèves donnent des signes d'apprentissage<sup>4</sup>.

(b) Alors, en laissant toujours la responsabilité aux élèves, A demande de donner la phrase qui « revient à diviser par 2 » (micro-contrat de production collective) (29).

### Interaction 29 : Résolution d'un problème connexe

<u>.</u>

| A : Bon, alors qu'est-ce que ça qu'est-ce qu'il faudrait mettre dans la phrase pour que ce | interlocuteurs :  |
|--------------------------------------------------------------------------------------------|-------------------|
| soit « revient à le diviser par 2 ».                                                       | A, Arnaud,        |
| inaud<br>Pe:                                                                               | Gaëlle, Maud,     |
| Arnaud : augmenter de 100%.                                                                | Jennifer          |
| ce serait ? Bon, idée d'Arnaud, allez allez-y. Augmenter de 100%, est-ce que c'est         |                   |
| diviser par 2?                                                                             | object:           |
| e: non.                                                                                    | application       |
| Gaëlle: non, c'est pareil, heu                                                             | linéaire          |
| alors, c'est quoi ? Allez-y, augmenter de 100%. Allez, c'est parti.  faites-moi,<br>A:     | $v=0.5x$          |
| l'application linéaire sur votre brouillon. On augmente de 100%, est-ce que ça revient à   |                   |
| diviser par 2?                                                                             | but: trouver la   |
| bah, oui.<br>1e:                                                                           | variation         |
| non, multiplié par 2.<br>1e:                                                               | correspondant à   |
| A: ah, bahah deux secondes. Bon, est-ce que c'est divisé par 2 ?                           | cette application |
| Maud :<br>non.                                                                             | linéaire          |
| A: bon, alors, qu'est-ce que vous trouvez comme application, alors avant, on dit une       |                   |
| augmentation de 100%, heu Maud ?                                                           | fonction de       |
| Maud : heu y est égal à x plus 1 fois x.                                                   | l'interaction :   |
| A : plus heu un $x$ c'est ça?                                                              | prolonger la      |
| Maud : oui. C'est égal à $x$                                                               | dévolution du     |
| A : oui, on va peut-être pas factoriser quand même, on peut mettre deux                    | problème          |
| Maud : à deux $x$ .                                                                        |                   |
|                                                                                            |                   |

en contra<br>Entre contra d'apprentissage <sup>4</sup> Même si ici la réaction des élèves est aussi certainement liée au contrat algébrique, le fait qu'ils réagissent montre qu'il y a une appropriation du problème.

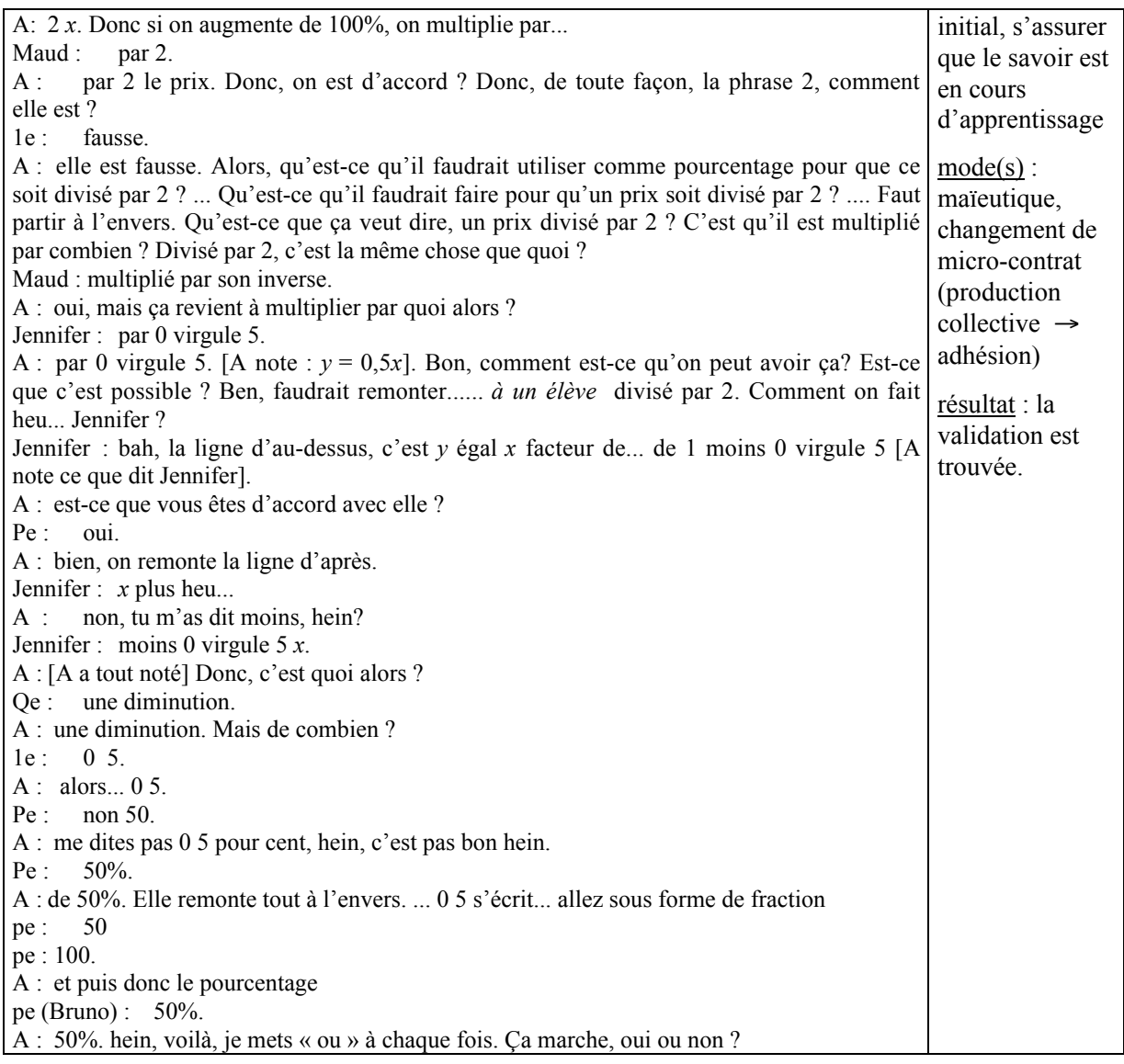

A demande aux élèves d'effectuer le raisonnement qu'ils ont fait jusque là dans l'autre sens. Ce problème connexe prolonge la dévolution du problème initial et l'institutionnalisation de l'application linéaire. En effet, dire si les propositions sont vraies ou pas n'est pas suffisant, il faut aussi savoir dire pourquoi c'est faux le cas échéant.

 $\checkmark$  Les élèves ne parviennent pas à donner la réponse dans un contrat de production collective. Finalement, A s'appuie sur une élève de la classe pour obtenir la réponse, elle modifie donc le microcontrat en un contrat d'adhésion.

Pour parfaire l'apprentissage de la procédure CD pour le calcul d'un prix final en fonction d'un prix initial et réciproquement dans le registre algébrique, A propose aux élèves de résoudre oralement l'exercice 7 dans lequel il s'agit d'associer deux représentations d'une application linéaire (microcontrat de production collective).

### e) Phase 20 : recherche orale du problème 7 « Associer deux représentations d'une application linéaire »

La situation se déroule en une seule phase puisqu'il s'agit d'une recherche orale de l'exercice. Il y a un épisode par association à faire et donc six épisodes. Nous ne relatons pas ces épisodes mais faisons simplement un résumé de la phase 20.

A délègue aux élèves la responsabilité de la validation (micro-contrat de production collective). Mais les élèves ne sont pas d'accord entre-eux, souvent à cause d'erreurs de calcul. Ces erreurs freinent le déroulement correct du travail. A régule d'abord en modifiant les clauses matérielles du contrat (elle autorise la calculatrice) puis en intervenant directement pour faire produire l'écriture décimale du pourcentage. Ensuite elle fait produire systématiquement cette écriture et interroge des élèves sur les calculs qu'ils ont faits.

Les réponses des élèves montrent que le raisonnement utilisé pour trouver l'application linéaire qui donne le prix final en fonction du prix initial est compris. Pour permettre une utilisation de ce savoir nouveau, le professeur va maintenant s'attacher à l'institutionnalisation de la formulation du savoir dans les formes attendues par l'institution avec la correction d'exercices à chercher à la maison.

#### f) Bilan sur le déroulement des exercices d'entraînement

Les interactions didactiques visent à s'assurer que l'expression de l'application linéaire du prix final en fonction du prix initial est en cours d'apprentissage par les élèves et à consolider ce savoir nouveau. Pour cela, le professeur laisse aux élèves des responsabilités dans la production d'applications linéaires et ainsi que dans l'évaluation et la comparaison de productions de certains élèves de classe (micro-contrat de production individuelle et micro-contrat de production collective). De plus, dans la consolidation du savoir nouveau, le professeur recherche l'acquisition d'une rapidité par les élèves. Pour cela, elle procède en accélérant le rythme du travail et en indiquant aux élèves les objectifs à atteindre.

### **3.3 La correction des exercices à chercher à la maison**

Les élèves avaient les exercices suivants de la fiche 2 à chercher à la maison.

Ex 1 : Un sweat coûte 349 F. A l'occasion des soldes, le magasin fait une remise de 30% sur ce prix. 1/ Combien le paiera-t-on en soldes ?

2/ Quel pourcentage du prix marqué représente le prix en soldes ? En utilisant ta réponse vérifie le résultat de la question 1.

Ex 3 : Un radio-réveil coûte 249F. En promotion il coûte 186,75 F. Quel est le pourcentage de réduction sur le prix normal ?

Ex 4 : A l'occasion de la rentrée scolaire, une papeterie fait une promotion sur les fournitures scolaires : une remise de 10% sur les prix marqués.

1/ Quel pourcentage du prix marqué représente le prix « rentrée scolaire » ?

2/ Combien paieras-tu (en promotion) un cahier dont le prix est 14F ?

3/ Tu as payé 20.25 F un compas « en promotion ». Quel était son prix marqué ?

Ex 7 : En 1988, une enquête de l'INSEE a révélé que 49.8% des Français possédaient un animal familier. Au total 26 millions d'animaux familiers ont été recensés, et parmi ceux-ci 840 000 bergers allemands qui représentent 12% du nombre total de chiens.

1/ Combien cette enquête a-t-elle recensé de chiens ?

2/ Quel pourcentage du nombre total d'animaux familiers représente le nombre de chiens ?

Le professeur laisse aux élèves quelques minutes pour reprendre individuellement les exercices à chercher à la maison avant de passer à leur correction. Elle précise qu'elle attend, entre autres, une correction au niveau de la présentation des solutions. Ce temps de nouvelle recherche individuelle de l'exercice correspond à la phase 21.

#### a) Phase 22, correction des exercices

Nous avons découpé cette phase en dix épisodes et retenu une interaction qui a lieu au cours de l'épisode (a).

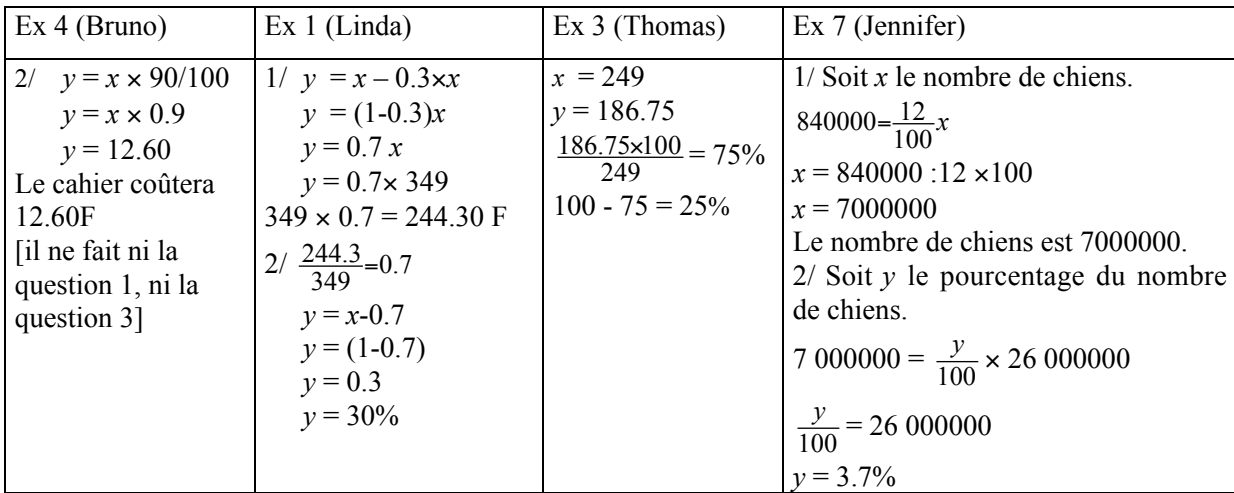

Pour la correction des exercices, A envoie au tableau quatre élèves qui écrivent ce qui suit :

Au départ, A prévoyait de commencer la correction par l'exercice 4. Mais elle commence par l'exercice 1, probablement car la rédaction de Linda est assez proche de ce qu'elle veut obtenir des élèves.

(a) Pour la correction la première question de l'exercice 1, A instaure un contrat de production collective portant sur la formulation de la solution (30).

#### Interaction 30 : Institutionnalisation de la formulation par le professeur

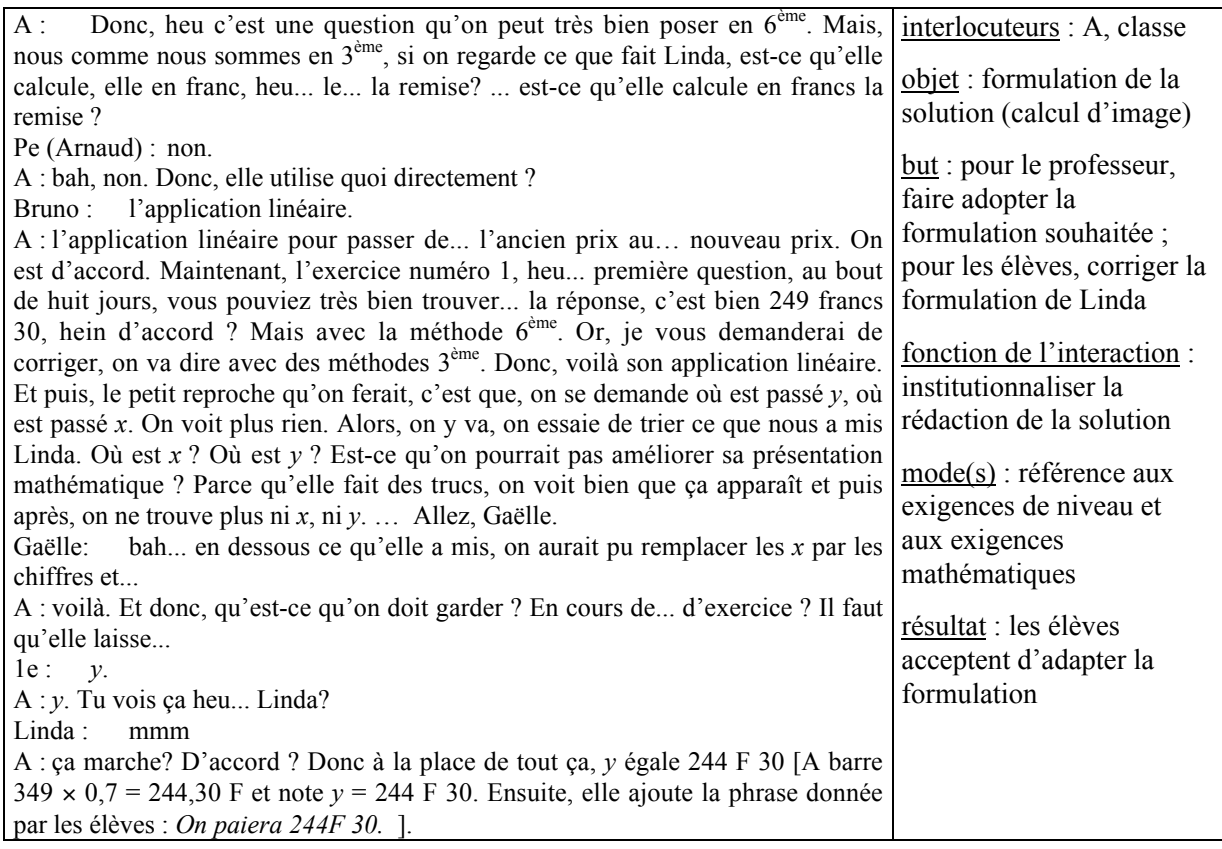

 $\checkmark$  Pour institutionnaliser la formulation de la solution dans les formes attendues par le professeur, A utilise d'une part la référence aux mathématiques (« est-ce qu'on pourrait pas améliorer sa présentation mathématique ? ») et, d'autre part, la référence aux exigences de niveau lorsqu'elle oppose les méthodes 6ème et 3ème.

(b) Pour la correction de la seconde question (exercice 1 toujours), Gaëlle constate d'abord que l'écriture  $\langle y|$   $\leq$  30% » est incorrecte car *y* désigne le prix final et non le pourcentage de réduction. Ensuite, les élèves échangent sur la nécessité ou pas d'effectuer le quotient. Le professeur barre la seconde partie de la réponse de Linda (*y* = ….) puis ajoute la phrase : « *Le prix soldé représente 70% du prix marqué*. ». Ensuite, Bruno propose de faire directement «  $100 - 30 = 70$  » pour trouver le pourcentage du prix marqué que représente le prix en soldes. A ajoute alors cette procédure au tableau : « *ou*  $100 - 30 = 70\%$  ».

 $\checkmark$  Au cours de cet épisode, des élèves interviennent sans être interrogés et le professeur n'évalue pas la production de Linda, le micro-contrat est un contrat de production collective.

- (c) Le professeur passe ensuite à la correction du travail de Thomas en référence avec les principes de formulation instaurés précédemment par le professeur. Elle demande aux élèves d'identifier à quoi correspond chacune des étapes du calcul de Thomas (micro-contrat de production collective). A rectifie seulement l'écriture « 100 - 75 = 25% » de la façon suivante : « 100% - 75% = 25% ».
- (d) Ensuite, A laisse Franck qui a utilisé une autre méthode et qui était intervenu au début de l'épisode précédent proposer sa procédure (il calcule le montant de la réduction, le divise par le prix initial et multiplie par 100 pour trouver directement le pourcentage). Le professeur fait identifier chacune des étapes du calcul par les élèves (micro-contrat de production collective) et fait comparer cette procédure avec celle de Thomas. Ils concluent que la méthode de Franck est plus « claire » que celle de Thomas.
- (e) A rappelle comment calculer un pourcentage de répartition en prenant l'exemple des élections du délégué de classe, puis celui du pourcentage de garçons dans la classe (micro-contrat de production collective).
- (f) Puis, Bruno intervient pour proposer une autre façon de calculer le pourcentage dans l'exercice 3 : il note *x* la valeur du pourcentage d'augmentation et résout l'équation 249 - 249*x* = 186.75 obtenue à partir de l'application linéaire. A indique que cette formulation est correcte. Elle *institutionnalise* le travail avec l'application linéaire dans le cadre algébrique.
- (g) A demande ensuite aux élèves de répondre à la question  $1<sup>5</sup>$  de l'exercice 4 sans utiliser l'application linéaire. Les élèves répondent correctement (« c'est 100 moins 10 »).
- (h) Puis, elle fait le lien entre « pourcentage du prix final par rapport au prix initial » et « coefficient de l'application linéaire » et demande aux élèves d'exprimer l'application linéaire de coefficient 0.9 (cadre algébrique, registre symbolique littéral).

 A utilise un problème connexe pour *consolider* les connaissances des élèves sur l'application linéaire.

<u>.</u>

<sup>&</sup>lt;sup>5</sup> Rappelons que cette question est la suivante : « Quel pourcentage du prix marqué représente le prix rentrée scolaire ? »

(i) La séance se termine sur la correction de la production de Bruno. Les élèves évaluent le résultat obtenu et sa formulation.

La production de Jennifer n'est pas corrigée.

#### b) Bilan sur la correction des exercices cherchés à la maison

Les interactions didactiques visent à s'assurer que le savoir nouveau est en cours d'apprentissage, à consolider ce savoir et à institutionnaliser sa formulation sous la forme attendue par le professeur. Pour cela, le professeur laisse d'abord les élèves reprendre les exercices qu'ils avaient à chercher à la maison (micro-contrat de production individuelle), puis elle utilise les productions d'élèves envoyés au tableau qu'elle fait corriger sous un micro-contrat de production collective. Pour institutionnaliser la formulation du savoir et l'utilisation de la procédure CD pour calculer les prix finaux sans passer par l'augmentation, elle fait aussi référence aux exigences de niveau (opposition  $6^{em}$  /  $3^{em}$ ) et aux exigences mathématiques.

#### **CONCLUSION**

Pour la séquence PA, le professeur enseigne dans des conditions habituelles, sans utiliser de logiciel. L'analyse conjointe en termes d'interactions didactiques, de contrat didactique et de milieu permet de caractériser de la façon suivante la manière dont A procède pour faire avancer son cours et les connaissances des élèves.

• Le travail s'effectue à partir d'une suite d'exercices semblables, mais, au fil de l'avancée dans la séquence, la part de responsabilité que A donne aux élèves dans la production et la validation des différentes applications linéaires varie. On peut distinguer cinq temps dans le processus de dévolution. Au début, A tente de laisser aux élèves des responsabilités dans la production de l'application linéaire qui lie le prix initial et le prix final : elle organise le travail en groupes (micro-contrat de production individuelle) et lorsqu'elle intervient dans les groupes, elle ménage autant que possible une dimension adidactique aux situations. Mais cette tentative échoue. A revient alors à un travail collectif pour consolider les connaissances anciennes des élèves nécessaires à la constitution du milieu et referme la situation. Elle pose le problème oralement, pour qu'il soit résolu collectivement, et A s'appuie sur quelques élèves pour obtenir le savoir visé (micro-contrat d'adhésion). Ensuite, A redonne plus de responsabilités aux élèves dans la production des différentes applications linéaires en revenant à un micro-contrat de production individuelle : elle laisse les élèves reproduire le raisonnement, mais leur délègue la responsabilité de la validation de leur production. L'absence d'une élève lui donne ensuite l'occasion de provoquer une situation de rappel au cours de laquelle les élèves ont la responsabilité de

reproduire le savoir et sa justification. Ce rappel est aussi l'occasion pour A d'impliquer les élèves qui n'ont pas beaucoup participé lors de la séance 1. Enfin, le professeur entraîne les élèves à utiliser le savoir nouveau et s'assure que ce savoir est en cours d'apprentissage pour l'ensemble de la classe en proposant de résoudre oralement ou individuellement des exercices plus ou moins semblables aux premiers et en laissant aux élèves la responsabilité de la validation des productions de certains élèves.

• Pour l'institutionnalisation de l'application linéaire qui lie le prix final et le prix initial, A procède par accumulation d'exemples tirés des exercices résolus par les élèves. Les différentes étapes du processus d'institutionnalisation sont réparties tout au long de la séquence (rejet des étais, marquage de l'importance de la procédure CD pour le calcul du prix final, consolidation du savoir nouveau et situation du savoir nouveau par rapport à l'ancien, institutionnalisation de la formulation attendue de ce savoir), elles sont associées à une décharge progressive de la responsabilité par rapport au savoir sur les élèves. Ainsi, les élèves participent à l'institutionnalisation du savoir, cela se reflète, notamment, dans les modalités d'interactions utilisées par le professeur lors de l'institutionnalisation (explication de la justification par des élèves, utilisation de la procédure CD par les élèves). Les gestes d'institutionnalisation du professeur consistent en particulier à indiquer l'importance du savoir nouveau (« c'est important, ça va nous servir dans les exercices », par exemple), à référer au niveau de la classe (opposition « méthode  $6^{eme}$  », « méthode  $3^{eme}$  » par exemple), aux mathématiques (« c'est comme ça qu'on présente la solution mathématiquement », par exemple) et à la vie future des élèves (« quand on passe des concours…. »).

Le savoir nouveau n'est pas décontextualisé et il est peu structuré. Mais les différentes façons d'utiliser ce savoir sont connues des élèves et ce savoir nouveau est situé par rapport aux connaissances anciennes des élèves. De plus, dans cette classe, A institutionnalise aussi la formulation du savoir selon les formes qu'elle attend. Pour cela, outre les remarques « institutionnalisantes » qu'elle effectue, A repart des productions d'élèves et demande à la classe de corriger ces productions.

Ainsi, A aide les élèves dans la production du savoir nouveau, mais leur laisse de plus en plus de responsabilité dans le réinvestissement de ce savoir, à mesure de l'avancée de l'institutionnalisation. De même, A laisse, autant que possible, aux élèves la responsabilité de la validation.

• La façon dont procède A pour faire avancer les connaissances des élèves se traduit aussi par la place qu'elle accorde au traitement des erreurs des élèves. Elle prévoit de traiter certaines erreurs et effectue un traitement collectif d'erreurs observées dans les groupes. De plus, au cours de la synthèse, A rappelle aussi ces erreurs. De cette façon, les erreurs de quelques élèves sont « profitables » à l'ensemble de la classe et A indique aux élèves, à la fois, ce qui est correct et ce qui ne l'est pas.

Dans la classe A3, la façon dont le professeur procède est donc caractérisée par l'utilisation d'un macro-contrat de transmission par des situations et d'un cours dialogué. Le professeur prévoit des exercices et propose aux élèves de les résoudre individuellement mais envisage aussi, selon les difficultés des élèves, de résoudre collectivement le problème. L'utilisation du macro-contrat de transmission par des situations est à moduler : le professeur s'appuie sur des situations mais ce ne sont pas, à proprement parler, les situations qui permettent la production du savoir visé.

# Table des interactions pour la séquence PA

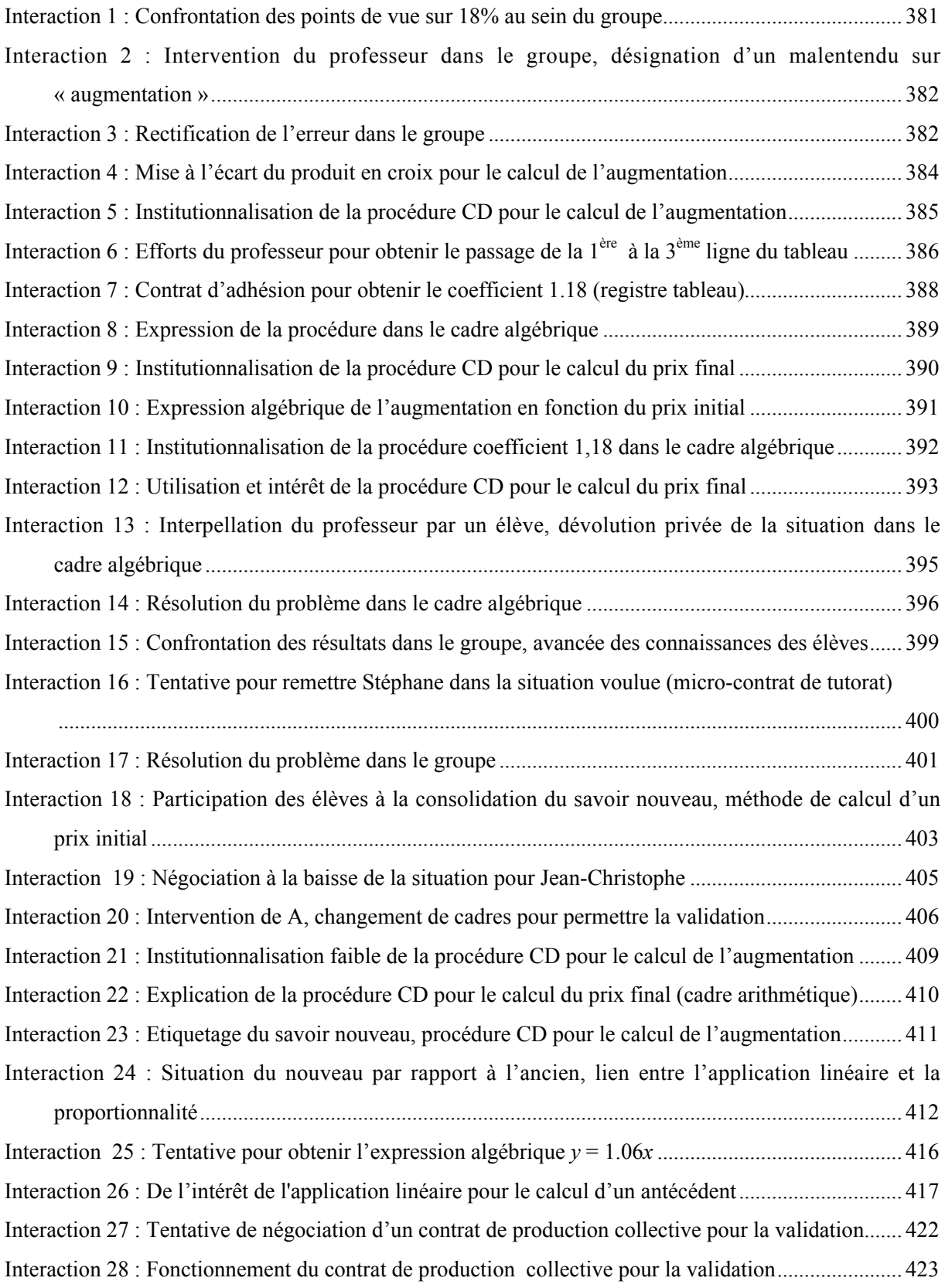

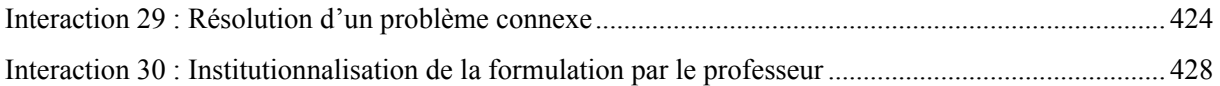
# **CHAPITRE 7. LA SÉQUENCE SUR LES POURCENTAGES DANS LA CLASSE B**

Dans ce chapitre, nous allons analyser la séquence PB relative aux problèmes de pourcentage d'augmentation / réduction dans la classe B qui est une classe de  $4^{eme}$  du professeur B dans un grand lycée de la banlieue parisienne. Nous dégagerons les éléments caractéristiques de la pratique de B dans cette classe en nous appuyant sur un découpage en phases et l'analyse d'interactions.

## **1. DECOUPAGE EN PHASES DE LA SEQUENCE**

Les objectifs déclarés du professeur B pour la séquence PB sont les suivants :

PB1 : utilisation du coefficient de proportionnalité, sous sa forme décimale, pour calculer avec une seule multiplication le prix après augmentation / réduction et réciproquement ; interprétation d'un coefficient de proportionnalité en termes de pourcentage d'augmentation ou de réduction. Cet objectif concerne un savoir nouveau pour les élèves. B compte introduire le coefficient de proportionnalité décimal à partir de la valeur unitaire.

PB2 : rappel d'un savoir ancien, utilisation de la procédure linéaire (propriétés de linéarité additive et multiplicative) pour calculer le prix après une augmentation ou réduction.

Par ailleurs, au cours de cette séquence, B poursuit aussi l'objectif non déclaré PB3 : calculer des images et de coefficients dans le cas de pourcentage de répartition.

La séquence se déroule pendant les séances 5 à 8. Au cours des séances précédentes, des problèmes de type « vitesse » et « prix » ont permis de travailler et d'institutionnaliser le calcul d'images et d'antécédents avec les procédures linéaires additive et multiplicative (cadre arithmétique, registre tableau) et la procédure coefficient (cadre arithmétique, registre tableau). Le coefficient de proportionnalité a été dégagé de deux façons. Au cours de la séquence LB, il a été défini dans le registre tableau à partir de la « règle » : quand deux grandeurs sont proportionnelles, on multiplie les valeurs de l'une des grandeurs par un nombre constant pour trouver les valeurs de l'autre. Ensuite, au cours de la séquence VB, le lien entre le coefficient de proportionnalité et la valeur unitaire a été abordé lorsque la vitesse a été définie de la façon suivante : « La vitesse est la distance parcourue par unité de temps ». La propriété graphique de l'application linéaire a été vue au cours de l'étude de la linéarité.

La séquence PB ne se déroule pas continûment puisque des morceaux des séquences VB (objectif vitesse) et LB (objectif linéarité) sont aussi traités durant les séances 6, 7 et 8. Elle est organisée, d'une part, autour de douze problèmes et situations de rappel, et, d'autre part, autour de la leçon. Nous l'avons découpée en seize phases de la façon suivante.

## *La séance 5*

La séance 5 est entièrement consacrée à l'objectif PB, elle donne lieu aux six premières phases de la séquence.

• Phase 1 : rappel sur les pourcentages. Cette phase permet au professeur de rappeler la phrase-clé : « *a*% correspond à *a* pour 100 ».

• Phases 2 et 3 : correction, respectivement, des exercices 1 et 2 qui étaient à chercher à la maison (exercice 42 p. 248 du livre) :

1/ L'abonnement annuel à une revue coûte 940F. On propose une réduction de 15%. Calculer le prix réduit.

2/ La TVA est une taxe à la valeur ajoutée au prix d'une marchandise. Le taux de TVA étant égal à 20.6%, quel est le prix T.T.C. d'une marchandise qui coûte 1250F hors taxe?

Au cours de ces phases, les procédures linéaires et coefficient décimal sont introduites pour le calcul des prix après augmentation ou réduction, sans passer par la valeur de l'augmentation ou de la réduction.

• Phases 4 et 5 : résolution orale des problèmes 3 et 4 qui n'étaient pas prévus :

 $3/$  Si i'ai : « Prix initial  $\overline{a}$  Prix final ». Est-ce que j'ai une augmentation ? une diminution ? et de combien ? 4/ On a une augmentation de 10% suivie d'une diminution de 10%, revient-on au prix initial ?

Ces exercices oraux permettent, en outre, d'interpréter un coefficient de proportionnalité en termes d'augmentation / réduction, ce qui sera utile pour la phase 6, comme nous allons le voir.

• Phase 6 : recherche individuelle du QCM de la fiche 4 (problèmes 5 à 12).

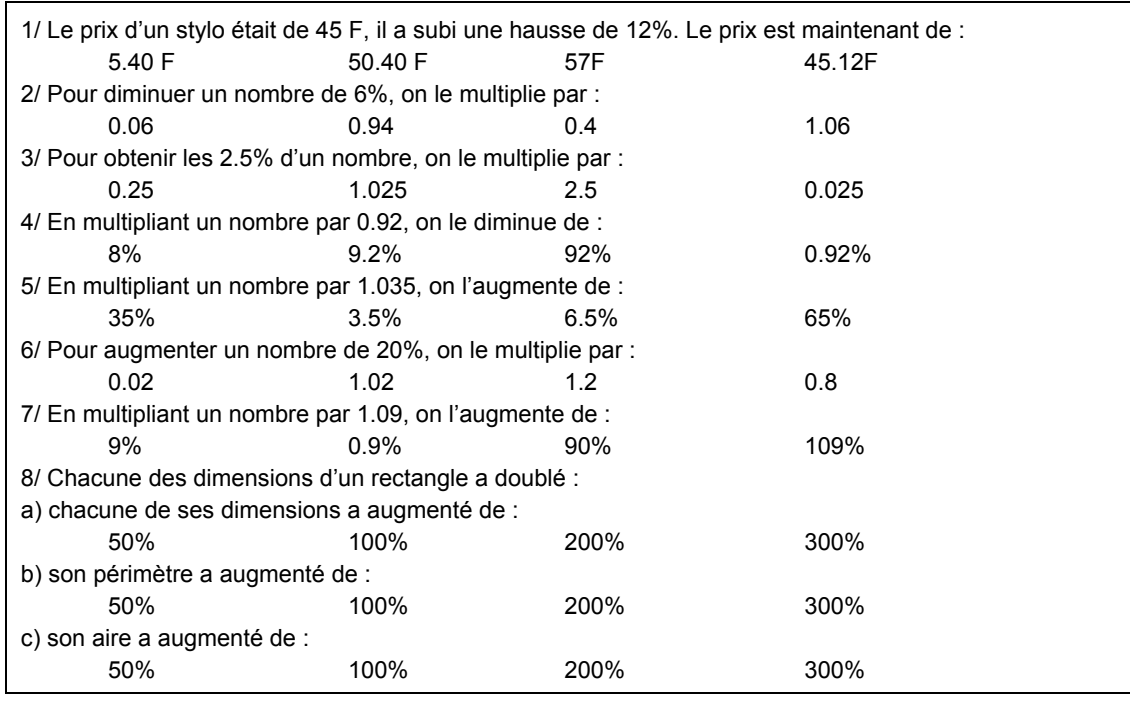

# *La séance 6*

Le début de la séance 6 concerne l'objectif PB avec la correction du QCM (fiche 4). Cette correction fait l'objet des phases 7 à 11 :

- Phase 7, 8 et 9 : correction, respectivement, des questions 1, 2 et 3
- Phase 10 : correction des questions 4, 7 et 5
- Phase 11 : correction de la question 6
- Phase 12 : correction de la question 8

Ensuite, le professeur demande aux élèves de chercher un exercice relatif à l'objectif LB (fiche 5).

### *Les séances 7 et 8*

La leçon se déroule au cours des séances 7 et 8. Pour la séance 7, elle est précédée de la correction de l'exercice de la fiche 5 relatif à la reconnaissance du caractère linéaire d'une application. Pour la séance 8, la leçon est précédée de la correction d'un exercice relatif à l'objectif vitesse. Les séances 7 et 8 donnent lieu à quatre phases pour l'objectif PB. Les deux premières ont lieu au cours de la séance 7 et deux dernières au cours de la séance 8 :

- Phase  $13 : \alpha$  augmenter de 12, 5% un prix », la leçon
- Phase 14 : exercice oral d'entraînement (interpréter un coefficient de proportionnalité en termes de pourcentages d'augmentation / réduction)
- Phase 15 : rappel sur les pourcentages d'augmentation

• Phase 16 : « diminuer de 18% des prix », la leçon.

Pour cette séquence, le professeur B utilise un contrat de transmission directe du savoir, nous n'avons donc pas reconstruit de situation adidactique pour l'analyse du déroulement de la séquence.

Par ailleurs, pour cette séquence, nous avons retenu vingt-trois interactions que nous analysons. Dans ces interactions, B désigne le professeur et les élèves sont désignés par leur prénom.

# **2. LES PROBLEMES 1 ET 2, « REDUCTION DE 15% SUR UN ABONNEMENT » ET « TVA DE 20.6% SUR UNE MARCHANDISE »**

Les problèmes proposés aux élèves sont extraits du manuel de la classe (exercice 42 p. 248) :

1/ L'abonnement annuel à une revue coûte 940F. On propose une réduction de 15%. Calculer le prix réduit.

2/ La TVA est une taxe à la valeur ajoutée au prix d'une marchandise. Le taux de TVA étant égal à 20.6%, quel est le prix T.T.C. d'une marchandise qui coûte 1250F hors taxe ?

A partir de ces deux problèmes, B veut rappeler la procédure linéaire pour le calcul du prix final et introduire la procédure coefficient décimal qui utilise une seule multiplication pour calculer le prix final (procédure CD pour le calcul du prix final).

#### **2.1 Analyse a priori des problèmes, déroulement possible**

Le premier problème met en jeu une relation de proportionnalité de type pourcentage de réduction, le second une relation de type pourcentage d'augmentation. Dans les deux cas, il s'agit de calculer une image.

Pour résoudre les problèmes, les élèves peuvent utiliser une procédure linéaire additive (940 = 900 + 40) ou multiplicative (940 = 9.4 ×100) pour calculer le nouveau prix, en passant ou non par le prix de l'augmentation. Ils peuvent aussi utiliser une procédure coefficient pour calculer le prix de l'augmentation ou de la réduction, puis calculer le prix final par addition ou soustraction. Compte tenu des connaissances des élèves (l'application d'un pourcentage fait partie du programme de  $6<sup>eme</sup>$  et l'utilisation de la procédure CD pour le calcul du prix final est au programme de  $3^{eme}$ ) et des données du problème, le passage par la valeur de l'augmentation ou de la réduction nous semble le plus probable. Pour les élèves, le problème porte donc sur un savoir ancien.

Cet exercice était à chercher à la maison, il y a donc une utilisation par les élèves des connaissances anciennes sous leur responsabilité.

Dans ces problèmes, la question du passage direct du prix initial au prix final (après augmentation ou réduction), objet de l'apprentissage, n'est pas posée. Comme le résultat peut être obtenu en plusieurs étapes, il est peu probable que des élèves cherchent à passer directement du prix initial au prix final. De plus, il n'y a qu'un seul prix final à chercher et il n'y a pas de raison de chercher une généralisation pour le calcul du prix final. Les conditions pour arriver au coefficient décimal  $1+$ … ne sont donc pas remplies.

En classe, la reprise de cet exercice, tel quel, ne permet pas d'arriver au coefficient. Pour obtenir le coefficient souhaité B a plusieurs possibilités. A l'issue de la correction, en restant dans le cadre arithmétique, B peut d'abord poser la question du passage direct du prix initial au prix final (par exemple). Elle peut aussi proposer de travailler dans le registre tableau, demander de calculer des antécédents et faire appel à la mémoire de la classe pour obtenir le coefficient comme elle l'a fait précédemment dans le cours (séquence LB). Toujours dans le cadre arithmétique, B peut utiliser les connaissances sociales des élèves et la linéarité pour calculer les prix finaux correspondant à différents prix initiaux, à partir de la base 100, et ainsi justifier la proportionnalité entre le prix initial et le prix final, ainsi que la recherche d'un coefficient. B peut aussi modifier l'exercice, passer au cadre algébrique et solliciter l'expression algébrique «la plus simple » du prix final en fonction du prix initial.

### **2.2 La recherche et la correction des problèmes**

D'après nos observations dans la classe, des élèves ont utilisé la procédure linéaire pour calculer le prix final. Un certain nombre d'entre eux ont utilisé une procédure coefficient, rationnel ou décimal, pour calculer le montant de l'augmentation / réduction (multiplication par 15 /100 ou par 0.15, par exemple), puis ont calculé le prix final en effectuant une addition. D'autres élèves ont utilisé la procédure CD pour calculer directement le prix final. Nous ne sommes pas sure que le professeur a fait les mêmes observations puisque ce travail était à faire à la maison.

## a) Phase 1 : rappel sur les pourcentages

Avant de commencer la correction des exercices, B entame un rappel sur les pourcentages, elle demande aux élèves de donner des exemples de pourcentages rencontrés dans la vie de tous les jours. Ce rappel fait l'objet de la première phase que nous avons découpée en deux épisodes.

Pour cette phase, nous avons retenu deux interactions qui ont lieu au cours des épisodes (a) et (b).

(a) A partir des exemples de situations faisant intervenir des pourcentages donnés par les élèves, B sollicite l'explication de l'expression « 15% de matière grasse ». Mathilde produit la définition suivante (langage naturel) : sur 100 g de fromage, il y a 15 g de matière grasse (1).

# Interaction 1 : Définition d'un pourcentage, cas du pourcentage de répartition

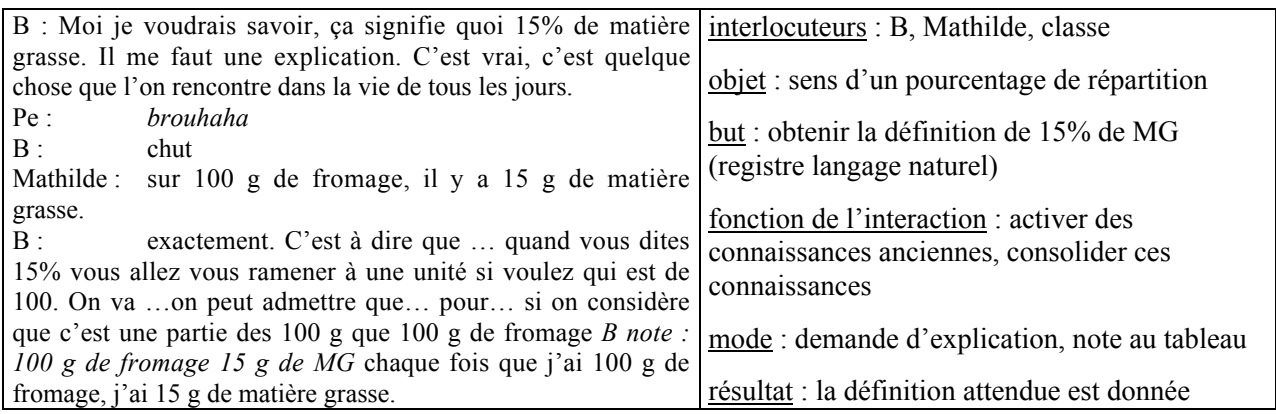

 B *active les connaissances anciennes* des élèves en sollicitant une explication. Elle *évalue* la réponse de Mathilde et *consolide ces connaissances* en notant au tableau ce que dit Mathilde.

(b) Ensuite, B sollicite le retour à cette définition pour l'expression « 20% de réduction » (2).

# Interaction 2 : Définition d'un pourcentage, cas du pourcentage de réduction

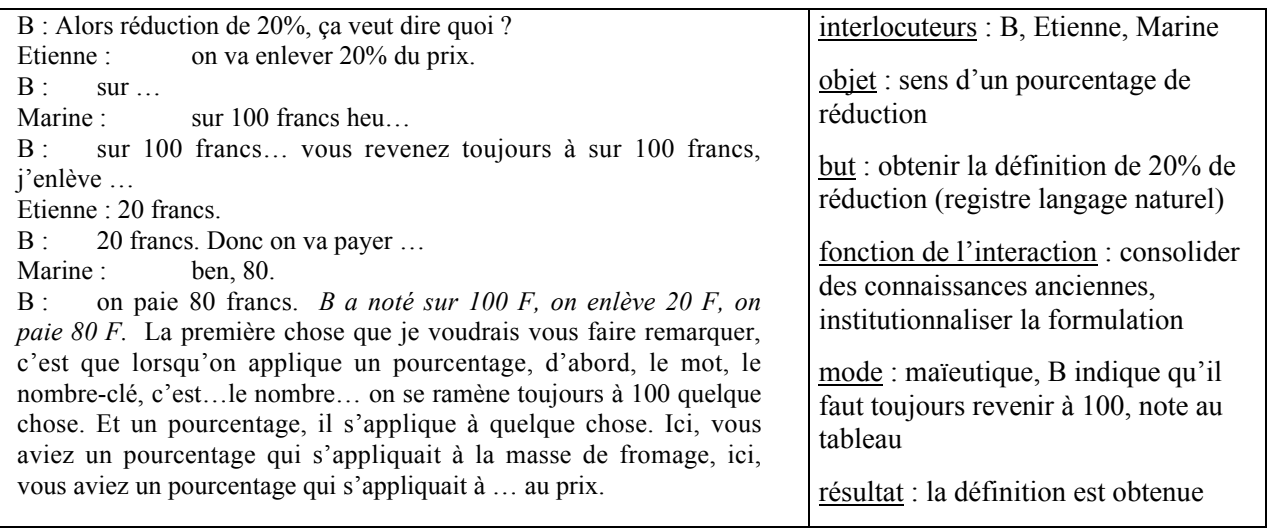

 B continue *d'activer des connaissances anciennes des élèves et de les consolider.* Mais, elle commence aussi à *institutionnaliser la formulation* à utiliser dans ce type d'exercice : elle indique qu'il faut toujours se ramener à 100 (« mot-clé ») et qu'un pourcentage s'applique toujours à quelque chose.

Ces deux interactions se situent dans un méso-contrat de mobilisation d'un savoir ancien où se produisent aussi des actions relatives à l'institutionnalisation de la phrase-clé sur laquelle B va s'appuyer tout au long de la séquence. Le micro-contrat est un micro-contrat de production collective.

# b) Phase 2 : correction de l'exercice 1, procédures linéaire et coefficient décimal pour le calcul du prix final

B va utiliser un contrat global d'initiation pour rappeler la procédure linéaire et produire la procédure CD (à partir de la valeur unitaire) pour calculer directement le prix final. Pour cela, elle va d'abord utiliser un micro-contrat d'adhésion, puis, étant donné que les élèves ne répondent pas comme elle l'attend, B va guider fortement la production du savoir nouveau en proposant aux élèves de résoudre une succession d'exercices fermés qui constituent des étapes d'une démarche qui permet d'obtenir le coefficient (travail guidé pas à pas). Les élèves ont alors peu de responsabilité dans la production des connaissances et l'évaluation des réponses, le contrat est un micro-contrat d'ostension déguisée.

Pour cette phase, nous avons dégagé sept épisodes et retenu cinq interactions qui ont lieu au cours des épisodes (a), (b), (d), (e), (f).

(a) B sollicite d'abord une explication de l'expression « réduction de 15% » en demandant explicitement de produire la phrase-clé : « si on a un prix initial de 100F, la réduction sera de 15F et le prix final de 85F.  $\gg$  (3).

# Interaction 3 : Production de la phrase-clé (ostension déguisée)

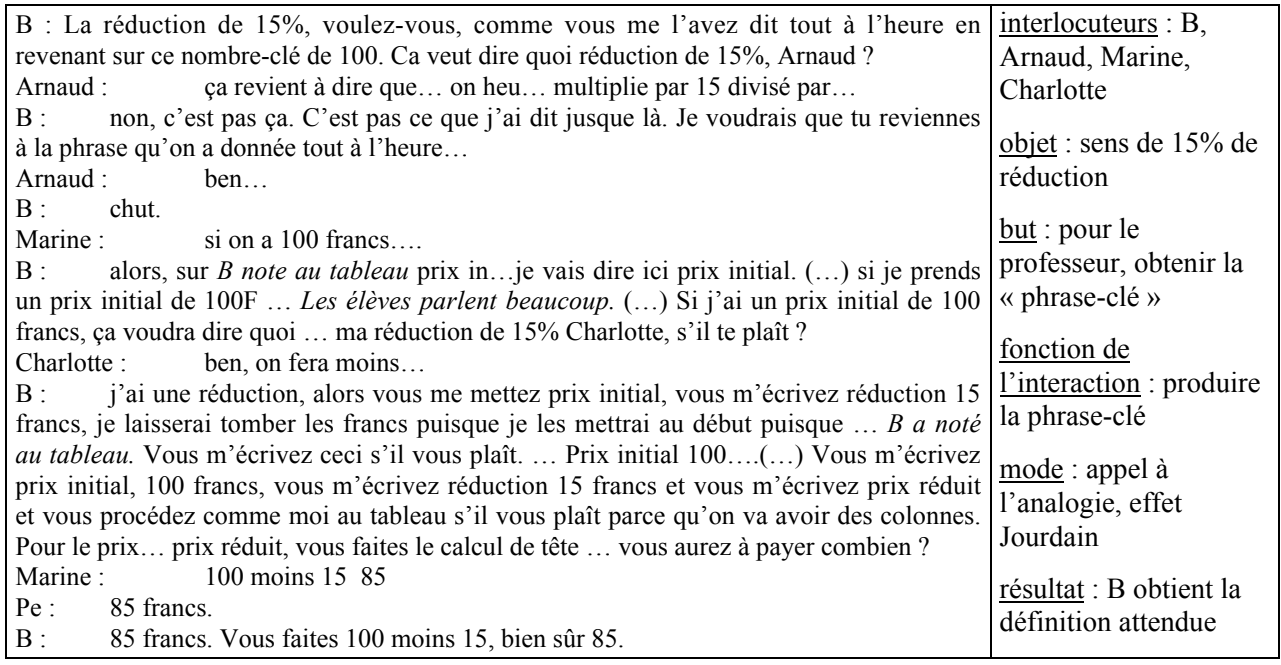

 $\checkmark$  Pour obtenir plus facilement la phrase dont elle a besoin pour poursuivre l'activité et qui est une manière d'obtenir le coefficient, B fait appel à l'analogie (« comme vous me l'avez dit tout à l'heure, en revenant sur ce nombre-clé de 100 »). Comme Arnaud ne s'engage pas dans la voie attendue, B l'interrompt, précise son attente et interroge finalement Charlotte qu'elle ne laisse pas formuler entièrement sa réponse. B ferme encore un peu plus la question.

 (b) La « phrase-clé » va d'abord servir de support au rappel des propriétés de linéarité. En effet, B demande aux élèves de calculer « mentalement » le prix final pour des prix initiaux de 10F, 20F, 40F, 500F et 400F (utilisation de la propriété de linéarité multiplicative) sans passer par l'augmentation. William propose de multiplier par 1.5 (procédure CD erronée) (4).

#### Interaction 4 : Refus d'une procédure CD erronée pour le calcul du prix final

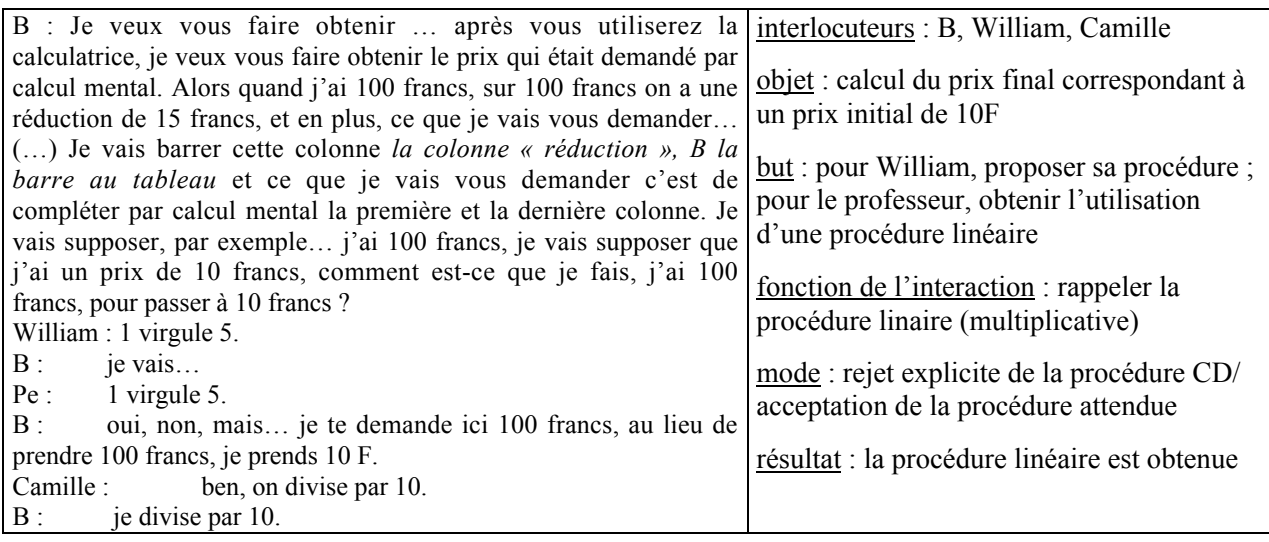

 $\checkmark$  B refuse la réponse de William qui est une procédure CD erronée (il multiplie par 1.5 au lieu de multiplier par 1.15) et qui ne convient pas à son projet de travail sur l'application linéaire. Elle ne traite pas l'erreur de William.

(c) Des élèves réagissent à la façon (ostensive) dont B met en place la procédure linéaire. Céline (élève moyenne) interrompt le professeur pour obtenir une explication : « je ne comprends pas pourquoi on trouve 425 ». B lui explique comment trouver le prix final correspondant à 500 F en utilisant les prix finaux correspondant à 400F et 100F. L'intervention de Céline peut s'interpréter comme : « pourquoi on calcule la valeur pour 500 alors que la question porte sur 940 F ? ». Ici, il nous semble que les

connaissances peu assurées de Céline entraînent une incompréhension de la finalité de la démarche du professeur. La réponse que donne le professeur n'est peut-être pas satisfaisante pour Céline.

(d) B poursuit son travail en demandant aux élèves d'utiliser les calculs précédents pour trouver le prix final correspondant à un prix initial de 940 F (propriété de linéarité additive :  $940 = 500 + 400 + 40$ ). Ces différentes valeurs vont servir d'exemples génériques et vont permettre de montrer le caractère « général » du coefficient. Par ailleurs, B décompose le travail pour que les élèves utilisent la procédure linéaire, le micro-contrat est un contrat d'ostension déguisée. Au cours de ces épisodes, B *institutionnalise la procédure linéaire* qu'elle veut rappeler en la faisant utiliser par les élèves. Certains élèves continuent de réagir à la façon dont procède B (5).

Interaction 5 : Refus d'une procédure CD pour le calcul du prix final

|                                                                                                    | interlocuteurs : B, Etienne                                                                                              |
|----------------------------------------------------------------------------------------------------|----------------------------------------------------------------------------------------------------|
| B : J'ai 500 ici, j'ai 400. Je voudrais trouver pour 900.<br>Comment est-ce que je vais faire ?<br>Marine:<br>500 plus 400.                                                                                      | objet : calcul du prix final correspondant à un prix<br>initial de 900 F                                                 |
| je vais faire 500 plus 400. Vous mettez le prix<br>B:<br>payé, en face s'il vous plaît, quand vous avez 400 et<br>500. Et vous faites votre addition, bien sûr.<br>Etienne: madame. C'est pas un peu plus simple | but : pour Etienne, proposer une procédure plus<br>rapide ; pour le professeur, faire utiliser une<br>procédure linéaire |
| de faire autre chose?                                                                                                    | fonction de l'interaction : rappeler la procédure                                                                        |
| allons-y. Non, mais plus simple, on verra après.<br>B:                                                                                                    | linéaire (additive)                                                                                                    |
| Etienne:<br>parce que ça c'est long.<br>$B$ :                                                                                                    | oui, c'est long. C'est exprès, c'est pour faire le mode : rejet explicite de la proposition d'Etienne                    |
| calcul mental. Bien.                                                                                                    | résultat : la procédure linéaire est utilisée                                                                            |

 $\checkmark$  Les élèves qui savent faire l'exercice autrement ne voient pas l'intérêt de faire ces calculs puisqu'ils savent résoudre le problème de façon plus économique à leurs yeux. B rejette toute proposition qui ne correspond pas à une procédure linéaire et justifie alors sa démarche en expliquant qu'il s'agit de faire du calcul mental. Elle crée explicitement au niveau du contrat didactique un lien, tout à fait pertinent, entre procédure linéaire et calcul mental qu'elle pourra utiliser par la suite pour convoquer, par appel au contrat, la procédure linéaire.

(e) Ensuite, B explique de nouveau, sans demande de la part des élèves, la procédure linéaire à Céline qui était intervenue précédemment (6).

# Interaction 6 : Explication et ostension assumée

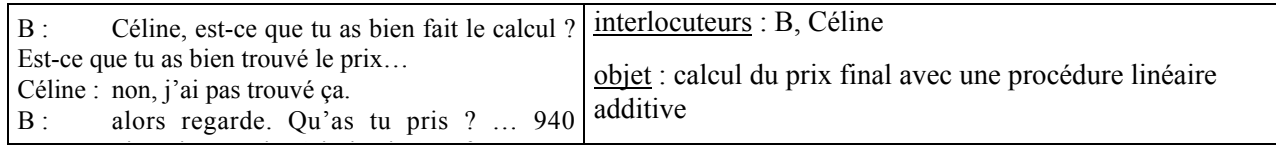

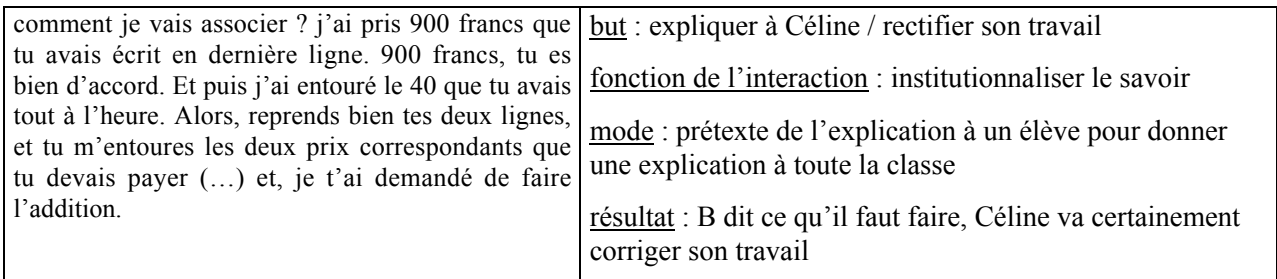

 $\checkmark$  B s'attache à ce que Céline comprenne la procédure linéaire. En même temps, elle utilise le prétexte de l'explication à un élève pour répéter la procédure linéaire et l'*institutionnaliser*<sup>1</sup>. Le micro-contrat est ici un contrat d'ostension assumée.

(f) Jusqu'ici, la relation de proportionnalité entre le prix initial et le prix final a été évoquée (le professeur a barré la colonne « réduction »), mais elle n'a pas été explicitée. Avant de solliciter le coefficient de proportionnalité qui permet de passer du prix initial au prix final, B va d'abord mettre en évidence cette relation de proportionnalité. Pour cela, elle demande aux élèves de nommer les propriétés utilisées dans les calculs précédents dans l'idée de justifier qu'on a bien linéarité (7).

# Interaction 7 : Ostension déguisée pour obtenir le coefficient de proportionnalité entre le prix initial et le prix final

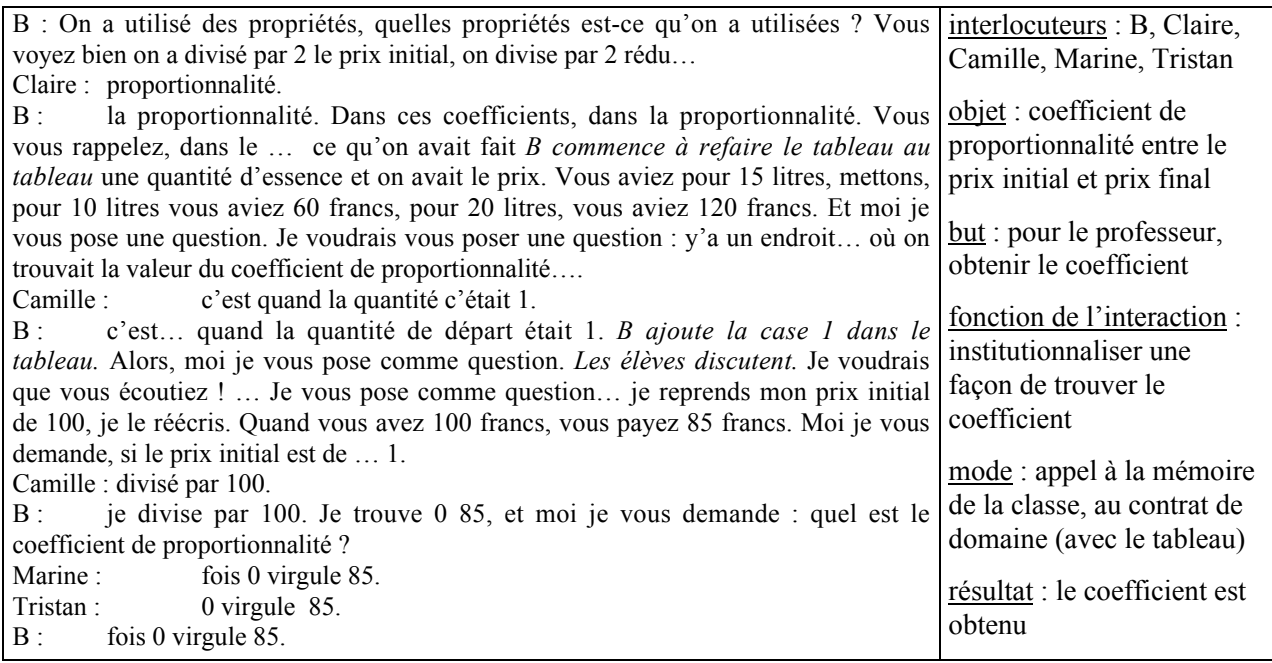

<u>.</u>

 $1 \text{ C'est un prétexte au regard de l'ensemble de la classe. Mais par rapport à Céline il y a une volonté réelle de lui$ donner une explication.

 $\checkmark$  B évoque la situation de la leçon sur la linéarité (§ 1. Un exemple de situation de proportionnalité) à partir de laquelle le coefficient de proportionnalité a été calculé en utilisant la valeur unitaire. Elle fait ainsi appel à la mémoire de classe et au contrat dans le registre tableau pour obtenir le coefficient de proportionnalité. Elle utilise donc l'ostension déguisée pour *institutionnaliser une manière standard, presque algorithmique, de trouver le coefficient de proportionnalité*. B aurait pu directement demander aux élèves de le chercher en utilisant la procédure qu'il voulait.

(g) Après cela, B modifie une des clauses du contrat (« Quand vous avez vos calculatrices.. ») et demande comment faire pour calculer le prix final avec la calculatrice. Comme les élèves tardent à répondre, elle utilise un effet Topaze pour obtenir la procédure CD attendue. B *institutionnalise la procédure CD pour le calcul du prix final et sa formulation* (passage par la valeur unitaire en utilisant les propriétés de linéarité) : « Ce que je voudrais, c'est que tout le monde utilise le calcul mental comme ça et me trouve… me montre bien comment on trouve ce coefficient de 0,85. ».

# c) Phase 3 : correction de l'exercice 2, procédure linéaire et procédure CD pour le calcul du prix final

B va procéder de la même façon que précédemment en utilisant l'ostension déguisée pour obtenir les procédures linéaire et coefficient dans l'exercice 2 (méso-contrat d'initiation).

Nous avons découpé cette phase en quatre épisodes et retenu une interaction qui a lieu au cours de l'épisode (d).

- (a) B demande d'abord de produire la phrase-clé pour 20,6 % (passage du registre numérique au registre langage naturel) et l'obtient facilement.
- (b) Ensuite, par un appel au contrat (« je ne voudrais plus de calculatrice pour le moment »), B demande aux élèves de calculer individuellement avec la procédure linéaire les prix TTC correspondant à 50, 200, 1000 et 1 de façon à obtenir le prix TTC pour 1250F. B laisse ainsi chercher individuellement, d'une autre façon peut-être, un exercice fait à la maison. Elle circule dans la classe, fait des commentaires aux élèves (« Vous m'indiquez bien surtout par quoi vous multipliez ou divisez, ce que vous prenez comme éléments d'une colonne ensemble. »). B *s'assure ainsi que la procédure linéaire et le calcul de la valeur unitaire par une procédure linéaire sont en cours d'apprentissage dans leur forme institutionnelle* sans chercher à évaluer leur mobilisation pour la résolution d'un problème. Le micro-contrat est un contrat de production individuelle qui porte sur l'utilisation de la propriété de linéarité multiplicative ; les élèves utilisent de façon dirigée la procédure linéaire, ils

n'ont pas à la mobiliser d'eux-mêmes et en particulier à chercher quelles sommes intermédiaires ils vont calculer.

- (c) Pour corriger l'exercice, le professeur envoie Mathilde au tableau et évalue son travail. Il y a un retour à l'ostension déguisée car B utilise Mathilde pour faire produire la procédure linéaire, puis elle indique le coefficient de proportionnalité : « Sur 100F, d'après le texte, on va payer 120… virgule 6 francs, prix TTC. Si je me ramène à 1 franc pour avoir mon coefficient de proportionnalité comme il était dans l'autre tableau quand on a fait le cours… bon (…) *Mathilde note* × *1.206* »
- (d) A partir de cette production, B fait le lien entre « pourcentage » et « proportionnalité » (8) puis demande aux élèves de rappeler le coefficient de proportionnalité qu'elle a donné précédemment.

|                                                                                                    | interlocuteurs : B, Marine                                                                                                    |
|----------------------------------------------------------------------------------------------------|----------------------------------------------------------------------------------------------------|
| Moi, je vous pose comme question : on fait<br>B:<br>les pourcentages maintenant, quel est le mot<br>fondamental que je veux entendre ?<br>Marine : réduction augmentation. | objet : lien entre pourcentage et proportionnalité<br>but : pour le professeur, obtenir le lien entre pourcentage<br>et proportionnalité |
| réduction, augmentation, ça marche avec<br>B:<br>les pourcentages, oui c'est bien. Mais j'ai quoi entre<br>mon $pix$                                                       | fonction de l'interaction : situer le nouveau par rapport à<br>l'ancien                                                                  |
| Marine : proportionnalité.<br>B : Pouvez-vous me dire quel est le coefficient de<br>proportionnalité                                                                       | mode : sollicitation des élèves<br>résultat : le lien est obtenu                                                                         |

Interaction 8 : Situation du savoir nouveau par rapport à l'ancien

 $\checkmark$  Ici, B situe le savoir nouveau par rapport à l'ancien en associant « pourcentage » et « proportionnalité ». Pour cela, elle sollicite les élèves.

# **2.3 Bilan sur les phases 1 à 3**

Les interactions didactiques qui ont lieu au cours de ces phases répondent principalement à quatre fonctions didactiques : activer et consolider les connaissances anciennes des élèves sur les pourcentages avec la production de la « phrase-clé », rappeler la procédure linéaire et produire la procédure CD pour le calcul du prix final.

Pour la mobilisation du savoir ancien relatif à la signification d'un pourcentage, B laisse une part de responsabilité importante aux élèves (micro-contrat de production collective). Ce rappel permet de produire la phrase-clé que B utilise ensuite comme support pour la production des procédures linéaires et CD. Ensuite, la correction des exercices 1 et 2 a permis à B de produire le coefficient de proportionnalité entre le prix initial et le prix final à partir de la valeur unitaire, comme elle l'avait projeté.

Pour rappeler la procédure linéaire et produire la procédure CD pour le calcul du prix final, B découpe le travail pour les élèves et donne de nombreuses indications lorsqu'elle pose ses questions. Les responsabilités des élèves sont donc peu importantes. De plus, B ne laisse pas aux élèves le choix de la procédure à utiliser puisqu'elle indique, par appel au contrat (elle précise si elle veut qu'ils utilisent la calculatrice ou le calcul mental) la procédure qu'elle veut qu'ils emploient.

Enfin, au cours de ces phases de correction des problèmes cherchés à la maison, le professeur ne donne pas la possibilité aux élèves d'exprimer la procédure qu'ils ont utilisée. Certains élèves ne savent toujours pas si leur procédure est correcte ou pas (même s'ils peuvent en avoir une idée d'après les résultats obtenus). C'est le cas d'Arnaud qui est intervenu déjà plusieurs fois à ce sujet (phases 2 et 3, et interaction 3 notamment). Il interviendra encore dans la phase 5 pour le savoir, B rejettera de nouveau son intervention.

# **3. D EUX PROBLEMES QUI PERMETTENT DE METTRE EN PLACE LES CONNAISSANCES NECESSAIRES A LA RESOLUTION DE L'EXERCICE « QCM »**

A l'issue de la correction des problèmes 1 et 2, B propose deux petits problèmes non prévus initialement. Ces problèmes sont énoncés et résolus l'un après l'autre.

3/ Si i'ai (B note) : « Prix initial Prix final » Est-ce que j'ai une augmentation ? une diminution ? et de combien ? 4/ On a une augmentation de 10% suivie d'une diminution de 10%, revient-on au prix initial ?

Le professeur introduit ces problèmes pour mettre en place les connaissances liées à l'interprétation d'un coefficient de proportionnalité en termes d'augmentation / réduction et nécessaires à la résolution du « QCM ». Cette modification du déroulement du cours correspond bien à la pratique de transmission directe qu'a adoptée le professeur.

### **3.1 Analyse a priori des problèmes, déroulement possible**

Dans le problème 3, la question de l'interprétation d'un coefficient de proportionnalité en termes d'augmentation / réduction est nouvelle pour les élèves. Le coefficient de proportionnalité  $\times$  1.2 est proche du coefficient × 1.206 utilisé dans l'exercice précédent. En faisant un parallèle avec cet exercice, les élèves devraient pouvoir répondre assez facilement à la question. Mais juste avant de poser sa question, B a rappelé que les coefficients 0.85 et 1.026 correspondent respectivement à une diminution et une augmentation, elle donne donc une indication aux élèves.

Nous pensons que le problème 4 est posé suite à un phénomène de résonance lié à l'intervention de Marine au cours de l'épisode 2.d. En effet, lorsque B demande à quoi l'on peut associer les pourcentages Marine répond : « réduction, augmentation » et B répète cette expression (cf. interaction 8).

La connaissance visée dans ce problème est la suivante : si un prix augmente de *a*% (*a* non nul) puis diminue de *a*%, le prix final n'est pas égal au prix initial car le coefficient de proportionnalité résultant d'une augmentation de *a*% puis d'une diminution de *a*% vaut  $(1+\frac{a}{100}) \times (1-\frac{a}{100})$ . La question de la valeur du coefficient global et de son interprétation en termes de pourcentage d'augmentation / réduction n'est pas posée. B pourra la poser ensuite ou exhiber directement ce coefficient (ostension) pour justifier le fait qu'il s'agit d'une diminution.

Ce petit problème fait appel à des connaissances que le professeur a montrées précédemment aux élèves (procédure linéaire, procédure coefficient). Les connaissances des élèves, notamment sur la signification d'un pourcentage (phase 1, épisodes (a) et (b)), leur permettent de procéder, au moins, des trois façons suivantes.

# *Première procédure : deux raisonnements indépendants à partir de 100 pour trouver les deux coefficients de proportionnalité*

Les élèves peuvent produire, de façon indépendante, les deux phrases-clé correspondant à une augmentation et à une réduction de 10% :

(1) *Augmentation de 10 % : si le prix initial est de 100F, le prix final est de 100 + 10 = 110 F.*

(2) *Diminution de 10% : si le prix initial est de 100F, le prix final est de 100 - 10 = 90 F.*

A partir de ces deux phrases, ils peuvent calculer les coefficients de proportionnalité correspondants à chacun des cas (en utilisant au besoin le passage par la valeur unitaire, ce qui n'est pas très utile ici). Ensuite, les élèves peuvent, par exemple, repartir de 110 F et lui appliquer une diminution de 10%, ils trouvent 99F (110  $\times$  0.9 = 99). Ils constatent ainsi que les deux opérations successives reviennent à une diminution de 1F pour 100F soit une diminution de 1%.

#### *Deuxième procédure : le calcul du montant de la réduction pour un prix initial de 110F*

Les élèves peuvent aussi produire la phrase-clé (1), puis calculer le montant de la réduction pour un prix initial de 110F et une réduction de 10% (110  $\times$  0.1 = 11). Par soustraction, ils obtiennent que le prix final (après augmentation puis réduction de 10% et pour un prix initial de 100F) est de 99F, ce qu'ils interprètent comme une réduction de 1F pour 100F, soit une réduction de 1%.

# *Troisième procédure : l'utilisation des propriétés de linéarité pour calculer le prix après augmentation puis réduction*

Comme dans la procédure 1, les élèves commencent par produire les deux phrases-clé. Ensuite, à partir de la phrase-clé (2), ils peuvent utiliser une procédure linéaire pour calculer le prix final, après réduction de 10%, correspondant à 110F (90  $\times$  1.1 = 99). Ils en déduisent que les deux opérations successives correspondent à une réduction de 1%.

Ces différentes procédures utilisables par les élèves n'utilisent pas le coefficient de proportionnalité entre le prix initial et le prix après augmentation et réduction. Le problème posé par B ne renvoie donc pas nécessairement au calcul du coefficient de proportionnalité entre le prix initial et le prix après augmentation et réduction, et à son interprétation. Nous pensons que B devra demander explicitement ce coefficient.

## **3.2 La recherche orale des problèmes**

Pour la résolution du premier problème, B reconduit le méso-contrat d'initiation.

a) Phase 4 : problème 3, interpréter un coefficient de proportionnalité (passage du registre numérique décimal au registre du langage naturel)

Nous avons découpé cette phase en trois épisodes et retenu une interaction qui se déroule au cours de l'épisode (c).

Lorsque B pose le problème 3, elle rappelle les valeurs des coefficients utilisés dans les deux problèmes précédents : « Tout à l'heure j'avais une réduction et j'avais trouvé comme coefficient 0.85… (…) Là ben … j'avais une augmentation de 1,206. ». Avec cette répétition, elle suggère aux élèves les réponses aux questions suivantes, elle *oriente la recherche*.

- (a) B demande d'abord d'interpréter le coefficient 1.2 en terme d'augmentation / réduction (« première question : s'agit-il d'une augmentation ? »). Emilie, aidée de Tristan, indique que le coefficient correspond à une augmentation car il est supérieur à 1.
- (b) Ensuite, B demande de calculer la valeur du pourcentage d'augmentation correspondant à ce coefficient. Les élèves répondent difficilement (plusieurs élèves proposent 120%) et procèdent en utilisant l'exercice précédent. Yannick qui a probablement utilisé le problème précédent propose 20.6%. B accepte cette réponse et la modifie en 20% : « 1 virgule … alors là, j'ai mis 1 virgule 2 simplement, donc j'aurais 20 … pour cent ». Il y a un effet Jourdain.

(c) Une fois cette réponse obtenue, le professeur sollicite une justification (9).

## Interaction 9 : Ostension déguisée pour obtenir la justification du coefficient

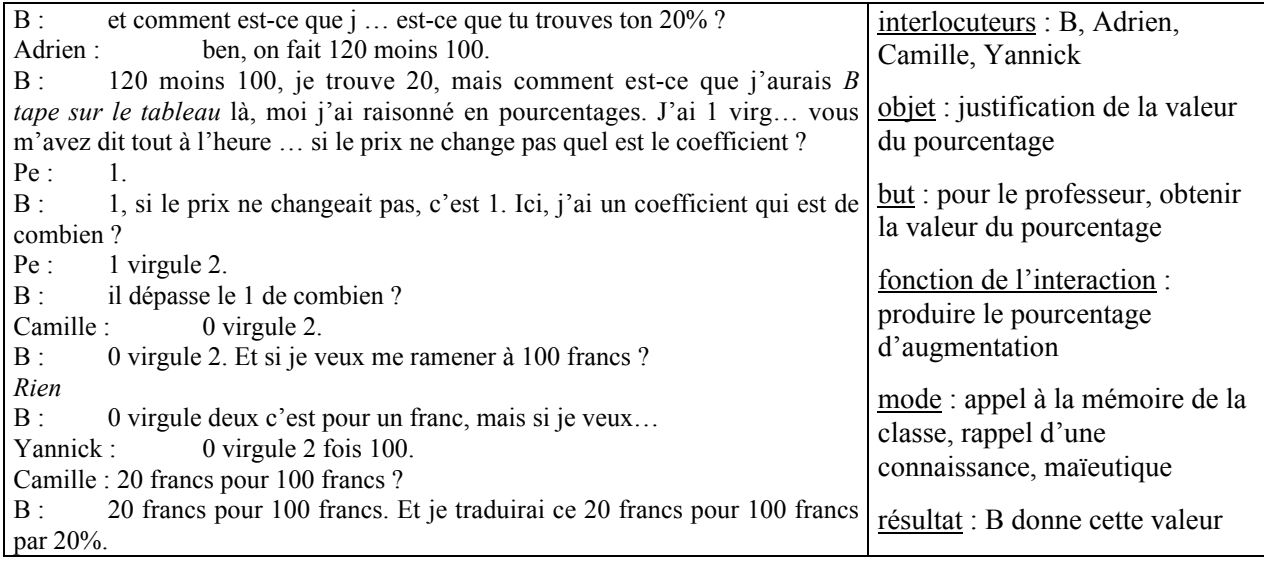

 B pourrait repartir de la réponse que donne Adrien au début de l'interaction pour justifier la valeur du coefficient (elle peut dire par exemple : quand le coefficient est 1.2, si le prix initial est de 100F le prix final est de 120, donc il y a une augmentation de 20F pour 100F, soit de 20%). Mais B veut probablement que les élèves raisonnent en partant du coefficient 1.2 et en utilisant le passage par la valeur unitaire. Elle effectue donc un rappel et utilise la maïeutique pour obtenir une réponse conforme à la formulation qu'elle attend.

# b) Phase 5 : problème 4, composition de pourcentages et interprétation du coefficient global

Initialement, B semble avoir l'intention de laisser les élèves chercher individuellement (microcontrat de production individuelle). Mais les élèves refusent d'entrer dans ce contrat et B va interrompre la recherche pour effectuer une correction au tableau.

Nous avons découpé cette phase en huit épisodes et retenu deux interactions qui ont lieu au cours des épisodes (a) et (c).

(a) Lorsque le professeur pose la question « revient-on au prix initial ?», certains élèves de la classe réagissent car ils connaissent la réponse au problème 4. B précise alors le contrat en indiquant qu'il ne s'agit pas de répondre « oui » ou « non » mais de justifier la réponse. Elle *relance la recherche*. Ensuite, Marine intervient pour que B modifie la situation proposée : elle lui demande de donner un prix initial qui servira de référence à toute la classe pour le calcul du prix après augmentation (10).

# Interaction 10 : Retour à un travail collectif devant les injonctions des élèves

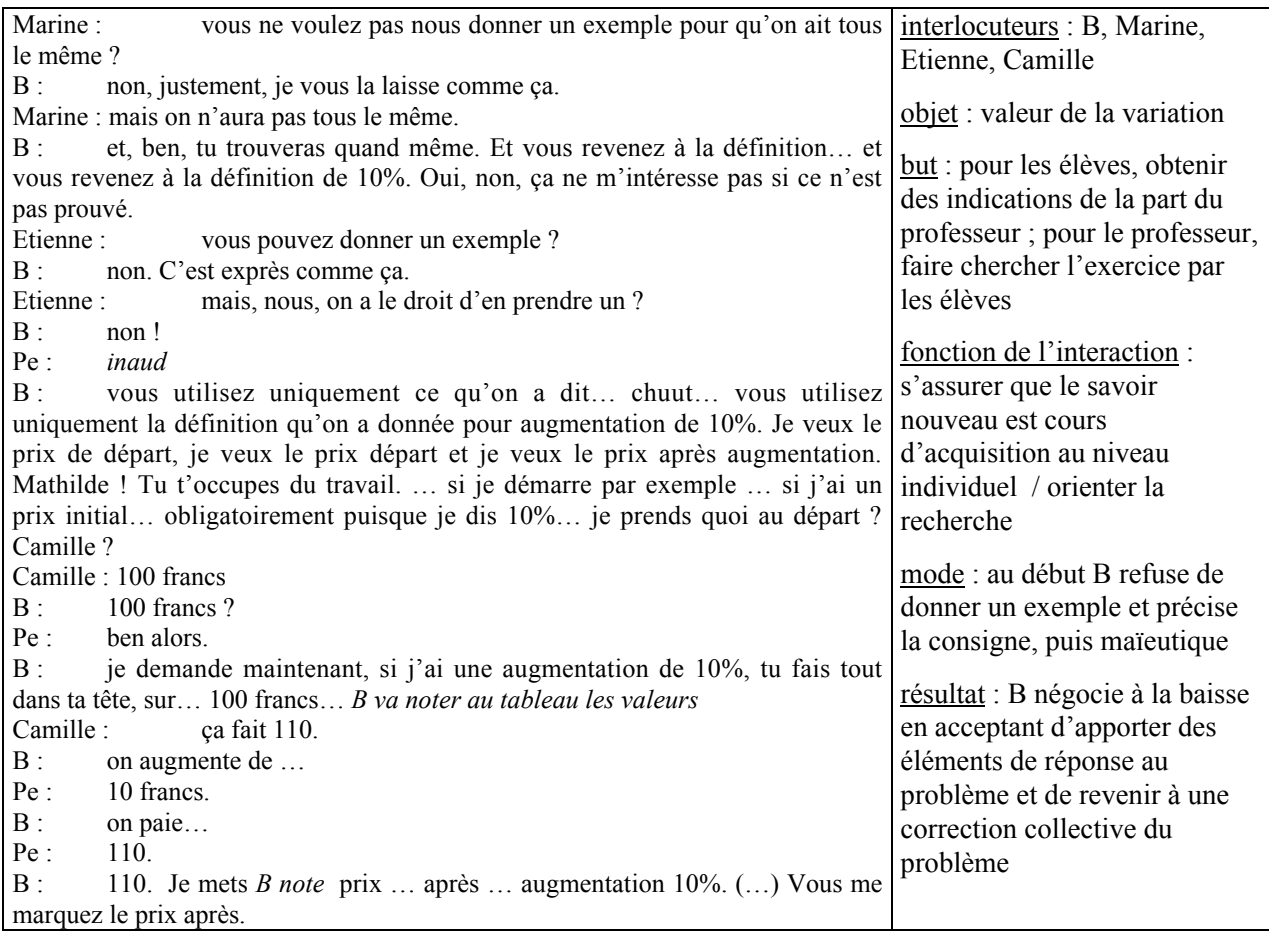

 Devant les injonctions de Marine et de Etienne qui cherchent à obtenir des indications, B oriente la recherche en précisant d'abord qu'il s'agit de revenir à la définition, puis en indiquant aux élèves qu'il s'agit d'utiliser ce qui a été fait précédemment. Elle cède finalement à ces injonctions et interrompt la recherche personnelle pour effectuer une correction collective du problème. Il y a alors un passage d'un micro-contrat de production individuelle (qui n'a pas réellement existé) à un micro-contrat d'ostension déguisée (B utilise la maïeutique et à ce moment, la plupart des élèves n'ont pas terminé l'exercice). En acceptant ce changement de contrat, B renonce à s'assurer que les connaissances sont en cours d'acquisition par les élèves, elle négocie à la baisse la situation.

B a interrompu la recherche individuelle du problème. Comme il est difficile de résoudre collectivement le problème 4 qui nécessite de passer par plusieurs étapes, B va décomposer le problème en sous-questions qui seront résolues collectivement.

- (b) B demande de rappeler la signification d'une diminution de 10%. L'élève interrogé, Rémi, propose de calculer 10% de 110. B refuse sa réponse, elle sollicite explicitement le passage par la définition et l'obtient (pour 100F, on paie 10F de moins, on paie 90F). Nous pensons que le professeur voudrait que les élèves cherchent les deux coefficients de proportionnalité en raisonnant sur 100F, puis en déduisent le coefficient de l'application linéaire composée (première procédure).
- (c) Ensuite, B demande de calculer le coefficient de proportionnalité entre 100 et 90, en passant par la valeur unitaire ou pas : « Je voudrais que vous me marquiez le coefficient de proportionnalité comme vous me l'avez trouvé… vous repassez par un ou non, ça m'est égal ». Cette phrase permet, premièrement, à B de rappeler aux élèves qui en auraient besoin, la façon de calculer le coefficient (*consolidation des connaissances*) et les prive ainsi d'un moment de travail adidactique ; deuxièmement, elle indique aux élèves pour lesquels les connaissances visées sont en cours d'apprentissage que le passage par l'unité était un support qu'il n'est pas nécessaire de conserver (*suppression des étais*).

Compte tenu de ce qui a été fait précédemment B devrait obtenir facilement le coefficient 0.9. Mais le passage formel par 100 semble gêner certains élèves qui voudraient appliquer une diminution de 10% à 110F. Florent puis Etienne interviennent (11).

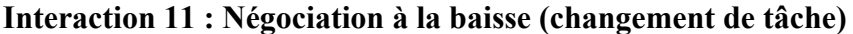

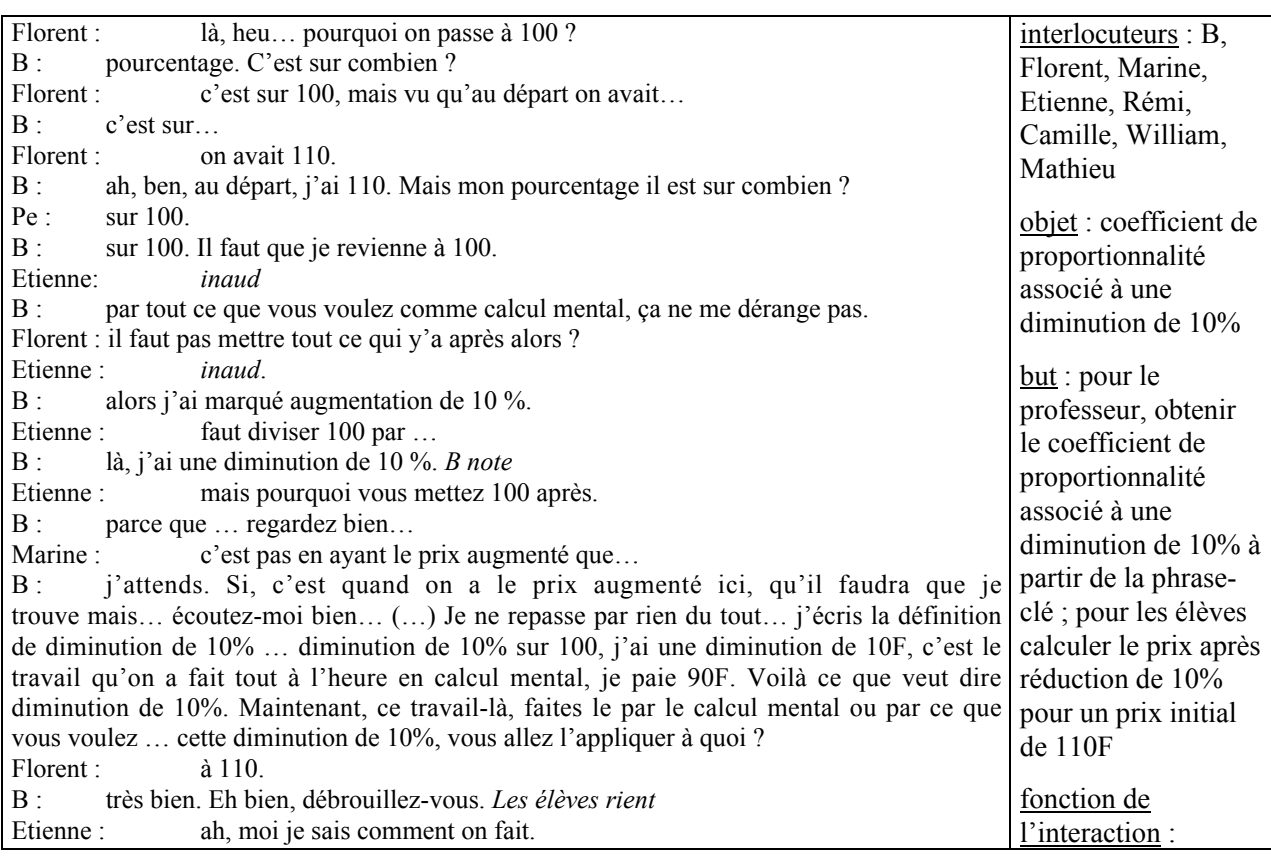

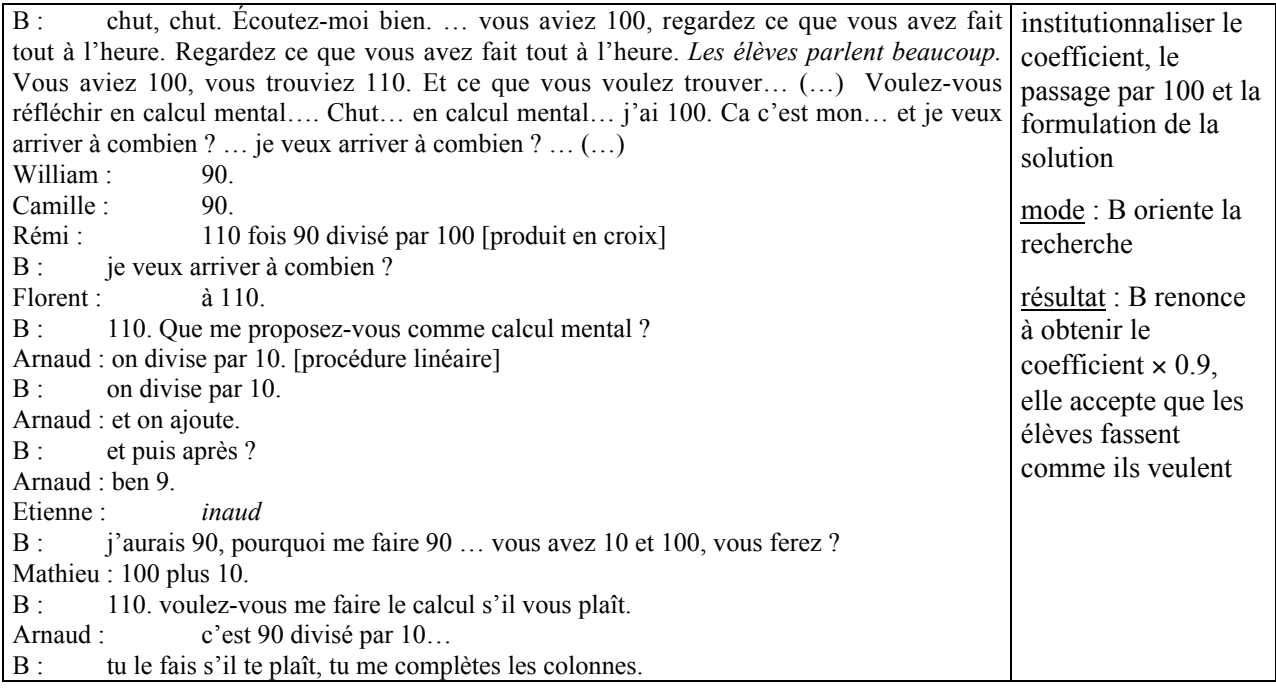

 $\checkmark$  Les élèves ne comprennent pas pourquoi on revient à 100 F. B qui veut institutionnaliser la rédaction des problèmes de pourcentage d'augmentation / réduction force le passage par 100 en indiquant qu'il faut revenir à 100 puisqu'il s'agit d'un pourcentage puis *relance la recherche du coefficient* de proportionnalité entre 100 et 90 en faisant appel au contrat (« par tout ce que vous voulez comme calcul mental ? »). Mais devant l'insistance des élèves, elle donne elle-même la phraseclé pour une diminution de 10%, renonce à obtenir le coefficient × 0.9 et accepte finalement que les élèves partent de 110 : on passe subrepticement du calcul du coefficient de proportionnalité entre 100 et 90 au calcul de prix après augmentation (110) puis réduction (99). Pour effectuer ce changement de tâche, B s'appuie sur un élément du contrat didactique : le calcul mental. Elle y fait référence initialement pour calculer le coefficient de proportionnalité en passant ou pas par la valeur unitaire puis pour calculer le prix après augmentation puis réduction.

(d) Le changement de tâche est compris par les élèves qui le réclamaient, mais pour d'autres c'est une source de difficulté. Ainsi Marine va solliciter une explication car sa voisine Claire ne « comprend rien ». (12).

## Interaction 12 : Micro-contrat d'ostension déguisée pour expliquer à Claire

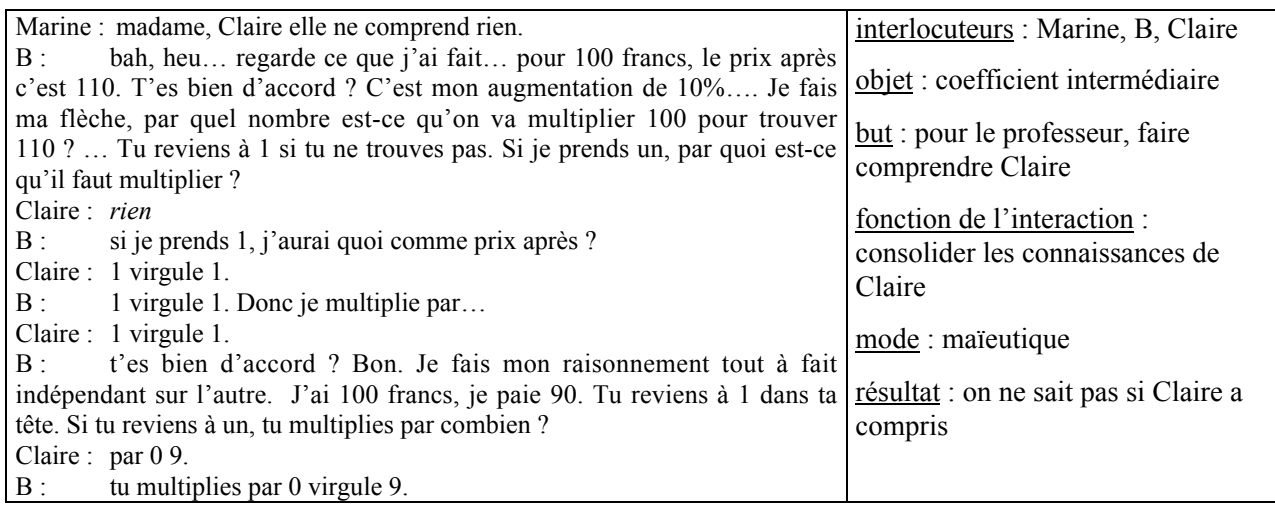

 $\checkmark$  Pour son explication, B utilise la maïeutique et un micro-contrat d'ostension déguisée. Elle n'explique pas à Claire la procédure linéaire utilisée précédemment pour calculer le prix après réduction de 10% pour un prix initial de 110F, mais lui explique la procédure CD pour calculer le prix après augmentation puis réduction de 10% (multiplication par 1.1 puis multiplication par 0.9). Jusqu'ici, les coefficients  $\times$  1.1 et  $\times$  0.9 n'ont pas été produits, cette explication donne donc à B l'occasion de produire ces coefficients qu'elle va utiliser ensuite.

- (e) B sollicite le coefficient de passage entre le prix initial et le prix après augmentation puis réduction. En même temps qu'elle pose sa question, elle résume : « Je multiplie par 1 virgule 1 et je multiplie par 0 virgule 9. Moi, je vous demande… par quoi faut-il multiplier le prix initial pour trouver le prix final ? ». Cette formulation *oriente la recherche* par un effet Topaze (la juxtaposition des éléments permet de deviner la réponse). Des élèves répondent au hasard. Lorsque Arnaud donne la réponse (1.1 fois 0.9), après une première réponse erronée, B l'ignore (ou ne l'entend pas). Elle rappelle les deux coefficients obtenus avant de reposer sa question. Cette fois Florent donne la réponse attendue (0.99).
- (f) B demande ensuite d'interpréter le coefficient obtenu en terme d'augmentation / réduction. Florent répond d'abord qu'il s'agit d'une augmentation puis Emilie rectifie et précise qu'il s'agit d'une diminution de 1%.
- (g) B profite de l'erreur de Florent pour rappeler que s'il s'agissait d'une augmentation le coefficient serait supérieur à 1.
- (h) A la fin de la phase 5, B fait répéter la façon d'obtenir le coefficient résultant de la composition et fait noter le résultat. Elle *institutionnalise* ainsi cette procédure.

#### c) Bilan des phases 4 et 5

La recherche des exercices 3 et 4 non prévus permet à B, d'une part, de consolider les connaissances sur la recherche de coefficient de proportionnalité entre le prix initial et le prix final qui seront utilisées dans le QCM et, d'autre part, d'initier les élèves à l'interprétation d'un coefficient de proportionnalité en termes d'augmentation / réduction, ce qui sera aussi utile pour le QCM.

Au cours de ces phases, les élèves ont eu peu de responsabilité dans l'interprétation du coefficient de proportionnalité en termes d'augmentation / réduction et dans la production des coefficients de proportionnalité entre le prix initial et le prix final. Pourtant, B a essayé de leur en laisser dans l'exercice 4, mais cela s'est soldé par un échec car les élèves ont refusé d'assumer la responsabilité qui leur incombait.

# **4. LE « QCM »**

Après les problèmes 3 et 4, B propose l'exercice suivant aux élèves.

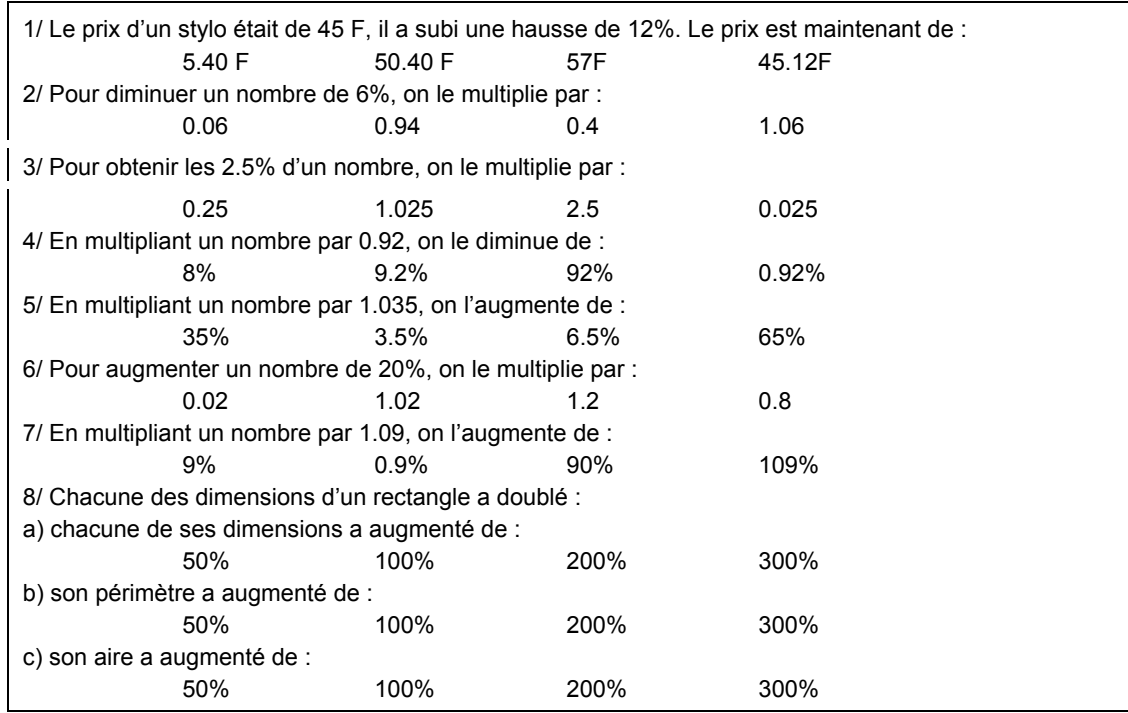

# **4.1 Analyse a priori du « QCM »**

Les questions du QCM portent sur : le calcul d'images et de coefficients de proportionnalité dans le registre décimal à partir d'un coefficient exprimé dans le registre du langage naturel, l'application d'un pourcentage et l'interprétation d'un coefficient de proportionnalité donné sous forme décimale en termes de pourcentage d'augmentation/réduction. Les connaissances en jeu ici sont des connaissances récentes, le méso-contrat est un contrat d'entraînement.

Pour interpréter un coefficient de proportionnalité en termes de pourcentage d'augmentation / réduction, l'élève a seulement à effectuer un changement de registre (passage du registre numérique décimal au registre numérique « pourcentage ») car le texte précise si le coefficient correspond à une augmentation ou une diminution (par exemple, en multipliant un nombre par 1.09 on l'augmente de …). Par ailleurs, les questions 2 à 7 font référence à un contexte numérique alors que jusqu'ici les élèves ont surtout travaillé dans le contexte des prix. Ce changement de contexte participe à un transfert des connaissances des élèves et donc à une appropriation des connaissances (si B laisse les élèves chercher seuls).

#### **4.2 Déroulement du QCM**

La recherche et la correction du QCM se déroulent en cinq phases.

### a) Phase 6: recherche individuelle du QCM (en classe et à la maison)

B demande aux élèves de chercher individuellement l'exercice (micro-contrat de production individuelle). Cependant elle ne demande pas de justification de la réponse donnée (E : « madame, on doit justifier ?» B : « non. Faut pas justifier.» ). B ne donne aucune indication de réponse.

A la fin de l'heure, les élèves n'ont pas fini le QCM, mais B relève les feuilles pour les corriger et demande de terminer l'exercice à la maison (elle distribue un autre QCM vierge).

#### b) Phase 7: correction de la question 1 « augmentation de 12% sur un stylo »

La correction du QCM s'effectue au début de la séance 6. Le méso-contrat est toujours un mésocontrat d'entraînement.

Nous avons découpé cette phase en quatre épisodes et retenu une interaction qui a lieu au cours de l'épisode (b).

Au début de la phase 7, B envoie Rémi au tableau pour corriger le QCM. Elle instaure un microcontrat d'adhésion qui devrait lui permettre de s'assurer que les connaissances des élèves sont en cours d'apprentissage (« Si on est d'accord vous cochez la bonne réponse, si on n'est pas d'accord, et ben, on fera une mise au point »). Ce contrat se transforme rapidement en un micro-contrat d'ostension déguisée dans lequel Rémi sert de « porte-craie ».

(a) Rémi veut calculer le prix final en passant par l'augmentation et en utilisant un coefficient rationnel × 12/100 pour calculer l'augmentation. Or, cette production n'est pas conforme à l'attente de B pour deux raisons. Tout d'abord, le coefficient est exprimé dans le registre numérique rationnel (et non numérique décimal). Par ailleurs, Rémi calcule l'augmentation au lieu de calculer, comme cela a été fait la veille, directement le prix final ; il utilise ses connaissances anciennes de  $6<sup>eme</sup>$  et non ses connaissances récentes de 4ème.

(b) B sollicite alors un retour à la définition pour le calcul du coefficient de proportionnalité entre le prix initial et le prix final (13).

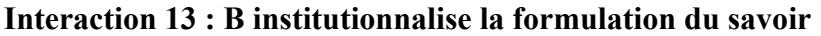

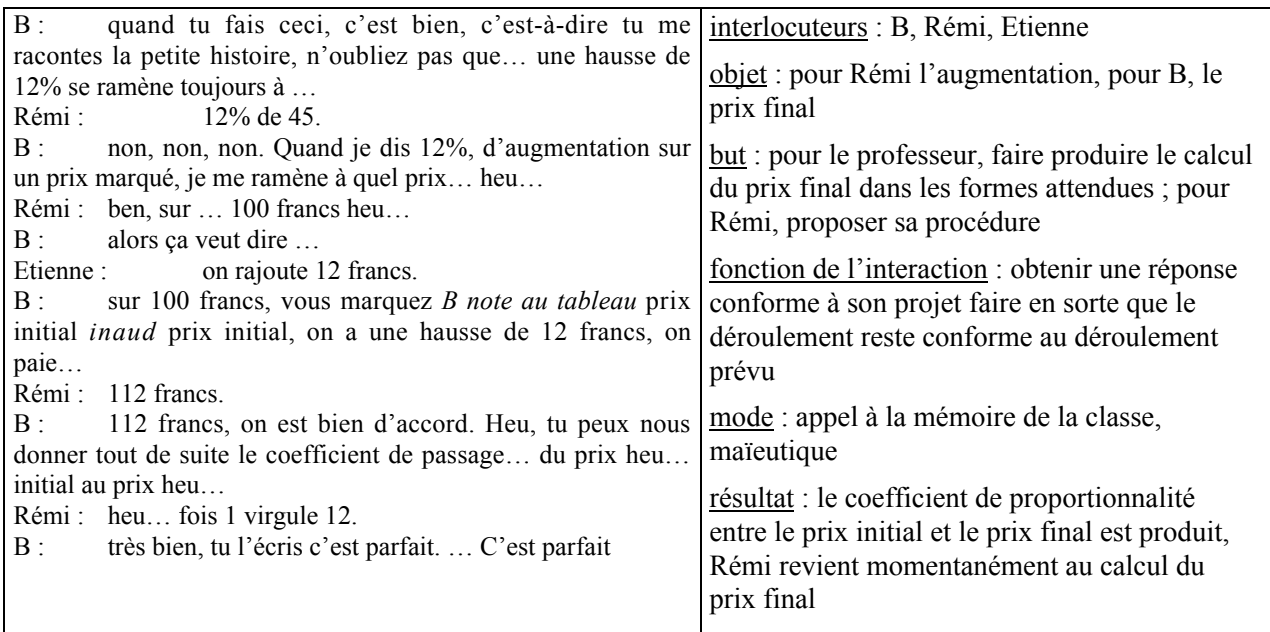

 Au cours de cette interaction, B cherche d'une part à *obtenir une réponse conforme à son projet d'enseignement*, c'est-à-dire à faire *produire à Rémi le coefficient qui lie le prix initial et le prix final*. Pour cela, elle fait appel à la mémoire de la classe en évoquant la phrase-clé et elle utilise la maïeutique. Le micro-contrat est un contrat d'ostension déguisée.

Par ailleurs, en demandant aux élèves d'utiliser la procédure CD pour calculer le prix final alors que les exercices proposés jusque là ne nécessitent pas l'utilisation de ce coefficient (il n'y a pas, par exemple, de calcul d'antécédent) et en exigeant une formulation particulière (phrase-clé puis passage par la valeur unitaire pour calculer le coefficient), B contribue à la production formelle de la phrase-clé et du coefficient. Ainsi, au cours de l'interaction 13, Rémi donne le coefficient 1.12 mais ne l'utilise pas ensuite pour le calcul du prix final, il revient à sa procédure initiale (prix final = prix initial + augmentation).

(c) B accepte la procédure additive de Rémi (prix final = prix initial + augmentation) : elle lui demande d'identifier à quoi correspond le produit 45 × 12/100.

(d) Elle laisse ensuite Rémi utiliser cette procédure pour calculer le prix final. Comme B n'a pas choisi d'exercices dont la résolution nécessite l'utilisation du coefficient de proportionnalité entre le prix initial et le prix final, il lui est difficile d'exiger que les élèves utilisent la procédure CD pour le calcul du prix final. Mais l'acceptation du passage par l'augmentation pour le calcul du prix final participe à une institutionnalisation faible de la procédure CD pour le calcul du prix final.

#### c) Phase 8 : correction de la question 2, « diminuer un nombre de 6% »

La question de la diminution est posée ici dans le domaine numérique qui est nouveau pour les élèves. Rémi est toujours au tableau.

Nous avons découpé cette phase en trois épisodes et retenu une interaction qui se produit au cours de l'épisode (c).

(a) B dirige la correction en sollicitant d'abord un retour à la définition (« d'abord tu m'expliques »). Mais Rémi utilise la définition dans le contexte des prix (« pour 100F on a… »). B ne relève pas cet écart et le laisse continuer son raisonnement sur les prix, en *relançant au besoin la recherche* par des appels à la mémoire de la classe et au contrat (« Si je me ramène à un franc, tu sais, dans ton tableau de proportionnalité quand on veut trouver le coefficient on fait… Si j'avais un franc, combien tu trouverais ici ? »). Le micro-contrat est un contrat d'ostension déguisée. B ne demandera à Rémi de revenir au contexte numérique qu'à la fin de l'exercice. Nous pensons

qu'elle veut lui permettre de trouver un premier résultat en raisonnant par analogie avec ce qui a été fait la veille.

- (b) B demande ensuite à Rémi de calculer le coefficient de proportionnalité entre le prix initial et le prix final. Pour obtenir plus facilement ce coefficient, elle *oriente la recherche* en faisant appel à la mémoire de la classe (« comme on a fait hier »). Cependant, comme cela ne suffit pas, B fait appel à la mémoire et au contrat (« tout à l'heure t'as été capable de me le faire », « on se ramène à 1, vous vous rappelez bien »), puis finit par utiliser un effet Topaze, (« par quoi est-ce qu'il faut que tu multiplies 1 pour trouver 0.94 ? » ).
- (c) Ensuite, elle revient à la question initiale qui concernait le contexte numérique et non les prix. (14).

# Interaction 14 : Jeu du professeur pour obtenir le coefficient dans le domaine

## numérique, effet Jourdain

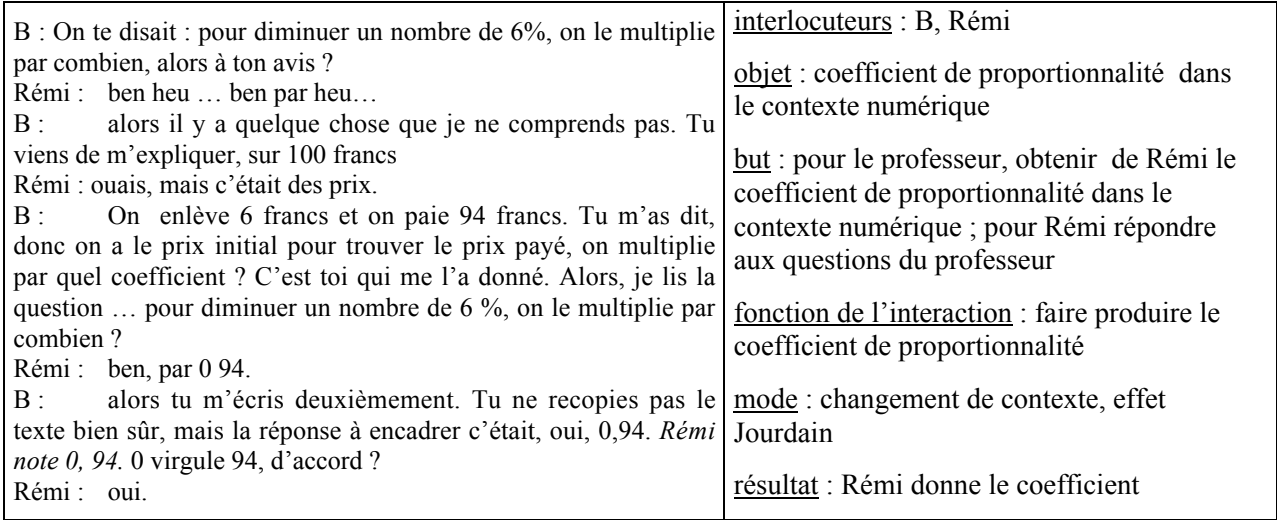

 $\checkmark$  Rémi transfère difficilement son raisonnement des prix aux nombres. Pour lui faire produire le coefficient dans le domaine numérique, B revient au domaine des prix que Rémi semble mieux maîtriser et lui fait redonner le coefficient dans ce domaine. Ensuite, sans revenir au domaine numérique, elle demande à Rémi de noter ce coefficient. Il y a un effet Jourdain.

# d) Phase 9 : correction de la question 3, « pour obtenir les 2.5% d'un nombre on le multiplie par… »

La question porte sur l'application de pourcentage. Les connaissances en jeu ont été vues dans les classes précédentes et ont fait l'objet d'un bref rappel au début de la séance 5 (phase 1, épisode (a) : sur 100 g de fromage, il y a 15 g de matière grasse). Rémi devrait répondre facilement à la question. Toutefois, il peut être gêné par le changement de tâche et par le pourcentage décimal.

Nous avons découpé cette phase en deux épisodes et retenu une interaction qui a lieu au cours de l'épisode (b).

- (a) Rémi veut revenir à la définition, mais il ne parvient pas à la donner dans le domaine numérique et la revient au domaine des prix. B ignore (ou ne voit pas) cette difficulté de Rémi et modifie (volontairement ou pas) ses réponses (Rémi : « on va obtenir 2 virgule 5 francs » B : « et, ben, tu me l'écris, oui, c'est bien. Ecris-le-moi, 2 virgule 5 »). B utilise un contrat d'ostension déguisée pour permettre d'avancer dans la correction et peut-être aussi pour ne pas trop mettre Rémi dans une position difficile.
- (b) Elle sollicite ensuite le coefficient de proportionnalité 0.025 (15).

#### Interaction 15 : Micro-contrat d'ostension déguisée pour produire le coefficient 0.025

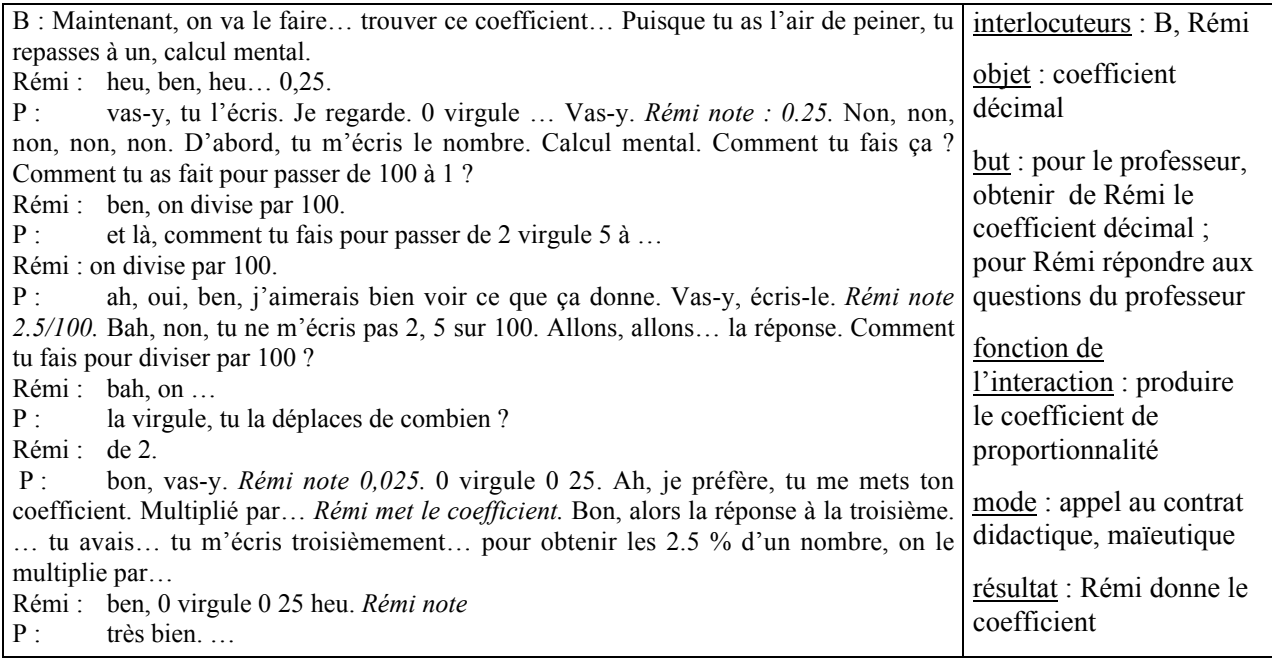

 $\checkmark$  B fait appel au contrat pour obtenir le coefficient en utilisant la linéarité (« puisque tu as l'air de peiner, tu repasses à un calcul mental »). La négociation est difficile. Rémi exprime le coefficient dans le registre numérique rationnel or il faut qu'il obtienne le coefficient dans le registre numérique décimal pour répondre à la question. B utilise finalement la maïeutique pour obtenir l'écriture décimale souhaitée et rectifier l'erreur de Rémi.

# e) Phase 10 : correction des questions 4, 7 et 5 « en multipliant un nombre par… »

Nous avons découpé cette phase en sept épisodes et retenu deux interactions qui ont lieu au cours des épisodes (b), (c).

La question 4 « en multipliant un nombre par 0.92… » porte sur une connaissance récente pour les élèves. Pour permettre l'appropriation de cette connaissance par Rémi, B le laisse commencer seul la correction de l'exercice. Mais les connaissances de Rémi ne semblent pas encore suffisamment stables pour lui permettre de travailler directement dans le contexte numérique. La difficulté de Rémi que B a escamotée lors de la phase précédente le freine de nouveau.

(a) B *relance la recherche* en faisant appel au contrat pour obtenir la définition dans le contexte numérique (« tu m'expliques, on va voir »). Rémi part de 100 qu'il multiplie par 0.92 et obtient la phrase : si le prix initial est 100F, le prix final est 92F.

# (b) Ensuite, le professeur sollicite une interprétation de cette définition en termes de pourcentage d'augmentation / réduction (16).

## Interaction 16 : Ouverture des possibilités de raisonnement

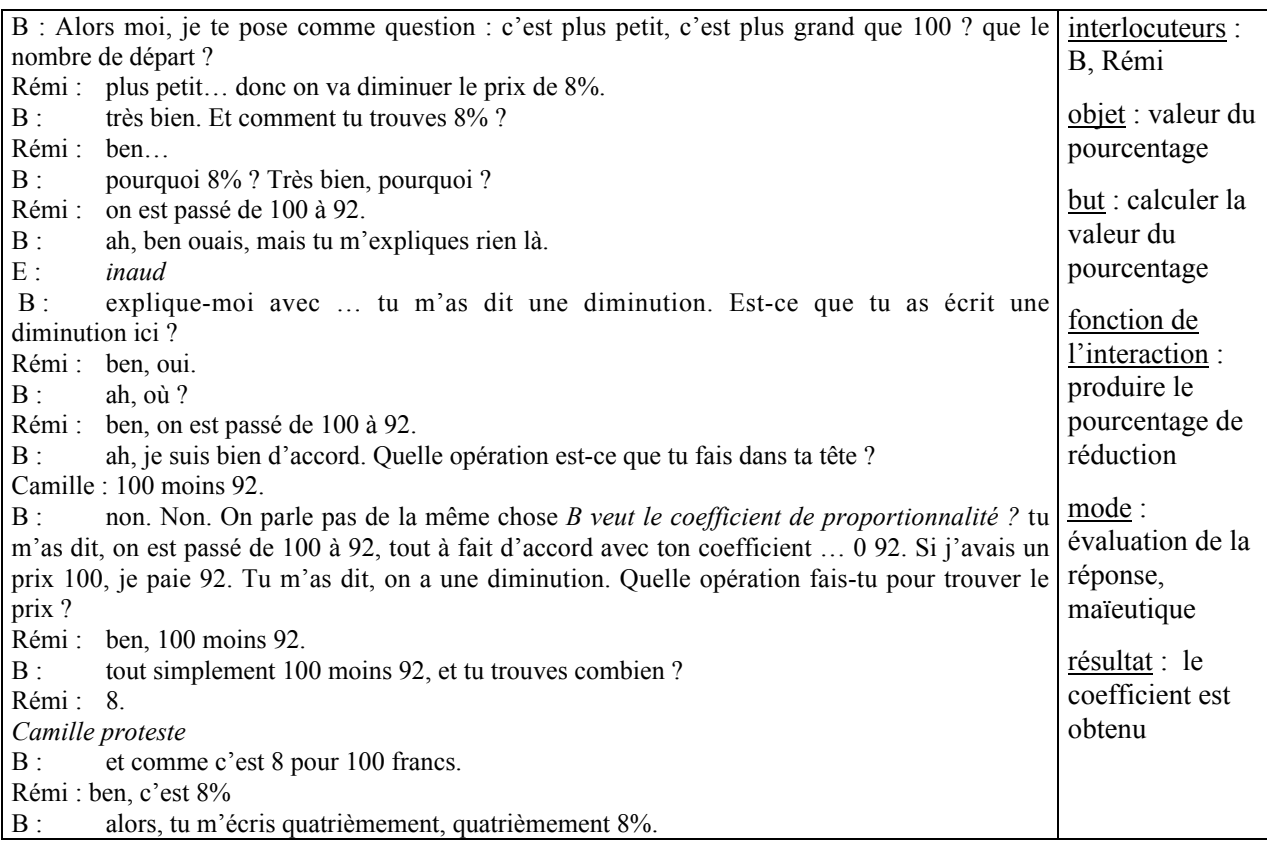

 $\checkmark$  B voudrait sans doute que Rémi utilise le coefficient 0.92 et la différence avec 1 comme cela a été fait précédemment pour le problème 4 (phase 5). Mais il raisonne sur la définition en langage naturel et les nombres 100 et 92. Au départ B refuse sa réponse, puis elle cède. Il y a ici une sorte d'institutionnalisation faible de la formulation de la réponse : la veille B a présenté directement sous sa forme institutionnelle, ici elle ouvre les possibilités de raisonnement.

(c) Mélanie ne comprend pas et demande une explication. B accepte d'expliquer, elle le fait avec la participation d'élèves de la classe (17).

#### Interaction 17 : Utilisation d'un contrat d'ostension déguisée pour expliquer à Mélanie

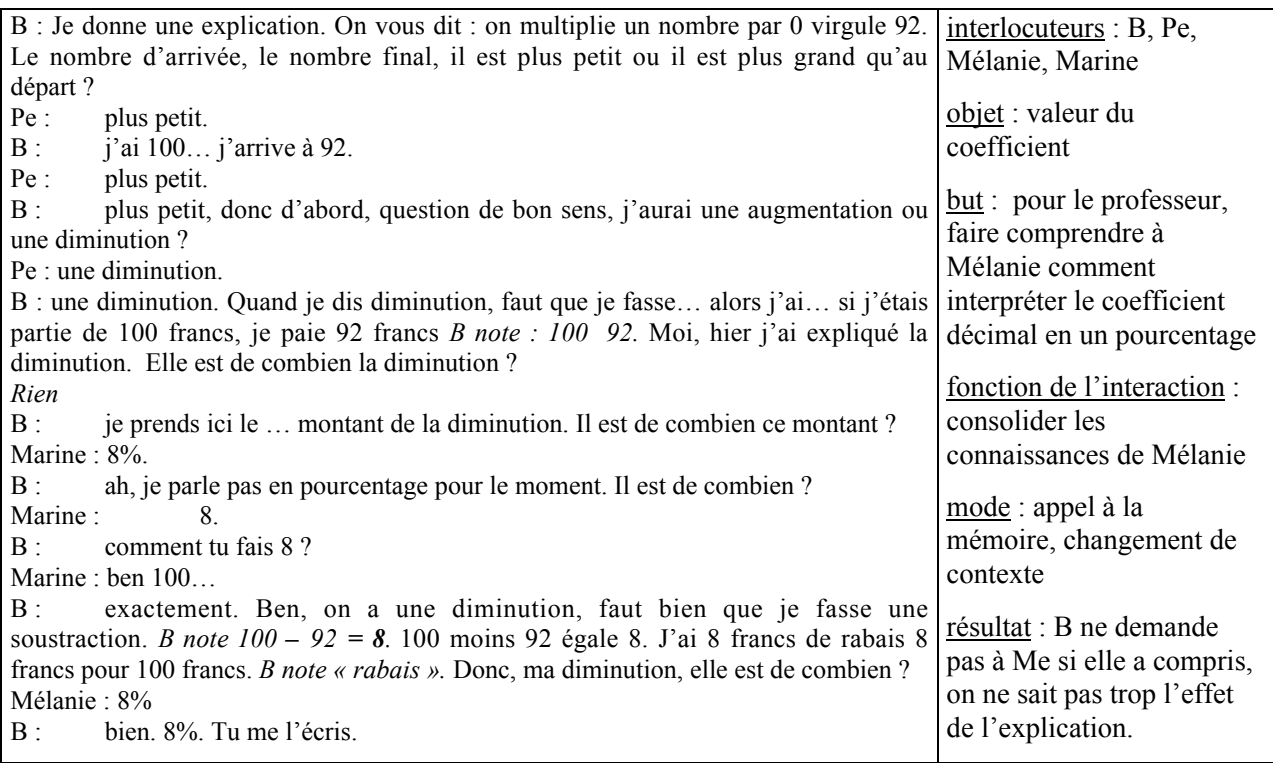

 $\checkmark$  Dans l'explication, B revient (volontairement ou pas) au domaine des prix et raisonne non plus sur les coefficients comme la veille mais sur les valeurs des images et antécédents. Elle *reprend* ainsi *la formulation de Rémi* pour consolider les connaissances de Mélanie. Elle ne précise pas que le raisonnement sur les nombres est identique à celui sur les prix, ni que le raisonnement sur les coefficients est identique à celui sur les valeurs.

Par ailleurs, alors que c'est Mélanie qui réclame une explication, B accepte les réponses de Marine à ses questions. Mélanie n'intervient qu'à la fin, elle répète la réponse donnée par Marine. B utilise donc un contrat d'ostension déguisée pour produire l'explication<sup>2</sup>. Elle aurait pu interroger expressément Mélanie pour la placer dans un micro-contrat de production individuelle, en proposant au besoin d'étudier un autre cas.

Immédiatement après l'interaction 17, B demande à Mélanie de chercher (individuellement) les questions suivantes de façon à ce qu'elle réinvestisse l'explication donnée. Ici, on peut dire que le micro-contrat pour Mélanie est un micro-contrat de production individuelle, même si elle va obtenir rapidement une évaluation de ses réponses avec la suite de la correction de l'exercice. B permet ainsi à Mélanie de consolider ses connaissances.

<u>.</u>

<sup>&</sup>lt;sup>2</sup> Ici on pourrait presque dire qu'il s'agit d'un contrat de production collective. Mais, en fait, on voit que B ne laisse pas les élèves finir leur phrase et évalue les réponses qu'ils donnent.

Ensuite, B engage la correction des questions 7 et 5. La question 7 est corrigée immédiatement après la question 4, par erreur.

- (d) Question 7 : « En multipliant un nombre par 1.09… », Rémi écrit la phrase-clé. Au début de l'épisode B commence à distribuer les calculatrices. De cette façon, elle délègue à Rémi la responsabilité de la correction. Toutefois, B continue de l'aider par des questions, ici elle demande en particulier le retour à la définition.
- (e) B sollicite l'interprétation du coefficient de proportionnalité. Rémi calcule la valeur du pourcentage correspondant au coefficient 1.09.
- (f) Question 5 : « En multipliant un nombre par 1.035… », Rémi donne la phrase-clé.
- (g) Il calcule la valeur du pourcentage correspondant au coefficient 1.035.

Au cours de ces épisodes, B *institutionnalise* la formulation attendue pour la rédaction de la réponse. Par ailleurs, B évalue les réponses de Rémi. Le micro-contrat est donc toujours un contrat d'ostension déguisée mais une petite part d'initiative est laissée à Rémi, surtout à la fin.

 $\checkmark$  Pour la correction de ces questions, B reste (volontairement ou pas) dans le contexte des prix (question 7 : « tu me réponds, ta petite histoire avec 100 francs » ; « à ton avis, on paie plus ou on paie moins ? » ; question 5 : « alors, tu me mets, augmentation de 20%, tu me racontes… à partir de 100 francs »). Cela peut avoir des conséquences sur l'apprentissage des élèves. Certains élèves de la classe s'agitent, il nous semble qu'ils réagissent à cette identification des prix et des nombres. Par ailleurs, B travaille sur les valeurs des antécédents et images à partir de la phrase-clé et non sur les coefficients comme on aurait pu penser qu'elle voulait le faire initialement. Elle cède donc en partie sur ses objectifs. Cependant, elle peut toujours travailler ce point et l'institutionnaliser au cours de la leçon.

### f) Phase 11 : correction de la question 6, « pour augmenter un nombre de 20%… »

Nous avons découpé cette phase en deux épisodes et avons retenu une interaction qui a lieu au cours de l'épisode (b).

- (a) Rémi écrit la phrase-clé.
- (b) Il calcule le pourcentage associé. Rémi répond de plus en plus rapidement aux questions et à la fin de cette phase, il donne des signes d'apprentissage (18).

#### Interaction 18 : Signes d'apprentissage chez Rémi

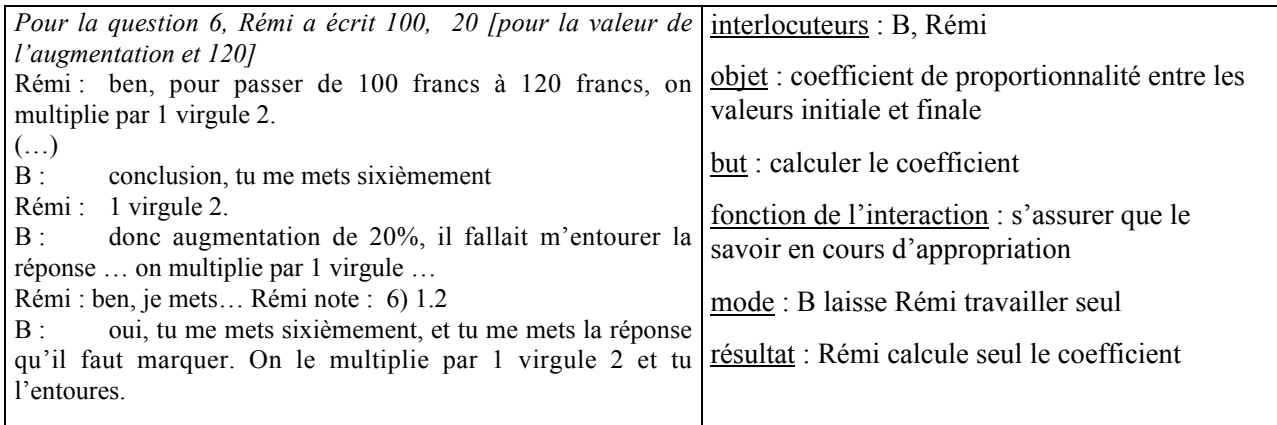

# g) Phase 12 : correction de la question 8, « chacune des dimensions d'un rectangle a doublé… »

Nous avons découpé cette phase en quatre épisodes.

(a) Pour la question a) sur les dimensions du rectangle, Rémi donne d'emblée la réponse « 100% ». Le professeur ne l'évalue pas explicitement et demande une explication de la réponse pour obtenir la longueur après augmentation et le coefficient de proportionnalité. Rémi explique dans le cadre arithmétique (« si la longueur c'est 1, ça va être 2 »), mais B exige un travail dans le cadre algébrique (« et si la longueur c'est *l* ? »), Rémi donne facilement la nouvelle longueur et le coefficient de proportionnalité cherché (× 2).

Le changement de cadre qu'effectue B implique un changement de contrat de domaine (contrat arithmétique  $\rightarrow$  contrat algébrique) conforme aux attentes de l'institution pour la classe de 4<sup>ème</sup>.

- (b) Ensuite, B demande à Rémi d'interpréter le coefficient «  $\times$  2 » en termes de pourcentage d'augmentation. Mais Rémi modifie alors sa réponse (200%), B l'évalue et négocie à la baisse le problème en demandant de calculer la valeur de l'augmentation. Rémi ne répond pas. Pour *consolider les connaissances de Rémi relatives à l'interprétation du coefficient de proportionnalité* B revient alors à un raisonnement sur les prix avant de poser de nouveau la question dans le contexte géométrique. B obtient ainsi de Rémi la valeur de l'augmentation et son interprétation en termes de pourcentage d'augmentation / réduction.
- (c) A partir de là, Rémi essaie de calculer le pourcentage d'augmentation du périmètre. Comme il y parvient difficilement, B l'aide par un jeu de questions (maïeutique).

(d) Pour le cas de l'aire, B ne demande pas à Rémi de corriger. En effet, elle a entendu la réponse d'Etienne et lui demande de l'expliquer. Etienne a travaillé dans le cadre géométrique : à partir des dessins du rectangle initial ABCD et du rectangle agrandi AB'C'D' il constate qu'il y a quatre rectangles identiques à ABCD dans A'B'C'D' et conclut que l'aire a augmenté de 300%. B demande à Rémi de faire le dessin suggéré par Etienne. Elle conclut que l'aire augmente de 300%. La justification de la réponse dans le cadre algébrique n'est pas effectuée.

#### h) Bilan des phases 6 à 12

<u>.</u>

B laisse aux élèves une part de responsabilité dans l'entraînement à l'interprétation d'un coefficient de proportionnalité en termes de pourcentage d'augmentation / réduction et le calcul de valeur après augmentation / réduction puisqu'elle les laisse chercher individuellement le QCM. Cependant, les questions posées dans le QCM sont assez fermées et ne nécessitent pas l'utilisation du coefficient de proportionnalité entre le prix initial et le prix final.

Par ailleurs, au moment de la correction, B laisse une part de responsabilité croissante à Rémi dans la correction de l'exercice. Mais, B utilise aussi des effets Jourdain quand elle ne « voit » pas que Rémi raisonne dans le domaine des prix au lieu de raisonner dans le domaine numérique. Cette responsabilité croissante et la répétition de tâches semblables permettent un apprentissage chez Rémi qui, de retour à sa place, déclare à son voisin « J'ai compris qu'à la fin. »<sup>3</sup>. Parallèlement, la façon dont B procède pour la correction des exercices ne permet pas tellement aux autres élèves de la classe de proposer leur solution, même si B leur indique à plusieurs reprises que s'ils ne comprennent pas leur erreur, ils peuvent le faire savoir.

Enfin, au cours de ces phases, B semble moins exigeante dans la formulation du savoir qu'elle attend que dans les phases 2 à 5. Elle accepte, en effet, assez facilement que Rémi utilise le passage par l'augmentation pour le calcul du prix final et le raisonnement sur la phrase-clé pour obtenir le pourcentage d'augmentation / réduction.

A la suite de la correction du QCM, la classe reprend le travail sur l'objectif LB. Le retour à l'objectif PB se fait au cours de la séance 7 où B entame la leçon.

 $3$  Les deux élèves sont assis au fond de la classe, à une table voisine de la mienne, c'est ce qui me permet d'entendre cette remarque.

# **5. LA LEÇON SUR LES POURCENTAGES**

La leçon se déroule en deux temps. Pendant la séance 7, il est seulement question de pourcentages d'augmentation, faute de temps. B fait la leçon sur les pourcentages de réduction au cours de la séance 8. B indique que la leçon est à écrire dans la « partie numérique » du cahier, à la suite du cours sur la proportionnalité.

La leçon est un moment fort d'institutionnalisation, le méso-contrat est à ce moment un **contrat de** reconnaissance du savoir, c'est-à-dire qu'il s'agit d'énoncer le savoir déjà identifié.

Nous indiquons dans un cadre ce qui est noté au tableau au fur et à mesure de l'avancée du cours. L'ensemble des notes prises par les élèves au cours de la leçon figure dans le chapitre 4 (§ 3.3 e) Modalités d'institutionnalisation).

Par ailleurs, à certains moments, B propose aux élèves de résoudre des problèmes à l'intérieur de la leçon. A ce moment là, elle rompt le méso-contrat de reconnaissance du savoir pour instaurer un contrat d'entraînement qui permet un utilisation du savoir et qui concourt à l'apprentissage (mésocontrat d'entraînement inséré entre deux méso-contrats de reconnaissance du savoir).

## **5.1 Analyse a priori**

D'après son objectif PB1 et le travail réalisé dans la classe sur les pourcentages d'augmentation / réduction, on peut s'attendre à ce que B fixe le savoir concernant le passage direct du prix initial au prix final dans le cas des pourcentages d'augmentation et/ou de réduction. Même si une partie de l'étude a (partiellement) permis de travailler dans un autre domaine que celui des prix, nous pensons que B ne fixera les savoirs que pour ce domaine (c'est le seul qui apparaît dans son objectif).

B devrait aussi institutionnaliser la procédure qui permet de déterminer si un coefficient donné dans le registre numérique décimal correspond à une augmentation ou une diminution et la valeur de cette variation. Enfin, d'après le changement de cadre que B sollicite à la fin de la correction du QCM (phase 12) et les contraintes institutionnelles de la classe de  $4<sup>eme</sup>$ , nous pensons que B utilisera à la fois les cadres algébrique et arithmétique dans la leçon.

#### **5.2 Déroulement de la leçon**

La leçon se déroule en quatre phases. Les phases 13 à 15 qui ont lieu pendant les séances 7 et 8 concernent les pourcentages d'augmentation. La phase 16 qui se déroule au cours de la séance 8 concerne les pourcentages de réduction.

## a) Phase 13 : « augmentation de 12.5% sur un prix », la leçon

Nous avons découpé cette phase en neuf épisodes et retenu une interaction qui a lieu au cours de l'épisode (i).

(a) B prend un exemple de pourcentage d'augmentation dans le domaine des prix et instaure un contrat de production collective. Elle demande d'abord aux élèves la signification d'une « augmentation de 12.5% » (passage du registre numérique décimal au registre langage naturel). Rémi donne la phrase attendue et B *fixe cette formulation* en la faisant noter sur le cahier et en insistant : « chaque fois vous revenez (…) au nombre 100 ».

III – Pourcentages

Exemple 1 : Augmentation de 12,5 % sur le prix initial Sur 100 F on a 12,5 F d'augmentation, on paie 112,5 F.

(b) Ensuite B va rappeler le lien entre les pourcentages d'augmentation et la notion de proportionnalité. Elle demande d'abord pourquoi ce paragraphe est situé après « vitesse » puis sollicite les différentes relations de proportionnalité entre les grandeurs (proportionnalité entre le prix initial et l'augmentation, le prix initial et le prix final, l'augmentation et le prix final). Elle *situe ainsi le nouveau par rapport à l'ancien.* Pour cela, elle reste dans un contrat de production collective (tous les élèves peuvent répondre), mais parallèlement, elle questionne des élèves particuliers qui répondent ou ne répondent pas. Cela lui permet d'une part de *s'assurer que le savoir nouveau est en cours d'apprentissage* et d'autre part d'impliquer particulièrement les élèves interrogés. Elle incite ainsi quelques élèves qui n'ont pas participé jusque-là à prendre une part active dans le contrat de production collective.

Le prix initial et l'augmentation sont proportionnels. Le prix avant et le prix après augmentation sont proportionnels. L'augmentation et le prix payé sont proportionnels.

(c) Une fois que les trois relations de proportionnalité sont citées, B prépare le travail pour le calcul des six coefficients correspondant aux trois relations de proportionnalité identifiées<sup>4</sup>. Pour cela elle présente les données de la façon suivante au tableau, elle fait intervenir le cadre algébrique dans le travail :

<u>.</u>

 $4$  L'épisode (c) correspond à une transition assez longue.

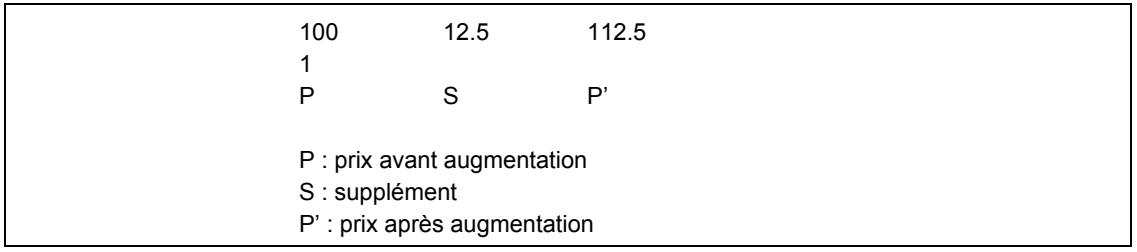

(d) Puis, toujours sous un contrat de production collective, B demande aux élèves de donner le coefficient de proportionnalité entre le prix initial et l'augmentation. Mathilde donne une réponse dans le registre numérique rationnel, B demande de la compléter par l'expression du coefficient dans le registre numérique décimal (« Et je voudrais ou… multiplié, si je ne veux pas écrire sous forme de (…) d'expression avec un quotient ? »). Elle rappelle que cette valeur (registre numérique décimal) peut être obtenue à partir de la valeur 1 et ajoute au tableau, en plus des coefficients déjà obtenus, la valeur du prix final pour un prix initial de 1F. Elle *oriente ainsi clairement la recherche* qui va suivre pour le calcul du coefficient de passage du prix initial au prix final.

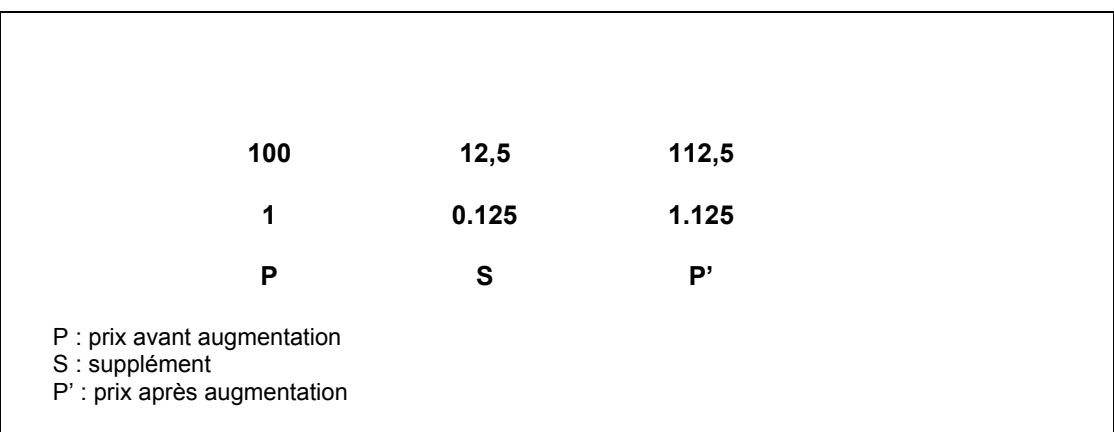

(e) Lorsque B demande : « Qu'est-ce que je vais écrire ? », les élèves donnent sans difficulté le coefficient de proportionnalité entre le prix initial et le prix final dans le registre numérique décimal. B sollicite son écriture dans le registre symbolique rationnel auprès d'élèves qui ne participent pas beaucoup, elle utilise le même moyen que dans l'épisode (b) pour que certains élèves s'impliquent dans le contrat de production collective.

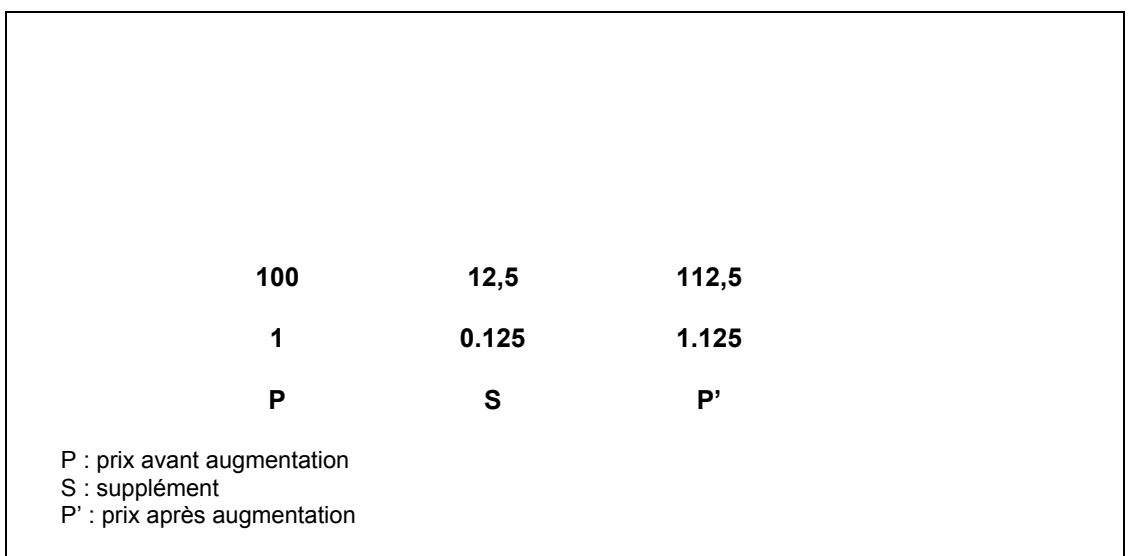

(f) Enfin, B demande le coefficient de proportionnalité entre le supplément et le prix final. Cette question est hors programme et est assez difficile pour les élèves qui peuvent difficilement passer par la valeur unitaire. Comme les élèves ne répondent pas rapidement, B interroge Camille (bonne élève) qui donne la réponse attendue (registre numérique rationnel (112.5/12.5)).

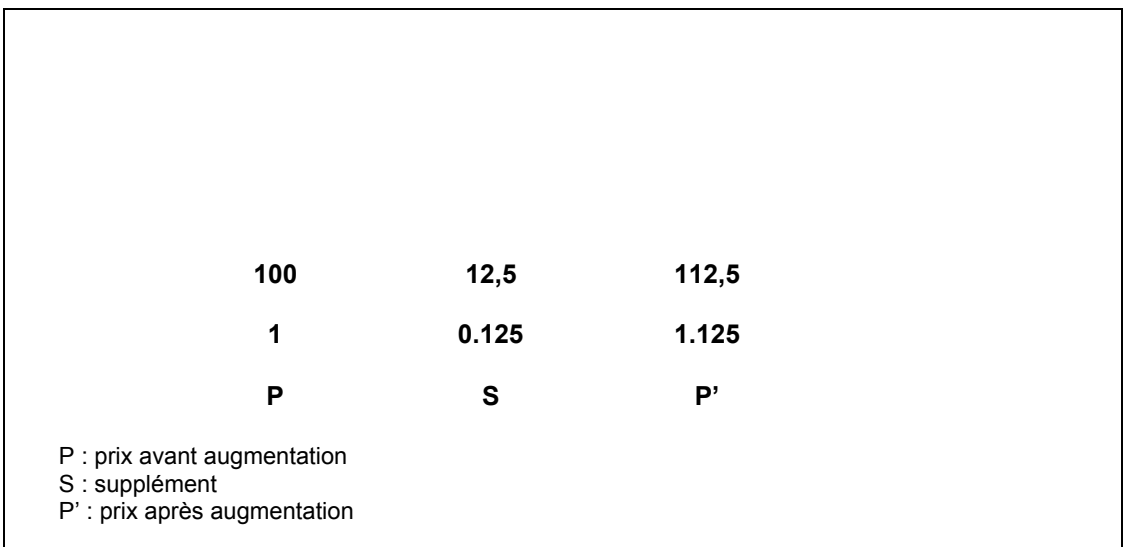

Au cours de ces épisodes, B *a fixé* les différentes procédures de calcul des coefficients de proportionnalité (en s'appuyant sur les valeurs relatives à 100 et en passant par la valeur unitaire).

(g) A la suite de ce travail, elle demande aux élèves de calculer les trois autres coefficients de proportionnalité inverses de ceux déjà trouvés (entre le supplément et le prix initial, le prix final et le prix initial, le prix final et le supplément). B laisse initialement les élèves chercher seuls les coefficients (contrat de production individuelle), mais elle revient rapidement à un contrat d'ostension
déguisée. Elle *active* au début de l'épisode (g) les connaissances nécessaires au calcul du coefficient inverse (« lorsque je fais un passage comme ceci et que je reviens … faut inverser (…) c'est quoi des nombres inverses ? »).

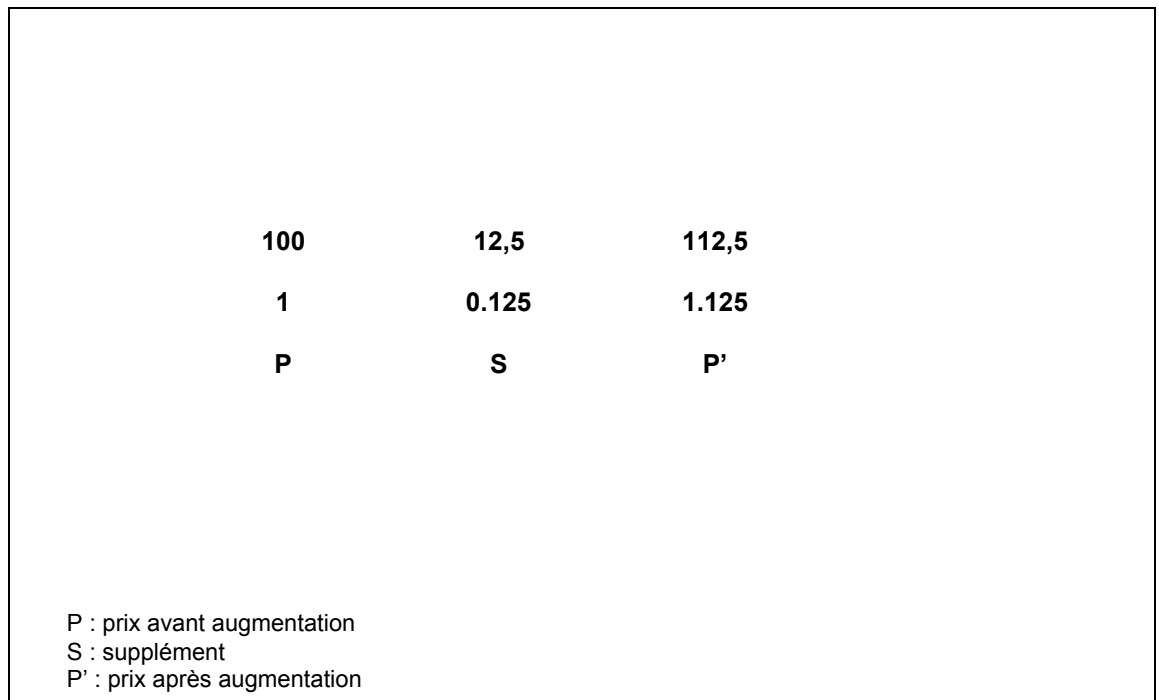

(h) Ensuite, B effectue un changement de registre et demande aux élèves : « par quoi faut-il multiplier le prix P pour trouver le prix après augmentation ? ». Elle met ainsi en avant la relation de proportionnalité enjeu de la séquence. Yannick donne (très bas) la bonne réponse, B évalue sa réponse puis sollicite une réponse de Alice. Alice répond difficilement et B lui donne des indications (« Regarde dans le tableau ce qui t'intéresse et tout est marqué »). B note le coefficient de proportionnalité × 1.125 entre le prix P et le prix P', mais ne note pas l'expression algébrique correspondante.

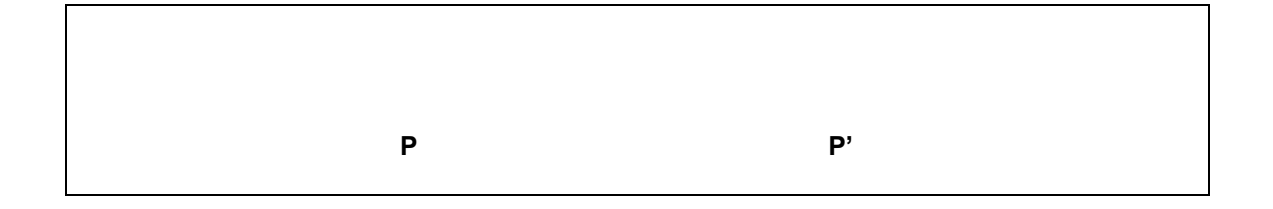

(i) Une fois que le coefficient est obtenu (registre numérique décimal), B le réinterprète en termes de pourcentage d'augmentation (retour au registre langage naturel). Cela lui permet de faire le lien entre coefficient de proportionnalité et pourcentage de proportionnalité qui est le lien inverse de celui déjà effectué (pourcentage de proportionnalité et coefficient) (19).

# Interaction 19 : Interprétation du coefficient de proportionnalité, contrat d'ostension déguisée

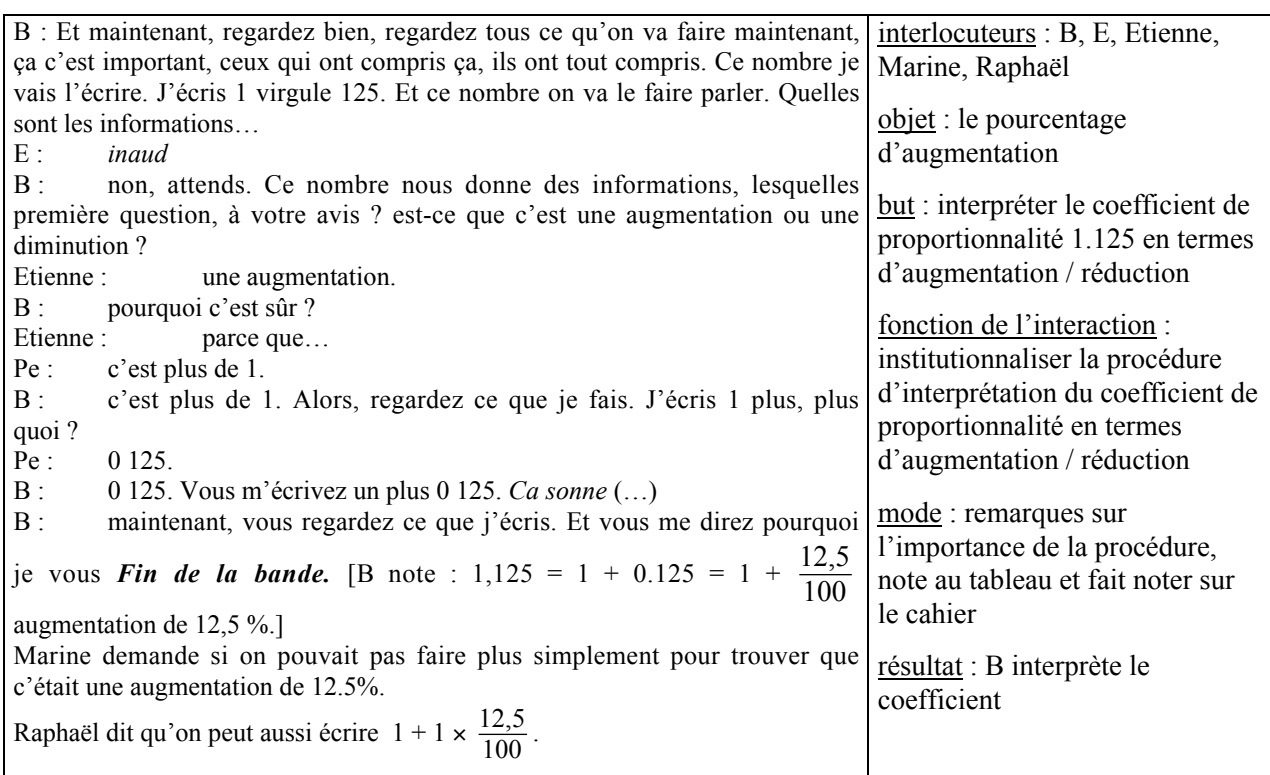

 B *institutionnalise la procédure à utiliser pour interpréter un coefficient de proportionnalité en termes d'augmentation* de plusieurs façons. Elle précise d'abord l'intérêt de la compréhension de cette procédure, puis la note au tableau et la fait noter par les élèves. Les élèves n'ont pas une part de responsabilité importante dans la production de cette procédure puisque le professeur pose d'abord la question qui permet de prendre la « bonne voie » en demandant s'il s'agit d'une augmentation ou d'une réduction, puis écrit au tableau « 1 +… » qui oriente la recherche des élèves. Le micro-contrat est un contrat d'ostension déguisée.

Ce qui est noté au tableau au cours de cet épisode est ce qui suit.

 $1.125 = 1 + 0.125 = 1 + \frac{12.5}{100}$ augmentation de 12.5 %

## b) Phase 14 : exercices oraux d'entraînement

Immédiatement après avoir montré comment interpréter le coefficient, B propose aux élèves un exercice semblable : « Si je vous dis une augmentation de 200% ; que vaut le prix final ? ». Elle instaure un méso-contrat d'entraînement. L'entraînement se déroule sous un micro-contrat de production collective qui devrait permettre aux élèves d'acquérir une certaine familiarité avec le savoir en jeu. Parallèlement, l'utilisation du savoir nouvellement fixé permet à B de *s'assurer que le savoir visé est en cours d'apprentissage* et *consolide ce savoir* (sous forme de connaissance) chez les élèves.

## c) Phase 15 : rappel sur les pourcentages d'augmentation

B commence la leçon de la séance 8 par un bref rappel sur les pourcentages d'augmentation puis aborde les pourcentages de réduction.

Nous avons découpé le rappel en deux épisodes.

- (a) B demande d'abord de rappeler le coefficient de proportionnalité entre le prix initial et le prix final.
- (b) Ensuite, elle rappelle (micro-contrat d'ostension assumée) qu'à partir de ce coefficient on peut « contrôler » qu'il s'agit d'une augmentation de 12.5% (20).

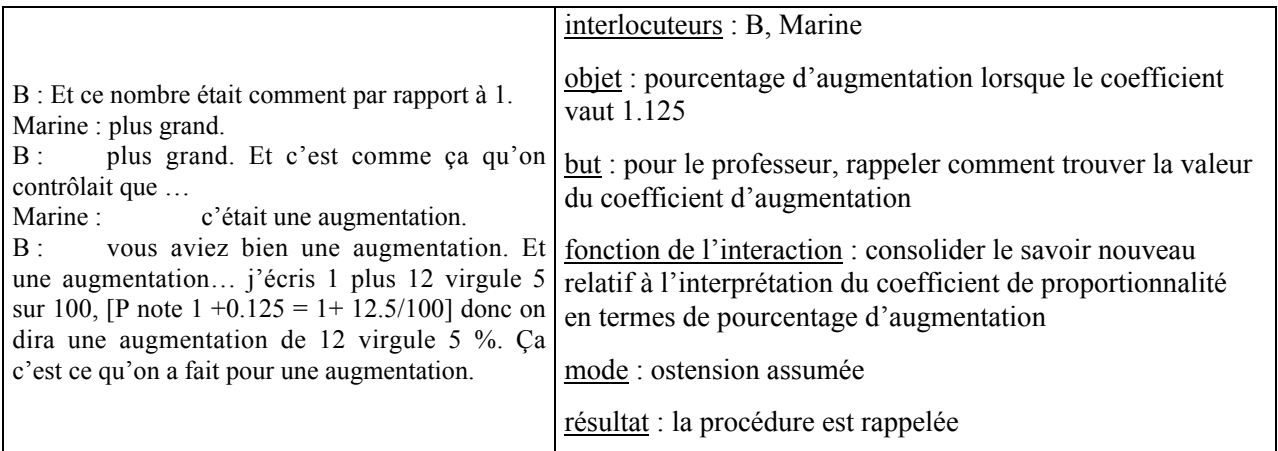

## Interaction 20 : Ostension assumée pour le rappel

 $\checkmark$  Ici, le professeur ne laisse pas aux élèves de responsabilité dans le rappel de la façon d'interpréter un coefficient de proportionnalité en termes de pourcentage d'augmentation.

#### d) Phase 16 : « diminution de 15% sur des prix », la leçon

Après le rappel, B revient à un méso-contrat de reconnaissance du savoir pour faire la leçon sur les pourcentages de réduction. Elle prend l'exemple d'une réduction de 15% et reste dans le domaine des

prix. Dès le début, elle précise qu'il s'agit de faire le même travail que la veille, mais avec un pourcentage de réduction. On peut donc supposer que B va demander aux élèves de produire la phrase-clé, de calculer les différents coefficients dans le cadre arithmétique, d'établir la relation entre le prix initial et le prix final dans le cadre algébrique à partir de ces coefficients, puis d'interpréter le coefficient obtenu en terme de réduction. Etant donnée la similitude envisagée entre les phases 13 et 16, on peut s'attendre à ce que B laisse plus de responsabilités aux élèves dans la production du coefficient de proportionnalité  $\times$  0.85 et procure ainsi à certains élèves de nouvelles possibilités d'apprentissage, tout en permettant à d'autre de se perfectionner (rapidité, …).

Nous avons découpé cette phase en sept épisodes et retenu trois interactions qui se déroulent au cours des épisodes (a), (d) et (e).

(a) B instaure un contrat de production collective et interroge des élèves en particulier pour obtenir la phrase-clé : « sur 100 F, la réduction est de 15 F et le prix final de 85F » (21).

| B : La première chose que vous écrivez comme hier, c'est la phrase-clé.  | interlocuteurs : B, Rémi, Yannick,        |
|--------------------------------------------------------------------------|-------------------------------------------|
| Quelle est cette phrase-clé ?                                            | Bao, e                                    |
| Yannick, Sébastien, Céline : sur 100 francs                              |                                           |
| sur 100 francs, c'est bien alors j'écris<br>B:                           | objet : phrase-clé pour une réduction     |
| Rémi : on doit toujours l'écrire, ça, Madame ?                           | de $15%$                                  |
| comment?<br>B:                                                           |                                           |
| Rémi : on doit toujours l'écrire cette phrase ?                          | but : pour Rémi, savoir comment           |
| oh, ben, oui, parce que faut bien que je comprenne ce qui est<br>B:      | rédiger ; pour B, préciser ses exigences  |
| dit.                                                                     | de rédaction                              |
| B : [B note] sur 100 F, on a une réduction Bao, s'il te plaît la suite ? |                                           |
| $E$ :<br>inaud                                                           | fonction de l'interaction : s'assurer que |
| B:<br>chut. C'est Bao que j'ai interrogée.                               | le savoir est en cours d'apprentissage    |
| on a une réduction de 15 francs.<br>Bao:                                 | chez les élèves / fixer la rédaction      |
| oui. () [B note ce que Bao vient de dire]. La suite?<br>B:               |                                           |
| Boa: [rien]                                                              | mode : B interroge Bao et rejette les     |
| B:<br>la suite?                                                          | réponses des autres élèves / B fait       |
| on paie 15 francs en moins.<br>Bao :                                     | répéter la phrase-clé, la note au tableau |
| [en notant] on paie 15 francs.<br>B:                                     | et la fait noter sur le cahier            |
| non ! [B a noté 15F]<br>Pe:                                              |                                           |
| oh, pardon, 85 francs.<br>$\mathbf{B}$ :                                 | résultat : Rémi obtient ce qu'il veut     |

Interaction 21 : B fixe la formulation du savoir pour les pourcentages de réduction

 En interrogeant Bao qui n'a pas beaucoup participé jusque-là et en rejetant le début de réponse des autres élèves, B *s'assure que le savoir nouveau est en cours d'acquisition pour Bao* qui lui sert de témoin des élèves « moyens » de classe. Par ailleurs, en faisant répéter la formulation du savoir selon les formes qu'elle attend et en la faisant noter dans la leçon, B *fixe* la rédaction de la solution à une question de type : « calculer le prix après une augmentation de *x%* ».

Exemple 2 : Diminution de 15% sur les prix initiaux Sur 100 F on a une réduction de 15 F, on paie 85 F.

- (b) Après avoir introduit les notations algébriques (P : prix initial, P' : prix final, R : rabais sur le prix P) et le registre tableau (100, 15, 85 disposés dans un tableau), B demande aux élèves de calculer seuls les six coefficients de proportionnalité. Elle instaure ainsi un micro-contrat de production individuelle dans un méso-contrat d'entraînement. Elle circule dans les rangs, évalue les réponses de certains élèves et, au besoin, pointe leur manque de travail concernant la leçon de la veille (« Eh bien, c'est pas terrible, terrible hein. Dis donc Cynthia, ta leçon, tu l'as lue hier ? », par exemple). Cela lui permet *de s'assurer que les connaissances des élèves sont en cours d'apprentissage*. Parallèlement, cet épisode permet aussi de faire fonctionner sous une relative responsabilité des élèves les connaissances objet d'apprentissage, les élèves peuvent ainsi tester leurs connaissances pour le contrôle qui aura lieu le lendemain. Cependant, il est fort probable que beaucoup d'élèves fonctionnent par imitation de ce qui a été fait précédemment car le professeur les incite parfois à le faire (« Dis donc Adrien, tu peux regarder ce qu'on a fait hier, t'auras le modèle », par exemple).
- (c) La correction des calculs marque le retour à un méso-contrat de reconnaissance du savoir. Pour cela, B évalue les réponses données par les élèves et interroge moins qu'elle ne l'a fait auparavant des élèves particuliers (cf. 13.b). A la fin de l'épisode, le professeur ajoute, sans que les élèves participent, la ligne des différentes valeurs correspondant à un prix de 1 F. Elle ne revient pas sur le passage par la valeur unitaire. B utilise donc un micro-contrat d'ostension assumée.

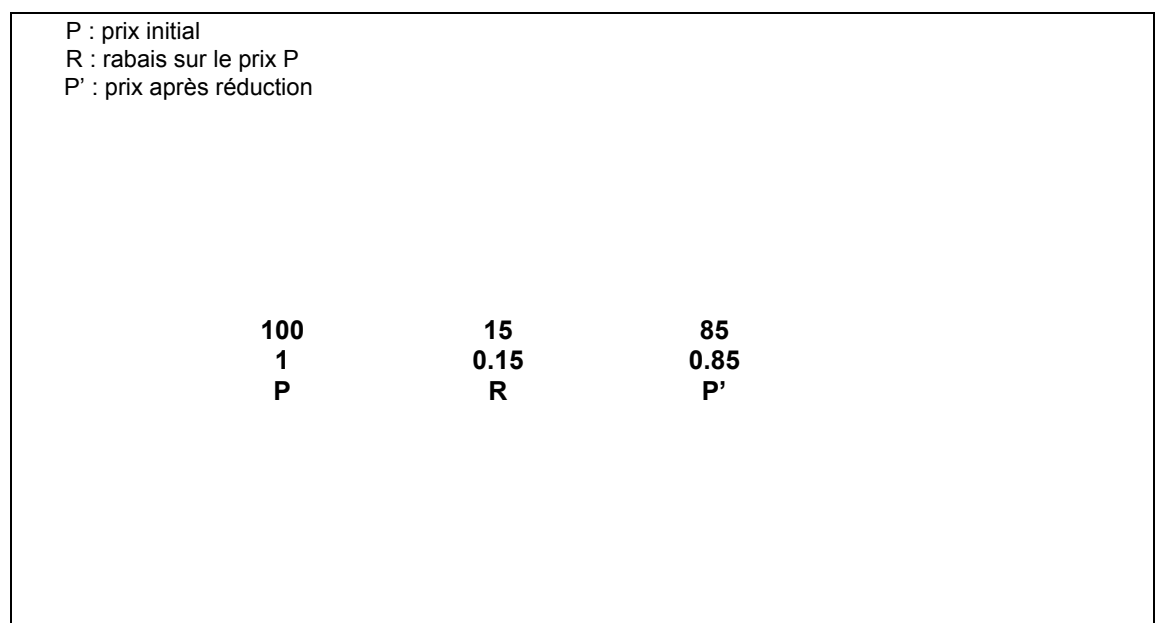

(d) A partir des différents coefficients exprimés dans le cadre arithmétique, B demande aux élèves d' « exprimer P en fonction de P' » (registre symbolique littéral). Comme elle n'a pas utilisé l'expression « en fonction de » la veille, elle rappelle sa signification (*activation des connaissances anciennes*), puis laisse les élèves chercher seuls l'expression algébrique. Elle instaure donc brièvement un contrat global d'entraînement et un micro-contrat de production individuelle qui lui permettent d'*évaluer les capacités des élèves à traduire les relations de proportionnalité, caractérisées par les coefficients de proportionnalité et données dans le cadre arithmétique et le registre tableau, dans le registre symbolique littéral.*

Comme les élèves se mettent difficilement au travail, B modifie le micro-contrat en un contrat d'ostension déguisée dans lequel la réussite est garantie : elle demande aux élèves de produire les expressions algébriques de P en fonction de P' et de P' en fonction de P, puis indique à quoi correspond chacune des expressions (22).

# Interaction 22 : Passage d'un contrat de production individuelle à un contrat d'ostension déguisée

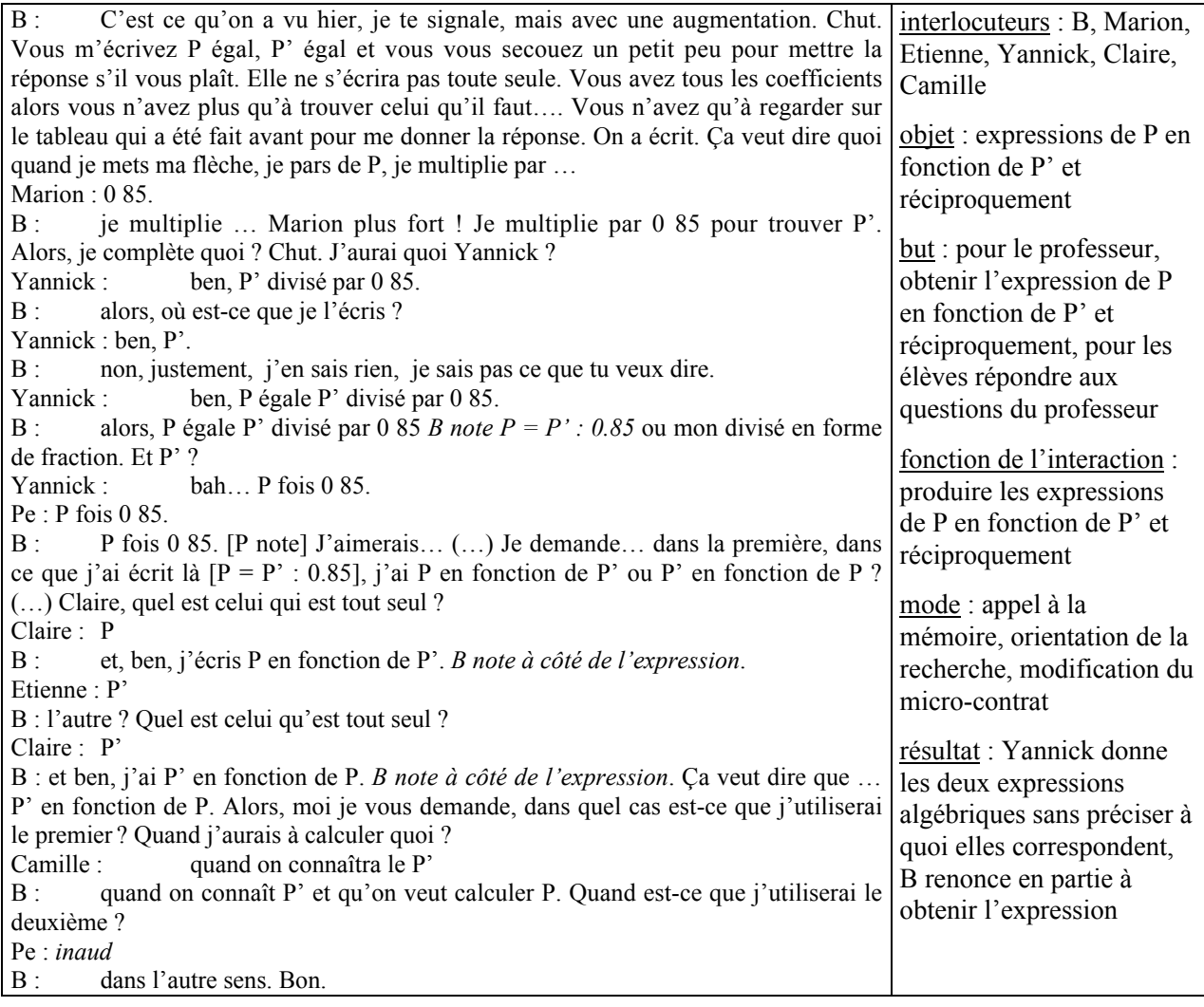

 Dès le début de l'interaction, B fait appel à la mémoire de la classe et oriente la recherche en précisant que le coefficient est indiqué au tableau, puis elle utilise un micro-contrat d'ostension déguisée pour obtenir les deux expressions algébriques  $P = P' : 0.85$  et  $P' = 0.85$  P. Enfin, c'est elle qui identifie les expressions à « P en fonction de P' » et « P' en fonction de P ». A la fin de l'interaction, elle précise aussi quand utiliser ces deux expressions.

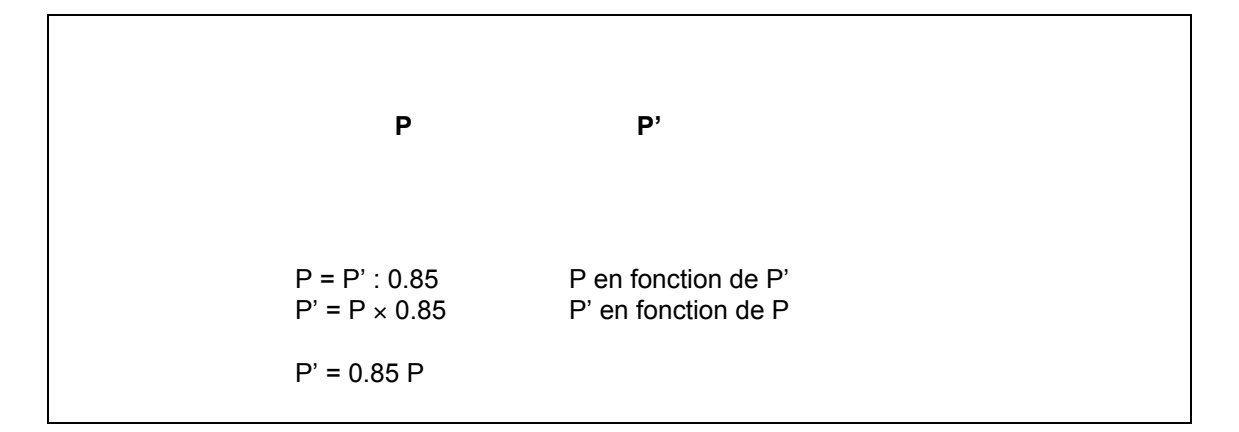

(e) B sollicite l'interprétation du coefficient de proportionnalité en termes de pourcentage de réduction. Elle demande d'abord « comment est P par rapport à P' » (il est plus grand), puis « à quoi il est égal par rapport à P' » (micro-contrat de production collective). Des élèves donnent assez rapidement la réponse dans une des formulations attendues  $(0,85 = 1 - 0,15 = 1 - \frac{15}{100})$  ou  $85 = 100 - 15$ ). Cela permet d'obtenir la valeur du rabais dans le registre numérique pourcentage. En faisant noter ces

calculs sur le cahier, B *fixe la procédure à utiliser pour interpréter un coefficient de proportionnalité en termes de pourcentage de réduction*.

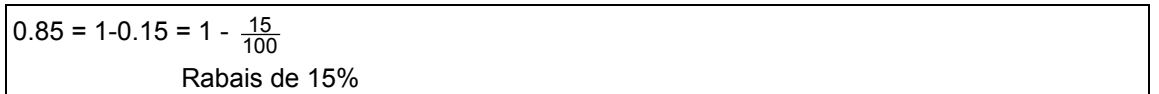

Les élèves justifient leur réponse, ce qu'on peut interpréter comme un signe d'apprentissage, même s'ils connaissent d'avance la valeur du pourcentage. En revanche, Céline ne comprend pas ce que fait B et sollicite une explication (23).

#### Interaction 23 : Ostension assumée et explication

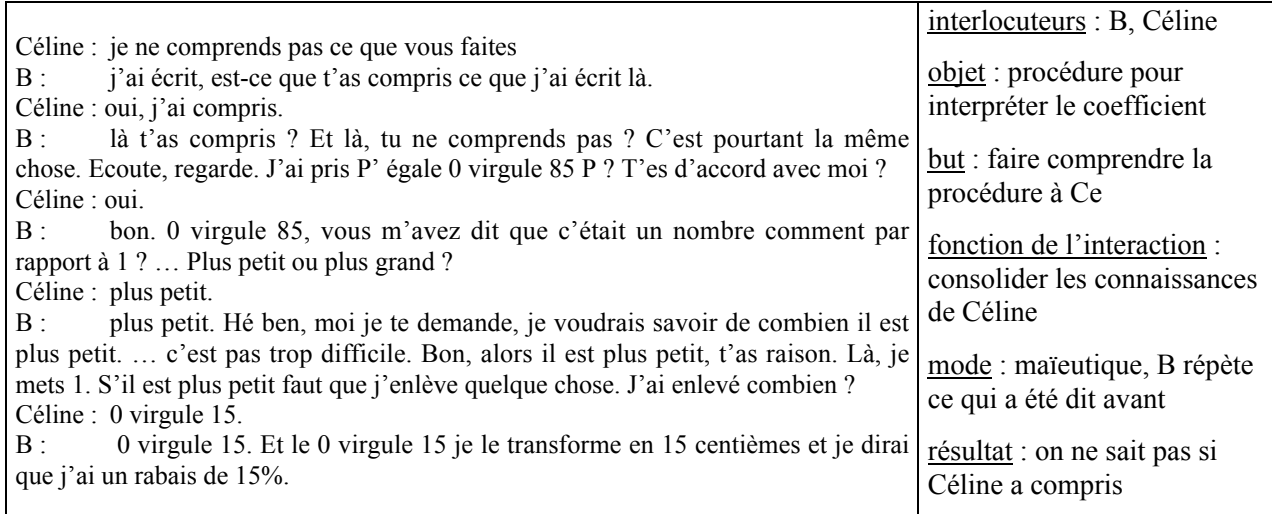

 Pour *consolider les connaissances* de Céline, le professeur utilise le même moyen que précédemment, elle répète la procédure utilisée auparavant et fait intervenir Céline pour qu'elle donne des réponses à des petites questions (maïeutique).

L'incompréhension de Céline provient peut-être du caractère artificiel de la question posée (c'est une fausse question puisque la réponse est donnée dans le titre « Réduction de 15% »). Mais peut-être aussi que simplement elle ne comprend pas comment obtenir le pourcentage de réduction à partir du coefficient. Dans ce cas, comme la connaissance en jeu dans cet épisode a déjà été fixée la veille, au lieu de donner une explication, B aurait pu mettre en place un micro-contrat de production individuelle en proposant par exemple de calculer la valeur d'un pourcentage de réduction à partir d'un coefficient de proportionnalité donné (sans que les élèves connaissent déjà la réponse) elle aurait donné à cette élève une occasion de s'approprier la connaissance en jeu à son rythme.

A la suite de cette explication, certains élèves réclament des petits exercices d'entraînement (comme la veille). B refuse d'en donner, probablement parce qu'elle craint de ne pas avoir le temps de finir son cours.

- (f) Après cette explication, B va s'attacher à *situer le savoir nouveau par rapport à l'ancien.* En utilisant un contrat de production collective, elle demande d'abord de trouver l'unité du coefficient 0.85 (il n'y en a pas car les deux grandeurs sont de même nature).
- (g) Puis B demande de rappeler une autre situation de proportionnalité dans laquelle le coefficient n'a pas d'unité (échelle). Ces deux derniers épisodes de l'institutionnalisation ne font pas l'objet de notes sur le cahier de leçon.

#### e) Bilan des phases 13 à 16

Au cours de ces phases, les interactions didactiques visent à institutionnaliser le passage du prix initial au prix final (et réciproquement) pour les pourcentages d'augmentation et réduction. Ces phases sont aussi l'occasion de consolider le passage du prix initial au prix final (et réciproquement) pour les pourcentages d'augmentation qui a été nouvellement institutionnalisé et à s'assurer que ce savoir est en cours d'appropriation.

L'institutionnalisation se fait au cours de la leçon et du rappel à partir de deux exemples (un pour le pourcentage d'augmentation et un autre pour le pourcentage de réduction) qui ne correspondent pas à des exercices traités précédemment. Pour cette institutionnalisation, le professeur sollicite les élèves, mais la part de responsabilité par rapport au savoir qui reste effectivement à leur charge est mince car le plus souvent B procède par ostension (déguisée ou assumée).

En revanche, lors de l'exercice d'entraînement (phase 14), le professeur laisse aux élèves la responsabilité de l'utilisation du savoir récemment institutionnalisé, ce qui lui permet, d'une part, de s'assurer que ce savoir est en cours d'apprentissage par les élèves et, d'autre part, participe fortement à l'institutionnalisation et à l'apprentissage.

## **CONCLUSION**

Le professeur B utilise un macro-contrat de transmission directe du savoir pour rappeler les propriétés de linéarité de l'application linéaire (savoir ancien, objectif PB2) et introduire le coefficient de proportionnalité entre le prix initial et le prix final (savoir nouveau pour les élèves, objectif PB1).

• B consacre peu de temps au rappel des propriétés de linéarité de l'application linéaire. Elle effectue aussi peu de gestes d'institutionnalisation relatifs à cet objectif PB2. Les propriétés de linéarité sont en fait utilisées, conformément au projet, pour produire la valeur unitaire et le coefficient de proportionnalité. Pour rappeler ces propriétés, B demande explicitement aux élèves de calculer les différentes valeurs intermédiaires. Ainsi les élèves savent utiliser dans des cas simples les propriétés de linéarité, mais ils n'ont pas l'occasion de mobiliser d'eux-mêmes la linéarité pour calculer un prix résultant d'une augmentation.

• Les exercices choisis par B pour introduire le coefficient de proportionnalité entre le prix initial et le prix final (objectifs PB1) ne nécessitent pas l'utilisation de ce coefficient de proportionnalité. Pour obtenir ce coefficient, B décompose la tâche pour les élèves en leur faisant utiliser la propriété de linéarité pour calculer le prix final correspondant à un franc puis fait reconnaître dans l'image de 1 le coefficient de proportionnalité enjeu de la séquence. B utilise donc la linéarité pour justifier la proportionnalité entre le prix initial et le prix final et la recherche du coefficient de proportionnalité. En décomposant la tâche, B algorithmise une procédure pour trouver le coefficient (production de la phrase-clé et calcul de l'image de 1 avec une procédure linéaire pour obtenir le coefficient).

Le problème du passage du prix initial au prix final est résolu collectivement, mais les élèves n'ont pas à mobiliser d'eux-mêmes des connaissances anciennes pour produire le savoir nouveau. On pourrait en quelque sorte parler de production guidée.

Par ailleurs, B situe assez tôt dans la séance le savoir nouveau par rapport au savoir ancien et le passage d'un prix initial à un prix final (après augmentation ou réduction) est présenté comme une application de la proportionnalité. Les élèves peuvent utiliser leurs connaissances antérieures sur la proportionnalité pour résoudre les différents problèmes proposés.

• B laisse peu de responsabilités aux élèves dans la résolution des exercices. Les moments où se cela se produit correspondent à la recherche initiale des exercices et aux moments d'entraînement. Cependant, il n'y a pas de milieu pour les problèmes choisis. Au cours de la séquence, pour s'assurer d'obtenir rapidement les réponses attendues, B oriente assez souvent la recherche ou fournit des indices qui permettent finalement aux élèves de répondre à la question sans avoir à utiliser réellement la connaissance en jeu : le micro-contrat est souvent un micro-contrat d'ostension déguisée ou assumée. De plus, pour indiquer aux élèves la procédure attendue, B met en place un élément du contrat didactique qui consiste à lier procédure linéaire et calcul mental, et, procédure coefficient décimal et calculatrice. Le lien entre procédure linéaire et calcul mental est tout à fait pertinent, mais les appels au contrat ferment les possibilités de travail pour les élèves. De même, le plus souvent B évalue les réponses des élèves et ne leur laisse pas de responsabilité, collective ou individuelle, dans la validation de leur réponse.

Par ailleurs, lorsque B laisse aux élèves la responsabilité de produire seuls la réponse (micro-contrat de production individuelle ou collective), on remarque que les élèves « tirent » sur le micro-contrat pour obtenir du professeur des indices et cela peut se solder par l'abandon du micro-contrat de production individuelle et un retour à l'ostension.

• B écarte assez souvent (surtout au début de la séquence) sans les évaluer les réponses des élèves qui ne correspondent à la réponse attendue. Ainsi, elle ne permet pas réellement aux élèves de proposer la procédure qu'ils ont utilisée pour résoudre le problème et les erreurs éventuellement commises ne sont pas traitées : certains élèves restent dans le doute par rapport à la validité de leur production. En contre-partie, ce mode de fonctionnement permet à B de réaliser son projet tel qu'elle l'a envisagé.

Cependant, au cours de la séquence, il y a une ouverture lorsque B accepte que Rémi utilise des procédures qui ne correspondent pas au savoir qu'elle veut institutionnaliser.

• B présente le savoir nouveau sous la forme attendue dès le début de la leçon, en utilisant l'ostension (dirigée ou assumée). Cependant, l'institutionnalisation du savoir nouveau se fait principalement au cours de la leçon dans laquelle le savoir est structuré et exposé à partir d'exemples qui ne correspondent pas à des exercices traités en classe. B fixe le coefficient de proportionnalité entre le prix initial et le prix final et la formulation attendue. Elle insiste beaucoup sur la formulation du savoir avec la phrase-clé (façon dont il faut rédiger la réponse) et algorithmise la recherche du coefficient. Dans les notes que les élèves prennent au cours de la leçon, le savoir n'est pas associé explicitement à des questions. Le lien entre le savoir et son utilisation est donc à la charge des élèves. Mais, les élèves savent quels sont les éléments de rédaction attendus par le professeur et qui peuvent leur servir de guide pour la résolution d'un problème (phrase-clé).

De plus, au moment de la leçon, le professeur utilise quelquefois des micro-contrats de production individuelle ou collective et s'attache, de différentes façons, à vérifier que le savoir nouveau est en cours d'apprentissage par l'ensemble des élèves de la classe. Cet entraînement à l'intérieur de la leçon participe fortement à l'institutionnalisation du savoir et, parallèlement, fournit aux élèves des occasions d'utilisation du savoir. De plus, cet entraînement permet aussi au professeur de s'assurer que le savoir est en cours d'apprentissage chez les élèves.

# **Table des interactions pour la séquence PB**

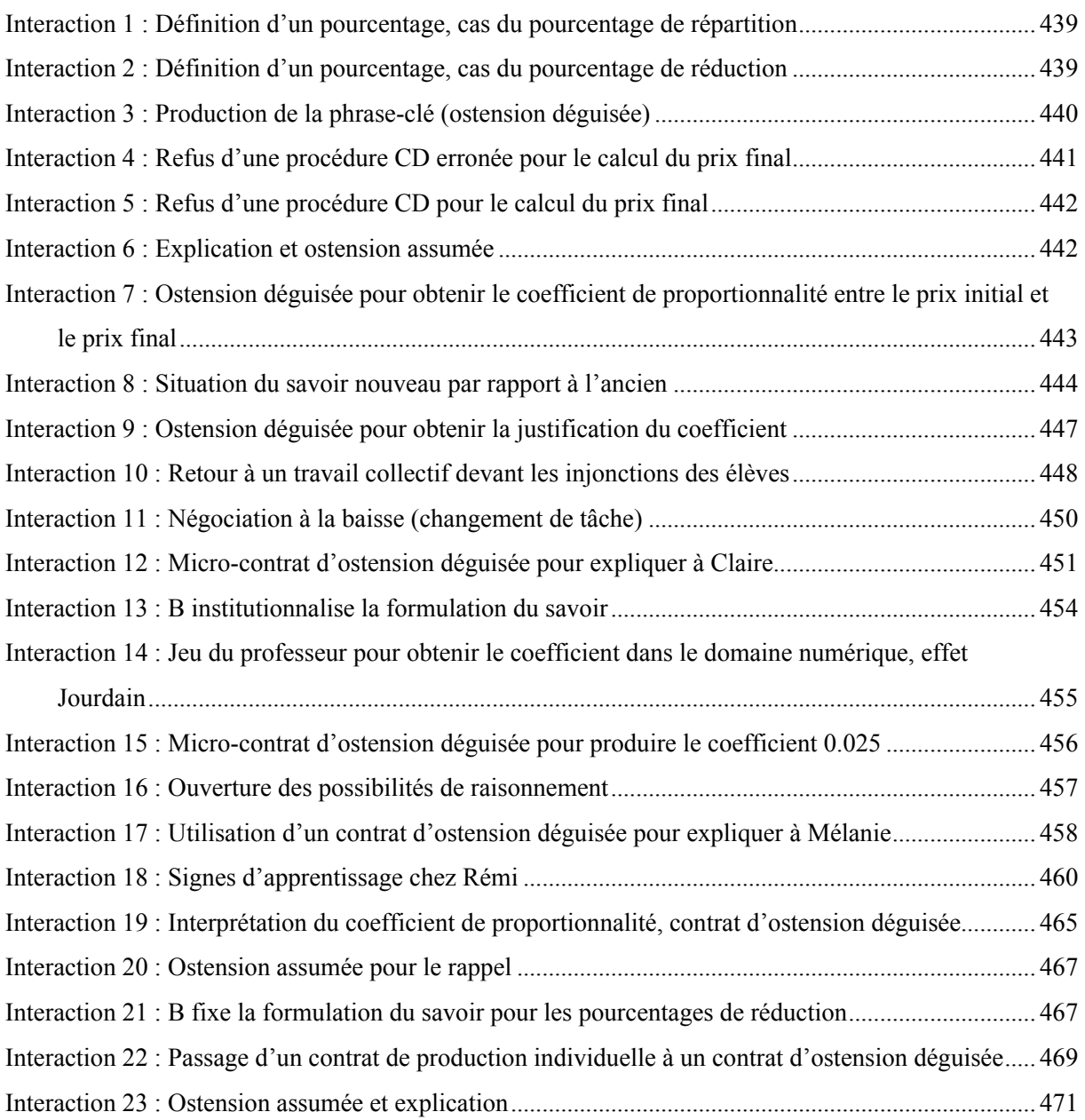

# **CONCLUSION**

L'objet de cette thèse était d'étudier les interactions professeur-élèves observées dans des classes ordinaires de collège lors de l'enseignement de la proportionnalité, leurs rôles dans la réalisation du projet du professeur et l'avancée des connaissances et des savoirs dans la classe, ainsi que les interactions logiciel-élèves. Il s'agissait d'étudier :

- comment le professeur gère ces interactions pour faire avancer son projet d'enseignement (temps didactique, connaissances des élèves) ;

- ce qui se passe dans le cas où le professeur délègue à un logiciel d'exercices avec indications et corrections la gestion d'une partie du travail personnel des élèves ; comment les élèves utilisent les possibilités d'interaction avec le logiciel ; comment les interactions élèves-logiciel font avancer les connaissances des élèves ; comment le professeur gère la plus grande variété des exercices traités ; si cela modifie sa pratique liée à l'institutionnalisation ;

- en quoi les spécificités du thème, en l'occurrence la proportionnalité, peuvent avoir une incidence sur la pratique du professeur.

Nous avons cherché à répondre à ce questionnement de façon qualitative à partir d'études de cas en choisissant deux enseignants qui évoluent dans des contextes différents. Ce choix a posé des problèmes théoriques et méthodologiques, notamment :

- se donner les moyens de découper des transcriptions des séances et se donner des critères permettant de repérer des façons différentes de gérer les interactions professeur-élèves ;

- préciser les différents types de contrat définis par Brousseau pour analyser cette question dans des classes ordinaires en termes de théorie des situations ;

- créer, à partir d'éléments théoriques retenus, des grilles d'analyse, d'une part, des explications et messages du logiciel, d'autre part, des interactions significatives par rapport à l'avancée du savoir dans la classe.

En conclusion, nous voudrions donc d'abord dresser un bilan de l'analyse des pratiques des professeurs en prenant en compte les variations de contextes, puis dégager des résultats de ce travail avant d'en envisager des prolongements.

# **1. BILAN DES ANALYSES**

#### *Les pratiques des professeurs A et B*

Les professeurs A et B font des choix d'enseignement très différents qui correspondent sans doute à des conceptions différentes de l'apprentissage. A utilise le plus souvent ce que nous avons appelé un macro-contrat de transmission du savoir par des situations et B emploie un macro-contrat de transmission directe du savoir. Les analyses fines des séquences que nous avons menées nous permettent de dégager les façons dont les professeurs A et B procèdent pour faire avancer leur cours et les connaissances des élèves. Pour le professeur A, nous nous intéressons principalement ici au cas où le logiciel n'intervient pas (classes A3, séquence sur les pourcentages d'augmentation / réduction dans la classe A4).

#### *La production du savoir nouveau : le choix des exercices, le rôle du professeur et des élèves*

Pour les trois séquences analysées relatives aux pourcentages et dans lesquelles le logiciel n'intervient pas, le problème P du passage du prix initial au prix après augmentation de *a*% est résolu oralement à partir d'exercices qui portent soit sur l'application d'un pourcentage (deux classes de quatrième), soit sur l'expression de l'application linéaire du prix final en fonction du prix initial (classe de troisième). Cependant, les professeurs A et B ne procèdent pas de la même façon pour produire l'écriture décimale du coefficient  $k = 1 + \frac{a}{100}$ .

• Une première différence est perceptible au niveau de la façon dont les deux enseignantes procèdent, mathématiquement, pour produire le coefficient *k* et au niveau des exercices qu'elles ont choisis.

Le professeur A choisit des exercices qui mettent en jeu plusieurs prix initiaux et qui permettent de faire fonctionner des procédures anciennes pour les élèves (application d'un pourcentage, procédure linéaire multiplicative et additive). Ainsi, la résolution des premières questions de l'exercice avec des connaissances anciennes permet de mettre en place la situation relative au savoir nouveau. De plus, le coefficient *k* est obtenu à partir de la factorisation d'une expression algébrique du type  $(x + \frac{a}{100}x)$  qui permet de montrer la proportionnalité entre le prix initial et le prix final. L'utilisation de plusieurs valeurs de prix initial et de l'algèbre permet de faire apparaître la procédure de multiplication par le coefficient décimal *k* comme une procédure générale pour le calcul du prix final.

Le professeur B utilise un problème qui met en jeu un seul prix initial et qui permet de mettre en œuvre l'application d'un pourcentage. Elle introduit elle-même des valeurs intermédiaires et utilise les connaissances sociales des élèves pour mettre en œuvre la linéarité et calculer le prix final correspondant à chacune des valeurs intermédiaires introduites. Cela lui permet de justifier la proportionnalité entre le prix initial et le prix final et la recherche d'un coefficient de proportionnalité, recherche qui se fait par l'application d'un algorithme dans le cadre arithmétique : passage par 100 puis par 1.

• D'autres différences apparaissent au niveau des rôles du professeur et des élèves dans la production du savoir nouveau.

Dans ses deux classes, le professeur A laisse les élèves exprimer les procédures qu'ils ont utilisées pour résoudre un problème dans lequel il s'agit d'utiliser un savoir ancien, puis « surfe » sur les interventions des élèves pour, d'une part, permettre un rappel des connaissances anciennes et, d'autre part, institutionnaliser la procédure coefficient décimal pour le calcul de l'augmentation. Elle pose oralement le problème P à l'ensemble de la classe, pour qu'il soit résolu collectivement, et s'appuie sur les interventions de quelques élèves pour obtenir ce coefficient de proportionnalité *k* qu'elle demande ensuite à l'ensemble de la classe de justifier. Par ailleurs, le professeur A s'attache à laisser aux élèves la responsabilité de la production et de la validation de leur production dans le cas d'un savoir déjà rencontré mais encore enjeu d'apprentissage. Les interventions qu'elle effectue dans les groupes de la classe A3 sont à cet égard tout à fait caractéristiques.

Au contraire, le professeur B ne demande pas aux élèves d'exprimer les procédures qu'ils ont utilisées pour résoudre un exercice portant sur l'application de pourcentage et qui lui sert de support pour la production du coefficient de proportionnalité *k*. Elle dirige la correction en découpant la tâche en soustâches, « maîtrise » les interactions didactiques dans la classe et oriente la recherche de façon à obtenir le coefficient de proportionnalité *k* tel qu'elle l'avait prévu, à partir de l'image de 1 obtenue en utilisant la linéarité. De cette façon, B ferme la situation au départ et algorithmise dès le début de la séquence une façon de trouver le coefficient de proportionnalité *k*.

# *La gestion de l'avancée des connaissances des élèves, l'évolution du transfert de responsabilités vers les élèves*

Dans les classes A3 et B qui n'utilisent pas le logiciel, les deux professeurs proposent des suites d'exercices plus ou moins répétitifs mais gèrent différemment cette succession d'exercices.

Dans la classe A3, après quelques exercices semblables permettant de consolider le savoir nouveau, le professeur propose aux élèves des exercices qui mettent en jeu un autre point de vue sur le savoir nouveau. De plus, A laisse aux élèves, autant que possible, une responsabilité collective par rapport à la validation de la production. Cette part de responsabilité est particulièrement importante à la fin de la séquence.

Dans la classe B, les exercices que propose le professeur sont peu variés du point de vue de la tâche et les élèves ont peu l'occasion d'être responsables de la validation de leur production ou de celle des autres au cours de la séquence.

#### *Ce qui est étiqueté et pourquoi*

L'étiquetage d'une procédure ou d'une connaissance permet de rappeler rapidement auprès des élèves cette procédure ou cette connaissance et joue un rôle dans la constitution de la mémoire de classe.

Les deux professeurs, parce qu'elles procèdent différemment pour produire le savoir nouveau, n'ont pas besoin de convoquer rapidement les mêmes éléments et n'étiquettent donc pas les mêmes choses. A qui s'appuie sur les productions des élèves pour produire le savoir nouveau va étiqueter la procédure coefficient décimal donnée par un élève pour le calcul du prix final (« procédure de Thomas »). B qui procède en dirigeant le travail des élèves et qui a besoin d'indiquer aux élèves quelle procédure elle veut qu'ils utilisent va créer un lien, tout à fait pertinent d'ailleurs, entre calcul mental et procédure linéaire et un autre lien entre calculatrice et procédure coefficient décimal.

L'étiquetage du professeur A est provisoire et destiné à être oublié alors que celui du professeur B fait partie du savoir institutionnalisé. On voit ici qu'il y a une place pour des savoirs provisoires dans un cas et pas dans l'autre : le professeur A a besoin d'une mémoire didactique, ce qui n'est pas nécessaire pour le professeur B ; la structuration du savoir tient lieu de mémoire pour le professeur B.

#### *La formulation du savoir : quand ? comment ?*

On note une différence entre les classes de quatrième et de troisième du professeur A pour ce qui concerne l'intérêt accordé à la formulation du savoir. Dans sa classe de quatrième, où l'utilisation du coefficient *k* pour le calcul du prix final n'est pas au programme et où les élèves ont des difficultés de formulation, A ne s'attache pas à la formulation du savoir qui sera retravaillée en classe de troisième. Dans sa classe de troisième, A y porte plus d'intérêt mais s'attache à cette formulation à la fin de la séquence, après s'être assurée que le savoir nouveau est en cours d'apprentissage pour l'ensemble des élèves. A privilégie donc l'utilisation intuitive du savoir.

Dans la classe B, le professeur institutionnalise tôt dans la séquence la formulation du savoir à partir de la phrase-clé et du passage par la valeur unitaire. Elle s'en sert ensuite comme référence tout au long de la séquence pour la production des différents coefficients.

#### *L'institutionnalisation : quand ? comment ? quoi ?*

Dans les deux classes du professeur A, l'institutionnalisation est caractérisée par une forte « dilution » dans la séquence et le peu de structuration et de décontextualisation du savoir, c'est le cours dialogué. Pour les séquences sur les pourcentages, le professeur amène petit à petit les élèves à utiliser le coefficient de proportionnalité *k*, toujours en rebondissant sur leurs interventions, en faisant des remarques sur le domaine de validité de la procédure qui utilise le coefficient *k* et l'importance de cette procédure par rapport aux mathématiques et à la vie future des élèves. Elle n'exclut toutefois pas l'utilisation d'autres procédures comme la procédure linaire. Des gestes d'institutionnalisation de l'utilisation du coefficient *k* pour le calcul du prix final se retrouvent pratiquement tout au long de la séquence et il n'y a pas de moment « formel » de cours. Le savoir nouveau est peu structuré et n'est pas décontextualisé, mais les élèves savent dans quels types de problèmes il intervient.

Dans la classe du professeur B, le savoir est proposé dès le début de l'enseignement sous la forme où il sera institutionnalisé. L'institutionnalisation s'effectue essentiellement lors de la « leçon » qui a lieu à la fin de la séquence et en référence aux attentes de l'institution : le professeur institutionnalise le savoir et la formulation du savoir que les élèves doivent utiliser, en particulier pour le contrôle. L'institutionnalisation s'effectue à partir d'exemples proches des exercices effectués en classe, mais sans que la question de l'utilisation du savoir soit explicitement posée. Cependant, les exercices d'entraînement proposés au cours de la leçon permettent aux élèves de savoir comment utiliser ces savoirs. Le savoir est structuré et peut être décontextualisé (cas de la propriété graphique de l'application linéaire par exemple).

# *Les traces écrites pour les élèves : quels moyens donnés aux élèves pour structurer le savoir et le retrouver facilement ?*

Dans les classes du professeur A, les traces écrites pour les élèves sont composées de la correction de certains exercices qui correspondent aux notes de cours et des « remarques » des feuilles. Ces notes restent contextualisées et ne présentent pas le savoir sous une forme structurée. De plus, comme le professeur A ne se réfère pas aux éléments de cours donnés dans le livre, les élèves n'ont pas forcément les moyens de retrouver le savoir à connaître.

En revanche, dans la classe B, les élèves disposent, d'une part, des notes de correction des exercices, et d'autre part, des notes de la leçon qui présentent le savoir sous une forme structurée et quelquefois décontextualisée. De plus, au cours de la leçon, le professeur B indique aux élèves où retrouver certains éléments de cours dans le manuel. La façon dont procède le professeur B devrait donc permettre aux élèves de retrouver facilement, soit dans la leçon qu'ils ont copiée, soit dans leur manuel, le savoir institutionnalisé.

#### *La gestion des erreurs et des interventions spontanées des élèves*

Les interventions spontanées des élèves dans la classe révèlent ce que les élèves se sentent autorisés à demander au professeur. L'objet de ces requêtes est lié au contrat didactique de la classe et à la pratique du professeur.

Dans la classe du professeur B, la gestion des erreurs est quasi-inexistante puisque le professeur ne questionne pas les élèves sur la façon dont ils ont résolu les exercices. De plus, lorsque les élèves interviennent pour proposer et faire évaluer leur procédure, le plus souvent, soit le professeur ignore les interventions des élèves, soit elle les rejette sans les évaluer, pour rappeler ou faire rappeler la procédure correcte. Les élèves interviennent plutôt pour que le professeur réexplique ce qui est fait au tableau, et, dans ce cas, le professeur explique effectivement à l'élève. Ce que les élèves s'autorisent ou sont autorisés à demander au professeur correspond bien à la pratique de transmission directe du savoir utilisée par le professeur.

En revanche, dans ses classes, A accorde une place importante aux erreurs des élèves. Elle peut prévoir à l'avance de les traiter (comme dans la classe de troisième). Pour cela, elle sollicite les procédures utilisées par les élèves et les procédures proposées spontanément par les élèves, puis, le cas échéant, A traite les erreurs des élèves de façon plus ou moins approfondie en fonction de leur proximité avec son projet d'enseignement et de l'intérêt qu'elles présentent pour l'ensemble de la classe. A utilise souvent les interventions spontanées des élèves pour redonner une explication à l'ensemble de la classe ou pour valoriser la prise d'initiative d'élèves.

#### *L'adaptation du projet d'enseignement aux connaissances des élèves*

Sur un plan global, on relève aussi que les deux professeurs ne se sentent pas liées de la même façon au projet d'enseignement qu'elles ont envisagé et ne font pas vivre la même relation didactique dans leurs classes.

A établit un projet d'enseignement qu'elle adapte en fonction des connaissances de ses élèves. Elle cherche à savoir ce qu'ils connaissent, soit en les faisant travailler en groupes, soit à l'aide d'interactions, puis modifie son projet d'enseignement en conséquence. Elle ménage ainsi la relation didactique, quitte à négocier à la baisse ses exigences par rapport au savoir.

B conduit son projet comme elle l'a prévu, sans trop négocier à la baisse ses exigences par rapport au savoir mais en ménageant moins, à certains moments, la relation didactique dans la mesure où elle refuse, par exemple, de prendre en compte les interventions de certains élèves.

Dans les classes A3 et B, les écarts entre le scénario prévu et sa réalisation ne sont pas de même type. Ces écarts qui coïncident avec des régulations effectuées par le professeur à un niveau global semblent dépendre du type de macro-contrat. Par exemple, dans la clase B, les écarts sont plutôt liés à la réalisation d'exercices oraux non prévus initialement qui permettent au professeur de montrer comment procéder. Dans la classe A3, les régulations sont utilisées pour pallier des difficultés des élèves dans la résolution personnelle d'un exercice.

#### *Les variations de contextes*

Les contextes d'enseignement des professeurs observés sont différents et nous avons étudié parallèlement les interactions en classe et les interactions avec le logiciel. Les analyses des interactions dans ces différents contextes et à partir de différents « supports » nous amènent aux conclusions suivantes.

#### *La localisation des collèges*

Les pratiques des professeurs A et B sont très différentes, et, même si la localisation des collèges a probablement un rôle dans la détermination de ces pratiques, il nous semble plutôt que la majeure partie des différences observées provient des conceptions que les enseignants ont de l'enseignement, de l'apprentissage, de ce à quoi sert l'école et de ce à quoi ils préparent leurs élèves. Un entretien avec les professeurs aurait peut-être permis de valider ou d'invalider ces éléments pressentis.

Par ailleurs, la comparaison de la façon dont A procède dans sa classe de quatrième et dans sa classe de troisième qui sont situées dans des zones géographiques un peu différentes montre aussi la relative stabilité de sa pratique puisque les différences constatées portent essentiellement sur l'ordre des exercices choisis et sur les exigences du professeur par rapport à la formulation du savoir. Ces différences viennent sans doute du fait que l'objet de l'enseignement est au programme de troisième et pas à celui de quatrième.

#### *L'intégration du logiciel dans l'enseignement : qu'est-ce que ça change ?*

La façon dont A procède au moment de l'institutionnalisation dans la classe de quatrième où le logiciel est utilisé n'est pas notablement modifiée par l'intégration du logiciel dans son enseignement. Ce qu'on voit, en revanche, à partir de l'analyse de cette séquence, ce sont les limites de la façon dont A procède car en « surfant » sur les interventions des élèves, elle ne trouve pas de point d'appui qui lui permettrait de faire avancer son projet. Mais, l'analyse de cette séquence montre aussi que la capacité d'adaptation qui sous-tend la pratique du professeur A lui permet de rebondir et de mettre en place dans l'urgence une nouvelle situation.

#### *La façon de procéder dans le logiciel et en classe*

Bien sûr, un logiciel ne peut pas avoir la souplesse et l'adaptabilité du professeur pour aider les élèves en cours de résolution de problème. Si l'on veut cependant comparer les façons de procéder du logiciel et des professeurs A et B du point de vue des interactions didactiques, on peut faire deux remarques qui pourraient peut-être servir dans une perspective d'amélioration du logiciel.

Les explications du logiciel correspondent plutôt à la pratique du professeur A dans la mesure où les procédures et les savoirs sont institutionnalisés non pas à partir d'un cours structuré, mais à partir d'explications contextualisées à un problème. Mais, pour les messages, le fait que le message renvoie l'élève au problème ou oriente la recherche, selon le problème et la réponse de l'élève, correspond tantôt à la pratique de A, tantôt à la pratique de B. Ces variations constituent certainement une richesse du logiciel, mais ils sont aussi peut-être à l'origine de difficultés pour les élèves lorsqu'il s'agit d'interpréter le message.

Par ailleurs, dans le logiciel, le numéro d'ordre de la réponse donnée par l'élève (première ou deuxième réponse) n'est pas pris en compte dans l'élaboration du message et il n'y a pas toujours de cohérence forte entre les messages et les explications pour un même problème. Ces deux points constituent une différence essentielle avec ce qui se passe en classe ; il nous semble aussi qu'ils peuvent être, selon les cas, bénéfiques ou déstabilisants pour les élèves.

## **2. RESULTATS OBTENUS**

#### *L'enseignement de la proportionnalité*

L'étude de la proportionnalité que nous avons effectuée (chapitre 1) complète sur plusieurs points les travaux existants sur la proportionnalité.

L'analyse des problèmes de proportionnalité, en utilisant conjointement les notions de cadres, registres de représentations sémiotiques, de praxéologie et de structure de problème de proportionnalité, nous a permis de repérer différentes variables des problèmes de proportionnalité que nous avons classées selon deux groupes : les relations de proportionnalité en jeu, les types de problèmes.

L'analyse de l'évolution de la transposition didactique de la proportionnalité que nous effectuons en utilisant essentiellement la théorie anthropologique du didactique précise les travaux existants et montre comment les organisations mathématiques se sont mises en place, au gré des modifications par « petites touches » qui ont permis un changement de théorie institutionnelle. Nous avons caractérisé cinq périodes dans la transposition didactique de la proportionnalité dans l'enseignement obligatoire du 20ème siècle et montré comment la technique de multiplication par un coefficient de proportionnalité s'est progressivement généralisée à partir de 1920. Par ailleurs, nous avons mis en évidence des « points critiques » à l'origine des modifications des organisations mathématiques : la notion de grandeur, le modèle mathématique utilisé pour traiter les situations de proportionnalité.

La proportionnalité est un contenu d'enseignement dans lequel il y a peu de savoirs décontextualisés à transmettre (fonction linéaire et propriété de linéarité) et beaucoup d'exercices à faire faire aux élèves. Aujourd'hui l'enjeu principal de l'enseignement est de reconnaître si un problème relève ou non de la proportionnalité, d'en reconnaître les variables, de voir comment on peut l'algébriser et le traiter dans différents registres sémiotiques. Le professeur a donc besoin d'institutionnaliser des méthodes plus

que des savoirs. Par ailleurs, c'est un contenu d'enseignement que les élèves rencontrent de façon récurrente au cours de la scolarité obligatoire et qui présente donc un certain risque d'obsolescence.

Au début de ce travail, nous avons fait l'hypothèse que ces particularités du thème, associées à un contexte actuel qui privilégie les activités, favorisaient une richesse potentielle des interactions dans l'enseignement de la proportionnalité et une forte dilution de l'institutionnalisation des savoirs déclaratifs. Les analyses que nous avons effectuées corroborent cette hypothèse, ainsi un des professeurs n'institutionnalise pas réellement de savoir de ce type.

#### *Aspects théoriques*

• Pour caractériser la manière dont les deux professeurs étudiés gèrent l'avancée du temps didactique et la part de responsabilité qu'ils laissent aux élèves, nous avons poursuivi et précisé la caractérisation des types de contrats didactiques élaborée par Brousseau (1996).

Nous avons identifié quatre composantes du contrat didactique : le domaine mathématique auquel appartient la notion étudiée, le style pédagogique d'enseignement, le statut didactique du savoir et la répartition des responsabilités entre le professeur et les élèves pour ce qui concerne la production et la validation des réponses.

Nous avons aussi distingué trois niveaux de structuration du contrat didactique : le macro-contrat, le méso-contrat et le micro-contrat. Ces niveaux permettent de caractériser ce qui se passe dans la classe, respectivement, à l'échelle de l'enseignement d'une notion, d'une activité au moins et de l'épisode. Au niveau du macro-contrat, en général, seules les composantes domaine et style pédagogique peuvent être stables, au niveau du méso-contrat se stabilise en principe la composante statut du savoir en jeu, tandis que le partage des responsabilités entre le professeur et les élèves ne peut le plus souvent être caractérisé de manière stable qu'au niveau du micro-contrat.

Cette structuration des contrats est un outil d'analyse qui permet de rendre compte de la façon dont les connaissances progressent dans la classe : comment le professeur gère la production du savoir nouveau, comment il fait intervenir les différentes connaissances en jeu au fil de l'avancée du temps didactique, comment il répartit (localement) les responsabilités par rapport au savoir entre le professeur et les élèves. Elle donne un cadre pour l'analyse de classes ordinaires, même lorsqu'il n'y a pas de milieu adidactique organisé (cas de la transmission directe). Les ruptures apparaissent quand une composante, en principe stable à un niveau de contrat, change de valeur : par exemple, un retour en arrière sur le savoir en jeu, une « fermeture » de la situation par le professeur.

• L'utilisation de cette méthode d'analyse nous a permis de montrer l'existence dans les classes

d'une pratique que nous avons qualifiée de « cours dialogué » et que l'on peut caractériser de la façon suivante. Le professeur choisit de s'appuyer sur un problème pour réaliser son objectif mais il n'effectue pas réellement la dévolution du problème à ses élèves puisque les micro-contrats utilisés montrent que la responsabilité de la production des connaissances et de leur évaluation est laissée aux élèves à de rares moments, tandis que le professeur privilégie une résolution collective et guidée du problème, en s'appuyant sur quelques élèves de la classe. Dans cette façon de procéder l'institutionnalisation est très diluée tout au long de l'enseignement.

Dans un enseignement par transmission directe aussi bien que dans un enseignement par des situations, c'est-à-dire avec un style d'enseignement de type constructiviste, on peut observer des phases qui correspondent à une unité d'activité pour le professeur et les élèves et au cours desquelles les différentes composantes du contrat didactique restent stables, y compris le statut du savoir et le partage de responsabilité entre le professeur et les élèves. On peut donc définir un méso-contrat caractéristique de chacune de ces phases. Par exemple dans un enseignement de type constructiviste, on trouvera un savoir nouveau avec une responsabilité laissée à l'élève pour une phase de recherche, alors que dans un enseignement par transmission directe on aura l'association du savoir nouveau à la responsabilité du côté du professeur et que la responsabilité sera laissée à l'élève pour un savoir déjà institutionnalisé. On n'a pas la même association des composantes dans le méso-contrat mais on peut identifier un méso-contrat par une certaine stabilité des composantes au cours d'une phase, même si on peut trouver ici ou là quelques inversions de responsabilité entre le professeur et l'élève.

Dans un cours dialogué au contraire, on peut difficilement identifier un méso-contrat parce qu'il y a des changements fréquents de responsabilité entre le professeur et les élèves, voire même des changements de statut du savoir, par des retours en arrière où l'on traite comme un savoir nouveau un savoir déjà institutionnalisé, et dans la mesure où le savoir a pendant une longue période un statut intermédiaire de savoir en cours d'institutionnalisation.

Ces réflexions nous amènent à considérer le cours dialogué comme une valeur de la composante « style d'enseignement », composante stable au niveau du macro-contrat, au même titre que la transmission directe ou la transmission par des situations.

Ce contrat de « cours dialogué » est un macro-contrat de transformation de connaissances des élèves dans lequel il y a une certaine incertitude du côté du professeur puisque si les élèves ne « coopèrent » pas au déroulement du projet, le projet ne peut se réaliser. Cependant cette incertitude est moins grande que dans un contrat de type constructiviste. Sa gestion requiert des régulations au niveau du système élève-milieu et un contrôle fréquent de l'avancée des connaissances des élèves. Enfin, dans ce type de contrat les connaissances intermédiaires ont une place.

• A partir de travaux appartenant à différents champs de recherche et relatifs à l'explication dans le contexte de la résolution de problème et de l'EIAO, nous avons caractérisé l'explication comme une communication entre un émetteur et un récepteur dont le but est de faire progresser le récepteur sur un domaine particulier de connaissances. Cette communication qui peut faire intervenir plusieurs registres de représentation sémiotique porte, à la fois, sur des connaissances et des liens entre des connaissances. Nous avons retenu deux variables essentielles pour notre étude : l'intention didactique de l'explication et le mode de réalisation de cette intention.

Dans le logiciel étudié, les « explications » et les messages donnés sont deux moyens d'interaction qui correspondent à des explications (avec les caractéristiques retenues). Notons cependant que l'interaction associée à l'explication ne dépend presque pas de la réponse de l'élève (elle dépend juste du contenu), mais elle est donnée pour faire progresser l'élève dans le domaine de la proportionnalité. En classe, certaines interactions correspondent à des explications mais, pour une étude didactique, la restriction aux seules explications met à l'écart des interactions plus complexes qui témoignent aussi du projet du professeur ou de l'avancée des connaissances des élèves.

#### *Aspects méthodologiques*

• Pour étudier comment le professeur réalise son projet d'enseignement, un élément essentiel est la détermination de ses intentions didactiques. Nous l'avons fait à partir de ses déclarations préalables, ce qui est classique, mais aussi à partir des observations, en relevant ce que le professeur met en valeur dans son discours et dans son traitement des interventions des élèves. Dans la classe A4, nous avons ainsi pu identifier un objectif d'enseignement non déclaré qui, dans la réalisation effective, prenait le pas sur un objectif déclaré. Un entretien avec le professeur après les observations nous aurait évité, dans une certaine mesure, de faire des hypothèses sur les décisions du professeur, et nous aurait probablement permis de relier les éléments caractéristiques de la pratique du professeur avec ses représentations de l'enseignement et de l'apprentissage, modulées par les contraintes internes et externes à l'institution qui pèsent sur son enseignement. Mais ce retour sur les séances était difficile à concilier avec une observation de longue durée. De plus, il aurait certainement renforcé la personnalisation de l'étude. Un entretien avec quelques élèves bien choisis aurait permis aussi d'avoir des éclaircissements sur les interprétations à donner. C'était difficile ici dans la mesure où les séances à analyser ont été choisies après coup.

A partir des intentions didactiques que nous avions ainsi déterminées et des problèmes proposés aux élèves, nous avons reconstruit, dans la mesure du possible, des situations adidactiques représentatives de ces intentions et mené une analyse a priori de ces situations. Cette reconstruction n'est pas toujours aisée dans la mesure où le professeur, par ses interventions, modifie le milieu. Nous y avons renoncé dans le cas où on l'assiste en fait à une présentation commentée du texte du savoir, présentation en duo par le professeur et les élèves à qui une petite place est laissée pour combler des espaces laissés dans le discours du professeur.

Dans l'analyse des observations, la détermination des séquences, des phases et des épisodes à partir des transcriptions s'est faite en identifiant des unités de contenu ou d'activité du professeur et des élèves à partir de divers indices : mots de conclusion d'un épisode par le professeur, intervention d'un élève… Une certaine part de subjectivité demeure, cependant la réalisation du découpage de la même séquence à des moments différents et par des personnes différentes donne des résultats suffisamment stables.

Le choix des interactions à analyser s'est fait en fonction de l'avancée des connaissances : nous avons retenu des interactions dans lesquelles une avancée ou une difficulté était perceptible, soit à l'initiative du professeur, soit à l'initiative d'un élève. Ces interactions ont été analysées selon une grille qui prend en compte deux variables essentielles : la fonction didactique ou l'intention didactique de l'interaction, c'est-à-dire le rôle de l'interaction dans le projet du professeur, et le mode de l'interaction, c'est-à-dire la façon dont la fonction didactique est réalisée. Les valeurs de ces variables ont été définies en référence aux différentes composantes du contrat didactique, notamment le statut du savoir en jeu, et au milieu dans le cas où un milieu adidactique est identifiable.

L'analyse des interactions didactiques est une analyse qualitative locale, c'est pourquoi nous avons précisé le contexte dans lequel se réalise l'interaction en considérant, d'une part, le projet du professeur (objectifs et exercices choisis pour chacune des séances) et, d'autre part, différents niveaux de structuration du contrat didactique. La prise en compte de la fonction didactique et du mode de l'interaction permet de décrire finement la façon dont le professeur procède pour gérer l'avancée de son cours et des connaissances des élèves, relativement à chacune des fonctions didactiques répertoriées. De cette façon, nous avons identifié à quels niveaux se situent les différences perceptibles à première vue entre les professeurs A et B, ainsi que les gestes caractéristiques de la pratique de ces enseignants. Cependant, la caractérisation de ces gestes reste relativement contextualisée. Il reste à retravailler les grilles pour élaguer certaines valeurs de variables, préciser les autres de manière à avoir un outil d'analyse plus fonctionnel qu'il faudrait tester sur d'autres classes. En particulier, il n'est pas toujours facile de différencier mode et fonction : par exemple un rappel d'un savoir ancien peut apparaître en tant que fonction didactique et en tant que mode d'interaction. Pour cela, il nous semble qu'il faudrait préciser dans la définition de fonction didactique à quel niveau de réalisation du projet du professeur se situe la fonction didactique de l'interaction. En effet, la fonction didactique apparaît aussi comme un moyen de réalisation d'une étape du projet du professeur. Comme le mode, elle correspond donc à un geste du professeur, mais à un autre niveau. Par ailleurs, nous avons défini la fonction didactique des interactions en référence à la théorie des situations. Les fonctions didactiques des interactions correspondent à des formes de régulation de l'avancée du projet du professeur.

• Une limite importante de ce travail réside dans le fait que la méthode utilisée est lourde et ne permet donc d'étudier les pratiques que d'un petit nombre de professeurs sur un nombre limité de séquences. C'est le cas de la majorité des travaux sur les pratiques d'enseignement. Par exemple, Hache (1999) compare plusieurs contenus pour le même professeur mais sur une seule séance. Au contraire, nous prenons en compte tout le déroulement de l'enseignement d'un contenu choisi, même si nous n'analysons que quelques séances de manière fine. Cela permet une meilleure connaissance des intentions de l'enseignant mais cela ne permet pas de savoir si les techniques utilisées par l'enseignant dépendent du contenu choisi.

## **3. PROLONGEMENTS ENVISAGES**

#### *Le logiciel*

Finalement, l'étude de l'effet du logiciel sur l'apprentissage des élèves entamée dans notre DEA n'a pas été poursuivie. Elle pourrait être reprise dans le prolongement de la thèse avec l'aide des résultats de ce travail. Un autre prolongement possible serait d'apporter des améliorations au logiciel.

L'analyse des problèmes du logiciel donne des moyens de le compléter de façon à « équilibrer » les types de tâches, les registres et les cadres. Par exemple, on pourrait ajouter des problèmes posés dans les cadres géométrique et algébrique et aussi proposer des exercices mettant en jeu des relations de proportionnalité de type isomorphismes numériques ou partage proportionnel et des tâches comme le calcul d'image ou des tâches relatives à des changements de registres

• A partir d'observations plus nombreuses, la grille d'analyse des messages et explications pourrait permettre d'effectuer des corrélations entre certaines caractéristiques des messages et explications et leur impact sur les connaissances des élèves. En prenant en compte le numéro d'ordre de réponse des élèves et la cohérence entre les messages et explications, il serait alors possible d'améliorer les messages et explications. Par ailleurs, un élargissement à l'étude des interactions qui se réalisent avec d'autres logiciels « tutoriels » sur la proportionnalité dont les messages et explications sont plus décontextualisés que dans La proportionnalité à travers des problèmes et dans lesquels les savoirs sont plus structurés, par exemple Lilimath ou SMAO qui est beaucoup utilisé dans les collèges, permettrait de comparer l'impact de ces messages et explications différents sur les connaissances des élèves.

#### *Perspectives pour la formation des enseignants*

• Vu les difficultés auxquelles le professeur A se trouve confrontée dans la classe où elle utilise le logiciel, il nous semble important de former les enseignants à l'intégration de logiciels dans leur classe. Pour cela, compte tenu, d'une part, des différents types de logiciels qui existent sur le marché (logiciel didacticiel comme La proportionnalité à travers les problèmes, logiciel de construction

comme Cabri Géomètre) et, d'autre part, des différences dans les pratiques des enseignants, il nous semble intéressant d'amener d'abord les enseignants à réfléchir sur les leviers de leur pratique habituelle (par exemple en utilisant une version simplifiée de notre grille) et sur la part de ces leviers que leur soustrait le logiciel qu'ils veulent utiliser. Ils pourront ensuite mieux envisager d'eux-mêmes les difficultés auxquelles ils peuvent être confrontés en intégrant d'une certaine façon un logiciel dans leur enseignement et ainsi modifier, éventuellement, leur projet initial.

• Par ailleurs, il nous semble que la méthode que nous avons utilisée pour l'analyse des pratiques d'enseignants expérimentés pourrait être adaptée et prise en compte pour enrichir des grilles déjà utilisées pour la formation des maîtres.

#### *Analyse des pratiques de professeurs et aspects méthodologiques*

• Un prolongement de notre recherche consisterait à élargir le corpus. Cela permettrait, d'une part, d'apprécier la stabilité des pratiques observées (par exemple, est-ce que le professeur A procèderait de la même façon, pour ce qui concerne en particulier l'institutionnalisation, en géométrie où des théorèmes sont en jeu ?), et, d'autre part, d'observer des pratiques différentes de celles des professeurs A et B. Cela nous aiderait aussi à mieux connaître ce que ces professeurs ont de commun dans leur diversité.

• Bien entendu, une des questions qui reste posée à la suite de ce travail concerne l'impact des pratiques d'enseignement sur l'apprentissage des élèves. Cette question ne nous semble pas indépendante de celle du rapport au savoir que les pratiques des professeurs induisent chez les élèves. Même si, dans quelques interactions, nous avons observé des avancées de connaissances d'élèves particuliers (Rémi dans la classe B, et Jean-Christophe, Stéphane et Cindy dans la classe A3) et, même si une « bonne » dévolution du problème et le choix d'exercices suffisamment riches nous semblent essentiels pour l'apprentissage, d'autres questions se posent : les pratiques des professeurs A et B permettent-elles la même pérennité des apprentissages ? Est-ce que c'est plutôt la structuration des connaissances qui est importante pour cette pérennité ou la dévolution d'un problème mettant en jeu le savoir nouveau et son appropriation par les élèves ? Par ailleurs, dans la mesure où B dirige beaucoup le travail de ses élèves, on peut se demander si les pratiques des professeurs A et B permettent de développer la même capacité de mobilisation des connaissances, la même « adaptabilité » des élèves aux différentes situations et le même rapport au savoir. De ce point de vue, il conviendrait de compléter la méthode utilisée par un versant permettant de prendre en compte l'apprentissage des élèves.

#### *Situation du travail par rapport à d'autres recherches et limites du travail*

D'autres travaux récents ont analysé de manière fine des séquences de classe dans des problématiques voisines de la nôtre, notamment les thèses de C. Hache (1999) et L. Coulange (2000).

L'analyse en termes de contrats didactiques apporte des éléments qui nous semblent proches de deux des dimensions de ce que Hache (Hache, 1999) appelle « univers »<sup>1</sup> : dans notre travail, le potentiel d'ouverture didactique est plutôt pris en compte dans l'analyse de la globalité des enseignements observés et dans l'analyse a priori. Par ailleurs, nous nous plaçons d'un point de qualitatif alors que Hache prend un point de vue quantitatif.

Par rapport au travail de Coulange (Coulange, 2000) sur les pratiques d'enseignants, la méthodologie utilisée, puisqu'elle ne s'appuie pas nécessairement sur la notion de milieu, a un domaine de validité plus large. Mais, dans le même temps, comme nous ne développons pas l'analyse en termes de milieu, nous obtenons des résultats moins précis sur ce qui se passe du côté des élèves. Un entretien avec quelques élèves (par exemple des élèves fortement impliqués dans certaines interactions ou au contraire des élèves peu impliqués dans les interactions) après la séance aurait permis de préciser ce qu'ils avaient appris au cours de la séquence. Mais cela était difficile à réaliser dans la mesure où les séquences étudiées n'ont été choisies qu'après l'observation de la globalité de l'enseignement.

• Il resterait aussi à confronter notre recherche à d'autres travaux sur les pratiques d'enseignement des mathématiques, notamment les travaux étrangers. En particulier, une comparaison des résultats obtenus avec la méthode d'analyse qualitative que nous avons utilisée et de résultats obtenus, sur le même corpus de séquences de classe, avec d'autres méthodes d'analyse de pratiques (qualitatives ou quantitatives) permettrait d'évaluer les points d'intersection et de complémentarité des méthodes (ce que chacune d'elles permet de dire, et comment).

**.** 

<sup>&</sup>lt;sup>1</sup> Hache définit de la façon suivante un univers : « Je ne retiens, a priori, des pratiques du professeur que ce qui dans la tâche qu'il se fixe, ou dans son activité, est lié à ce qui est supposé avoir de l'influence sur l'apprentissage, en didactique des mathématiques [ndl : il donne auparavant les variables qu'il retient comme ayant de l'influence sur l'apprentissage]. Je vais appeler *univers* (…), cette partie des pratiques du professeur. Deux univers seront donc, par exemple, différents quand les pratiques du professeur sous-jacentes n'auront pas les mêmes caractéristiques par rapport aux variables dont on fait l'hypothèse qu'elles influent sur l'apprentissage. » (Hache, 1999, p. 22)

Ensuite il caractérise un univers par trois dimensions d'analyse (ibidem, p. 25): le potentiel d'ouverture didactique (« variabilité dans les approches des notions abordées »), la possibilité laissée ou non aux élèves de s'approprier le problème, les échanges avec les élèves.

## **BIBLIOGRAPHIE GENERALE**

- [1] Adjekiewicz, 1985, Klasyfikacja rozumowan, Jezyk i poznanie, vol 2, pp 206-225, cité dans Sierpinska, 1995
- [2] APMEP, 1982, Publication de l'APMEP n ° 46, Brochure Mots Tome 6 « Grandeur, Mesure »
- [3] Artigue, 1990, Analyse de processus d'enseignement en environnement informatique, *Petit x n°26*, pp. 5-27
- [4] Artigue, 1998, Teacher training as a key issue for the integration of computer technologies, *IFIP*, pp. 121-129
- [5] Balacheff, 1991, Nature et Objet de raisonnement explicatif, in Séré, Weil-Barras, *Actes du colloque L'explication dans l'enseignement et l'EIAO*, Ed Paris-Onze
- [6] Balacheff, 1994, Didactique et intelligence artificielle, *Recherches en Didactique des Mathématiques*, Vol 14 1.2, Eds La Pensée Sauvage
- [7] Ben Chaim et al, 1998, Adolescent's proportional reasoning, *Educational Studies in Mathematics* 36, pp. 247-273
- [8] Berthelot, Salin, 1992, *L'enseignement de l'espace et de la géométrie dans la scolarité obligatoire*, Thèse de doctotrat, LADIST, Université de Bordeaux 1
- [9] Bertheuleu, Julo, Lucas, Revault, Thomann, Thomas, 1997, *Comprendre la Proportionnalité au collège,* Publication de l'I.R.E.M. de Rennes
- [10] Boisnard, Houdebine, Julo, Kerboeuf, Merri, 1994, *La proportionnalité et ses problèmes*, Ed. Hachette Education
- [11] Bosch, 1994, La dimension ostensiva en la activdad matmatica. El caso de la proportionalidad. Thèse de doctorat, Universitat Autonoma de Barcelona.
- [12] Bosch, Bolea, Gascon, 1998, Le caractère problématique du processus d'algébrisation, Proportionnalité et grandeurs dans l'enseignement obligatoire, *Actes de la 9ème École d'été de didactique des mathématiques,* pp. 153-159, Ed. La Pensée Sauvage
- [13] Bosch, Chevallard, 1999, La sensibilité de l'activité mathématique aux ostensifs, *Recherches en Didactique des Mathématiques*, pp. 77-124
- [14] Brousseau & Centeno, 1991, La mémoire du système didactique, *Recherches en Didactique des Mathématiques,* vol 11.2-3, pp 167-210
- [15] Brousseau Guy et Nadine 1987, Rationnels et décimaux dans la scolarité obligatoire
- [16] Brousseau, 1980, Problèmes de l'enseignement des décimaux, *Recherches en Didactique des Mathématiques Vol. 1.1*, pp. 11-56, Ed. La Pensée Sauvage
- [17] Brousseau, 1981, Problèmes de didactique des décimaux, *Recherches en Didactique des Mathématiques*, Vol 2.3, pp. 37-127, Ed. La Pensée Sauvage
- [18] Brousseau, 1986, Fondements et méthodes de la didactique des mathématiques, *Recherches en Didactique des Mathématiques,* vol 7.2, pp. 33-115
- [19] Brousseau, 1986, Fondements et méthodes de la didactique des mathématiques, *Recherches en Didactique des Mathématiques 7.2*, pp. 33-11.5, Ed. La Pensée Sauvage
- [20] Brousseau, 1989, Le contrat didactique : le milieu, *Recherches en Didactique des Mathématiques, vol 9.3,* pp 309-336*.*
- [21] Brousseau, 1996, L'enseignant dans la théorie des situations didactiques, *Actes de la 8ème Ecole d'Eté de didactique des mathématiques*, in Perrin-Glorian, Noirfalise (ed), I.R.E.M. de Clermont-Ferrand, pp. 3-46
- [22] Cauzinille & Mathieu 1991, Explications, guidages cognitifs et méta-cognitifs, *Actes du colloque L'explication dans l'enseignement et l'EIAO*, Ed. Paris Onze
- [23] Cauzinille & Melot, 1998, Explication et apprentissage : l'anlayse d'un dialogue tutoriel dans l'enseignement de l'algèbre, *Tutelle et médiation dans l'éducation scientifique,* sous la direction de Dumas-Carré et Weil-Barais, Ed. Peter Lang
- [24] Chevallard, 1985, *La transposition didactique Du savoir savant au savoir enseigné*, Ed. La Pensée Sauvage
- [25] Chevallard, 1991, *La transposition didactique Du savoir savant au savoir enseigné*, Ed. La Pensée Sauvage, 2ème édition
- [26] Chevallard, 1992, Concepts fondamentaux de la didactique : perspective apportée par une approche anthropologique, *Recherches en Didactique des Mathématiques 12.1,* pp. 157-239, Ed. La Pensée Sauvage
- [27] Chevallard, 1995, La fonction professorale : esquisse d'un modèle didactique, *Actes de la VII École d'été de didactique des mathématiques,* Publication de l'I.R.E.M. de Clermond-Ferrand, pp. 83-122.
- [28] Chevallard, 1998, Analyse des pratiques enseignantes et didactique des mathématiques : l'approche anthropologique, *Analyse des pratiques enseignantes et didactique des mathématique, Actes de l'université d'été1998,* Ed. Robert Noirfalise, I.R.E.M. de Clermond-Ferrand, pp. 91- 118
- [29] Chevallard, 1999, Pratiques enseignantes en théories anthropologiques, *Recherches en Didactique des Mathématiques Vol 19.2,*pp. 221-266, Ed. La Pensée Sauvage
- [30] Cirade, Matheron, 1999, Équation du premier degré et modélisation algébrique, *Actes de l'Université d'été de la Rochelle (4-11 juillet 1998),* Publication de l'I.R.E.M. de Clermond-Ferrand, pp. 199-249
- [31] Comin, 1992, Proportionnalité, applications linéaires, Mémoire de DEA, Université de Bordeaux 1
- [32] Comin, 2000, *Proportionnalité et fonction linéaire. Caractères, causes et effets didactiques des évolutions et des réformes dans la scolarité obligatoire*, Thèse Université Bordeaux 1
- [33] Comiti & Grenier, 1996, Etude de quelques phénomènes typiques de l'activité didactique, *Actes de la 8ème Ecole d'été de didactique des mathématiques,* in Perrin-Glorian, Noirfalise (ed), I.R.E.M. de Clermont-Ferrand, pp 57-65
- [34] Comiti & Grenier, 1997, Régulations didactiques et changements de contrats, *Recherches en Didactique des Mathématiques 17.3*, pp 81-102
- [35] Comiti, Grenier, Margolinas, 1995, Niveaux de connaissances en jeu lors d'interactions en situations de classe et modélisation de phénomènes didactiques liés à ces interactions in Arsac, Grea, Grenier, Tiberghien (eds), *Différents types de savoirs et leur articulation,* pp 93-112, Ed. La Pensée Sauvage
- [36] Coulange, 2000, *Etude de pratiques du prof du double point de vue écologique et économique, Cas de l'enseignement des systèmes d'équations et de la mise en équations en classe de Troisième*, Thèse de l'Université de Joseph Fourier Grenoble 1
- [37] Dahan-Dalmedico, Peiffer, 1995, Une histoire des mathématiques, routes et dédales, Ed. Point Sciences
- [38] Delozanne, 1992, *Explication et EIAO : études à partir d'Elise, un logiciel pour s'entraîner à une méthode d'étude de primitives*, Thèse Université du Maine
- [39] Dhombres, 1978, Nombres, mesures et continu. Epistémologie et histoire, Ed.Nathan
- [40] Douady R, 1980, Approche des nombres réels en situation d'apprentissage scolaire (enfants de 6 à 11 ans), *Recherches en Didactique des Mathématiques Vol 1.1,* pp.. 77-109, Ed. La pensée Sauvage
- [41] Douady, 1986, Jeux de cadres et dialectique outil-objet, *Recherches en Didactique des Mathématiques Vol. 7.2,* pp. 5-31, Ed. La Pensée Sauvage
- [42] Dupuis, Pluvinage, 1981, La proportionnalité et son utilisation, *Recherches en Didactique des Mathématiques, Vol 2.2,* pp. 165-212, Ed. La Pensée Sauvage
- [43] Duval, 1992, Argumenter, Démontrer, Expliquer : continuité ou rupture cognitive ?, *Petit x n° 31,* pp 37-61
- [44] Duval, 1993, Registres de représentation sémiotique et fonctionnement cognitif de la pensée, *Annales de didactique et de sciences cognitives,* n°5, pp. 37-65, Publication de l'I.R.E.M. de Strasbourg
- [45] Duval, 1995, *Sémiosis et pensée humaine : registres sémiotiques et apprentissages intellectuels,* Ed. Peter Lang
- [46] Duval, 1995, *Sémiosis et pensée humaine, registres sémiotiques et apprentissages intellectuels,* Ed. Peter Lang
- [47] Duval, 1996, Quel cognitif retenir en didactique des mathématiques ?, *Recherches en Didactique des Mathématiques, Vol 16.3*, pp. 349-382*,* Ed. La Pensée Sauvage
- [48] Hache, 1999, *L'enseignant de mathémtiques au quotidien : étude de pratiques en classe de seconde*, Thèse de l'Université Denis Diderot Paris 7
- [49] Harlé, 1984, L'arithmétique des manuels de l'enseignement élémentaire français au début du XXème siècle, Thèse de doctorat de 3ème cycle, Université Paris 7
- [50] Houdebine J, 1999, Des questions didactiques posées par la réalisation d'un logiciel d'aide à la résolution de problèmes de proportionnalité, *Fascicule de didactique des mathématiques et de l'EIAO*, Université de Rennes I, IRMAR, pp 55-72
- [51] Houdebine, 1999, Des questions didactiques posées par la réalisation d'un logiciel d'aide à la résolution de problèmes de proportionnalité, *Fascicule de didactique des mathématiques et de l'EIAO*, pp. 55-72, Publication de l'IRMAR, Université de Rennes 1
- [52] Inhelder, Piaget, 1955, *De la logique de l'enfant à la logique de l'adolescent,* PUF Paris
- [53] Jullien, Tonnelle, 1999, Écritures fractionnaires : étude des traces écrites de l'activité d'une classe de 5ème, *Actes de l'Université d'été de la Rochelle (4-11 juillet 1998),* Publication de l'I.R.E.M. de Clermond-Ferrand, pp. 121-198
- [54] Julo, 1982, *Acquisition de la proportionnalité et résolution de problème*, Thèse de l'Université de Rennes 1, Publication de l'I.R.E.M. de Rennes
- [55] Julo, 1995, *Représentation des problèmes et réussite en mathématiques, un apport de la psychologie cognitive à l'enseignement*, Ed. P.U.R
- [56] Julo, 2000, *« La proportionnalité à travers les problèmes », Rapport d'évaluation*, Publication de l'I.R.E.M. de Rennes
- [57] Karplus et Karplus, 1972, Intellectual development beyond elementary school : ratio a longitudinal study*, School, Science and Mathematics,* 70 (9), pp. 813-820
- [58] Karplus, Pulos, Stage, 1985, Early adolescent's proportional reasoning on rate problems, *Educational Studies in Mathematics,* 14, pp. 219-234
- [59] Langeot, Bellendy, Channéac, 1971, Effet de l'apprentissage sur la notion de proportionnalité, *Enfance 1-2,* pp. 31-47, cité dans 1997
- [60] Levain, 1997, *Faire des maths autrement, développement cognitif et proportionnalité*, Ed. L'Harmattan, Espaces théoriques
- [61] Margolinas, 1989, *Le point de vue de la validation : essai de synthèse et d'analyse en didactique des mathématiques*, Thèse de l'Université de Bordeaux 1.
- [62] Margolinas, 1995, La structuration du milieu et ses apports dans l'analyse a posteriori des situations, in Margolinas, *Les débats en didactique des mathématiques,* annales 1993-1994, Ed. La Pensée Sauvage, Grenoble
- [63] Maurice, 1996, Une connaissance de l'élève dépendante des contraintes de l'action, *Revue Française de Pédagogie,* 114, pp. 85-96
- [64] Merri, 1995, *L'analyse de la tâche et l'analyse des protocoles : résolution de problèmes multiplicatifs par des stagiaires de la formation professionnelle dans une situation d'entretien*, Thèse Université Paris 5
- [65] Mopondi, 1986, *Problème de sens dans la négociation didactique en vue de l'institutionnalisation d'un algorithme : notion de proportionnalité au cours moyen*, Thèse de 3<sup>ème</sup> cycle de l'Université Bordeaux 1
- [66] Mopondi, 1995, Les explications en classe de mathématiques, *Recherches en Didactique des Mathématiques, vol 15-3, pp 7-52*
- [67] Nelson, Zelnicker, Jeffrey, 1969, The child's concept of proportionality: a re-examination, *Journal of experimental Child Psychology*, 8, pp. 256-262
- [68] Noetling, 1980, The development of proportional reasonning and the ratio concept, *Educational Studies in Mathematics*, 11, pp. 217-253, 331-363
- [69] Noetling, 1982, *Le développement cognitif et le mécanisme de l'équilibration*, Gaëtan Morin, Chicoutimi
- [70] Perrin, 1998, Introduction au thème : comprendre les pratiques d'enseignement*, Actes de la IXème Ecloe d'Ete de didactique des mathématiques*, pp. 12-14, Publication de l'ARDM
- [71] Perrin-Glorian, 1992, *Aires de surfaces planes et nombres décimaux. Questions didactiques liées aux élèves en difficulté aux niveaux CM-6ème*, Thèse de Doctorat d'Etat, Université Paris 7
- [72] Perrin-Glorian, 1994, Théorie des situations didactiques : naissance, développement, perspectives, in Artigue (Ed.), *Vingt ans de didactique des mathématiques en France*, Ed. La Pensée Sauvage
- [73] Perrin-Glorian, 1996, Gestion didactique de moments a-didactiques : enseignement de la valeur absolue en classe de seconde, *Actes de la 8ème Ecole d'Eté de didactique des mathématiques,* in Perrin-Glorian, Noirfalise (eds), I.R.E.M. de Clermont-Ferrand, pp. 69-82
- [74] Perrin-Glorian, 1999a, Problèmes d'articulation de cadres théoriques : l'exemple du concept de milieu, *Recherches en Didactique des Mathématiques, Vol 19.3, pp. 279-322,* Ed. La Pensée Sauvage
- [75] Perrin-Glorian, 1999b, Analyse des pratiques enseignantes et didactique des mathématiques, *Actes de l'Université d'été de la Rochelle*, pp 17-38, I.R.E.M. de Clermond-Ferrand, Ed. Noirfalise
- [76] Pézard, 1985, *Une expérience d'enseignement de la proportionnalité aux élèves instituteurs*, Thèse de 3ème cycle Université de Paris 7
- [77] Pulos, Tourniaire, 1985, Proportional reasoning : a review of the literature, *Educational Studies in Mathematics,* 16, pp. 181-204
- [78] Quanquin V, Ferragne F, 1995, Analyse un logiciel d'enseignement pour l'évaluer (1ère partie), *La Revue de EPI n° 85*, pp 191-208
- [79] René de Cotret, 1991*, Etude de l'influence des variables indices de proportionnalité du thème et nombre de couples de données sur la reconnaissance, le traitement et la compréhension de problèmes de proportionnalité chez les élèves de 13-14 ans*, Thèse de doctorat de l'université de Grenoble 1
- [80] Robert et al, 1987, Enseigner des méthodes, *Cahiers de didactique des mathématiques n°38*, I.R.E.M. de Paris 7
- [81] Rouche, 1992, Le sens de la mesure, Ed. Hatier Formation, Bruxelles
- [82] Rouche, 1994, Qu'est-ce qu'une grandeur ? Analyse d'un seuil épistémologique, *Repères I.R.E.M. N°15*, pp. 25-36
- [83] Rouchier, 1980, Situations et processus didactiques dans l'étude des nombres rationnels positifs, *Recherches en Didactique des Mathématiques*, Vol 1.2, pp. 225-275, Ed. La Pensée Sauvage
- [84] Rouchier, 1991, *Etude la conceptualisation dans le système didactique en mathématique et informatique élémentaires : proportionnalité et structures itéro-récursives*, Thèse de doctorat d'Etat, Université d'Orléans.
- [85] Salin, 1999, Pratiques ostensives des enseignants, in *Le cognitif en didactique des mathématiques* sous la direction de Lemoyne et Conne, pp 327-352, Ed. Les presses de l'Université de Montréal
- [86] Salin, 2001, Les pratiques ostensives dans l'enseignement des mathématiques comme objet d'analyse du travail du professeur, *Séminaire Didirem du 17 Janvier 2001* (texte non publié)
- [87] Sierpinska, 1995, *La compréhension en mathématiques*, De Boek Université
- [88] Sokona, 1989, Aspects analytiques et aspects analogiques de la proportionnalité dans une situation de formulation, *Petit x, 19 pp. 5-27*, Ed. La Pensée Sauvage, Grenoble
- [89] Sokona, 1992, *A propos de la proportionnalité : avatars d'une situation didactique dans sa transmission à un enseignant et son insertion dans un curriculum existant*, Thèse de doctorat de l'université de Grenoble 1
- [90] Soury-Lavergne, 1998, *Etayage et explication dans le préceptorat distant, le cas de TéléCabri,* Thèse de l'Université Joseph-Fourrier Grenoble 1
- [91] Tardif, 1998, *Intégrer les nouvelles technologies de l'information, quel cadre pédagogique ?*, Ed. ESF, collection Pratiques et enjeux pédagogiques, sous la direction de Develay
- [92] Vergnaud, 1981, L'enfant, la mathématique et la réalité, Ed. Peter Lang
- [93] Vergnaud, 1990, La théorie des champs conceptuels, *Recherches en Didactique des Mathématiques,* 10 2-3, pp. 133-170, Ed. La Pensée Sauvage
- [94] Vergnaud, Ricco, Rouchier et al., 1978, Quelles connaissances les enfants de  $6^{eme}$  ont-ils des structures multiplicatives élémentaires ? Un sondage, *Bulletin de l'APMEP n° 313*

# **MANUELS**

- [95] Adam & Gouzou, 1965, Manuel de CM, Librairie A. Colin
- [96] Adam, Nicolas & Gouzou, 1973, Vers la mathématique moderne, Manuel de CM, Librairie A. Colin
- [97] Bareil & Zerhen, 1987, Livre du maître 5ème, ed. Hachette
- [98] Barreau & Lelarge, 1904, Arithmétique du Cours du Certificat d'études, Publication A. Picard
- [99] Berh & Vareil, 1909, Arithmétique du CS et des Ecoles normales, Librairie Juven
- [100] Bia, Maréchal & Clavier, 1988, Le nouvel objectif calcul, Livre du maître CM, ed. Hatier
- [101] Bia, Maréchal & Peltier , 1996, Objectif Calcul, Livre du maître CM, ed. Hatier
- [102] Bourrelier, 1963, Cahier de pédagogie moderne, Librairie A. Colin
- [103] Brouhard & Defodon, 1901, Les nouveaux programmes des écoles primaires avec division mensuelle et emplois du temps (7ème ed), Librairie Hachette
- [104] Croissille, 1935, Nouveaux cours d'arithmétique, Manuel de CM et Certificat d'études primaires
- [105] Croissille, 1950, Nouveaux cours d'arithmétique, Manuel de CM et CS
- [106] Delord, Terracher & Vinrich, 1989, Manuel de 3ème, Libraire Hachette
- [107] Delord, Terracher & Vinrich, 1990, Manuel de 6ème, Libraire Hachette
- [108] Delord, Terracher & Vinrich, 1991, Manuel de 5ème, Libraire Hachette
- [109] Delord, Terracher & Vinrich, 1992, Manuel de 4ème, Libraire Hachette
- [110] Delord, Terracher & Vinrich, 1993, Manuel de 3ème, Libraire Hachette
- [111] Delord & Vinrich, 1996, Collection 5/5, Manuel de 6ème Librairie Hachette
- [112] Delord & Vinrich, 1997, Collection 5/5, Manuel de 5ème Librairie Hachette
- [113] Delord & Vinrich, 1998, Collection 5/5, Manuel de 4ème Librairie Hachette
- [114] Denise, Thévenon & Joly, 1970, Manuel de CM, Librairie Delagrave
- [115] Denise & Thévenon, 1984, Livre du maître CM, Librairie Delagrave
- [116] Draux, 1950, L'arithmétique au CM1 et CM2, Manuel, ed Magnard
- [117] DS (Commission d'instituteurs), 1959, Arithmétique, Manuel de CM
- [118] F.F., environ 1904, Arithmétique du CM conforme aux programmes officiels, Manuel, ed. Mane et Poussielgue.
- [119] Foulon 1939, Arithmétique et Algèbre, 5ème, 4ème, 3ème et 1ère, 2ème, 3ème années des EPS, manuel, ed. École et Collège
- [120] Frères des Écoles Chrétiennes (FEC), environ 1904, Arithmétique du CS conforme aux programmes officiels, Manuel, ed. Mane et Poussielgue.
- [121] Gay & Mortreux, 1924, Programmes officiels des écoles élémentaires 1923-1924, Répartition mensuelle et hebdomadaire, emplois du temps, documents annexes 1ère ed., Librairie Hachette
- [122] Geogler, Andireu & Viala, 1971, Univers mathématiques, Manuel de CM2, ed. de l'École
- [123] Geogler, Andireu & Viala, 1977, Univers mathématiques, Manuel de CM2, ed. de l'École
- [124] GRPPMC (groupe de réflexion et de proposition sur les programmes de mathématiques au collège), 1996, Proportionnalité, fonctions linéaires et affines, Bulletin de l'APMEP n° 407, pp. 761-771
- [125] Jullien & Penninckxx, 1987, Manuel de la classe de 5ème, Livre du maître, Librairie Magnard
- [126] L'arithmétique des écoles primaires, 1884, Manuel du CM et Certificat d'études primaires, ed Belin
- [127] Lemoine, 1920, 160 Leçons d'Arithmétique Cours moyen et Certificat d'études, 7ème édition, Manuel, Librairie Hachette
- [128] Lemoine, 1929, Arithmétique du Certificat d'Études, Manuel, 8ème édition, Librairie Hachette
- [129] Lemoine, 1930, Arithmétique Cours élémentaire et moyen, 1925, Ouvrage conforme aux programmes officiels de 1923, Manuel, Librairie Hachette
- [130] Lemoine, 1930, Cours d'arithmétique CS, Ouvrage conforme aux programmes officiels de 1923, Manuel, Librairie Hachette
- [131] Leterrier, 1947 Enseignement du premier degré Programmes, Instructions, répartitions mensuelles et hebdomadaires 1945 - 1947, Textes officiels - Répartition - Emploi du temps - Examens - Règlements scolaires, Librairie Hachette
- [132] Leysenne, 1903, La deuxième année d'arithmétique, Manuel CS, Libraire Armand Colin.
- [133] Marijon, Masseron & Delaunay, 1946, Arithmétique et Géométrie, Manuel des classes de 7ème, CM et CS
- [134] Marijon & Péquinot, 1959, Arithmétique du Brevet élémentaire, Manuel, Librairie Hatier
- [135] Martin & Réau, 1930, Arithmétique Cours du Certificat d'études, Manuel, Librairie Delagrave
- [136] Marvillet 1958, Initiation aux mathématiques, Classes des 6ème des lycées, collèges et cours complémentaires, Manuel, Librairie A. Colin
- [137] Mauguin, 1977, Manuel de la classe de 6ème, collection ISTRA
- [138] Mortreux X & O, 1933, Nouvelle arithmétique des écoles primaires, Cours du certificat d'études et CS, Livre du maître, libraire Belin.
- [139] Mutelet & Dangueuger, 1910, Programmes officiels des écoles élémentaires ; interprétation, division, emploi du temps, à l'usage des instituteurs, institutrices et des candidats au certificat d'aptitude pédagogique 2ème ed., Librairie Hachette
- [140] Nadaud & Benhaïm, 1969, L'enseignement du calcul au jour le jour, Livre du maître CM2, ed Hatier.
- [141] Philippe et Dauchy, 1920, Cours d'arithmétique contenant plus de 900 énoncés techniques et théoriques à l'usage des écoles pratiques d'industrie, à l'usage des Ecoles pratiques du Commerce et de l'Industrie rédigé conformément aux programmes de 28 août 1909, 2ème édition, Ed. Dunod
- [142] Piète, Sciulara & Berthoul, 1962, Arithmétique moderne, Manuel de CM, CS, 8ème et 7ème, Manuel, collection Wesmaël Charlier
- [143] Plan d'études et programmes des écoles primaires élémentaires, programmes de 1941 et instructions du 5 mars 1942 (1942), Librairie Vuibert
- [144] Plusieurs professeurs, 1886, Arithmétique, Manuel de CM, seconde édition, Imp de Vannes.
- [145] Pugibet, Adam & Gascaon, 1943, Arithmétique, Manuel du Deuxième cycle 1ère et 2ème année, Certificat d'études primaires, Librairie A. Colin.
- [146] Queysanne & Revuz, 1969, Classe de 6ème, Ed. Nathan
- [147] Queysanne & Revuz, 1977, Classe de 6ème, Ed. Nathan
- [148] Royer Court, 1932, Arithmétique, Manuel du CS, Libraire A. Colin
- [149] Thirioux, Gaspari, Mirebeau & Borgomano, 1970, Mathématiques Contemporaines, Manuel du CM, Librairie Magnard
- [150] Thirioux, Gaspari, Mirebeau & Borgomano, 1976, Mathématiques Contemporaines, Manuel du CM, Librairie Magnard
- [151] Thirioux, Gaspari, Mirebeau & Borgomano, 1980, Mathématiques Contemporaines, Manuel du CM, Librairie Magnard
- [152] Thirioux, Sanchez & Domain, 1981, Mathématiques Contemporaines, Manuel de 6ème, Librairie Magnard

# **Annexe 1**

Dans la première partie de cette annexe, nous donnons des extraits des programmes qui nous intéressent. La seconde partie est consacrée aux manuels. Nous donnons d'abord la liste des manuels consultés, les analyses de ces manuels et des extraits de manuels.

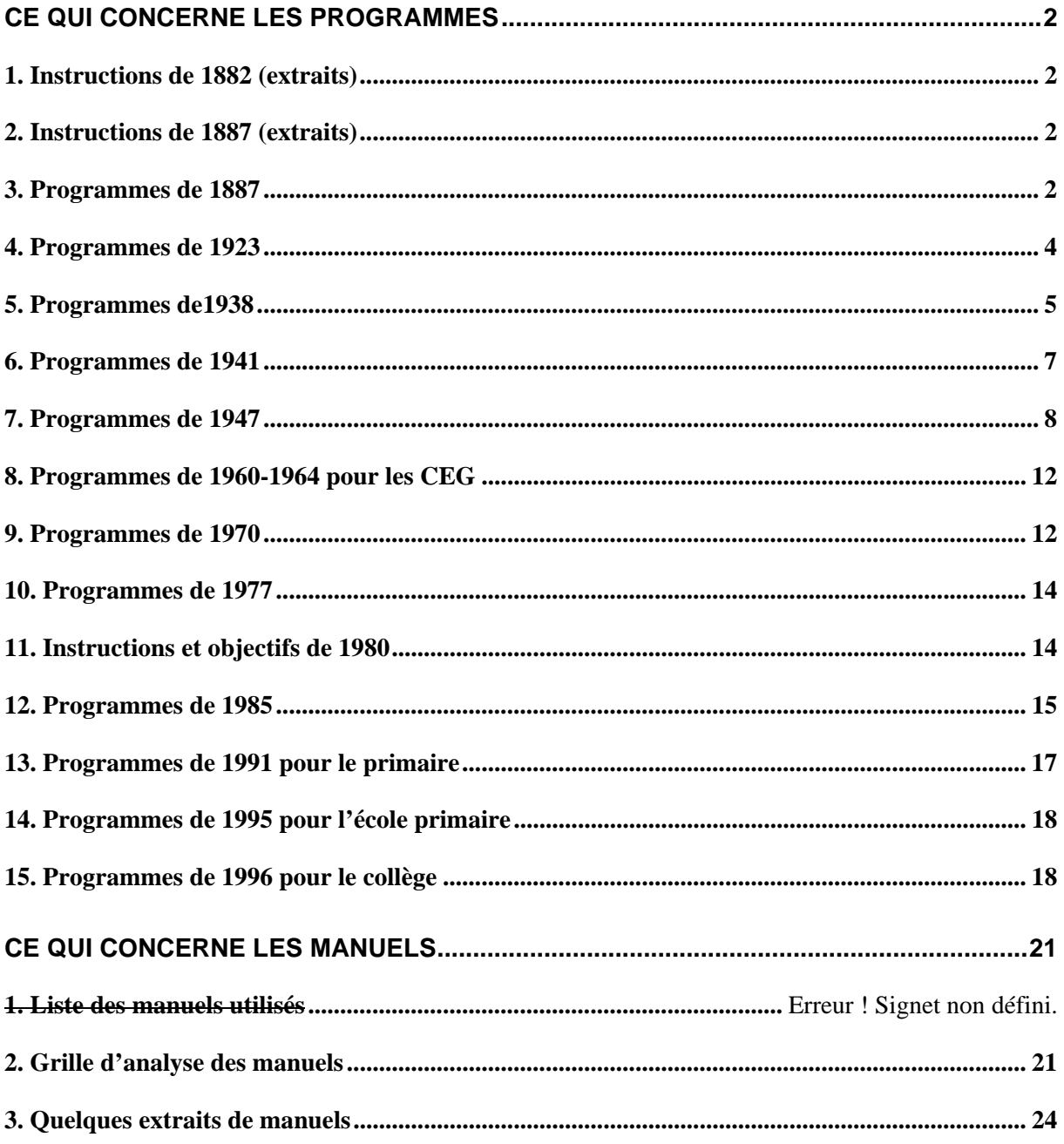

## **Ce qui concerne les programmes**

## **1. Instructions de 1882 (extraits)**

L'enseignement est essentiellement intuitif et pratique (...) pratique, c'està-dire qu'il ne perd jamais de vue que les élèves de l'école primaire n'ont pas de temps à perdre en discussions oiseuses, en théories savantes, en curiosités scolastiques, et ce n'est pas trop de cinq à six années de séjour à l'école pour les munir du petit trésor d'idées dont ils ont strictement besoin et surtout pour le mettre en état de le conserver et de le grossir par la suite. [...]

## **2. Instructions de 1887 (extraits)**

Ne rejetons pas trop loin la règle de trois : il y a avantage à rompre les enfants à cet exercice de raisonnement qui permet de résoudre au moyen des quatre opérations seulement une foule de questions pratiques. Inutile d'attendre pour cela l'étude des rapports et des proportions. A partir de la deuxième année du cours moyen, une leçon par semaine peut être réservée à la solution de ces problèmes. (Instructions de 1887)

#### **3. Programmes de 1887**

#### **3.1 Extrait de l'annexe F définissant les programmes**

CM : Règle de trois ; règle d'intérêt simple.

CS : Méthode de réduction à l'unité appliquée à la résolution de problèmes d'intérêt, d'escompte de partage, de moyennes, etc.

## **3.2 Extrait de la répartition officielle (par semaine) – CM2 – Arithmétique (Mutelet Dangueger 1910)**

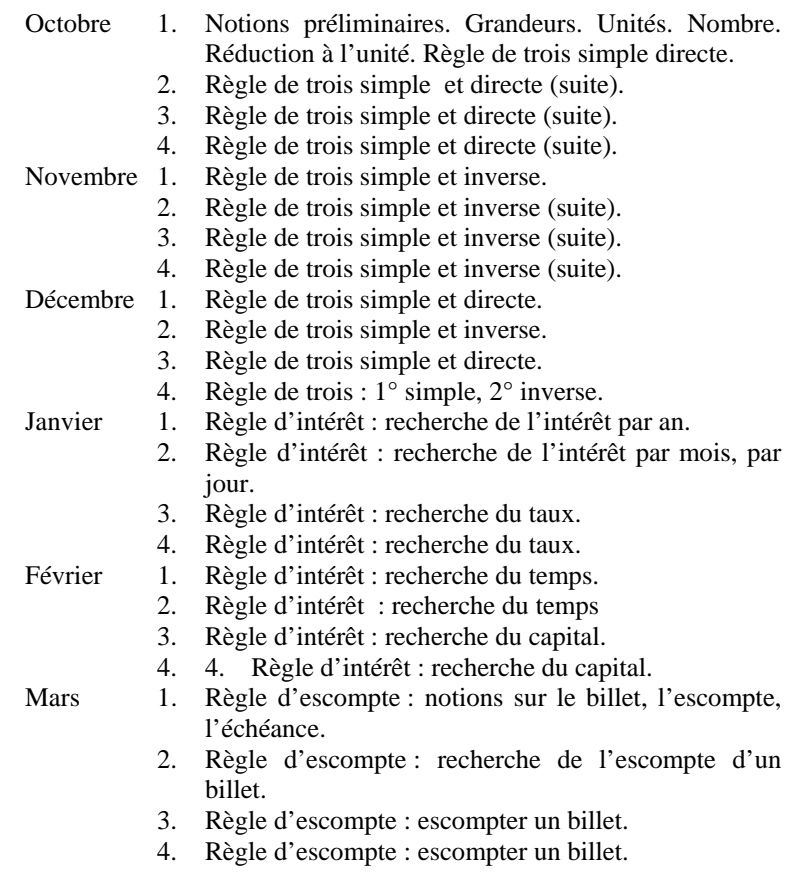

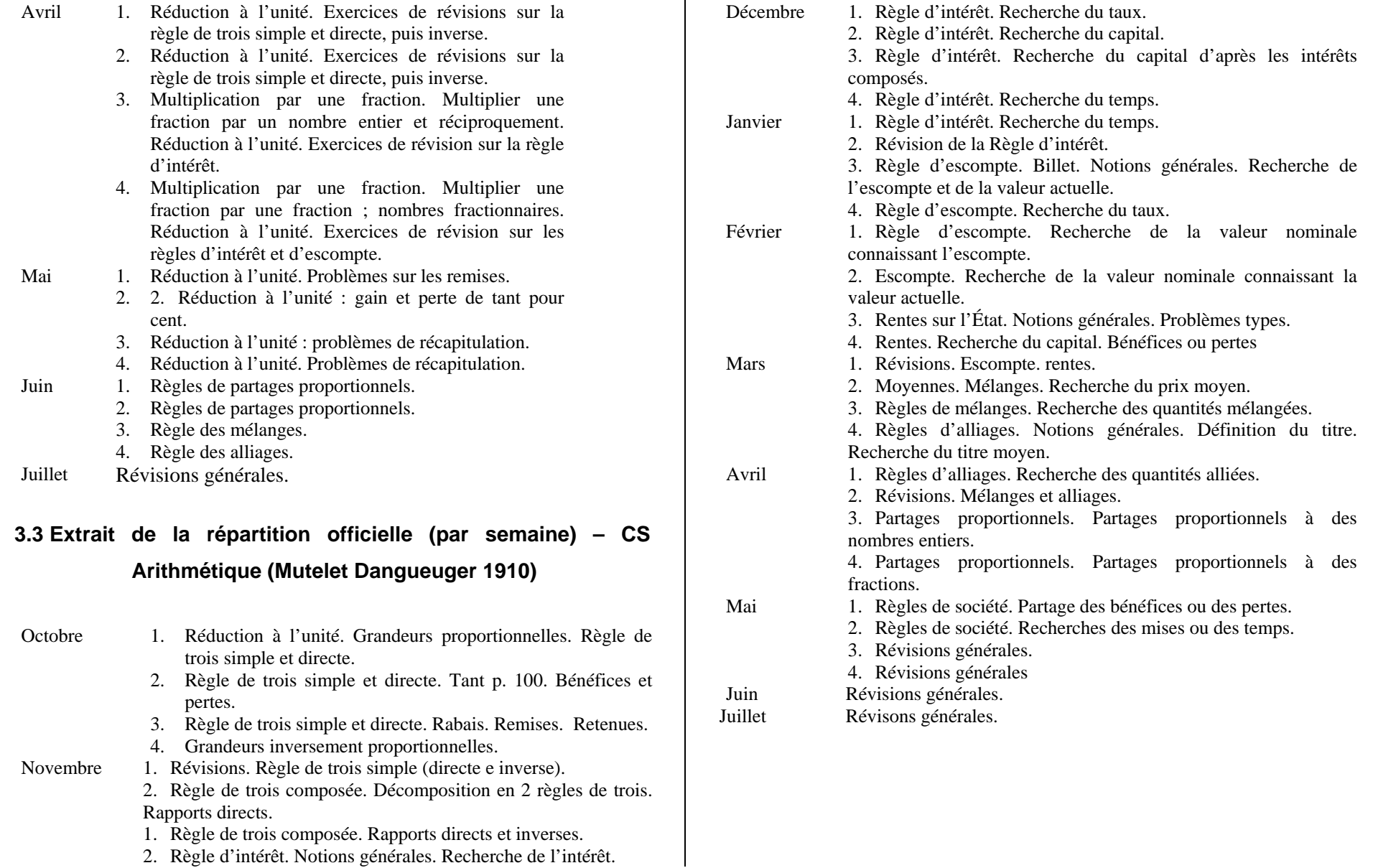

## **4. Programmes de 1923**

#### **1. Extraits pour le Cours Moyen**

#### VII *- Calcul. Arithmétique. Géométrie*.

Les nombres complexes : le temps (heures, minutes, secondes) ; la circonférence (degrés, minutes, secondes). Calcul de la longueur de la circonférence.

Système de mesures légales à bases 10, 100, 1000. Multiples et sous multiples.

Calcul des surfaces : rectangle, carré, triangle, cercle.

Calcul des volumes : prisme droit à base rectangulaire, cube, cylindre. Problèmes sur des données usuelles. Règle de trois simple. Règle d'intérêt simple*.*

#### **4.1 Extraits pour le Cours Supérieur**

#### VII - *Calcul. Arithmétique. Géométrie*.

1 - Calcul et arithmétique

Calcul de certaines surfaces (parallélogramme, trapèze, polygone, secteur de cercle, surface latérale du cylindre, du cône). Calcul de la surface de la sphère.

Calcul de certains volumes (prisme droit à base polygonale, cône, sphère) Problèmes : Solutions raisonnées des problèmes sur l'intérêt, l'escompte, les partages, les moyennes, les densités.

Emploi progressif des lettres, des représentations graphiques et de solutions algébriques du  $1<sup>er</sup>$  degré.

2- Géométrie : échelle et plan

#### **4.2 Répartition (Gay et Mortreux, 1924)**

*Cours Moyen - 2ème année* 

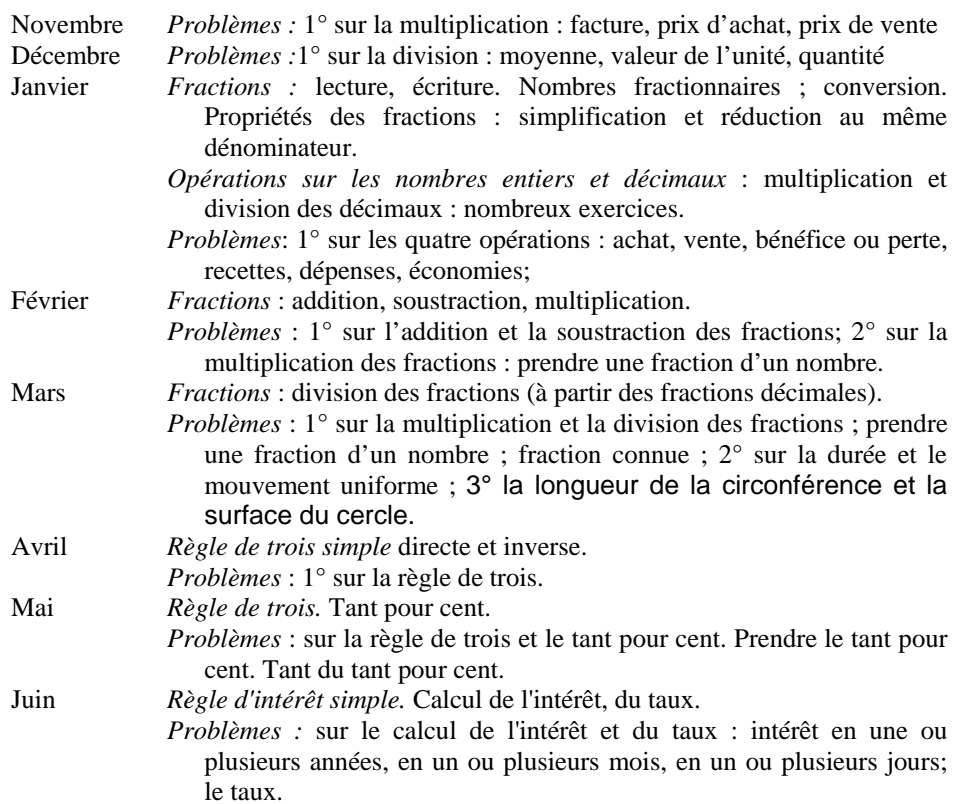

#### **a) Cours supérieur - 1ère année**

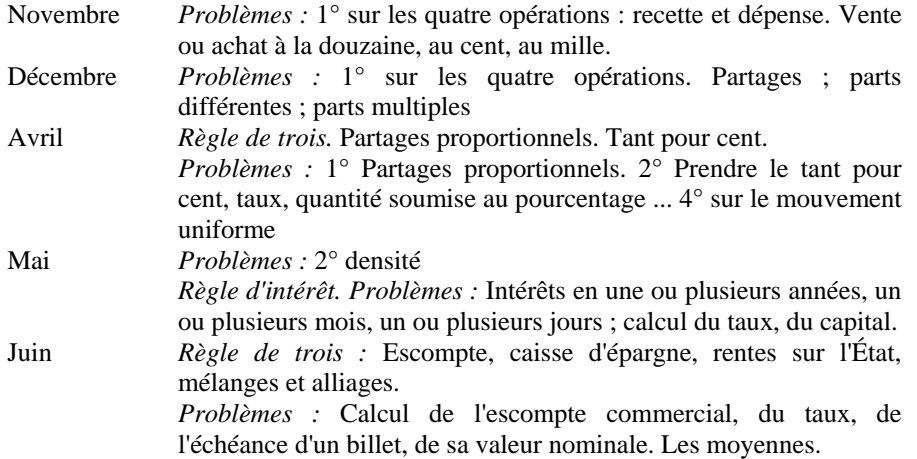

#### **b) Cours supérieur - 2ème année.**

Janvier *Géométrie: ...* Échelle et plan Avril *Compléments :* Partages inversement proportionnels. Règle de société et répartition des impôts. Quantité soumise au pourcentage. Mai *Compléments :* 2° sur le calcul du capital primitif. Juin *Compléments :* Calcul de l'intérêt à la caisse d'épargne. Calcul du montant d'un titre de rente, du prix de la rente, du cous, du taux. Mélanges et alliages. Le titre d'un alliage.

#### **2. Programmes de1938**

**2.1 Extraits pour le CS** 

#### **a) Cours supérieur - 1ère année**

*Arithmétique et dessin géométrique*

Expression d'un poids spécifique, d'une vitesse par un quotient. Exemples analogues de quotient rencontrés couramment.

Calculer une fraction d'une grandeur mesurée par un nombre. Problème inverse.

Pourcentage. Expressions diverses (par ex : 6% ; 6/100 ; 0,006).

Calcul sur les pourcentages. Application des pourcentages et des fractions à des problèmes de la vie courante et à l'étude de l'intérêt simple.

#### **b) Cours supérieur - 2ème année**

#### *Arithmétique et dessin géométrique*

Relations entre les unités de poids et de volume.

Poids spécifique en g par cm<sup>3</sup>, en kg par dm<sup>3</sup> ou litre, en tonne par m<sup>3</sup>. Volume spécifique.

Monnaies : prix unitaire d'une marchandise, et éventuellement quantité de marchandise correspondant à l'unité de monnaie. Problèmes simples sur les changes en utilisant les deux quotients inverses des valeurs des monnaies. Passage des grades aux degrés et inversement, on pourra prendre comme intermédiaire les angles exprimés en degrés et en dixièmes et centièmes de degrés.

Mesure du temps [...] Vitesse dans le cas d'un mouvement uniforme. Expression d'une vitesse en km par heure, mètre par seconde, cm par seconde, relations entre elles. Temps nécessaire au parcours de l'unité de distance.

Intérêts simples pour des durées de placement de moins d'un an.

Escompte. Rentes.

#### **2.2 Extraits pour la classe de fin d'études primaires**

Utilisation des connaissances mathématiques déjà acquises à la résolution de problèmes concrets de la vie pratique relatifs : à la vie sociale et aux activités familiales, dans toutes les écoles ; à la vie rurale et aux activités agricoles, à la vie urbaine et aux activités industrielles selon le milieu où vit l'enfant.

#### **2.3 Extraits des programmes pour les EPS et le collège**

## **a) Année préparatoire des EPS et Classe de 6ème**

Poids. Relations entre les unités de poids et de volumes. Poids spécifique de l'eau, d'une substance homogène. Evaluation en g. par cm 3, kg. par l., t. par m<sup>3</sup>. Volume spécifique.

Monnaie. Prix unitaire en fr. par g., fr. par l., fr. par m., fr. par m<sup>2</sup>, etc. Eventuellement, quantité de marchandise par fr.

Angles. Passage des grades aux degrés et inversement,

Temps. Vitesse (dans le cas de mouvement uniforme). Mesures diverses en km. par h., en m. par s., en cm. par s. Relations entre ces mesures. Temps nécessaire au parcours de l'unité de distance.

Intérêts. Intérêt simple pour des durées de placement d'au plus un an.

## **b) <sup>1</sup>ère année des EPS et classe de 5ème des collèges**

1. *Révision d'une partie du programme de l'enseignement primaire élémentaire et compléments.* Multiplication d'une grandeur par une fraction. Rapport de deux grandeurs.

2. *Programme particulier à la classe*. Choix et changement d'unités. Emploi d'une lettre pour désigner l'inconnue.

#### **c) <sup>2</sup>ème année des EPS et classe de 4ème des collèges**

*Algèbre, graphiques et équations*- Notions de variables et de fonction données à partir de grandeurs usuelles, graphiques, grandeurs proportionnelles (exemples : poids et volume. Bénéfice ou perte dans une vente au poids, au volume… Intérêt et capital. Intérêt (ou escompte) et temps. Dilatation et longueur. Alliage et constituant. Vecteur projeté et sa projection. Espace et temps dans un mouvement uniforme. Relation entre les mesures x et y :  $y = A *x$ . Coefficient de proportionnalité. Monôme en x et coefficient du monôme. Détermination du coefficient par un système de valeurs de x et y. Rappel de la règle de trois. Représentation graphique par une droite passant par l'origine. Réciproque. Pente d'une droite. Détermination par un point). Grandeurs à accroissements proportionnels ; relation y =ax +b ; graphiques linéaires (a et b désignant des valeurs numériques).

Proportions et partages proportionnels.

#### **d) <sup>3</sup>ème année des EPS et classe de 3ème des collèges**

Révision et compléments d'une partie du programme de la classe précédente : Grandeurs proportionnelles et grandeurs à accroissements proportionnels ; relations :  $y = ax$  et  $y = ax +b$  ; graphiques.

## **2.4 Commentaires des instructions de 1938 concernant les classes d'EPS et de collège**

*Rubrique « Quotient -Règle de Trois -Fractions. ».* Les quotients dont l'étude doit accompagner la révision du système métrique dans les classes de 6ème et dans l'année préparatoire sont des **valeurs de l'unité** ou des **valeurs spécifiques**. Certains d'entre eux sont cités explicitement dans le programme détaillé :

#### **Poids spécifique, volume spécifique, prix unitaire, vitesse**.

La recherche de ce quotient suppose explicitement qu'il y a **proportionnalité** entre les deux grandeurs, le quotient ou valeur à l'unité est le **coefficient de proportionnalité**. Il n'est pas indispensable d'employer ces mots dans la classe de sixième ; il y aura lieu d'y revenir dans les classes de quatrième et de troisième, deuxième et troisième année avec l'étude des fonctions linéaires, monômes et binômes du 1<sup>er</sup> degré. On remarquera aussi que le quotient dépend des unités adoptées pour les deux grandeurs dividendes et diviseur, et qu'il convient d'expliciter ces unités en indiquant la valeur spécifique.

Les problèmes, dits de règle de trois, se présentent dans de très nombreux exercices d'application. On les traitera en recherchant le plus souvent un résultat intermédiaire qui sera le plus souvent un quotient et exceptionnellement un produit.

Le symbole habituel :

$$
\frac{a \times b}{c}
$$

représentera la suite des deux opérations qui seront, suivant les cas, concrets, étudiés :

$$
(a : c) \times b ; a \times (b : c) ; (a \times b) / c
$$

Il peut même être possible dans certains problèmes de l'envisager comme une double division :

$$
a:(c:b);oub:(c:a)
$$

On trouvera ainsi la notion de quotient inverse.

Les problèmes d'intérêt donnent des exemples de quotients où les grandeurs divisées sont de même espèce ; : les échelles de dessin qui sont en langue géométrique, des rapports de similitudes, en donnent un autre exemple. Ces quotients sont indépendants de l'unité choisie : on notera que leur expression en pour cent signifie des centièmes. (…)

#### **3. Programmes de 1941**

#### **3.1 Cours moyen**

#### *Arithmétique et géométrie*

V - Problèmes de règle de trois simple, directe et inverse.

VII - Idée du mouvement uniforme. Vitesse moyenne d'un train. Problèmes sur les vitesses.

XV - Pourcentage. Application à des problèmes simples d'intérêts et d'escompte. Retenues, rabais, proportions d'un mélange.

XVIII - Notions sommaires sur l'échelle d'un dessin. Plan de la classe à une échelle donnée. Échelle d'une carte.

**3.2 Répartition pour le CM** 

**a) 1ère année** 

*II - Arithmétique* 

Règle de trois

#### **a) 2ème année**

#### *II - Arithmétique*

Pourcentages. Problèmes simples d'intérêt et d'escompte, retenues, rabais. Emploi dans les cas très simples de la méthode algébrique (représenter l'inconnue par une lettre) ou de la méthode graphique, pour la résolution de certains problèmes.

## **1. Programmes de 1947**

#### **1.1 Extrait des Instructions officielles pour le CE**

Il est fréquent de dire que la multiplication est une addition abrégée. On répète le multiplicande autant de fois qu'il y a d'unités dans le multiplicateur. Quoique cette définition apparaisse très claire quand il <sup>s</sup>'agit de petits nombres, on ne s'en sert pas pour justifier les règles appliquées pratiquement, ni même l'usage de cette opération. En fait, dans le cas le plus fréquent, la multiplication est une convention commerciale : le prix total d'une grandeur (poids, longueur, volume, nombre d'objets ) est obtenu en multipliant le prix de l'unité (g, m, l, objet) par le nombre d'unités. Cette règle s'étend quand on cherche un salaire total (produit du salaire, horaire, journalier,... par le nombre d'heures, de jours...), elle <sup>s</sup>'étend aussi à la recherche du poids total d'un volume liquide, d'une longueur de fil, ...

#### **1.2 Extraits des programmes du CM**

Prix et poids à l'unité et exemples analogues de quotients. Règle de trois. Utilisation des caractères de divisibilité pour la simplification d'un quotient et d'une règle de trois.

Pourcentages ; expressions diverses (6% ; 6/100 ; 0,006). Application à l'intérêt simple.

Fractions très simples de grandeurs : demi, tiers, quart, cinquième, dixième, soixantième. Calculer une fraction d'une grandeur et problèmes inverses.

Mesure du temps. Problèmes simples sur le mouvement uniforme et le placement à court terme.

Notions sur l'échelle des plans et des cartes.

## 1.3 Extraits des instructions pour le CM

«Le programme comprend explicitement l'étude du prix et du poids à l'unité et des exemples analogues de quotients qui peuvent être compris dans la dénomination générale de « valeur de l'unité ». [...]

Leur calcul et leur emploi sont résumés dans la for $mule$ :

Valeur totale = valeur de l'unité  $\times$  nombre d'unités.

Cette formule donne la règle de calcul, soit du bremier nombre par une multiplication, soit de l'un des termes du deuxième membre par une division.

L'énoncé d'une « valeur de l'unité » exige l'emploi de deux unités de nature différente : f par m, f par km, f par m<sup>2</sup>, f par l, f par kg, f par h, g par cm, kg par l, km par h, cl par s, hl par a, etc.

Il y a lieu de faire à leur sujet des exercices de changement d'unité, par exemple :

 $I \; kg/l = I.000 \; g/l = 0.00I \; kg/cm^3 = I \; g/cm^3.$ 

On a indiaué ci-dessus un des usages possibles de ces changements d'unités.

Les problèmes usuels de règle de trois conduisent à la recherche d'un quotient intermédiaire qui peut être, soit la valeur d'une unité, soit un nombre d'unités. Les formules suivantes en donnent deux exemples typiques :

valeur de la r<sup>re</sup> parcelle  $\times$  surface de la 2<sup>e</sup> parcelle;<br>surface de la 1<sup>re</sup> parcelle  $\times$  surface de la 2<sup>e</sup> parcelle; prix de l'hectolitre  $\times$  poids d'une récolte

Des exemples simples de quotient permettent, de même, de justifier sommairement les divers modes de calcul des problèmes de règle de trois :

$$
\frac{a \times b}{a} : a \times \frac{b}{c} : \frac{a}{c} \times b:
$$

ainsi que des procédés de vérification (division par un même nombre d'un des facteurs et du diviseur).

Pourcentages. — Les pourcentages sont considérés comme des multiplicateurs abstraits, c'est-à-dire indébendants du choix de l'unité de la grandeur considérée. Prendre

80 p. 100 d'une grandeur, c'est partager cette grandeur en 100 parties égales et prendre 80 de ces parties. Il suffit pour cela de multiplier la mesure de la grandeur par 0,80. On met ainsi en évidence la recherche inverse qui se fait en divîsant par 0.80 :

> Poids de farine = poids de bl $\phi \times 0.80$ ; Poids de  $b l \dot{\theta} =$  poids de farine : 0.80.

Les pourcentages se rencontrent dans des problèmes de proportions concernant des mélanges, des transformations, etc. Par exemple: azote dans l'air, savon frais et savon sec, poids de farine et poids de pain, acompte à verser, part de l'État et de la commune dans l'impôt, intérêt annuel d'un capital.

Fractions. - Les fractions, comme les pourcentages, sont considérées comme des multiplicateurs abstraits. Prendre les quatre-cinquièmes d'une grandeur, c'est partager cette grandeur en cinq parties égules et prendre qualre de ces parties (il est équivalent d'en prendre 80 p. 100). Il suffit pour cela de diviser la mesure de la grandeur par 5 et de multiplier le quotient obtenu par 4. On retrouve ainsi le mode de calcul de la règle de trois; par exemple :

$$
poids de farine = \begin{cases} poids de blé \times \frac{4}{5}, \\ \frac{poids de blé \times \frac{4}{4}}{5}. \end{cases}
$$

#### **1.4 Extraits de programmes pour le CS**

Mesure des poids ... Poids à l'unité de longueur et longueur à l'unité de poids. Poids à l'unité de surface et surface à l'unité de poids. Poids spécifique et volume spécifique. Emploi de la balance à la détermination de longueur, d'aire, de volume et de capacité.

Monnaies : prix unitaire d'une marchandise et quantité de marchandise correspondant à l'unité de monnaie.

Mesure du temps ... Vitesse dans le cas d'un mouvement uniforme ; espace parcouru pendant l'unité de temps et temps nécessaire au parcours de l'unité d'espace.

Pourcentage, intérêt simple, escompte, rentes.

#### **1.5 Extraits de programmes pour la Classe de fin d'études**

2° Les pourcentages : application à des problèmes concrets intéressant : la vie familiale (impôts, assurances, sécurité sociale, enregistrement, succession, placements d'argents)

les activités du commerçant (frais généraux, bénéfice, taxes et impôts, crédit et escompte)

les activités agricoles et industrielles (rendement, déchets, dosages, taxes et impôts, crédit agricole).

3° Les fractions usuelles (demi, quart, tiers, etc. ...) Étude limitée :

a) au calcul d'une fraction d'une grandeur mesurée par un nombre entier ou décimal ;

b) au problème inverse.

Application aux problèmes concrets de la vie pratique

4° La mesure du temps ... le mouvement uniforme ; le train, l'automobile.

5° Échelle des plans et des cartes. Représentation figurée des grandeurs (populations, production, consommation). Graphique de variation dans le temps de ces grandeurs. Construction et interprétation.

#### **1.6 Répartition des programmes (Leterrier, 1948)**

#### **a) Cours Moyen - 1ère année**

- Mai 1- Calculer une fraction d'une grandeur.
- Juin 1- Prix et poids à l'unité et exemples analogues de quotient. Règle de trois.

#### **b) Cours Moyen - 2ème année**

Décembre 1- Les fractions : addition, comparaison, soustraction. Calculer une fraction d'une grandeur et problème inverse.

Mars 1- Règle de trois simple : utilisation des caractères de divisibilité pour la simplification d'une règle de trois. 3- Idée du mouvement uniforme : vitesse moyenne d'un mobile.

Avril 1- Intérêt simple : problème sur les placements à court terme. Pourcentages. Expressions diverses : 6 p.100 ; 6/100 ; 0,06.

3- Problème sur la vitesse.

Mai 1- Retenues et rabais. Prix et poids à l'unité et exemples analogues de quotients.

3- Notions sur l'échelle de plan et carte.

#### **c) Cours Supérieur**

- Octobre 3- *Arithmétique*. Problèmes : vitesse dans le cas d'un mouvement uniforme ; espace parcouru pendant l'unité de temps et temps nécessaire au parcours de l'unité d'espace. Mars 3- *Arithmétique*. Les pourcentages. Avril 3- *Arithmétique.* Intérêts simples. Problèmes d'application. Mai 3- *Arithmétique*. Les escomptes. Problèmes d'application.
- Juin 3- *Arithmétique.* Les rentes. Problèmes simples d'application.

#### **1.7 Extraits des programmes pour les Cours Complémentaires**

## **a) <sup>6</sup>ème des cours complémentaires**

Exercices de calculs sur les nombres entiers et les nombres décimaux en liaison avec les mesures de grandeurs, système métrique, quotient, règle de trois.

Mesure de poids : poids spécifique et volume spécifique.

Monnaie : prix unitaire d'une marchandise et quantité de marchandise correspondant à une unité de monnaie ;

Vitesse dans le cas d'un mouvement uniforme : espace parcouru pendant l'unité de temps, temps nécessaire au parcours de l'unité d'espace. Pourcentages, intérêts simples.

## **b) <sup>5</sup>ème des cours complémentaires**

*Arithmétique et algèbre.* 1. Révision d'une partie du programme de l'enseignement primaire élémentaire et compléments. Rapports de deux grandeurs ;

2. Programme particulier à la classe. Problèmes simples dont les données sont des nombres décimaux et éventuellement des fractions qui conduisent à une équation du  $1<sup>er</sup>$  degré à une inconnue : choix des unités, changements d'unités, emploi d'une lettre pour désigner l'inconnue, mise en équation, transformation et simplification de l'équation.

## **c) <sup>4</sup>ème des Cours Complémentaires**

*Algèbre.* Notion de variable et de fonctions données à partir de grandeurs usuelles, graphiques, grandeurs proportionnelles, relation  $y = ax$ , grandeurs à accroissements proportionnels : relation y = ax + b (a et b désignant des valeurs numériques).

Proportions et partages proportionnels.

#### **d) <sup>3</sup>ème des Cours Complémentaires**

*Algèbre.* Révision d'une partie du programme de l'enseignement primaire élémentaire et compléments. Grandeurs proportionnelles et grandeurs à accroissements proportionnels ; relation  $y = ax + b$ ; graphiques.

**2. Programmes de 1960-1964 pour les CEG** 

**2.1 Extraits pour les classes de 6ème, 5ème ( 1960)** 

## **a) 6ème**

Mesure des poids : balance. Poids spécifique.

Mouvement uniforme. Vitesse.

Pourcentages ; intérêts simples.

Travaux Pratiques : [...] La notion d'échelle d'un dessin ou d'un plan sera introduite à l'occasion d'exercices de représentation de figures ou d'objets.

#### **b) 5ème**

Nombres Fractionnaires

1° Fractions de grandeurs (segments, angles, arcs d'un même cercle...)

**2.2 Extraits pour les classes de 3ème (1964)** 

#### *Algèbre*

1. Rappel de la définition du quotient exact d'un nombre par un autre ; rapport. Proportion, propriétés élémentaires.

4. Notion de variable et de fonction ; exemples. Représentation graphique d'une fonction d'une variable.

Fonction  $y = ax + b$  de la variable x ; sens de variation. Représentation graphique. Mouvement rectiligne uniforme.

#### **3. Programmes de 1970**

#### **3.1 Extraits des programmes du CM**

5.2. Utilisation de tableaux de nombres en correspondance pour l'étude de situations concrètes.

Lorsque l'opérateur est « multiplier par ... » ou « diviser par ... » la correspondance qui permet de passer d'une liste à l'autre est la proportionnalité.

La plupart des problèmes traités au cours moyen mettent en œuvre des thèmes dans lesquels la proportionnalité doit être explicitée.

D'une façon générale, tous les problèmes traités au moyen de la « règle de trois » relèvent du modèle mathématique précédent. Il est essentiel de savoir qu'il s'agit d'un seul et même problème, qu'il convient d'expliquer en termes nouveaux.

Exemple 1 : Pour une fête, des enfants font des colliers composés tous du même nombre de perfes.

Un enfant a utilisé 45 perles pour faire 3 colliers.

Le tableau ci-contre permet de répondre aux deux questions :

 $\sim$  Combien faut-il de perles pour fabriquer 7 colliers?

- Combien de colliers peut-on fabriquer avec 135 perles?

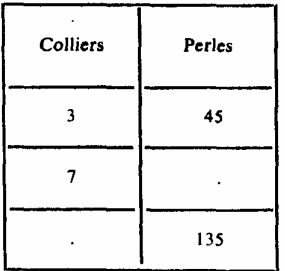

Des expériences et des manipulations préalables avant montré dès le cours élémentaire que cette situation est multiplicative, il suffit :

l<sup>o</sup> de chercher l'opérateur qui fait passer de la première à la deuxième colonne « multiplier par  $15$  »:

2° de calculer  $7 \times 15$ :

 $3°$  de calculer  $135 : 15$ .

Exemple 2 : 5 cm sur une carte représentant 10 km sur le terrain

- à quelle distance sur le terrain correspond une distance de 18 cm sur la carte?

- à quelle distance correspond sur la carte une distance de 32 km sur  $left$  errain  $\frac{1}{2}$ 

Le tableau suivant permet de répondre aux questions

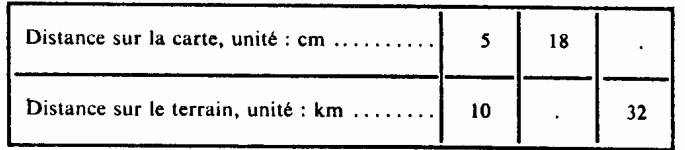

Des expériences préalables doivent montrer que les distances sur le terrain et sur la carte sont proportionnelles.

Dans l'exemple étudié, l'opérateur qui fait passer de 5 à 10 est donc « multiplier par  $2 \nu$ .

Le correspondant de 18 dans la deuxième ligne est (18  $\times$  2) c'est-àdire 36.

Celui de 32 est (32 : 2) c'est-à-dire 16.

On peut donner maintenant les réponses en langage courant :

18 cm sur la carte représentent 36 km sur le terrain: 32 km sur le terrain sont représentés par 16 cm sur la carte.

On peut donner maintenant les réponses en langage courant :

18 cm sur la carte représentent 36 km sur le terrain;

32 km sur le terrain sont représentés par 16 cm sur la carte.

L'exposé sur les tableaux se poursuit par l'énoncé de propriétés.

Remarques : Nous pouvons constater à partir de tableaux analogues<br>aux précédents les propriétés suivantes :

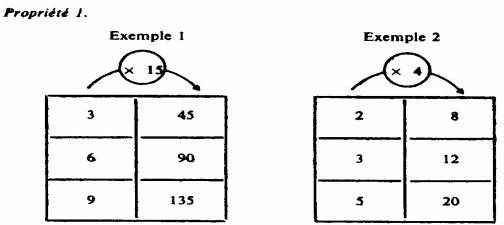

Remarquons que dans le 1<sup>er</sup> tableau  $3 + 6 = 9$ ; 45 + 90 = 135 dans le 2<sup>\*</sup> tableau 2 + 3 = 5; 8 + 12 = 20

De façon générale, à la somme de deux nombres de la première colonne<br>correspond la somme des nombres associés de la deuxième colonne.

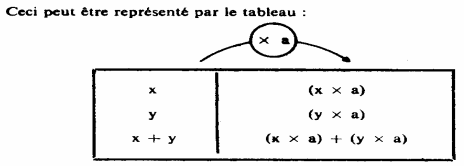

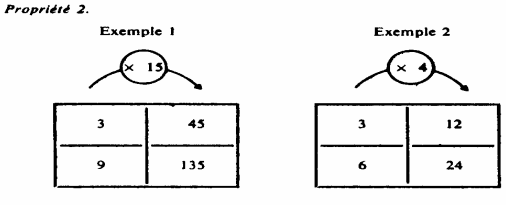

9 et 135 peuvent être obte-<br>nus en multipliant res-<br>pectivement 3 et 45 par 3.

6 et 24 peuvent être obtenus en multipliant respectivement 3 et 12 par 2.

Ceci peut être représenté de façon générale par le tableau suivant

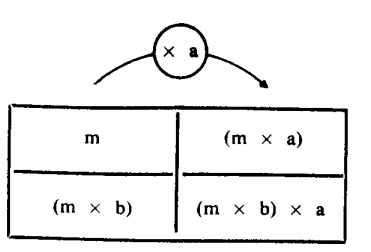

Au produit par b d'un nombre quelconque m de la 1<sup>10</sup> colonne correspond le produit par b du nombre de la 2<sup>e</sup> colonne associé à m.

## **4. Programmes de 1977**

#### **4.1 Extraits pour le clase de 6eme**

#### *Nombres décimaux*

Suites finies proportionnelles ; calculs de pourcentages, exercices de changements d'unité

#### **1.1 Instruction pour le secondaire (1977)**

 Il s'agit ensuite de fournir à l'élève un bagage de connaissances pratiques de techniques usuelles, de méthodes opératoires lui permettant de résoudre – en les ramenant (si besoin est) à des modèles mathématiques- les problèmes simples qui se posent dans la vie courante, ou même à l'occasion d'autres enseignements (sciences expérimentales, géographie). (Circulaire de 29/04/77, objectifs de l'enseignement des mathématiques).

#### **1.2 Instructions de 1978 – CE**

Au cycle élémentaire seront travaillés :

#### [...]

les propriétés de linéarité (proportionnalité) caractéristiques des fonctions linéaires (n → n <sup>×</sup> a, leurs réciproques, et leurs composées) même si elles peuvent être sous-jacentes à des manipulations au cycle élémentaire, ne seront mises en évidence qu'au cycle moyen.

L'étude de telles propriétés suppose que les relations numériques soient perçues par les enfants comme des familles de couples de nombres (n, p), n étant un naturel quelconque et p le nombre qui lui est associé (son image) par la relation.

A cet effet différentes représentations des relations peuvent être utilisées. [des exemples sont donnés].

#### *Vers le cycle moyen*

Les maîtres du cycle élémentaire devront, [...] tenir compte du fait que les objectifs assignés au cycle moyen viseront, en continuité avec le cycle élémentaire à [...] :

faire identifier, utiliser et représenter les fonctions des types :

#### $\mathbf{n} \rightarrow \mathbf{n} + \mathbf{a}$

 $n \rightarrow n$ <sup>×</sup> **a** (**n** et **a** étant des naturels et des décimaux) et reconnaître celles qui relèvent de la proportionnalité (en particulier dans leur application aux problèmes d'échelle, de pourcentage, de conversion, etc.).

## **1. Instructions et objectifs de 1980**

## **1.1 Extraits pour le CM**

#### 5.2 Savoir :

reconnaître, utiliser et représenter les fonctions qui à un nombre (naturel ou décimal) associent n + a ou n <sup>×</sup> a (a étant un naturel ou un décimal) et la réciproque ;

utiliser leurs propriétés (sans formalisation).

 $\blacksquare$  Représenter ces situations (situations aussi variées que possibles), sous différentes formes (tableaux de nombres, graphiques, etc.) ou à l'inverse, interpréter et exploiter de telles représentions, et pour ce faire identifier les couples d'éléments associés, la fonction numérique est ainsi perçue comme une famille de tels couples.

5.3 Savoir reconnaître, organiser et traiter des situations relevant de fonctions numériques, celles citées ci dessus (en particulier, celles qui relèvent de la proportionnalité) et d'autres.

5.3.2 O*n s'attachera à mettre en évidence et à utiliser la proportionnalité,* propriété caractéristique des fonctions  $n \rightarrow n \times a$ , *a* étant un naturel ou un décimal, voire une fraction simple.

5.3.3 *Il importe toutefois que les élèves sachent reconnaître l'existence de la proportionnalité,* et ceci bien qu'en général un seul couple de nombres leur soit fourni. *Par exemple : « 2 cm sur la carte représentent 2,5 km sur le terrain. Quelle est la distance qui, sur le terrain, correspond à 6 cm sur la carte ? »* 

Des expériences préalables ont dû permettre de constater que les distances sur le terrain et sur la carte sont proportionnelles. Les élèves peuvent ainsi déterminer que :

*le correspondant de 6 = 2*  <sup>×</sup> *3(en cm) est 2.5*  <sup>×</sup> *3 (en cm)* sans qu'il soit nécessaire d'expliciter le coefficient de proportionnalité (en l'occurrence « l'échelle »).

Ainsi, c'est le plus souvent l'analyse de la situation qui permet à l'élève de reconnaître l'existence ou non de la proportionnalité.

#### **1.2 Extraits des instructions de 1980 – CM**

De nombreuses situations rencontrées en classe ou hors de la classe, et en particulier au cours des activités d'éveil, conduisent à constater et à expliciter une correspondance entre deux ensembles de données numériques (par exemple : achat d'articles à l'unité, à la longueur, au poids, etc. ; masse et volume ; compteur de pompe à essence ; tarif d'une course en taxi ; affranchissement postal ; etc.).

L'analyse de telles situations et la résolution des problèmes qu'elles posent [...] peuvent être conduites grâce à l'utilisation de représentation et/ou de propriétés de certaines fonctions numériques

#### **2. Programmes de 1985**

#### **2.1 Extraits du programme de CM**

- Reconnaissance et utilisation des fonctions numériques :  $n \rightarrow n + a$  et n  $\rightarrow$  n  $\times$  a, et leurs réciproques, définies dans l'ensemble des nombres décimaux.

- Problèmes relevant de ces fonctions et plus particulièrement de la proportionnalité (exemple de la règle de trois).

## **2.2 Extraits du programme de 6ème**

*3. Organisation et gestion de donnée – Fonctions*  Exemples issus d'activités :

1. A base numérique : application d'un pourcentage à une valeur ; relevés statistiques ; opérateurs et en particulier usage des opérateurs constants d'une calculatrice.

2. A base géométrique (…)

On se servira de ces exemples selon les cas pour :

Décrire la situation par un tableau ou par des représentations graphiques.

Reconnaître s'il y a lieu une proportionnalité.

Déterminer une quatrième proportionnelle.

Effectuer un changement d'unité.

## **2.3 Extraits du programme de 5ème**

3. *Organisation et gestion de donnée – Fonctions* Exemples de fonctions, avec :

Description, traduction en tableaux ou par des représentations graphiques. Reconnaissance, s'il y a lieu d'une proportionnalité.

## **2.4 Extraits des explicitations des contenus 5ème**

Les élèves retiendront que dans une relation de proportionnalité, la correspondance est déterminée par la connaissance d'un couple de valeurs homologues.

## **2.5 Extrait des compétences exigibles en 5ème**

Reconnaître s'il y a lieu, la proportionnalité sur un tableau complet de nombres. Compléter un tableau de nombres ou un graphique représentant une relation de proportionnalité dont les données sont fournies partiellement. En particulier déterminer une quatrième proportionnelle. Calculer et utiliser l'échelle d'une carte ou d'un dessin. Calculer une vitesse moyenne. Calculer un pourcentage.

## **2.6 Extraits des programmes de 4ème**

#### *3. Organisation et gestion de donnée - Fonctions*

1. Applications linéaires et proportionnalité : Représentation graphique d'une application linéaire. Notion de coefficient directeur, de pente.

(...)

3. Application aux pourcentages et aux indices (base 100 pour...) : Mise en oeuvre de la proportionnalité sur les grandeurs.

## **2.7 Commentaires des programmes de 4ème <sup>e</sup>**

La pratique de la proportionnalité conduit à la notion d'application (ou de fonction) linéaire.

Les travaux mettront en évidence :

- la signification du coefficient de l'application linéaire, celle-ci fonctionnant comme une « machine à multiplier » ;
- • l'image par une application linéaire d'une somme ou du produit par un nombre donné, ce qui permet à l'occasion de faire fonctionner l'application linéaire sans utiliser son coefficient.
- La représentation graphique d'une application linéaire (on admettra que c'est une droite).

#### *Compétences exigibles*

Savoir traduire une situation de proportionnalité par une relation telle que :  $y = \frac{1}{2}x$  *ou*  $y = -3x$ .

Déterminer une application linéaire par la donnée d'un nombre non nul et de son image.

## **2.8 Extraits des programmes de 3ème**

*3. Organisation et gestion de données.* 

Mise en œuvre de la proportionnalité sur des grandeurs-quotients ou des grandeurs-produits.

## **3. Programmes de 1991 pour le primaire**

## **3.1 Extraits des objectifs pour le cycle 3**

• Maîtriser la technique opératoire usuelle de la multiplication sur les entiers

• Maîtriser la technique opératoire usuelle de la division dans les entiers (avec quotient et reste)

- Maîtriser la technique opératoire usuelle de la multiplication dans les décimaux
- Maîtriser la technique opératoire usuelle de la division d'un décimal par un entier
- Reconnaître les problèmes qui relèvent des opérations étudiées
- Utiliser quelques fonctions numériques (opérateurs) sur des entiers, puis des décimaux
- Lire quelques schémas simples, diagrammes, tableaux, graphiques
- Construire quelques schémas simples, diagrammes, tableaux, graphiques
- Reconnaître une situation de proportionnalité
- repérer les relations existant entre deux grandeurs
- approcher la notion de proportion
- repérer si la fonction est croissante, décroissante, constante
- décrire sous la forme d'une écriture mathématique la fonction numérique
- • Traiter une situation de proportionnalité par les moyens de son choix (graphiques, tableaux de nombres, règle de trois…)
	- traiter une situation de proportionnalité par plusieurs moyens
		- choisir le moyen le mieux adapté
- repérer les propriétés des fonctions multiplier et diviser
- maîtriser l'utilisation de la règle de trois
- utiliser cette fonction pour agrandir ou réduire une figure géométrique, élargir un répertoire, résoudre des problèmes, calculer

Les notions de moyenne, vitesse moyenne, d'échelle, de pourcentage font l'objet d'une première approche. Les compétences dans le domaine de la proportionnalité sont en cours d'acquisition et feront l'objet d'une étude plus approfondie au collège.

## **4. Programmes de 1995 pour l'école primaire**

## **4.1 Extraits des compétences à acquérir pour le cycle 3**

- Maîtriser la multiplication des entiers ou d'un décimal par un entier, la division euclidienne de deux entiers, la division d'un décimal par un entier (le calcul du produit ou du quotient de deux décimaux n'est pas un objectif du cycle)
- Reconnaître les problèmes qui relèvent des opérations étudiées
- • Lire, construire et interpréter quelques schémas simples, tableaux, diagrammes, graphiques

• Reconnaître une situation de proportionnalité et la traiter par les moyens de son choix (utilisation de graphiques, de tableau de nombres) Les notions d'échelle, de pourcentage font l'objet d'une première approche ; aucune technicité n'est exigée dans leur maniement.

De façon plus générale, les compétences dans le domaine de la proportionnalité sont en cours d'acquisition et feront l'objet d'une étude plus approfondie au collège.

## **5. Programmes de 1996 pour le collège**

## **5.1 Extrait des compétences exigibles en 6ème**

## C - *Organisation et gestion de données - Fonctions*

Appliquer un taux de pourcentage. Effectuer, éventuellement avec une calculatrice, des calculs faisant intervenir diverses grandeurs : longueurs, angles, aires, volumes, durées…

*Extrait des commentaires associés :* 

On se servira de ces exemples pour étudier des situations (échelles, tarifs, …) relevant ou non du modèle proportionnel.

## **5.2 Extrait du programme de 5ème**

C*- Organisation et gestion de données, fonctions*

2. Exemples de fonctions. Proportionnalité.

*Compétences exigibles :* 

Reconnaître s'il y a lieu la proportionnalité sur un tableau complet de nombres.

Compléter un tableau de nombres représentant une relation de proportionnalité dont les données sont fournies partiellement, en particulier déterminer une quatrième proportionnelle.

Mettre en œuvre la proportionnalité dans les cas suivants : utiliser des unités combinant le système décimal et le système sexagésimal (mesure du temps), calculer et utiliser l'échelle d'une carte ou d'une dessin ; reconnaître un mouvement uniforme à la proportionnalité entre temps et distance parcourue, utiliser cette proportionnalité ; calculer un pourcentage un coefficient de proportionnalité ; effectuer pour des volumes des changements d'unités de mesure.

*Extrait des commentaires* : Les élèves retiendront que dans une relation de proportionnalité, la correspondance est déterminée par un couple de valeurs homologues, non nulles.

#### **5.3 Extrait du programme de 4ème**

C- *Organisation et gestion de données, fonctions* 

1. Représentations graphiques. Proportionnalité.

Compétences exigibles :

- utiliser dans un plan muni d'un repère la caractérisation de la proportionnalité sous la forme d'alignement de points avec l'origine.
- applications de la proportionnalité : vitesse moyenne, grandeurs quotients courantes. Calculs faisant intervenir des pourcentages.

#### **5.4 Extrait du programme de 3ème**

C - Organisation et gestion de données - Fonctions

Fonction linéaire et fonction affine

Compétences exigibles *:* connaître la notation x <sup>→</sup>ax pour une valeur numérique de a fixée ; déterminer l'expression algébrique d'une fonction linéaire à partir de la donnée d'un nombre non nul et de son image. Représenter graphiquement une fonction linéaire. Lire sur la représentation graphique d'une fonction linéaire l'image d'un nombre donné et le nombre ayant une image donnée.

Commentaires : La définition d'une fonction linéaire, de coefficient *a*, <sup>s</sup>'appuie sur l'étude des situations de proportionnalité rencontrées dans les classes précédentes. On pourra recourir à des tableaux de proportionnalité et mettre en évidence que le processus de correspondance est « je multiplie par *a* ».

#### **5.5 Extraits des accompagnements des programmes de collèges**

Dans la rédaction des programmes de  $6^{em}$ , la proportionnalité n'a pas une grande place et il n'y a pas de chapitre explicite relevant de ce thème pourtant fondamental. Le professeur veillera cependant au cours de l'année, à proposer de nombreuses situations en dégageant celles qui relèvent ou non du modèle proportionnel. Même si les algorithmes de recherche systématique d'une quatrième proportionnelle ne sont pas au programme, on proposera des situations multiplicatives dont le traitement permet d'utiliser et de mettre en évidence les propriétés de linéarité ou la présence d'un coefficient de proportionnalité.

Le professeur ne doit pas perdre de vue que l'étude de la proportionnalité <sup>s</sup>'effectue sur tout le collège. (*Accompagnement des programmes de 6ème*)

La proportionnalité est un concept capital. Elle est indispensable pour l'étude et la compréhension des relations entre grandeurs physiques ; sous l'aspect des pourcentages, elle joue un rôle essentiel dans la vie du citoyen. Sa bonne appréhension par les élèves est fondamentale, son apprentissage ne peut être que progressif. (Accompagnement *des programmes du cycle central)* 

Ainsi, en classe de 5ème, on met en évidence et on détermine le coefficient de proportionnalité, par exemple dans un tableau de nombres, dans des changements d'unités ou pour la reconnaissance d'un mouvement uniforme (...)

En classe de 4eme, de tels coefficients sont appliqués à l'étude de certains problèmes : propriété de Thalès en géométrie, utilisation des pourcentages, calculs sur des fractions dans le domaine numérique (...) (.*Accompagnement des programmes du cycle central)* 

# **Ce qui concerne les manuels**

## **2. Grille d'analyse des manuels**

Cette grille d'analyse des manuels est obtenue de la façon suivante :

- − La *théorie de référence* est la théorie mathématique utilisée implicitement ou explicitement dans le manuel. Pour la proportionnalité, deux théories peuvent être employées : la théorie des proportions, notée P, ou la théorie de l'application linéaire, notée A. Si la théorie est expliquée dans le manuel, des propriétés de cette théorie sont données, et elle notée PE ou AE dans le tableau. Si elle est implicite elle est notée PI ou AI. Les deux théories peuvent être utilisées dans le même manuel, dans ce cas, nous l'indiquons.
- − Nous indiquons dans la colonne « *proportionnalité entre »* si les propriétés et définitions données dans le manuel le sont pour des grandeurs proportionnelles, des suites de nombres proportionnelles i.e. des suites de mesures de grandeurs proportionnelles ou encore des nombres proportionnels qui ne sont pas des mesures de grandeurs proportionnelles.
- − La propriété pour définir la proportionnalité est utilisée est indiquée dans la colonne « *définition issue de* ».
- − Les propriétés énoncées au sujet de la proportionnalité dans le manuel sont indiquées dans la colonne « *propriétés énoncées* ».

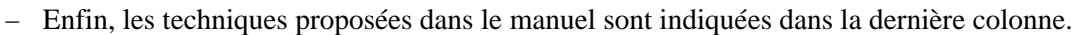

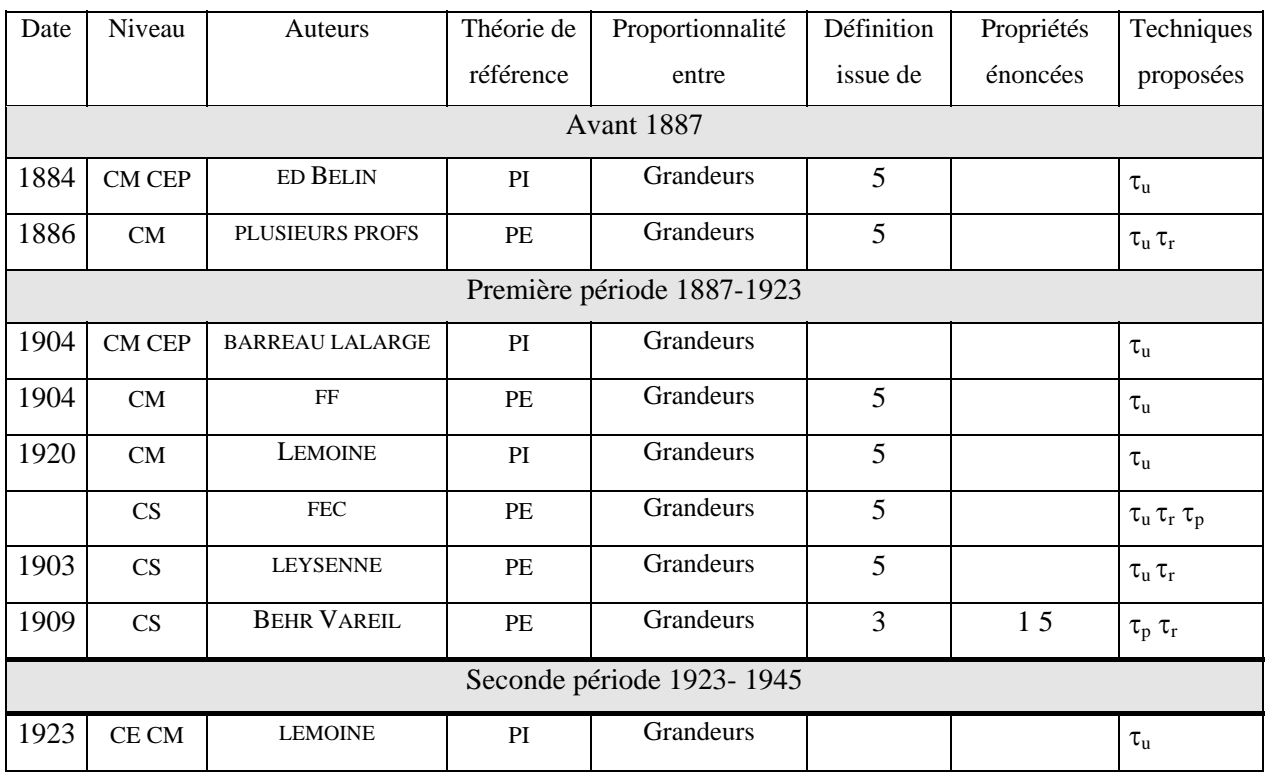

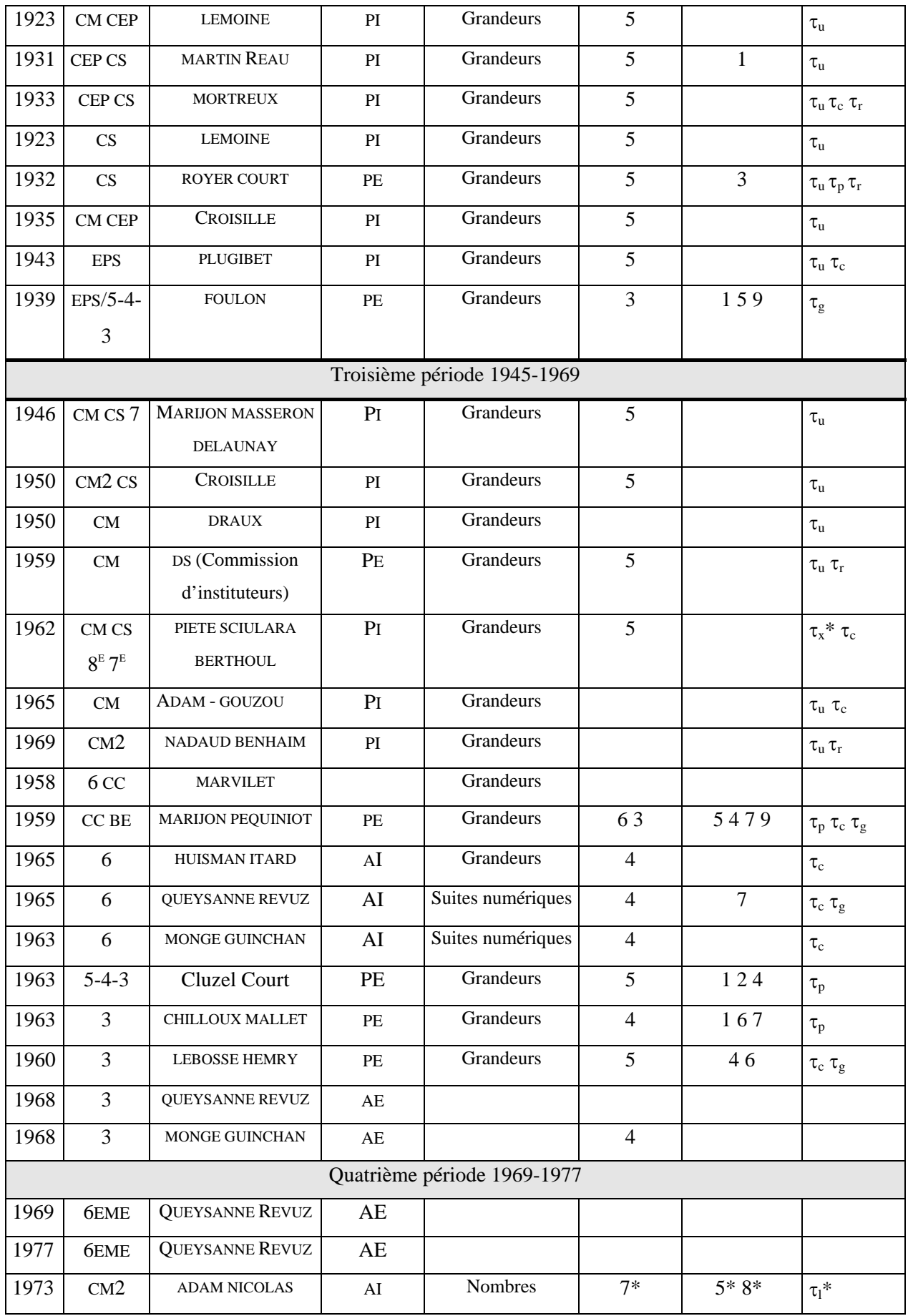

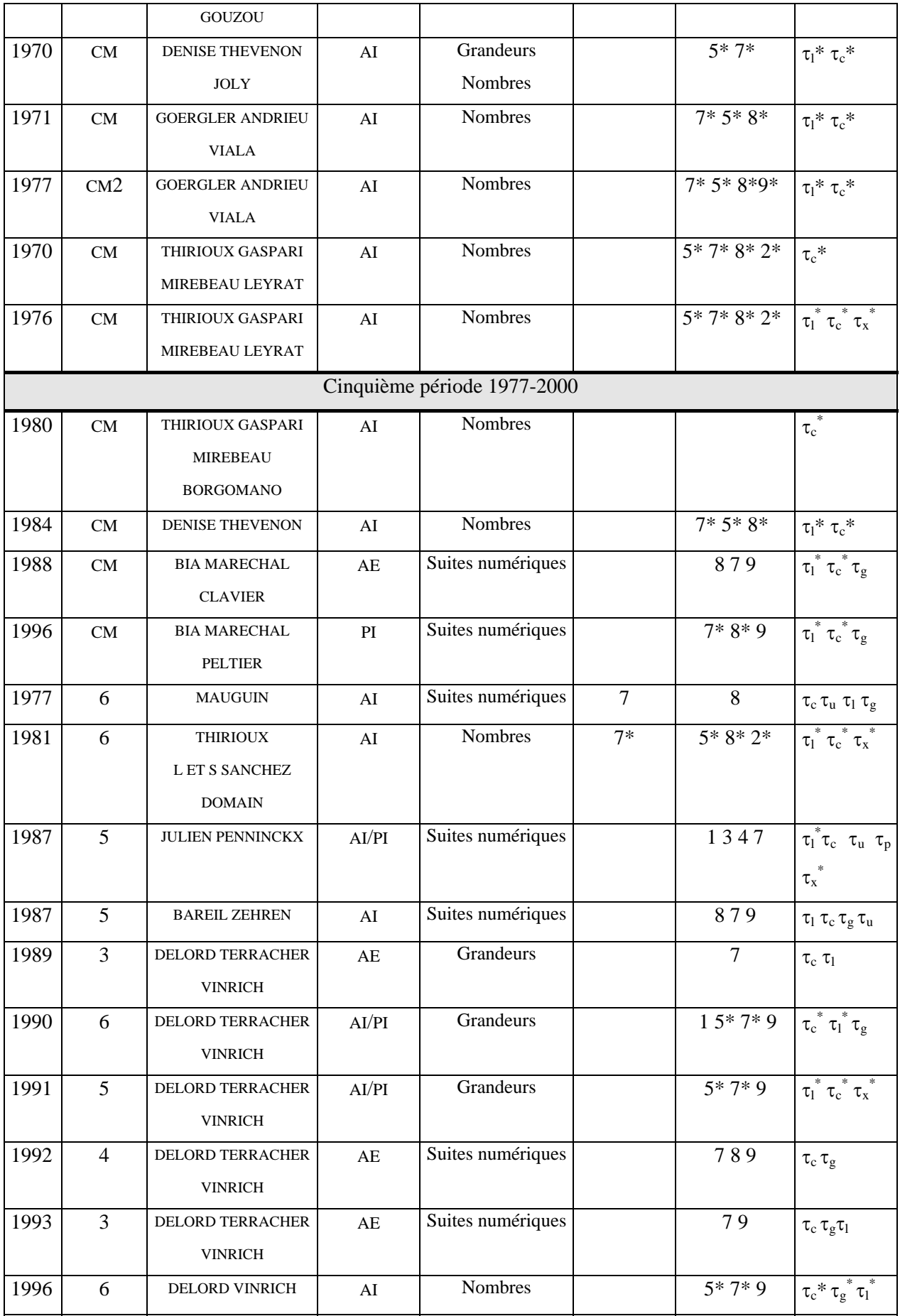

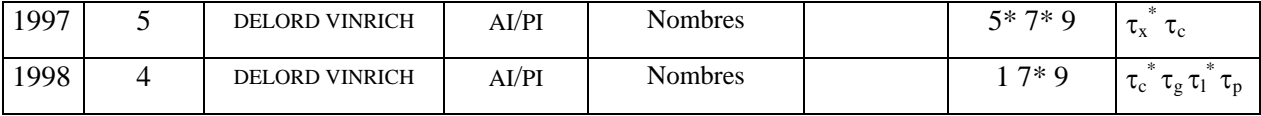

## **6. Quelques extraits de manuels**

## **6.1 Comment l'attachement à la théorie des proportions peut contraindre l'organisation mathématique d'un manuel**

Voici les principales étapes du raisonnement de Behr et Vareil (Behr-Vareil 1909) (c'est nous qui soulignons) :

> **487**. - Théorème. - **Quelle que soit l'unité choisie** pour évaluer deux grandeurs de même espèce, le rapport de ces deux grandeurs est égal au **quotient exact** des **nombres** qui expriment leurs valeurs. (p. 288)

> **492**. – Définitions. – On appelle **proportion** l'expression de l'égalité de deux rapports [ NDL il s'agit ici de rapports de nombres ou de rapports de grandeurs] (p. 290)

> **497.** - Les raisonnements précédents [calculs avec des proportions de nombres] ne conviennent évidemment que pour des proportions de nombres. Voici un raisonnement qui s'applique aux proportions de quatre grandeurs de même espèce.

> **Théorème. -** Étant donnée une proportion de **quatre grandeurs de même espèce**, on en obtient une autre : soit en permutant les extrêmes, soit en permutant les moyens, soit en mettant les extrêmes à la place des moyens et réciproquement. (p. 293)

> **501**. Propriété. – Théorème. – Quand deux grandeurs **de même espèce** sont directement proportionnelles le rapport d'une valeur **quelconque** de la 1ère à la valeur correspondante de la 2ème est un **nombre invariable**. (p. 299)

> **502**. – Si les grandeurs directement proportionnelles ne sont pas de même espèce, le raisonnement du numéro 501 est en défaut, puisqu'il est impossible de permuter les moyens de la proportion ; l'écriture nouvelle n'aurait aucun sens.

> 1° Etant données les **valeurs correspondantes** P', V' de deux grandeurs directement proportionnelles, on peut trouver la valeur P que prend l'une quand l'autre prend une valeur **connue** quelconque V ;

> 2° La **nouvelle** valeur P de la 1ère grandeur s'obtient en multipliant son **ancienne** valeur P', par le rapport de la **nouvelle** valeur V de la 2<sup>ème</sup> grandeur à son **ancienne** valeur V'.

#### **6.2 A propos de technologie, d'ostensifs et de registres dans les manuels**

#### **a) Règle de trois et du produit en croix, extrait du Piète, Sciulara, Berthoul, 1962.**

#### **Introduction**

S'appuyant sur les connaissances acquises au CE, les auteurs font appel, dès l'étude de la multiplication, à la notion de grandeurs proportionnelles en donnant ensuite toute leur importance à des questions " escamotées " d'habitude comme le quotient exact et les valeurs unitaires. Par contre, ils évitent les difficultés que représentent parfois la réduction à l'unité par la règle de trois, grâce à un procédé qui sera plus tard systématiquement utilisé lorsque les élèves connaîtront les propriétés des proportions. (R. Entz, Préface du Piète, Sciulara, Berthoul, 1962).

Chapitre 18, Règle de trois du produit en croix (extraits des pages 101 à103)

Reprenons le Problème II (page 98). Le commerçant a établi un tableau de vente. Comme la réponse est obtenue en effectuant  $\frac{3 \times 20}{1.5}$ , il cherche

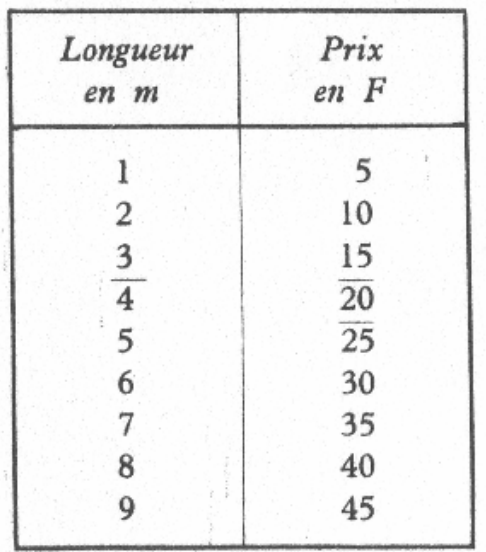

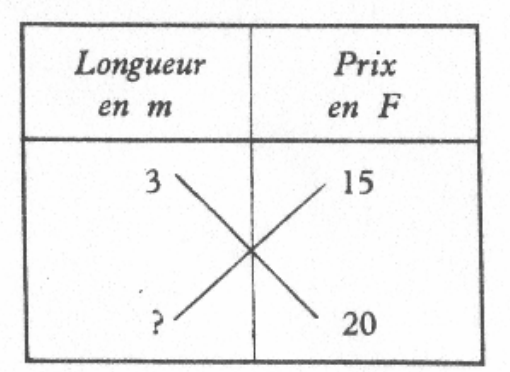

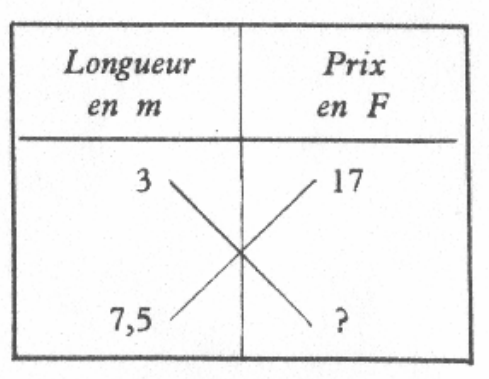

un moyen rapide pour placer convenablement les 3 nombres : 3, 20, 15 qui sont soulignés dans le tableau de vente. Dans un tableau réduit, il inscrit ces

nombres à leur place. A l'endroit où doit se trouver la réponse, il met un point d'interrogation. Il trace une croix et il remarque que :

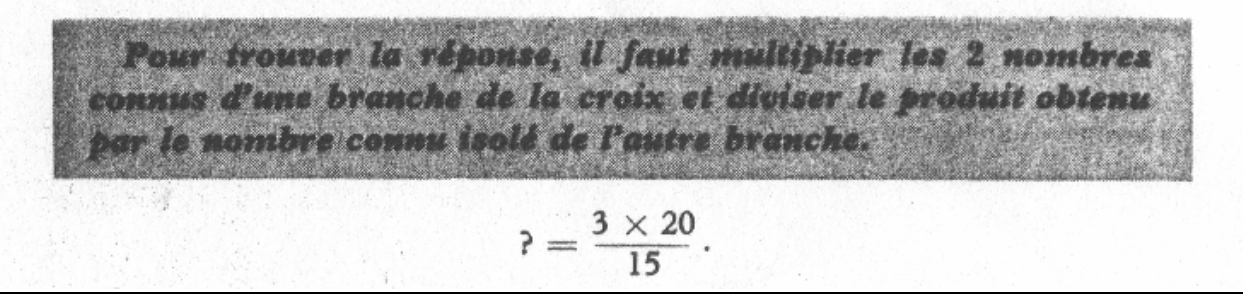

Avec ce procédé, sans tableau de vente, il peut ainsi trouver immédiatement les calculs qu'il faut effectuer pour trouver la réponse du Problème III (page 98).

$$
? = \frac{17 \times 7.5}{3} = 42.5.
$$

Ce procédé est appelé règle de trois.

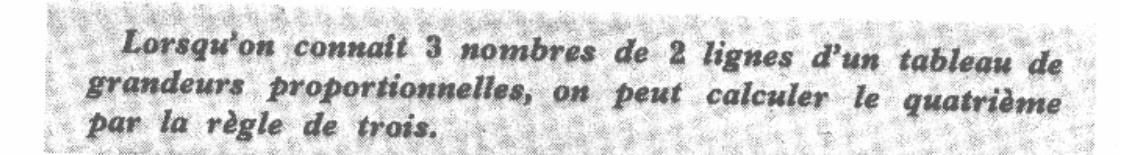

#### Applications.

PROBLÈME I. - Un chapelier a commandé des chapeaux à 324  $F$  la douzaine. Il reçoit, avant la livraison, une facture se montant à 2025 F. Combien de chapeaux va-t-il recevoir?

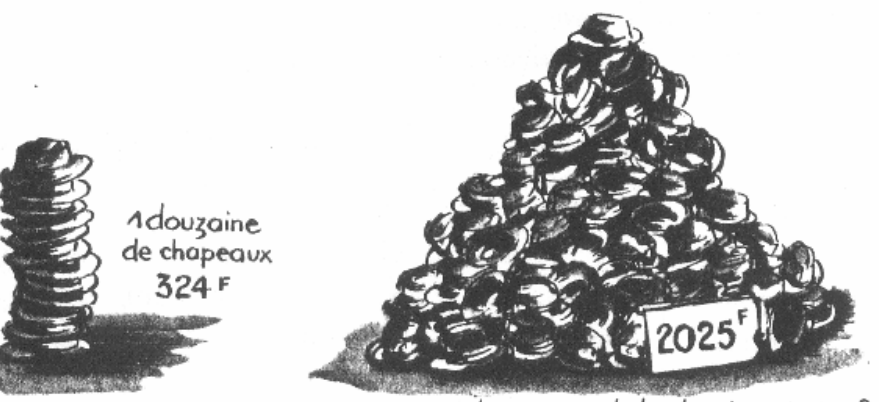

combien y.a.t.il de chapeaux?

#### SOLUTION

(Unité : le chapeau; unité de prix : le  $F.$ )

$$
? = \frac{2.025 \times 12}{324} = 75.
$$

Réponse : Il va recevoir 75 chapeaux.

REMARQUE. - Lorsque cela est possible, il faut chercher à simplifier les calculs. Pour le calcul précédent, remarquons que : 2 025 et 324 sont divisibles par 9

$$
\frac{2}{9} \frac{025}{9} = 225 \text{ et } \frac{324}{9} = 36.
$$

Nous avons donc à calculer :  $\frac{225 \times 12}{25}$ .  $36<sup>7</sup>$ 

 $? = \frac{225}{3} = 75.$ Et comme 36 =  $12 \times 3$ :

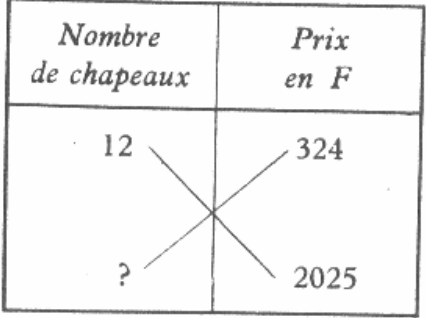

چين

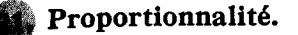

 $\mathbb{R}^3_+$ 

Il est possible de schématiser simplement les situations rencontrées dans les exemples précédents :

a) Dans chaque cas intervenaient deux listes de nombres (par exemple : une liste de poids de blé et une liste de poids de farine).

A chaque nombre de la 1<sup>re</sup> liste correspondait exactement un nombre de la deuxième liste (par exemple : à un poids de blé correspondait le poids de la farine extraite de ce blé).

Ceci peut se représenter dans un tableau tel que le suivant :

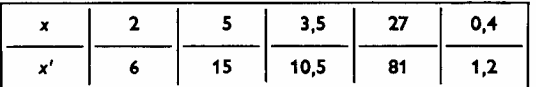

Dans la 1<sup>re</sup> ligne figurent les nombres de la 1<sup>re</sup> liste, dans la 2<sup>e</sup> ligne ceux de la  $2<sup>e</sup>$  liste. Chaque nombre de la  $2<sup>e</sup>$  ligne est dans la même colonne que le nombre de la ITe ligne auquel il correspond.

b) Ajoutons une 3<sup>e</sup> ligne et pour chaque colonne, écrivons dans la case de la 3<sup>e</sup> ligne le quotient du nombre de la 2<sup>e</sup> ligne par le nombre de la 1<sup>re</sup> ligne.

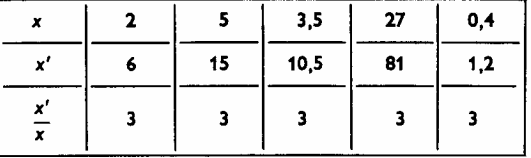

Pour le tableau ci-dessus, comme pour ceux des pages précédentes, on trouve<br>le même nombre dans toutes les cases de la 3<sup>e</sup> ligne. On dit alors que les nombres<br>de la 2<sup>e</sup> ligne sont proportionnels à ceux de la 1<sup>re</sup>, ou q les nombres de la 2<sup>e</sup> ligne et les nombres correspondants de la 1<sup>re</sup>.

La valeur constante k du quotient est appelée coefficient de proportionnalité, ou rapport d'un nombre de la 2<sup>e</sup> ligne au nombre correspondant de la 1<sup>re</sup>.

Exercices : 1. Dans les tableaux suivants, quels sont ceux pour lesquels il y a proportionnalité entre les nombres de la 2<sup>e</sup> ligne et ceux de la 1<sup>re</sup>?

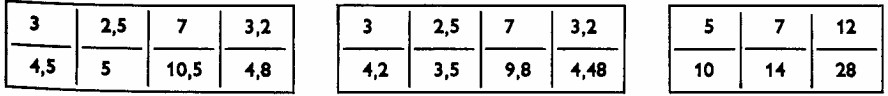

2. Peut-on placer les nombres  $(2, 3, 4)$  dans une 1<sup>re</sup> ligne, et les nombres  $(6, 8, 4)$  dans une 2<sup>e</sup> ligne, de telle sorte que si les nombres d'une même colonne se correspondent, ceux de la 2<sup>e</sup> soient proportionnels à ceux de la 1re?

Lorsque le quotient  $\frac{x'}{x}$  d'un nombre  $x'$  de la 2<sup>e</sup> ligne par le nombre correspondant x de la 1<sup>re</sup> est constant, le quotient  $\frac{x}{x}$  l'est aussi. Dans le tableau ci-dessus,

on a  $\frac{x}{x'} = \frac{1}{3}$ .

La proportionnalité des nombres d'une liste à ceux d'une autre liste est une propriété symétrique. Mais lorsque l'on parle du rapport, il faut toujours préciser : rapport du nombre de telle liste au nombre correspondant de telle autre liste.

Si l'on sait qu'il y a proportionnalité entre la liste des nombres x' et celle des nombres x, on peut résoudre trois problèmes :

Problème 1. Connaissant un nombre x de la 1re liste, et le rapport k de la  $z^e$  liste à la 1<sup>re</sup>, trouvez le nombre  $x'$  de la  $z^e$  liste qui correspond à x. La réponse est donnée par :

$$
x'=kx
$$

*Problème 2.* Connaissant un nombre  $x'$  de la  $2^e$  liste, et le rapport  $k$  de la  $2^e$  liste à la  $1^{re}$ , trouvez le nombre  $x$  de la  $1^{re}$  liste qui correspond à  $x'$ . La réponse est donnée par :

$$
x = \frac{1}{k} x'
$$

Problème 3. Connaissant un nombre x de la  $I<sup>re</sup>$  liste et le nombre x' de la 2<sup>e</sup> liste qui correspond à x, trouvez le rapport k de la 2<sup>e</sup> liste à la 1<sup>re</sup>. La réponse est donnée par :

$$
k=\frac{x'}{x}
$$

Nous allons appliquer maintenant cette notion de proportionnalité à deux problèmes : pourcentage et intérêt simple.

## c) Place donnée au tableau de proportionnalité dans certains manuels (extraits de Mathématiques Contemporaines, 1970)

#### 126 PROPORTIONNALITÉ I

I Tableau de proportionnalité

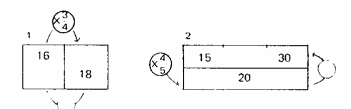

Complète les tableaux ci-dessus.

Les tableaux où les nombres se correspondent deux à deux par un opérateur fractionnaire sont appelés des tableaux de proportionnalité. (un opérateur fractionnaire s'écrit  $\left(\begin{array}{c} a \\ b \end{array}\right)$  a pouvant

etre égal à 1, b pouvant être égal à 1).<br>Nous allons chercher une règle pour savoir si un tableau est ou non un tableau de proportionnalité.

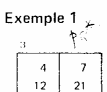

Si ce tableau est un tableau de proportionnalité, il existe un opérateur fractionnaire qui permet de passer de la colonne de gauche à la colonne<br>de droite.  $\overline{21}$ 

S'il existe, cet opérateur fait correspondre 7 à 4.<br>Complète les tableaux et remplace les lettres par les nombres qui conviennent

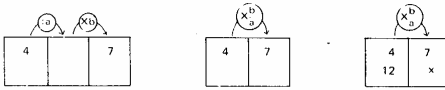

Que peux-tu en conclure ? (Le tableau 3 est un tableau de proportionnalité et l'opérateur fractionnaire est  $(\overline{x_4})$ 

Exemple 2. Dis si le tableau 4 est un tableau de proportionnalité après avoir complété les tableaux suivants et rem-

placé les lettres par les nombres qui conviennent. Que peux-tu en conclure ?  $(x_1^c)$ 

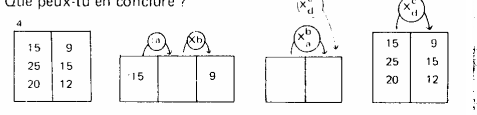

Exemple 3  $\epsilon$  $12$  $\frac{1}{18}$  $12$ 

<sub>6</sub>

Æ,

 $\begin{array}{r} 2 \times 10 \\ 3 \times 10 \end{array}$ 

Fais comme ci-dessus avec le tableau 5. Que peux-tu conclure ? (on passe de 9 à 6 par l'opérateur fractionnaire  $\left(\sqrt{\frac{2}{3}}\right)$ , mais cet opérateur transforme 12 en 8 et non en 9; le tableau 5 n'est pas un tableau de proportionnalité).

Règle : Pour savoir si un tableau est ou non un tableau de proportionnalité, on prend deux nombres correspondants et on cher che l'opérateur fractionnaire qui les associe (ne pas oublier de simplifier la fraction). On vérifie ensuite que cet opérateur fractionnaire fait correspondre les autres nombres deux à deux.

#### Il Propriétés des tableaux de proportionnalité

Complète le tableau ci-dessous à gauche. Que peux-tu dire du correspondant de la somme (16+8)? (C'est la somme du correspondant de 16 et du correspondant de 8)

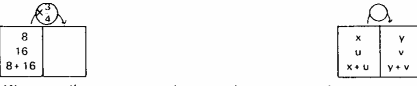

Vérifie sur d'autres exemples que le correspondant par tout opérateur fractionnaire de la somme de deux nombres est la somme des correspondants des deux nombres par ce même opérateur fractionnaire (si tous ces correspondants existent). Complète le tableau ci-dessous. Que peux-tu dire du correspon dant de (2×10) ? de (3×10) ?

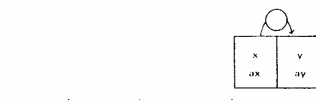

Vérifie sur d'autres exemples que : le correspondant par tout opérateur fractionnaire du produit d'un nombre x du tableau par un nombre entier a est le produit du correspondant de ce nombre x par ce même nombre entier a

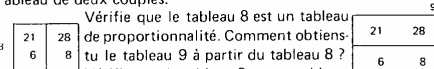

 $\begin{bmatrix} 8 \\ \end{bmatrix}$ tu le tableau 9 à partir du tableau 8 ?<br>Vérifie que le tableau 9 est un tableau  $6\phantom{1}6$ de proportionnalité.

Vérifie sur d'autres exemples que si le tableau  $\begin{bmatrix} a & b \\ c & d \end{bmatrix}$  est un ta-<br>bleau de proportionnalité alors le tableau  $\begin{bmatrix} a & b \\ c & d \end{bmatrix}$  est aussi un ta-<br>bleau de proportionnalité. bleau de proportionnalité.<br>Dans les tableaux de 4 nombres nous omettrons le trait parta-

geant les colonnes ou les lignes. Pour tous les tableaux de 4 nombres de la leçon, calcule aXd, et bXc. Conclus. (aXd = bXc).

#### 127 PROPORTIONNALITÉ II

#### I Echanges

Jean et Pierre décident d'échanger des billes, mais comme les billes de Jean sont de meilleure qualité, l'échange se fera selon la règle

4 billes de Jean contre 7 billes de Pierre

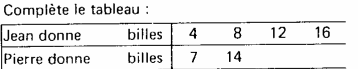

Que peux-tu dire du tableau ci-dessus ? (C'est un tableau de proportionnalité, l'opérateur fractionnaire étant  $\left(\frac{7}{4}\right)$  du nombre des billes de Jean vers le nombre des billes de Pierre) Complète le tableau ci-dessous.

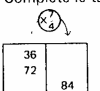

▽

Réponds aux questions suivantes : Combien Pierre donnera-t-il pour 36 billes de Jean? Combien Pierre donnera-t-il pour 72 billes de

Jean ? Combien Jean donnera-t-il pour 84 billes de Pierre?

#### Il Proportions

Le directeur dit : "Cette année, trois élèves sur cinq sont des filles."<br>Quels renseignements te donne cette phrase ? Peux-tu dire combien il y a d'élèves à l'école ?

Deux-tu dire s'il y a plus de filles que de garçons ?<br>La phrase du directeur signifie que les élèves de l'école peuvent être partagés en groupes de 5 élèves comptant 3 filles et 2 garcons chacun.

#### Complète le tableau

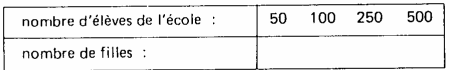

Que peux-tu dire de ce tableau ? (C'est un tableau de propor tionnalité, l'opérateur fractionnaire étant,  $\left(\frac{\sqrt{3}}{5}\right)$  du nombre d'élèves vers le nombre de filles).

Réponds aux questions suivantes :

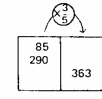

Quel est le nombre des filles si le nombre d'enfants de l'école est 85 ? 290 ? Quel est le nombre d'élèves si le nombre de filles est 363?

Remarques. On dit que la proportion des filles est de  $\frac{3}{5}$ . La proportion des garçons est de  $\frac{2}{5}$ 

Le mot proportion est utilisé dans le sens. qu'il a en langage courant

Quand on dit que la proportion des femmes parmi le personnel<br>d'un bureau est de  $\frac{3}{5}$  il s'agit souvent d'une approximation.

#### III Tableaux de nombres

÷

- Exemple 1. On a réalisé le montage schématisé à gauche.
- A un crochet on a fixé un ressort (dans l'exemple un ressort de
- stylobille bic) et au bout de ce ressort un dispositif pour accro-<br>cher des masses marquées. Nous mesurerons la longueur du res-
- $\begin{bmatrix} 1 \\ 1 \\ 1 \end{bmatrix}$
- ACOOOOOO sort entre le point de fixation et le point d'accrochage.<br>Lorsqu'il n'y a pas de masse, la longueur du ressort mesure
	- $\Box$  33 (en mm).
		- Pour une masse qui mesure 500 (en g) la longueur du ressort<br>mesure 53 (en mm). 53 33 = 20 Nous dirons que l'allongement du ressort est de 20 (en mm)

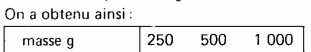

allongement mm 10  $\overline{20}$  $40<sup>-1</sup>$ Nous ne pouvons pas utiliser de masses de mesure supérieure à

1 (en kg) sans détériorer le ressort.

Que peux-tu dire du tableau ci-dessus ?

Complète le tableau :

 $\left(\frac{25}{25}\right)$  $\frac{150}{375}$  $31$  Peux-tu prévoir l'allongement du ressort pour des masses qui mesurent 150, 375 (en g) ? Peux-tu prévoir la mesure de la masse qui don-<br>nerait un allongement égal à 31 (en mm) ?

Exemple 2. On te donne les temps réalisés dans les courses aux Jeux Olympiques de 1968.

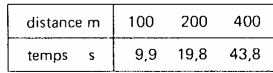

Ce tableau est-il un tableau de proportionnalité ? Peux tu expliquer pourquoi?

## d) Extraits du Queysanne-Revuz 6<sup>ème</sup>, 1975, Chapitre Durées, pp. 193-195

#### El VITESSE MOYENNE ...

Un train T parti à 22 h 25 mn arrive à destination le lendemain à 7 h 25 mn et a parcouru une distance de 810 km.

Il a donc parcouru 810 km en 9 h.

Le trajet a été coupé par plusieurs arrêts dans des gares, le train est allé plus vite dans les lignes droites, moins vite dans les courbes.

Mais un autre train Tm parcourant 90 km pendant chaque heure du trajet et ayant même instant de départ que le train T, serait arrivé en même temps que T car :

$$
810 = 90 \times 9
$$

90 s'appelle la vitesse moyenne de T.

Ce nombre indique le nombre de kilomètres parcourus en une heure.

On le notera :

#### 90 km/h

Le mouvement du train Tm est dit uniforme : en des temps égaux, Tm parcourt des distances égales.

Pour le train Tm on peut alors dresser le tableau de trajet suivant :

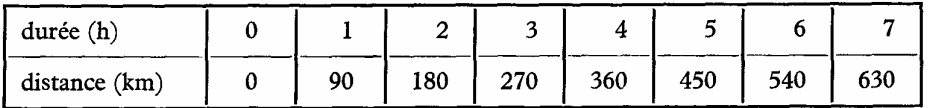

On vient de définir une application qui à un nombre t définissant une durée, fait correspondre un nombre  $d$  définissant la distance parcourue pendant la durée  $t$  :

$$
\begin{array}{l} t \longmapsto 90t \\ d = 90t \end{array}
$$

Le nombre 90 définit une vitesse.

Si l'on porte les durées et les distances sur des demi-droites graduées dans un plan, l'ensemb des points  $(t, 90t)$  est le graphe de l'application qui à t fait correspondre 90t (fig. 2).

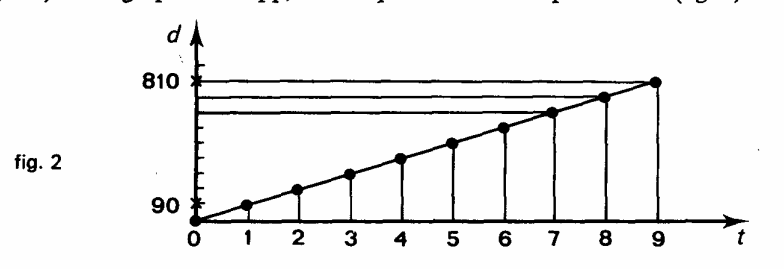

Lisez sur ce graphique la distance parcourue en 4 h, le temps utilisé pour par courir 450 km?

D'une manière générale dans un mouvement uniforme de vitesse  $v$ , pendant la durée le mobile parcourt une distance d donnée par la formule :

$$
d = v \times t
$$

d'où on tire, selon le besoin :

$$
v = \frac{d}{t} \quad \text{ou} \quad t = \frac{d}{v}
$$

Naturellement pour que ces formules soient valables, il faut choisir des unités correspon dantes.

Dans l'exemple précédent :

d est une distance en kilomètre (km)

 $t$  est une *durée* en heure (h)

 $v$  est une vitesse en kilomètre par heure (km/h)

Si l'on utilise respectivement le mètre (m) et la seconde (s) pour la distance et la durée, faudra utiliser le mètre par seconde (m/s) pour la vitesse.

> En 1968, Ronnie Ray Smith a couru le 100 m en 9,90 s. Quelle a été sa vitesse e mètres par seconde? en kilomètres par heure?

#### $\mathbf{B}$  débits.

Avez-vous déjà écouté l'eau d'un torrent bondissant de rochers en rochers ?

Avez-vous déjà regardé l'eau d'un grand fleuve tourbillonner après les piliers d'un pont? L'eau s'écoule capricieuse, changeante, tumultueuse.

Comment réduire cette vie pour commencer à appliquer des calculs simples ?

Si l'on veut savoir avec précision combien s'écoule d'eau, il faut régulariser l'endroit où elle passe (canal, conduite forcée, tuyau...) et mesurer combien d'eau s'écoule par unité de temps Un débit est une quantité d'eau écoulée par unité de temps.

*Exemple*; dire qu'un fleuve a un débit de 10 000 m<sup>3</sup>/s, c'est dire que 10 000 mètres cubes d'eau s'écoulent en une seconde.

Si l'on veut faire une mesure de débit en classe, on gradue un réservoir en litres, on ouvre un robinet pour remplir le réservoir et on chronomètre : on peut alors dresser un tableau faisant correspondre une quantité d'eau à une durée :

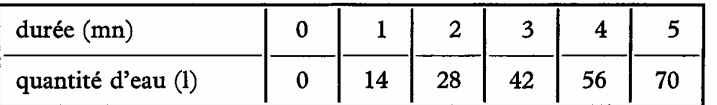

On vient de définir une application qui à un nombre  $t$  définissant une durée fait correspondre un nombre q définissant une quantité d'eau :

$$
t\longmapsto 14t
$$

Le nombre 14 définit un débit, ici 14 litres par minute.

# **Annexe 2. Analyse des problèmes du logiciel : jeux de valeurs, procédures favorisées, explications et messages**

Dans la première partie de cette annexe, nous analysons les problèmes du logiciel du point de vue de la tâche, des procédures de résolution possibles a priori et des procédures de résolution que les auteurs favorisent par les valeurs numériques choisies pour chacun des problèmes. Une partie de cette analyse est reprise dans le chapitre 2 afin de repérer, autant que possible, le projet d'enseignement du logiciel.

La seconde partie concerne les messages et explications du logiciel. Nous donnons d'abord, pour l'ensemble du logiciel, des éléments concernant l'analyse des erreurs des élèves dans les messages et les différents types d'explications (en langage naturel, associées au registre tableau…) proposés dans le logiciel. Ensuite, pour les problèmes *Aspirateur* et *Pas à Pas*, nous faisons l'analyse de l'ensemble des messages et explications.

Dans cette annexe nous utilisons de nombreux tableaux, voici la table des principaux.

#### Table des principaux tableaux

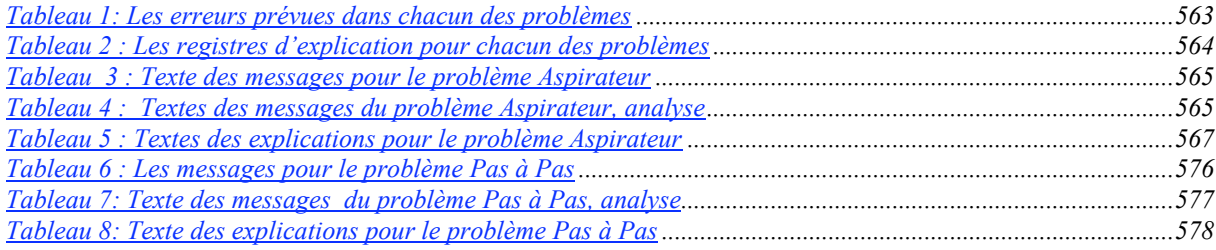
# **1. Analyse des problèmes du logiciel**

Les problèmes sont regroupés d'abord en fonction du type de relation de proportionnalité, puis en fonction de la tâche. Pour chacun des problèmes, nous faisons l'analyse a priori des procédures et nos indiquons les procédures qui nous semblent les plus faciles à utiliser.

## **1.1. Les problèmes de proportionnalité simple**

## a) Une relation de proportionnalité

### *Calculer une quatrième proportionnelle*

Pour les problèmes de calcul de 4ème proportionnelle, nous distinguerons deux procédures de résolution principales :

- la procédure L qui s'appuie sur les propriétés de linéarité de la proportionnalité ;
- la procédure C qui utilise le quotient de mesures de grandeurs différentes.

Pour déterminer l'ordre de facilité d'utilisation des procédures, nous utilisons les critères suivants :

- il est plus facile de repérer une multiplication ou une division par un entier que par un décimal ;
- il est plus facile de repérer une multiplication ou nue division par un décimal supérieur à un que par un rationnel non décimal ou un décimal inférieur à 1.

## *Pas à pas*

Thierry et son père font une promenade à pied. Thierry remarque qu'il doit faire *a* pas lorsque son père en fait *b*. Combien de pas devra-t-il faire lorsque son père en fera *b'?*

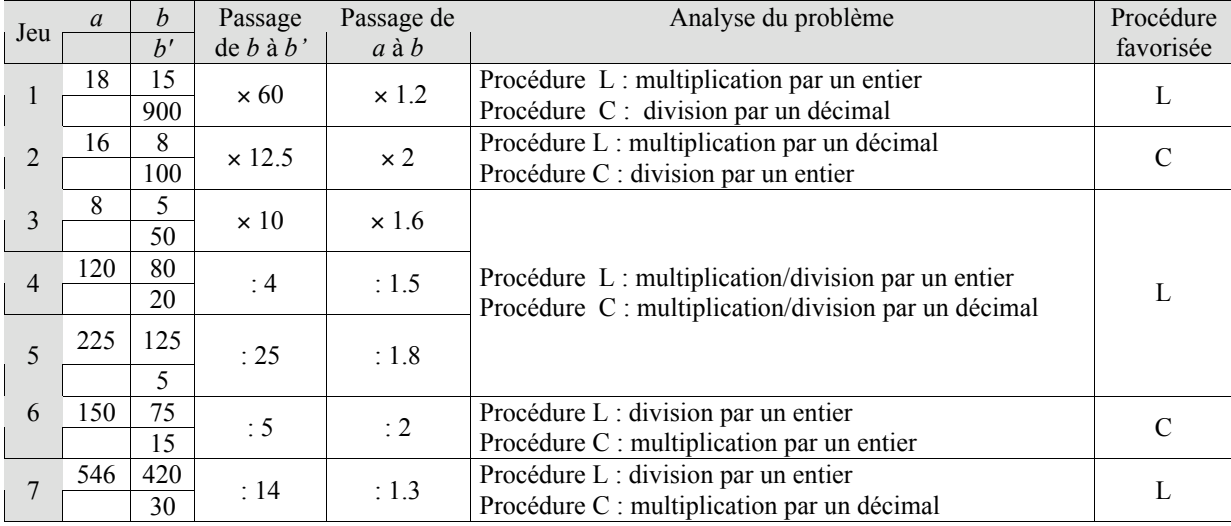

Dans les problèmes 1, 3, 4, 5, 7 la procédure L est favorisée car elle met en jeu une multiplication ou une division par un entier quand la procédure C met en jeu une opération avec un décimal. Dans les 2 et 6, la procédure C est favorisée car soit elle met en jeu une division par un entier lorsque la procédure L met en jeu une multiplication par un décimal (problème 2), soit elle met en jeu une multiplication au lieu d'une division pour la procédure L (problème 6).

### *Calculer un coefficient*

Pour le calcul de coefficient, nous distinguerons deux procédures :

- Procédure P1 : effectuer directement le quotient des mesures des deux grandeurs proportionnelles exprimées dans les unités qui conviennent ;
- Procédure P2 : utiliser les propriétés de linéarité pour calculer la valeur unitaire.

Les valeurs numériques choisies peuvent favoriser l'une ou l'autre de ces procédures.

### *Chocolats*

Pour Noël j'achète des chocolats fins au poids. Je paie *x* F pour *y* kg/grammes. Quel est le prix de ces chocolats au *a* kg/grammes ?

Dans le problème *Chocolats,* la mesure du poids de chocolat est exprimée est grammes et la valeur unitaire demandée est celle au kilo ou aux 100 grammes. Lorsque les unités de mesures des masses ne correspondent pas il faut effectuer un changement d'unité.

Les valeurs numériques choisies conduisent à effectuer une multiplication ou une division par un entier ou un décimal pour passer *x* à *y* et de *y* à *a*. Les procédures favorisées dépendent de ces paramètres.

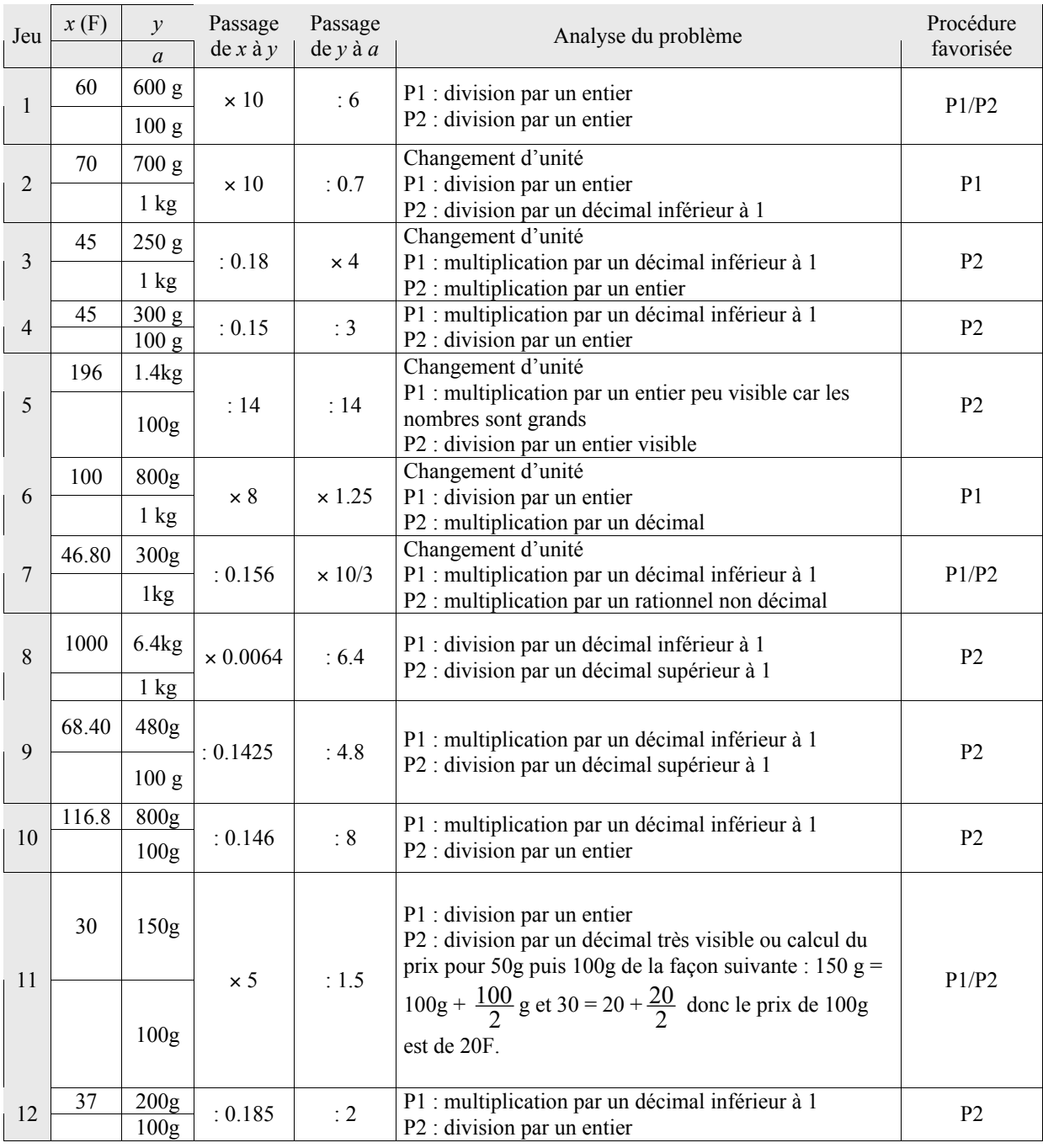

Quatre cas se présentent :

- − P1et P2 sont faciles à utiliser soit parce qu'elles requièrent toutes les deux une division par entier (problème 1), soit parce que, dans un cas, on effectue une division par un entier et, dans l'autre cas, on peut utiliser une décomposition linéaire simple (problème 11) ;
- − P1 et P2 sont du même ordre de difficulté car elles font intervenir une multiplication par un rationnel non décimal ou un décimal inférieur à 1 (problème 7) ;
- − P2 est favorisée car il s'agit d'effectuer une multiplication ou une division par un nombre plus simple que pour P1 (multiplication par un entier versus multiplication par un décimal inférieur à 1 problèmes 3 ; division par un entier vs multiplication par un décimal inférieur à 1, problèmes 4, 10, 12 ; multiplication par un entier « visible » vs multiplication par le même entier, mais moins « moins visible », problème 5 ; division par un décimal supérieur à 1 vs multiplication/division par un décimal inférieur à 1, problèmes 8, 9) ;
- − P1 est favorisée elle fait appel à une multiplication ou une division par un entier quand P2 nécessite l'utilisation d'un décimal (problèmes 2 et 6).

### *Comparer des coefficients*

Pour les problèmes de comparaison de coefficients, nous distinguerons deux types de procédures :

• P1 repose sur le calcul des différents coefficients et leur comparaison.

• P2 consiste à comparer des couples de mesures de grandeurs sans calculer les coefficients. Par exemple, s'il s'agit de comparer les prix de deux lots de chocolats de masse respectives  $m_1$  et m<sub>2</sub> et de poids respectifs p1 et p2 , comme dans *Gourmandise,* on peut comparer les masses de chocolats que l'on aura pour un prix p<sub>0</sub>. Dans ce cas, on utilise les propriétés de linéarité de l'application linéaire. De la même façon, on peut utiliser des raisonnements du type : *dans le lot 1 j'ai plus de chocolat que dans le lot 2 et le lot 1 est moins cher que le lot 2, donc le lot 1 est plus économique*.

### *Gourmandise*

Pascale adore le chocolat mais elle est économe. Elle hésite entre : un lot de a<sub>1</sub> grammes à *x*<sup>1</sup> francs et un lot de *a*<sup>2</sup> grammes à *x*2 francs. Quel choix doit-elle faire pour avoir la formule la plus économique ?

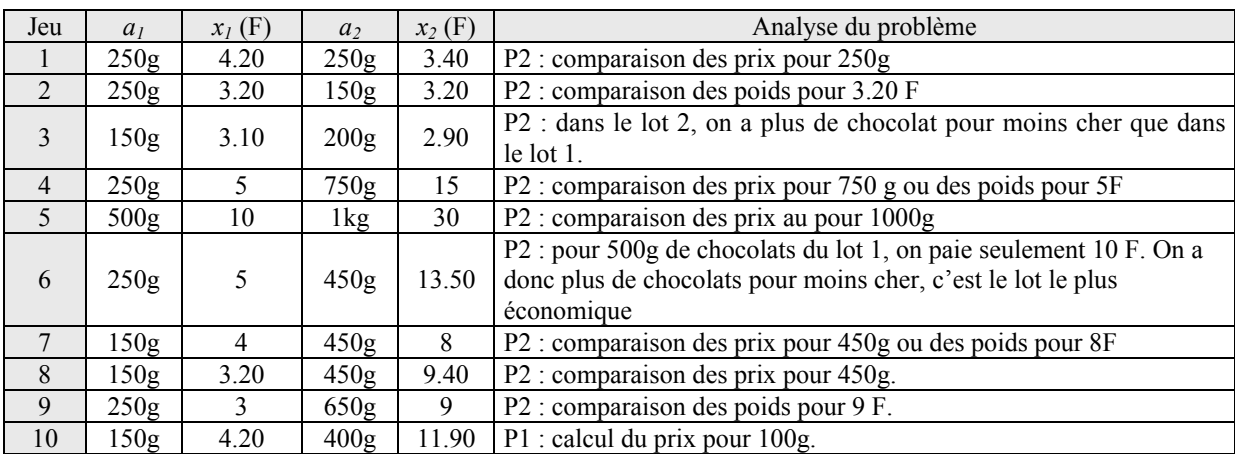

Dans les problèmes 1, 2, 3, 4, 5, 6, 7, 8, 9, la procédure P1 est la plus simple, les valeurs numériques permettent d'obtenir le résultat en faisant un raisonnement simple (comparaison des poids ou des prix pour un même prix ou poids respectivement, par exemple) et sans passer par la valeur d'une grandeurquotient. Dans le problème 10, le passage par la valeur d'une grandeur-quotient (P2) est plus simple que l'utilisation d'un raisonnement dans deux problèmes seulement.

### *Les trains*

Le train GOELAND parcourt *k*<sup>g</sup> kilomètres en *ag* heure(s) et *bg* minutes. Le train MISTRAL parcourt *k*<sup>m</sup> kilomètres en *a*m heure(s) et et *bm* minutes. Le train EVASION parcourt *k*<sup>e</sup> kilomètres en *a*<sup>e</sup> heure(s) et *be* minutes Le train LIBERTE parcourt *k*<sup>l</sup> kilomètres en *a*<sup>l</sup> heure(s) et *b<sub>l</sub>* minutes. Classez ces quatre trains G, M, E, L du plus rapide au plus lent.

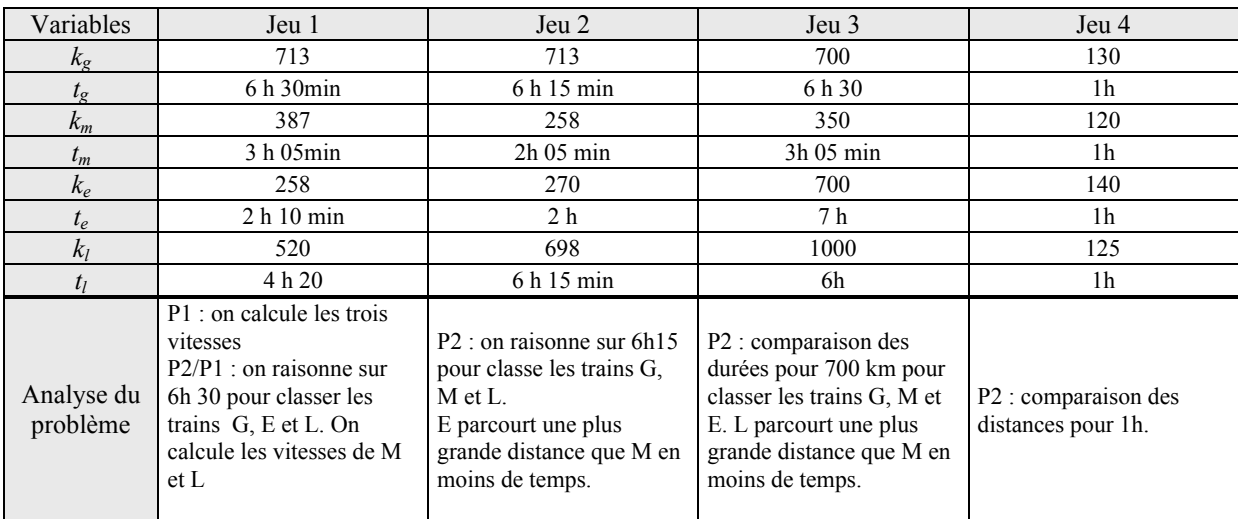

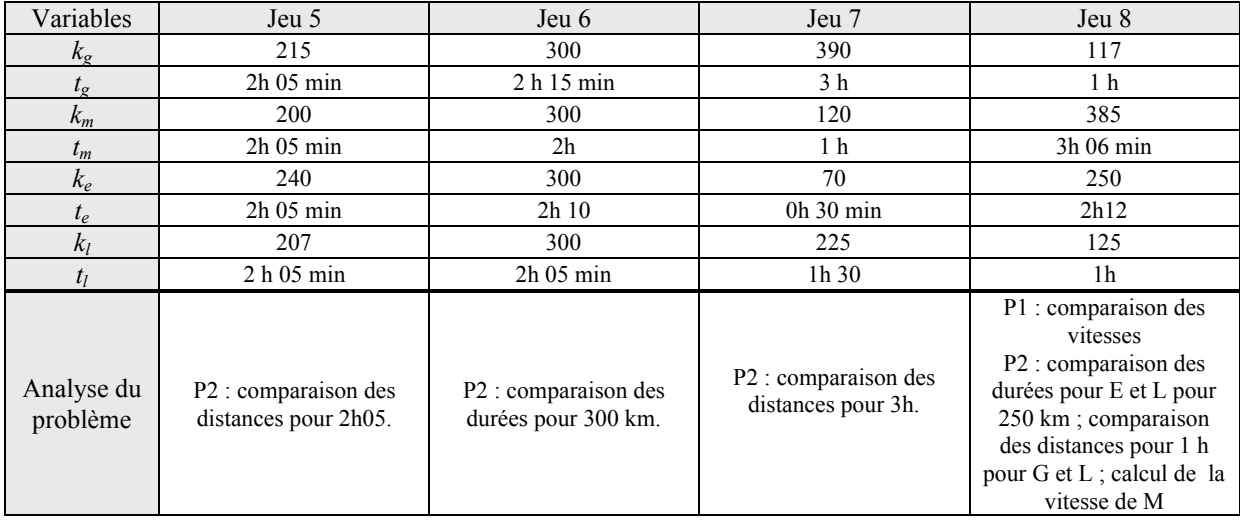

Pour les problèmes 1 et 8, le plus simple est de calculer les vitesses. Les autres problèmes peuvent se résoudre en utilisant les propriétés de linéarité pour obtenir des couples de mesures de grandeurs facilement comparables.

### *Appliquer une formule*

Les problèmes d'application d'une formule peuvent être appréhendés comme des problèmes de calcul de 4ème proportionnelle (puisque nous sommes dans le cas d'une relation de proportionnalité simple). C'est le cas du problème *Mobylette*. En dehors de l'application d'une formule, des raisonnements utilisant les propriétés de linéarité peuvent être donc quelquefois utilisés pour résoudre le problème. En particulier lorsque le rapport entre les deux mesures d'une grandeur est un entier petit, un raisonnement utilisant la linéarité peut être plus rapide que l'utilisation d'une formule. Pour les problèmes de ce type, les procédures basées sur les propriétés de linéarité, dont le passage par la valeur unitaire, sont donc des alternatives à l'utilisation d'une formule.

### *Mobylette*

En terrain plat, en une heure vous parcourez *a* km avec votre mobylette. Combien de temps en minutes vous faudra-t-il pour parcourir *a'* km ?

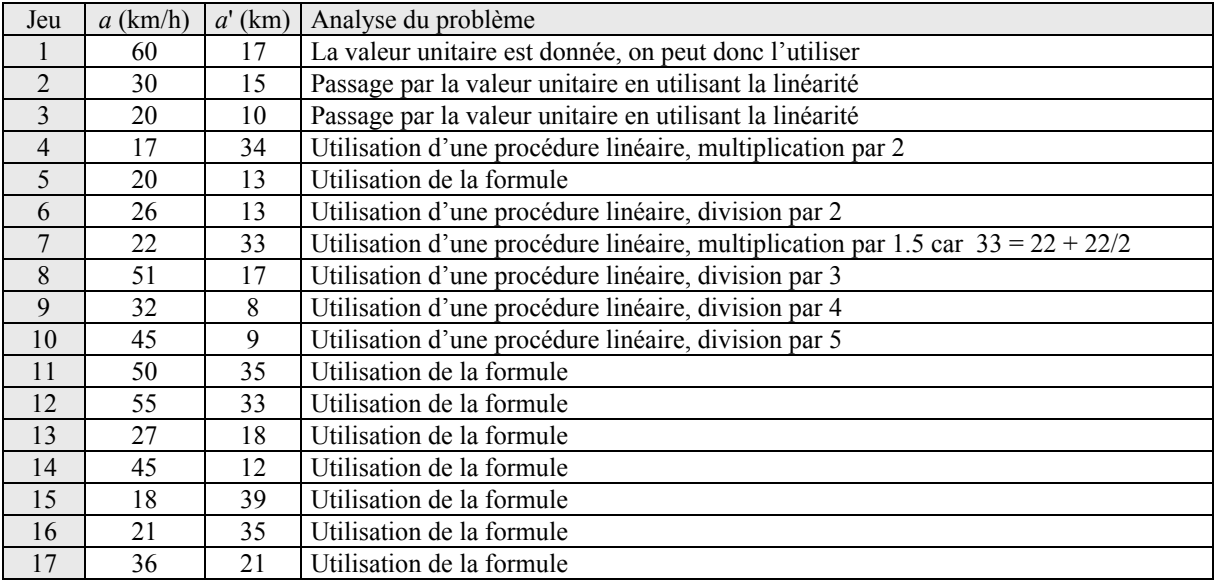

Pour les problèmes 1, 2, 3, il est facile de calculer la valeur unitaire (distance parcourue en une minute).

Pour les problèmes 4, 6, 8, 9, 10, on passe de *a* à *a'* par une multiplication ou une division par un entier. La procédure la plus simple consiste donc à utiliser la linéarité. Dans le problème 7, le rapport *a'/a* vaut 1.5, on peut donc soit effectuer une multiplication par ce nombre, soit utiliser une décomposition linéaire. Dans les deux cas, on utilise la linéarité.

Pour les autres problèmes (5 et 11 à 17), utiliser la formule est la procédure la plus rapide.

### *Calculer un antécédent*

*Chemin*

Sur un plan à l'échelle 1/*e* un chemin mesure *x* cm de long. Quelle est en mètres sa mesure réelle ?

Pour résoudre ce problème, il faut multiplier *x* par *e*. Le choix des valeurs numériques ne nous semble pas particulièrement influencer les procédures possibles.

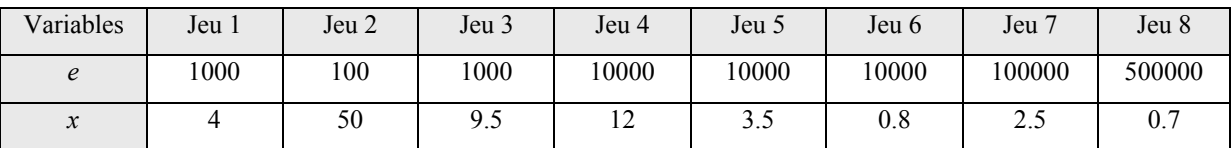

## a) Plusieurs relations de proportionnalité en parallèle

## *Calculer une quatrième proportionnelle*

Les procédures que l'on peut utiliser dans ce cas sont les mêmes que celles que l'on peut utiliser lorsqu'il y a une seule relation de proportionnalité simple : procédure L basée sur la linéarité et procédure C qui utilise le coefficient de proportionnalité.

## *Partie/Tout : Grenadine*

Pierre prépare une boisson en mélangeant de l'eau et du jus de fruit : il met *a* verres de jus de fruit pour *b* verres de mélange. Combien de verres de jus de fruit doit-il mettre pour obtenir *b'* verres d'un mélange ayant le même goût ?

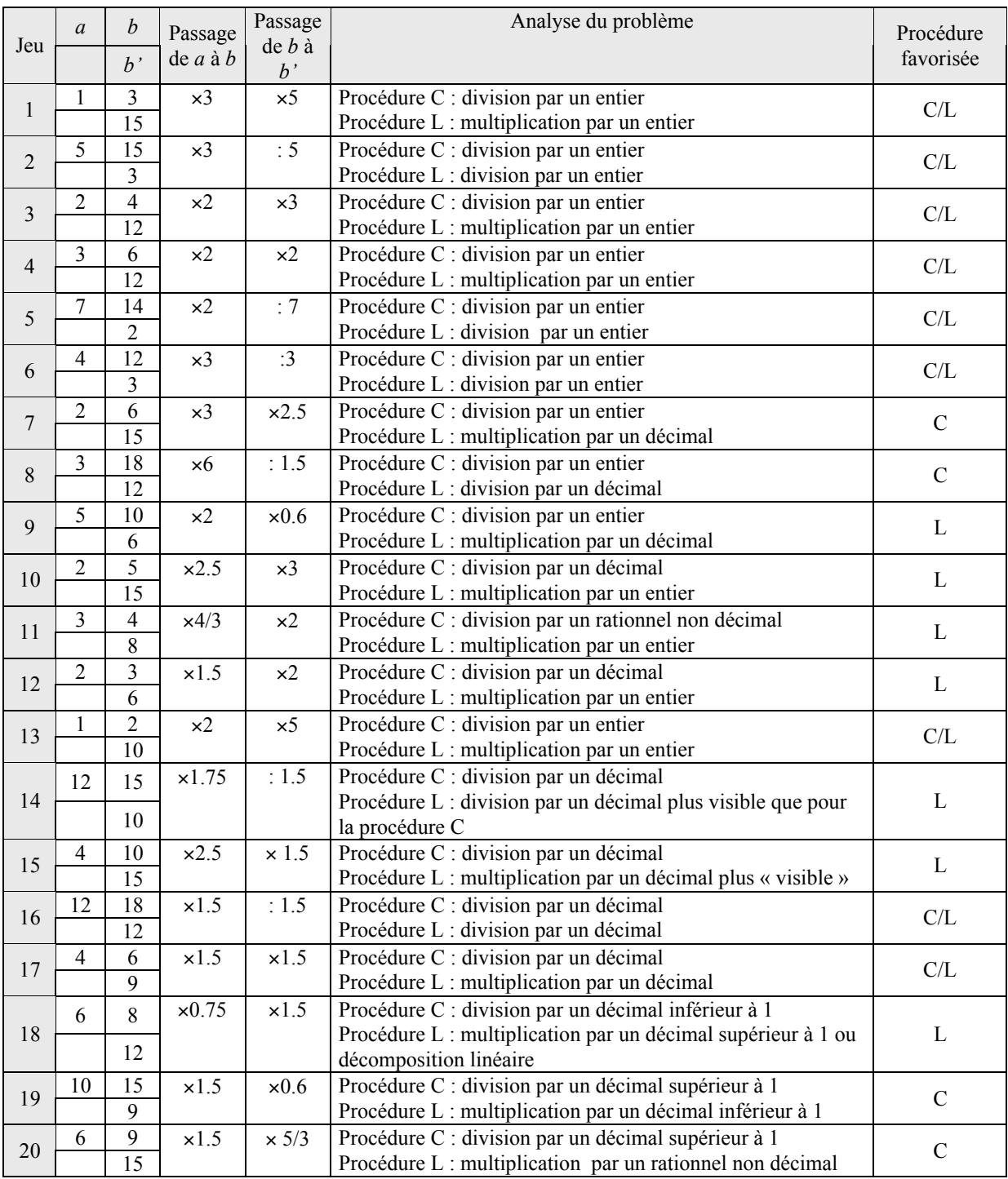

Dans les problèmes 1, 2, 3, 4, 5, 6, 13, 16, 17, les deux procédures sont sur le même plan, elles font intervenir des divisions ou des multiplications par des nombres de même nature.

Dans les problèmes 7, 8, 9, 19 et 20, la procédure C est favorisée car on est amené à effectuer une multiplication ou une division par un nombre plus simple qu'avec la procédure L : entier vs décimal dans les problèmes 7, 8, 9 ; décimal supérieur à 1 vs décimal inférieur à 1 dans le problème 19 ; décimal vs rationnel non décimal dans le problème 20.

Dans les autres problèmes, la procédure L est favorisée soit parce qu'elle fait intervenir une multiplication ou une division par un nombre plus simple que la procédure C (entier vs décimal ou rationnel non décimal pour les problèmes 10, 11, 12 ; décimal plus visible que dans la procédure C pour les problèmes 14 et 15, , soit parce qu'une décomposition linéaire est aussi possible (problème 18).

### *Partie/Partie : Orangeade*

Pierre veut préparer de l'orangeade en versant *a* verre(s) de jus d'orange pour *b* verre(s) d'eau. Quelle quantité d'eau doit-il verser pour faire une boisson de même goût avec *a'* verre(s) de jus d'orange ?

Les procédures de résolution de ce problème sont les mêmes que pour le problème précédent. Cependant, comme il s'agit ici d'un problème de partie/partie une autre procédure est utilisable, elle consiste à utiliser la valeur unitaire.

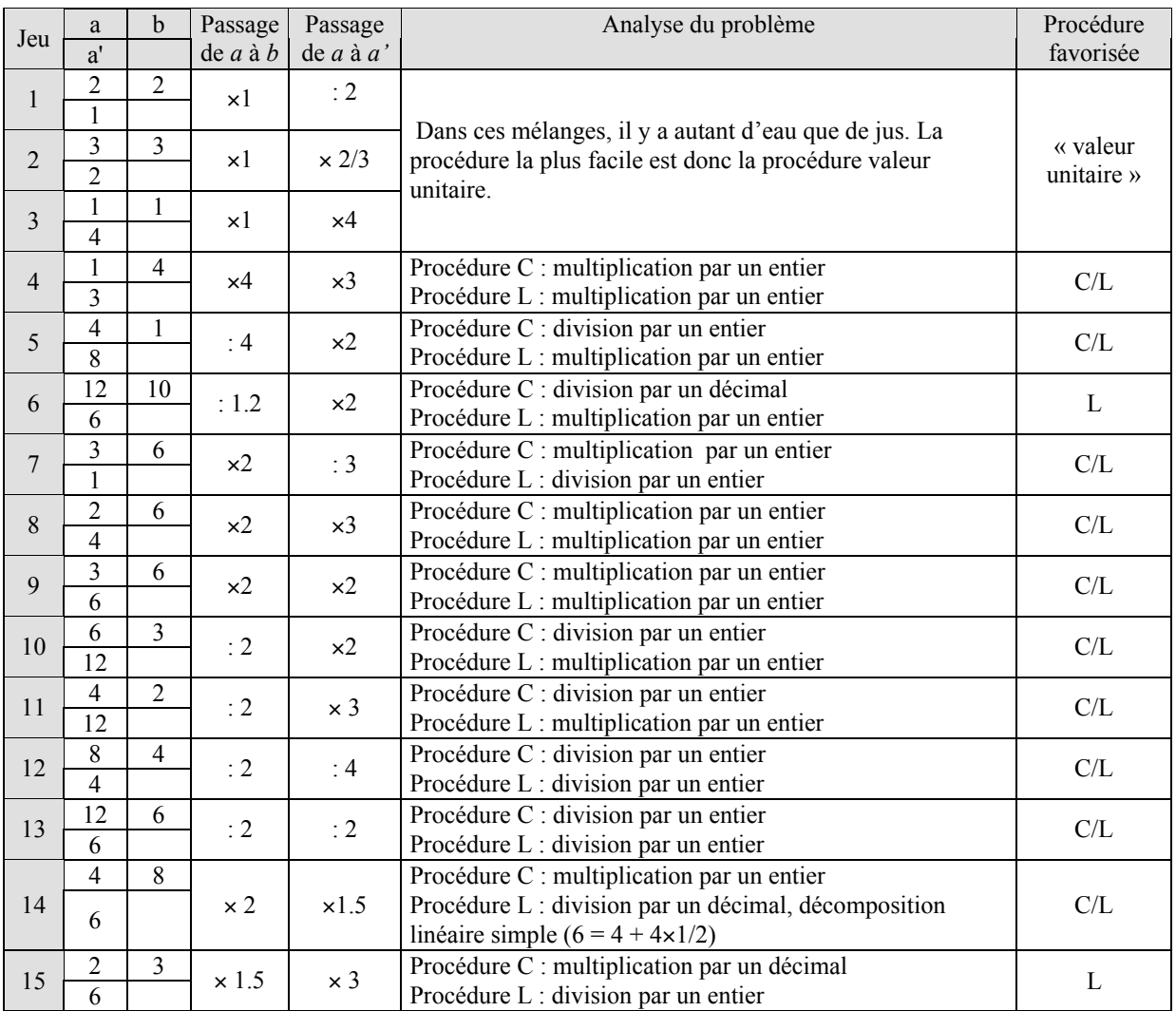

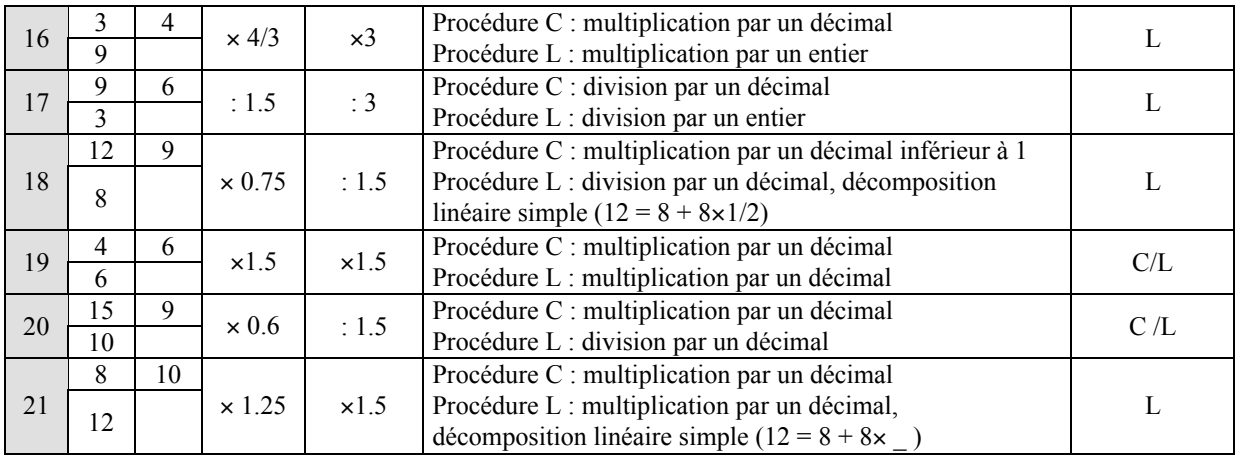

Dans les problèmes 1 à 4, on peut utiliser la valeur unitaire pour calculer la valeur demandée.

Pour les problèmes 5, 7, 8, 9, 10, 11, 12, 13, 14, 19 et 20, les deux procédures sont aussi faciles car soit elles font intervenir une multiplication ou une division par des nombres de même nature (problèmes 5, 7, 8, 9, 10, 11, 12, 13, 19, 20), soit la procédure coefficient fait intervenir une multiplication par un entier et il y a un décomposition linéaire simple (problème 14).

Dans les 11 autres problèmes, la procédure L est favorisée car soit elle met en jeu une multiplication ou une division par un nombre plus simple que la procédure C (entier contre décimal pour les problèmes 6, 15, 16, 17), soit la procédure C met en jeu multiplication par un décimal et il existe une décomposition linéaire simple (problème 18 et 21).

### *Calculer un pourcentage*

*Répartition : Chiffres*

Dans un magasin, les ventes en milliers de francs de quatre rayons se répartissent de la manière suivante : Vêtements *x*, Linge *y*, Vaisselle *z,* Toilette *t*, Total *r.* Quelle part du chiffre d'affaires total représentent en pourcentage les ventes du rayon Vêtements/ Linge/Vaisselle/Toilette ? Ce pourcentage sera exprimé sous forme d'un nombre (entier/décimal).

Nous distinguerons deux procédure de calcul du pourcentage :

- la procédure 1 consiste à calculer le rapport *t* entre le montant du rayon concerné par la question et *r*, puis à le multiplier par 100.
- la procédure 2 consiste à calculer le rapport  $\frac{r}{100}$  puis à diviser la valeur du rayon par ce nombre.

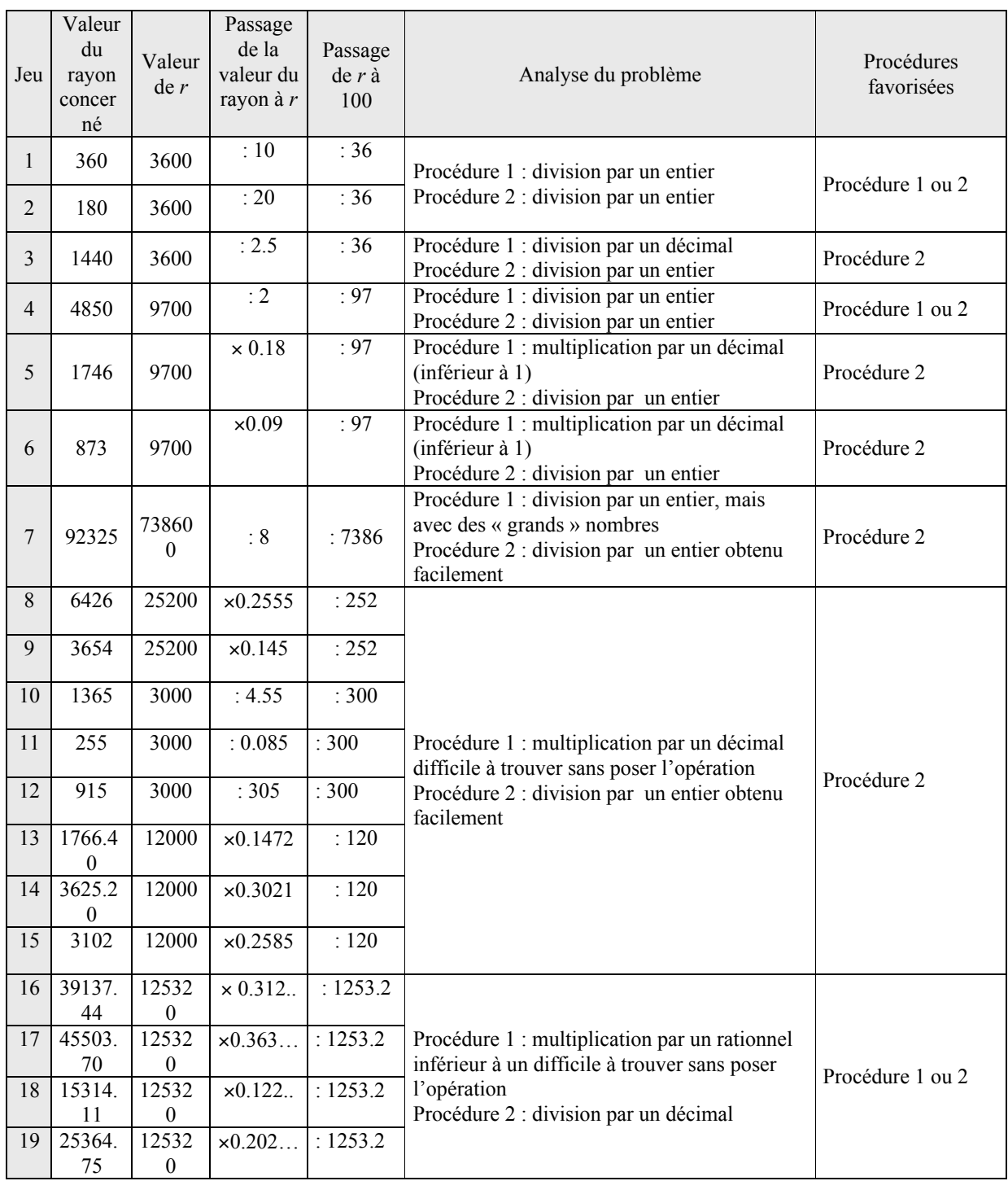

On constate que *r* est toujours un multiple de 10 ou 100, ce qui n'est pas le cas en général dans la situation réelle.

D'autre part, dans 7 problèmes sur 19 (jeux 1, 2, 4 et 16 à 19) les deux procédures sont aussi « faciles » à utiliser car elles font intervenir des multiplications ou des divisions par des entiers (problèmes 1, 2, 4) ou des multiplications ou divisions par des rationnels ou des décimaux (problèmes 16 à 19). Dans les autres problèmes, la procédure 2 est favorisée, parce qu'elle met en jeu une

division par un entier obtenu facilement car *r* est un multiple de 100 alors que la procédure 2 nécessite une division par un décimal ou un entier plus difficile à trouver que pour le procédure 1.

### *Comparer des coefficients*

*Partie/tout : Fléchettes*

En jouant aux fléchettes, trois amis ont eu les résultats suivants : Sur e<sub>a</sub> essais, ALAIN a atteint  $f_a$  fois la cible. Sur  $e_b$  essais, BORIS a atteint  $f_b$  fois la cible. Sur  $e_c$  essais, CLAUDE a atteint *f<sub>c</sub>* fois la cible. A ton avis, qui est le plus habile ?

Nous distinguerons deux procédures de comparaison des coefficients :

• Procédure R : on utilise un raisonnement simple du type : « le joueur le plus habile est celui qui réussit le plus de coups avec le moins d'essais » ;

- Procédure L : comparaison des réussites à partir de couples de nombres (*ei, ri*). Cette procédure peut aussi se penser en termes de fractions équivalentes : on compare des valeurs des taux de réussite en comparant les fractions sans les calculer (on ramène les fractions mombre de réussites à un même dénominateur ou a un même numérateur) ou en comparant les fractions à une fraction simple (par exemple \_). Cette procédure s'appuie sur des raisonnements utilisant les propriétés de linéarité.
- Procédure C : calcul des valeurs des taux de réussite de chacun des joueurs.

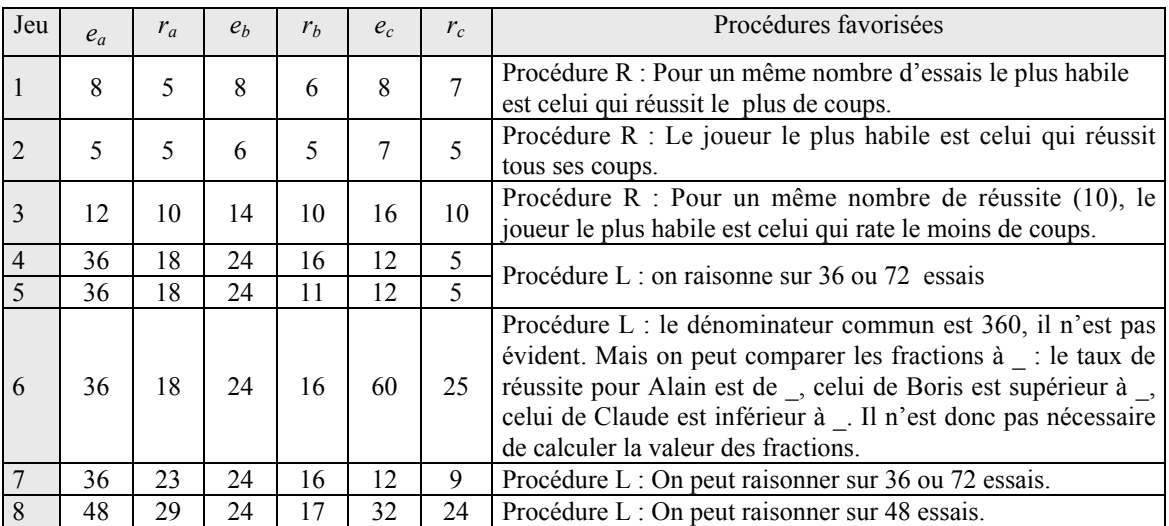

Dans les problèmes 1, 2, 3, on peut utiliser un raisonnement simple. Dans les problèmes 4, 5, 7, 8 on peut comparer des fractions de même dénominateur ou de même numérateur. Dans le problème 6, les valeurs numériques choisies ne permettent pas ces deux dernières procédures, mais les taux de réussite sont comparables à une fraction simple.

### *Calculer une image*

Pour calculer une image il faut, la plupart du temps, effectuer une multiplication par le coefficient donné dans l'énoncé. Cette procédure est valable dans tous les problèmes de ce type, nous la désignerons par P1. Toutefois, pour les problèmes de pourcentage d'augmentation / réduction, comme *Facture d'eau*, lorsque l'antécédent *x* est un multiple de 100, une seconde procédure basée sur la linéarité peut aussi être utilisée : si  $x = 100 \times k$ ,  $f(x) = k \times f(100)$ . Nous la nommerons P2.

### *Facture d'eau*

L'an dernier, j'ai réglé une facture d'eau de *x* francs. On annonce pour l'année en cours une augmentation de *t* %.Quelle somme, dois-je prévoir dans mon prochain budget ? Cette somme est un nombre (entier/décimal).

Lorsque l'antécédent est un multiple ou un sous-multiple de 100, le rapport  $\frac{x}{100}$  ou son inverse est entier et . Dans le cas inverse, on utilisera plutôt la procédure coefficient.

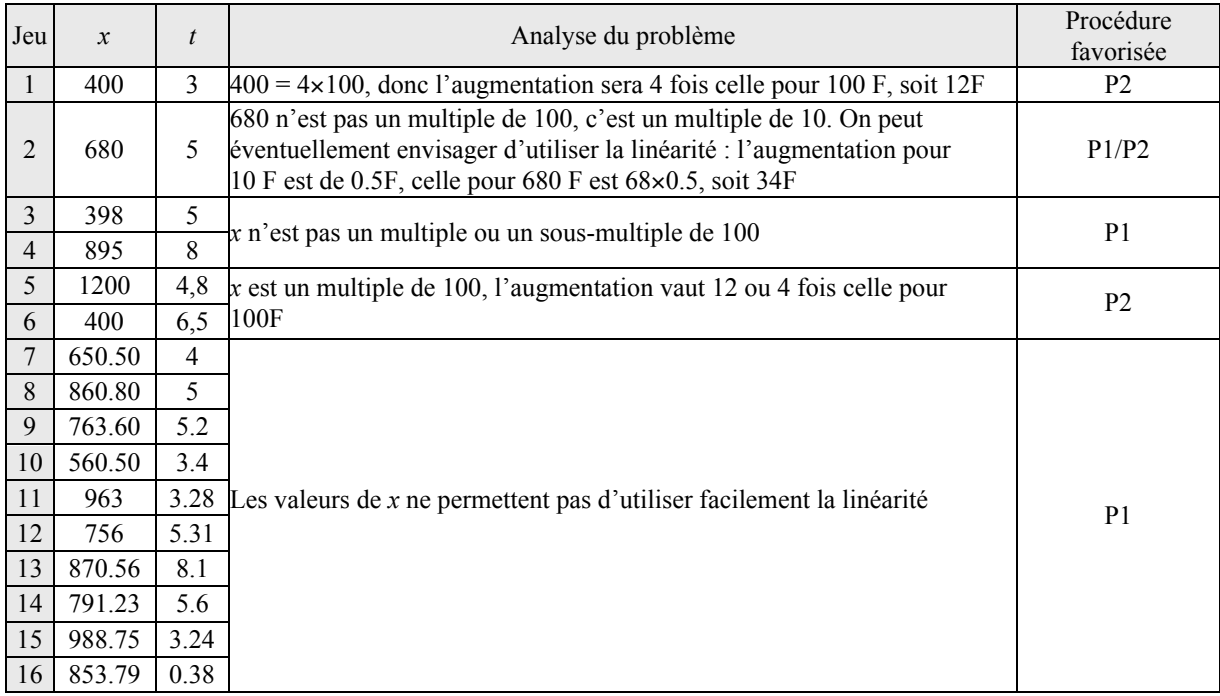

Dans 3 problèmes sur 16 (jeux 1, 5 et 6) le rapport  $\frac{x}{100}$  est entier et la procédure P2 est favorisée. Pour tous les autres problèmes, sauf un peut-être (jeu 2), la procédure P1 semble la plus adaptée.

#### *Calculer un antécédent*

#### *Aspirateur*

Après avoir subi une augmentation de *t*%, un aspirateur coûte *x* F.Quel était son prix avant l'augmentation ?

Nous distinguerons trois procédures principales de résolution de ce problème :

- Procédure L : si le prix initial est un multiple ou un sous-multiple simple de 100 (c'est-à-dire si
- $(100 + t)$  $\frac{x}{(0+t)}$  ou son inverse est entier simple) et si *t* est un entier simple (par exemple 5, 10, 20), on peut

facilement calculer la valeur de l'antécédent en partir de la valeur correspond à un prix initial de 100 F

• Procédure D : si le prix initial est un multiple ou un sous-multiple simple de 100 (c'est-à-dire si  $(100 + t)$  $\frac{x}{(0+t)}$  ou son inverse est entier simple) et si *t* est un entier simple (par exemple 5, 10, 20), il arrive

que la décomposition en base 10 de *x* permette de deviner le prix initial. Par exemple quand *x*=110 et *t*=10, ou même *x*=550 et *t* =10, un élève qui essaie d'abord avec les multiples de 100 pour trouver un

• Procédure C : dans les autres cas, la procédure la plus simple consiste à diviser *x* par  $\frac{x}{(100+t)}$ .

ordre de grandeur du résultat trouvera le résultat sans utiliser une procédure linéaire générale.

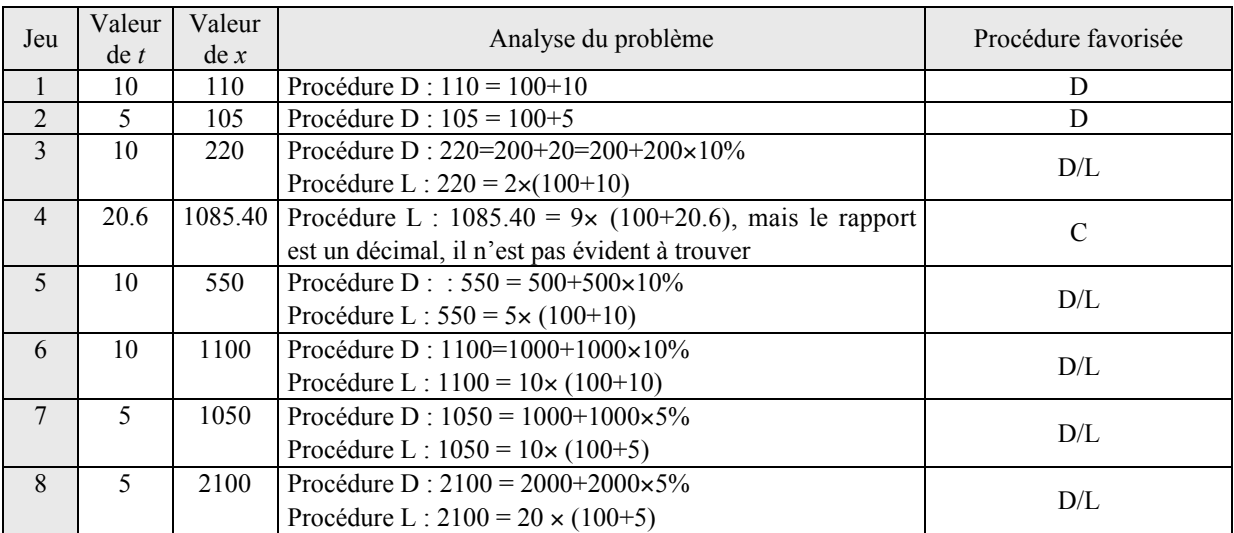

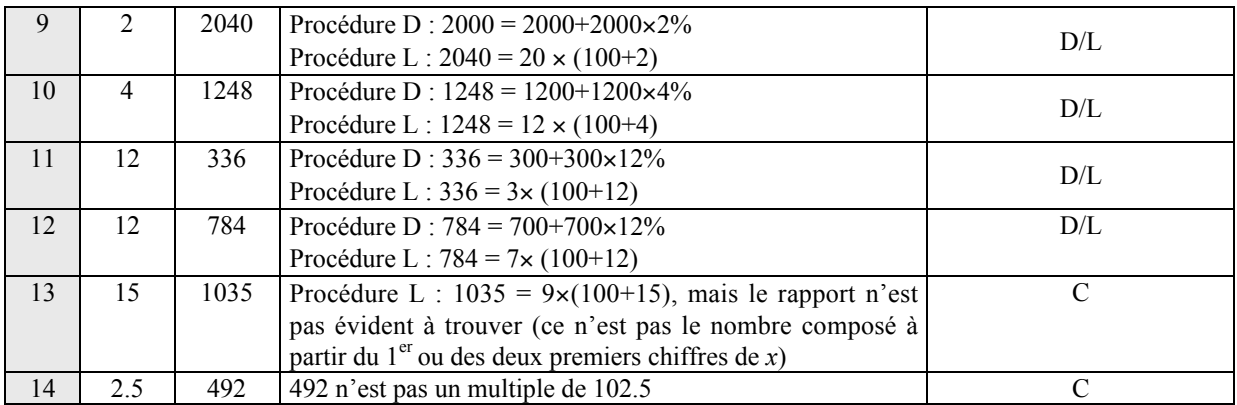

Les trois cas possibles a priori sont représentés.

Dans les problèmes 1 et 2 la décomposition linéaire permet de trouver facilement le résultat.

Dans les problèmes, 3 et 5 à 12, la procédure D est rapide et une procédure L aussi.

Dans les problèmes, 4, 13 et 14, la procédure la plus adéquate est la procédure C. En effet, soit il existe un rapport entier mais pas très visible entre *x* et (100+*t*) (problèmes 4 et 13), soit il n'en existe pas (problème 14).

## a) Des relations de proportionnalité enchaînées

### *Blé-Pain*

*a* kg de blé donnent à la mouture *b* kg de farine*. b'* kg de farine donnent *c* kg de pâte. *c'* kg de pâte donnent *d* kg de pain fantaisie. Quel est, en kg, le poids de blé nécessaire à la fabrication de *e* pains fantaisie pesant chacun *n* g ?

Ce problème peut se représenter sous forme de tableau de la façon suivante :

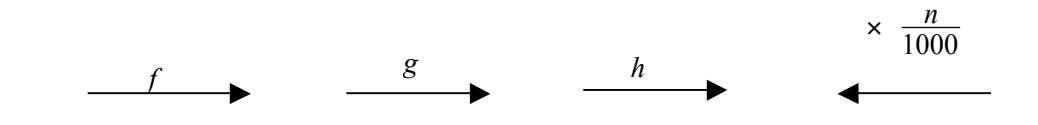

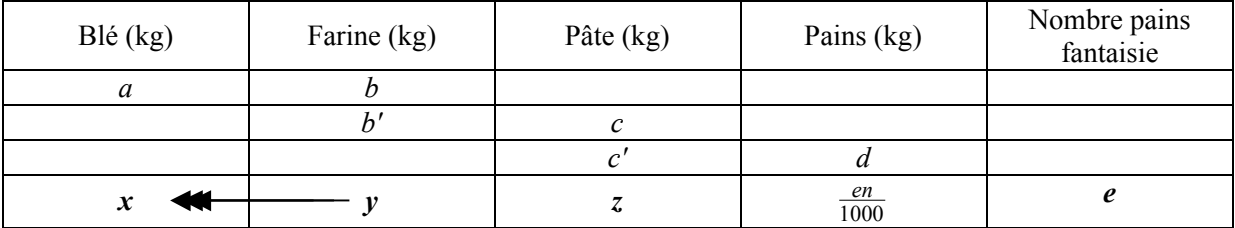

Les valeurs choisies pour chacun des problèmes Blé-Pain sont représentées dans le tableau suivant :

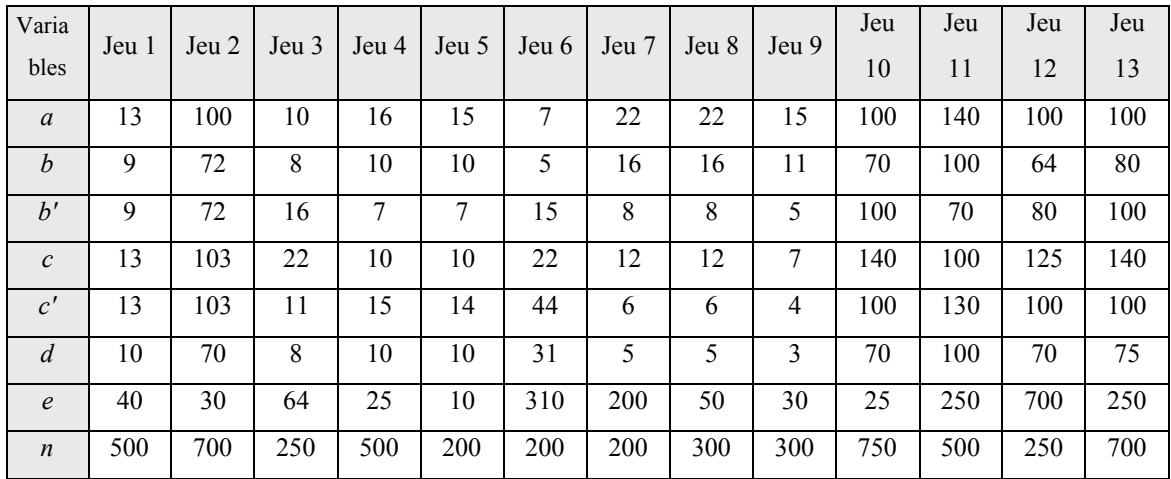

En fonction des valeurs numériques, il peut être plus facile d'utiliser des rapports de mesures d'une grandeur (opérateurs entre lignes) ou des coefficients (opérateurs entre colonnes). Parallèlement, toujours en fonction des valeurs numériques, il peut être plus facile de compléter la 1<sup>ère</sup> ligne du tableau et ainsi de se ramener à un calcul de 4ème proportionnelle, ou de compléter la dernière ligne du tableau. Dans d'autres cas, le problème peut se ramener à un problème de recherche quatrième proportionnelle.

Dans les tableaux qui suivent, nous indiquons en gras les valeurs non données dans l'énoncé et calculées.

## Le problème revient à un problème de calcul de  $4<sup>ème</sup>$  proportionnelle

• Dans les problèmes 1 et 2, *b=b'*, *c=c'* et *d=d'*. L'enchaînement d'isomorphismes disparaît donc et le problème revient au calcul d'une 4<sup>ème</sup> proportionnelle. Par exemple pour le problème 1, on peut raisonner de la façon suivante : *Avec 13 kg de blé, on fait 9 kg de farine, 13 kg de pâte à pains et 10 kg de pains. Je vais donc chercher combien de kilos de blé sont nécessaires pour fabriquer 2 kg de pains sachant que pour fabrique 10kg de pains il faut 13 kg de blé.*

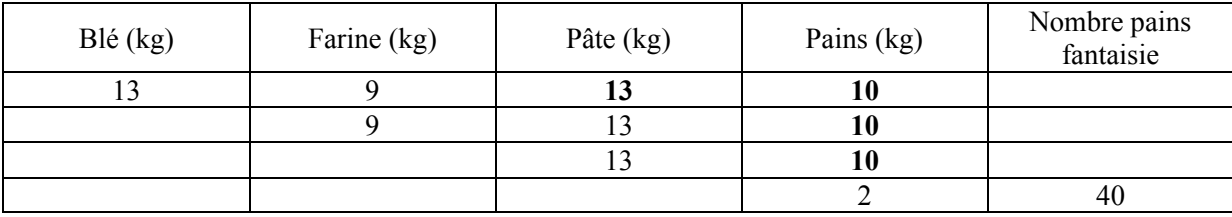

#### Les rapports des mesures des grandeurs sont simples

• Dans les problèmes 3, 7 et 8 les rapports entre les mesures d'une grandeur entre les lignes 3 et 2 et les lignes 2 et 1 sont des entiers simples. Une procédure facile consiste donc pour nous à les utiliser pour remplir la 1ère ligne du tableau et calculer une quatrième proportionnelle ensuite. Pour le problème 7 par exemple, cela donne la procédure suivante : on voit dans la colonne « pâte » que l'on

passe de la 3ème ligne à la quatrième en multipliant par 2, d'où 10 kg de pains, ensuite on voit dans la colonne « farine » que l'on passe de la ligne 2 à la ligne 1 en multipliant 2, d'où 24 kg de pâte et 20 kg de pains, enfin sachant que 22 kg de blé donnent 20 kg de pain je calcule le poids de blé nécessaire.

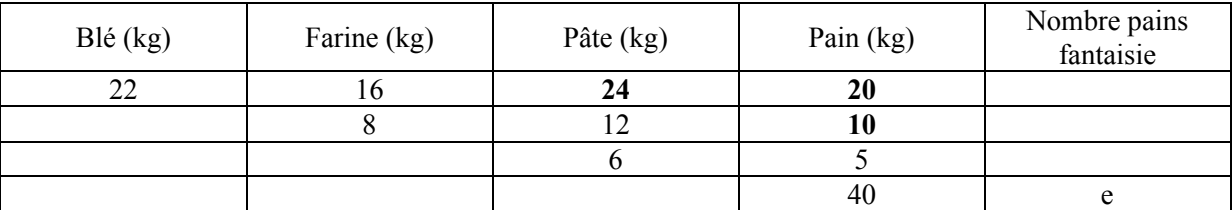

Remarque : pour ces problèmes, on pourrait aussi remplir la dernière ligne mais dans ce cas, il faut calculer trois rapports au lieu de deux lorsqu'on remplit la 1ère ligne. De plus, le rapport les mesures du poids de pâte est plus simple que celui entre les mesures du poids de pain.

• Dans le problème 6 les rapports simples peuvent être utilisés pour compéter la dernière ligne du tableau en effectuant des multiplications et calculer le poids de pâte (44 × 2) et le poids de farine  $(15\times4)$ .

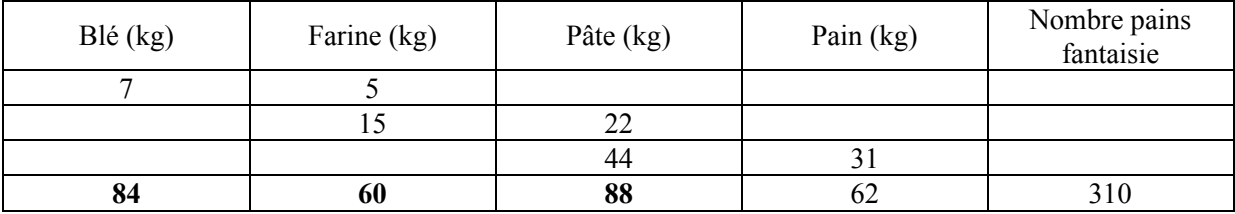

On pourrait aussi utiliser les rapports simples entre les mesures d'une même grandeur pour compléter la 1<sup>ère</sup> ligne du tableau en effectuant des divisions de la façon suivante, mais cette procédure nous semble moins facile car elle utilise des divisions et fait intervenir des nombres décimaux. A partir de la colonne « pâte » on voit que pour passer de la ligne 3 à la ligne 2 on divise par 2, d'où le poids de 15.5 kg de pain ; à partir de la colonne « farine », on voit que pour passer de la ligne 2 à la ligne 1, on divise par 3, d'où le poids 66 kg de pâte. Ensuite on calcule comme une quatrième proportionnelle la quantité de blé nécessaire pour fabriquer 62 kg de pains sachant qu'avec 7 kg de blé on fabrique 46.5 kg de pains.

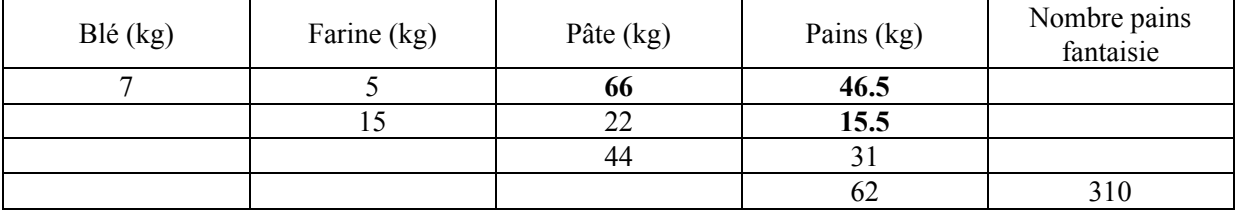

Les procédures utilisant les rapports ou les coefficients présentent les mêmes difficultés

• Les problèmes 4, 5 et 11 peuvent se représenter de la façon suivante :

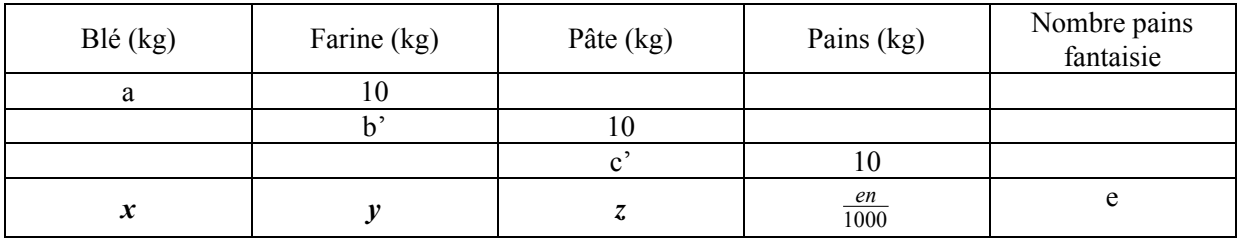

Les rapports (entre les lignes) et les coefficients (entre les colonnes) ne sont pas entiers, mais ils rapports valent des rationnels de numérateur ou dénominateur 10 (ou 1/10). Ils restent assez simples à utiliser pour compléter la dernière ligne.

• Les problèmes 10 et 13 correspondent au schéma ci-dessous.

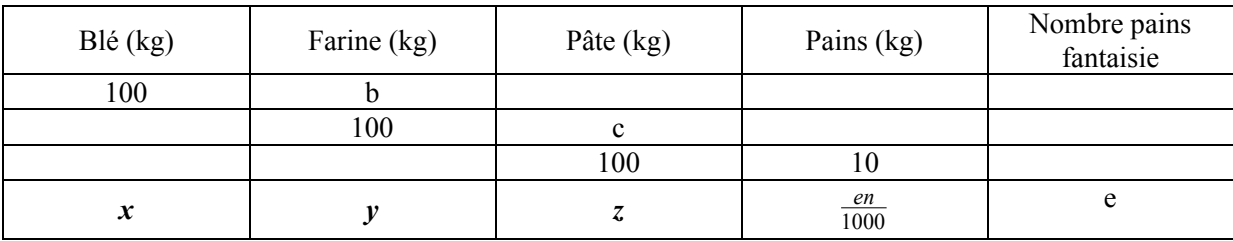

De la même façon que précédemment, on peut compléter la dernière ligne.

• Pour les problèmes 9 et 12 les rapports de mesures d'une même grandeur et les coefficients ne sont pas particulièrement simples. Pour résoudre le problème, les élèves peuvent effectuer des calculs de 4ème proportionnelle successifs pour remplir la dernière ligne.

Les valeurs choisies permettent de faire travailler des procédures variées. Les procédures utilisant les chaînages avant et arrière sont les plus favorisées globalement. Ces procédures n'ont pas le domaine de validité le plus large.

# **1.2. Les problèmes de proportionnalité multiple et inverse**

## a) Etablir une compensation

## *Aquarium*

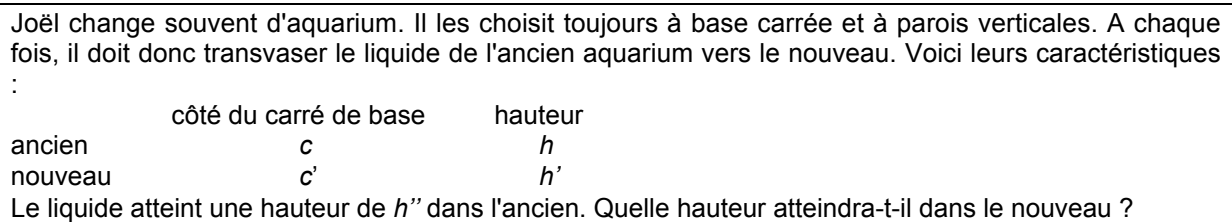

Le volume d'eau à transvaser est l'invariant du problème. La hauteur d'eau dans l'aquarium est inversement proportionnelle à l'aire de sa base. Les grandeurs *h* et *h'* n'interviennent donc pas.

Pour résoudre ce problème, on peut calculer le volume invariant puis le diviser par l'aire de la base du nouvel aquarium (*c'\_*) Mais lorsque des rapports entiers existent entre les valeurs d'une grandeur, le problème peut se résoudre avec un raisonnement utilisant la proportionnalité multiple.

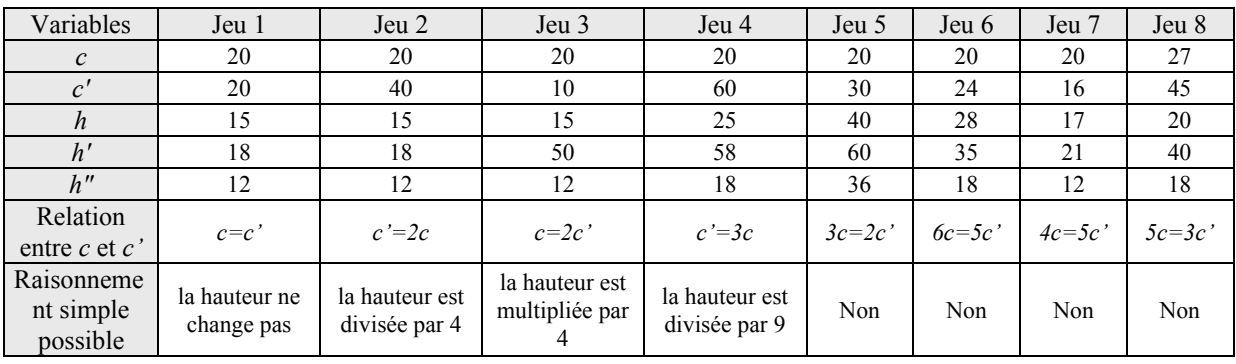

Dans le problème 1, il n'y a pas de calcul à effectuer pour répondre à la question puisque seules les valeurs des grandeurs qui n'interviennent pas varient. Les valeurs choisies pour ce problème mettent en évidence que certaines données sont inutiles pour la résolution. Dans les problèmes 2, 3 et 4, on peut s'attendre à l'utilisation de raisonnements de proportionnalité multiple comme par exemple pour le problème 2 : « si le côté de la base de l'aquarium est multiplié par 2, la hauteur est divisée par 4 ». Pour les problèmes 5 à 8, on peut s'attendre plutôt au calcul du volume, puis de la hauteur d'eau.

## *Expédition*

Une expédition scientifique en Antarctique, composée de *n* personnes, rencontre un groupe de personnes épuisées et sans vivres. Le cuisinier déclare alors : "Nous avions exactement *a* jours de vivres, désormais nous n'en avons plus que pour *a'* jour(s)." Combien de personnes ont été recueillies?

Ce problème se résout soit en calculant le nombre de rations qui est l'invariant, soit en effectuant un raisonnement utilisant la linéarité le rapport  $\frac{a}{a'}$  ou son inverse est entier.

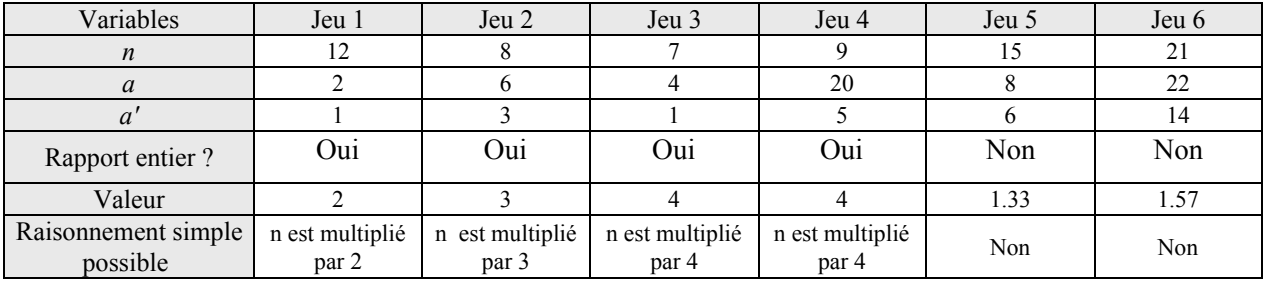

Dans les problèmes 1, 2, 3, 4, un rapport est entier et on peut utiliser facilement la linéarité pour calculer le nombre de personnes dans le groupe final.

Dans les problèmes 5 et 6, on peut plutôt attendre un passage par le calcul du nombre de rations.

## a) Comparer des rapports

### *Familles*

Deux familles ont passé des vacances en pension dans le même hôtel avec les mêmes prestations. Les DUPONT,  $a_1$  personnes, ont payé  $b_1$  F pour  $d_1$  jours. Les DURAND,  $a_2$ personnes, ont payé  $b_2$  F pour  $d_2$  jours. Les deux familles ont-elles payé le même tarif ? Répondez par Oui ou Non

Lorsque rapport entre les valeurs d'une même grandeur (grandeur de base ou grandeur-produit) est entier un raisonnement utilisant la linéarité permet de comparer les tarifs pour les deux familles sont calculer le coefficient.

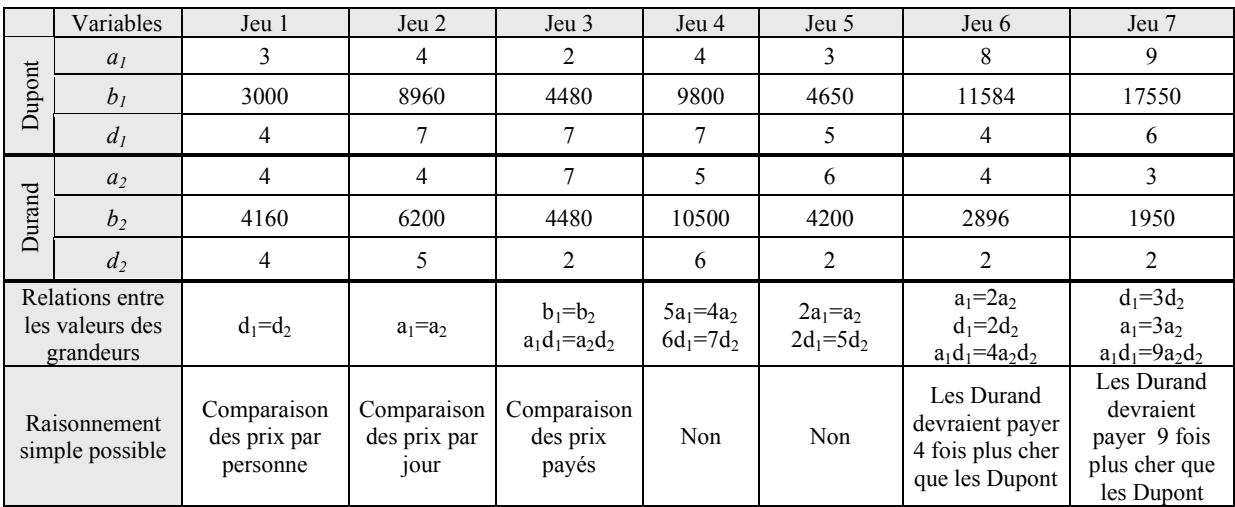

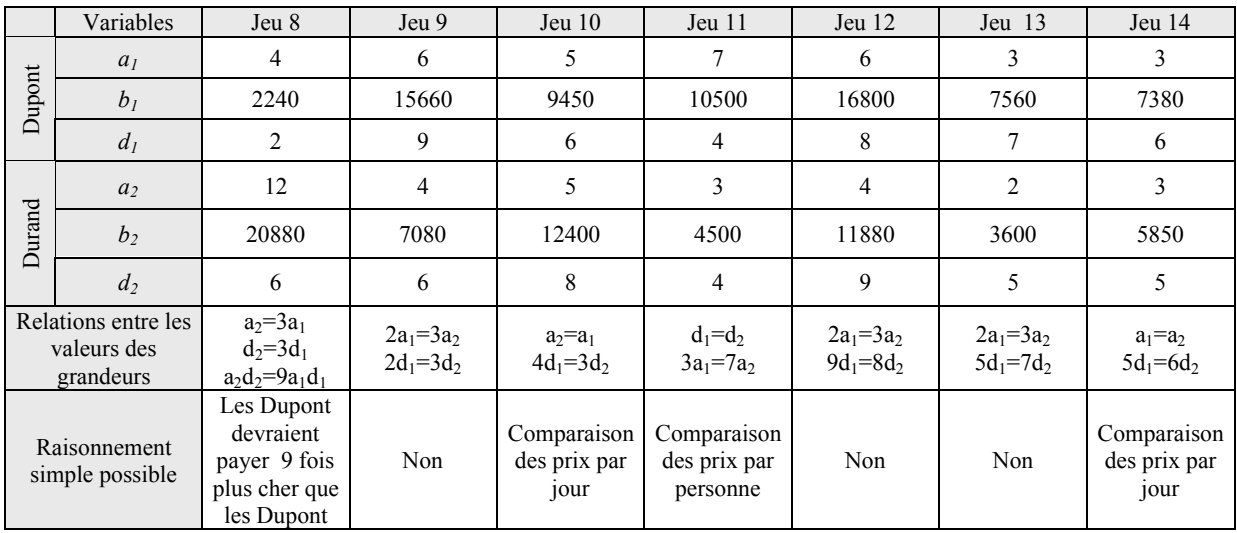

Dans le problème 3, le prix payé par les deux familles et le nombre de nuitées est le même. On peut donc attendre l'utilisation de raisonnements basés sur soit sur un prix commun, soit sur un nombre commun de nuitées.

Pour 8 problèmes, il est possible d'utiliser des raisonnements de proportionnalité simple après avoir identifié au besoin la grandeur « nombre de nuitées » : dans les problèmes 1, 2, 10, 11, 14 le nombre de personnes ou le nombre de jours sont identiques ; dans les problèmes 6, 7, 8 le rapport entre les nombre de nuitées est simple.

Dans les cinq problèmes restant, des raisonnements simples sont plus difficiles.

### *Fermier*

Un fermier a deux races de vaches, la "pie noire" et la "salers". Il compare le rendement de lait de ces deux races :  $a_p$  vaches "pie noire" ont donné  $l_p$  litres de lait en  $d_p$  jours,  $a_s$  vaches "salers" ont donné *l*s litres de lait en *d*s jours. Quelle est la race la plus productive?

La comparaison des rendements des deux races peut s'effectuer en calculant puis comparant les coefficients de proportionnalité « nombre de litres de lait/vache/jour ». Mais lorsque les relations numériques entre les valeurs des grandeurs le permettent, on peut aussi effectuer un raisonnement utilisant la proportionnalité multiple.

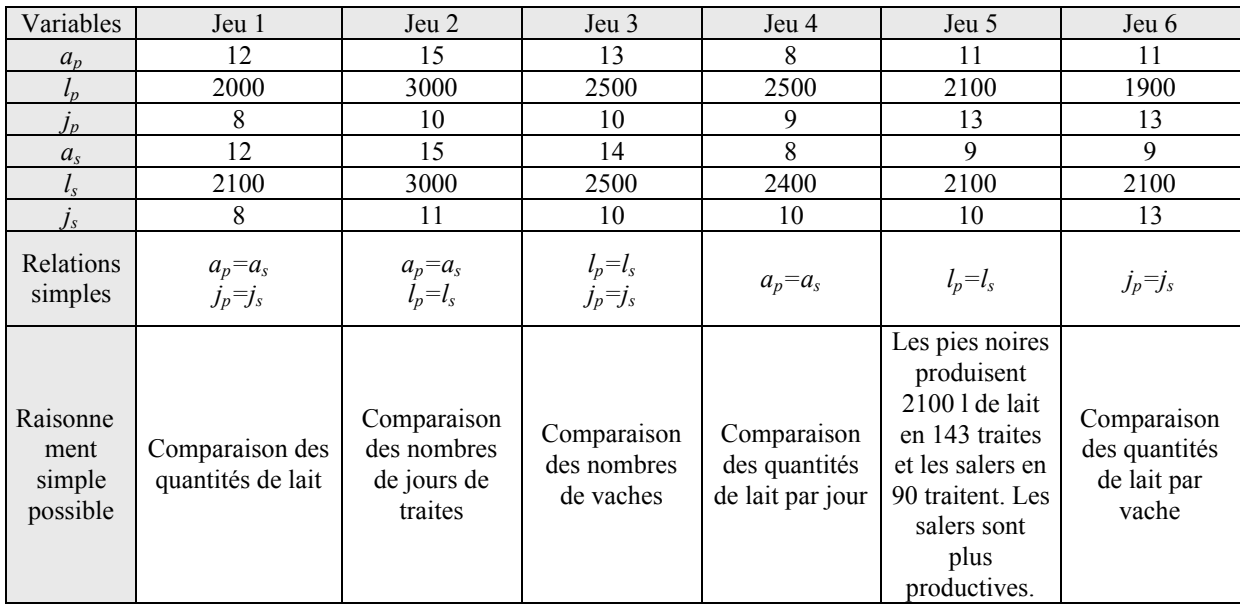

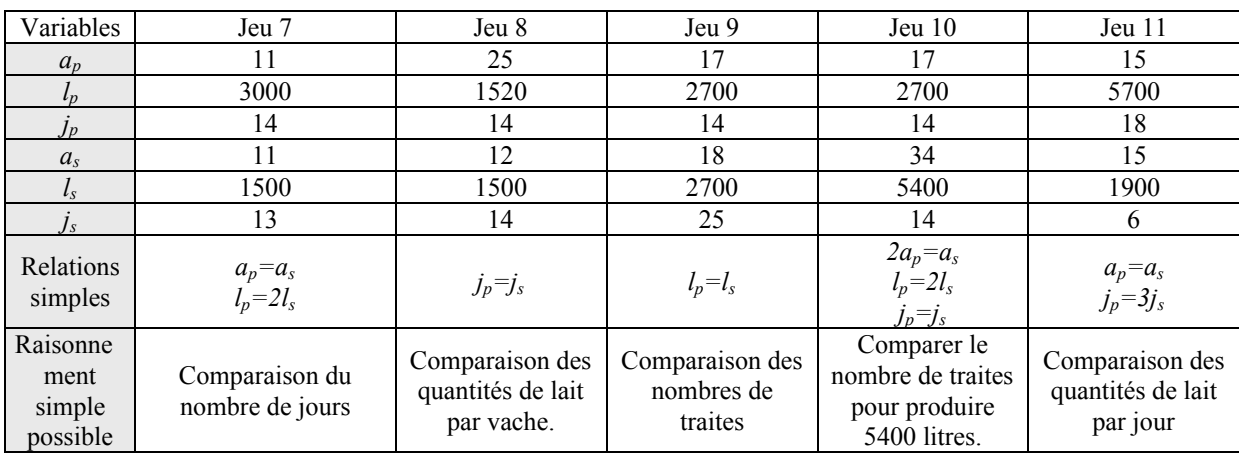

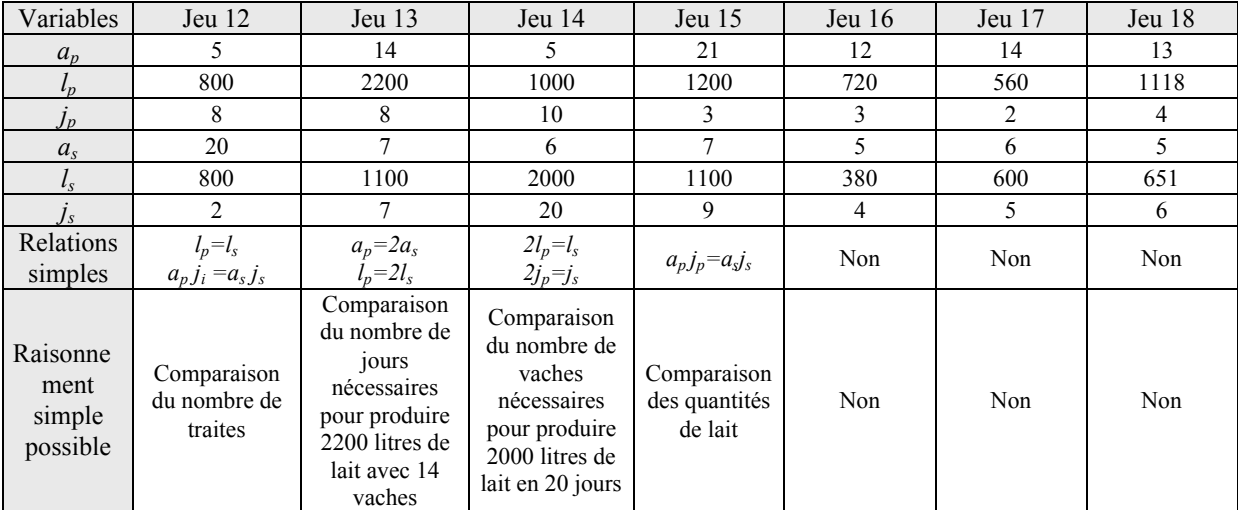

Dans les problèmes 2 et 3, les quantités de lait et les nombres de vaches ou de jours sont identiques. Le plus simple est donc de comparer les nombres de jours de traites ou les nombres de vaches.

Pour 7 problèmes, on peut se ramener à une quantité de lait commune et à une relation de proportionnalité simple inverse :  $\vert_{n}=\vert_{s}$  dans les problèmes 5, 9, 12, on peut facilement se ramener à une quantité commune dans les problèmes 7, 10, 13, 14.

Dans 6 problèmes, on peut se ramener à une relation de proportionnalité simple directe car soit les nombres de jours ou de vaches sont identiques (problèmes 1, 4, 6, 8, 11), soit le nombre de traites est identique (problème 15).

Pour les problèmes 16, 17, 18, le plus simple est de comparer les rendements.

#### b) Calculer une image

#### *Plaque*

Une plaque de contre-plaqué rectangulaire de *a* cm sur *b* cm a pour masse *x* kg. Quelle est la masse, en kg, d'une plaque, découpée dans le même contre-plaqué, ayant la forme d'un carré de *c* cm de côté ?

Pour calculer la valeur demandée dans ce problème, on peut soit calculer l'invariant (la masse volumique) puis l'utiliser pour calculer la valeur demandée, soit utiliser lorsque c'est possible les relations de proportionnalité directe et inverse qui existent entre les grandeurs une fois qu'une grandeur est fixée, en particulier les rapports entre les différentes valeurs.

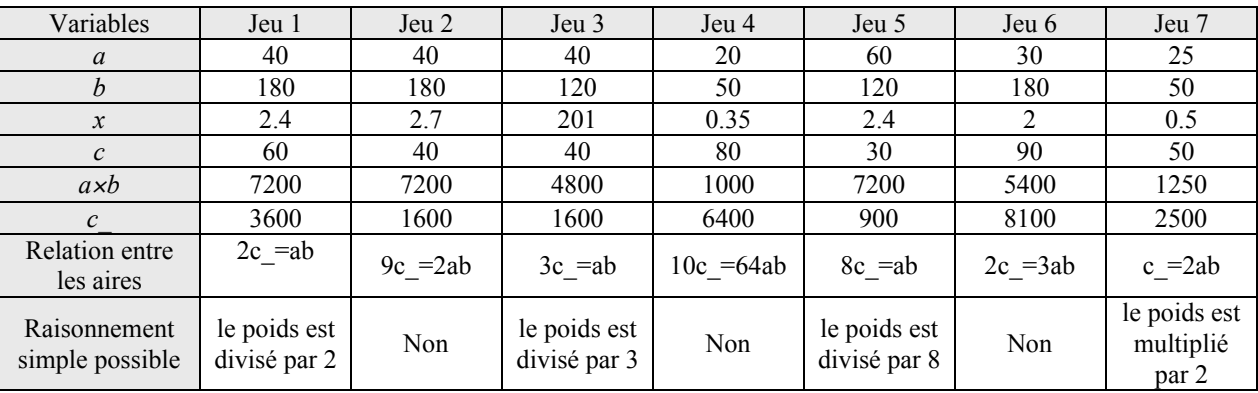

Dans les problèmes 1, 3, 5, 7, l'aire du carré est un multiple ou un diviseur de l'aire du rectangle et on peut s'attendre à ce que les relations de linéarité soient utilisées pour répondre à la question. Dans les 3 autres problèmes, le calcul de la valeur de *k* nous semble le plus simple.

# **2. Les messages et explications du logiciel**

## **2.1 Sur l'ensemble du logiciel**

### a) Les erreurs prévues pour chacun des problèmes

Nous indiquons dans le tableau suivant les erreurs prévues à l'origine de messages spécifiques pour chacun des problèmes de base, ainsi que le nombre de problèmes dans lesquels ces erreurs sont envisagées. Bien entendu la prise en compte de ces erreurs est aussi liée aux valeurs des variables numériques du problème. Les lettres utilisées dans le tableau correspondent aux variables des problèmes.

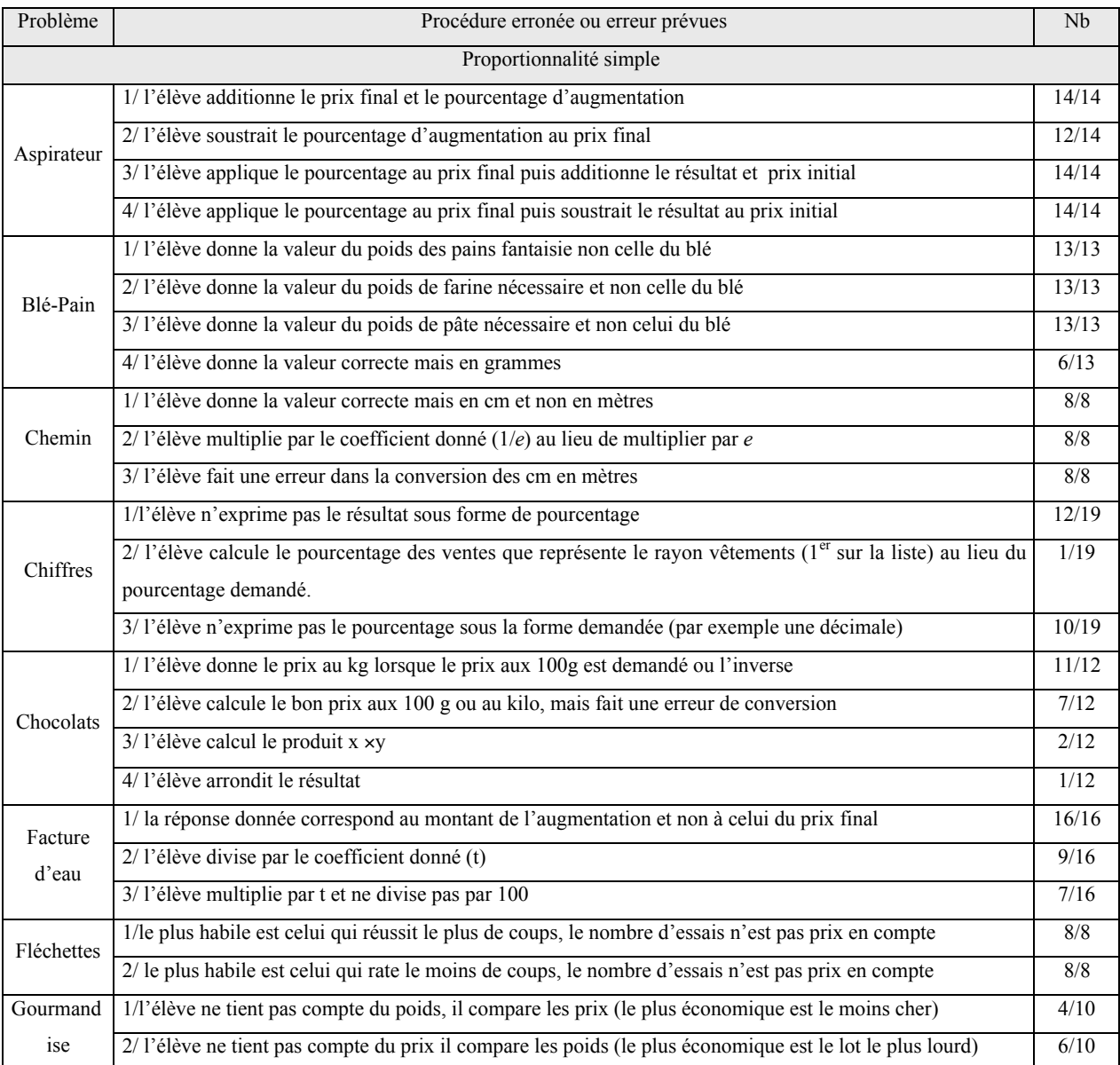

|                                                               | 3/l'élève compare les coefficients inverses                                                                  | 8/10  |
|---------------------------------------------------------------|----------------------------------------------------------------------------------------------------|-------|
| Mobylette                                                     | 1/l'élève donne la réponse en heures et non en minutes                                                       | 7/17  |
| Les trains                                                    | $1/1$ 'élève fait une erreur dans le passage du système sexagésimal au système décimal (ex : 6 h 30 = 6.3 h) | 3/8   |
| Grenadine                                                     | 1/l'élève confond le nombre de verres de mélange et le nombre de verres de jus, il effectue le rapport       | 7/20  |
|                                                               | inverse $(b \times b')$                                                                                      |       |
|                                                               | 2/ l'élève ajoute la différence entre b le nombre de verres de mélange et a le nombre de verres de jus au    | 9/20  |
|                                                               | nombre b' de verres de mélange                                                                               |       |
|                                                               | 3/ l'élève retranche la différence entre le nombre b de verres de mélange et le nombre a de verres jus au    | 15/20 |
|                                                               | nombre b' de verres de mélange                                                                               |       |
| Orangeade                                                     | 1/l'élève donne comme résultat le coefficient a/b                                                            | 2/21  |
|                                                               | 2/ l'élève retranche la différence entre le nombre de verres de jus et le nombre de verres d'eau au nombre   | 6/21  |
|                                                               | de verres de jus donné (a'- (a-b))                                                                           |       |
|                                                               | 3//l'élève ajoute la différence entre le nombre de verres de jus et le nombre de verres d'eau au nombre      | 8/21  |
|                                                               | de verres de jus donné $(a^2 + (a-b))$                                                                       |       |
| Pas à pas                                                     | 1/ l'élève ajoute la différence entre le nombre de pas de Thierry et le nombre de pas du père au nombre de   | 7/7   |
|                                                               | pas donné du père (b'+ (a-b)) ou retranche cette différence lorsque b' est inférieur à b                     |       |
|                                                               | 2/ l'élève multiplie par le rapport inverse et arrondit ou pas le résultat                                   | 7/7   |
| Proportionnalité simple - Procédure erronée ou erreur prévues |                                                                                                    |       |
| Aquarium                                                      | 1/ l'élève considère que la hauteur de remplissage dans l'ancien aquarium est la hauteur de l'aquarium       | $8/8$ |
|                                                               | 2/ l'élève considère que la hauteur de remplissage du nouvel aquarium est la hauteur du nouvel aquarium      | $8/8$ |
|                                                               | 3/ la hauteur de remplissage est directement proportionnelle au côté du carré                                | 7/8   |
|                                                               | 4/ la hauteur de l'eau dans l'aquarium est directement proportionnelle au carré du côté                      | 7/8   |
|                                                               | 5/ la hauteur de l'eau dans l'aquarium est inversement proportionnelle au côté du carré                      | 7/8   |
|                                                               | 6/ l'élève ajoute à la hauteur de l'eau dans l'ancien aquarium la différence entre les côtés des carrés de   | 6/8   |
|                                                               | base                                                                                                    |       |
|                                                               | 7/l'élève retranche à la hauteur de l'eau dans l'ancien aquarium la différence entre les côtés des carrés de | 4/8   |
|                                                               | base                                                                                                    |       |
| Expédition                                                    | 1/ l'élève donne le nombre total de personnes après la rencontre                                             | $6/6$ |
|                                                               | 2/ l'élève considère que le nombre de jours de vivres est directement proportionnel au nombre de             | 2/6   |
|                                                               | personnes                                                                                                    |       |
| Plaque                                                        | 1/le poids de la plaque est proportionnel à son périmètre et non à son aire                                  | 7/7   |
|                                                               | 2/ le poids de la plaque est proportionnel à la longueur de la plaque                                        | 3/7   |
|                                                               | 3/le poids de la plaque est proportionnel à la largeur de la plaque                                          | 3/7   |
|                                                               | 4/l'élève calcule la masse d'un cm                                                                           | 1/7   |

*Tableau 1: Les erreurs prévues dans chacun des problèmes*

# b) Les types d'explications disponibles

Le tableau suivant représente les registres possibles pour les explications des problèmes. Ces registres correspondent au registre de résolution disponible pour résoudre les problèmes.

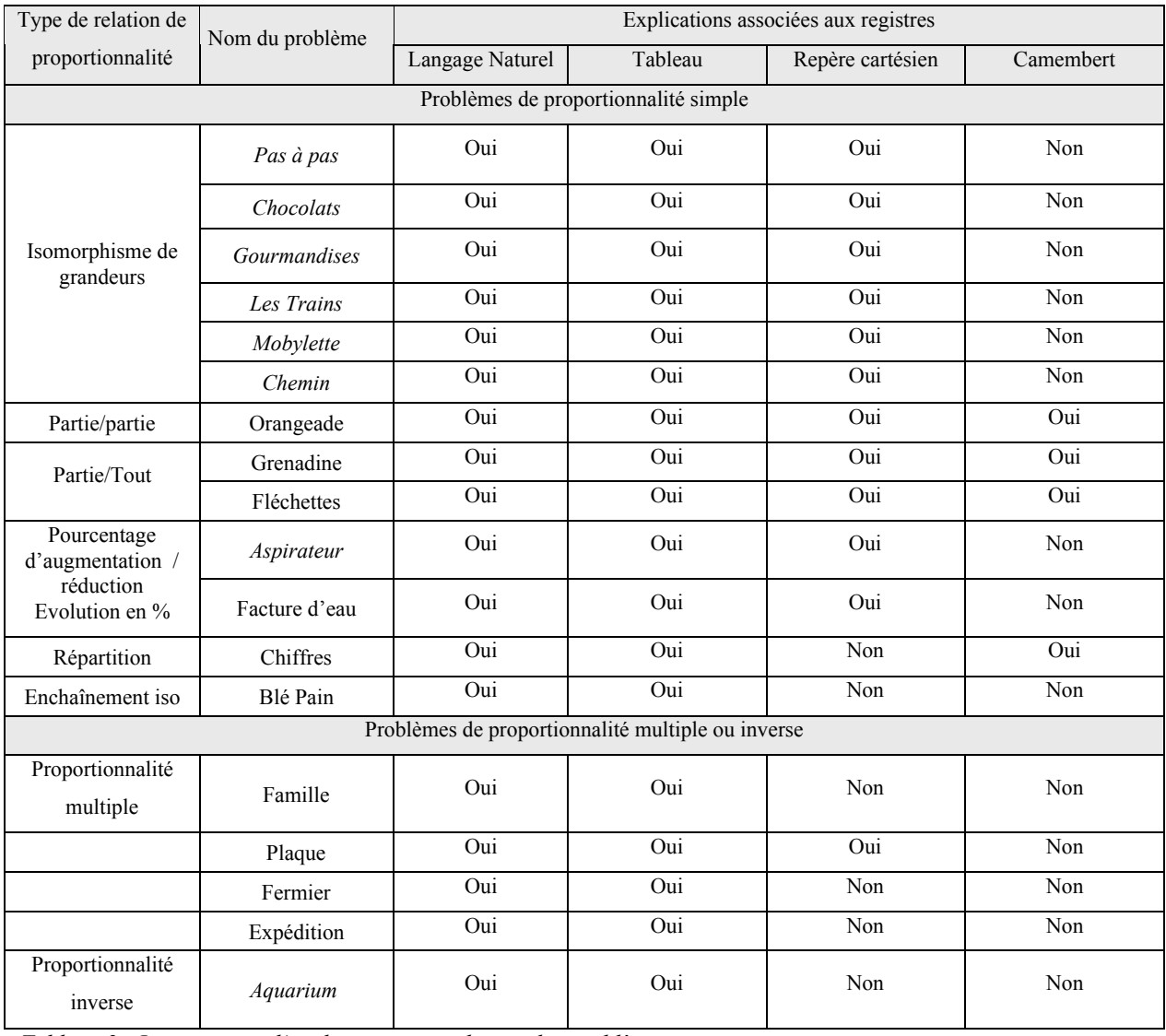

 *Tableau 2 : Les registres d'explication pour chacun des problèmes*

# **2.2 Messages et explications du problème** *Aspirateur*

### a) Les messages

Dans le tableau suivant, nous indiquons par un code les messages associés à une bonne réponse (BR) et aux erreurs prévues pour chacun des problèmes Les numéros des erreurs correspondent aux numéros donnés dans le tableau 1.

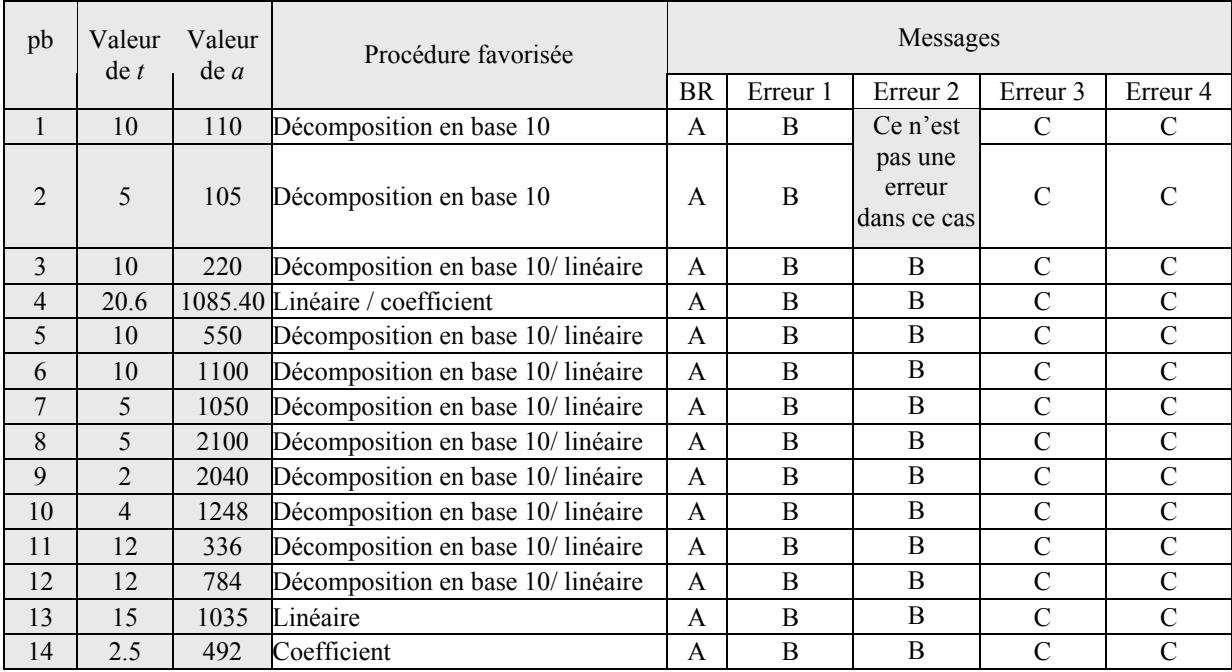

*Tableau 3 : Texte des messages pour le problème Aspirateur*

Les codes utilisés dans ce tableau correspondent aux messages dont un exemple est donné dans le tableau suivant. Ces messages sont analysés selon les variables que nous avons définies dans le chapitre 3. Tous les messages du problème *Aspirateur* sont présentés dans le registre langage naturel et le cadre arithmétique, nous ne rappelons donc pas ces variables dans le tableau

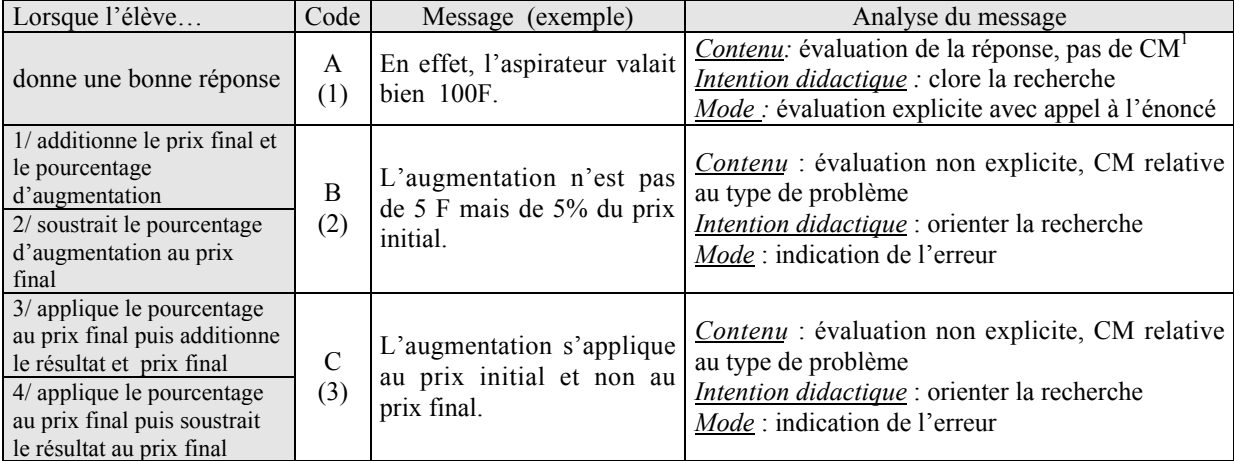

*Tableau 4 : Textes des messages du problème Aspirateur, analyse*

Les messages ne proposent pas de procédure de résolution du problème, le problème de la cohérence entre la procédure favorisée par les valeurs numériques et la procédure proposée dans les messages ne se pose pas.

-

<sup>&</sup>lt;sup>1</sup> CM signifie connaissance mathématique

D'autre part, les messages sont peu variés, surtout lorsque la réponse est correcte. Lorsque la réponse correspond à une erreur prévue, le message indique l'erreur commise et oriente la recherche.

### b) Les explications

Nous indiquons dans le tableau suivant les codes des explications associées à chacun des jeux de valeur du problème, ainsi que les procédures employées dans chacune des explications.

Dans ce tableau, « linéaire\* » et «linéaire+ » signifient respectivement procédure linéaire utilisant la propriété de linéarité multiplicative (*f(k*×*a) = k*×*f(a)*) et procédure linéaire utilisant la proportionnalité de linéarité additive (*f(a+b) = f(a) + f(b)*). La procédure « linéaire \* + » est une procédure mixte. D'autre part, les procédures « décomposition » et « coefficient » correspondent respectivement aux procédures de décomposition linéaire et de division utilisées précédemment.

L'analyse de ce tableau va nous permettre de voir s'il y a ou pas cohérence entre les procédures favorisées par les valeurs numériques choisies et les procédures utilisées dans les explications des problèmes. Cette première analyse sera complétée par l'analyse des explications en fonction de la grille élaborée dans le chapitre 3.

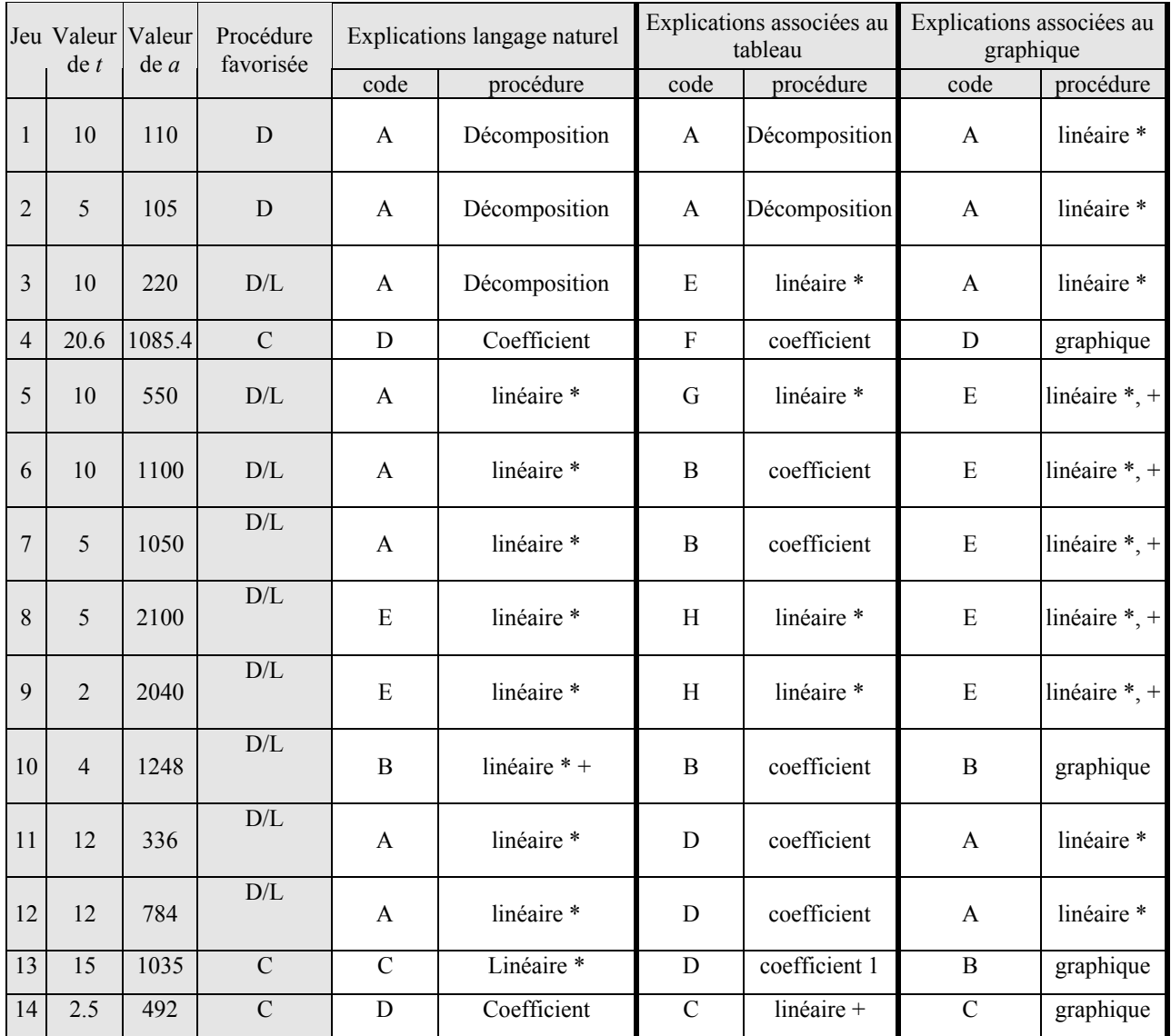

*Tableau 5 : Textes des explications pour le problème Aspirateur*

Les procédures choisies dans les explications simples correspondent toutes à la procédure favorisée par les valeurs numériques, sauf dans le problème 13 où il existe un rapport entier qui n'est pas facile à trouver et qui est utilisé dans les explications. En revanche, les explications tableau de problèmes dans lesquels les procédure linéaire ou décomposition en base 10 sont favorisées présentent majoritairement la procédure coefficient (6/9). On peut se demander pourquoi présenter une telle procédure dans ces cas là. D'autre part, de nombreuses procédures linéaires sont présentées dans les explications graphiques. Cela va dans le sens d'une cohérence avec les procédures favorisées, mais en contre partie, on peut se poser la question du rôle respectif de chacun des registres (langage naturel et graphique cartésien) dans l'explication. D'autre part, si l'on regarde le tableau ligne par ligne, on constate que les procédures utilisées dans les différentes explications d'un même problème ne coïncident pas toujours. L'analyse des textes des explications, par registre, va nous permettre de préciser ces remarques.

Dans les tableaux suivants, le nombre entre parenthèses indiqué en dessous du code de l'explication correspond au numéro du jeu de valeurs dont est extrait l'explication. RP signifie relation de proportionnalité et CM connaissance mathématique.

D'autre part, les explications langage naturel ne font intervenir que le registre langage naturel et les explications tableau et graphique font toujours intervenir le langage naturel et, respectivement, les registres tableau et graphique. De plus les explications ne font intervenir que le cadre arithmétique Nous ne rappellerons donc pas ces variables.

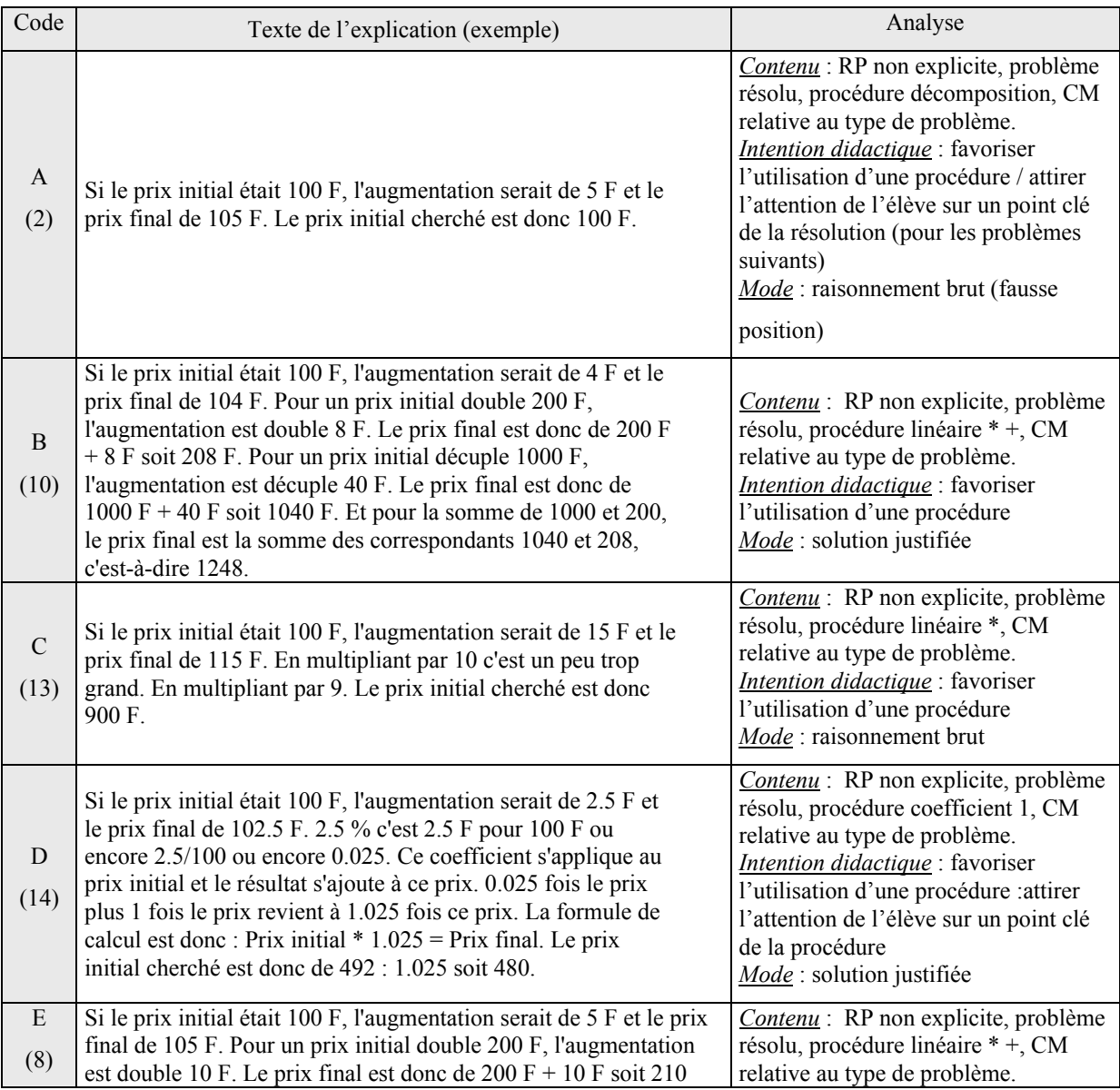

## *Explications langage naturel*

F. Pour un prix initial décuple 2000 F, l'augmentation est décuple 100 F. Le prix final est donc de 2000 F + 100 F soit 2100 F. Le prix initial cherché est donc 2000 F.

*Intention didactique* : favoriser l'utilisation d'une procédure *Mode* : description de la solution

La relation de proportionnalité n'est jamais explicitée dans les explications en langage naturel. En revanche, la connaissance mathématique « Si le prix initial est de 100 F alors l'augmentation est de … et le prix final de …. » est toujours précisée. Lorsque la procédure coefficient 1 est employée, les explications sont des solutions justifiées qui visent à attirer l'attention de l'élève sur un point clé de la procédure.

## *Explications associées au registre tableau*

-

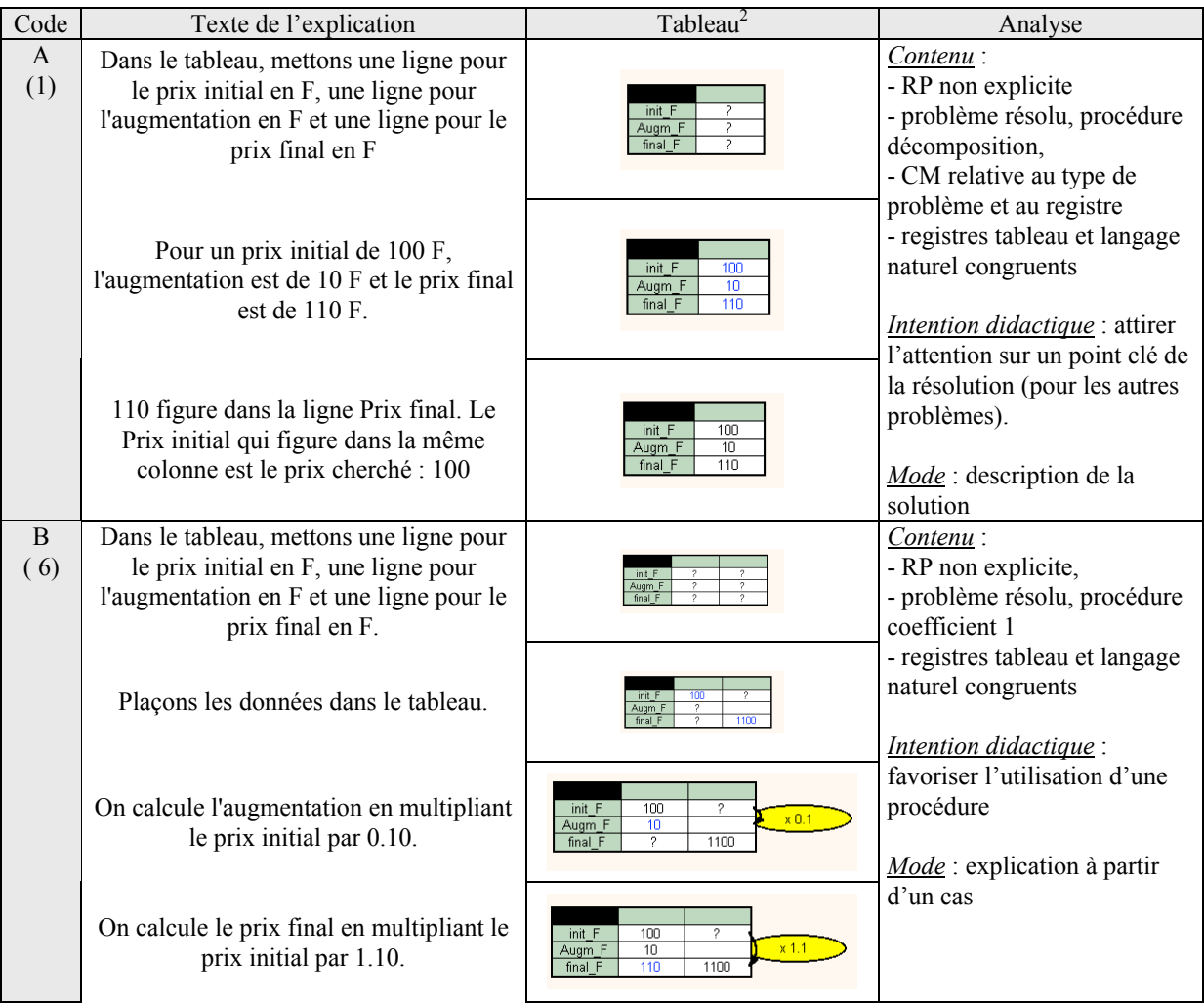

 $2^{2}$  Dans cette colonne, nous avons réduit les tableaux pour des contraintes d'espace. Dans le logiciel les tableaux sont beaucoup plus grands.

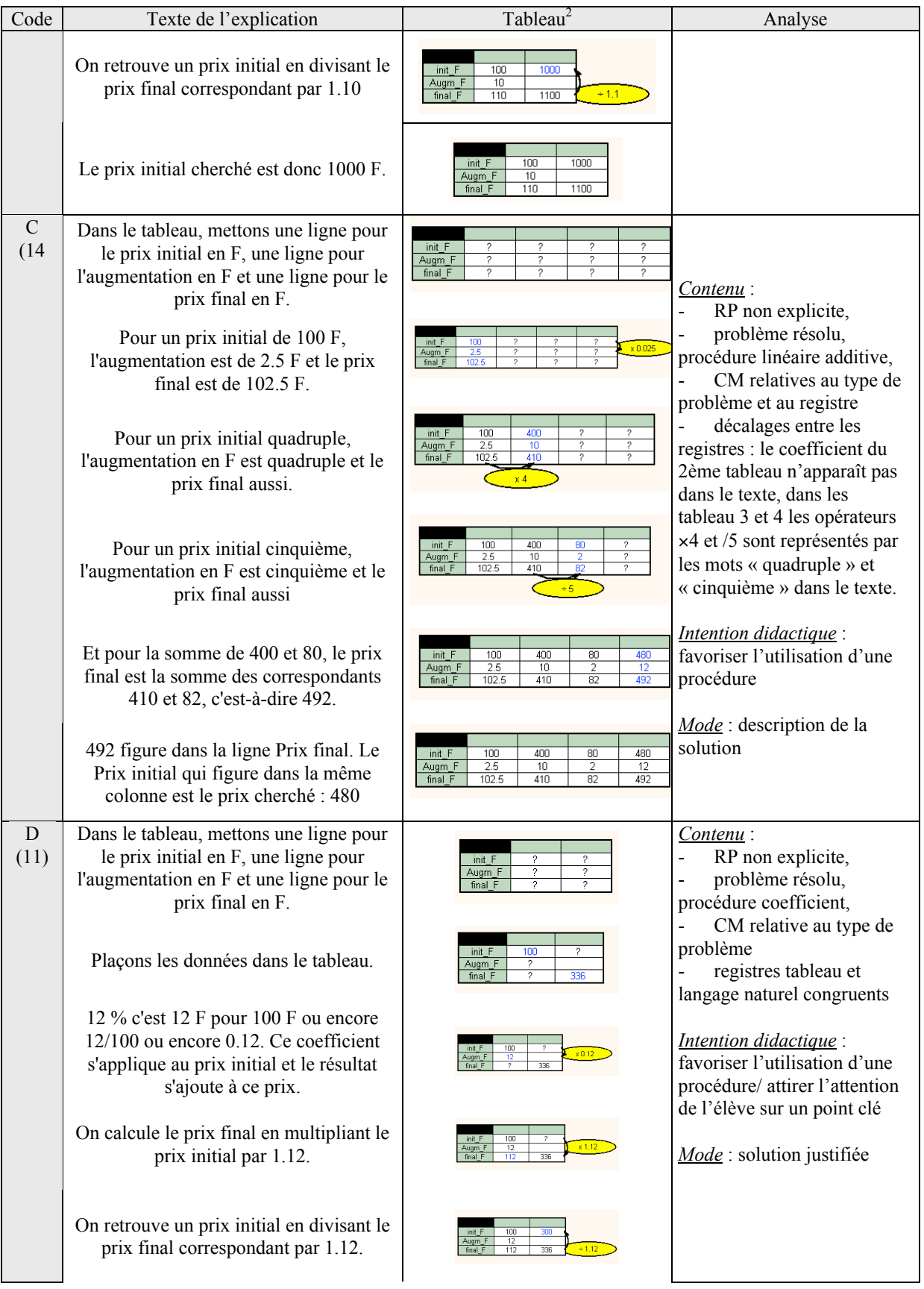

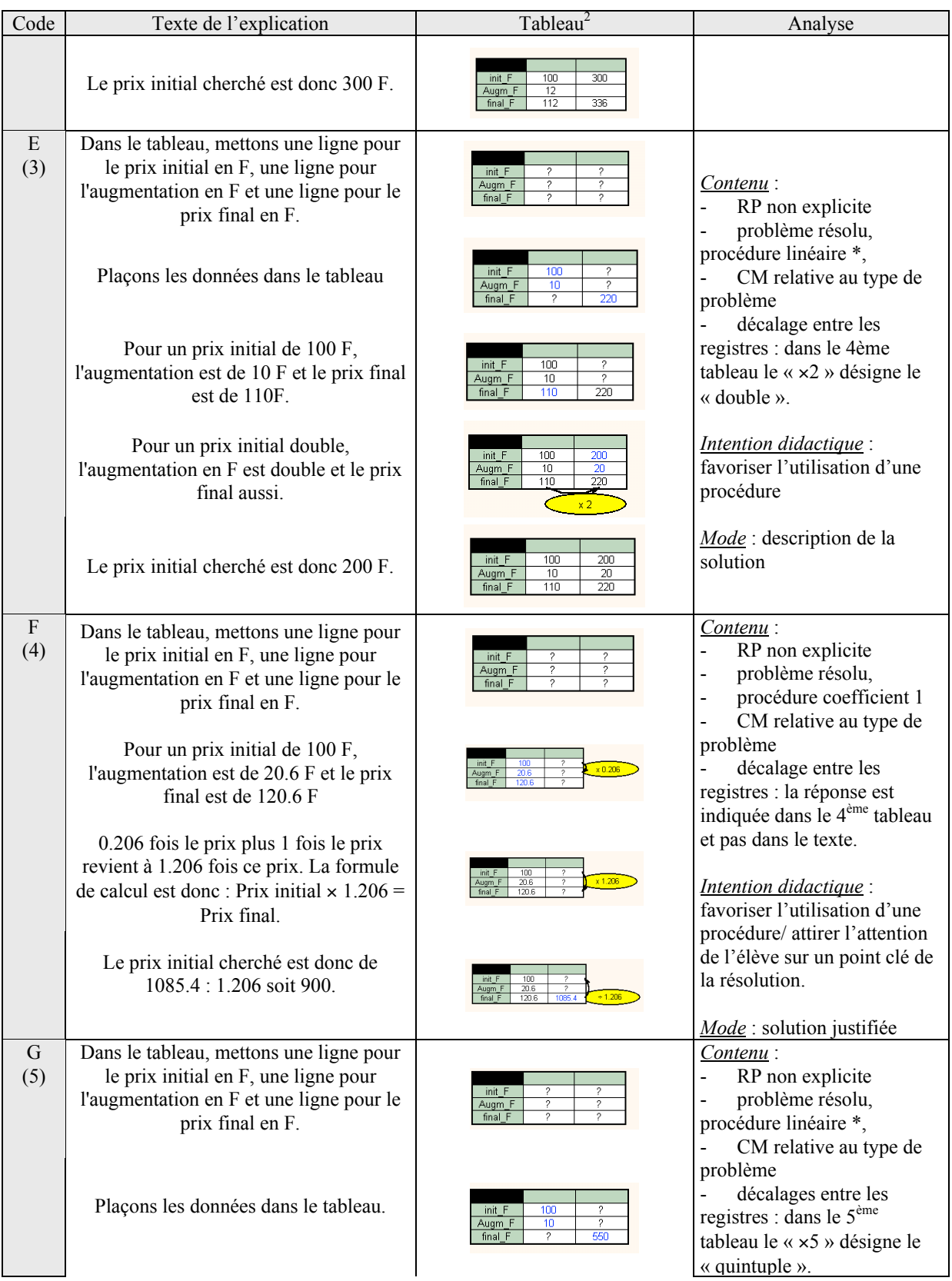

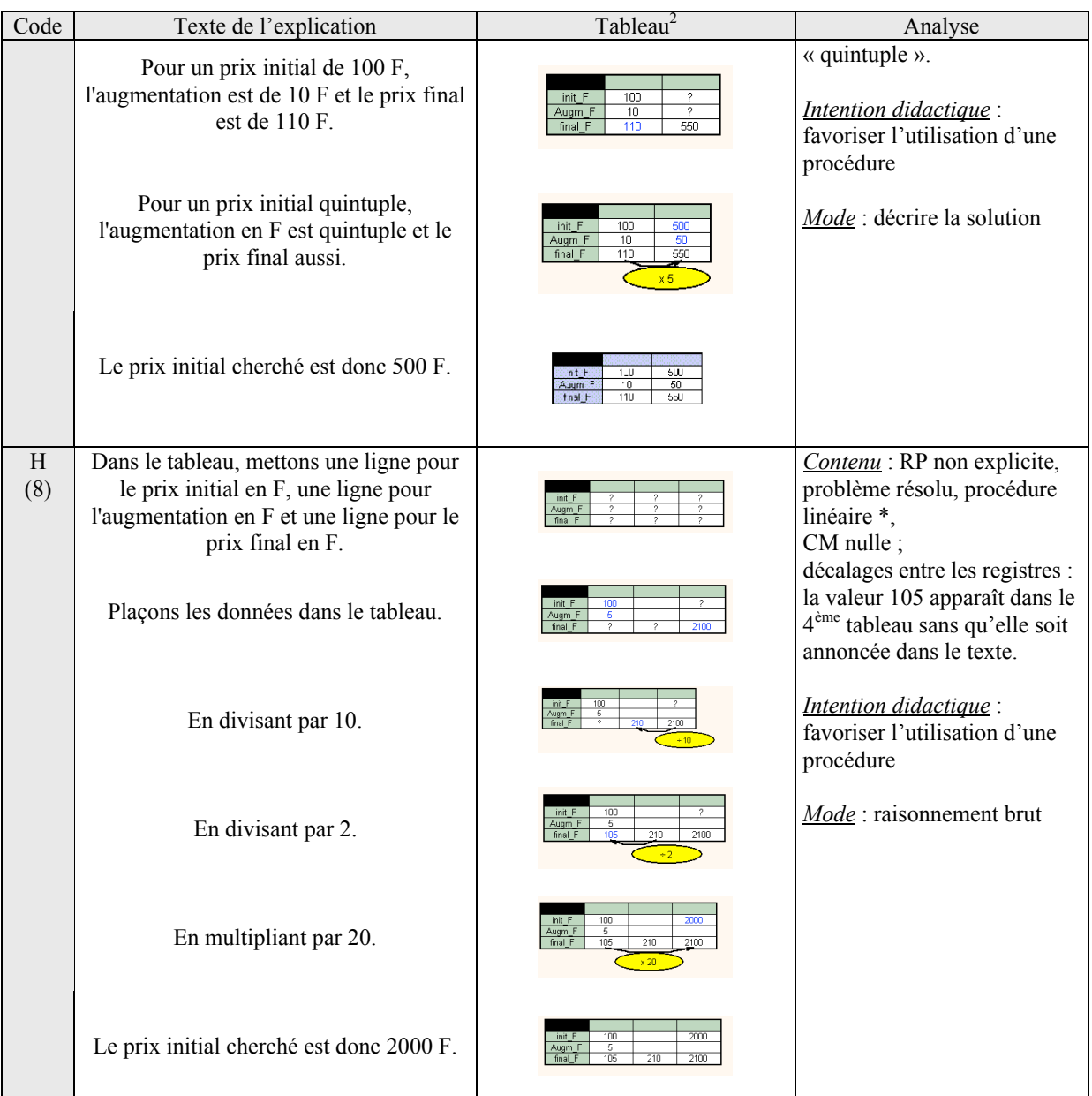

Dans les explications tableau, le problème est toujours résolu et la relation de proportionnalité n'est jamais explicitée. Des connaissances mathématiques relatives au type de problème sont données dans la majorité des explications (12/14).

D'autre part, les explications dans lesquelles la procédure coefficient 1 est employée alors que le procédures favorisée est la décomposition ou la procédure linéaire (6 problèmes sur 9) sont soit des explications à partir d'un cas (3/6), soit des solutions justifiées. De plus si la procédure coefficient est favorisée par les valeurs numériques, elle est aussi présentée par le biais d'une solution justifiée. Nous pensons donc que le registre tableau est utilisé pour introduire la procédure coefficient 1. dans cette introduction, une part de travail peut être laissé à l'élève (justification ou pas de la procédure).

## *Explications associées au registre graphique*

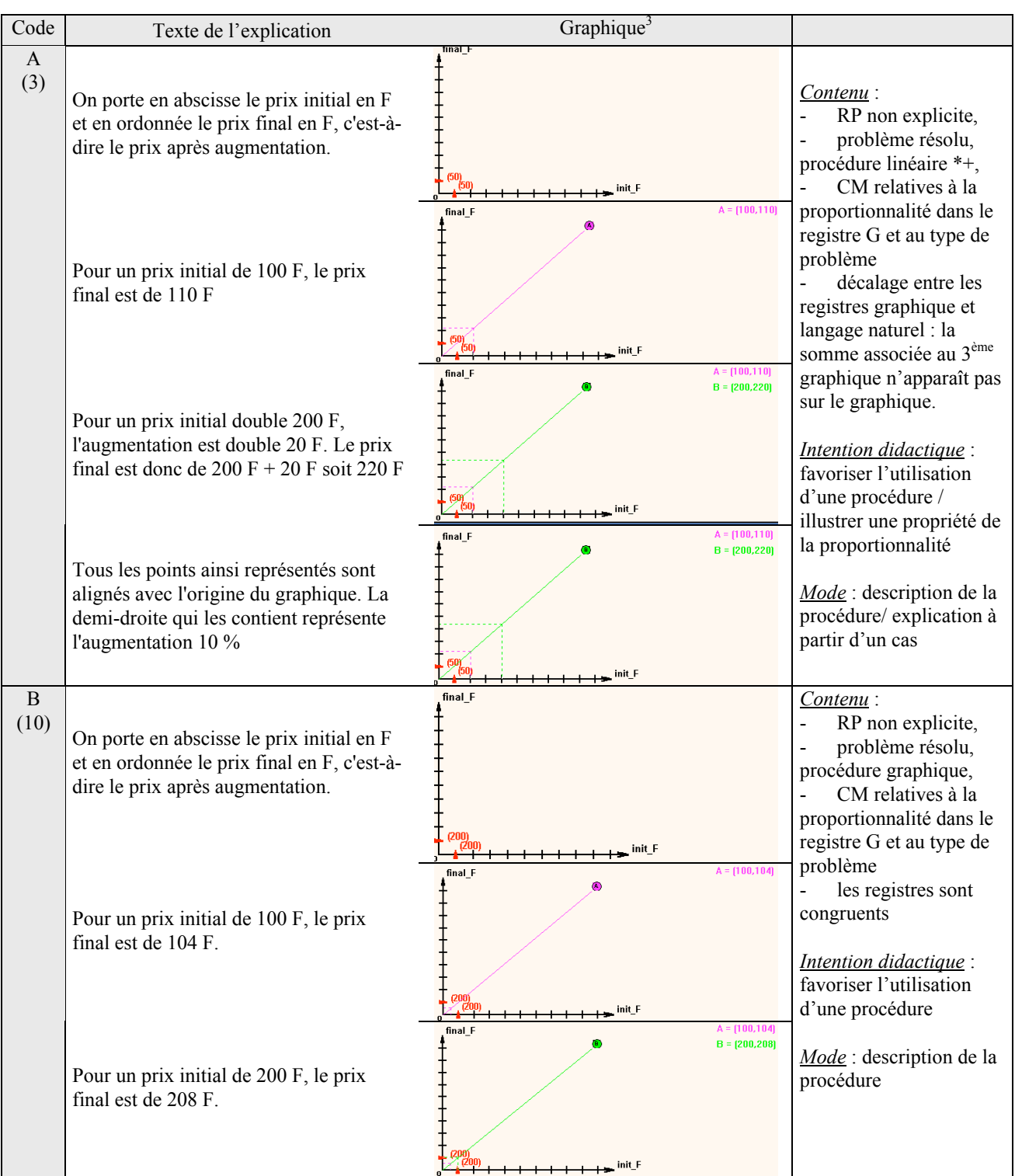

-

<sup>&</sup>lt;sup>3</sup> Dans cette colonne, nous avons réduit les graphiques pour des contraintes d'espace. Dans le logiciel ils sont beaucoup plus grands.

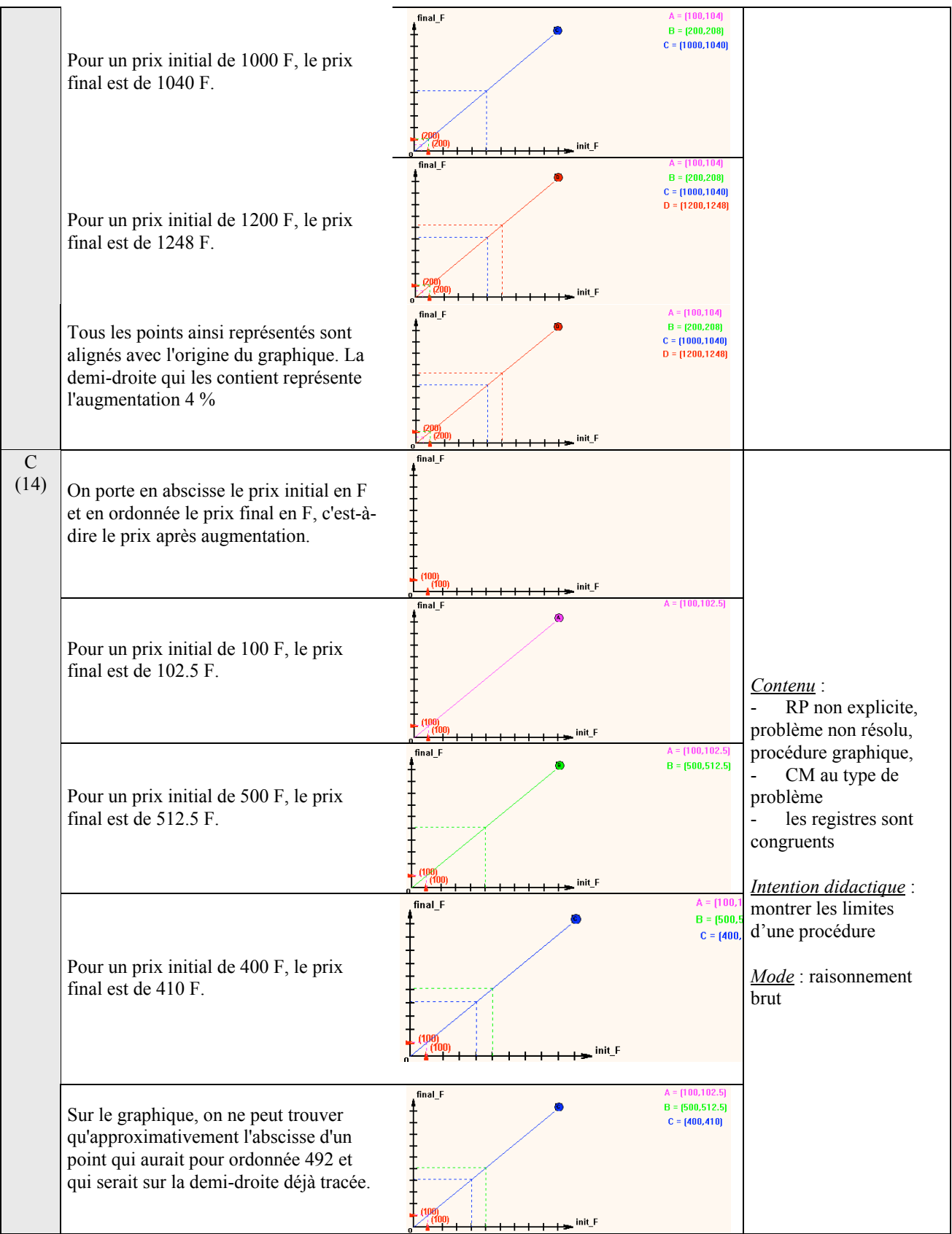
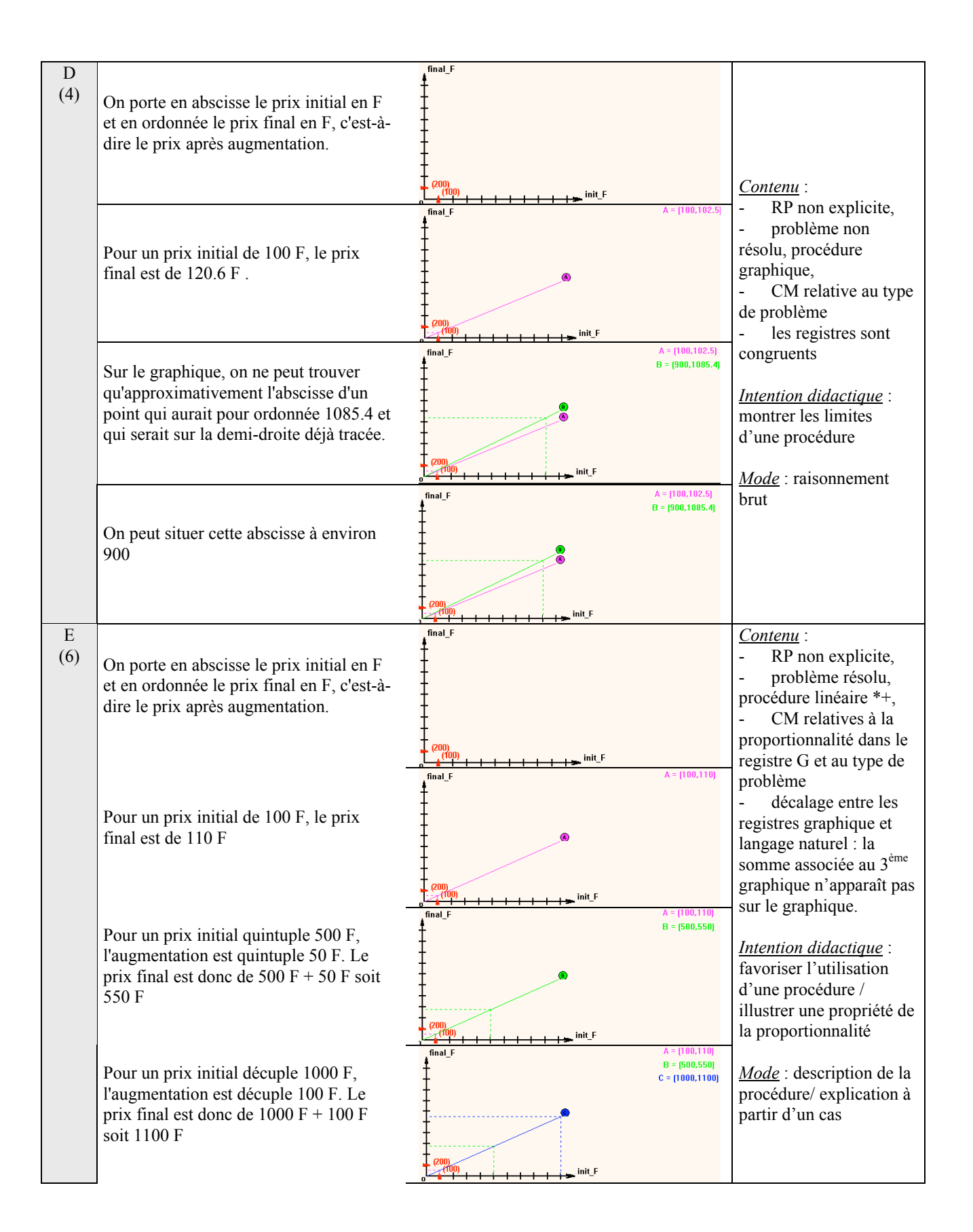

Tous les points ainsi représentés sont alignés avec l'origine du graphique. La demi-droite qui les contient représente l'augmentation 10 %

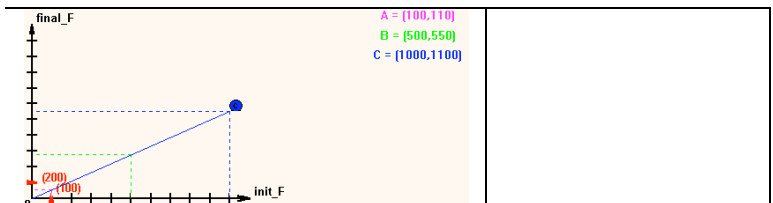

L'étude des explications graphiques permet de comprendre pourquoi de nombreuses procédures linéaires sont utilisées. Il y a de nombreuses non-congruences entre les registres langage naturel et graphique. Le registre langage naturel a une part importante dans les explications associées au registre graphique. D'autre part, les limites de la résolution du problème avec une procédure graphique sont mises en évidence dans 2 explications. La présentation de la résolution du problème dans le registre langage naturel permet donc, à notre avis, d'illustrer l'idée de linéarité dans le registre graphique et notamment la représentation de la proportionnalité dans le registre graphique (tous les points sont alignés avec l'origine).

## **2.3 Messages et explications du problème** *Pas à pas*

### c) Les messages

Dans le tableau suivant, nous indiquons par un code les messages associés à une bonne réponse (BR) et aux erreurs prévues pour chacun des problèmes. Les numéros des erreurs correspondent aux numéros donnés dans le tableau 1. Les procédures linéaires et coefficient correspondent respectivement aux procédures L et C vues précédemment.

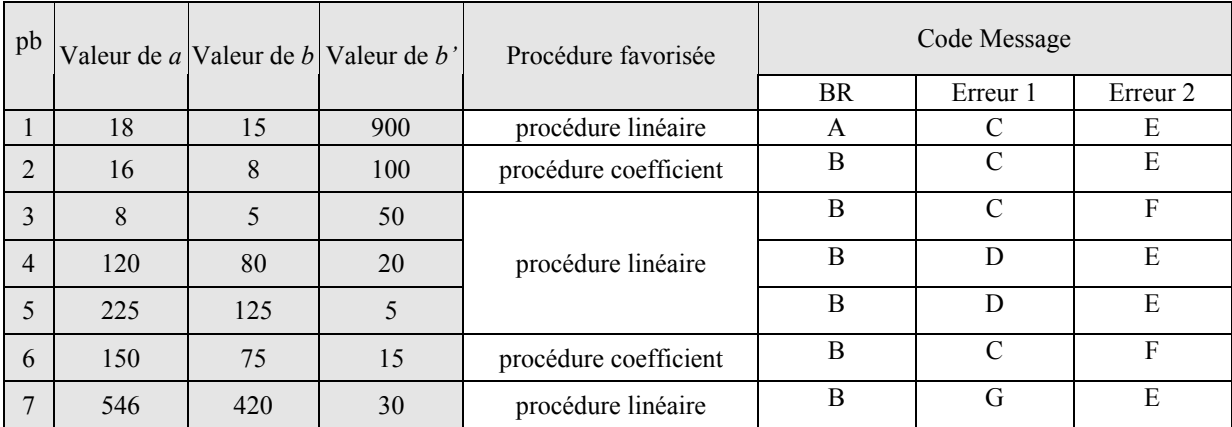

*Tableau 6 : Les messages pour le problème Pas à Pas*

Les codes utilisés dans ce tableau correspondent aux messages dont un exemple est donné dans le tableau suivant. Ces messages sont analysés selon les variables que nous avons définies dans le chapitre 3. Tous les messages du problème *Pas à pas* sont présentés dans le registre langage naturel et le cadre arithmétique, nous ne rappelons donc pas ces variables dans le tableau

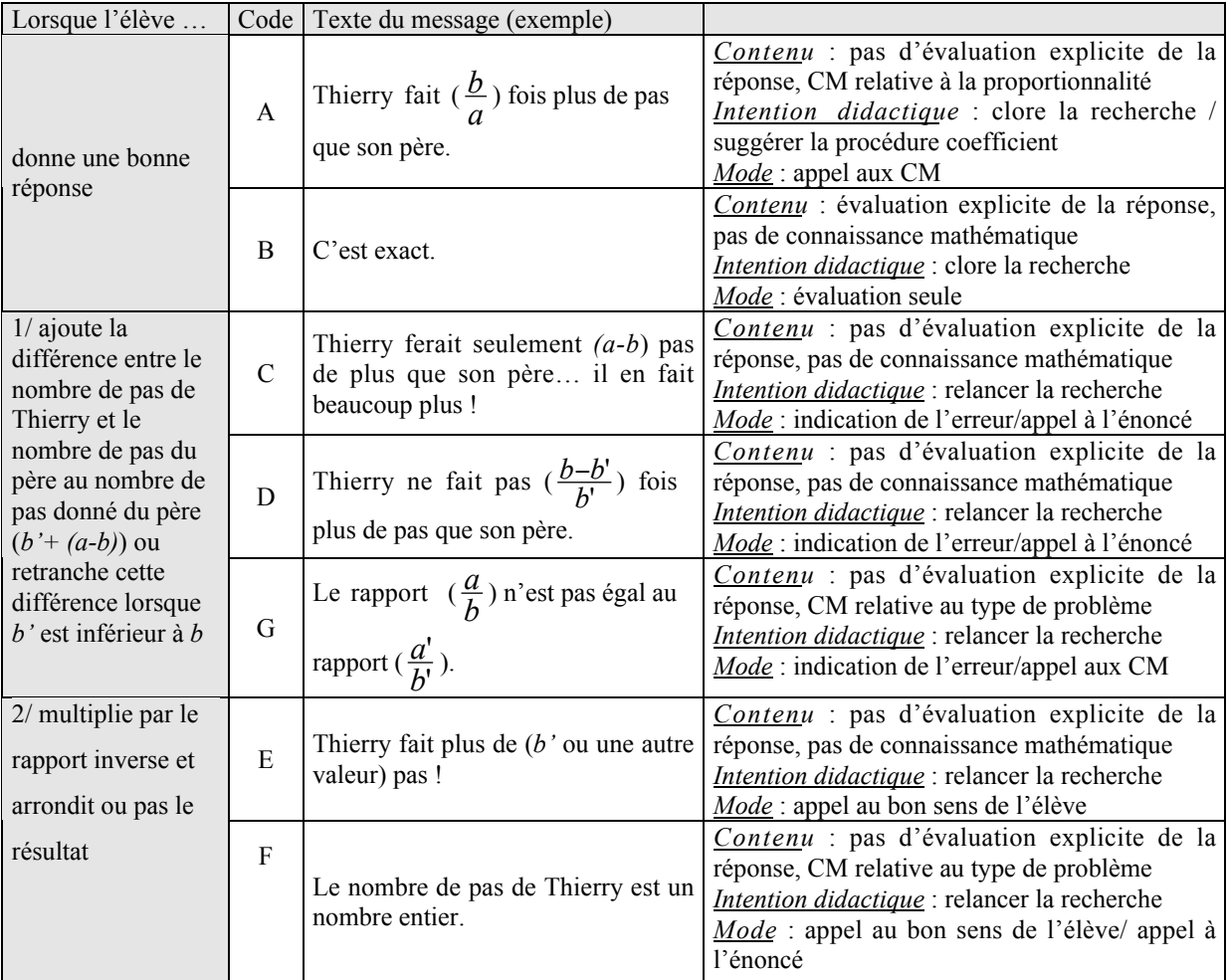

*Tableau 7: Texte des messages du problème Pas à Pas, analyse*

Les messages sont variés, surtout lorsque la réponse correspond à une erreur prévue. Un seul de ces messages suggère une procédure (message A). Il est associé à une bonne réponse. Cette procédure est la procédure coefficient, elle ne correspond pas à la procédure favorisée par les valeurs numériques. Nous interprétons cela comme une volonté d'activer, si nécessaire, les connaissances mathématiques relatives à cette procédure chez les élèves.

Les messages relatifs à une erreur prévue ne contiennent pas d'évaluation et n'orientent pas la recherche du problème, mais font, le plus souvent, appel à l'énoncé du problème, au bon sens de l'élève ou à certaines connaissances mathématiques pour relancer la recherche. Le message E est donné quand la réponse erronée est un nombre entier, le message F lorsque c'est n nombre décimal.

### d) Les explications

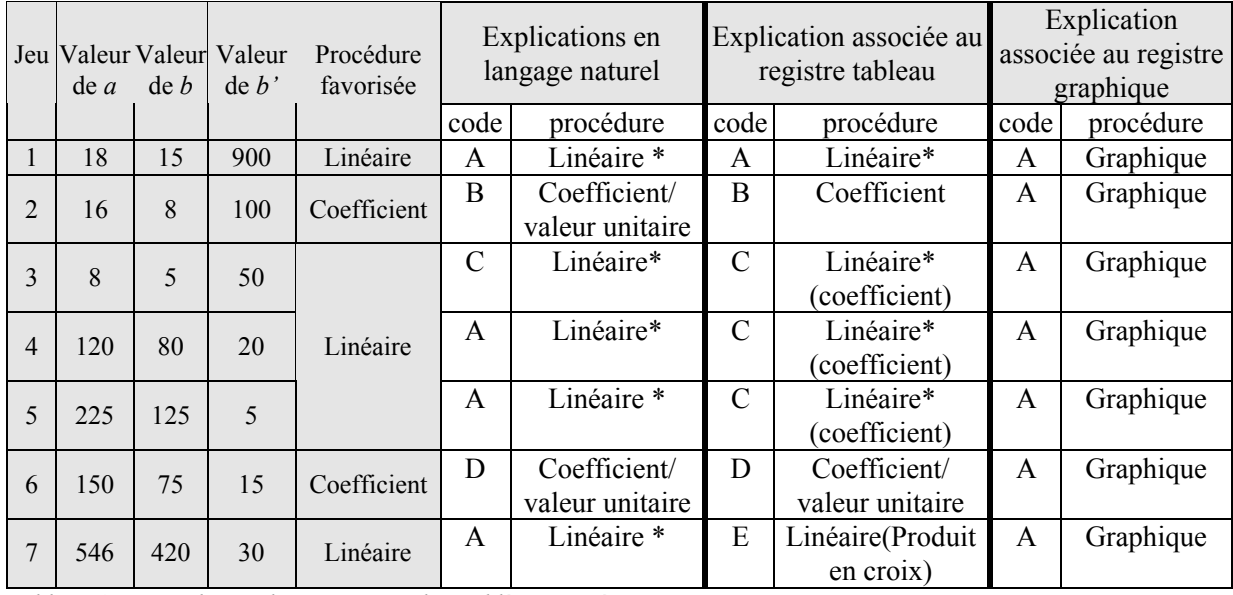

Dans le tableau suivant, nous indiquons comme pour le problème *Aspirateur*, les procédures présentées dans chacune des explications.

*Tableau 8: Texte des explications pour le problème Pas à Pas*

Sur l'ensemble des problèmes, les procédures utilisées dans les explications langage naturel et tableau correspondent aux procédures favorisées par les valeurs numériques. Dans l'explication C associée au registre tableau, deux procédures apparaissent, elles n'ont pas le même rôle : la procédure linéaire sert à résoudre la problème, la procédure coefficient apparaît ensuite, une fois le problème résolu, c'est pourquoi nous l'indiquons entre parenthèses. L'analyse des textes des explications va nous permettre de préciser le rôle de chacune de ces procédures. De cette façon, l'élève « voit » une même procédure (même jeu de valeur) dans deux registres différents. Les explications graphiques proposent toutes une procédure graphique.

### *Explications langage naturel*

Les explications en langage naturel ne font intervenir que ce registre. De plus, ces explications sont toujours dans le cadre arithmétique.

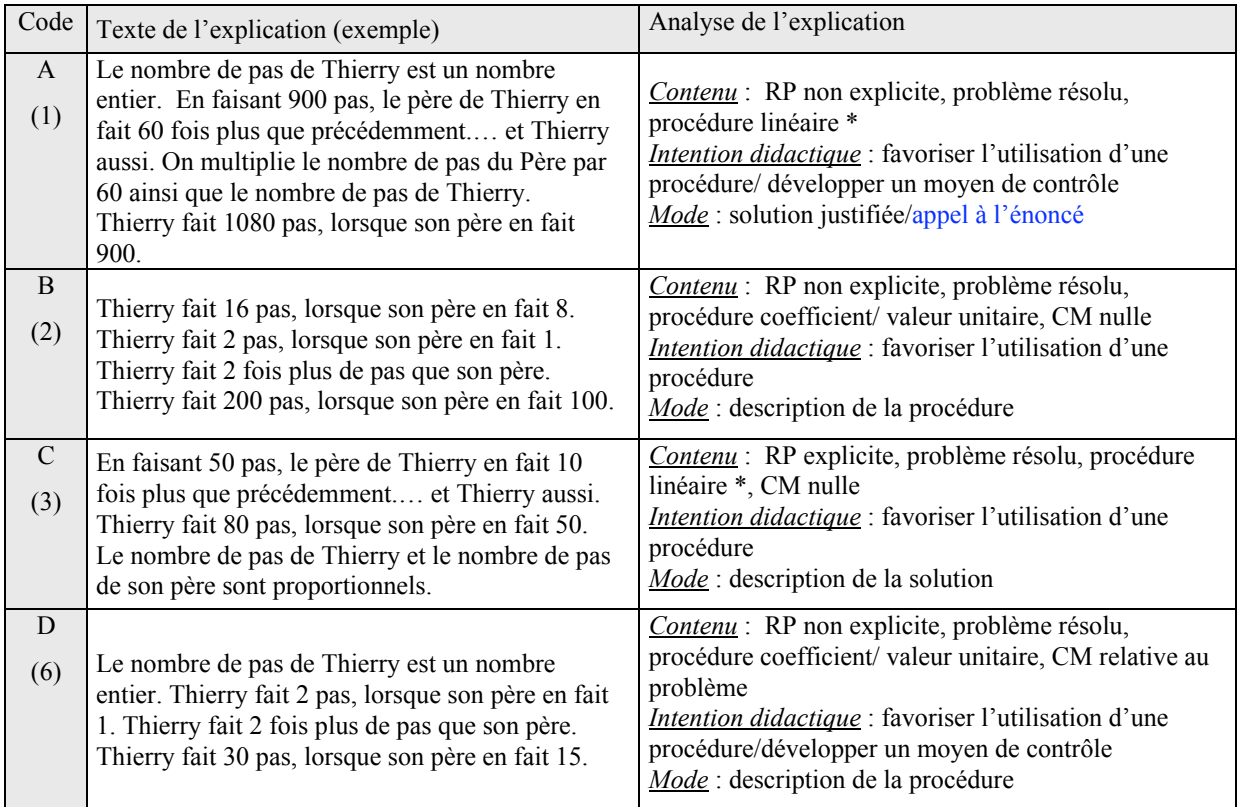

Les explications en langage naturel sont variées (4 explications différentes pour 7 jeux de valeurs). L'explication la plus utilisée (A) est une solution justifiée. Dans 5 problèmes, les explications véhiculent des connaissances mathématiques sur le type problème (le nombre de pas est un nombre entier) que l'élève peut utiliser comme moyen de contrôle de son résultat.

### *Explications associées au registre tableau*

Deux registres interviennent dans les explications tableau, le registre langage naturel et le registre tableau. Un seul cadre est sollicité, le cadre arithmétique.

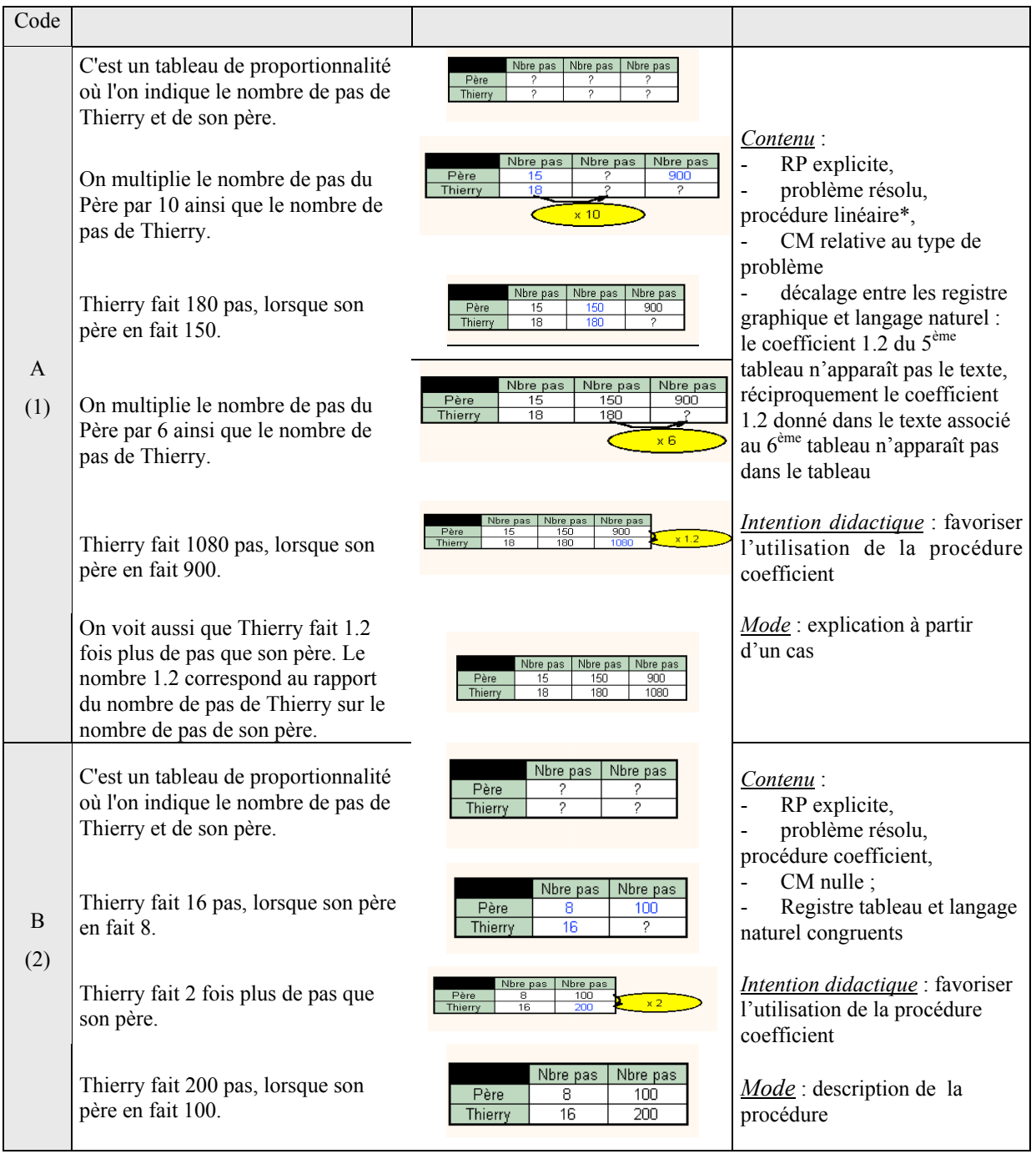

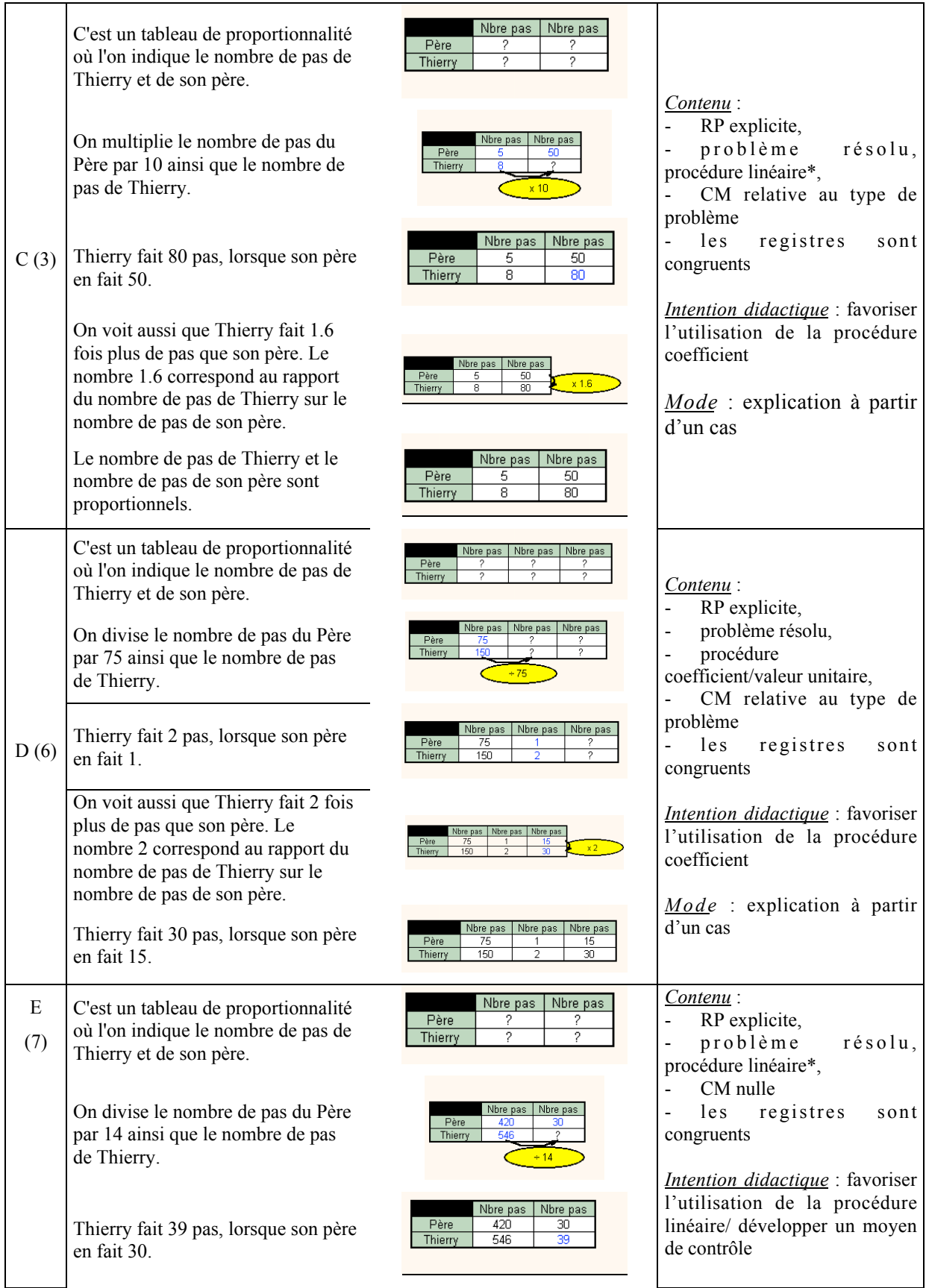

On peut trouver le résultat en utilisant le produit en croix: 546 \*  $30 = 420 * 39$ 

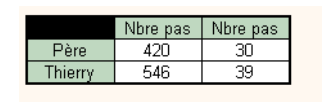

*Mode* : description de la solution

Les explications sont assez nombreuses. La relation de proportionnalité est toujours explicite (c'est un tableau de proportionnalité). Plusieurs procédures de résolution apparaissent dans certaines explications (5 problèmes sur 7). Dans quatre problèmes, la procédure utilisée pour trouver la solution est une procédure linéaire. Ensuite, la procédure coefficient est introduite à partir du constat que Thierry fait …. fois plus de pas que son père. A notre avis, l'intention didactique de ces explications est de favoriser l'utilisation de la procédure coefficient en l'expliquant à partir d'un cas. Dans un autre problème, la procédure coefficient est introduite par l'intermédiaire de la valeur unitaire. Dans l'explication E, la procédure produit en croix est proposée, à notre avis, pour vérifier le résultat. En effet, cette procédure est donnée une fois que le résultat est trouvé.

### *Explications associées au registre graphique*

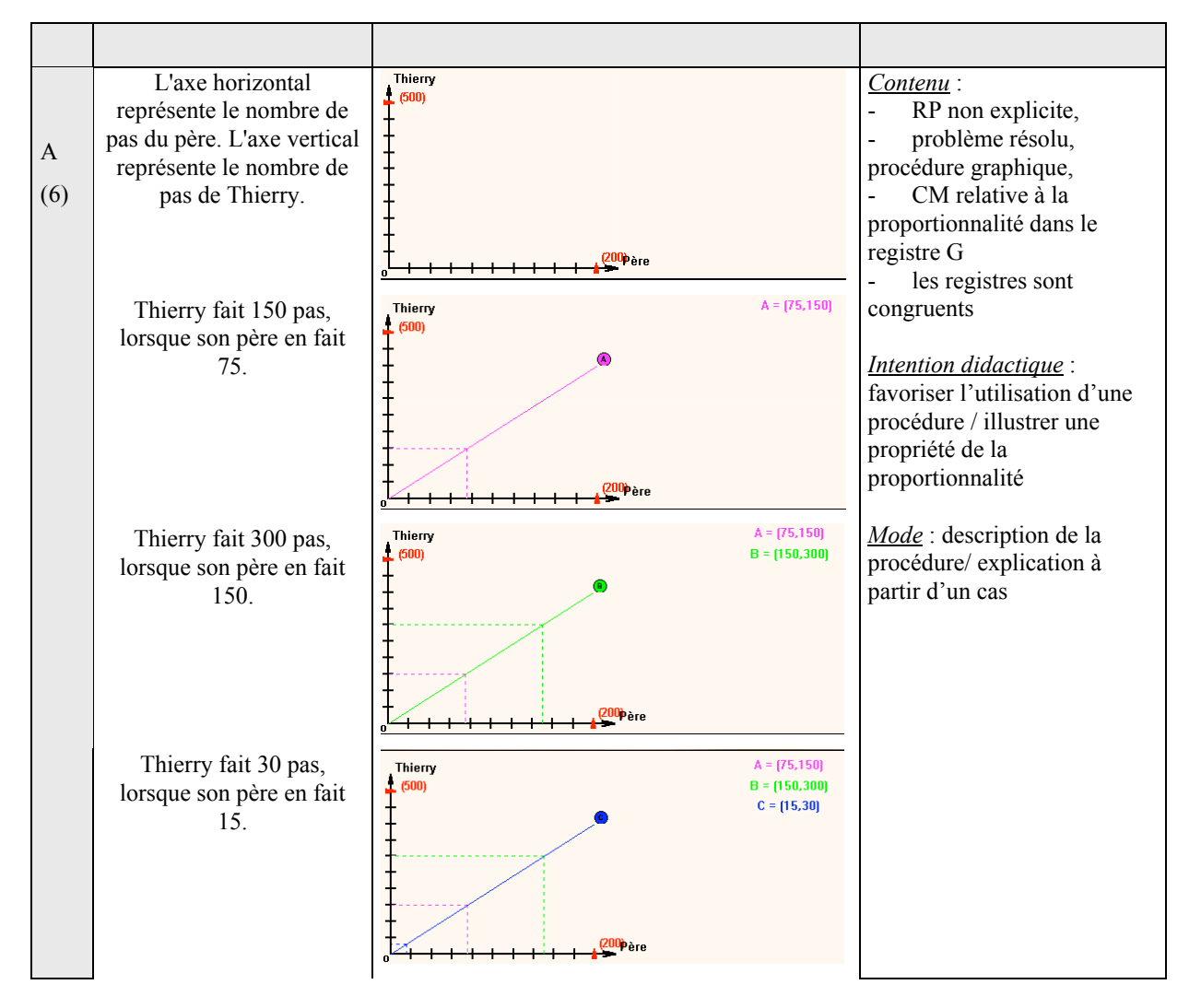

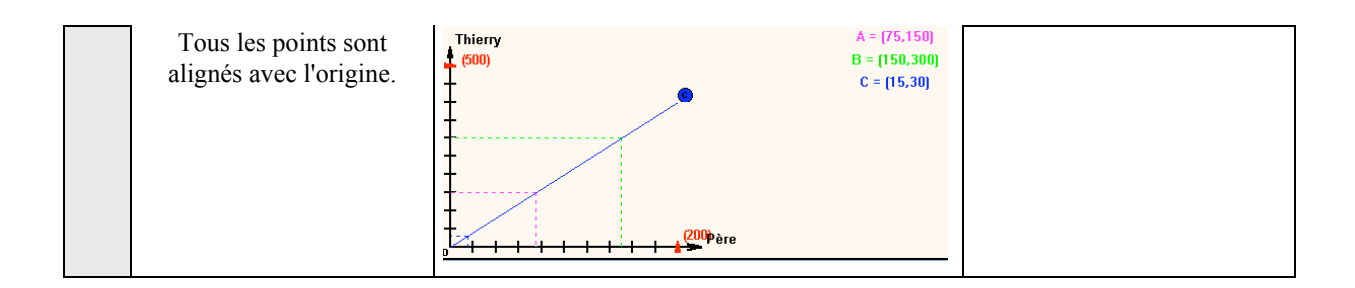

Les explications sont toutes les mêmes. L'explication se fait en plusieurs étapes au cours desquelles plusieurs points sont placés sur le graphique avant le point d'abscisse b'. Ces explications concluent toutes de la façon suivante « Tous les points sont alignés avec l'origine ». De ce fait, nous pensons que les explications graphiques ont une double fonction : favoriser l'utilisation de la procédure graphique et illustrer la propriété graphique de l'application linéaire. L'utilisation de la procédure graphique est raisonnable dans ce problème où seules des valeurs entières sont possibles.

# **ANNEXE 3. LES FICHES DISTRIBUEES DANS LES CLASSES**

Dans cette annexe, nous donnons les photocopies des feuilles d'exercices, de contrôles et de correction de contrôle distribuées dans chacune des trois classes A4, A3 et B.

### Table des matières

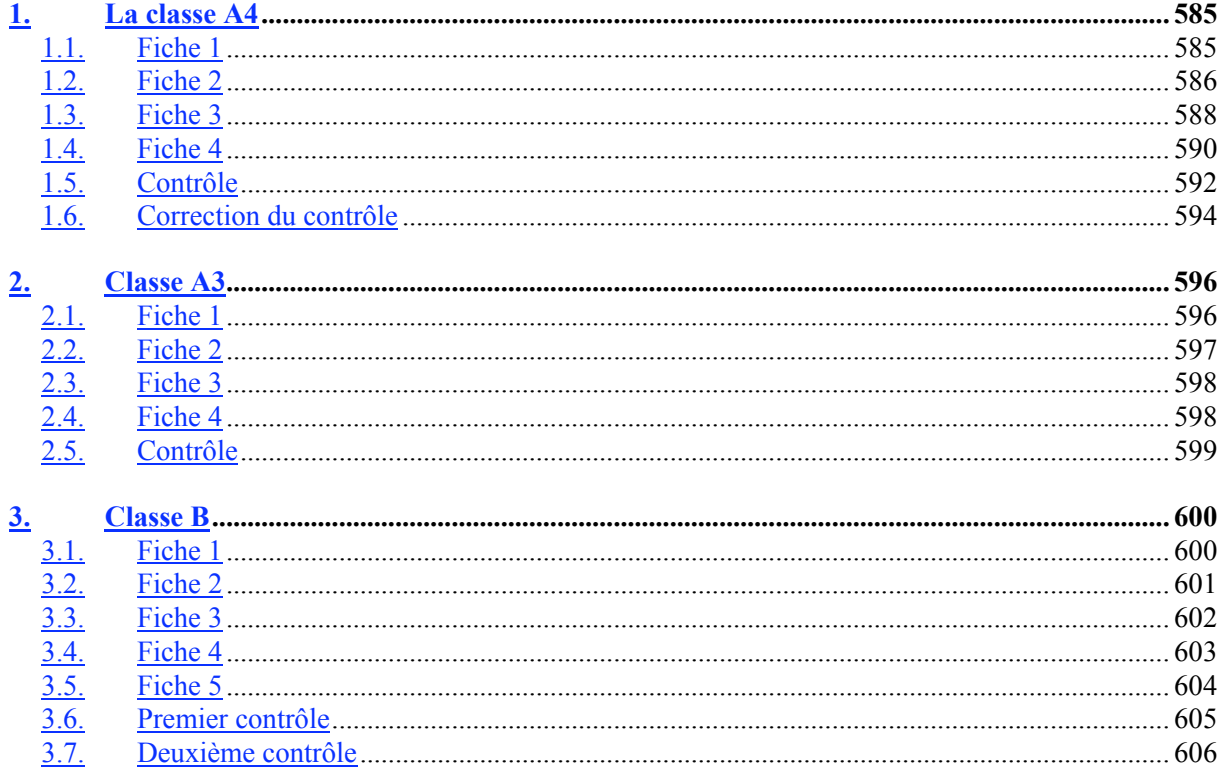

# **1. LA CLASSE A4**

# **1.1. Fiche 1**

 $\sim 10$ 

ĵ ÷

 $\overline{a}$ 

 $\overline{\phantom{a}}$ 

 $\begin{array}{c} 1 \\ 1 \end{array}$ 

 $\sim$ 

d

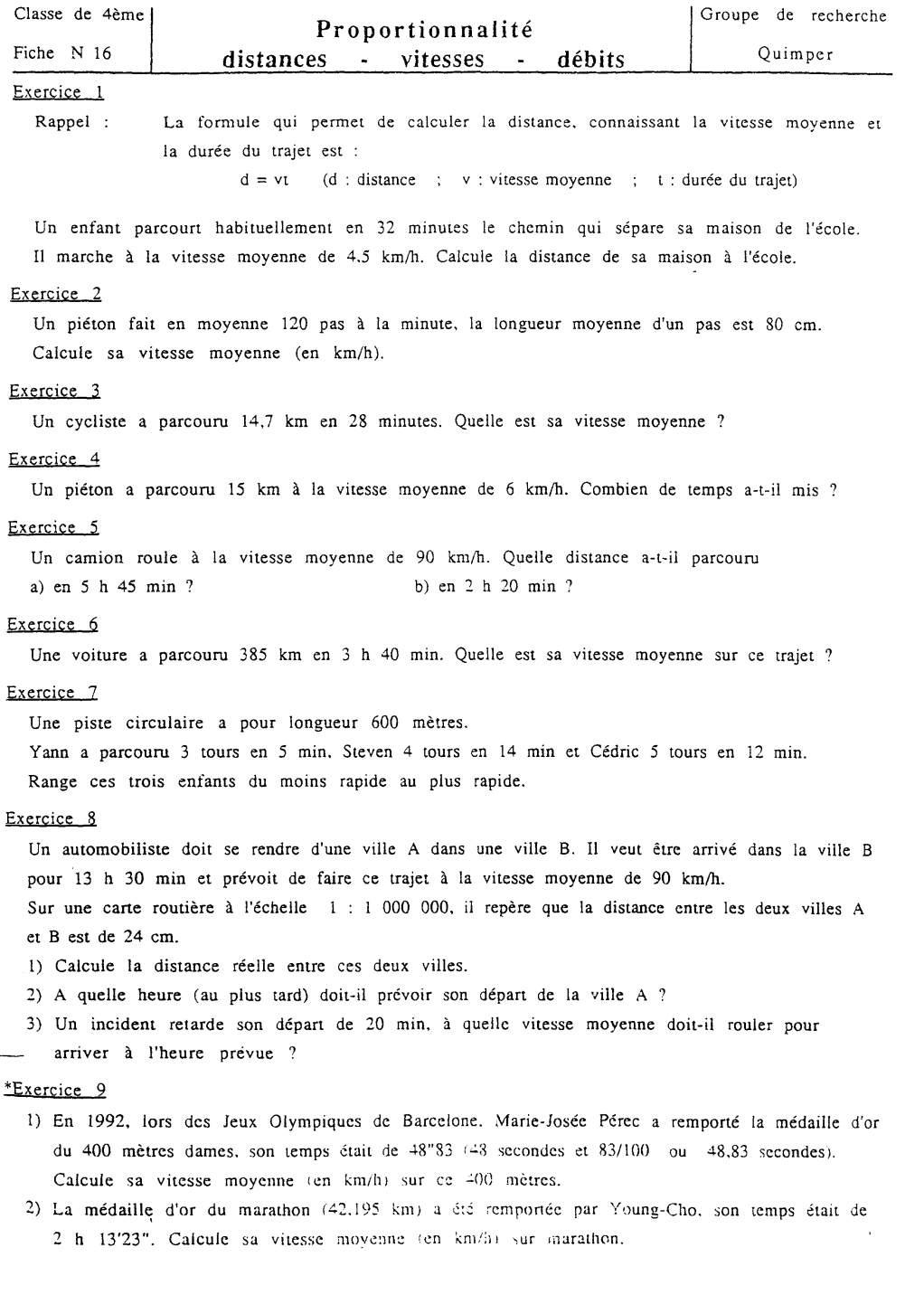

# 1.2. Fiche 2

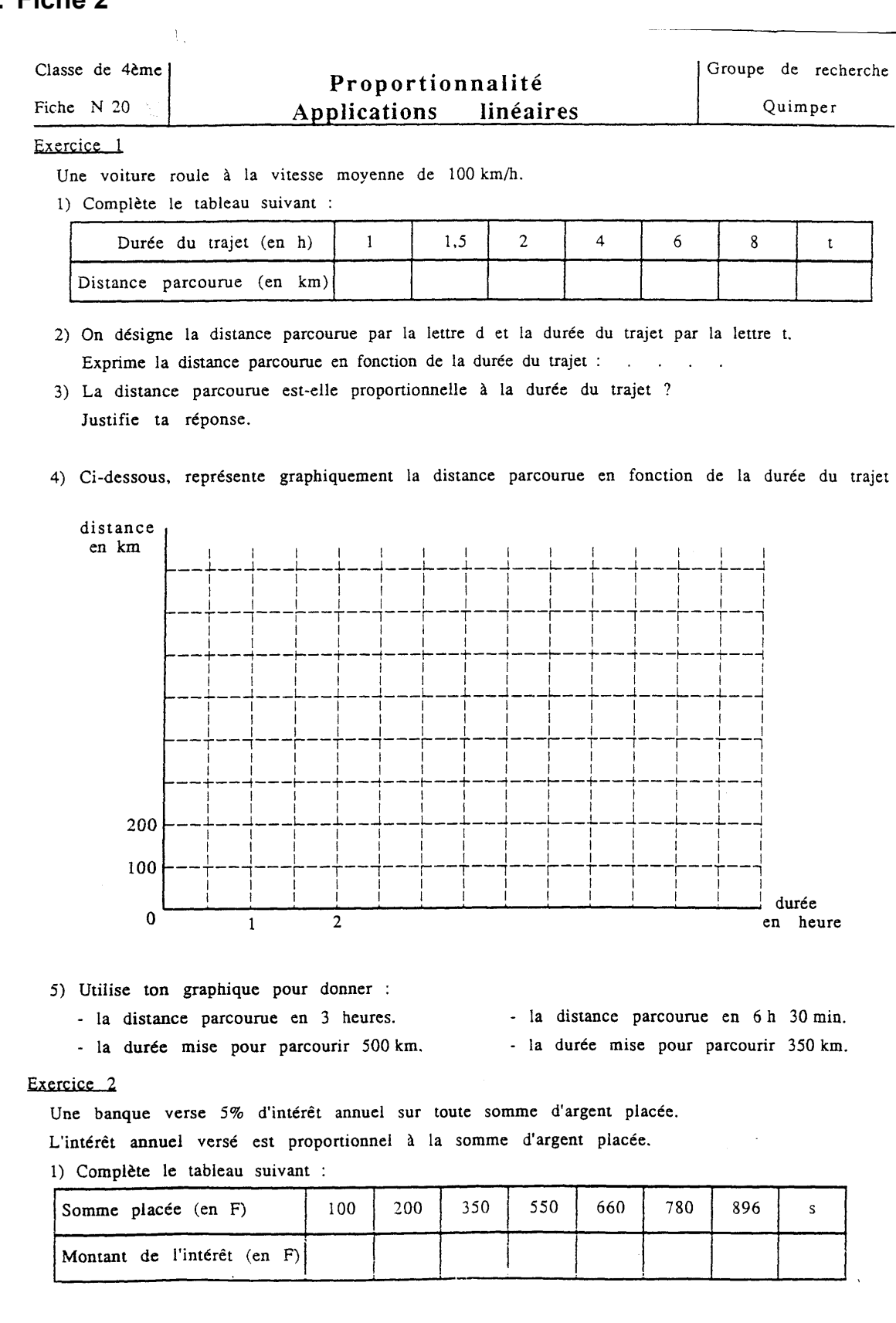

- 3) Représente graphiquement le montant des intérêts en fonction de la somme placée. (sur papier millimétré).
	- Tu prendras comme unités : 1 cm pour représenter 100 F en abscisse (somme placée),
		- l cm pour représenter 5 F en ordonnée (intérêt versé).
- 4) En lisant sur ton graphique donne :
	- le montant des intérêts versés en un an pour une somme placée de 800 F.
	- la somme que l'on doit placer pour percevoir 25 F d'intérêt en un an.

#### Exercice<sub>3</sub>

- 1) On désigne par la lettre x le côté d'un carré et par la lettre y son périmètre. Exprime le périmètre du carré en fonction de son côté : . . . . .
	- Le périmètre d'un carré est-il proportionnel à la longueur de son côté ?
- 2) Complète le tableau suivant :

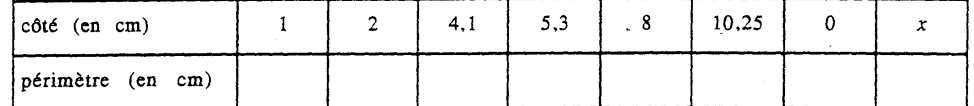

3) Représente graphiquement le périmètre d'un carré en fonction de son côté.

#### Vocabulaire

Les trois exercices précédents illustrent des situations de proportionnalité :

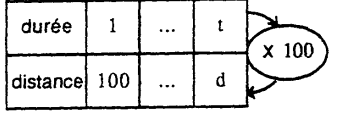

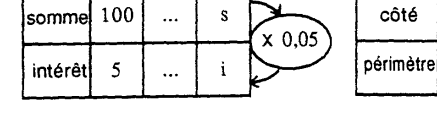

A chaque durée, on fait correspondre une distance "en multipliant par 100"

 $d = 100t$ 

correspondre un intérêt "en multipliant par 0,05"

 $y = 4x$ 

A chaque côté, on fait

correspondre un périmètre

"en multipliant par 4"

 $\mathbf{1}$ 

 $\overline{4}$ 

Ces correspondances s'appellent des applications linéaires.

 $i = 0.05s$ 

A chaque somme, on fait

- On dit que : l'application linéaire associée à la lère situation de proportionnalité est  $d = 100t$ le nombre 100 s'apelle le coefficient de cette application linéaire.
- Complète : l'application linéaire associée à la 2ème situation de proportionnalité est . . . . . le coefficient de cette application linéaire est le nombre  $\mathbb{R}^n$  $\mathbb{R}^2$
- l'application linéaire associée à la 3ème situation de proportionnalité est Complète :  $\sim 10$ le coefficient de cette application linéaire est le nombre  $\sim$  $\mathbb{R}^2$  $\sim$
- Remarque : Dans les trois exercices précédents, illustrant des situations de proportionnalité, tu as constaté que les représentations graphiques sont des droites passant par l'origine du repère.

# 1.3. Fiche 3

 $\mathbf{v}$  .

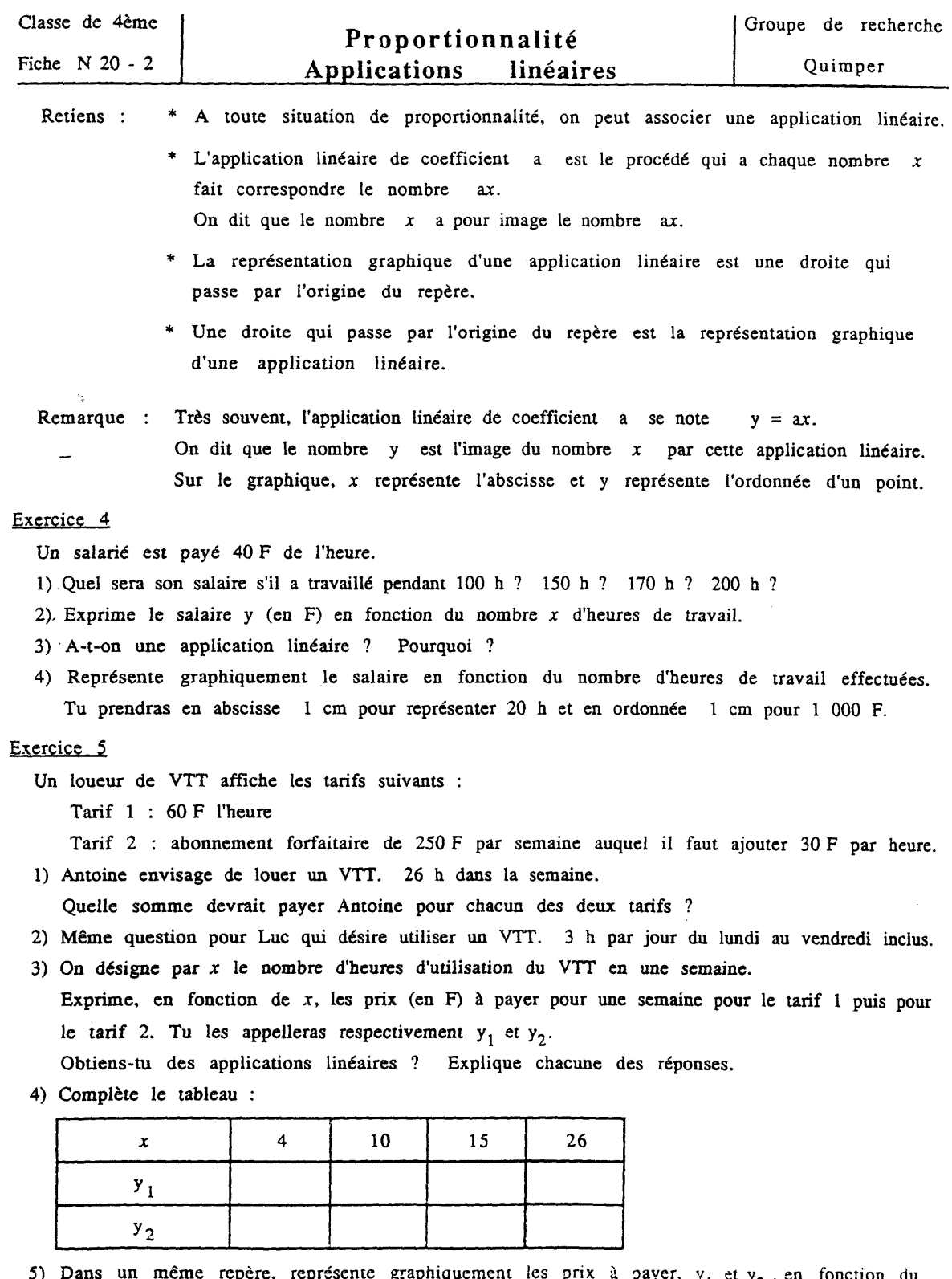

- Dans un même repère, représente graphiquement les prix à payer,  $y_1$  et  $y_2$ , en fonction du nombre d'heures d'utilisation. 5) Dans
- Tu prendras en abscisse l'em pour représenter 2 h et en ordonnée l'em pour 100 F.

#### Exercice 6

- 1-a) Le graphique ci-contre représente-t-il une application linéaire ?  $\sim$   $\sim$   $\sim$ Pourquoi ?
- 1-b) Utilise le graphique pour trouver : \* le prix de 3 kg de pommes . . .
	- \* la masse de pommes que tu auras pour 40 F
- 1-c) On désigne par y le prix à payer (en F) et par  $x$  la masse (en kg) de pommes achetée. Exprime  $y$  en fonction de  $x$ .

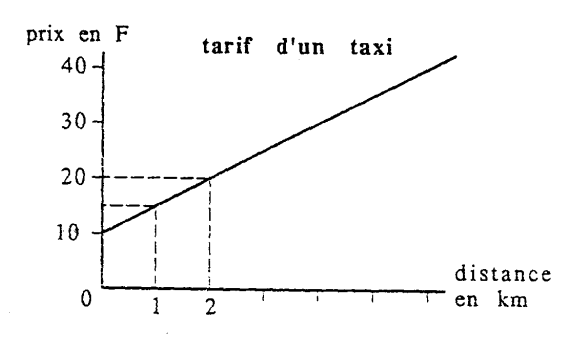

- 3-a) Le graphique ci-contre représente-t-il une application linéaire?  $\cdots$ Pourquoi ?
- 3-b) Utilise le graphique pour trouver :
- \* le prix d'affranchissement d'une lettre de 15 g.  $\sim 10^{-1}$ 
	- \* la masse d'une lettre si tu as payé 4 F

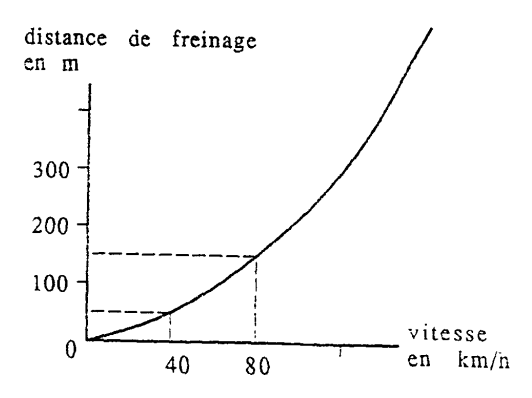

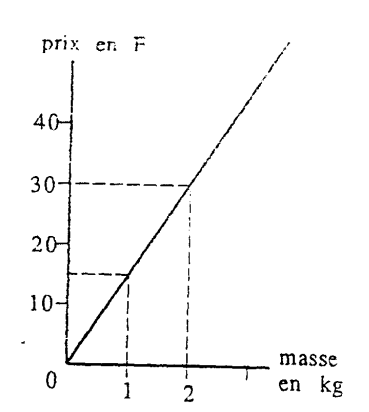

- 1-a) Le graphique ci-contre représente-t-il une application linéaire ? and a Pourquoi ?
- 1-b) Utilise le graphique pour trouver :
	- \* le prix d'une course de 3 km . . .
	- \* la distance parcourue pour 40 F . . .
- 1-c) Le prix à payer est-il proportionnel à la distance parcourue ?

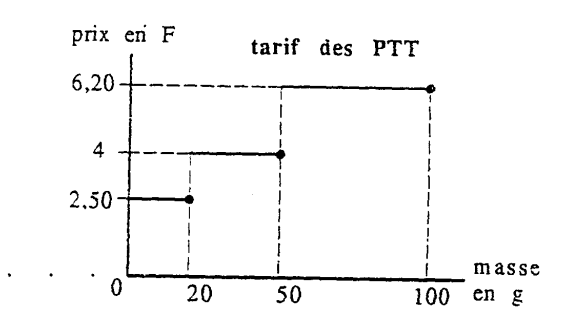

- 4-a) Le graphique ci-contre représente-t-il une application linéaire ?  $\sim 100$  . Pourquoi ?
- 4-b) Utilise le graphique pour trouver les distances de freinage correspondant aux vitesses de 40 km/h  $\ldots$
- $80 \text{ km/h}$  . . .  $120km/h$ .  $\sim$   $\sim$ 4-c) La distance de freinage est-elle
- proportionnelle à la vitesse ?

# 1.4. Fiche 4

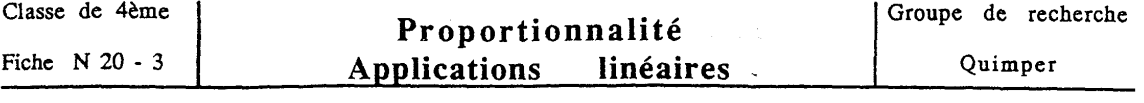

#### Exercice 7

Les lettres  $x$  et y désignent des nombres relatifs, tels que y est le double de  $x$ .

1) Exprime y en fonction de  $x : ...$ 

A-t-on une application linéaire ?

2) Complète le tableau suivant :

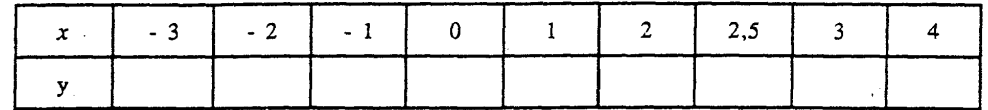

3) Représente graphiquement cette application linéaire dans le repère ci-dessous.

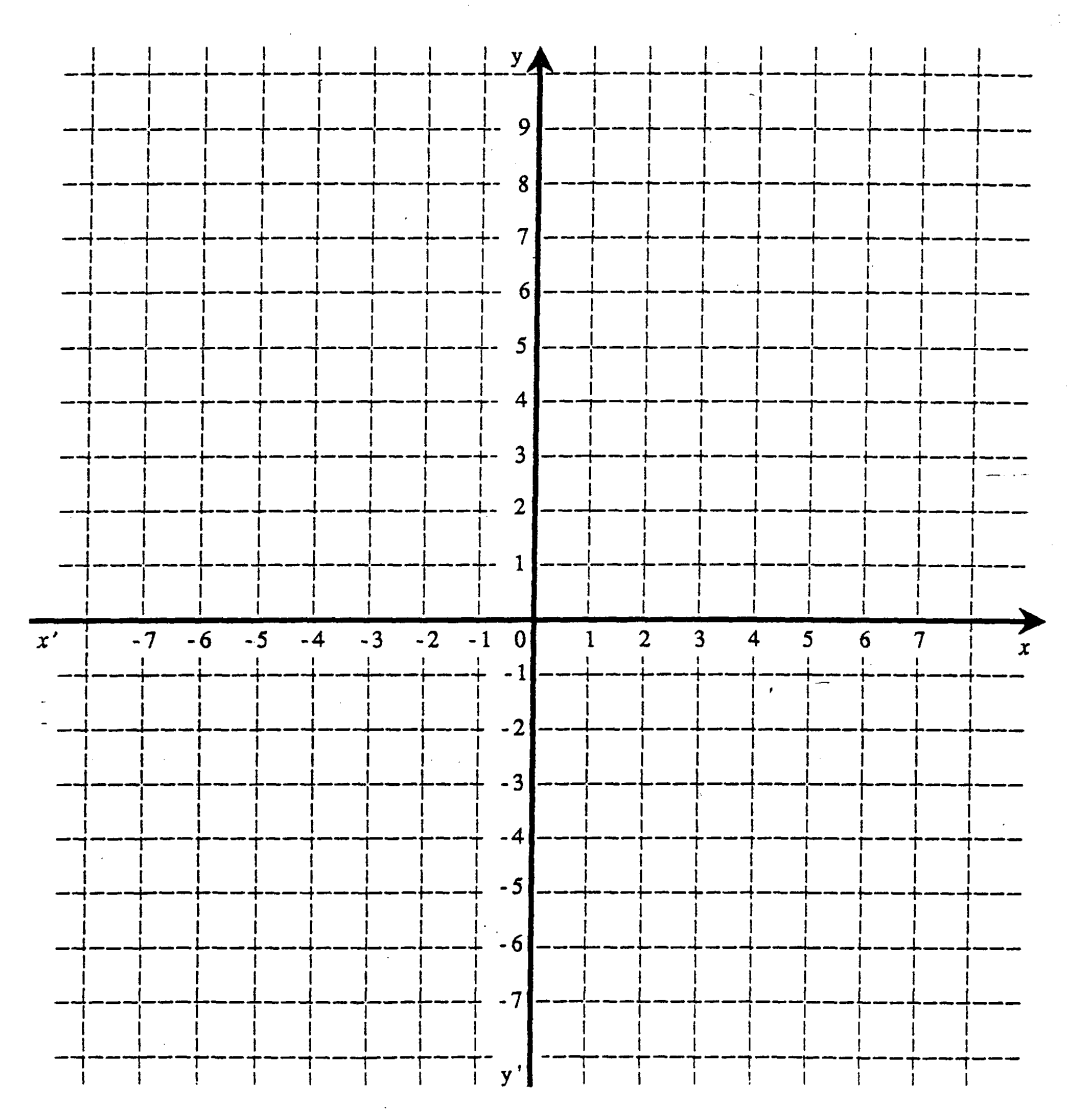

4) Quel est le nombre minimum de points nécessaires pour tracer une application linéaire ?

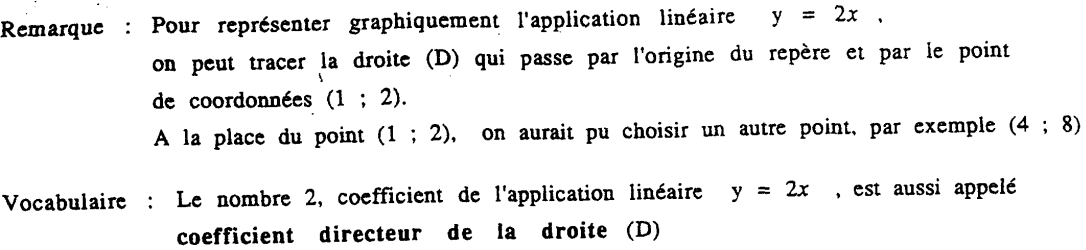

#### Exercice<sub>8</sub>

Représente graphiquement dans un même repère les applications linéaires suivantes :

 $y = \frac{1}{2}x$ (en vert)  $y = x$ (en bleu) (en rouge)  $y = -3x$ 

### Exercice 9

Représente graphiquement dans un même repère,

l'application linéaire par laquelle  $x$  a pour image - 2x (en rouge),

puis l'application linéaire de coefficient  $\frac{5}{3}$  (en bleu).

#### Exercice 10

Pour 12 kg de pommes on a payé 162 F.

Sachant que le prix y est proportionnel à la quantité  $x$ , exprime y en fonction de x. Explique comment tu as fait.

#### Exercice 11

Les quatre droites ci-contre sont les représentations graphiques des applications linéaires suivantes :

$$
y = \frac{1}{3}x \qquad y = \frac{3}{2}x
$$
  

$$
y = -2x \qquad y = -\frac{1}{2}x
$$

Ecris dans chaque cadre l'application linéaire correspondant à chaque droite.

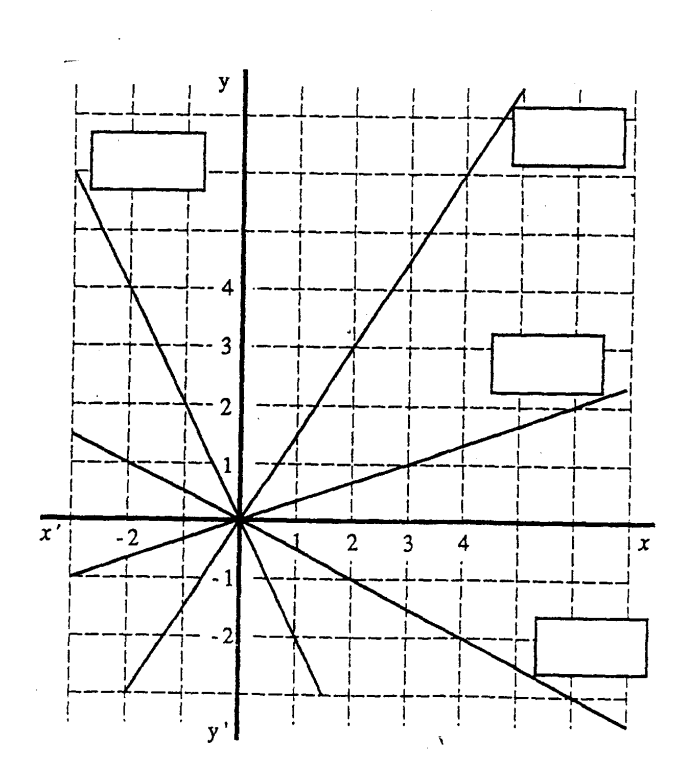

### 1.5. Contrôle

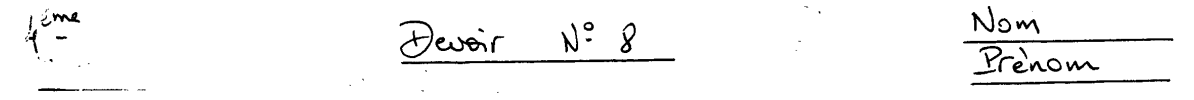

Le graphique ci-dessous représente les distances parcourues en fonction de la durée du traiet pour deux piétons P<sub>1</sub> et P<sub>2</sub> marchant à des allures régulières.

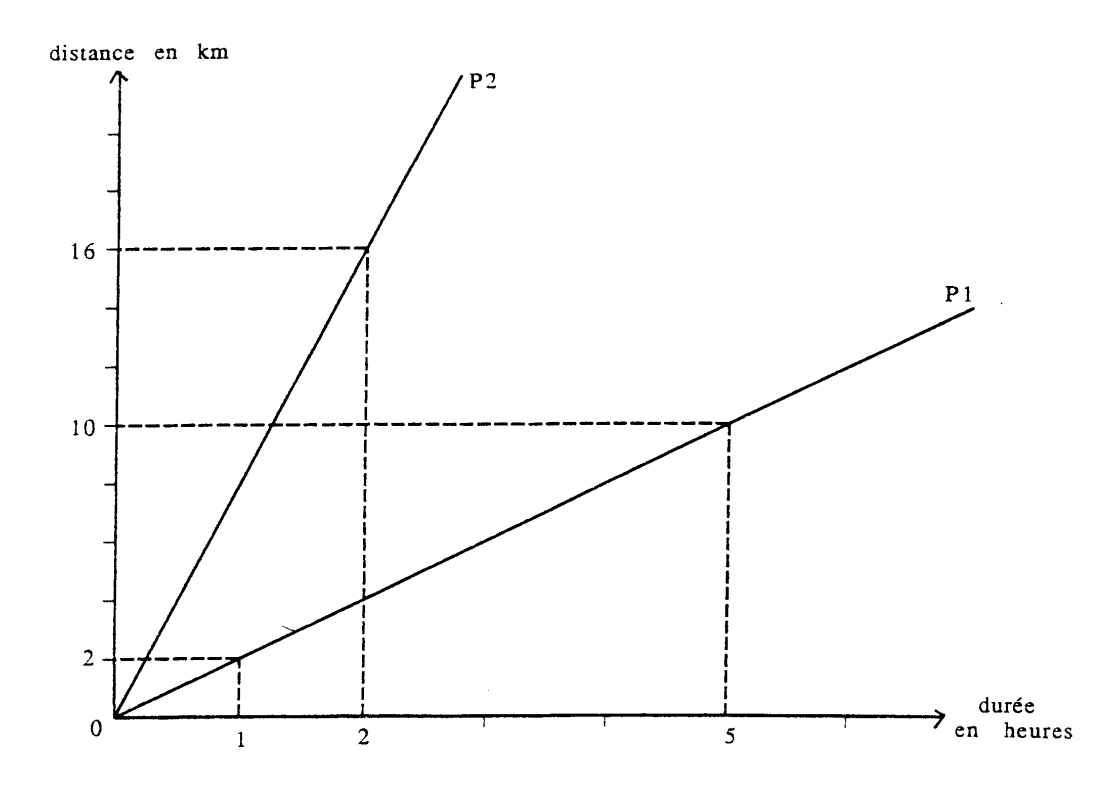

1) A-t-on des applications linéaires ? Pourquoi ?

2) Pour le piéton 1, quelle est sa vitesse moyenne ? . . . .  $\sim$ Exprime la distance parcourue d (en km) en fonction de la durée du trajet  $t$  (en h). Quelle est le coefficient de cette application linéaire ? . . . . . . 3) Pour le piéton 2, quelle est sa vitesse moyenne ? . . . . . . . . . Exprime la distance parcourue d (en km) en fonction de la durée du trajet t (en h).  $\mathbf{u} = \mathbf{u}$ Quelle est le coefficient de cette application linéaire ? . . . . . 4) Un 3ème piéton marche à allure régulière, il a parcouru 20 km en 4 h. Sur le graphique ci-dessus, représente, pour ce 3ème piéton, la distance parcourue en fonction de la durée du trajet. Quelle est sa vitesse moyenne ? the contract of the contract of the Exprime la distance parcourue d (en km) en fonction de la durée du trajet t (en h)... Quelle est le coefficient de cette application linéaire ? . . . 5) Ranger ces 3 piètons du plus rapide ou moins rapide.

- Ce En terrain plat, Jétôme met 1h30 inpour parcourir 45km avec sa mobylette. 1) En une demi-heure, quelle distance parcount Jérôme?<br>1) Combien de temps met Étienne pour parcourir 10km?<br>3) Vont-ils à la même viterre avec leur mobylitte? Explique.
- 3 J'ai acheté 300g de fraises pour 12F. Ma voisine a achete
- (4) Sur un plan à l'éclelle 1/10000, un terrain rectangulaire
- 5 lour faire un porbet au cassis, à 8 verres de jus il faut ajouter 400 g de suivre. J'ai cucilli des fruits que j'ai fressés suivre si je veux respecter le dosage! Explique!
- (6) Gilles veut reproduire un dessin figurant sur la couverture de il prend quelques mesures: LUCKY LUKE !; pour cela  $A + cm$ Taille de Lucky Luke Taille de Rantanplan  $7,2$ cm  $\lambda$ 2 cm Ombre de Lucky Luke Révolver de Joë  $\overline{3}$  cm

Sur le dessin que Gilles commence, Lucky LeekE menure 25,5cm. faire un dessin respectant l'échelle? Explique.

(7) L'an dernier, j'ai réglé une facture d'eau d'un montant de Quelle somme vais. je payer? Explique

des explications pouvent être des calculs, des phrases, des tableaux,<br>des graphiques clairs et précis.

### **1.6. Correction du contrôle**

 $\overline{A(A)}$ Correction du devoir Nº 8  $2,5\%$  s'ecrit  $\frac{2,5}{100}$  ou acture d'eau: 0,025 1280  $A$ OO montant  $\infty$ nouveau 960  $1968$ montant fonction de x : exprimer  $en$ augmentation de 3%. Même exercice avec une 20 km en 4h <u>rieton:</u>  $10$  km en .... km en 1h Physieurs explications:  $\mathsf{S}$ Sur le graphique, la demi-droite P2 est la plus "pentue" donc Sur le graphique) la démi-overée 12 est la fleus pendie aine<br>le pieton by est le plus rapide. La démi-drôte P1 est donc:  $\frac{1}{2}$  >  $\frac{1}{2}$  >  $\frac{1}{2}$  1  $\begin{array}{rcl}\n\ast \quad & \text{if } 5x4 = 20 \quad \text{if } 10x4 = 10 \quad \text{if } 20x4 = 10 \quad \text{if } 10x4 = 160 \quad \text{if } 20x4 = 20 \quad \text{if } 16x40 = 160 \quad \text{if } 20x4 = 160 \quad \text{if } 20x4 = 160 \quad \text{if } 20x4 = 160 \quad \text{if } 20x4 = 160 \quad \text{if } 20x4 = 160 \quad \text{if } 20x4 = 160 \quad \text{if }$ \*  $9.1: v_1 = 2 \text{ km/h}$ <br> $\frac{p_1}{p_2} : v_2 = 8 \text{ km/h}$ <br> $\frac{p_2}{p_3} : v_3 = 5 \text{ km/h}$ alors  $v_z > v_3 > v_4$ donc  $P_2 > P_3 > P_1$ Les intitulés des tableaux dévent être précis pour les quations 1) et 2): distance en km ; temps len h; "temps en 'min;..  $\n *Jh3cmin* = 90 min   
\n *Jh20min* = 80 min\n$ 3) Phisieurs eseptications: on remarque:<br>45x80=3600<br>90x40=3600 distance (km)  $H<sub>5</sub>$  $40$  $90$  $80$ temps (min C'est un talleau de proportionnalité Jèrôme Etienne

3 و. بر∪ ،• congajercmy 4°C ट er3 masse gozny en grammes **soo** 400  $300$  $200$  $400$ , Brix Francs  $40$  $20, 30$ 40 Les deux demi-droites ne sont pas confondues; donc ce n'est pas la même cotégorie de fraises Les deux points me sont pas alignés avec de fraises Deplus, les fraises que ma voisine a achèter, sont plus

# 2. CLASSE A3

### 2.1. Fiche 1

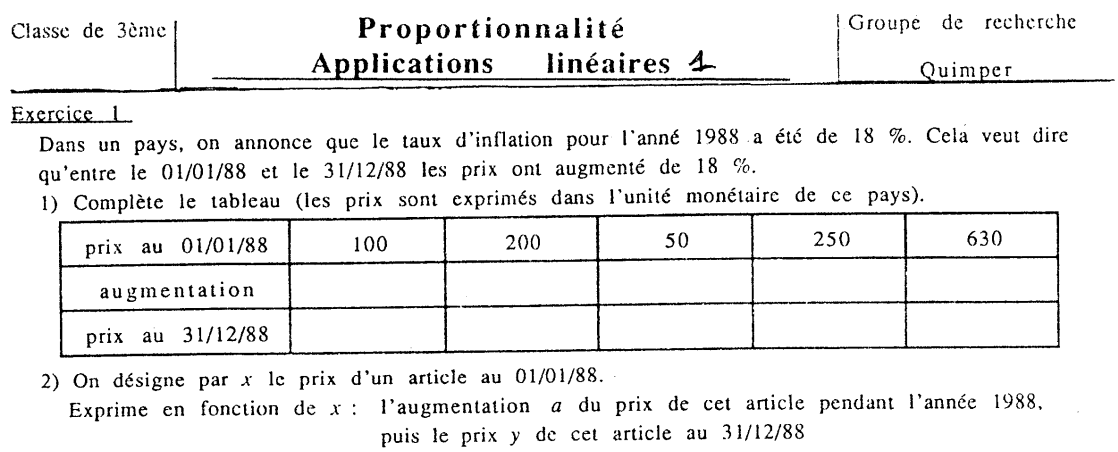

3) Quelle est la nature des applications que tu as obtenues ?

4) Au 31/12/88, un article coûtait 1 416 F. Quel était son prix au 01/01/88 ?

5) Au 01/01/88, un article coûtait 613,60 F. Quel était son prix au 31/12/88 ?

#### Exercice 2

 $\overline{a}$ 

#### Les prix s'emballent chez Mastodonte

Le supermarché Mastodonte augmente les prix des articles du rayon « chaussures » de 6 %. Notons x le prix d'un article avant augmentation et y le prix du même article après augmentation.

1. Compléter le tableau suivant :

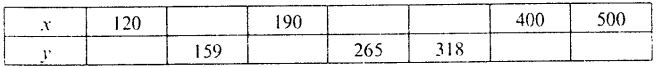

 $\lambda$ . Exprimer y en fonction de x.

#### Exercice 3

Dans un magasin, on annonce une remise de 8 % sur tous les prix marqués.

- 1) On désigne par  $x$  le prix marqué (en F) d'un objet. Exprime en fonction de  $x$ :
	- a) le montant r de la remise (en F) pour l'achat de cet objet.
	- b) le montant y du prix payé (en F) pour l'achat de cet objet.
- 2) le prix marqué d'un objet est 299 F. Combien le paieras-tu ?
- 3) Dans ce magasin, tu as payé 119,60 F un objet. Quel était son prix marqué ?

#### Retiens:

Si le prix d'un objet augmente de 5 % et si l'on désigne par x l'ancien prix,  $x = 1,05$   $\times$ le nouveau prix sera  $1,05x$ .

- Si le prix d'un objet diminue de 5 % et si l'on désigne par x l'ancien prix,
- $y = 0,85$  x le nouveau prix sera  $0.95x$ .

#### Exercice 4

#### Auroch enfonce les prix

Apprenant cette augmentation chez Mastodonte, son concurrent, Auroch, décide une baisse de 20 % sur le prix des chaussures. Notons x le prix d'un article avant diminution et y le prix du même article après diminution.

Exprimer y en fonction de x.

# 2.2. Fiche 2

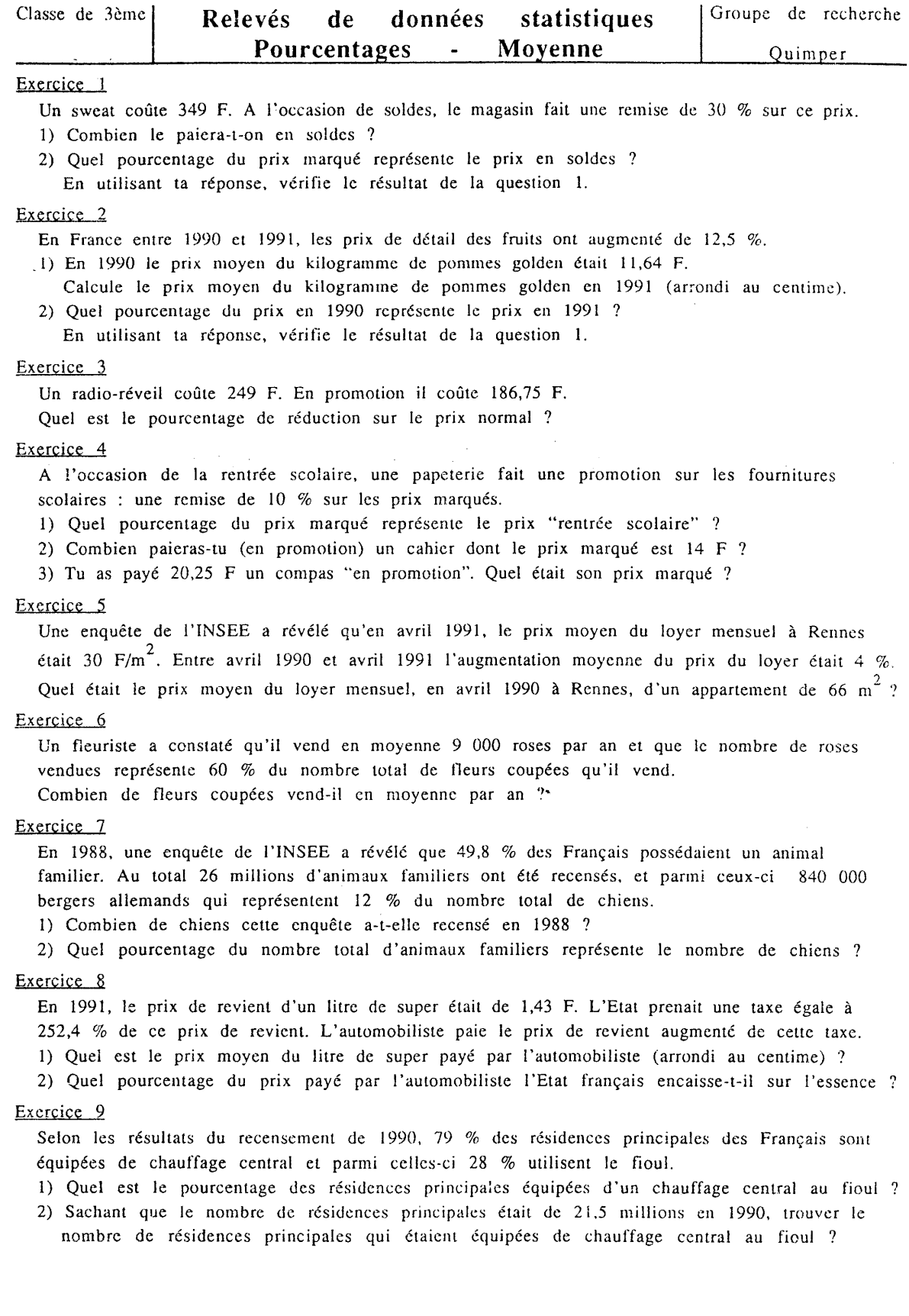

# **2.3. Fiche 3**

Cette fiche correspond à l'exercice 1 de la fiche 2 distribuée dans la classe A4.

# **2.4. Fiche 4**

Cette fiche correspond à la fiche 3 donnée dans la classe A4.

# 2.5. Contrôle

# **3. CLASSE B**

# **3.1. Fiche 1**

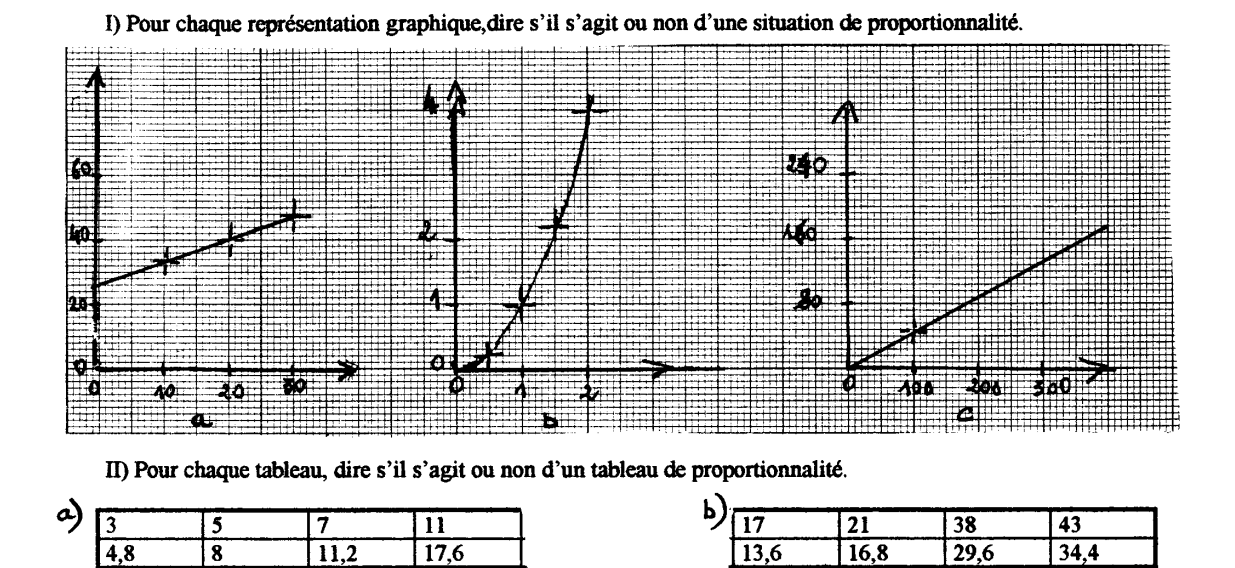

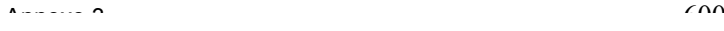

#### Proportionnalité (Mouvement uniforme)

I) Paul et Marc font une randonnée à bicyclette. Les graphiques ci-dessous représentent les distances qu'ils ont parcourues en fonction du temps écoulé depuis le départ.

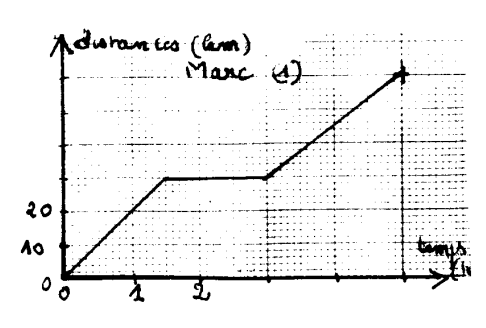

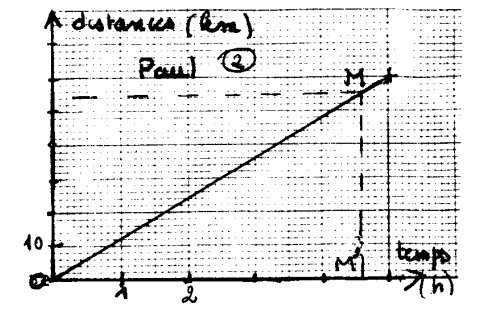

A) En lisant sur le graphique (1) compléter le tableau ci-dessous (laisser des traces des lectures)

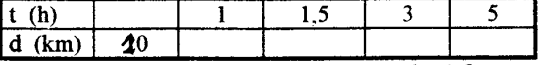

Que se passe-t-il au bout d'une heure et demie?

La distance parcourue par Marc est-elle proportionnelle au temps ?

B) Le graphique (2) est un segment de droite. Compléter le tableau ci-dessous en procédant comme précédemment.

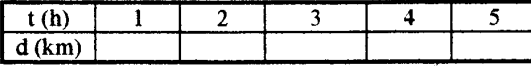

La distance parcourue est proportionnelle au temps. Que représente le coefficient de proportionnalité ?

 $\mathbf{I}$ 

A la vitesse de 72km/h, quelle distance en km, en m parcourt-on en 1 min? quelle distance en m parcourt-on en 1 s ?

Completer :  $72km/h =$  .........km/min = ..........m/min = ................m/s III) Compléter le tableau.

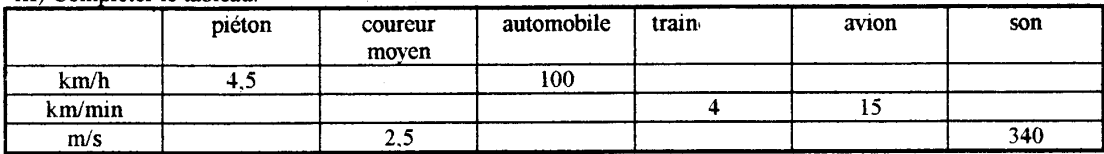

IV) Le graphique ci-dessous représente les distances parcourues par quatre mobiles en fonction du temps écoulé depuis le départ. Trouver la vitesse de chaque mobile.

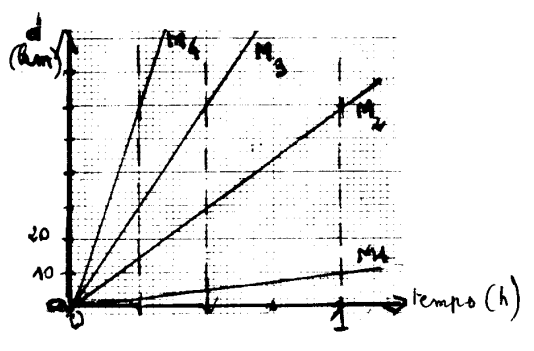

V) Le vainqueur du marathon de Rotterdam le 17/04/88 estl'éthiopien Balayneth qui a parcouru en 2h 6min 50s les 42,195 km

Calculer sa vitesse en m/s et en km/h

# 3.3. Fiche 3

 $\mathbf 2$ 

#### Proportionnalité

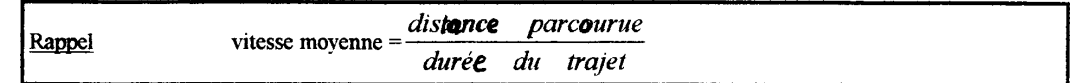

Exercice III (affichage sur la calculatrice).

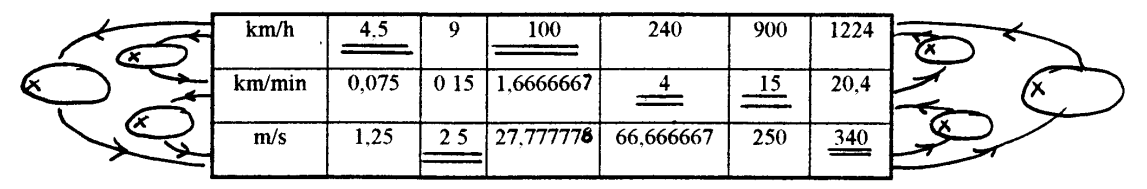

I)

a) Un escargot se déplace à la vitesse movenne de  $0,8m/min$ 

Combien de temps met-il pour atteindre une salade à 13,2m ?

b) En une heure et demie, un train parcourt 315 km Ouelle est sa vitesse movenne ?

c) Après le décollage, un avion vole à la vitesse constante de 900 km/h.

Quelle distance parcourt-il en 3h15min?

II) Un automobiliste parcourt 217,5km en 3h.a) Calculer la vitesse movenne de cet automobiliste. b) A cette vitesse movenne, combien de temps met l'automobiliste pour parcourir 450 km ?

III) a) Le graphique ci-dessous représente les mouvements d'un cycliste. En lisant le graphique donner des renseignements (lieux heure de départ et d'arrivée, vitesse moyenne par étape......)

b) Représenter sur ce même graphique le mouvement d'un automobiliste qui est parti de la ville B à 12h10min et qui a roulé sans s'arrêter jusqu'à la ville A à la vitesse movenne de 80km/h.

c) Par lecture sur le graphique, donner l'heure d'arrivée de l'automobiliste dans la ville A puis l'heure et le lieu où le cycliste et l'automobiliste se sont croisés.

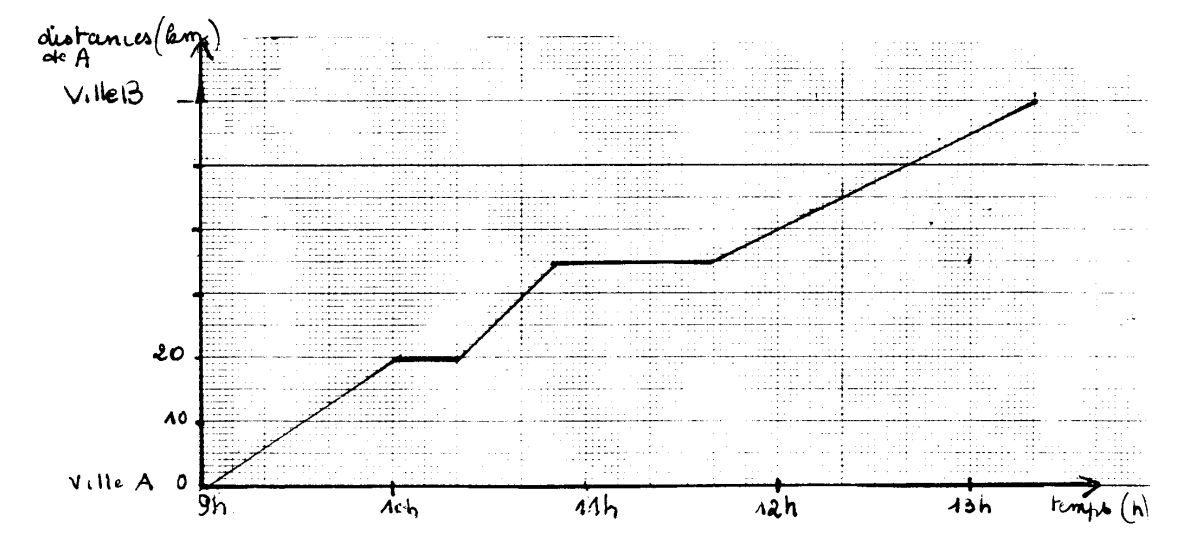

IV) A 8h, un piéton marchant à 5km/h et un cycliste roulant à 15km/h partent d'une ville A et se dirigent vers une ville B par la même route.

Un automobiliste faisant le trajet de A à Brejoint le piéton à 11h30min et le cycliste à 12h, juste en arrivant en

B. Il a roulé régulièrement.

a) Ouelle est la distance entre les deux villes? b) Quelle est la vitesse de l'automobiliste?

c) A quelle heure l'automobiliste a-t-il quitté A?

d) Représenter graphiquement les trois trajets. (En abscisse 1cm représente 20min et en ordonnée 1cm représente 10km

 $4^{\circ}$ 

**POURCENTAGES** 

سب

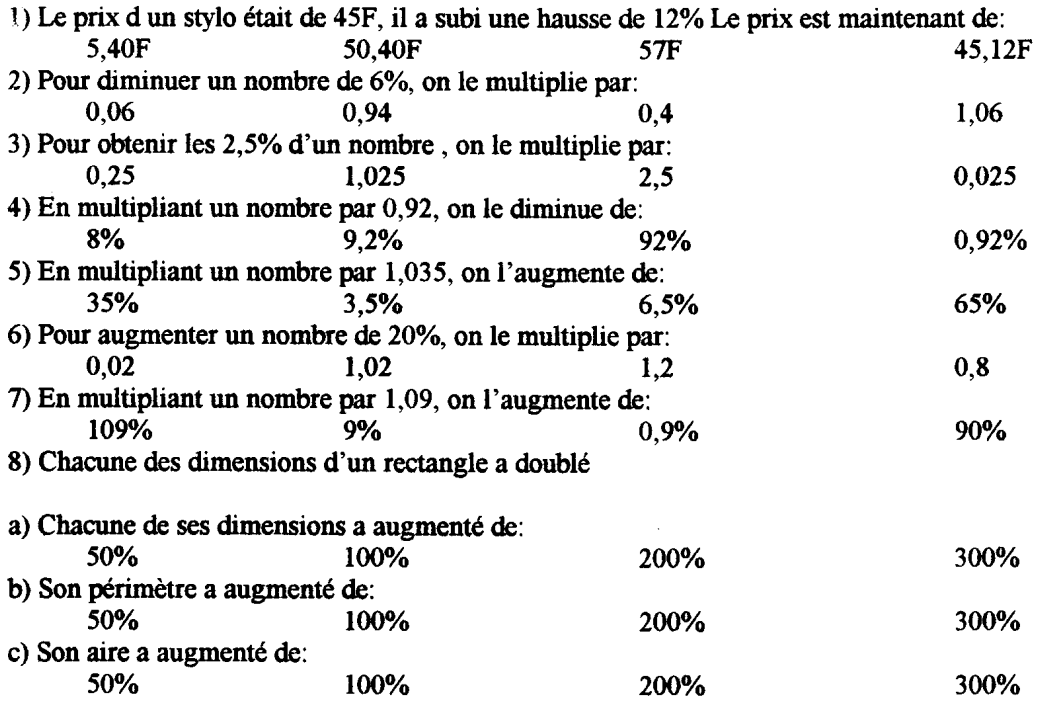

Annexe 3 603

### 3.5. Fiche 5

#### Proportionnalité ou non

Dessiner un segment [BC] de 15cm et un point A à 4cm de la droite (BC); M est un point du segment [BC]. 1) Compléter le tableau suivant, aire(ABM) désigne l'aire du triangle ABM.

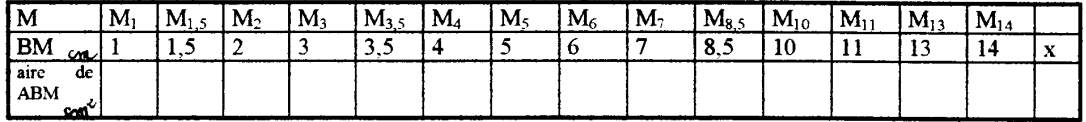

Dans un repère orthogonal, placer en abscisse la distance BM et en ordonnée l'aire correspondante du triangle ABM (en abscisse l cm correspond à 1 cm et en ordonnée, 1 cm correspond à 4 cm<sup>2</sup>). Pour chaque point M du tableau précédent, on obtient un point représenté par une croix au crayon noir. Relier ces points sans lever le crayon et sans faire de « cassures »

On appelle x la distance BM, exprimer l'aire de ABM en fonction de x

2) BMNP est le carré construit sur la segment [BM]. Compléter le tableau suivant.

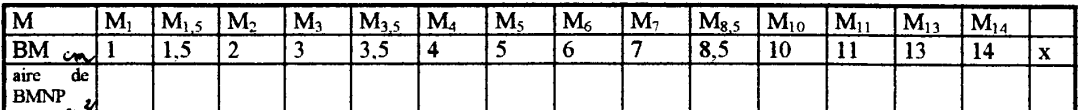

Sur le graphique précédent, placer les points d'abscisse BM et d'ordonnée l'aire du carré BMNP enbleu. Procéder comme précédemment.

Exprimer l'aire du carré BMNP en fonction de x.

3) Compléter le tableau suivant

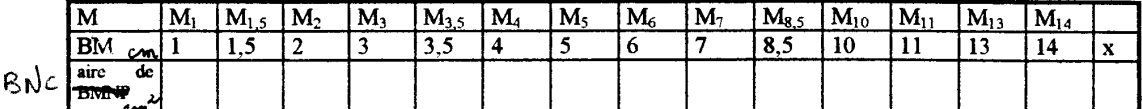

Sur le graphique précédent, représenter cette situatin en vert comme précédemment. Exprimer l'aire du triangle BNC en fonction de x

4) Compléter le tableau suivant

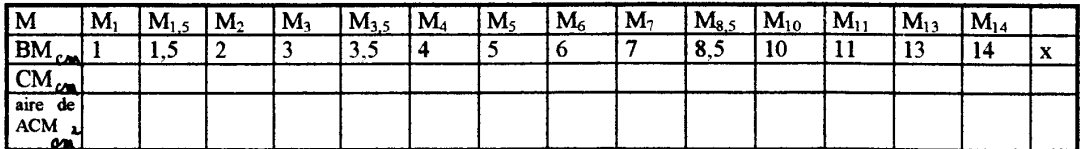

Sur la graphique précédent, représenter cette situation en rouge.

Exprimer l'aire du triangle ACM en fonction de x.

# 3.6. Premier contrôle

Nom:  $90 \text{ W}$ 

Samedi 27 Mars

#### Devoir surveillé n°11

I) Quel mobile va le plus vite ? Quel mobile va le moins vite ?

 $\sim$ Le mobile  $M_1$  se déplaçant à 95 km par heure, le mobile  $M_2$  effectuant 600 m en 20 secondes ou le mobile  $M_3$ effectuant 1 620 m en une minute?

II) La distance entre Paris et Caen en passant par Evreux est de 240 km la distance Paris Evreux de 100km. Un automobiliste part de Paris à 8h du matin, il roule régulièrement sans s'arrêter jusqu'à Evreux où il arrive à io. 9h15min. Il s'arrête pendant un quart d'heure, puis il repart en roulant sans interruption jusqu'à Caen où il arrive à 10h45min

1) Représenter graphiquement son trajet (en abscisse 1cm représente 15 min, en ordonnée 1 cm représente 25 km)

2) Calculer sa vitesse moyenne entre Paris-Evreux, entre Evreux-Caen

3) Représenter sur ce même graphique le mouvement d'un automobiliste qui est parti de Caen à 9 h30min et qui a roulé sur cette même route sans s'arrêter jusqu'à Paris à la vitesse moyenne de 120km/h. Quand arrive-t-il à Paris?

4) Lire graphiquement l'heure et le lieu où les deux automobilistes se sont croisés

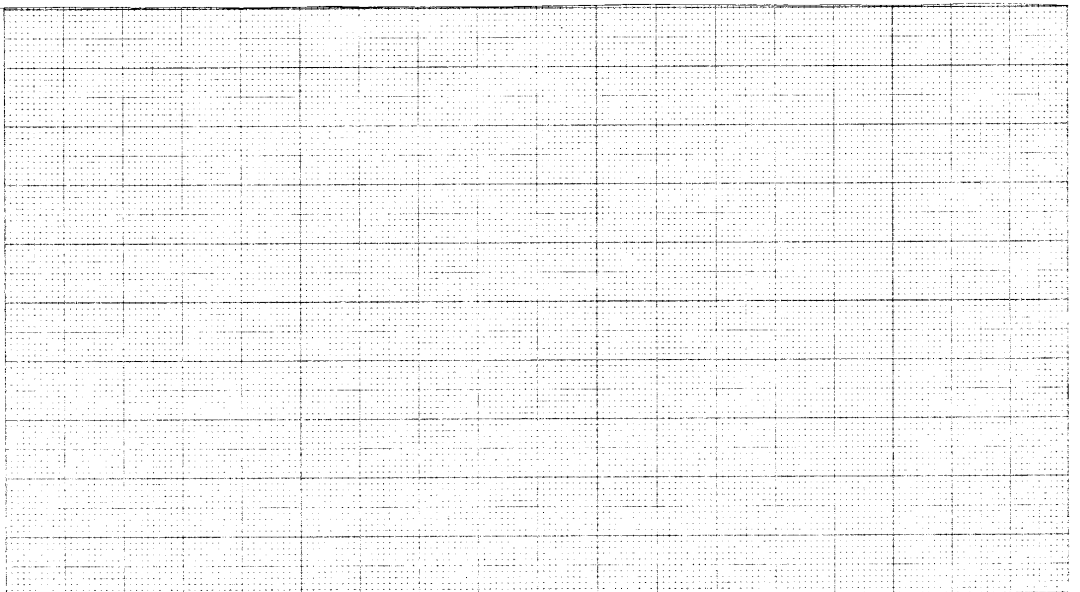

III) Dans un triangle ABC rectangle en A. D est le pied de la hauteur passant par A. Comment est obtenu D? Placer D. On appelle I le milieu de [BD] et J le milieu de [AD].  $\epsilon$ 

a) Prouver que (IJ) et (AB) sont parallèles.

b) Prouver que (IJ) est perpendiculaire à (AC); en déduire le rôle de (IJ) dans le triangle AIC.<br>b) Prouver que (IJ) est perpendiculaire à (AC); en déduire le rôle de (IJ) dans le triangle AIC.

C) Prouver que les droites (CI) et (AI) sont perpendiculaires.

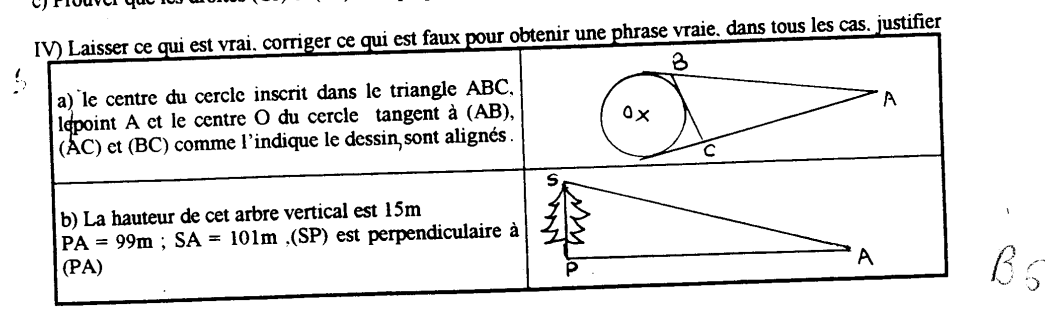

# 3.7. Deuxième contrôle

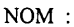

Prénom:

#### • EXERCICE 1

Une banque verse 5% d'intérêt annuel sur toute somme d'argent placée. L'intérêt annuel versé est proportionnel à la somme d'argent placée.

1) Complète le tableau suivant :

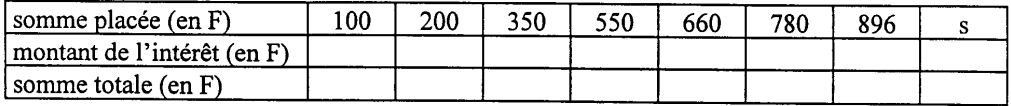

2) On désigne la somme placée par la lettre s et le montant des intérêts par la lettre i. Exprime le mon des intérêts en fonction de la somme placée.

#### • EXERCICE 2

Le graphe ci-dessous représente les distances parcourues en fonction de la durée du trajet pour deux piétons P1 et P2 marchant à allure régulière.

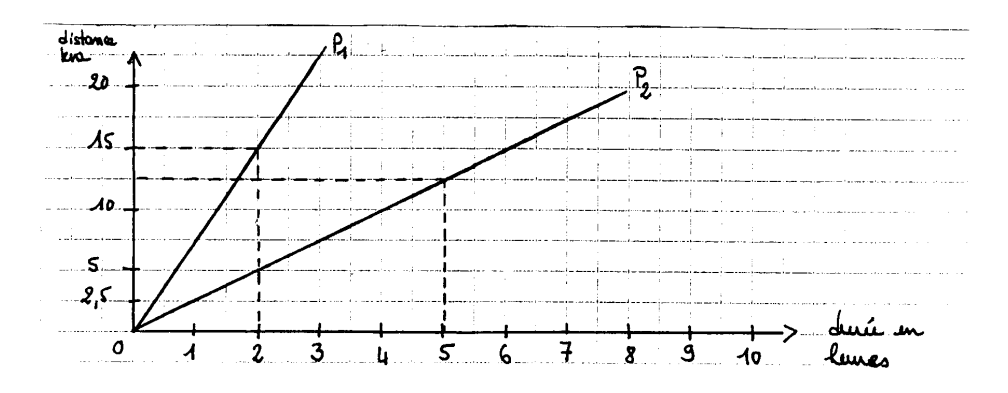

1. Est-ce une situation de proportionnalité? Pourquoi?

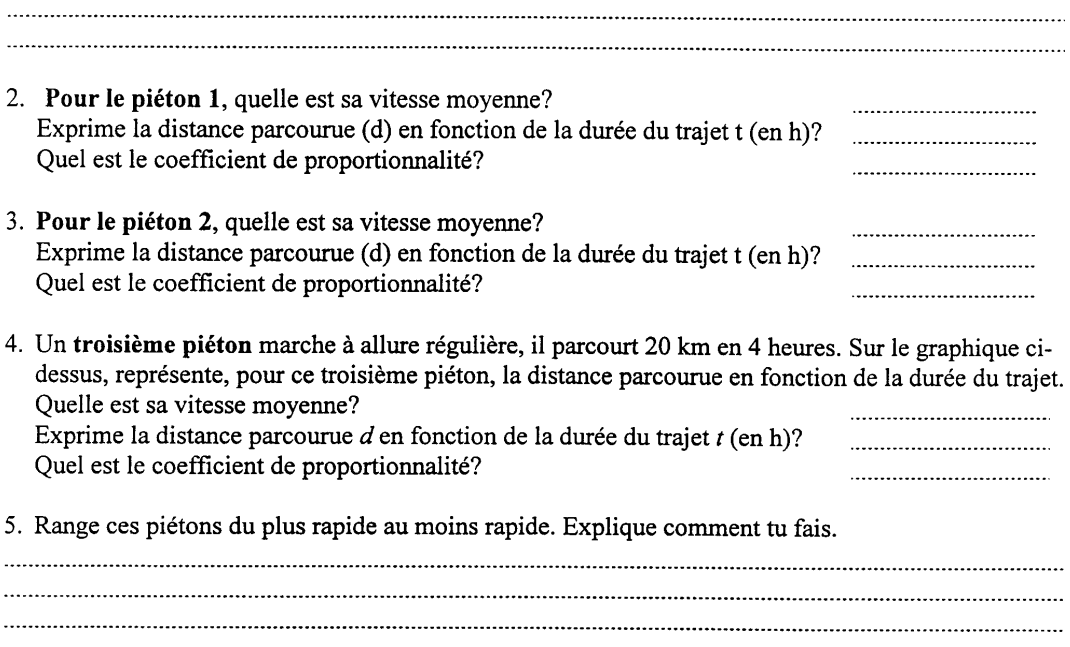